### 深入 C++系列

# $C + + Primer$

**Stanley B Lippman** 著 **Josée Lajoie**

中文版 潘爱民 张丽 译

Addison-Wesley – キー国の电力出版社<br>
www.infopower.com.cn www.infopower.com.cn

举项

 $\overline{a}$  $\overline{C}$  ,  $\overline{C}$  +  $\overline{C}$   $\overline{C}$   $\sim$  0  $\sim$  0  $\sim$  0  $\sim$  0  $\sim$  0  $\sim$  10  $C++$   $C++$  $C++$  and  $C++$  $\circ$  ,  $\circ$  C++  $\circ$  ,  $\circ$  $\sim$  (a) and  $\sim$  C++ in the contract of the C++ ISO  $\sim$  C++ ISO International Standards Organization  $,$   $C++$ , 有的编译器都将向标准靠拢 或者说 与标准兼容 这有利于我们写出可移植的 C++代码来  $C++$   $C++$   $C++$   $C++$   $C++$   $C++$ 的发展 终于有了一个相对稳定的版本 所以 我们应该用一种新的眼光来看待 C++ 而不再  $C++$   $C$   $\circ$   $C++$   $\circ$   $\circ$   $C++$   $\circ$   $\circ$  $C_{++}$  ,  $C_{++}$  $1993$   $C++$ ,  $,$  $C++$ 本书的权威性无需我多说 看看本书原著的前言 了解了两位作者的背景之后 你就可以

8 Stanley Lippman 1984 6 C++  $\sim$  C++  $\sim$ C++ and a Josée Lajoie 1990 C++  $\circ$  and  $\circ$  and  $\circ$  and  $\circ$  and  $\circ$ 

 $C++$  , the contract of  $C++$  , the contract of  $C++$  $\overline{\phantom{a}}$  $\text{(1)}$  (b) and  $\text{(2)}$  and  $\text{(3)}$  and  $\text{(4)}$  $C \t\t\t c \t\t C^{++} \t\t,$  $\overline{\phantom{a}}$  $\,$ ,  $\,$  C++ $\,$ ,  $\,$ ,  $\,$ ,  $\,$ ,  $\,$ ,  $\,$ ,  $\,$ ,  $\,$ ,  $\,$ ,  $\,$ ,  $\,$ ,  $\,$ ,  $\,$ ,  $\,$ ,  $\,$ ,  $\,$ ,  $\,$ ,  $\,$ ,  $\,$ ,  $\,$ ,  $\,$ ,  $\,$ ,  $\,$ ,  $\,$ ,  $\,$ ,  $\,$ ,  $\,$ ,  $\,$ ,  $\,$ ,  $\,$ ,  $\,$ ,  $\,$ ,  $\,$ ,  $\,$ ,  $\,$  $\overline{\phantom{a}}$  $(2)$  , and the contract of the contract of the set of the set of the set of the set of the set of the set of the set of the set of the set of the set of the set of the set of the set of the set of the set of the set of t  $\overline{\phantom{a}}$ 

(3) a C++ contract contract contract of the contract of the contract of the contract of the contract of the contract of the contract of the contract of the contract of the contract of the contract of the contract of the co language  $)$ ,  $\qquad \qquad$  $C_{++}$  ,  $C_{++}$  ,  $C_{++}$  ,

 $\overline{\phantom{a}}$ 

 $C++$  $(4)$  ,  $C++$   $\circ$   $C++$  $C++$  $\hspace{0.2cm} \rightarrow$   $\hspace{0.2cm} \rightarrow$   $\hspace{0.2cm} \rightarrow$   $\hspace{0.2cm} \rightarrow$   $\hspace{0.2cm} \rightarrow$   $\hspace{0.2cm} \rightarrow$  $C++$ 

 $(5)$   $\qquad \qquad \bullet$  ,  $\qquad \qquad \bullet$  $\bullet$  , and the contract of  $\circ$  and  $\circ$  and  $\circ$  and  $\circ$  and  $\circ$  and  $\circ$  and  $\circ$  and  $\circ$  and  $\circ$  and  $\circ$  and  $\circ$  and  $\circ$  and  $\circ$  and  $\circ$  and  $\circ$  and  $\circ$  and  $\circ$  and  $\circ$  and  $\circ$  and  $\circ$  and  $\circ$  and  $\circ$   $C++$  $\langle C++$  Primer  $\rangle$   $\langle C++$   $\rangle$   $\langle C++$   $\rangle$ 

 $\lambda$  and  $\lambda$  and  $\lambda$  and  $\lambda$  and  $\lambda$  are  $\lambda$  (generic algorithms  $C++$   $C++$   $C++$  $\overline{C}$  $\mathcal{A}$  , the contract of the contract of the contract of the contract of the contract of  $\mathbb{C}^{++}$  $\overline{\phantom{a}}$  $C++$  and  $C++$  and  $C++$  and  $C++$  and  $C++$  and  $C++$  $C++$  and the contract of  $C++$  and  $C++$  and  $C++$  and  $C++$  and  $C++$  and  $C++$  and  $C++$  and  $C++$  and  $C++$  and  $C++$  and  $C++$  and  $C++$  and  $C++$  and  $C++$  and  $C++$  and  $C++$  and  $C++$  and  $C++$  and  $C++$  and  $C++$  and  $C++$  and  $C++$  an

 $\,$  , which are the compact of the compact of the compact of the compact of the compact of the compact of the compact of the compact of the compact of the compact of the compact of the compact of the compact of the compa  $\mathcal{R}$  本书的翻译工作由我和张丽共同完成 张丽完成了初稿的翻译工作 我做了第二遍翻译检  $\alpha$  , which are the contract of the contract of the contract of the contract of the contract of the contract of the contract of the contract of the contract of the contract of the contract of the contract of the contract  $\,$ 

 $\overline{\text{O}}$  $\overline{C}$  and  $\overline{C}$  and as a control of  $\overline{a}$  and  $\overline{b}$  are control of  $\overline{b}$  and  $\overline{b}$  are control of  $\overline{b}$ 

 $\bullet$ 好书的迫切心情 我的想法是 有关 C++的书籍和资料如此之多 所以 学习 C++不一定非要 , the contract of the contract of the contract of  $C^{++}$   $\circ$ , we are the set of  $\mathcal{A}$ 

 $\mathcal{A}$ 

耳!

 $\overline{\phantom{a}}$  ,  $\overline{\phantom{a}}$  C++  $\mathcal{A}$  , and  $\mathcal{B}$  are  $\mathcal{B}$  and  $\mathcal{B}$  respectively.  $\mathcal{A}=\mathcal{A}$  , and the contract of the contract of the contract of the contract of the contract of the contract of the contract of the contract of the contract of the contract of the contract of the contract of the cont (template), (object-oriented) (object-based)  $\text{class}$  (class ) and the context context of  $\text{class}$  and  $\text{class}$  and  $\text{class}$  are  $\text{class}$  and  $\text{class}$  and  $\text{class}$  are  $\text{class}$  and  $\text{class}$  are  $\text{class}$  and  $\text{class}$  are  $\text{class}$  and  $\text{class}$  are  $\text{class}$  and  $\text{class}$  are  $\text{class}$  a  $C++$  , and  $C++$  and  $C++$  and  $C++$  and  $C++$  and  $C++$  and  $C++$  and  $C++$  and  $C++$  and  $C++$  and  $C++$  and  $C++$  and  $C++$  and  $C++$  and  $C++$  and  $C++$  and  $C++$  and  $C++$  and  $C++$  and  $C++$  and  $C++$  and  $C++$  and  $C++$  and  $C++$  and  $C++$ string  $\sim$  (vector, list, map set),  $(g$ eneric algorithm  $)$ ,  $C++$ 言之 实际上 不但 C++已经被重新创造 本书第三版也是如此  $\overline{\phantom{a}}$  , which are the set of the set of the set of the set of the set of the set of the set of the set of the set of the set of the set of the set of the set of the set of the set of the set of the set of the set of  $\blacksquare$  , the contract of the contract of the contract of the contract of the contract of the contract of the contract of the contract of the contract of the contract of the contract of the contract of the contract of the ): Stan Lippman (but) and speed algoie and a set of the Stan Lippman and Australian set of the Standard Standard Standard Standard Standard Standard Standard Standard Standard Standard Standard Standard Standard Standard S C++ Stan Stan (Walt Disney Feature Animation [\\*](#page-3-0) C++ 3D , Josée C++ 义与实现 同时她也是 C++标准的核心语言小组的主席[\\*\\*](#page-3-1) 以及 IBM 加拿大实验室的 C++ Stan Bell Bjarne Stroustrup (C++ ) 1984 年开始一直从事 C++方面的工作 Stan 曾经致力于原始 C++编译器 cfront 的各种实  $\ddot{\phantom{1}}$  $1986 \hspace{1.5cm} 1.1 \hspace{1.5cm} 3.0, \hspace{1.5cm} 2.1 \hspace{1.5cm} 3.0 \hspace{1.5cm} ,$ Stroustrup Stroustrup Stroustrup Stroustrup of Foundation Research Project  $\sim$ Josée IBM C++ and  $\sim$  1990  $C++$   $\circ$ 

 $\mathcal{A}=\mathcal{A}$ 

 $\overline{a}$ 

<span id="page-3-0"></span><sup>\*</sup> Stan Lippman 现已受雇于 Microsoft, 成为 Visual C++ .Net 的架构设计师。

<span id="page-3-1"></span><sup>\*\*</sup> Josée Lajoie 现正在滑铁卢大学攻读硕士学位.已不再担任该委员会的主席 现任主席为 Sun 公司的 Steve Clamage

 $1$   $\cdots$   $\cdots$   $\sim$  C++  $\sim$  6. C++  $\sim$  6.  $\sim$  6.  $(\text{preprocessor}),$   $\text{C++}$ ,  $\circ$  2  $C++$  , 象的程序设计提供支持的 同时通过数组抽象的演化过程来说明这些设计思想 另外 它简 事件的人或标准库为一般容器类型和关键库为一般容器类型和关键库为一般容器类型。  $\ddot{\circ}$  $\alpha$  , and the state  $\alpha$  and the state  $\alpha$  and  $\alpha$  and  $\alpha$  and  $\alpha$  and  $\alpha$  and  $\alpha$  and  $\alpha$  and  $\alpha$  and  $\alpha$  $\overline{\phantom{a}}$ C++的基础是各种设施 它们使用户能够通过定义新的数据类型来扩展语言本身 这些

 $\circ$  C++ contraction contraction contraction contraction contraction contraction contraction contraction contraction contraction contraction contraction contraction contraction contraction contraction contraction contract  $\mathsf{C}$ ++  $1 \t2 \tC++$   $0 \t0$  $C++$  , we are the contract of  $\sim$  $\mathsf{C}$  ++  $\mathsf{C}$  ++  $\mathsf{C}$  ++  $\mathsf{C}$  ++  $\mathsf{C}$  ++  $\mathsf{C}$  ++  $\mathsf{C}$ 

 $C++$  , which can be  $C++$  and  $C++$  and  $C++$  and  $C++$   $\sim$  $\overline{\phantom{a}}$  $\bullet$  $\mathcal{P}$  , and the following the following  $\mathcal{P}$  , and the following  $\mathcal{P}$  $\alpha$  $\mathcal{A}$ 

 $C++$  , which is the contract of  $\mathcal{C}$  in the contract  $\mathcal{C}$  is the contract of  $\mathcal{C}$ 

 $\overline{\phantom{a}}$ , where  $\frac{1}{2}$  and  $\frac{1}{2}$  and  $\frac$  $C$  and  $C$  and  $C$  and  $C$  and  $C$  and  $C$  $\sim$  C++ contracts contracts contracts contracts contracts contracts contracts contracts contracts contracts contracts contracts contracts contracts contracts contracts contracts contracts contracts contracts contracts co  $\mathcal{R}(\mathcal{A})$  $\blacksquare$ 

 $\,$  ,  $\,$  ,  $\,$  ,  $\,$  ,  $\,$  ,  $\,$  ,  $\,$  ,  $\,$  ,  $\,$  ,  $\,$  ,  $\,$  ,  $\,$  ,  $\,$  ,  $\,$  ,  $\,$  ,  $\,$  ,  $\,$  ,  $\,$  ,  $\,$  ,  $\,$  ,  $\,$  ,  $\,$  ,  $\,$  ,  $\,$  ,  $\,$  ,  $\,$  ,  $\,$  ,  $\,$  ,  $\,$  ,  $\,$  ,  $\,$  ,  $\,$  $\lambda$  and  $\lambda$  and  $\lambda$   $\circ$  C++ and  $\circ$  C++ 支持的类型转换 本书都有广泛的论述 这似乎超出了一本初级读本的范畴 我们相信  $C++$  , the contract of the contract of the contract of the contract of the contract of the contract of the contract of the contract of the contract of the contract of the contract of the contract of the contract of the co

 $C++$  and  $C++$  and  $C++$  and  $C++$  contracts become primer  $C+$ 

 $C++$  and  $C++$  and  $C++$ 

本书的结构

 $\overline{\phantom{a}}$ 

 $\overline{a}$  $3$  6 ( ) C++  $3$  $3$   $C++$   $C++$  string complex vector  $\circ$   $\circ$  4  $C++$ 支持的表达式 比如算术 关系 赋值表达式 语句是 C++程序中最小的独立单元 它是第  $5$   $\phantom{00}$   $\phantom{0}$   $\phantom{0}$   $\phantom{0}$   $\phantom{0}$   $\phantom{0}$   $\phantom{0}$   $\phantom{0}$   $\phantom{0}$   $\phantom{0}$   $\phantom{0}$  $\mathcal{A}$  $7 \t 12 \t ( ) \t C++$   $0 \t 7$  $C++$   $\Box$  $\mathcal{L}_{\mathcal{D}}$  $8$  8  $9$  7  $\,$  $($  $\Gamma$  , and  $\Gamma$  print() and  $\Gamma$  , and  $\Gamma$  ,  $\alpha$  and  $\alpha$  and  $\alpha$  and  $\alpha$  and  $\alpha$  and  $\alpha$  and  $\alpha$  $\Box$  prescription  $\Box$  $C++$  $\overline{\phantom{a}}$  $\overline{R}$  $11$   $,$  $\text{ (class type)}$ the contract of the contract of the contract of the contract of the contract of the contract of the contract of the contract of the contract of the contract of the contract of the contract of the contract of the contract  $12$   $\phantom{00}$   $\phantom{00}$  $\sim$  6 **iterator**  $\geq$  12  $\geq$  $\overline{C}$  $\overline{\mathcal{O}}$  $)$  , we are the contract of  $\alpha$  $13 \t16 \t( )$  $\,$  ,  $\,$  C++  $\overline{O}$ as a construction of the set of the set of the set of the set of the set of the set of the set of the set of the set of the set of the set of the set of the set of the set of the set of the set of the set of the set of th  $\overline{a}$  $13$   $\qquad \qquad ; \qquad \qquad , \qquad \qquad ( \quad , \qquad \qquad )$  $\alpha$  ),  $\Delta$  $14$  and  $C++$  the system of  $\sim$  $\alpha$  , and a separation of the separation of the separation of the separation of the separation of the separation of the separation of the separation of the separation of the separation of the separation of the separation

 $\epsilon$ 

赋值为该类的另一个对象 以及为了有效地支持按成员初始化和拷贝而提出的命名返回值  $(named$  return value  $(nab)$ 15 章将介绍类特有的操作符重载 首先给出一般的概念和设计考虑 然后介绍一些

 $\circ$  $16$   $\circ$ 

 $\alpha$ 

o , Supplyee , Supplyee , Supplyee , Supplyee , Supplyee , Supplyee , Supplyee , Supplyee , Supplyee , Supplyee , Supplyee , Supplyee , Supplyee , Supplyee , Supplyee , Supplyee , Supplyee , Supplyee , Supplyee , Supplyee Manager <sup>®</sup> Employee **COVERT Employee** and Propose of Propose of Propose of Propose of Propose of Propose of Propose of Propose of Propose of Propose of Propose of Propose of Propose of Propose of Propose of Propose of Pro  $\circ$ 

 $\alpha$  $C++$  ,  $17$  Query  $\,$ , 6  $\,$  $18 \qquad$  $\sim$  0  $\sim$  16

 19 章介绍 RTTI 运行时刻类型识别 设施 使用 RTTI 我们的程序在执行过程中可  $\begin{array}{c} \circ \\ \circ \end{array}$ ,  $\begin{array}{c} \text{Employee} \\ \text{Employee} \end{array}$ Manager  $\sqrt{2}$ , 19  $\sqrt{2}$ , 19  $\sqrt{2}$ ,  $\sqrt{2}$ 

 $20$   $C++$  iostream /  $\circ$  $\mathcal{R}$ 

最后 我们要说的是 无论谁写了一本书 他所省略掉的 往往与他所讲述的内容一样

 $\mathcal{A}$ 

 $\bullet$  and  $\bullet$  new delete  $\bullet$ 的友元 它对一个类具有特殊的访问特权 及其必要性 然后讨论用户定义的转换 包括底  $\overline{\phantom{a}}$ 

参数化的类型或值 例如 一个 vector 类可以对内含的元素类型进行参数化 一个 buffer ,  $\circ$ IPC 接口 寻址接口 同步接口等 都可以被参数化 这一章讨论了怎样定义类模板 怎样  $\alpha$  , and a set  $\alpha$  is the contract of  $\alpha$  is the contract of  $\alpha$ 

 $C++$  17 18 19 20 ( )  $\circ$ 17  $C++$   $\vdots$   $\circ$ 序设计中 用父/子关系 也称类型/子类型关系 来定义 有共同行为的各个类 类不用  $\bullet$ 

where  $\alpha$  is the set of the latter  $\alpha$  is the latter  $\alpha$  is the set of the set of the set of the set of the set of the set of the set of the set of the set of the set of the set of the set of the set of the set of the , Employee , TemporaryEmpl Manager.

 $\sim$ 

 $\circ$  iostream  $\circ$  $\lambda$  重要 C++语言的某些方面 比如构造函数的工作细节 在什么条件下编译器会创建内部临

 $\sim$   $\sim$ e a contract the Stan Lippman  $\mathbb{Z}$  Inside the C++ Object Model  $\Diamond$  (  $[LIPPMAN96a]$ )  $\delta$  $)$ ,  $C++$  and  $C++$  and  $C++$  and  $C++$  $\overline{\phantom{a}}$  $($  [MUSSER96] [STROUSTRUP97]).  $,$  c++

#### 第三版的变化

1.  $\qquad \qquad \vdots$   $\qquad \qquad \ddots$   $\qquad \qquad \qquad \text{bool}$  $\Delta$ 2.  $C++$   $\circ$  complex string  $\circ$  auto\_ptr pair  $\circ$  $($  list, vector, map, set  $)$ ,  $\qquad \circ$ 3.  $C++$  $\overline{\phantom{a}}$  , which are the set of the set of the set of the set of the set of the set of the set of the set of the set of the set of the set of the set of the set of the set of the set of the set of the set of the set of  $\alpha$  , and  $\alpha$  , and clone factory  $\begin{bmatrix} \text{clone} \end{bmatrix}$   $\begin{bmatrix} \text{clone} \end{bmatrix}$  , 17.4.7  $\begin{bmatrix} \text{long} \end{bmatrix}$  $\mathcal{A}$  $\delta$  , and  $\delta$  , and  $\delta$  are the contract of  $\delta$ 

 $4.$  C++ $\overline{C}$  $\mathsf{C}$  Stan  $\mathsf{C}$ ++  $\mathsf{C}$ ++  $\mathsf{C}$ ++  $\mathsf{C}$  $\mathsf{C}++$  and  $\mathsf{C}++$  and  $\mathsf{C}++$  and  $\mathsf{C}++$  and  $\mathsf{C}++$  $\mathcal{F}_{\mathcal{F}}$  , and the set of the set of the set of the set of the set of the set of the set of the set of the set of the set of the set of the set of the set of the set of the set of the set of the set of the set of th  $\overline{\phantom{a}}$  $\mathcal{F}$ 

#### C++的未来

 $\cdot$  ISO/ANSI++  $C++$  $\sim$  1998 ISO  $\sim$  $C++$  ,  $C++$   $C++$   $C++$  $C++$  and the contract of  $C++$  and  $C++$  and  $C++$  and  $C++$  and  $C++$  and  $C++$  and  $C++$  and  $C++$  and  $C++$  and  $C++$  and  $C++$  and  $C++$  and  $C++$  and  $C++$  and  $C++$  and  $C++$  and  $C++$  and  $C++$  and  $C++$  and  $C++$  and  $C++$  and  $C++$  an  $\circ$  ,  $C++$  ,  $C++$  $\sim$  , which is the contract of the contract of the contract of the contract of the contract of the contract of the contract of the contract of the contract of the contract of the contract of the contract of the contract  $\circ$   $C++$   $\circ$   $\circ$   $\circ$   $\circ$ 

 $\mathcal{A}$  $\circ$  C++标准公布五年之后将会发生什么事情我们还不知道 有可能是 一个被工业界广泛  $C++$  and a set of the control of the control of the control of the control of the control of the control of the control of the control of the control of the control of the control of the control of the control of the cont  $, C++$ 致谢

Bjarne Stroustrup,  $\circ$  C++ contraction C++  $C++$ 

: Paul Abrahams, Michael Ball, Stephen Edwards, Cay Horstmann, Brian Kernighan, Tom Lyons, Robert Murray, Ed Scheibel Roy Turner Jon Wada Michael Ball Scheibel Roy Turner Jon Wada Michael Ball Scheibel Scheibel Roy Turner Tondo Bruce Leung  $\bullet$ Stan Shyh-Chyuan Huang Jinko Gotoh, Firebird

Jon Wada Josée.

Josée Gabby Silberman, Karen Bennet IBM (the Center for Advanced Studies  $\circ$  $Stan$ ,

, bebbie Lafferty, ; Mike Hendrickson John Fuller, Big Purple o 6.1 **Elena Driskill Community** Elena **Elena** e

#### 第二版的致谢

 $\sim$  Barbara Moo  $\sim$  $\bullet$  Bjarne Stroustrup ; Stephen Dewhurst, 次学习 C++时给了许多支持 以及 Nancy Wilkinson 另一位 cfront 编写者和 Gummi Bears

Dag Brück, Martin Carroll, William Hopkins, Brian Kernighan, Andrew Koenig, Alexis Layton Barbara Moo 2008

. Andy Baily, Phil Brown, James Coplien, Elizabeth Flanagan, David Jordan, Don Kretsch Craig Rubin Jonathan Shopiro Judy Ward Nancy Wilkinson Clay Wilson 8 David Prosser ANSI C 0 Jerry Schwarz, iostream , A (  $20$   $)$ .  $20$   $)$   $\leq 3.0$   $\leq 3.0$   $\leq 20$   $\leq 20$   $\leq 20$   $\leq 20$   $\leq 20$ George Logothetis, Judy Ward, Nancy Wilkinson.

Addison-Wesley : James Adcock Steven Bellovin Jon Forrest

Maurice Herlihy Norman Kerth Darrell Long Victor Milenkovic Justin Smith.

: David Beckedorff, Dag Bruck John Eldridge,

Jim Humelsine, Dave Jordan, Ami Kleinman, Andrew Koenig, Tim O'Konski, Clovis Tondo Steve Vinoski

Brian Kernighan Andrew Koenig 2008

#### 参考文献

[BOOCH94] Booch, Grady, *Object-Oriented Analysis and Design,* Benjamin/Cummings, RedwoodCity,CA (1994) ISBNO-8053-5340-2.

[GAMMA95] Gamma, Erich, Richard Helm, Ralph Johnson, and John Vlissides, *Design Patterns,* Addison Wesley Longman, Inc., Reading, MA (1995) ISBN 0- 201-63361-2.

[GHEZZI97] Ghezzi, Carlo, and Mehdi Jazayeri, *Programming Language Concepts, 3rd Edition,* John Wiley and Sons, New York, NY (1997) ISBN 0-471-10426-4.

[HARBISON88] Samuel P. Harbison and Guy L. Steele, Jr, *C: A Reference Manual, 3rd Edition,* Prentice-Hall, Englewood Cliffs, NJ (l988) ISBN 0-13-110933-2.

[ISO-C++97] Draft Proposed International Standard for Information Systems — *Programming Language C++ - Final Draft (FDIS) 14882.* 

[KERNIGHAN88] Kernighan, Brian W., and Dennis M. Ritchie, *The C Programming Language,* Prentice-Hall, Englewood Cliffs, NJ (1988) ISBN 0-13-110362-8.

[KOENIG97] Koenig, Andrew, and Barbara Moo, *Ruminations on C++*, Addison Wesley Longman, Inc., Reading, MA (1997) lSBN 0-201-42339-l.

[LIPPMAN91] Lippman, Stanley, *C++ Primer, 2nd Edition,* Addison Wesley Longman, Inc., Reading, MA (1991) ISBN 0-201-54848-8.

[LIPPMAN96a] Lippman, Stanley, *Inside the C++ Object Model,* Addison Wesley Longman, Inc., Reading, MA (1996) ISBN 0-201-83454-5.

[LIPPMAN96b] Lippman, Stanley, Editor, *C++ Gems,* a SIGS Books imprint, Cambridge University Press, Cambridge,England (1996) ISBN0-13570581-9.

[MEYERS98] Meyers, Scott, *Effective C++, 2nd Edition,* Addison Wesley Longman, Inc., Reading, MA (1998) ISBN 0-201-92488-9.

[MEYERS96] Meyers, Scott, *More Effective* C++, Addison Wesley Longman, Inc., Reading, MA (1996) ISBN 0-201-63371-X.

[MURRAY93] Murray, Robert B., *C++ Strategies and Tactics,* Addison Wesley Longman, Inc., Reading, MA (1993) ISBN 0-20l-56382-7.

[MUSSER96J Musser, David R., and Atul Saini, *STL Tutorial and Reference Guide,* Addison Wesley Longman, Inc., Reading, MA (1996) ISBN 0-201-63398-l.

第一篇

### $C++$ 根述

1. 算法 。(  $\hspace{1.6cm}$ 2. 数据(controlled by the controlled by the controlled by the controlled by the controlled by the controlled by the controlled by the controlled by the controlled by the controlled by the controlled by the controlled by the  $\alpha$  , and the contract of the contract of the contract of the contract of the contract of the contract of the contract of the contract of the contract of the contract of the contract of the contract of the contract of th 程序设计方法 (programming paradigm)。 过程化程序设计方法 (procedural programming) , 立模型 例如 公共图书馆的资料借阅/登记 check out/check in 系统是由一系列过程表现 出来的 其中两个主要的过程是资料的借阅和登记 这些数据被独立存储起来 我们既可以  $\sim$  Fortran C Pascal 
and  $C_{+}$  C++ check\_out(), over\_due(), fine()  $\cdot$ ,  $C^{++}$  $\langle \cdot \rangle$  $\circ$ 20 70 , 20 万 年代 20 万 年代 20 万 年代 20 万 年代 20 年代 20 年代 20 年代 20 年代 20 年代 20 年代 20 年代 20 年代 20 年代 20 年代 20 年代 20 年代 20 年代 20 年代 20 年代 20 年代 20 年代 20 年代 20 年代 20 年代 20 年代 20 年代 20 年代 20 年代 20 年代 20 年代 20 年代 20 年代 20 年代 20 年代 20 (abstract data type,  $ADT$ ) ,  $\qquad \qquad$  基于对象(object based)  $\sim$  0  $\,$  $C++$   $E++$   $E(Class )$   $E++$   $E(Class )$   $E++$   $E+Class$  $($  and  $($  and  $($  and  $($  and  $($  and  $($  and  $($  and  $($  and  $($  and  $($  and  $($  and  $($  and  $($  and  $($  and  $($  and  $($  and  $($  and  $($  and  $($  and  $($  and  $($  and  $($  and  $($  and  $($  and  $($  and  $($  and  $($  and  $($  a 。 公有接口 (public interface)。 。CLU、Ada Modula-2 是三种支持抽象数据类型的程序设计语言 第四篇将说明和讨论 C++对抽象数据 继承 (inheritance) 动态绑定 (dynamic binding)  $\frac{1}{\sqrt{2}}$ 口的重用 以前独立的类型现在有了类型/子类型的特定关系 一本书 一盒录像带 一段录  $\,$ (  $\sim$  , LibraryMaterial) LibraryMaterial a Simula Smalltalk Java 2022 Extends a Smalltalk Smalltalk Smalltalk Smalltalk Smalltalk Smalltalk Smalltalk S  $C++$  $C++$  $\ddot{o}$ 

 $\overline{a}$ 

 $\theta$ 

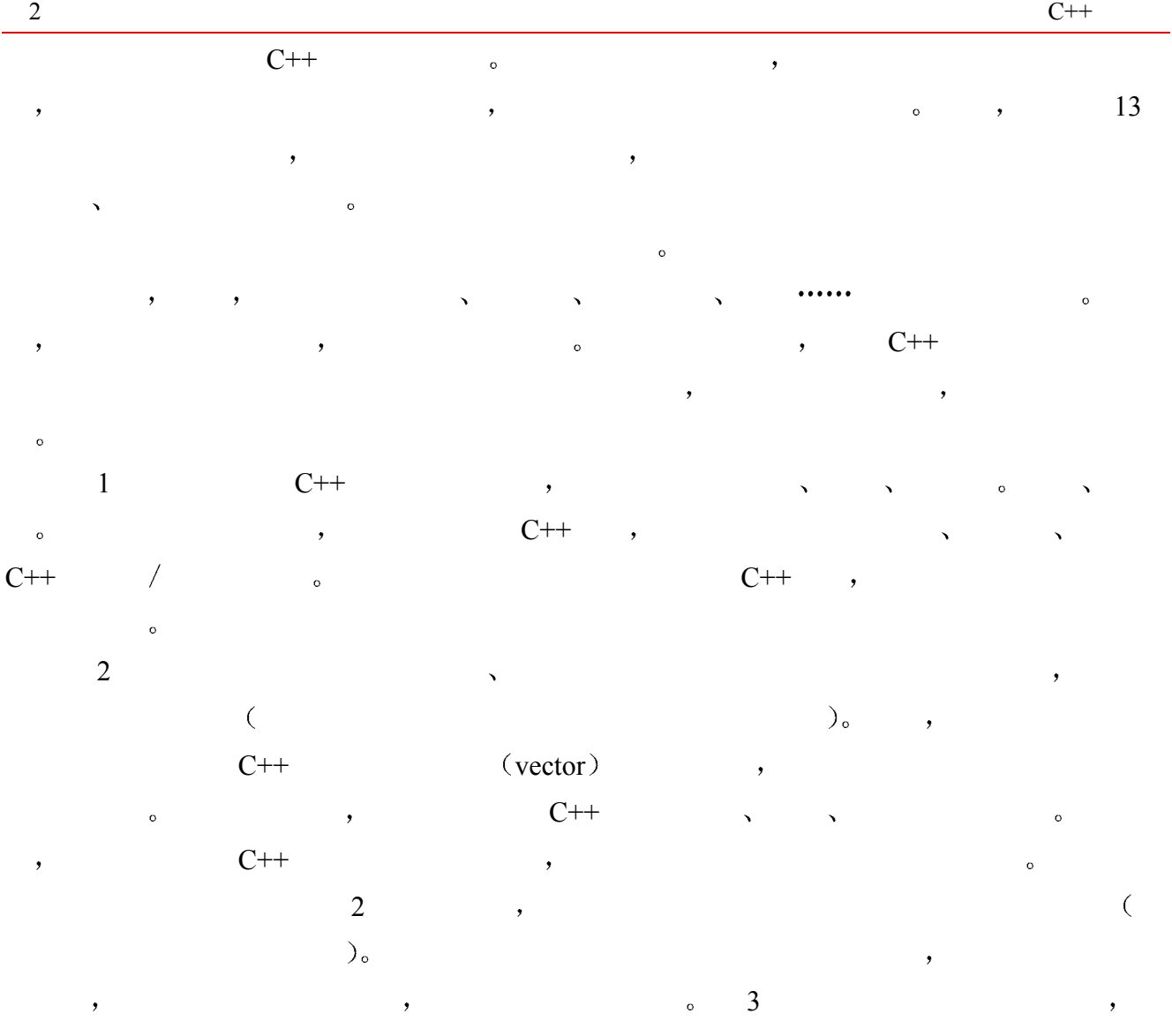

建议对第 2 章不够适应的读者 从第 3 章开始

1

## 开 始

本章介绍 C++语言的基本元素;包括内置数据类型、对象的定义、表达式、语句、 函数的定义和使用 本章将给出一个最小的合法 C++程序 主要用它来讨论程序的 编译过程、预处理,并将首次介绍 C++对输入 / 输出的支持。我们还将给出一些简 单但完整的 C++程序

### 1.1 问题的解决

 $\overline{\phantom{a}}$  $\mathcal{P}$  $\,$  , which is the contract of the contract of the contract of the contract of the contract of the contract of the contract of the contract of the contract of the contract of the contract of the contract of the contract 易地被解决 然后 再把它们合在一起 就可以解决大问题了 如果新分割的小问题解决起  $\frac{1}{2}$  , the contract and the contract and the contract and the contract of  $\frac{1}{2}$  ,  $\frac{1}{2}$ 分而治之 (divide and conquer) 逐步求精 (stepwise refinement)。  $\alpha$ 1.  $\qquad \qquad ;$  $2.$  $3.$  $4.$  $1, 2$  4 ,  $3$  $\,$  , which is the contract of the contract of the contract of the contract of the contract of the contract of the contract of the contract of the contract of the contract of the contract of the contract of the contract  $3a.$  ;  $3b.$  3c 在每个出版社的组中 比较相邻的书名 如果两者匹配 增加第一个的数量 删除  $3a \cdot 3b$   $3c$   $6c$ 

 $\overline{\phantom{a}}$ 

本售出图书的书名和出版社 输入到一个文件中 这些信息以书售出的时间顺序输入 每两

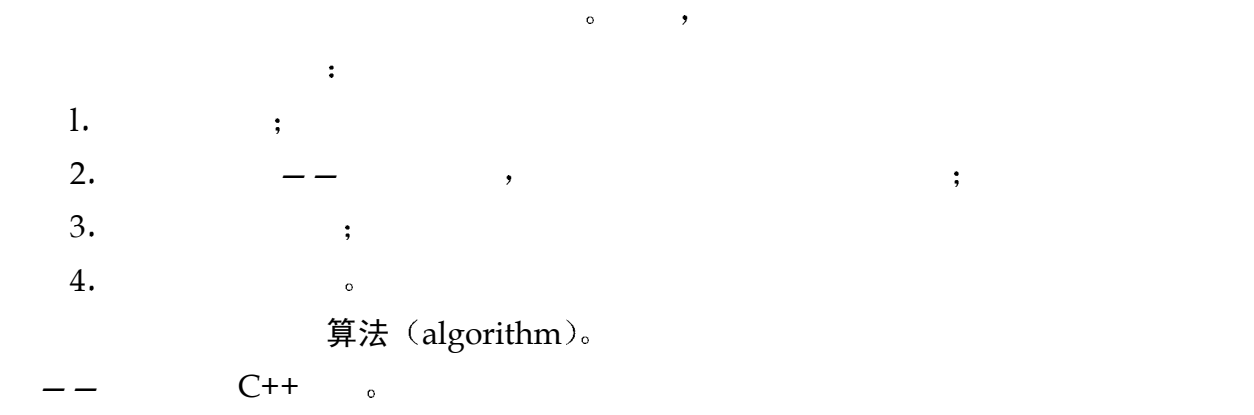

#### 1.2 C++程序

C++ , 表达式 (expression)。 语句 (statement)。 C++中最小的程序单元是语句 在自然语言中 与此类似的结构就是句子 例如 下面是一  $C^{++}$  : int book count =  $0;$ book count =  $books\_on\_shell f + books\_on\_order;$ cout << "The value of book count: " << book count; 声明 (declaration) , book\_count 标识符 (identifier) 符 号变量 (symbolic variable,  $\qquad$  ),  $\qquad$  对象 (object),  $\mathbf{y}$ ,  $\mathbf{y}$  book\_count  $\mathbf{y}$ ,  $\mathbf{y}$   $\mathbf{y}$  book count  $0<sub>o</sub>$ 赋值 (assignment) , books\_on\_shelf books\_on\_order , book count book count and books on shelf books on order the contract the contract of the contract of the contract of the contract  $\sim$ 输出  $($  output  $)$  ,  $\qquad$  cout  $\qquad$   $\qquad$   $\q$ 该语句向 cout 即用户终端 先输出用引号括起来的字符串文字 然后输出存储在与名字 books\_count books\_count books\_count 11273, the value of book\_count: 11273 **Radio Realist Structure ,**  $\mathcal{P}$ , and the set of the set of the set of the set of the set of the set of the set of the set of the set of the set of the set of the set of the set of the set of the set of the set of the set of the set of the set o sort(), compact() print()  $\circ$  $C++$  ,  $\qquad \qquad \text{main}()$  ,  $\qquad \qquad \text{main}()$  $\sum_{k=1}^{\infty}$  main()  $\sum_{k=1}^{\infty}$ int main() { readIn(); sort(); compact();

```
 print(); 
             return 0; 
       } 
   C++ main() \qquad \qquad, \qquad \qquad readln() \qquad \qquad\text{main}() and \text{main}() and \text{main}() and \text{main}() and \text{main}() 函数由四部分组成 返回类型 函数名 参数表 以及函数体 前三部分合起来称为函
数原型 (function prototype)。
\bullet\cdot\eta, main() \qquad \qquad \text{(invoke)} \qquad \text{readIn(), sort(), compact() print().)}当这些函数调用都完成时 下面的语句
       return 0;
\circ return C^{++}, \circ return \circ\hspace{1.6cm}, \hspace{1.6cm} 0, \hspace{1.6cm} \hspace{1.6cm} \hspace{1.6cm} \hspace{1.6cm} \hspace{1.6cm} \hspace{1.6cm} \hspace{1.6cm} \hspace{1.6cm} \hspace{1.6cm} \hspace{1.6cm} \hspace{1.6cm} \hspace{1.6cm} \hspace{1.6cm} \hspace{1.6cm} \hspace{1.6cm} \hspace{1.6cm} \text{main}() and \text{main}() and \text{main}()\overline{a}\mathcal{R}, \qquad \qquad \text{readln}() \quad \text{sort()} \quad \text{compact}() \quad \text{print()} \quad \text{or}void readIn() { cout \langle \langle \nabla \cdot \cdot \rangle \cdot \ranglevoid sort() { cout \langle\langle "sort() \n"; }
       void compact() { cout \langle\langle "compact()\n"; }
       void print() { cout \langle\langle "print() \n"; }
void a contract to the contract of the main() and \alpha main() and \alpha\,\frac{1}{2} , and the property \frac{1}{2} , and the property \frac{1}{2} , and \frac{1}{2}\simextended to the bookstore and \sim\overline{O}bookstore.h 
     C C++ (header) C C++_{\circ})而以下文件
       bookstore.c 
              \rm C \rm \sim UNIX \rm \sim \rm \sim \rm \simbookstore.c 
C++ and C++ contracts C++
```
 $5$ 

```
\mathcal{P}, \mathcal{P} DOS c c c c c \mathcal{C}bookstore.cxx 
     bookstore.cpp 
, c++ c \sim C++
\sigma, C++#include <iostream> 
     using namespace std; 
     void read() { cout \langle \langle \rangle "read() \n"; }
     void sort() { cout << "sort()\n"; }
     void compact() { cout \langle\langle "compact()\n"; }
     void write() { cout << "write()\n"; }
     int main() 
     { 
         read(); 
         sort(); 
         compact(); 
         write(); 
         return 0; 
     } 
iostream \ell ( ), cout \ell。#include 预处理器指示符 (preprocessor directive), oistream
(1.3)C++ and the cout, the cout count of C++#include <iostream> 
     using namespace std; 
           using 指示符 (using directive)。C++
std , the state \mathcal{S}\sim using \sim 2.7 2.8
               using 1}( prog1.c ) ,  lnix \mathcal{S}$ CC prog1.C 
       \text{C++}\qquad \qquad ,\qquad \qquad \text{Windows}\quad ,\overline{a}
```
<span id="page-15-0"></span><sup>1</sup>  $($  1997 —— ), C++s and C++ $, \qquad \text{using} \qquad \qquad \text{o} \qquad \qquad \text{C++}$  $\mathcal{L}$ , we are the contract of the using  $\mathcal{L}$ 

 $\sum_{i=1}^{\infty} CC$  Unix  $C^{i+1}$  C++  $C++$  $\alpha$  $(\text{form})$ , 1.  $C++$ int main ( { // 错误: 缺少) readIn(): // 错误: 非法字符 sort(); compact(); print(); return 0 // 错误: 缺少 ';' }  $2.$   $\phantom{00}$   $\phantom{00}$   $\phantom{0}$   $\phantom{0}$  $\sim$  "hello  $\sim$  $\overline{\phantom{a}}$  $\ddot{o}$  $\sim$  0  $\,$  $\qquad \qquad \bullet$  $(edit$  - compile - debug).  $\sim$  code  $generation$ ).  $\qquad \qquad$  $\circ$ readln() sort() compact() print()  $C++$  int  $\langle \text{int} \rangle$ ,  $(\text{float})$ ,  $(\text{float})$  $(char)$ , false true  $(boolean)$   $C++$  $\hbox{( keyword)} \qquad , \qquad \qquad ,$ int age =  $10$ ; double price = 19.99; char delimiter =  $'$  '; bool found = false; : age, price, delimiter found,  $\sim$  10  $\sim$  19.99 false.  $(Conversion)$  , double

int age:

 $age = 33.333;$  $\frac{1}{33}$  [  $\frac{1}{33}$  (standard conversion)  $4.14$   $\degree$  ]  $C++$  complex  $\circ$  complex complex  $number$ ,  $vector$   $(list)$ ,  $i$ // 为了使用 string 对象,下面的头文件是必需的 #include <string> string current chapter = "Getting Started"; // 为了使用 vector 对象, 下面的头文件是必需的 #include <vector> vector<string> chapter titles( 20); current chapter  $\cdot$  ,  $\cdot$  Getting Started". chapter title  $\,$ ,  $\,$  20  $\,$   $\,$   $\,$   $\,$ vector <string>  $\sim$  20  $\overline{\phantom{a}}$ vector<int> ivec(20);  $\zeta$  and  $\zeta$  $\overline{\phantom{a}}$  $\overline{\phantom{a}}$  $\circ$  C++  $\circ$  C++  $\circ$  string complex vector list  $\sim$   $\frac{1}{\sqrt{2\pi}}$  and  $\sim$   $\sim$   $\frac{1}{\sqrt{2\pi}}$  and  $\sim$   $\sim$   $\sim$  $C++$  ,  $2$ 1.2.1 程序流程控制  $\qquad \qquad ,\qquad \qquad ,\qquad \qquad ,\qquad \qquad (1.5,1.5)$  $,$  sort(), compact(), write(). int main() { read(); sort(); compact(); write(); return 0; } , we have a set of  $\sim$  5  $\sim$  0  $\sim$  1  $\sim$  $\mathcal{R}$  , and if  $\mathcal{R}$  are if  $\mathcal{R}$ 以完成这项工作 假设已经重写了 readln()函数 使其能够返回读入的项数 // read()返回读入的项数

8

 $9$ 

 $\overline{\phantom{a}}$ 

```
// 返回值的类型为 int 
       int read() { ... } 
       // ... 
       int main() 
       \left\{ \right.int count = read();
             // 如果读入的项数大于 1 
             // 就调用 sort()和 compact() 
            if ( count > 1 ) {
                 sort(); 
               compact();
             } 
            if ( count == 0 )
               cout \lt\lt "no sales for this month\n";
            else write();
             return 0; 
       } 
if \t{if}\bullet count 1 sort(), compact() compact if
     \,, \,\blacksquare, count 0, write() \blacksquare (5.3 if \blacksquare)
                        迭代 (iterate) 循环 (loop) 。
                         \bullet and \bullet and \bulletint main() 
       { 
             int iterations = 0; 
            bool continue loop = true;
            while ( continue loop != false )
             { 
                 iterations++; 
                 cout << "the while loop has executed " 
                    << iterations << " times\n"; 
                 if ( iterations == 5 ) 
                   continue loop = false;
             } 
             return 0; 
       } 
                          terations 5 5 5 5 https://while 5 5 http://www.formula.com/
continue loop false subsets in
       iterations++;
```
iterations  $1 \tImes 1.5$  while  $\tImes 15$ 

## 1.3 预处理器指示符

```
include 预处理器指示符 (preprocessor include directive)
\alpha and \alpha and \alpha \# \beta(\text{preprocessor}) ( )
   #include 指示符读入指定文件的内容 它有两种格式
      #include <some_file.h> 
      #include "my_file.h" 
\frac{a}{x} and \frac{a}{x} and \frac{a}{x} and \frac{a}{x} ,
\ddot{\theta}\overline{a} ( \overline{a} ), and \overline{a}\hspace{0.5cm} , and \hspace{0.5cm}extended the state of the state \sim and \sim state \sim state \sim state \sim state \sim state \sim state \sim state \sim state \sim state \sim state \sim state \sim state \sim state \sim state \sim state \sim state \sim 
\bullet#ifndef BOOKSTORE_H 
      #define BOOKSTORE_H 
      /* Bookstore.h 的内容 */ 
      #endif 
         #ifndef BOOKSTORE_H 6 , BOOKSTORE_H
            \epsilon (and \epsilon) and \epsilon and \epsilon) and \epsilon BOOKSTORE H
在前面没有被定义 则条件指示符的值为真 于是从#ifndef #endif 之间的所有语句都被包
\circ , #ifndef , #endif
 \circ, #define ,#define BOOKSTORE_H 
     #ifndef , bookstore_H ,
                     \#ifndef \qquad \qquad\alpha\#ifdef \qquad \qquad\circint main() 
      { 
      #ifdef DEBUG 
     cout << "Beginning execution of main()\n";
      #endif
```

```
 string word; 
  vector< string > text; 
  while ( cin >> word ) 
  { 
       #ifdef DEBUG 
      cout << "word read: " << word << "\n";
       #endif 
      text.push back( word );
  } 
 // ...
```

```
\, , DEBUG , \,
```

```
int main() 
{ 
      string word; 
      vector< string > text; 
      while ( cin >> word ) 
       { 
          text.push_back( word ); 
       } 
      // ... 
}
```

```
, DEBUG, )
```

```
int main() 
       { 
           cout \lt\lt "Beginning execution of main() \n";
            string word; 
            vector< string > text; 
            while ( cin >> word ) 
            { 
               cout \lt\lt "word read: " \lt\lt word \lt\lt "\n";
              text.push back( word );
            } 
            // ... 
       } 
-D \rightarrow\cdot2
       $ CC -DDEBUG main.C 
                \# \text{define}
```
}

<span id="page-20-0"></span> $\frac{1}{2}$  $UNIX$  ,  $\qquad \qquad \text{Windows}$ 

 $12$ 

```
C++ , cplusplus (
  \bigcirc , which are constant of C++ and C++#ifdef __cplusplus 
        // 不错, 我们要编译 C++
         // extern "C" 到第 7 章再解释
          extern "C" 
     #endif 
     int min( int, int ); 
         \text{C} , \text{STDC\_s} , \text{c} plusplus \text{STDC\_s}\therefore LINE \qquad FILE \circ LINE
     \blacksquare, \blacksquare \blacksquareif ( element count == 0 )
     cerr << "Error: " << _ FILE
        << " : line " << LINE
          << "element_count must be non-zero.\n"; 
                                    ( TIME )( DATE ) hh:mm:ss, 8 17 ,
  08:17:05 1996 10 31 , , example 1996 10 31 and 0.17:05 and 1996Oct 31 1996 
                      若当前处理的行或文件发生变化 __LINE__ __FILE__的值将分别被改变 其他四个
\overline{C}\text{assert}() \quad C assert() \quad assert()
\, , we are the contract of the contract of the contract \,\hspace{10mm}assert(),#include <assert.h> 
     assert( filename != 0 ); 
  \text{assert}() filename \qquad 0\circ ( \circ filename \circ 0),
 \overline{\phantom{a}}, assert.h C 库头文件的 C 名字 C++程序可以通过 C 库的 C 名字或 C++名字来使用它
        C++ cassert C C++ C-,.h C 名字 正如前面所解释的 由于在各种 C++实现中 头文件的后缀各不相同
    C++ and C++C , C++,
       \bullet #include :
```

```
#include <cassert> 
cassert C_{+}std to the extension of the contract of the contract of the contract of the contract of the contract of the contract of the contract of the contract of the contract of the contract of the contract of the contract of the co
          using namespace std; 
          C #include :
          #include <assert.h>
```

```
assert(), using \qquad \qquad \circ \qquad \circ \qquad\left(\begin{array}{ccc} 0 & 0 & 0 \end{array}\right) , we can also \left(\begin{array}{ccc} 0 & 0 & 0 \end{array}\right)\sim 8.5 \sim \sim \sim
```
 $\overline{\phantom{a}}$ 

## 1.4 注释

C c

```
\lambda\ddot{\phantom{1}}\simC++ , ( \frac{1}{2} \frac{1}{2} \frac{1}{2} \frac{1}{2} \frac{1}{2} \frac{1}{2} \frac{1}{2} \frac{1}{2} \frac{1}{2} \frac{1}{2} \frac{1}{2} \frac{1}{2} \frac{1}{2} \frac{1}{2} \frac{1}{2} \frac{1}{2} \frac{1}{2} \frac{1}{2} \frac{1}{2} \frac{1}{2} \frac{1}{2} 
标记 编译器会把/* */之间的代码当作注释 注释可以放在程序的任意位置 可以含有制
    表符 tab 空格或换行 还可以跨越多行程序 例如
       /* 
       * 这是我们第一次看到 (++的类定义
       * 类可用于基于对象和
       * 面向对象编程中, screen 类的
        * 实现代码在第 13 章中
        */ 
       class Screen { 
            /* 此部分称为类体 */ 
             public: 
            void home(); /* 将光标移到 0, 0 */
            void refresh(); /* 重绘 Screen */private: 
             /* 类支持"信息隐藏" */ 
             /* 信息隐藏限制了程序 */ 
            /* 对类的内部表示 (其数据) 的 */
            /* 访问, 这是用"private" */
             /* 来表示的 */ 
             int height, width; 
        }; 
                                         \circ , width height
```

```
\overline{3}3 and the contract contract contract contract contract contract contract contract contract contract contract contract contract contract contract contract contract contract contract contract contract contract contract co
C^{++} , considering the constant of C and C and C^{++}
```
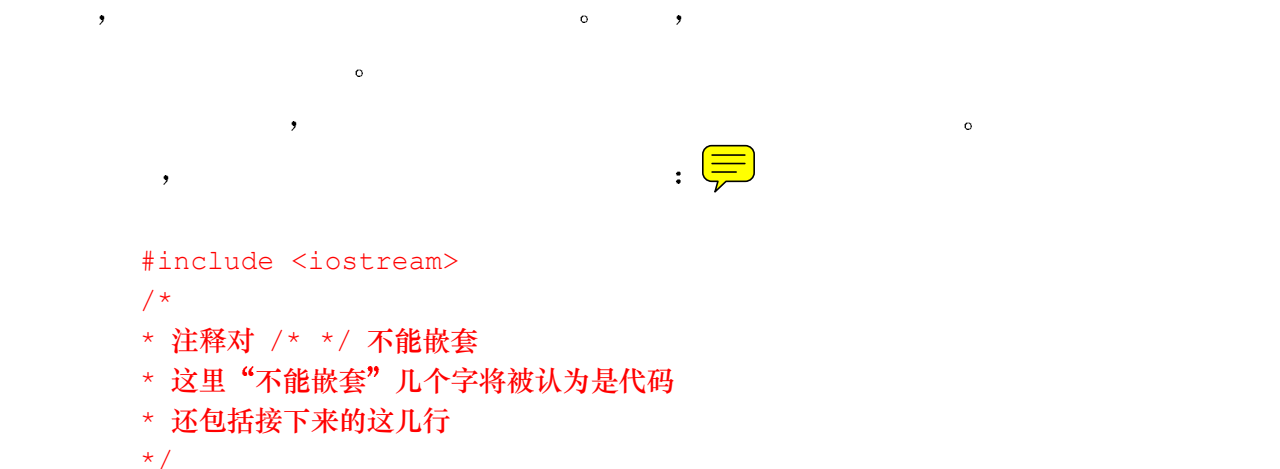

 $\circ$  and  $\circ$   $\circ$ 

```
*/ 
int main() { 
cout << "hello, world\n";
}
```
/ \* \* /

/\*

 $\circ$ 

/\*

 $(\#),$   $(\#),$ 

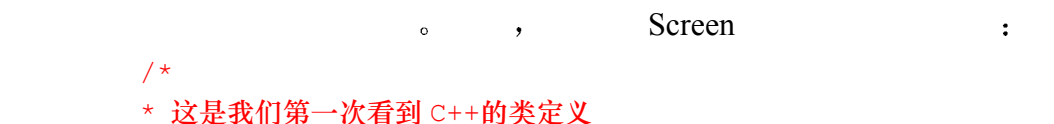

 $\sim$ 

 $\mathcal{A}_1$  , and  $\mathcal{A}_2$  are following the control  $\mathcal{A}_2$  , and  $\mathcal{A}_3$  is a set of  $\mathcal{A}_3$  or  $\mathcal{A}_4$  , and  $\mathcal{A}_5$ 

```
* 类可用于基于对象和
```

```
* 面向对象编程中, Screen 类的
```

```
* 实现代码在第 13 章中
\star /
```

```
class Screen {
```
// 这部分被称为类体

```
public:
```

```
 void home(); // 将光标移至 0,0 
 void refresh(); // 重绘 Screen
```

```
private:
```

```
 /* 类支持"信息隐藏" */
```
- /\* 信息隐藏限制了程序 \*/
- /\* 对类的内部表示 (其数据) 的 \*/
- /\* 访问, 这是用"private" \*/
- /\* 来表示的 \*/
- // private 数据省略. . .

$$
\} \mathcal{F}^{\mathcal{G}}
$$

### 1.5 输入/输出初步  $C++$  / / (iostream)  $C++$  $\qquad \qquad$ (standard input), iostream cin ( see-in ) see-in  $\sim$  standard output  $\sim$  standard output  $\sim$  standard output  $\sim$ iostream cout (see-out iostream cerr ( see-err > (standard error >, err and according term and  $\epsilon$ ) extream extensive property and the set of the set of the set of the set of the set of the set of the set of the set of the set of the set of the set of the set of the set of the set of the set of the set of the set of the

#include <iostream>  $<<$  (cout) (cout  $(**conv**)$ )  $(**corr**)$   $(**corr**)$ )  $(**corr**)$ int v1, v2; // ... cout  $<<$  "The sum of  $v1 + v2 =$ "; cout  $<< v1 + v2;$ cout  $\langle\langle\cdot\rangle\cdot\rangle$  $\alpha \setminus \mathbf{n}$ ,  $\alpha$  is  $(\text{newline})$ .

 $\sim$  iostream  $\sim$  $(manipulator)$  endl.

iostream the compact of the set of the set of the set of the set of the set of the set of the set of the set of the set of the set of the set of the set of the set of the set of the set of the set of the set of the set of

 $\lambda$ cout  $\lt\lt'$  '\n';  $\mathbb{R}^{\mathbb{Z}}$ cout << endl;  $($  iostream  $20$   $)$  $\mathcal{L}_{\mathcal{A}}$ cout  $\ll$  "The sum of  $v1 + v2 =$  "  $\ll v1 + v2 \ll$  endl;  $\qquad \qquad \text{cout} \qquad \qquad \text{.}$  $\overline{O}$ cout << "The sum of "  $<< v1 << " + "$  $<< v2 << " = " << v1 + v2 << end1;$ 类似地 输入操作符 >> 用来从标准输入读入一个值 例如

string file name; // ... cout << "Please enter input and output file names: "; cin >> file\_name;

```
16
```

```
\bullet 0 \bullet \bullet \bulletstring ifile, ofile; 
      // ... 
      cout << "Please enter input and output file names: "; 
      cin >> ifile >> ofile; 
\frac{1}{2} 1.2 \frac{1}{2} , \frac{1}{2}string word; 
      while ( cin >> word ) 
      // ... 
    while \qquad \qquad ,(end-of-file), :
      (cin \gg word)(20 )#include <iostream> 
      #include <string> 
      int main() 
      { 
          string word; 
         while ( cin >> word )
          cout >> "word read is: " >> word >> '\n';
         cout >> "ok: no more words to read: bye!\n";
          return 0; 
      } 
       James Joyce \langle Finnegans Wake \rangle :
      riverrun, past Eve and Adam's 
\overline{\phantom{a}}word read is: riverrun, 
      word read is: past 
      word read is: Eve 
      word read is: and 
      word read is: Adam's 
      word read is: ok: no more words to read: bye! 
   ( 6 ,1.5.1 文件输入和输出
\blacksquare iostream \blacksquare( and ) and \infty
```

```
iostream ,
\overline{\phantom{a}}
```
#include <fstream>

```
ofstream outfile( "name-of-file" ); 
\overline{\phantom{a}}// 如文件不能打开值为 false 
      if ( ! outfile ) 
         cerr << "Sorry! We were unable to open the file!\n";
the state of the state of the state of the interval \sim ifstream \simifstream infile( "name of file" ); 
      if ( ! infile ) 
          cerr << "Sorry! We were unable to open the file!\n";
\sim in_file \sim \frac{1}{2} in_file \simout_file \qquad \qquad,
      #include <iostream> 
      #include <fstream> 
      #include <string> 
      int main() 
      { 
          ofstream outfile( "out file" );
          ifstream infile( "in file" );
           if ( ! infile ) { 
             cerr << "error: unable to open input file!\n";
              return -1; 
           } 
           if ( ! outfile ) { 
             cerr \lt\lt "error: unable to open output file!\n";
              return -2; 
           } 
           string word; 
          while ( infile >> word )
              outfile << word << ' '; 
           return 0; 
      } 
20 \t\t iostream, C++\mathcal{A}=\mathcal{A}
```
### $C++$ 浏览

本章将首先讲述 C++对数组类型的支持。数组是相同类型元素的集合, 例如整型数 组,可能代表考试的分数;或者字符串数组;可能代表在文本文件中包含的单词。 然后, 我们会看一看内置数组类型的缺点, 以及怎样通过提供一个基于对象的 Array 类型的类来改善这些缺点 在这之后再将其扩展成一个含有特化的 Array 子类型的 面向对象层次结构。最后, 我们还要比较一下 Array 类型与 C++标准库的 vector 类, 并第一次了解泛型算法。沿着这条路, 我们将进一步了解 C++对异常处理、模 板和名字空间的支持。

#### 2.1 内置数组数据类型

```
1 \qquad \qquad , \ \mathsf{C}^{++} \qquad \qquad ( \qquad \qquad )\ddot{\cdot}// 声明一个整型对象, ival
      // 初始化为初始值 1024 
      int ival = 1024;
\mathcal{O}(\mathcal{A})// 声明一个双精度浮点对象, dval
      // 初始化为初始值 3.14159 
      double dval = 3.14159;
      // 声明一个单精度浮点对象, fval
      // 初始化为初始值 3.14159 
      float fval = 3.14159;
, C++C++\sqrt{2} \sqrt{2} \sqrt{2} \sqrt{2}\circ \qquad \qquad :
      int ival2 = ival + 4096; // addition (\text{m})int ival3 = ival2 - ival; // subtraction (\mathbf{M})
```

```
dval = fval * ival; // multiplication (\frac{\mathcal{R}}{k})ival = ival3 / 2; // division (\circled{k})bool result = ival2 == ival3; // equality (\frac{4}{5})result = ival2 + ival != ival3; // inequality (不等于)
            result = fval + ival2 < dval; // less-than (\sqrt{h})result = ival > ival2; // greater-than (\star \mp) 另外 标准库还支持基本类抽象的组合 例如字符串 复数 2.7 节之前我们暂时不
                       vector
                                \rightarrow(compound type),
( 2.2 )\alpha array \alpha , we are \alpha array \alpha0 1 1 2 3 5 8 13 21 
\overline{9} and \overline{9} and \overline{9} and \overline{9} and \overline{9} and \overline{9} and \overline{9} and \overline{9} and \overline{9} and \overline{9} and \overline{9} and \overline{9} and \overline{9} and \overline{9} and \overline{9} and \overline{9} and \overline{9} and 
\overline{\phantom{a}}int fibon[ 9 ] = { 0, 1, 1, 2, 3, 5, 8, 13, 21 };
                             fibon, 9 \qquad \qquad \\alpha, 21, \alpha (subscript ),
\circ , and \circ , and \circ and \circ and \circ and \circ and \circ and \circ and \circ and \circ and \circ and \circ and \circ and \circ and \circ and \circ and \circ and \circ and \circ and \circ and \circ and \circ and \circ and \circ and int first elem = fibon[ 1 ]; // 不正确
\longrightarrowC++ , 0 , 1 1\, , \, 0 \, 0 \, , \, , \, , \, , \, , \,-1fibon[ 0 ]; // 第一个元素
            fibon[ 1 ]; // 第二个元素
            fibon[ 8 ]; // 最后一个元素
            fibon[ 9 ]; // 喔!
9 and \binom{9}{2} being \binom{9}{2} and \binom{10}{2} and \binom{10}{2} and \binom{10}{2} and \binom{10}{2} and \binom{10}{2} and \binom{10}{2} and \binom{10}{2} and \binom{10}{2} and \binom{10}{2} and \binom{10}{2} and \binom{10}{2} and \binom{101 - 9 , we have 1 - 9 , we have 1 - 9 .
      (off-by-one) \bulletand the contract of the contract of the contract of the contract of the contract of the contract of the contract of the contract of the contract of the contract of the contract of the contract of the contract of the contr
        的数组 其值分别从 0 9 然后再在标准输出上以降序输出
           int main() 
            \left\{ \right. int ia[ 10 ]; 
                    int index; 
                   for ( index = 0; index < 10; ++index )
                   // ia[0] = 0, ia[1] = 1, 等等
```
 $\circ$ 

```
ia[index] = index;for ( index = 9; index >= 0; --index )
               cout \lt\lt ia[ index ] \lt\lt " ";
                cout << endl; 
         } 
10 , for for , index
  0:index = 0;\overline{a}index < 10;
                          表示循环的结束条件 stopping condition 它开始真正的循环序列 如果它的值为真
\text{for} and the contract of the contract of the contract of the contract of the contract of the contract of the contract of the contract of the contract of the contract of the contract of the contract of the contract of t
           index \t 10 \t , \t 11\overline{\phantom{a}}ia[index] = index; 第三条语句
         ++index 
\mathcal{L}index = index + 1;for the set of the form \alpha for \alpha index
的值赋给以 index 为下标的元素 这第三条语句的执行完成了 for 循环的一次迭代 序列的
\bullet , \bullet (5 \bullet for \bullet)
C++ , and the contract of \alpha and \alpha and \alpha of \alpha and \alpha of \alpha and \alpha of \alpha and \alpha of \alpha and \alpha of \alpha and \alpha and \alpha and \alpha and \alpha and \alpha and \alpha and \alpha and \alpha and \alpha and \alpha and \circ C++ (abstraction),
整个数组进行操作 例如 把一个数组赋值给另外一个数组 对两个数组进行相等比较
(size), , ,
         int array0[ 10 ], array1[ 10 ]; 
         // 错误: 不能直接把一个数组赋值给另一个数组
         array0 = array1;\overline{\phantom{a}} , where \overline{\phantom{a}} , where \overline{\phantom{a}} , where \overline{\phantom{a}}for ( int index = 0; index < 10; ++index )
              array0[ index ] = array1[ index ];, which are the contract of the contract of the contract of the contract of the contract of the contract of the contract of the contract of the contract of the contract of the contract of the contract of the contract of t
```
 $\overline{\phantom{a}}$ 

#### 练习 **2.1**

练习 **2.2** 

### 2.2 动态内存分配和指针

 $\mathcal{C}_{\mathcal{C}}$  , which are contributed to the contribution  $\mathcal{C}_{\mathcal{C}}$  $\circ$  , and  $\circ$  , and  $\circ$  , and  $\circ$  and  $\circ$  and  $\circ$  and  $\circ$  and  $\circ$  and  $\circ$  and  $\circ$  and  $\circ$  and  $\circ$  and  $\circ$  and  $\circ$  and  $\circ$  and  $\circ$  and  $\circ$  and  $\circ$  and  $\circ$  and  $\circ$  and  $\circ$  and  $\circ$  and  $\circ$  and  $\circ$  and  $($   $C++$   $)$ ,  $C++$  ,  $\qquad \qquad \qquad$ ———  $\overline{\phantom{a}}$  $\qquad$  $\,$ ,  $\,$  到目前为止 所有的内存分配都是静态的 例如 以下定义 int ival =  $1024$ ;  $\,$ ,  $\,$  ival  $\,$  $1024$   $\circ$ ival  $\qquad \qquad ; \qquad \qquad \qquad \qquad 1024,$  $\circ$   $\qquad$  C++  $\qquad$ ,  $\qquad$   $\circ$   $\qquad$   $\qquad$  : int ival $2 = i$ val + 1  $ival$  ,  $1,$   $ival2$  ,  $ival2$  $1025<sub>o</sub>$  ?  $C++$  ival  $C++$  $\bullet$ // 一个指向 int 类型的指针 int \*pint;

C 语言中继承来的 它反映了数据与对其进行操作的算法的分离 而这正是过程化程序设

 $\circ$  , and the contract of the contract of the contract of the contract of the contract of the contract of the contract of the contract of the contract of the contract of the contract of the contract of the contract of th

 $\,$ 

 $C++$  (address-of)  $(\&)_{\circ}$ 象上时 返回的是对象的地址值 因此 为了将 ival 内存地址值赋给 pint 我们可以这样写 int \*ping;

 $pint = \text{sival}; //$  把 ival 的地址  $pint$ 

```
\hspace{1.6cm} \text{(derference)} \hspace{1.5cm} (*)pint (dereference pint). 
\rho, 
\rho and q ival 1:
      // 通过 pint 间接地给 ival 加 1 
      *pint = *pint + 1;
                ival :
      // 直接给 ival 加 1 
      ival = ival + 1;
\mathbf{r}, the contract ival the ival \mathbf{r}, ival \mathbf{r}率要低 而且又容易出错 我们只是用它来简单地介绍一下指针 C++ 指针的主要用
1.\sim2.\circ , and the symmetry dependent and the symmetry and the symmetry dependent and the symmetry \circnew delete contracts
new\circ and \cdotint *pint = new int (1024);
 分配了一个没有名字的 int 类型的对象 对象初始值为 1024 然后 表达式返回对象在
\circ , the pint \circ pint \circ , \circ , \circ , \circ , \circ , \circ , \circ , \circ , \circ , \circ , \circ , \circ , \circ , \circ , \circ , \circ , \circ , \circ , \circ , \circ , \circ , \circ , \circ , \circ , \circ , \circ , \circ , \circ ,
new,
      int *pia = new int [4];
\circ\rightarrow\circ , pint pia , pia , pia
    pint the contract of the contract of the contract of the contract of the contract of the contract of the contract of the contract of the contract of the contract of the contract of the contract of the contract of the contr
 \overline{\phantom{a}}\sim delete \sim\alpha delete
 \overline{\phantom{a}}// 删除单个对象
      delete pint; 
          delete :
      // 删除一个对象数组
      delete [] pia; 
 如果忘了删除动态分配的内存 又会怎么样呢 如果真的如此 程序就会在结束时出现
      (\text{memory leak}) \qquad \qquad \text{.} \qquad \qquad \text{.}
```
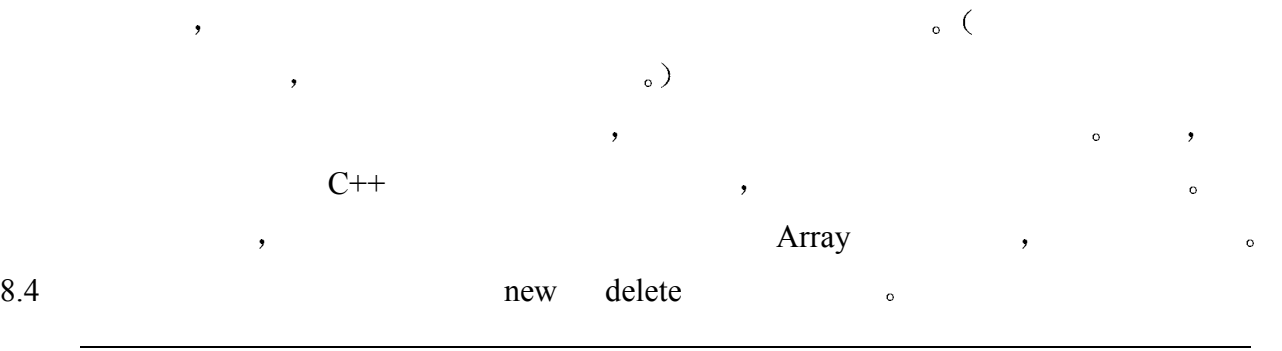

#### 练习 **2.3**

(a) int ival =  $1024$ ; (c) int \*pi2 = new int ( 1024 ); (b) int  $*pi = 6$ ival; (d) int  $*pi3 = new int[1024]$ ;

#### 练习 **2.4**

? ( , pia  $, 3.9.2$   $, \, .$ int  $*pi = new int( 10 )$ ; int \*pia = new int[  $10$  ]; while ( \*pi < 10 ) { pia[  $*pi$  ] =  $*pi$ ;  $*pi = *pi + 1;$ } delete pi; delete [] pia;

### 2.3 基于对象的设计

 $\mathsf{C}$ ++ the contract  $\mathsf{C}$ ++ 持一个整型数组 以后 我们将用模板机制对这种抽象进行扩展 使其能够支持无限数目的  $\overline{\phantom{a}}$  , which are the contract contract contract contract contract contract contract contract contract contract contract contract contract contract contract contract contract contract contract contract contract cont  $\overline{a}$ 1.  $\hspace{1.6cm}$   $\hspace{1.6cm}$   $\$  $2.$  3.数组类应该支持对其所含的值进行下列查询操作 数组中最小值是什么 最大值是什  $\ddot{?}$ 某个特殊的值是否在数组中 如果存在 它占的第一个位置的索引是什么 4.数组类支持自排序 为了便于讨论 假定存在一群用户 他们认为数组支持排序的功  $\sim$  $\mathcal{R}_{\mathcal{A}}$ 5.能够指定长度 以此来创建数组 这个值无需在编译时刻知道

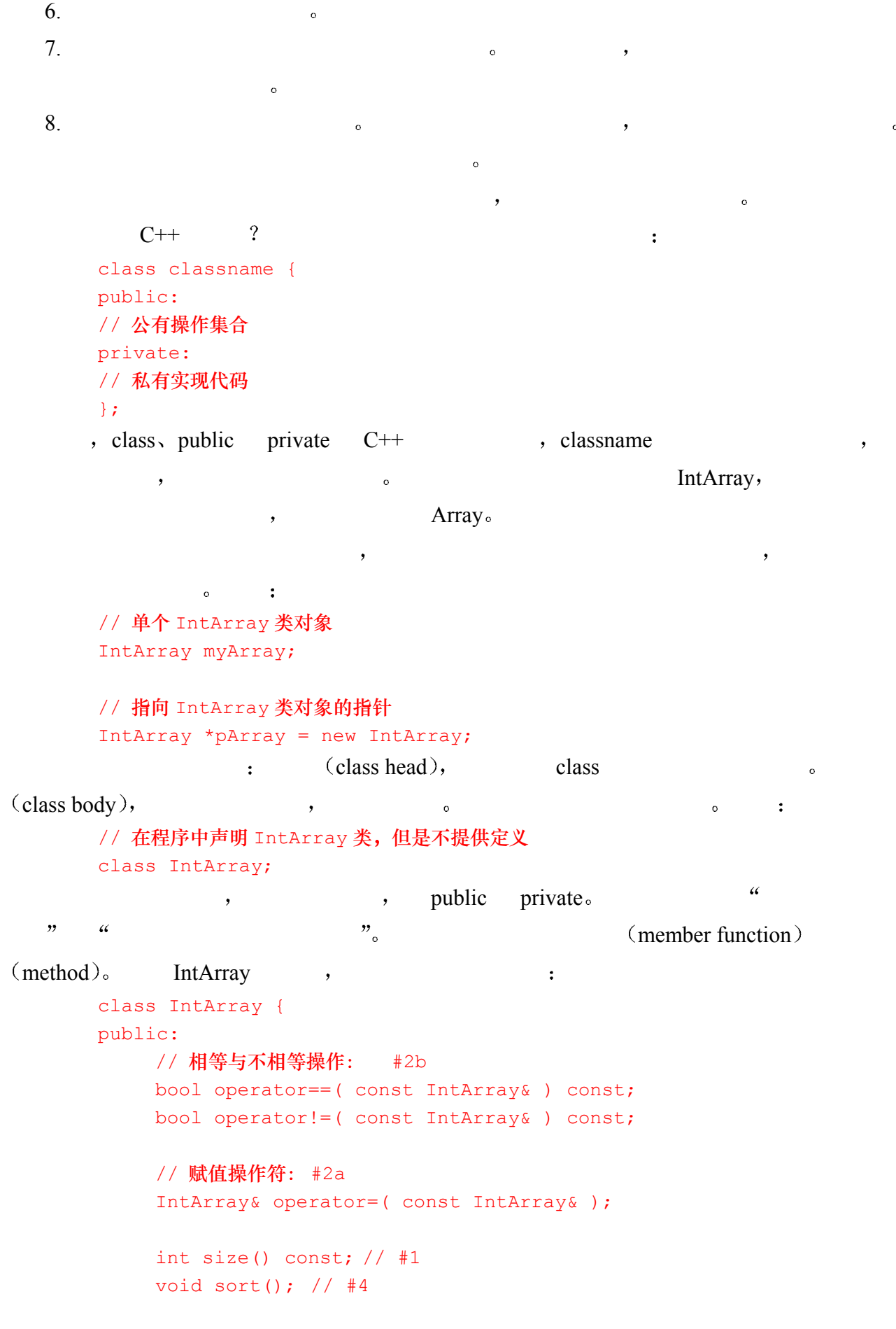

 int min() const; // #3a int max() const;  $// #3b$ 

```
 // 如值在数组中找到
           // 返回第一次出现的索引
           // 否则返回-1 
           int find( int value ) const; // #3c 
      private: 
           // 私有实现代码
      }; 
\overline{\mathcal{A}}const const const ,
\mathcal{P}(member access operator)
\ldots, min() \ldots . \ldots(3\pi)^{n-1}, and (3\pi)^{n-1} myArray (3\pi)^{n-1}, (3\pi)^{n-1}// 用 myArray 数组中的最小元素来初始化 min_val 
      int min val = myArray.min();
               IntArray , the set of the set of the set of the set of the set of the set of the set of the set of the set of the set of the set of the set of the set of the set of the set of the set of the set of the set of the set of th
      int max val = pArray->max();
\Box, \Box\text{constant} (constructor ) and \text{constant}\overline{\phantom{a}}IntArray :
      IntArray myArray0, myArray1; 
      // 调用拷贝赋值成员函数
      // myArraya.operator=( myArray1 ) 
      myArray0 = myArray1;// 调用等于成员函数
      // myArray0.operator==( myArray1 ) 
      if (myArray0 == myArray1)
          cout << "!!our assignment operator works!\n";
private public example by the public and public and public and public in the public \infty\epsilon and private \epsilon(\text{friend}) \qquad \qquad \text{c} ( \qquad \qquad 15.2\mathcal{L}, \mathcal{L} public interface \mathcal{L}\circ(private implementation) ——
      \alpha information hiding \alpha, \alpha information hiding \alpha
```
 $\overline{\phantom{a}}$ 

1.  $\frac{1}{\sqrt{2\pi}}$  ,  $\frac{1}{\sqrt{2\pi}}$  ,  $\frac{1}{\sqrt{2\pi}}$  ,  $\frac{1}{\sqrt{2\pi}}$  ,  $\frac{1}{\sqrt{2\pi}}$  $\mathcal{C}$  $(6.18 \t\t_)$  $2.$  $\mathcal{S}$  ${\rm IntArray} \qquad \qquad {\rm ?} \qquad \qquad {\rm IntArray} \qquad \qquad ,$ 我们需要存储它 因此 我们将定义一个数据成员来做到这一点 另外 我们需要实际分配 , the new that the new the new the new new that  $\alpha$ class IntArray { public: // ... int size() const { return size; } private: // 内部数据 int size; int \*ia; };  $\Box$ size ,  $\circ$  C++  $\qquad \qquad \bullet$  $\sum_{\alpha=1}^{\infty}$  , we are the contract of  $\sum_{\alpha=1}^{\infty}$  and  $\sum_{\alpha=1}^{\infty}$  $size()$   $size_°$   $size_0$  $\zeta$  $\bullet$  3  $\bullet$  3  $\bullet$ IntArray array; int array\_size = array.size(); // 假设 size 是 public 的 int array size = array. size; array size by the set of the set of the set of the set of the set of the set of the set of the set of the set of the set of the set of the set of the set of the set of the set of the set of the set of the set of the set of  $\circ$   $\qquad$ , we can assume that the contract of  $\frac{1}{2}$  $\mathcal{L}$  $\circ$  $C++$  (inline function)  $\frac{4}{\pi}$ , for size()  $\sim$  [4](#page-35-0)  $\circ$ 

<span id="page-35-0"></span> $\overline{4}$ <sup>4</sup> 然而 实际并不总是这样的 对于编译器来说 内联函数是一种请求 而不是一种保证 参见 7.6 节的讨 $\ddot{\phantom{0}}$
```
for ( int index = 0; index < array.size(); ++index )
              // ... 
                   \frac{1}{\sqrt{1-\frac{1}{2}}}\sin 2\theta ,
        // array.size()的内联扩展
        for ( int index = 0; index < array. size; ++index)
              // ... 
                              \lbrack \quad \text{size}() \rbrackinline \sqrt{7.6}\circ)
\mathsf{IntArray} ( 1-4 ),
(5-8\mathbb{R}, C++ class
constructor
\lambda\overline{\phantom{a}}\overline{?} \overline{\phantom{.}}\,\overline{\phantom{a}} , and a construction of \overline{\phantom{a}} , and \overline{\phantom{a}} , and \overline{\phantom{a}} , and \overline{\phantom{a}} , and \overline{\phantom{a}} , and \overline{\phantom{a}} , and \overline{\phantom{a}} , and \overline{\phantom{a}} , and \overline{\phantom{a}} , and \overline{\phantom{a}} , and \overline{\, C++ (function overloading ) \,\mathcal{S}=\mathcal{S}=\mathcal{\bullet and a known \bullet and \bullet and \bullet and \bullet and \bullet and \bullet and \bullet and \bullet and \bullet and \bullet and \bullet and \bullet and \bullet and \bullet and \bullet and \bullet and \bullet and \bullet and \bullet and \bullet and \bullet and \bullet and \bullet a
\mathbf{m} min()
        // 一组 min()重载函数
        // 每个函数都有一个特有的参数表
        #include <string>; 
        int min( const int *pia, int size ); 
        int min( int, int ); 
        int min( const char *str ); 
        char min ( string );
        string min( string, string ); 
\mathcal{A}\circ C++ \circ ,
\sim 6 \sim 9
          IntArray :
        class IntArray { 
        public: 
             explicit IntArray( int sz = DefaultArraySize );
             IntArray( int *array, int array size );
```

```
 IntArray( const IntArray &rhs ); 
          // ... 
     private: 
         static const int DefaultArraySize = 12;
          // ... 
      }; 
     IntArray( int sz = DefaultArraySize);
               \phi default constructor \phi, \phiexplicit\mathbb{R}^{\infty} ) and a set of the set of the set of the set of the set of the set of the set of the set of the set of the set of the set of the set of the set of the set of the set of the set of the set of the set of the s
     IntArray array1( 1024 ); 
1024 e and \alphaDefaultArraySize \cdot :
     IntArray array2; 
        DefaultArraySize static static
\lambda\sim 13.5
\qquad \qquad \qquad \qquad \, \, \sigma\frac{1}{2} : , , , , , new
有可能失败 2.6 节中将介绍如何处理这种情况 第二 传递给参数 sz 的值可能是无效的
例如 负数或 0 或者一个很大的值 以至于无法存储在 int 类型的变量中
     IntArray:: 
     IntArray( int sz ) 
      { 
          // 设置数据成员
         size = sz;ia = new int[ _size ];
          // 初始化内存
         for ( int ix=0; ix < size; +ix)
           ia[ix] = 0;} 
\sim\text{ (class scope operator)} :
     IntArray:: 
       (:: ) (<i>scope operator</i>)<sub>o</sub>\bullet(\hspace{0.6cm}) and (\hspace{0.6cm}) and \hspace{0.6cm}\alpha local scope \alpha,
```
 $\,$  , which is a set of the set of the set of the set of the set of the set of the set of the set of the set of the set of the set of the set of the set of the set of the set of the set of the set of the set of the set o

```
\bulletIntArray:: 
       IntArray( int sz ) 
            IntArray() IntArray \qquad \qquad IntArray \qquad \qquad (
关注的事情 但是最终我们还是要理解域的概念 在第 8 章中我们将详细讲解程序域 而类
     13.9 )IntArray the IntArray the IntArray the IntArray of the IntArray of \sim\ddotsc - and \ddotsc - and \ddotsc - and \ddotsc - \ddotsc - \ddotsc - \ddotsc - \ddotscint ia[10] = \{0, 1, 2, 3, 4, 5, 6, 7, 8, 9\};
       IntArray iA3(ia,10); 
   \overline{\mathcal{O}}IntArray:: 
       IntArray( int *array, int sz ) 
       { 
            // 设置数据成员
           size = sz;ia = new int[ size ];
            // 拷贝数据成员
           for ( int ix=0; ix < _ size; ++ix )
            iz[ix] = array[ix];} 
          IntArray IntArray IntArray IntArray\mathcal{F}(\mathcal{F}) , we are the contract of \mathcal{F}(\mathcal{F})IntArray array; 
       // 等价的初始化方式
       IntArray ia1 = array; 
       IntArray ia2( array ); 
                                 \langle copy constructor \rangle.
\overline{a}IntArray:: 
       IntArray( const IntArray &rhs ) 
       { 
            // 拷贝构造函数
            _size = rhs._size; 
           ia = new int [size];
           for (int ix = 0; ix < size; ix++ )
               iz[i x] = rhs.id[i x];} 
                         \cdot (reference), IntArray &rhs.
           \circ ( , ths._size, ths->_size\circ),
            \sim (3.6 \sim
```

```
\zeta\ddot{?}class IntArray { 
        public: 
              // ... 
        private: 
               void init( int sz, int *array ); 
               // ... 
         }; 
        void 
        IntArray:: 
        init( int sz, int *array ) 
         { 
              size = sz;ia = new int[ _size ];
              for ( int ix=0; ix < size; +i x )
                    if ( ! array ) 
                        ia[ ix ] = 0;else ia[ ix ] = array[ ix ];
         } 
        IntArray::IntArray( int sz ){ init( sz, 0 ); } 
        IntArray::IntArray( int *array, int sz ) 
         { init(sz, array ); }
        IntArray::IntArray( const IntArray &rhs ) 
         { init( rhs.size, rhs.ia ); }
                                    (destructor member function).
\overline{z}\sim ) and the contract of the contract of the contract of the contract of the contract of the contract of the contract of the contract of the contract of the contract of the contract of the contract of the contract of th
\lambda, IntArray , the contract of the set of the set of the set of the set of the set of the set of the set of the set of the set of the set of the set of the set of the set of the set of the set of the set of the set of t
\alphaclass IntArray { 
        public: 
               // 构造函数
              explicit IntArray( int size = DefaultArraySize );
```
IntArray( int \*array, int array size );

IntArray( const IntArray &rhs );

~IntArray() { delete [] ia; }

// 析构函数

// ...

private:

 $\,$ 

 $\qquad \qquad \bullet$  , we are the set of the set of the set of the set of the set of the set of the set of the set of the set of the set of the set of the set of the set of the set of the set of the set of the set of the set of the

 $31$   $C++$ 

```
 // ... 
      }; 
\bulletIntArray array; 
      int last pos = array.size() - 1;int temp = array[ 0 ];array[ 0 ] = array[ last pos ];
      array[ last_pos ] = temp; 
\frac{a}{s} , the interval \frac{b}{s}, the intArray \frac{c}{s}#include <cassert> 
      int& 
      IntArray:: 
      operator[]( int index ) 
      { 
          assert( index >= 0 && index < size );
           return ia[ index ]; 
      } 
         ,C++<br>
(operator overloading),
                                                             \overline{(\ }\overline{\phantom{0}}定义新的操作符实例 典型地 类提供一个或多个赋值操作符 等于操作符 可能还有
\sim 10stream and \sim 3.15
\sim 15
typedef and typedef and typedef and typedef and the type of \mathcal{A}, The IntArray.h Matrix.h, IntArray \mathbf{I}\circMatrix \circ\mathcal{A}: IntArray.C Matrix.C,
 \overline{\phantom{a}}\ell\overline{\mathcal{A}}\frac{1}{\sqrt{2}} iostream \frac{1}{\sqrt{2}}练习 2.5 
                                                               ,C++ \qquad \qquad \qquad \qquad\circ \qquad \qquad \bullet \qquad \qquad \bullet \qquad \qquad \bullet \qquad \qquad \bullet\ddot{\bm{\theta}}\overline{a} , and \overline{a} , and \overline{a} , and \overline{a} are \overline{a} , and \overline{a} are \overline{a} , and \overline{a} are \overline{a} and \overline{a} are \overline{a} and \overline{a} are \overline{a} and \overline{a} and \overline{a} are \overline{a} and \over\hspace{25pt} ( ), and \hspace{25pt}(a) Matrix (c) Person (e) Pointer 
       (b) Boolean (d) Date (f) Point
```
 $\lambda$  $\zeta$  constructor  $\zeta$  constructor  $\zeta$  $\mathcal{S}$ int main() { IntArray myArray( 1024 ); // ... return 0; }  $\lambda$ , expanding myArray  $\lambda$  $C++$ <sup>[5](#page-41-0)</sup> int main() { IntArray myArray; // 伪 C++代码--应用构造函数 myArray.IntArray::IntArray( 1024 ); // ... // 伪 C++代码--应用析构函数 myArray.IntArray::~IntArray(); return 0; }  $\sim$  $\sim$  2.5  $\sim$  2.5  $\sim$ 

### 练习 **2.7**

 $\overline{a}$ 

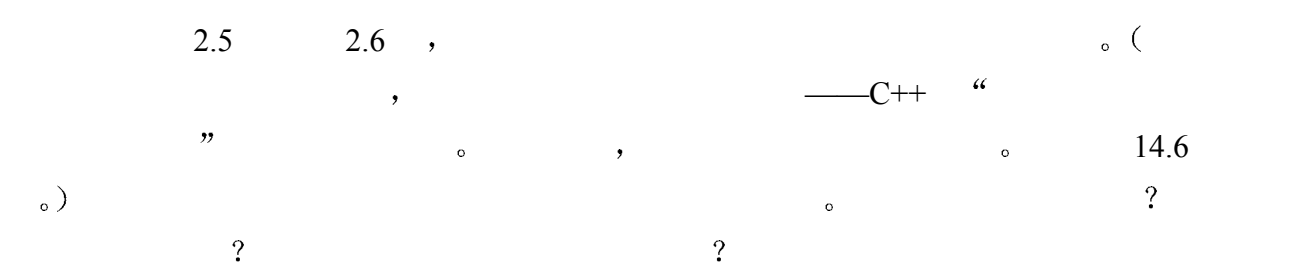

## 2.4 面向对象的设计

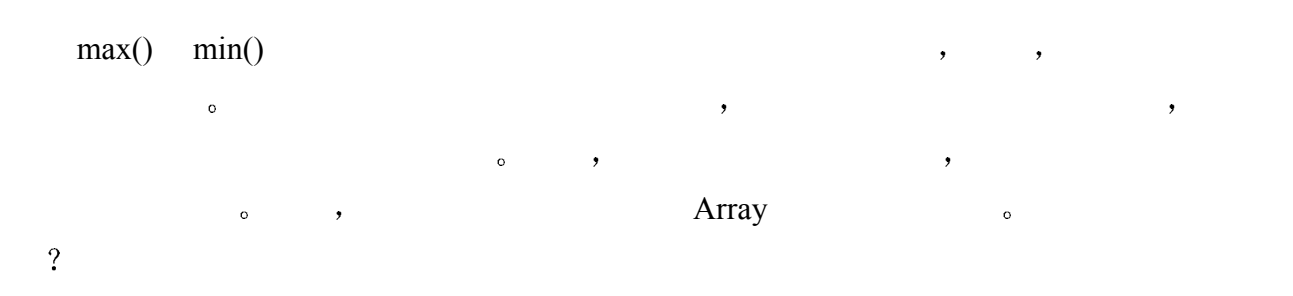

<span id="page-41-0"></span> $^5$  对于感兴趣的读者, 可以参见本书的姐妹篇《Inside the C++ Object Model》, 该书讨论了这方面的内容

 $\mathbf{R}=\frac{1}{2}$  , we can construct the set of the set of the set of the set of the set of the set of the set of the set of the set of the set of the set of the set of the set of the set of the set of the set of the set of  $\bullet$  , and a set of order  $\bullet$  order  $\bullet$  order  $\bullet$  order  $\bullet$  order  $\bullet$  order  $\bullet$  $\bullet$  , and the set of the set of the set of the set of the set of the set of the set of the set of the set of the set of the set of the set of the set of the set of the set of the set of the set of the set of the set of t  $\min()$ ,  $\max()$  find()  $\sum$   $\binom{1}{1}$   $\binom{1}{2}$   $\binom{1}{3}$   $\binom{1}{4}$   $\binom{1}{5}$   $\binom{1}{6}$   $\binom{1}{7}$   $\binom{1}{7}$   $\binom{1}{8}$   $\binom{1}{1}$   $\binom{1}{1}$   $\binom{1}{1}$   $\binom{1}{1}$   $\binom{1}{1}$   $\binom{1}{1}$   $\binom{1}{1}$   $\binom{1}{1}$   $\binom{1}{1}$  $\mathcal{A}$  , and  $\mathcal{A}$  is the contract of the contract of the contract of the contract of the contract of the contract of the contract of the contract of the contract of the contract of the contract of the contract of th 访问元素增加了额外的负担 在设计中 我们没有考虑这样的开销 2.3 节中第 8  $),$  $\qquad \qquad \vdots \qquad \qquad \qquad \qquad \qquad \qquad \qquad \qquad \qquad \qquad \qquad \circ \qquad \qquad \qquad \qquad \circ \qquad \qquad \qquad \qquad \circ \qquad \qquad \qquad \circ \qquad \qquad \qquad \circ \qquad \qquad \circ \qquad \qquad \circ \qquad \qquad \circ \qquad \qquad \circ \qquad \qquad \circ \qquad \qquad \circ \qquad \circ \qquad \circ \qquad \circ \qquad \circ \qquad \circ \qquad \circ \qquad \circ \qquad \circ \qquad \circ \qquad \circ \qquad \circ \qquad \circ \qquad \circ \qquad \circ \qquad \circ \qquad$  $\blacksquare$  . The contract of the contract of the set of the set of the set of the set of the set of the set of the set of the set of the set of the set of the set of the set of the set of the set of the set of the set of the  $\circ$  $\circ$  $\Omega$  $\circ$  check.range(), , the contract of the contract of the contract of the contract of the contract of the contract of the contract of the contract of the contract of the contract of the contract of the contract of the contract of the contrac  $\overline{O}$ // 未排序, 也没有边界检查 class IntArray{ ... }; // 未排序,但支持边界检查 class IntArrayRC{ ... }; // 已排序,但没有边界检查 class IntSortedArray{ ... };  $1.$  $\hspace{1.6cm}$  , and  $\hspace{1.6cm}$  (  $\hspace{1.6cm}$  )"  $2.$  $\overline{a}$ void process array( IntArray& ); void process array( IntArrayRC& ); void process\_array( IntSortedArray& ); , which is a construction of the set of the set of the set of the set of the set of the set of the set of the set of the set of the set of the set of the set of the set of the set of the set of the set of the set of the s  $\mathcal{A}$  $\sim$  1 (inheritance) a IntArrayRC (Interval IntArrayRC  $\sim$  IntArray  $\overline{\phantom{0}}$ IntArray , IntArray , IntArray , IntArray ,  $\frac{1}{\sqrt{2\pi}}$  $\overline{O}$  $C++$ , ,  $IntArray$ , (base class).

 $(\text{derived})$   $\text{curved}(\text{subtype})$ 

 $\mathbf y$ 

```
IntArrayRC IntArray > IntArray > Seconds The IntArray of Seconds 2012 and \sim 500 \mu 500 \mu 500 \mu 500 \mu 500 \mu 500 \mu 500 \mu 500 \mu 500 \mu 500 \mu 500 \mu 500 \mu 500 \mu 500 \mu 500 \mu 500 \mu\text{(common interface)} \longrightarrow\rightarrow\sim(inheritance or derivation hierarchy). \qquad \qquad \qquad \qquad swap()
IntArray , and i j i i \cdots#include <IntArray.h> 
         void swap( IntArray &ia, int i, int j ) 
         { 
               int tmp = ia[ i ];
               ia[i] = ia[j];ia[j] = tmp;} 
           swap() :
         IntArray ia; 
         IntArrayRC iarc; 
         IntSortedArray ias; 
         // ok: ia 是一个 IntArray
         swap( ia, 0, 10 ); 
         // ok: iarc 是 IntArray 的子类型
         swap( iarc, 0, 10 ); 
         // ok: ias 也是 IntArray 的子类型
         swap( ias, 0, 10 ); 
         // error: string 不是 IntArray 的子类型
         string str( "not an IntArray!" ); 
         swap( str, 0, 10 ); 
 三个数组类都提供了自己的下标操作符实现 当然 我们的要求是 当调用如下函数时
         swap(iarc, 0, 10); 
    IntArrayRC extended to the set of the set of the set of the set of the set of the set of the set of the set of the set of the set of the set of the set of the set of the set of the set of the set of the set of the set of t
         swap( ias, 0, 10 ); 
    IntSortedArray Reserved
\alpha defines the contract of C_{+} and C_{+} and C_{+} and C_{+} and C_{+} and C_{+} and C_{+} and C_{+} and C_{+} and C_{+} and C_{+} and C_{+} and C_{+} and C_{+} and C_{+} and C_{+} and C_{+} and C_{+}(virtual function) \qquad \qquadIntArray , example the set of the set of the set of the set of the set of the set of the set of the set of the set of the set of the set of the set of the set of the set of the set of the set of the set of the set of the set o
\,\sim\overline{\phantom{a}}
```
 $\sim$ 

```
 在继承机制下有多个类的提供者 一个提供基类实现 可能还有一些派生类 另外一
\bullet( and ( and ) and ( and ) and ( and ) and ( and ) and ( and ) and ( and ) and ( and ) and ( and ) and ( and ) and ( and ) and ( and ) and ( and ) and ( and ) and ( a
              \mathcal{C}_{++} (protected) \mathcal{C}_{-}, the contract of the contract of the contract of the contract of the contract of the contract of the contract of the contract of the contract of the contract of the contract of the contract of the contract of the contrac
\phi, and \phi is the set of \phi interval \phi is the IntArray
       class IntArray { 
       public: 
             // 构造函数
            explicit IntArray( int size = DefaultArraySize );
            IntArray( int *array, int array size );
             IntArray( const IntArray &rhs ); 
             // 虚拟析构函数
            virtual ~IntArray() { delete [] ia; }
             // 等于和不等于操作
             bool operator==( const IntArray& ) const; 
             bool operator!=( const IntArray& ) const; 
             IntArray& operator=( const IntArray& ); 
            int size() const { return size; }
            // 去掉了索引检查功能 . . .
             virtual int& operator[](int index) { return ia[index]; } 
             virtual void sort(); 
             virtual int min() const; 
            virtual int max() const;
             virtual int find( int value ) const; 
       protected: 
             // 参见 13.5 节的说明
             static const int DefaultArraySize = 12; 
            void init ( int sz, int *array );
            int size;
             int *ia; 
       }; 
\mathcal{A}, the public extension of \mathcal{A} public \mathcal{A}计的 IntArray 类将被用作基类 它仍然把构造函数 析构函数 下标操作符 min() max() 
\sim \sim IntArray
extend protected private \sim\mathcal{L}, the private the private \mathcal{L}\mathcal{A}
```
protected IntArray , protected protected protected protected  $\mathcal{L}$ 

```
IntArray o
\,virtual ().
\bullet对每种数组类型 下标操作符的实现是不同的 所以 我们将它声明为 Virtual
\frac{1}{\sqrt{2\pi}} size()
        Virtual.
\,\sim\overline{\phantom{a}}void init( IntArray &ia ) 
     { 
         for ( int ix = 0; ix < ia.size(); ++ix)
           ia[ix] = ix;} 
        ia IntSortedArray、IntArrayRC IntArray (
绍这里的派生类 函数 size()作为非虚拟函数 由编译器处理并内联展开 但是 下标操
\mathbf{a}, and ia ia \mathbf{a}(17 ,
      \Omega LIPPMAN96a \Omega, C++ contraction contractions of the IntArrayRC
      , https://www.fintArrayRC.h , https://www.fintArray.h.
IntArray.h IntArray :
     #ifndef IntArrayRC_H 
     #define IntArrayRC_H 
     #include "IntArray.h" 
     class IntArrayRC : public IntArray { 
     public: 
          IntArrayRC( int sz = DefaultArraySize ); 
          IntArrayRC( int *array, int array_size ); 
          IntArrayRC( const IntArrayRC &rhs ); 
         virtual int& operator[]( int );
     private: 
         void check_range( int ); 
     }; 
     #endif 
  IntArrayRC IntArray IntArray the IntArray Secondary The IntArray Secondary Secondary Secondary Secondary Secondary Secondary Secondary Secondary Secondary Secondary Secondary Secondary Secondary Secondary Secondary Seconda
```
 $1.$ 

```
37 C++
2.private).
3.IntArray IntArrayRC , IntArrayRC , IntArrayRC
\overline{C}class IntArrayRC : public IntArray 
       IntArrayRC IntArray IntArray IntArray Public public
     \alpha IntArrayRC \alpha \betaswap() \qquad \qquad 18 \qquad \qquad IntArrayRC IntArray \qquad \qquad,
\overline{O}inline int& 
    IntArrayRC::operator[]( int index ) 
    \{check range( index );
       return ia[ index ]; 
    } 
    \lambda check range() check range() check range() assert() \lambda assert() \lambda assert()
  论见 1.3
    #include <cassert> 
    inline void 
    IntArrayRC::check_range( int index ) 
    { 
      assert( index >= 0 && index < size );
    } 
  \lbrack check range() \qquad \qquad,
\blacksquare, \blacksquare\text{subobject}),
\sim\,\mathcal{S}\lambda check range()
\circ , and \circ , and \circ , and \circ .
         , the intArrayRC s
                 IntArrayRC
( , and the contract of (IntArray o
    , lntArrayRC :
```
int ia[] = { 0, 1, 1, 2, 3, 5, 8, 13 };

 $\circ$ 

```
ia \quad 8 \quad 3 \quad (3.1) IntArray
   \circ , which is the contract of the contract of the contract of the contract of the contract of the contract of the contract of the contract of the contract of the contract of the contract of the contract of the contract 
\mathcal{O}(\mathcal{O}) and \mathcal{O}(\mathcal{O})\sim , and \sim IntArrayRC \sim 14 \sim 17
                      \mu is the interval interval \mu interval interval interval interval interval in \mu is the interval interval interval in \muinline IntArrayRC::IntArrayRC( int sz) 
        : IntArray( sz ) {} 
        inline IntArrayRC::IntArrayRC( const int *iar, int sz ) 
        : IntArray( iar, sz ) {} 
                                          ( member initialization list ),, and the interval of IntArray and IntArrayRC\blacksquare, and \blacksquareIntArrayRC the set of the set of \simIntArray IntArray Settlement IntArray
         IntArrayRC IntArrayRC
         \alpha and \alpha is the IntArrayRC.C—
                       IntArray IntArrayRC <sub>o</sub>
        #include <iostream> 
        #include <IntArray.h> 
        #include <IntArrayRC.h> 
        extern void swap(IntArray&, int, int);
        int main() 
        { 
             int array [4] = \{0, 1, 2, 3\};
              IntArray ia1( array, 4 ); 
              IntArrayRC ia2( array, 4 ); 
             // 错误: 一位偏移 (off-by-one), 应该是 size-1
              // IntArray 对象捕捉不到这个错误
             cout << "swap() with IntArray ia1\n";
              swap( ia1, 1, ia1.size() ); 
              // ok: IntArrayRC 对象可以捕捉到这样的错误
             cout << "swap() with IntArrayRC ia2\n";
              swap( ia2, 1, ia2.size() ); 
              return 0; 
        } 
\mathcal{A}swap() with IntArray ia1
```
 $\overline{\phantom{a}}$ 

IntArrayRC iarc( ia, 8 );

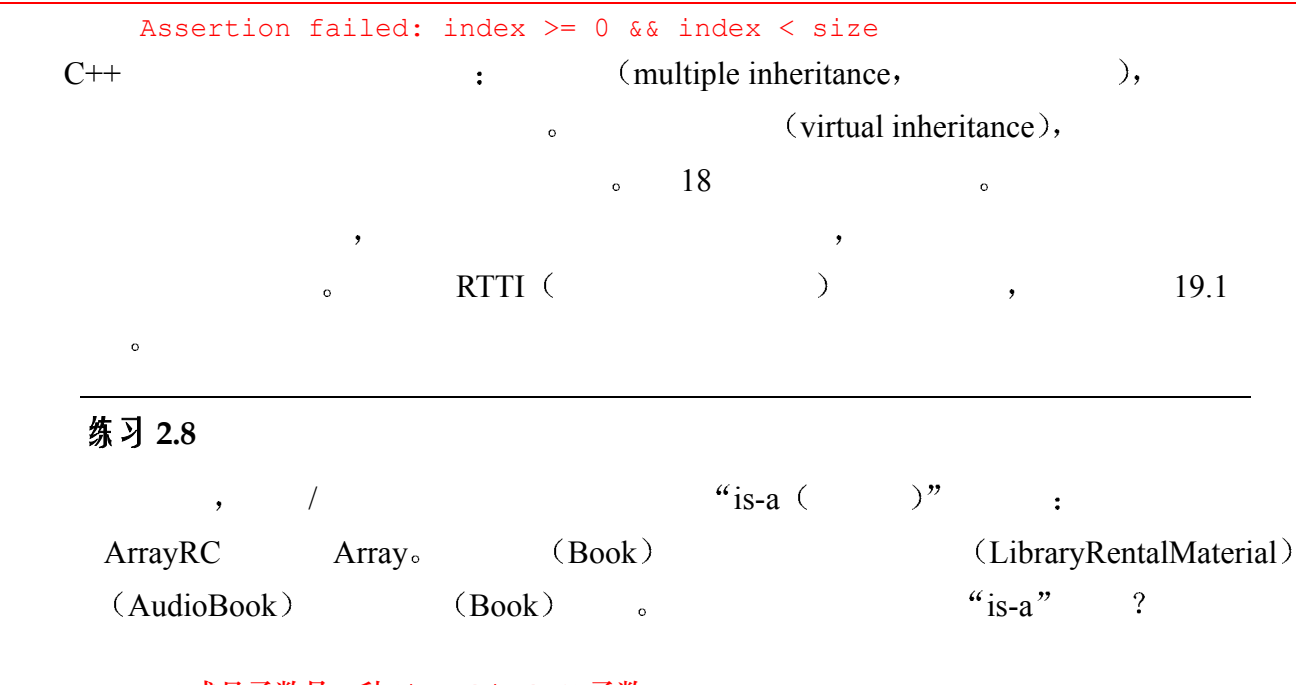

```
(a)成员函数是一种(isA_kindOf)函数
(b)成员函数是一种类
(c)构造函数是一种成员函数
(d)飞机是一种交通工具
(e)摩托车是一种卡车
(f)圆形是一种几何图形
(g)正方形是一种矩形
(h)汽车是一种飞机
(i)借阅者是一种图书馆
```

```
, we are the set of \mathbb{R}^2\frac{3}{2}(a) rotate(); (b) print();
     (c) size(); (d) dateBorrowed(); 
     (e) rewind(); (f) borrower(); 
     (g) is_late(); (h) is_on_loan();
```
### 练习 **2.10**

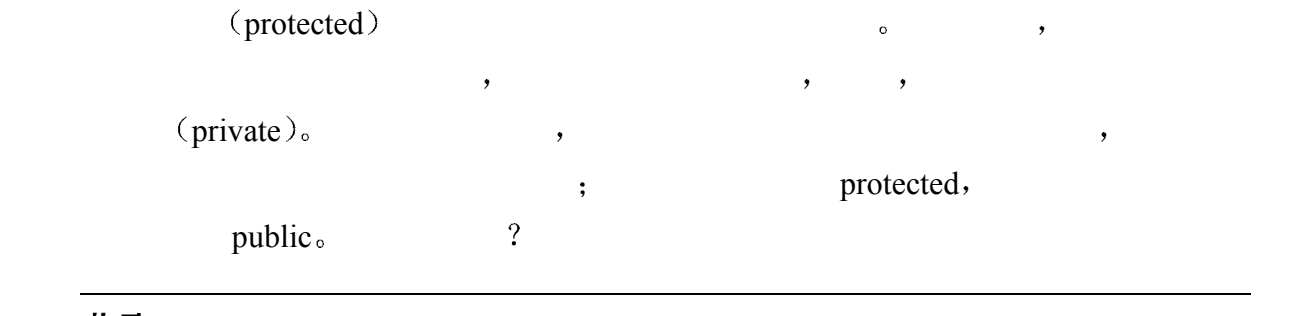

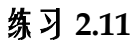

 $\overline{\text{virtual}}$  and  $\overline{\text{virtual}}$  and  $\overline{\text{virtual}}$ 

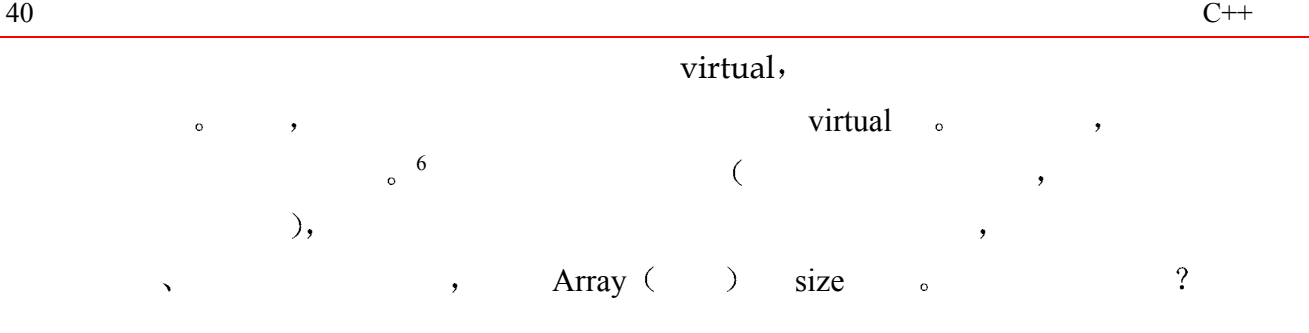

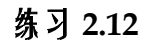

 $(LibraryRentalMaterial)$   $(Book)$ ,  $(Puppet)$ ,  $Video)$  $\circ$ 

 $\rightarrow$  2008  $\rightarrow$  2008 括构造函数 如果存在的话 指出哪些函数是虚拟的 并且写一小段伪代码程序来练习使用

 $\circ$   $\qquad$ 

```
(a) Points (b) Employees 
(c) Shapes (d) TelephoneNumbers 
(e) BankAccounts (f) CourseOfferings
```
## 2.5 泛型设计

IntArray  $\overline{\phantom{a}}$ double string , the string text of the string text of the string of the string of the string of the string of the string of the string of the string of the string of the string of the string of the string of the string of  $\mathcal{L}_{\mathcal{A}}$  $C++$  , which consider the constant of  $C++$  $\gamma$  (parameterizing  $($  10.1  $)$   $\gamma$ 用作占位符 以后 这些参数会被绑定到实际类型上 可能是内置的类型 也可能是用户定  $\circ$  , Array ,  $\circ$  ,  $\circ$  ,  $\eta$  int double string Array  $\eta$ ,  $\eta$  Array  $\eta$ ,  $\sigma$ , IntArray Array , : template < class elemType > class Array {

```
public: 
      // 把元素类型参数化
      explicit Array( int size = DefaultArraySize ); 
     Array( elemType *array, int array size );
      Array( const Array &rhs ); 
      virtual ~Array() { delete [] ia; } 
      bool operator==( const Array& ) const; 
      bool operator!=( const Array& ) const;
```
<span id="page-49-0"></span> $\overline{a}$ 6参见 [LIPPMAN96a], 其中讨论了虚拟函数性能的问题

```
 Array& operator=( const Array& ); 
              int size() const { return size; }
               virtual elemType& operator[](int index){ return ia[index]; } 
               virtual void sort(); 
               virtual elemType min() const; 
               virtual elemType max() const; 
               virtual int find( const elemType &value ) const; 
        protected: 
               static const int DefaultArraySize = 12; 
              int size;
               elemType *ia; 
         }; 
template \qquad \qquad , \qquad \qquad \qquad \qquad \text{(-1, 1)}elemType class class class elemType that the class of the contract of the elemType that the class of the contract of the contract of the class of the contract of the contract of the contract of the contract of the contract
\lambdarray \qquad \qquadArray , the int double string \simelemType \bullet Array ;
         #include <iostream> 
         #include "Array.h" 
        int main() 
         { 
              const int array size = 4; // elemType 变成了 int 
              Array<int> ia (array size);
               // elemType 变成了 double 
               Array<double> da(array_size); 
               // elemType 变成了 char 
              Array<char> ca(array size);
               int ix; 
              for ( ix = 0; ix < array size; ++ix ) {
                  ia[ix] = ix;da[ix] = ix * 1.75;
                  ca[ix] = ix + 'a'; } 
              for ( ix = 0; ix < array size; ++ix )
               cout << "[ " << ix << " ] ia: " << ia[ix] 
                 << "\tca: " << ca[ix]
                 << "\tda: " << da[ix] << endl;
               return 0; 
         } 
\lambda Array
```

```
Array<int> ia(array size);
     Array<double> da(array_size); 
     Array<char> ca(array_size); 
\overline{\phantom{a}}\ldots ia da ca , \ldots ?
\sim ia \rightarrow Array
       elemType int ,
     // Array<int> ia(array size);
     int _size; 
     int *ia; 
\mathsf{IntArray} and \mathsf{dat}elemType double , :
     // Array<do uble> da(array_size); 
     int size;
     double *ia; 
        ca , elemType char , :
     // Array<char> ca(array_size); 
     int size;
     char *ia; 
\ddot{x}\zeta\sim (16.8 \sim\mathcal{A}[ 0 ] ia: 0 ca: a da: 0 
     [ 1 ] ia: 1 ca: b da: 1.75
     [ 2 ] ia: 2 ca: c da: 3.5
     [ 3 ] ia: 3 ca: d da: 5.25
\bulletArray :
     #include <cassert> 
     #include "Array.h" 
     template <class elemType> 
     class ArrayRC : public Array<elemType> { 
     public: 
         ArrayRC( int sz = Array<elemType>::DefaultArraySize ) 
         : Array< elemType >( sz ){}; 
         ArrayRC( elemType *ia, int sz ) 
        : Array< elemType > (ia, sz) {}
         ArrayRC( const ArrayRC &rhs ) 
         : Array< elemType >( rhs ) {}
```
virtual elemType&

```
 operator[]( int index ) 
               { 
                  assert( index >= 0 && index < Array<elemType>::size() );
                   return ia[ index ]; 
               } 
        private: 
               // ... 
        }; 
ArrayRC \qquad \qquad \text{Array} ,
        ArrayRC<int> ia_rc( 10 ); 
        Array ArrayRC int 
a ia_rc extended int the set of the set of the set of the set of the set of the set of the set of the set of the set of the set of the set of the set of the set of the set of the set of the set of the se
              , https://www.farray.com/https://www.farray.com/https://www.farrayRC \sim , \sim// 现在 swap()必须也是一个模板
        swap( ia1, 1, ia1.size() );
              swap() \qquad \qquad \circ :
        #include "Array.h" 
        template <class elemType> 
        void swap( Array<elemType> &array, int i, int j ) 
        { 
              elemType tmp = array[i];
             array[i] = array[j];array[j] = tmp;} 
\exp() main()
            Array Array RC :
        #include <iostream> 
        #include "Array.h" 
        #include "ArrayRC.h" 
        template <class elemType> 
        inline void 
        swap( Array<elemType> &array, int i, int j )
        { 
              elemType tmp = array[i];
             array[i] = array[j];array[j] = tmp;} 
        int main() 
         { 
              Array<int> ia1; 
              ArrayRC<int> ia2; 
              cout << "swap() with Array<int> ia1\n";
              int size = ial.size();
```
 $\ddot{\cdot}$ 

 $\circ$ 

```
swap( ia1, 1, size );
cout << "swap() with ArrayRC<int> ia2\n";
size = ia2.size();
swap( ia2, 1, size );
 return 0; 
              IntArray \bullet
```
}

```
template <class elemType> class Array; 
  enum Status { ... }; 
  typedef string *Pstring; 
\mathcal{O}(a) Array< int*> pri(1024);
   (b) Array< Array<int> > aai( 1024 );
   (c) Array< complex< double > > acd(1024);
   (d) Array< Status > as (1024);
   (e) Array< Pstring > aps( 1024 );
```
 $\mathcal{L}$ 

#### 练习 **2.14**

```
class example1 { 
public: 
     example1( double min, double max );
     example1( const double *array, int size );
      double& operator[]( int index ); 
      bool operator==( const example1& ) const; 
      bool insert( const double*, int ); 
      bool insert( double ); 
     double min() const { return min; };
     double max() const { return max; };
      void min( double ); 
      void max( double ); 
      int count( double value ) const; 
private: 
      int size; 
      double *parray; 
     double min;
     double max;
};
```

```
template <class elemType> 
class Example2 { 
public: 
      explicit Example2( elemType val = 0 ) 
     : val( val ) {}
      bool min( elemType value ) { return _val < value; } 
     void value( elemType new val ) { val = new val; }
     void print ( ostream &os ) { os << val; }
private: 
     elemType _val;
}; 
template<class elemType> 
ostream& operator<< ( ostream &os, const Example2<elemType> &ex ) 
{ ex.print( os ); return os; } 
                     \gamma(a) Example2< Array<int>^* > ex1;
(b) ex1.min( &ex1 ); 
(c) Example2< int > sa( 1024 ), sb;
(d) sa = sb;
(e) Example2< string > exs( "Walden" ); 
(f) cout \lt\lt "exs: " \lt\lt exs \lt\lt endl;
```
### 练习 **2.16**

 $\overline{a}$ 

```
Example2 ,
          explicit Example2( elemType val = 0 ) 
          : val(val) {}
      \mathcal{A}Example2< Type > ex1( value );
          Example2< Type > ex2; 
\blacksquare, Type \blacksquare \blacksquare0 \frac{1}{2} string \frac{1}{2} \frac{1}{2} \frac{1}{2} \frac{1}{2}, Type
          print() (contracts by Example2 (contracts by Type \sim Type
              , \qquad \min()C++ Type \Box\sim C++ Type
\ddot{i} is the contract of the set of the set of the Example2 of \ddot{j} is \ddot{j} is \ddot{k}and \mathbf{r}
```
<span id="page-54-0"></span>通常解决这个问题的做法是: Example2(elemType nval = elemType() ): val(nval) {}。

 $\mathcal{L}$ ,  $\mathcal{L}$  Type  $\mathcal{L}$ ,  $\mathcal{L}$  print()  $\min()$  ,  $C++$  ,  $\leftarrow$  ,  $\leftarrow$   $\text{print}() \quad \text{min}() \qquad \text{o}$  $\overline{?}$ 

# 2.6 基于异常的设计

exception > exception > exception > exception > exception > exception > exception + exception + exception + exception + exception + exception + exception + exception + exception + exception + exception + exception + except

{

int \*pstats = new int[  $4$  ];

 $\sim$  $\mathcal{O}(\mathcal{O})$  $exception handling)$  "  $\zeta$  $\mathcal{A}$  $\overline{\phantom{a}}$  1 程序中异常出现的点 一旦识别出程序异常 就会导致抛出 raise throw 异常 与异常被抛出时 正常的程序就被挂起 直到异常被处理完毕 C++ 异常的抛出由 throw  $\sim$   $\sim$   $\sim$   $\sim$   $\sim$   $\sim$  string  $\sim$ if ( ! infile ) { string errMsg( "unable to open file: " ); errMsg += fileName; throw errMsg; }  $2.$  $\sim$  (Program call stack).  $\mathcal{R}$  $\circ$  C++  $\circ$  catch  $\circ$   $\circ$   $\circ$  catch  $\circ$  $1$ catch( string exceptionMsg ) { log message( exceptionMsg ); return false; } catch try  $\circ$  try catch  $,$  stats():  $\circ$ int\* stats( const int \*ia, int size )

```
 try { 
                   pstats[0] = sum it( ia, size );
                   pstats[1] = min\_val (ia, size );
                   pstats[2] = max val( ia, size );
               } 
               catch( string exceptionMsg ) 
                    {/* 处理异常的代码 */} 
               catch( const statsException &statsExcp ) 
                    {/* 处理异常的代码 */} 
              pstats[3] = pstats[0]/size;
              do something( pstats );
               return pstats; 
         } 
 stats()内部有 4 条语句在 try 块之外 在下面两条语句完成之前 可能会有异常被抛
  \ddot{\bullet}(1) int *pstats = new int [4];
         (2) do_something( pstats ); 
          (1) , new \qquad \qquad \qquad \qquad \qquad \qquad bad_alloc
\circ bad_alloc try , stats()
\Rightarrow pstats \Rightarrow \Rightarrow stats()
          (2), do something(), do something()
  do_something() and a semi-dominant and a semi-dominant and a semi-dominant and a semi-dominant and a semi-dominant and a semi-dominant and a semi-dominant and a semi-dominant and a semi-dominant and a semi-dominant and a s
\phi do something() and \phi and \phi and \phi and \phi and \phi and \phi and \phi and \phi and \phi and \phi and \phi and \phi and \phi and \phi and \phi and \phi and \phi and \phi and \phi and \phi and \phi and \phi and
               \mathsf{stats}(), \mathsf{stats}(), \mathsf{stats}(), \mathsf{d}\mathsf{o} something()
\mathbf{r}, \mathbf{r}, \mathbf{r} stats() and \mathbf{r} try \mathbf{r}( ; ) size 0, ;pstats[3] = pstats[0]/size;
\hspace{.15cm}0\hspace{1.5cm} , \hspace{.15cm} pstats[3] \hspace{.15cm} ,
0try \qquad \qquad \qquad \qquad \qquad \qquad \qquad \qquad \qquad \qquad \qquad \qquad \qquad \qquad \qquad \qquad \qquad \qquad \qquad \qquad \qquad \qquad \qquad \qquad \qquad \qquad \qquad \qquad \qquad \qquad \qquad \qquad \qquad \qquad \qquad \qquad min_val() max_val() \qquad \qquad, \qquad \qquad (\qquad \qquad),
  stats(), try catch \rightarrowsum it() :
         throw string( "internal error: adump27832" ); 
p{\text{stats}}[0] , try ,
sum\; it() try, catch() \circ\alpha catch \alpha catch \alphastring , catch :
  \cdot
```

```
catch( string exceptionMsg ) 
          {/* 处理异常的代码 */} 
\text{catch} , the catch \text{rate} , the catch \text{rate} , \text{rate}\bulletcatch( string exceptionMsg ) 
      { 
          cerr << "stats(): exception occurred: " 
          << exceptionMsg << endl; 
         pstats[0] = pstats[1] = pstats[2] = 0;} 
the catch the catch the catch catch \circpstats[3] = pstats[0]/size;
      \lambda do something() \lambda pstats stats()
      c atch( string exceptionMsg ) 
      { 
          cerr << "stats(): exception occurred: " 
          << exceptionMsg 
          << " unable to stat array " 
          << endl; 
          delete [] pstats; 
          return 0; 
      } 
\alpha catch \alpha\, , \, 0
try catch try catch try catch \sim\text{stats}()\text{main}(),
  \mathbf{R}, terminate(). \mathbf{R} terminate() \mathbf{R}\sim catch catch catch \simcatch( ... ){ 
         // 处理所有异常, 虽然它无法
          // 访问异常对象
      } 
                           (\text{catch-all}) catch _{\circ}\sim 11 \sim 19
     \mathcal{L} \mathbb{R} Inside the C++ Object Model \mathbb{R} ([LIPPMAN96a])
       . José e Lajoie [LIPPMAN96b] "Exception Handling: Behind the Scenses"
        . [LIPPMAN96b] Tom Cargill "Exception Handling: A False Sense of
```
Security"

### 练习 **2.18**

```
\overline{a} , and \overline{a} , and \overline{a} , and \overline{a} , and \overline{a} , and \overline{a} , and \overline{a} , and \overline{a} , and \overline{a} , and \overline{a} , and \overline{a} , and \overline{a} , and \overline{a} , and \overline{a} , and \overline{a} , 
              int *alloc and init( string file name )
              { 
                        ifstream infile( file_name ); 
                        int elem_cnt; 
                        infile >> elem_cnt; 
                       int *pi = allocate array( elem cnt );
                        int elem; 
                       int index = 0;
                        while ( cin >> elem ) 
                               pi[ index++ ] = elem; 
                       sort_array( pi, elem_cnt );
                        register_data( pi ); 
                        return pi; 
              }
```
### 练习 **2.19**

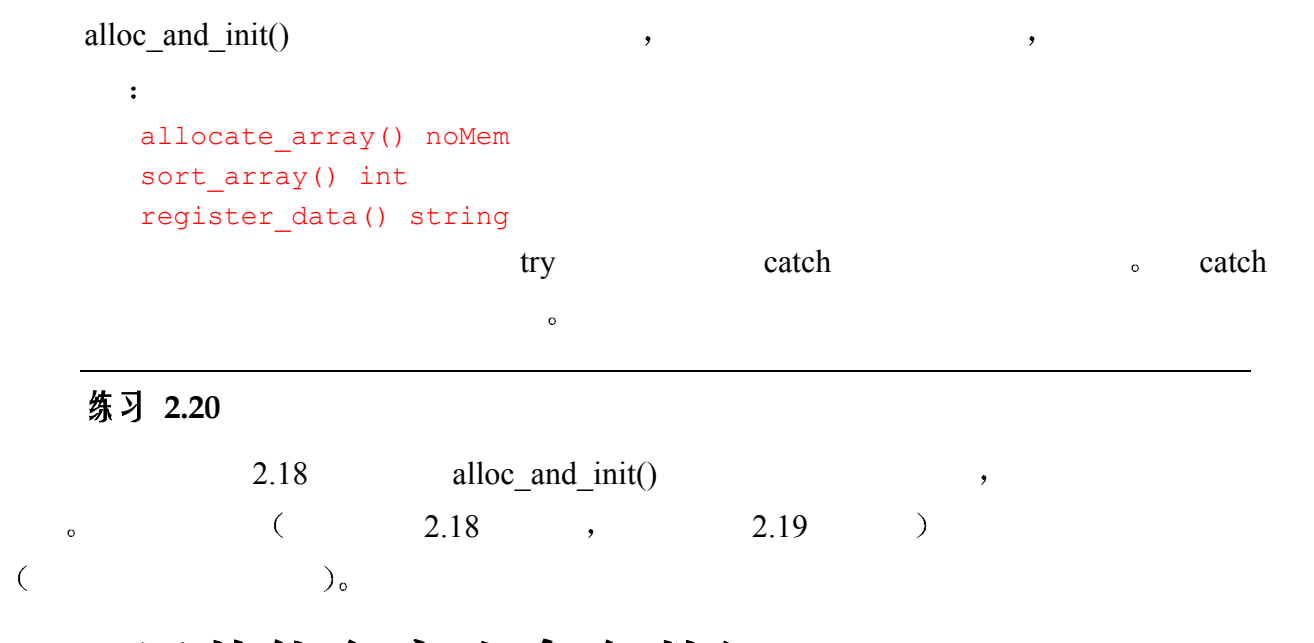

 $\mathcal{A}$ 

 $\overline{O}$ 

# 2.7 用其他名字来命名数组

```
, Intel , , ,class Array { ... };
```
 $Array \rightarrow$  Array  $\rightarrow$ 

```
C++ , where C++\sim , \sim Array
                \ddot{\phantom{1}}class Cplusplus Primer Third Edition Array { ... };
( ), C^{++}C++
```
 $\overline{C}$  , we are also seen as a constant of  $\overline{C}$  and  $\overline{C}$  are also seen as a constant of  $\overline{C}$ 

 $\phi$  (pollute the global namespace).

```
о в этом в Аггау Аггау и Сандарта и Сандарта и Сандарта и Сандарта и Сандарта и Сандарта и Сандарта и Сандарта
                                                         \ddot{\cdot}namespace Cplusplus Primer 3E {
        template <class elemType> 
               class Array { ... }; 
               // ... 
         } 
namespace entry namespace that the contract of the contract of the contract of the contract of the contract of the contract of the contract of the contract of the contract of the contract of the contract of the contract of
\overline{\textbf{C}}\circnamespace IBM_Canada_Laboratory { 
               template <class elemType> 
                  class Array { ... }; 
               class Matrix { ... }; 
               // ... 
         } 
        namespace Disney Feature Animation {
               class Point { ... }; 
               template <class elemType, int size> 
                   class Array { ... }; 
               // ... 
         } 
\,, \,\eta (qualified name notation), \vdotsnamespace_identifier::entity_name; 
        Cplusplus Primer 3E::Array<string> text;
        IBM_Canada_Laboratory::Matrix mat;
        Disney_Feature_Animation::Point origin( 5000, 5000 ); 
        Disney_Feature_Animation IBM_Canada_Laboratory Cplusplus_Primer_3E
```
P3E、DFA IBM\_CL ,

够唯一地标识相应的名字空间 但是 如果在程序中经常这样使用 则多少会有些麻烦

 $\overline{\phantom{a}}$ 

 $(na)$  namespace alias  $\lambda$ 

```
\circ :
        // 提供一个更一般化的别名
        namespace LIB = IBM_Canada_Laboratory; 
        // 提供一个更短的别名
        namespace DFA = Disney_Feature_Animation; 
\overline{Q}#include "IBM_Canada.h" 
        namespace LIB = IBM_Canada_Laboratory; 
        int main() 
         { 
              LIB::Array<int> ia(1024);
               // ... 
         } 
\circ , and the contract of the contract of the contract of the contract of the contract of the contract of the contract of the contract of the contract of the contract of the contract of the contract of the contract of th
\alpha , and the contract of the contract of the contract of the contract of the contract of the contract of the contract of the contract of the contract of the contract of the contract of the contract of the contract of th
        \circnamespace LIB = Cplusplus Primer 3E;
        int main() 
         { 
              // 在这种情况下, 下面的声明无须改变
              LIB::Array<int> ia(1024);
               // ... 
         } 
\blacksquare , and the contract \blacksquaree 。   ,                  Disney Array
        namespace LIB = Disney_Feature_Animation; 
        int main() 
         { 
               // 不再是一个有效的声明
              LIB::Array<int> ia(1024);
               // ... 
         } 
\overline{C}\overline{C}\frac{1}{2} using \frac{1}{2} using directive \frac{1}{2} .
```
 $\bullet$ 

#include "IBM\_Canada\_Laboratory.h"

```
// 使所有的名字都可见
      using namespace IBM Canada Laboratory;
      int main() 
      { 
          // ok: IBM_Canada_Laboratory::Matrix 
         Matrix mat (4, 4);
          // ok: IBM_Canada_Laboratory::Array 
          Array<int> ia( 1024 ); 
          // ... 
      } 
using namespace a set of the set of the set of the set of the set of the set of the set of the set of the set o
  using (using declaration)\overline{\mathbf{O}}#include "IBM_Canada_Laboratory.h" 
      // 只让 Matrix 可见
      using IBM Canada Laboratory::Matrix;
      int main() 
      { 
          // ok: IBM_Canada_Laboratory::Matrix 
         Matrix mat(4,4);
          // error: IBM_Canada_Laboratory::Array not visible 
          Array<int> ia( 1024 ); 
          // ... 
      } 
C++ and C++std defined by 1 , 1C++C++ , \qquad \qquad \vdots#include <string> 
      // 错误: string 不是可见的
      string current chapter = "A Tour of C++";
\le string> \le std \le 1 \le \le4 #include using \cdot \cdot C++ \cdot string>
  and the state \mathbf{R}#include <string> 
      using namespace std; 
      // ok: string 是可见的
      string current chapter = "A Tour of C++";
std and stat is the example of stat is the using stat\sim and \sim \sim using \sim \sim string>
```
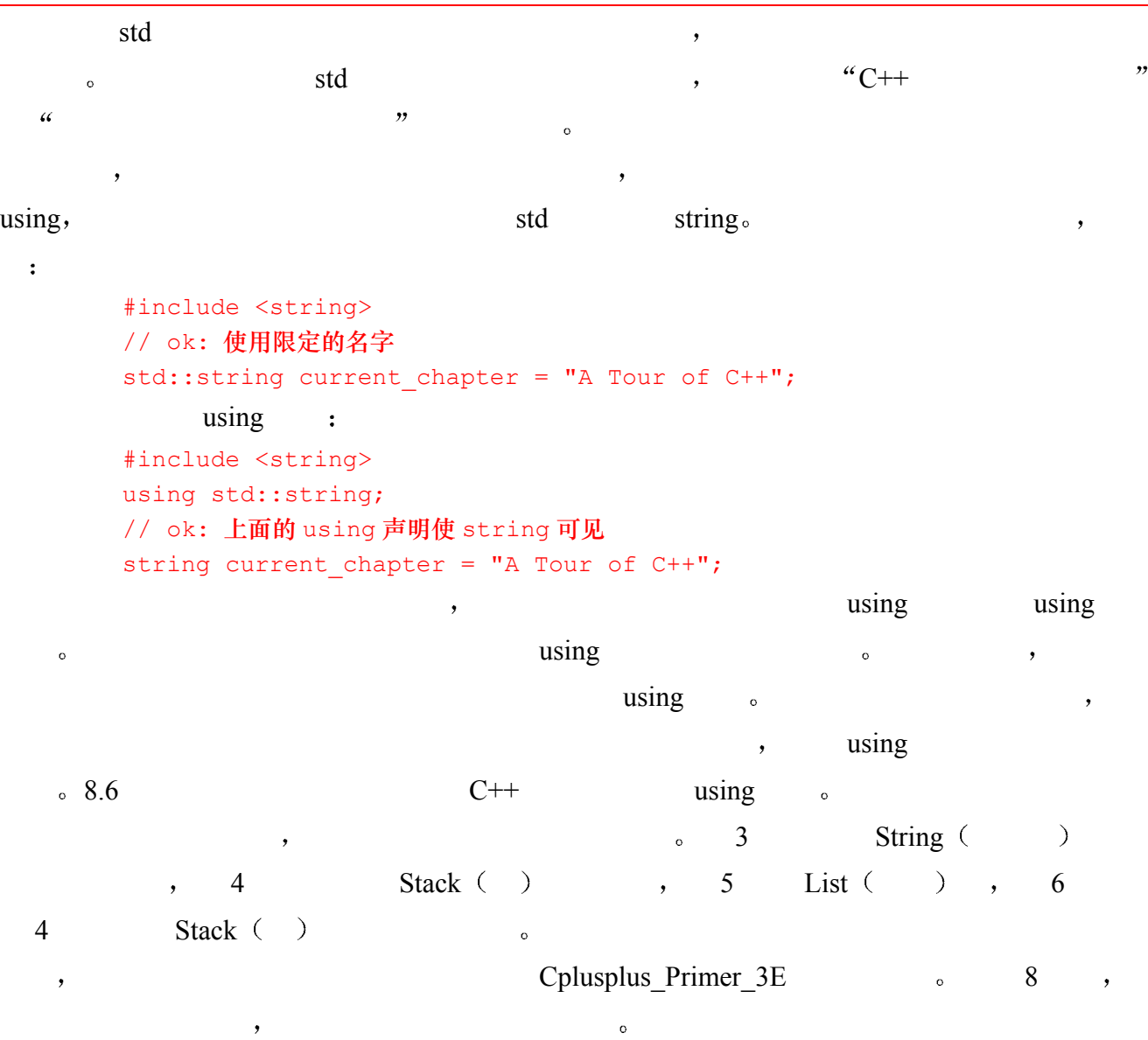

```
练习 2.21
```

```
namespace Exercise { 
      template <class elemType> 
           class Array { ... }; 
      template <class Etype> 
           void print( Array< Etype > ); 
      class String { ... }; 
      template <class listType> 
           class List { ... }; 
} 
int main() { 
      const int size = 1024; 
      Array< String > as( size )
```

```
List< int > il( size );
           // ... 
           Array< String > *pas = new Array<String>(as); 
          List \langleint> *pil = new List\langleint>(i1);
           print( *pas ); 
      } 
\bullet
```
1. Exercise **Exercise** 

- 2. using  $\sim$
- $3.$ 
	- 4. using  $\sim$

## 2.8 标准数组**——**向量

 $,$   $C++$  $\overline{\phantom{a}}$  , and  $\overline{\phantom{a}}$  , and  $\overline{\phantom{a}}$  , and  $\overline{\phantom{a}}$  , and  $\overline{\phantom{a}}$  , and  $\overline{\phantom{a}}$  , and  $\overline{\phantom{a}}$  , and  $\overline{\phantom{a}}$  , and  $\overline{\phantom{a}}$  , and  $\overline{\phantom{a}}$  , and  $\overline{\phantom{a}}$  , and  $\overline{\phantom{a}}$  , and  $\overline{\$  $\circ$  C++  $\circ$  C++  $\circ$  ,  $(vector)$  $\circ$  $\frac{1}{\sqrt{2}}$  , which is the following function of  $\frac{1}{\sqrt{2}}$ vector<int> ivec( 10 );

```
vector<string> svec( 10 );
10 \hspace{2.5cm} 10
```
Array vector <sub>o</sub> vector  $\alpha$  ,  $\alpha$  ,  $\alpha$  $($  and  $($   $)$   $)$  $\sim$  vector  $\ll$  $\overline{\phantom{a}}$  $\frac{1}{2}$  sort(), min(), max() find()  $\frac{1}{2}$ ,  $\frac{1}{2}$  $\sqrt{\text{size}}$  size(), empty() and  $\cot()$ ,  $\sin()$ ,  $\tan()$  find()  $\cot()$ 

 $(g$ eneric algorithm  $)$ 

```
#include < vector >
```
 $\mathcal{L}_{\mathcal{A}}$ 

vector : #include < vector >

// 创建 vector 对象的各种方法 vector<int> veco; // 空的 vector

 $\circ$ 

```
const int size = 8;
       const int value = 1024;
       // size 为 8 的 vector 
       // 每个元素都被初始化为 0 
       vector<int> vec1( size );
       // size 为 8 的 vector 
       // 每个元素都被动始化为 1024 
       vector<int> vec2( size, value );
       // vtc3 的 size 为 4 
       // 被初始化为 ia 的 4 个值
       int ia[4] = { 0, 1, 1, 2 };
       vector<int> vec3( ia, ia+4);
       // vec4 是 vec2 的拷贝
       vector<int> vec4( vec2);
\sim Array \sim Array \sim vector \sim\lambda#include <vector> 
       extern int getSize(); 
       void mumble() 
       \left\{ \right.int size = qetsize();
            vector< int > vec( size ); 
            for ( int ix = 0; ix < size; +ix )
               vec[ ix ] = i \times j // ... 
       } 
                              \left( iterator pair \right)\circ vector begin() \circ end(),
\alpha and \alpha 1 of \alpha 1 of \alpha\overline{\phantom{a}}#include < vector > 
       extern int getSize(); 
       void mumble() 
       \left\{ \right.int size = getsSize();
            vector< int > vec( size ); 
            vector< int >::iterator iter = vec.begin(); 
            for ( int ix = 0; iter != vec.end(); ++iter, ++ix )
                *iter = ix:
```

```
 // ... 
       } 
   iter :
       vector< int >::iterator iter = vec.begin(); 
vec source typedef vector vector typedef
vector int \overline{\phantom{a}}\ddot{\cdot}++iter 
\mathcal{L}_{\mathcal{A}}*iter 
, vector ,\zeta\circ•搜索 (search) : find(), find_if(), search(), binary_search(), count() count_if().
   • 分类排序 (sorting) (ordering) : sort() partial_sort() merge()
    partition(), rotate(), reverse() random_shuffle().
   • 删除 (deletion) : unique() remove()。
   • 算术 (numeric) : accumulate(), partial_sum(), inner_product() adjacent_
    difference().
   • 生成 (generation) (\text{mutation}) : generate(), fill(), transformation(),
    copy() for_each().
   • 关系 (Relational) \qquad : equal(), min() max().
\sim \sim \sim ivec \sim\sim and \sim sort() and \sim sort()
       sort( ivec.begin(), ivec.end() );
ivec the set of the set of the set of the set of the set of the set of the set of the set of the set of the set of the set of the set of the set of the set of the set of the set of the set of the set of the set of the set 
       sort( ivec.begin(), ivec.begin()+ivec.size()/2 );
\,int ia[7] = { 10, 7, 9, 5, 3, 7, 1 };
       sort( ia, ia+7 );
       sort( ia, ia+4 );
\mathcal{L}_{\mathcal{A}}#include <algorithm>
```

```
The vector \vee
```

```
#include <vector> 
     #include <algorithm> 
     #include <iostream> 
     int ia[ 10 ] = {
         51, 23, 7, 88, 41, 98, 12, 103, 37, 6 }; 
     int main() 
     { 
        vector< int > vec( ia, ia+10 );
         // 排序数组
        sort( vec.begin(), vec.end() );
         // 获取值
        int search value;
         cin >> search_value; 
         // 搜索元素
         vector<int>::iterator found; 
         found = find( vec.begin(), vec.end(), search_value ); 
        if ( found != vec.end() )
           cout << "search value found!\n";
        else cout << "search_value not found!\n";
         // 反转数组
         reverse( vec.begin(), vec.end() ); 
         // ... 
     } 
map ,
\blacksquare#include <map> 
     #include <string> 
     #include "TelephoneNumber.h" 
     map< string, telephoneNum > telephone_directory; 
     6 vector, map C++,
\sim 12 \simC++ ( \qquad \qquad ),
( and ), and ), and ( and )\sim C++
```

```
vector :
string pals[] = { 
     "pooh", "tigger", "piglet", "eeyore", "kanga" }; 
(a) vector<string> svec1( pals, pals+5);
(b) vector<int> ivec1( 10 );
(c) vector<int> ivec2(10, 10);
(d) vector<string> svec2( svec1 );
(e) vector<double> dvec;
```
### 练习 **2.23**

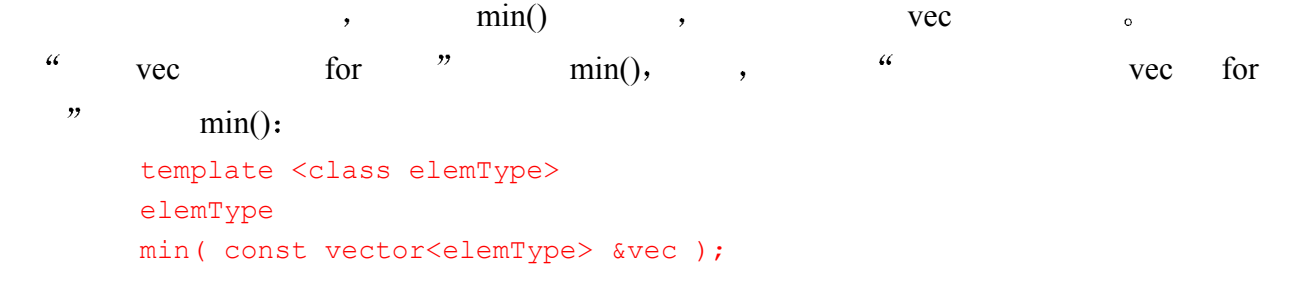

第二篇

## 基本语言

 $\begin{matrix} \circ \hspace{10pt} & \hspace{10pt} (\text{bit} \hspace{10pt}) \hspace{10pt} & \hspace{10pt} 0 \hspace{10pt} & \hspace{10pt} 1 \hspace{10pt} & \hspace{10pt} \circ \hspace{10pt} \end{matrix}$  $\mathbf{D}(\mathbf{C})$ 00011011011100010110010000111011 ... 在这个层次上 位的集合没有结构 很难以某种意义来解释这些位序列 但是 偶然情  $($  $\sqrt{C}$  C++ and  $\sqrt{C}$ bitset  $\qquad \qquad$   $\qquad$  $\sum_{\alpha}$  为了能够从整体上考虑这些位 我们给位序列强加上结构的概念 这样的结构被称作字  ${\rm (byte)} \qquad \quad {\rm (word)}, \qquad \quad \ , \qquad \qquad \quad \ 8 \qquad \quad \ , \qquad \qquad \quad \quad \ \ 32 \qquad \quad \ , \qquad \qquad \quad \ \ \, 4$  $($ ,  $)$  64  $)$  $\sim$   $(\text{machine-dependent}, \text{)}$ 1024 0 0 0 1 1 0 1 1 1032 0 1 1 1 0 0 0 1 1040 0 1 1 0 0 1 0 0 1048 0 0 1 1 1 0 1 1 通过对内存进行组织 我们可以引用特定的位集合 因此 我们可以说 在地址 1024  $\frac{1040}{1040}$   $\frac{1032}{1032}$  $1048$ 

 $\sim$  1032  $\sim$  3  $\sim 1032$  ,  $\sqrt{C++}$  $\begin{matrix} \cdot & \cdot & \cdot & \cdot & \cdot \\ \cdot & \cdot & \cdot & \cdot & \cdot \\ \cdot & \cdot & \cdot & \cdot & \cdot \end{matrix} \qquad , \qquad \text{string, vector} \qquad \text{$\circ$}$  $($  and  $)$ , we see the set of  $\sim$  $C++$  and  $C++$  and  $C++$  and  $C++$  and  $C++$  and  $C++$  and  $C++$  and  $C++$  and  $C++$  and  $C++$  and  $C++$ 一个符号系统 人们已经用它写出了许多大型的 复杂的实用系统 掌握 C++的第一步就是  $\overline{\phantom{a}}$  $3 \hspace{2.5cm} , \hspace{2.5cm} , \hspace{2.5cm}$  $2.3$   $\phantom{00}$   $\phantom{00}$   $\phantom{$  $\sim$  5  $\,$ 

 $6 \qquad \qquad , \qquad \text{vector} \qquad \text{map,}$ 

# C++数据类型

本章将概括介绍 C++中预定义的内置的 (built in)、或称基本的 (primitive) 数据 类型。本章将以文字常量 (1iteral constant) 开始, 如 3.14159 和 "pi", 然后介 绍符号变量 (symbolic variable) 和对象 (object) 的概念。C++程序中的对象必 须被定义为某种特定的类型 本章的余下部分将介绍可以用来声明对象的各种类 型。另外, 我们还将把 C++内置的对字符串与数组的支持与 C++标准库提供的类 抽象进行对比。虽然标准库中的抽象类型不是基本类型, 但是它们也是使用 C++ 程序的基础。我们希望尽早地介绍它们, 以此来鼓励和说明它们的使用。我们把这 些类型看作是基本内置类型和基本类抽象类型的扩展基础语言.

## 3.1 文字常量

 $C++$  , which is the contract of the contract of the contract of the contract of the contract of the contract of the contract of the contract of the contract of the contract of the contract of the contract of the contract

- $\bullet$  char,  $\bullet$
- $\bullet$  int short short long,  $\bullet$
- $\frac{1}{\pi}$ , short  $\frac{1}{\pi}$ , int  $\frac{1}{\pi}$ 。(
- 32 and int long
	- float, double long double,
- $\sim$  and  $\sim$  float  $\sim$  double  $\sim$  double  $\sim$ long double  $\sim$

char, short, int long (integral type).

- $\circ$  , and the contract of the contract of the contract of the contract of the contract of the contract of the contract of the contract of the contract of the contract of the contract of the contract of the contract of th  $\begin{array}{ccc} \circ & \qquad & 1, \end{array}$  ,  $\begin{array}{ccc} \circ & \circ & \circ & \circ \end{array}$ char -128 127 , char 0 255 当一个数值 例如 1 出现在程序中时 它被称为文字常量 literal constant 称之为
	- $\frac{d}{dx}$ , and  $\frac{d}{dx}$  , and  $\frac{d}{dx}$  , and  $\frac{d}{dx}$  , and  $\frac{d}{dx}$  , and  $\frac{d}{dx}$

```
\sim \sim \sim 0 int \sim 3.14159 double \sim(nonaddressable),\sim位序列 例如 20 可以写成下面三种形式中的任意一种
       20 // 十进制
       024 // 八进制
       0x14 // 十六进制
\alpha 0 \alpha 0x 0X
\sim (20 \frac{u}{c} / \frac{v}{c}\frac{1}{2}, int \frac{1}{2}\left\langle \begin{array}{cc} u & L'' & (L & L''')^T \end{array} \right\rangle ( and \left\langle \begin{array}{cc} L'' & (L''')^T \end{array} \right\rangle ), and \left\langle \begin{array}{cc} 0 & 1 \end{array} \right\rangle\, , which are the set of the set of the set of the set of the set of the set of the set of the set of the set of the set of the set of the set of the set of the set of the set of the set of the set of the set of the se
                  \alpha_{\rm u}" \alpha_{\rm U}"
   long \t\t o128u 1024UL 1L 8Lu 
\tilde{\mathcal{O}}\mu^* e \mu^* e \mu^* e \mu^* e \mu^* e \mu^* e double \mu^* ea_{\text{f}}^{n} a_{\text{f}}^{n} a_{\text{f}}^{n} a_{\text{f}}^{n} a_{\text{f}}^{n} a_{\text{f}}^{n} a_{\text{f}}^{n} a_{\text{f}}^{n} a_{\text{f}}^{n} a_{\text{f}}^{n} a_{\text{f}}^{n}f, f', f'', f'', f'', f'', f''3.14159F 0.1f 12.345L 0.0 
       3e1 1.0E-3 2. 1.0L 
       true false bool \qquad \qquad , \qquad \qquad :
       true false 
\overline{O}'a' '2' ',' '' (空格)
                                                                    \overline{(\ }\mathcal{N}=\mathcal{N}=\mathcal{N}newline(换行符) \n
       horizontal tab(水平制表键) \t
       vertical tab(垂直制表键) \v
       backspace (退格键) \b
       carriage return (回车键) \r
       formfeed (进纸键) \f 
       alert (beel) (响铃符) \a
       backslash (反斜杠键) \\
       question mark (问号) \?
       single quote (单引号) \'
       double quote (双引号) \"
```
```
\lambdaooo
000里的数字值 下面的示例使用 ASCII 码字符集表示文字常量
      \7 (bell) \14 (newline) 
      \0 (null) \062 ('2') 
\alpha_{L} , where \alpha_{L} and \alpha_{L} and \alpha_{L} and \alpha_{L} and \alpha_{L} and \alpha_{L} and \alpha_{L} and \alpha_{L} and \alpha_{L} and \alpha_{L} and \alpha_{L} and \alpha_{L} and \alpha_{L} and \alpha_{L} and \alpha_{L} and \alpha_{L} and \alpha_{L} and L'a' 
\mathcal{O}, wchar_t \circ\overline{\phantom{a}}^{\circ}\bullet , and a contract of the contract of the contract of the \bullet\circ"" (空字符串) 
      "a" 
      "\nCC\toptions\tfile.[cC]\n" 
      "a multi-line \ 
      string literal signals its \ 
      continuation with a backslash" 
^{\circ}\text{(null)} \qquad \qquad \bullet :
       'A' 
(A^{\prime}, A^{\prime}) and (A^{\prime}, A^{\prime})"A" 空字符是 C C++用来标记字符串结束的符号
 正如存在宽字符文字 比如
      L'a' 
\mathcal{C}, and \mathcal{C}, and \mathcal{C} are \mathcal{C}.
                                        \sim \pmL"a wide string literal" 
^{\circ}\overline{C}\begin{array}{ccc} \circ & \circ & \cdot \\ \end{array}"two" "some"
               \degreetwosome \degree会发生什么后果 例如
```
// 不建议这样使用 "two" L"some"

```
u = \frac{1}{\sqrt{2\pi}}
```
 $\overline{\phantom{a}}$  $\lambda$  and  $\lambda$  and  $\lambda$  and  $\lambda$  and  $\lambda$  and  $\lambda$  and  $\lambda$  and  $\lambda$  and  $\lambda$  and  $\lambda$ 

 $\sim$  0  $\sim$  1

# 练习 **3.1**

- (a) 'a', L'a', "a", L"a"
- (b) 10, 10u, 10L, 10uL, 012, 0xC

 $\sim$ 

(c) 3.14, 3.14f, 3.14L

#### 练习 **3.2**

- (a) "Who goes with F\144rgus?\014"
- (b) 3.14e1L
- (c) "two" L"some"
- (d) 1024f
- (e) 3.14UL
- (f) "multiple line comment"

# 3.2 变量

```
 假设有这样一个问题 计算 2 10 次方 我们首先想到的可能是
     #i nclude <iostream> 
     int main() { 
         // 第一个解决方案
        cout \ll "2 raised to the power of 10: ";
         cout << 2 * 2 * 2 * 2 * 2 * 2 * 2 * 2 * 2 * 2; 
         cout << endl; 
         return 0; 
     } 
 这样确实能够解决问题 但是 可能需要检查两到三遍 以确保正好有 10 个常数 2 参与
  \sim 1024\sim 2 17 \sim 2 23 \simthe state \sim 2 \sim 2 \sim2 \t 0 \t 15 x 32cout \lt\lt "2 raised to the power of X\t";
     cout << 2 * ... * 2;
X and 1
```
 $\circ$ 

```
\,我们的结果正确并且及时就可以啦 实际上 在许多实际开发环境中 成功的主要评价标准
\beta and \beta and \beta and \beta and \beta and \beta and \beta and \beta and \beta and \beta and \beta and \beta and \beta\,方案吸引人的地方就是简单 我们明白需要做什么 虽然它常常很乏味 复杂的技术方案一
\overline{\mathcal{R}} 事情不可避免会出错 但好处在于 这些错误过程中 不但事情很快能完成 而且拓展
\circ and \circ\mathcal{A}=\mathcal{A}) that is considered to the set of \alpha ( \alpha ) and \alpha ( \alpha ) and \alpha ( \alpha ) and \alpha\frac{a}{2} , \frac{b}{2} 10
       #include <iostream.h> 
       int main() 
       { 
            // int 类型的对象
           int value = 2;
           int pow = 10; cout << value << " raised to the power of " 
              << pow << ": \setminus t";
           int res = 1; // 保存结果
            // 循环控制语句: 反复计算 res 
            // 直至 cnt 大于 pow 
           for ( int cnt=1; cnt \leq pow; ++cnt)
              res = res * value;
           cout << res << endl;
      } 
   value, pow, res cnt , the context of \simpow .
\overline{\phantom{a}}\mathbb{R}^2 and \mathbb{R}^2 and \mathbb{R}^2 and \mathbb{R}^2 and \mathbb{R}^2 and \mathbb{R}^2 and \mathbb{R}^2 and \mathbb{R}^2 and \mathbb{R}^2 and \mathbb{R}^2 and \mathbb{R}^2 and \mathbb{R}^2 and \mathbb{R}^2 and \mathbb{R}^2 and \mathbb{R}^2 
              \bullet and \bullet .
       int 
      pow( int val, int exp ) 
       { 
           for ( int res = 1; \exp > u; --\exp )
              res = res * val;
            return res; 
      }
```

```
\sim 2
         #include <iostream> 
         extern int pow(int, int);
         int main() 
         { 
              int val = 2;
              int exp = 15;
              cout \langle\langle "The Powers of 2\ln";
              for ( int cnt=0; cnt \leq exp; ++cnt )
              cout << cnt << ": "
                   << pow(val, cnt) << endl; 
               return 0; 
         } 
\hspace{1cm} , \hspace{1cm} \hspace{1cm} \text{pow}() \hspace{3cm} , \hspace{1cm} , \hspace{1cm}1\,000\,000 ? , the set of 1\, 1\,\frac{1}{\sqrt{2\pi}} int res
\mathcal{L}_{\mathcal{A}} ( \mathcal{A} ), and \mathcal{A} are double \mathcal{A} and \mathcal{A} are double \mathcal{A} , and \mathcal{A} are double \mathcal{A} and \mathcal{A} are double \mathcal{A} and \mathcal{A} are double \mathcal{A} and \mathcal{A} are double \overline{\phantom{a}}where \mu is the contract and the contract and the contract \mu is the contract \mu\mathcal{P}, pow() and pow() pow() power power power power power power power power power power power power power power power power power power power power power power power power power power power power power power power pow
3.2.1 什么是变量
 变量为我们提供了一个有名字的内存存储区 可以通过程序对其进行读 写和处理 C++ 
中的每个符号变量都与一个特定的数据类型相关联 这个类型决定了相关内存的大小 布局
\overline{a}\text{Object}). \qquad \qquad 5 \qquad \qquad \text{C}int student_count; 
         double salary; 
         bool on_loan; 
         string street_address; 
         char delimiter; 
\bullet(addressable), \qquad \qquad1. the contraction of the contraction of the contraction of the contraction of the contraction of the contraction of the contraction of the contraction of the contraction of the contraction of the contraction of the contr
  are-value). (read value)2. \qquad \qquad -- \qquad , \qquad \qquad \qquad \circ (lvalue
    ell-value \circ ell-value \circ and \circ (location value \circ
```

```
ch = ch - '0';ch denote the change ch and ch\circ ch \circ ch \circ\circ ch \circ ch \circ ch \circ ch
\overline{\phantom{a}}// 编译错误: 等号左边不是一个左值
         // 错误: 文字常量不是一个左值
         0 = 1;// 错误: 算术表达式不是一个左值
         salary + salary * 0.10 = new salary;
\alpha and \alpha and \alpha and \alpha and \alpha and \alpha\frac{1}{\sqrt{a}} and \frac{1}{\sqrt{a}} and \frac{1}{\sqrt{a}} and \frac{1}{\sqrt{a}} and \frac{1}{\sqrt{a}} and \frac{1}{\sqrt{a}} and \frac{1}{\sqrt{a}} and \frac{1}{\sqrt{a}} and \frac{1}{\sqrt{a}} and \frac{1}{\sqrt{a}} and \frac{1}{\sqrt{a}} and \frac{1}{\sqrt{a}} and \frac{1}{\sqrt{a}} and 
\circ\sim\bullet defined as \bullet// file module0.C 
        // 定义 fileName 对象
        string fileName; 
         // ... 为 fileName 赋一个值
         // file module1.C 
         // 需要使用 fileName 对象
         // 喔: 编译失败: 
         // 在 module1.C 中, fileName 未定义
         ifstream input_file( fileName ); 
C++ , and a set of \alpha and \alpha and \alpha are \alpha and \alpha and \alpha are \alpha and \alpha are \alpha and \alpha are \alpha and \alpha are \alpha and \alpha are \alpha and \alpha are \alpha and \alpha are \alpha and \alpha are \alpha and \alpha are \alpha类型正确性 是必需的 引用一个未知的对象将引起编译错误 在本例中 由于在 model1.C 
          fileName,
          model1.C, tileName, tileName and the set of the set of the set of the set of the set of the set of the set of the set of the set of the set of the set of the set of the set of the set of the set of the set of the set of th
     declaring \cdot// file module1.C 
         // 需经使用 fileName 对象
         // 声明 fileName, 也即, 让程序知道它, 
         // 但又不引入第二个定义
         extern string fileName; 
         ifstream input file( fileName );
             \delta declaration \delta
```
 $\sim$  (extern extern extended  $\sim$  8.2  $\sim$  )

 $\overline{\phantom{a}}$ 

 $\,$  $\overline{\phantom{a}}$  $\mathcal{A}$  , and a contract the properties of  $\mathcal{A}$  , and  $\mathcal{A}$  , and  $\mathcal{A}$  $\alpha$  , and the contract of the contract of the contract of the contract of the contract of the contract of the contract of the contract of the contract of the contract of the contract of the contract of the contract of th  $\sim$  8.2

 $\overline{a}$ 

# 3.2.2 变量名

external and the control of the control of the control of the control of the control of the control of the control of the control of the control of the control of the control of the control of the control of the control o

gosh\_this\_is\_an\_impossibly\_long\_name\_to\_type

 $\bullet$   $\bullet$ 

 $C++$ 

 $C++$   $.3.1$   $C++$ 

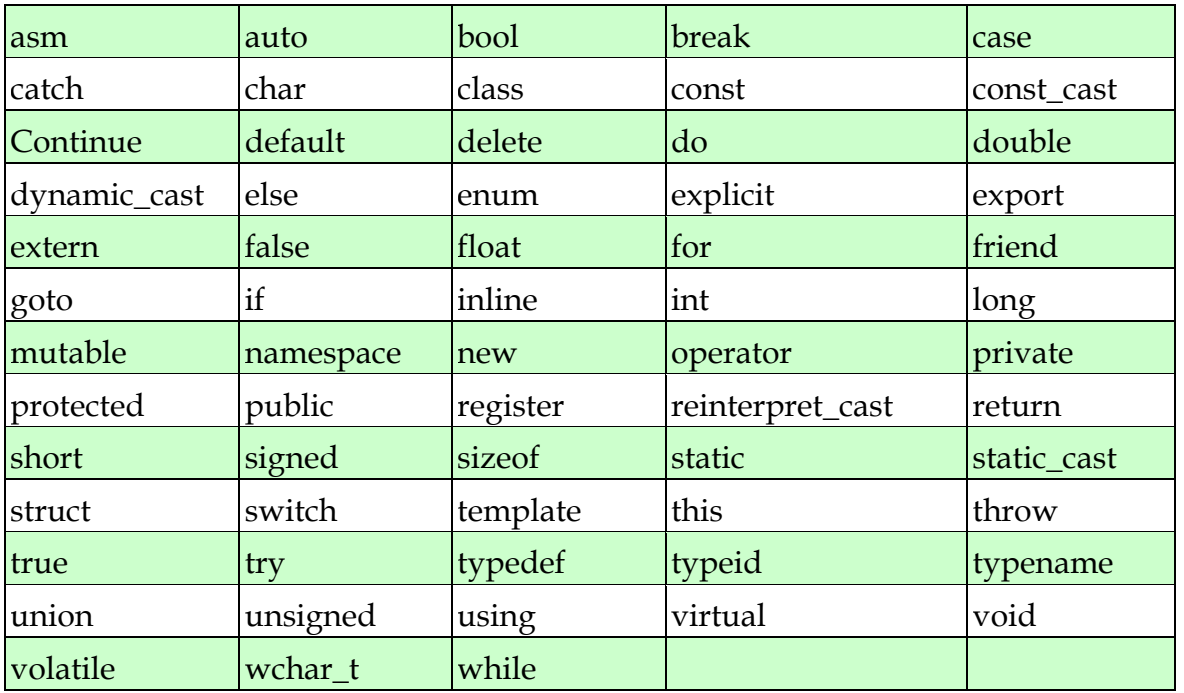

### 表 3.1 C++关键字

 $\cdot$  ,  $\cdot$  index,  $\cdot$  INDEX  $\cdot$  Index  $\cdot$ **the INDEX** ,一般要求在这里的时候,但是我们的人类是否是否是否定义理学的。如果我们的人类是否是否定义理学的。  $\bullet$  and the properties are the properties of  $\frac{1}{2}$  and  $\frac{1}{2}$  and  $\frac{1}{2}$  and  $\frac{1}{2}$  and  $\frac{1}{2}$  and  $\frac{1}{2}$  and  $\frac{1}{2}$  and  $\frac{1}{2}$  and  $\frac{1}{2}$  and  $\frac{1}{2}$  and  $\frac{1}{2}$  and  $\frac{1}{2}$  and  $\frac{1}{2$ on\_loan salary。 table tbl, ,

 $\mathcal{A}$ 

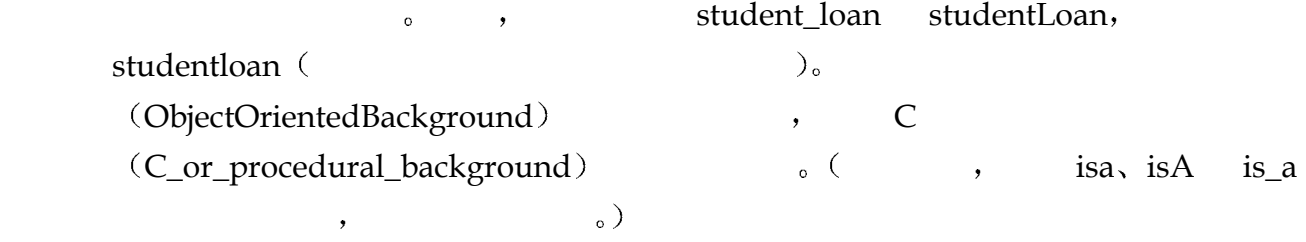

 $\bullet$  , and a construction of the construction of the construction of the construction of the construction of the construction of the construction of the construction of the construction of the construction of the construc

 $\,$ 

标识符列表 这个列表可跨越多行 最后以分号结束 例如 上面的定义可写成

# 3.2.3 对象的定义

```
double salary; 
      double wage; 
      int month; 
      int day; 
      int year; 
      unsigned long distance; 
 当同类型的多个标识符被定义的时候 我们可以在类型指示符后面跟一个由逗号分开的
```

```
double salary, wage; 
int month, 
day, year; 
unsigned long distance;
```
(global scope)  $\qquad \qquad$ ,  $\qquad \qquad$  0.  $\qquad \qquad$ , salary, wage, month, day, year distance 0,  $\frac{1}{\cos\theta}$  (local scope)  $\qquad \qquad$  ,  $\qquad \qquad$  new  $\qquad \qquad$  $0 \,$  (uninitialized).  $($ undefined $)$  $\circ$   $($  $\overline{\phantom{a}}$  , and the set of the set of the set of the set of the set of the set of the set of the set of the set of the set of the set of the set of the set of the set of the set of the set of the set of the set of the s  $\circ$  (  $\qquad \qquad \bullet$  ,  $\qquad \circ$  ,  $\qquad \circ$  $\sim$  3  $(2.3$  $\sim$  8.11 and  $\sim$  8.11 and  $\sim$  9.11 and  $\sim$  9.11  $3.15$  )  $\qquad \qquad \, \cdot$ 

 $\bullet$ 

```
int main() { 
     // 未初始化的局部对象
     int ival; 
     // 通过 string 的缺省构造函数进行初始化
     string project; 
     // ... 
}
```

```
70 C++
ival \longrightarrow project \longrightarrowstring \sim\overline{O}(\text{initialized})_{\circ} C++int ival = 1024;string project = "Fantasia 2000";
\overline{\phantom{a}}int ival( 1024 ); 
       string project( "Fantasia 2001" ); 
              \mu, ival 1024, project "Fantasia 2000".
\overline{a}double salary = 9999.99, wage = salary + 0.01;
       int month = 08;
       day = 07, year = 1955;
 在对象的定义中 当对象的标识符在定义中出现后 对象名马上就是可见的 因此用对
\bullet// 合法, 但不明智
       int bizarre = bizarre; 
, and the system of the system \sim 0 , the system of \sim 0// 设置 ival 为 0, dval 为 0.0
       int ival = int();
       double dval = double();
       // int() applied to each of the 10 elements 
       vector< int > ivec(10);
       int() ivec 10 \sqrt{2.8} vector 3.6 \sqrt{6}\,#include <cmath> 
       #include <string> 
       double price = 109.99, discount = 0.16;
       double sale price( price * discount );
       string pet( "wrinkles" ); 
       extern int get value();
       int val = get value();
       unsigned abs val = abs( val );
   abs() \qquad \qquad C \qquad \qquad, \qquad \qquad
```
 $\bullet$ 

```
下列定义哪些是非法的 请改正之
   (a) int car = 1024, auto = 2048;
   (b) int ival = ival;
   (c) int ival (\text{int}() );
   (d) double salary = wage = 9999.99;
   (e) cin >> int input_value;
```
### 练习 **3.4**

#### 练习 **3.5**

#### student name <sup>o</sup>

 $\overline{\phantom{a}}$ 

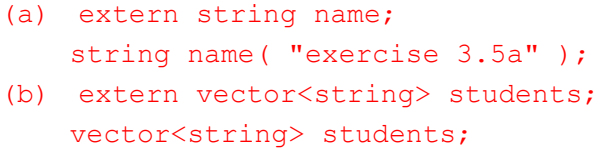

# 练习 **3.6**

```
\frac{1}{2}(a) int double = 3.14159; (b) vector< int > _;
   (c) string namespace; (d) string catch-22; 
   (e) char 1_{0}r_{2} = '1'; (f) float Float = 3.14f;
```
# 练习 **3.7**

```
(string global class;
  int global_int; 
  int main() { 
      int local_int; 
     string local class;
      // ... 
  }
```
# 3.3 指针类型

 $2.2$   $\phantom{00}$ ,

```
\frac{1}{2} (list),
\overline{a}( ) ——
\overline{O}\bullet int 1000 , 32 ,
     1000~1003.
\bullet double 1000 , 32 ,
        1000~1007。
     int *ip1, *ip2; 
     complex<double> *cp; 
     string *pstring; 
     vector<int> *pvec;
     double *dp; 
(\star) and (\star) and \star \sim\frac{1}{2} and long extending the long long
        \frac{1}{2} long \frac{1}{2} i
     long *lp, lp2; 
\mathfrak{p} float \mathfrak{p} float \mathfrak{p} float \mathfrak{p} float \mathfrak{p}float fp, *fp2; 
      \,string *ps; 
     string* ps; 
, the state state state state state state state state state state state state state state state state state state state state state state state state state state state state state state state state state state state state
     // 喔: ps2 不是一个字符串指针
     string* ps, ps2;
0 \qquad ,ival :
     int ival = 1024;
                  pi pi2 o
```
// pi 被初始化为 "没有指向任何对象"

 $\overline{a}$ 

<span id="page-81-0"></span> $^8$  这对函数指针并不成立, 函数指针指向程序的代码段。函数指针和数据指针是不同的, 函数指针将在7.9 节说明

```
int *pi = 0;// pi2 被初始化为 ival 的地址 
        int *pi2 = 6ival;// ok: pi 和 pi2 现在都指向 ival 
        pi = pi2;// 现在 pi2 没有指向任何对象
        pi2 = 0;\overline{\phantom{a}}// 错误 pi 被赋以 int 值 ival 
        pi = ival;\circ , and the set of the set of the set of the set of the set of the set of the set of the set of the set of the set of the set of the set of the set of the set of the set of the set of the set of the set of the set of t
        double dval; 
        double *pd = \&dval;\overline{\phantom{a}}// 都是编译时刻错误 
        // 无效的类型赋值: int* <== double* 
        pi = pd;pi = &dval; 
\mathbf{p}i dval \mathbf{p}i dval \mathbf{p}pi pd ,
\mathcal{L} , and the extension control of the extension of the extension of the extension of the extension of the extension of the extension of the extension of the extension of the extension of the extension of the extensi
\sqrt{C+1}\text{(void*)} , \text{(void*)}// ok: void* 可以持有任何指针类型的地址值 
        void *pv = pi; 
        pv = pd;\text{void*} , woid*
, the contract of the term of the term of the \sim 1.14 \simvoid*\qquad \qquad \circ ) 已知一个 int 型指针对象 pi 当我们写下 pi
        // 计算包含在 pi 内部的地址值
        // 类型: int*
        pi; 
           pi s o &pi :
        // 计算 pi 的实际地址 
        // 类型: int** 
        δpi;
pi bi we have been pixed by \sim \sim \sim pi\mathbf{p} , the pi state \mathbf{p} is the state \mathbf{p} is the state \mathbf{p} is the state \mathbf{p} is the state \mathbf{p} is the state \mathbf{p} is the state \mathbf{p} is the state \mathbf{p} is the state \mathbf{p} is the state
```
 $\phi$ ,  $C_{2}$  and  $C_{3}$   $C_{4}$  and  $C_{5}$   $C_{6}$   $C_{7}$   $C_{8}$   $C_{9}$   $C_{10}$   $C_{11}$   $C_{12}$   $C_{13}$   $C_{14}$   $C_{15}$   $C_{16}$   $C_{17}$   $C_{18}$   $C_{19}$   $C_{10}$   $C_{11}$   $C_{12}$   $C_{13}$   $C_{15}$   $C_{17}$   $C_{18}$   $C_{19}$   $C_{19}$ 

 $\qquad \qquad \texttt{(derference operator)}$  , where  $\qquad \qquad \texttt{(derference operator)}$ int ival =  $1024$ , ival2 =  $2048$ ; int  $*pi = 6ival;$  $\mathbf{p}$ i kuning ival // 解除 pi 的引用, 为它所指向的对象 ival // 赋以 ival2 的值 \*pi = ival2; // 对于右边的实例, 读取 pi 所指对象的值 // 对于左边的实例, 则把右边的表达式赋给对象 \*pi = abs( \*pi ); // ival = abs(ival); \*pi = \*pi + 1; // ival = ival + 1;  $\cdots$  int  $\cdots$ int \*pi = &ival;  $int^*$  — int  $int$  int  $int$  int  $int$  int  $int$  $int * *ppi = *pi;$  $int^{**}$  -  $-$  int  $\qquad$   $\qquad$  ppi  $\qquad$ int  $*pi2 = *ppi;$ ppi here here here is pi to be pi to be pi to be the pi to be the pi to be the pi  $$  $i$ val  $i$ cout << "The value of ival\n" << "direct value: " << ival << "\n" << "indirect value: " << \*pi << "\n" << "doubly indirect value: " << \*\*ppi << endl;  $\mathbf{p}$ ,  $\mathbf{p}$  is the same pi  $\,$ ,  $\,$  pi  $\,$ int i, j, k; int \*pi =  $\xi$ i;  $// i 1 2 (i = i + 2)$  $*pi = *pi + 2;$ // 加到 pi 包含的地址上 pi = pi + 2;  $\circ$  $\phi$  (pointer arithmetic  $\phi$ ).  $\sim$  2 and the char that the chare that the chart the chart of the chart intervals and  $4$  the chart of the chart state  $8$  the chart state  $8$  the chart state  $1$  $2, 8, 16,$  char, int double.

 $\circ$ 

```
\bullet\circint ia[ 10 ]; 
     int *iter = \&ia[0];
     int *iter end = \&ia[10];
     while ( iter != iter end ) {
        do_something_with_value( *iter ); 
       ++iter; // 现在 iter 指向下一个元素
     }
```
 $\zeta$ 

 $\,$ ,  $\,$ ,  $\,$ ,  $\,$ ,  $\,$ ,  $\,$ ,  $\,$ ,  $\,$ ,  $\,$ ,  $\,$ ,  $\,$ ,  $\,$ ,  $\,$ ,  $\,$ ,  $\,$ ,  $\,$ ,  $\,$ ,  $\,$ ,  $\,$ ,  $\,$ ,  $\,$ ,  $\,$ ,  $\,$ ,  $\,$ ,  $\,$ ,  $\,$ ,  $\,$ ,  $\,$ ,  $\,$ ,  $\,$ ,  $\,$ ,  $\,$ ,  $\,$ ,  $\,$ ,  $\,$ ,  $\,$ ,  $\,$ ,

# 练习 **3.8**

```
int ival = 1024, ival2 = 2048;
   int *pi1 = \text{sival}, \text{ *pi2} = \text{sival2}, \text{ *expi3} = 0;\frac{1}{2} music \frac{1}{2}(a) ival = *pi3; (e) pi1 = *pi3;
   (b) *pi2 = *pi3; (f) ival = *pi1;
   (c) ival = pi2; (g) pi1 = ival;
   (d) pi2 = *pi1; (h) pi3 = *pi2;
```
 $\mathcal{A}(\mathcal{A})$ 

### 练习 **3.9**

```
指针是 C C++程序设计一个很重要的方面 也是程序错误的常见起源 例如 
  pi = &ival2;
  pi = pi + 1024; 
\mathbf{p} pi example between \mathbf{p} example \mathbf{p}
```
 $\overline{?}$ 

### 练习 **3.10**

```
int foobar( int *pi ) { 
  *pi = 1024; return *pi; 
} 
int main() { 
  int *pi2 = 0; int ival = foobar( pi2 ); 
    return 0; 
}
```
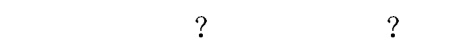

练习 **3 11** 

 $\sim$  0 c  $C++$ , the constraint expectation of  $\mathbb{R}^2$ 

# 3.4 字符串类型

 $C++$  and the contract of  $C++$  as string the string to  $C++$ atring , the contract of  $\mathcal{C}$ 格字符串 在第 7 章我们会看到一个例子 它处理命令行选项 而这些选项被作为 C 风格的  $main()$ 

### 3.4.1 C 风格字符串

 $C$   $C$  ,  $C++$   $C^+$  $\overline{\phantom{a}}$ 

 $\alpha$ , char\* char chare  $\alpha$  $\mathbb C$  and  $\mathbb C$  and  $\mathbb R$  and  $\mathbb R$  and  $\$ 

```
// 返回字符串的长度
```

```
int strlen( const char* );
```

```
// 比较两个字符串是否相等
```
int strcmp( const char\*, const char\* );

// 把第二个字符串拷贝到第一个字符串中 char\* strcpy(char\*, const char\* );

 $(C \t C + \t C)$ C ,

```
#include <cstring> 
\mathbb C \hspace{1cm}
```

```
const char *st = "The expense of spirit\n";
```
 $\circ$  , st  $\boldsymbol{?}$  $\mathbf x$ ,  $\mathbf x$  $\sim$  0 and  $\sim$  0 cm  $\sim$  1,

while ( \*st++ ) { ... }

 $\bullet$  defined as  $\bullet$  .

 $\circ$ 

char\* true false true false true false true false true false true false true false true false true false true factors and  $\mathbf{r}$ .

```
\circ ++ \qquad \qquad \bullet\mathcal{A} , and the set of the set of the set of the set of the set of the set of the set of the set of the set of the set of the set of the set of the set of the set of the set of the set of the set of the set of the set 
\circ and \circint 
          string_length( const char *st ) 
          { 
          int cnt = 0;
          if ( st ) 
               while (*st++ ) ++cnt; return cnt; 
          } 
C 0 0 0 0 ( 0 ), 1
而它不指向任何对象 或者 指针已经被设置 但是它指向的数组只包含一个空字符
          // pc1 不指向任何一个数组对象 
          char *_{\text{pc1}} = 0;// pc2 指向空字符 
          const char *pc2 = "";C \qquad \qquad (low-level) \qquad , \ C \qquad C^{++} \qquad \qquad .\mathcal{L} , we are the state \mathcal{L} and \mathcal{L} state \mathcal{L} state \mathcal{L} state \mathcal{L} state \mathcal{L}\circ 3 \circ 3 \circ 3 \circ 3 \circ 3 \circ 3 \circ 3 \circ 3 \circ 3 \circ 3 \circ 3 \circ 3 \circ 3 \circ 3 \circ 3 \circ 3 \circ 3 \circ 3 \circ 3 \circ 3 \circ 3 \circ 3 \circ 3 \circ 3 \circ 3 \circ 3 \circ 3 \circ 3 \circ 3 \circ 3 \circ 3 \circ#include <iostream> 
          const char *st = "The expense of spirit\n";
          int main() { 
          int len = 0;while ( st++ ) ++len; 
                    cout \ll len \ll "; " \ll st;
          return 0; 
          } 
 程序失败是因为 st 没有被解除引用
          st++ 
st , \qquad \qquad\mathsf{st} and \mathsf{t} and \mathsf{t} and \mathsf{t} are \mathsf{t} and \mathsf{t} and \mathsf{t} are \mathsf{t} and \mathsf{t} are \mathsf{t} and \mathsf{t} are \mathsf{t} and \mathsf{t} are \mathsf{t} and \mathsf{t} are \mathsf{t} and \mathsf{t} are 
            无限循环 (infinite loop)。
 我们的第二个版本改正了这个错误 它能执行到结束 不幸的是 输出的结果是错误的
          #include <iostream> 
          const char *st = "The expense of spirit\n";
          int main() 
          { 
              int len = 0;while (*st++) ++len;
```

```
78 c++
             cout << len << ": " << st << endl;
            return 0; 
        } 
st \circ st
    去了 程序的输出结果取决于 st 所指向的内存单元的内容 下面是一种可能的解决办法
         st = st - len;cout << len << ": " << st;
         \alpha and \beta and \beta and \beta and \beta and \beta and \beta and \beta and \beta and \beta and \beta and \beta and \beta and \beta and \beta and \beta and \beta and \beta and \beta and \beta and \beta and \beta and \beta and \beta and \beta 
         22: he expense of spirit 
\sim\mathcal{C} st \mathcal{C} st \mathcal{C}1 \circ \cdotst = st - len - 1;\mathcal{A} and \mathcal{A} and \mathcal{A} and \mathcal{A} and \mathcal{A} and \mathcal{A} and \mathcal{A} and \mathcal{A}22: The expense of spirit 
                    \frac{1}{2}, \frac{1}{2}, \frac{1}{2}, \frac{1}{2}, \frac{1}{2}, \frac{1}{2}, \frac{1}{2}, \frac{1}{2}, \frac{1}{2}, \frac{1}{2}, \frac{1}{2}, \frac{1}{2}, \frac{1}{2}, \frac{1}{2}, \frac{1}{2}, \frac{1}{2}, \frac{1}{2}, \frac{1}{2}, \frac{1}{2}, \frac{1}{2}, st = st - len - 1;\mathbf{y}, \mathbf{y} st \mathbf{y} as \mathbf{y} st \mathbf{y}, \mathbf{y}(\text{patch}) ——
\overline{\phantom{a}}\circ , st \circ :
         const char *_{p} = st;
         p st , st :
         while ( *p++ ) 
3.4.2 字符串类型
```
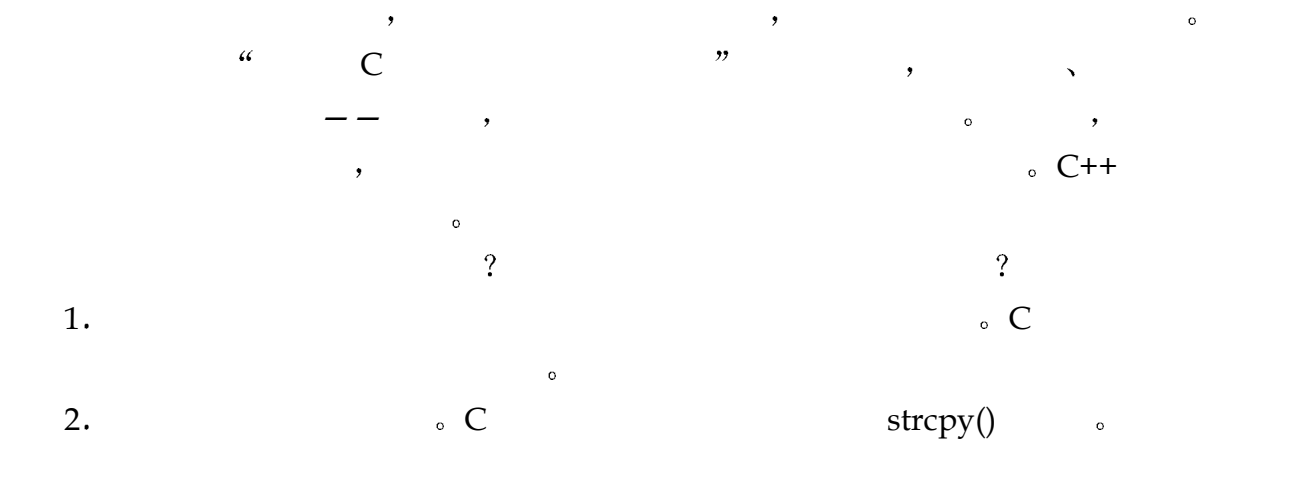

```
3. C \phantom{00}4. the contraction of C are contracted to \mathcal{C} and \mathcal{C} are contracted to \text{strump}(\mathcal{C})\overline{\phantom{a}}5. \hspace{1.5cm} \hspace{1.5cm} \hspace{1.5cm} \hspace{1.5cm} \hspace{1.5cm} \hspace{1.5cm} \hspace{1.5cm} \hspace{1.5cm} \hspace{1.5cm} \hspace{1.5cm} \hspace{1.5cm} \hspace{1.5cm} \hspace{1.5cm} \hspace{1.5cm} \hspace{1.5cm} \hspace{1.5cm} \hspace{1.5cm} \hspace{1.5cm} 
来形成第三个字符串 对于 C 风格的字符串 连接由库函数 strcat()来实现 把两个字符串连
\frac{1}{\sqrt{2\pi}}, strcpy()
\text{strcat}() 6 支持对字符串长度的查询 对于 C 风格字符串 字符串长度由库函数 strlen()返回
7. \phantom{00} \phantom{00} \phantom{00} \phantom{00} \phantom{00} \phantom{00} \phantom{0} \phantom{0} \phantom{0} \phantom{0} \phantom{0} \phantom{0} \phantom{0} \phantom{0} \phantom{0} \phantom{0} \phantom{0} \phantom{0} \phantom{0} \phantom{0} \phantom{0} \phantom{0} \phantom{0} \phantchar *str = 0;// ... 
          if ( ! str || ! *str ) 
           return; 
         C++ string (6), the string term of \mathbf{S}\text{string} \qquad , \qquad \qquad :#include <string> 
\blacksquare#include <string> 
          string st( "The expense of spirit\n" );
    st size() ()
          cout << "The size of " 
                << st 
               \lt\lt " is " \lt\lt st.size()
                << " characters, including the newline\n"; 
    string string the set of the set of the set of the set of the set of the set of the set of the set of the set of the set of the set of the set of the set of the set of the set of the set of the set of the set of the set of
          string st2; // 空字符串 
                               我们怎样能保证它是空的 当然 一种办法是测试 size()是否为 0
          if ( ! st.size() ) 
               // ok: 空
                        empty() :
          if ( st.empty() ) 
               // ok: 空
                          \phi, empty() true; \phi false.
                            , string string , string ,
         string st3( st);
       st3 st st \frac{1}{2} st string \frac{1}{2}
```

```
true:
         if ( st == st3 )
             // 初始化成功
\frac{1}{2}st2 = st3; // 把 st3 拷贝到 st2 中
st2 , st3\mathsf{st3}\alpha_{+} , \alpha_{+} , \alpha_{+} , \alpha_{+} , \alpha_{+} , \alpha_{+} , \alpha_{+} , \alpha_{+} , \alpha_{+} , \alpha_{+} , \alpha_{+} , \alpha_{+} , \alpha_{+} , \alpha_{+} , \alpha_{+} , \alpha_{+} , \alpha_{+} , \alpha_{+} , \alpha_{+} , \alpha_{+} , \alpha_{+} , \alpha_{+} , \circ ,
         string s1( "hello, " );
         string s2( "world\n" );
         string s3 = s1 + s2;s2 \t s1 \t s1 \t s1 \t s1 s2 \t s1s1 += s2;s1 s2 \bulletstring the string the string string string string string string string string string string string string string string string string string string string string string string string string string string string string stri
    C string , :
         const char *_{\text{pc}} = ", ";
         string s1( "hello" ); 
         string s2( "world" ); 
         string s3 = s1 + pc + s2 + "\n";\sim s1 s2 \simstring C String String String String String String String String String String String String String String String String String String String String String String String String String String String String String String Str
          C string :
         string s1; 
         const char *pc = "a character array";
         s1 = pc; // ok
         e and the string string string string string string string string string string
                \circ , \qquad s1 \qquad str, \qquad :
         char *str = s1; // 编译时刻类型错误
                    \mathsf{c\_str}() :
         char *str = s1.c str(); // 几乎是正确的, 但是还差一点
         c\_str() string C contracts c \rightarrow \inftyC \longrightarrow\blacksquare , which is a construction of the set of the set of the set of the set of the set of the set of the set of the set of the set of the set of the set of the set of the set of the set of the set of the set of the set o
```

```
81 C++
\mathcal{C}_{\mathcal{C}}(s) = \mathcal{C}_{\mathcal{C}}(s) const
     const char* 
str \t\t,const char *str = sl.cstr(); // ok
string the set of the set of the set of the set of the set of the set of the set of the set of the set of the s
     string str( "fa.disney.com" ); 
     int size = str.size();
     for ( int ix = 0; ix < size; +ix )
         if ( str[ix] == '.' )
            str[ ix ] = ' ';
\text{string} , we can also denote \simreplace( str.begin(), str.end(), '.', ' ' );
  replace() 2.8 (12)begin() end() string (iterator) string the string terms of \mathbf{R}类抽象 由标准库提供 2.8 节中我们简要地介绍了迭代器 在第 6 章和第 12 章将详细介
 \mathcal{E}_{\mathbf{c}}replace() begin() end()       。
```
(a) char ch = "The long, winding road"; (b) int ival =  $\&ch$ (c) char  $*_{\text{pc}} = \text{sival};$ (d) string st( &ch ); (e)  $pc = 0$ ; (i)  $pc = '0$ ; (f) st = pc; (j) st =  $\text{sival}$ ; (g) ch =  $pc[0]$ ; (k) ch = \*pc; (h)  $pc = st$ ; (l)  $*pc = ival$ ;

### 练习 **3.13**

while  $\qquad \circ$ 

```
while ( st++ ) 
       ++cnt; 
while (*st++ ) ++cnt;
```

```
\mathcal{C} , we arring the string term of \mathcal{C}// ***** C-style character string implementation ***** 
   #include <iostream> 
   #include <cstring> 
   int main() 
   { 
       int errors = 0; 
       const char *pc = "a very long literal string"; 
      for ( int ix = 0; ix < 1000000; +ix )
      \left\{ \right. int len = strlen( pc ); 
         char *pc2 = new char[ len + 1 ];
         strcpy( pc2, pc);
          if ( strcmp( pc2, pc )) 
             ++errors; 
          delete [] pc2; 
       } 
       cout << "C-style character strings: " 
           << errors << " errors occurred.\n"; 
   } 
   // ***** string implementation ***** 
   #include <iostream> 
   #include <string> 
   int main() { 
        int errors = 0; 
       string str( "a very long literal string" );
       for ( int ix = 0; ix < 1000000; +ix )
       \left\{ \right. int len = str.size(); 
           string str2 = str; 
          if (str := str2)
               ++errors; 
        } 
        cout << "string class: " 
            << errors << " errors occurred.\n"; 
   } 
a) a
b) a string the C c and UNIX timex
   user 0.96 # string class user
```
 $C++$  string  $\circ$ 

 $\alpha$  , and the contract of the contract of the contract of the contract of the contract of the contract of the contract of the contract of the contract of the contract of the contract of the contract of the contract of th

# 3.5 const 限定修饰符

 $\ddot{x}$ 

 $\, \cdot \hspace{1.5cm} 512$ for ( int index =  $0$ ; index <  $512$ ; ++index )  $\frac{3}{2}$  512 index 2  $\frac{1}{2}$  512  $? \t[$ , 512 (magic number),  $\mathcal{A}$  $\frac{10000}{\pi}$ , 512 4 %  $\frac{4}{\pi}$  6 400  $9.80\%$  and  $1024\,$   $1024\,$  $\overline{\phantom{a}}$  , and the extreme  $\overline{\phantom{a}}$  , and the extreme  $\overline{\phantom{a}}$  , and the extreme  $\overline{\phantom{a}}$  $512$  denote the  $512$ bufSize, the contract contract point of the state  $\sim$  the state  $\sim$  the state  $\sim$ index < bufSize  $320$   $512$   $--$  , bufSize  $\circ$ designations of the bufSize  $\sim$  $\sim$  512  $\sim$  512 (localized int bufSize =  $512$ ; // 缓冲区大小  $1/$  ... for ( int index =  $0$ ; index < bufSize; ++index ) // ... , bufSize  $\qquad \qquad \circ$  bufSize  $\qquad \circ$  , // 偶然地改变了 bufSize 的值 if (  $bufSize = 1$  ) // ...  $C++$  ,  $u=v$  ,  $u==$  ,  $u==$  ,  $v==$  bufSize  $\overline{a}$ ,  $\overline{a}$  and  $\overline{a}$  and  $\over$  $\zeta$ const that the constant  $\sim$ 

```
const int bufSize = 512 // 缓冲区大小
butSize , 512<sub>c</sub>\bullet , \bullet read- only \circ :
      // 错误: 企图写入 const 对象
      if ( bufsize = 0 ) ...
\overline{\phantom{a}}const double pi; // 错误: 未初始化的常量
\sim const \sim \sim \sim \sim \sim \sim \sim\mathcal{P} and \mathcal{P} and \mathcal{P}const double minWage = 9.60; 
      // ok? error? 
      double *ptr = &minWage;
            ? minWage \qquad, \qquad, \qquad\mathcal{A}=\frac{1}{2}*ptr += 1.40; // 修改了 minwage!
\sim 10 \sim 10 \sim 10 \sim 10 \sim 10 \sim 10 \sim 10 \sim 10 \sim 10 \sim 10 \sim 10 \sim 10 \sim 10 \sim 10 \sim 10 \sim 10 \sim 10 \sim 10 \sim 10 \sim 10 \sim 10 \sim 10 \sim 10 \sim 10 \sim 10 \sim 10 \sim 10 \sim 
     (data flow analysis), (optimizer) .] const
\alpha , and the state of the state \alpha state \alpha , \alpha\frac{a}{s} const \frac{a}{s}\mathcal{Y}const to the const of the const of the second second \sim\bulletconst double *cptr; 
cptr double const (
 \text{cptr} double \longrightarrow const \text{''}\text{''} \longrightarrow cptr
\circ cptr, exercise cptr \circ cptr \circconst double *pc = 0;const double minWage = 9.60; 
      // ok: 不能通过 pc 修改 minWage 
      pc = &minWage; 
      double dval = 3.14;
      // ok: 不能通过 pc 修改 dval 
      // 虽然 dval 本身不是一个常量
      pc = \delta dval; // ok
```
 $\cdot$ 

```
dval = 3.14159; // ok
     *pc = 3.14159; // 错误
  const const to const the const to const the pc. The const \alphaconst to the const to the const
     pc = \&dval;dval the second pc that the second conduct \alpha\mathcal{L} and \mathcal{L}\mathcal{A}, the const of \mathcal{A}\circ// 在实际的程序中, 指向常量的指针
     // 往往被用作函数参数
     int strcmp( const char *str1, const char *str2 ); 
\begin{array}{ccc} 7 & \text{const} \end{array}const const const const \simint errNumb = 0;
     int *const curErr = &errNumb; 
curErr const const const const \sim ( \sim "curErr
\text{int} const \text{v}_\circ curErr \text{u},
  curErr cure
                       curErr:
     do something();
     if ( *curErr ) { 
         errorHandler(); 
         *curErr = 0; // ok: 重置指针所指的对象
     } 
const and \alphacurErr = &myErrNumb; // 错误
const const const const and \simconst double pi = 3.14159;
     const double *const pi ptr = \deltapi;
\alpha, pi_ptr \alpha``\text{pi\_ptr}\qquad \qquad \text{const}\qquad \text{double}\qquad \qquad ``\circ)
```

```
(a) int i; (d) int *const cpi;
(b) const int ic; (e) const int *const cpic; 
(c) const int *pic;
```
 $\mathcal{A}$ 

```
\mathcal{R}(a) int i = -1;
   (b) const int ic = i;
   (c) const int *pic = \&ic;
   (d) int *const cpi = \&ic;
   (e) const int *const cpic = áic;
```
# 练习 **3.18**

```
(a) i = ic; (d) pic = cpic;
(b) pic = \⁣ (e) cpic = \⁣(c) cpi = pic; (f) ic = *cpic;
```
 $\mathcal{R}$  , we are the set of  $\mathcal{R}$ 

# 3.6 引用类型

 $\cdot$ 

```
(reference) (alias),
\Box\rightarrow\,int ival = 1024;
    // ok: refVal 是一个指向 ival 的引用
    int &refVal = ival; 
    // 错误: 引用必须被初始化为指向一个对象
    int &refVal2; 
\overline{\phantom{a}} , and the proposition \overline{\phantom{a}} , and \overline{\phantom{a}}错误的 然而 我们可以定义一个指针引用 例如 
    int ival = 1024;
    // 错误: refVal 是 int 类型, 不是 int*
    int &refVal = &ival; 
    int *pi = & ival;
    // ok: refPtr 是一个指向指针的引用
    int *&ptrVal2 = pi;
\mathcal{L}, the refVal min_val, the refVal ival ival metVal and r
```

```
min_val o
       int min val = 0;
       // ival 被设置为 min_val 的值
       // refVal 并没有引用到 min_val 上 
       refVal = min val;\,refVal += 2;refVal i ival 2 \circ , \cdot :
       int ii = refVal;ival ii,
                          \sim \pmint *pi = \text{arefVal};ival pi<sub>o</sub>
\overline{\mathcal{O}}_{\circ})
       例如
       // 定义两个 int 类型的对象
       int ival = 1024, ival2 = 2048;
       // 定义一个引用和一个对象
       int \text{krval} = \text{ival}, \text{rval2} = \text{ival2}// 定义一个对象 一个指针和一个引用 
       int ival3 = 1024, *pi = &ival3, &ri = ival3;
       // 定义两个引用
       int \text{krval3} = \text{ival3}, \text{krval4} = \text{ival2};
const and \sim\bullet 0 \bullet \bullet \bulletdouble dval = 3.14159;
       // 仅对于 const 引用才是合法的
       const int \sin = 1024;
       const int \sin 2 = \frac{\text{d}}{\text{d}};const double \&dr = dval + 1.0;const const to the const to the second second second second second second second second second second second second second second second second second second second second second second second second second second second s
当作些解释 
\,常量 以及不同类型的对象 编译器为了实现引用 必须生成一个临时对象 引用实际上指
\mathcal{O}double dval = 1024;
      const int \deltari = dval;
```

```
int temp = dval; 
     const int &ri = temp; 
 如果我们给 ri 赋一个新值 则这样做不会改变 dval 而是改变 temp 对用户来说 就好
\hspace{1.6cm} (const results to the const const \sim const \sim\alpha , and the contract contract control of \alpha , and the contract control of \alpha\sim const \sim const \sim化一个引用 const 引用定义是非法的 将导致编译时刻错误
     const int ival = 1024;
     // 错误: 要求一个 const 引用
     int *&pi ref = &ival;
pi_{\text{ref}} pi_ref \longrightarrowconst int ival = 1024;
     // 仍然错误
     const int *&pi ref = &ival;
\mathbf{p} pi_ref end const int \mathbf{p}\,, \, const \,const int ival = 1024;
     // ok: 这是可以被编译器接受的
     const int *const &pi ref = &ival;
\ddotsc\bulletint *pi = 0;0 pi—— pi subset of piconst int \deltari = 0;
     \frac{1}{2}int temp = 0;const int &ri = temp; 
\overline{\phantom{a}}int ival = 1024, ival2 = 2048;
     int *pi = \text{sival}, *pi2 = \text{sival};
        我们再写如下语句
     pi = pi2;
```
 $\circ$ 

```
pi ival \bullet pi pi2 --ival2。     ,    pi   pi2        。 (          :
\sim 14
\overline{R}int \&ri = ival, \&ri2 = ival2;
    ri = ri2; 改变的是 ival 而不是引用本身 赋值之后 两个引用仍然指向原来的对象
C++\overline{\phantom{a}}// 在实际的例子中, 引用是如何被使用的
    // 返回访问状态, 将值放入参数
    bool get next value( int &next value );
    // 重载加法操作符
    Matrix operator+ ( const Matrix&, const Matrix& );
\frac{1}{2}int ival; 
    while ( get next value( ival )) \ldots(\hspace{1cm} i\text{val}) next_value ,\hspace{1cm} j\text{val} ;
    int &next_value = ival; 
\sim 7 \sim 7
```

```
下列定义中 哪些是无效的 为什么 怎样改正
   (a) int ival = 1.01; (b) int \text{forwall} = 1.01;
   (c) int \text{forval2} = \text{ival}; (d) int \text{forval3} = \text{sival};
   (e) int *pi = \&ival; (f) int &ival4 = pi;
   (g) int \&rval5 = *pi; (h) int \&rval1 = pi;(i) const int \&ival2 = 1; (j) const int \&*prval2 = \&ival;
```
练习 **3.20** 

```
(a) rval1 = 3.14159;(b) prval1 = prval2;(c) prval2 = rval1;(d) *prval2 = ival2;
```
 $\overline{\phantom{a}}$ 

```
(a) ? (b) ?
```

```
(a) int ival = 0;
   const int *pi = 0;
   const int \&ri = 0;(b) pi = xival; ri = &ival; 
    pi = &rval;
```
# 3.7 布尔类型

```
true false.
       // 初始化一个 string 对象,用来存放搜索的结果
       string search word = get word();
       // 把一个 bool 变量初始化为 false 
      bool found = false; 
       string next word;
       while ( cin >> next word )
         if ( next word == search word )
             found = true;// ... 
       // 缩写, 相当于: if ( found == true ) 
       if ( found ) 
           cout \lt\lt "ok, we found the word\n";
       else cout << "nope, the word was not present. \n";
\mathcal{S} and signed the signed \mathcal{S}unsigned short \log_0, \blacksquare// 错误: 不能指定 bool 为 short
       short bool found = false; 
                              ( found) int(\epsilon): false 0, true 1. \epsilonbool found = false; 
       int occurrence count = 0;while ( /* 条件省略 */ ) 
       { 
         found = look_for( /* 内容省略 */ );
       // found 的值被提升为 0 或者 1 
          occurrence_count += found; 
       } 
false true 0 \t 1 \t ,
```
 $\sim 0$  and the false of the contract of the contract of the contract of the contract of the contract of the contract of the contract of the contract of the contract of the contract of the contract of the contract of the c

```
// 返回出现次数
extern int find( const string& );
bool found = false; 
if ( found = find( "rosebud" )) 
     // ok: found == true
```

```
// 如找到返回该项的指针
extern int* find( int value );
if ( found = find( 1024 ))
    // ok: found == true
```
# 3.8 枚举类型

 $\circ$ 

```
\bm{\zeta}( and ( and ) and ( and ) and (\blacksquare, \blacksquare\overline{\phantom{a}}const int input = 1;const int output = 2;
     const int append = 3;
     bool open file( string file name, int open mode);
     // ... 
     open_file( "Phoenix_and the Crane", append );
\qquad \qquad \bulletinput output append \sim枚举 (enumeration) (2009)
      \circ and \cdotenum open modes{ input = 1, output, append };
  open_modes equals
      \frac{1}{2}void open_file( string file_name, open_modes om ); 
  input、output append 枚举成员 (enumerator)。
open_modes 类型变量的值的全集 例如
     open_file( "Phoenix and the Crane", append ); 
            open_file() input, output, append
  \qquad
```

```
// 错误: 1 不是 open_modes 的枚举成员 ...
     open file( "Jonah", 1 );
\mathcal{A}\ddot{\cdot}open modes om = input;
      // ... 
      om = append; 
om extensive om
      open file( "TailTell", om );
\simcout << input << " " << om << endl; 
      13 
\sim 0 \rightarrow 9
      cout << open_modes_table[ input ] << " " 
         << open_modes_table[ om ] << endl; 
      input append 
\mathcal{R}// 不支持
      for ( open modes iter = input; iter != append; ++iter )
          // ... 
C++enum, the contract of the enum of the contract of the contract of the contract of the contract of the contract of the contract of the contract of the contract of the contract of the contract of the contract of the contract
\frac{1}{\sqrt{2\pi}}\infty, \infty 1. The input 1, output 1 output
 2, append 3. Shape 0 , sphere 1, cylinder 2, polygon
      // shape == 0, sphere == 1, cylinder == 2, polygon == 3enum Forms{ shape, sphere, cylinder, polygon }; 
\sim 0
 point2d 2, point2w point2d 1 3, point3d
   3, point3w = 4.
      // point2d == 2, point2w == 3, point3d == 3, point3w == 4enum Points { point2d = 2, point2w, point3d = 3, point3w };
\overline{\mathcal{A}}\theta\sim , 3 Points ,
Points :
```
3

```
void mumble() { 
           Points pt3d = point3d; // ok: pt3d == 3// 错误: pt2w 被初始化为一个 int 整数
          Points pt2w = 3;// 错误: polygon 不是 Points 的枚举成员
           pt2w = polygon; 
           // ok: pt2w 和 pt3d 都是 Points 枚举类型
          pt2w = pt3d;} 
 但是 在必要时 枚举类型会自动被提升成算术类型 例如
       const int array size = 1024;// ok: pt2w 被提升成 int 类型
```

```
int chunk size = array_size * pt2w;
```
# 3.9 数组类型

 $2.1$   $\phantom{00}$ 

```
访问 (indexing) 下标访问 (subscripting)。 :
    int ival; 
\frac{1}{2} int \frac{1}{2} \frac{1}{2}int ia[10];
10 int \bulletival = ia[2];ia \t2 ival iia[ 7 ] = ival;ival ia 7
\lambda\sim 1 \sim \sim\sim const \sim\cdotextern int get_size();
    // buf size 和 max files 都是 const
    const int buf_size = 512, max_files = 20;
    int staff size = 27;// ok: const 变量
```
没有被命名 但是我们可以通过它在数组中的位置对它进行访问 这种访问形式被称作索引

```
char input buffer[ buf size ];
      // ok: 常量表达式: 20 - 3
      char *fileTable[ max files - 3 ];
      // 错误: 非 const 变量
      double salaries[ staff size ];
      // 错误: 非 const 表达式
      int test scores[ get size() ];
      staff_size , staff_size const ,
\circ , and \circ , and \circ , and \circ , and \circ , and \circ , and \circ , and \circmax files - 3
          , max_files 20 const ,
         17<sub>°</sub>2.1 \phantom{00} \phantom{00} \phantom{00} \phantom{00} \phantom{00} \phantom{00} \phantom{00} \phantom{00} \phantom{00} \phantom{00} \phantom{00} \phantom{00} \phantom{00} \phantom{00} \phantom{00} \phantom{00} \phantom{00} \phantom{00} \phantom{00} \phantom{00} \phantom{00} \phantom{0 \t 9, 1 \t 10 , for 10int main() 
      { 
          const int array size = 10; int ia[ array_size ]; 
         for ( int ix = 0; ix < array size; +i\infty )
             ia[ ix ] = ix;} 
\,const int array size = 3;int ia[ array size ] = { 0, 1, 2 };
\sim// 维数为 3 的数组
      int ia[] = { 0, 1, 2 };
\,\sim 0
      // ia ==> { 0, 1, 2, 0, 0 }
      const int array size = 5;int ia[ array size ] = { 0, 1, 2 };
\rightarrow\circ and \circ and \circ\bullet defined as \bulletconst char cal[] = { 'C', '+'', '+'' };
      const char ca2[] = "C++";
```
 $\overline{\phantom{a}}$ 

```
95 C++cal 3, ca2 4, a// 错误: "Daniel"是 7 个元素
     const char ch3[ 6 ] = "Daniel";
\circ , \circ , \circ , \circ , \circ ++
(const int array size = 3;int ix, jx, kx; 
     // ok: 类型为 int*的指针的数组
     int *iap [] = { \&ix, \&jx, \&kx }// 错误: 不允许引用数组
     int \deltaiar[] = { ix, jx, kx };
     // 错误: 不能用另一个数组来初始化一个数组
     int ia2[] = ia; // 错误
     int main() 
     { 
        int ia3[ array_size ]; // ok 
        // 错误: 不能把一个数组赋给另一个数组
       ia3 = ia; return 0; 
     } 
\bulletconst int array size = 7;
     int ia1[] = { 0, 1, 2, 3, 4, 5, 6 };
     int main() 
     { 
        int ia2[ array_size ]; 
       for ( int ix = 0; ix < array size; ++ix )
          ia2[ix] = ia1[ix]; return 0; 
     } 
\overline{a}int someVal, get index();
     ia2[ get_index() ] = someVal;\overline{C}++
\qquad, \qquad
```
 $\overline{?}$ 

 $\overline{\phantom{a}}$ 

```
int get_size(); 
int buf size = 1024;(a) int ia[ buf size ]; (d) int ia[ 2 * 7 - 14 ];
(b) int ia[ get size() ]; (e) char st[ 11 ] = "fundamental";
(c) int ia[ 4 * 7 - 14 ];
```
 $\overline{a}$ 

### 练习 **3.23**

```
int main() { 
const int array size = 10;int ia[ array_size ]; 
for ( int ix = 1; ix \leq array size; ++ix )
   ia[ix] = ix;// ... 
}
```
# 3.9.1 多维数组

```
\simint ia[ 4 ] [ 3 ]; 
             \mathcal{L} (row), \mathcal{L} (column) ia
      一个二维数组 它有 4 每行 3 个元素 多维数组也可以被初始化
     int ia[ 4 ][ 3 ] = {
      \{ 0, 1, 2 \},
        { 3, 4, 5 }, 
        { 6, 7, 8 }, 
        { 9, 10, 11 } 
     } 
\bullet\overline{\phantom{a}}int ia[4][3] = { 0, 1, 2, 3, 4, 5, 6, 7, 8, 9, 10, 11 };
\sim 0
     int ia[ 4 ][ 3 ] = { \{0\}, \{3\}, \{6\}, \{9\} };
\overline{\phantom{a}}int ia[ 4 ][ 3 ] = { 0, 3, 6, 9 };
3 \t 0 0, we are also denote the form of \alpha and \alpha are for \alpha
```

```
const int rowSize = 4;
         const int colSize = 3;
          int ia[ rowSize ][ colSize ]; 
         for ( int i = 0; i < rowSize; +i)
             for ( int j = 0; j < colSize; ++j )
                 ia[i] [j] = i + j;} 
      ia[ 1, 2 ] 
     C++中是合法的结构 但它的意思可能不是程序员所希望的 ia[1,2]等价于 ia[2]
   1,2 " \hspace{1.6cm} , \hspace{1.6cm} 2 \hspace{1.2cm} \hspace{1.6cm} \hspace{1.6cm} 4.10\alpha ia \alpha ia[1][2].
C++ ,
```
## 3.9.2 数组与指针类型的关系

```
int ia[] = { 0, 1, 1, 2, 3, 5, 8, 13, 21 };
 那么 只简单写
        ia; 
\sim \frac{1}{2} ia \frac{1}{2} ia \frac{1}{2} ia \frac{1}{2} ia \frac{1}{2} ia \frac{1}{2}\rho, and \text{int}^* and \rho, and \text{int}^* and \rho, and \rhoia; 
        \deltaia[0];
, which is a set of \alpha and \beta and \beta and \beta and \beta and \beta and \beta and \beta and \beta// 两者都得到第一个元素的值
        *ia; 
        ia[0]; 
       \&ia[1];
       \overline{\phantom{a}}ia+1;\overline{\phantom{a}}*(ia+1);ia[1]; 
       \overline{\phantom{a}}
```
{

```
*ia + 1;
       *(ia + 1);
( 4.13 ),
\sim 1 ia \sim 1 \sim 1.
ia 1, \Box ia 1 ia \Box ia \Box \Box \Box \Box\alpha\overline{a}#include <iostream> 
       int main() 
       { 
           int ia[9] = { 0, 1, 1, 2, 3, 5, 8, 13, 21 };
            int *pbegin = ia; 
           int *pend = ia + 9;
            while ( pbegin != pend ) { 
                  cout << *pbegin << ' '; 
                  ++pbegin; 
            } 
       } 
pbegin            。  while a man while a contract when \sim数组的下一个元素 最难的是判断何时停止 在本例中 我们将 pend 初始化指向数组最末元
            \bullet pbegin pend ,
\mathcal{O}(\frac{1}{\sqrt{2\pi}})\hspace{1.6cm}, \hspace{1.6cm} \hspace{1.6cm}, \hspace{1.6cm} \hspace{1.6cm}, \hspace{1.6cm} \hspace{1.6cm}, \hspace{1.6cm} \hspace{1.6cm}, \hspace{1.6cm} \hspace{1.6cm}, \hspace{1.6cm} \hspace{1.6cm}, \hspace{1.6cm} \hspace{1.6cm}, \hspace{1.6cm} \hspace{1.6cm}, \hspace{1.6cm} \hspace{1.6cm}, \hspace{1.6cm} \hspace{1.6cm}, \hspace{1.6cm} \hspace{1.6cm}, \hspace{1.6cm} \hspace{\partial_{\alpha}#include <iostream> 
       void ia_print( int *pbegin, int *pend ) 
       { 
            while ( pbegin != pend ) { 
             cout << *pbegin << ' '; 
              ++pbegin; 
            } 
       } 
       int main() 
       { 
           int ia[9] = { 0, 1, 1, 2, 3, 5, 8, 13, 21 };
           ia print( ia, ia + 9 );
       } 
       当然 这是有限制的 它只支持指向整型数组的指针 我们可以通过把 ia_print()转换成
(2.5)
```
```
#include <iostream> 
       template <class elemType> 
       void print( elemType *pbegin, elemType *pend ) 
        { 
            while ( pbegin != pend ) { 
                cout << *pbegin << ' '; 
                ++pbegin; 
            } 
       } 
\text{print}(),
\mathcal{A}int main() 
        { 
           int ia[9] = { 0, 1, 1, 2, 3, 5, 8, 13, 21 };
           double da[4] = { 3.14, 6.28, 12.56, 25.12 };
           string sa[3] = { "piglet", "eeyore", "pooh" };
            print( ia, ia+9 ); 
            print( da, da+4 ); 
            print( sa, sa+3 ); 
       } 
                       泛型程序设计 (generic programming),
( 2.8 3.4 ),
\hspace{1cm} / \hspace{1.6cm} \text{sort}()#include <algorithm> 
       int main() 
        { 
            int ia[6] = { 107, 28, 3, 47, 104, 76 };
           string sa[3] = { "piglet", "eeyore", "pooh" };
           sort( ia, ia+6 );
           sort(sa, sa+3);
       } 
\frac{12}{ } \frac{12}{ } \frac{12}{ } \frac{12}{ } \frac{12}{ } \frac{12}{ } \frac{12}{ } \frac{12}{ } \frac{12}{ } \frac{12}{ } \frac{12}{ } \frac{12}{ } \frac{12}{ } \frac{12}{ } \frac{12}{ } \frac{12}{ } \frac{12}{ } \frac{12}{ } \frac{12}{ } \frac{12}{ } \frac{12}{ } \frac{12}{ } \sim 2.8 \sim 2.8
\circ , and \circ vector \circ
```
### 3.10 vector 容器类型

vector  $(2.8)$   $(vector),$  $\mathrm{vector}_{\circ}$  (  $\hspace{2.5cm}$  )  $\hspace{2.5cm}$  $7.8$   $\circ$   $\circ$  string  $\circ$  vector  $C^{++}$  $\circ$ 

vector,  $\qquad \qquad :$ 

```
#include <vector> 
vector the contract text of \mathsf{STL} and \mathsf{STL} and \mathsf{STL} are \mathsf{STL} and \mathsf{STL} and \mathsf{STL} are \mathsf{STL} and \mathsf{STL} and \mathsf{STL} are \mathsf{STL} and \mathsf{STL} are \mathsf{STL} and \mathsf{STL} are \mathsf{STL} an
ector: the vector of the vector of the vector of the vector of the vector of the vector of the vector of the v
       vector< int > ivec(10);
       int ia[ 10 ]; 
\vee vector \qquad \qquad ,void simple_example() 
       { 
           const int elem_size = 10; 
          vector< int > ivec( elem size );
           int ia[ elem_size ]; 
          for ( int ix = 0; ix < elem size; ++ix )
              ia[ ix ] = ivec[ ix ];
           // ... 
       } 
            size() vector , empty() \circ :
       void print vector( vector<int> ivec )
       { 
           if ( ivec.empty() ) 
               return; 
          for ( int ix = 0; ix < ivec.size(); ++ix)
              cout \lt\lt ivec[ ix ] \lt\lt' '';
       } 
vector \hspace{1.6cm} \hspace{1.6cm} \hspace{1.6cm})<sub>o</sub>
class \rightarrow 2.3
\simvector< int > ivec( 10, -1);
         \text{ivec}, \text{int} , \text{-1} \cdot\bulletint ia[ 6 ] = {-2, -1, 0, 1, 2, 1024 };
                               vector vector such a proposed vector \theta\mathcal{A}, wector \mathcal{A}\overline{O}// 把 ia 的 6 个元素拷贝到 ivec 中
       vector< int > ivec( ia, ia+6 );
\frac{d}{dt} ivec \frac{d}{dt}\bullet
```

```
// 拷贝 3 个元素: ia[2], ia[3], ia[4]
       vector< int > ivec(\deltaia[ 2 ], \deltaia[ 5 ] );
the vector wector that \alpha vector \alpha are vector \alphavector< string > svec; 
       void init_and_assign() 
       { 
           // 用另一个 vector 初始化一个 vector 
          vector< string > user names( svec );
           // ... 
           // 把一个 vector 拷贝给另一个 vector 
           svec = user_names; 
       } 
9</sup> vector \circvector:
       vector< string > text; 
        vector , , , , , , , , , , , push_back()
   vector and the vector of \sim while \simvector :
       string word; 
       while ( cin >> word ) { 
           text.push back( word );
            // ... 
       } 
       cout \lt\lt "words read are: \n";
       for ( int ix = 0; ix < text.size(); ++ix)
           cout \lt\lt text[ ix ] \lt\lt' ' ';
       cout << endl; 
      , the vector begin() end() begin() end() 送代器 (iterator)
       cout \lt\lt "words read are: \n";
       for ( vector<string>::iterator it = text.begin(); 
          it != text.end(); ++it)
              cout \lt\lt \star it \lt\lt' 'cout << endl 
   iterator the contract of the set of \sim*it; 
\mathcal{O}
```
 $++it;$ 

 $\overline{a}$ 

 $\cdot$ 

 $\ddot{\cdot}$ 

<span id="page-110-0"></span><sup>9</sup> STL 表示标准模板库 (Standard Template Library)。在被纳入到标准 C++中之前, vector 与泛型算法是独立 库 STL 的一部分(见 [MUSSER96])。

it, the contract of  $\sim$  6  $\sim$  6  $\sim$  iterator vector STL  $)$  注意 不要混用这两种习惯用法 例如 下面的定义 vector< int > ivec; vector, and  $\qquad \qquad :$ ivec  $[ 0 ] = 1024;$  $\mathbf{r}$ , ivec  $\mathbf{v}$  ivec  $\mathbf{v}$ vector  $\circ$  $\mathbf y$ ,  $\mathbf v$  vector  $\mathbf y$ ,  $\mathbf v$ vector<int> ia( 10 );  $\vee$  vector  $\qquad \qquad$ ,  $\mathcal{R}$  , and  $\mathcal{R}$  , and  $\mathcal{R}$  , and  $\mathcal{R}$  , and  $\mathcal{R}$  , and  $\mathcal{R}$  , and  $\mathcal{R}$ const int size =  $7$ ; int ia[ size ] = {  $0$ , 1, 1, 2, 3, 5, 8 }; vector< int > ivec( size ); for ( int ix =  $0$ ; ix < size; ++ix ) ivec.push back( ia[ ix ]);  $i$ vec 14  $, i$  ia  $, i$  $\mathcal{S}$  state  $\mathcal{S}$  state  $\mathcal{S}$  vector  $\mathcal{S}$  (  $\mathcal{S}$   $\mathcal{S}$   $\mathcal{S}$   $\mathcal{S}$   $\mathcal{S}$   $\mathcal{S}$   $\mathcal{S}$   $\mathcal{S}$   $\mathcal{S}$   $\mathcal{S}$   $\mathcal{S}$   $\mathcal{S}$   $\mathcal{S}$   $\mathcal{S}$   $\mathcal{S}$   $\mathcal{S}$   $\mathcal{S}$   $\mathcal{S}$   $\$  $_{\circ})$ 

### 练习 **3.24**

```
vector , where \sim ?
int ia[ 7 ] = { 0, 1, 1, 2, 3, 5, 8 };
(a) vector< vector< int > > ivec;
(b) vector< int > ivec = { 0, 1, 1, 2, 3, 5, 8 };
(c) vector< int > ivec( ia, ia+7 );
(d) vector< string > svec = ivec; 
(e) vector< string > svec( 10, string( "null" ));
```
### 练习 **3.25**

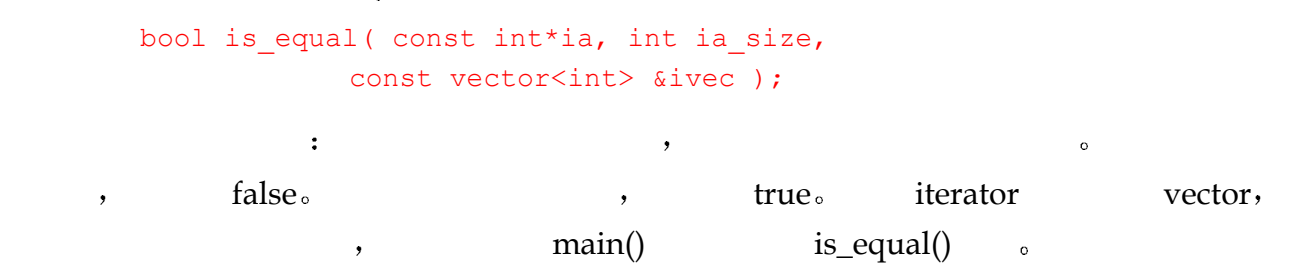

### 3.11 复数类型

复数  $($  complex number  $)$  ,  $\qquad \qquad$  ,  $\qquad \qquad$ 

```
#include <complex> 
\bullet the contract of the contract of the contract of the contract of the contract of the contract of the contract of the contract of the contract of the contract of the contract of the contract of the contract of the cont
\sim2 + 3i 
 这里 2 代表实数部分 3i 表示虚数部分 这两部分合起来表示单个复数
           // 纯虚数: 0 + 7i
           complex< double > purei( 0, 7 ); 
           // 虚数部分缺省为 0: 3 + 0i
           complex< float > real num( 3 );
           // 实部和虚部均缺省为 0: 0 + 0i
           complex< long double > zero; 
           // 用另一个复数对象来初始化一个复数对象
           complex< double > purei2( purei ); 
          , float double long double .
           complex< double > conjugate[ 2 ] = { 
                          complex< double >( 2, 3 ), 
                         complex< double >(2, -3)}; 
           complex< double > *ptr = &conjugate[0]; 
           complex< double > &ref = *ptr; 
\lambda , \lambda , \lambda
```
 $4.6$ 

 $\ddot{\cdot}$ 

# 3.12 typedef 名字

#### typedef the contract of the contract of the contract of the contract of the contract of the contract of the contract of the contract of the contract of the contract of the contract of the contract of the contract of the co

 $\bullet$ 

```
typedef double wages; 
typedef vector<int> vec_int;
typedef vec int test scores;
typedef bool in attendance;
```

```
typedef int *Pint; 
          typedef and typedef and the set of the set of the set of the set of the set of the set of the set of the set of the set of the set of the set of the set of the set of the set of the set of the set of the set of the set of 
           // double hourly, weekly; 
           wages hourly, weekly; 
           // vector<int> vec1( 10 ); 
           vec int vec1(10);
           // vector<int> test0( class_size ); 
           const int class size = 34;
           test_scores test0( class_size ); 
           // vector< bool > attendance; 
           vector< in attendance > attendance( class size );
           // int *table[ 10 ]; 
           Pint table[ 10 ];
typedef typedef , typedef , typedef , typedef , typedef , typedef , typedef , typedef , typedef , typedef , typedef , typedef , typedef , typedef , typedef , typedef , typedef , typedef , typedef , typedef , typedef , type
    \,, \,typedef and the set of the set of the set of the set of the set of the set of the set of the set of the set of the set of the set of the set of the set of the set of the set of the set of the set of the set of the set of t
          \gamma typedef \alpha and \gamma typedef \alpha and \gamma and \gamma and \gamma 3.14 \gamma\frac{a}{a} and \frac{b}{a} ( \frac{7.9}{a} ) \frac{a}{a}13.6 )\, , typedef \,typedef:
           typedef char *cstring; 
                    , \text{cstr} ?
           extern const cstring cstr; 
           const char *cstr 
const to the const cstr to cstr to cstr
     and the const const in the const const const const const const const const const
```
当一个对象的值可能会在编译器的控制或监测之外被改变时 例如一个被系统时钟更新

```
char *const cstr;
```
# 3.13 volatile 限定修饰符

 $\mathcal{S}$  , the volatile  $\mathcal{S}$  volatile  $\mathcal{S}$ volatile s

 $),$ 

 $\,$ 

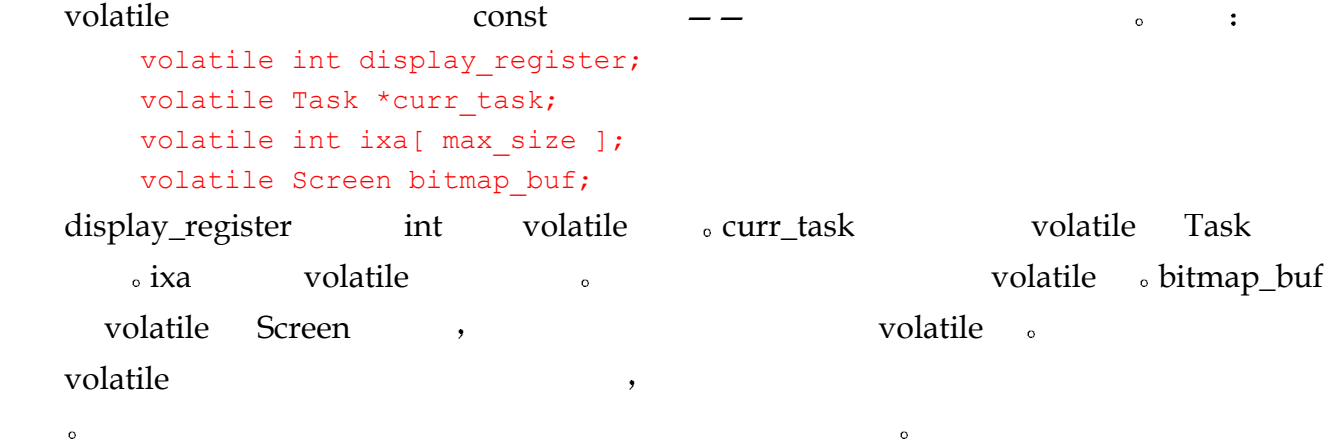

## 3.14 pair 类型

```
pair the contract of the set of the set of the set of the set of the set of the set of the set of the set of the set of the set of the set of the set of the set of the set of the set of the set of the set of the set of the
\circ air \circ#include <utility> 
         pair< string, string > author( "James", "Joyce" ); 
                pair author, the contract of the set of the pair \alpha author, the set of the set of the set of the set of the set of the set of the set of the set of the set of the set of the set of the set of the set of the set of the se
               成员访问符号 (member access notation) pair
    first second :
         string firstBook; 
         if ( author.first == "James" && 
               author.second == "Joyce" ) 
                firstBook = "Stephen Hero"; 
pair typedef,
         typedef pair< string, string > Authors; 
         Authors proust( "marcel", "proust" ); 
         Authors joyce( "james", "joyce" ); 
         Authors musil( "robert", "musil" ); 
\text{pair}\, \circ \hspace{2.5cm}\ ,// 前向声明(forward declaration) 
         class EntrySlot; 
         extern EntrySlot* look up( string );
         typedef pair< string, EntrySlot* > SymbolEntry; 
         SymbolEntry current_entry( "author", look_up( "author" ));
```
 $\ddot{\cdot}$ 

 $\ddot{\cdot}$ 

```
// ... 
       if ( EntrySlot *it = look up('editor'') )
       { 
            current_entry.first = "editor"; 
           current entry.second = it;
       } 
\hspace{1cm}6 \hspace{1cm}12 \hspace{1.1cm}
```
pair  $\circ$ 

 $\overline{a}$ 

## 3.15 类类型

string vector complex pair 1 iostream 。 2 , Array  $\lambda$ 一遍 在本节中 我们将简要地介绍一个基于对象的 String 类抽象的设计与实现 它将得益  $\sim$  C and String  $\sim$  C++ 操作符重载 operator overloading 的支持 2.3 节曾简单介绍过这方面的知识 从第 13  $15$   $\hspace{1cm}$   $\hspace{1cm}$   $\hspace{1$  $\overline{13}$   $\overline{3}$  $\mathcal{A}$  and  $\mathcal{A}$  and  $\mathcal{A}$  and  $\mathcal{A}$  and  $\mathcal{A}$  and  $\mathcal{A}$  and  $\mathcal{A}$ String  $\qquad \qquad \qquad$   $\qquad \qquad$  String  $\qquad \qquad$  $\sim$  C  $\sim$   $\sim$   $\sim$  String  $\sim$  $\overline{\phantom{a}}$  $\mathcal{Y}$ and String the String terms of the String String String String String String String  $\alpha$ , the string size() of String size()  $\sim$  String  $\sim$  String  $\sim$  String  $\sim$  String  $\sim$ the String C and String String String String String String in String in Substream

输入 iostream 输出操作符的实例 以实现后两个操作 最后 我们还需要访问底层的 C

 $\zeta$  class the class that  $\zeta$ complex vector Array  $\circ$  ,  $(\text{public})$ private 数据部分 这些操作被称为该类的成员函数 member function 方法 method  $\Delta$ 有接口 (public interface) —— ,  $\circ$  String  $\qquad \qquad : \qquad \text{string},$ 

size, String and int the string test of  $\sim$ #include <iostream> class String;

<span id="page-115-0"></span>这里的"类特定的", 即 class-specific, 是指相应的操作符属于 String 这个类, 也就是说与 String 相关联, 而不是系统全局缺省的操作符实例

```
istream& operator>>( istream&, String& ); 
       ostream& operator<<( ostream&, const String& ); 
       class String { 
      public: 
       // 一组重载的构造函数
       // 提供自动初始化功能
       // String str1; // String() 
       // String str2( "literal" ); // String( const char* ); 
       // String str3( str2 ); // String( const String& ); 
       String(); 
       String( const char* );
       String( const String& ); 
       // 析构函数: 自动析构
       ~\simString();
       // 一组重载的赋值操作符
       // str1 = str2// str3 = "a string literal" 
       String& operator=( const String& ); 
       String& operator=( const char* ); 
       // 一组重载的等于操作符
       // strl == str2;
       // str3 == \alpha string literal";
      bool operator==( const String& ); 
      bool operator==( const char* ); 
      // 重载的下标操作符
       // str1[ 0 ] = str2[ 0 ];
       char& operator[]( int );
      // 成员访问函数
       int size() { return size; }
       char* c str() { return string; }
      private: 
       int size;
       char * string;
       }; 
String \sim 2.3 \sim\overline{\phantom{a}}
```
 $\,$ 

 $\lambda$ 

String();

```
String str1; 
                         str1 。
String 
        String str2( "a string literal" ); 
\overline{\phantom{a}}String( const char* ); 
             被应用在 str2 类似地 当我们写如下语句时
        String str3( str2 ); 
        String( const String& ); 
str3 \quad -- \qquad拷贝构造函数 (copy constructor), http://www.com/secondental/production/secondental/production/secondental/
        String str4( 1024 ); 
, \, \, \textrm{s}\circreturn type operator op ( parameter list );
          operator \qquad \qquad, op \qquad \qquad, \qquad \qquad,
                                                                             \overline{C}15 \qquad \qquad \qquad \qquadchar& operator[]( int );
\mathbf{r}, and int \mathbf{r} char \mathbf{r}\sim \sim String
                                           \circ , String :
        String object( "Danny" ); 
        String *ptr = new String( "Anna" ); 
        String array[2]; 
                           size(), 5, 4 0 (
String ):
        vector<int> sizes(3);
        // 针对对象的点成员访问符号 . 
        // object 的长度为 5 
        sizes[ 0 ] = object.size();
        // 针对指针的箭头成员访问符号-> 
        // ptr 的长度为 4
```
sizes[ $1$ ] = ptr->size();

```
// 再次使用点成员访问符号
         // array[0] 的长度为 0 
         sizes[ 2 ] = array[0].size();
\bulletString name1( "Yadie" );
         String name2( "Yodie" );
         \frac{1}{\sqrt{m}} \frac{1}{m} bool operator==(const String&)
         if ( name1 == name2 ) return; 
         else 
         // 应用: String& operator=( const String& )
              name1 = name2;\Box, \Box size() c_str(),
assetting the setting the setting of \Box\lambda , and \lambda , and \lambda , and \lambda , and \lambda , and \lambda , and \lambda , and \lambda , and \lambda , and \lambda , and \lambda , and \lambda , and \lambda , and \lambda , and \lambda , and \lambda , and \lambda , and \lambda , and \lambda , and \lambda , and (
\qquad, String.C),
(
String.h)
        \circ// 放在程序文本文件中: String.C 
         // 包含 String 类的定义
         #include "String.h" 
         // 包含 strcmp()函数的声明
         // cstring 是标准 C 库的头文件
         #include <cstring> 
        bool // 返回类型
         String:: // 说明这是 String 类的一个成员
         operator== // 函数的名字: 等于操作符
         (const String &rhs) // 参数列表
         { 
             if (size != rhs. size )
                   return false; 
             return strcmp( string, rhs. string ) ? false : true;
         } 
strcmp() C \qquad \circ C \qquad \circ 0,
0 \, \qquad \qquad \text{(?:)} , true \qquad \qquad \text{true}\text{false}, \qquad \qquad , \qquad \text{strcmp}() \qquad 0 \quad ,false, true(4.7) )\mathcal{S} and \mathcal{S} in \mathcal{S} in \mathcal{S} in \mathcal{S} in \mathcal{S} in \mathcal{S} in \mathcal{S} in \mathcal{S} in \mathcal{S} in \mathcal{S} in \mathcal{S} in \mathcal{S} in \mathcal{S} in \mathcal{S} in \mathcal{S} in \mathcal{S} in \mathcal{S} in \mathcal好办法 内联函数在每个调用点上被展开 因此 这样做可以消除函数调用相关的额外消耗
(7.6) ),
    \mathbf{e} = \mathbf{s} \mathbf{i} \mathbf{z} \mathbf{e}( \mathbf{0} ), and inline \mathbf{e} = \mathbf{e} \mathbf{z}\circinline:
```

```
inline bool 
      String::operator==(const String &rhs) 
      { 
         // 如前
      } 
\bulletString.C String.h 。
String C (b)
  String.h ):
      inline bool 
      String::operator==(const char *s) 
      { 
         return strcmp( _string, s ) ? false : true;
      } 
\overline{\text{O}}inline:
      #include <cstring> 
      // 缺省构造函数
      inline String::String() 
      { 
         size = 0;_string = 0;
      } 
      inline String::String( const char *str ) 
      { 
          if ( ! str ) { 
             size = 0; string = 0;
          } 
          else { 
             size = strlen( str);string = new char[ size + 1 ];
             strcpy( string, str );
          } 
      } 
      // 拷贝构造函数
      inline String::String( const String &rhs ) 
      { 
          size = rhs. size;
          if ( ! rhs. string )
             string = 0; else { 
             string = new char[ size + 1 ];
             strcpy( string, rhs. string );
           } 
      } 
new \bulletthe delete that the contract \sim delete that \sim delete
```

```
(8) (\bullet String \cdotinline String::~String() { delete [] string; }
\theta this \thetaString name1( "orville" ), name2( "wilbur" ); 
      name1 = "Orville Wright"; 
            , this name1.
\mathcal{L}, this this the set of \mathcal{L}\sum_{\alpha}ptr->size(); 
      obj[ 1024 ]; 
    size() this ptr: this \phi this \phi this \phi *this \phithis (13.4) this
      inline String& 
      String::operator=( const char *s ) 
      { 
         if ( ! s ) { 
           size = 0; delete [] _string; 
           _string = 0;
         } 
         else { 
           size = strlen( s );
           delete [] string;
           string = new char[ size + 1 ];
           strcpy( string, s );
          } 
         return *this; 
      } 
 当我们把一个类对象拷贝给另一个时 最常犯的错误是忘了先测试这两个类对象是否确
\overline{\phantom{a}}\circ , this \circinline String& 
      String::operator=( const String &rhs ) 
      { 
        // 在表达式 name1 = *pointer_to_string 中,
         // this 指向 name1, 
        // rhs R\ddot{x}*pointer to string. if ( this != &rhs ) {
      inline String& 
      String::operator=( const String &rhs ) 
      { 
        if ( this != \&rhs )
```
 $\sim$ 

```
 { 
               delete [] string;
                _size = rhs._size; 
               if ( ! rhs. string )
                  string = 0; else { 
                  string = new char[ size + 1 ];
                  strcpy( string, rhs. string );
                } 
             } 
            return *this; 
        } 
                   2.3 Array :
        #include <cassert> 
        inline char& 
        String::operator[]( int elem ) 
        { 
            assert( elem >= 0 && elem < size );
            return string[ elem ];
        } 
\sim (15.2 \sim 20.4
  20.5 iostream \qquad \qquad \circ )
4095 \qquad \qquad \qquad \qquad \qquad \qquad \qquad \qquad \qquad \qquad \qquad \qquad \qquad \qquad \qquad \qquad \qquad \qquad \qquad \qquad \qquad \qquad \qquad \qquad \qquad \qquad \qquad \qquad \qquad \qquad \qquad \qquad \qquad \qquad \qquad \qquad1 \circ , the set of inbuf \circ and \circ iomanip
     \begin{bmatrix} 20 & \text{setw}() \end{bmatrix}#include <iomanip> 
        inline istream& 
        operator>>( istream &io, String &s ) 
        { 
             // 人工限制最多 4096 个字符
            const int limit string size = 4096;char inBuf[ limit string size ];
             // setw()是 iostream 库的一部分
            // 限制被读取的字符个数为 limit_string_size-1
             io >> setw( limit_string_size ) >> inBuf; 
            s = inBuf; // String::operator = (const char* ); return io; 
        } 
String, end and the char \alpha char \alpha end as \alpha\Boxstring \Box\cdot\lceil \cdot \cdot \cdot \cdot \cdot \cdot \rceil (friend ) — \lceil \cdot \cdot \cdot \rceil 15.2 \lceil \cdot \cdot \rceil\qquad - c_str(), string
\overline{\mathcal{O}}
```

```
operator<<( ostream& os, String &s ) 
         { 
              return os << s.c str();
         } 
String the String terms of String terms of String terms of String terms of String terms of String terms of String terms of String terms of String terms of String terms of String terms of String terms of String terms of S
    String,#include <iostream> 
         #include "String.h" 
         int main() 
          { 
              int aCnt = 0, eCnt = 0, iCnt = 0, oCnt = 0, uCnt = 0,
                  theCnt = 0, itCnt = 0, wdCnt = 0, notVowel = 0;
              // 为了使用 operator==( const char* ) 
              // 我们并不定义 The( "The" )和 It( "It" ) 
             String buf, the( "the" ), it( "it" );
              // 调用 operator>>( istream&, String& ) 
             while ( \operatorname{cin} \gg \operatorname{buf} ) {
                   ++wdCnt; 
                   // 调用 operator<<( ostream&, const String& ) 
                  cout \lt\lt buf \lt\lt' '';
                  if ( wdCnt \; % 12 == 0 )
                        cout << endl; 
                   // 调用 String::operator==(const String&) and 
                  // String::operator==( const char* );
                  if ( buf = the || buf == "The" )
                        ++theCnt; 
                   else 
                       if ( buf == it || buf == "It" )
                            ++itCnt; 
                   // 调用 String::size() 
                  for ( int ix = 0; ix < buf.size(); ++ix)
          \{ // 调用 String::operator[](int) 
                        switch( buf[ ix ] ) 
          \{ case 'a': case 'A': ++aCnt; break; 
                            case 'e': case 'E': ++eCnt; break; 
                           case 'i': case 'I': ++iCnt; break;
                            case 'o': case 'O': ++oCnt; break; 
                            case 'u': case 'U': ++uCnt; break; 
                            default: ++notVowel; break; 
           } 
           } 
              } 
              // 调用 operator<<( ostream&, const String& ) 
             cout \langle \langle \nabla \cdot \mathbf{n} \rangle \rangle
```
inline ostream&

```
 << "Words read: " << wdCnt << "\n\n" 
                << "the/The: " << theCnt << '\n' 
               \ll "it/It: " \ll itCnt \ll "\n\n"
                << "non-vowels read: " << notVowel << "\n\n" 
               << "a: " << aCnt << '\n'
                << "e: " << eCnt << '\n' 
               << "i: " << iCnt << '\n'
                << "o: " << oCnt << '\n' 
                << "u: " << uCnt << endl; 
       } 
\mathsf{Stan} (6)\mathcal{E}Alice Emma has long flowing red hair. Her Daddy says when the 
       wind blows through her hair, it looks almost alive, like a fiery
       bird in flight. A beautiful fiery bird, he tells her, magical but 
       untamed. "Daddy, shush, there is no such thing," she tells him, at 
       the same time wanting him to tell her more. Shyly, she asks, 
       "I mean, Daddy, is there?" 
       Words read: 65 
       the/The: 2 
       it/It: 1 
       non-vowels read: 190 
       a: 22 
       e: 30 
       i: 24 
       o: 10 
       u: 7
```
#### 练习 **3.26**

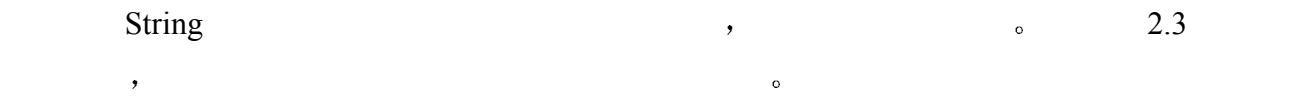

#### 练习 **3.27**

 $\mathcal{A}$ 

 $b, d, f, s \t\t t$  .

### 练习 **3.28**

```
String example a string the string term of \simclass String { 
   public: 
       // ... 
       int count( char ch ) const; 
       // ... 
   };
```
### 练习 **3.29**

### class String { public: // ... String operator+( const 2String &rhs ) const; // ... };

the string terms of the String string terms of the String string string string string string

## 表达式

在第3章中, 我们已经介绍了内置类型以及标准库支持的类型、在本章中, 我们将 了解预定义的操作符, 如加、减、赋值、相等测试等等, 我们利用这些操作符来操 纵数据。然后,再讨论一下操作符的优先级问题。例如: 给出表达式 3+4\*5, 结果 总是 23, 而不是 35, 这是因为乘法运算符的优先级比较高。最后, 我们还将讨论 对象类型之间的显式和隐式转换。例如, 在表达式 3+0.7 中, 整数 3 总是在加法执 行前先被转换成浮点数。

## 4.1 什么是表达式

操作数 (operand) 。

```
\circ , which are the contract of \circ , \circ , \circ , \circ , \circvoid mumble() 
          \left\{ \begin{array}{ccc} 1 & 1 \\ 1 & 1 \end{array} \right\} 3.14159; 
               "melancholia"; 
              upperBound; 
         } 
    3.14159 3.14159, 3.14159 double "melancholia"
               , and const char* upperBound by the const chare \lambda, \lambda\alpha\blacksquare . The contract of the contract of the contract of the contract of the contract of the contract of the contract of the contract of the contract of the contract of the contract of the contract of the contract of the 
         salary + raise 
          ivec[ size/2 ] * delta 
          first name + " " + last name操作符 (operator)   。   ,
\frac{1}{3} salary raise \frac{1}{6} , size 2 \frac{1}{3}
```
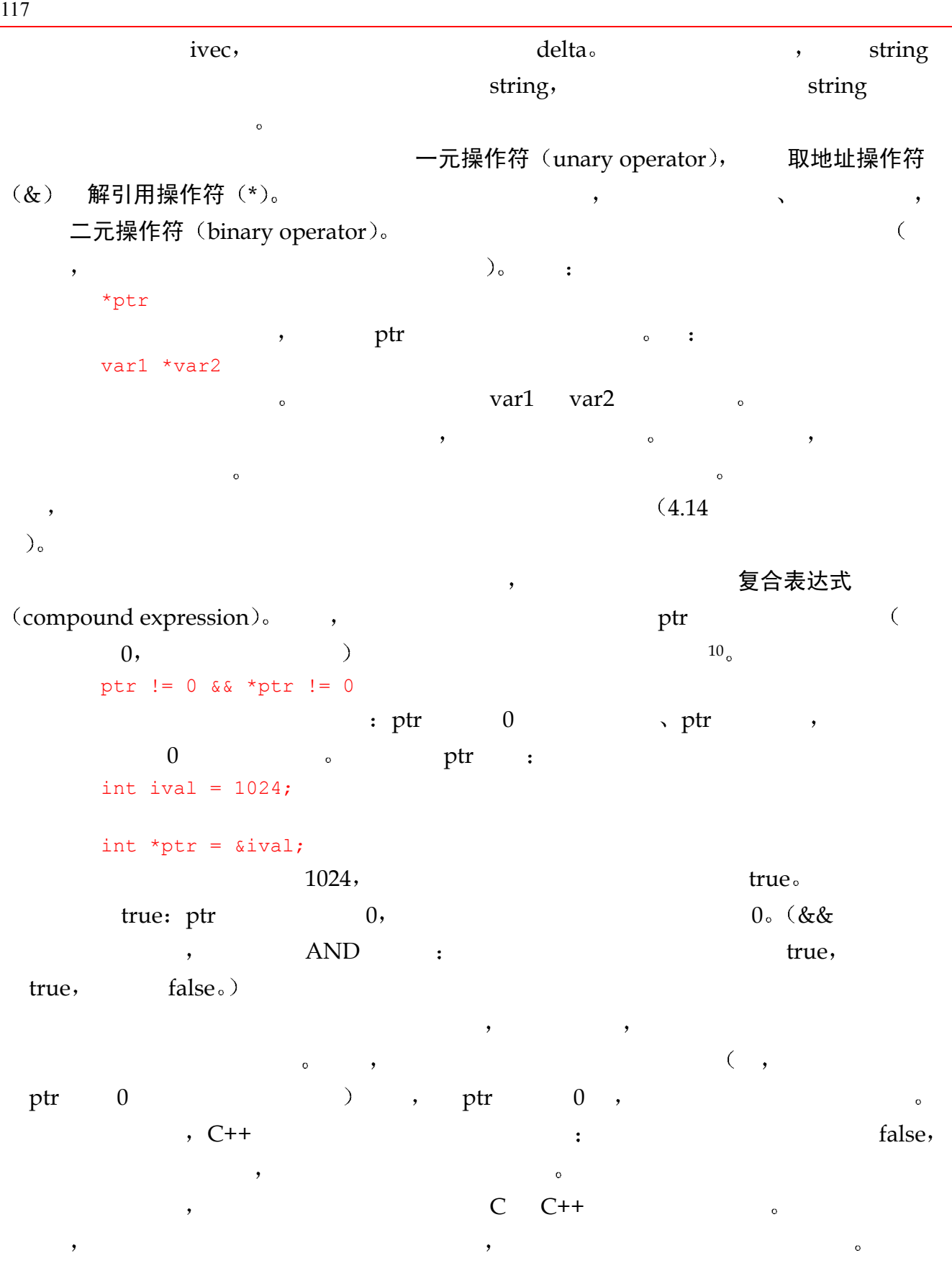

<span id="page-126-0"></span> $\overline{a}$ 

 $C++$  , 4.13  $\qquad \qquad$  $C++$ 

表格 4-1 算术操作符

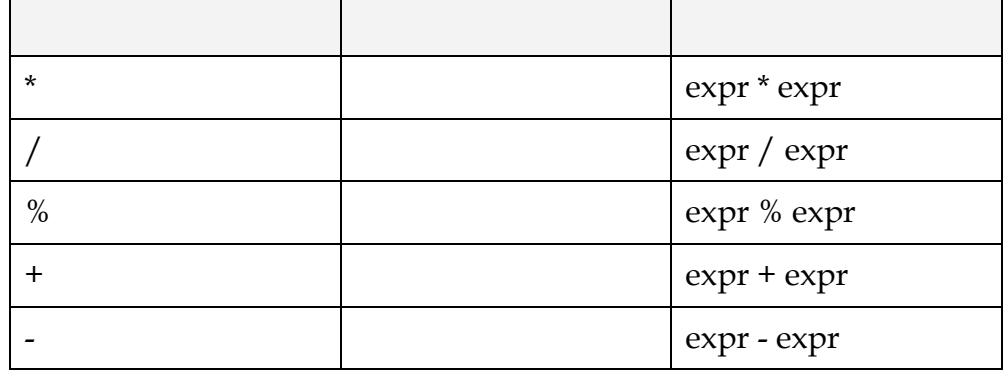

# 4.2 算术操作符

int ival1 =  $21 / 6$ ; int ival2 = 21 / 7;  $, i$ val1  $i$ val2 3  $\bullet$ %操作符计算两个数相除的余数 第一个数被第二个数除 该操作符只能被应用在整值

```
{char} short int long {ord} {ord} {ord} {ord} {ord} {ord} {ord} {ord} {ord} {ord} {ord} {ord} {ord} {ord} {ord} {ord} {ord} {ord} {ord} {ord} {ord} {ord} {ord} {ord} {ord} {ord} {ord} {ord} {ord} {ord} {ord} {ord} {ord} {( ), we are the set of \sim \frac{9}{6}取模 (modulus) 求余 (remainder) :
          3.14 % 3; // 编译时刻错误: 浮点操作数
          21 % 6; // ok: 结果是 3 
         21 % 7; // ok: 结果是 0 
         21 % -5; // 机器相关: 结果为 -1 或 1 
         int ival = 1024:
         double dval = 3.14159;
         ival % 12; // ok: 返回值在 0 和 11 之间
```
 $\frac{1}{\sqrt{2}}$  and  $\frac{1}{\sqrt{2}}$  and  $\frac{1}{\sqrt{2}}$  and  $\frac{1}{\sqrt{2}}$  and  $\frac{1}{\sqrt{2}}$  and  $\frac{1}{\sqrt{2}}$  and  $\frac{1}{\sqrt{2}}$  and  $\frac{1}{\sqrt{2}}$  and  $\frac{1}{\sqrt{2}}$  and  $\frac{1}{\sqrt{2}}$  and  $\frac{1}{\sqrt{2}}$  and  $\frac{1}{\sqrt{2}}$  and  $\frac{1}{\sqrt{2}}$  and

```
ival % dval; // 编译时刻错误: 浮点操作数
```
 在某些实例中 算术表达式的计算会导致不正确或未定义的值 这些情况被称为算术异  $\ddot{\mathbf{a}}$  (arithmetic exception) ( ).  $($  0  $)$   $---$  溢出  $($  overflow  $)$   $($  $\lambda$  8 char  $\lambda$  char  $\lambda$  $127$   $255$  char  $256$ ,  $\cdot$ 

#include <iostream>

 $\circ$ 

```
int main() { 
           char byte value = 32;int ival = 8;
           // overflow of byte value's available memory
           byte value = ival * byte value;
           cout << "byte value: " << static cast<int>(byte value) << endl;
        } 
        256 9 , byte_value 256 \circbyte_value          ,          。     SGI
    \bullet byte_value 0 \circ :
        cout << "byte_value: " << byte_value << endl;
\overline{a}byte value:
                       \,,\qquad\qquad\, ,\qquad\mathrm{ASCII}\qquad\, ,\;0\qquad\qquad (\mathrm{null})\qquad\, ,\simstatic_cast<int> ( byte_value ) 
       显式类型转换 (explicit type conversion) 强制类型转换 (cast)。
\hspace{1.6cm} ( ) \hspace{1.6cm} \hspace{1.6cm} \hspace{1.6cm} \hspace{1.6cm} \hspace{1.6cm} \hspace{1.6cm} \hspace{1.6cm} \hspace{1.6cm} \hspace{1.6cm} \hspace{1.6cm} \hspace{1.6cm} \hspace{1.6cm} \hspace{1.6cm} \hspace{1.6cm} \hspace{1.6cm} \hspace{1.6cm} \hspace{1.6cm} 
  byte_value int \qquad \qquad :
        byte value: 0
           \mathbf{b}, \mathbf{b} byte_value \mathbf{c}dhar , ASCII ( , 12 , 97
a, 0 \t), \int, \int, \int, \int, \int, \int\sim ( 4.14,byte_value
于我们常遇到的情况—— 当程序不能如我们期望的那样运行时 就需要把程序设计任务
\lambda , and the contract of the contract of the contract of the contract of the contract of the contract of the contract of the contract of the contract of the contract of the contract of the contract of the contract of th
           \,, \, byte_value \,, which are the contract of the contract of the contract of the contract of the contract of the contract of the contract of the contract of the contract of the contract of the contract of the contract of the contract of t
\simC++ limits \qquad \qquad\circ , C++ contract C climits cfloat,
                   类似信息的预处理器宏 怎样使用这些头文件来防止溢出 overflow 下溢 underflow
      [PLAUGER92] 4 5\overline{\phantom{0}}\mathcal{R}=\{1,\ldots,n\}\mathcal{L}_{\text{eq}}, \mathcal{L}_{\text{eq}} and \mathcal{L}_{\text{eq}} float double long double
    ", " 浮点舍入 (roundoff)。
```
#### $\mathbf{z}$  , and the system of  $\mathbf{z}$  , and  $\mathbf{z}$  , and  $\mathbf{z}$  , and  $\mathbf{z}$

[SHAMPINE97]。)

### 练习 **4.1**

double dval1 =  $10.0$ , dval2 =  $3.0$ ; int ival1 = 10, ival2 = 3; dval1 / dval2; ival1 / ival2;

#### 练习 **4.2**

练习 **4.3** 

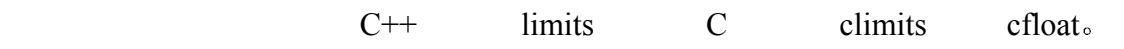

## 4.3 等于、关系和逻辑操作符

### 表格 4.2 等于、关系以及逻辑操作符

, the contract of  $\alpha$  such that  $\alpha$  such that  $\alpha$ 

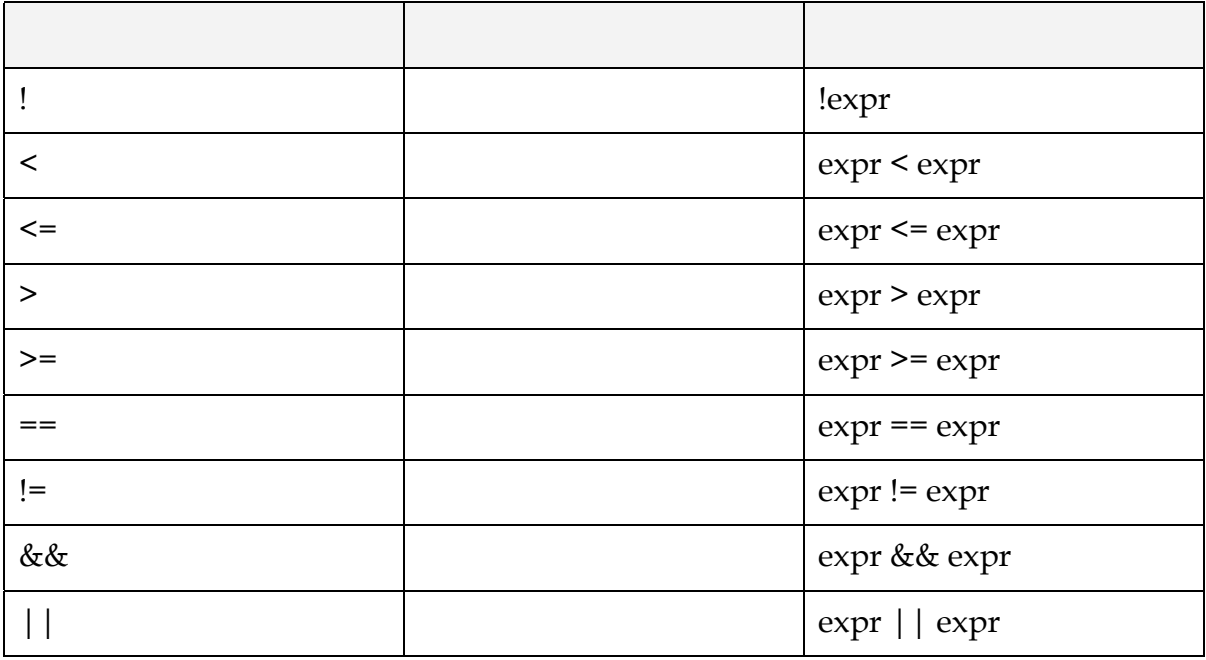

注: 这些操作符的结果是 bool 类型。

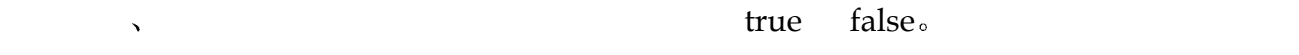

 $\label{eq:1} \begin{array}{ll} \text{,} & \text{if } \mathsf{true} \text{,} \\ & \text{if } \mathsf{true} \text{,} \\ \end{array}$ 

 $\mathcal{R}$ , the vector  $\mathcal{R}$  vector  $\mathcal{R}$ 

 $\ddot{\cdot}$ 

```
\overline{C} +=
\sim 4.4int elem cnt = 0;vector<int>::iterator iter = ivec.begin();
     while ( iter != ivec.end() )
     { 
       // 同下: elem_cnt = elem_cnt + (*iter < some_value)
        // *iter < some _value 的布尔值
        // 将提升为 1 或 0 
       elem cnt += *iter < some value;
        ++iter; 
     } 
 只有当逻辑与 && 操作符的两个操作数都为 true 结果值才会是 true 对于逻辑
  | \ | \ , true, true true \{ | \ \}\alpha and (\text{true} \quad \text{false}),expr1 && expr2 
     expr1 || expr2 
  • expr1 false;
               , expr1 true;
           expr2.
\gamma , the expr2 state \exp, expr1 false. :
     while ( ptr != 0 & &
        ptr->value < upperBound && 
       ptr->value >= 0 \&8 notFound( ia[ ptr->value ] )) 
     { ... } 
0 \qquad \qquad \, \, \circ \qquad \qquad \qquad \qquad 0\sim\sim true \sim(!) \qquad , \qquad \qquad \text{false} \quad 0 \qquad \qquad \text{true}, \qquad \qquad \text{false}bool found = false; 
     // 当未找到所需项
     // 且 ptr 仍要寻址某对象时
     while ( ! found && ptr ) { 
       found = lookup('*ptr'); ++ptr; 
     }
```
 $122$ ! found 只要 found 等于 false 其值就为 true 它是如下显式测试的简短表示 // 含义等同于!found  $found = false$  $\frac{1}{2}$ if ( found ) if ( found  $== true$  )  $($  , and  $($   $)$  , and  $($  $\begin{array}{ccc} \circ & C & ++ & \circ & \circ \circ \circ \circ & C \end{array}$ 序无关的 例如 下列表达式 // 喔! C++语言本身并没有定义计算顺序 if (  $ia$ [  $index++$  ] <  $ia$ [  $index$  ] ) // 交换元素  $\mu$ ,  $\mu$ ,  $\alpha$  ia[0]  $\alpha$  ia[1],  $\alpha$ , C C++  $\,$  $ia[0]$ ,  $ia[1]$  ,  $ia[1]$ if (  $ia$ [ index ] <  $ia$ [ index +1 ] ) // 交换元素 ++index;  $\sim$  ival jval kval  $\sim$   $\sim$ // 喔! 这样做并不能判断 3 个值是否不相等  $if (ival != jval != kval)$ // 省略其他代码  $\sim 0, 1, 0$  true  $\sim 0$  $true$  false,  $---$  kval  $0$  1  $\bullet$  , expressed to  $\cdot$ if ( ival != jval && ival != kval && jval != kval )

```
 // 省略其他代码
```
### 练习 **4.4**

 $\begin{array}{ccc} ? & 2 & 2 \\ \end{array}$ 

(a)  $ptr->ival$  != 0(b) ival != jval < kval

(c) ptr  $!= 0$  && \*ptr++ (d) ival++ && ival

(e)  $vec[$  ival++  $]$   $\le$   $vec[$  ival  $]$ ;

练习 **4.5** 

 $\alpha$  and the second second second second second second second second second second second second second second second second second second second second second second second second second second second second second secon  $\mathcal{D}$  $\overline{?}$   $\overline{?}$ 

 $\bullet$   $\bullet$   $\bullet$   $\bullet$   $\bullet$   $\bullet$ 

## 4.4 赋值操作符

int ival =  $1024$ ; int \*pi =  $0;$  $\bullet$ ival =  $2048;$  $pi = xival;$ , where  $(=)_\circ$  $\alpha$  , which is a contract of the contract of the contract of the contract of the contract of the contract of the contract of the contract of the contract of the contract of the contract of the contract of the contract of  $\,$  $ival = 3.1415926; // ok?$ , the contraction of the contraction of  $\alpha$  and  $\alpha$  ivalent  $\alpha$ int, 3.14159 double  $\sim$  3.14159 and  $\sim$  3.14159 and  $\sim$  3.14159 and  $\sim$  3.14159 and  $\sim$  3.14159 and  $\sim$  3.14159 and  $\sim$  3.14159 and  $\sim$  3.14159 and  $\sim$  3.14159 and  $\sim$  3.14159 and  $\sim$  3.14159 and  $\sim$  3.14159 an  $\sim$  $($ , double int,  $)$ ,  $3.1415926$  int  $3,$  ival  $\bullet$  $\mathcal{O}$  , and the contract of the contract of the contract of the contract of the contract of the contract of the contract of the contract of the contract of the contract of the contract of the contract of the contract o  $\mathbf{y}$ , int  $\mathbf{y}$  int  $\mathbf{y}$  int  $\mathbf{y}$  $pi = ival;$  // error  $(C++$   $4.14$   $)$  $\overline{\phantom{a}}$  and  $\overline{\phantom{a}}$  and  $\overline{\phantom{a}}$  and  $\overline{\phantom{a}}$  and  $\overline{\phantom{a}}$  and  $\overline{\phantom{a}}$  and  $\overline{\phantom{a}}$  and  $\overline{\phantom{a}}$  and  $\overline{\phantom{a}}$  and  $\overline{\phantom{a}}$  and  $\overline{\phantom{a}}$  and  $\overline{\phantom{a}}$  and  $\overline{\phantom{a}}$  and  $\overline{\phantom{a}}$  a  $1024 = ival;$  // 错误 下面是一种可能的解决方案 int value =  $1024$ ; value = ival;  $//$  ok 然而 在某些情况下 只有左值还不够 例如 已知下列对象定义 const int array size =  $8;$ int ia[ array size ] = { 0, 1, 2, 2, 3, 5, 8, 13 }; int \*pia = ia;  $\mathcal{L}(\mathcal{L}^{\mathcal{L}}(\mathcal{L}))$ 

```
array_size = 512; // 错误
          , array_size , , array_size const
   \circ \qquad \qquad \qquad \qquad \qquad \qquad \qquad \qquad \qquad \qquad \qquad \qquad \qquad \qquad \qquad \qquad \qquad \qquad \qquad \qquad \qquad \qquad \qquad \qquad \qquad \qquad \qquad \qquad \qquad \qquad \qquad \qquad \qquad \qquad \qquad \qquad 
         ia = pia; // 错误
          \qquad \qquad \bullet \qquad \text{ia} \qquad \qquad \bullet \qquad \bullet 而赋值操作
        pi + 2 = 1; // 错误
         \epsilon pia + 2 ia[2] \epsilon ,
        *(pia + 2) = 1; // ok
\mathbf{q} is the pia+2
\sim 0
         ival = 0;and 3\,ival = 3.14159;\frac{1}{2} int \frac{1}{2} , while \frac{1}{2} , while
         extern char next char();
         int main() 
         { 
           char ch = next char();
            while ( ch != '\n\ln' ) {
              // 省略代码
               ch = next_{char}(); } 
            // ... 
         } 
         \mathbb{R}^2extern char next_char();
         int main() 
         { 
           char ch; 
            while (( ch = next char() ) != 'n') {
             // do something ... 
             } 
            // ... 
         }
```
 $\bullet$ 

 $\circ$ 

 $\circ$ 

```
\bullet , and the contract \bullet and \bullet and \bullet and \bullet and \bullet and \bullet and \bullet and \bulletnext char() != '\n'
            \phi, ch \phi false true, next_char()
\frac{\gamma}{\gamma} , the set of the set of the set of the set of the set of the set of the set of the set of the set of the set of the set of the set of the set of the set of the set of the set of the set of the set of the set of
\overline{\phantom{a}}\overline{\phantom{a}}int main() 
        { 
              int ival, jval; 
             ival = jval = 0; // ok: 两个都被赋为 0
              // ... 
        } 
   ival jval 0 , \qquad \qquad, ival pval \qquad \qquad,
\overline{0}int main() 
        { 
              int ival; int *pval; 
             ival = pval = 0; // error: not the same types
              // ... 
        } 
                     下列赋值有可能合法 也可能非法 但它不能用作 ival jval 的定义
        int main() 
        { 
              // ... 
             int ival = jval = 0; // 可能合法, 也可能不合法
              // ... 
        } 
jval , the contract of \alpha or \alpha , and \alpha or \alpha\alpha, ival ival \alpha 0 \alpha, 0 \alphaint main() 
        { 
            // ok: 定义 ival 和 jval…
             int ival = 0, jval = 0;
              // ... 
        } 
\bm{\lambda}int arraySum( int ia[], int sz ) 
        { 
             int sum = 0;for ( int i = 0; i < sz; ++i )
              sum = sum + ia[i];
              return sum; 
             a op = b;
        }
```

```
, C++            。   ,         " 复合赋值加操作符
(compound assignment-plus operator)" :
       int arraySum( int ia[], int sz ) 
       { 
           int sum = 0;
           for ( int i = 0; i < sz; ++i )
               // equivalent of: sum = sum + ia[ i ];
               sum += ia[ i ];
            return sum; 
       } 
       a op= b; 
        op = \qquad \qquad :
       += - = \star = / = \frac{6}{6}<<= >>= &= ^{\wedge}= |=\frac{a}{a}a = a op b;
denotes by the state \alpha ia \alphasum = sum + ia [i];
```
#### 练习 **4.6**

```
\mathbb{R} , and \mathbb{R} are the set of \mathbb{R} .
    int main() { 
           float fval; 
           int ival; 
           int *pi; 
          fval = ival = pi = 0;}
```
#### 练习 **4.7**

```
(a) if ( ptr = retrieve pointer() != 0 )(b) if ( ival = 1024 )
(c) ival += ival +1;
```
## 4.5 递增和递减操作符

```
(++) (--) 1 1 _0\sim 1 1 \, 1.
```
а простроен в простроен в простроен в простроен  $\frac{2}{3}$ 

```
#include <vector> 
       #include <cassert> 
       int main() 
       { 
         int ia[10] = \{0, 1, 2, 3, 4, 5, 6, 7, 8, 9\};
         vector< int > ivec(10);
          int ix vec = 0, ix ia = 9;
          while ( ix\_vec < 10 )
            ivec[ ix vec++ ] = ia[ ix ia-- ];
          int *pia = \deltaia[9];
          vector<int>::iterator iter = ivec.begin();
          while ( iter != ivec.end() )
           assert('*iter++ == *pia--);} 
       ix_vec++ 
                   \phi (postfix ) \qquad \qquad ix_vec \qquad \qquad ivec \qquad \qquad ix_vec
   递增 1 例如 while 循环的第一次迭代 ix_vec 的值为 0 这个值被用来索引 ivec 然后
ix\_vec and 1, the contract extension i\alpha ix_ia \alpha ia, \alpha ix_ia \alpha 1.
   C++ (prefix) \circ1, \qquad \qquad \circ \qquad// 错误; 两端都差一
       int ix_vec = 0, ix_ia = 9;
       while ( ix\_vec < 10 )
        ivec | +ix<sub>vec</sub> | = ia | -ix<sub>ia</sub> |;
      ix_vec ivec , the ivec ivec \sim 1. \frac{1}{\lambda} ix_ia
ia 8^{\circ}1, 1 1,// ok: 两端都是正确的
       int ix vec = -1, ix ia = 10;
       while ( ix vec < 10 )
           ivec[ ++ix\_vec] = ia[ --ix\_ia];
\mathcal{L}, the stack stack stack stack stack stack stack stack stack stack stack stack stack stack stack stack stack stack stack stack stack stack stack stack stack stack stack stack stack stack stack stack stack stack sta
   (LIFO) \alphapush      "     "      (pop )     " 。      ,     vector
\mathfrak{top}, \mathfrak{sp}\mathfrak{p}, top \mathfrak{p}, top \mathfrak{p} top \mathfrak{p}\alpha 1.
```
 $127$ 

```
stack[ top++ ] = value; 
       (pop) , top 1, 1 top
\mathcal{L}int value = stack[ -top ];
\sim 6.16
```
练习 **4.8** 

 $C++$   $++C?$ 

double  $dval = complex obj;$ 

### 4.6 复数操作

```
复数 \sim complex \sim\overline{a}C++ and the set of the set of the set of the set of the set of the set of the set of the set of the set of the set of the set of the set of the set of the set of the set of the set of the set of the set of the set of the
\circ , and a control \circ , and a control \circ , and a control \circ , and \circ( , ) [PERSON68]
\sim 0 \sim 0 \sim 0 \sim 0 \sim 0 \sim 0 \sim 0 \sim 0 \sim 0 \sim 0 \sim 0 \sim 0 \sim 0 \sim 0 \sim 0 \sim 0 \sim 0 \sim 0 \sim 0 \sim 0 \sim 0 \sim 0 \sim 0 \sim 0 \sim 0 \sim 0 \sim 0 \sim 0 \sim 0 \sim 0 \sim 0 \sim#include <complex> 
        complex< double > a; 
        complex< double > b; 
        // ... assign to a and b ...
        complex< double > c = a * b + a / b;
\mathcal{A}=\mathcal{A}complex< double > complex obj = a + 3.14159;
\lambdadouble dval = 3.14159;
        complex_obj = dval; 
        int ival = 3;
 但是 相反的情形并不被自动支持 也就是说 算术数据类型不能直接被一个复数类对
\circ \qquad// 错误: 从复数到内置算术数据类型之间
        // 并没有隐式转换支持
```
 $\mathcal{O}$ 

```
syntax):
       double re = complex_obj.real(); 
       double im = complex obj.imag();
       // 等价于上面的成员语法
       double re = real( complex obj);
       double im = imag( complex obj );
                          (+=), \qquad \qquad (-=), \qquad \qquad (+=)(\neq) , (\neq)complex_obj += second_complex_obj; 
C++\overline{\phantom{a}}complex< double > complex0( 3.14159, -2.171 ); 
       complex< double > complex1( complex0.real() ); 
       cout << complex0 << " " << complex1 << endl; 
       ( 3.14159, -2.171 ) ( 3.14159, 0.0 ) 
       // 复数的有效输入格式
       // 3.14159 ==> complex( 3.14159 ); 
       // ( 3.14159 ) ==> complex( 3.14159 ); 
       // (3.14, -1.0) = > complex( 3.14, -1.0 );
       // 可以被读入复数对象中
       // cin >> a >> b >> c
       // 这里 a b 和 c 为复数对象
       3.14159 ( 3.14159 ) ( 3.14, -1.0 )
```

```
sqrt(), abs(), polar(), sin(), cos(), tan(), exp(), log(), log10()
```
 $pow()$ .

### 练习 **4.9**

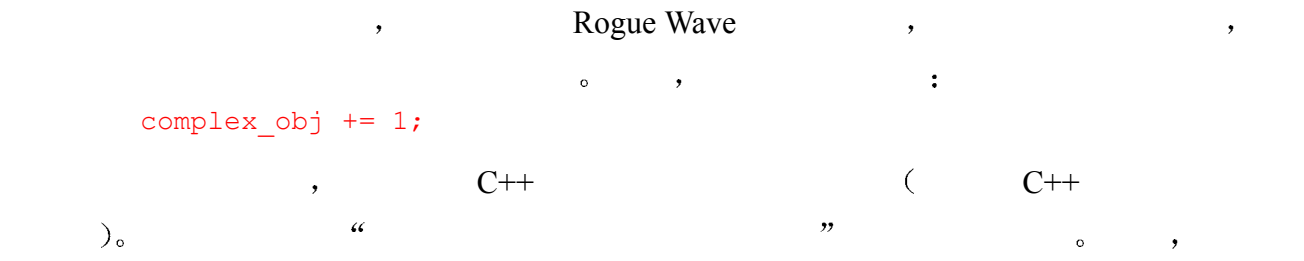

```
complex<double>
(examplex<double>
\cdot
```

```
#include <complex> 
     inline complex<double>& 
     operator+=( complex<double> &cval, double dval ) 
     { 
          return cval += complex<double>( dval ); 
     } 
\,, 1 \,
```
#### complex<double>

#include <iostream> #include <complex>

#### // 把复合操作符的定义放在这里

 $\sim$  200  $\pm$  15  $\pm$ 

```
int main() 
{ 
      complex< double > cval( 4.0, 1.0 ); 
      cout << cval << endl; 
     cval += 1; cout << cval << endl; 
     cval -= 1;
      cout << cval << endl; 
     cval *= 2; cout << cval << endl; 
     cout /= 2; cout << cval << endl; 
}
```
### 练习 **4.10**

 $\overline{\phantom{a}}$ 

```
C++ , which constants C++cal += 1;cval and 1<sub>^\circ</sub> 1<sub>^\circ 1<sub>^\circ 1<sub>^\circ 1<sub>^\circ 1<sub>^\circ 1<sub>^\circ 1<sub>^\circ 1<sub>^\circ 1<sub>^\circ</sub> 1<sub>^\circ 1<sub>^\circ 1<sub>^\circ</sub> 1<sub>^\circ 1<sub>^\circ</sub> 1<sub>^\circ 1<sub>^\circ</sub> 1<sub>^\circ 1<sub>^\circ</sub> 1<sub>^\circ 1<sub>^\circ</sub> 1<sub#include <iostream> 
                #include <complex>
```
// 递增操作符的定义在这里

```
int main() 
{ 
      complex< double > cval( 4.0, 1.0 ); 
      cout << cval << endl; 
      ++cval; 
      cout << cval << endl; 
}
```
# 4.7 条件操作符

```
if-else if-elsebool is equal = false;
       if ( !strcmp( str1, str2 )) 
            is_equal = true; 
       bool is equal = !strcmp( str1, str2 ) ? true : false;
       expr1 ? expr2 : expr3; 
   expr1 true false true, expr2 , expr3
 ^{\circ}int min( int ia, int ib ) 
       { 
           return ( ia < ib ) ? ia : ib; }
       } 
       int min( int ia, int ib ) { 
           if ( ia \langle ib )
               return ia; 
            return ib; 
       } 
       #include <iostream> 
       int main() 
       { 
           int i = 10, j = 20, k = 30;
            cout << "The larger value of " 
               << i << " and " << j << " is "
               \ll ( i > j \ll i : j ) \ll endl;
           cout << "The value of " << i << " is"
```

```
 << ( i % 2 << " odd." : " even." ) 
                 << endl; 
             /* 条件操作符可以被嵌套
             /* 但是深度的嵌套比较难读
             /* 在本例中
             /* max 被设置为 3 个变量中的最大值
             */ 
            int max = ((i > j)) ? (( i > k) ? i : k) 
                 : ( j > k ) ? j : k); 
             cout << "The larger value of " 
                << i << ", " << j << " and " << k
                << " is " << max << endl;
       } 
\mathcal{A}The larger value of 10 and 20 is 20 
       The value of 10 is even 
       The larger value of 10, 20 and 30 is 30
```
### 4.6 sizeof 操作符

```
siseof which is a set of the set of the set of the set of the set of the set of the set of the set of the set o
            sizeof (type name ); 
            sizeof ( object ); 
            sizeof object; 
                          size_t, typedef , cstddef , cstddef , cstddef , cstddef , cstddef , cstddef , cstddef , cstddef , cstddef , cstddef , cstddef , cstddef , cstddef , cstddef , cstddef , cstddef , cstddef , cstddef , cstddef , cstddef , cstd
\sim size of \sim#include <cstddef> 
            int ia[] = { 0, 1, 2 };
            // sizeof 返回整个数组的大小
            size t array size = sizeof ia;
            // sizeof 返回 int 类型的大小
            size t element size = array size / sizeof( int );
sizeof , the contract of the size of the size of the size of the size of the size of the size of the size of the size of the size of the size of the size of the size of the size of the size of the size of the size of the s
而不是第一个元素的长度 也不是 ia 包含的元素的个数 例如 在一台 int 类型是 4 个字节
              \frac{1}{2} sizeof ia \frac{12}{12} \frac{12}{12} \frac{12}{12} \frac{12}{12} \frac{12}{12} \frac{12}{12}int *pi = new int[3];size t pointer size = sizeof ( pi );
```

```
133 and the state of the state of the state of the state of the state of the state of the state of the state o
```

```
sizeof(pi) int , pi
                       sizeof() :
    #include <string> 
    #include <iostream> 
    #include <cstddef> 
    int main() 
    { 
          size_t ia; 
         ia = sizeof( ia ); // ok
         ia = sizeof ia; // ok
         \frac{1}{\pi} ia = sizeof int; \frac{1}{\pi} 错误
         ia = sizeof( int ); // ok
         int *pi = new int[ 12 ]; cout << "pi: " << sizeof( pi ) 
              << " *pi: " << sizeof( *pi ) 
              << endl; 
          // 一个 string 的大小与它所指的字符串的长度无关
          string st1( "foobar" ); 
         string st2( "a mighty oak" );
         string *ps = «st1; cout << "st1: " << sizeof( st1 ) 
               << " st2: " << sizeof( st2 ) 
               << " ps: " << sizeof( ps ) 
              << " *ps: " << sizeof( *ps ) 
              << endl; 
          cout << "short :\t" << sizeof(short) << endl; 
         cout << "short* :\t"<< sizeof(short*) << endl;
         cout << "short& :\t"<< sizeof(short&) << endl;
          cout << "short[3] :\t" << sizeof(short[3]) << endl; 
    } 
      \frac{1}{2}pi: 4 *pi: 4 
    st1: 12 st2: 12 ps: 4 *ps: 12 
    short : 2 
    short* : 4 
    short& : 2
```

```
short[3] : 6 
\sim sizeof \sim\overline{\phantom{a}} , and \overline{\phantom{a}} size of \overline{\phantom{a}}sizeof char , C++ 1
    1/ 在所有的实现中, 保证为 1
    size_t char_size = sizeof( char );
size of , example, size of\sim// ok: 编译时刻常量表达式
    int array[ sizeof( some_type_T )];
```
## 4.9 new 和 delete 表达式

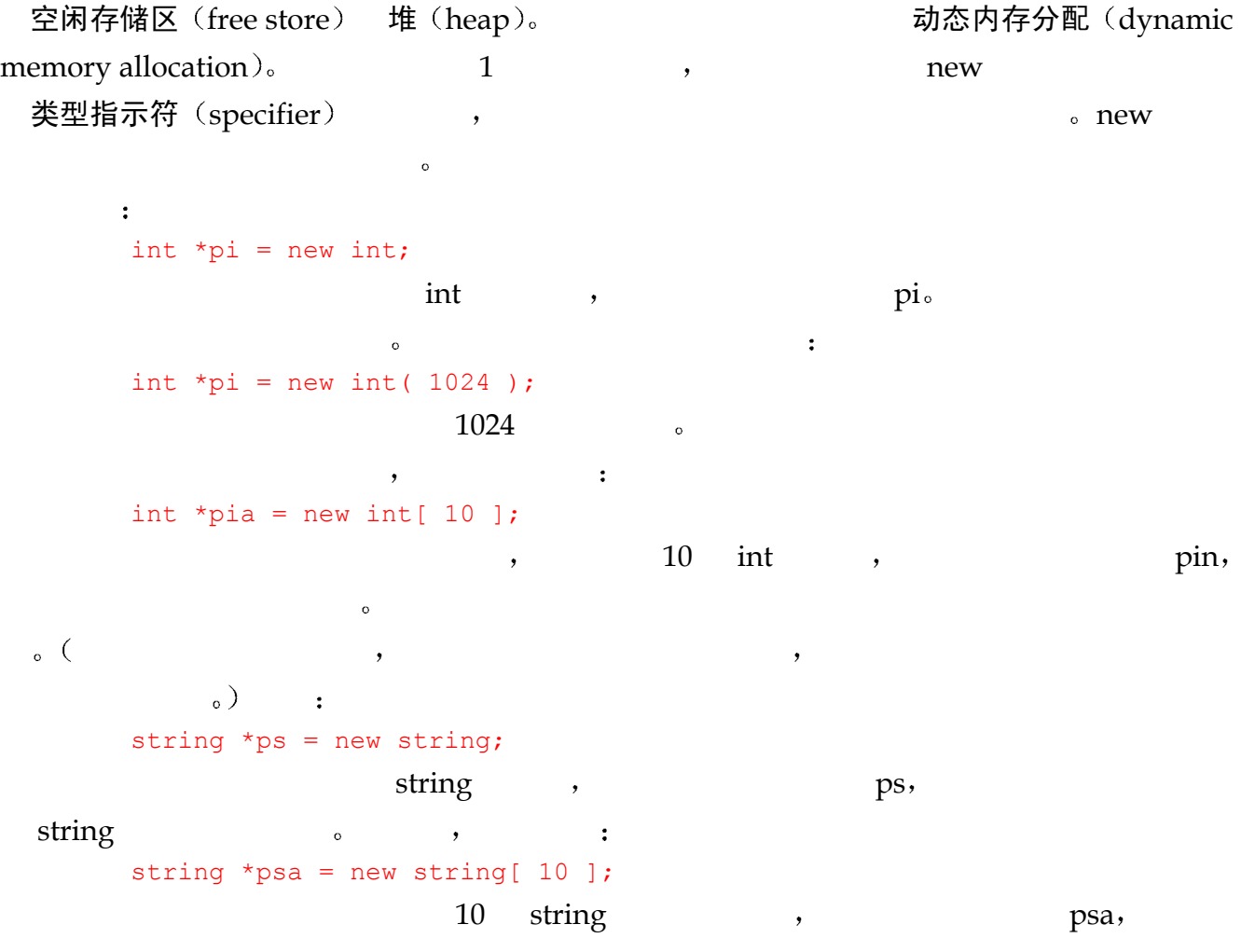

 $\sim$
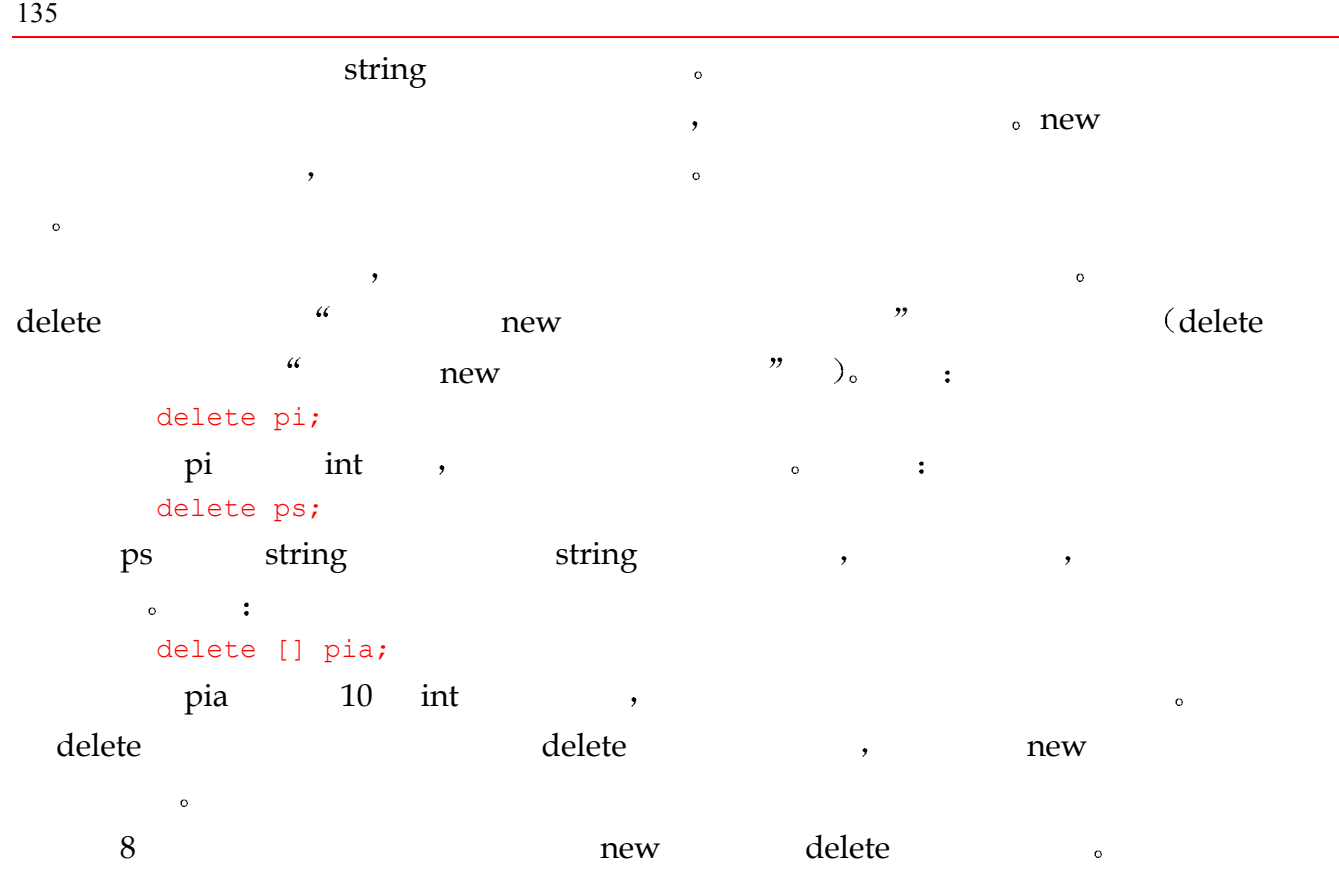

练习 **4.11** 

```
(a) vector<string> svec( 10 );
(b) vector<string> *pvec1 = new vector<string>(10);
(c) vector<string> **pvec2 = new vector<string>[10];
(d) vector<string> *pv1 = &svec; 
(e) vector<string> *pv2 = pvec1; 
(f) delete svec; 
(g) delete pvec1; 
(h) delete [] pvec2; 
(i) delete pv1; 
(j) delete pv2;
```
 $\overline{Q}$ 

### 4.10 逗号操作符

{

```
\circi x, 0
 int main()
```

```
 // examples of a comma expression 
 // ia, sz, and index are defined elsewhere ... 
int ival = (ia != 0)? ix=get value(), ia[index]=ix
     : ia=new int[sz], ia[index ]=0; 
 // ...
```
### 4.11 位操作符

}

表格 4.3 位操作符

| $\tilde{\phantom{a}}$ | $\sim$ expr              |
|-----------------------|--------------------------|
| <<                    | $\exp r1 \ll \exp r2$    |
| $>>$                  | $\exp r1 \gg \exp r2$    |
| &                     | expr1 & expr2            |
| $\wedge$              | $\exp r1 \wedge \exp r2$ |
|                       | expr1   expr2            |
| $&=$                  | $expr1$ &= $expr2$       |
| $\wedge$              | $\exp r1$ ^= $\exp r2$   |
|                       | $expr1$   = $expr2$      |

contracts are the contracts of the contracts of the contracts of the contracts of the contracts of the contracts of the contracts of the contracts of the contracts of the contracts of the contracts of the contracts of th

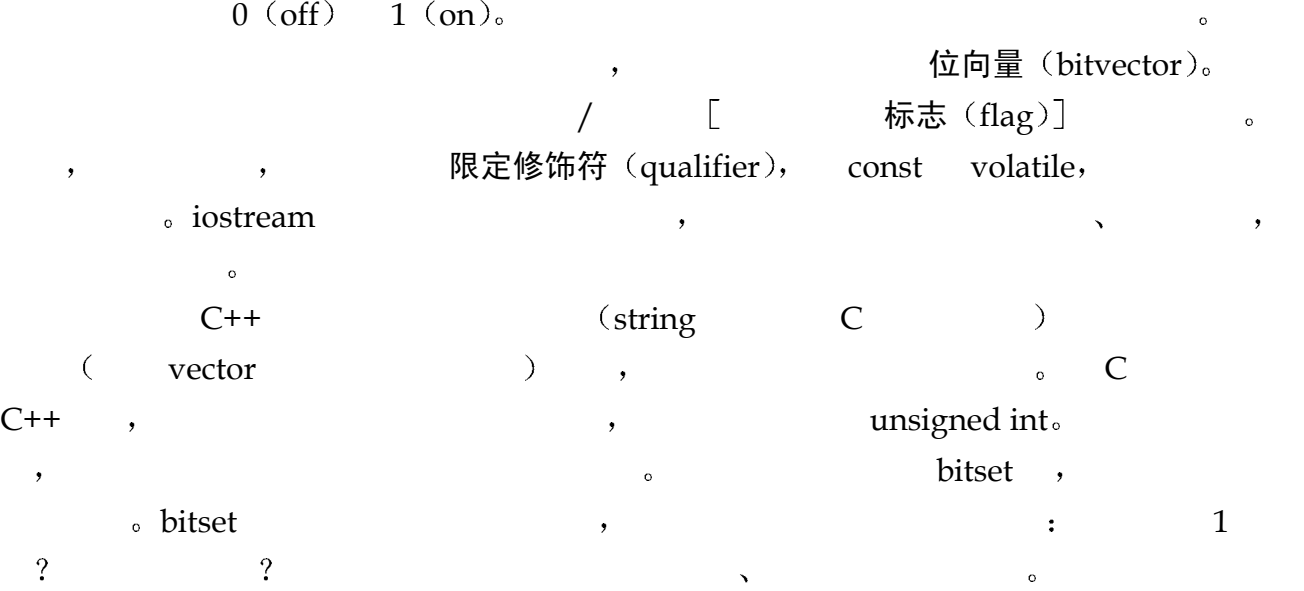

 $\mathcal{L}$ , the contract of  $\mathcal{L}$  and  $\mathcal{L}$  are  $\mathcal{L}$  and  $\mathcal{L}$  are  $\mathcal{L}$  bitset  $\Box$  a  $\Box$  a  $\Box$  $\sim$  $\circ$  , and  $\circ$ bitset 。  $\circ$ 有效能力的关键,其实是有符号的关键,其实是有符号的文字的文字的文字,并不是无符号的文字的文字的文字的文字,并不是无符号的文字的文字的文字,并不是无符号的文字。  $\sim$  0  $\overline{\phantom{0}}$ 按位非操作符  $( \sim )$  [ ]  $( \sim )$  [ ]  $( \sim$ 移位操作符  $(\langle\langle\cdot,\rangle\rangle)$ 位被丢弃 左移操作符 << 从右边开始用 0 补空位 如果操作数是无符号数 则右移操作 >> 从左边开始插入 0 否则的话 它或者插入符号位的拷贝 或者插入 0 这由具体  $\overline{\mathbf{C}}$ 按位与操作符  $(\&)$  [  $\&$  ]  $\&$  [  $\&$  ]  $\&$  [  $\&$  ]  $\&$  1,  $\begin{array}{lllllllll} 1, \qquad & 0 \mbox{.} & \left[ \qquad & \qquad (\&\&\qquad) & \qquad \mbox{.} & \qquad \qquad \, \, , \end{array}$  $\bullet$ 按位异或操作符 $\left( \wedge \right)$  and the contract of  $\mathcal{E}$  $($  ) 1, 1, 0.  $\frac{1}{2}$ 按位或操作符 (| )  $\begin{array}{cccc} 1, & \hspace{1.5cm} 1, & \hspace{1.5cm} 0 \, , & \hspace{1.5cm} ( \; \vert \; \vert \, ) & \hspace{1.5cm} , \end{array}$  $\sim$  30  $\sim$  $\sqrt{a^2+a^2}$  , and a  $\sqrt{a}$  are  $\sqrt{a}$  and  $\sqrt{a}$  are  $\sqrt{a}$  and  $\sqrt{a}$  are  $\sqrt{a}$  and  $\sqrt{a}$  are  $\sqrt{a}$  and  $\sqrt{a}$  are  $\sqrt{a}$  and  $\sqrt{a}$  are  $\sqrt{a}$  and  $\sqrt{a}$  are  $\sqrt{a}$  and  $\sqrt{a}$  are  $\sqrt{a}$  and  $\sqrt{a}$  0 开始计数的 因此位置 1 实际上代表了第二位 在本例中 我们为了把位置 1 做成第一 位置 2 做成第二位等等 浪费了第一位 毕竟我们的老师不是计算机科学的学生 unsigned int quiz  $1 = 0$ ;  $\sim$  37  $\sim$  37  $\sim$  37  $27 \qquad \qquad 1 \qquad \qquad 27 \qquad \qquad 1, \qquad \qquad 0 \qquad$  $1 \le 27;$ quiz1  $, 27, 27, 27$   $, 27$   $, 27$   $, 11$ quiz $1$  |=  $1$  <<  $27$ ;  $\,$ , 27  $\,$  $\overline{27}$  do ,  $\phantom{z}\qquad \qquad 27 \qquad \qquad 1:$  $\sim$  ( 1<<27 ); quiz $1$  ,  $27$  ,  $27$  ,  $27$  $0:$ 

137 and  $\overline{a}$  137

```
quiz1 \&= \sim (1<<27);
\begin{array}{lllll} 0 & \hspace{1.5mm} 1, \hspace{1.5mm} 27 & \hspace{1.5mm} ( \hspace{1.5mm} , \hspace{1.5mm} ) \end{array}Anna )。            27     1 。        quiz1     ,    quiz1
27 1, true, false
       bool hasPassed = quiz1 & (1<< 27);
\hspace{10pt} , which is the control function of \hspace{10pt}\bulletinline bool bit_on( unsigned int ui, int pos ) 
       \left\{ \right. return ui & (1 << pos ); 
       } 
       enum students { Danny = 1, Jeffrey, Ethan, Zev, Ebie, // ...AnnaP = 26, AnnaL = 27 };
       const int student size = 27;//deliberately starts at 1 
       bool has_passed_quiz[ student_size+1 ]; 
       for ( int index = 1; index \le student size; ++index )
           has passed quiz[ index ] = bit on( quiz1, index );
\blacksquare
```

```
\overline{\phantom{a}} and \overline{\phantom{a}} bitset \overline{\phantom{a}}
```
#### 练习 **4.12**

unsigned int ui1 = 3, ui2 = 7; (a) ui1 & ui2 (c) ui1 | ui2 (b) ui1 && ui2 (d)ui1 || ui2

#### 练习 **4.13**

bit\_on() bit\_on() bit\_on() and  $\frac{1}{2}$  bit\_on() and  $\frac{1}{2}$  bit\_on() and  $\frac{1}{2}$  bit\_on() and  $\frac{1}{2}$  bit\_on() and  $\frac{1}{2}$  bit\_on() and  $\frac{1}{2}$  bit\_on() and  $\frac{1}{2}$  bit\_on() and  $\frac{1}{2}$  bit\_on() and  $\frac{1}{2$  $\circ$  bit\_turn\_on() ( 1), bitoff() (  $(0)$ , bit\_turn\_off()  $($  0) flip\_bit()  $($   $)$ <sub>o</sub>

#### 练习 **4.14**

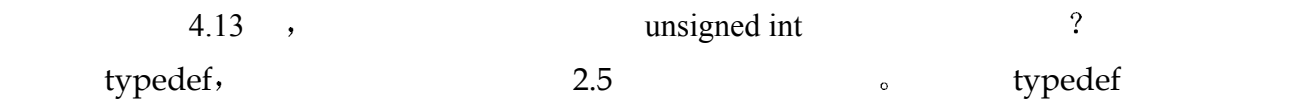

bit\_on() $\circ$ 

# 4.12 bitset 操作

#### 表格 4.4 bitset 操作

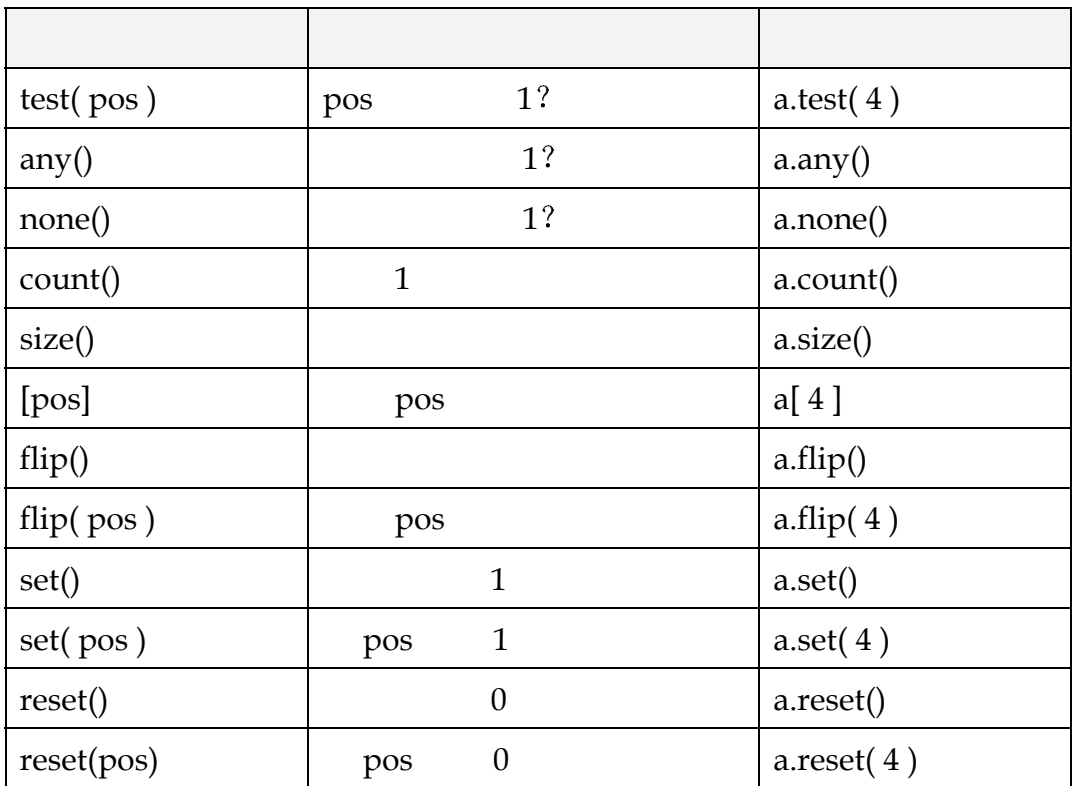

用整值类型表示位向量的问题在于 使用位操作符来设置 复位和测试单独的位 层次

 $\qquad \qquad ,\qquad \qquad 27 \qquad \qquad 1,\qquad \qquad ;$ quiz $1$  |=  $1 < 27$ ; bitset ,  $\qquad \qquad :$ quizl $[ 27 ] = 1;$  $\pm$ quiz1.set( 27 );  $( \qquad \qquad , \qquad \qquad 0 \qquad , \qquad 27 \qquad \quad 28 \quad , \qquad \qquad , \qquad \qquad$ 浪费了第一位 所以我们的位从 1 开始 bitset  $,$ 

#include <bitset>

#### bitset  $\qquad \qquad \circ \qquad \qquad \bullet$

bitset< 32 > bitvec;

 $32$  bitset  $\,$ ,  $0 \quad 31$   $\,$  $0 \circ$  bitset  $1 \circ$  any() i bitset  $1$  , any() true bitvec,  $\cdot$ bool is set = bitvec.any();  $false_0$ , bitset  $0$ , none() true. bitvec, : bool is not set = bitvec.none();  $true_0$  count()  $1$  : int bits set = bitvec.count();  $\text{set}()$  and a set of  $\text{set}()$  and  $\text{set}()$  and  $\text{$  $1:$ for ( int index =  $0$ ; index <  $32$ ; ++ index ) if ( index  $% 2 == 0$  ) bitvec[ index  $]= 1;$  类似地 测试某个单独的位是否为 1 也有两种方式 test()操作用位置做参数 返回 true  $false<sub>o</sub>$  : if ( bitvec.test( 0 )) // 我们的 bitve[0] 可以工作了!  $\mathcal{R}$ cout << "bitvec: positions turned on: \n\t"; for ( int index =  $0$ ; index <  $32$ ; ++index ) if ( bitvec[ index ] ) cout << index << " "; cout << endl;  $\hspace{1cm}0, \hspace{1cm} \text{reset}() \hspace{1cm} \text{or} \hspace{1cm} \text{bitvec}$  $\overline{0}$ // 两者等价,都把第一位设置为 0 bitvec.reset( 0 ); bitvec  $[0] = 0;$  $set()$  reset() bitset  $1 \t 0 \t 1$  $\,$ // 把所有的位设置为 0 bitvec.reset(); if ( bitvec.none() != true ) // 喔! 错了 // 把所有的位设置为 1 bitvec.set();

if ( bitvec.any() != true ) // 喔! 又错了 flip() bitset : bitvec.flip( 0 ); // 翻转第一位 bitvec[0].flip(); // 也是翻转第一位 bitvec.flip(); // 翻转所有的位的值  $\frac{1}{2}$  bitset  $\frac{1}{2}$  bitset  $\delta$  bitset  $\sim$  N  $\cdot$  $\circ$ bitset< 32 > bitvec2( 0xffff ); bityec $2 \t 16 \t 1$ 00000000000000001111111111111111 bitvec3 : bitset< 32 > bitvec3( 012 );  $1 \quad 3 \qquad 1 \qquad 0$ 00000000000000000000000000001010  $\begin{array}{ccc} 0 & 1 & \text{bitset} \\ \end{array}$ // 与 bitvec3 的初始化等价 string bitval ("1010"); bitset< 32 > bitvec4( bitval ); bitvec $4$  bitvec $3$  1  $3$  1, 0  $\frac{1}{\sqrt{2\pi}}$  bitset  $\frac{1}{\sqrt{2\pi}}$  and  $\frac{1}{\sqrt{2\pi}}$  and  $\frac{1}{\sqrt{2\pi}}$  and  $\frac{1}{\sqrt{2\pi}}$  and  $\frac{1}{\sqrt{2\pi}}$  and  $\frac{1}{\sqrt{2\pi}}$  and  $\frac{1}{\sqrt{2\pi}}$  and  $\frac{1}{\sqrt{2\pi}}$  and  $\frac{1}{\sqrt{2\pi}}$  and  $\frac{1}{\sqrt{2\pi}}$  and  $\frac{1}{\sqrt{$ // 从位置 6 开始, 长度为 4: 1010 string bitval( "1111110101100011010101" ); bitset<  $32 > \text{bitvec5}$  ( bitval,  $6, 4$  ); bitvec5  $\begin{array}{cccc} 1 & 3 & 1, & 0, & \text{bitvec3} & \text{bitvec4} \end{array}$  $\frac{3}{2}$  , , ,  $\overline{Q}$ // 从位置 6 开始 直到字符串结束: 1010101 string bitval ( "1111110101100011010101" ); bitset< 32 > bitvec6( bitval, 6 ); bitset , bitset , bitset to\_string() , bitset string : string bitval ( bitvec3.to string() );

to\_ulong() , bitset unsigned long bitset the unsigned long that the bitset C

```
C++ and C++
```

```
 bitset 类支持位操作符 例如
            bitset<32> bitvec7 = bitvec2 & bitvec3; 
        bitvec7 and the set of the set of the set of the set of the set of the set of the set of the set of the set of the set of the set of the set of the set of the set of the set of the set of the set of the set of the set of t
            bitset<32> bitvec8 = bitvec2 | bitvec3; 
bitvec8
```
#### 练习 **4.15**

#### bitset ?

(a) bitset<64> bitvec(32); (b) bitset<32> bv( 1010101 ); (c) string bstr; cin >> bstr; bitset<8>bv( bstr ); (d) bitset<32> bv; bitset<16> bv16( bv );

#### 练习 **4.16**

```
bitset ?
extern void bitstring(const char*);
bool bit on(unsigned long, int );
bitset<32> bitvec; 
(a) bitstring( bitvec.to_string().c_str() ); 
(b) if ( bit\_on( bitvec.to_long(), 64 )) ...
```

```
(c) bitvec.flip( bitvec.count() );
```
#### 练习 **4.17**

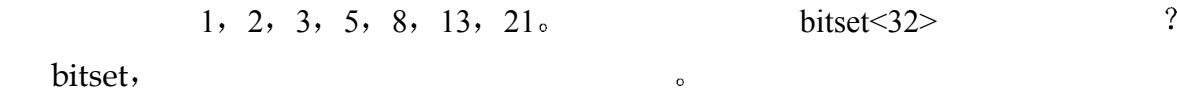

# 4.13 优先级

```
\overline{\phantom{a}} , and the contract of the contract of the contract of the contract of the contract of the contract of the contract of the contract of the contract of the contract of the contract of the contract of the contrac
  ival ?
       int ival = 6 + 3 * 4 / 2 + 2;20, 9, 14 36ival \frac{?}{4}C++ , \circ\mathcal{A}1. 3 * 4 \Rightarrow 12
```
143

```
2. 12 / 2 => 6
       3.6 + 6 \Rightarrow 124. 12 + 2 \Rightarrow 14while the method of \mathcal{R}while ( ch = nextChar() != 'n')
\ch, \ln \ln\langle \nabla \rangle and \langle \nabla \rangle are true false when \langle \nabla \rangle and \langle \nabla \ranglech.
\,\frac{1}{2} , and the state \frac{1}{2} \frac{1}{2} \frac{1}{2} \frac{1}{2} \frac{1}{2} \frac{1}{2} \frac{1}{2} \frac{1}{2} \frac{1}{2} \frac{1}{2} \frac{1}{2} \frac{1}{2} \frac{1}{2} \frac{1}{2} \frac{1}{2} \frac{1}{2} \frac{1}{2} \frac{1}{2} \frac{1}{2} \frac{1\bullet4 \times 5 + 7 \times 2 \implies 344 * (5 + 7 * 2) == > 764 * ( (5 + 7) * 2 ) == > 96\blacksquare while \blacksquarewhile ( (ch = nextChar() != '\n' )
\circ , and \circival = jval = kval = lval //lval kval, ival ival ival ival \sim算术操作符是左结合的 表达式
      ival + jval + kval + lval //ival jval ,    kval,    lval
4.5 C++
每一段中的操作符的优先级高于下一段中的操作符 例如 除操作符的优先级相同
    练习 4.18 
    4.5,(a) ! ptr =ptr->next
       (b) ~ uc ^ 0377 & ui ? 4 
       (c) ch = buf[ bp++ ] != '\n'
```
#### 练习 **4.19**

 $4.18$  ,

练习 **4.20** 

```
(a) int i = doSomething(), 0;
```
(b) cout ? ival % 2 ? "odd" : "even";

表格 4.5 操作符优先级

 $\sim$  4.5  $\sim$  4.5  $\sim$ 

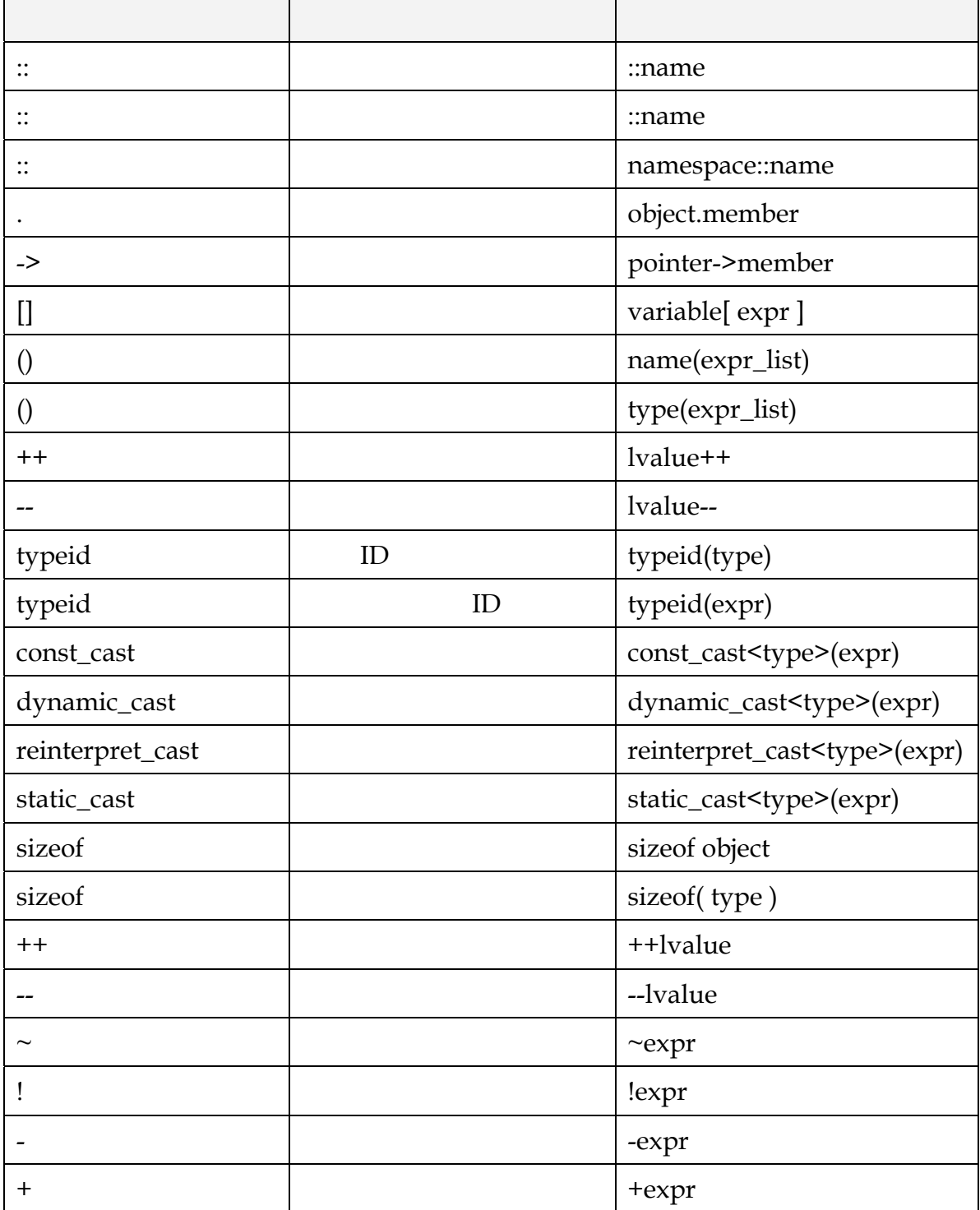

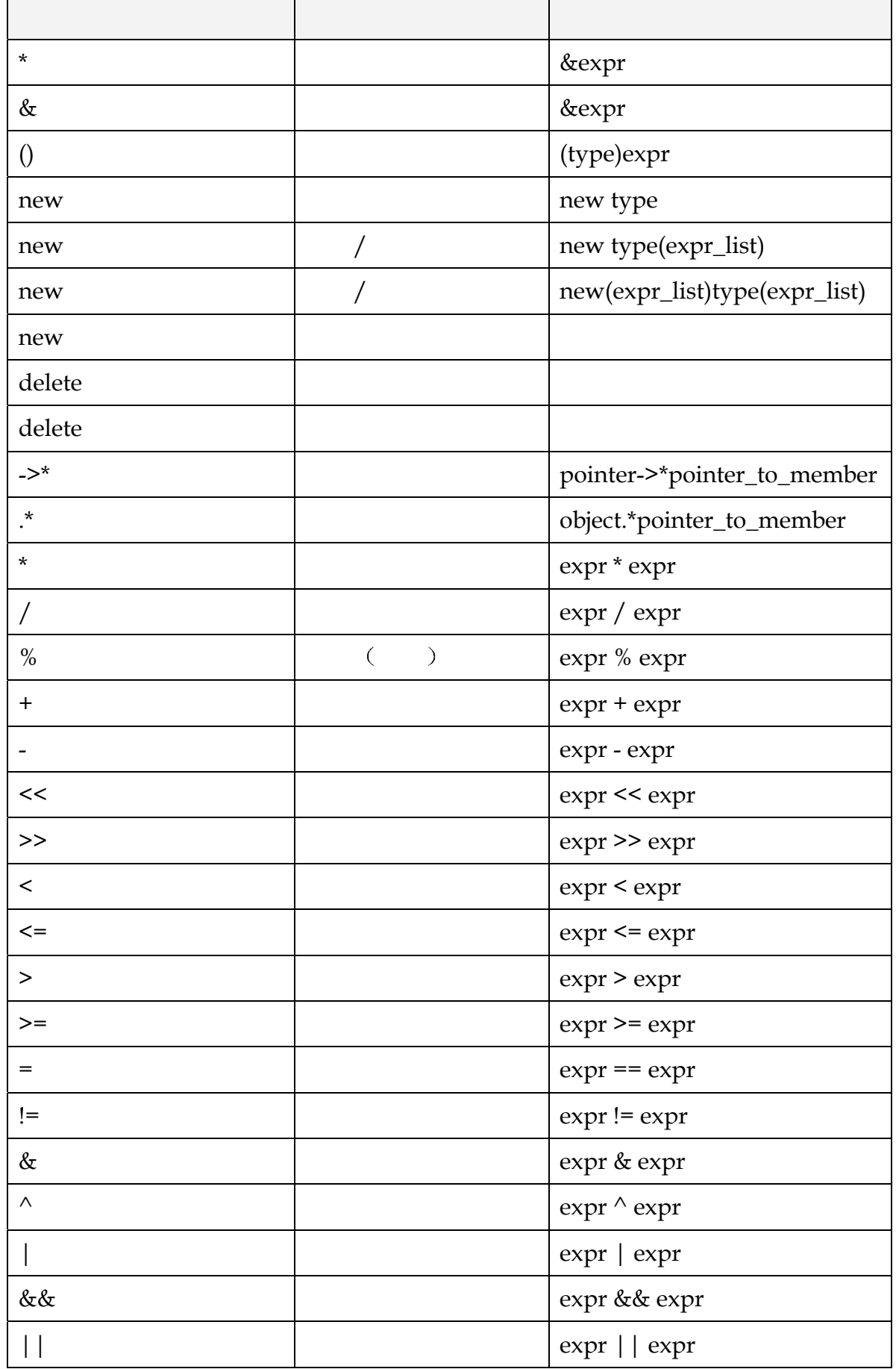

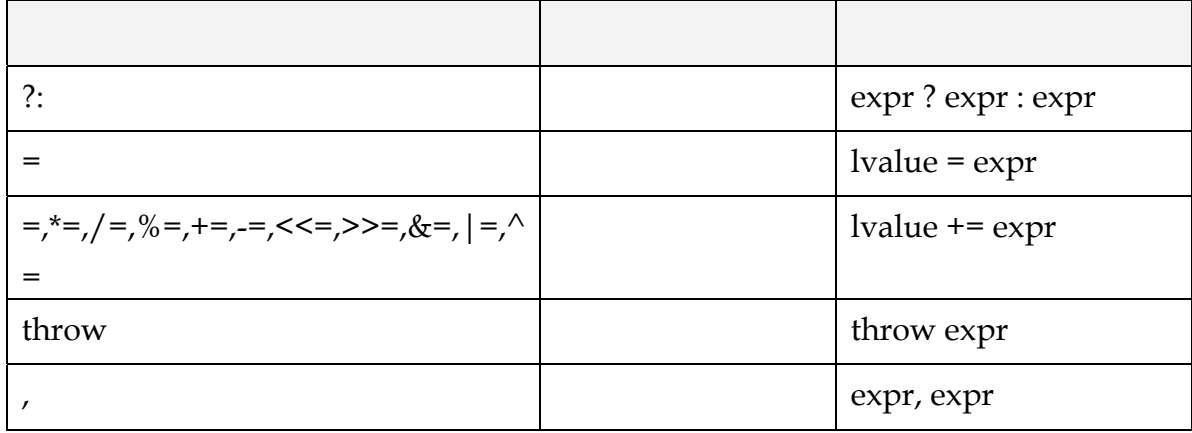

### 4.14 类型转换

```
int ival = 0;
          // 编译器往往会给出警告
          ival = 3.541 + 3;\frac{1}{2} ival 6 \frac{1}{2}, 3.541 double , 3 int C++\label{eq:1} \mbox{(arithmetic conversions)},\alpha , which are denoted the set of the set of the set of the set of the set of the set of the set of the set of the set of the set of the set of the set of the set of the set of the set of the set of the set of the set o
    \qquad \qquad ,\qquad \qquad \  \, ,\qquad \qquad \  \, 3 \qquad \qquad \  \, {\rm double} \quad \  \, ., which is a contract of the contract of the contract of the contract of the contract of the contract of the contract of the contract of the contract of the contract of the contract of the contract of the contract of the c
conversion
\alpha double the set of \alpha 541.
操作符的左右两边的类型不同 那么 有可能的话 右边操作数会被转换成左边的类型
      , ival int, double int \sim\sim 6.541 etc. 6. 6.541 to 6. 6.541 to 6. ival \sim double int \simdouble int ,
         double dval = 8.6;
          int ival = 5;
```

```
ival += dval + 0.5; // 保证舍入
    , the conversion of the explicit type conversion \mathcal{L}
```
// 指示编译器把 double 转换成 int

 $\cdot$ 

 $\ddot{\cdot}$ 

```
147 and \frac{147}{200}ival = static cast< int >( 3.541 ) + 3;
\alpha, the double \alpha int \beta C++
\mathcal{A} , and a set of the set of the set of the set of the set of the set of the set of the set of the set of the set of the set of the set of the set of the set of the set of the set of the set of the set of the set of
\alpha and \beta and \beta and \beta and \beta and \beta and \beta and \beta and \beta and \beta and \beta and \beta and \beta and \beta and \beta and \beta and \beta and \beta and \beta and \beta and \beta and \beta and \beta and \beta and \beta 
4.14.1 隐式类型转换
C++\sim\bullet and a \circ and a \bullet and \bullet and \bullet and \bullet and \bullet and \bullet and \bullet and \bullet and \bullet and \bullet and \bullet and \bullet and \bullet and \bullet and \bullet and \bullet and \bullet and \bullet and \bullet and \bullet and \bullet and \bullet and (\text{arithmetic conversion}) :
               int ival = 3;
               double dval = 3.14159;
               // ival 被提升为 double 类型: 3.0 
               ival + dval; 
\bullet , and the state of the state of the state of the state of the state of the state of the state of the state of the state of the state of the state of the state of the state of the state of the state of the state of th
\qquad \qquad \bullet \qquad \qquad , \qquad \qquad \qquad 0 \qquad \qquad \text{int,}int^* , the contract of the contract of the double int^* int
               // 0 被转换成 int*类型的空指针值
               int *pi = 0;// dval 被截取为 int 值 3 
               ival = dval;\bullet and a control \bullet and \bullet and \bullet and \bullet and \bullet and \bullet and \bullet and \bullet and \bullet and \bullet and \bullet and \bullet and \bullet and \bullet and \bullet and \bullet and \bullet and \bullet and \bullet and \bullet and \bullet and \bullet and \bullet\bullet , and the set of the set of the set of the set of the set of the set of the set of the set of the set of the set of the set of the set of the set of the set of the set of the set of the set of the set of the set of t
               extern double sqrt( double );
               // 2 被提升为 double 类型: 2.0 
               cout << "The square root of 2 is " 
                   << sqrt( 2 ) << endl; 
\bullet and \bullet and \bullet and \bullet and \bullet and \bullet and \bullet and \bullet and \bullet and \bullet and \bullet and \bullet and \bullet and \bullet and \bullet and \bullet and \bullet and \bullet and \bullet and \bullet and \bullet and \bullet and \bullet and \bullet and \bullet 
                                                        \bulletdouble difference( int ival1, int ival2 ) 
               { 
                        // 返回值被提升为 double 类型
                       return ival1 - ival2; 
               }
```

```
( and ( and ) and ( and ) and ( and ) and ( and ) and ( and ) and ( and ) and ( and ) and ( and ) and ( and ) and ( and ) and ( and ) and ( and ) and ( and ) and ( a
\circ 1 为防止精度损失 如果必要的话 类型总是被提升为较宽的类型
2.\circ\overline{\phantom{a}}long double \qquad \circ)
                     long double,
  \log double \log, \log double \log( ASC 97), \qquad \qquad long double \qquad :
       3.14159L + 'a'; 
                    long double , the double double double to double double double and the double double double double and \sim\overline{\phantom{a}}double \circ :
       int ival; 
       float fval; 
       double dval; 
       // 在计算加法前, fval 和 ival 都被转换成 double
       dval + fval + ival; 
        , double , double , float ,float \circ :
       char cval; 
       int ival; 
       float fval; 
       // 在计算加法前, ival 和 cval 都被转换成 double
       cval + fval + ival; 
\, , which are constructed by the construction of \,\mathbf{r}, we are introduced into \mathbf{r}( integral promotion ), char, signed char, unsigned char short int
int
          m unsinned shoft \qquad \qquad short \qquad \qquad i,
  int 用一个字表示的情况下 unsigned short int 也被转换成 int 否则 它会被提升为
unsigned int
    wchar_t 和枚举类型被提升为能够表示其底层类型 underlying type 所有值的最小整数
```

```
enum status { bad, ok };
```
类型 例如 已知如下枚举类型

 $0 \quad 1$   $\qquad \qquad$   $($   $) \quad$   $_{\text{char}}$   $\qquad$   $\qquad$ char the char that the char that the characteristic characteristic status  $\sim$  status  $\sim$  status  $\sim$ int char cval; bool found; enum mumble { m1, m2, m3 } mval; unsigned long ulong; cval + ulong; ulong + found; mval + ulong; , cval, found mval int

the state of the state of the unsigned long to the state of the unsigned long to the state of the state of the state of the state of the state of the state of the state of the state of the state of the state of the state o unsigned long to the control of the control of the ulong the ulong the ulong the state of the ulong the ulong the state of the state of the state of the state of the state of the state of the state of the state of the stat unsigned long .

unsigned long , long \,  $long \circ$  : char cval; long lval;

#### // 在计算加法前 cval 和 1024 都被提升为 long 型 cval + 1024 + lval;

long the set of the set of the long and the unsigned int , , and long unsigned int the contract of the long unsigned int the contract of the contract of the contract of the contract of the contract of the contract of the contract of the contract of the contract of the contract o  $32$  ,  $\log$  int  $\qquad \qquad$ ,  $\qquad \qquad$ unsigned int long the long and unsigned long and unsigned long and unsigned long long , unsigned int , unsigned  $int_0$ ,  $int_0$ ,  $int_0$  $\circ$ 

 $\zeta$  , and the contract of the contract of the contract of the contract of the contract of the contract of the contract of the contract of the contract of the contract of the contract of the contract of the contract of t  $\frac{44}{2}$  $\mathcal{D}$ 

#### 4.14.3 显式转换

 $(cast),$ static\_cast、dynamic\_cast、const\_cast reinterpret\_cast <br>要强制类型转  $\circ$  , and  $C_{2}$  $\overline{\phantom{a}}$  $\mathcal{A}$  $\circ$  $\text{const}$  void\* void\* void\*  $\text{void}^*$ 

 $\circ$ 

```
\mathcal{D} , where \mathcal{D} is \mathcal{D} is \mathcal{D} void \mathcal{D} void \mathcal{D}(generic) , \qquad \qquadint ival; 
      int *pi = 0;char *_{\text{pc}} = 0;
      void *pv; 
      pv = pi; // ok: 隐式转换
      pv = pc; // ok: 隐式转换
      const int *pci = \&ival;
     pv = pci; // 错误: pv 不是一个 const void*. 
      const void *pcv = pci; // ok 
\longrightarrow void*
        底层的位模式 相反 void*的指针必须先被转换成某种特定类型的指针 但是 C++
\text{void*} , woid*
      #include <cstring> 
      int ival = 1024;
      void *pv; 
      int *pi = 6ival;
      const char *pc = "a casting call";void mumble() 
      { 
         pv = pi; // ok: pv 指向 ival
          pc = pv; // 错误: 没有标准的转换
         char *pstr = new char[ strlen( pc )+1 ];
          strcpy( pstr, pc ); 
      } 
\mathbf{p} pv \mathbf{p} pc \mathbf{p} , \mathbf{p} \mathbf{p}\circ , pc strlen(),
                     \circ strcpy() ,
\sim void*
\overline{y}, C++void mumble() 
      { 
          // ok: 仍然是错误的, 但是现在可以通过编译! 
          // 因为在赋值前用了显式强制转换
         // 当程序失败时, 应该首先检查强制转换…
```

```
pc = static cast< char* >( pv );
```
 $\overline{\phantom{a}}$ 

```
 // 仍然是一个灾难
         char *pstr = new char[ strlen( pc )+1 ];
          strcpy( pstr, pc ); 
     } 
\circ and \circival double , dval , int
 \ddot{\cdot}double dval; 
      int ival; 
      ival += dval;dval int , ival int double
      ival += static cast< int >( dval );
\sim 9
      cast-name< type >( expression ); 
       cast-name static_cast、const_cast dynamic_cast reinterpret_cast 。
const_cast 正如其名字所暗示的 将转换掉表达式的常量性 以及 volatile 对象的 volatile 
 \mathcal{E}_{\alpha}例如
      extern char *string copy( char* );
```

```
const char *pc_str;
```
 $\bullet$ 

例如 已知下列声明

char \*pc = string copy( const cast< char\* >( pc str ));

 $\qquad \qquad \bullet$  , const\_cast

```
static_cast :
     double d = 97.0;
     char ch = static cast< char >( d );
\alpha , and the system \alpha -system \alpha -system \alpha -system \alpha\bullet
```

```
换告诉编译器和程序的读者 我们不关心潜在的精度损失
( ) void*
, and the contract of the contract of the contract of the contract of the contract of the contract of the contract of the contract of the contract of the contract of the contract of the contract of the contract of the con
```

```
\zeta (and \zeta 19 \zeta
```
 $151$ 

```
enum mumble { first = 1, second, third };
        extern int ival; 
       mumble mums the word = static cast< mumble >( ival );
         ival 1, 2, 3 , mumble 2reinterpre_cast and the control of the set of the set of the set of the set of the set of the set of the set of the set of the set of the set of the set of the set of the set of the set of the set of the set of the set of 
                            很大程度上依赖于程序员的主动管理 例如 下列转换
       complex<double> *pcom; 
        char *pc = reinterpret cast< char* >( pcom );
and pc the string of the string string
   \sim 10\cdotstring str( pc ); 
str \frac{1}{2}\alpha and reinterpret_cast, \alpha\mathsf{pc}_{\circ}, pc\circchar* a pc str \sum_{n=1}^{\infty} str \sum_{n=1}^{\infty}string str( pc ); 
                           , , pcom pc strsize()
                 \lbrack str.size() ,
\bullet\circ pc str \circ\gamma, and pc and the pc char* extending pc \gamma char* extending \gamma\overline{\phantom{a}}\sim , the contract to the contract of \sim C++ll contract to \sim突出了这个矛盾 在引入这些强制转换操作符之前 显式强制转换由一对括号来完成 标准
C++ ):
       char *pc = (char*) \ pcom;reinterpret_cast the set of the set of the set of the set of the set of the set of the set of the set of the set of the set of the set of the set of the set of the set of the set of the set of the set of the set of the set
    C++提供了各种显式强制转换符号 而不是惟一一种符号 例如
       // 不是 C++ 
        char *pc = explicit_cast< char* >( pcom );
        \mathbf{R}\overline{\phantom{a}}\qquad \qquad \, \cdot \qquad \qquad \, \cdot \qquad \qquad \, \cdot \qquad \qquad \text{reinterpret\_cast}
```
 $152$ 

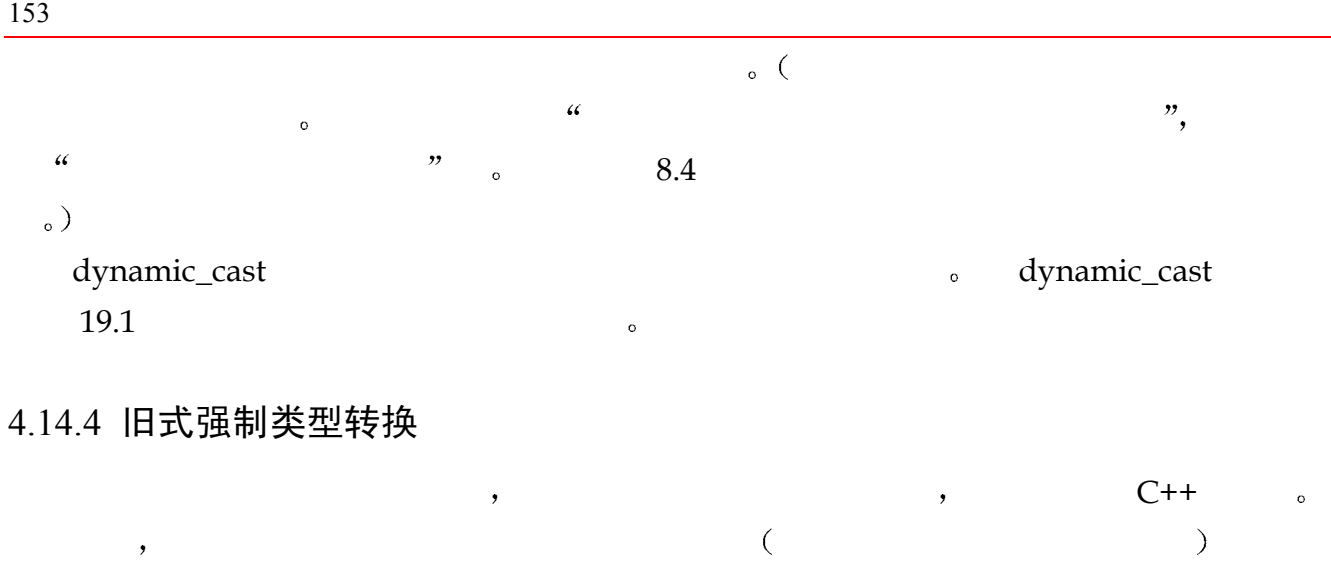

 $C^{++}$  and  $C^{++}$  and  $C^{++}$  are  $C^{++}$  and  $C^{++}$  $^{\circ}$  $C++$ // C++强制转换符号 type (expr); // C 语言强制转换符号 (type) expr; C++ static\_cast、cons\_cast reinterpret\_cast。  $C++$  , the contraction of  $C++$  C  $\mathcal{C}$  , and  $\mathcal{C}$ const char \*pc = (const char\*) pcom; int ival =  $(int)$  3.14159; extern char \*rewrite str( char\* ); char \*pc2 = rewrite str( (char\*) pc ); int addr value = int(  $&$ ival );  $\frac{a}{c}$  C++  $\frac{c}{c}$ 

#### 练习 **4.21**

及提供与 C 语言兼容的符号

```
char cval; int ival; 
float fval; double dval; 
unsigned int ui; 
(a) cval = 'a' + 3;
```
154 and  $\frac{154}{200}$ 

```
(b) fval = ui - ival * 1.0;(c) dval = ui * fval;
(d) cval = ival + fval + dval;
```
#### 练习 **4.22**

```
void *pv; int ival; 
char *pc; double dval; 
const string *ps; 
(a) pv = (void*) ps;(b) ival = int(*pc);
(c) pv = \delta dval;
```
(d)  $pc = (char<sup>*</sup>) py;$ 

### 4.15 栈类实例

```
\mathcal{L} stack \mathcal{L} stack \mathcal{L}\mathbf{S} is defined int \mathbf{S} int \mathbf{S}\mathcal{L}(\text{LIFO})\mathbf{p}_0 and the contract of push \mathbf{p}_1 push \mathbf{p}_2 and \mathbf{p}_3 pop \mathbf{p}_2 and \mathbf{p}_3 and \mathbf{p}_4 and \mathbf{p}_5 and \mathbf{p}_6 and \mathbf{p}_7 and \mathbf{p}_8 and \mathbf{p}_7 and \mathbf{p}_8 and \mathbf{p}_9 and \math\qquad \qquad \bullet and the contract of the full \qquad \qquad \bullet full \qquad \qquad \bullet empty(),
size() — \qquad \qquad \circ int \qquad \circ
```

```
#include <vector>
```

```
class iStack { 
public: 
      iStack( int capacity ) 
         : _stack( capacity ), _top( 0 ) {}
      bool pop( int &value ); 
      bool push( int value ); 
      bool full(); 
      bool empty(); 
      void display(); 
      int size();
```

```
155
```

```
private: 
           int top;
             vector< int > _stack; 
       }; 
\mathcal{A} is tack that is is is taken that \mathcal{B}( 6 6 ) int
vector 它的名字为_stack _top 含有下一个可用槽的值 push()操作会向该槽压入一个值
\text{\perp top} \longrightarrow size() \text{\perp top}:inline int iStack::size() { return _top; };
      \pmtop 0, empty() true; \pmtop \pmstack.size(), full() true:
       inline bool iStack::empty() { 
             return _top ? false : true; } 
       inline bool iStack::full() { 
             return _top < _stack.size()-1 ? false : true; 
       } 
          pop() \quad push() \qquad \qquad \circbool iStack::pop( int &top_value ) 
       { 
             if ( empty() ) 
                return false; 
            top value = stack[ - - top ];
             cout << "iStack::pop(): " << top_value << endl; 
             return true; 
       } 
       bool iStack::push( int value ) 
       { 
            cout \langle\langle "iStack::push( " \langle\langle value \langle\langle " \rangle \n";
            if (full() ) return false; 
            stack[ top++ ] = value;
             return true; 
       } 
         iStack \longrightarrow display()\longrightarrow\overline{C}( 0 )
```

```
156 对一个有 4 个元素 0 1 2 3 的栈 它产生如下输出
```

```
( 4 ) ( bot: 0 1 2 3 :top ) 
          void iStack::display() 
          { 
                 if ( !size() ) 
                     { cout << \lceil (0) \n\lceil (n - 1) \rceil; return; }
                cout \lt\lt "( " \lt\lt size() \lt\lt " )( bot: ";
                for ( int ix = 0; ix < top; +ix )
                     cout << stack[ ix ] << " ";
                cout \lt\lt " :top )\n\cdot\n'\cdot} 
                                   \delta for 50 \delta\frac{1}{2} 5 \frac{1}{2} 5 \frac{1}{2} 5 \frac{1}{2} 5 \frac{1}{2} 5 \frac{1}{2} 5 \frac{1}{2} 5 \frac{1}{2} 5 \frac{1}{2} 5 \frac{1}{2} 5 \frac{1}{2} 5 \frac{1}{2} 5 \frac{1}{2} 5 \frac{1}{2} 5 \frac{1}{2} 5 \frac{1}{2} 5 \frac{1}{2} 5 \frac{1}{2} 5 \frac{110, 20, 30 , 10, 20, 30 , 10, 20, 30#include <iostream> 
          #include "iStack.h" 
          int main() { 
                 iStack stack( 32 ); 
                 stack.display(); 
                for ( int ix = 1; ix < 51; +i x )
                 { 
                     if ( ix\ 2 == 0 )
                            stack.push( ix ); 
                     if ( ix\ 5 == 0 )
                            stack.display(); 
                     if ( ix\ 10 == 0) {
                            int dummy; 
                           stack.pop( dummy ); stack.pop( dummy );
                            stack.display(); 
           } 
                } 
          } 
\mathcal{A}( 0 )( bot: :top ) 
          iStack::push( 2 ) 
          iStack::push( 4 ) 
          ( 2 )( bot: 2 4 :top ) 
          iStack::push( 6 )
```

```
iStack::push( 8 ) 
iStack::push( 10 ) 
( 5 )( bot: 2 4 6 8 10 :top ) 
iStack::pop(): 10 
iStack::pop(): 8 
( 3 )( bot: 2 4 6 :top ) 
iStack::push( 12 ) 
iStack::push( 14 ) 
( 5 )( bot: 2 4 6 12 14 :top ) 
iStack::push( 16 ) 
iStack::push( 18 ) 
iStack::push( 20 ) 
( 8 )( bot: 2 4 6 12 14 16 18 20 :top ) 
iStack::pop(): 20 
iStack::pop(): 18 
( 6 )( bot: 2 4 6 12 14 16 :top ) 
iStack::push( 22 ) 
iStack::push( 24 ) 
( 8 )( bot: 2 4 6 12 14 16 22 24 :top ) 
iStack::push( 26 ) 
iStack::push( 28 ) 
iStack::push( 30 ) 
( 11 )( bot: 2 4 6 12 14 16 22 24 26 28 30 :top ) 
iStack::pop(): 30 
iStack::pop(): 28 
( 9 )( bot: 2 4 6 12 14 16 22 24 26 :top ) 
iStack::push( 32 ) 
iStack::push( 34 ) 
( 11 )( bot: 2 4 6 12 14 16 22 24 26 32 34 :top ) 
iStack::push( 36 ) 
iStack::push( 38 ) 
iStack::push( 40 ) 
( 14 )( bot: 2 4 6 12 14 16 22 24 26 32 34 36 38 40 :top ) 
iStack::pop(): 40 
iStack::pop(): 38 
( 12 )( bot: 2 4 6 12 14 16 22 24 26 32 34 36 :top ) 
iStack::push( 42 ) 
iStack::push( 44 ) 
( 14 )( bot: 2 4 6 12 14 16 22 24 26 32 34 36 42 44 :top ) 
iStack::push( 46 ) 
iStack::push( 48 ) 
iStack::push( 50 ) 
( 17 )( bot: 2 4 6 12 14 16 22 24 26 32 34 36 42 44 46 48 50 :top ) 
iStack::pop(): 50 
iStack::pop(): 48 
( 15 )( bot: 2 4 6 12 14 16 22 24 26 32 34 36 42 44 46 :top )
```
### 练习 **4.23**

 $\text{peek}()$  , , , , , ,  $\mathbb{R}^n$  peek() and  $\mathbb{R}^n$  main() and  $\mathbb{R}^n$  () and  $\mathbb{R}^n$  () and  $\mathbb{R}^n$  () and  $\mathbb{R}^n$  () and  $\mathbb{R}^n$  () and  $\mathbb{R}^n$  () and  $\mathbb{R}^n$  () and  $\mathbb{R}^n$  () and  $\mathbb{R}^n$  () and  $\mathbb{R}^n$  () a  $\circ$ 

### 练习 **4.24**

 $\text{if } \mathbf{Stack} \quad \text{if } \mathbf{Red} \quad \text{if } \mathbf{Red} \$ 

语 句

程序最小的独立单元是语句 (statement)。在自然语言中, 类似的结构是句子。 与句子由句号结束一样, 语句一般由分号结束。因此, 一个表达式如 iva1+5, 给它 加个分号, 就变成了一个简单语句 (simple statement)。复合语句 (compound statement)是由一对花括号包围起来的一系列简单语句。在缺省情况下,语句以 其出现的顺序执行。但是, 除了最简单的程序外, 顺序的程序执行过程对于我们必 须要解决的问题来说是不够的。根据一个表达式的计算结果是 true 还是 false, 特 殊的控制流 flow-of-control 程序语句允许有条件地或重复地执行一个简单语句 或复合语句。条件执行过程由 if、if-else 和 switch 语句支持, 而重复执行过程由 while、do-while 和 for 语句支持。后三种语句通常也被称为循环 (loop ) 语句、本 章将详细讨论 C++支持的程序语句类型。

### 5.1 简单语句和复合语句

 $\overline{\phantom{a}}$ ; // 空语句  $\alpha$  , where  $\alpha$  is the set of  $\alpha$  and  $\beta$  is the set of  $\alpha$  and  $\beta$  is the set of  $\alpha$ while , C 条件 (condition) ( ) and a while a set of while a set of while a set of while a set of while a set of  $\mathbb{R}$  $\overline{\phantom{a}}$ while  $(*string++ = *inBuffer+)$  ; // 空语句  $\circ$  , and  $\circ$  and  $\circ$ ival = dval +sval;; // ok: 多余的空语句  $\mathbf{r}$  ival  $\mathbf{r}$  $\bullet$  defined as  $\bullet$ 

// 简单语句

```
int ival = 1024; \frac{1}{2} // 声明语句
     ival; // 表达式语句
     ival + 5; <br> // 另一个表达式语句
     ival = ival + 5; //赋值语句
\circ ,
\circ and the contract and the contract of the contract of the contract of the contract of the contract of the contract of the contract of the contract of the contract of the contract of the contract of the contract of the
  一个复合语句 compound 来代替单个语句 例如
     if ( ival0 > ival1 )
     { 
          // 由一条声明和两条赋值语句构成的复合语句
         int temp = ival0;
         ival0 = ival1;ivall = temp;} 
\overline{\phantom{a}}\overline{\phantom{a}}\,while (*string++ = *inBuff++ ) { } // 等价于空语句
\,, \, block \,
```
 $\text{Cstatement block}$   $\text{block}$   $\text{Sistement block}$   $\text{Rens}$  $\sim$  8  $\sim$ 

# 5.2 声明语句

```
C++ , , ;
   int ival; 
     C++ [ 声明语句 (declaration statement),
     \phi definition \phi and \phi\, , \qquad \qquad ( \qquad \frac{1}{\pi n} , \qquad n \quad 1 \qquad ).#include <stream> 
   #include <string> 
   #include <vector> 
   int main() 
   { 
        string fileName; // #1 
         cout << "Please enter name of file to open: "; 
         cin >> fileName;
```

```
161 a a set of the set of the set of the set of the set of the set of the set of the set of the set of the set of the set of the set of the set of the set of the set of the set of the set of the set of the set of the set
               if ( fileName.empty() ) { 
                   // 很好, 但有一点要说明
                   cerr << "fileName is empty(). bailing out. bye!\n";
                    return -1; 
               } 
               ifstream inFile( fileName.c_str() ); // #2 
               if ( ! inFile ) { 
                    cerr << "unable to open file. bailing out. bye!\n"; 
                    return -2; 
               } 
               string inBuf; // #3 
               vector< string > text; // #4 
               while ( inFile >> inBuf ) { 
                   for ( int ix = 0; ix < inBuf.size(); ++ix ) // #5
                        // 这里 ch 并不必需, 
                        // 但有利于说明问题
                        if (( char ch = inBuf[ix] ) == '.' ) { // #6
                            ch = ' ';
                            inBuf[ix] = ch;
          } 
                   text.push back( inBuf );
               } 
               if ( text.empty() ) 
                    return 0; 
               // 一条声明语句, 有两个定义
               vector<string>::iterator iter = text.begin(), // #7 
               iend = text.end(); 
              while ( iter != iend ) {
                   cout << *iter << '\n';
                    ++iter; 
               } 
               return 0; 
         } 
                                       e インディング おくしゃ おものに あいしゃ 局部性 (locality of
\text{declaration} – – ,
70 , the set of the set of the set of the set of the set of the set of the set of the set of the set of the set of the set of the set of the set of the set of the set of the set of the set of the set of the set of the s
    \mathcal{L}_\infty ( and \mathcal{L}_\infty ) control \mathcal{L}_\infty\ddot{\phantom{1}}\bullet , we can define the contract of \bullet contract of \bullet contract of \bullet contract of \bullet\phi) , FORTRAN
C++ and C++\circ 这是必需的吗 对于内置类型 如整型和浮点型 声明的局部性主要是个人的喜好问题
C++ if, else-if, switch, while for (\lambda, which are defined by \lambda and \lambda are defined by \lambda
```

```
162
 \ddot{\circ}, where \frac{1}{\sqrt{2\pi}} , where \frac{1}{\sqrt{2\pi}} , where \frac{1}{\sqrt{2\pi}}\sim1. 2 或许更重要的是 通常情况下 在函数或语句块内部的所有程序语句都被执行之前
该函数或者语句块就结束了 例如 前面的程序显示了两个非正常终止点 获取文件名失败
\sim 2008 \sim 2008 \sim 2008 \sim 2008 \sim 2008 \sim 2008 \sim 2008 \sim 2008 \sim 2008 \sim 2008 \sim 2008 \sim 2008 \sim 2008 \sim 2008 \sim 2008 \sim 2008 \sim 2008 \sim 2008 \sim 2008 \sim 2008 \sim 2008 \sim 2008 \overline{\phantom{a}} —— \phantom{a} 0
\overline{\phantom{a}}\mathcal{L}_{\mathcal{C}} (contracts \mathcal{C}\overline{C} C and \overline{C} c and \overline{C} c and \overline{C} are \overline{C} and \overline{C} are \overline{C} and \overline{C} are \overline{C} and \overline{C} are \overline{C} are \overline{C} and \overline{C} are \overline{C} are \overline{C} are \overline{C} and \overline{C}_{\circ})\sim 0 and 0 and 0 and 0 and 0 and 0 and 0 and 0 and 0 and 0 and 0 and 0 and 0 and 0 and 0 and 0 and 0 and 0 and 0 and 0 and 0 and 0 and 0 and 0 and 0 and 0 and 0 and 0 and 0 and 0 and 0 and 0 and 0 and 0 and 0 and 0 and 
        // 一条声明语句, 两个对象定义
        vector<string>::iterator iter = text.begin(), 
                            iend = text.end(); 
        // 等价于两条声明语句
        vector<string>::iterator iter = text.begin(); 
        vector<string>::iterator iend = text.end(); 
\mathcal{A}=\{x,y,z\}\, , which are the contract of the contract of the contract of the contract of the contract of the contract of the contract of the contract of the contract of the contract of the contract of the contract of the contract
\frac{1}{\sqrt{2\pi}} , which are the contract of the contract of the contract of the contract of the contract of the contract of the contract of the contract of the contract of the contract of the contract of the contract of th
        // 符合程序员的意图吗
        string *ptr1, ptr2; 
\mathcal{L}string *ptr1; 
        string *ptr2; 
\overline{\phantom{a}}int aCnt=0, eCnt=0, iCnt=0, oCnt=0, uCnt=0; 
        int charCnt=0, wordCnt=0; 
\overline{a}\overline{a}
```
#### 练习 **5.1**

练习 **5.2** 

 $\mathcal{S}$ 

 $5.1$  or  $5.1$  $\Box$ 

 $\overline{\phantom{a}}$ 

## 5.3 if 语句

```
C++ if \qquad if \qquad true \qquad\circ if \cdotif ( condition ) 
                  statement 
    condition ( ) and the condition of the condition of the condition of the condition of the condition of the condition of the condition of the condition of the condition of the condition of the condition of the condition of 
           if ( a + b > c ) { ... }
                                                   \sim 10if ( int ival = compute_value() ) { \dots }
        condition \qquad \qquad , \qquad \qquad if \qquad \qquad . \qquad .ival entry the set of \mathbf{r}if ( int ival = compute value() )
           \{ // ival 只在这个 if 语句块中可见
           } 
           // 错误: ival 不可见
           if ( ! ival ) ... 
             if , min(), init vector
小值 另外 它还记录了该最小值在 vector 中出现的次数 对于 vector 中的每个元素 我们
 把元素同当前最小值作比较
 如果它小于最小值 则把它赋给最小值 将计数器复位为 1
a and \frac{1}{2} and \frac{1}{2} and \frac{1}{2} and \frac{1}{2} and \frac{1}{2} and \frac{1}{2}\bullet and \bullet and \bullet and \bullet\bullet and \bullet and \bullet and \bullet and \bullet and \bullet and \bullet and \bullet and \bullet and \bullet and \bullet and \bullet and \bullet and \bullet and \bullet and \bullet and \bullet and \bullet and \bullet and \bullet and \bullet and \bullet and \bullet and \bullet and \bullet 
                   if :if ( minVal > ivecl i ] ) \dots // \frac{1}{2} minVal
           if ( minVal == ivec[ i ] ) \ldots // 又一次出现
              在使用 if 语句时 一个比较普遍的错误是 当条件为 true 并且必须执行多条语句时
```

```
例如
         if ( minVal > ive[ i ] )
               minVal = ivec[i];
                occurs = 1; // 不是 if 语句的组成部分
         occurs = 1;if \t o \t 1if \qquad \qquadif ( minVal > ivec[i] )
         { 
               minVal = ivec[ i ]; 
              occurs = 1;} 
          if \t:if (minVal == ivec[i]) ) ++occurs; 
, if \hspace{1.6cm} , \hspace{1.6cm} 1
         if ( minVal > ivecl i ] ) {
               minVal = ivec[ i ]; 
              occurs = 1;} 
         // 如果 minVal 正好已经被设置为 ivec[i], 
         // 则存在潜在的错误
         if (minVal == ivec[i]) ) ++occurs; 
\text{if} \quad \text{if} \quad \text{minVal, minVal_0 true, if
else \cdots \cdots \cdotsif-else :
         if ( condition ) 
                statement1 
         else 
                statement2 
         condition true, statement1 (1) ; statement2 (2)if (minVal == ivec[i]) ) ++occurs; 
         else 
               if (minVal > ivec[i]) ) {
                    minVal = ivec[ i ]; 
                   occurs = 1; }
```
 $\sim$ 

```
occurs = 1; } 
      else // minVal == \text{ive}[ i ]
           ++occurs; 
 if-else hour contract of the set of the set of the set of the set of the set of the set of the set of the set 
if else \circ : else if \cdot :
      if ( minVal \leq ivec[i] )
           if (minVal == ivec[i]) ++occurs; 
      else { 
           minVal = ivec[i];occurs = 1;}
```
 $\ell$ dse if  $C^{++}$ , else the contract of the else that the set of the set of the set of the set of the set of the set of the set of the set of the set of the set of the set of the set of the set of the set of the set of the set of the set of , if-else :

```
if ( minVal \leq i \vee c[i] ) {
             // 空悬 else 的解释结果
            if (minVal == ivec[i]) ) ++occurs; 
            else { minVal = ivec[ i ]; occurs = 1; }
else else the if the set of \mathbf{e} if \mathbf{e}if ( minVal \leq i \vee c[i] ) {
            if (minVal == ivec[i]) ) ++occurs; 
       } 
       else { minVal = ivec[ i ]; occurs = 1; }
```
 $f$ 

```
\min() and \infty occurs \infty, we are also seen for \sim人生的是,我们的学习,我们的学习,我们的学习,我们的学习,我们的学习,我们的学习,我们的学习,我们的学习,我们的学习,我们的学习,我们的学习,我们的学习,我们
      #include <vector> 
      int min( const vector<int> &ivec, int &occurs ) 
      { 
          int minVal = 0;occurs = 0;
```

```
int size = ivec.size();
          for ( int ix = 0; ix < size; ++ix ) {
              if ( minVal == ivec [ ix ] )
                  ++occurs; 
               else 
                 if ( minVal > ivec [ ix ] ) {
                     minVal = ivec[ix];occurs = 1; } 
           } 
           return minVal; 
      } 
 一般地 函数只返回一个值 但是我们需要返回 vector 中包含的最小值以及它在 vector 
\sim 0 \sim 7.3
\lambda min() the occurs occurs occurs occurs \lambda\circint main() 
      \{ int occur_cnt = 0; 
           vector< int > ivec; 
           // ... 填充 ivec 
          // occur_cnt 存有在 min()中设置的出现次数值
          int minval = min( ivec, occur_cnt ); // ... 
      } 
\frac{1}{2} pair (3.14) pair )。
型对象 最小值和出现次数 然后函数返回这种 pair 对象的一个实例 例如
      // 另外一种实现代码
      // 返回一个 pair 对象
      #include <utility> 
      #include <vector> 
      typedef pair<int, int> min val pair;
      min_val_pair 
      min( const vector<int> &ivec ) 
      { 
          int minVal = 0;
           int occurs = 0; 
          // 同上, 直到 return
          return make pair( minVal, occurs );
      }
```

```
\qquad \qquad \, \, \, , \qquad \qquad \min()\min Val 0, 0,
  \overline{\phantom{a}}0, \qquad \text{occurs} \qquad 0 minVal 的最好初值是数组的第一个元素
         int minVal = ivec[0];
                                 \mathbb{R}^n bug, \mathbb{R}^n\overline{\phantom{a}}// min()函数被修改后的开始部分
         // 不幸的是, 它引入了一点小小的性能损失
         int minVal = ivec[0];
         occurs = 0;int size = ivec.size();
         for ( int ix = 0; ix < size; ++ix )
         { 
               if ( minVal == iveC[iX] )
                    ++occurs; 
                // ... 
         \alpha ix \alpha obtained by the minVal ivec[0],
                  \begin{minVal} \hspace{10pt} \circ \hspace{10pt} \text{i} \hspace{10pt} \text{x} \hspace{10pt} \text{ii} \hspace{10pt} \text{iii} \hspace{10pt} \text{iii} \hspace{10pt} \text{iv} \hspace{10pt} \text{iv} \hspace{10pt} \text{iv} \hspace{10pt} \text{iv} \hspace{10pt} \text{iv} \hspace{10pt} \text{iv} \hspace{10pt} \text{iv} \hspace{10pt} \text{iv} \hspace{10pt} \text{iv} \hspace{10pt} \text{iv} \hspace{10pt} \text{\min Val and \infty and \infty and \infty and \infty and \infty \infty \infty \infty \infty \infty \infty \infty \infty \infty \infty \infty \infty \infty \infty \infty \infty \infty \infty \infty \infty \infty \infty \infty \infty \infty \infty \infty \in\mathcal{L}_{\mathbf{c}}// 修改后的 min()的开始部分
         // 不幸的是, 它引入了一个错误
         int minVal = ivec[0];
         occurs = 0;int size = ivec.size();
         for ( int ix = 1; ix < size; +ix )
         { 
               if ( minVal == ivec[ ix ] ) 
                    ++occurs; 
                // ... 
         ive[0] , occurs 1_{\circ}, , ,
         int minVal = ivec[0];
         occurs = 1;\bullet vector,
后果 试图访问空 vector 的第一个元素是不正确的 有可能导致运行时刻程序错误 我们必
\sim 0 \sim 0 \sim 0 \sim 0 \sim 0 \sim 0 \sim 0 \sim 0 \sim 0 \sim 0 \sim 0 \sim
```
 $\overline{\phantom{a}}$ 

```
int min( const vector<int> &ivec, int &occurs ) 
         { 
               int size = ivec.size();
                // 处理空 vector 异常
                // occurs 被设置为 0 表示空 vector 
               if ( ! size ) { occurs = 0; return 0; }
                // ok: vector 至少含有一个元素
               int minVal = ivec[ 0 ]; occurs = 1;
               for ( int ix = 1; ix < size; ++ix )
                { 
                    if (minVal == ivec[ix]) ++occurs; 
                     else 
                         if (minVal > ivec[ix])minVal = ivec[ix];occurs = 1; } 
                } 
                return minVal; 
         } 
       vector 问题的另一种替代方案是 min()函数在通过引用返回最小值的同时 返回一
         // 空 vector 问题的另一种方案
         bool min( const vector< int > &ivec, int &minVal, int &occurs ); 
\min() vector , exector ( 11
\qquad \qquad \bullet , which is the set of the set of the set of the set of the set of the set of the set of the set of the set of the set of the set of the set of the set of the set of the set of the set of the set of the set of t
\overline{\phantom{a}} , and the set of the set of the set of the set of the set of the set of the set of the set of the set of the set of the set of the set of the set of the set of the set of the set of the set of the set of the s
if-else , min()template <class valueType> 
         inline const valueType& 
         min( valueType &val1, valueType &val2 ) 
         { 
               if (val1 < val2)
                    return val1; 
                return val2; 
         } 
         template <class valueType> 
         inline const valueType&
```

```
min( valueType &val1, valueType &val2 ) 
{ 
        return ( val1 < val2 ) << val1 : val2;
} 
                 if-else ,if ( ch == 'a' ||
        ch == 'A' ++aCnt; 
else 
if ( ch == 'e' ||
        ch == 'E')
         ++eCnt; 
else 
if ( ch == 'i' || )ch == 'I')
         ++iCnt; 
else 
if ( ch == 'o' ||
       ch == 'O' ++oCnt; 
else 
if ( ch == 'u' ||
        ch == 'U' ++uCnt; 
\begin{minipage}{0.9\linewidth} \text{if-else} \end{minipage} \begin{minipage}{0.9\linewidth} \text{switch} \end{minipage} \begin{minipage}{0.9\linewidth} \text{switch} \end{minipage} \begin{minipage}{0.9\linewidth} \text{switch} \end{minipage} \begin{minipage}{0.9\linewidth} \text{switch} \end{minipage} \begin{minipage}{0.9\linewidth} \text{switch} \end{minipage} \begin{minipage}{0.9\linewidth} \text{switch} \end{minipage} \begin{minipage}{0.9\linewidth} \text{switch} \end{minipage} \begin{minipage}{0.9\linewidth} \text{switch}, switch switch switch
```
#### 练习 **5.3**

改正下列代码

```
(a) if ( ivall != ivall )ivall = ival2else ival1 = ival2 = 0;
(b) if ( ival < minval ) 
    minval = ival; 
   occurs = 1;(c) if ( int ival = get_value())
    cout \lt\lt "ival = "
         << ival << endl; 
   if ( ! ival ) 
   cout \langle\langle "ival = 0\n";
(d) if ( ival = 0 )
    ival = qet value();
(e) if ( ival == 0 )
   else ival = 0;
```
### 练习 **5.4**

 $\min()$  occurs ,

170  $\overline{a}$  170  $\overline{a}$  170  $\overline{a}$  170  $\overline{a}$  170  $\overline{a}$  170  $\overline{a}$  170  $\overline{a}$  170  $\overline{a}$  171  $\overline{a}$  171  $\overline{a}$  171  $\overline{a}$  171  $\overline{a}$  171  $\overline{a}$  171  $\overline{a}$  171  $\overline{a}$  171  $\overline{a}$  171  $\overline{a}$  17

### 5.4 switch 语句

 $if-else$  and the set of the set of the set of the set of the set of the set of the set of the set of the set of the set of the set of the set of the set of the set of the set of the set of the set of the set of the set of the

 $\blacksquare$ , else-if  $\blacksquare$  $\circ$  $\frac{1}{2}$  switch  $\frac{1}{2}$  ,  $\frac{1}{2}$  ,  $\frac{1}{2}$  ,  $\frac{1}{2}$  ,  $\frac{1}{2}$  ,  $\frac{1}{2}$  ,  $\frac{1}{2}$ 

 为了解释 switch 语句的用法 我们考虑下面的问题 要求记录每个元音字母在随机的文  $\sim$  e  $\sim$   $\sim$   $\sim$   $\sim$   $\sim$ 

- $\bullet$  and  $\bullet$  and  $\bullet$  and  $\bullet$  and  $\bullet$  and  $\bullet$  and  $\bullet$  and  $\bullet$  and  $\bullet$  and  $\bullet$
- $\bullet$
- $\bullet$  , and the set of the set of the set of the set of the set of the set of the set of the set of the set of the set of the set of the set of the set of the set of the set of the set of the set of the set of the set of t
- 显示结果
- 用此程序分析本书英文版的第一节 下面是输出 它证实了习惯的看法 元音 e 的出现
	- aCnt: 394 eCnt: 721 iCnt: 461 oCnt: 349
	- uCnt: 186
	- switch the same state  $\cdot$

 $\circ$ 

 $\overline{\phantom{a}}$ 

- 1. Switch,  $\qquad \qquad \, \, .$ 
	- $\bullet$  and  $\bullet$  and  $\bullet$ char ch; while (  $\sin \gg \ch$  )
	- switch( ch )
- 2. case  $(label)$ , case case  $l$
- $s$ witch  $\sim$  case  $\sim$  case  $\sim$

```
case 'a': 
case 'e': 
case 'i': 
case 'o': 
case 'u':
```
 $3.$  case  $\qquad \qquad \bullet$  ,

 $1$ 4. default 。 default the switch clse the switch

case the case that default the case of  $\alpha$  default  $\alpha$  and  $\alpha$
```
171
    ,        default      :
  default: // 任何非元音字母
```
++non vowel cnt;

case case  $\sim$ 

```
// 非法的 case 标签值
case 3.14: // 非整数
```
case ival: // 非常量

```
\,, case \, : ,
switch \sim case
```

```
\overline{\phantom{a}}程序从其后的语句继续执行 如果所有标签都不匹配 那么若有 default 标签的话 则从 default 
conducted by the switch switch and \sim 普遍的误解是 只有与被匹配的 case 标签相关联的语句才被执行 实际上 程序从该点
case switch department and switch
```

```
\sim \sim \sim \sim \sim switch \sim#include<iostream> 
        int main() 
        { 
              char ch; 
              int aCnt=0, eCnt=0, iCnt=0, oCnt=0, uCnt=0; 
             while ( \operatorname{cin} \gg \operatorname{ch} )
                   // 警告: 这是不正确的
                   switch ( ch ) { 
                   case 'a': 
                       ++aCnt; 
                   case 'e': 
                       ++eCnt; 
                   case 'i': 
                       ++iCnt; 
                   case 'o': 
                       ++oCnt; 
                   case 'u': 
                       ++uCnt; 
                   } 
              cout << "Number of vowel a: \t" << aCnt << '\n' 
                   << "Number of vowel e: \t" << eCnt << '\n' 
                   << "Number of vowel i: \t" << iCnt << '\n' 
                   << "Number of vowel o: \t" << oCnt << '\n' 
                   << "Number of vowel u: \t" << uCnt << '\n'; 
        } 
ch i, case i exercise \lim_{n \to \infty} in \lim_{n \to \infty} in \lim_{n \to \infty} exercise \lim_{n \to \infty}\mathcal{A}, \mathcal{A} case \mathcal{A}, switch \mathcal{A} oCnt
  uCnt b ch executed by eCnt iCnt oCnt uCnt b \circ
```
 $\ddot{\cdot}$ 

```
and the switch the switch the switch example switch switch switch switch switch \simand break a case the case and break a case that \sim case \sim case \simbreak.
           break , switch and switch switch switch switch switch switch switch switch switch switch switch switch switch that s\circ and \circ switch \circ switch \circswitch ( ch ) { 
         case 'a': 
               ++aCnt; 
               break; 
         case 'e': 
               ++eCnt; 
               break; 
         case 'i': 
               ++iCnt; 
               break; 
         case 'o': 
               ++oCnt; 
               break; 
         case 'u': 
                ++uCnt; 
               break; 
         } 
 在大多数情况下 故意省略 break 语句的 case 标签应该提供一条注释 以指明这种省略
\overline{\phantom{a}}\overline{\phantom{a}}\mathcal{N} = \mathcal{N} = \mathcalbreak \qquad , \qquad \qquad \text{case} \qquad ? \qquad \qquad ,\circ and case \circ and \circ case \circ\,, \,, \,, \,, \,, \,, \,, \,, \,, \,, \,, \,, \,, \,, \,, \,, \,, \,, \,, \,, \,, \,, \,, \,, \,, \,, \,, \,, \,, \,, \,, \,, \,, \,, \,, \,, \,,
\bm{\beta}int vowelCnt = 0; 
         // ... 
         switch ( ch ) 
         { 
                // a, e, i, o, u 的任何出现都使 vowelCnt 递增
                case 'a': 
                case 'e': 
                case 'i': 
                case 'o': 
                case 'u': 
                    ++vowelCnt; 
                     break; 
         } 
case the case that \sim
```
 $\ddot{\bullet}$ 

```
173
```

```
switch ( ch ) 
           { 
                   // 另外一种合法的语法
                   case 'a': case 'e': 
                   case 'i: case 'o': case 'u': 
                         ++vowelCnt; 
                         break; 
           } 
\circ \circ \circUNIX 
\mathbf U I \mathbf V and \mathbf V and \mathbf V and \mathbf V and \mathbf V and \mathbf V and \mathbf V and \mathbf V and \mathbf V and \mathbf V and \mathbf V and \mathbf V and \mathbf V and \mathbf V and \mathbf V and \mathbf V and \mathbf V and \mathbf V and \mathbf V and \mathswitch , break \circswitch ( ch ) { 
           case 'a': case 'A': 
                  ++aCnt; 
                  break; 
           case 'e': case 'E': 
                  ++eCnt; 
                  break; 
           case 'i': case 'I': 
                  ++iCnt; 
                  break; 
           case 'o': case 'O': 
                  ++oCnt; 
                  break; 
           case 'u': case 'U': 
                  ++uCnt; 
                  break; 
           } 
     default else else case switch
\mathcal{A}, default \mathcal{A}, default \mathcal{A}, default \mathcal{A}default , the contract of the contract of the contract of the contract of the contract of the contract of the contract of the contract of the contract of the contract of the contract of the contract of the contract of the 
           #include <iostream> 
           #include <ctype.h> 
           int main() 
           { 
                   char ch; 
                   int aCnt=0, eCnt=0, iCnt=0, oCnt=0, uCnt=0, 
                  consonantCnt = 0;
                  while ( \sin \gg \ch )
                         switch ( ch ) 
                         { 
                         case 'a': case 'A': 
                              ++aCnt; 
                               break; 
                         case 'e': case 'E': 
                               ++eCnt; 
                               break; 
                         case 'i': case 'I':
```

```
 ++iCnt; 
                break; 
             case 'o': case 'O': 
                ++oCnt; 
                break; 
             case 'u': case 'U': 
                ++uCnt; 
                break; 
             default: 
                if ( isalpha( ch )) 
                  ++consonantCnt; 
                break; 
             } 
          cout << "Number of vowel a: \t" << aCnt << '\n' 
             << "Number of vowel e: \t" << eCnt << '\n' 
             << "Number of vowel i: \t" << iCnt << '\n' 
             << "Number of vowel o: \t" << oCnt << '\n' 
             << "Number of vowel u: \t" << uCnt << '\n' 
             << "Number of consonants: \t" << consonantCnt << '\n'; 
     } 
isalpha()   C       :                true
     \sim ctype.h (\sim 6 \sim ctype.h \sim )
contracts a switch a switch a break and \mathbf{c} break a switch \mathbf{c}break a switch case case
\mathcal{R} break density break density break \mathcal{R}case of case \simexitch the switch \simswitch( int ival = get response() )
  ival , the case that is case that ival the switch
\overline{\phantom{a}}case default ,
    句块中 例如 下列代码将导致编译时刻错误
     case illegal_definition: 
         // 错误: 声明语句必须被放在语句块中
         string file name = get file name();
          // ... 
          break; 
\sim case \sim case \simcase \longrightarrow(为了使我们的程序能通过编译 必须引入语句块 重新实现 case 标签如下
     case ok: 
          { 
             // ok: 声明语句被放在语句块中
```

```
string file name = get file name();
 // ... 
 break;
```
#### 练习 **5.5**

}

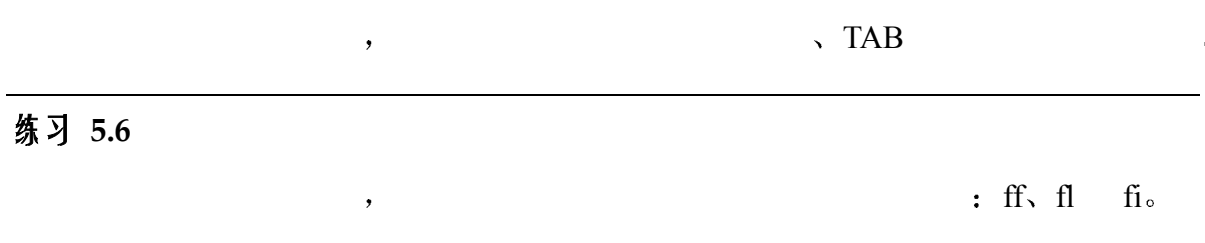

## 练习 **5.7**

```
switch and switch a switch and \sim(a) 
         switch ( ival ) { 
         case 'a': aCnt++; 
         case 'e': eCnt++; 
         default: iouCnt++; 
         } 
   (b) 
         switch (ival ) { 
         case 1: 
            int ix = get value();
            ivec[ix] = iva1; break; 
         default: 
             ix = ivec.size() - 1;ivec[ix] = ival; } 
   (c) switch (ival ) { 
         case 1, 3, 5, 7, 9: 
             oddcnt++; 
             break; 
         case 2, 4, 6, 8, 10: 
             evencnt++; 
             break; 
         } 
   (d) 
         int ival=512 jval=1024, kval=4096; 
         int bufsize; 
         // ... 
         switch( swt ) { 
         case ival: 
            bufsize = ival * sizeof( int );
             break; 
         case jval:
```

```
bufsize = jval * sizeof(int)); break; 
      case kval: 
         bufsize = kval * sizeof(int)); break; 
      } 
(e) 
     enum { illustrator = 1, photoshop, photostyler = 2 };
      switch (ival) { 
      case illustrator: 
          --illus license;
          break; 
      case photoshop: 
          --pshop_license; 
          break; 
      case photostyler: 
         --pstyler license;
          break; 
      }
```
# 5.5 for 循环语句

 $\bullet$  $\mathcal{L}$  , and  $\mathcal{L}$  is the vector  $\mathcal{L}$  is the vector  $\mathcal{L}$ 置的索引 获取并处理 vector 的元素 等等 C++提供了三种循环控制语句 以支持当某个  $\mathcal{L}_{\mathcal{A}}$  , and  $\mathcal{L}_{\mathcal{A}}$  for while  $\mathcal{A}$ for while  $\bullet$ 

 $\circ$  , do-while  $\circ$  $-\frac{1}{\sqrt{2\pi}}$  $\delta$  while  $\qquad 5.6 \qquad$  , do-while  $\qquad 5.7 \qquad \delta$ for  $\qquad \qquad$  ,  $\qquad \qquad$  vector  $\qquad \qquad$   $\qquad$ #include<vector>

```
int main() 
{ 
     int ia[10]; 
     for ( int ix = 0; ix< 10; +i x )
         ia[ix] = ix;vector<int> ivec( ia, ia+10 );
     vector<int>::iterator iter = ivec.begin(); 
     for ( ; iter != ivec.end(); ++iter )
         *iter *= 2;
```

```
 return 0; 
       } 
   for \cdotfor ( init-statement; condition; expression ) 
             statement 
   init-statement ( \hskip 1.5 cm ) \hskip 1.5 cm , \hskip 1.5 cm\overline{\mathcal{A}}, \qquad \qquad \text{init-statement}, \qquad \qquad \text{for} \qquad \text{.} \qquad \qquad \text{.}(). ) init-statement:
       // 假设 index 和 iter 已经在别处定义
        for ( index = 0; \ldotsfor ( ; /* 空的初始化语句 */ ... 
        for ( iter = ivec.begin(); \dotsfor ( int lo = 0, hi = max; ...
        for ( char *ptr = gets(); ...
   condition ( \qquad \qquad ) \qquad \qquad condition \qquad \qquad true \qquad \qquad statement (
 \overline{\phantom{0}}\sim statement \sim \sim condition \simfalse, statement and the condition condition \epsilon(...; index < arraySize; ... ) 
        (...; iter != ivec.end(); ... )( \ldots; *st1++ = *st2++; \ldots )(...; char ch = getNextChar(); ... )expression ( \qquad ) \qquad , \qquad init-statement
     始化的 condition 中被测试的变量 如果 condition 的第一次计算结果为 false expression 
         \bullet expression :
        ( \ldots ; \ldots ; +\text{index})( \ldots; \ldots; \text{ptr} = \text{ptr} \rightarrow \text{next} )( ..., ; ... ; +i, -j, ++cnt)( \ldots; \ldots; ) // null instance
           for :
        const int sz = 24;
        int ia[ sz ]; 
        vector<int> ivec(sz);
        for ( int ix = 0; ix< sz; ++ix ) {
            ivec[ix] = ix;ia[ix] = ix;}
```
1.  $\qquad \qquad , \qquad \qquad \text{init-statement.} \qquad \qquad , \qquad \qquad \text{ix} \qquad \qquad 0.$ 

177 and **a** 

2. condition by true true true true true  $\sim$  true  $\sim$   $\sim$   $\sim$  ix sz, ix  $\qquad \qquad$  ivec[ix] ia[ix], false  $\qquad \qquad$  s false 3. expression by the init-statement that condition  $\sim$  ix  $1_{\circ}$ of the condition of the condition of the secondition of the secondition of the secondition of the secondition of the secondition of the secondition of the secondition of the secondition of the secondition of the seconditio false: ix sz 。 init-statement that the control of the statement of the statement of the statement of the statement of the statement of the statement of the statement of the statement of the statement of the statement of the statement of  $\alpha$ for ( int ival =  $0$ , \*pi =  $\delta$ ia,  $\delta$ ri = val; ival< size; ++ival, ++pi, ++ri ) // ... for condition ( ) the set of the set of the set of the set of the set of the set of the set of the set of the set of the set of the set of the set of the set of the set of the set of the set of the set of the set of the se false,  $\qquad \qquad \bullet$ #include <iostream> int main() { for ( int ix =  $0$ ; bool done =  $ix == 10$ ;  $++ix$ ) cout  $\langle\langle$  "ix: "  $\langle\langle$  ix  $\langle$  endl; } for condition **for**  $\alpha$ , for iter  $11$ int main()  $\{$  string word; vector< string > text; // ... for ( vector< string >::iterator  $iter = text.begin()$ , iter end = text.end();

iter  $!=$  text.end();  $++$ iter)

 $\overline{a}$ 

}

<span id="page-187-0"></span> $^{11}$  在标准 C++之前, 定义在 init-statement 中的对象的可视性可以扩展到 for 循环包含的语句块之外。例如, 给定下面两个 for 循环, 它们位于同一个语句块之中:

<sup>{</sup>  // 在标准 C++中合法; 但是在标准 C++之前, ival 被定义两次, 所以不合法 for ( int ival = 0; ival < size;  $++i$ val ) // ... for ( int ival = size -1; ival >= 0; --ival )  $// ...$ 

在标准 C++之前, ival 被标记为编译时刻错误"重复定义"。然而在标准 C++中, ival 的两个实例都是局部 的, 仅限于它们各自的 for 循环. 所以下述程序逻辑是合法的。

```
 { 
          if ( *iter == word )
               break; 
           // ... 
      } 
     // 错误: iter 和 iter end 不可见
      if ( iter != iter_end ) 
          // ... 
}
```
179

练习 **5.8** 

```
for \gamma(a) for ( int *ptr = \&ia, ix = 0; ix< size && ptr != ia+size; 
             ++ix, ++ptr)
          // ... 
(b) for ( ; ; ) { 
          if ( some_condition ) 
              break; 
          // ... 
     } 
(c) for ( int ix = 0; ix< sz; +ix )
         // ... 
    if ( ix := sz )
         // ... 
(d) int ix; 
    for ( ix < sz; +ix )
         // ... 
(e) for ( int ix = 0; ix < sz; ++ix, ++ sz )
          // ...
```

```
练习 5.9
```
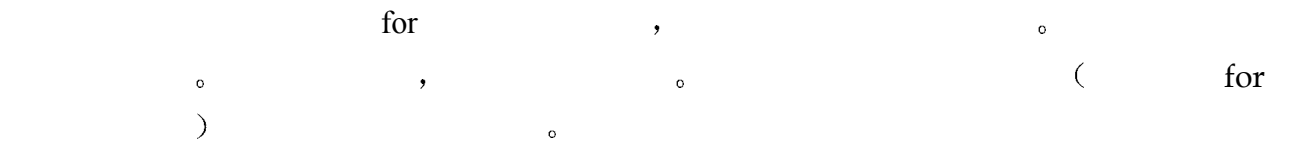

#### 练习 **5.10**

```
bool is equal( const vector<int> &v1,
     const vector<int> &v2 );
```
, wector example, wector the vector  $\sim$ 

vector  $\qquad \qquad$ ,  $(0,1,1,2)$   $(0,1,1,2,3,5,8)$ , is\_equal() true, v1.size $($ ) v2.size $($ ) vector  $\circ$ 

# 5.6 while 语句

```
while \qquad \qquad :while ( condition ) 
           statement 
    condition 条件 计算结果为 true 多少次 则循环就迭代多少次 语句或语句块也被执
\bullet1. condition:
  2. condition true, statement ();
      condition false, statement \simwhile condition , ;
      bool quit = false; 
      // ... 
      while ( ! quit ) { 
          // ... 
          quit = do something();
      } 
      string word; 
      while ( cin >> word ) { ... } 
      while ( symbol *ptr = search( name )) {
          // do something 
      } 
              , ptr while \qquad \qquad, if switch for
while the contract \simint sumit( int *parray begin, int *parray end )
      { 
          int sum = 0;if ( ! parray begin || ! parray end )
              return sum; 
          while ( parray begin != parray end )
               // 把当前元素的值加到 sum 上
              // 然后增加指针, 使其指向下一个元素
              sum += *parray begin++;
           return sum; 
      } 
      int ia[6] = { 0, 1, 2, 3, 4, 5 };
```

```
181
       int main() 
       { 
            int sum = sumit(\sin[0], \sin[6]);
             // ... 
       } 
         sumit() the sumit of the sumit of the sumit of the sum in the sum of the sum of the sum of the sum of the sum of the sum of the sum of the sum of the sum of the sum of the sum of the sum of the sum of the sum of the sum of
\lambda_{\circ} and the sumit() sumit() sumit()
 \alpha ( \alpha ) and \alpha ) and \alpha ( \alpha ) and \alpha\sim 12 \sim 6 \sim 12 \sim 6 \sim C++
\alpha练习 5.11 
        while \frac{1}{2}(a) string bufString, word; 
            while ( cin >> bufString >> word )
                 // ... 
        (b) while ( vector<int>::iterator iter != ivec.end() )
                // ... 
        (c) while ( ptr = 0 )
                ptr = find a value();
        (d) while ( bool status = find( word )) {
                 word = get next word();
                  if ( word.empty() ) 
                     break;
```

```
 // ... 
 } 
 if ( ! status )
```
cout << "Did not find any words\n";

### 练习 **5.12**

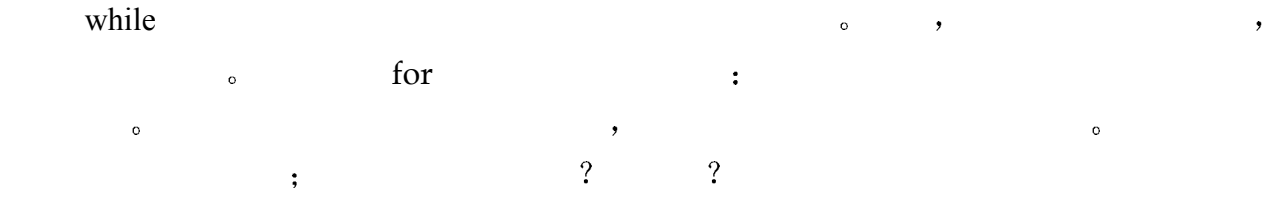

### 练习 **5.13**

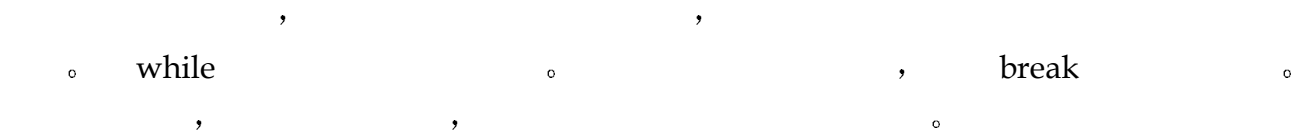

# 5.7 do while 语句

```
int val; 
          bool more = true; // 为启动循环而设置的哑元
          while ( more ) 
          { 
                val = getValue();
                val = convertValue(val);
                 printValue(val); 
                more = doMore();
          } 
                   , while \qquad \qquad \, \cdot for while \qquad \, \cdot\bullet\sim do while \sim do while \sim do while
  statement do while the statement of the statement of the statement of the statement of the statement of the statement of the statement of the statement of the statement of the statement of the statement of the statement of
```
 $\mathcal{R}$ 

```
do 
      statement 
while ( condition );
```
statement condition by condition and a condition statement on talse,

```
do 
{ 
    val = getValue();
    val = convertValue(val);
      printValue(val); 
} while ( doMore() ); 
           , do while \qquad \qquad condition \qquad// 错误: 在 do 循环的 condition 部分不支持声明语句
do { 
      // ... 
      mumble( foo );
```
 $\cdot$ 

```
} while ( int foo = get foo() ) // 错误
```
 $\overline{\phantom{a}}$ 

#### 练习 **5.14**

```
do while \qquad \qquad .
(a) do 
          string rsp; 
          int val1, val2;
```

```
 cout << "please enter two values: "; 
         \sin \gg val1 \gg val2;
          cout << "The sum of " << val1 
              << " and " << val2
              << " = " << val1 + val2 << "\n\n"
               << "More<< [yes][no] "; 
          cin >> rsp; 
    while (rsp[0] != 'n' );
(b) do { 
         // ... 
      } while ( int ival = get_response() ); 
(c) do { 
         int ival = get response();
         if ( ival == some value() )
              break; 
      } while ( ival ); 
      if ( !ival ) 
          // ...
```
练习 **5.15** 

 $\circ$ 

 $\mathcal{O}_\mathbf{0}$  , and the set of  $\mathcal{O}_\mathbf{0}$ 

 $\bullet$  and  $\bullet$  and  $\bullet$ 

 $\zeta$  , and a set of the set of the set of the set of the set of the set of the set of the set of the set of the set of the set of the set of the set of the set of the set of the set of the set of the set of the set of th

string  $\sim$  string do while  $\sim$ 

# 5.8 break 语句

break while do while for switch and while while for switch  $\sim$ 

```
\, , the contract of \,// value 是否在 ia 中? 若是, 则返回索引位置; 否则返回-1
      int search( int *ia, int size, int value ) 
       { 
            // 确保 ia != 0 以及 size > 0 ... 
           int loc = -1;
           for ( int ix = 0; ix< size; +ix ) {
               if ( value == ia[ ix ] ) {
                   // ok: 找到了! 
                   // 设置好位置, 然后离开循环
                  loc = ix; break; 
        } 
            } // for 循环结束处
            // break 语句跳转到这里
```
 $,$ 

```
184
                 return loc; 
          } 
              \begin{minipage}[c]{0.9\linewidth} \emph{break} \qquad \quad \text{for} \qquad \quad \text{,} \qquad \qquad \quad \text{return} \qquad \quad \text{.} \qquad \qquad \quad \text{.} \qquad \qquad \quad \text{.} \qquad \qquad \quad \text{.} \qquad \qquad \quad \text{.} \qquad \qquad \quad \text{.} \qquad \qquad \quad \text{.} \qquad \qquad \quad \text{.} \qquad \qquad \quad \text{.} \qquad \qquad \quad \text{.} \qquad \qquad \quad \text{.} \qquad \qquad \quad \text{.} \qquad \qquad \quad \text{.}break for \alpha, if \alpha break if
     external switch the switch the switch switch \sim break \sim \sim// 错误: break 语句的非法出现
          if ( ptr ) { 
                if ( *ptr == "quit" )
                    break; 
                  // ... 
          } 
             are break and switch \simbreak switch , switch , switch
          switch o :
          while ( cin >> inBuf ) 
          { 
                 switch( inBuf[ 0 ] ) { 
                 case '-': 
                      for ( int ix = 1; ix< inBuf.size(); ++ix ) {
                            if ( inBuf[i x] == ' ' ) break; // #1 
                             // ... 
                             // ... 
            } 
                       break; // #2 
                  case '+': 
                      // ... 
                  }
```
 $//#1$  break case  $(')$  for  $,$  switch  $\circ$  ,  $//#2$  break inBuf switch , while  $\qquad \qquad ,$ 

# 5.9 continue 语句

continue and the set of the set of the set of the set of the set of the set of the set of the set of the set of the set of the set of the set of the set of the set of the set of the set of the set of the set of the set of

}

```
break break continue \sim continue \sim\, , which are the set of the set of the set of the set of the set of the set of the set of the set of the set of the set of the set of the set of the set of the set of the set of the set of the set of the set of the se
            while ( \text{cin} \gg \text{inBuf} ) {
                  if ( inBuf[0] != '' )
                         continue; // 终止迭代劳
                    // 仍然在这里? 处理字符串
            }
```
continue  $\overline{\phantom{a}}$ 

# 5.10 goto 语句

```
goto and the set of the set of the set of the set of the set of the set of the set of the set of the set of the set of the set of the set of the set of the set of the set of the set of the set of the set of the set of the 
\simgoto :
         goto label; 
           label \t\t kF = (label) abel R = (label) and R = (label)\frac{1}{\sqrt{2}}\bullet , and \bullet and \bullet and \bullet and \bullet and \bullet and \bullet and \bullet and \bullet and \bulletend: ; // 空语句
       } 
goto and \overline{a} and \overline{a} and \overline{a} and \overline{a} and \overline{a} and \overline{a} and \overline{a} and \overline{a} and \overline{a} and \overline{a} and \overline{a} and \overline{a} and \overline{a} and \overline{a} and \overline{a} and \overline{a} and \overline刻错误
         int oops_in_error() 
         { 
                // mumble 
                goto end; 
                // 错误: 跳过声明语句
               int ix = 10;
                // ... code using ix 
                end: ; 
         } 
\overline{\phantom{a}}int ok_its_fixed() 
         { 
                // mumble 
                goto end; 
                 { 
                     // ok: 在语句块中声明语句
                    int ix = 10;
                     // ... code using ix 
                 } 
                end: ; 
         } 
                  switch case ,
  / , and a calculate \sim, which can consider the constraints of \alpha\overline{Q} by a contract the contract term of \overline{Q} by a contract term of \overline{Q}
```

```
186
     void 
     mumble( int max_size ) 
     { 
          begin: 
         int sz = get size();
         if ( sz \le 0 ) {
            // 发出警告 ... 
            goto end; 
          } 
          else 
          if ( sz > max_size ) 
            // 得到一个新的 sz 值
```

```
 goto begin; 
 { // ok: 整个语句块被跳过
    int *ia = new int[ sz];doit( ia, sz ); // whatever that is \ldots delete [] ia; 
 } 
 end: 
 ;
```
} goto a contract a positive experiment of the goto and goto a goto and goto a goto and goto a goto and goto a goto  $\mathcal{R}$  goto a narrow  $\mathcal{R}$  and  $\mathcal{R}$  are  $\mathcal{R}$  $goto \longrightarrow$ 

## 5.11 链表示例

 $\frac{3}{3}$   $\frac{4}{10}$ ,  $\frac{1}{3}$   $\frac{1}{10}$   $\frac{1}{10}$   $\frac{1}{10}$   $\frac{1}{10}$   $\frac{1}{10}$   $\frac{1}{10}$   $\frac{1}{10}$   $\frac{1}{10}$   $\frac{1}{10}$   $\frac{1}{10}$   $\frac{1}{10}$   $\frac{1}{10}$   $\frac{1}{10}$   $\frac{1}{10}$   $\frac{1}{10}$   $\frac{1}{10}$   $\frac{1}{10}$   $\$  $\sim$  6 and  $\sim$  6 and  $\sim$  6 and  $\sim$  6 and  $\sim$  6  $\mathbb{R}$  , and  $\mathbb{R}$  and  $\mathbb{R}$  an  $13$   $\qquad \qquad \, \circ \, \left($  $2.3$   $3.15$  ,  $\phantom{000}$  $\overline{\phantom{a}}$  $\overline{\phantom{a}}$  $\text{(null)}, \quad \text{A}$  $\mathcal{A}$ (find )  $\qquad \qquad$  (size ), (display ),

 $\gamma$  insert  $\gamma$  insert  $\gamma$  insert  $\gamma$ 

 $\qquad \qquad \text{(equality)} \, , \qquad \qquad \text{(reverse)} \qquad \qquad \text{(concatenate)}$ 

 $size()$  ,  $\sim$  size() and  $\sim$  $\overline{\phantom{a}}$ 

```
\mathbf{size}, \mathbf{size}\mathbf{size}( and \mathbf{size}( ), \mathbf{size}(, which is a constant of the system of the system \alphasize() ,
 我们的 insert()操作有两个参数 指向一个已存在的链表元素的指针 以及一个新值
                               \qquad \qquad \bullet1 1 2 3 8 
          如下调用
       mylist.insert( pointer_to_3, 5 ); 
       1 1 2 3 5 8 
 为了做到这一点 我们需要向用户提供一种方法来访问某个特定的数据项的地址 例如
              3\degree find() \degree :
       pointer to 3 = mylist.find( 3 );
find() \qquad \qquad0<sub>o</sub>\text{insert}() :
              户指定将要被插入的位
       insert front( value );
       insert end( value );
 删除操作包括以下这些 删除单个值 删除最前面的元素 删除所有的元素
       remove( value ); 
       remove front();
      remove all();
   display(),
      (0) ( )
     7 \cdot \cdot(7)( 0 1 1 2 3 5 8 ) 
    reverse()只是翻转元素的顺序 例如 在调用
      mylist.reverse(); 
       \overline{\phantom{a}}(7)( 8 5 3 2 1 1 0 ) 
                                      连接操作将第二个链表附加到第一个的末尾 例如 已知链表
```

```
(4) ( 0 1 1 2 ) // 链表 1
```

```
(4)( 2 3 5 8 ) // 链表 2 
        list1.concat( list2 ); 
      list1 :
        (8)( 0 1 1 2 2 3 5 8 ) 
         list1 , remove():
        list1.remove( 2 );
\sim 11st (
\text{list}\_\text{item}\ (\hspace{1cm} \rangle \hspace{1.5cm}\text{or}\hspace{1.5cm} \text{if} \hspace{1.5cm} \text{if} \hspace{1.5cm} \text{if} \hspace{1.5cm} \text{if} \hspace{1.5cm} \text{if} \hspace{1.5cm} \text{if} \hspace{1.5cm} \text{if} \hspace{1.5cm} \text{if} \hspace{1.5cm} \text{if} \hspace{1.5cm} \text{if} \hspace{1.5cm} \text{if} \hspace{1.5cm} \text{if} \hspace{1.5cm} \text{if} \hspace{1.5ilist ilist_item.)
  \overline{\phantom{a}}at front ( ), at end (),\mathsf{size} ( ). The size \left(0\degreeclass ilist_item; 
        class ilist { 
        public: 
             // 缺省构造函数
             ilist() : at_f front( 0 ),
             _{at\_end( 0 ), _{size( 0 ) } {}
              // ... 
        private: 
             ilist item * at front;
             ilist item * at end;
            int size;
        }; 
                       ilist :
        ilist mylist; 
\overline{a}size(),
        inline int ilist::size() { return size; }
        int size = mylist.size(); 
 我们不希望用户用一个链表初始化或赋值给另一个链表 以后我们会修改——这种修改
\Box, \Box, we can according the contract of \mathbf{r} ilist \mathbf{r}class ilist { 
        public: 
             // 不再显示成员函数的定义
             ilist();
```
188

 $\overline{\phantom{a}}$ 

 $\overline{\phantom{a}}$ 

```
 int size(); 
                  // ... 
          private: 
                  // 禁止用一个链表对象初始化或赋值给另一个
                  ilist( const ilist& ); 
                  ilist& operator=( const ilist& ); 
                  // 数据成员同前
          }; 
 由于这个定义 下面两条语句都将导致编译时刻错误 因为 main()不能访问 ilist 类的私
          int main() 
          \{ilist yourlist( mylist ); // 错误
               mylist = mylist; // 错误
          } 
\overline{\mathcal{O}}\Boxvalue \Boxnext , \Boxvalue , \Boxnext :
          class ilist_item { 
          public: 
                 // ... 
          private: 
                int value;
                ilist item * next;
          }; 
    {\rm i}\,{\rm list\_item} \qquad \qquad , \qquad \qquad {\rm i}\,{\rm list\_item} \qquad \qquad , \qquad \qquad\overline{\phantom{a}} and \overline{\phantom{a}} ilist_item \overline{\phantom{a}} ) and \overline{\phantom{a}} , and \overline{\phantom{a}} ilist_item and \overline{\phantom{a}} and \overline{\phantom{a}} and \overline{\phantom{a}} and \overline{\phantom{a}} and \overline{\phantom{a}} and \overline{\phantom{a}} and \overline{\phantom{a}} and \overline{\phantom该指针表示的 ilist_item 的后面 例如 给出链表
          0 1 1 2 5 
          ilist ( 3, pointer to 2 );
          0 1 1 2 3 5 
\mathbb{R}^n and \mathbb{R}^n are the set of \mathbb{R}^n item and \mathbb{R}^n are the set of \mathbb{R}^n are the set of \mathbb{R}^n are the set of \mathbb{R}^n are the set of \mathbb{R}^n are the set of \mathbb{R}^n are the set of \mathbb\theta o \alphaclass ilist_item { 
          public: 
                 ilist item( int value, ilist item *item to link to = 0 );
                // ... 
          }; 
          inline 
          ilist_item::
```
190 mm and the set of the set of the set of the set of the set of the set of the set of the set of the set of the set of the set of the set of the set of the set of the set of the set of the set of the set of the set of th

```
ilist item( int value, ilist item *item )
      : value( value )
      { 
           if ( !item ) 
              next = 0; else { 
              next = item->next;item-> next = this;
           } 
      } 
  ilist insert() ilist_item ,
\alpha? ):
      inline void 
      ilist:: 
      insert( ilist_item *ptr, int value ) 
      { 
          new ilist item( value, ptr );
           ++_size; 
      } 
\,, \, 0 \, \,\circ 2 contracts control \circ 2 contracts control \circabort() (C c cstdlib):
      #include<cstdlib> 
      // ... 
      if ( ! ptr ) 
           abort(); 
\text{assert}()#include<cassert> 
      // ... 
      assert( ptr != 0 );
                     \bullet \bullet \bullet \bullet \bullet \bulletif ( ! ptr ) 
           throw "Panic: ilist::insert(): ptr == 0"; 
\bullet , which are constructed by the construction of \bullet 如果我们在错误点上不能继续处理 那么一般来说 抛出异常比终止程序更好一些
\epsilon\ldots , the value \ldots value \ldotsif ( ! ptr ) 
           insert_front( value ); 
              \sim size size()
\frac{1}{2} inline \frac{1}{2} , \frac{1}{2} , \frac{1}{2} , \frac{1}{2} , \frac{1}{2} , \frac{1}{2} , \frac{1}{2} , \frac{1}{2} , \frac{1}{2} , \frac{1}{2} , \frac{1}{2} , \frac{1}{2} , \frac{1}{2} , \frac{1}{2} , \frac{1}{2} , \frac{1}{2} , \frac{1}{2} ,
```

```
\sigma\sim \frac{1}{\sqrt{2\pi}} \frac{1}{\sqrt{2\pi}} \frac{1}{\sqrt{2\pi}} \frac{1}{\sqrt{2\pi}} \frac{1}{\sqrt{2\pi}} \frac{1}{\sqrt{2\pi}} \frac{1}{\sqrt{2\pi}} \frac{1}{\sqrt{2\pi}} \frac{1}{\sqrt{2\pi}} \frac{1}{\sqrt{2\pi}} \frac{1}{\sqrt{2\pi}} \frac{1}{\sqrt{2\pi}} \frac{1}{\sqrt{2\pi}} \frac{1}{\sqrt{2\pi}} \frac{1}{++_size; 
\text{insert}()insert() \qquad \qquad, \qquad \qquad insert_front(), insert_end()
\alpha , and the state contract of \alpha\mathcal{A}inline void ilist::bump_up_size() { ++_size; } 
          inline void ilist::bump down size() { -- size; }
\frac{d}{dt} inline \frac{d}{dt}inline void 
          ilist:: 
          insert( ilist item *ptr, int value )
          { 
                 if ( !ptr ) 
                     insert front( value );
                 else { 
                      bump_up_size(); 
                     new ilist item( value, ptr );
                 } 
          } 
         insert_front() insert_end() ( ) ( ) section of \mathcal{O} and \mathcal{O} and \mathcal{O} and \mathcal{O} are \mathcal{O} and \mathcal{O} and \mathcal{O} are \mathcal{O} and \mathcal{O} are \mathcal{O} and \mathcal{O} are \mathcal{O} and \mathcal{O} are \mathcal{Oinline void 
          ilist:: 
          insert front( int value )
          \left\{ \right. ilist_item *ptr = new ilist_item( value ); 
                 if ( !_at_front ) 
                     at\_front = <u>at</u>end = <u>ptr</u>; else { 
                      ptr->next( _at_front ); 
                     at front = ptr;
                 } 
                 bump_up_size(); 
          } 
          inline void 
          ilist:: 
          insert end( int value )
          \left\{ \right.if ( ! at end )
                     at_{end} = at_{front} = new ilist_item( value );
                else at end = new ilist item( value, at end );
                     bump up size();
```

```
192
       } 
\text{find}() , \text{find}() , \text{find}() ,
0\degreeilist_item* 
       ilist:: 
       find( int value ) 
       { 
            ilist_item *ptr = _at_front; 
            while ( ptr ) 
            { 
               if (ptr->value) == value)
                   break; 
               ptr = ptr->next(); } 
            return ptr; 
       } 
                      find():
       ilist_item *ptr = mylist.find( 8 ); 
       mylist.insert( ptr, some value );
       mylist.insert( mylist.find( 8 ), some_value ); 
                 \lambda, display(),
   display() and the contract of the contract of the contract of the contract of the contract of the contract of the contract of the contract of the contract of the contract of the contract of the contract of the contract of the
for a set of \mathfrak{g}_{\mathcal{N}}// 喔! 不正确
       // 目的: 显示链表中除了最后一个元素之外的所有元素
       for ( ilist_item *iter = _at_front; // 从链表的最前面开始
               iter != _at_end; // 在链表尾终止
                ++iter ) // 往前移动一项
            cout << iter->value() << ' '; 
       // 现在显示最后一个元素
       cout << iter->value(); 
\bullet++iter; 
iter and ilist the ilist term ilist_item
\mathbf{r} iter \mathbf{r}, \mathbf{r}, iter , the contraction of the ilist_item \qquad \qquaditer = iter-> next;
             我们用一组 inline 访问函数封装对成员_value _next 的访问 下面是修订过的 ilist_item
```

```
class ilist_item { 
         public: 
               ilist item( int value, ilist item *item to link to = 0 );
                int value() { return _value; } 
               ilist item* next() { return next; }
               void next( ilist item *link ) { ne xt = link; }
               void value( int new value ) { value = new value; }
         private: 
               int value;
                ilist_item *_next; 
         }; 
           display() (a) the ilist_item ilist_item \qquad :
         #include <iostream> 
         class ilist { 
         public: 
                void display( ostream &os = cout ); 
                // ... 
         }; 
         void 
         ilist:: 
         display( ostream &os ) 
         \left\{ \right.os \langle\langle "\ranglen( " \langle\langle size \langle\langle ")( ";
               ilist item *ptr = at front;
                while ( ptr ) { 
                     os << ptr->value() << " "; 
                    ptr = ptr->next(); } 
               os \langle\langle ") \langle n";
          } 
Parameters to the interval interval interval interval interval interval interval interval interval interval in
         #include <iostream> 
         #include "ilist.h" 
         int main() 
          { 
                ilist mylist; 
               for ( int ix = 0; ix< 10; +i x ) {
                      mylist.insert_front( ix ); 
                      mylist.insert_end( ix ); 
                } 
               cout << "Ok: after insert_front() and insert_end()\n";
```

```
 mylist.display(); 
             ilist item *it = mylist.find( 8 );
             cout \lt\lt "\n"
                  << "Searching for the value 8: found it<<" 
                 \ll ( it \ll " yes!\n" : " no!\n" );
             mylist.insert( it, 1024 ); 
            cout \langle\langle \n\ \n\ \n\ \n\ \n\ \n\ \n\ \n\ << "Inserting element 1024 following the value 8\n"; 
             mylist.display(); 
             int elem cnt = mylist.remove( 8 );
             cout \lt\lt "\n"
                 << "Removed " << elem cnt << " of the value 8\n\rangle n";
             mylist.display(); 
            cout << "\n" << "Removed front element\n";
             mylist.remove_front(); mylist.display(); 
            cout << "\n" << "Removed all elements\n";
            mylist.remove all(); mylist.display();
\mathcal{A}Ok: after insert front() and insert end()
        ( 20 )( 9 8 7 6 5 4 3 2 1 0 0 1 2 3 4 5 6 7 8 9 ) 
        Searching for the value 8: found it<< yes!
        Inserting element 1024 following the value 8 
        ( 21 )( 9 8 1024 7 6 5 4 3 2 1 0 0 1 2 3 4 5 6 7 8 9 ) 
        Removed 2 of the value 8 
        ( 19 )( 9 1024 7 6 5 4 3 2 1 0 0 1 2 3 4 5 6 7 9 ) 
        Removed front element 
        ( 18 )( 1024 7 6 5 4 3 2 1 0 0 1 2 3 4 5 6 7 9 ) 
        Removed all elements 
        ( 0 )( ) 
\bulletvoid remove front();
       void remove all();
```

```
int remove( int value );
```
}

```
195 march 2012 and 2013 and 2014 and 2014 and 2014 and 2014 and 2014 and 2014 and 2014 and 2014 and 2014 and 20
```

```
remove front() :
           inline void 
           ilist:: 
           remove_front() 
           \{if (at front ) {
                        ilist_item *ptr = _at_front; 
                       at front = at front ->next();
                       bump down size();
                        delete ptr; 
                  } 
           } 
     remove_all()重复调用 remove_front() 直到链表为空
          void 
          ilist:: 
           remove_all() 
           { 
                 while ( at front )
                       remove front();
                 size = 0;at front = at end = 0;
           } 
          remove() remove_front() between remove_front() and \mathbf{r}的项位于链表头的时候 否则 我们用两个指针来迭代链表 一个指向前一个元素 另一个
\overline{\phantom{a}} , and \overline{\phantom{a}} , and \overline{\phantom{a}} , and \overline{\phantom{a}} , and \overline{\phantom{a}} , and \overline{\phantom{a}} , and \overline{\phantom{a}} , and \overline{\phantom{a}} , and \overline{\phantom{a}} , and \overline{\phantom{a}} , and \overline{\phantom{a}} , and \overline{\phantom{a}} , and \overline{\int 
          ilist:: 
           remove( int value ) 
           { 
                 ilist item *plist = at front;
                 int elem cnt = 0;while ( plist & plist->value ) == value )
                  { 
                        plist = plist->next(); 
                       remove front();
                        ++elem_cnt; 
                  } 
                  if ( ! plist ) 
                      return elem cnt;
                 ilist item *prev = plist;
                  plist = plist->next(); 
                  while ( plist )
```
{

```
 if ( plist->value() == value ) 
           \{ prev->next( plist->next() ); 
                              delete plist; 
                              ++elem_cnt; 
                             bump down size();
                              plist = prev->next(); 
                              if ( ! plist ) 
           and the state of the state of the state of the state of the state of the state of the state of the state of the
                                   at end = prev;
                                    return elem_cnt; 
            } 
            } 
                        else 
           \{ prev = plist; 
                              plist = plist->next(); 
            } 
                  } 
                  return elem_cnt; 
           } 
\mathbf{r}, \mathbf{r}, \mathbf{r}, \mathbf{r}, \mathbf{r}, \mathbf{r}, \mathbf{r}, \mathbf{r}, \mathbf{r}, \mathbf{r}, \mathbf{r}, \mathbf{r}, \mathbf{r}, \mathbf{r}, \mathbf{r}, \mathbf{r}, \mathbf{r}, \mathbf{r}, \mathbf{r}, \mathbf{r}, \mathbf{r}, \mathbf{r}, (2) ; (3) ; (4) ,
           #include<iostream> 
          #include "ilist.h" 
          int main() 
           { 
                  ilist mylist; 
                  cout << "\n-----------------------------------------------\n" 
                        << "test #1: items at end\n" 
                        << "------------------------------------------------\n"; 
                  mylist.insert_front( 1 ); mylist.insert_front( 1 ); 
                  mylist.insert_front( 1 ); 
                 mylist.insert front( 2 ); mylist.insert front( 3 );
                  mylist.insert_front( 4 ); 
                  mylist.display(); 
                 int elem cnt = mylist.remove( 1 );
                 cout \langle\langle \nabla \cdot \cdot \cdot \cdot \rangle \langle \cdot \rangle \langle \cdot \rangle "Removed " \langle \cdot \rangle elem cnt \langle \cdot \rangle " of the value 1\langle n''; mylist.display(); 
                  mylist.remove_all(); 
                  cout << "\n-----------------------------------------------\n" 
                        << "test #2: items at front \n" 
                        << "-------------------------------------------------\n";
```

```
mylist.insert front( 1 ); mylist.insert front( 1 );
                mylist.insert_front( 1 ); 
                mylist.display(); 
               elem cnt = mylist.remove( 1 );
               cout \langle\langle \rangle "\langle \rangle" \langle\langle \rangle "Removed " \langle\langle \rangle elem_cnt \langle\langle \rangle " of the value 1\langle n";
                mylist.display(); 
                mylist.remove_all(); 
                cout << "\n-----------------------------------------------\n" 
                     << "test #3: no items present\n" 
                     << "------------------------------------------------\n"; 
               mylist.insert front( 0 ); mylist.insert front( 2 );
                mylist.insert_front( 4 ); 
                mylist.display(); 
               elem cnt = mylist.remove( 1 );
               cout \langle\langle "\n" \langle\langle "Removed " \langle\langle elem cnt \langle\langle " of the value 1\n";
                mylist.display(); 
                mylist.remove_all(); 
                cout << "\n----------------------------------------------\n" 
                     << "test #4: items at front and end\n" 
                     << "-----------------------------------------------\n"; 
               mylist.insert front( 1 ); mylist.insert front( 1 );
                mylist.insert_front( 1 ); 
               mylist.insert front( 0 ); mylist.insert front( 2 );
                mylist.insert_front( 4 ); 
               mylist.insert front( 1 ); mylist.insert front( 1 );
                mylist.insert_front( 1 ); 
                mylist.display(); 
               elem cnt = mylist.remove( 1 );
               cout \langle\langle "\n" \langle\langle "Removed " \langle\langle elem cnt \langle\langle " of the value 1\n";
                mylist.display(); 
\mathcal{A}---------------------------------------------------- 
         test #1: items at end 
         ---------------------------------------------------- 
         ( 6 )( 4 3 2 1 1 1 ) 
         Removed 3 of the value 1 
         ( 3 )( 4 3 2 )
```
}

198

```
---------------------------------------------------- 
          test #2: items at front 
          ---------------------------------------------------- 
          ( 3 )( 1 1 1 ) 
          Removed 3 of the value 1 
          (0) ( )---------------------------------------------------- 
          test #3: no items present 
          ---------------------------------------------------- 
          ( 3 )( 4 2 0 ) 
          Removed 0 of the value 1 
          ( 3 )( 4 2 0 ) 
              ---------------------------------------------------- 
          test #4: items at front and end 
          ---------------------------------------------------- 
          ( 9 )( 1 1 1 4 2 0 1 1 1 ) 
          Removed 6 of the value 1 
          ( 3 )( 4 2 0 ) 
(\sum_{\alpha} concat() and \sum_{\alpha} concat() and \sum_{\alpha} and \sum_{\alpha} and \sum_{\alpha} and \sum_{\alpha} and \sum_{\alpha} and \sum_{\alpha} and \sum_{\alpha} and \sum_{\alpha} and \sum_{\alpha} and \sum_{\alpha} and \sum_{\alpha} and \sum_{\alpha} and \sum_{\alpha} and \sum_{\alpha}void ilist::concat( const ilist &il ) 
          \{if ( ! at end )
                    at front = il. at front;
               else at end->next( il. at front );
                     at end = il. at end;
          } 
           , ilist \qquad \qquad ilist \qquad \qquad ilist, insert() remove(),
\mathcal{L}, and the concated concated by \mathcal{L}insert_end()
          void 
          ilist:: 
          concat( const ilist &il ) 
          { 
               ilist item *ptr = il. at front;
                while ( ptr ) { 
                      insert_end( ptr->value() ); 
                     ptr = ptr->next(); } 
          }
```
199

```
reverse() :
         void 
         ilist:: 
         reverse() 
         { 
               ilist_item *ptr = _at_front; 
              ilist item *prev = 0;
              at front = at end;
              at end = ptr;
              while ( ptr != at from )
                { 
                   ilist item *tmp = ptr->next();
                    ptr->next( prev ); 
                    prev = ptr; 
                    ptr = tmp; 
                } 
              at front->next( prev );
         } 
         #include<iostream> 
         #include "ilist.h" 
         int main() 
         { 
               ilist mylist; 
              for ( int ix = 0; ix< 10; ++ix )
                    { mylist.insert front( ix ); }
               mylist.display(); 
              cout \langle\langle "\ranglen" \langle\langle "reverse the list\ranglen";
               mylist.reverse(); mylist.display(); 
               ilist mylist_too; 
               mylist_too.insert_end( 0 ); mylist_too.insert_end( 1 ); 
              mylist too.insert end( 1 ); mylist too.insert end( 2 );
              mylist too.insert end( 3 ); mylist too.insert end( 5 );
              cout \langle\langle "\ranglen" \langle\langle "mylist too:\ranglen";
               mylist_too.display(); 
               mylist.concat( mylist_too ); 
              cout \langle\langle "\n" \langle\langle "mylist after concat with mylist too:\n";
               mylist.display(); 
         } 
\mathcal{A}( 10 )( 9 8 7 6 5 4 3 2 1 0 )
```

```
200 mm and a set of the set of the set of the set of the set of the set of the set of the set of the set of the set of the set of the set of the set of the set of the set of the set of the set of the set of the set of the
```

```
reverse the list 
      ( 10 )( 0 1 2 3 4 5 6 7 8 9 ) 
      mylist_too: 
      ( 6 )( 0 1 1 2 3 5 ) 
      mylist after concat with mylist_too: 
      ( 16 )( 0 1 2 3 4 5 6 7 8 9 0 1 1 2 3 5 ) 
\overline{\phantom{a}}
```
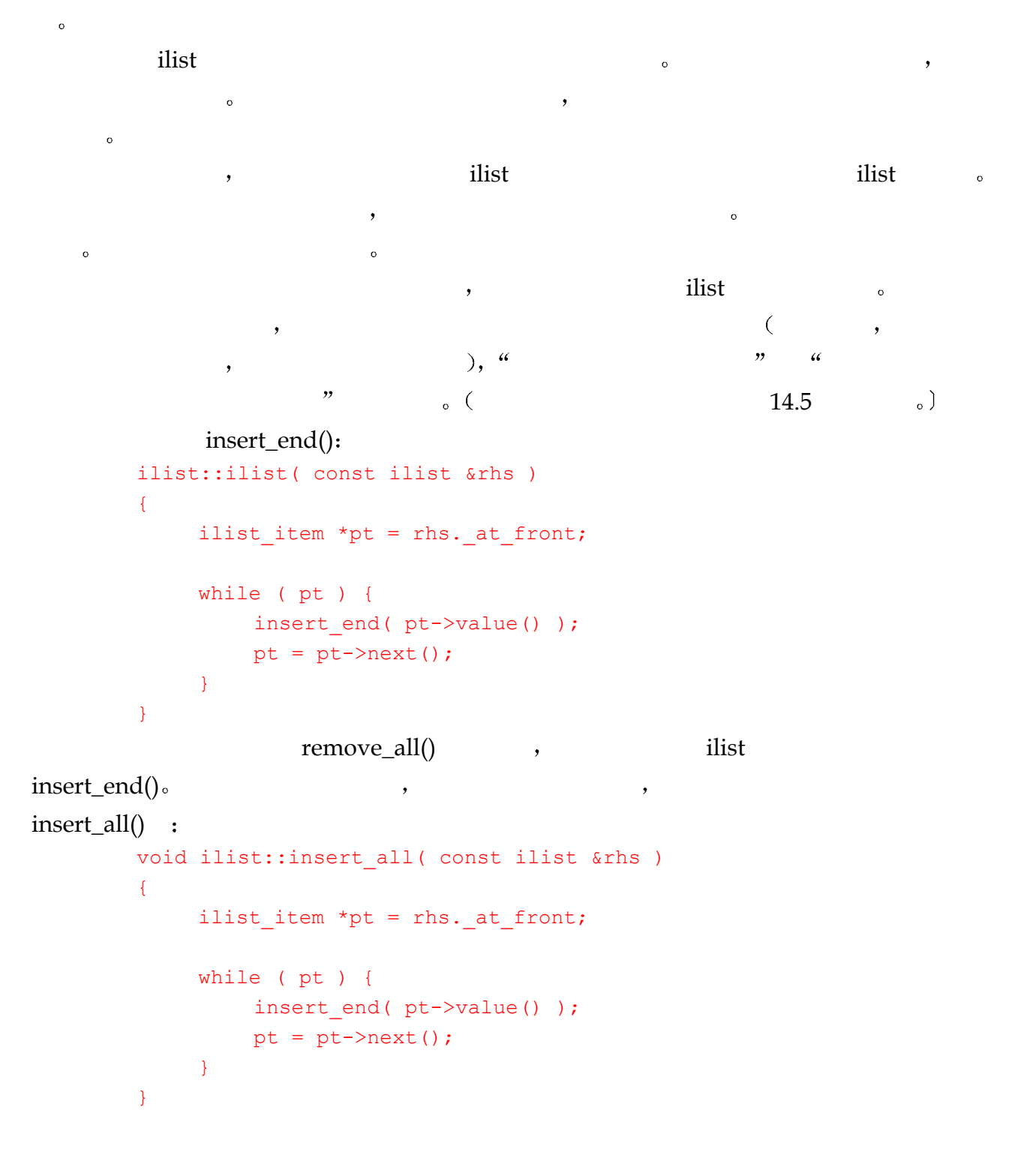

 $\sim$ 

```
inline ilist::ilist( const ilist &rhs ) 
        : at front( 0 ), at end( 0 )
        { insert all( rhs ); }
        inline ilist& ilist::operator=( const ilist &rhs ) {
            if ( this != \&rhs ) {
                remove all();
                 insert all( rhs );
             } 
             return *this; 
        } 
\blacksquare, ilist \blacksquareat\_front :
        ilist item *ilist::front() { return at front(); }
\blacksquareilist item *pt = mylist.front();
        while ( pt ) { 
            do something( pt->value() );
            pt = pt->next();} 
\overline{\phantom{a}}元素迭代的概念 在这一节中 我们将提供这种形式的最小支持
        for ( ilist_item *iter = mylist.init_iter(); iter; 
                 iter = mylist.next_iter() ) 
            do something( iter->value() );
\begin{array}{cccc} \rule{0.3cm}{0.2cm} \rule{0.2cm}{0.2cm} \rule{0.2cm}{0.2cm} \rule{0.了迭代器 iterator 类型 我们在 2.8 节中已经粗略地看到了迭代器
\lambda\delta init_iter() iterator at\_front \delta\frac{1}{1} ilist_item \cdot \cdot \cdot next_iter()
0\, , ilist \,ilist_iem :
        class ilist { 
        public: 
             // ... 
            init iter( ilist item *it = 0 );
       private: 
             // ... 
            ilist item * current;
        }; 
        init_iter() looks like this: 
        inline ilist_item* 
        ilist::init_iter( ilist_item *it )
```
202

```
{ 
                  return current = it \langle \cdot \rangle it : at front;
            } 
     next_item() __ current details are the set of the set of the set of the set of the set of the set of the set of the set of the set of the set of the set of the set of the set of the set of the set of the set of the set of 
        \eta, next_item() 0, init_iter() _{\text{current}} _{\text{o}} .
           inline ilist_item* 
           ilist:: 
           next_iter() 
           { 
                  ilist item *next = current
                        << _current = _current->next() 
                          : _current; 
                   return next; 
           } 
\Boxcurrent and \Boxremove front() remove(), current example \rho, \rho\sub{current} and \sub{eq} and \sub{eq} are \sub{eq} and \sub{eq} and \sub{eq} are \sub{eq} and \sub{eq} and \sub{eq} are \sub{eq} and \sub{eq} and \sub{eq} are \sub{eq} and \sub{eq} and \sub{eq} are \sub{eq} and \sub{eq} and \sub{eq} are \sub{eq被删除 _current 指向空 下面是修改后的 remove_front()
           inline void 
           ilist::remove_front() 
           { 
                  if ( at front ) {
                         ilist item *ptr = at front;
                         at front = at front ->next();
                         // 不希望 current 指向被删除的项
                         if ( current == ptr )
                               current = at front;bump down size();
                          delete ptr; 
                   } 
           } 
              remove() :
           while ( plist ) 
           { 
                   if ( plist->value() == value ) 
                    { 
                         prev->next( plist->next() ); 
                         if (current == plist)current = prev->next();\sub{current} and \sub{array} arrow \sub{array} and \sub{array} arrow \sub{array} and \sub{array} arrow \sub{array} and \sub{array} and \sub{array} arrow \sub{array} and \sub{array} arrow \sub{array} and \sub{array} arrow \sub{array} and \sub{array} arrow \sub{array} and \sub{array} arrow current \sim and \frac{1}{\sqrt{2\pi}} init_iter() \sim\frac{1}{10} ilist the state \frac{1}{10} and \frac{1}{2} current \frac{1}{2} .
```

```
203 第五章 语句
   #include<iostream> 
   #include "ilist.h"
```

```
int main() 
            { 
                     ilist mylist; 
                    for ( int ix = 0; ix< 10; ++i x ) {
                            mylist.insert_front( ix ); 
                            mylist.insert_end( ix ); 
                      } 
                    cout \langle\langle "\n" \langle\langle "Use of init iter() and next iter() "
                            << "to iterate across each list item:\n"; 
                    ilist item *iter;
                    for ( iter = mylist.int iter();
                                  iter; iter = mylist.next iter() )
                            cout << iter->value() << " "; 
                    cout \langle\langle \nabla \cdot \mathbf{n} \cdot \rangle \rangle and \langle \nabla \cdot \mathbf{n} \cdot \rangle and \langle \nabla \cdot \mathbf{n} \cdot \mathbf{n} \cdot \rangle and \langle \nabla \cdot \mathbf{n} \cdot \mathbf{n} ilist mylist2( mylist ); 
                     mylist.remove_all(); 
                    for ( iter = mylist2.init iter();
                                  iter; iter = mylist2.next iter() )
                            cout << iter->value() << " "; 
                    cout \langle\langle \nabla \cdot \mathbf{w} \rangle \rangle assignment operator \mathbf{w}';
                    mylist = mylist2;for ( iter = mylist.int iter();
                                  iter; iter = mylist.next iter() )
                            cout << iter->value() << " "; 
                    cout \langle\langle \n\cdots \rangle n";
            } 
\mathcal{A}Use of init iter() and next iter() to iterate across each list item:
            9 8 7 6 5 4 3 2 1 0 0 1 2 3 4 5 6 7 8 9 
            Use of copy constructor 
            9 8 7 6 5 4 3 2 1 0 0 1 2 3 4 5 6 7 8 9 
            Use of copy assignment operator 
            9 8 7 6 5 4 3 2 1 0 0 1 2 3 4 5 6 7 8 9
```
## 5.11.1 给出一个通用链表类

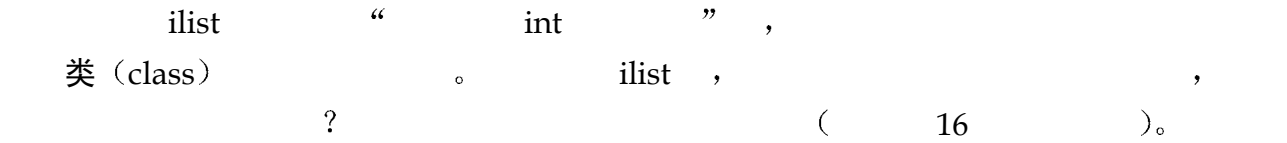

```
链表中元素的底层类型 以后 当用户希望使用某种特定类型的链表时 他可以为模板参数
\overline{Q}list< string > slist; 
                         \text{dist} , \text{string} ,
                                                            \sim 1
        list< int > ilist; 
 创建了一个实例 它与我们原先手工编码实现的 ilist 类等价 使用类模板定义 我们可
\lambda, list_item \circtemplate template - , the system - of - of - of - of - of - of - of - of - of - of - of - of - of - of - of - of - of - of - of - of - of - of - of - of - of - of - of typename class and a class and a set of the set of the set of the set of the set of the set of the set of the set of the set of the set of the set of the set of the set of the set of the set of the set of the set of the se
        template<class elemType> 
        class list_item; 
        list_item setem and the elemType setemType setemType setem
                    \sim list_item \cdottemplate<typename elemType> 
        class list_item; 
          typename class , typename C++\,, , , typename class \,, , \,class between the class of the class of the class of the class of the class of the class of the class of the c
        template<class elemType> 
        class list_item { 
        public: 
              list item( elemType value, list item *item = 0 )
              : value( value ) {
                   if ( !item ) 
                       next = 0; else { 
                      next = item->next;item-> next = this;
          } 
               } 
              elemType value() { return value; }
              list item* next() { return next; }
              void next( list item *link ) { next = link; }
              void value( elemType new value ) { value = new value; }
        private: 
              elemType value;
              list item * next;
        };
```
 $\tilde{a}$  , and the system of the system of the system of the system of the system of the system of the system of the system of the system of the system of the system of the system of the system of the system of the system

list\_item int, list\_item elemType. list item<double> \*ptr = new list item<double>( 3.14 ); elemType double , double double double list\_item  $\overline{a}$ ilist list  $\sim$ template<class elemType> class list { public: list() : \_at\_front( 0 ), \_at\_end( 0 ), \_current( 0 ), \_size( 0 ) {} list( const list& ); list& operator=( const list& );  $~\sim$ list() { remove all(); } void insert( list item<elemType> \*ptr, elemType value ); void insert end( elemType value ); void insert front ( elemType value ); void insert all( const list &rhs ); int remove( elemType value ); void remove front(); void remove all(); list item<elemType> \*find( elemType value ); list item<elemType> \*next iter(); list item<elemType>\* init iter( list item<elemType> \*it ); void display( ostream &os = cout ); void concat( const list& ); void reverse(); int size() { return size; } private: void bump up size() { ++ size; } void bump down  $size() { - - size; }$  list\_item<elemType> \*\_at\_front; list\_item<elemType> \*\_at\_end; list item<elemType> \* current; int size; };  $_{\circ}$  ilist  $_{\circ}$  $C++$  and  $C++$  and  $C++$  $\sim$  3 assembly the contract of  $\sim$  2  $\sim$  3  $\sim$  1ist

205 第五章 语句

```
206 and \frac{1}{2} and \frac{1}{2} and \frac{1}{2} and \frac{1}{2} and \frac{1}{2} and \frac{1}{2} and \frac{1}{2} and \frac{1}{2} and \frac{1}{2} and \frac{1}{2} and \frac{1}{2} and \frac{1}{2} and \frac{1}{2} and \frac{1}{2} and \frac{1}{2} and \frac{\text{list}^{\prime\prime}, \text{list}^{\prime\prime}, \text{first}^{\prime\prime}\ldots, and \ldots ist \ldots\lim_{\delta} list \lim_{\delta} and \lim_{\delta} and \lim_{\delta} and \lim_{\delta} and \lim_{\delta} and \lim_{\delta} and \lim_{\delta} and \lim_{\delta} and \lim_{\delta} and \lim_{\delta} and \lim_{\delta} and \lim_{\delta} and \lim_{\delta} and \lim_{\delta} and \lim_{\delta} and \lim_{\delta} and
  \cdot因为代码毕竟是我们自己写的 但是 在大多数情况下 这个方案并不适用
  \cdotC++以防止名字冲突 另外 名字空间也提供了访问符号 从而允许在我们的程序中使用这些名
    \overline{C} c \overline{C} c \overline{C} c \overline{C} c \overline{C} std \overline{C} std \overline{C}\circnamespace Primer_Third_Edition 
         { 
                template<typename elemType> 
               class list item{ ... };
                template<typename elemType> 
                class list{ ... }; 
                // ... 
         } 
list \cdots// 我们的 list 类头文件
         #include "list.h" 
         // 使定义对程序可见
         using namespace Primer Third Edition;
         // ok: 访问我们的 list 
         list< int > ilist; 
         // ... 
( 8.5 8.6
```
#### 练习 **5.16**

at item  $\blacksquare$ 

 $\rho$  mext and  $\rho$ 

// a bad design choice ilist\_item::~ilist\_item() { delete next; }

 $remove_all()$  remove\_front(),

ilist :
```
void ilist::remove_end();
```

```
void ilist::remove( ilist_item* );
\ddot{?}
```
### 练习 **5.18**

```
find(), ilist_item* \circ\circ , and \circ , and \circ , and \circ , and \circ , and \circ , and \circ , and \circ , and \circ , and \circ , and \circ , and \circ , and \circ , and \circ , and \circ , and \circ , and \circ , and \circ , and \circ , and \circ , and 新参数 并且指定一个缺省的参数值 0 我们保留了原先的公有接口 使用前一版本 find() 
           class ilist { 
           public: 
                   // ... 
                  ilist item* find( int value, ilist item *start at = 0 );
                   // ... 
           };
```
### 练习 **5.19**

 $\text{find}() \qquad \text{count}()$ 

### 练习 **5.20**

insert (int value) (a) which is a set of ilist\_item and  $\sim$ 

## 练习 **5.21**

```
insert() \qquad,void ilist:: 
        insert(ilist_item *begin, int *array_of_value, int elem_cnt );
         array_of_value ilist the element through element to the state of value \frac{1}{2}, element to the state of \frac{1}{2}begin           。    ,        ilist
         (3)( 0 1 21 ) 
        int ia[] = { 1, 2, 3, 5, 8, 13 };
        ilist item *it = mylist.find( 1 );
        mylist.insert(it, ia, 6 ); 
      mylist :
         (9)( 0 1 1 2 3 5 8 13 21 )
```
## 练习 **5.22**

concat() reverse() exerced and the set of the set of the set of the set of the set of the set of the set of the set of the set of the set of the set of the set of the set of the set of the set of the set of the set of the

 $\hspace{1.6cm} \text{,} \hspace{1.2cm} \text{,} \hspace{1.2cm} \$ 

ilist ilist::reverse\_copy(); ilist ilist::concat\_copy( const ilist &rhs );

## 抽象容器类型

本章将对第 3 章和第 4 章的内容进行扩充和完善 我们将继续在第 3 章已经开始的 类型讨论,并给出关于 string 和 vector 类型更多的信息, 以及 C++标准库的其他容 器类型。另外,我们还将展示容器类型对象所支持的操作,以继续进行在第4章已 经开始的、关于操作和表达式的讨论。

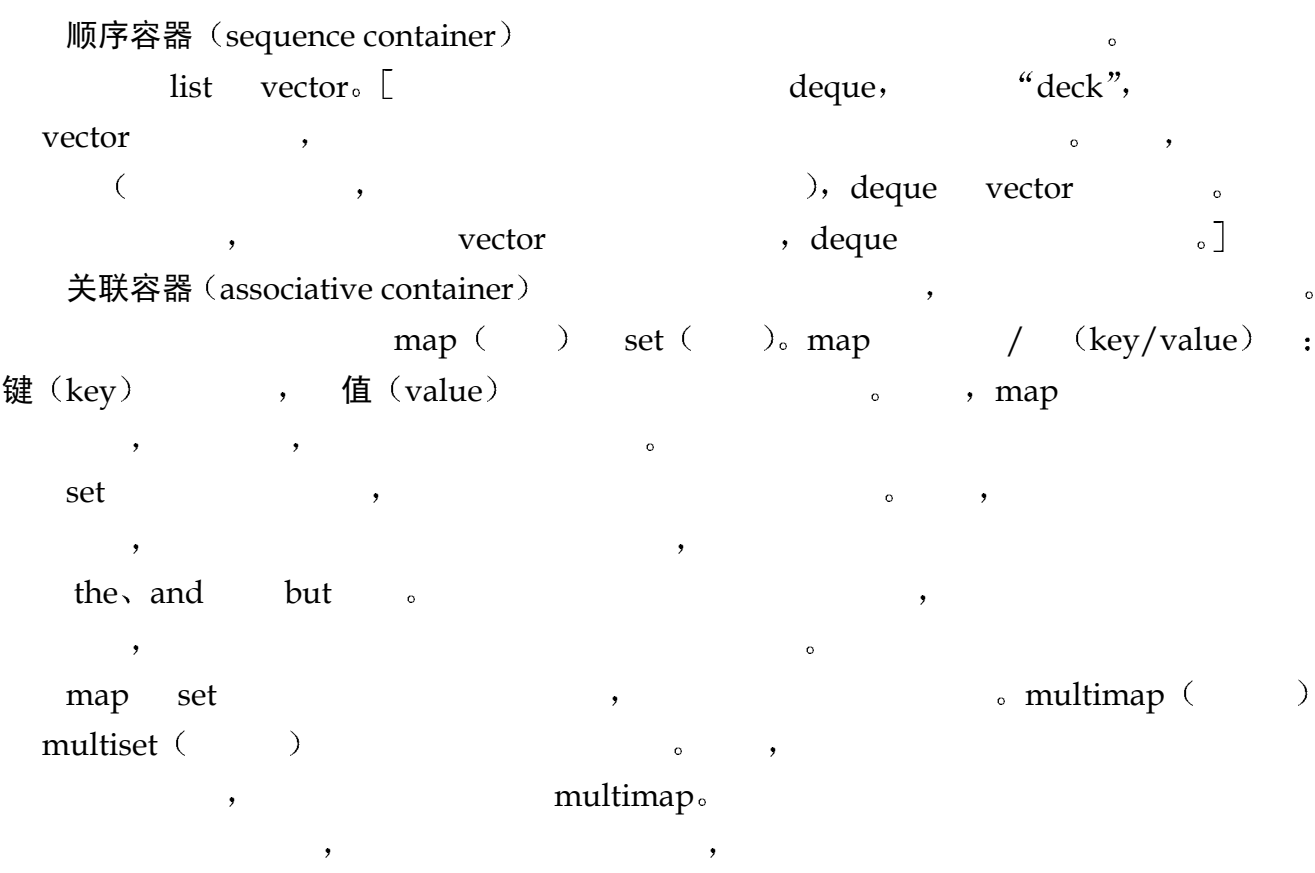

## 6.1 我们的文本查询系统

 $\mathcal{A}$ 

 $210$ 

1.  $\blacksquare$  $2.$ 

如果用户希望的话 则包含单词或单词序列的句子也会被显示出来 例如 如果用户希望找 Civil War Civil Rights ,  $12$ . Civil && ( War || Rights ) Civil: 12 occurrences War: 48 occurrences Rights: 1 occurrence Civil && War: 1 occurrence Civil && Rights: 1 occurrence (8) Civility, of course, is not to be confused with Civil Rights, nor should it lead to Civil War.  $(8)$  , we are the system of  $(8)$  and  $(9)$  and  $(9)$  and  $(9)$  and  $(9)$  and  $(9)$  and  $(9)$  and  $(9)$  and  $(9)$  and  $(9)$  and  $(9)$  and  $(9)$  and  $(9)$  and  $(9)$  and  $(9)$  and  $(9)$  and  $(9)$  and  $(9)$  and  $(9)$  and  $($  $( ,$   $7$  9  $1.$  $2.$  $3.$  && 在一行中 两个单词不仅存在 而且相邻  $|\cdot|$  and  $|\cdot|$  and  $|\cdot|$  and  $|\cdot|$  and  $|\cdot|$  and  $|\cdot|$  and  $|\cdot|$  and  $|\cdot|$  and  $|\cdot|$  and  $|\cdot|$  and  $|\cdot|$  and  $|\cdot|$  and  $|\cdot|$  and  $|\cdot|$  and  $|\cdot|$  and  $|\cdot|$  and  $|\cdot|$  and  $|\cdot|$  and  $|\cdot|$  and  $|\cdot|$  and  $|\cdot|$  and  $|\cdot|$  and  $\bullet$  . The set of the set of the set of the set of the set of the set of the set of the set of the set of the set of the set of the set of the set of the set of the set of the set of the set of the set of the set of the s  $\bullet$  ():  $\overline{\phantom{a}}$ Lincoln Lincoln , :

 $\overline{\phantom{a}}$ 

! Lincoln

Lincoln , the set of the set of the set of the set of the set of the set of the set of the set of the set of the set of the set of the set of the set of the set of the set of the set of the set of the set of the set of the

( War||Rights)

 $\overline{a}$ 

<span id="page-219-0"></span><sup>12</sup> 注意:为了简化实现,我们要求用空格分割每个单词,包括括号和布尔操作符。所以,我们的程序不能理解 下面的查询

和

Civil&&(War||Rights)

虽然, 在实际系统中, 这是不合理的, 因为在现实世界中. 用户的便利性总是要优先于实现上的便利性。

但是, 在本书中, 我们的目标是介绍 C++容器类型, 所以这样的假设是可以被接受的。

## ( Abe || Abraham ) && Lincoln Abe Lillcoln Abraham Lincoln **o**  我们将给出系统的两种实现 在本章中 我们给出一个实现 它把单词项及其相关联的  $map,$   $\Box$  $\sim$  17  $\rightarrow$

```
\sim 17 \sim
```
Query  $\circ$ 

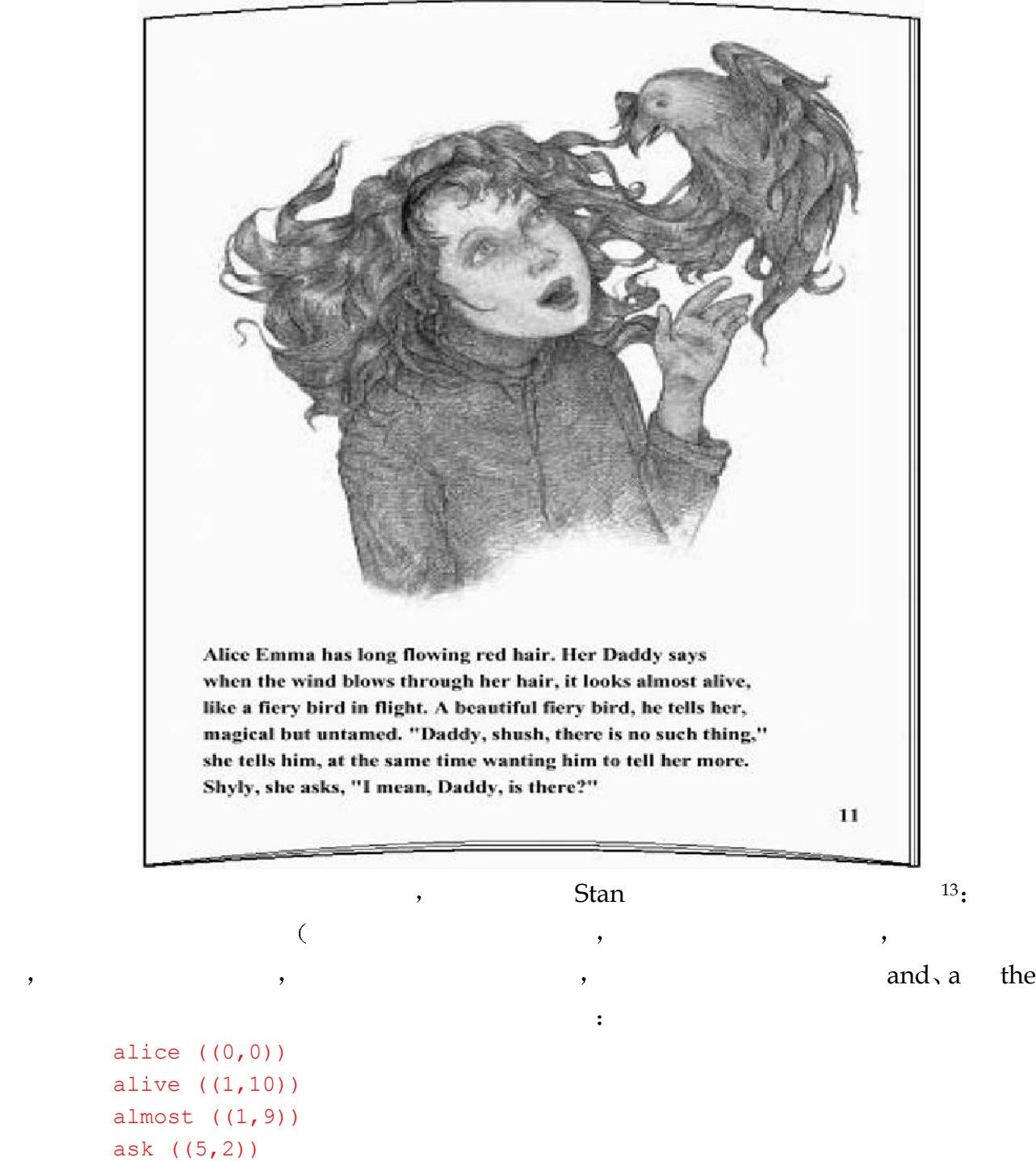

beautiful ((2,7)) bird ((2,3),(2,9)) blow ((1,3))

<span id="page-220-0"></span> $\overline{a}$ 13 由 Elena Driskill 插图, 已获得使用许可

```
212
```

```
daddy ((0,8),(3,3),(5,5))
        emma ((0,1)) 
        fiery ((2,2),(2,8)) 
        flight ((2,5))flowing ((0, 4))hair ((0,6), (1,6))has ((0,2)) 
        like ((2,0)) 
        long ((0,3)) 
        look ((1,8)) 
        magical ((3,0))mean ((5, 4))more ((4,12)) 
        red ((0,5)) 
        same ((4,5))
        say ((0,9)) 
        she ((4,0),(5,1))shush ((3,4))shyly ((5,0)) 
        such ((3, 8))tell ((2,11), (4,1), (4,10))there ((3,5),(5,7))
        thing ((3,9)) 
        through ((1,4))time ((4,6)) 
        untamed ((3,2)) 
        wanting ((4,7))wind ((1,2)) 
\mathcal{L}_{\mathcal{A}}please enter file name: alice emma
        enter a word against which to search the text. 
        to quit, enter a single character ==> alice
        alice occurs 1 time: 
              ( line 1 ) Alice Emma has long flowing red hair. Her Daddy says 
        enter a word against which to search the text. 
        to quit, enter a single character ==> daddy
        daddy occurs 3 times: 
              ( line 1 ) Alice Emma has long flowing red hair. Her Daddy says 
              ( line 4 ) magical but untamed. "Daddy, shush, there is no such thing," 
              ( line 6 ) Shyly, she asks, "I mean, Daddy, is there?" 
        enter a word against which to search the text. 
        to quit, enter a single character ==> phoenix 
        Sorry. There are no entries for phoenix.
```

```
enter a word against which to search the text. 
to quit, enter a single character ==>.
```

```
Ok, bye!
```
3 string  $\circ$ 

## 6.2 vector 还是 list

 $\sim$  $\frac{1}{\sqrt{2\pi}}$  string  $\frac{1}{\sqrt{2\pi}}$  ,  $\overline{?}$  从某种意义上讲 我们需要支持查询单词是否存在 如果存在的话 还要获取到它在文  $\sim$  map  $\sim$  map  $\sim$  map  $\sim$  $\mathcal{A}$  , and  $\mathcal{A}$  $\alpha$  , the contract and the contract  $\alpha$  is controlled to  $\alpha$  and  $\alpha$  and  $\alpha$  and  $\alpha$  and  $\alpha$  and  $\alpha$  and  $\alpha$  and  $\alpha$  and  $\alpha$  and  $\alpha$  and  $\alpha$  and  $\alpha$  and  $\alpha$  and  $\alpha$  and  $\alpha$  and  $\alpha$  and  $\alpha$  and  $\alpha$  and  $\lambda$ vector list?

为了更容易地实现这个程序 我们需要详细地了解标准库的容器类型 同时重新回顾第

 如果曾经在 C 语言中或在 C++标准化之前编写过程序 那么你的第一个选择可能是  $\bullet$  $\lim_{\delta \to 0}$  list  $\lim_{\delta \to 0}$  $\overline{a}$ external of the sector deque list and  $\alpha$  is the vector deque list  $\sim$ vector the contraction of the contraction of the vector  $\sim$ 

 $($  5, 15, 7  $)$ , vector  $\circ$  , and  $\circ$  , and  $\circ$  is the vector  $\circ$  ,  $\circ$  wector  $\circ$  ,  $\circ$ 因为它需要把待插入元素右边的每个元素都拷贝一遍 类似地 删除任意一个 而不是 vector 的最后一个元素 效率同样很低 因为待删除元素右边的每个元素都必须被复制一遍 这种  $\sim$  deque  $\sim$  deque  $\sim$ 

 $\vee$  vector  $\qquad \qquad ,$  $\overline{\phantom{a}}$  $\lim_{\longrightarrow}$  list  $\longrightarrow$  $\mathcal{O} = \text{list}$ 

被重新赋值 但是 不需要用拷贝元素来实现移动 另一方面 它对随机访问的支持并不好  $\circ$  , and  $\circ$ a vector list 如果我们已知要存储元素的个数 vector 又是一个比 list 好的选择

 $\bullet$  list vector  $\circ$ 

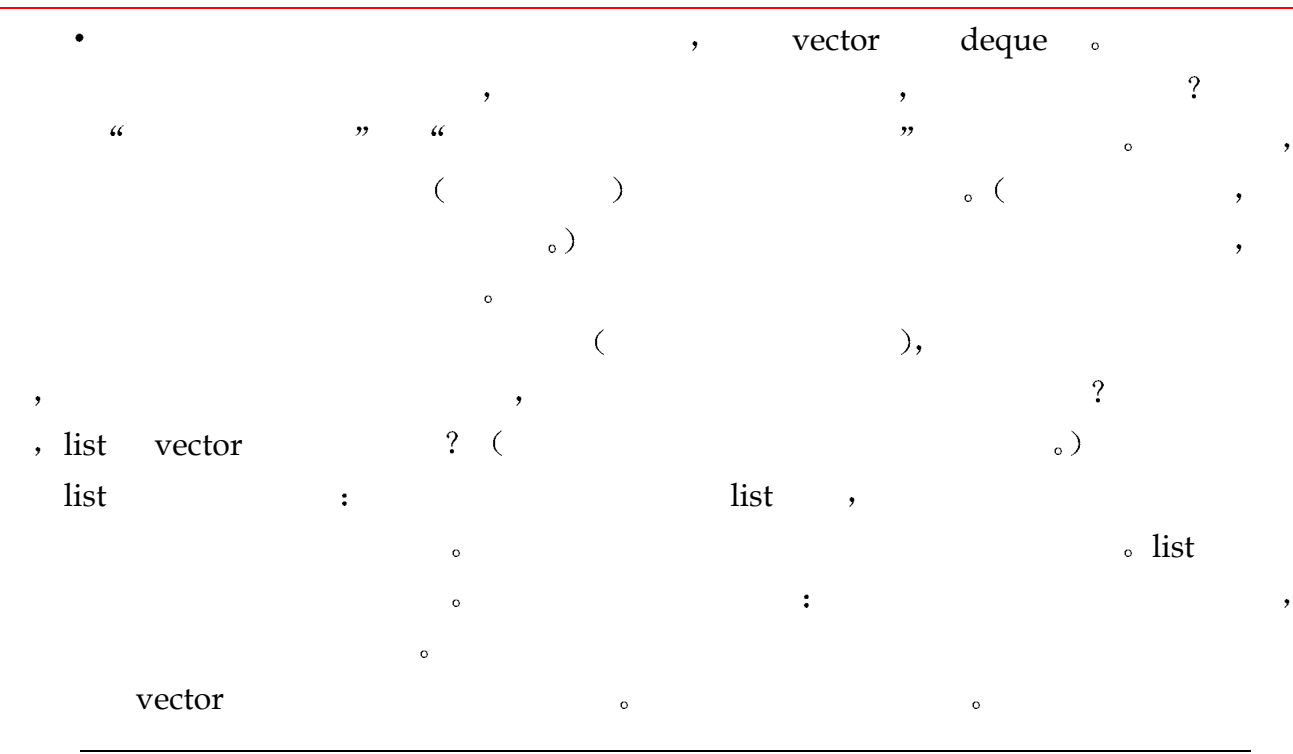

## 练习 **6.1**

- $\frac{1}{2}$  vector deque list  $\frac{1}{2}$  ?
- (a) 为了生成随机的英文句子, 从一个文件读入未知数目的单词;
- (b) 读入固定数目的单词, 在输入时把它们按字母顺序插入到容器中;
- (c) 读入未知数目的单词 总是在后面插入一个新单词 从头删除下一个元素
- (d) 从文件读入未知数目的整数。对这些整数排序, 然后把它们输出到标准输出。

## 6.3 vector 怎样自己增长

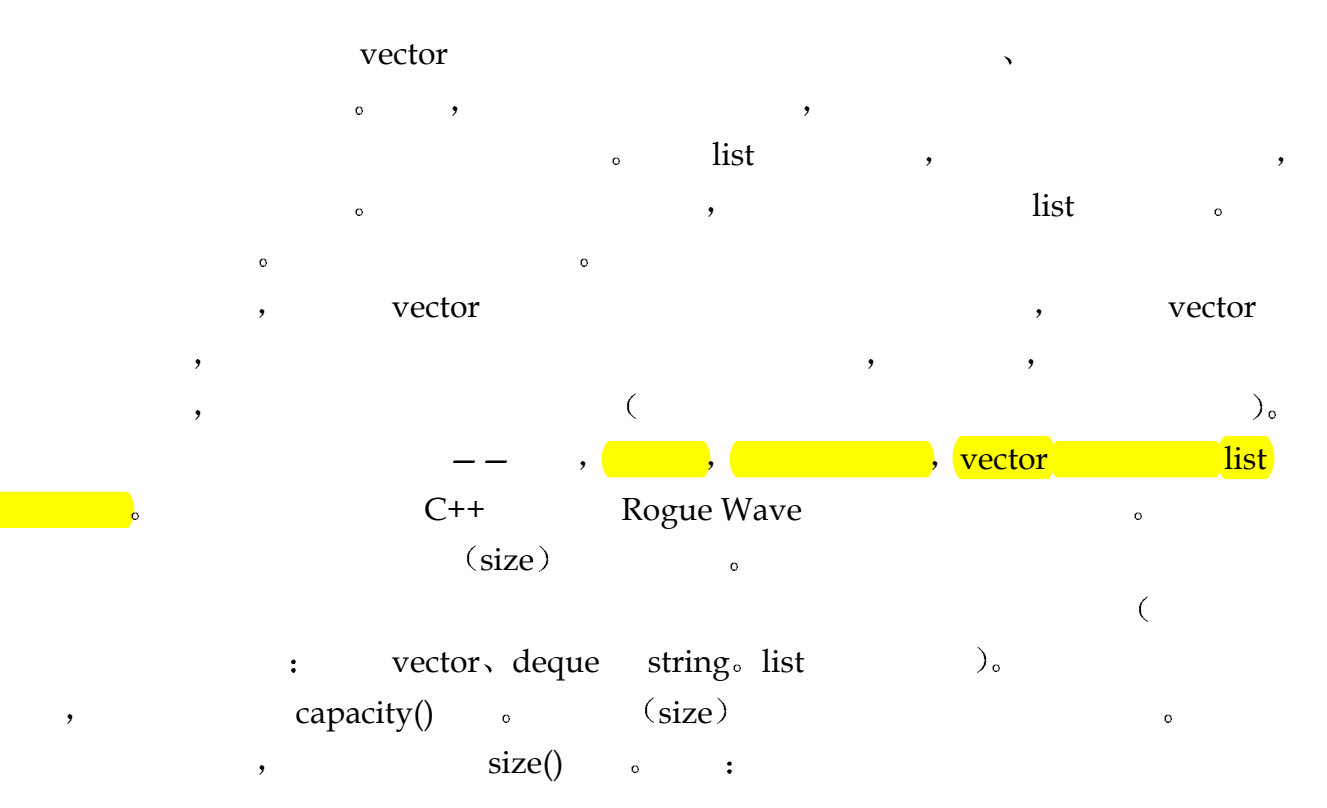

```
#include <vector> 
#include <iostream> 
int main() 
{ 
      vector< int > ivec; 
      cout << "ivec: size: " << ivec.size() 
           << " capacity: " << ivec.capacity() << endl; 
     for ( int ix = 0; ix < 24; +i x ) {
           ivec.push_back( ix ); 
           cout << "ivec: size: " << ivec.size() 
               << " capacity: " << ivec.capacity() << endl; 
      } 
}
```
Rogue Wave  $\qquad \qquad$ , ivec  $\qquad \qquad$ ,  $\qquad \qquad$  0.  $\frac{1}{256}$  256,  $\frac{1}{256}$  ivec  $256$   $\phantom{000}$   $\phantom{000}$   $\phantom{000}$   $256$   $\phantom{000}$   $\phantom{000}$   $\phantom{000}$   $\phantom{000}$   $\phantom{000}$   $\phantom{000}$   $\phantom{000}$   $\phantom{000}$   $\phantom{000}$   $\phantom{000}$   $\phantom{000}$   $\phantom{000}$   $\phantom{000}$   $\phantom{000}$   $\phantom{000}$   $\phantom{000}$   $\rightarrow$  $\frac{1}{2}$ ,  $\frac{1}{2}$  list  $\frac{1}{2}$  ,  $\frac{1}{2}$  ,  $\frac{1}{2}$  vector  $\frac{1}{2}$  $6.1$   $\phantom{000}$   $\phantom{000}$   $\phantom{0$ 

| int                  | $\overline{4}$ | 256         |
|----------------------|----------------|-------------|
| double               | 8              | 128         |
| $(simple class)$ #1  | 12             | 85          |
| String               | 12             | 85          |
| (large simple class) | 8000           | $\mathbf 1$ |
| (large complex       | 8000           | $\mathbf 1$ |
| class)               |                |             |

表格 6.1 长度、容量、以及各种数据类型

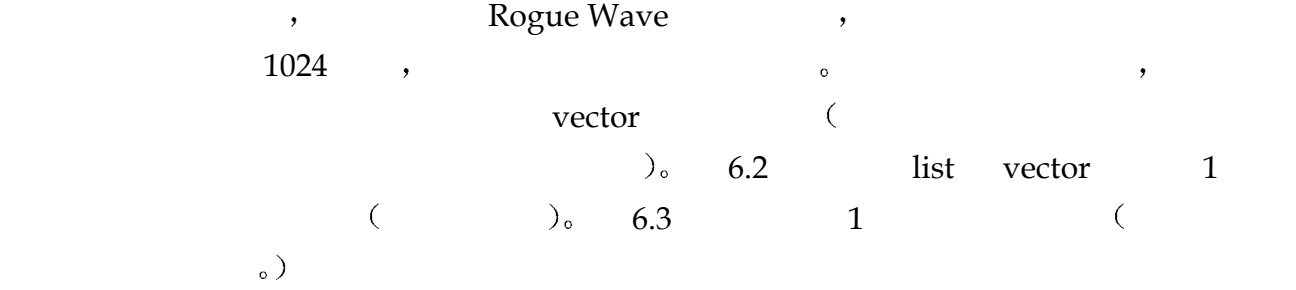

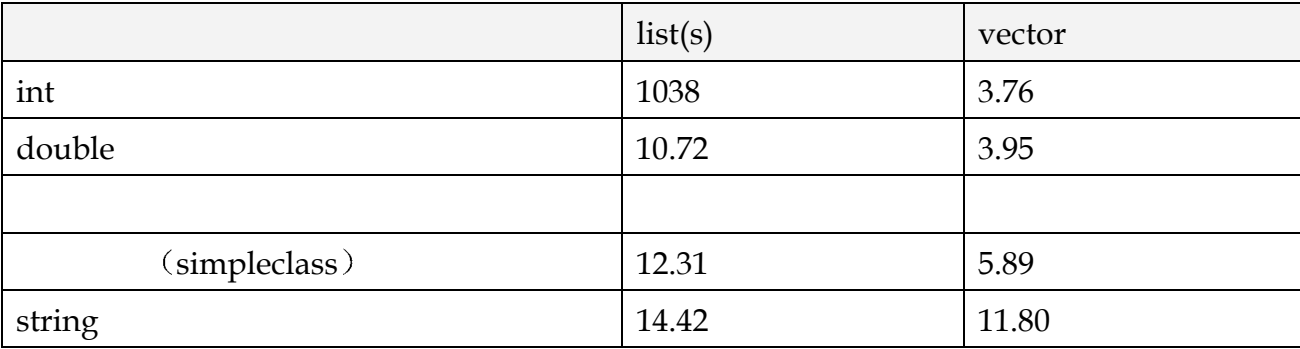

## 表格 6.2 插入 1 千万个元素所需的时间

### 表格 6.3 插入 1 万个元素的时间

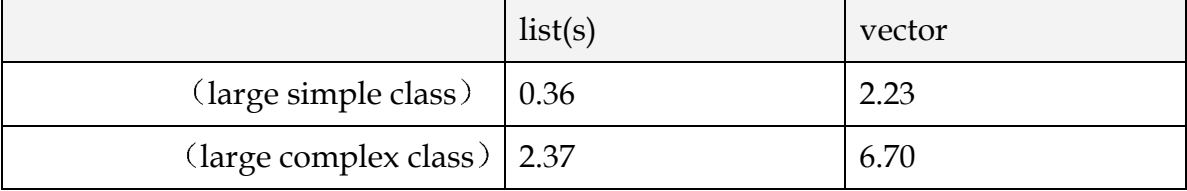

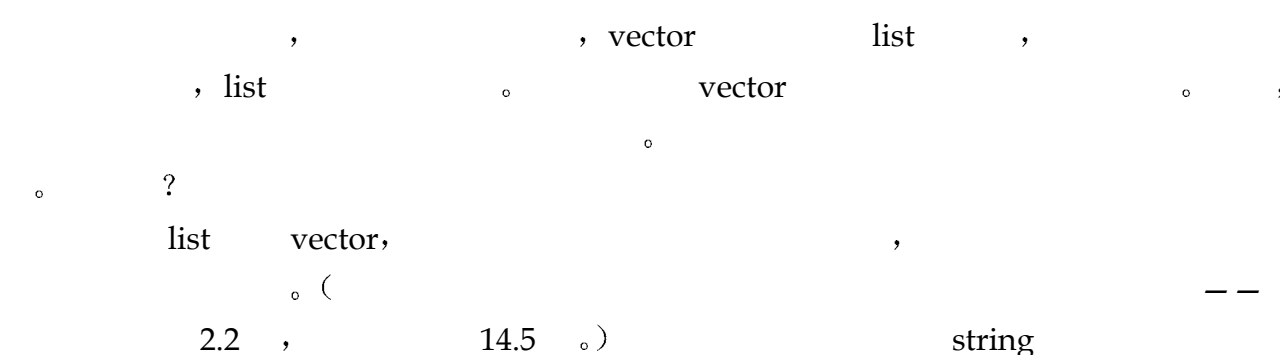

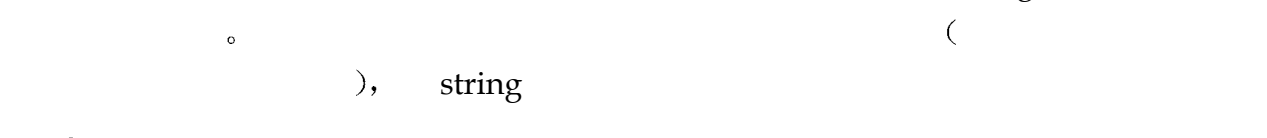

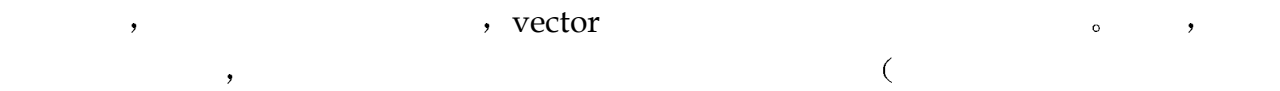

### $2.2$  ). vector  $\qquad \qquad$ ,

```
, the vector that is vector that \mathbf{v} vector that \mathbf{v}\blacksquare
```
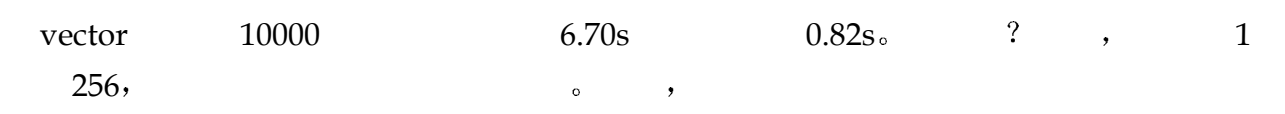

```
reserve() and a serve of the serve of the server of the server of the server of the server of the server of the server of the server of the server of the server of the server of the server of the server of the server of th
         int main() { 
                    vector< string > svec; 
                   svec.reserve( 32 ); // 把容量设置为 32
                    // ... 
         } 
    svec \hspace{1cm} 0 \hspace{1cm} ( \hspace{1cm} 0 \hspace{1cm} ), \hspace{1cm} 32 \hspace{1cm} , \hspace{1cm} , \hspace{1cm} 1
```
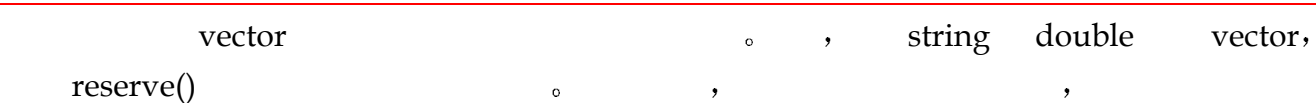

 $, 6.4$   $, 6.4$ 

#### 表格 6.4 调整容量时插入 10000 元素的时间

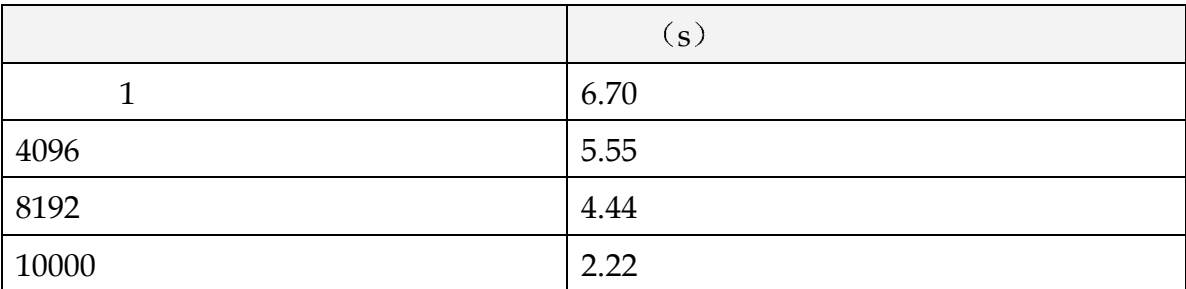

注: 非简单类: 8000 字节大小, 并且带有构造函数和析构函数。

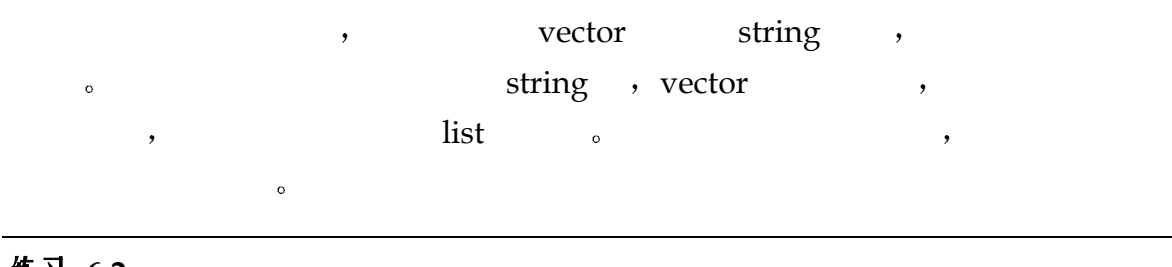

 $\,$ 

练习 **6.2** 

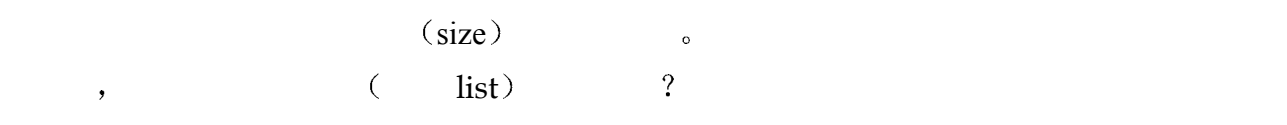

练习 **6.3** 

### 练习 **6.4**

and list vector and the vector of the set of the set of the set of the set of the set of the set of the set of the set of the set of the set of the set of the set of the set of the set of the set of the set of the set of t

 $\,$ 

- $\sim$ 
	- (a) 整型值
	- (b) 指向大型、复杂类对象的指针;
	- (c) 大型、复杂类对象。

## 6.4 定义一个顺序容器

#include <vector> #include <list> #include <deque> #include <map> #include <set>

```
vector< string > svec; 
             list< int > ilist; 
svec string vector, ilist int list svec
   ilist \qquad \qquad, \qquad \qquad empty() \qquad \qquad :
             if ( svec.empty() != true ) 
                      ; // 喔, 有错误了
                                        push\_back(), example are push \frac{1}{n} back(), example and \frac{1}{n} are example and \frac{1}{n} are example and \frac{1}{n} are example and \frac{1}{n} and \frac{1}{n} are example and \frac{1}{n} and \frac{1}{n} are example and \frac{1}{n}string text word;
             while ( cin >> text word )
                     svec.push back( text word );
                                                        text_word <sup>o</sup> push_back() text_word
                      svec \, list deque push\_front(),
      \mathbf y, \mathbf y, \mathbf y, \mathbf y, \mathbf y, \mathbf y, \mathbf y, \mathbf y, \mathbf y, \mathbf y, \mathbf y, \mathbf y, \mathbf y, \mathbf y, \mathbf y, \mathbf y, \mathbf y, \mathbf y, \mathbf y, \mathbf y, \mathbf y, \mathbf y, \mathbf y, \mathbf y, \mathbf y, \mathbf y, \mathbf y, \mathbf y\circint ia[ 4 ] = { 0, 1, 2, 3 };
          push_back()
             for ( int ix = 0; ix < 4; +ix )
                     ilist.push back( ia[ ix ] );
                  0, 1, 2, 3, , push\_front():
             for ( int ix = 0; ix < 4; +i x )
                     ilist.push front( ia[ ix ] );
            ilist 3, 2, 1, 0^{15}.
\, , which is the contract of the contract of the contract of the contract of the contract of the contract of the contract of the contract of the contract of the contract of the contract of the contract of the contract 
             #include <list> 
             #include <vector> 
             #include <string> 
             extern int get word count ( string file name );
             const int list size = 64;
             list< int > ilist( list size );
```
 $\overline{a}$ 

<span id="page-227-0"></span><sup>&</sup>lt;sup>14</sup> 如果一个 C++编译器不支持缺省模板参数, 那么它要求第二个实参指定分配器 (allocator)。在这样的编译器 实现下,上述两个定义被声明如下: list  $\leq$  int  $>$  ilist( list size, - 1 ); vector  $\langle$  string  $\rangle$  svec( 24, "pooh" );

allocator 类封装了分配和删除动态内存的抽象过程。它也是标准库预定义的类, 实际上它使用了 new 和 delete 操作符。使用这样的分配器类有两个目的: 通过把容器与内存分配策略的细节分开, 这可以简化容器类的实 现。其次,程序员有可能实现或者指定其他的内存分配策略,比如使用共亨内存。

<span id="page-227-1"></span><sup>&</sup>lt;sup>15</sup> 如果容器的主要行为是在前端插入元素, 则 deque 比 vector 的效率高, 所以我们应该优先选择 deque。

```
\alpha and \alpha separately \alpha and \alpha separately \alpha0 \qquad \qquad \qquad \qquad string \qquad \qquad string \qquad \qquad\overline{\phantom{a}} , and the following \overline{\phantom{a}} , and \overline{\phantom{a}}\bulletlist< int > ilist ( list size, - 1 );
        vector< string > svec( 24, "pooh" );
\qquad \qquad \qquad \qquad \text{resize}()写下面的代码时
        svec.resize( 2 * svec.size() );
          \sqrt{3} svec \sqrt{3}\frac{1}{2} , and \frac{1}{2} , and \frac{1}{2} , and \frac{1}{2} , and \frac{1}{2} , and \frac{1}{2} , and \frac{1}{2} , and \frac{1}{2} , and \frac{1}{2} , and \frac{1}{2} , and \frac{1}{2} , and \frac{1}{2} , and \frac{1}{2} , and \frac{1}{2} , a
 \ddot{\cdot}// 将新元素初始化为 "piglet"
        svec.resize( 2 * svec.size(), "piglet" );
\sim svec \sim 24 \sim\frac{24}{10} and \frac{24}{10} vector \frac{24}{10} vector \frac{24}{10} vector
          \bullet\simvector< string > svec2( svec ); 
        list< int > ilist2( ilist ); 
\overline{\phantom{a}}等于 不等于 小于 大于 小于等于 以及大于等于 容器的比较是指两个容器的元素之
\overline{\phantom{a}}\bullet 3 \circ 3 \circ 3 \circ 3 \circ 3 \circ 3 \circ 3 \circ 3 \circ 3 \circ 3 \circ 3 \circ 3 \circ 3 \circ 3 \circ 3 \circ 3 \circ 3 \circ 3 \circ 3 \circ 3 \circ 3 \circ 3 \circ 3 \circ 3 \circ 3 \circ 3 \circ 3 \circ 3 \circ 3 \circ 3 \circ 3 \circ, the vector:
        ivec1: 1 3 5 7 9 12 
        ivec2: 0 1 1 2 3 5 8 13 
        ivec3: 1 3 9 
        ivec4: 1 3 5 7 
        ivec5: 2 4 
        // 第一个不相等元素: 1, 0 
        // ivec1 大于 ivec2 
        ivec1 < ivec2 // flase 
        ivec2 < ivec1 // true 
        // 第一个不相等元素: 5, 9 
        ivec1 < ivec3 // true 
        // 所有元素相等, 但是, ivec4 的元素少
        // 所以 ivec4 小于 ivec1 
        ivec1 < ivec4 // false
```
// 第一个不相等元素: 1, 2 ivec1 < ivec5 // true  $\text{ivecl} = \text{ivecl}$  // true  $\text{ivecl} = \text{ivec4}$  // false  $i$ vec1 !=  $i$ vec4 // true ivec1 > ivec2 // true ivec3 > ivec1 // true ivec5 > ivec2 // true  $\left(\begin{array}{c}\right.\\ \left.\right.\\ \left.\right.\\ \left.\right.\\ \left.\right.\\ \left.\right.\\ \left.\right.\\ \left.\left\{ \begin{array}{c}\right.\\ \left.\right.\\ \left\{ \begin{array}{c}\right.\\ \left\{ \begin{array}{c}\right.\\ \left\{ \begin{array}{c}\right.\\ \left\{ \begin{array}{c}\right.\\ \left\{ \begin{array}{c}\right.\\ \left\{ \begin{array}{c}\right.\\ \left\{ \begin{array}{c}\right.\\ \left\{ \begin{array}{c}\right.\\ \left\{ \begin{array}{c}\right.\\ \left\{ \begin{array}{c}\right.\\ \left\{ \begin{array}{c$  $\bullet$  $\bullet$  and  $\bullet$  and  $\bullet$   $),$  $\bullet$  and  $\bullet$  and  $\bullet$  所有预定义数据类型 包括指针 都满足这些限制 C++标准库给出的所有类类型也一

练习 **6.5** 

 $\circ$ 

```
#include <string> 
#include <vector> 
#include <iostream> 
int main() 
{ 
      vector<string> svec; 
     svec.reserve( 1024 );
     string text word;
     while ( cin >> text word )
          svec.push_back( text word );
     svec.resize( svec.size()+svec.size()/2 );
      // ... 
}
```
练习 **6.6** 

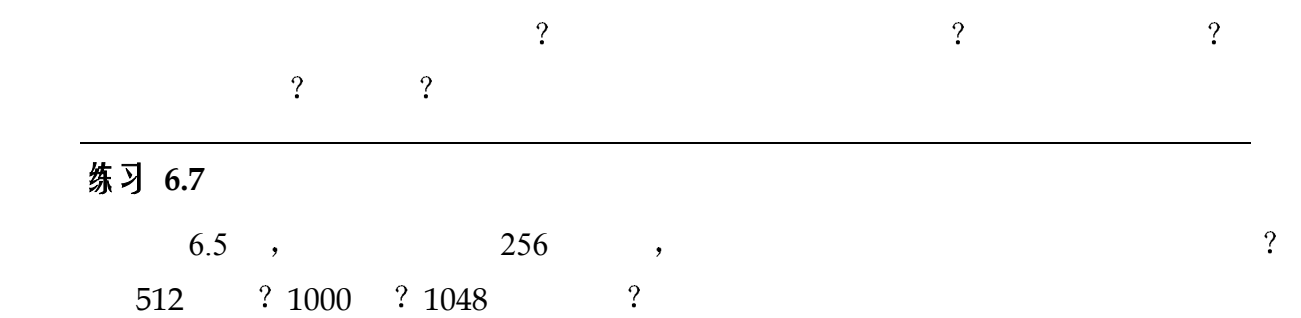

练习 **6.8** 

```
(a) class cl1 { \qquad (b) class cl2 {
 public: public:
    cl1( int=0 ); cl2( int=0 ); 
   bool operator <=( ; // ...bool operator<(); \};
    // ... 
  }; 
(c) class cl3 { (d) class cl4 {
 public: public:
```
external to the vector of the vector of the vector of the vector  $\sim$ 

```
bool operator==(); bool operator!=();
bool operator!=(); bool operator<=();
```

```
int ival; cl4(int, int=0); }; bool operator==(); 
                    bool operator==(); 
                    // ... 
\} ;
```
## 6.5 迭代器

```
迭代器 (iterator)
     \cdot , iter iterator,
                                       \sim 10++iter; 
\overline{\phantom{a}}\sim 10*iter; 
      iterator and \simbegin( begin() end()
     begin() iterator,
     end() iterator,
\mathcal{A}for ( iter = container.begin(); 
              iter != container.end(); ++iter ) 
           do_something_with_element( *iter ); 
\mathcal{L}, iterator \mathcal{L}, iterator \mathcal{L}string vector:
      // vector<string> vec; 
      vector<string>::iterator iter = vec.begin(); 
      vector<string>::iterator iter end = vec.end();
  iterator vector typedef iterator vector
      vector<string>::iterator
```

```
vector iterator typedef, vector string \sim\frac{1}{\pi} string \frac{1}{\pi} , \frac{1}{\pi}for( ; iter != iter_end; ++iter ) 
            cout << *iter << '\n';
       , *iter string \simiterator \longrightarrow const iterator \longrightarrow const
       \circ const iterator \circ :
       #include <vector > 
       void even_odd( const vector<int> *pvec, 
                vector<int> *pvec even,
                 vector<int> *pvec_odd ) 
       { 
            // 必须声明一个 const_iterator, 才能够遍历 pvec
            vector<int>::const_iterator c_iter = pvec->begin();
            vector<int>::const_iterator c_iter_end = pvec->end();
            for ( ; c iter != c iter end; ++c iter )
                if ( \starc iter \frac{6}{3} 2 )
                     pvec_odd->push_back( *c_iter ); 
            else pvec even->push back( *c iter );
       } 
, which is the control of \frac{1}{2} , and \frac{1}{2}\alpha, and \alpha iterator \alpha\bulletvector<int>::iterator iter = vec.begin()+vec.size()/2; 
     iter vec , :
       iter += 2;iter descriptions of the contract of the contract of the contract of the contract of the contract of the contract of the contract of the contract of the contract of the contract of the contract of the contract of the contr
iterator                                     vector     deque,               list,       list               list
\phiilist.begin() + 2; 
ext and list hext the vector \alphadeque (3.3)).
\kappa iterator \kappa\circ , and \circ#include <vector> 
       #include <string> 
       #include <iostream> 
       int main() 
       { 
             vector<string> svec;
```

```
 string intext; 
                while ( cin >> intext ) 
                    svec.push back( intext );
                // process svec ... 
          } 
vector svec
         int main() 
          { 
                vector<string> svec; 
                // ... 
                // 用 svec 的全部元素初始化 svec2 
                vector<string> svec2( svec.begin(), svec.end() ); 
                // 用 svec 的前半部分初始化 svec3 
                vector<string>::iterator it = 
               svec.begin() + svec.size()/2;
                vector<string> svec3( svec.begin(), it ); 
                // 处理 vectors ... 
         } 
             \text{interator} (12.4.3) \qquad \qquad \qquad \qquad \qquad \qquad svec
         #include <vector> 
         #include <string> 
         #include < iterator > 
         int main() 
         { 
                // 将输入流 iterator 绑定到标准输入上
               istream iterator<string> infile( cin );
                // 标记流结束位置的输入流 iterator 
               istream iterator<string> eos;
                // 利用通过 cin 输入的值初始化 svec 
                vector<string> svec( infile, eos ); 
                // 处理 svec 
          } 
             iterator   ,                     范围标记器 (range
\text{marker} \circ \qquad \qquad \qquad \qquad \qquad \qquad \qquad \qquad \qquad \qquad \qquad \qquad \qquad \qquad \qquad \qquad \qquad \qquad \qquad \qquad \qquad \qquad \qquad \qquad \qquad \qquad \qquad \qquad \qquad \qquad \qquad \qquad \qquad \qquad \qquad#include <string> 
         string words[4] = { 
                "stately", "plump", "buck", "mulligan" 
         }; 
words words the string string string
```
## vector

```
vector< string > vwords( words, words+4 ); 
\mathbf{R} and the contract of the contract of the contract of the contract of the contract of the contract of the contract of the contract of the contract of the contract of the contract of the contract of the contract of 
and \alpha\mathbf{r}, \mathbf{r}, \mathbf{r}, \mathbf{r}, \mathbf{r}, \mathbf{r}, \mathbf{r}, \mathbf{r}, \mathbf{r}, \mathbf{r}, \mathbf{r}, \mathbf{r}, \mathbf{r}, \mathbf{r}, \mathbf{r}, \mathbf{r}, \mathbf{r}, \mathbf{r}, \mathbf{r}, \mathbf{r}, \mathbf{r}, \mathbf{r}, int ia[6] = { 0, 1, 2, 3, 4, 5 };
            list< int > ilist( ia, ia+6 ); 
12.4 , iterator \circ ,
\circ and \circ and \circ
```
### 练习 **6.9**

```
iterator ?
const vector< int > ivec; 
vector< string > svec; 
list< int > ilist; 
(a) vector<int>::iterator it = ivec.begin();
(b) list<int>::iterator it = ilist.begin()+2;
(c) vector<string>::iterator it = &svec[0]; 
(d) for ( vector<string>::iterator 
             it = svec.begin(); it != 0; ++it)
          // ...
```
### 练习 **6.10**

iterator ?

```
int ia[7] = { 0, 1, 1, 2, 3, 5, 8 };
string sa[6] = \{ "Fort Sumter", "Manassas", "Perryville", "Vicksburg", 
      "Meridian", "Chancellorsville" }; 
(a) vector<string> svec( sa, &sa[6] ); 
(b) list<int> ilist( ia+4, ia+6 );
(c) list<int> ilist2( ilist.begin(), ilist.begin()+2 ); 
(d) vector<int> ivec( &ia[0], ia+8 ); 
(e) list<string> slist( sa+6, sa ); 
(f) vector<string> svec2( sa, sa+6 );
```
, we are the contract of  $\alpha$  and  $\alpha$  are the contract of  $\alpha$  and  $\alpha$  are the contract of  $\alpha$ 个其他位置插入一个元素序列 该怎么办呢 在这些情况下 我们将使用一组更通用的插

## 6.6 顺序容器操作

push\_back()  $\qquad \qquad \text{``}$ 

```
denotes a set of \mathcal{A} and \mathcal{A} are the set of \mathcal{A} and \mathcal{A} are the set of \mathcal{A}vector< string > svec; 
          list< string > slist; 
          string spouse( "Beth" );
          slist.insert( slist.begin(), spouse );
          svec.insert( svec.begin(), spouse );
\blacksquare, insert() and iterator iterator iterator \blacksquare\mathcal{A}, and iterator \mathcal{A}string son( "Danny" );
          list<string>::iterator iter; 
          iter = find( slist.begin(), slist.end(), son ); 
          slist.insert( iter, spouse );
         , find() and find \qquad, end () iterator \qquad,
          (i \quad \text{find}(). \quad \text{find}() , \text{push}\_\text{back}()// 等价于: slist.push_back( value ); 
          slist.insert( slist.end(), value );
\text{insert}() and the contract of the contract of the contract of the contract of the contract of the contract of the contract of the contract of the contract of the contract of the contract of the contract of the contract of 
vector 10 Anna , the set of the set of the set of the set of the set of the set of the set of the set of the set of the set of the set of the set of the set of the set of the set of the set of the set of the set of the set
          vector<string> svec; 
          ... 
          string anna ( "Anna" );
          svec.insert( svec.begin(), 10, anna );
\text{insert}() and the string of \text{``} and \text{''} string \text{''} string
          string sarray[4] = { "quasi", "simba", "frollo", "scar" };
vector vector
          svec.insert( svec.begin(), sarray, sarray+4 );
          svec.insert( svec.begin() + svec.size()/2,
                sarray+2, sarray+4);
, the iterator that iterator the string \sim string \sim
```

```
vector
```

```
1/ 插入 svec 中含有的元素,
// 从 svec_two 的中间开始
svec two.insert( svec two.begin() + svec two.size()/2,
    svec.begin(), svec.end() );
```

```
\sim 5. The string the string to 16}list< string > slist; 
       // ... 
       // 把 svec 中含有的元素插入到
       // slist 中 stringVal 的前面
       list< string >::iterator iter = 
            find( slist.begin(), slist.end(), stringVal );
       slist.insert( iter, svec.begin(), svec.end() );
```
6.6.1 删除操作

 $\text{erase}()$  and the set of  $\text{degree}()$  and  $\text{degree}()$  are  $\text{degree}()$  and  $\text{degree}()$  are  $\text{degree}()$  and  $\text{degree}()$  are  $\text{degree}()$  and  $\text{degree}()$  are  $\text{degree}()$  and  $\text{degree}()$  and  $\text{degree}()$  are  $\text{degree}()$  and  $\text{degree}()$  and  $\text{degree}()$  and  $\text{degree}()$  and  $\$ 

iterator the contract of the contract of the pop\_back() and  $pop\_back()$  of the contract of the contract of the contract of the contract of the contract of the contract of the contract of the contract of the contract of the con denside the state of the state of the state  $\mathbf{e}(\cdot)$  are iterator  $\mathbf{e}(\cdot)$  $\sim$  and  $\sim$  states iterator independent independent independent in  $\sim$  list

 $erase()$ :

string searchValue( "Quasimodo" );

list< string >::iterator iter = find( slist.begin(), slist.end(), searchValue );

```
if ( iter != slist.end() ) 
      slist.erase( iter );
```
#### external contracts and iterator the set of the set of the set of the set of the set of the set of the set of th

```
// 删除容器中的所有元素
slist.erase( slist.begin(), slist.end() );
```

```
// 删除由 iterator 标记的一段范围内的元素
list< string >::iterator first, last; 
first = find( slist.begin(), slist.end(), val1 );
last = find( slist.begin(), slist.end(), val2 );
```

```
// ... 检查 first 和 last 的有效性
slist.erase( first, last );
```
{

}

 $\overline{a}$ 

```
, push_back() , pop_back()
-- , where \sim , where \simvector< string >::iterator iter = buffer.begin(); 
      for (; iter != buffer.end(); iter++ )
          slist.push back( *iter );
          if ( ! do something( slist ))
             slist.pop back();
```
<span id="page-235-0"></span><sup>16</sup> 最后一种形式要求编译器支持模板成员函数。如果你的编译器还不支持标准 C++的这种特性, 那么两种容器 的类型必须相同, 比如内含相同类型元素的两个 vector 或 list。

6.6.2 赋值和对换

```
\mathcal{S} , we define \mathcal{S}// slist1 含有 10 个元素
       // slist2 含有 24 个元素
       // 赋值之后都含有 24 个元素
       slist1 = slist2;
```
 $\text{si}$  slist1, the slist2 slist2  $\sim$  slist1 10  $\sim$  slist1  $\sim$  string 10 string  $)_{\circ}$  $swap()$   $\qquad \qquad \cdot$   $\qquad \cdot$   $\qquad \cdot$ 

 $\,$  $\bullet$ 

```
slist1.swap( slist2 );
```

```
slist1 24 string , string , :
 slist1 =slist2;
```

```
\frac{1}{2} slist1 10 \frac{1}{2}), which is the system of \mathcal{S}
```

```
6.6.3 泛型算法
```

```
vector deque , ,
       \mathfrak{c}, \qquad \qquad \text{find}() \cdot \text{sort()} \quad \text{merge()}\overline{\phantom{a}} , and \overline{\phantom{a}} , and \overline{\phantom{a}} , and \overline{\phantom{a}} , and \overline{\phantom{a}}\sim 212 \sim 212 \sim 212 \sim 212 \sim 212 \sim 212 \sim\text{iterator} ,
        list, vector, find() :
        #include <list> 
        #include <vector> 
        int ia[ 6 ] = { 0, 1, 2, 3, 4, 5 };
        vector<string> svec; 
        list<double> dlist; 
        // the associated header file 
        #include <algorithm> 
        vector<string>::iterator viter; 
        list<double>::iterator liter; 
        int *pia; 
        // 如果找到, find()返回指向该元素的 iterator
```

```
// 对于数组, 返回指针
```
pia = find( $\text{via}[0]$ ,  $\text{via}[6]$ , some int value ); liter = find( dlist.begin(), dlist.end(), some double value ); viter = find( svec.begin(), svec.end(), some string value );

```
\text{list} , \text{merge}() \quad \text{sort()} \circ
```

```
12.6 \qquad \qquad \bullet ,
```
练习 **6.11** 

 $\mathcal{A}$ 

 $\mathcal{A}$ 

int ia[] =  $\{ 1, 5, 34 \}$ ; int ia2[] = { 1, 2, 3 }; int ia3[] = { 6, 13, 21, 29, 38, 55, 67, 89 }; vector<int> ivec;  $\alpha$ , ia2 ia3 ivec,  $\beta$ 

{ 0, 1, 1, 2, 3, 5, 8, 13, 21, 55, 89 }

练习 **6.12** 

 $\overline{\phantom{a}}$ 

int ia[] = { 0, 1, 1, 2, 3, 5, 8, 13, 21, 55, 89 }; list<int> ilist( ia, ia+11 ); iterator erase() ilist example.

# 6.7 存储文本行

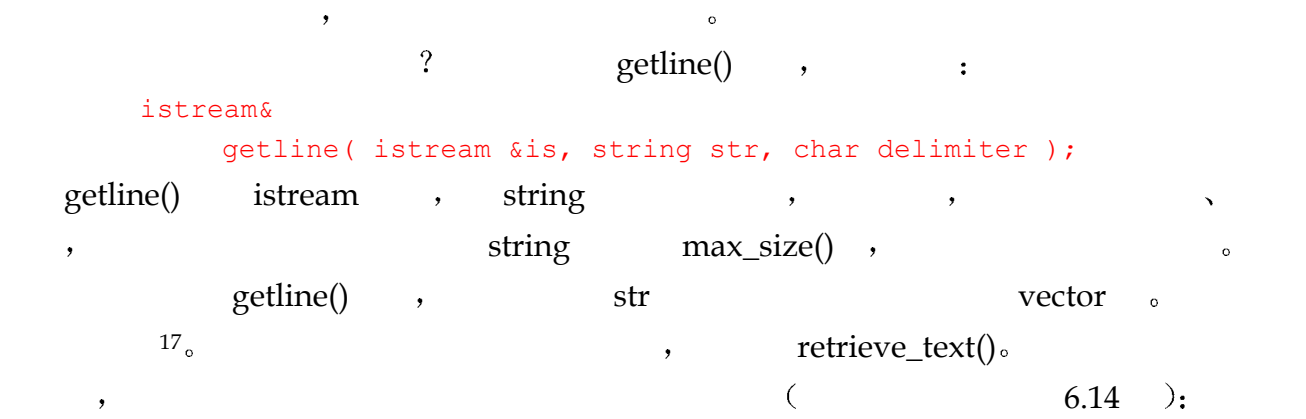

 $\Box$ 

还有每个单词的位置—— 它在哪一行 以及在该行的位置 而且 为了显示出与一

<span id="page-237-0"></span> $17$ 它是在不支持缺省模板参数值的编译器下被编译的,所以我们必须显式提供一个分配器 (allocator); vector  $\le$  string, allocator  $>$  \*lines of text; 在一个完全支持标准 C++的编译器下面。我们只需要指定元素的类型:

vector< string > \*lines\_of\_text;

```
// 返回值是指向 string vector 的指针
        vector<string,allocator>* 
        retrieve_text() 
        { 
             string file name;
             cout << "please enter file name: "; 
             cin >> file_name; 
              // 打开文本文件以便输入 ... 
             ifstream infile( file name.c str(), ios::in );
              if ( ! infile ) { 
                  cerr << "oops! unable to open file " 
                      \lt file name \lt " -- bailing out!\n";
                 exit(-1);
              } 
             else cout << '\n';
             vector<string, allocator> *lines of text =
                 new vector<string, allocator>;
              string textline; 
             typedef pair<string::size type, int> stats;
              stats maxline; 
              int linenum = 0; 
            while ( getline( infile, textline, '\n' )) {
                 cout << "line read: " << textline << '\n';
                  if ( maxline.first << textline.size() ) { 
                      maxline.first = textline.size(); maxline.second = linenum; 
         } 
                 lines of text->push back( textline );
                  linenum++; 
              } 
             return lines of text;
        } 
 程序的输出如下 不幸的是 由于页面尺寸限制的原因 我们已经手工做了整理以便于
        please enter file name: alice emma
        line read: Alice Emma has long flowing red hair. Her Daddy says 
        line read: when the wind blows through her hair, it looks almost 
                  alive, 
        line read: like a fiery bird in flight. A beautiful fiery bird, he 
                  tells her, 
        line read: magical but untamed. "Daddy, shush, there is no such 
                  thing," 
        line read: she tells him, at the same time wanting him to tell her 
                  more. 
        line read: Shyly, she asks, "I mean, Daddy, is there?"
```

```
number of lines: 6 
      maximum length: 66 
      longest line: like a fiery bird in flight. A beautiful fiery bird, 
               he tells her, 
\text{string} , we are the string that \text{string}a Anna Livia anno 2008. Tha Finnegans Wake Anna Livia
Plurrabelle 5
      "For every tale there's a telling, 
      and that's the he and she of it." 
erring, the string string that \mathbf s"For 
      there's 
      telling, 
      that's 
      it." 
      string :
      For 
      there 
      telling 
      that 
      it 
      there's 
         应该变成
      there is 
                            \vdots is that and \vdotsit the \circ , \langle Finnegans Wake \rangle ,
      tale 
      telling 
\sim set \sim set \sim set \sim 除了去掉标点符号外 我们还需要去掉大写字母 并提供对后缀的最小处理 大写字母
      Home is where the heart is. 
      A home is where they have to let you in. 
      , home \circ, , , dog dogs
   \lambda love loves loving \lambda
```
 $\overline{O}$ 

and  $\overline{\phantom{a}}$  , which is the control of  $\overline{\phantom{a}}$  , which is the control of  $\overline{\phantom{a}}$ 

## 6.8 找到一个子串

空格来达到这个目的 例如 给出 Alice Emma has long flowing red hair.

```
\mathcal{L}_{\mathcal{A}} , and string time \mathcal{A} find()
string the string term of the string term of the string of the string of the string of the string of the string
\bulletstring::npos 
            \bullet#include <string> 
       #include <iostream> 
       int main() { 
           string name( "AnnaBelle" );
            int pos = name.find( "Anna" ); 
            if ( pos == string::npos ) 
               cout << "Anna not found!\n";
           else cout << "Anna found at pos: " << pos << endl;
       } 
                           int , ,
       string::size_type 
          \text{find}() \qquad \qquad \circ :
       string::size_type pos = name.find( "Anna" ); 
   find() \qquad \qquad find_first_of()
find\_first\_of()\theta\circ#include <string> 
       #include <iostream> 
       int main() { 
            string numerics( "0123456789" ); 
           string name ( "r2d2" );
            string::size_type pos = name.find_first_of( numerics ); 
            cout << "found numeric at index: " 
                << pos << "\telement is "
```
 $\overline{\phantom{a}}$ 

```
 << name[pos] << endl;
```

```
} 
\alpha , pos and \alpha 1 (and \alpha ) and \alpha\blacksquare\bullet\alpha rad2 \alpha and \beta and \beta and \beta and \beta and \beta and \beta and \beta and \beta and \beta and \alpha and \alpha and \alpha and \alpha and \alpha and \alpha and \alpha and \alpha and \alpha and \alpha and \alpha and \alpha and \alpha and \alpha#include <string> 
        #include <iostream> 
        int main() { 
               string numerics( "0123456789" ); 
              string name ( "r2d2" );
              string::size_type pos = 0; 
               // 这里存在错误! 
              while (( pos = name.find first of( numerics, pos ))
                             != string::npos ) 
                   cout << "found numeric at index: " 
                        << pos << "\telement is " 
                        << name[pos] << endl; 
        } 
\alpha pos 0, 0 \alpha 1
 \circ pos \circ npos, \circ find_first_of()
\gamma pos 1. 1 \gamma , \gamma and \gamma 1 \gamma and \gamma \gamma \gamma\sim and positive positive positive positive positive \sim 1,
        // ok: 被改正之后的循环迭代
        while (( pos = name.find first of( numerics, pos))) != string::npos ) 
        { 
              cout << "found numeric at index: " 
                   << pos << "\telement is " 
                   << name[pos] << endl; 
               // 移到被找到元素的后一位置
              ++pos; 
         } 
\lambda, and \lambda numerics \lambda\circ , and \circ , and \circ and \circ and \circ and \circ and \circ and \circ and \circ and \circ and \circ and \circ and \circ and \circ and \circ and \circ and \circ and \circ and \circ and \circ and \circ and \circ and \circ and \circ and \circ// 程序片断
        while (( pos = textline.find first_of(' ' , pos )) != string::npos ) 
               // ...
```
为了标记出每个单词的长度 我们引入了第二个位置对象 如下所示

```
// 程序片断
         // pos: 单词后一位置的索引
         // prev_pos: 单词开始的索引
         string::size type pos = 0, prev pos = 0;
         while (( pos = textline.find\_first_of(' ' ', pos )) != string::npos ) 
         { 
               // 对 string 进行一些操作
              // 调整位置标记器
              prev_pos = ++pos; 
         } 
                                                                                  \left(, prev_pos , pos
        格的位置 然后 每个被标识的单词的长度为
        pos - prev_pos; // 标识单词长度
\mathcal{C} , the contract of \mathcal{C} vector \mathcal{C}prev_pos pos 1 textline, by textline methods are not text
                     \circ , substr()
        // 程序片断
        vector<string> words; 
         while (( pos = textline.find first of(' ' , pos )) != string::npos ) 
         { 
               words.push_back( textline.substr( 
                             prev_pos, pos-prev_pos)); 
              prev pos = ++pos;} 
substr() string string string the string of the string string string string string string string string string string string string string string string string string string string string string string string string string
第二个可选的参数指明子串的长度 如果省略第二个参数 将拷贝字符串的余下部分
, we are the contract of the contract of the contract of the contract of the contract of the contract of the contract of the contract of the contract of the contract of the contract of the contract of the contract of the 
        seaspawn and seawrack 
                        \delta and find_first_of() \delta ,
                \therefore pos string::npos, \circ ,
                    \sim separate_words() and \sim separate_words()
\alpha vector \alpha, \alpha
```
typedef pair<short, short> location;

 $\ddot{\phantom{a}}$ 

```
typedef vector<location> loc; 
       typedef vector<string> text; 
       typedef pair<text*, loc*> text loc;
       text_loc* 
       separate words( const vector<string> *text file )
        { 
             // words: 包含独立单词的集合
             // locations: 包含相关的行/列信息
             vector<string> *words = new vector<string>; 
             vector<location> *locations = new vector<location>; 
            short line pos = 0; // current line number
             // iterate through each line of text 
            for ( ; line pos < text file->size(); ++line pos )
             { 
                 // textline: 待处理的当前文本行
                // word pos: 文本行中的当前列位置
                short word pos = 0;string textline = (*text file) [ line pos ];
                 string::size type pos = 0, prev pos = 0;
                while (( pos = textline.find first of(' ' , pos )) != string::npos ) 
                  { 
                      // 存储当前单词子串的拷贝
                      words->push_back( 
                         textline.substr( prev pos, pos - prev pos ));
                      // 将行/列信息存储为 pair 
                      locations ->push_back( 
                         make pair( line pos, word pos ));
                      // 为下一次迭代修改位置信息
                     ++word pos; prev pos = ++pos;
         } 
                 // 现在处理最后一个单词
                 words->push_back( 
                     textline.substr( prev pos, pos - prev pos ));
                 locations->push_back( 
                     make pair( line pos, word pos ));
         } 
            return new text loc( words, locations );
        } 
\mathcal{A}int main() 
        {
```
vector<string> \*text fo;e = retroeve text);

text loc \*text locations = separate words( text file ); // ... } separate\_words() text\_file eol: 52 pos: 5 line: 0 word: 0 substring: Alice eol: 52 pos: 10 line: 0 word: 1 substring: Emma eol: 52 pos: 14 line: 0 word: 2 substring: has eol: 52 pos: 19 line: 0 word: 3 substring: long eol: 52 pos: 27 line: 0 word: 4 substring: flowing eol: 52 pos: 31 line: 0 word: 5 substring: red eol: 52 pos: 37 line: 0 word: 6 substring: hair. eol: 52 pos: 41 line: 0 word: 7 substring: Her eol: 52 pos: 47 line: 0 word: 8 substring: Daddy last word on line substring: says ... textline: magical but untamed. "Daddy, shush, there is no such thing," eol: 60 pos: 7 line: 3 word: 0 substring: magical eol: 60 pos: 11 line: 3 word: 1 substring: but eol: 60 pos: 20 line: 3 word: 2 substring: untamed. eol: 60 pos: 28 line: 3 word: 3 substring: "Daddy, eol: 60 pos: 35 line: 3 word: 4 substring: shush, eol: 60 pos: 41 line: 3 word: 5 substring: there eol: 60 pos: 44 line: 3 word: 6 substring: is eol: 60 pos: 47 line: 3 word: 7 substring: no eol: 60 pos: 52 line: 3 word: 8 substring: such last word on line substring: thing," ... textline: Shyly, she asks, "I mean, Daddy, is there?" eol: 43 pos: 6 line: 5 word: 0 substring: Shyly, eol: 43 pos: 10 line: 5 word: 1 substring: she eol: 43 pos: 16 line: 5 word: 2 substring: asks, eol: 43 pos: 19 line: 5 word: 3 substring: "I eol: 43 pos: 25 line: 5 word: 4 substring: mean, eol: 43 pos: 32 line: 5 word: 5 substring: Daddy, eol: 43 pos: 35 line: 5 word: 6 substring: is last word on line substring: there?"  $\mathcal{A}$  , the string term  $\mathcal{A}$  string  $\mathcal{A}$  $\text{find}() \quad \text{find} \quad \text{first} \quad \text{of}() \quad \text{string}$   $: \text{rfind}()$ ,  $($  $\bullet$ string river( "Mississippi" ); string::size type first pos = river.find( "is" ); string::size type last pos = river.rfind( "is" ); find()返回索引值 1 表明第一个 is 的开始 rfind()返回索引值 4 表明 is 的最

 $235$ 

 $\lambda$ 

find first not of  $($ )  $\qquad \qquad$  ,

```
\,string elems( "0123456789" ); 
      string dept code( "03714p3" );
      // returns index to the character 'p' 
      string::size type pos = dept code.find first not of(elems);
   find_last_of() \qquad \qquad \qquad \qquadfind_last_not_of() \qquad \qquad \qquad \qquad
```
### 练习 **6.13**

"ab2c3d7R4E6"

 $\blacksquare$ 

 $\text{find}$  first of(),  $\text{find}$  first not of()  $\qquad \qquad$ ,

### 练习 **6.14**

```
string line1 = "We were her pride of 10 she named us --";
  string line2 = "Benjamin, Phoenix, the Prodigal" 
  string line3 = "and perspicacious pacific Suzanne"; 
  string sentence = line1 + ' ' + line2 + ' ' + line3;\overline{\phantom{a}}
```
 $\zeta$ 

 $\,$ 

## 6.9 处理标点符号

```
\overline{\phantom{a}}magical but untamed. "Daddy, shush, there is no such thing," 
            被分解成
         magical 
         but 
         untamed. 
         "Daddy, 
         shush, 
         there 
         is 
         no
```
 $\mathcal{A}$ 

```
such 
        thing," 
 怎样去掉不想要的标点呢 首先 我们将定义一个字符串 它包含我们希望去掉的所有
        string filt elems( "\",.;:!?)(\\/" );
\left(\left\langle \begin{array}{cc} 0 & 1 \end{array} \right\rangle \right) and \left(\left\langle \begin{array}{cc} 1 & 1 \end{array} \right\rangle\overline{\phantom{a}}\mathbf{r}, \qquad \qquad \text{find\_first\_of}()while (( pos = word.find_first_of( filt_elems, pos ))
                                            != string::npos ) 
                     erase() and the set of the set of the set of the set of the set of the set of the set of the set of the set of the set of the set of the set of the set of the set of the set of the set of the set of the set of the set of t
        word.erase(pos, 1); 
erase()\bullet , the position of the position \bullet is the position of \bullet position \bullet\overline{\phantom{a}} and \overline{\phantom{a}} erase() are pos \overline{\phantom{a}}filter_text() \qquad \qquad \bullet \qquad \qquad \qquad \qquad string vector
                       string :
        void 
         filter text( vector<string> *words, string filter )
         { 
               vector<string>::iterator iter = words ->begin(); 
              vector<string>::iterator iter end = words ->end();
               // 如果用户没有提供 filter, 则缺省使用最小集
               if ( ! filter.size() ) 
                   filter.insert( 0, "\\",", ");
              while ( iter != iter end ) {
                   string::size type pos = 0;
                    // 对于找到的每个元素, 将其删除
                   while (( pos = (*iter).find first of( filter, pos ))
                                     != string::npos ) 
                         (*iter).erase(pos,1); 
                    iter++; 
               } 
         } 
pos ?
 \overline{?}while (( pos = (*iter). find first of( filter, pos ))
                              != string::npos ) 
         { 
               (*iter).erase(pos,1); 
               ++pos; // 下正确 ... 
         }
```
 $238$ 

```
pos string 。 , :
       thing," 
pos \t 5, pos
       thing" 
5 \qquad \qquad \circ \qquad \qquad \text{pos,}filter text():
       string filt_elems( "\\",\,::\!?)(\\/" );
       filter text( text locations ->first, filt elems );
\mathcal{A} , and \mathcal{A} are the contract of \mathcal{A} and \mathcal{A} are the contract of \mathcal{A}filter_text: untamed. 
       found! : pos: 7. 
       after: untamed 
       filter text: "Daddy,
       found! : pos: 0" 
       after: Daddy, 
       found! : pos: 5, 
       after: Daddy 
       filter text: thing,"
       found! : pos: 5, 
       after: thing" 
       found! : pos: 5" 
       after: thing 
       filter text: "I
       found! : pos: 0" 
       after: I 
       filter text: Daddy,
       found! : pos: 5, 
       after: Daddy 
       filter text: there?"
       found! : pos: 5? 
       after: there" 
       found! : pos: 5" 
       after: there
```
### 练习 **6.15**

 $\blacksquare$ 

 $"$ /. + (STL). \*\$1/" erase(pos.count), erase(iter,iter) "STL"

### 练习 **6.16**

```
\mathcal{L}string sentence( "kind of" );
      string s1( "whistle" ); 
      string s2( "pixie" ); 
        string , the string term of the string string string set of the string set of the string set of the string set of the string set of the string set of the string set of the string set of the string set of the string set of 
      "A whistling-dixie kind of walk."
```
## 6.10 任意其他格式的字符串

cry cries cried;

, baby babies ( ) baby babies ( ) baby babies ( ) band back to the Home  $\lambda$  $\overline{\phantom{a}}$ string  $\sim$ 

 $\overline{\phantom{a}}$ 

```
\bulletvoid 
         strip caps( vector<string,allocator> *words )
         { 
               vector<string,allocator>::iterator iter = words ->begin(); 
              vector<string, allocator>::iterator iter end = words ->end();
              string caps( "ABCDEFGHIJKLMNOPQRSTUVWXYZ" );
              while ( iter != iter end ) {
                   string::size type pos = 0;
                   while (( pos = (*iter).find first of( caps, pos)) != string::npos ) 
                         (*iter) [ pos ] = tolower( (*iter) [pos] );
                    ++iter; 
               } 
         } 
                   tolower( (*iter)[pos] ); 
\mathbb C and \mathbb C and \mathbb R is the control \mathbb R is the control of \mathbb R and \mathbb R is the control of \mathbb R is the control of \mathbb R is the control of \mathbb R is the control of \mathbb R is the control of \mathbb R is the co
         tolower( (*iter)[pos] ); 
     \lbrack isalpha() isdigit() ispunct() is ispace() toupper(),
                 。            [PLAUGER92 ]。   C++       ctype
                 c example controlled to to toupper(), tolower() to \sim
```
## $\sim$  C++

```
#include <locale> 
\sim , the contract \sim , the contract \sim C++ and \simC control control control control control control control control control control control control control control control control control control control control control control control control control control control cont
 后缀问题很难完全解决 但是 完美的实现会显著改善我们查询单词集合的质量和大小
\frac{a}{s}"
       void 
       suffix text( vector<string,allocator> *words )
       { 
             vector<string,allocator>::iterator 
                         iter = words->begin(),
                         iter end = words->end();
            while ( iter != iter end ) {
                // 如果只有 3 个字符或者更少, 则不加处理
                if ( (*iter).size() <= 3)
                     { ++iter; continue; } 
                if ( (*iter) [ (*iter).size () -1 ] == 's' )
                    suffix s( *iter );
                1/其他后缀的处理,比如 ed、ing、ly 等
                 ++iter; 
             } 
       } 
                                          \sim has its is \simextending to the tvs of tv tvs
             "ies" , babies cries, "y" "ies":
       string::size type pos3 = word.size()-3;
       string ies( "ies" ); 
       if ( ! word.compare( pos3, 3, ies )) { 
             word.replace( pos3, 3, 1, 'y' ); 
             return; 
       } 
                                 compare() \t 0. pos3 word
   \,, 3, pos3 \,\circ\Omega compare() \Omega replace()用一个或多个替换字符来替换字符串中的一个或多个字符 在本例中 我们用
       \degreey" \degree ies replace()
         , \epsilon ses , promises purposes \epsilon ses ",
```

```
{}^{\text{u}}\text{es}18:
           string ses ( "ses" );
           if ( ! word.compare( pos3, 3, ses )) { 
                   word.erase( pos3+1, 2 ); 
                   return; 
           } 
                   " ous" , oblivious fulvous cretaceous,
                   i is", genesis mimesis hepatitis,
  \cdot\sim s \sim Kimis, the s \sim s \sim s \sim s \sim s \sim s \sim s \sim s \sim s \sim s \sim s \sim s \sim s \sim s \sim s \sim s \sim s \sim s \sim s \sim s \sim s \sim s \sim s \sim s \sim s \sim s \sim s \sim s \sim s 
         "ius", genius, "\text{ss}", hiss lateness less,
     \circ compare():
           string::size type spos = 0;
           string::size type pos3 = word.size()-3;
           // "ous", "ss", "is", "ius" 
           string suffixes( "oussisius" ); 
           if ( ! word.compare( pos3, 3, suffixes, spos, 3 ) || // ous
                         ! word.compare( pos3, 3, suffixes, spos+6, 3 ) || // ius 
                         ! word.compare( pos3+1, 2, suffixes, spos+2, 2 ) || // ss 
                         ! word.compare( pos3+1, 2, suffixes, spos+4, 2 )) // is 
                   return; 
\cdot set of \cdot set of \cdot set of \cdot set of \cdot set of \cdot set of \cdot set of \cdot// erase ending 's' 
           word.erase( pos3+2 ); 
                  , Pythagoras Brahms Burne Jones Burne Jones Burne Burne and Burne Islam Burne Islam Burne and American Burne Islam Burne and American Burne Islam Burne Islam Burne Islam Burne Islam Burne Islam Burne Islam Burne Islam Burn
\sim set \sim \sim \sim \sim \simand set the string set that the string string string string string string string string string string string string string string string string string string string string string string string string string string string s
```

```
练习 6.17
```
我们的程序不处理以 ed 结尾的后缀 surprised ly 结尾 surprisingly 以及 ing surprising.  $\therefore$  (a) suffix ed(); (b) suffix ly;  $\sim$ 

 $(c)$  suffix\_ing().

## 6.11 其他 string 操作

erase() (iterator ) ,

string:

<span id="page-250-0"></span>string name ( "AnnaLiviaPlurabelle" );

"Annabelle": typedef string::size type size type; size type startPos = name.find( $'L'$ ); size type endPos = name.find last of( $'a'$ ); name.erase( name.begin()+startPos, name.begin()+endPos ); iterator and iterator and iterator  $\sim$ Annaabelle, 而不是 Annabelle。  $\frac{1}{\sqrt{2\pi}}$ , iterator  $\frac{1}{\sqrt{2\pi}}$ ,  $\frac{1}{\sqrt{2\pi}}$ endPos  $"a"$ : name.erase( endPos ); name Annabelle.  $insert()$ string object.insert( position, new string ); , position string\_object new\_string onew\_string string string  $\rm C$  and  $\rm C$  are  $\rm C$  and  $\rm C$  are  $\rm C$  and  $\rm C$  are  $\rm C$  and  $\rm C$  are  $\rm C$  and  $\rm C$  are  $\rm C$  and  $\rm C$  and  $\rm C$  are  $\rm C$  and  $\rm C$  and  $\rm C$  are  $\rm C$  and  $\rm C$  and  $\rm C$  and  $\rm C$  and  $\rm C$  and  $\rm C$  and string string object( "Missisippi" ); string::size type pos = string object.find( "isi" ); string object.insert( pos+1, "s" ); insert() new\_string and a series of the new string and series of the series of the series of the series of the string new string ( "AnnaBelle Lee" ); string object += ' '; // 追加一个空格 // 找到 new\_string 中开始和结束处的位置  $pos = new string.find('B')$ ; string::size type posEnd = new string.find( ' ' ); string\_object.insert( string object.size(), // string\_object 中的位置 new string, pos,  $//$  new string 的开始位置 posEnd-pos // 要拷贝字符的数目 ) , string\_object  $\bullet$  "Mississippi Belle". pos new\_string, posEnd  $\overline{\phantom{0}}$ string s1( "Mississippi" ); string s2( "Annabelle" );  $\lq$ "MissAnna".  $\qquad \qquad$  $\text{assign}() \quad \text{append}()$  append() string  $\circ$  :

string s3;
```
// 拷贝 s1 的前 4 个字符
         s3.assign( s1, 0, 4 ); 
   s3 \mu Miss".
         // 连接一个空格
         s3 += ' ';
   s3 \mu Miss v<sub>a</sub>// 连接 s2 的前 4 个字符
         s3.append( s2, 0, 4 ); 
    s3 现在的值为 Miss Anna 另外 我们也可以把它写成
        s3.assign( s1, 0, 4 ).append( ' ' ).append( s2, 0, 4 );
\mathcal{A} , and \mathcal{A} , and \mathcal{A} , and \mathcal{A} , and \mathcal{A} , and \mathcal{A}a contract to the contract of the contract of the contract of the contract of the contract of the contract of the contract of the contract of the contract of the contract of the contract of the contract of the contract of 
    "belle", 4 \t 5;
        string beauty; 
        // 给 beauty 赋值"belle" 
        beauty.assign( s2, 4, 5 ); 
                                          externator definition of the interator \sim iterator \sim in iterator \sim in iterator \sim// 给 beauty 赋值"belle"
        beauty.assign( s2, s2.begin()+4, s2.end() ); 
\bullet\circ , where \ddot{\,}string current project( "C++ Primer, 3rd Edition" );
         string pending project( "Fantasia 2000, Firebird segment" );
   swap() string \infty :
         current project.swap( pending project);
                 string o
         string first novel( "V" );
         char ch = first novel[ 1 ];
                            返回一个未定义的字符串 因为索引值超出了范围 first_novel 长度为 1 由值 0 索引
\sim\simint 
         elem count ( const string &word, char elem )
         \left\{ \begin{array}{c} 1 \end{array} \right\} int occurs = 0;
```
 $243$ 

```
 // 很好: 不需要检查边界
                for ( int ix=0; ix < word.size(); ++ix)
                     if (word[i x] == elem) ++occurs; 
                return occurs; 
          } 
\overline{y}void 
         mumble( const string &st, int index ) 
          { 
                // 潜在的范围错误
               char ch = st[ index ];
                // ... 
          } 
\mathrm{at}()at() at the contraction of \alpha at \alpha at \alpha at \alpha at \alphaout_of_range :
          void 
          mumble( const string &st, int index ) 
          { 
                 try { 
                    char ch = st.at(index); // ... 
                 } 
               catch( std::out of range ) { ... }
                // ... 
          } 
\circ , and \circstring cobol program crash( "abend" );
          string cplus_program_crash( "abort" ); 
     cobol_program_crash 字符串对象小于 cplus_program_crash 字符串对象 这是通过比较
\circ , e e e de la \circ de la \circ de la \circ de la \circ de la \circ de la \circ de la \circ de la \circ de la \circ de la \circ de la \circ de la \circ de la \circ de la \circ de la \circ de la \circ de la \circ de la \circ de la \circcompare() exercise the compare of the set of the set of the set of the set of the set of the set of the set of the set of the set of the set of the set of the set of the set of the set of the set of the set of the set of t
          s1.compare( s2 );
       compare() and \sum_{i=1}^{\infty}1. s1 \t s2, compare();
    2. s1 \t s2, \tcompare();
    3. s1 s2, compare() 0\degree
```

```
cobol program crash.compare( cplus program crash );
```
cplus program crash.compare( cobol program crash );

```
\circ string \left\langle \langle , \rangle, \vert = \rangle = \langle \langle , \rangle = \rangle compare()
compare() and the compare of the set of the set of the set of the set of the set of the set of the set of the set of the set of the set of the set of the set of the set of the set of the set of the set of the set of the se
\overline{R}replace() a replace of the set of the set of the set of the set of the set of the set of the set of the set of the set of the set of the set of the set of the set of the set of the set of the set of the set of the set of t
        ( eplace()
\overline{\phantom{a}}\sim \sim \sim \sim \sim \sim iterator \sim\overline{C}string sentence( 
       "An ADT provides both interface and implementation." ); 
       string::size type position = sentence.find last of( 'A' );
       string::size type length = 3;
       // 用 Abstract Data Type 代替 ADT 
       sentence.replace( position, length, "Abstract Data Type" );
\,, \, position \, ;
3, \hspace{1cm} 2, \hspace{1cm} \text{``ADT"}\text{''}\sim \sim \sim \sim string \sim C
       string new str( "Abstract Data Type" );
       sentence.replace( position, length, new str );
       #include <string> 
       typedef string::size_type size_type; 
       // 得到 3 个单词的位置
       size type posA = new str.find('A');
       size type posD = new str.find('D');
       size type posT = new str.find('T');
       // ok: 用"Type"代替 T 
       sentence.replace( position+2, 1, new str, posT, 4 );
       // ok: 用"Date" 代替 D 
       sentence.replace( position+1, 1, new str, posD, 5 );
       // ok: 用"Abstract"代替 A 
       sentence.replace( position, 1, new str, posA, 9 );
\frac{d}{dt} , and \frac{d}{dt}
```
 $\ddot{\cdot}$ 

 $\ddot{\cdot}$ 

```
string hmm( "Some celebrate Java as the successor to C++." );
      string::size type position = hmm.find('J');
      // ok: 用 xxxx 代替 Java 
      hmm.replace( position, 4, 4, 'x'); 
\simconst char *lang = "EiffelAda95JavaModula3"; 
      int index[] = { 0, 6, 11, 15, 22 };
      string ahhem( 
            "C++ is the language for today's power programmers." ); 
      ahhem.replace(0, 3, lang+index[1], index[2]-index[1]);
1992年 在第二种格式的时候,在第二种格式的时候,在第二种单位的时候,
      string sentence( 
      "An ADT provides both interface and implementation." );
      // 指向 ADT 的'A' 
      string::iterator start = sentence.begin()+3; 
      // 用 Abstract Data Type 代替 ADT 
      sentence.replace( start, start+3, "Abstract Data Type" );
and the string the string term of N \rightarrow iterator C
\mathbb N\text{string} and \text{string} are \text{string} and \text{string} are \text{C++}[ISO C++97]_{\circ} ( C++ \circ )
```

```
练习 6.18
```
 $\overline{\phantom{a}}$ 

 $\overline{\phantom{a}}$ 

string quote1( "When lilacs last in the dooryard bloom'd" ); string quote2( "The child is father of the man" );  $\text{assign}() \quad \text{append}()$  : string sentence( "The child is in the dooryard");

### 练习 **6.19**

```
string generic1( "Dear Ms Daisy:" ); 
string generic2( "MrsMsMissPeople" );
string generate salutation ( string generic1,
                    string lastname, 
                    string generic2, 
                   string::size type pos,
```
 int length ); replace() , lastname Daisy, pos generic2 length  $Ms<sub>o</sub>$  : string lastName( "AnnaP" ); string greetings = generate\_salutation( generic1, lastName, generic2, 5, 4 ); Dear Miss AnnaP:

# 6.12 生成文本位置 map

class employee;

```
map ( , ) set )\mathsf{B} set and \mathsf{B} set and \mathsf{B} and \mathsf{C} and \mathsf{C} and \mathsf{C} and \mathsf{D} and \mathsf{D} and \mathsf{D} and \mathsf{D} and \mathsf{D} and \mathsf{D} and \mathsf{D} and \mathsf{D} and \mathsf{D} and \mathsf{D} and \mathsf{map , and \alpha\circmap (, associative array ), (, ), (, ), (, ), (, ), (, ), (, ), (, ), (, ), (, ), (, ), (, ), (, ), (, ), (, ), (, ), (, ), (, ), (, ), (, ),
map, the contract of the string term \sim string term \sim string term \simvector \qquad \qquad \circ vector, \qquad \qquad \text{map} \circstring query( "pickle" ); 
         vector< location > *locat; 
        // 返回与"pickle"相关的 vector<location>* 
        \text{local} = \text{text map}[\text{ query }];map -- string—-- constriuted botation<vector>* construction
            map, :#include <map> 
          map ( set ), ,\, , which is the contract of the contract of the contract of the contract of the contract of the contract of the contract of the contract of the contract of the contract of the contract of the contract of the contract 
\,6.12.1 定义并生成 map 
map,
        map<string, int> word_count; 
          map word_count, string , int \circ :
```
 $\mathcal{A}$ 

```
map<int, employee*> personnel; 
 map personnel, int (and \frac{1}{2} int (and \frac{1}{2} )
```

```
, map :
       typedef pair<short, short> location;
       typedef vector<location> loc; 
       map<string,loc*> text_map; 
 因为在写作本书时 我们能使用的编译器都不支持模板参数的缺省参数 所以 在实际
       map<string, loc*, //键、值对
       less<string>, // 用作排序的关系操作符
       allocator> // 缺省的内存分配操作符
       text_map; 
\frac{1}{2} , which is the contract of the contract of the contract of the contract of the contract of the contract of the contract of the contract of the contract of the contract of the contract of the contract of the cont
(12.3)map \longrightarrow#include <map> 
       #include <string> 
       map<string,int> word_count; 
       word count [ string ("Anna") ] = 1;word_count[ string("Danny") ] = 1; 
       word count [ string ("Beth") ] = 1;
       // 等等
       word_count[ string("Anna") ] = 1; 
1. the string term of map that string the map that string the map that string the string of the map that string \sim"Anna"
   2. word_count "Anna",
   3. / word_count \delta, string \delta "Anna"\delta但是 值不是 1 而是 0
4. \qquad \qquad , \qquad \qquad 1 通过下标操作符把一个键插入到 map 中时 而相关联的值被初始化为底层元素类型的缺
\sim 0
```

```
\mathcal{R}, and \mathcal{R} map \mathcal{R}
```
 $\overline{\phantom{a}}$  $\mathcal{L}$ 

> // the preferred single element insertion method word\_count.insert( map<string,int>::

 $\cdot$ 

```
249value type( string("Anna"), 1 )
       ); 
   map value_type, the contract of the value of the value of the value of the value of the value of the value of the value of the value of the value of the value of the value of the value of the value of the value of the valu
       map< string,int >:: 
            value_type( string("Anna"), 1 ) 
pair \,, \, map \, , typedef
       typedef map<string, int>::value type valType;
\mathcal{L}word count.insert( valType( string("Anna"), 1 ));
dual to the control of the control of the control of the insert() control iterator \phi\bullet and \bullet and \bulletmap< string, int > word count;
       // ... fill it up 
       map< string, int > word count two;
       // 插入所有键/值对
       word count two.insert(word count.begin(), word count.end());
\mathbf{m} map \mathbf{m}// 用所有键/值对的拷贝初始化
       map< string, int > word count two( word count );
                                   map 6.8 separate words()
vector: vector, vector vector vector \simvector \qquad \qquad , \qquad vector \qquad \qquadvector map , vector \frac{d}{dt}separate_words() pair , wector o pair
        build\_word\_map() \circ map—— \cdot :
       // typedefs to make declarations easier 
       typedef pair< short, short > location;
       typedef vector< location > loc; 
       typedef vector< string > text; 
       typedef pair< text*, loc* > text loc;
       extern map< string, loc* >* 
           build word map( const text loc *text locations );
ap, map your map was pair \alphavector:
       map<string, loc*> *word map = new map< string, loc* >;
       vector<string> *text_words = text_locations ->first; 
       vector<location> *text_locs = text_locations ->second;
```
 $\mathbf{v}$  vector  $\mathbf{v}$ 

```
2501. map \qquad \qquad \qquad \qquad , \qquad \qquad \qquad \qquad
```

```
2. the contraction of the contraction of the contraction of the contraction of the contraction of the contraction of the contraction of the contraction of the contraction of the contraction of the contraction of the contra
        register int elem cnt = text words \rightarrowsize();
        for ( int ix = 0; ix < elem cnt; ++ix )
        { 
             string textword = (*text words ) [ ix ]; // 排除策略: 如果少于 3 个字符, 
               // 或在排除集合中存在, 
               // 则不输入到 map 中. 
              if ( textword.size() \leq 3 ||
                           exclusion set.count( textword ))
                   continue; 
               // 判断单词是否存在
              // 如果 count ()返回 0, 则不存在 -- 加入它
              if ( ! word map->count((*text words)[ix] ))
               { 
                  loc *ploc = new vector<location>;
                  ploc->push_back( (*text locs)[ix] );
                  word map->insert( value type( (*text words)[ix], ploc ));
               } 
               else 
                   // 修改该项的位置向量
                   (*word_map)[(*text_words)[ix]]->push_back((*text_locs)[ix]); 
        } 
        (*word_map)[(*text_words)[ix]]->push_back((*text_locs)[ix]); 
        // 得到要修改的单词
        string word = (*text word)[ix];
        // 得到位置向量
        vector<location> *ploc = (*word_map)[ word ]; 
        // 得到行列对
        location loc = (*text locs)[ix];
        // 插入新的行列对
        ploc->push_back(loc); 
\sim vector \simstring word = text words[ix]; // 错误
\mathcal{A}string word = (*text words)[ix]; // ok
```

```
, build_word_map map:
return word_map; 
         main() :
int main() 
{ 
      // 读入并分离文本
      vector<string,allocator> *text_file = retrieve_text(); 
     text loc *text locations = separate words( text file);
      // 处理单词
      // ... 
      // 生成单词/位置对并提示查询
      map<string,loc*,less<string>,allocator> 
         *text map = build word map( text locations );
```
}

6.12.2 查找并获取 map 中的元素

// ...

```
\mathbf{r}// map<string, int> word count;
      int count = word count[ "wrinkles" ];
\,, map \,, \,的实例 使用下标操作符会引起插入一个实例 在本例中 /值对
      string( "wrinkles" ), 0 
         word\_count, count 0<sub>o</sub> 有两个 map 操作能够发现一个键元素是否存在 而且在键元素不存在时也不会引起插入
  1. Count(keyValue): count() map keyValue \sim (\sim, map
而言 返回值只能是 0 1 如果返回值非 0 我们就可以安全地使用下标操作符 例如
      int count = 0;if ( word count.count ( "wrinkles" ))
          count = word count [ "wrinkles" ];
  2. Find(keyValue): <br>
\qquad \qquad \qquad \qquad find() iterator.
       end() iterator \cdot :
      int count = 0;map<string,int>::iterator it = word_count.find( "wrinkles" ); 
      if ( it != word count.end() )
          count = (*it). second;
      map iterator pair , first , second (
```
6.12.3 对 map 进行迭代

```
map, map the map \sim \frac{u}{\sqrt{2\pi}} begin()
    end() and \infty is the contract of \infty . The contract \inftydisplay_map_text():
             display map text( map<string, loc*> *text map )
              { 
                      typedef map<string, loc*> tmap;
                      tmap::iterator iter = text map->begin(),
                             iter end = text map->end();
                      while ( iter != iter end )
                      \{ cout << "word: " << (*iter).first << " ("; 
                             int loc cnt = 0; loc *text_locs = (*iter).second; 
                               loc::iterator liter = text_locs->begin(), 
                                     liter end = text locs->end();
                              while ( liter != liter_end ) 
              \left\{ \begin{array}{cc} 0 & 0 & 0 \\ 0 & 0 & 0 \\ 0 & 0 & 0 \\ 0 & 0 & 0 \\ 0 & 0 & 0 \\ 0 & 0 & 0 \\ 0 & 0 & 0 \\ 0 & 0 & 0 \\ 0 & 0 & 0 \\ 0 & 0 & 0 \\ 0 & 0 & 0 \\ 0 & 0 & 0 \\ 0 & 0 & 0 & 0 \\ 0 & 0 & 0 & 0 \\ 0 & 0 & 0 & 0 \\ 0 & 0 & 0 & 0 & 0 \\ 0 & 0 & 0 & 0 & 0 \\ 0 & 0 & 0 & 0 & 0 \\ 0 & 0 & 0 & 0 & 0 & 0 \\ 0 if ( loc_cnt ) 
                                           cout \lt\lt' ',';
                                     else ++loc cnt;
                                      cout << '(' << (*liter).first 
                                            \langle \langle \cdot | \cdot | \cdot \langle \cdot | \cdot | \cdot \rangle \rangle . second \langle \cdot | \cdot | \cdot \rangle;
                                      ++liter; 
               } 
                             cout \langle\langle ") \n";
                              ++iter; 
                       } 
                      cout << endl; 
              } 
 如果 map 中没有任何元素 调用我们的显示函数也不会有任何麻烦 判断 map 是否为空
                          size() :
             if ( text_map->size() ) 
                      display_map_text( text_map );
\hspace{1cm} \raisebox{1.5pt}{\textbf{.}}\hspace{1.2cm} \hspace{1.2cm} \hspace{1.2cm}if ( ! text map->empty() )
                       display_map_text( text_map );
```
### 6.12.4 单词转换 map

```
\sim map shows map shows map shows map shows map shows map \sim map shows map shows map shows map shows map shows map shows map shows map shows map shows map shows map shows map shows map shows map shows map shows map sho
map string \sim (key) , (value
示我们遇到该词时应该采用怎样的转换 为简单起见 我们把 map 的所有项都固定写在代码
  \overline{(\ }\rightarrow, which is not considered to the constant of \alpha and \betamap#include <map> 
         #include <vector> 
         #include <iostream> 
         #include <string> 
        int main() 
         { 
              map< string, string > trans map;
              typedef map< string, string >:: value type valType;
               // 第一个权宜之计: 将转换对固定写在代码中
               trans_map.insert( valType( "gratz", "grateful" )); 
              trans map.insert( valType( "'em", "them" ));
              trans_map.insert( valType( "cuz", "because" ));
              trans_map.insert( valType( "nah", "no" ));
               trans_map.insert( valType( "sez", "says" )); 
              trans_map.insert( valType( "tanx", "thanks" ));
               trans_map.insert( valType( "wuz", "was" )); 
              trans map.insert( valType( "pos", "suppose" ));
              // ok: 显示 trans map
               map< string,string >::iterator it; 
              cout \lt\lt "Here is our transformation map: \n\n";
              for ( it = trans map.begin();
                        it != trans_map.end(); ++it ) 
                   cout << "key: " << (*it).first << "\t"
                        << "value: " << (*it).second << "\n";
              cout \langle \langle \nabla \cdot \mathbf{n} \rangle \mathbf{n}";
               // 第二个权宜之计: 固定写入文字. 
               string textarray[14]={ "nah", "I", "sez", "tanx", "cuz", "I", 
                    "wuz", "pos", "to", "not", "cuz", "I", "wuz", "gratz" }; 
               vector< string > text( textarray, textarray+14 ); 
               vector< string >::iterator iter; 
               // ok: 显示 text 
              cout << "Here is our original string vector: \ln\frac{n}{i}int cnt = 1; for ( iter = text.begin(); iter != text.end(); ++iter, ++cnt ) 
                   cout \lt\lt *iter \lt\lt ( cnt \frac{1}{6} 8 ? " " : "\n" );
              cout \langle \langle \rangle "\n\n\n";
```

```
 // 包含统计信息的 map——动态生成
       map< string,int > stats; 
      typedef map< string, int >:: value type statsValType;
       // ok: 真正的 map 工作——程序的核心
      for ( iter = text.begin(); iter != text.end(); ++iter )
            if (( it = trans map.find( *iter )) != trans map.end() )
\left\{ \begin{array}{cc} 0 & 0 & 0 \\ 0 & 0 & 0 \\ 0 & 0 & 0 \\ 0 & 0 & 0 \\ 0 & 0 & 0 \\ 0 & 0 & 0 \\ 0 & 0 & 0 \\ 0 & 0 & 0 \\ 0 & 0 & 0 \\ 0 & 0 & 0 \\ 0 & 0 & 0 \\ 0 & 0 & 0 \\ 0 & 0 & 0 & 0 \\ 0 & 0 & 0 & 0 \\ 0 & 0 & 0 & 0 \\ 0 & 0 & 0 & 0 & 0 \\ 0 & 0 & 0 & 0 & 0 \\ 0 & 0 & 0 & 0 & 0 \\ 0 & 0 & 0 & 0 & 0 & 0 \\ 0 if ( stats.count( *iter )) 
                        stats[ *iter ] += 1; 
                  else stats.insert( statsValType( *iter, 1 )); 
                       *iter = (*it). second;
 } 
       // ok: 显示被转换后的 vector 
       cout << "Here is our transformed string vector: \n\n"; 
      cnt = 1;for ( iter = text.begin(); iter != text.end(); ++iter, ++cnt )
           cout << *iter << ( cnt \frac{1}{8} 8 << " " : "\n" );
      cout \langle \langle \rangle "\n\n\n";
       // ok: 现在对统计 map 进行迭代
      cout << "Finally, here are our statistics:\n\n";
       map<string,int,less<string>,allocator>::iterator siter; 
      for ( siter = stats.begin(); siter != stats.end(); ++siter )
             cout << (*siter).first << " " 
                  << "was transformed " 
                  << (*siter).second 
                 << ((*siter).second == 1
                 << " time\n" : " times\n" );
} 
Here is our transformation map: 
key: 'em value: them 
key: cuz value: because 
key: gratz value: grateful 
key: nah value: no 
key: pos value: suppose 
key: sez value: says 
key: tanx value: thanks 
key: wuz value: was 
Here is our original string vector: 
nah I sez tanx cuz I wuz pos 
to not cuz I wuz gratz 
Here is our transformed string vector: 
no I says thanks because I was suppose 
to not because I was grateful
```

```
Finally, here are our statistics: 
cuz was transformed 2 times 
gratz was transformed 1 time 
nah was transformed 1 time 
pos was transformed 1 time 
sez was transformed 1 time 
tanx was transformed 1 time 
wuz was transformed 2 times
```
#### 6.12.5 从 map 中删除元素

```
map erase() and \epsilon and \epsilon and \epsilon \epsilon \epsilon \epsilon \epsilonerase()      iterator。         ,      erase()   lieator。
                   text_map , text_map ;
       string removal word;
        cout << "type in word to remove: "; 
        cin >> removal_word; 
        if ( text map->erase( removal word ))
            cout << "ok: " << removal word << " removed\n";
        else cout << "oops: " << removal word << " not found!\n";
 另外 我们可以在删除单词之前 检查它是否存在
       map<string,loc*>::iterator where; 
       where = text map.find( removal word );
        if ( where == text map->end() )
            cout \ll "oops: " \ll removal word \ll " not found!\n";
        else { 
            text map->erase( where );
            cout \langle\langle "ok: " \langle\langle removal word \langle\langle " removed!\langle n";
        } 
     text_map text_map text_map \sim
```
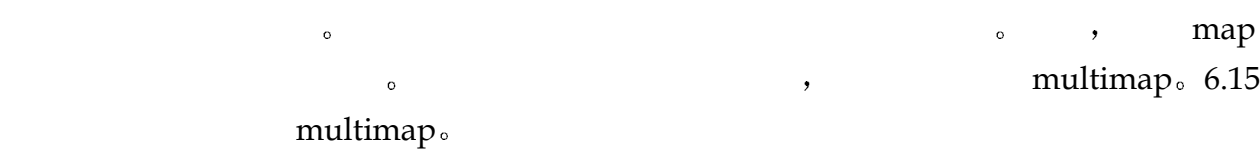

#### 练习 **6.20**

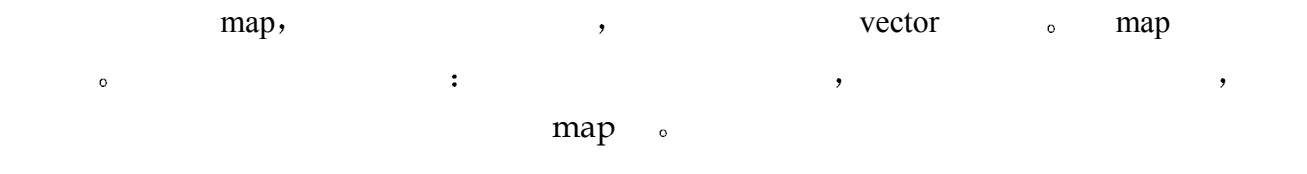

#### 练习 **6.21**

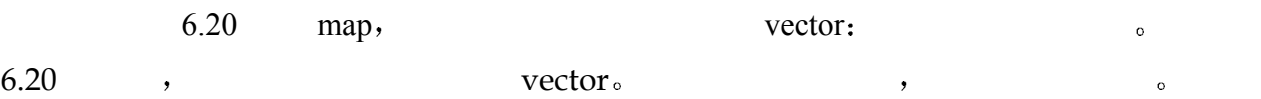

### 练习 **6.22**

 $\mathsf{map}$ , map  $\mathsf{map}$ , map  $\mathsf{map}$ ,  $\mathsf{map}$ ,  $\math$ 

# 6.13 创建单词排除集

map  $/$  ,  $\qquad \qquad$ bad\_checks,  $\circ$ 当只想知道一个值是会存在时 set 是最合适的 例如 在接受我们的账单之前 公司可  $\circ$ bad\_checks 6  $set$ , the and

into with but 等等 虽然这大大改善了单词索引的质量 但是它使我们无法定位到哈姆 "To be or not to be" $)$  map 它是否出现在排除集中 如果是 则不把它放到 map

### 6.13.1 定义 set 并放入元素

 $set$ , #include <set> set<string> exclusion set; insert set  $\circ$  : exclusion\_set.insert( "the" ); exclusion set.insert( "and" );  $\mathcal{A}$ , and insert() iterator  $\mathcal{A}$  iterator  $\mathcal{A}$  $\bullet$  and  $\bullet$  map  $\bullet$  $\overline{\phantom{a}}$ ,  $\overline{\phantom{a}}$ typedef set< string >::difference\_type diff\_type; set< string > exclusion set; ifstream infile( "exclusion set" ); if ( ! infile ) { static string default excluded words[25] = { "the","and","but","that","then","are","been", "can", "can't", "cannot", "could", "did", "for", "had", "have", "him", "his", "her", "its", "into", "were","which","when","with","would" }; cerr << "warning! unable to open word exclusion file! -- " << "using default set\n";

```
copy( default excluded words, default excluded words+25,
         inserter( exclusion set, exclusion set.begin() ));
} 
else { 
     istream_iterator\string,diff_type>_input_set(infile),eos;
      copy( input_set, eos, inserter( exclusion_set, 
         exclusion set.begin() ));
```
}

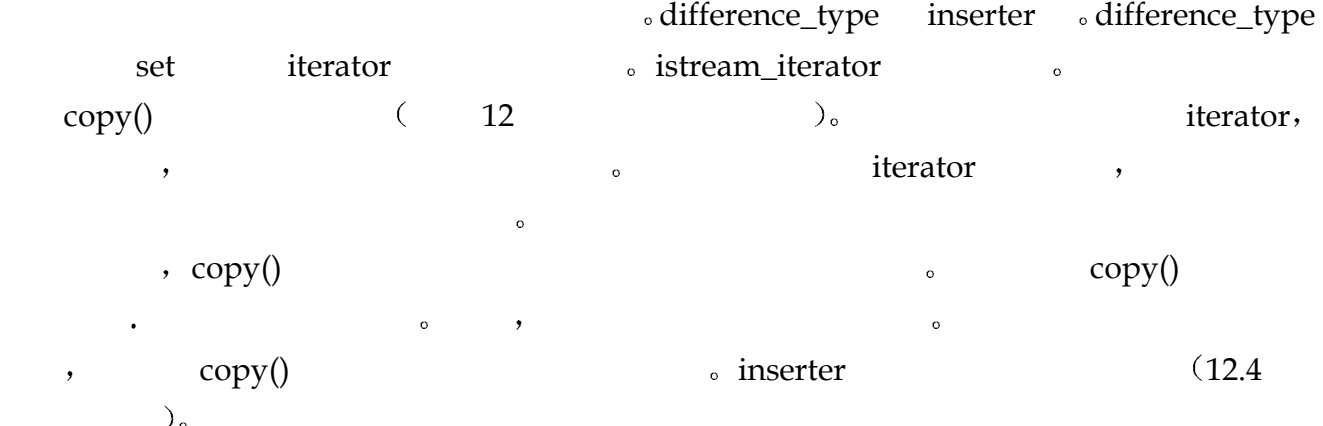

### 6.13.2 搜索一个元素

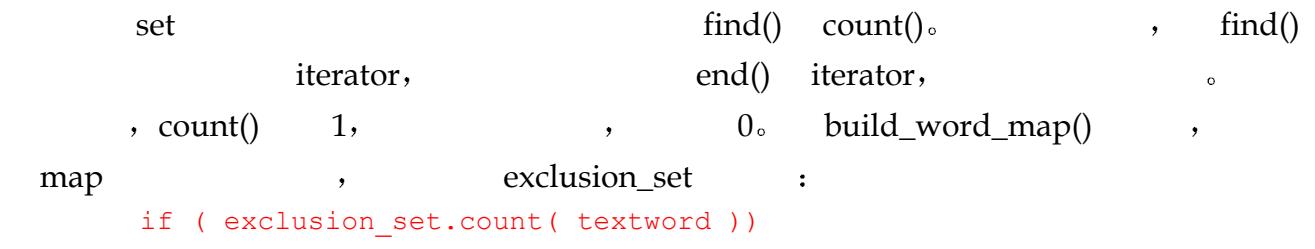

continue;

// ok: 把单词加入到 map 中

### 6.13.3 迭代一个 set 对象

为了练习我们的 单词/位置 map 我们实现了一个小函数 它允许查询单个单词

 $17$  , and the contract of the contract of the contract of the contract of the contract of the contract of the contract of the contract of the contract of the contract of the contract of the contract of the contract of th

 $\sim$ 

tomorrow and tomorrow and tomorrow

 $\mathsf{set},$ 

 $\overline{C}$ 

### // 获得指向位置向量的指针 loc \*ploc =  $(*text map)$  [ query text ]; // 对 "位置项对" 进行迭代 // 把每行插入到 set 中 set< short > occurrence lines;

```
loc::iterator liter = ploc->begin(), 
     liter end = ploc->end();
```

```
258while ( liter != liter end ) {
```

```
occurrence lines.insert( occurrence lines.end(),
                  (*liter).first ); 
             ++liter; 
        } 
   set execution of the contract \sim set occurrence line
\circ set
        register int size = occurrence lines.size();
       cout << "\n" << query text
             << " occurs " << size 
            \ll (size == 1 \ll " time:" : " times:")
            << "\n\n";
       set< short >::iterator it=occurrence lines.begin();
       for ( ; it != occurrence lines.end(); ++it ) {
            int line = *it;cout \lt\lt "\t( line "
                << line + 1 << " ) "
                 << (*text_file)[line] << endl; 
       } 
    \qquad \qquad \text{(query\_text()} \qquad \qquad \text{.})set size(), empty() erase(), map \_set bet set_union() set_difference() (17
```
### 练习 **6.23**

 $\frac{4}{3}$  s  $\frac{4}{3}$ extending pythagoras Brahms Burne\_Jones .  $6.10$  suffix\_s()  $\circ$ 

### 练习 **6.24**

vector, exet by the set exector of  $\mathcal{L}$  is equal  $\mathcal{L}$  set exects  $\mathcal{L}$  $\circ$  and the vector  $\circ$  expection  $\circ$   $\circ$   $\circ$  $\det$   $\circ$   $\qquad \qquad$  $\operatorname{set}$  and  $\operatorname{set}$  and  $\operatorname{set}$  and  $\operatorname{set}$  and  $\operatorname{set}$ 

# 6.14 完整的程序

 $\mathcal{A}=\mathcal{A}$ , the strategy control of the TextQuery  $\sim$  $\alpha$  ); we are the contract of  $\alpha$ 

```
\circ iostream C++ \qquad \qquad \circ )\sim// 标准库头文件
       #include <algorithm> 
       #include <string> 
       #include <vector> 
       #include <utility> 
       #include <map> 
       #include <set> 
       // 标准 C++之前的 iostream 头文件
       #include <fstream.h> 
       // 标准 C 头文件
       #include <stddef.h> 
       #include <ctype.h> 
       // typedefs 使声明更简单
       typedef pair<short, short> location;
       typedef vector<location,allocator> loc; 
       typedef vector<string,allocator> text; 
       typedef pair<text*, loc*> text loc;
       class TextQuery { 
       public: 
             TextQuery() { memset( this, 0, sizeof( TextQuery )); } 
             static void 
            filter elements( string felems ) { filt elems = felems; }
            void query text();
             void display_map_text(); 
            void display text locations();
             void doit() { 
                retrieve text();
                separate words();
                filter text();
                suffix text();
                strip caps();
                build word map();
             } 
       private: 
             void retrieve_text(); 
            void separate words();
             void filter_text(); 
             void strip_caps(); 
            void suffix text();
            void suffix s( string& );
             void build_word_map(); 
       private: 
            vector<string,allocator> *lines of text;
```

```
260text loc *text locations;
```

```
 map< string,loc*, 
     less<string>,allocator> *word map;
     static string filt elems;
}; 
string TextQuery::filt elems( "\",.;:!<<)(\\/" );
int main() 
{ 
      TextQuery tq; 
      tq.doit(); 
      tq.query_text(); 
     tq.display map text();
} 
void 
TextQuery:: 
retrieve_text() 
\left\{ \right.string file name;
      cout << "please enter file name: "; 
      cin >> file_name; 
     ifstream infile( file name.c str(), ios::in );
      if ( !infile ) { 
           cerr << "oops! unable to open file " 
               \ll file name \ll " -- bailing out!\n";
          exit(-1);
      } 
      else cout << "\n"; 
     lines of text = new vector<string,allocator>;
      string textline; 
     while ( qetline( infile, textline, '\langle n' \rangle)
          lines of text->push back( textline );
} 
void 
TextQuery:: 
separate words()
{ 
      vector<string,allocator> *words = new vector<string,allocator>; 
      vector<location,allocator> *locations = 
          new vector<location, allocator>;
     for ( short line pos = 0; line pos < lines of text->size();
                           line pos++ )
      { 
          short word pos = 0;string textline = (*lines of text) [ line pos ];
          string::size type eol = textline.length();
          string::size type pos = 0, prev pos = 0;
```

```
while (( pos = textline.find first of(' ' , pos )) != string::npos ) 
          { 
               words->push_back( 
                   textline.substr( prev pos, pos - prev pos ));
               locations->push_back( 
                   make pair( line pos, word pos ));
              word pos++; pos++; prev pos = pos;
 } 
          words->push_back( 
              textline.substr( prev pos, pos - prev pos ));
         locations ->push_back(make_pair(line_pos,word_pos));
      } 
     text locations = new text loc( words, locations );
} 
void 
TextQuery:: 
filter text()
{ 
      if ( filt_elems.empty() ) 
          return; 
      vector<string,allocator> *words = text_locations ->first; 
      vector<string,allocator>::iterator iter = words ->begin(); 
     vector<string,allocator>::iterator iter end = words ->end();
     while ( iter != iter end )
      { 
         string::size type pos = 0;
         while (( pos = (*iter). find first of( filt elems, pos ))
                               != string::npos ) 
               (*iter).erase(pos,1); 
          ++iter; 
      } 
} 
void 
TextQuery:: 
suffix text()
{ 
      vector<string,allocator> *words = text_locations ->first; 
      vector<string,allocator>::iterator iter = words ->begin(); 
     vector<string,allocator>::iterator iter end = words ->end();
     while ( iter != iter end )
```

```
if ( (*iter).size() <= 3)
     { iter++; continue; }
```
{

```
if ( (*iter) [ (*iter).size() - 1 ] == 's' )
               suffix s( *iter );
           // 其他的后缀处理放在这里
           iter++; 
      } 
} 
void 
TextQuery:: 
suffix s( string &word )
\left\{ \right.string::size type spos = 0;
     string::size type pos3 = word.size()- 3;
      // "ous", "ss", "is", "ius" 
      string suffixes( "oussisius" ); 
      if ( ! word.compare( pos3, 3, suffixes, spos, 3 ) || 
           ! word.compare( pos3, 3, suffixes, spos+6, 3 ) || 
           ! word.compare( pos3+1, 2, suffixes, spos+2, 2 ) || 
           ! word.compare( pos3+1, 2, suffixes, spos+4, 2 )) 
           return; 
      string ies( "ies" ); 
      if ( ! word.compare( pos3, 3, ies )) 
      { 
           word.replace( pos3, 3, 1, 'y' ); 
           return; 
      } 
      string ses( "ses" ); 
      if ( ! word.compare( pos3, 3, ses )) 
      { 
          word.erase( pos3+1, 2 ); 
           return; 
      } 
      // 去掉尾部的 's' 
      word.erase( pos3+2 ); 
      // watch out for "'s" 
     if ( word[ pos3+1 ] == '\'' )
          word.erase( pos3+1 ); 
} 
void 
TextQuery:: 
strip caps()
{ 
      vector<string,allocator> *words = text_locations ->first; 
      vector<string,allocator>::iterator iter = words ->begin(); 
     vector<string,allocator>::iterator iter end = words ->end();
```

```
string caps( "ABCDEFGHIJKLMNOPQRSTUVWXYZ" );
     while ( iter != iter end ) {
          string::size type pos = 0;
         while (( pos = (*iter). find first of( caps, pos ))
                                             != string::npos ) 
                (*iter)[ pos ] = tolower( (*iter)[pos] ); 
           ++iter; 
      } 
} 
void 
TextQuery:: 
build_word_map() 
\{word map = new map< string, loc*, less<string>, allocator >;
      typedef map<string,loc*,less<string>,allocator>::value_type 
         value type;
      typedef set<string,less<string>,allocator>::difference_type 
         diff type;
     set<string, less<string>, allocator> exclusion set;
     ifstream infile( "exclusion set" );
      if ( !infile ) 
      { 
          static string default excluded words [25] = { "the","and","but","that","then","are","been", 
               "can","can't","cannot","could","did","for", 
              "had", "have", "him", "his", "her", "its", "into",
               "were","which","when","with","would" 
          }; 
           cerr << "warning! unable to open word exclusion file! -- " 
               << "using default set\n"; 
          copy( default excluded words, default excluded words+25,
              inserter( exclusion set, exclusion set.begin() ));
      } 
      else { 
          istream iterator< string, diff type >
              input set( infile ), eos;
          copy( input_set, eos, 
              inserter( exclusion set, exclusion set.begin() ));
      }
```
#### // 遍历单词, 输入键/值对

```
vector<string,allocator> *text words = text locations ->first;
 vector<location,allocator> *text_locs = text_locations ->second;
```

```
register int elem cnt = text words \rightarrowsize();
     for ( int ix = 0; ix < elem cnt; ++ix )
      { 
         string textword = ( *text words ) [ ix ];
         if ( textword.size() < 3 ||
                  exclusion set.count( textword ))
               continue; 
         if ( ! word map->count((*text words)[ix] ))
          { // 没有, 添加: 
              loc *ploc = new vector<location, allocator>;
              ploc->push_back( (*text locs)[ix] );
              word map->insert( value type( (*text words)[ix], ploc ));
 } 
         else (*word map)[(*text_words)[ix]]->
              push back( (*text locs)[ix] );
      } 
} 
void 
TextQuery:: 
query_text() 
{ 
    string query text;
      do { 
          cout << "enter a word against which to search the text.\n" 
              \ll "to quit, enter a single character ==> ";
          cin >> query_text; 
         if ( query text.size() < 2 ) break;
         string caps( "ABCDEFGHIJKLMNOPQRSTUVWXYZ" );
         string::size type pos = 0;
         while (( pos = query text.find first of(caps, pos ))
                        != string::npos ) 
         query text[ pos ] = tolower( query text[pos] );
         // 如果对 map 索引, 输入 query text, 如无
          // 说明没有要找的词
         if ( !word map->count( query text )) {
               cout << "\nSorry. There are no entries for " 
                  << query text << ".\ln\ln";
               continue; 
 } 
         loc *ploc = (*word map) [ query text ];
         set<short, less<short>,allocator> occurrence lines;
          loc::iterator liter = ploc->begin(), 
              liter end = ploc->end();
         while ( liter != liter end ) {
               occurrence_lines.insert(
```

```
occurrence lines.end(), (*liter).first);
                   ++liter; 
 } 
             register int size = occurrence_lines.size(); 
            cout << "\n" << query text
                   << " occurs " << size 
                  \ll (size == 1 \ll " time:" : " times:")
                  << "\n\n";
            set<short, less<short>,allocator>::iterator
                         it=occurrence_lines.begin(); 
            for ( ; it != occurrence lines.end(); ++it ) {
                  int line = *it; cout << "\t( line " 
                        // 不要用从 0 开始有
                         // 文本行把用户弄迷糊了
                        << line + 1 << " ) "
                         << (*lines_of_text)[line] << endl; 
 } 
             cout << endl; 
       } 
      while ( ! query text.empty() );
      cout << "Ok, bye!\n";
} 
void 
TextQuery:: 
display map text()
{ 
      typedef map<string, loc*, less<string>, allocator> map text;
      map text::iterator iter = word map->begin(),
            iter end = word map->end();
      while ( iter != iter end ) {
             cout << "word: " << (*iter).first << " ("; 
            int loc cnt = 0;loc *text locs = (*iter).second;
             loc::iterator liter = text_locs->begin(), 
                  liter end = text locs->end();
            while ( liter != liter end )
\left\{ \begin{array}{cc} 0 & 0 & 0 \\ 0 & 0 & 0 \\ 0 & 0 & 0 \\ 0 & 0 & 0 \\ 0 & 0 & 0 \\ 0 & 0 & 0 \\ 0 & 0 & 0 \\ 0 & 0 & 0 \\ 0 & 0 & 0 \\ 0 & 0 & 0 \\ 0 & 0 & 0 \\ 0 & 0 & 0 \\ 0 & 0 & 0 & 0 \\ 0 & 0 & 0 & 0 \\ 0 & 0 & 0 & 0 \\ 0 & 0 & 0 & 0 & 0 \\ 0 & 0 & 0 & 0 & 0 \\ 0 & 0 & 0 & 0 & 0 \\ 0 & 0 & 0 & 0 & 0 & 0 \\ 0 if ( loc_cnt ) 
                        cout \lt\lt ",";
                   else ++loc_cnt; 
                   cout << "(" << (*liter).first 
                        << "," << (*liter).second << ")";
                   ++liter; 
 }
```

```
266
```

```
cout \langle\langle ") \n";
           ++iter; 
      } 
      cout << endl; 
} 
void 
TextQuery:: 
display text locations()
{ 
     vector<string,allocator> *text words = text locations ->first;
      vector<location,allocator> *text_locs = text_locations ->second; 
     register int elem cnt = text words \rightarrowsize();
     if ( elem cnt != text locs->size() )
      { 
           cerr << "oops! internal error: word and position vectors " 
                << "are of unequal size \n" 
                << "words: " << elem_cnt << " " 
                << "locs: " << text_locs->size() 
               << " -- bailing out!\n";
          exit( - 2 );
      } 
     for ( int ix = 0; ix < elem cnt; ix++ )
      { 
          cout \lt\lt "word: " \lt\lt (*text words) [ ix ] \lt\lt "\t"
                << "location: (" 
               \ll (*text locs)[ix].first \ll ","
                << (*text_locs)[ix].second << ")" 
               << "\n\ln";
 } 
      cout << endl; 
}
```
### 练习 **6.25**

```
\frac{1}{2} inserter \frac{1}{2} set \frac{1}{2} \frac{1}{2} \frac{1}{2} \frac{1}{2} \frac{1}{2} \frac{1}{2} \frac{1}{2} \frac{1}{2} \frac{1}{2} \frac{1}{2} \frac{1}{2} \frac{1}{2} \frac{1}{2} \frac{1}{2} \frac{1}{2} \frac{1}{2} \frac{1}{2} \frac{1}{2} \frac{1}{2}12.4.1 _{\circ})
     set<string> exclusion set;
     ifstream infile( "exclusion_set" ); 
     // ... 
     copy( default excluded words, default excluded words+25,
     inserter( exclusion set, exclusion set.begin() ));
```
 $\longrightarrow$ 

TextQuery 类中 比较两种方式 它们的缺点和长处各是什么

练习 **6.27** 

 $\bullet$  $\frac{1}{2}$  7  $\frac{1}{2}$   $\frac{1}{2}$ 

 $\overline{\phantom{a}}$ 

### 6.15 multimap 和 multiset

```
map set , multiset multimap
\circ , and \circ , and \circ , and \circ , and \circ , and \circ , and \circ , and \circ , and \circ , and \circ , and \circ , and \circ , and \circ , and \circ , and \circ , and \circ , and \circ , and \circ , and \circ , and \circ , and \mathcal{A}\circvert and multimap mulitset and map set
        #include <map> 
        multimap< key_type, value_type > multimapName; 
        // 按 string 索引, 存有 list<string> 
        multimap< string, list< string > > synonyms; 
        #include <set> 
        multiset< type > multisetName; 
        multimap multiset, the find() iterator (
\qquad \qquad \text{count}() \qquad \qquad \text{``}}\circ ) :
        #include <map> 
        #include <string> 
        void code_fragment() 
        { 
              multimap< string, string > authors; 
             string search item( "Alain de Botton" );
              // ... 
             int number = authors.count ( search item );
              multimap< string,string >::iterator iter; 
             iter = authors.find( search item );
             for ( int cnt = 0; cnt < number; ++cnt, ++iter )
                  do something( *iter );
              // ... 
        } 
                        multiset multimap equal_range() iterator
 \circ
```
terator iterator in the iterator iterator iterator iterator iterator iterator iterator iterator iterator iterator

```
#include <map> 
            #include <string> 
            #include <utility> 
            void code_fragment() 
            { 
                     multimap< string, string > authors; 
                     // ... 
                    string search item( "Haruki Murakami" );
                    while ( cin && cin >> search item )
                           switch ( authors.count ( search item ))
             \left\{ \begin{array}{cc} 0 & 0 & 0 \\ 0 & 0 & 0 \\ 0 & 0 & 0 \\ 0 & 0 & 0 \\ 0 & 0 & 0 \\ 0 & 0 & 0 \\ 0 & 0 & 0 \\ 0 & 0 & 0 \\ 0 & 0 & 0 \\ 0 & 0 & 0 \\ 0 & 0 & 0 \\ 0 & 0 & 0 \\ 0 & 0 & 0 & 0 \\ 0 & 0 & 0 & 0 \\ 0 & 0 & 0 & 0 \\ 0 & 0 & 0 & 0 & 0 \\ 0 & 0 & 0 & 0 & 0 \\ 0 & 0 & 0 & 0 & 0 \\ 0 & 0 & 0 & 0 & 0 & 0 \\ 0 // 不存在, 继续往下走
                            case 0: 
                                  break; 
                            // 只有一项, 使用普通的 find()操作
                            case 1: { 
                                   multimap< string,string >::iterator iter; 
                                  iter = authors.find( search item );
                                   // do something with element 
                                  break; 
              } 
                            // 出现多项 ... 
                            default: 
             \left\{ \begin{array}{cc} 0 & 0 & 0 \\ 0 & 0 & 0 \\ 0 & 0 & 0 \\ 0 & 0 & 0 \\ 0 & 0 & 0 \\ 0 & 0 & 0 \\ 0 & 0 & 0 \\ 0 & 0 & 0 \\ 0 & 0 & 0 \\ 0 & 0 & 0 \\ 0 & 0 & 0 \\ 0 & 0 & 0 \\ 0 & 0 & 0 & 0 \\ 0 & 0 & 0 & 0 \\ 0 & 0 & 0 & 0 \\ 0 & 0 & 0 & 0 & 0 \\ 0 & 0 & 0 & 0 & 0 \\ 0 & 0 & 0 & 0 & 0 \\ 0 & 0 & 0 & 0 & 0 & 0 \\ 0 typedef multimap< string,string >::iterator iterator; 
                                   pair< iterator, iterator > pos; 
                                   // pos.first 指向第一个出现
                                   // pos.second 指向值不再出现的位置
                                  pos = authors.equal range( search item );
                                   for ( ; pos.first != pos.second; pos.first++ ) 
                                          // 对每个元素进行操作
              } 
                     } 
            } 
                                          set map 
a equal_range() iterator
                                                                                                                  \overline{\phantom{a}}\circ#include <multimap> 
            #include <string> 
            typedef multimap< string, string >::iterator iterator; 
            pair< iterator, iterator > pos; 
            string search item( "Kazuo Ishiguro" );
            // authors 是一个 multimap<string, string>
            // 这等价于 authors.erase( search item );
            pos = authors.equal range( search item );
```

```
authors.erase( pos.first, pos.second );
\bullettypedef multimap<string, string>::value type valType;
         multimap<string,string> authors; 
         // 引入 Barth 下的第一个键
         authors.insert( valType( 
               string( "Barth, John" ), 
              string( "Sot-Weed Factor" )));
         // 引入 Barth 下的第二个键
         authors.insert( valType( 
               string( "Barth, John" ), 
               string( "Lost in the Funhouse" ))); 
                          multimap and a multimap and a multimap and a multimap and a multimap and a multimap and a multimap and a multim
         authors[ "Barth, John" ]; // 错误: multimap
```
### 练习 **6.28**

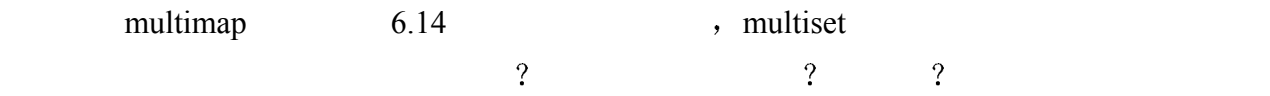

## 6.16 栈

 $4.5$  ,  $\,$ ,  $\,$  stack  $\,$  $\sim$  0  $\sim$  0  $\sim$  $\mathcal{A}$ 

#include <stack>

 $top() pop()$   $\qquad \circ$  (stack container )

, which are defined as a control of  $\mathcal{A}$  , which are defined as a control of  $\mathcal{A}$ 

#### 表格 6.5 栈容器支持的操作

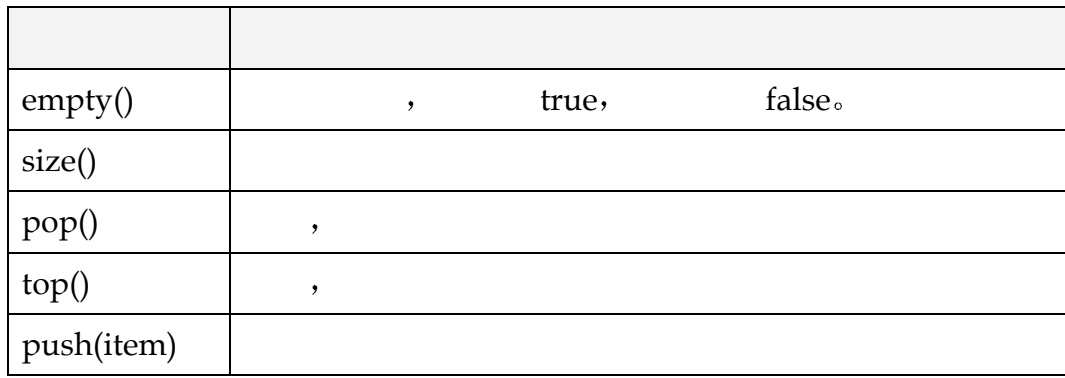

```
270
```

```
#include <stack> 
       #include <iostream> 
       int main() 
       { 
            const int ia_size = 10;
            int ia[ia size ] = { 0, 1, 2, 3, 4, 5, 6, 7, 8, 9 };
             // 填充 stack 
            int ix = 0;
            stack< int > intStack;
            for ( ; ix \langle ia_size; ++ix )
                intStack.push( ia[ ix ] );
            int error cnt = 0;
             if ( intStack.size() != ia_size ) { 
                 cerr << "oops! invalid intStack size: " 
                     << intStack.size() 
                     << "\t expected: " << ia_size << endl; 
                 ++error_cnt; 
             } 
             int value; 
            while ( intStack.empty() == false )
             { 
                 // 读取栈顶元素
                value = intStack.top();
                if ( value != -i x ) {
                     cerr << "oops! expected " << ix 
                         << " received " << value 
                          << endl; 
                     ++error_cnt; 
                 } 
                 // 弹出栈顶元素, 并重复
                 intStack.pop(); 
             } 
             cout << "Our program ran with " 
                << error_cnt << " errors!" << endl; 
       } 
       stack< int > intStack;
         intStack hereige the container of a container adapter),
\lambda and the deque that deque \lambda deque \lambda deque \lambda deque
the vector of \sim vector \sim\overline{\phantom{a}}
```
 $\cdot$ 

```
\bullet#include <stack> 
    class NurbSurface { /* mumble */ }; 
    stack< NurbSurface* > surf Stack;
 同一类型的两个栈可以比较相等 不相等 小于 大于 小于等于以及大于等于关系
\sim17.7 b
    Civil && ( War || Rights )
```
# 6.17 队列和优先级队列

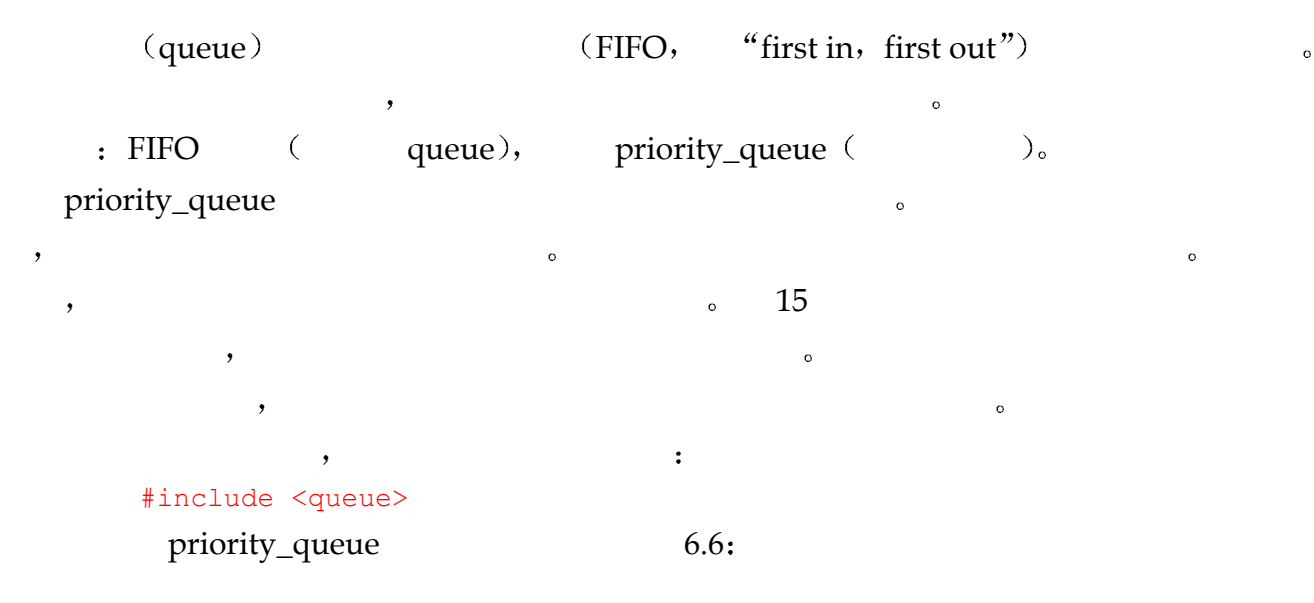

 $\ddotsc$  and  $\ddotsc$  and  $\ddotsc$   $\ddotsc$   $\ddotsc$   $\ddotsc$  $\overline{\phantom{a}}$  , and  $\overline{\phantom{a}}$  , and  $\overline{\phantom{a}}$  , and  $\overline{\phantom{a}}$  , and  $\overline{\phantom{a}}$  , and  $\overline{\phantom{a}}$  , and  $\overline{\phantom{a}}$  , and  $\overline{\phantom{a}}$  , and  $\overline{\phantom{a}}$  , and  $\overline{\phantom{a}}$  , and  $\overline{\phantom{a}}$  , and  $\overline{\phantom{a}}$  , and  $\overline{\$ 

### 表 6.6 队列和优先级队列支持的操作

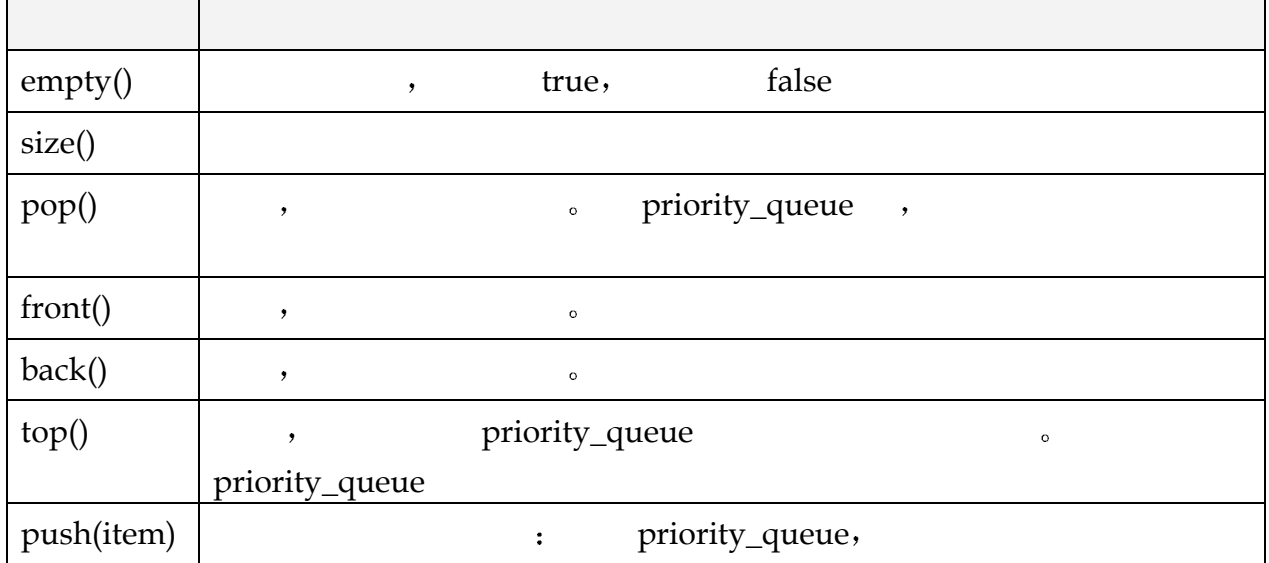

 $(12.3)$ 

## 6.18 回顾 iStack 类

4.15 iStack :  $1.$  and  $\mathfrak{z}$  int  $\mathfrak{z}$ Stack 
<sup>o</sup>  $2.$   $\hspace{1cm}$   $\hspace{1cm}$   $\hspace{1$ 

vector  $\sim$ 

```
<del>,</del>    Stack      ;
#include <vector> 
class iStack { 
public: 
      iStack( int capacity ) 
     : stack( capacity ), top( 0 ) {}
      bool pop( int &value ); 
      bool push( int value ); 
      bool full(); 
      bool empty(); 
      void display(); 
      int size(); 
private: 
     int top;
     vector< int > stack;
};
```
 $\circ$  and  $\circ$  and  $\circ$  $\overline{\phantom{a}}$ 

 $\sim$ 

vector, top back() pop\_back() pop\_back() pop\_back() pop\_back() equation at  $\mathcal{L}$  top and push\_back() pop\_back()  $\circ$  pop() push()  $\circ$ bool iStack::pop( int &top\_value ) { if ( empty() ) return false; top value =  $stack.back()$ ; stack.pop back(); return true; } bool iStack::push( int value ) {

 $\circ$  , and  $\circ$  , and  $\circ$  and  $\circ$  and

```
if (full() ) return false; 
            _stack.push_back( value );
            return true; 
       } 
   empty(), size() full() --, vector
       inline bool iStack::empty(){ return stack.empty(); }
       inline int iStack::size() { return _stack.size(); }
       inline bool iStack::full() { 
            return _stack.max_size() == _stack.size(); }
   display() , top for :
       void iStack::display() 
       { 
           cout \lt\lt "( " \lt\lt size() \lt\lt ")( bot: ";
            for ( int ix = 0; ix < size(); ++ix)
             cout << stack[ ix ] << " ";
           cout \langle\langle " :top \rangle \n\n";
       } 
\overline{\text{ifStack}} a \overline{\text{ifStack}}able iStack the iStack the set of the set of the set of the set of the set of the set of the set of the set of the set of the set of the set of the set of the set of the set of the set of the set of the set of the set of t
       inline iStack::iStack() {} 
 但是 对用户来说这是不够的 因此 我们完全保留了原来的接口 这样 现有的用户
\bullet\sim int \simclass iStack { 
       public: 
           iStack( int capacity = 0);
            // ... 
       }; 
                    如果出现了这个参数 该怎么办呢 我们会用它设置 vector 的容量
       inline iStack::iStack( int capacity ) 
       { 
            if ( capacity ) 
               stack.reserve( capacity );
       } 
\sim \sim vector \sim#include <vector> 
       template <class elemType> 
       class Stack { 
       public:
```

```
Stack( int capacity=0 );
     bool push( elemType value ); 
     bool full(); 
     bool empty(); 
    void display();
     int size(); 
private: 
    vector< elemType > _stack;
}; 
           iStack , typedef:
```
typedef Stack<int> iStack;

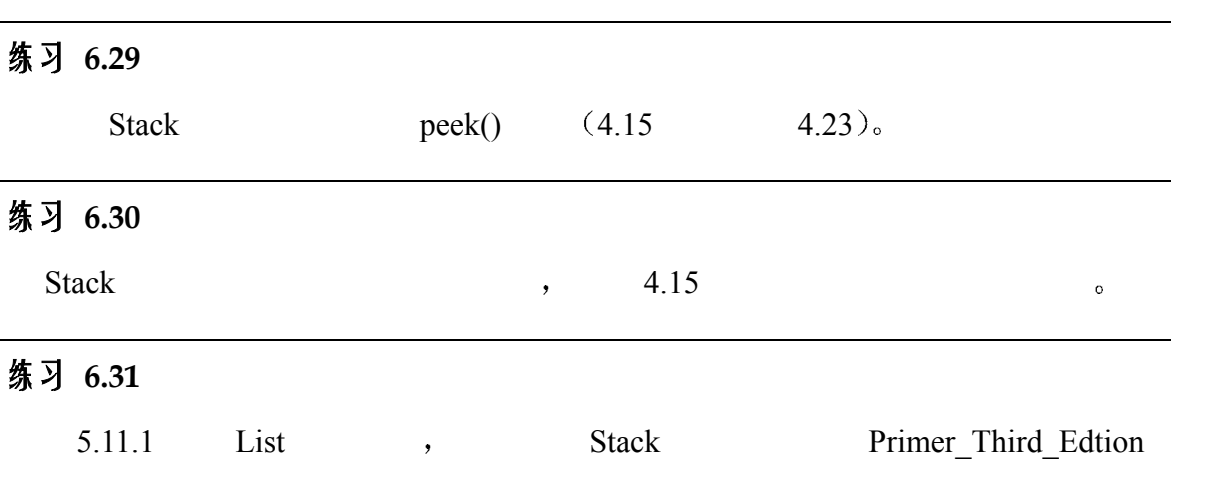

第三篇

# 基于过程的

# 程序设计

 $C++$  int double), 象类型 string vector 以及在这些类型上执行的操作 在第三篇中 我们将看到这  $\overline{\phantom{a}}$  $C++$  , and main() and  $C++$  $\sim$  main() (  $\qquad$  )  $\qquad$  ( 参数, parameter )  $\circ$  7 C++  $\circ$  函数可用来把程序组织成小的 独立的单元 每个函数封装一个或者一组算法 这些算  $\sim$  $\mathcal{L}_{\mathcal{L}}$  , and the transformation  $\mathcal{L}_{\mathcal{L}}$  , and the transformation  $\mathcal{L}_{\mathcal{L}}$  $\phi$ , 。域  $(\text{scope})$  $\sim$  8  $\,$ , C++  $,$   $\mathbb{C}$ ++  $C++$  and  $C++$  and  $C++$  and  $C++$  and  $C++$  and  $C++$ (overloaded function),  $\,$  , which are denoted by the set of  $\,$  ,  $\,$  ,  $\,$  $\mathfrak{p}$  , the print()  $\circ$  and  $\mathfrak{p}$  are  $\mathfrak{p}$  and  $\mathfrak{p}$  are  $\mathfrak{p}$  and  $\mathfrak{p}$  are  $\mathfrak{p}$  and  $\mathfrak{p}$  are  $\mathfrak{p}$  are  $\mathfrak{p}$  and  $\mathfrak{p}$  are  $\mathfrak{p}$  are  $\mathfrak{p}$  and  $\mathfrak{p}$  are  $\mathfrak{$  $\circ$  $\sim$  3  $\,$  9  $\,$  $\alpha$  $\circ$  $C++$  (function template).  $q = q$  generic  $q = 1$  and  $q = 2$  and  $q = 3$  and  $q = 3$  and  $q = 4$  and  $q = 4$  and  $q = 1$  and  $q = 1$  and  $q = 1$  and  $q = 1$  and  $q = 1$  and  $q = 1$  and  $q = 1$  and  $q = 1$  and  $q = 1$  and  $q = 1$  and  $q = 1$  and  $q = 1$  and  $q = 1$  an  $\sim$  10  $\,$  $($   $)$   $_0$   $,$  $\,$ ,  $\,$  ,  $\,$  ,  $\,$  ,  $\,$  ,  $\,$  ,  $\,$  ,  $\,$  ,  $\,$  ,  $\,$  ,  $\,$  ,  $\,$  ,  $\,$  ,  $\,$  ,  $\,$  ,  $\,$  ,  $\,$  ,  $\,$  ,  $\,$  ,  $\,$  ,  $\,$  ,  $\,$  ,  $\,$  ,  $\,$  ,  $\,$  ,  $\,$  ,  $\,$  ,  $\,$  ,  $\,$  ,  $\,$  ,  $\,$  ,  $\,$  $\,$ ,  $\,$ 

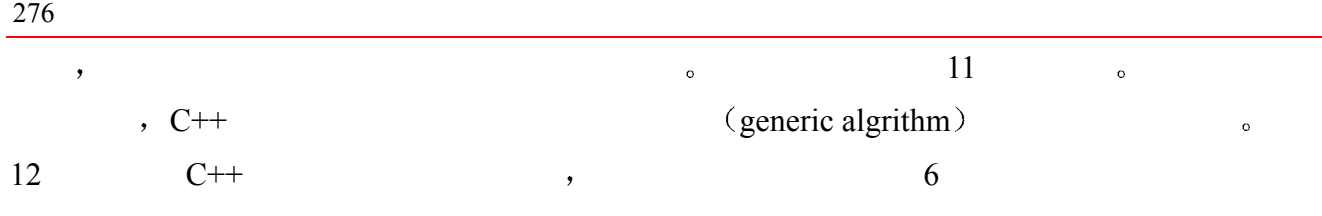

函 数

现在我们已经知道怎样声明变量(第3章), 怎样写表达式 (第4章)和语句 (第 5 章),本章我们将了解怎样把它们组织到函数定义中,以便在程序中能够重用这 些语言要素。本章将描述怎样声明和定义函数,以及怎样在程序中调用它们。本章 将给出函数可以接受的不同类型的参数,以及各种类型参数的属性, 此外, 还将给 出不同类型的返回值。然后我们再分析四种特殊的函数类型: 内联 (inline) 函数、 递归函数、用链接指示符 (linkage directive) 声明的非 C++函数。以及 main()函 数。最后,用一个更高级的话题——函数指针来结束本章。

## 7.1 概述

```
参数 (parameter), https://www.facebook.com/solong/solong/solong/solong/solong/solong/solong/solong/solong/
list ) 。          返回值 (return value),            返回类型 (return
type) , example void, woid, and void(body) 。                函数块 (function block)_\circ\sqrt{2}inline int abs( int iobj ) 
       { 
            // 返回 iobj 的绝对值
            return( iobj < 0 ? -iobj : iobj ); 
       } 
       inline int min( int p1, int p2 ) 
       \{ // 返回较小值
            return( p1 < p2 ? p1 : p2 ); 
       } 
       int gcd( int v1, int v2 ) 
       \left\{ \right. // 返回最大公约数
            while ( v2 )
```
 $\circ$   $\qquad$ 

```
278 and 278 and 278 and 278 and 278 and 278 and 278 and 279 and 279 and 279 and 279 and 279 and 279 and 279 and 279 and 279 and 279 and 279 and 279 and 279 and 279 and 279 and 279 and 279 and 279 and 279 and 279 and 279 an
                   \overline{\mathcal{A}}int temp = v2;
                                       v2 = v1 % v2;
                                       v1 = \text{temp}; }
```
return v1;

 $\binom{a}{0}$  , and  $\binom{a}{0}$  and  $\binom{a}{0}$  and  $\binom{a}{0}$  and  $\binom{a}{0}$  and  $\binom{a}{0}$  and  $\binom{a}{0}$  and  $\binom{a}{0}$  and  $\binom{a}{0}$  and  $\binom{a}{0}$  and  $\binom{a}{0}$  and  $\binom{a}{0}$  and  $\binom{a}{0}$  and  $\binom{a}{0}$  and  $\binom{a}{0}$ 

 $\mathbf{y}$ ,  $\mathbf{y}$ ,  $\mathbf{y}$ ,  $\mathbf{y}$ ,  $\mathbf{y}$   $\mathbf{z}$   $\mathbf{z}$   $\mathbf{y}$   $\mathbf{z}$   $\mathbf{z}$   $\mathbf{y}$   $\mathbf{z}$   $\mathbf{z}$   $\mathbf{z}$   $\mathbf{y}$   $\mathbf{z}$   $\mathbf{z}$   $\mathbf{z}$   $\mathbf{y}$   $\mathbf{z}$   $\mathbf{z}$   $\mathbf{y}$   $\mathbf{z}$   $\mathbf{z}$ 

**,** 。 "向函数传递参数

 $(\text{passing argument})$ ".  $\text{main}()$  abs()  $\text{win}()$  gcd()  $\text{win}()$ 

```
\text{main}() main.\text{C} .
         #include <iostream> 
         int main() 
         { 
               // get values from standard input 
               cout << "Enter first value: "; 
               int i; 
              \sin \gg i; if ( !cin ) { 
                  cerr << "!<< Oops: input error - Bailing out!\n";
                   return -1; 
               } 
               cout << "Enter second value: "; 
               int j; 
              \sin \gg j; if ( !cin ) { 
                  cerr << "!<< Oops: input error - Bailing out!\n";
                   return -2; 
               } 
              cout \langle\langle \cdot, \cdot \rangle " \langle\langle \cdot, \cdot \rangle " \langle \cdot, \cdot \rangle and \langle \cdot, \cdot \rangle"
              i = abs(i);
              j = abs(j); cout << "gcd: " << gcd( i, j ) << endl; 
               return 0; 
         } 
\sim inline ( ),
\overline{\mathcal{L}} inline \overline{\mathcal{L}}
```
返回语句 (return statement) 。

 $\overline{\mathcal{R}}$ 

 $\overline{\mathcal{A}}$ 

 $\bullet$ 

 $\,$ 

 $\circ$  and  $\circ$  and  $\circ$   $\bullet$ 

 $\circ$ 

}
```
Nadawith Contracts
```

```
declaration ) 函数原型 (function prototype)。
             \text{main.} \text{C} , \text{main}() \text{abs}() \cdot \text{min}() \text{gcd}()\text{main}() , \text{main} , \text{main} , \text{main}main() and (, ) and (int abs( int ); 
         int min( int, int ); 
         int gcd( int, int ); 
 函数声明 以及 inline 函数的定义 最好放在头文件中 这些头文件可以被包含 include
\overline{\phantom{a}} , and \overline{\phantom{a}} , and \overline{\phantom{a}} , and \overline{\phantom{a}} , and \overline{\phantom{a}} , and \overline{\phantom{a}} , and \overline{\phantom{a}} , and \overline{\phantom{a}} , and \overline{\phantom{a}} , and \overline{\phantom{a}} , and \overline{\phantom{a}} , and \overline{\phantom{a}} , and \overline{\\mathcal{L}_{\mathcal{B}}, the contraction \mathcal{B} are \mathcal{B} and \mathcal{B} are \mathcal{B} are \mathcal{B}.
         // gcd.C 中的定义
         int gcd( int, int ); 
         inline int abs(int i) { 
              return(i < 0 ? -i : i);
         } 
         inline int min(int v1,int v2) { 
               return( v1<v2 ? v1 : v2 ); 
         } 
                         \overline{R} \Box (interface). ( ),
( , ), _0它的接口进行编程 只要函数的接口不变 无论函数修改多么频繁 也无需改变我们的代码
                                                                   localMath.h.
               main.C \rightarrowEnter first value: 15 
         Enter second value: 123 
               程序产生下列结果
         min: 15 
         gcd: 3
```
 $\mathcal{S}$ 

 $\bullet$ 

# 7.2 函数原型

### 7.2.1 函数返回类型

```
#include <string> 
          #include <vector> 
          class Date { /* 定义 */ };
          bool look up( int *, int );
          double calc( double ); 
          int count( const string &, char ); 
          Date& calendar ( const char* ) ;
          void sum( vector<int>&, int );
\circ and \circ// 非法: 数组不能作返回类型
          int[10] foo bar();
          // ok: 指向数组的第一个元素的指针
          int *foo_bar(); 
\overline{\mathcal{O}} . The contract of \overline{\mathcal{O}} and \overline{\mathcal{O}} and \overline{\mathcal{O}} and \overline{\mathcal{O}} and \overline{\mathcal{O}} and \overline{\mathcal{O}} and \overline{\mathcal{O}} and \overline{\mathcal{O}} and \overline{\mathcal{O}} and \overline{\mathcal{O}} and \overline{\mathcal{O}} and \overline{\mathcal{O}} and
\bullet// ok: 返回类型是 char 的 list 
          list<char> foo bar();
      (, , 7.4 )\overline{\mathcal{A}}// 错误: 没有返回类型
          const is_equal( vector<int> v1, vector<int> v2 );
C++ , the contract of the contract of the contract of the contract of the contract of the contract of the contract of the contract of the contract of the contract of the contract of the contract of the contract of the co
C++, \qquad \qquad is equal() \qquad \qquad :
          // ok: 返回类型已被指定
```
7.2.2 函数参数表

 $\overline{\ }$  $\circ$  , and fork() int fork(); http:/// 隐式的 void 参数表 int fork( void ); // 等价声明  $\circ$ 参数表中使用逗号分隔的简写方式 即在声明中使用的方式 是错误的 例如  $\circ$ int manip( int v1, v2 );  $\frac{1}{4}$ 

const bool is equal( vector<int> v1, vector<int> v2 );

```
int manip( int v1, int v2 ); // ok
```
void print( int \*array, int size );

C++ , the contraction of the contraction of the set of the set of the set of the set of the set of the set of t function 参数表称为函数的符号特征 signature 冈为它被用来区分函数的不同实例  $\sim$  9

 $\bullet$ 

参数 函数声明中的参数名不是必需的 如果名字存在的话 它应该被用作辅助文档 例如

 $\,$ 

#### 7.2.3 参数类型检查

 $gcd()$  : int gcd( int, int );  $\int$  int  $\int$  $\circ$  ,  $\qquad \qquad \text{const char*}$  ,  $\frac{1}{2}$ ,  $\frac{1}{2}$ ,  $\frac{1}{2}$ gcd( "hello", "world" );  $\mathsf{gcd}(\mathsf{C})$  and  $\mathsf{gcd}(\mathsf{C})$  and  $\mathsf{gcd}(\mathsf{C})$  and  $\mathsf{gcd}(\mathsf{C})$  are  $\mathsf{gcd}(\mathsf{C})$  and  $\mathsf{gcd}(\mathsf{C})$  and  $\mathsf{gcd}(\mathsf{C})$  and  $\mathsf{gcd}(\mathsf{C})$  and  $\mathsf{gcd}(\mathsf{C})$  and  $\mathsf{gcd}(\mathsf{C})$  and  $\mathsf{gcd}(\mathsf{C})$  and  $\mathsf{gcd}(\mathsf{C$  $24 \quad 312 \quad ,$ 

```
gcd( 24312 );
```
 $gcd()$  , example the set of  $gen\_s$ 

```
\circ C++ \cdot// gcd( "hello", "world" ) 
     error: invalid argument types ( const char*, const char* ) --
      expecting ( int, int )
```

```
// gcd( 24312 )
```

```
error: missing value for second argument 
      double \alpha
```

```
gcd( 3.14, 6.29 ); 
4.14 between the double the double that \alpha and \beta
```

```
\frac{1}{2} int \frac{1}{2} int \frac{1}{2} int \frac{1}{2} \frac{1}{2} \frac{1}{2} \frac{1}{2} \frac{1}{2} \frac{1}{2} \frac{1}{2} \frac{1}{2} \frac{1}{2} \frac{1}{2} \frac{1}{2} \frac{1}{2} \frac{1}{2} \frac{1}{2} \frac{1}{2} \frac{1}{2} \frac{1}{2} \frac{1}{2}\overline{\phantom{a}}
```

```
gcd( 3, 6 ); 
3<sup>3</sup>
```
C++ 强类型 (strong typed) 。 检查  $(t$ ype-checked  $)$ 。

 $\sim$  double int  $\sim$ 

#### $C++$  ,

# 练习 **7.1**

 $\overline{?}$ 

 $\bullet$ 

 $\overline{\mathcal{Y}}$  , and the proposition  $\overline{\mathcal{Y}}$  , and  $\overline{\mathcal{Y}}$  $\mathbf C$ 

```
(a) set( int *, int );
(b) void func();
```
- (c) string error( int );
- (d)  $arr[10] sum(int *, int);$

# 练习 **7.2**

a) 函数名为 compare, 有两个参数, 它们是名为 matrix 的类的引用, 返回类型为 bool; b) 函数名为 extract, 没有参数, 返回值为整型 set (这里的 set 是 6.13 节定义的容器 类型)。

# 练习 **7.3**

```
double calc( double ); 
int count( const string &, char ); 
void sum( vector<int> &, int );
vector<int> vec( 10 );
(a) calc( 23.4, 55.1 ); 
(b) count ("abcda", 'a' );
(c) sum( vec, 43.8 ); 
(d) calc( 66 );
```
 $\overline{\phantom{0}}$ 

# 7.3 参数传递

运行栈 (run-time stack) exacted the stack of the stack of  $\sim$ 

 $\ddot{\theta}$ 

 $\frac{1}{\sqrt{2\pi}}$ 

 $\overline{\mathcal{O}}$ 

 $\overline{\phantom{a}}$  , which are defined by a set of  $\overline{\phantom{a}}$  and  $\overline{\phantom{a}}$  and  $\overline{\phantom{a}}$  and  $\overline{\phantom{a}}$  and  $\overline{\phantom{a}}$  and  $\overline{\phantom{a}}$  and  $\overline{\phantom{a}}$  and  $\overline{\phantom{a}}$  and  $\overline{\phantom{a}}$  and  $\overline{\phantom{a}}$  and  $\overline{\phantom{a}}$  and

 $\bullet$  , and a discovering a discovering  $\circ$  and  $\circ$  and  $\circ$  and  $\circ$  and  $\circ$  and  $\circ$ 

```
活动记录 (activation record)。
```
 $C^{++}$  。 按值

传递 (pass-by-value)。

```
\circ and the contract of the contract of the contract of the contract of the contract of the contract of the contract of the contract of the contract of the contract of the contract of the contract of the contract of the 
\bullet\bullet , and the contract of the contract of the contract of the contract of the contract of the contract of the contract of the contract of the contract of the contract of the contract of the contract of the contract of th
```
 $\circ$  ,  $swap()$ ,

```
// swap() 没有交换两个实参的值! 
      void swap( int v1, int v2 ) { 
         int tmp = v2;
         v2 = v1;v1 = \text{tmp};} 
  swap() , swap()swap() ;
      #include <iostream>
```

```
void swap( int, int ); 
int main() { 
     int i = 10;
     int j = 20;
      cout << "Before swap():\ti: " 
          << i << "\t_i: "\llprec j << \text{endl}; swap( i, j ); 
      cout << "After swap():\ti: " 
          << i << "\t_i: "\llprec i << \text{endl}; return 0; 
}
```

```
Before swap(): i: 10 j: 20 
After swap(): i: 10 j: 20
```
 $\,$  , which are proposed by the contract of  $\,$ 

 $\cdot$  swap()  $\cdot$ 

```
// pswap()交换 v1 和 v2 指向的值
void pswap( int *v1, int *v2 ) { 
     int tmp = *v2;
     *_{V2} = *_{V1};
     *v1 = \text{tmp};}
```

```
\text{main}() \quad \text{pswap}()pswap( &i, &j ); 
       // 使用指针使程序员能够访问当前调用的实参
       Before swap(): i: 10 j: 20 
       After swap(): i: 20 j: 10
                            \circ , swap() :
       // rswap() 交换 v1 和 v2 引用的值
       void rswap( int &v1, int &v2 ) { 
            int tmp = v2;
           v2 = v1;v1 = \text{tmp};} 
   \text{main}() \quad \text{rswap}() \quad \text{swap}() \quad \text{swap}()rswap( i, j );
```
 $\mathbf{i}$  j  $\mathbf{j}$ 

```
7.3.1 引用参数
```

```
\circ\alpha\text{swap}(),
\ddot{o}\sim\alpha and \alpha and \alpha and \alpha and \alpha and \alpha \beta \beta\text{look up}(), wector \text{velocity}, \text{look up}()vector iterator ( ) ,  vector
extendion iterator \siminterator , look\_up() occurs \circ#include <vector> 
    // 引用参数 'occurs' 可以含有第二个返回值
    vector<int>::const_iterator_look_up(
       const vector<int> &vec, 
      int value, \left| / \right| 值在 vector 中吗?
      int &occurs ) // 多少次?
    { 
       // res_iter 被初始化为最后一个元素的下一位置
```
 $\bullet$ 

```
vector<int>::const iterator res iter = vec.end();
occurs = 0;
```
284 and 284 and 284 and 284 and 284 and 284 and 284 and 284 and 284 and 284 and 284 and 284 and 284 and 285 and 286 and 287 and 287 and 287 and 287 and 287 and 287 and 287 and 287 and 287 and 287 and 287 and 287 and 287 an

 $\ddot{\cdot}$ 

```
for ( vector<int>::const iterator iter = vec.begin();
                            iter != vec.end();
                             ++iter ) 
          if (\star iter == value) { 
              if ( res_iter == vec.end() ) 
               res iter = iter;
              ++occurs; 
      } 
       return res iter;
     } 
\sim\bullet比较满意 但是对于大型类对象 它的效率就太低了 使用引用参数 函数可以访问被指定
\bulletclass Huge { public: double stuff[1000]; };
     extern int calc( const Huge & );
     int main() { 
       Huge table[ 1000 ];
        // ... 初始化 table 
       int sum = 0;
       for ( int ix=0; ix < 1000; +ix )
           // 函数 calc() 将指向 Huge 类型的数组元素指定为实参
          sum += calc( table[ix] );
        // ... 
     } 
f_{\rm eff}\sim\circ 0 \circ 0 \circfoo() xx , foo~bar() const ,
foo_bar() xx \sim foo() xx ,
 \ddot{\cdot}class X; 
    extern int foo_bar( X& );
     int foo( const X& xx ) { 
        // 错误: const 传递给非 const 
       return foo bar( xx );
     } 
\phi, \phi foo_bar() \phi
```
extern int foo bar( const X& ); extern int foo\_bar( X ); // 按值传递

```
\boldsymbol{\mathrm{x}} \boldsymbol{\mathrm{x}} , too bar() :
           int foo( const X &xx ) { 
                    // ... 
                   X x2 = xx; // 拷贝值
                   // 当 foo_bar() 改变它的引用参数时, x2 被改变, xx 保持不变
                  return foo bar( x2 ); // ok
           } 
                                                         我们可以声明任意内置数据类型的引用参数 例如 如果程序员想修改指针本身 而不
\,void ptrswap( int *&v1, int *&v2 ) { 
                  int *tmp = v2;v2 = v1;v1 = \text{tmp};} 
           int *&v1; 
                  \therefore v1 \qquad \qquad, \qquad \qquad int \qquad \qquad main()
           \text{rswap}(), \cdot#include <iostream> 
           void ptrswap( int *&v1, int *&v2 ); 
           int main() { 
                   int i = 10;
                  int j = 20;
                   int *pi = ⅈint *pj = 0j;
                    cout << "Before ptrswap():\tpi: " 
                         << *pi << "\tpj: " << *pj << endl; 
                    ptrswap( pi, pj ); 
                    cout << "After ptrswap():\tpi: " 
                       \langle \langle \rangle \langle \rangle \ return 0; 
           } 
\mathcal{A}Before ptrswap(): pi: 10 pj: 20 
           After ptrswap(): pi: 20 pj: 10
```
 $\mathcal{C}$ 

 $\overline{\hspace{1.6cm}}$ 

### 7.3.2 引用和指针参数的关系

```
 正如 3.6 节所提到的 引用必须被初始化为指向一个对象 一旦初始化了 它就不能再
\sim\overline{\phantom{a}}(dereference)       。   :
     class X; 
     void manip( X *px ) 
     { 
          // 在解引用指针之前确信它非 0 
        if ( px != 0 )
         // 解引用指针
     } 
 另一方面 对于引用参数 函数不需要保证它指向一个对象 引用必须指向一个对象
\overline{a}class Type { }; 
     void operate( const Type& p1, const Type& p2 ); 
     int main() { 
          Type obj1; 
          // 设置 obj1 为某个值
          // 错误: 引用参数的实参不能为 0 
         Type obj2 = operate( obj1, 0);} 
\,\,\sim 2008 \sim 15 \sim 2008 \sim 2008 \sim 2008 \sim 2008 \sim 2008 \sim 2008 \sim 2008 \sim 2008 \sim 2008 \sim 2008 \sim 2008 \sim 2008 \sim 2008 \sim 2008 \sim 2008 \sim 2008 \sim 2008 \sim 2008 \sim 2008 \sim 2008 \sim\sim Matrix \sim Matrix \simMatrix a, b, c; 
     c = a + b;Matrix \circ\circ operator+\circMatrix \frac{1}{4} // 加法返回一个 Matrix 对象
     operator+( // 重载操作符的名字
         Matrix m1, // 操作符左操作数的类型
         Matrix m2 // 操作符右操作数的类型
     ) 
     { 
          Matrix result; 
          // do the computation in result 
          return result; 
     }
```

```
Matrix , , ,
          a + b\qquad \qquad, \qquad \qquad, \therefore operator+() contracts b \therefore Matrix \therefore Matrix \therefore a b opertor+()
           \bullet Matrix \bullet\overline{\phantom{a}}operator+()// 使用指针参数重新实现
          Matrix operator+( Matrix *m1, Matrix *m2 )
          { 
                Matrix result; 
                // 在 result 中计算
                 return result; 
          } 
\blacksquare , which is a set of the control of the control of the control of the control of the control of the control of the control of the control of the control of the control of the control of the control of the control of
\overline{\phantom{a}}Matrix \circ , \qquad \qquad :
         6a + 6b; // 不太好, 但也不是不可能
         \,中加三个对象变得很困难
          // 喔! 这无法工作
          // &a + &b 的返回类型是 Matrix 对象
          \&a + \&b + \&c;\mathcal{A}(\mathcal{A})=\mathcal{A}(\mathcal{A})// ok: 这样能行, 但是
          \&( \&a + \&b) + \&c;\, , which is the set of the set of the set of the set of the set of the set of the set of the set of the set of the set of the set of the set of the set of the set of the set of the set of the set of the set of the set
\bullet\sim Matrix \sim \sim Matrix \sim
```
Matrix  $\qquad \qquad :$ 

```
// 使用引用参数的新实现
Matrix operator+( const Matrix &m1, const Matrix &m2 ) 
{ 
    Matrix result; 
    // 在 result 中进行计算
    return result; 
} 
             Matrix :
a + b + c
```
 $\cdot$ 

 $\text{class}$   $\longrightarrow$ 

# 7.3.3 数组参数

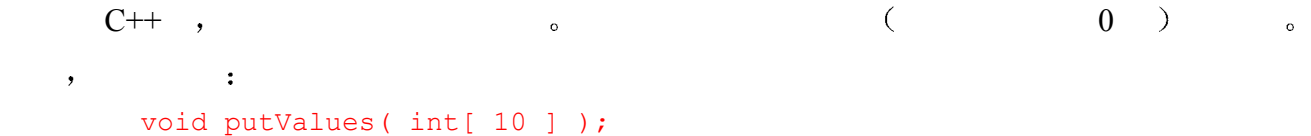

 $\bullet$ 

 $\zeta$ 

 $\bullet$  and a set of order  $\circ$  and  $\circ$  and

void putValues( int\* );

```
// 三个等价的 putValues()声明
void putValues( int* ); 
void putValues( int[] ); 
void putValues( int[ 10 ] );
```
 $\overline{\phantom{a}}$ 

 $\circ$  and  $\circ$ 

const  $\sim$ 

void putValues( const int[ 10 ] );

```
\bulletvoid putValues( int[ 10 ] ); // 视为 int*
      int main() { 
          int i, j[ 2 ]; 
          putValues( &i ); // ok: &i 是 int*; 潜在的运行错误
          putValues( j ); // ok: j 被转换成第 0 个元素的指针
          // 实参类型为 int*: 潜在的运行错误
          return 0; 
      } 
                  putValues() int*
10\overline{C} , \overline{C} , \overline{C} , \overline{C} , \overline{C} , \overline{C} , \overline{C} , \overline{C}\overline{\phantom{a}}\circvoid putValues( int[], int size ); 
      int main() { 
          int i, j[ 2 ]; 
          putValues( &i, 1 ); 
          putValues( j, 2 ); 
          return 0; 
      }
```

```
putValues() \qquad \qquad ;(10) < 0, 1, 2, 3, 4, 5, 6, 7, 8, 9 >10 \thickspace#include <iostream> 
      const lineLength = 12; // 一行中的元素数
      void putValues( int *ia, int sz ) 
      { 
          cout << "( " << sz << " )< ";
          for ( int i = 0; i < sz; ++i )
           { 
             if ( i \text{ } % lineLength == 0 && i )
                cout << "\n\t"; // 一行满了
             cout \lt\lt ia[ i ];
              // 用逗号分隔元素
              if ( i % lineLength != lineLength-1 && 
                       i := sz-1 cout << ", "; 
           } 
          cout \langle\langle \n\cdots \rangle \ranglen";
      } 
\circ\zeta// 参数为 10 个 int 的数组
      // parameter is a reference to an array of 10 ints 
      void putValues( int (&arr)[10] );
      int main() { 
           int i, j[ 2 ]; 
           putValues( i ); // 错误: 实参不是 10 个 int 的数组
          putValues( j ); // 错误: 实参不是 10 个 int 的数组
           return 0; 
      } 
                              butValues() and 10 int
    \circ putValues() \circ ,
```

```
#include <iostream> 
void putValues( int (&ia)[10] ) 
{ 
     cout << "(.10) < ";for ( int i = 0; i < 10; ++i ) {
         cout << ia[ i ];
          // 用逗号分隔元素
         if ( i := 9 )
              cout \lt\lt ", ";
      }
```
291 and  $\overline{a}$  and  $\overline{a}$  and  $\overline{a$ cout  $\langle\langle \n\cdot \n\rangle \rangle \wedge n$ "; }  $($  and  $($  and  $-$  6  $)$   $)$   $\circ$ putValues() by the contract of the contract of the contract of the contract of the contract of the contract of the contract of the contract of the contract of the contract of the contract of the contract of the contract of

example the set of the set of the double the set of the long long  $\overline{\phantom{a}}$  $10$  int  $\sim$  $\circ$  $\circ$  putValues()  $\qquad \qquad \circ$  $\mathcal{C}$ ,  $\mathcal{C}$  butValues() and  $\mathcal{C}$ 

```
template <class Type> 
void putValues( Type *ia, int sz ) 
{ 
     // 同前
}
```
 模板参数被放在一对尖括号中 在本例中 惟一的一个模板参数是 Type 关键字 class  $\bullet$  Type , putValues() Type 用作实例化函数模板的实际类型的占位符 在每次实例化中 实例化的实际类型——int double, string  $\sim$  Type  $\sim$  10  $\sim$ 

 $\bullet$ 

```
void putValues( int matrix[][1a], int rowSize );
matrix and the set of the 10 to matrix and matrix the matrix of matrix of the matrix of the matrix of the matrix of the matrix of the matrix of the matrix of the matrix of the matrix of the matrix of the matrix of the matr
              int (*matrix)[10] 
\sim 0 \sim 0 \sim 10
    \int int set of the set of the set of the set of the set of the set of the set of the set of the set of the set of the set of the set of the set of the set of the set of the set of the set of the set of the set of the set
```

```
 注意 *matrix 周围的括号是必需的 因为下标操作符的优先级较高 下列声明
 int *matrix[ 10 ]; 
matrix 10 int o
```
## 7.3.4 抽象容器类型参数

 6 章介绍的抽象容器类型也可以被用来声明函数参数 例如 我们可以用 vector<int> putValues(). 容器类型实际上是类类型 它比内置数组数据类型提供了更多的功能 例如 vector<int> 型的参数知道它包含的元素的个数 在上一小节 我们已经知道 如果函数有一个数组参数

 $\overline{\phantom{a}}$ vector<int>

putValues() :

```
#include <iostream> 
         #include <vector> 
         const lineLength = 12; // 一行中的元素数
         void putValues ( vector<int> vec )
         { 
              cout \ll "( " \ll vec.size() \ll ")\lt ";
              for ( int i = 0; i < vec.size(); ++i ) {
                    if ( i \text{ } % lineLength == 0 && i )
                        cout << "\n\t"; // 一行满了
                    cout << vec[ i ]; 
                    // 用逗号分隔元素
                    if ( i % lineLength != lineLength-1 && 
                                   i := vec.size() - 1)cout \lt\lt ", ";
          } 
              cout \langle\langle \, \cdot \, \cdot \, \cdot \rangle \rangle \cap";
         } 
    main() putValues() :
         void putValues ( vector<int> );
         int main() { 
               int i, j[ 2 ]; 
               // 给 i 和 j 赋值
              vector<int> vec1(1); // 创建一个单元素的 vector
              \text{vec1}[0] = i; putValues( vec1 ); 
              vector<int> vec2; // 创建一个空的 vector
               // 在 vec2 中添加元素
              for ( int ix = 0;
                              ix < sizeof( j) / sizeof( j[0] );
                             ++ix)
                   // vec2[ix] == j[ix]vec2.push back( j[ix] );
               putValues( vec2 ); 
               return 0; 
         } 
               \mathbf{y}, putValues() and \mathbf{y} = \mathbf{y} = \mathbf{y} = \mathbf{y} = \mathbf{y} = \mathbf{y} = \mathbf{y} = \mathbf{y} = \mathbf{y} = \mathbf{y} = \mathbf{y} = \mathbf{y} = \mathbf{y} = \mathbf{y} = \mathbf{y} = \mathbf{y} = \mathbf{y} = \mathbf{y}\bullet\circ putValues() \qquad ?
\,, \,
```
putValues() in the contract of the set of the set of the set of the set of the set of the set of the set of the set of the set of the set of the set of the set of the set of the set of the set of the set of the set of the

void putValues ( const vector<int> & ) { ...

### 7.3.5 缺省实参

```
char *screenInit( int height = 24, int width = 80,
                            char background = ' );
 调用包含缺省实参的函数时 我们可以 也可以不 为该参数提供实参 如果提供了实
   \circ , \circ screenInit()
      char *cursor; 
      // 等价于 screenInit(24,80, ' ') 
      cursor = screenInit();// 等价于 screenInit(66, 88, ' ') 
      cursor = screenInit(66);
      // 等价于 screenInit(66, 256, ' ') 
      cursor = screenInit(66, 256);
      cursor = screenInit(66, 256, '#');
                    add section and the section of the Research of Research and Research in the Research of Research and Research
     extend background background background beight width \circ// 等价于 screenInit('<<', 80, ' ') 
      cursor = screenInit('<<");
      // 错误, 不等价于 screenInit(24,80,'<<') 
      cursor = screenInit( , , \langle \langle \cdot \rangle ;
\zeta\bullet screenInit() \bullet screenInit() \bullet\lambda, height \delta\bullet\overline{\mathcal{O}}// 错误: 在指定 height 之前, width 必须有一个缺省实参
      char *screenInit( int height = 24, int width, 
                          char background = ' ' );
 一个参数只能在一个文件中被指定一次缺省实参 例如 下列语句是错误的
```
 $\lambda$ 

 $\overline{\hspace{1.2cm}}$ 

 $\alpha$  , and a contract of the contract of the contract of the contract of the contract of the contract of the contract of the contract of the contract of the contract of the contract of the contract of the contract of the

// ff.h

 $\overline{\phantom{a}}$ 

 $\circ$ 

 $\overline{\phantom{a}}$  $\circ$ 

```
int ff( int = 0 );
      // ff.C 
      #include "ff.h" 
      int ff( int i = 0 ) { ... } // error
\bullet\overline{\mathcal{A}} 函数后继的声明中可以指定其他缺省实参——一种对特定应用定制通用函数的有用方
   UNIX chmod() (a) the chmod change of \sim cstdlib>
      int chmod( char *filePath, int protMode ); 
protMode that the results filePath the same states are set of the same states of the same states of the same states of the same states of the same states of the same states of the same states of the same states of the same
                          (\text{read-only}),,
    chmod() :
      #include <cstdlib> 
      int chmod( char *filepath, int protMode=0444 ); 
f\!f. hint ff( int a, int b, int c = 0 ); // ff.h
\text{ff}(), b? b c
      #include "ff.h" 
      int ff( int a, int b = 0, int c = 0 ); // 错误
      #include "ff.h" 
      int ff( int a, int b = 0, int c ); // ok
    ff() b \phi b \phi b
\circ , and a ff()
      #include "ff.h" 
      int ff( int a, int b = 0, int c ); // ok
      int ff( int a = 0, int b, int c ); // ok
\bulletint aDefault(); 
      int bDefault( int ); 
      int cDefault ( double = 7.8 );
      int glob; 
      int ff( int a = aDefault(),
             int b = bDefault(qlob),
```

```
int c = cDefault() );
```
 $(ff))$   $\circ$  cDefault() c  $\circ$ 

# 7.3.6 省略号 (ellipsis)

```
\circ ,
   \binom{1}{k}\qquad \qquad \bullet , and \qquad \qquad \bullet , and \qquad \qquad \bullet , and \qquad \qquad \bullet\zeta
```
 $\overline{\phantom{a}}$  , and the set of the set of the set of the set of the set of the set of the set of the set of the set of the set of the set of the set of the set of the set of the set of the set of the set of the set of the s

 $\,$ 

当缺省实参是一个表达式时 在函数被调用时该表达式被求值 例如 每次不带第三个

```
void foo( parm_list, ... ); 
void foo( ... );
```

```
在第一种形式中 多数形式中 多数形式
        C printf() contracts printf() contracts printf() contracts printf() contracts printf() contracts of Cint printf( const char* ... );
```

```
printf() const char* const char* const chare printf() and printf() and printf() and printf() and printf() and printf() and printf() and printf() and printf() and printf() and printf() and printf() and printf() and printf()
\overline{c}
```

```
\% and \% are presented by \circ and \circ are presented by \circ and \circ are presented by \circ and \circ are presented by \circ and \circ are presented by \circ and \circ are presented by \circ and \circ are presented by \circ
```

```
printf( "hello, world\n" ); 
                                                                    \circ (b) \circ (c) \circ (c) \circ (c) \circ (c) \circ (c) \circ (c) \circ (c) \circ (c) \circ (c) \circ (c) \circ (c) \circ (c) \circ (c) \circ (c) \circ (c) \circ (c) \circ (c) \circ (c) \circ (c) \circ (c) \circ (c) \circ (c) \circ (c) \circ 
                              printf( "hello, %s\n", userName );
\sim \frac{9}{6} \sim \frac{9}{6} \sim \frac{9}{6} \sim \frac{9}{6} \sim \frac{9}{6} \sim \frac{9}{6} \sim \frac{9}{6} \sim \frac{9}{6} \sim \frac{9}{6} \sim \frac{9}{6} \sim \frac{9}{6} \sim \frac{9}{6} \sim \frac{9}{6} \sim \frac{9}{6} \sim \frac{9}{
```
void f();

```
void f( ... ); 
\mathfrak{m}, f() and \mathfrak{m} , f()
```
 $\overline{\phantom{a}}$ 

 $\overline{\phantom{a}}$ 

```
0 ^{\circ}f( someValue ); 
    f( cnt, a, b, c );
\circf();
```
 $\mathcal{R}$  , and  $\mathcal{R}$ (a) void print( int  $arr[][]$ , int size ); (b) int ff( int a, int  $b = 0$ , int  $c = 0$ ); (c) void operate( int \*matrix[] ); (d) char \*screenInit( int height =  $24$ , int width, char background ); (e) void putValues( int (&ia)[] );

练习 **7.5** 

```
\mathcal{L}(a) char *screenInit( int height, int width, 
                             char background = ' ' );
       char *screenInit( int height = 24, int width,
                              char background ); 
   (b) void print( int (*arr)[6], int size ); 
       void print( int (*arr)[5], int size );
   (c) void manip( int *pi, int first, int end = 0);
       void manip( int *pi, int first = 0, int end = 0);
```
练习 **7.6** 

```
\overline{\phantom{0}}// 声明
  void print( int arr[][5], int size );
  void operate(int *matrix[7]);
  char *screenInit( int height = 24, int width = 80,
                            char background = ' ' );
   (a) screenInit(); // 函数调用
   (b) int *matrix[5];
        operator( matrix ); // 函数调用
   (c) int arr[5][5];
```
练习 **7.7** 

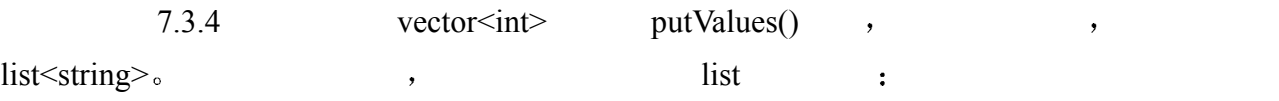

print( arr, 5 ); // 函数调用

```
(2)\langle"first string" 
"second string" 
\geq
```

```
main() , putValues() , \qquad \qquad ;
  "put function declarations in header files" 
  "use abstract container types instead of built-in arrays" 
  "declare class parameters as references" 
  "use reference to const types for invariant parameters" 
  "use less than eight parameters"
```
 $\frac{1}{2}$  , and  $\frac{1}{2}$  , and  $\frac{1}{2}$  , and  $\frac{1}{2}$  , and  $\frac{1}{2}$  , and  $\frac{1}{2}$  , and  $\frac{1}{2}$  , and  $\frac{1}{2}$  , and  $\frac{1}{2}$  , and  $\frac{1}{2}$  , and  $\frac{1}{2}$  , and  $\frac{1}{2}$  , and  $\frac{1}{2}$  , and  $\frac{1}{2}$  , a

```
练习 7.8
```

```
7.4 返回一个值
```
return and the contract of the contract of the contract of the contract of the contract of the contract of the contract of the contract of the contract of the contract of the contract of the contract of the contract of the return and the set of the set of the set of the set of the set of the set of the set of the set of the set of the set of the set of the set of the set of the set of the set of the set of the set of the set of the set of th

```
return;
```

```
return expression;
```
 $\text{void}$  and  $\text{void}$  and  $\text{void}$  and  $\text{void}$ 必需的 它主要的作用是引起函数的强制结束 return 语句的这种用法与 loop 循环中的 break

```
\circ break 5.8 \circ \circ return \circvoid d copy( double *src, double *dst, int sz )
      \{ /* 将 "src" 复制到 "dst" 
            * 简化假设: 数组大小相同
            */ 
            // 如果指针为 0, 返回
            if ( !src || !dst ) 
               return;
```

```
// 如果两个参数引用同一个数组, 返回
```

```
if (src == dst) return;
```
// 没有东西要拷贝

```
if ( sz == 0 )
     return;
```

```
 // 还在这儿? 那么该做一些工作了
for ( int ix = 0; ix < sz; ++ix )
   dst[ix] = src[ix];
```

```
 // 无需显式的 return, 自动返回到调用函数
```
}

```
\circ , factorial() return \Boxfactorial() ]:
         return val * factorial(val-1); 
        具有返回值 (value returning) ( ,\zeta , and \zeta controls to \zeta and \zeta are \zeta . The control of \zeta and \zeta are \zeta and \zeta are \zeta are \zeta and \zeta are \zeta are \zeta are \zeta and \zeta are \zeta are \zeta and \zeta are \zeta ar
\circ , and \circ and \circ and \circ and \circ and \circ and \circ and \circ and \circ and \circ and \circ and \circ and \circ and \circ and \circ and \circ and \circ and \circ and \circ and \circ and \circ and \circ and \circ and \circ and \circ(\text{exit point}) \bullet// definition of the Matrix class interface 
         #include "Matrix.h" 
         bool is equal( const Matrix &m1, const Matrix &m2 )
         { 
                /* 如果两个 Matrix 对象相同
                * 则返回 true; 
                * 否则返回 false 
                */ 
                // 比较列数
               if (m1.colsize() != m2.colsize())
                    // 程序错误: 没有返回值
                     return; 
                // 比较行数
               if (m1.rowsize() != m2.rowsize() ) // 程序错误: 没有返回值
                     return; 
                // 遍历每个 matrix 直到不相等
                // 或所有元素都检查完毕
               for ( int row = 0; row < m1.rowSize(); ++row )
                    for ( int col = 0; col < m1.colSize(); ++col )
                         if (m1[row][col] != m2[row][col]) return false; 
                // 程序错误: 没有返回值
                // 此时 m1 == m2 
         } 
\,如果无法隐式转换 则产生一个编译错误 类型转换在 4.14 节讨论
  \circ, which is by the contract by value by value of the extent of the extent of the e
                                         \bulletMatrix grow( Matrix* p ) {
                Matrix val; 
                // ... 
                return val; 
         } 
\text{grow}() val \text{val}
```
 $\overline{\phantom{a}}$ 

```
\mathbf{v}, and \mathbf{v}, \mathbf{v}, \mathbf{v} and \mathbf{v} and \mathbf{v} grow()
          Matrix& grow( Matrix* p ) { 
                 Matrix *res; 
                 // 在动态存储中分配一个更大的 Matrix 
                 // res 是指向新 Matrix 的指针
                 // 将*p 内容复制到*res 
                 return *res; 
          } 
\mathcal{O}(\mathcal{O}) , and \mathcal{O}(\mathcal{O}) , and \mathcal{O}(\mathcal{O}) , and \mathcal{O}(\mathcal{O}) , and \mathcal{O}(\mathcal{O})
```
。 , 。 命名返回值

 $\overline{\phantom{a}}$ 

 $\overline{a}$ 

 $\text{tft}$  (named return value optimization), 14.8  $\bullet$ 

```
1. \qquad \qquad \bullet8.3 \qquad \qquad \qquad \qquad \qquad \qquad \qquad \qquad \qquad \qquad \qquad \qquad \qquad \qquad \qquad \qquad \qquad \qquad \qquad \qquad \qquad \qquad \qquad \qquad \qquad \qquad \qquad \qquad \qquad \qquad \qquad \qquad \qquad \qquad \qquad \qquad// 问题: 返回一个指向局部对象的引用
        Matrix& add( Matrix &m1, Matrix &m2 ) 
        { 
              Matrix result; 
              if ( m1.isZero() ) 
                  return m2; 
              if ( m2.isZero() ) 
                  return m1; 
              // 将两个 Matrix 对象的内容相加
             // 喔! 返回之后, 结果指向一个有问题的位置
              return result; 
        } 
\overline{\mathcal{O}}Matrix add( ...
2. \circ#include <vector> 
        int &get val( vector<int> &vi, int ix ) {
         return vi[ix]; 
        } 
        int ai[4] = { 0, 1, 2, 3 };
        vector<int> vec( ai, ai+4 ); // 将 ai 的 4 个元素复制到 vec
```

```
300
```

```
int main() { 
         // 将 vec[0] 增加到 1 
         get_val( vec,0 )++; 
         // ... 
     } 
\mathcal{L} , and constant \mathcal{L}const int &get val( ...
2.3 , IntArray ,
```
# 7.4.1 参数和返回值与全局对象

。[ 通信 (communicate)  $\bullet$  . The following approximation  $\bullet$  is the following  $\bullet$  $(global object)$   $\qquad \qquad$   $\qquad \qquad$ int glob; int main() { // 函数体任意 }  $\text{glob}$   $(8)$  $\bullet$ 

 使用全局对象的函数依赖于全局对象的存在和类型 这使得在不同上下文环境中重 如果程序必须被修改 则全局依赖增加了引入错误的可能性 而且 既使只对局部  $\bullet$  , and the distribution of  $\bullet$  , and the distribution of  $\bullet$ 

程序各部分之间进行通信的一种方便的机制 但函数之间依靠全局对象的通信有下列缺点

 当一个函数使用全局对象时 递归更加难以正确完成 递归在程序调用自身时才  $\sim 7.5$  $\bullet$  and the contract  $\bullet$  and  $\bullet$  and 读和写操作 当我们在使用线程时 缺少同步是程序错误的常见根源 关于 C++ , Steve Vinoski Doug Sohmidt [LIPPMAN96b]

 $C_{++}$   $v_{\circ}$ )  $\mathcal{L}_{\mathcal{A}}$ 

 $\mathbf 0$ 

 $\blacksquare$ 

 $\frac{1}{2}$  , and a  $\frac{1}{2}$  , and a  $\frac{1}{2}$  , and a  $\frac{1}{2}$  , and  $\frac{1}{2}$  , and  $\frac{1}{2}$ 

### 练习 **7.9**

return and the set of  $\frac{1}{2}$ 

 $\frac{a}{\sqrt{a}}$  , where  $\frac{a}{\sqrt{a}}$ 

# 练习 **7.10**

```
vector<string> &readText( ) { 
      vector<string> text;
       string word; 
      while ( \operatorname{cin} >> word ) {
            text.push_back( word ); 
           // ... 
       } 
       // .... 
       return text; 
}
```
### 练习 **7.11**

 $\frac{2}{\sqrt{2}}$ 

# 7.5 递归

 $\circ$ 

```
递归函数 (recursive function)。 \qquad \qquad \text{rgcd}()int rgcd( int v1, int v2 ) 
   { 
            if ( v2 := 0 )
                    return rgcd( v2, v1%v2 ); 
             return v1; 
   } 
                             停止条件 (stopping condition)。 … … " … "
   the original of the contribution of the contribution of the contribution of the contribution of the contributio<br>The contribution of the contribution of the contribution of the contribution of the contribution of the contr
0<sub>o</sub>rgcd( 15, 123 );
```
 $3 \, \circ \quad \quad 7.1$ 

| V <sub>1</sub> | v2  |                       |
|----------------|-----|-----------------------|
| 15             | 123 | $\text{rgcd}(123,15)$ |
| 123            | 15  | $\text{rgcd}(15,3)$   |
| 15             |     | $\text{rgcd}(3,0)$    |
|                |     | 3                     |

表格 7.1 rgcd(15, 123) 的跟踪结果

```
rgcd(3, 0);
```

```
, the contract of \alpha 3 \alpha\Box渗 (percolate), \Box rgcd() \Box\hspace{-.15cm} \rightarrow \hspace{-.15cm} \rightarrow \hspace{-.15cm} \但是 递归函数可能更小且更易于理解 N 的阶乘 factorial 是将数从 1 乘到 n 的结果
     , 5 120.
             1 \times 2 \times 3 \times 4 \times 5 = 120unsigned long 
             factorial( int val ) { 
                     if ( val > 1 )
                            return val * factorial( val-1 ); 
                     return 1; 
             } 
                                      val 1 0
```
# 练习 **7.12**

factorial()

# 练习 **7.13**

factorial() and the set of the set of the set of the set of the set of the set of the set of the set of the set of the set of the set of the set of the set of the set of the set of the set of the set of the set of the set

if (  $val$  != 0 )

# 7.6 inline 函数

 $min()$  :

```
int min( int v1, int v2 ) 
{
```
 $303$ return( $v1 < v2 < v1$ :  $v2$ ); } min() ,  $\mathcal{A}$  $\bullet$  300  $\bullet$  ,  $(v1 == v2 || v1 < v2)$  $\mathcal{R}$  $\bullet$  and  $\bullet$  and  $\bullet$  and  $\bullet$  and  $\bullet$  and  $\bullet$  and  $\bullet$  and  $\bullet$  and  $\bullet$  and  $\bullet$  $\bullet$  and  $\bullet$  and  $\bullet$  and  $\bullet$  and  $\bullet$  and  $\bullet$  and  $\bullet$  and  $\bullet$  and  $\bullet$  and  $\bullet$  and  $\bullet$  $\ldots$  min() and  $\ldots$  and  $\ldots$  and  $\ldots$ 不但必须拷贝两个实参 保存机器的寄存器 程序还必须转向一个新位置 同此 手写的条  $\text{inline} \quad \rightarrow$  inline  $\rightarrow$  $\frac{a}{1-\frac{a}{1-\frac{a$ int minVal2 =  $min( i, j )$ ; 在编译时被展开为 int minVal2 =  $i < j < i$  : j;  $\min()$ inline, min() inline: inline int min( int v1, int v2) {  $/* \ldots */$ }  $\frac{1}{2}$  in line  $\frac{1}{2}$  and  $\frac{1}{2}$  and  $\frac{1}{2}$  and  $\frac{1}{2}$  and  $\frac{1}{2}$  and  $\frac{1}{2}$  and  $\frac{1}{2}$  and  $\frac{1}{2}$  and  $\frac{1}{2}$  and  $\frac{1}{2}$  and  $\frac{1}{2}$  and  $\frac{1}{2}$  and  $\frac{1}{2}$  and  $\frac{1}{2}$  and  $\frac{1}{2$ 

inline  $\qquad \qquad$ , rgcd()  $($   $)$   $($   $)$   $($   $)$   $($   $)$   $($   $)$   $($   $)$   $($   $)$   $($   $)$   $($   $)$   $($   $)$   $($   $)$   $($   $)$   $($   $)$   $($   $)$   $($   $)$   $($   $)$   $($   $)$   $($   $)$   $($   $)$   $($   $)$   $($   $)$   $($   $)$   $($   $)$   $($   $)$   $($   $)$   $($   $)$   $($   $)$ 可能在调用点展开 一般地 inline 机制用来优化小的 只有几行的 经常被调用的函数 在抽象数据类的设计中 它对支持信息隐藏起着主要作用 比如在 2.3 节中介绍的 IntArray  $size($ )inline  $\bullet$ 

 $\frac{1}{\sqrt{1-\frac{1}{\sqrt{1-\frac{1$  $\frac{1}{\sqrt{2\pi}}$ , inline  $\frac{1}{\sqrt{2\pi}}$ example. The inline that the set of the compute.C draw.C compute.C draw.C  $\min() \qquad , \qquad \quad \text{compute.} C \qquad \qquad ,$ draw.C  $\qquad \qquad \circ \qquad \qquad \qquad \circ$ 

extending inline and the set of the set of the set of the set of the set of the set of the set of the set of the set of the set of the set of the set of the set of the set of the set of the set of the set of the set of the

 $\frac{dx}{dt}$ ,  $\frac{dy}{dt}$  in line  $\frac{dy}{dt}$  in line  $\frac{dy}{dt}$  in line  $\overline{\phantom{a}}$  , and  $\overline{\phantom{a}}$  and  $\overline{\phantom{a}}$  and  $\overline{\phantom{a}}$  and  $\overline{\phantom{a}}$  and  $\overline{\phantom{a}}$  and  $\overline{\phantom{a}}$  and  $\overline{\phantom{a}}$  and  $\overline{\phantom{a}}$  and  $\overline{\phantom{a}}$  and  $\overline{\phantom{a}}$  and  $\overline{\phantom{a}}$  and  $\overline{\phantom{a}}$  and  $\overline{\phantom{a}}$ 

```
\mathsf{min}(\mathsf{C}) , and \mathsf{min}(\mathsf{C}) , and \mathsf{min}(\mathsf{C}) , and \mathsf{min}(\mathsf{C}) , and \mathsf{min}(\mathsf{C}) , and \mathsf{min}(\mathsf{C}) , and \mathsf{min}(\mathsf{C}) , and \mathsf{min}(\mathsf{C}) , and \mathsf{min}(\mathsf{C}) , and \mathsf{min}(\mathsf{C}) , and \mathsf{min}(\mathsf{int \t\t 107.7 链接指示符: extern "C"
( C ) , _0\circ , and a symmetry dependent and \circ\,, \, C++\,, \,链接指示符 (linkage directive) ,
     。         。    单一语句 (single statement)   ,    复
合语句 (compound statement) :
        // 单一语句形式的链接指示符
        extern "C" void exit(int);
        // 复合语句形式的链接指示符
        extern "C" { 
              int printf( const char* ... ); 
              int scanf( const char* ... ); 
        } 
        // 复合语句形式的链接指示符
        extern "C" { 
        #include <cmath> 
        } 
\alpha extern \alpha , \beta\overline{\phantom{a}} and \overline{\phantom{a}} and \overline{\phantom{a}} , and \overline{\phantom{a}} , and \overline{\phantom{a}} and \overline{\phantom{a}} and \overline{\phantom{a}} and \overline{\phantom{a}} and \overline{\phantom{a}} and \overline{\phantom{a}} and \overline{\phantom{a}} and \overline{\phantom{a}} and \overline{\phantom{a}} and \overline{\phantom{a\text{exit}() int \text{init} 多个函数声明可以用花括号包含在链接指示符复合语句中 这是链接指示符的第二种形
    \bullet\circ\mathcal{A}\ddot{\phantom{0}}, weight between the extern "C" and printf() scanf() contains the contact of \overline{C}\circ , \qquad \qquad \text{printf}() \quad \text{scanf}() \quad \text{extern "C"}#include ,
\sim C \sim C \sim C \sim C \sim C \sim C \sim C \sim\overline{O}int main() 
        { 
              // 错误: 链接指示符不能出现在函数内
```
extern "C" double sqrt( double );

 $\min()$  ,  $C++$   $\min()$  ,  $\min()$  12

 $\beta$ 

```
 double getValue(); //ok 
       double result = sqrt ( qetValue() );
        //... 
        return 0; 
    } 
\mathcal{L}_{\mathcal{A}}extern "C" double sqrt( double );
    int main() 
    { 
        double getValue(); //ok 
        double result = sqrt ( getValue() ); 
        //... 
        return 0; 
    } 
\,C++ C , C extern "C"
C++ C \circ// 函数 calc() 可以被 C 程序调用
    extern "C" double calc( double dparm ) { /* ... */ } 
\mathcal{O}\,\overline{0}// ---- myMath.h ---- 
    extern "C" double calc( double );
    // ---- myMath.C ---- 
    // 在 Math.h 中的 calc() 的声明
    #include "myMath.h" 
    // 定义了 extern "C" calc() 函数
    // calc() 可以从 C 程序中被调用
    double calc( double dparm ) { // ... 
      \mathbf C and \mathbf C are extern "C" extern "C"
C++extern "Ada" Ada , extern "FORTRAN"
FORTRAN b
\mathcal{A}C++ extern \qquad \qquad 8.2 \qquad \qquad extern
```
# 练习 **7.14**

exit(), printf(), malloc(), strcpy() strlen()  $\bf{C}$  ,  $\bf{C}$ 

```
C++const char *str = "hello";
   void *malloc( int ); 
   char *strcpy( char *, const char * );
   int printf( const char *, ... );
   int exit( int ); 
   int strlen( const char * ); 
   int main() 
   { /* C 语言程序 */ 
        char* s = malloc( strlen(str)+1 );
        strcpy(s, str);
        printf( "%s, world\n", s );
```
#### }

# 7.8 main(): 处理命令行选项

exit( $0$ );

 通常 在执行程序时 我们会传递命令行选项 例如 我们可能写如下命令行 prog -d -o ofile data0  $\mathbf{main}()$   $\bullet$  main(),  $\bullet$  main(),  $\bullet$  argv  $\mathbb C$  , and the set of the set of the set of the set of the set of the set of the set of the set of the set of the set of the set of the set of the set of the set of the set of the set of the set of the set of the set of  $\ldots$  main()  $\ldots$ int main() { ... }  $\blacksquare$ ,  $\blacksquare$ int main( int argc, char \*argv[] ) { ... } argc argv aygc C ,  $\circ$  , where  $\circ$ prog -d -o ofile data0 argc  $5$ , argv C :  $\text{argv}$ [ 0 ] = "prog";  $\text{argv}$  [ 1 ] = "-d";  $\text{argv}$  [ 2 ] = "-o";  $argv[ 3 ] = "ofile";$  $\text{argv}$ [ 4 ] = "data0";  $argv[0]$  argv $[0]$  argc-1  $\frac{1}{2}$  argc-1  $argv$  , argv  $argv$  , and  $argv$  , and  $argv$  , and  $argv$  , and  $argv$  , and  $argv$  , and  $argv$  , and  $argv$  , and  $argv$  , and  $argv$  , and  $argv$  , and  $argv$  , and  $argv$  , and  $argv$  , and  $argv$  , and  $argv$  , and  $argv$  , and  $argv$  , and  $argv$  , and

```
program_name [-d] [-h] [-v]
```

```
 [-o output_file] [-l limit_value] 
                       file_name 
                        [ file_name [file_name [ ... ]]] 
\circ , and \circprog chap1.doc 
          prog -l 1024 -o chap1-2.out chap1.doc chap2.doc 
          prog -d chap3.doc 
          prog -l 512 -d chap4.doc 
1. argv \circ for \cdot 1 (
          for ( int ix = 1; ix < argc; +ix ) {
                char *pchar = \text{argv}[ ix ];
                 // ... 
          } 
    2. \qquad \qquad \circ \qquad \qquad \qquad \qquad \cdots \qquad \qquad \qquad \circ \qquad \qquad \qquad \qquad \circ \qquad \qquad \qquad \qquad \circ \qquad \qquad \qquad \circ \qquad \qquad \circ \qquad \qquad \circ \qquad \qquad \circ-1 , -0switch \frac{a_2}{a_1}.
  \circswitch ( pchar[ 0 ] ) { 
                case '-': {
                      // 识别 -h, -d, -v, -l, -o 
                 } 
                 default: { 
                       // 处理 -l 后的限制值
                       // -o 后面的输出文件
                       // 文件名 ... 
                 } 
          } 
3. 2 case
\frac{a_1}{b_1}, \frac{a_2}{c_2}, \frac{a_3}{c_3}, \frac{a_4}{c_4}, \frac{a_5}{c_5}, \frac{a_6}{c_6}, \frac{a_7}{c_6}, \frac{a_8}{c_7}, \frac{a_9}{c_8}, \frac{a_1}{c_8}, \frac{a_2}{c_8}, \frac{a_3}{c_8}, \frac{a_4}{c_8}, \frac{a_5}{c_8}, \frac{a_6}{c_8}, \frac{a_7}{c_8}, \frac{a_8}{c_8}, \frac{a_9}{c_8}, \frac{a_1}{c_8}, \frac{a_2}{c_8},case '-': { 
                 switch( pchar[ 1 ] )
                 \{ case 'd': 
                       // 处理调试
                       break; 
                 case 'v': 
                      // 处理版本请求
                       break; 
                 case 'h': 
                       // 处理帮助
```

```
 break;
```

```
 case 'o': 
                    // 准备处理输出文件
                     break; 
                case 'l': 
                     // 准备处理限制量
                     break; 
                default: 
                     // 无法辨识的选项
                     // 报告并退出
                } 
          } 
         -d , we are the set of \mathcal{A}bool debug_on = false; 
           true:
          case 'd': 
               debug on = true;
                break; 
          if ( debug_on ) 
              display_state_elements( obj );
         -V , we have the set of \simcase 'v': 
               cout << program name << "::"
                 << program_version << endl; 
                return 0; 
         -h usage() \circ \left[ usage() \right]:
         case 'h': 
                // 无需 break: usage() 会退出
                usage(); 
          选项-o 表明用户指定的输出文件名紧随其后 类似地 选项-l 表明后面是限制值 limit 
value \sqrt{ } \frac{ }{ } \frac{ }{ } \frac{ }{ } \frac{ }{ } \frac{ }{ } \frac{ }{ } \frac{ }{ } \frac{ }{ } \frac{ }{ } \frac{ }{ } \frac{ }{ } \frac{ }{ } \frac{ }{ } \frac{ }{ } \frac{ }{ } \frac{ }{ } \frac{ }{ } \frac{ }{ } \frac{ }{ } \frac{ }{ } \frac{ }{ } \frac{ }{ } \frac{ }{ }  如果不存在 - 我们知道应该有一个限制值 或者用户指定的输出文件 或者要被处
\sim \sim true
          // 如果为 true, 则下一个实参是输出文件
         bool ofile on = false;
         // 如果为 true, 则下一个实参是限制值
         bool limit on = false;
         case 'l':
```

```
309
```

```
limit on = true;
                  break; 
           case 'o': 
                  ofile_on = true; 
                  break; 
\frac{a_1}{a_2} ,
           // 三种可能: limit_value, output_file 或者 file_name 
           default: { 
                  // 如果看到 -o, 则设置 ofile_on 
                  if ( ofile_on ) { 
                      \frac{1}{2} \frac{1}{2} \frac{1}{2} \frac{1}{2} \frac{1}{2} \frac{1}{2} \frac{1}{2} \frac{1}{2} \frac{1}{2} \frac{1}{2} \frac{1}{2} \frac{1}{2} \frac{1}{2} \frac{1}{2} \frac{1}{2} \frac{1}{2} \frac{1}{2} \frac{1}{2} \frac{1}{2} \frac{1}{2} \frac{1}{2} \frac{1}{2} 
                        // 关闭 ofile_on 
                  } 
                  else 
                       if ( limit_on ) { // 如果见到 -1
                             // 处理 limit value
                              // 关闭 limit_on 
                        } 
                        else { 
                            \frac{1}{2} // 处理 file name
                        } 
           } 
\mathcal{L}, \mathcal{L} ofile_on false,
           if ( ofile_on ) { 
                  ofile_on = false; 
                  ofile = pchar; 
           } 
\mathcal{C} and \mathcal{C} and \mathcal{C} and \mathcal{C} and \mathcal{C} and \mathcal{C} and \mathcal{C} and \mathcal{C} and \mathcal{C} and \mathcal{C} and \mathcal{C} and \mathcal{C} and \mathcal{C} and \mathcal{C} and \mathcal{C} and \mathcal{C} and \mathcal{C} and 
atoi() \circ atoi(), ctype.h \circ ,
               limit on false:
  \overline{\phantom{a}}// int limit; 
          else 
                  if ( limit_on ) { 
                       limit on = false;
                        limit = atoi( pchar ); 
                       if ( limit < 0 ) {
                             cerr << program name << "::"
                                    << program_version << " : error: " 
                                    << "negative value for limit.\n\n"; 
                             usage(-2);
                        } 
                  } 
\blacksquare, true, \blacksquarevector :
           else 
                 file names.push_back( string( pchar ));
```
 $\bullet$ 

```
310\overline{O}
```
为它越界了 警告用户 并将其值设置为 0 或其他有意义的缺省值

```
\bulletprog - d data01 
       prog -oout_file data01 
\left(\mathcal{L}_{\mathcal{A}}#include <iostream> 
       #include <string> 
       #include <vector> 
       #include <ctype.h> 
       const char *const program name = "comline";
       const char *const program version = "version 0.01 (08/07/97)";
       inline void usage( int exit value = 0 )
       { 
             // 输出一个格式化的用法信息
            // 并用 exit value 退出...
             cerr << "usage:\n" 
                 << program_name << " " 
                << "[-d] [-h] [-v] \hbart"
                \ll "[-o output file] [-l limit] \hbart"
                \ll "file name\n\t[file name [file name [ ... ]]]\n\n"
                 << "where [] indicates optional option: \n\n\t" 
                << "-h: help.\n\t\t"
                 << "generates this message and exits\n\n\t" 
                 << "-v: version.\n\t\t" 
                 << "prints version information and exits\n\n\t" 
                 << "-d: debug.\n\t\tturns debugging on\n\n\t" 
                << "-1 limit\n\t\t"
                \ll "limit must be a non-negative integer\n\n\t"
                 << "-o ofile\n\t\t" 
                \ll "file within which to write out results\n\t\t"
                \ll "by default, results written to standard output \n\n"
                << "file name\n\t\t"
                \ll "the name of the actual file to process\n\t\t"
                \ll "at least one file name is required --\n\t\t"
                << "any number may be specified\n\n"
                 << "examples:\n\t\t" 
                 << "$command chapter7.doc\n\t\t" 
                << "$command -d -1 1024 -o test 7 8 "
                 << "chapter7.doc chapter8.doc\n\n"; 
            exit( exit value );
       } 
       int main( int argc, char* argv[] )
```
 $311$ 

{

```
bool debug on = false;
    bool ofile on = false;
    bool limit on = false;
    int limit = -1;
     string ofile; 
    vector<string, allocator> file names;
     cout << "illustration of handling command line arguments:\n" 
          << "argc: " << argc << endl; 
    for ( int ix = 1; ix < argc; +ix )
      { 
          cout << "argv[ " << ix << " ]: " 
              << argv[ ix ] << endl; 
         char *pchar = argv[i x];
         switch ( pchar[ 0 ] )
          { 
          case '-': 
\{cout << "case \'-\' found\n";
                  switch( pchar[ 1 ] )
 { 
                   case 'd': 
                        cout << "-d found: " 
                           << "debugging turned on\n"; 
                       debug on = true; break; 
                   case 'v': 
                        cout << "-v found: " 
                           << "version info displayed\n"; 
                        cout << program_name 
                          << " :: "
                           << program_version 
                           << endl; 
                           return 0; 
                   case 'h': 
                        cout << "-h found: " 
                           << "help information\n"; 
                        // 这里没必要用 break 了, usage() 可以退出
                       usage();
                   case 'o': 
                        cout << "-o found: output file\n"; 
                        ofile_on = true; 
                        break; 
                   case 'l': 
                        cout << "-l found: " 
                           << "resource limit\n";
```

```
limit on = true;
                       break; 
                   default: 
                       cerr << program_name 
                         << " : error : " 
                          << "unrecognized option: - " 
                        << pchar << "\n\n";
                       // 这里没必要用 break 了, usage() 可以退出
                      usage(-1);
 } 
                  break; 
 } 
          default: // 或文件名
              cout << "default nonhyphen argument: " 
                  << pchar << endl; 
              if ( ofile_on ) { 
                  ofile_on = false; 
                  ofile = pchar; 
 } 
              else 
                  if ( limit_on ) { 
                      limit on = false;
                      limit = atoi( <b>pchar</b> );if ( limit < 0 ) {
                        cerr << program name
                             << " : error : " 
                             << "negative value for limit.\n\n"; 
                        usage(-2);
 } 
 } 
                 else file names.push back( string( pchar ));
              break; 
         } 
     } 
    if ( file names.empty() ) {
         cerr << program_name 
              << " : error : " 
             \lt\lt "no file specified for processing.\n\n";
        usage(-3);
     } 
    if ( limit != -1 )
          cout << "User-specifed limit: " 
              << limit << endl; 
     if ( ! ofile.empty() ) 
          cout << "User-specified output file: " 
              << ofile << endl; 
    cout \langle\langle (file names.size() == 1 ? "File " : "Files ")
```

```
 << "to be processed are the following:\n"; 
     for ( int inx = 0; inx < file names.size(); ++inx )
         cout << "\t" << file names[ inx ] << endl;
} 
a.out -d -l 1024 -o test_7_8 chapter7.doc chapter8.doc 
illustration of handling command line arguments: 
argc: 8 
argv[ 1 ]: -d
```
case '-' found

-d found: debugging turned on argv[ 2 ]: -l

case '-' found

-l found: resource limit

argv[ 3 ]: 1024

```
default nonhyphen argument: 1024 
argv[ 4 ]: -o
```

```
case '-' found
```

```
-o found: output file
```
argv[ 5 ]: test\_7\_8

```
default nonhyphen argument: test_7_8
```

```
argv[ 6 ]: chapter7.doc 
default nonhyphen argument: chapter7.doc
```

```
argv[ 7 ]: chapter8.doc 
default nonhyphen argument: chapter8.doc 
User-specifed limit: 1024
```

```
User-specified output file: test_7_8 
Files to be processed are the following: 
      chapter7.doc 
      chapter8.doc
```
# 7.8.1 一个处理命令行的类

```
\mathbf{main()}_{\circ}
```

```
\bullet defined as \bulletextern int parse options ( int arg count,
                              char **arg vector );
       int main( int argc, char *argv[] ) { 
            // ... 
           int option status;
           option status = parse options( argc, argv );
            // ... 
       } 
\overline{\phantom{a}}
```
 $\,$ ,  $\,$ 

 $\sim$  inline

```
#include <vector> 
#include <string> 
class CommandOpt { 
public: 
     CommandOpt() : _limit( -1 ), _debug_on( false ) {}
     int parse options( int argc, char *argv[] );
     string out file() { return out file; }
     bool debug on() { return debug on; }
     int files() { return file names.size(); }
      // 访问 _file_names 
     string& operator[]( int ix );
private: 
     inline int usage( int exit value = 0 );
     bool debug on;
     int limit;
     string out file;
     vector<string, allocator> file names;
     static const char *const program name;
     static const char *const program version;
}; 
         19}:
#include "CommandOpt.h" 
int main( int argc, char *argv[] ) { 
     1/ ...
      CommandOpt com_opt; 
     int option status;
     option status = com opt.parse options(argc,argv);
      // ... 
}
```
 $\circ$  argc argv  $\circ$  argc argv  $\circ$ 

练习 **7.15** 

 $\overline{a}$ 

 $-t$  ( ),  $-b$  ( bufsize )  $usage(),$  :

prog -t -b 512 data0

<span id="page-323-0"></span><sup>&</sup>lt;sup>19</sup> CommandOpt 类的完整实现可以在 Addison-Wesley Web 网站上找到。
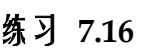

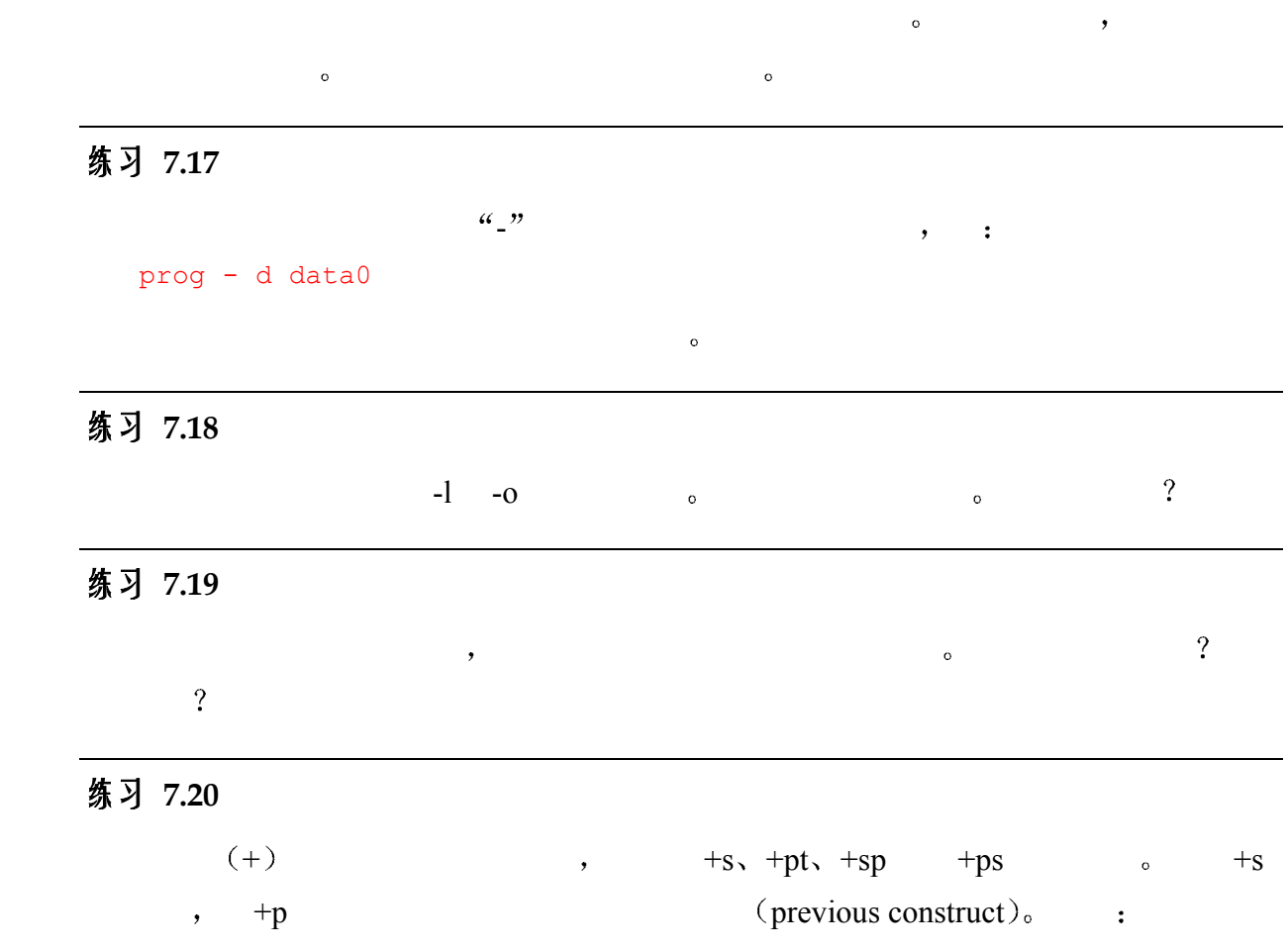

prog +s +p -d -b 1024 data0

# 7.9 指向函数的指针

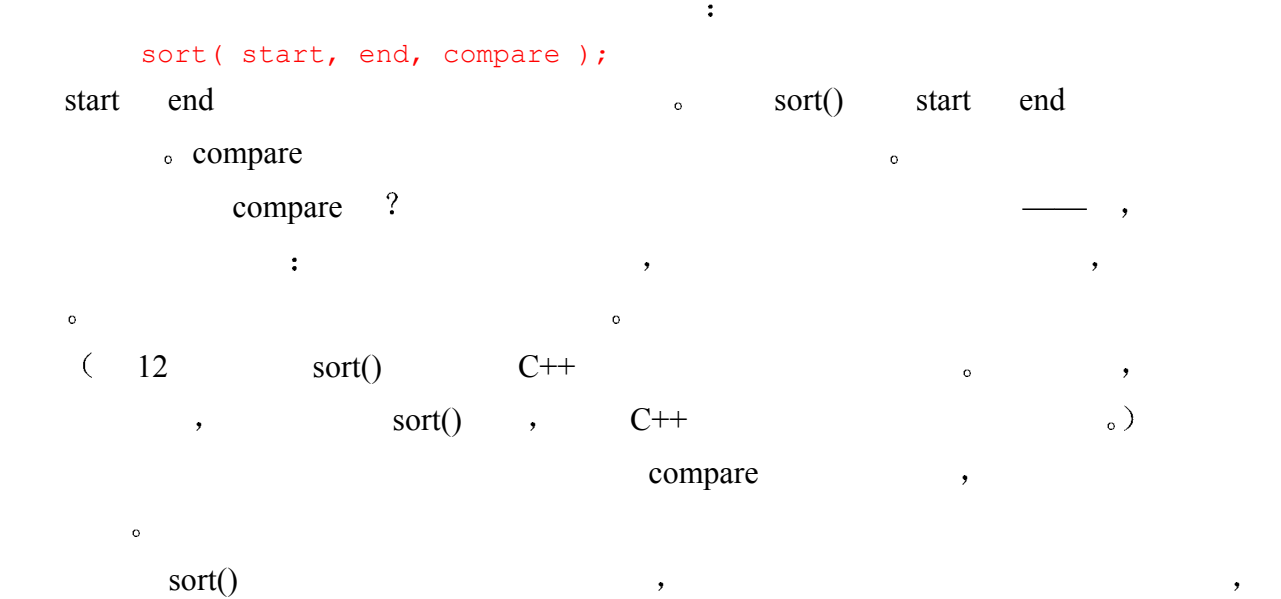

 $\overline{\phantom{a}}$ 

```
316\sim compare() (and 6.10 \sim \sim 0.10 \sim\text{sort}()7.9.1 指向函数的指针的类型
\frac{1}{2}lexicoCompare() (between the contract of the contract of the contract of the contract of the contract of the contract of the contract of the contract of the contract of the contract of the contract of the contract of the c
      #include <string> 
      int lexicoCompare( const string &s1, const string &s2 ) { 
           return s1.compare(s2); 
      } 
          s1 \t s2 \t\t exicoCompare() 0;
个参数表示的字符串小于第二个参数表示的字符串 则返回一个负数 如果大于 则返回一
\overline{\phantom{a}}lexicoCompare() lexicoCompare() lexicoCompare()
\sum_{\alpha}int *pf( const string \alpha, const string \alpha); //喔!差一点
\mathbb{P}^{\text{f}} , where \mathbb{P}^{\text{f}} ,
int^* \circ ,
   \qquad \qquad \ast ) and the set of the set of the set of \qquad \qquad \ast int the pf \circpf, \qquad \qquad:
      int (*pf) (const string x, const string x); // ok: \vec{E}\vec{m}pf , each int \circ\lambda lexicoCompare() \lambdalexicoCompare(), pf pint sizeCompare( const string &, const string & ); 
      \text{val}(x) = \text{gcd}(x) , \text{rel}(x) = \text{gcd}(x)int calc( int , int ); 
      int gcd( int , int ); 
\piint (*pfi)( int, int ); 
\overline{\phantom{a}}\overline{\phantom{a}}int printf( const char*, ... ); 
      int strlen( const char* ); 
      int (*pfce)( const char*, ... ); // 可以指向 printf()
      int (*pfc) (const char*); // \overline{q} ) # \overline{q} strlen()
```
 $\overline{\mathcal{A}}$ 

### 7.9.2 初始化和赋值

```
\mathcal{A}lexicoCompare; 
int (*)( const string &, const string & ); 
                                       \bullet , lexicoCompare
```
 $\mathcal{A}$ 

#### $\&$  lexioCompare  $\bullet$

```
int (*pfi) (const string \&sub>o</sub>, const string \&sub>o</sub>) = lexicoCompare;
       int (*pfi2)( const string &, const string & ) = &lexicoCompare; 
       pfi = lexicoCompare; 
       pfi2 = pfi;\qquad \qquad \bullet\circ , where \cdotint calc( int, int ); 
       int (*pfi2s) ( const string \&sub>l</sub>, const string \&sub>l</sub> = 0;int (*pfi2i) (int, int ) = 0;
       int main() { 
            pfi2i = calc; // ok
            pfi2s = calc; // 错误: 类型不匹配
             pfi2s = pfi2i; // 错误: 类型不匹配
             return 0; 
       } 
0 \hspace{2.5cm} ,
```
 $\overline{\phantom{a}}$ 

```
7.9.3 调用
```

```
\,#include <iostream> 
     int min( int*, int ); 
      int (*pf) ( int*, int ) = min;
     const int iaSize = 5;
      int ia[ iaSize ] = { 7, 4, 9, 2, 5 };
      int main() { 
          cout << "Direct call: min: "
```

```
 << min( ia, iaSize ) << endl; 
            cout << "Indirect call: min: " 
               << pf( ia, iaSize ) << endl; 
            return 0; 
       } 
       int min( int* ia, int sz ) { 
           int minVal = ia[ 0 ];
           for ( int ix = 1; ix < sz; ++ix )
               if ( minVal > ia[ix] )
                  minVal = ia[ix];
            return minVal; 
       } 
       pf( ia, iaSize ); 
       (*pf)( ia, iaSize ); 
\overline{\mathcal{A}}
```

```
\, , \, 0, \, 0, \,( and ( and ( and ( and ( and ( and ( and ( and ( and ( and ( and ( and ( and ( and ( and ( and ( and ( and ( and ( and ( and ( and ( and ( and ( and ( and ( and ( a
```
## 7.9.4 函数指针的数组

 $\circ$ 

```
\simint (*testCases[10])(); 
testCases 10 \blacksquare\frac{1}{2}, int
```
testCases testCases and the set of the set of the set of the set of the set of the set of the set of the set of the set of the set of the set of the set of the set of the set of the set of the set of the set of the set of

#### $\bullet$  typedef and  $\bullet$  is typedef

```
// typedefs 使声明更易读
```

```
typedef int (*PFV) (); // 定义函数类型指针的 typedef
```

```
PFV testCases[10];
```
#### testCases on the set of the set of the set of the set of the set of the set of the set of the set of the set of the set of the set of the set of the set of the set of the set of the set of the set of the set of the set of

```
testCases test cases the contract of the set of the set of the set of the set of the set of the set of the set of the set of the set of the set of the set of the set of the set of the set of the set of the set of the set o
```

```
const int size = 10;
PFV testCases[size]; 
int testResults[size]; 
void runtests() { 
     for ( int i = 0; i < size; ++i )
          // 调用一个数组元素
```

```
testResults[i] = testCases[i]();
         } 
\overline{\phantom{a}}\alphaint lexicoCompare( const string &, const string & ); 
         int sizeCompare( const string &, const string & ); 
         typedef int ( *PFI2S )( const string &, const string & ); 
         PFI2S compareFuncs[2] = 
         \left\{ \right. lexicoCompare, 
               sizeCompare 
         }; 
                       compareFuncs of the compare \frac{a}{n}\cdot, \cdotPFI2S (*pfCompare)[2] = &compareFuncs; 
         (*pfCompare) 
                 (*) pfCompare , [2] pfCompare
         (*pfCompare)[2] 
    typedef PFI2S , the same const
string & string \& lexicoCompare the compare string \& lexicoCompare the compareFuncs
\circ and \circcompareFuncs[ 0 ]; 
         (*pfCompare)[ 0 ]; 
           pfCompare lexicoCompare, executive executive executive executive executive executive executive executive executive executive executive executive executive executive executive executive executive executive executive executi
         // 两个等价的调用
         pfCompare[ 0 ]( string1, string2 ); // 编写
         ((*pfCompare)[ 0 ])( string1, string2 ); // 显式
7.9.5 参数和返回类型
\mathcal{A}\sim 3 \sim 3 \sim 3 \sim 3 \sim 3 \sim 3 \sim 3 \sim 3 \sim 3 \sim 3 \sim 3 \sim 3 \sim 3 \sim 3 \sim 3 \sim 3 \sim 3 \sim 3 \sim 3 \sim 3 \sim 3 \sim 3 \sim 3 \sim 3 \sim 3 \sim 3 \sim 3 \sim 3 \sim 3 \sim 3 \sim 3 \simint sort( string*, string*, 
                         int (*)( const string &, const string & ) );
```
 $319$ 

```
\textrm{typedef} sort() :
```

```
// typedef 使 sort() 的声明更易读
typedef int ( *PFI2S )( const string &, const string & );
```

```
int sort( string*, string*, PFI2S ); 
                      lexicoCompare(),
 \ddot{\cdot}// 提供缺省参数作为第三个参数
     int lexicoCompare( const string &, const string & ); 
     int sort( string*, string*, PFI2S = lexicoCompare ); 
  sort() and \qquad \qquad :
     void sort( string *s1, string *s2, 
                PFI2S compare = lexicoCompare ) 
      { 
          // 递归的停止条件
         if (s1 < s2) {
             string elem = *s1; 
            string *low = s1;
            string *high = s2 + 1;
            for (i; j) {
               while ( compare ( *++low, elem ) < 0 && low < s2) ;
               while ( compare( elem, *--high ) < 0 && high > s1) ;
                if ( low < high ) 
                   low->swap(*high); 
                else break; 
            \} // end, for(;;)
             s1->swap(*high); 
            sort(sl, high - 1, compare);
            sort( high + 1, s2, compare );
          } // end, if ( s1 < s2 ) 
     } 
  sort() C.A.R.Hoare 快速排序 (quicksort)
\sim s1 s2 \sim sort() \sim sort()
\sim s1 s2 s2
    (5)elem (6) 分割元素 (partition element)。 elem
elem \longrightarrow(20-21)\mathcal{L}_{\circ}for(;;) (10-17) \circ 10-17 \circ \circ\ell elem (11), high \ell,
elem (12 ). low high
表示元素已经分隔完毕 循环结束 否则 这两个元素被交换 下一次迭代开始 14-16 
 \mathcal{E}_{\mathbf{c}}\sim elem \sim sort()
19 swap() elem
                  compare (11-12) swap()
\sim swap() and \sim 6.11 \sim 6.11
```
 $320$ 

```
321\text{main}() :
      #include <iostream> 
      #include <string> 
      // 这些通常应该在头文件中
      int lexicoCompare( const string &, const string & ); 
      int sizeCompare( const string &, const string & ); 
      typedef int (*PFI)( const string &, const string & ); 
      void sort( string *, string *, PFI=lexicoCompare ); 
      string as[10] = { "a", "light", "drizable", "was", "falling", " }}"when", "they", "left", "the", "museum" };
      int main() { 
           // 调用 sort(), 使用缺省实参作比较操作
          sort( as, as + sizeof(as)/sizeof(as[0]) - 1 );
           // 显示排序之后的数组的结果
```

```
for ( int i = 0; i < sizeof(as)/sizeof(as[0]); ++i )
cout \langle as[ i ].c str() \langle "\n\t";
```

```
} 
\mathcal{A} , and the set of the set of the set of the set of the set of the set of the set of the set of the set of the set of the set of the set of the set of the set of the set of the set of the set of the set of the set 
                                                     "a"
```

```
"drizzle" 
"falling" 
"left" 
"light" 
"museum" 
"the"
"they"
"was" 
"when"
```

```
// typedef 表示一个函数类型
     typedef int functype ( const string &, const string & );
     void sort ( string *, string *, functype );
       sort() :
     void sort( string *, string *, 
               int (*)( const string &, const string & ) ); 
        \text{sort}()\,int (*ff(int)) (int*, int);
\text{ff}() , int ,
```
 $\overline{z}$ 

int  $(*)$  (int\*, int);

 $\ddot{\cdot}$ 

 $\circ$ 

```
external typedef and typedef PF and typedef PF bypedef PF extended and typedef PF
\text{ff}()// typedef 使声明更易读
        typedef int (*PF)( int*, int ); 
       PF ff( int ); 
                               函数不能声明返回一个函数类型 如果是 则产生编译错误 例如 函数 ff()不能如下
       // typedef 表示一个函数类型
```
 $\bm{\beta}$  , and a set all the algebra  $\bm{\beta}$ 

typedef int func( int\*, int );

func ff( int ); // 错误: ff()的返同类型为函数类型

### 7.9.6 指向 extern "C"函数的指针

```
\circ , pf C :
        extern "C" void (*pf)(int);
pf , the contract of \Gammaextern "C" void exit(int);
        // pf 指向 C 函数 exit() 
        extern "C" void (*pf)(int) = exit;int main() { 
             // ... 
             // 调用名为 exit() 的 C 函数
             (*pf)(99); 
        } 
C and C^{++} and C^{++} and C^{++} and C^{++}\overline{a} , and the set of the set of the set of the set of the \overline{a} , and \overline{a}\circ , \circ , \circ , \circ , \circ , \circ , \circ , \circ , \circ , \circ , \circ , \circ , \circ , \circ , \circ , \circ , \circ , \circ , \circ , \circ , \circ , \circ , \circ , \circ , \circ , \circ , \circ , \circ , \circ , \circ , \circ , \circ\bullet , and the contract of \bulletvoid (*pf1)(int);
        extern "C" void (*pf2)(int);
        int main() { 
             pf1 = pf2; // 错误: pf1 和 pf2 类型不同
             // ... 
        } 
C_+ C++ c C_+ C++ C_-\mathcal{A}=\{1,\ldots,n\}\bullet pfParm c \bullet
```
 $\circ$ // pfParm 是一个指向 C 函数的指针 extern "C" void f1( void(\*pfParm)(int));  $\mathbf{C}$  ,  $\mathbf{C}$  ,  $\mathbf{C}$  occurse  $\mathbf{C}$  $C^{++}$  , f1() C C  $\,$ , C  $\,$  C++ $\,$  $\mathbf{f}_1(0) = \mathbf{C} + \mathbf{C}$  $\mathcal{L}$  $C++$  ? typedef  $\circ$  : // FC 表示一个 C 函数类型 // 有一个 int 参数和 void 返回值 extern "C" typedef void FC( int ); // f2() 是一个带有一个参数的 C++函数 // 参数是一个 C 函数指针

void f2 (FC \*pfParm );

## 练习 **7.21**

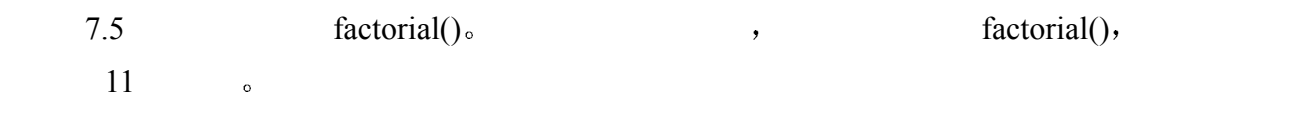

练习 **7.22** 

(a) int  $(*mpf)$  (vector<int>&); (b) void (\*apf[20])(double); (c) void  $(*(*papf) [2]) (int);$ 

typedef ?

## 练习 **7 23**

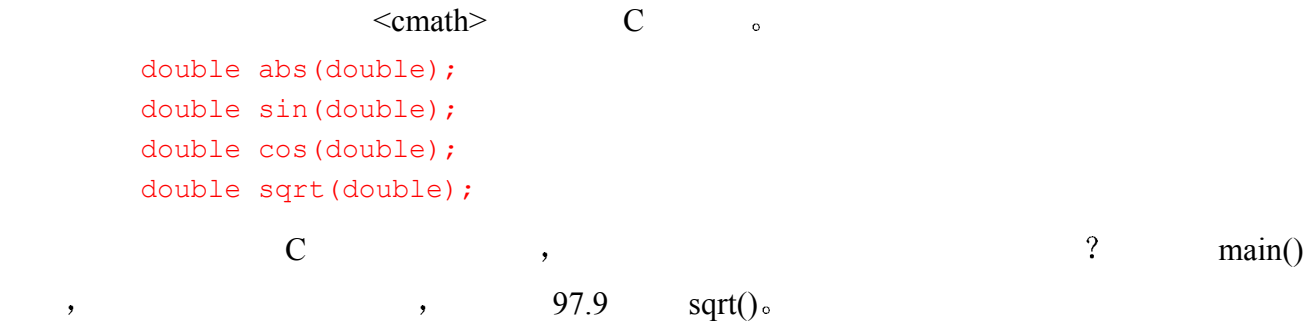

## 练习 **7.24**

 $sort()$ ,

int sizeCompare( const string &, const string & );

 $323$ 

, sizeCompare() 0; ,

 $\cdot$  ,  $\qquad \qquad$  size()  $\qquad \qquad$  main()  $\qquad$  sizeCompare()  $sort()$ 

 $\frac{1}{2}$  , which is not defined by the control  $\frac{1}{2}$  , which is not defined by  $\frac{1}{2}$ 

## 域和生命期

本章将回答关于在 C++中声明 (declaration) 的两个重要问题: 声明引入的名字可 以被用在什么地方?对一个程序来说, 何时使用一个对象或调用一个函数比较安 全: 即由声明引入的运行时刻实体的生命期是什么? 为回答第一个问题, 我们将给 出域的概念,并且介绍它们是怎样界定一个名字在程序文本文件中的可用范围。本 章将介绍各种 C++域: 全局域、局部域。而在本章结尾还将介绍一个更为高级的话 题: 名字空间域。为回答第二个问题, 我们将讲述声明是怎样引入全局对象和函数 在整个程序生存期间一直有效的实体 局部对象 在程序生存期间的子集上有 效的对象),以及动态分配的对象 (生命期由程序员控制的对象)的。此外我们还 将查看与这些对象和函数相关的运行时刻特性。

## 8.1 域

 $C++$  and  $C++$  and  $C++$  and  $C++$  and  $C++$  and  $C++$  and  $C++$  and  $C++$  and  $C++$  and  $C++$  $C++$  and  $C++$ 上下文 (context) 域  $(scope)$ 。 $C++$   $\qquad \qquad$  : 局部域  $(local scope)$ 名字空间域 (namespace scope) = 类域 (class scope)。  $($  and  $)$  and  $\frac{1}{\sqrt{2\pi}}$  and  $\frac{1}{\sqrt{2\pi}}$  and  $\frac{1}{\sqrt{2\pi}}$  and  $\frac{1}{\sqrt{2\pi}}$  and  $\frac{1}{\sqrt{2\pi}}$  and  $\frac{1}{\sqrt{2\pi}}$  and  $\frac{1}{\sqrt{2\pi}}$  and  $\frac{1}{\sqrt{2\pi}}$  and  $\frac{1}{\sqrt{2\pi}}$  and  $\frac{1}{\sqrt{2\pi}}$  and  $\frac{1}{\sqrt{2\pi}}$  , which are defined as a set of  $\phi$  of  $\phi$  of  $\phi$  of  $\phi$  of  $\phi$  of  $\phi$  of  $\phi$  of  $\phi$  of  $\phi$  or  $\phi$  or  $\phi$  or  $\phi$  or  $\phi$  or  $\phi$  or  $\phi$  or  $\phi$  or  $\phi$  or  $\phi$  or  $\phi$  or  $\phi$  or  $\phi$  or  $\phi$  or  $\phi$  or  $\phi$   $\lambda$ 全局域 (global scope), 全局名字空间域 (global namespace scope)。 、 、 。 名字空间定义  $(na$ mespace definition  $R$ 户声明的  $(user-declared)$  $\bullet$  $\mathcal{A}$  , and  $\mathcal{A}$  are gone  $\mathcal{A}$  and  $\mathcal{A}$  are gone  $\mathcal{A}$  , and  $\mathcal{A}$  $\sim$  8.5  $\sim$  8.6  $\circ$  $\sim$  13  $\circ$ 

```
sl:#include <iostream> 
       #include <string> 
       // 按字典序比较 s1 和 s2 
       int lexicoCompare( const string &s1, const string &s2 ) 
       { ... } 
       // 比较 s1 和 s2 的长度
       int sizeCompare( const string &s1, const string &s2 ) 
       { ... } 
       typedef int (*PFI)( const string &, const string & ); 
       // 排序字符串数组
       void sort( string *s1, string *s2, PFI compare =lexicoCompare ) 
       { ... } 
       string s1[10] = { "a", "light", "drizzle", "was", "falling", 
           "when", "they", "left", "the", "school" };
       int main() 
       { 
            // 调用 sort() -用比较的缺省实参
            // 调用全局数组 s1 
           sort( s1, s1 + sizeof(s1)/sizeof(s1[0]) - 1 );
            // display the sorted array 
           for ( int i = 0; i < sizeof(s1) / sizeof(s1[0]); ++i )
           cout \langle s \rangle s1[ i ].c str() \langle s \rangle "\n\t";
       } 
          lexicoCompare(), sizeCompare() sort()
\mathbf{s}_1 , s1
\mathcal{L}, lexicoCompare() s1 <br>
and s1 and s1 and s1 and s1 and s1 and s1 and s1 and s2 and s2 and s2 and s2 and s2 and s2 and s2 and s2 and s2 and s2 and s2 and s2 and s2 and s2 and s2 and s2 and s2 and s2 and s2 and s2 and s2 and
\sim s1 s1
     main() 一般来说 在给定的域中 一个名字必须被声明为引用某个实体 例如 如果把下面的
\mathbf{s}1 ,
       void s1(); // 错误: 重复声明名字 s1
\overline{\phantom{a}}, 9C++ , \longrightarrow main()
       函数使用 s1 之前编译器并没有找到它的声明 就会产生一个编译错误 名字解析 name 
resolution ) and the set of the set of the set of the set of the set of the set of the set of the set of the set of the set of the set of the set of the set of the set of the set of the set of the set of the set of the set
\circ
```
 $\Box$  and  $\Box$  and  $\Box$ 

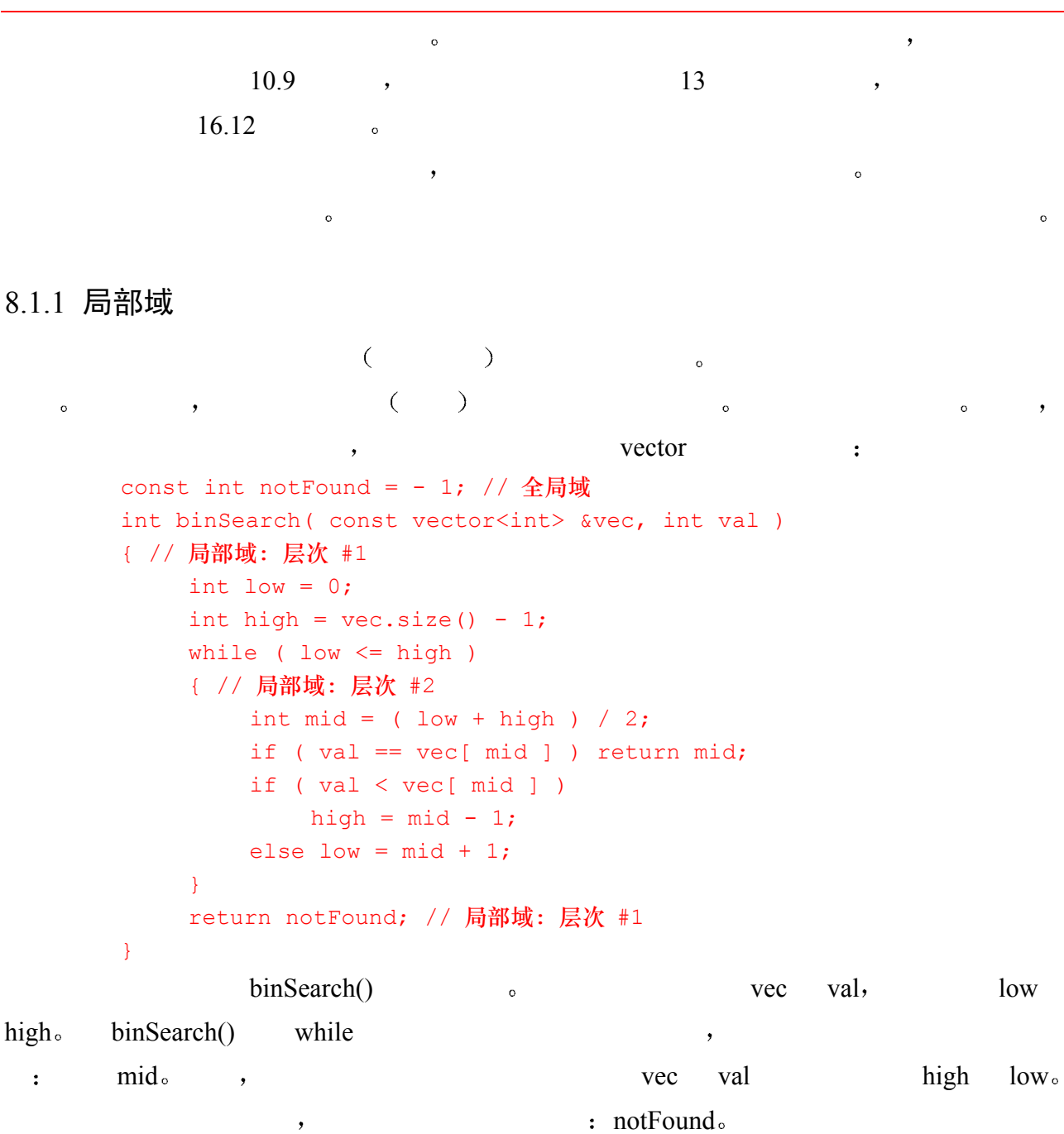

vec val ,

 $\rho$ int binSearch( const vector<int> &vec, int val ) { // 局部域: 层次 #1 int val; // 错误: 名字 val 的重复声明无效 // ...

binSearch() while while  $\blacksquare$ 

, and the contract of the contract of the contract of the contract of the contract of the contract of the contract of the contract of the contract of the contract of the contract of the contract of the contract of the con

 $\circ$  , and the contract of the contract of the contract of the contract of the contract of the contract of the contract of the contract of the contract of the contract of the contract of the contract of the contract of th  $\overline{\phantom{a}}$ 

 $\overline{\phantom{a}}$ 

vec val binSearch()  $\circ$ 

 $328$ 

```
\bullet binSearch() low,
while a low low low ,
       \bulletint low; 
      int binSearch( const vector<int> &vec, int val ) 
      { 
           // low 的局部声明
           // 隐藏了全局域中的声明
          int low = 0; // ... 
           // low 是局部变量
          while ( low \leq high)
           { // ... 
           } 
           // ... 
      } 
                               \circ , for
      for ( int index = 0; index < vecSize; ++index )
      \left\{ \right. // index 只在这里可见
           if ( vec[ index ] == someValue ) 
              break; 
      } 
      // 错误: index 在这里不可见
      if ( index != vecSize ) // 找到的元素
    for for the index, for for \qquad, \qquad for \qquad(C + \text{C++} \text{C++} \text{C++} \text{C++} \text{C++} \text{C++}// 编译器转换后的表示
      { // 不可见的复合语句
          int index = 0;
           for ( ; index < vecSize; ++index ) 
           { 
              // ... 
           } 
      } 
\overline{O}index ,
      int index = 0;for ( ; index < vecSize; ++index ) 
      { 
          // ... 
      } 
      // ok: index 在这里可见
```

```
if ( index != vecSize ) // 找到元素
\int for \intfor \qquad \qquad \circ \qquad \colonvoid fooBar( int *ia, int sz ) 
         { 
              for (int i=0; i<sz; ++i) ... // ok
               for (int i=0; i<sz; ++i) ... // ok: 不同的 i 
               for (int i=0; i<sz; ++i) ... // ok: 不同的 i 
         } 
             the switch the switch the switch the state of the state of the state of the state of the state of the state of the state of the state of the state of the state of the state of the state of the state of the state of the sta
                   \bullet 0 \bullet 1
         if ( int *pi = getValue() )\left\{ \right. // pi != 0 --这里可以使用*pi 
             int result = calc(*pi); // ... 
         } 
        else 
        \left\{ \right. // pi 在这里也可见
             // pi == 0 cout << "error: getValue() failed" << endl; 
       } 
      if pi, pi, if else ,
                    \circ and pi \circ pi \circ \circ \circ \circ \circ \circ \circfalse, if else <sup>o</sup> pi
      true, if \circ if \circ switch \circ for while \circ 5
```

```
\rho
```
## 练习 **8.1**

```
, the contract of \alpha ix the form of \alpha ix the set of \alpha is the set of \alphaint ix = 1024;
int ix(); 
void func( int ix, int iy ) { 
     int ix = 255;if ( int ix = 0 ) {
        int ix = 79;
         \{int ix = 89;
          } 
      } 
      else { 
      int ix = 99;
      } 
}
```
### 练习 **8.2**

```
\mathbf{y} = \mathbf{i} \times \mathbf{i} \times \mathbf{j}int ix = 1024;
   void func( int ix, int iy ) { 
        ix = 100;for( int iy = 0; iy < 400; iy += 100) {
            iy += 100;ix = 300; } 
        iy = 400;}
```
## 8.2 全局对象和函数

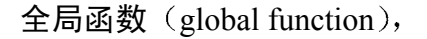

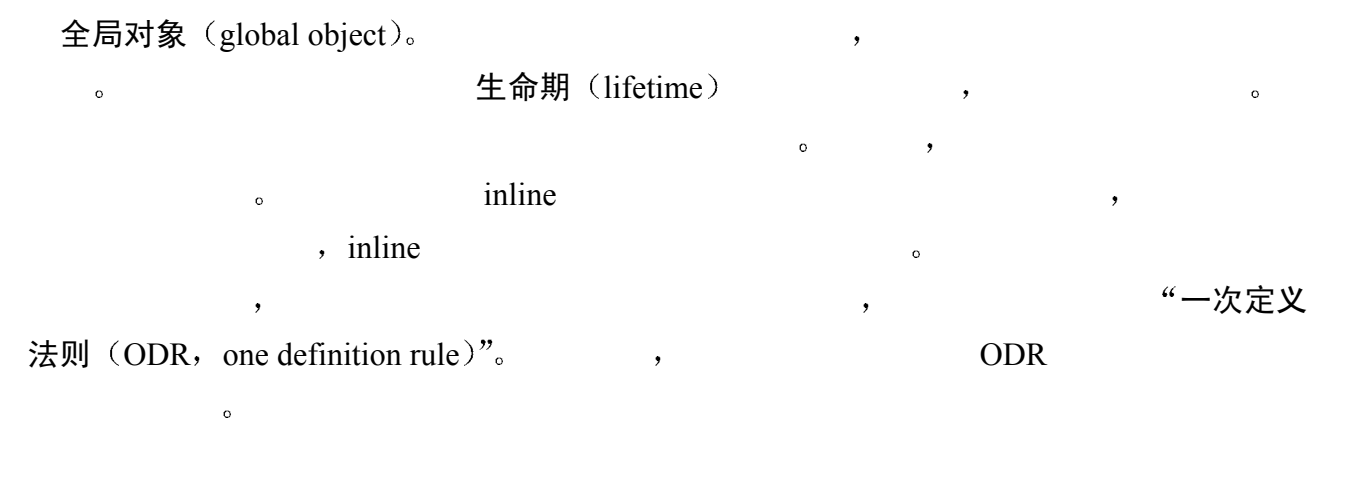

### 8.2.1 声明和定义

```
7 。函数声明 (declaration)
  \delta。      ,函数定义(definition )       ,
\circ// 函数 calc() 的声明
      // 其定义由其他文件提供
      void calc(int); 
      int main() 
      { 
           int locl = get(); // 错误: get() 尚未声明
           calc(locl); // ok: 找到 calc() 的声明
           // ... 
      } 
      type_specifier object_name; 
      type specifier object name = initializer;
 例如 下面是 obj1 的定义 在该定义中 obj1 被初始化为 97
```

```
int obj1 = 97;obj2 , \qquad \qquad :
        int obj2; 
\alpha , and a set of \alpha or \alpha or \alpha or \alpha or \alpha or \alphav \text{ar1} var2 0:
        int var1 = 0;
        int var2; 
\overline{\phantom{a}}声明这个对象 所以对于一个由多个文件构成的程序来说 它应该能够只声明一个对象而不
\simextern \sim承诺了该对象会在其他地方被定义 或者在此文本文件中的其他地方 或者在程序的其他文
       \bullet and \bullet and \bulletextern int i; 
         \frac{1}{2} and \frac{1}{2} and \frac{1}{2} and \frac{1}{2} and \frac{1}{2} and \frac{1}{2} and \frac{1}{2} and \frac{1}{2} and \frac{1}{2} and \frac{1}{2} and \frac{1}{2} and \frac{1}{2} and \frac{1}{2} and \frac{1}{2} and \frac{1}{2} and \frac{1}{2} a
       int i; 
extern the contraction of the set of the set of the set of the set of the set of the set of the set of the set of the set of the set of the set of the set of the set of the set of the set of the set of the set of the set o
      \hspace{1.5cm} , which is the set of the set of the set of the set of the set of the set of the set of the set of the set of the set of the set of the set of the set of the set of the set of the set of the set of the set of 
 \circ\zeta// 头文件
        extern int obj1; 
        extern int obj2;
        // 文本文件
        int obj1 = 97;int obj2; 
extern,
 \circ\gammaextern const double pi = 3.1416; // 定义
        const double pi; // 错误: 重复定义 pi 
\alpha extern \alpha\overline{z}extern void putValues( int*, int );
```
## 8.2.2 不同文件之间声明的匹配

```
\overline{C}
```
, token.C , addToken() unsigned char  $\circ$ 

在多个文件中声明对象或函数的一个可能问题是 在不同文件中的声明可能会随时间而

```
lex.C , addToken() , char executive char executive characters of characters of characters of characters of char
      // ---- token.C 中 ---- 
      int addToken( unsigned char tok) { /* \ldots */// ---- lex.C 中 ---- 
      extern int addToken( char );
     lex.C addToken()
       \sim Sun Spare \sim \sim IBM390
, we are the contract of the set of the set of the set of the set of the set of the set of the set of the set of the set of the set of the set of the set of the set of the set of the set of the set of the set of the set o
\circtoken :
      const unsigned char INLINE = 128; 
      const unsigned char VIRTUAL = 129;
  addToken() :
      curTok = INLINE; 
      // ... 
      addToken( curTok ); 
                              extending the state of the addToken() addToken()
127 token char (a)
\overline{\phantom{a}} C++ 有一种机制 通过它可以把函数参数的类型和数目编码在函数名中 该机制
   类型安全链接 (type-safe-linkage)。
         • The unsigned char Theorem School School School School School School School School School School School School School School School School School School School School School School School School School School School Schoo
        token.C addToken() token.C
\sim\sim 9 \sim 9
\overline{\phantom{a}}\sim\circ \circ \circ\circ\sim\circ// token.C 中
      unsigned char lastTok = 0;
      unsigned char peekTok() { /* ... */// in lex.C 
      extern char lastTok; // 最后一个 token
      extern char peekTok(); \sqrt{4 \hat{F}} token
 使用头文件是防止此类错误的基本法则 这是下一小节的话题
```
 $332$ 

extern sextern and the sextern of the sextern and inline and  $\frac{1}{2}$  in  $\frac{1}{2}$  in  $\frac{1}{2}$  in  $\frac{1}{2}$  in  $\frac{1}{2}$  in  $\frac{1}{2}$  in  $\frac{1}{2}$  in  $\frac{1}{2}$  in  $\frac{1}{2}$  in  $\frac{1}{2}$  in  $\frac{1}{2}$  in  $\frac{1}{2}$  in  $\frac{1$ 局部化 (localization)。 包含 (include) よりよく 。  $\circ$   $\qquad$  $\circ$  and  $\circ$ • addToken() token.h  $\cdot$ // ---- token.h --- typedef unsigned char uchar; const uchar INLINE = 128; // ... const uchar  $LT = ...;$ const uchar  $GT = ...;$ extern uchar lastTok; extern int addToken( uchar ); inline bool is relational( uchar tok ) { return (tok >= LT && tok <= GT); }  $//$  ----- lex.C -----#include "token.h" // ... // ----- token.C ----- #include "token.h" // ...  $\overline{Q}$  $\circ$  , and  $\circ$  and  $\circ$  $\overline{\phantom{a}}$  ,  $\overline{\phantom{a}}$  C++  $\overline{\phantom{a}}$  $C++$  and the contract of  $C++$ 序有很大的头文件 则使用预编译头文件而不是普通头文件可以大大降低应用程序的编译时 第二个考虑是 头文件不应该含有非 inline 函数或对象的定义 例如 下面的代码表示

的正是这样的定义 因此不应该出现在头文件中 extern int ival =  $10$ ; double fica rate; extern void dummy() {} a ival extern by the second of the extern of the second of the second of the second of the second of the second of the second of the second of the second of the second of the second of the second of the second of the secon dummy() extern, extern extern extern extern extended resolution and the extended values of the extended values of the extended values of the extended values of the extended values of the extended values of the extended val  $\alpha$ , extern,  $C++$  $\mathcal{A}$ token.h , INLINE inline is relational()

这条规则 但是 其实并非如此 虽然它们全是定义 但是符号常量定义以及 inline 函数定

 $\epsilon$ 

 $\mathcal{R}$ 常量折叠  $(constant following)$  ,  $NLINE$  ,  $128$  $\blacksquare$ INLINE  $\circ$   $\qquad \qquad$   $\qquad \qquad$   $\qquad \$ 

) and a construction of the property of  $\alpha$ 

```
\bullet \bullet\overline{P}\qquad\sim extern \sim
```

```
// ----- 头文件 ----- 
const int buf chunk = 1024;extern char *const bufp;
```

```
// ----- 程序文本文件 -----
```

```
char *const bufp = new char [buf_chunk];
bufp const,
```

```
new ). bufp \qquad \qquad,
```

```
\circconst \qquad \qquad
```

```
\mathcal{O}(\mathcal{A}) , which are defined by the set of \mathcal{A}// 喔! 不应该被放在一个头文件中
```

```
const char* msg = "?? oops: error: "; 
\text{msg} , we example the set of \text{``s}
```

```
针声明的完整讨论见第 3
       const char *const msg = "?? oops: error: ";
```

```
\hat{\epsilon}inline 。
\mathcal{L} , inline \mathcal{L} inline \mathcal{L} inline \mathcal{L} \mathcal{L} \mathcal{L} \mathcal{L} \mathcal{L} \mathcal{L} \mathcal{L} \mathcal{L} \mathcal{L} \mathcal{L} \mathcal{L} \mathcal{L} \mathcal{L} \mathcal{L} \mathcal{L} \mathcal{L} \mathcal{L} \mathcal{L} \mathcal{L} 
\frac{1}{2} inline \frac{1}{2} , \frac{1}{2} , \frac{1}{2} , \frac{1}{2} , \frac{1}{2} , \frac{1}{2} , \frac{1}{2} , \frac{1}{2}\blacksquare inline \blacksquare\overline{\phantom{a}}), we are the contract of \sim\mathcal{L}(\mathcal{A})\, , which is the contract of the system of the system \,1. \qquad \qquad \text{inline} \qquad \text{so} \qquad \text{,}无法内联 在这种情况下 如果可能 就应重写该函数 否则 去掉 inline 指示符 把函数
```
 $\overline{(\ }$ 

2.  $\qquad \qquad$   $\qquad \qquad$   $\$ 

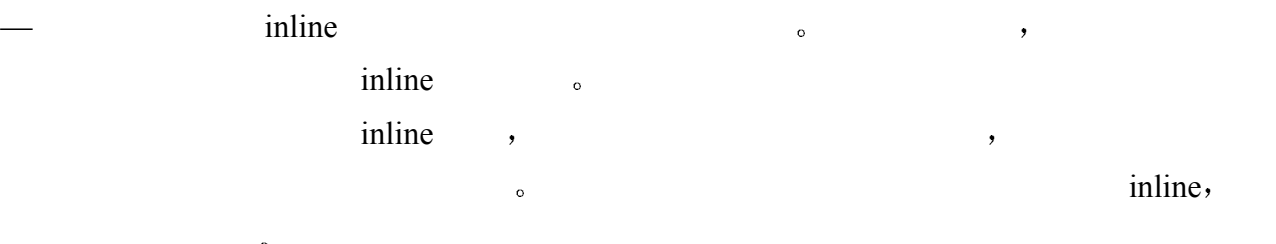

### 练习 **8.3**

(a) extern int ix =  $1024$ ; (b) int iy; (c) extern void reset( void \*p ) {  $/* ... * /$  } (d) extern const int \*pi; (e) void print( const matrix & );

. The contract of the contract of the contract of the contract of the contract of the contract of the contract of the contract of the contract of the contract of the contract of the contract of the contract of the contrac

## 练习 **8.4**

 $\cdot$ 

(a) int var;

(b) inline bool is equal( const SmallInt  $\⊂>$ , const SmallInt  $\⊂>$ ) { } (c) void putValues( int \*arr, int size ); (d) const double pi = 3.1416;

在下列声明和定义中 哪些应被放到头文件中 哪些应被放到程序文本文件中 为什

(e) extern int total =  $255$ ;

## 8.3 局部对象

局部对象 (local object)。 [5] 高音动对象 (automatic object)、寄存器对象 (register object) 局部静态对象 (local static object)。

 $\overline{O}$  $\,$ 

 $\overline{\phantom{a}}$ 

8.3.1 自动对象

 $\circ$ 

, 。 自动存储持续时间 (automatic storage duration), 自动范围  $($ automatic extent $)$ 。

 $\overline{O}$ 

 $\bullet$ 

 $\overline{\mathcal{S}}$ 

 $\circ$ 

**A** a contract to the contract of the set of the set of the set of the set of the set of the set of the set of the set of the set of the set of the set of the set of the set of the set of the set of the set of the set of

 $\circ$ 

 $\circ$  and  $\cdot$ 

```
#include "Matrix.h" 
     Matrix* trouble( Matrix *pm ) 
      { 
      { 
          Matrix res; 
          // 用 pm 做一些事情
          // 把结果赋值给 res 
         return &res; // 糟糕!
      } 
      int main() 
      { 
          Matrix m1; 
          // ... 
         Matrix *mainResult = trouble(\text{\&m1});
          // ... 
      } 
  mainResult Matrix res , res trouble()
      \sim main() mainResult \sim (\sim \sim \sim\mathbf{r}, trouble()
\sim main() main() mainResult example \sim mainResult
     \epsilon, main() and m1 trouble()
 trouble() a main() a main() a main() a main() a method of trouble() a method of trouble() a method of trouble()
一个自动变量的地址。在一个生命期长,这是一个生命期长<mark>空悬指针</mark>
(danging pointer).
( ), ,8.3.2 寄存器自动对象
```
 $\hspace{-.1cm}\cdot\hspace{-.1cm}\cdot\hspace{$ 

and the pregister the contract  $\sim$  the register  $\sim$  the second second  $\sim$  $\bullet$  and the set of the set of the set of the set of the set of the set of the set of the set of the set of the set of the set of the set of the set of the set of the set of the set of the set of the set of the set of the for ( register int ix = 0; ix < sz; ++ix ) // ... for (register int \*p = array ;  $p <$  arraySize; ++p ) // ... bool find( register int \*pm, int val ) { while ( \*pm ) if ( $*pm++ == val$ ) return true;

```
337 return false;
```
register the contract of the set  $\sim$ 

 $\overline{a}$  $\mathcal{S}$  , and  $\mathcal{S}$  are the set of the set of the set of the set of the set of the set of the set of the set of the set of the set of the set of the set of the set of the set of the set of the set of the set of the se

 $\overline{\mathcal{A}}$ 

## 8.3.3 静态局部对象

depth #3 depth #4

gcd of (15,123): 3

}

 $\circ$  $\overline{\phantom{a}}$ static **static static static static static static static static static static static static static and a** 

 $\overline{\phantom{a}}$ 

 $\bm{\lambda}$ 

间 (static storage duration), 静态范围 (static extent)。

```
\circ , \gcd() ,
 \ddot{\cdot}#include <iostream> 
       int traceGcd( int v1, int v2 ) 
       \left\{ \right.static int depth = 1;
            cout << "depth #" << depth++ << endl; 
           if ( v2 == 0 ) {
              depth = 1; return v1; 
           } 
           return traceGcd( v2, v1%v2 );
       } 
              depth traceGcd() and traceGcd()
traceGcd() traceGcd():
       #include <iostream> 
       extern int traceGcd(int, int);
       int main() {
```

```
int rslt = traceGcd(15, 123);
            cout \lt\lt "gcd of (15, 123): " \lt\lt rslt \lt\lt endl;
            return 0; 
       } 
\mathcal{A}depth #1 
       depth #2
```
 $\theta$  and  $\theta$  and  $\theta$ 

 $\overline{O}$ 

```
#include <iostream> 
       const int iterations = 2;
       void func() { 
           int value1, value2; // 未初始化
           static int depth; // 隐式初始化为 0
            if ( depth < iterations ) 
                { ++depth; func(); } 
            else depth = 0; 
           cout << "\nvalue1:\t" << value1;
            cout << "\tvalue2:\t" << value2; 
            cout << "\tsum:\t" << value1 + value2; 
       } 
       int main() { 
           for ( int ix = 0; ix < iterations; ++ix ) func();
            return 0; 
       } 
       value1: 0 value2: 74924 sum: 74924 
       value1: 0 value2: 68748 sum: 68748 
       value1: 0 value2: 68756 sum: 68756 
       value1: 148620 value2: 2350 sum: 150970 
       value1: 2147479844 value2: 671088640 sum: - 1476398812 
       value1: 0 value2: 68756 sum: 68756 
 注意 value1 value2 是未经初始化的自动对象 它们的初始值如程序输出所示 完全
\hspace{1.6cm}, \hspace{1.6cm} depth \hspace{1.6cm}, \hspace{1.6cm}(0, \quad \text{func}()
```
 $\epsilon$ 

 $\overline{\phantom{a}}$ 

 $\circ$  , and  $\circ$  , and  $\circ$  and  $\circ$  $\circ$ 

## 8.4 动态分配的对象

(dynamically allocated object)。<br>空闲存储区 (free store)

**。 动态分配的对象** 

 $\sim$  new  $\sim$  new  $\sim$  delete

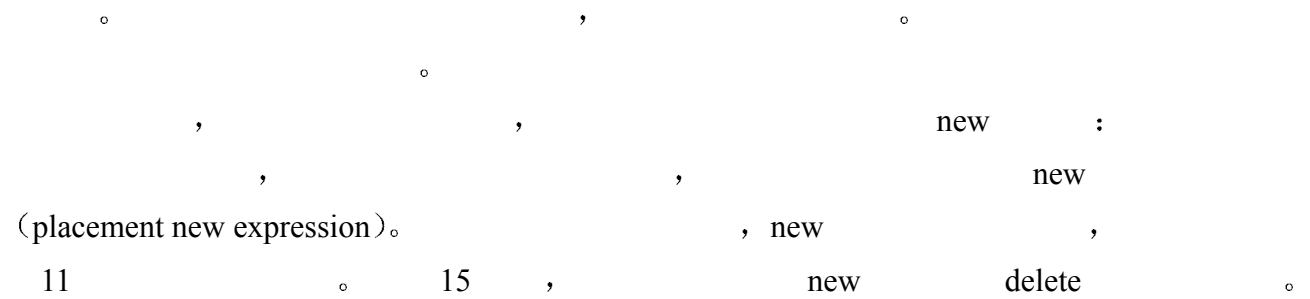

## 8.4.1 单个对象的动态分配与释放

类似地 如下语句

```
new new \qquad \qquadclass \cdot :
   new int; 
             从空闲存储区分配了一个 int 型的对象 类似地
   new iStack; 
      iStack \bulletnew \sim\alpha, and \alpha new \alpha\sim 0
   int *pi = new int;new int , pi
, new ,(\text{dynamic memory allocation}) pi \hspace{1cm}C\overline{C}it ( *pi = 0 )
      总是会失败 因为由 pi 指向的对象含有随机的位 因此我们建议对用 new 表达式创建的
\sim int \simint *pi = new int(0);, new ne向一个 int 型的对象 该对象的值为 0 括号中的表达式被称作初始化式 initializer 初始
\mathcal{L} , and \mathcal{L} int \mathcal{L}new the contract of the contract of the second state \lambda\lambda new \lambda new \lambda new \lambdaint ival = 0; // 创建一个用 0 初始化的 int 对象
   int *pi = &ival; // 现在指针指向这个对象
```

```
 当然 不同的是 pi 指向的对象是由库操作符 new()分配的 位于程序的自由存储区中
```

```
iStack *ps = new iStack( 512 );
512 iStack \circ\sim 15.8
\bullet 到目前为止我们所讨论的 new 表达式有一个问题 很不幸 空闲存储区代表的是有限的
\circ and \circ new \circ new \circnew new() and alloc \sim new()
       11 \circ)
pi http://www.factor.com/solar-solar-solar-solar-solar-solar-solar-solar-solar-solar-solar-solar-solar-solar-solar-
\bulletdelete pi; 
pi , int example int example int example the delete
\alpha delete
\text{delete}(), \qquad \qquad\overline{\mathcal{R}}delete , , , pi 0,\overline{?}// 这样做有必要吗
     if ( pi != 0 )
        delete pi; 
\circ 0, C++ delete
\text{delete}() \circ \text{array} \qquad \qquad 0 \quad \text{(} \qquad \qquad , \qquad \qquad \qquad ,the second pi the pi second pi second pi second pi second pi second pi second pi second pi second pi second pi
\circ , pi ,
\circ pi , new
\circ pi subsets by the pi subsets of pi \circ subsets of pi
the set of the set of the set of the set of the set of the set of the set of the set of the set of the set of the set of the set of the set of the set of the set of the set of the set of the set of the set of the set of th
\sim , \sim pi \sim delete \sim delete
\alpha , pi where \alpha is pieces of \alpha\sim 0
delete new new \alphadelete \theta\circ\,, \,, \,, \,, \, delete \, 0 \, 0 \, 0 \, 0 \, 0 \, 0 \, 0 \, 0 \, 0 \, 0 \, 0 \, 0 \, 0 \, 0 \, 0 \, 0 \, 0 \, 0 \, 0 \, 0 \, 0 \, 0 \, 0 \, 0 \, 0 \, 0 \,\sim delete
 \overline{\phantom{a}}void f() { 
         int i; 
         string str = "dwarves";
```

```
int *pi = 0i;
    short *ps = 0;
    double *pd = new double(33);delete str; // 糟糕: "dwarves" 不是动态对象
    delete pi; // 糟糕: pi 指向 i, 一个局部对象
     delete ps; // 安全
     delete pd; // 安全
}
```
1. delete , the context of the delete that the context of the delete of the context of the context of the dele leak

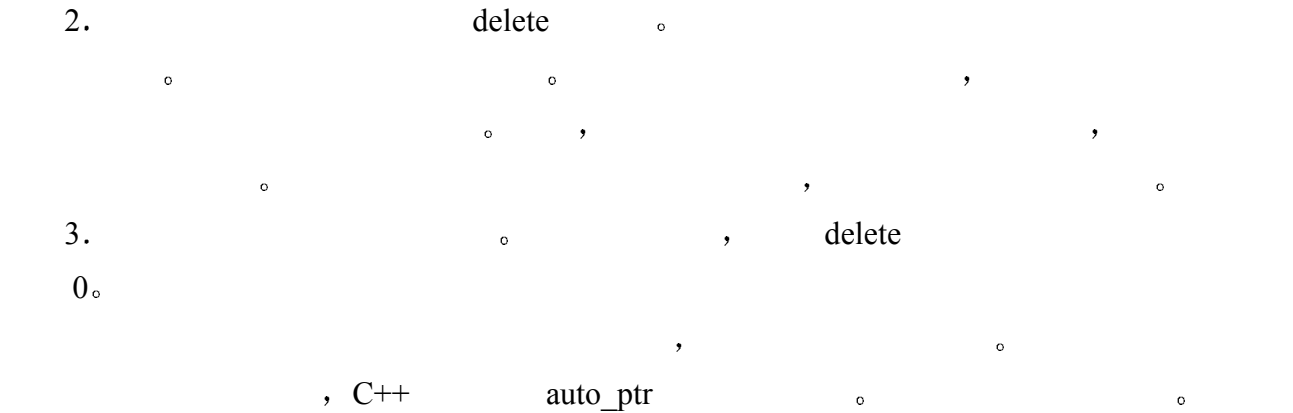

and the new delete that the set of the set of the set of the set of the set of the set of the set of the set of the set of the set of the set of the set of the set of the set of the set of the set of the set of the set of

### 8.4.2 auto ptr  $\dot{\mathbb{X}}$

auto\_ptr C++ , the contract of the contract of the new new new  $\sim$  $($ ,  $)$ ,  $)$  new  $)$ ,  $)$ auto ptr  $\qquad \qquad \, \cdot \qquad \qquad \, \cdot \qquad \qquad \, \cdot \qquad \, \cdot \qquad \, \$ auto\_ptr new new sauto\_ptr 命期结束时 动态分配的对象被自动释放 在本小节中 我们将看看怎样把 auto\_ptr 对象与

#### new the state of  $\sim$

anto\_ptr ,

```
#include <memory>
```
#### auto\_ptr :

```
auto_ptr< type_pointed_to > identifier( ptr_allocated by new );
   auto ptr< type pointed to > identifier( auto ptr of same type );
   auto ptr< type pointed to > identifier;
type pointed to new
```
 $\mathcal{R}$ , auto\_ptr auto\_ptr auto\_ptr auto\_ptr auto\_ptr anew  $\mathcal{R}$ 

```
auto ptr< int > pi( new int( 1024 ) );
```

```
pi hew new , 1024\degree
```
 $342$ auto ptr , the contract of the set of the set of the set of the set of the set of the set of the set of the set of the set of the set of the set of the set of the set of the set of the set of the set of the set of the set if (  $*pi := 1024$  )

 // 喔, 出错了 else \*pi \*= 2; new pi , pi , pi , so pi the pi the pi contract pi contract pi the pi contract pi contract pi  $\sim$  pi contract pi  $\sim$ 

class auto\_ptr , string ,  $\overline{?}$ 

```
auto ptr< string >
          pstr_auto( new string( "Brontosaurus" ) );
\sim string \sim \simstring *pstr_type = new string( "Brontosaurus" ); 
      if ( pstr_type ->empty() )
```

```
// 喔, 出错了
\mathcal{R}, auto ptr empty() ?
auto_ptr< string > pstr_auto( new string( "Brontosaurus" ) ); 
if ( pstr_auto->empty() ) 
   // 喔, 出错了
```

```
 auto_ptr 类模板背后的主要动机是支持与普通指针类型相同的语法 但是为 auto_ptr 对象
```
 $\circ$ та простроен простроен простроен простроен простроен  $\zeta$  $\lambda$ , auto ptr  $\alpha$ pstr\_auto pstr\_auto2, pstr\_auto

```
string, \frac{2}{3}
```
 $\overline{\phantom{a}}$ 

```
// 谁负责 string 的删除操作
                    auto_ptr< string > pstr_auto2( pstr_auto ); 
string the string term of the string term of the string string of the string of the string of the string of the string of the string of the string of the string of the string of the string of the string of the string of th
```

```
string *pstr type2( pstr type );
```

```
, the contract of the contract of the contract of the contract of the delete
                                        \circ auto ptr
                   pstr_auto , the contract of the pstrauto of the set of the set of the set of the set of the set of the set of the set of the set of the set of the set of the set of the set of the set of the set of the set of the set of th
```

```
auto_ptr o
```

```
, pstr_auto2 by pstr_auto pstr_auto by pstr_auto and pstr_auto and \frac{1}{2}
```

```
\gamma auto_ptr \sim
```

```
auto_ptr \qquad \qquad \circ
```

```
auto_ptr auto_ptr \qquad \qquad \text{auto\_ptr} ,
                      , auto_ptr \sim
```

```
, \rho pstr_auto2 , pstr_auto pstr_auto pstr_auto pstr_auto pstr_auto pstr_auto
```
 $\circ$ 

```
, auto_ptr :
        auto ptr< int > p1( new int( 1024 ) );
        auto ptr< int > p2( new int( 2048 ) );
                       auto ptr the contract to the set of the set of the set of the set of the set of the set of the set of the set o
        p1 = p2;\mathfrak{p}_1 , \mathfrak{p}_2 , \mathfrak{p}_2 and \mathfrak{p}_3 int \mathfrak{p}_4 , \mathfrak{p}_5 int \mathfrak{p}_72,048 p2 \qquad \qquadauto_ptr (auto_ptr ), auto_ptr )
\Gamma , and \Gamma are the set of \Gamma// 没有指向任何对象
        auto_ptr< int > p_auto_int; 
        p\_auto\_int , 0<sub>o</sub>, we are the set of \alpha// 喔! 解引用一个没有指向任何对象的 auto ptr
        if ( *p auto int != 1024 )
             *p_auto_int = 1024;
, where \theta or \theta or \theta or \theta or \theta or \theta or \theta or \theta or \theta or \theta or \theta or \theta or \theta or \theta or \theta or \theta or \theta or \theta or \theta or \theta or \theta or \theta or \theta or \theta or \theta or \theta or \theta 
        int *pi = 0;if ( pi != 0 ) ...; 
 但是怎样测试一个 auto_ptr 对象是否指向一个底层对象呢 操作 get()返回 auto_ptr 对象
\circ , auto_ptr ,
        // 修改后的测试: 保证 p_auto_int 指向一个对象
        if (p_auto_int.get() != 0 &&
             *p_auto_int != 1024 )
            *p_auto_int = 1024;
\cdots, auto_ptr
           象的底层指针 我们可以用 reset()操作 例如
        else 
             // ok, 让我们设置 p_auto_int 的底层指针
             p_auto_int.reset( new int( 1024 ) );
auto_ptr , exercise auto_ptr , exercise auto_ptr
   \overline{\phantom{a}}void example() 
        { 
              // 缺省, 用 0 初始化
              auto_ptr< int > pi; 
              { 
                  // 不支持
                 pi = new int(5);
```
 $344$  } }  $\text{auto\_ptr}$  ,  $\text{reset}()$   $\circ$   $\text{reset}()$  $($  auto\_ptr  $)$  auto\_ptr  $)$  $\ddot{,}$ auto\_ptr 当前指向一个对象并且该 auto\_ptr 对象拥有该对象的所有权 则该对象在底层指  $\bullet$ auto ptr< string > pstr\_auto( new string( "Brontosaurus" ) ); // 在重置之前删除对象 Brontosaurus pstr\_auto.reset( new string( "Long -neck" ) );  $\hspace{1cm}$ ,  $\hspace{1cm} \text{assign}()$ // 这种情况下,重置的更有效形式 // 用 string 的 assign() 设置新值 pstr\_auto->assign( "Long-neck" );  $\ddotsc$  $\sim$   $\sim$   $\frac{1}{\pi}$  assign() , which is a set of the set of the set of the set of the set of the set of the set of the set of the set of the set of the set of the set of the set of the set of the set of the set of the set of the set of the set of the  $\overline{\phantom{a}}$  $\circ$  auto\_ptr 类模板为动态分配内存提供了大量的安全性和便利 但是 我们仍需小心  $\sim$ 1.  $\cdots$ ,  $\cdots$ ,  $\cdots$   $\cdots$   $\cdots$   $\cdots$   $\cdots$   $\cdots$   $\cdots$ auto\_ptr。 , delete , 2. the contraction of auto\_ptr  $\alpha$  $\blacksquare$  , the contraction of auto\_ptr  $\blacksquare$  $get()$   $\circ$  : auto ptr< string > pstr\_auto( new string( "Brontosaurus" ) ); // 喔! 现在两个指针都指向同一个对象 // 并都拥有该对象的所有权 auto\_ptr< string > pstr\_auto2( pstr\_auto.get() ); release() auto\_ptr (auto\_ptr ), auto\_ptr same release() auto\_ptr same release() auto\_ptr  $\bullet$ // ok: 两个对象仍然指向同一个对象 // 但是, pstr\_auto 不再拥有拥有权 auto ptr< string > pstr\_auto2( pstr\_auto.release() );

## 8.4.3 数组的动态分配与释放

new extension of the set of the set of the set of the set of the set of the set of the set of the set of the set of the set of the set of the set of the set of the set of the set of the set of the set of the set of the set  $\overline{\phantom{a}}$  $new$ // 分配单个 int 型的对象 // 用 1024 初始化 int  $*pi = new int( 1024 )$ ; // 分配一个含有 1024 个元素的数组 // 未被初始化 int \*pia = new int[  $1024$  ]; // 分配一个含 4x1024 个元素的二维数组 int (\*pia2) [  $1024$  ] = new int [ 4 ] [  $1024$  ]; pi int , 1024 pia 2010 pi 1024 • pia2 1024 1024 – pia2  $1024$   $\circ$  $\sim$  0. (15.8  $\sim$  $\rho$  $\bullet$  , and a control  $\bullet$  control  $\bullet$  control  $\bullet$  control  $\bullet$  control  $\bullet$  control  $\bullet$  $\qquad \qquad \text{for} \qquad \qquad ,$ for ( int index =  $0$ ; index <  $1024$ ; ++index ) pia[ index ] = 0; , where  $\alpha$  is a construction of the set of the set of the set of the set of the set of the set of the set of the set of the set of the set of the set of the set of the set of the set of the set of the set of the set of  $\bullet$  $,$  $\circ$  , and  $\circ$  c++  $\circ$  , and  $\circ$ 能会指向许多个 C 风格的字符串 那么 被用来存放 C 风格字符串的内存 也就是该指针所  $\alpha$  , the case are the control of the control of the control of the control of the control of the control of the control of the control of the control of the control of the control of the control of the control of the co  $\circ$  $\qquad \qquad \bullet$  $\mathcal{R}$  $new$ 下列 C 风格的字符串 const char \*noerr = "success";  $1/$  ... const char \*err189 = "Error: a function declaration must " "specify a function return type!"; new the state of the state  $\lambda$  $\ddot{\cdot}$ #include <cstring>

```
346const char *errorTxt;
```

```
if (errorFound) 
        errorExt = err189;else 
         errorTxt = noerr; 
     int dimension = strlen( errorTxt ) + 1;
     char *str1 = new char[ dimension ];// 将错误文本复制到 str1 
     strcpy( str1, errorTxt );
                             dimension:
    // 典型的编程习惯
     // 有时会让初学者迷惑
     char *str1 = new char[ strlen( errorTxt ) + 1 ];
strlen() and 1 external C and C and C and C and C\overline{\phantom{a}}\sim 3 and 2 and 2 c \sim 0 c \sim 0 c \sim 0 c \sim 0 c \sim 0 c \sim\overline{c} , and \overline{c}C++ string,
\,, hew \,\overline{O}int getDim(); 
     // 分配一个二维数组
     int (*pia3) [ 1024 ] = new int [ getDim() ] [ 1024 ]; //ok
     // 错误: 数组的第二维不是常量
     int **pia4 = new int[ 4 ] [ getDim() ];
          delete :
     delete [] str1; 
\overline{\phantom{a}}str1 char , , ,
 如果不小心忘了该空括号对 会怎么样呢 编译器不会捕捉到这样的错误 并且不保证
程序会正确执行 当数组的类型有析构函数时 这更加会是真的 14.4 节所述
                        , wector, list string
                      \delta string 3.4 \delta vector 3.10 \delta\ddot{o}
```
 $\mathcal{R}$ 

## 8.4.4 常量对象的动态分配与释放

 $\circ$  and a new the const  $\circ$  const  $\circ$ const int \*pci = new const int(1024); const the const to the second const  $\sim$  const  $\sim$  const  $\sim$ 果省略了括号中的初始值 就会产生编译错误 除此之外 对于具有缺省构造函数的 class  $\lambda$ ,  $\lambda$ , onst the const that the const int of constant  $\sim$ new const int  $\sim$  $\gamma$  const and  $\gamma$ 

 $\sim$  delete  $\overline{\phantom{a}}$  $\bullet$  0  $\bullet$  1

#### delete pci;

delete const int delete  $\sim$ pci o

 $\text{const}$  and  $\text{const}$  are  $\text{const}$  and  $\text{const}$  are  $\text{const}$  and  $\text{const}$  are  $\text{const}$  and  $\text{const}$  are  $\text{const}$  and  $\text{const}$  are  $\text{const}$  and  $\text{const}$  are  $\text{const}$  and  $\text{const}$  are  $\text{const}$  and  $\text{const}$  are  $\text{const}$  and  $\text{const}$  are  $\text{const$ new the constant of the constant  $\sim$  $\,$ , , const (), new  $const$ 

### const int \*pci = new const int $[100]$ ; // 错误

### 8.4.5 定位 new 表达式

new  $\overline{r}$ new hew (placement new expression).  $\circ$  new new (place\_address) type -specifier place address by the new the new the new the new  $\sim$ 

 $\langle new \rangle$ .

```
例如
      #include <iostream> 
      #include <new> 
      const int chunk = 16;
      class Foo { 
      public: 
          int val() { return _val; }
          Foo() { val = 0; }
      private: 
          int val;
      };
```
// 预分配内存, 但没有 Foo 对象 char \*buf = new char[ sizeof(Foo) \* chunk ];

```
348
```
 $\overline{\phantom{a}}$ 

```
int main() { 
               // 在 buf 中创建一个 Foo 对象
              Foo *pb = new (buf) Foo;
               // 检查一个对象是否被放在 buf 中
              if ( pb->val() == 0 ) cout << "new expression worked!" << endl; 
               // 到这里不能再使用 pb 
               delete[] buf; 
               return 0; 
         } 
\mathcal{A}new expression worked 
new delete \alpha delete \alphanew extension of the state of the state of the pb in the pb in the pb in the pb in the p pb in the p in the p in the p in the p in the p in the p in the p in the p in the p in the p in the p in the 
\mathcal{A}, buf \mathcal{A}, buf \mathcal{A}\circ buf , delete :
         delete [] buf; 
\mathcal{P}, \mathcal{P} , \mathcal{P} , \mathcal{P} , \mathcal{P} , \mathcal{P} , \mathcal{P} , \mathcal{P} , \mathcal{P} , \mathcal{P} , \mathcal{P} , \mathcal{P}Foo \sim
```
## 练习 **8.5**

```
new \sim(a) const float *pf = new const float [100];
(b) double *pd = new double[10][qetDim()];(c) int (*pia2)[ 1024 ] = new int[ ][ 1024 ]; 
(d) const int *pci = new const int;
```
## 练习 **8.6**

new , pa?

```
typedef int arr[10]; 
int *<sub>pa</sub> = new arr;
```
## 练习 **8.7**

delete and  $\Omega$ 

```
int globalObj; 
char buf[1000]; 
void f() { 
     int *pi = \&qdobalObj;
     double *pd = 0;
```
 $349$ 

```
float *pf = new float(0);int *pa = new(buf)int[20];
    delete pi; // (a)
    delete pd; // (b)delete pf; // (c)
     delete[] pa; // (d) 
}
```
## 练习 **8.8**

```
auto_ptr <sup>2</sup>
  int ix = 1024;
  int *pi = \& ix;
  int *pi2 = new int(2048);
  (a) auto ptr<int> p0(ix); (b) auto ptr<int> p1(pi);
  (c) auto ptr<int> p2(pi2); (d) auto ptr<int> p3(&ix);(e) auto_ptr<int> p4(new int(2048)); (f) auto_ptr<int> p5(p2.get());
   (g) auto ptr<int> p6(p2.release()); (h) auto ptr<int> p7(p2);
```
练习 **8.9** 

```
int *pi0 = p2.get();
  int *pi1 = p2.release();
\mathcal{A}
```
练习 **8.10** 

```
auto ptr< string > ps( new string( "Daniel" ) );
    \text{assign}() ?
ps.get()->assign( "Danny" ); 
ps->assign( "Danny" );
```
## 8.5 名字空间定义 ※

全局域 (
<sub>9</sub> population of the population of the plobal namespace scope  $\rangle$ 全局实体  $(global$  entity)。

入的全局实体必须有惟一的名字 例如 函数和对象不能有相同的名字 无论它们是否在同

 $\mathcal{O}(\mathcal{O}(\log n))$ 

 $\overline{\phantom{a}}$  $\bullet$  , and a sequence  $\bullet$  and  $\bullet$  and

```
\frac{1}{2}
```

```
全局名字空间污染 (global namespace pollution) 。
\mathcal{A}_\mathcal{A} and \mathcal{A}_\mathcal{A} and \mathcal{A}_\mathcal{A} and \mathcal{A}_\mathcal{A} and \mathcal{A}_\mathcal{A} and \mathcal{A}_\mathcal{A} and \mathcal{A}_\mathcal{A} and \mathcal{A}_\mathcal{A} and \mathcal{A}_\mathcal{A} and \mathcal{A}_\mathcal{A} and \mathcal{A}_\mathcal{A} and \mathcal{A}_\mathcal{A\alpha\overline{\phantom{a}}class cplusplus primer matrix { ... };
         void inverse( cplusplus_primer_matrix & ); 
\,, \,\overline{\phantom{a}}\overline{C}\overline{Q}namespace cplusplus_primer { 
               class matrix { /* \ldots */ };
               void inverse ( matrix & );
          } 
              cplusplus primer (
\overline{Q}\mathcal{A} , and \mathcal{A} are \mathcal{A} and \mathcal{A} are \mathcal{A} and \mathcal{A} are \mathcal{A} and \mathcal{A} are \mathcal{A} and \mathcal{A} are \mathcal{A} and \mathcal{A} are \mathcal{A} and \mathcal{A} are \mathcal{A} and \mathcal{A} and \mathcal{A} ar
                  名字空间成员 (namespace member)。
\circ and \circ and \circ\overline{\phantom{a}}限定修饰 (qualified)。 :
           cplusplus_primer matrix eplusplus_primer::matrix inverse
           cplusplusprimer::inverse().
                                                    cplusplus primer (b) and primer and cplusplus primer and a set of the set of the set of the set of the set of the set of the set of the set of the set of the set of the set of the set of the set of the set of the set of th
         void func( cplusplus_primer::matrix &m ) 
          { 
                // ... 
               cplusplus primer::inverse(m);
                return m; 
          } 
                                     ( DisneyFeatureAnimation ) matrix ,
                                             cplusplus_primer
func(), \qquad \qquadvoid func( DisneyFeatureAnimation::matrix &m ) 
         { 
                // ... 
               DisneyFeatureAnimation::inverse(m);
                return m; 
         } 
\mathcal{L}_{\mathcal{R}}
```
$\cdot$ 

namespace\_name::member\_name

.  $C++$  ,  $C++$  ,  $C++$   $C++$   $C++$   $C++$   $D.$ 明 (using declaration)、using 指示符 (using directive),

```
\,^{\circ} 8.6
```
8.5.1 名字空间定义

```
namespace ,
\overline{c}\,(\{\})erection and the contract of the contract of \mathcal{C} and \mathcal{C} are contract of \mathcal{C} .
\overline{\textbf{C}} , and the contract \overline{\textbf{C}} and \overline{\textbf{C}} and \overline{\textbf{C}} and \overline{\textbf{C}} and \overline{\textbf{C}} and \overline{\textbf{C}} and \overline{\textbf{C}} and \overline{\textbf{C}} and \overline{\textbf{C}} and \overline{\textbf{C}} and \overline{\textbf{C}} and \overline{\textbf{C}} an
\overline{Q}namespace cplusplus primer {
             class matrix { /* \ldots */ };
             void inverse ( matrix & );
              matrix operator+ ( const matrix &m1, const matrix &m2 ) 
                 \{ / * \dots * / \}const double pi = 3.1416;
        } 
              c plus primer \cdotcplusplus_primer::matrix 
        cplusplus_primer::inverse() 
        cplusplus_primer::pi 
个字 这些人的名字,他的名字使用这些名字,但是这些名字,他的名字是这些名字,但是这些名字,这些名字
名 (qualified name)
```

```
namespace cplusplus primer {
     class matrix { /* \ldots */ };
      const double pi = 3.1416; 
} 
namespace cplusplus primer {
     void inverse ( matrix & );
      matrix operator+ ( const matrix &m1, const matrix &m2 ) 
     \{ / * \dots * / \}}
```
 $\circ$  and  $\circ$ 

 $352$ 

```
inverse(), pi operator+() , \qquad \qquadnamespace namespace_name { 
      namespace, name
\bullet \bullet \bullet\overline{\phantom{a}}\alpha// 名字空间的这部分定义了库接口
      namespace cplusplus primer {
          class matrix { /* \ldots */ };
          const double pi = 3.1416;
           matrix operator+ ( const matrix &m1, const matrix &m2 ); 
          void inverse ( matrix & );
      } 
      // 名字空间的这部分定义了库实现
      namespace cplusplus primer {
           void inverse ( matrix &m ) 
             \{ / * \dots * / \} matrix operator+ ( const matrix &m1, const matrix &m2 ) 
             \{ / \star \dots \star / \}} 
 该名字空间的第一部分给出了描述库接口的声明和定义 类型定义 常量定义 以及函
数声明 该名字空间的第二部分给出了库的详细实现—— 函数定义
\mathcal{S}\overline{Q}// ---- primer.h ---- 
      namespace cplusplus primer {
          class matrix { /* \ldots */ };
           const double pi = 3.1416; 
           matrix operator+ ( const matrix &m1, const matrix &m2 ); 
          void inverse( matrix & );
      } 
      // ---- primer.C ---- 
      #include "primer.h" 
      namespace cplusplus primer {
           void inverse( matrix &m ) 
             \{ / * \dots * / \} matrix operator+ ( const matrix &m1, const matrix &m2 ) 
             \{ / * \dots * / \}
```
}

```
// ---- user.C ---- 
// 定义库的接口
#include "primer.h" 
void func( cplusplus_primer::matrix &m ) 
{ 
     // ... 
     cplusplus_primer::inverse( m );
}
```
 $\mathcal{A}$ 

 $\,$ ,  $\,$  primer.C user.C  $\,$ 

 $8.5.2$  域操作符 $($  ::)

 $\overline{\phantom{a}}$ 

用户声明的名字空间成员名自动被加上前缀 名字空间名后面加上域操作符 ::

```
\blacksquare, matrix \blacksquarematrix :
    // 定义库接口
    #include "primer.h" 
    // 错误: 不能找到 matrix 的声明
```
 $\overline{C}$ 

 $\zeta$ 

 $\overline{\phantom{a}}$ 

void func( matrix &m );

```
// 定义库接口
#include "primer.h"
```

```
class matrix { /* 用户定义 */ };
```

```
// ok: 找到全局 matrix 类型
          void func( matrix &m ); 
matrix and the matrix the matrix of the matrix of the matrix matrix of the matrix of the matrix of the matrix o
```
cplusplus primer ,

```
using 指示符 (u\sin g\, directive )\circ
```
 $\sim$   $\sim$  $\bullet$ 

 $\sim$  using 声明 (using declaration)

```
::member_name 
\overline{Q}\mathcal{A}\overline{\phantom{a}}\circ max \circ\, , and a set of the set of the set of the set of the set of the set of the set of the set of the set of the set of the set of the set of the set of the set of the set of the set of the set of the set of the set of the
\sim max shows that the max \sim \sim \sim \sim max \sim是局部的声明 为访问全局声明 我们必须使用域操作符::max 下面是实现
       #include <iostream> 
       const int max = 65000;
       const int lineLength = 12; 
       void fibonacci( int max ) 
       { 
            if ( max < 2 ) return; 
              cout << "0 1 ";
           int v1 = 0, v2 = 1, cur;
           for ( int ix = 3; ix \leq max; ++ix ) {
               cur = v1 + v2; if ( cur > ::max ) break; 
               cout << cur << " ";
               v1 = v2;v2 = cur;if (ix \frac{1}{2} lineLength == 0) cout << endl;
            } 
       } 
        \text{main}() :
       #include <iostream> 
       void fibonacci( int ); 
       int main() { 
            cout << "Fibonacci Series: 16\n"; 
           fibonacci(16);
            return 0; 
       } 
\mathcal{A}Fibonacci Series: 16 
       0 1 1 2 3 5 8 13 21 34 55 89 
       144 233 377 610
```
 $\overline{a}$ 

#### 8.5.3 嵌套名字空间

```
\overline{Q}// ---- primer.h ----
```

```
namespace cplusplus primer {
             // 第一个嵌套域
             // 定义了库的 matrix 部分
             namespace MatrixLib { 
               class matrix \{ / * ... * / \};
                const double pi = 3.1416; 
               matrix operator+ ( const matrix \deltam1, const matrix \deltam2 );
               void inverse( matrix & );
                // ... 
             } 
             // 第二个嵌套域
             // 定义了库的 Zoology 部分
             namespace AnimalLib { 
               class ZooAnimal { /* \ldots */ };
               class Bear : public ZooAnimal { /* ... * / };
                class Raccoon : public Bear { /* ... */ }; 
                // ... 
             } 
       } 
          cplusplus primer : MatrixLib AnimalLib.
          cplusplus_primer
\bullet \bulletMatrixLib primer matrix , AnimalLib ZooAnimal .
\overline{Q}空间名以及嵌套名字空间名形成的前缀 例如 在嵌套名字空间 MatrixLib 中声明的类的名
       cplusplus_primer::MatrixLib::matrix 
       cplusplus_primer::MatrixLib::inverse 
                                 cplusplus primer::MatrixLib :
       #include "primer.h" 
       // 是的, 这很可怕
       // 我们很快会引入使名字空间成员更易于使用的机制
       void func( cplusplus primer::MatrixLib::matrix &m )
       { 
            // ... 
           cplusplus primer::MatrixLib::inverse( m );
       } 
\circ\circ , and a set of \circ expected and \circ expected and \circ\sim \sim Type \sim Type \sim Type \sim Type
\sim MatrixLib \sim \sim MatrixLib
cplusplus primer the set of the set of the set of the set of the set of the set of the set of the set of the set of the set of the set of the set of the set of the set of the set of the set of the set of the set of the set
```

```
typedef double Type;
```

```
namespace cplusplus primer {
```

```
 typedef int Type; // 隐藏 ::Type 
      namespace MatrixLib { 
           int val; 
          // Type: 找到 cplusplus_primer 中的声明
           int func(Type t) { 
               double val; // 隐藏 MatrixLib::val 
              val = \dots; } 
           // ... 
      } 
}
```
, Type cplusplus\_primer Type  $\circ$ MatrixLib Type , cplusplus\_primer ,  $func()$  int  $\circ$  $\bullet$ 

 $\overline{Q}$ 

 $MatrixLib$  val  $func()$  val  $func()$  $val \rightarrow$  $\circ$ 

#### 8.5.4 名字空间成员定义

 我们已经看到 名字空间成员的定义可以出现在名字空间定义内 例如 matrix 和常 pi MatrixLib , operator+() inverse()  $//$  ---- primer.h ---namespace cplusplus primer { // 第一个嵌套域 // 定义了库的 matrix 部分 namespace MatrixLib { class matrix {  $/* \ldots */$  }; const double  $pi = 3.1416$ ; matrix operator+ ( const matrix  $\delta$ m1, const matrix  $\delta$ m2 ); void inverse(matrix & ); // ... } }  $\overline{c}$  $\circ$  , operator+()  $\circ$  : // ---- primer.C ---- #include "primer.h" // 全局域定义

cplusplus\_primer::MatrixLib::matrix

```
cplusplus primer::MatrixLib::operator+
                ( const matrix& m1, const matrix &m2 ) 
               \{ /* ... */ }
           , operator+() cplusplus primer MatrixLib \circ\bullet operator+() matrix \bulletcplusplus primer::MatrixLib \qquad \qquad,
   operator+() \qquad \qquad \circ\circ operator+()
MatrixLib e , the control of the set of the set of the set of the set of the set of the set of the set of the s
\Omegacplusplus primer::MatrixLib::operator+
     operator+()\circ , operator+() , exercise \circ matrix
 \ddot{\cdot}// ---- primer.C ---- 
       #include "primer.h" 
       cplusplus_primer::MatrixLib::matrix 
            cplusplus_primer::MatrixLib::operator+ 
                ( const matrix &m1, const matrix &m2 ) 
            { 
               // 声明一个类型为 cplusplus primer::MatrixLib::matrix 的局部变量
                matrix res; 
                // calculate the sum of two matrix objects 
                return res; 
            } 
\circ\sim20
operator+() cplusplus primer MatrixLib ,
       \circ cplusplus primer \cdot// ---- primer.C ---- 
       #include "primer.h" 
       namespace cplusplus primer {
            MatrixLib::matrix MatrixLib::operator+ 
               ( const matrix \text{\&m1}, const matrix \text{\&m2} ) { /* \ldots * / }
       } 
\mathcal{O}(\mathcal{O}) , we are expected as \mathcal{O}(\mathcal{O}) . The expected and \mathcal{O}(\mathcal{O})\circ primer.h \circ operator+()
       namespace cplusplus primer {
```
<span id="page-366-0"></span><sup>20</sup> 也就是该成员声明所在的名字空间及其外围名字空间。

```
 namespace MatrixLib { 
     class matrix { /* \ldots */ };
```

```
 // 下列声明不能被省略
matrix operator+ ( const matrix \deltam1, const matrix \deltam2 );
 // ...
```
}

# 8.5.5 ODR 和名字空间成员

}

```
\frac{1}{2} , which are constant \frac{1}{2} , which are constant \frac{1}{2} , which are constant \frac{1}{2}\overline{Q}// primer.h 
       namespace cplusplus primer {
             // ... 
            void inverse(matrix & );
       } 
       // use1.C 
       #include "primer.h" 
       // 在 use1.C 中声明 cplusplus primer::inverse()
       // use2.C 
       #include "primer.h" 
       // 在 use2.C 中声明 cplusplus primer::inverse()
       use1.C primer.h cplusplus::inverse(), use2.C
primer.h cplusplus::inverse() only a contact the contact of the contact of the contact of the contact of the contact of the contact of the contact of the contact of the contact of the contact of the contact of the contact 
\sim 8.2
ODR \qquad ? inline \qquad\overline{C}1. \blacksquare// ---- primer.h ---- 
       namespace cplusplus primer {
            class matrix { /* \ldots */ };
             // 函数声明
            extern matrix operator+ ( const matrix \deltam1, const matrix \deltam2 );
            extern void inverse( matrix & );
       // 对象声明
            extern bool error state;
       } 
2.// ---- primer.C ---- 
       #include "primer.h" 
       namespace cplusplus_primer { 
             // 函数声明
```

```
 void inverse( matrix & ) 
              \{ / * \dots * / \} matrix operator+ ( const matrix &m1, const matrix &m2 ) 
              \{ / * \dots * / \} // 对象声明
          bool error state = false;
      } 
\sim extern \sim
```

```
\overline{\text{R}} extern \overline{\text{R}} extern \overline{\text{R}} extern \overline{\text{R}} extern \overline{\text{R}}\,, \, extern \,
```
# 8.5.6 未命名的名字空间

```
\lambda and \lambda and \lambda and \lambda and \lambda and \lambda\overline{C}\circ\theta\overline{\phantom{a}}\circ , and \circ and \circ and \circ and \circ and \circ and \circ and \circ and \circ and \circ and \circ and \circ and \circ and \circ and \circ and \circ and \circ and \circ and \circ and \circ and \circ and \circ and \circ and \circ and \circ\mathcal{L}_{\mathcal{A}}and the vector of the vector of the vector of the vector of the vector of the vector of the vector of the vector of the vector of the vector of the vector of the vector of the vector of the vector of the vector of the vect
         // ----- SortLib.h ----- 
        void quickSort( double *, double * );
        void bubbleSort( double *, double * ); 
        void mergeSort( double *, double *);
        void heapSort( double *, double * );
swap() vector \qquad \qquad , swap()\overline{\phantom{a}} SortLib.C \phantom{\overline{\phantom{a}}}\phantom{\overline{\phantom{a}}}\phantom{\overline{\phantom{a}}}\phantom{\overline{\phantom{a}}}\phantom{\overline{\phantom{a}}}\!\!\!swap() \circ// ----- SortLib.C ----- 
        void swap( double *d1, double *d2 ) { /* ...*/ }
        // 只有下面四个函数使用 swap() 
        void quickSort( double *d1, double *d2 ) { /* \ldots * / }
        void bubbleSort( double *d1, double *d2 ) { /* ... * / }
        void mergeSort( double *d1, double *d2 ) { /* ... * / }
        void heapSort( double *d1, double *d2 ) { /* ... * / }
            swap() SortLib.C , SortLib.h
\hspace{1cm} , \hspace{1cm} {\sf swap}() \hspace{3cm} , \hspace{1cm} , \hspace{1cm} , \hspace{1cm}C++ , 未命名的名字空间 (unnamed namespace)
        \overline{\phantom{a}} namespace \overline{\phantom{a}}namespace between the namespace can construct namespace \sim
```
 $360$ 

 $\circ$ 

```
// ----- SortLib.C ----- 
     namespace { 
        void swap( double *d1, double *d2 ) { /* \ldots * / }
     } 
     // 上面四个排序函数的定义
swap() SortLib.C swap()\sim swap()
是个错误 因为它们是不同的函数 不像其他名字空间 未命名的名字空间的定义局部于一
个特定的文件 不能跨越多个文本文件
SortLib.C , swap()void quickSort( double *d1, double *d2 ) { 
         // ... 
        double* elem = d1;
         // ... 
         // 引用未命名名字空间成员 swap() 
         swap( d1, elem ); 
         // ... 
     } 
\,, \, swap()\,\overline{\phantom{a}}C++ and C++ and Cstatic<sub>o</sub> static s<sub>o</sub>C , static static static static static static static static static static static static static static static static static static static static static static static static static static static static static static static s
C \rightarrow swap()
     // SortLib.C 
     // swap() 在其他程序中不可见
     static void swap( double *d1, double *d2 ) { /* ...*/ }
     // sort 函数定义同前
C++ and C++练习 8.11
```
#### 练习 **8.12**

```
operator*() , the cplusplus primer::MatrixLib :
namespace cplusplus primer {
     namespace MatrixLib { 
         class matrix { /* \ldots */ };
         matrix operator* ( const matrix \&sub>, const matrix \&sub>);
```
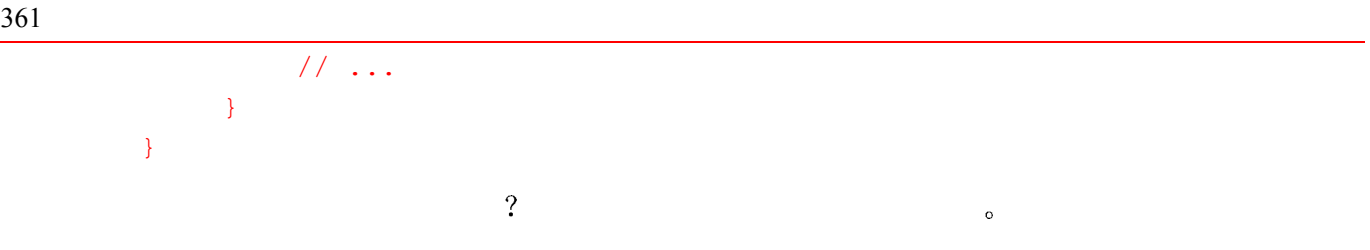

练习 **8.13** 

# 8.6 使用名字空间成员

namespace\_name::member\_name

 $\blacksquare$  $\,$  , which is the contract of the contract of the contract of the contract of the contract of the contract of the contract of the contract of the contract of the contract of the contract of the contract of the contract

使用短的名字空间名会增加与程序中的其他全局名冲突的可能性 所以用长的名字空间名来

 $\sim$  using  $\sim$  using  $\sim$ 

## 8.6.1 名字空间别名

 $\circ$  ,

(namespace alias)

namespace International\_Business\_Machines  $\{ / * \dots * / \}$  $\mathcal{O}_\mathcal{A}$ namespace IBM = International\_Business\_Machines;

namespace ,

 $\overline{R}$ 

 $\mathcal{L}$  func()

 $\overline{\mathcal{L}}$ 

#include "primer.h"

```
// 很难读
void func( cplusplus primer::MatrixLib::matrix &m )
{ 
      // ... 
     cplusplus primer:: MatrixLib::inverse( m );
}
```
cplusplusprimer::MatrixLib,

```
#include "primer.h" 
// 短别名
namespace mlib = cplusplus primer::MatrixLib;
// 较易读
void func( mlib::matrix &m ) 
{ 
     // ... 
     mlib::inverse( m ); 
}
```

```
, Lib cplusplus_primer, func()
\mathcal{O}// alias 指向名字空间 cplusplus_primer 
       namespace alias = Lib; 
       void func( Lib::matrix &m ) { 
           // ... 
            alias::inverse( m ); 
       }
```
 $\overline{\phantom{a}}$ 

 $\overline{z}$ 

8.6.2 using 声明

```
namespacename::name., sumusing using , the using term of using the using \sim \frac{1}{2} using \sim \frac{1}{2} using \sim\overline{O}namespace cplusplus primer {
                    namespace MatrixLib { 
                          class matrix { /* \ldots */ };
                           // ... 
                     } 
            } 
            // 名字空间成员 matrix 的 using 声明
            using cplusplus primer::MatrixLib::matrix;
using \sim 0.000 \sim 0.000 \sim 0.000 \sim 0.000 \sim 0.000 \sim 0.000 \sim 0.000 \sim 0.000 \sim 0.000 \sim 0.000 \sim 0.000 \sim 0.000 \sim 0.000 \sim 0.000 \sim 0.000 \sim 0.000 \sim 0.000 \sim 0.000 \sim 0.000 \sim 0
matrix by using the contract of the matrix and the matrix and the matrix and the matrix and the matrix and the matrix and the matrix and the matrix and the matrix and the matrix and the matrix and the matrix and the matrix
             \circ , using \circvoid func( matrix &m ); 
                             func(), \qquad \qquad , \qquad \qquad cplusplus primer::Matrix::matrix.
using and \frac{1}{\sqrt{2}} and \frac{1}{\sqrt{2}} and \frac{1}{\sqrt{2}} and \frac{1}{\sqrt{2}} and \frac{1}{\sqrt{2}} and \frac{1}{\sqrt{2}} and \frac{1}{\sqrt{2}} and \frac{1}{\sqrt{2}} and \frac{1}{\sqrt{2}} and \frac{1}{\sqrt{2}} and \frac{1}{\sqrt{2}} and \frac{1}{\sqrt{2}} and \frac{1}{\sqrt{\sim using \sim\sim , using \sim
```
 $\circ$ 

```
\bullet\bullet\bullet , and a set of the contract of the contract of the contract of the contract of
      namespace blip { 
         int bi = 16, bj = 15, bk = 23;
          // 其他声明
      } 
      int bj = 0;void manip() { 
         using blip::bi; // 函数 manip() 中的 bi 指向 blip::bi
         ++bi; // 设置 blip::bi 为 17
         using blip::bj; // 隐藏全局域中的 bj
                       // 在函数 manip() 中的 bj 指向 blip::bj 
         ++bj; // 设置 blip::bj 为 16
          int bk; // bk 在局部域中声明
         using blip::bk; // 错误: 在 manip() 中重复定义 bk
      } 
      int wrongInit = bk; // 错误: bk 在这里不可见, 应该用 blip::bk
     \text{manip}() using \text{bin}\blacksquare, and manip() and \blacksquareusing \rule{1em}{0.15mm} \qquad \qquad \qquad \qquad using\sim using \sim\circ8.6.3 using 指示符
C++ C++ C++ +C++ C++C++\overline{R} , and the contract expectation \overline{R} , and the contract expectation \overline{R}\overline{\mathcal{A}} , and a proposition \overline{\mathcal{A}} , and \overline{\mathcal{A}} , and \overline{\mathcal{A}} , and \overline{\mathcal{A}}^{\circ}\circand using the set of the primer.h and primer.h and primer.h and primer.h and primer.h and primer.h
```
decomposition of the contract of the contract of  $\epsilon$ 

the value of using the column value of the matrix was equally primer that matrix  $func()$ 

```
#include "primer.h" 
       using cplusplus primer::matrix;
       using cplusplus primer::inverse;
       // 因为 using 声明, 名字 matrix 和 inverse 可以不加限定修饰地被使用
       void func( matrix &m ) { 
       // ... 
       inverse( m ); 
       } 
\mathcal{F}_\mathcal{F} , and the contract \mathcal{F}_\mathcal{F} and \mathcal{F}_\mathcal{F} and \mathcal{F}_\mathcal{F} and \mathcal{F}_\mathcal{F} and \mathcal{F}_\mathcal{F} and \mathcal{F}_\mathcal{F} and \mathcal{F}_\mathcal{F} and \mathcal{F}_\mathcal{F} and \mathcal{F}_\mathcal{F} and \mathcal{F}_\mathcal{F} a
using \sim, we are the contract to the set of \alpha using the set of \alphausing using , namespace, \circ\sim \sim \frac{1}{2} using \sim\overline{c}\mathbf 0#include "primer.h" 
       // using 指示符: cplusplus primer 的所有成员都变成可见的
       using namespace cplusplus primer;
       // 名字 matrix 和 inverse 可以不加限定修饰地被使用
       void func( matrix &m ) { 
            // ... 
            inverse( m ); 
       } 
using \,\circ , using , eplusplus primer \circ func()
\sim using \sim\overline{C}namespace A { 
          int i, j; 
       } 
             using and \cdotsusing namespace A; 
           看起来就像
       int i, j; 
\mathcal{C} , the using the contract of \mathcal{C} and \mathcal{C} are \mathcal{C} and \mathcal{C} are \mathcal{C} are \mathcal{C} and \mathcal{C} are \mathcal{C} are \mathcal{C} are \mathcal{C} and \mathcal{C} are \mathcal{C} are \mathcal{C} are \mathcal{C} are \\lambda, using the set of \lambdanamespace blip { 
            int bi = 16, bj = 15, bk = 23;
             // 其他声明
```
 $\overline{\phantom{a}}$ 

```
} 
     int bj = 0;void manip() { 
        using namespace blip; // using 指示符 -
                     // ::bj 和 blip::bj 之间的冲突只在 bj 被使用时才被检测到
        ++bi; // 设置 blip::bi 为 17
         ++bj; // 错误: 二义性
                     // 全局 bj 还是 blip::bj? 
         ++::bj; // ok: 设置全局 bj 为 1 
        ++blip::bj; // ok: 设置 blip::bj 为 16
        int bk = 97; // \overrightarrow{h} bk 隐藏 blip::bk
        ++bk; // 设置局部 bk 为 98
     } 
using and \infty manip() using \infty\text{manip}() \circ \text{manip}() \circ \text{binp}\circ , manip() and \circ manip()
, \qquad using , \qquad\,, \, using \, , \, bj manip() \, ,
 blip 被定义的地方之外 即全局域中 被声明的一样 然而 在全局域中已经有一个名为
bj \qquad \qquad , manip() bj ,
blio \sim bising \sim manip() bj \sim\circ bj manip() ,
\mathbf{v}, and the using \mathbf{v} and \mathbf{v} manip() \mathbf{v}:bj
  (blip::bj , manip() blip::bj , blip
\overline{a}(at the location where the namespace definition is located)",
\mathsf{manip}() , where \mathsf{manip}()\bullet bk behip::bk manip() bk
\mathbf busing a contract a contract in the using the set of the using the set of the set of the using the set of the s
就都可见了 尽管这可以看作是一个简单的解决方案 仍是 过多地使用 using 指示符可能
会引入其自身的问题 如果一个应用使用了许多库 且这些库中的名字都用 using 指示符变
\bullet , and a sequence of \bullet . The contract of \bullet is the contract of \bulletnamespace cplusplus primer {
         class matrix { }; 
         // 其他省略
     }
```
namespace DisneyFeatureAnimation {

 $366$ 

 $\circ$ 

```
 class matrix { }; 
                // 省略
         } 
         using namespace cplus plus primer;
         using namespace DisneyFeatureAnimation; 
         matrix m; // 错误: 二义性
         // cplusplus_primer 的还是 DisneyFeatureAnimation 的? 
usingwe matrix the contraction of the contraction of the set of the set of the set of the set of the set of the set of the set of the set of the set of the set of the set of the set of the set of the set of the set of the set o
\mathcal{A} and \mathcal{A} and \mathcal{A} and \mathcal{A} and \mathcal{A} and \mathcal{A} and \mathcal{A} and \mathcal{A} and \mathcal{A} and \mathcal{A} and \mathcal{A} and \mathcal{A} and \mathcal{A} and \mathcal{A} and \mathcal{A} and \mathcal{A} and \mathcal{A} and 
\mathcal{L} as in \mathcal{L} as in \mathcal{L} as in \mathcal{L}e using the using the set of \simverting the contract of the contract of the using the using the using the using the using the contract of the \eta\sim using \sim using \sim ,
8.6.4 标准名字空间 std 
C++ std \qquad \qquad( <vector> <iostream>) std
                                                                                      \sim
```

```
std , 6.5
```

```
#include <vector> 
      #include <string> 
      #include <iterator> 
     int main() 
      { 
          // 与标准输出绑定的输入流迭代器
          istream_iterator<string> infile( cin ); 
          // 标记了 "流结束" 的输入流迭代器
          istream_iterator<string> eos; 
          // 用 cin 输入的值初始化 svec 
          vector<string> svec( infile, eos ); 
          // 处理 svec 
      } 
 代码没有通过编译 因为在上面的代码中 名字空间 std 的成员不能被不加限定修
饰地访问 为了修正这个错误 我们可以选择下列方案之一
\bullet std
• using std
```

```
• using std
```
std : iostream\_iterator einv  $string,$  vector.  $\#$ include using  $\qquad$  : using namespace std; using a std std e state std and state state state state state state state state state state state state state  $\sim$  100  $\mu$   $\sim$  100  $\mu$   $\sim$   $\mu$   $\sim$  $\frac{1}{2}$ ,  $\frac{1}{2}$  using  $\frac{1}{2}$ using std::istream iterator; using std::string; using std::cin; using std::vector; 但是 应该把它放在哪儿呢 如果程序是由许多文件构成的 则创建一个头文件 使它 std using ,  $C++$  $\mathcal{A}=\mathcal{A}$  $\mathbf{y}$ ,  $\mathbf{u}$  using  $\mathbf{y}$ extd using

#### 练习 **8.14**

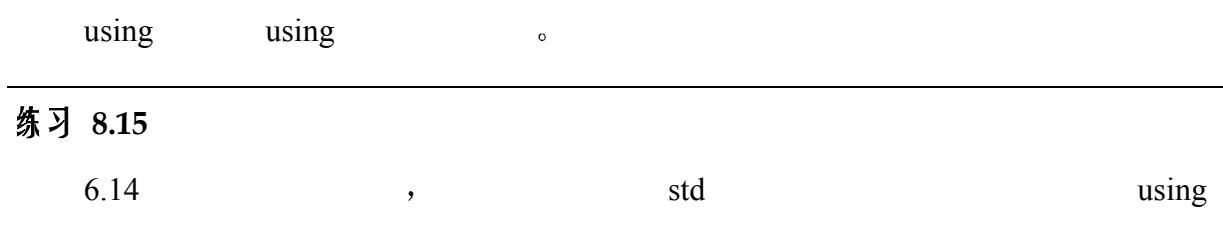

# 练习 **8.16**

```
namespace Exercise { 
     int ivar = 0;
      double dvar = 0; 
     const int limit = 1000;
} 
int ivar = 0;
//1 
void manip() { 
      //2 
     double dvar = 3.1416;
     int iobj = limit + 1;
```

```
368 第八章 域和生命期
      ++ivar; 
      ++::ivar; 
   } 
  Exercise using 1/1 ,
\frac{1}{2} //2 \frac{1}{2} using Exercise using
     答案又是什么
```
 $\overline{\phantom{a}}$ 

# 重 载 函 数

我们已经知道怎样声明和定义函数, 以及怎样在程序中使用函数, 在本章中我们将 了解 C++支持的一种特殊函数: 重载函数。如果两个函数名字相同, 并且在相同的 域中被声明, 但是参数表不同, 则它们就是重载函数 (overloaded function)。在本 章中, 我们将首先了解怎样声明一组重载函数, 以及这样做的好处。然后, 再看看 函数重载解析过程是怎样进行的——即, 一个函数调用怎样被解析为一组重载函数 中的某一个函数。函数重载解析过程是 C++中最复杂的内容之一。本章的结尾将为 那些希望进一步详细了解重载函数的人提供了两个小节的高级主题。它们将更完整 地描述参数类型转换和函数重载的解析

# 9.1 重载函数声明

例如 如下表达式  $1 + 3$ 

 $\circ$ 

 $1.0 + 3.0$ 

 $\,$ 

 $\mathcal{A}$ 

, we are the set of the set of the set of the set of the set of the set of the set of the set of the set of the set of the set of the set of the set of the set of the set of the set of the set of the set of the set of the

: 。函数重载 (function overloading)

 $\blacksquare$ 

 $\overline{\phantom{a}}$ 

 $\overline{a}$ 

 $\overline{\phantom{a}}$  , and  $\overline{\phantom{a}}$  , and  $\overline{\phantom{a}}$  , and  $\overline{\phantom{a}}$  , and  $\overline{\phantom{a}}$  , and  $\overline{\phantom{a}}$  , and  $\overline{\phantom{a}}$  , and  $\overline{\phantom{a}}$  , and  $\overline{\phantom{a}}$  , and  $\overline{\phantom{a}}$  , and  $\overline{\phantom{a}}$  , and  $\overline{\phantom{a}}$  , and  $\overline{\$ 

 $\mathcal{L}_{\mathcal{M}}$ 

#### 9.1.1 为什么要重载一个函数名

 $\cdot$ 

```
\overline{\phantom{a}}max() :
 \overline{\phantom{a}}int i_max( int, int );
         int vi_max( const vector<int> & );
         int matrix max( const matrix & );
\overline{\phantom{a}}\bullet , and a set \bullet and a set \bullet and \bullet and \bullet and \bullet and \bullet and \bullet and \bullet and \bullet and \bullet and \bullet and \bullet and \bullet and \bullet and \bullet and \bullet and \bullet and \bullet and \bullet and \bullet and \bullet and \bullet and 
\alpha , and \beta , and \beta , and \beta , and \beta , and \beta , and \beta , and \betathe contract of the contract of the contract of the contract of the contract of the contract of the contract of
class \t\cdot\t\cdot\circ\overline{\phantom{a}}int ix = max(i, k);
         vector<int> vec;
         // ... 
         int iy = max( vec );
```
# 9.1.2 怎样重载一个函数名

C++ 可以为两个或多个函数提供相同的名字 只要它们的每个参数表惟一就行

```
或者是参数的个数不同 或者是参数类型不同 下面是重载函数 max()的声明
             int max( int, int ); 
             int max ( const vector<int> & );
             int max( const matrix & ); 
                                                                        max()\bullet\rightarrow\bullet and \bullet and \bullet and \bullet and \bullet and \bullet and \bullet and \bullet and \bullet and \bullet and \bullet and \bullet and \bullet and \bullet and \bullet and \bullet and \bullet and \bullet and \bullet and \bullet and \bullet and \bullet and \bullet and \bullet and \bullet 
              \ddot{\cdot}// 重载函数
             void print ( const string & );
             void print( vector<int> & );
\bullet and \bullet and \bullet and \bullet and \bullet and \bullet and \bullet and \bullet and \bullet and \bullet and \bullet and \bullet and \bullet and \bullet and \bullet and \bullet and \bullet and \bullet and \bullet and \bullet and \bullet and \bullet and \bullet and \bullet and \bullet 
               例如
             // 声明同一个函数
             void print( const string &str ); 
             void print ( cons t string & );
```
 $\circ$  , and  $\circ$  and  $\circ$ 

```
\bullet and \bullet and \bullet and \bullet and \bullet and \bullet and \bullet and \bullet and \bullet and \bullet and \bullet and \bullet and \bullet and \bullet and \bullet and \bullet and \bullet and \bullet and \bullet and \bullet and \bullet and \bullet and \bullet and \bullet and \bullet 
\bullet
```
unsigned int max( int i1, int i2 );

```
int max( int , int ); // 错误: 只有返回类型不同
\bullet and \bullet and \bullet and \bullet and \bullet and \bullet and \bullet and \bullet and \bullet and \bullet and \bullet and \bullet and \bullet and \bullet and \bullet and \bullet and \bullet and \bullet and \bullet and \bullet and \bullet and \bullet and \bullet and \bullet and \bullet 
                    \circ// 声明同一函数
             int max( int *ia, int sz ); 
             int max( int \star, int = 10);
typedef a contract the set of the set of the set of the set of the set of the set of the set of the set of the set of the set of the set of the set of the set of the set of the set of the set of the set of the set of the s
typedef, typedef typedef typedef typedef
\circ calc() \circ\blacksquare// typedef 并不引入一个新类型
             typedef double DOLLAR; 
             // 错误: 相同参数表, 不同返回类型
             extern DOLLAR calc ( DOLLAR ) ;
             extern int calc( double );
                               const volatile , const volatile ,
volatile (b) when \sim (c) and \sim (c) \sim (c) \sim (c) \sim (c) \sim (c) \sim (c) \sim (c) \sim (c) \sim (c) \sim (c) \sim (c) \sim (c) \sim (c) \sim (c) \sim (c) \sim (c) \sim (c) \sim (c) \sim (c) \sim (c) \sim (c) \// 声明同一函数
             void f( int ); 
             void f( const int ); 
const, the const of the construction of the set of the set of the set of the set of the set of the set of the set of the set of the set of the set of the set of the set of the set of the set of the set of the set of the se
   \circ\rightarrow 3 \rightarrow 3 \rightarrow\sim (contracts to the contracts of (\mathcal{R}, and \mathcal{R} const \mathcal{R} const \mathcal{R}f(\text{const int}) ,
\bullet and f()
             void f(int i) \})\ddot{\cdot}void f( const int i ) { } 
\overline{\phantom{a}}extending the const volatile const volatile the set of the set of the set of the set of the set of the set of the set of the set of the set of the set of the set of the set of the set of the set of the set of the set of th
```
, const volatile  $\bullet$ 

```
// 声明了不同的函数
void f( int* ); 
void f( const int* ); 
// 也声明了不同的函数
void f( int& );
```

```
void f( const int& );
```
## 9.1.3 何时不重载一个函数名

 $\overline{\Omega}$ 

 $\,$  , where  $\,$ 

```
void setDate( Date&, int, int, int ); 
     Date &convertDate( const string & );
     void printDate( const Date& ); 
( Date ) ,
```
 $\mathcal{A}$ 

, and a set  $\beta$  and a set  $\beta$  and a set  $\beta$  and  $\beta$  and  $\beta$  and  $\beta$  and  $\beta$  and  $\beta$  and  $\beta$  and  $\beta$  $\circ$  C++  $\circ$   $\circ$   $\circ$   $\circ$  Date

```
的成员 因为每个成员函数执行不同的操作 所以成员函数的名字应该表示它的操作 例如
       #include <string> 
      class Date { 
      public: 
            set( int, int, int ); 
           Date &convert ( const string & );
           void print();
```

```
 // ...
```
};

 $\overline{\phantom{a}}$ 

```
the state of the Screen state of the Screen state \simmove() :
```
 $\overline{\phantom{a}}$ 

Screen& moveHome(); Screen& moveAbs( int, int ); Screen& moveRel( int, int, char \*direction );

Screen& moveX( int ); Screen& moveY( int );

// moveX() 和 moveY() 组合后的函数 Screen& move( int, char xy );

```
\overline{R} , and \overline{R} , and \overline{R} , and \overline{R} , and \overline{R} , and \overline{R} , and \overline{R} , and \overline{R} , and \overline{R} , and \overline{R} , and \overline{R} , and \overline{R} , and \overline{R} , and \overline{R} , and \overline{R} , 
                 \bullet , moveHome()
and Screen the Screen terms of Screen terms of Screen terms of the Screen terms of the Screen terms of the Screen terms of the Screen terms of the Screen terms of the Screen terms of the Screen terms of the Screen terms of
          // 哪一个更易于理解? 
          myScreen.home(); // 我们认为是这个
          myScreen.move(); 
, the contract of the contract of the contract of the contract of the contract of the contract of the contract of the contract of the contract of the contract of the contract of the contract of the contract of the contrac
\circ and \circmoveAbs(int,int);
          moveAbs(int,int,char*);
char^*\lambda, end at \lambda char*
个函数就可以被合并 现在 正好有个这样的缺省实参——值为 0 的指针
          move( int, int, char* = 0);
\ddotsc
```
 $\sim$ 

 $\blacksquare$  , the contract of the contract of the contract of the contract of the contract of the contract of the contract of the contract of the contract of the contract of the contract of the contract of the contract of the

 $\bullet$ 

 $\overline{\phantom{a}}$ 

 $\overline{O}$ 

```
9.1.4 重载与域
```

```
\bullet#include <string> 
     void print ( const string & );
     void print( double ); // overloads print() 
     void fooBar( int ival ) 
     { 
         // 独立的域: 隐藏 print()的两个实例
        extern void print (int);
          // 错误: print( const string & )在这个域中被隐藏
         print( "Value : " ); 
         print( ival ); // ok: print( int ) 可见
     } 
\sim\sim 13 \sim 3
```

```
15 ^{\circ}
```
 $,$ 

#include <string> namespace IBM {

 $\circ$ 

```
374 extern void print( const string < ); 
         extern void print( double ); \frac{1}{4} \frac{1}{4} print()
     } 
     namespace Disney { 
          // 独立的域: 
          // 没有重载 IBM 的 print() 
         extern void print ( int );
     } 
using using \blacksquare\sim using using \approx 8.6
using \frac{1}{2} using \frac{1}{2} using \frac{1}{2}\sim \sim \frac{1}{\pi} using \simnamespace libs_R_us { 
          int max( int, int ); 
          int max( double, double );
```

```
} 
      // using 声明
      using libs R us:: max;
      using libs R us::print( double ); // 错误
      void func() 
      { 
        max(87,65); \sqrt{4} 调用 libs R us::max( int, int )
         max(35.5, 76.6); // 调用 libs R us::max( double, double )
      } 
       using \qquad \qquad libs R_us::max() \qquad \qquad , \qquad \qquad func()
max() \bullet using
       \sim using \sim libs R_us::pring()
```

```
using \cdot
```

```
using libs R us::pring;
using
```
 $\frac{1}{10}$  libs R us  $\frac{1}{10}$   $\frac{1}{10}$   $\$ 

extern void print ( int ); extern void print ( double );

```
print( 88 );
```

```
libs R_us::pring(int) \circ ,
```

```
\sim\mathcal{A}
```

```
using, \blacksquare
```

```
\frac{1}{2}, using \frac{1}{2} using \frac{1}{2}
```

```
\sim \sim using \sim
```

```
他声明 例如
```

```
#include <string> 
      namespace libs_R_us { 
          extern void print ( int );
          extern void print ( double );
      } 
      extern void print ( const string & );
      // libs R us::print( int ) 和 libs R us::print( double )
      // 重载 print( const string & ) 
      using libs R us::print;
      void fooBar( int ival ) 
      { 
           print( "Value: " ); // 调用全局 print( const string & ) 
          print( ival ); // 调用 libs R us::print( int )
      } 
   using \qquad \qquad \text{limit}(\text{int}), \qquad \qquad \text{print}(\text{double})\text{libs\_R\_us} example \text{print}()print(const string > 60Bar() fooBar() fooBar()
using\mathcal{W}, using \mathcal{W}using \qquad \qquad libs R us \qquad \qquad print(int) \qquad \qquad :
      namespace libs_R_us { 
           void print( int ); 
           void print( double ); 
      } 
      void print( int ); 
      using libs R us::print; // 错误: print(int) 的重复声明
      void fooBar( int ival ) 
      { 
          print( ival ); // 哪一个 print? ::print 还是 libs_R_us::print?
      } 
at using the contract of the contract of the using the using \alpha\sim using
\alpha using \alpha\overline{\phantom{a}}\bullet#include <string> 
      namespace libs_R_us { 
          extern void print ( int );
          extern void print ( double );
```
}

```
extern void print ( const string & );
// using 指示符: 
// print(int), print(double) 和 print(const string &)
```

```
// 是重载函数集的一部分
         using namespace libs R us;
         void fooBar( int ival ) 
         { 
               print( "Value: " ); // 调用 global print(const string &) 
              print( ival ); // 调用 libs R us::print(int)
         } 
using \longrightarrow\circnamespace IBM { 
            int print(int); 
         } 
         namespace Disney { 
         double print(double);
         } 
        // using 指示符: 
         // 从不同的名字空间形成函数的重载集合
        using namespace IBM; 
        using namespace Disney; 
         long double print(long double);
         int main() { 
              print(1); // 调用 IBM::print(int)print(3.1); // \nparallel Disney::print(double)
               return 0; 
         } 
                     print() print(double) print(int) print(long
double) South main() and main() and the set of the set of the set of the set of the set of the set of the set of the set of the set of the set of the set of the set of the set of the set of the set of the set of the set of
```

```
 因此 同一重载函数集合中的函数都是在同一个域中被声明的 即使这些声明可能是用
using using "
```
#### 9.1.5 extern "c" 和重载函数

 $\ddot{\cdot}$ 

7.7  $\,$  ,  $\,$  extern "C",  $\,$  C++ C a sextern "C"  $C++$  ,  $C$ 

the control of the control of the control of the control of the control of the control of the control of the control of the control of the control of the control of the control of the control of the control of the control

```
// 错误: 在一个重载函数集中有两个 extern "C" 函数
extern "C" void print ( const char* );
extern "C" void print( int );
```

```
377 and 200 and 200 and 200 and 200 and 200 and 200 and 200 and 200 and 200 and 200 and 200 and 200 and 200 an
\text{calc}()class SmallInt { /* ... */ }; 
      class BigNum { /* ... */ }; 
      // 这个 C 函数可以在 C 和 C++程序中调用
      // C++函数可以处理 C++类参数
      extern "C" double calc( double );
      extern SmallInt calc( const SmallInt& );
      extern BigNum calc( const BigNum& ); 
C calc() C , C^{++} C^{++}\sim C++\sim 链接指示符并不影响函数调用时对于函数的选择 只用参数类型来选择将被调用的函数
\circSmallInt si = 8;
      int main() { 
          calc( 34 ); // 调用 C 写的 calc( double )
          calc( si ); // 调用 C++ 写的 calc( const SmallInt \infty )
           // ... 
           return 0; 
      } 
9.1.6 指向重载函数的指针 ※
\sim 2
      extern void ff( vector<double> ); 
      extern void ff( unsigned int );
      // pf1 指向哪个函数? 
      void ( *pf1 ) ( unsigned int ) = kf;
f(f) , \&f f, \&f\overline{\phantom{a}}\bullet ff(unsigned int).
\, , we are the set of \, , \, , \, , \, , \, , \, , \, , \, , \, , \, , \, , \, , \, , \, , \, , \, , \, , \, , \, , \, , \, , \, , \, , \, , \, , \, , \, , \, , 
      extern void ff( vector<double> );
      extern void ff( unsigned int );
      // 错误: 无匹配: 无效参数表
      void ( *pf2 ) ( int ) = kf;
      // 错误: 无匹配: 无效返同类型
      double ( *pf3 )( vector<double> ) = &ff; 
\overline{\phantom{a}}
```
 $\overline{\phantom{a}}$ 

 $\blacksquare$ 

```
int calc( int, int ); 
int ( *_{pc1} ) ( int, int ) = 0;
int ( *pc2 ) ( int, double ) = 0;
// ... 
// ok: 匹配 int calc( int, int ); 
pc1 = & calc;// 错误: 无匹配: 无效的第二个参数类型
pc2 = & calc;
```
## 9.1.7 类型安全链接 ※

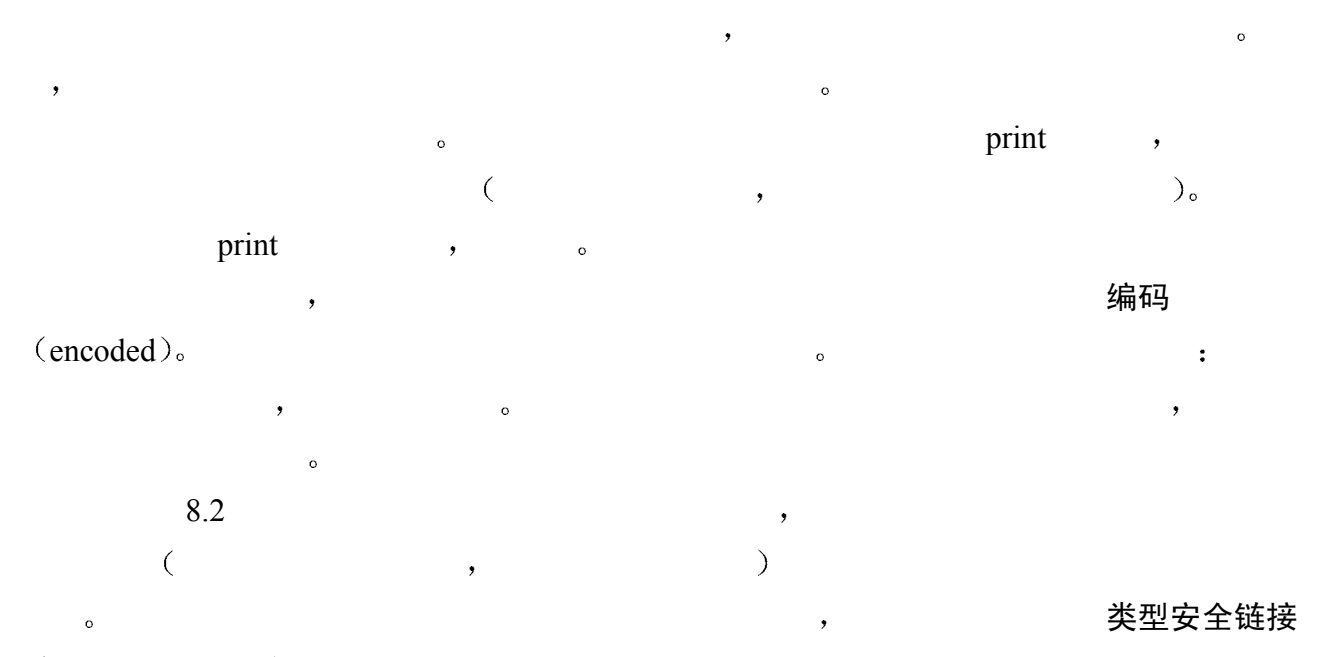

(type-safe linkage).

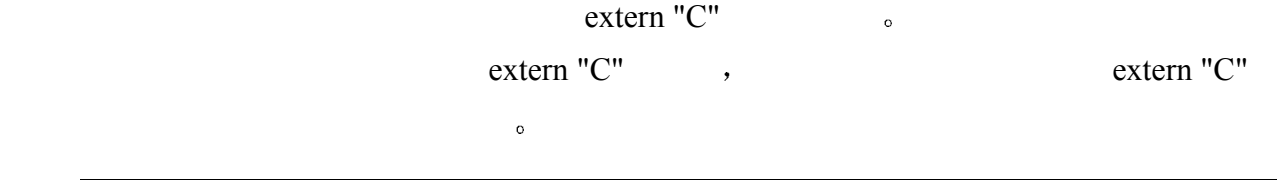

## 练习 **9.1**

#### 练习 **9.2**

```
error()int index; 
  int upperBound; 
  char selectVal; 
  1/ ...
  error( "Array out of bounds: ", index, upperBound );
  error( "Division by zero" ); 
  error( "Invalid selection", selectVal );
```
#### 练习 **9.3**

```
(a) int calc( int, int ); 
     int calc( const int, const int ); 
(b) int get();
     double get(); 
(c) int *reset( int * );
     double *reset( double * ); 
(d) extern "C" int compute( int \star, int );
    extern "C" double compute( double *, double );
```
练习 **9.4** 

 $\mathcal{R}$ 

```
(a) void reset( int * );
    void (*pf) ( void * ) = reset;
(b) int calc( int, int ); 
    int (*pf1) ( int, int ) = calc;
```

```
(c) extern "C" int compute( int \star, int );
     int (*pf3) ( int*, int ) = compute;
```
(d) void  $(*pf4)$  ( const matrix & ) = 0;

# 9.2 重载解析的三个步骤

函数重载解析 (function overload resolution)

```
\overline{\phantom{a}}\circT t1, t2; 
        void f( int, int ); 
        void f( float, float ); 
        int main() { 
            f(t1,t2);
             return 0; 
        } 
T, T, f(t1,t2) f(int, int)f(float, float), t1 \t t2-\Delta \mathsf{Y}性 (ambiguous),
C++ and C++\circ , and the contract of the contract of the contract of the contract of the contract of the contract of the contract of the contract of the contract of the contract of the contract of the contract of the contract of th
```

```
void f(); void f( int ); 
           void f( double, double = 3.4 ); 
           void f( char*, char* ); 
           int main() { 
                  f( 5.6 ); 
                  return 0; 
           } 
1. and 1.2. and the contract of the contract of the contract of the contract of the contract of the contract of the contract of the contract of the contract of the contract of the contract of the contract of the contract of the
```
 $\mathcal{A}$ 

```
3.\overline{\mathcal{O}}
```
#### 候选函数 candidate function 候选函数是与被调用函数同名的函数 并且在调用点上

 $\cdot$  f() f(int) f(double, double) f(char\*, char\*).  $\overline{\phantom{a}}$  $\bullet$  double  $\bullet$  $\overline{\mathcal{A}}$ 

 $\theta$ 

。 , 可行函数 (viable function)。  $\,$  $\overline{\phantom{a}}$ 转换 (conversion)。  $\overline{\phantom{a}}$ 

- f(int) , double int  $\frac{1}{\pi}$  int  $\circ$ 
	- f(double, double)也是一个可行函数 因为它的第二个参数给出了缺省值 而第一个 double,

 $\overline{\mathcal{A}}$ 

。 **2008年10月11日** 10:000 未已配情况 (no match situation)。 , 最佳可行函数 (best

viable function  $\begin{bmatrix} \end{bmatrix}$  = 最佳匹配函数 (best match function  $\begin{bmatrix} \end{bmatrix}$ ). 等级(ranked)。

 $1.$ 

381  $2.$  $9.3 \text{ o}$  $\mathbf{f}(\text{int})$  , the set of the set of the set of the set of the set of the set of the set of the set of the set of the set of the set of the set of the set of the set of the set of the set of the set of the set of the set int 。 f(double) , double solutions and solutions are double solutions of the double solution of the solutions of the solution of the solution of the solution of the solution of the solution of the solution of the s  $($  , and  $($  , and  $($  , and  $)$ , and  $($  , and  $($  , and  $($  , and  $($  , and  $($  , and  $($  , and  $($  , and  $($  , and  $($  , and  $($  , and  $($  , and  $($  , and  $($  , and  $($  , and  $($  , and  $($  , and  $($  , and  $($  , and  $($ f(double, double)  $\,$  $9.4$  ,  $\sim 15.10$  $\cdot$  $\sim$  15.11  $\sim$  $, 10.8$ 练习 **9.5**   $\left(\begin{array}{c} \cdots \end{array}\right)$ 9.3 参数类型转换 ※  $\alpha$  , and a proposition and a proposition  $\alpha$  $\frac{1}{2}$ ,  $\frac{1}{2}$ ,  $\frac{1}{2}$ ,  $\frac{1}{2}$ ,  $\frac{1}{2}$ 1. 精确匹配 (exact match):  $\text{print}()$  and  $\text{print}()$ void print( unsigned int ); void print( const char\* ); void print( char ); unsigned int a; print('a'); // 匹配 print(char); print( "a" ); // 匹配 print( const char\* ); print(a); // 匹配 print(unsigned int); 2. 类型转换 (type conversion) 。 , void ff( char ); ff( 0 ); // 从 int 到 char 转换实参  $3.$  无匹配 $\left($  no match $\right)$ :  $\left($   $\right)$ 

 $\circ$  print()

```
// print() 声明如下
int *ip; 
class SmallInt { /* \ldots */ };
SmallInt si;
```
382

```
print( ip ); // 错误: 无匹配
         print( si ); // 错误: 无匹配
\mathcal{A} 从左值到右值的转换
\bullet\bullet and \bullet and \bullet and \bullet and \bullet 限定修饰转换
\frac{1}{2} , and \frac{1}{2} , and \frac{1}{2} , and \frac{1}{2} , and \frac{1}{2} , and \frac{1}{2} , and \frac{1}{2} , and \frac{1}{2} , and \frac{1}{2} , and \frac{1}{2} , and \frac{1}{2} , and \frac{1}{2} , and \frac{1}{2} , and \frac{1}{2} , a
      。         : 提升 (promotion)、标准转换 (standard conversion) 用
户定义的转换 (user-defined conversions)。
```
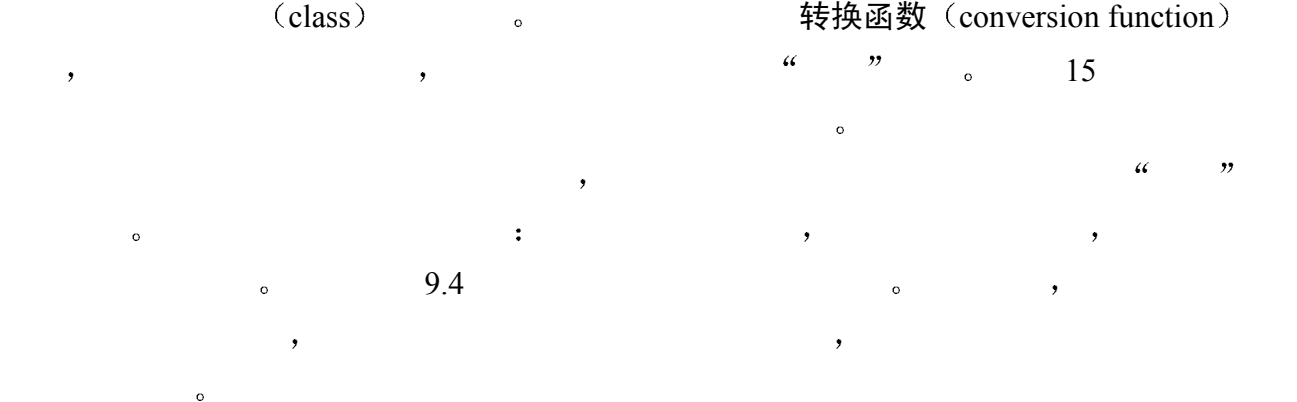

 $\sim$  and  $\sim$  separate  $\sim$  and  $\sim$  max()

#### 9.3.1 精确匹配的细节

```
\mathbf{m}\in\mathbb{R}int max( int, int ); 
      double max( double, double ); 
      int i1; 
      void calc( double d1 ) { 
         max( 56, i1 ); // 精确匹配 max( int, int );
         max( d1, 66.9 ); // 精确匹配 max( double, double );
      } 
\theta\circ and \cdotenum Tokens { INLINE = 128; VIRTUAL = 129; };
      Tokens curTok = INLINE; 
      enum Stat { Fail, Pass };
      extern void ff ( Tokens );
      extern void ff( Stat);
```

```
383
  extern void ff( int ); 
  int main() {
```

```
ff( Pass ); // 精确匹配 ff( Stat )
         ff( 0 ); // 精确匹配 ff( int ) 
         ff( curTok ); // 精确匹配 ff( Tokens ) 
         // ... 
     } 
\overline{\phantom{a}}\overline{\phantom{a}}\overline{C}\sim const \sim\alpha , which is the contract of the contract of the contract \alpha\bulletint calc( int ); 
     int main() { 
         int lval, res; 
        lval = 5; // 左值: lval; 右值: 5
        res = calc( 1val );
                  // 左值: res; 
                  // 右值: 存放 calc() 的返回值的临时对象
         return 0; 
     } 
\frac{1}{2}, 1val \frac{1}{2}, \frac{1}{2} \frac{1}{2}, \frac{1}{2} \frac{1}{2}res , calc() \qquad \qquad\,int obj1; 
     int obj2; 
     int main() { 
         // ... 
       int local = obj1 + obj2; return 0; 
    } 
  obj1 obj2 equation bin2 obj2 equation\lambda obj1 obj2 \lambda\frac{d}{dt}
```
 $\,$  $\bullet$  and  $\bullet$  : #include <string> string color( "purple" ); void print( string ); int main() { print(color); // 精确匹配: 从左值到右值的转换

return 0;

```
} 
print() and the color color color here is not color to the color
            extending the print(string) by the print of the print \phi color
   print(string) only
\overline{\phantom{a}}\,\circ 0 \circ 9
       #include <list> 
       void print ( list<int> & );
              \text{li} , \text{print}(\text{list} < \text{int})list<int> li(20);
       int main() { 
             // ... 
            print( li ); // 精确匹配: 没有从左值到右值的转换
             return 0; 
       } 
li \mathbf{h}\sim 7.3 ,
\, , which is the set of the set of the set of the set of the set of the \,N , T ) T参类型的转换是从数组到指针的转换 即使发生了转换 实参仍然被看作是 T 型指针参数的
       \bullet / \bullet / \bulletint ai[3]; 
       void putValues(int *);
       int main() { 
             // ... 
             putValues(ai); // 精确匹配: 从数组到指针的转换
             return 0; 
       } 
        putValues() (a) the contract of the set of the set of the set of the set of the int of the set of the set of the set of the set of the set of the set of the set of the set of the set of the set of the set of the set of the
       int de putValues() the set of the putvalues of the set of the set of the set of the set of the set of the set o
     \mathcal{L}, \mathcal{L} putValues()
, \qquad \qquad 7.9\bullet\sim\bulletint lexicoCompare( const string &, const string & ); 
       typedef int (*PFI)( const string &, const string & ); 
       void sort( string *, string *, PFI );
```

```
385 \overline{\phantom{a}}string as[10];
      int main() 
      { 
            // ... 
            sort( as, 
              as + sizeof(as) / sizeof(as[0] - 1),
              lexicoCompare // 精确匹配: 从函数到指针的转换
            ); 
           return 0; 
      } 
        sort() , the compare the sort of the sort of the social compare \sim lexicoCompare
```
 $\bullet$ 

```
, sort()
```
 $\sim$ 

```
volatile ( ) and \qquad \qquad and \qquad \qquad and \qquad \qquad \qquad \qquad :
        int a[5] = { 4454, 7864, 92, 421, 938 };
        int *pi = a;
        bool is equal( const int * , const int * );
        int func( int *parm ) { 
              // pi 和 parm 的精确匹配: 限定修饰转换
             if ( is equal( pi, parm ) )
              // ... 
              return 0; 
        } 
         \alpha is equal() \beta pi parm int \beta const int \beta\overline{\phantom{a}} const \overline{\phantom{a}}onst int the const int the const int the const int the sequal() is equal()
                                      s const volatile ,\,extern void takeCI( const int );
        int main() { 
             int ii = \dots;takeCI(ii); // 无转换发生
```

```
 return 0;
```

```
} 
      takedCI(), const int, int\ln \sima const volatile by the const volatile experience of the set of the set of the set of the set of the set of the set of the set of the set of the set of the set of the set of the set of the set of the set of the set of the
```

```
extern int *pi; 
    int main() { 
        // ... 
        init(pi); // 没有限制转换
        return 0; 
    } 
\text{init}() const ,
\circ , the set of \circ const \circpi \rightarrow\zeta and \zeta and \zeta and \zeta左值转换 (lvalue transformation)。 9.4 to the set of the set of the set of the set of the set of the set of the set 
\mathcal{A}\bullet\overline{\phantom{a}}extern void ff(int);
    extern void ff(void *);
    ff( 0xffbc ); // 调用 ff(int) 
   ff(int) \qquad \qquad, 0xffbc int \qquad \qquad\operatorname{ff}(void^*)ff( reinterpret_cast<void *>(0xffbc) ); // 调用 ff(void*) 
\mathcal{S}\circ ,
\,9.3.2 提升的细节
```
386  $\overline{\phantom{a}}$ 

- char, unsigned char short int a int int short , unsigned short int ; , unsigned int .
- float double  $\bullet$
- : int unsigned int, long unsigned long.
- $\bullet$  int

```
\,\bullet defined as \ddot{\bullet}
```
```
int main() { 
           manip( 'a' ); // 类型 char 被提升为 int 
           return 0; 
      } 
char, int \circ int \circ manip()
\blacksquareextern void print ( unsigned int );
      extern void print ( int );
      extern void print ( char ) ;
      unsigned char uc; 
      print( uc ); // print( int ): uc 只需要提升
     unsigned char \qquad \qquad \ddots \qquad \text{int} \qquad \qquad \qquad \ddots \qquad \text{int}unsigned char \cdot \cdot unsigned char int \cdot, was unsigned char that the unsigned char
print(int),
      enum Stat { Fail, Pass };
      extern void ff( int ); 
      extern void ff( char );
      int main() { 
           // ok: 枚举常量 Pass 被提升到 int 
          ff( Pass ); // ff( int)
          \text{ff}( 0 ); // \text{ff}( \text{int } ) return 0; 
      } 
\theta\mathcal{O}, \mathcal{O} (char and \mathcal{O}) int \mathcal{O}\circenum e1 { a1, b1, c1 };
                  \frac{1}{2} al, b1 c1—\frac{1}{2} 0, 1, 2,
\mathsf{char} and \mathsf{char} char \mathsf{char} e1 \mathsf{char} e1
e2enum e2 { a2, b2, c2=0x80000000 };
                      0x800000000, e2
0x800000000, \ldots unsigned int.
\epsilon, e1 e2 , e1 e2 \epsilon同的类型 例如
      #include <string> 
      string format( int ); 
      string format( unsigned int );
```

```
int main() { 
                 format(e1); // 调用 format( int)
                 format(e2); // 调用 format( unsigned int)
                  return 0; 
           } 
format(), char el,
   int , format(int) format() format() format() format()
   unsigned int e^2 , e^2 and e^2 sunsigned into
format(unsigned int) and the community of the set of the set of the set of the set of the set of the set of the set of the set of the set of the set of the set of the set of the set of the set of the set of the set of the
```
 $n=$ 

## 9.3.3 标准转换的细节

```
1. \blacksquare2. \vdots \vdots\sum_{\alpha}3. - \vdots4. \qquad \qquad : \qquad 05. \quad \text{bool} \quad : \quad \bulletextern void print ( void* );
    extern void print ( double );
    int main() { 
        int i; 
       print(i); // 匹配 print( double );
                // i 被一个标准转换从 int 转换到 double 
       print(\sin j; // 匹配 print(\text{void*});
                // &i 被标准转换从 int* 转换到 void* 
        return 0; 
    } 
1, 2 3, 1, 2 3, 1, 2 3, 2\circ , float int \circint i; 
    void calc( float ); 
    int main() { 
       calc( i ); // 浮点 -- 整值标准转换
                // 潜在危险, 取决于 i 值
        return 0;
```
389 第九章 重载函数

 $\circ$ 

```
\text{calc}() , \qquad int \text{float} \circi \rightarrow i \rightarrow float io char unsigned char char char
  double states and the state of the state of the state of the state of the state of the state of the state of the state of the state of the state of the state of the state of the state of the state of the state of the state
\zeta\overline{\phantom{a}}extern void manip ( long );
       extern void manip (float);
       int main() { 
           manip( 3.14 ); // 错误: 二义性
                              // manip( float ) 也不会好到那里
            return 0; 
       } 
3.14 double 9.14\bullet\qquad \qquadmanip( static_cast<long>( 3.14 ) ); // manip( long )
           float \cdotmanip(3.14F); // manip(float)
\overline{\phantom{a}}\mathcal{L}(\mathcal{L}(\mathcal{L}))extern void farith( unsigned int );
       extern void farith( float);
       int main() { 
             // 每个调用都是二义的
            farith('a'); // 实参类型为 char
            farith( 0 ); // 实参类型为 int
            farith( 2uL ); // 实参类型为 unsigned long
            farith( 3.14159 ); // 实参类型为 double
            farith(true); // 实参类型为 bool
             return 0; 
       } 
                                  \begin{array}{lllllllllllll} \circ & \cdot & \cdot & \cdot \\ \end{array} \qquad \qquad \cdot & \cdot & \cdot & \cdot \\ \end{array} \qquad \qquad \cdot & \cdot & \cdot & \cdot & \cdot \\ \end{array}</math>空指针值 (null pointer value)。 \cdot 0
       void set(int*); 
       int main() { 
             // 从 0 到 int* 的指针转换应用到两个实参上
            set( OL );
             set( 0x00 ); 
             return 0;
```

```
 return 0; 
         } 
               0L (long int 0) 0x00 ( 0)
                 \text{int}^* 但是 因为枚举类型不是整型 仍为 0 的枚举型值不能被转换成指针类型 例如
        enum EN { z r = 0 };
        set(zr); //错误: zr 不能被转换到 int*
set() , zr int*
         0<sub>o</sub>\qquad \qquad \, \, \qquad \qquad \qquad 0 \qquad \qquad \qquad \qquad \qquad \quad \, \text{int} \, \, \,\alpha and \alpha int \alpha int \alpha 0 \alpha\bullet \bullet \bullet :
         void print( int ); 
         void print( void * ); 
         void set( const char* );
         void set( char* );
         int main() { 
             print(0); // 调用 print(int)
              set( 0 ); // 二义
              return 0; 
         } 
           print(int) and print(void*),
0 \qquad \qquad的调用是二义的 因为通过应用标准转换 0 与两个 set()函数的参数都匹配 且两个函数对
\mathcal{L}\text{void}^* , void*
, the contract of the contract of the contract of the contract of the contract of the contract of the contract of the contract of the contract of the contract of the contract of the contract of the contract of the contrac
         #include <string> 
         extern void reset( void * );
         int func( int *pi, string *ps ) { 
               // ... 
              reset( pi ); // 指针转换: int* 到 void*
               // ... 
               reset( ps ); // 指针转换: string* 到 void* 
               return 0; 
         } 
\text{void}^*,
                     \text{void}^* \circ \quad :typedef int (*PFV)(); 
         extern PFV testCases[10]; // 函数指针数组
         extern void reset( void * );
```

```
391
```

```
int main() { 
      // ... 
      reset( testCases[0] ); // 错误: 在 int(*)() 之间不存在标准转换
     return 0; 
}
```
## 9.3.4 引用

```
\circ and \circ\cdot\bullet , where \bullet\sim 3 \, 3 \, 3 \, 3 \, 3 \, 3 \, 3 \, 3 \, 3 \, 3 \, 3 \, 3 \, 3 \, 3 \, 3 \, 3 \, 3 \, 3 \, 3 \, 3 \, 3 \, 3 \, 3 \, 3 \, 3 \, 3 \, 3 \, 3 \, 3 \, 3 \, 3 \,\ddot{\phantom{0}}int i; 
      int & ri = i;void print( int ); 
      int main() { 
           print( i ); // int 型的左值实参
           print( ri ); // 同样
          return 0; 
      } 
\inf , and \mathcal{A}T \longrightarrowint i; 
      int& ri = i;void calc( double );
```

```
int main() { 
      calc( i ); // 浮点-整值标准转换
       calc( ri ); // 同样
       return 0; 
    } 
\mathcal{S}
```

```
1. \bulletvoid swap( int &, int & );
     int manip( int i1, int i2 ) { 
         // ... 
        swap(i1, i2); // ok: 调用 swap(int &, int & )
         // ... 
         return 0;
```

```
} 
2. \hspace{1.5cm} \hspace{1.5cm} \hspace{1.5cm} \hspace{1.5cm} \hspace{1.5cm} \hspace{1.5cm} \hspace{1.5cm} \hspace{1.5cm} \hspace{1.5cm} \hspace{1.5cm} \hspace{1.5cm} \hspace{1.5cm} \hspace{1.5cm} \hspace{1.5cm} \hspace{1.5cm} \hspace{1.5cm} \hspace{1.5cm} \hspace{1.5cm} 
     \bullet and \bulletint obj; 
       void frd( double & ); 
       int main() { 
             frd( obj ); // 错误: 参数必须是 const double & 
             return 0; 
       } 
frd() \circ \qquad int \circ double
\circ const \circclass B; 
       void takeB( B& ); 
       B giveB(); 
       int main() { 
            takeB(give()); // 错误: 参数必须是 const B&
            return 0; 
       } 
 takeB()的调用是错误的 实参是函数调用的返回值 它是一个临时值 不能被用来初
     const o
\mathcal{O} const \mathcal{O} const \mathcal{O}void print( int ); 
       void print(int&);
       int iobj; 
       int \deltari = iobj;
       int main() { 
            print(iobj); // 错误: 二义
            print( ri ); // 错误: 二义
            print( 86 ); // ok: 调用 print( int )
             return 0; 
       } 
\circ iobj print() \circ\overline{\phantom{a}}\circ ri \overline{\phantom{a}}\circ ri \overline{\phantom{a}}\circ\circ , example \circ print(int&)
\alpha, const const \alpha print(86)
print(int) ,
```
 $\,$  , which is the contract of the contract of the contract of the contract of the contract of the contract of the contract of the contract of the contract of the contract of the contract of the contract of the contract

 $\mathcal{O}$ 

# 练习 **9.6**

## 练习 **9.7**

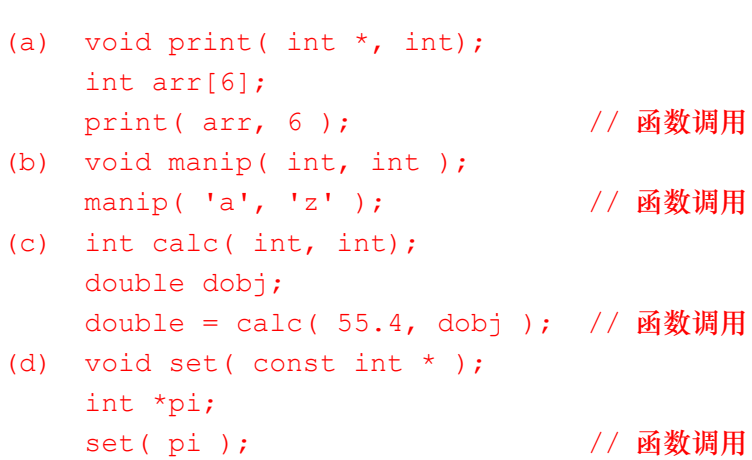

 $\overline{\phantom{a}}$ 

练习 **9.8** 

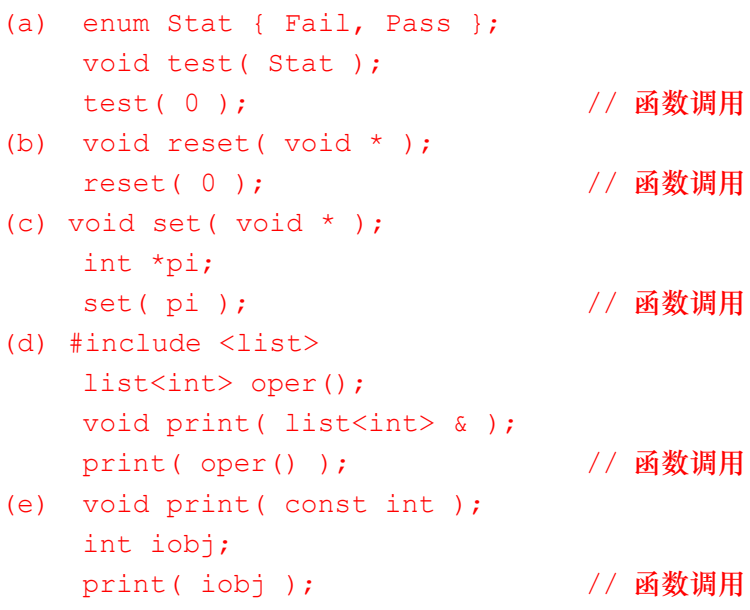

# 9.4 函数重载解析细节 ※

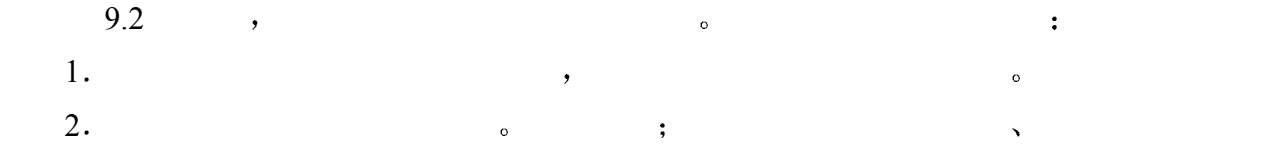

```
\frac{3}{2}, \frac{4}{3}, \frac{4}{3}, \frac{4}{3}, \frac{5}{3}, \frac{4}{3}, \frac{5}{3}, \frac{4}{3}, \frac{5}{3}, \frac{4}{3}, \frac{5}{3}, \frac{6}{3}, \frac{1}{3}, \frac{1}{3}, \frac{1}{3}, \frac{1}{3}, \frac{1}{3}, \frac{1}{3}, \frac{1}{3}, \frac{1}{3}, \mathcal{L}(\mathcal{A})
```
#### 9.4.1 候选函数

```
1. \circvoid f(); 
      void f( int ); 
      void f( double, double = 3.4 ); 
      void f( char*, char* ); 
      int main() { 
           f( 5.6 ); // 这个调用有四个候选函数
           return 0; 
      } 
f()2.\alphanamespace NS { 
         lass C { /* ... * / };
         oid takeC( C& );
      } 
      // cobj 的类型是在名字空间 NS 中被声明的类 C 
      NS::C cobj; 
      int main() { 
                         // 在调用点没有 takeC()可见
           takeC( cobj ); // ok: 调用 NS::takeC( C& ) 
                         // 因为实参类型是 NS::C 
                         // 所以考虑在名字空间 NS 中声明的函数 takeC() 
           return 0; 
      } 
\mathcal{R} and a control \mathcal{R} and a control \mathcal{R} and \mathcal{R} are control \mathcal{R} and \mathcal{R} are control \mathcal{R} and \mathcal{R} are control \mathcal{R} and \mathcal{R} are control \mathcal{R} and \mathcal{R} are control \mathcal{\overline{\phantom{a}}\overline{\phantom{a}}\overline{\phantom{a}}\bulletformat(double) format(char*):
      char* format( int ); 
      void g() { 
           char* format( double );
```
 $\overline{a}$ 

```
 char* format( char* ); 
          format(3); // 调用 format( double )
      } 
                     normal(int) ,
usingnamespace libs_R_us { 
           int max( int, int ); 
           double max( double, double ); 
      } 
      char max ( char, char ) ;
      void func() 
      { 
           // 名字空间的函数不可见
           // 这三个调用分别调用全局函数 max( char, char ) 
           max( 87, 65 ); 
           max( 35.5, 76.6); 
           max( 'J', 'L' ); 
      } 
\text{libs\_R\_us} \text{max}(),
\max() show that is not consider the func() in the func()
       using \qquad \qquad libs_R_us \qquad \qquad max() \qquad \qquad , using
\frac{1}{2} using \frac{1}{2}char max(char, char);<br>using libs_R_us::max; // using 声明
      using libs R us::max;
     , libs_R_us max()\max() , and \sum func() and \sum func() and \sum\sim func()
      void func() 
      { 
          max( 87, 65 ); // 调用 libs_R_us::max( int, int )
          max( 35.5, 76.6 ); // 调用 libs R us::max( double, double )
          max('J', 'L'); // 调用 max(char, char)
      } 
\mathfrak{g}, and \mathfrak{g} func() are not using \mathfrak{g}void func() 
      { 
           // using 声明
          using libs R us:: max;
           // 函数调用如上
      } 
\max()? and using the using using using using using
```
 $\blacksquare$ , max(char, char)  $\blacksquare$ 

 $\circ$ 

```
libs R us:: max ( int, int )
          libs R us:: max ( double, double )
                                           \mathbf{g}, func() \mathbf{g}void func() 
          \{ // using 声明
                  // 全局 max( char, char ) 被隐藏
                 using libs R us:: max;
                 max(87, 65); // 调用 libs R us::max( int, int )
                 max(35.5, 76.6); // 调用 libs R us::max( double, double )
                 max('J', 'L'); // 调用 libs_R_us::max( int, int)
          } 
using the state of the state of the state of the using the using using the using the using the using the using the using the using the state of the state of the state of the state of the state of the state of the state of 
               \text{lib } R \text{ us } \text{max}() \text{ func() } \text{ s } , \text{ using }max(char, char) libs R us
  max(int, int) max(double, double):
          namespace libs_R_us { 
                  int max( int, int ); 
                  double max( double, double ); 
          } 
          char max ( char, char ) ;
          using namespace libs R us; // using 指示符
          void func() 
           { 
                 max(87, 65); // 调用 libs R us::max( int, int )
                 max( 35.5, 76.6 ); // 调用 libs_R_us::max( double, double )
                 max( 'J', 'L' ); // \nexists H ::max( char, char )
           } 
\frac{1}{2}, using func(),
          void func() 
           { 
                  // using 指示符
                 using namespace libs_R_us;
                  // 函数调用如上
          } 
max() and max() and max() and max() and max() and max() and max() and max() and max() and max() and max() and max() and max() and max() and max() and max() and max() and max() and max() and max() and max() and max() and max() and max() and max() 
\sim libs_R_us
\text{func}() , the conduction of \text{trace}(X, \mathbb{R}) and \text{trace}(X, \mathbb{R}) and \text{trace}(X, \mathbb{R}) and \text{trace}(X, \mathbb{R}) and \text{trace}(X, \mathbb{R}) and \text{trace}(X, \mathbb{R}) and \text{trace}(X, \mathbb{R}) and \text{trace}(X, \mathbb{R}) and \text{trace}(X, \mathbb{R}) and \text{trace}(X, \mathbb{func()max( char, char ) 
          libs R us:: max ( int, int )
          libs R us:: max ( double, double )
```

```
using func(), func() func()
      void func() 
      { 
          using namespace libs R us;
          max( 87, 65 ); // \nexists H \nexists b R \nexists x(\nmid int, int)max( 35.5, 76.6 ); // 调用 libs R us::max( double, double )
          max('J', 'L'); // 调用 ::max( char, char)
      } 
 所以 候选函数集是在调用点上可见的函数 包括 using 声明和 using 指示符引入的函数
\overline{Q}namespace basicLib { 
           int print( int ); 
           double print( double ); 
      } 
      namespace matrixLib { 
          class matrix { /* \ldots */ };
          void print ( const matrix & );
      } 
      void display() 
      { 
           using basicLib::print; 
           matrixLib::matrix mObj; 
          print( mObj ); // 调用 matrixLib::print( const matrix& )
          print( 87 ); \sqrt{m} // 调用 basicLib::print( int )
      } 
              print(mObj) ? display() using
 basicLib::print(int) basicLib::print(double),
                 matrixLib::matrix, matrixLib::matrix matrixLib epint()
          o print(87) ? basicLib::print(int)
 basicLib::print(double) ,
```
#### 9.4.2 可行函数

 $\circ$  $\overline{\phantom{a}}$  $\circ$  and  $\circ$  and  $\circ$   $\sim$  9.3  $\mathbf{f}(5.6)$   $\qquad \qquad \mathbf{f}(\text{int})$   $\qquad \qquad \mathbf{f}(\text{double})$ void f(); void f( int ); void f( double );

```
398
    void f( char*, char* ); 
    int main() { 
       f( 5.6 ); // 两个可行函数: f( int ) 和 f( double ) 
       return 0;
```
#### } f(int)

double int  $\delta$  f(double)  $\phi$ , double,  $\phi$  f(char\*, char\*)  $\mathcal{O}$ 

 $\ldots$  format(3) format(double). format(char\*)也可以用一个实参调用 但是在 int 型的实参和 char\*型的参数之间不存在转换

```
\mathcal{A}char* format( int ); 
          void g() { 
                   // 全局函数 format( int ) 被隐藏
                  char* format( double ); 
                  char* format( char* ); 
                  format(3); // \nexists \vec{A} \rightarrow \hat{\vec{A}} \rightarrow \vec{B} format( double )
           } 
\mathfrak{g}, the func() max() and \mathfrak{g} and \mathfrak{g} and \mathfrak{g} and \mathfrak{g} and \mathfrak{g} and \mathfrak{g} and \mathfrak{g} and \mathfrak{g} and \mathfrak{g} and \mathfrak{g} and \mathfrak{g} are \mathfrak{g} and \mathfrak{g} and \mathfrak{g\alpha int, libs R_us::max(int,int)
                                   \frac{u}{c} — \frac{v}{c} libs R_us::max(double,double)
                     \mu \mu max(char,char) \sigmanamespace libs_R_us { 
                  int max( int, int ); 
                  double max( double, double ); 
           }
```

```
// using 声明
using libs R us:: max;
char max ( char, char ) ;
void func() 
{ 
     // 这三个 max() 都是可行函数
    max( 87, 65 ); // 调用 libs R us::max( int, int )
}
```
 $\,$ 

 $\,$ 

 $char^*$ 

, min(char\*,int) , int

```
extern double min( double, double );
extern int min( char*, int );
```
 $\overline{\phantom{a}}$ 

 $\circ$ 

 $\overline{\phantom{a}}$ 

```
void func() 
     { 
         // 候选函数 min( double, double ) 
        min(87, 65); // 调用 min( double, double )
     } 
(\,\circvoid print( unsigned int ); 
     void print( char* ); 
     void print( char ); 
     int *ip; 
     class SmallInt { /* \ldots */ };
     SmallInt si; 
     int main() { 
        print( ip ); // 错误: 没有可行函数: 没有匹配
        print( si ); // 错误: 没有可行函数: 没有匹配
         return 0; 
     }
```
# 9.4.3 最佳可行函数

```
\phi, and the set of \phi and \phi and \phi and \phi \phi.
\overline{\mathcal{O}}1.2.\circ and \circint arr[3]; 
    void putValues(const int *);
    int main() { 
        putValues(arr); // 在转换序列中有 2 个转换
                 // 数组到指针、限定修饰转换
        return 0; 
    } 
arr int const int \sim1. \qquad \qquad \circ int \qquad \qquad \text{int}2. \qquad \qquad \circ \qquad \text{int} \qquad \qquad \text{const} \text{ int} \qquad \qquad \circ转换序列 (conversion sequence)
\bullet
```
 $\overline{Q}$ 

 $\sim 9.2$   $\sim$  $\mathbb{R}^n$  and  $\mathbb{R}^n$  and  $\mathbb{R}^n$  and  $\mathbb{R}^n$  and  $\mathbb{R}^n$  and  $\mathbb{R}^n$  and  $\mathbb{R}^n$  and  $\mathbb{R}^n$  and  $\mathbb{R}^n$  and  $\mathbb{R}^n$  and  $\mathbb{R}^n$  and  $\mathbb{R}^n$  and  $\mathbb{R}^n$  and  $\mathbb{R}^n$  and  $\mathbb{R}^n$  左值转换—— 提升或者标准转换—— 限定修饰转换 左值转换 (Ivalue transformation) 9.2 http://www.facebook.com/intervalue.com/intervalue.com/intervalue.com/interval  $\lambda$  $\begin{matrix} 0 & \hspace{1.5cm} 0 \end{matrix} \hspace{1.5cm} , \hspace{1.5cm} \begin{matrix} 0 \end{matrix} \hspace{1.5cm} , \hspace{1.5cm} \begin{matrix} 0 \end{matrix} \hspace{1.5cm} , \hspace{1.5cm} \begin{matrix} 0 \end{matrix} \hspace{1.5cm} , \hspace{1.5cm} \begin{matrix} 0 \end{matrix} \hspace{1.5cm} , \hspace{1.5cm} \begin{matrix} 0 \end{matrix} \hspace{1.5cm} , \hspace{1.5cm} \begin{matrix} 0 \end{matrix} \hspace{1.5cm} ,$  $\ddot{\cdot}$  $0$  , and the set of the set of the set of the set of the set of the set of the set of the set of the set of the set of the set of the set of the set of the set of the set of the set of the set of the set of the set of th 标准 (standard) またまところには、特定の基本を含むことを持つました。 的 (user-defined ) www.waster.com and the sense of the sense of the sense of the sense of the sense of the sense of the sense of the sense of the sense of the sense of the sense of the sense of the sense of the sense of th  $15$ namespace libs\_R\_us { int max( int, int ); double max ( double, double ); } // using 声明 using libs R us:: max; void func() { char c1, c2;  $max( c1, c2 )$ ; // 调用 libs\_R\_us::max( int, int) }  $max()$  char  $\circ$  libs\_R\_us::max(int, int) 1a.  $\qquad \qquad$  ,  $\qquad \qquad$  c1 c2 2a. char int libs R\_us::max(double,double) :  $1b.$   $1c2$  $2b.$  —— char double  $($  , and  $($  , and  $($  , and  $($  , and  $($  , and  $($  , and  $($  , and  $($  , and  $($  , and  $($  , and  $($  , and  $($  , and  $($  , and  $($  , and  $($  , and  $($  , and  $($  , and  $($  , and  $($  , and  $($  , and  $($  , and  $($  , and  $\frac{1}{\pi}$  libs R\_us::max(int,int)  $,$  $\overline{\phantom{a}}$  $\bullet$  , and  $\bullet$  and  $\bullet$  and  $\bullet$  and  $\bullet$  and  $\bullet$  calc()

 $400$ 

```
1. \hspace{1.6cm} j \hspace{1.6cm} i j
2.\mathcal{A}int i, j; 
             extern long calc( long, long );
             extern double calc( double, double );
             void jj() { 
                      // 错误: 二义, 没有最佳匹配
                     calc(i, j);
              } 
(const volatile executive volatile executive executive executive executive executive executive executive executive executive executive executive executive executive executive executive executive executive executive executi
      \qquad\circ\simvoid reset( int * );
             void reset( const int * );
              int* pi; 
              int main() { 
                      reset( pi ); //没有限定转换的比较好; 选择 reset( int * ) 
                      return 0; 
              } 
condition reset(int*) and the set of the set of the set of the set of the set of the set of the set of the set of the set of the set of the set of the set of the set of the set of the set of the set of the set of the set o
                                                         \circ reset(const int*),
and int and int int int int const int \frac{1}{\sqrt{1-\frac{1}{n}}\sqrt{1-\frac{1}{n}}}\frac{1}{2} , and a set of the set of the set of the set of the set of the set of the set of the set of the set of the set of the set of the set of the set of the set of the set of the set of the set of the set of the set o
\theta , and \theta are the extension of the extension of the extension of the extension of the extension of the extension of the extension of the extension of the extension of the extension of the extension of the extension 
                                   \circ , reset(int*)
\mathcal{F}_{\mathcal{F}}int extract( void * ); 
              int extract( const void * ); 
              int* pi; 
              int main() { 
                     extract(pi); // 选择 extract(void *)
                      return 0; 
              } 
                                      : extract(void*) extract(const void*).
extract(void*)
\frac{1}{\sqrt{1-\frac{1}{\sqrt{1-\frac{1extract(const void*) and the set of \mathcal{L} and \mathcal{L} and \mathcal{L} are \mathcal{L} and \mathcal{L} are \mathcal{L} and \mathcal{L} are \mathcal{L} and \mathcal{L} are \mathcal{L} and \mathcal{L} are \mathcal{L} and \mathcal{L} are \mathcal{L} and \mathcalvoid const void const void by a series when \sim
```

```
\circ extract(void*)
const volatile states when the set of the set of the set of the set of the set of the set of the set of the set of the set of the set of the set of the set of the set of the set of the set of the set of the set of the set 
and the const volatile const volatile states of the const volatile \sim那么对于函数重载解析来说 没有额外修饰符的引用初始化是比较好的引用初始化 例如
        #include <vector> 
        void manip( vector<int> & );
        void manip( const vector<int> & );
        vector<int> f();
        extern vector<int> vec:
        int main() { 
             manip( vec ); // 选择 manip( vector<int> & ) is selected
             manip( f() ); // 选择 manip( const vector<int> & ) is selected
              return 0; 
        } 
\mathcal{R}\mathcal{O} , and \mathcal{O} const \mathcal{O} and \mathcal{O}\sim, manip(vector<int>&)
                 \blacksquare, manip(const vector \leq \text{int} > \&).
放函数 f()返回值的临时单元 所以该实参是一个右值 它不能被用来初始化
\text{manip}(\text{vector} \leq \text{int} > \&{\&}) const ,
               : manip(const vector \leq int\geq \&).
 当然 函数调用可以有一个以上的实参 选择最佳可行函数时必须考虑转换全部实参所
\bulletextern int ff( char*, int ); 
        extern int ff( int, int );
        int main() { 
             ff( 0, 'a' ); // ff( int, int)
              return 0; 
        } 
\mathbf{f}(\mathbf{f}), \mathbf{f}(\mathbf{f})1. \qquad \qquad 0 int \qquad \qquad \qquad \qquad ff(char*,int)
\mathcal{L}, the characteristic characteristic characteristic characteristic characteristic characteristic characteristic characteristic characteristic characteristic characteristic characteristic characteristic characterist
2. \alpha a \alpha char,
        int compute( const int&, short ); 
        int compute( int&, double ); 
        extern int iobj; 
        int main() {
```
403 第九章 重载函数

```
 compute( iobj, 'c' ); // compute( int&, double ) 
          return 0; 
     } 
         compute(const int&,short) compute(int&,double)
1. \qquad \qquad \circ \qquad \qquad \circ const
限定修饰符 而第二个可行函数的初始化没有加入 const 限定修饰符
2. \circ \circ \circ \circ char,
```
#### 9.4.4 缺省实参

extern void ff( int ); extern void ff( long,  $int = 0$  ); int main() {  $ff( 2L )$ ; // 匹配  $ff( long, 0 )$ ;  $ff( 0, 0 )$ ; // 匹配  $ff($ long,  $int )$ ; ff( 0 );  $// \nightharpoonup \nightharpoonup \nightharpoonup \nightharpoonup \nightharpoonup \nightharpoonup$  ff( 3.14 ); // 错误: 二义 }  $\mathfrak{f}(\mathfrak{f})$  , and  $\mathfrak{f}(\mathfrak{f})$  $\mathcal{R}$  $1.$  $2.$  long  $,$ 

 $\overline{\phantom{a}}$ 

 $\bullet$ 

 $\mathcal{S}_{\mathcal{S}}$  最后一个调用是二义的 这是因为通过在第一个实参上应用标准转换 两个实例都可以  $\mathbf{f}(\text{int})$  ,

#### 练习 **9.9**

```
main() compute()\frac{3}{2}\frac{1}{2} ( )
     namespace primerLib { 
        void compute( ); 
       void compute( const void * );
     } 
    using primerLib::compute; 
    void compute( int ); 
     void compute( double, double = 3.4 );
```
404 第九章 重载函数

```
void compute( char^*, char^* = 0 );
int main() { 
     compute( 0 ); 
     return 0; 
} 
  using main(), compute(), \frac{1}{2}
```
# 函 数 模 板

本章将讲述什么是函数模板 function template 并讨论怎样定义和使用函数模 板。使用函数模板其实相当简单,许多 C++初学者在使用库中定义的函数模板时, 甚至不知道他们在使用模板。只有高级 C++用户才会像本章中描述的那样定义和使 用函数模板。因此, 本章的内容可被用作高级 C++主题的介绍性资料。我们从描述 什么是函数模板以及怎样定义函数模板开始。然后说明函数模板的简单用法。在这 之后。再将焦点转移到更高级的话题上。首先,我们将了解怎样以更高级的方式使 用函数模板: 我们将详细了解模板实参的推演过程, 看看当引用一个模板实例时, 怎样指定显式模板参数。然后我们会了解编译器怎样初始化模板及其对程序组织结 构上的要求,并讨论怎样定义函数模板实例的特化版本。然后,本章将给出一些让 函数模板设计者感兴趣的话题。我们将解释函数模板怎样被重载,以及涉及函数模 板的重载解析过程如何工作。我们还会介绍函数模板定义中的名字解析。以及函数 模板如何才能被定义在名字空间中。最后,本章将以一个使用函数模板的例子作为 结束

# 10.1 函数模板定义

```
\frac{1}{2} , and a set of the axis of the axis of the axis of the \frac{1}{2} , and \frac{1}{2} , and \frac{1}{2} , and \frac{1}{2} , and \frac{1}{2} , and \frac{1}{2} , and \frac{1}{2} , and \frac{1}{2} , and \frac{1}{2} , and \frac{1}{2} , 
\min() , , ,
         int min( int a, int b ) { 
               return a < b ? a : b;
         } 
         double min( double a, double b ) { 
               return a < b ? a : b;
         } 
\frac{4}{\pi} min(), we have not min(), we have \frac{4}{\pi}吸引力 但是也很危险 那就是用预处理器的宏扩展设施 例如
         #define min(a,b) ((a) < (b) ? (a) : (b))
```
#### $\min()$

```
min( 10, 20 ); 
        min( 10.0, 20.0 ); 
 但是 在复杂调用下 它的行为是不可预期的 这是因为它的机制并不像函数调用那样
\qquad \qquad \bullet , and a construction of \qquad \circ and \qquad \qquad \bullet and \qquad \qquad \bullet and \qquad \qquad \bullet and \qquad \qquad \bullet and \qquad \qquad \bullet and \qquad \qquad \bullet and \qquad \qquad \bullet and \qquad \qquad \bullet and \qquad \qquad \bullet and \qquad \qquad \bullet and \qquad \qquad \bullet and \qquad \qquad \bulletb , where \mathfrak{b}#include <iostream> 
        #define min(a,b) ((a) < (b) ? (a) : (b))
        const int size = 10;
        int ia[size]; 
        int main() { 
              int elem_cnt = 0; 
             int *_{p} = \text{sia}[0]; // 计数数组元素的个数
             while ( min(p++, &ia[size]) != &ia[size] )
                  ++elem_cnt; 
             cout << "elem_cnt : " << elem_cnt
                   << "\texpecting: " << size << endl; 
              return 0; 
        } 
ia \sim \min(\mathfrak p p \mathfrak pelem cnt : 5 expecting: 10
\mathcal{A}序位置上封装了一段代码 确保在函数调用之前实参只被计算一次 而无需像宏方案那样
    C++\overline{C}\overline{a}) 参数化 (parameterize), The sound all the sound of the sound of the sound of the sound of the sound of the sound of the sound of the sound of the sound of the sound of the sound of the sound of the sound of the sound of t
用一个函数的实现在一组实例上保持不变 并且每个实例都处理一种惟一的数据类型 如函
  \min(), \min()template <class Type> 
        Type min( Type a, Type b ) { 
            return a < b ? a : b;
        } 
        int main() { 
              // ok: int min( int, int ); 
              min( 10, 20 ); 
              // ok: double min( double, double ); 
              min( 10.0, 20.0 );
```

```
407
```

```
 return 0; 
       } 
\min(),
       elem_cnt : 10 expecting: 10 
\lbrack C++ and \qquad \qquad , and \qquad \qquad min(), and \qquad \qquad .
  12 章描述 为了介绍函数模板 我们对于 C++标准库中定义的一些算法给出了相应的简
template \ell参数表 (template parameter list), \left(\diamondsuit, \right) (see )
               , The contraction of the contraction contraction contraction defined by the contraction of the contraction of the contraction of the contraction of the contraction of the contraction of the contraction of the contraction 
parameter), 
<br>
\ddot{\mathbf{R}} (template nontype parameter),
class typename class typename
\overline{\phantom{a}}\sim 3 and \sim 5 and \sim 5 and \sim 5 and \sim 5 and \sim 5 and \sim 5 and \sim 5 and \sim 5 and \sim 5 and \sim 5 and \sim 5 and \sim 5 and \sim 5 and \sim 5 and \sim 5 and \sim 5 and \sim 5 and \sim 5 and \sim 5 and \overline{O}template <class Glorp> 
            Glorp min( Glorp a, Glorp b ) { 
               return a < b ? a : b;
       } 
                \sim int double.
char*, vector<int> list<double>*
\bullet\sim size \sim size \simarr and the set of the set of the set of the set of the set of the set of the set of the set of the set of the
       template <class Type, int size> 
           Type min( Type (&arr) [size] );
\min() , size
\circ\circtemplate <class Type, int size> 
       Type min( const Type (&r array)[size] )
       { 
            /* 找到数组中元素最小值的参数化函数 */ 
           Type min val = r array[0];
           for ( int i = 1; i < size; ++i )
               if ( r array[i] \langle min val )
                  min val = r array[i];
            return min_val; 
       }
```
 $\circ$ 

```
\eta, Type \eta min() and \eta r_array \eta, min_val
\circ size r_{\text{array}} \circ\zeta size \zeta\min() ( \longrightarrow模板实例化 (template instantiation)。
\min() and \left( 7.3 \right), \left( 7.3 \right), \left( 7.3 \right), \left( 7.3 \right), \left( 7.3 \right), \left( 7.3 \right), \left( 7.3 \right), \left( 7.4 \right), \left( 7.4 \right), \left( 7.4 \right), \left( 7.4 \right), \left( 7.4 \right), \left( 7
\lambda\mathfrak{m} min() observed by \mathfrak{m} min()
\zeta , and int \zetamin()\,
```
 $\bullet$ 

 $\bullet$  $\blacksquare$ 

 $\mathcal{S}=\{s\}$ 

```
// size 指定数组参数的大小并初始化一个 const int 值
template <class Type, int size> 
Type min( const Type (&r array)[size] )
{ 
    const int loc size = size;
    Type loc array[loc size];
     // ... 
}
```

```
, tmp double, Type:
typedef double Type; 
template <class Type> 
Type min( Type a, Type b ) 
{ 
     // tmp 类型为模板参数 Type 
     // 不是全局 typedef 
    Type tmp = a < b ? a : b;
     return tmp; 
} 
template <class Type> 
Type min( Type a, Type b ) 
{ 
     // 错误: 重新声明模板参数 Type 
     typedef double Type; 
    Type tmp = a < b ? a : b;
     return tmp; 
}
```

```
409
```
 $\mathbb{L}$ 

```
// ok: T1 表示 min() 的返回类型
      // T2 和 T3 表示参数类型
       template <class T1, class T2, class T3> 
            T1 min( T2, T3 ); 
\overline{\phantom{a}}// 错误: 模板参数名 Type 的非法重复使用
      template <class Type, class Type> 
           Type min( Type, Type ); 
\mathcal{L}_{\mathcal{A}}// ok: 名字 Type 在不同模板之间重复使用
      template <class Type> 
           Type min( Type, Type ); 
      template <class Type> 
          Type max (Type, Type);
\sim min()
      // 三个 min() 的声明都指向同一个函数模板
      // 模板的前向声明
       template <class T> T min( T, T ); 
      template <class U> U min( U, U ); 
      // 模板的真正定义
      template <class Type> 
           Type min( Type a, Type b ) { /* \ldots */\sim \sim \sim Type
       #include <vector> 
      // ok: 在模板函数的参数表中多次使用 Type 
      template <class Type> 
           Type sum( const vector<Type> &, Type );
\overline{\phantom{a}}class typename
      // ok: 关键字 typename 和 class 可以混用
       template <typename T, class U> 
           T minus( T*, U ); 
      // 错误: 必须是 <typename T, class U> 或 <typename T, typename U> 
      template <typename T, U> 
          T sum(T^*, U );
typename class two set of typename class that the set of \sim\Box minus()
       \mathcal{A}, typename class \mathcal{A}, \mathcal{A}typename and a set of the set of the set of the set of the set of the set of the set of the set of the set of the set of the set of the set of the set of the set of the set of the set of the set of the set of the set of th
```

```
410C++ , class class class class class class class class class class C++type name , \ldots)
 通过将关键字 typename 加入到 C++ 使得我们可以对模板定义进行分析 这个话题有
\mathcal{L}, typename \mathcal{L}Stroustrup \langleDesign and Evolution of C++\rangle_{\circ}.
\alpha\rightarrowParm::name, Parm , name
Parm ?
     template <class Parm, class U> 
         Parm minus( Parm* array, U value ) 
     { 
        Parm::name * p; // 这是一个指针声明还是乘法? 乘法
     } 
name extended by the contract of the Parm
\circ\sim typename \simminus() Parm::name ,
\mathcal{R}template <class Parm, class U> 
         Parm minus( Parm* array, U value ) 
     { 
        typename Parm::name * p; // ok: 指针声明
     } 
typename typename typename typename typename typename that \lambda\mathcal{L}, and in increasing extern contract \mathcal{L}template template \sim// ok: 关键字跟在模板参数表之后
     template <typename Type> 
         inline 
         Type min( Type, Type ); 
     // 错误: inline 指示符放置的位置错误
     inline 
     template <typename Type> 
        Type min( Array<Type>, int );
```
#### 练习 **10.1**

(a) template <class T, U, class V> void foo( T, U, V );

 $\mathcal{A}$ 

(b) template <class T>

 $T$  foo( int  $*T$  );

- (c) template <class T1, typename T2, class T3> T1 foo( T2, T3 );
- (d) inline template <typename T> T foo( T, unsigned int\* );
- (e) template <class myT, class myT> void foo( myT, myT );
- (f) template <class T>
	- foo( $T, T$ );
- (g) typedef char Ctype; template <class Ctype> Ctype foo( Ctype a, Ctype b );

## 练习 **10.2**

 $\mathbb{R}$ 

```
(a) template <class Type> 
         Type bar (Type, Type);
     template <class Type> 
         Type bar (Type, Type ) ;
```
(b) template <class T1, class T2> void bar( T1, T2 ); template <typename C1, typename C2> void bar( C1, C2 );

## 练习 **10.3**

7.3.3 putValues()  $(\hspace{2mm},\hspace{2mm})$  $\sim$ 

# 10.2 函数模板实例化

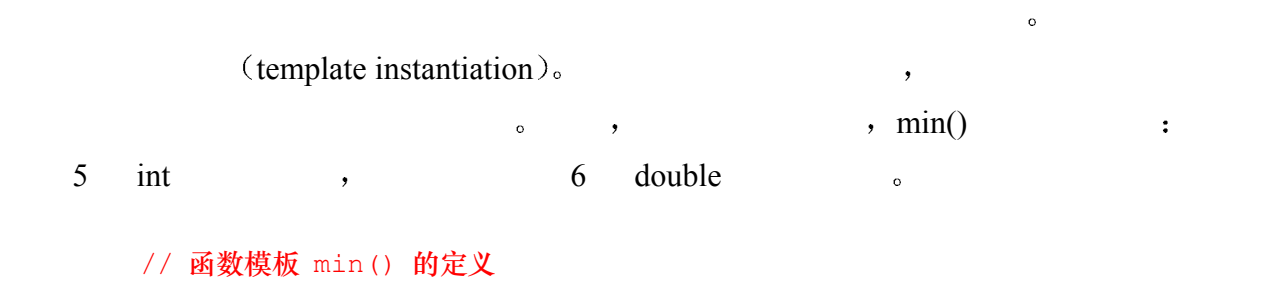

// 有一个类型参数 Type 和一个非类型参数 size

```
template <typename Type, int size> 
             Type min( Type (&r array)[size] )
        { 
             Type min val = r array[0];
             for ( int i = 1; i < size; ++i )
                  if ( r_array[i] < min_val ) 
                     min val = r array[i];
              return min_val; 
        } 
        // size 没有指定-ok
        // size = 初始化表中的值的个数
        int ia[] = { 10, 7, 14, 3, 25 };
        double da[6] = { 10.2, 7.1, 14.5, 3.2, 25.0, 16.8 };
        #include <iostream> 
        int main() 
        { 
              // 为 5 个 int 的数组实例化 min() 
             // Type => int, size => 5
             int i = min(i a);
             if ( i != 3 )
                 cout \lt\lt "??oops: integer min() failed\n";
             else cout << "!!ok: integer min() worked\n";
              // 为 6 个 double 的数组实例化 min() 
             // Type => double, size => 6
             double d = min(da);
             if ( d := 3.2 )
                  cout << "??oops: double min() failed\n"; 
             else cout << "!!ok: double min() worked\n";
              return 0; 
        } 
        int i = min(ia);
                   \min(), Type int size 5 :
        int min( int (&r_array)[5] ) 
        { 
             int min val = r array[0];
             for ( int ix = 1; ix < 5; +ix )
                  if ( r_array[ix] < min_val ) 
                     min val = r array[ix];
             return min_val; 
        } 
\overline{\phantom{a}}double d = min(da);
             \min(), Type double, size 6 \in
```
Type size size a size a size a size a size a size a size a size a size a size a size a size a size a size a size a size a size a size a size a size a size a size a size a size a size a size a size a size a size a size a si  $\,$ ,  $\,$  $5$  int  $)$  da  $(6$  double  $)$ 模板实参推演 (template argument deduction  $)$ .  $,$   $10.4$  $\circ$  , pf  $\mathfrak{g}$  and  $\mathfrak{g}$  pf  $\mathfrak{g}$ template <typename Type, int size> Type min( Type (&p array)[size] ) {  $/* \ldots * /$  }  $//$  pf 指向 int min( int ( $\delta$ )[10]) int  $(*pf)$  (int  $(\&)$  [10]) =  $\&min$ pf  $ext{int}(\&)$ [10]  $\&$  min() Type size size Type  $\pmb{\cdot}$ int, size  $10<sub>\circ</sub>$  min(int( $\&$ )[10]), pf  $\circ$  $\mathcal{A}=\mathcal{A}^{\text{max}}$ 类型或值 如果不能决定出这个惟一的类型或值 就会产生编译时刻错误 例如 template <typename Type, int size> Type min( Type (&r array)[size] ) {  $/* \ldots * /$  } typedef int (&rai)[10]; typedef double (&rad)[20]; void func( int (\*)(rai)); void func( double  $(*)$  (rad) ); int main() { // 错误: 哪一个 min() 的实例? func( &min ); }  $\text{func}()$  ,  $\text{func}()$  ,  $\text{func}()$  ,  $\text{func}()$ Type  $\qquad \qquad$   $\qquad$  size  $\qquad \qquad$   $\qquad$  func() min( int  $(*)$  (int( $\&)$ [10]) ) min( double  $(*)$  (double( $\&$ )[20]) )  $\text{func}()$  , int main() { // ok: 强制转换指定实参类型 func( static cast< double(\*)(rad) >(&min) ); }

# 10.3 模板实参推演

```
模板实参推演 (template argument deduction)。
\min() , Type
       template <class Type, int size> 
            Type min( Type (&r array)[size] ) { /* \ldots * / }
\bulletpval int<sup>*</sup> int \qquad \qquad int \qquadvoid f( int pval[9] ) { 
            // 错误: Type (&) [] != int*
            int jval = min( pval );} 
\overline{\phantom{a}}, \qquad \qquad \min() \qquad ;double da[8] = { 10.3, 7.2, 14.0, 3.8, 25.7, 6.4, 5.5, 16.8 };
       int i1 = min( da );
min() and 8 double the set of the set of the set of the set of the set of the set of the set of the set of the set of the set of the set of the set of the set of the set of the set of the set of the set of the set of the s
\text{double} \circ int \text{with} i1 \text{in}\frac{1}{2} int \frac{1}{2} \frac{1}{2} \frac{1}{2} \frac{1}{2} \frac{1}{2} \frac{1}{2} \frac{1}{2} \frac{1}{2} \frac{1}{2} \frac{1}{2} \frac{1}{2} \frac{1}{2} \frac{1}{2} \frac{1}{2} \frac{1}{2} \frac{1}{2} \frac{1}{2} \frac{1}{2} \frac{1}{2} \frac{1}{2} \frac{1}{2\overline{z}下列三种类型转换是允许的 左值转换 限定转换和到一个基类 该基类根据一个类模板实
例化而来 的转换 让我们依次来看一看
\mathcal{A} = \mathcal{A}9.3 \qquad \qquad \qquad \qquad\min(1), \text{Type} example \text{min}(2)Type* \qquad \circ size \qquad \qquad \text{min}() \qquad \circ size
  \text{min2}() \qquad \qquad ,template <class Type> 
       // 第一个参数是 Type* 
       Type min2( Type* array, int size ) 
       { 
            Type min val = array[0];for ( int i = 1; i < size; ++i )
                if (array[i] < min val )
                   min val = array[i]; return min_val; 
       }
```
 $\beta$ 

4 int  $\text{min2}()$ , :

```
int ai[4] = { 12, 8, 73, 45 };
      int main() { 
          int size = sizeof (ai) / sizeof (ai[0]);
           // ok: 从数组到指针的转换
           min2( ai, size ); 
      } 
ai 4 \text{int}, 7 \text{ype}^*educed by the state of the Type \alpha ai Type
 \circint^* . Type int^*, T^* min2(int*,int).
const volatile (9.3
\liminf(const Type*:
      template <class Type> 
           // 第一个参数是 const Type* 
           Type min3( const Type* array, int size ) { 
              // ... 
           } 
          \text{int}^* min3(), \text{min}int *pi = \&ai;
      // ok: 到 const int* 的限定修饰转换
      int i = min3(pi, 4);pi int , const Type*
\,, \, const
Type* \qquad \qquad Type int, \qquad \qquad min3(const int*, int).
\, , which are the contract of the contract of the contract of the contract of the contract of the contract of the contract of the contract of the contract of the contract of the contract of the contract of the contract
\,\zeta\min(1) , \text{Array}\leq\text{Type} \geq \& \text{Array} 2.5\partial_{\infty} ( 16 \qquad \qquad ).
      template <class Type> 
           class Array { /* ... */ }; 
      template <class Type> 
          Type min4 ( Array<Type>& array )
      { 
          Type min val = array[0];
          for ( int i = 1; i < array.size(); ++i )
             if ( array[i] < min val )
                min val = array[i]; return min_val; 
      } 
               ArrayRC<sub>int</sub> > min4() (ArrayRC 2)
```

```
\sim 17 \sim 18 \sim \simtemplate <class Type> 
             class ArrayRC : public Array<Type> { /* ... */ }; 
       int main() { 
             ArrayRC<int> ia_rc( ia, sizeof(ia)/sizeof(int) ); 
             min4( ia_rc ); 
       } 
           ia_rc ArrayRC<int>, ArraySType>&
     \circ ArrayRC<int> Array<int> \circ Array<int>
\overline{\mathcal{A}}ArrayRC<int> \qquad \qquad Array<int> \qquad \qquad Type
 \cdot\text{int}, \text{min4}(\text{Array} \leq \text{int} > \&).
\bullet\bullettemplate <class T > T min5( T, T ) { /* ... * / }
       unsigned int ui; 
       int main() { 
             // 错误: 不能实例化 min5( unsigned int, int ) 
            // 必须是: min( unsigned int, unsigned int ) 或
             // min( int, int ) 
             min5( ui, 1024 ); 
        } 
   mins() and the int example int the unsigned int).
T and the contract of the contract of the contract of the contract of the contract of the contract of the contract of the contract of the contract of the contract of the contract of the contract of the contract of the cont
                    unsigned int only a set of the system of the system of the T system of T system of T
\bullet , which is the contract of the contract of the contract of the contract of the contract of the contract of the contract of the contract of the contract of the contract of the contract of the contract of the contract 
  \min 5() e 10.4\overline{Q}\mathcal{S} = \mathcal{S} , we are sum() and \mathcal{S} = \mathcal{S} in \mathcal{S} = \mathcal{S} in \mathcal{S} = \mathcal{S} in \mathcal{S} = \mathcal{S}op1 , op2template <class Type> 
            Type sum( Type op1, int op2 ) { /* \ldots */ }
\mathfrak{sym}(\mathfrak{h})\sim (9.3
       int ai[] = { \dots };
       double dd; 
       int main() { 
             // sum( int, int ) 被实例化
            sum( ai[0], dd ) ;
       }
```
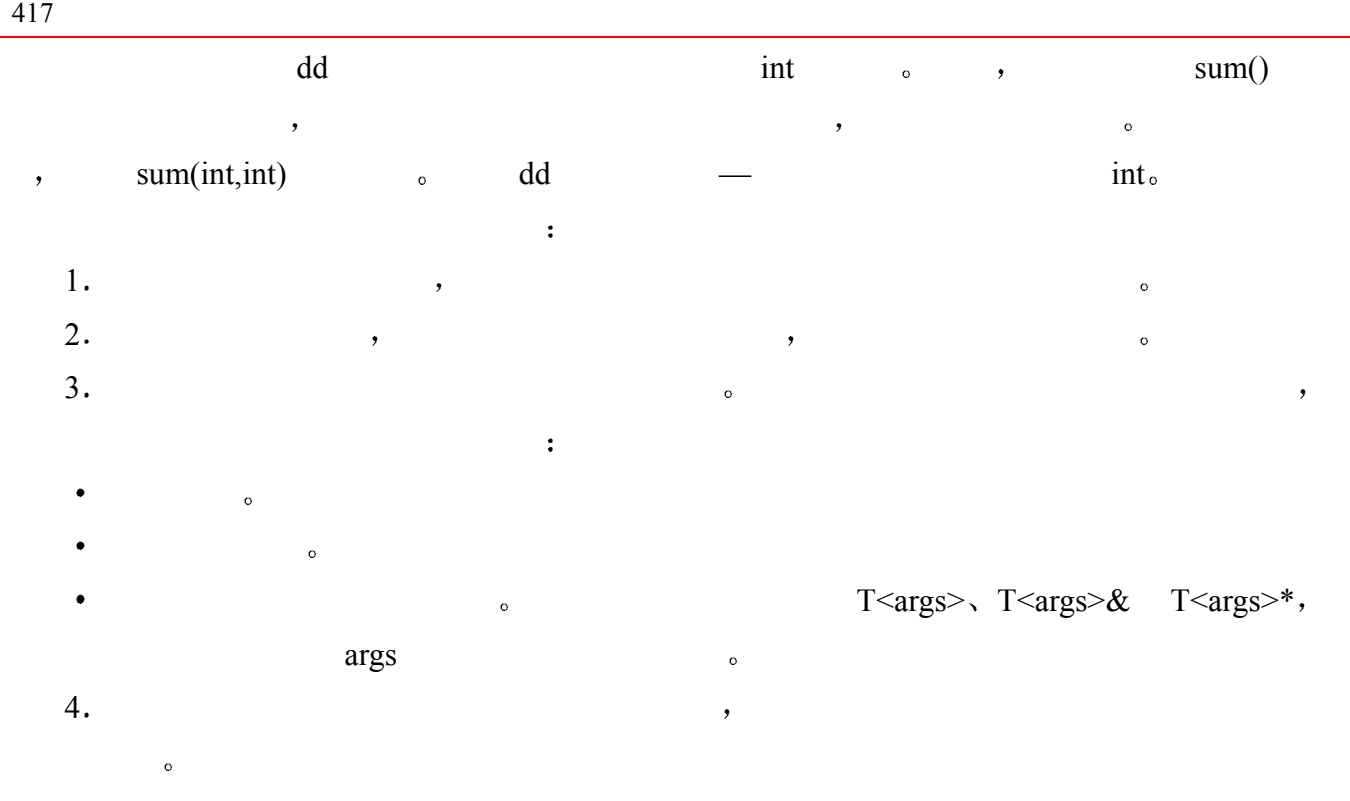

#### 练习 **10.4**

#### 练习 **10.5**

```
template <class Type> 
        Type min3( const Type* array, int size ) { /* ... */template <class Type> 
        Type min5( Type p1, Type p2 ) { /* ... * / }
\mathcal{R} , and \mathcal{R}double dobj1, dobj2; 
   float fobj1, fobj2; 
   char cobj1, cobj2;
   int ai[5] = { 511, 16, 8, 63, 34 };
   (a) min5( cobj2, 'c' ); 
   (b) min5( dobj1, fobj1 );
   (c) min3(ai, cobj1);
```
所看到的 如果模板实参推演过程为同一模板实参推演出两个不同的类型 则编译器会给出

# 10.4 显式模板实参

 $\overline{\phantom{a}}$ 

 $\epsilon$  min5()

explicitly specify and the set of the specify specify and the specify specify and the specify of the specify of  $\mathbb{R}^n$ .

 $\overline{\phantom{a}}$  , and  $\overline{\phantom{a}}$  , and  $\overline{\phantom{a}}$  , and  $\overline{\phantom{a}}$  ,  $\overline{\phantom{a}}$ 

 $418$ 大于号 括起来 紧跟在函数模板实例的名字后面 例如 在我们前面使用的 min5()

T unsigned int min5() and  $\frac{1}{\pi}$  min5() and  $\frac{1}{\pi}$  min5() and  $\frac{1}{\pi}$ // min5( unsigned int, unsigned int ) 被实例化 min5< unsigned int >  $(u_i, 1024)$ ; 在这种情况下 模板实参表<unsigned int>显式地指定了模板实参的类型 因为模板实参  $\blacksquare$  $\lim_{z \to z_0} \frac{\sin 5z}{z}$ ,  $\lim_{z \to z_0} \frac{\sin 5z}{z}$ unsigned int, unsigned int.  $\sim$  int unsigned int int unsigned int  $\overline{\phantom{a}}$  $\overline{\phantom{a}}$  $\mathcal{R}$  $\sim$  sum() and sum() and sum() and  $\sim$  $\,$  $\sim$  sum() // 以 T 或 U 作为返回类型? template <class T, class U> ??? sum( T, U );  $\bullet$ 

char ch; unsigned int ui;

// T 和 U 都不用作返回类型

sum( ch, ui ); // ok: U sum( T, U ); sum( ui, ch ); // ok: T sum( T, U );

#### // T1 不出现在函数模板参数表中

```
template <class T1, class T2, class T3> 
     T1 sum( T2, T3 );
```
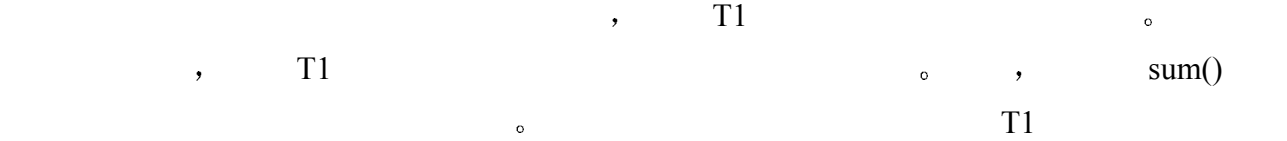

typedef unsigned int ui type; ui type calc( char ch, ui type ui ) {

// ...

 $\circ$ 

 // 错误: T1 不能被推演出来 ui type  $loc1 = sum( ch, ui )$ ;

```
 // ok: 模板实参被显式指定
           // T1 和 T3 是 unsigned int, T2 是 char 
          ui type loc2 = sum< ui type, char, ui type >( ch, ui );
      } 
\,, T1 \, , T2 T3 \,T2, T3 \sim\epsilon (explicit specification)
\bullet\frac{1}{2} ok: T3 是 unsigned int
      // T3 从 ui 的类型中推演出来
      ui_type loc3 = sum< ui_type, char >( ch, ui );
      // ok: T2 是 char, T3 是 unsigned int 
      // T2 和 T3 从 pf 的类型中推演出来
      ui type (*pf)( char, ui type) = \&sum< ui type >;
      // 错误: 只能省略尾部的实参
      ui type loc4 = sum< ui type, , ui type >( ch, ui );
\bullet\ddot{\rm o}些清形 这导致了标准 C++对显式模板实参提供了支持 在下面的例子中 sum()实例的地址
    , manipulate() , 10.2\text{manipulate}() sum(), \text{sum}() , \text{sum}()\circ manipulate() \circ\bulletsum() \qquad \qquad, manipulate() \qquad \qquadtemplate <class T1, class T2, class T3> 
      T1 sum( T2 op1, T3 op2 ) { /* ... * / }
      void manipulate( int (*pf)( int, char ) );
      void manipulate( double (*pf)( float, float ) );
      int main( ) 
      { 
           // 错误: 哪一个 sum 的实例? 
           // int sum( int, char ) 还是
           // double sum( float, float ) ? 
           manipulate( &sum ); 
           // 取实例: double sum( float, float ) 
          // 调用: void manipulate ( double (*pf) ( float, float ) );
           manipulate( &sum< double, float, float > ); 
      } 
\bm{\beta} , and a control \bm{\beta} , and a control \bm{\beta} , and \bm{\beta}
```
 $\circ$  , and  $\circ$  and  $\circ$  and  $\circ$ 

 $\circ$  , where  $\circ$ 

 $\bullet$  , and a set of the set of the set of the set of the set of the set of the set of the set of the set of the set of the set of the set of the set of the set of the set of the set of the set of the set of the set of the

 $419$ 

#### 练习 **10.6**

### 练习 **10.7**

```
sum()template <class T1, class T2, class T3> 
        T1 sum( T2, T3 ); 
\mathcal{L}double dobj1, dobj2; 
   float fobj1, fobj2; 
   char cobj1, cobj2; 
   (a) sum(dobj1, dobj2);
   (b) sum<double,double,double>( fobj1, fobj2 ); 
   (c) sum<int>( cobj1, cobj2 );
   (d) sum<double, ,double>( fobj2, dobj2 );
```
 $\,$ ,  $\,$ 

# 10.5 模板编译模式 ※

 $\bullet$ 

 $operscription$ ).

```
\overline{a}template <typename Type> 
           Type min (Type t1, Type t2)
       { 
            return t1 < t2 ? t1 : t2; 
       } 
\min(), the contract contract \min()int i, j; 
      double dobj = min( i, j );
\min()\mathbf{r} and \mathbf{r} are \mathbf{r} and \mathbf{r} are \mathbf{r} and \mathbf{r} are \mathbf{r} and \mathbf{r} and \mathbf{r} are \mathbf{r} and \mathbf{r} are \mathbf{r} and \mathbf{r} are \mathbf{r} and \mathbf{r} are \mathbf{r} and \mathbf{r} are 
\qquad , \qquad min() \qquad dobj
\mathbf{m}\in\mathbb{R}^2, we may also min() and \mathbf{m}\in\mathbb{R}^2\mathcal{C} , and \mathcal{C}\lambda
```
, C++模板编译模式 (template compilation model),

 $\overline{(\ }$ 

 $\overline{\phantom{a}}$ 

 $\overline{\phantom{a}}$ 。 C++ $\overline{\phantom{a}}$ 

式 (Inclusion Model) 分离模式 (Separation Model)。

## 10.5.1 包含编译模式

// model1.h // 包含模式: 模板定义放在头文件中 template <typename Type> Type min( Type t1, Type t2 ) { return t1 < t2 ? t1 : t2; }  $\min()$ 

// 在使用模板实例之前包含模板定义

#include "model1.h" int i, j; double dobj =  $min( i, j)$ ;

 $\mathcal{L}_{\mathcal{A}}$ 

 $\sim$  $\min()$  3 c  $\min()$  $\circ$  and  $\circ$  and  $\circ$   $\mathfrak{m}$  min() and  $\mathfrak{m}$  min()  $\bullet$ 

 $\sim$  (body ),

这些细节 用户可能想忽略 或者我们希望隐藏起来不让用户知道 实际上 如果函数模板  $\mathcal{O}$  , and  $\mathcal{O}$  , and  $\mathcal{O}$  are  $\mathcal{O}$  and  $\mathcal{O}$  and  $\mathcal{O}$  are  $\mathcal{O}$  and  $\mathcal{O}$  and  $\mathcal{O}$  are  $\mathcal{O}$  and  $\mathcal{O}$  and  $\mathcal{O}$  are  $\mathcal{O}$  and  $\mathcal{O}$  and  $\mathcal{O}$  and  $\mathcal{O}$  and  $\mathcal{O}$ 

 $\overline{0}$ 

 $\alpha$  , and a set of the contract of the contract of the contract of the contract of the contract of the contract of the contract of the contract of the contract of the contract of the contract of the contract of the contr

 $\mathcal{A}$  , and the contract the contract term of the contract  $\mathcal{A}$  , and  $\mathcal{A}$ 

 $\bullet$ 

10.5.2 分离编译模式

```
// model2.h
```
 $\mathcal{L}$ 

// 分离模式: 只提供模板声明 template <typename Type> Type min( Type t1, Type t2 );

 $\overline{Q}$ 

// model2.C // the template definition export template <typename Type>

 $422$ Type min( Type t1, Type t2 ) {  $/* ...*/$  }  $\min()$ // user.C #include "model2.h" int i, j; double d = min( i, j ); // ok: 用法, 需要一个实例  $min()$  user.C ,  $min(int, int)$  ,  $min()$  ,  $min()$  ,  $min()$  $min() \qquad model2.C.$ export b min() exported the export of the export export  $\epsilon$  $\overline{\phantom{a}}$  $\mathcal{L}$ template template export x 函数模板 当函数模板被导出时 我们就可以在任意程序文本文件中使用模板的实例 而我  $\text{cm} = \text{cm} = \text{cm$  $\min()$  ,  $\bullet$  export  $\bullet$ 非导出的函数模板定义可能只出现在一个程序文本文件中 在其他程序文本文件中用到的实  $\circ$  , and  $\circ$ 模板的声明在程序文本文件中可见 那么 标准 C++要求用户把函数模板定义标记为 export  $\epsilon$  export  $\epsilon$  and  $\epsilon$  export  $\epsilon$  and  $\epsilon$  =  $\epsilon$  model2.h  $\epsilon$  min() export. export to the contract of the contract of the contract of the contract of the contract of the contract of the contract of the contract of the contract of the contract of the contract of the contract of the contract  $\mathcal{R}$  export  $\mathcal{R}$  export  $\mathcal{R}$  $\sim$  export the contract of  $\sim$  $\mathcal{S}$  $1.$  $2.$  $\mathcal{L}$ 3. export ,  $\blacksquare$ , export  $\blacksquare$  $,$  export  $,$  $\,$  , which are defined by the contract of  $\,$  $\,$  , which are the set of the set of the set of the set of the set of the set of the set of the set of the set of the set of the set of the set of the set of the set of the set of the set of the set of the set of the se  $\bullet$  $C++$  and  $C++$ 

 $\sim$   $\sim$  C++

<span id="page-431-0"></span> $\overline{a}$  $^{21}$  本书的姊妹篇《Inside the C++ Object Model》,描述了一个 C++编译器"the Edison Design Group compiler 支持的模板实例化机制。该书的中文简体版已经出版。
## 10.5.3 显式实例化声明

 $\mathcal{L}_{\mathcal{A}}$ 

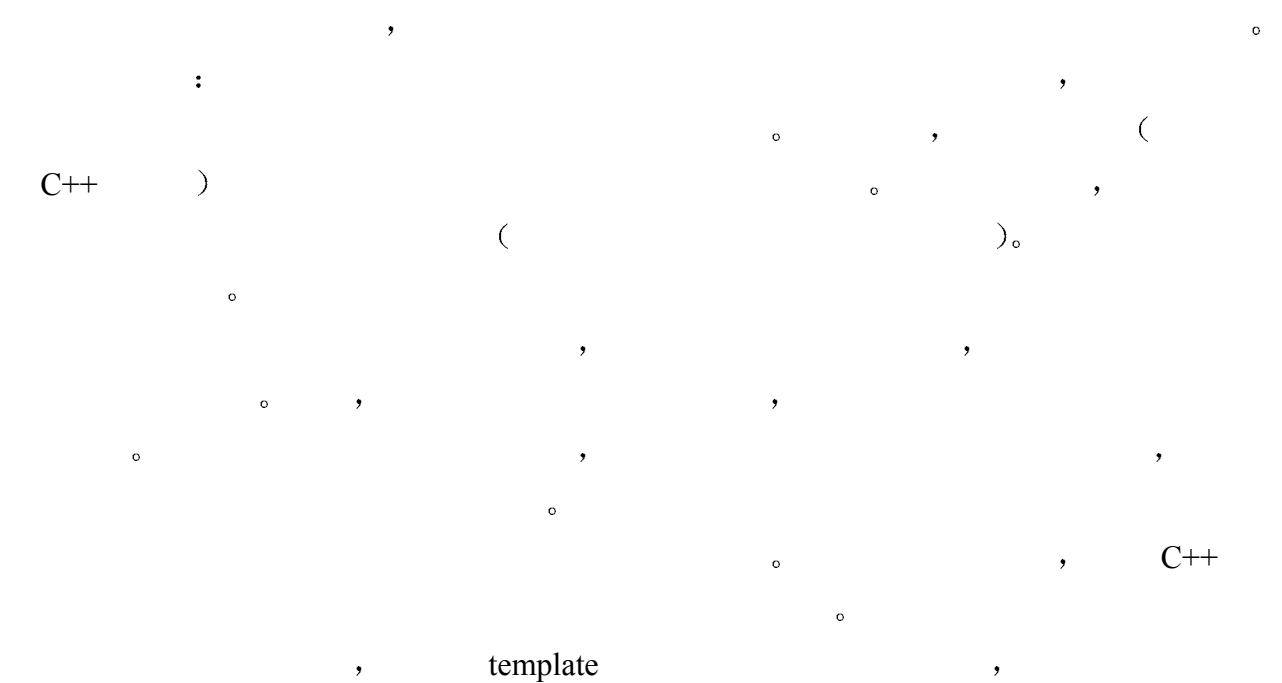

 $\sim$  sum(int\*,int) template <typename Type> Type sum( Type op1, int op2 ) {  $/* ... * /$  }

// 显式实例化声明

template int\* sum< int\* >( int\*, int );  $int^*$  sum()  $\circ$ 

#include <vector> template <typename Type> Type sum( Type op1, int op2 ); // declaration only

 $\overline{\phantom{a}}$ 

 $\Box$ 

 $\overline{\phantom{a}}$ 

// 声明一个 typedef 引用 vector< int > typedef vector< int > VI;

// 错误: sum() 没有定义 template VI sum< VI >( VI , int );

 $\gamma$ 

 $\circ$  , IBM Visual Age for C++ for

 $Windows \t 3.5$ ,  $/ft-$ 

 $\,$ ,  $\,$  /ft-, we are the contract of the contract of the contract of the contract of the contract of the contract of the contract of the contract of the contract of the contract of the contract of the contract of the contract of the

 $\overline{\phantom{a}}$ 

## 练习 **10.8**

 $C++$  , which are the set of  $\mathcal{C}$ 

## 练习 **10.9**

 $\cdot$ 

 $sum()$  :

```
template <typename Type> 
    Type sum( Type op1, char op2 );
```
string the string term of the string string the string string string string that  $\sim$ 

# 10.6 模板显式特化 ※

```
\sim \sim \sim \frac{1}{2} max()
        // 通用的模板定义
        template <class T> 
              T max( T t1, T t2 ) { 
                  return (t1 > t2 ? t1 : t2); 
        } 
const char* and the const chare that the second term of the second term of the second term of the second term of the second term of the second term of the second term of the second term of the second term of the second ter
\mathbb C , we are the set of \mathbb C\mathcal{A}模板显式特化定义 (explicit specialization definition), template
(\diamondsuit, and )\,, and (\diamondsuit,\alpha, and \alpha are proposed values of \alpha max(const
char<sup>*</sup>, const char<sup>*</sup>) :
        #include <cstring> 
        // const char* 显式特化: 
        // 覆盖了来自通用模板定义的实例
        typedef const char *PCC; 
        template<> PCC max< PCC >( PCC s1, PCC s2 ) {
```
 $\sim$ 

 $\bullet$ 

```
425
```

```
} 
                    \eta, \eta max(const char*,const char*) \eta,
     \text{const} char* \text{const} const char* \text{max}(),
个特化的定义 而对于其他的调用 根据通用模板定义实例化一个实例 然后再调用它
       #include <iostream> 
       // 函数模板 max() 的定义以及对 const char* 的特化
       int main() { 
            // 调用实例: int max< int >( int, int ); 
           int i = max( 10, 5 );
           // 调用显式特化: const char* max< const char* > ( const char*, const char*);
           const char *_{p} = max( "hello", "world" );
           cout \langle\langle "i: " \langle\langle i \langle i \rangle " \langle \rangle p \langle endl;
            return 0; 
       } 
                                          \cdot, max(const char*,const
char<sup>*</sup>) :
       // 函数模板显式特化的声明
       template<> PCC max< PCC >( PCC, PCC ); 
experiments template
\circ , and \circ// 错误: 无效的特化声明
       // 缺少 template<> 
       PCC max< PCC > ( PCC, PCC );
       // 缺少函数参数表
       template<> PCC max< PCC >; 
 但是 如果模板实参可以从函数参数中推演出来 则模板实参的显式特化可以从显式特
       // ok: 模板实参 const char* 可以从参数类型中推演出来
       template<> PCC max( PCC , PCC ); 
              , \qquad \qquad \text{sum}() :
       template <class T1, class T2, class T3> 
            T1 sum( T2 op1, T3 op2 ); 
       // 显式特化声明
       // 错误: T1 的模板实参不能被推演出来
```
// 它必须显式指定

```
426template<> double sum( float, float );
```

```
// ok: T1 的实参被显式指定
// T2 和 T3 可以从 float 推演出来
template<> double sum<double>(float, float);
```
## // ok: 所有实参都显式指定

template<> int sum<int,char,char>( char , char );

template  $\leq$  is not a set of template  $\leq$ 

```
// 通用模板定义
template <class T>
```
T max( T t1, T t2 ) {  $/* ... * /$  }

### // ok: 普通函数定义

```
const char* max( const char*, const char* );
```
 $\overline{\phantom{a}}$ 

 $\alpha$ 

 $\overline{Q}$ 

 $\sim$ 

```
\blacksquare, max()
```
9.3  $\hspace{1cm}$  ,

```
10.3
```

```
\sim 10.8 \,
```

```
\sim sum()
```
 $\overline{\phantom{a}}$ 

, the contract of  $\mathfrak{su}(n)$  sum() and  $\mathfrak{su}(n)$ 

```
 在源文件中 使用函数模板显式特化之前 必须先进行声明 例如
      #include <iostream> 
      #include <cstring>
```
### // 通用模板定义

```
template <class T> 
T max( T t1, T t2 ) { /* \ldots */int main() { 
      // const char* max<const char*>( const char*, const char* ) 的实例
      // 使用通用模板定义
     const char *_{p} = max ( "hello", "world" );
     cout \langle\langle " p: " \langle\langle p \langle\langle endl;
      return 0; 
}
```

```
427// 无效程序: const char* 显式特化覆盖了通用模板函数
        typedef const char *PCC; 
              template<> PCC max< PCC >( PCC s1, PCC s2 ) { /* ... */ } 
                                         max(const char*, const char*) \qquad \qquad,
\sim 0 \rightarrow\sim max(const
char*,const char*) \qquad \qquad\overline{\phantom{a}}\frac{1}{\sqrt{2\pi}} , and the contract of \frac{1}{\sqrt{2\pi}} , and the contract of \frac{1}{\sqrt{2\pi}}\theta , and the set of the set of the set of the set of the set of the set of the set of the set of the set of the set of the set of the set of the set of the set of the set of the set of the set of the set of the set of t
        // ---- max.h ---- 
        // 通用模板定义
        template <class Type> 
             Type max (Type t1, Type t2 ) { /* \ldots */// ---- File1.C ---- 
        #include <iostream> 
        #include "max.h" 
        void another(); 
        int main() { 
              // const char* max<const char*>( const char*, const char* ) 
              // 的实例
             const char *_{p} = max( "hello", "world" );
             cout \langle\langle " p: " \langle\langle p \langle\langle endl;
              another(); 
              return 0; 
        } 
        // ---- File2.C ---- 
        #include <iostream> 
        #include <cstring> 
        #include "max.h" 
        // const char* 的模板显式特化
        typedef const char *PCC; 
              template<> PCC max< PCC >( PCC s1, PCC s2 ) { /*... */ } 
        void another() { 
              // const char* max< const char* >( const char*, const char* ) 
              // 的显式特化; 
             const char *_{p} = max( "hi", "again" );
             cout \langle\langle " p: " \langle\langle p \langle\langle endl;
              return 0; 
        } 
                           \epsilon File1.C , max(const char*,const char*)
```

```
428\blacksquare, \blacksquare and \blacksquare and \blacksquare File2.C \blacksquare , \blacksquare max("hi", \blacksquare)
"again") and the constant of the constant of the max(constant of the max(constant of the max(constant of the max(constant)
char^*, const char<sup>*</sup>), \qquad \qquad, File1.C max(const char*,const char*)
                        为了防止出现这样的错误 并确保模板显式特化 max(const char*,const char*)的声明被包
\text{const} \text{ char*} max() and \text{max}(\text{max.h} , \text{max}() :
       1/ ---- max.h ----
       // 通用模板定义
       template <class Type> 
            Type max ( Type t1, Type t2 ) { /* \ldots */// const char* 模板显式特化的声明
       typedef const char *PCC; 
             template<> PCC max< PCC >( PCC s1, PCC s2 ); 
       // ---- File1.C ---- 
        #include <iostream> 
        #include "max.h" 
       void another(); 
       int main() { 
             // const char* max<const char*>( const char*, const char* ) 的特化; 
            const char *_{p} = max( "hello", "world" );
             //.... 
       }
```
练习 **10.10** 

 $count()$ ,  $\qquad \qquad \bullet$  $double$ , int char  $\rho$ ,  $count()$  $\circ$  and  $\circ$ 

# 10.7 重载函数模板

```
\sim , and min()
     // 类模板 Array 的定义
     // (introduced in Section 2.4) 
     template <typename Type> 
         class Array{ /* \ldots */ };
```
// min() 的三个函数模扳声明

```
template <typename Type> 
         Type min( const Array<Type>&, int ); // #1
      template <typename Type> 
         Type min( const Type*, int ); // #2
      template <typename Type> 
         Type min( Type, Type ); \frac{1}{43}\text{main}() main()
      #include <cmath> 
      int main() 
      { 
         Array<int> iA(1024); // 类实例
          int ia[1024]; 
         // Type == int; min( const Array<int>&, int )
         int ival0 = min(iA, 1024);
         // Type == int; min( const int*, int)
         int ival1 = min(ia, 1024);
          // Type == double; min( double, double ) 
         double dval0 = min(sqrt i 1A[0]), sqrt( ia[0]));
          return 0; 
      } 
\bullet\bullet\mathfrak{m} min5() \mathfrak{m}:
      template <typename T> 
         int min5( T, T) { /* ... * / }
\min 5(),
\Gamma , we are the set of \Gamma and \gammaint i; 
     unsigned int ui; 
     // ok: 为 T 推演出: int 
     min5( 1024, i ); 
     // 模板实参推演失败
     // 为 T 推演出两个不同的类型
     min5( i, ui ); 
\ldots min5(),
      template <typename T, typename U> 
          int min5( T, U );
```

```
// ok: int min5( int, unsigned int ) 
        min5( i, ui ); 
\mathcal{R}// 错误: 二义性: 来自 min5( T, T ) 和 min5( T, U ) 的两个可能的实例
        min5( 1024, i ); 
min5() \qquad \qquad \circ \qquad \qquad\overline{y}, T U and \overline{y} int \overline{y}\alpha\mathcal{O}( 10.4 )// ok: 从 min5( T, U ) 实例化
        min5<int, int>(1024, i);
         但是 在这种情况下 我们其实可以取消重载函数模板 因为 min5(T,U)处理的调用集
    min5(T,T) , min5(T,U) , min5(T,T)\qquad \qquad \bullet \qquad \qquad \bullet \qquad \qquad \bullet \qquad \qquad \bullet \qquad \qquad \bullet \qquad \qquad \bullet \qquad \qquad \bullet \qquad \qquad \bullet \qquad \qquad \bullet \qquad \qquad \bullet \qquad \bullet\bullet\overline{\phantom{a}} , and a control \overline{\phantom{a}} , and \overline{\phantom{a}} , and \overline{\phantom{a}} , and \overline{\phantom{a}} , and \overline{\phantom{a}}数调用仍然可能不是二义的 已知 sum()的下列两个模板定义 下面就是一种情况 虽然从
\overline{\phantom{a}}template <typename Type> 
               Type sum( Type*, int ); 
         template <typename Type> 
               Type sum( Type, int ); 
         int ia[1024]; 
         // Type == int ; sum<int>( int*, int ); or
         // Type == int*; sum<int*>(int*, int); ??
         int ivall = sum<int (ia, 1024 );
\bullet最特化的\omega most specialized \omega, Type int int
int*
 一个模板要比另一个更特化 两个模板必须有相同的名字 相同的参数个数 对于不同
, T^* T,
              \circ , \qquad \text{sum}(\text{Type*}, \text{int}),sum(Type,int),
  \circ\overline{\phantom{a}}
```
 $\sim$  sum(Type\*,int)  $\sim$ 

# 10.8 考虑模板函数实例的重载解析

```
\,// 函数模板
   template <class Type> 
      Type sum( Type, int ) { /* \ldots */// 普通 (非模板) 函数
   double sum( double, double ); 
sum() ,
\sim 9 \,\circ and \circ and \circvoid calc( int ii, double dd ) { 
       // 调用模板实例还是普通函数? 
       sum( dd, ii ); 
    } 
sum(dd,ii) and the sum of the sum of the sum of the sum of the sum of the sum of the sum of the sum of the sum of the sum of the sum of the sum of the sum of the sum of the sum of the sum of the sum of the sum of the sum o
\ddot{\theta}\mathcal{A}\,\bullet\sim (10.3 \sim ), dd
 Type 
sum(double, sum(double,int)
       \circ , \qquad \qquad \circ sum(double,int)
sum(double,double)
\overline{\phantom{a}}\overline{O}\sim 6.9.3 \sim 9.3
                \omega) sum(double,int) sum
(double,double) (double,double)
\,\mathcal{L}\bullet sum(double,int):
1. double,
2. int \frac{1}{\sqrt{2\pi}}\cdot sum(double,double):
1. double,
2. int, double,
```
 $\circ$  and  $\circ$  and  $\circ$  and  $\circ$  and  $\circ$ 

```
一些 所以 对该调用选择得到的最佳可行函数是实例 sum(double,int)
\bullet\bullet , and a contract \bullet and \bullet and \bullet and \bullet and \bullet and \bullet and \bullet and \bullet and \bullet and \bullet and \bullet and \bullet and \bullet and \bullet and \bullet and \bullet and \bullet and \bullet and \bullet and \bullet and \bullet and \bullet and sum() :
        // 函数模板
        template <class T> 
            int sum(T^*, int) { .... }
\alpha, the state \alpha double \alpha\mathrm{T}^*\sim\overline{\phantom{a}}sum(double,double), by the double double of the double of the double of the double of the double of the double of the double of the double of the double of the double of the double of the double of the double of the double
 如果模板实参推演成功 但是被推演的模板实参被显式特化 又会怎么样呢 进入候选
\mathcal{A}// 函数模板定义
        template <class Type> Type sum( Type, int ) { /* ... * / }
        // Type == double 的显式特化
        template<> double sum<double>( double, int );
       // 普通 (非模板) 函数
       double sum( double, double ); 
       void manip( int ii, double dd ) { 
             // 调用模板显式特化 sum<double> () 
             sum( dd, ii ); 
        } 
\text{manip}() \qquad \text{sum}() \qquad ,(double, int) sum(double, int)\qquad \qquad \bullet and \qquad \qquad \bullet\mathcal{A}// 函数模板定义
        template <class Type> 
            Type min( Type, Type ) { /* ... * / }
        // Type == double 的显式特化
        template<> double min<double>( double,double ); 
       void manip( int ii, double dd ) { 
             // 错误: 模板实参推演失败
             // 该调用没有候选函数
             min( dd, ii ); 
        } 
a min() and double the contract of the set of the set of the set of the set of the set of the set of the set o
```
 $432$ 

 $\gamma$  manip() min(),  $\gamma$  min(),  $\gamma$  $\bullet$  and the set of the set of the Type and double double double double.  $\gamma$ , Type int and  $\gamma$ min(double,double)  $\, ,$  $10.6$  ,  $\alpha$  $\bullet$  min(int,int)  $\min()$  (b)  $\sum$  template  $\leq$  :

```
// 函数模板声明
template <class T>
    T min( T, T );
```

```
// 普通函数声明
int min( int, int ) \{\}
```

```
\min(\text{ai}[0], 99) int \text{int} int \text{min}(\text{int}, \text{int})\lambda
```
 $\overline{\phantom{a}}$ 

 $\blacksquare$  , which are the set of the set of the set of the set of the set of the set of the set of the set of the set of the set of the set of the set of the set of the set of the set of the set of the set of the set of the

 $\overline{R}$ 

 $\overline{\phantom{a}}$  , and the contract  $\overline{\phantom{a}}$  are defined by  $\overline{\phantom{a}}$ 

 $\overline{\phantom{a}}$  , and a set of  $\overline{\phantom{a}}$  , and  $\overline{\phantom{a}}$  , and  $\overline{\phantom{a}}$  , and  $\overline{\phantom{a}}$  , and  $\overline{\phantom{a}}$  , and  $\overline{\phantom{a}}$  , and  $\overline{\phantom{a}}$  , and  $\overline{\phantom{a}}$  , and  $\overline{\phantom{a}}$  , and  $\overline{\phantom{a}}$  , and  $\overline{\phantom{a}}$  ,

```
int ai[4] = { 22, 33, 44, 55 };
int main() { 
   // /调用普通函数 min( int, int)
     min( ai[0], 99 ); 
}
```

```
\sin(\text{int}, \text{int})
```

```
min(int, int),
```
 $\overline{\phantom{a}}$ 

```
// 函数模板
```

```
template <class T>
 T min( T, T ) { .... }
```

```
// 这个普通函数在该程序中没有被定义
int min( int ,int );
```

```
int ai[4] = { 22, 33, 44, 55 };
int main() { 
   // 链接错误: min(int, int) 被调用, 但是没有被定义
    min( ai[0], 99 ); 
}
```
 $\zeta$ 

 $\sim$  2008  $\sim$  2008  $\sim$  2008  $\sim$  3008  $\sim$  3008  $\sim$  3008  $\sim$  3008  $\sim$  3008  $\sim$  3008  $\sim$  3008  $\sim$  3008  $\sim$  3008  $\sim$  3008  $\sim$  3008  $\sim$  3008  $\sim$  3008  $\sim$  3008  $\sim$  3008  $\sim$  3008  $\sim$  3008  $\sim$  3008  $\sim$  3008

 $\bullet$  , which is a construction of the distribution of the distribution of the distribution of the distribution of the distribution of the distribution of the distribution of the distribution of the distribution of the dis

```
有什么用处呢 记住 当调用从模板实例化的函数时 只有有限的类型转换可以被应用在模
```

```
min<sub>int</sub> > (int, int) :
```
 $\circ$  , and  $\circ$ 

 $\min()$  ,  $\sum$ 

 $min$  int $\ge$ (int,int).

义一个普通函数 无论何时使用整型实参 我们的程序都会调用 min(int,int)的特化版本

```
\bullet// 函数模板定义
       template <class Type> 
           Type min( Type t1, Type t2 ) { ... }
       int ai[4] = { 22, 33, 44, 55 };
       short ss = 88;
       void call_instantiation() { 
           // 错误: 这个调用没有候选函数
          min( ai[0], ss );
       } 
       // 普通函数
       int min( int a1, int a2 ) { 
          min<int>(a1, a2);
       } 
       int main() { 
          call instantiation();
           // 调用普通函数
            min( ai[0], ss ); 
       }
```
call\_instantiation() min(ai[0],ss) <br>
https://www.facebook.com/int/ain/organization() min()  $\gamma$  Type  $\gamma$  $\sim$  main() min(ai[0],ss)  $\sim$  min(int,int)  $\circ$  $\overline{a}$  $\overline{\phantom{a}}$  $\mathcal{R}$  and a set of the set of the set of the set of the set of the set of the set of the set of the set of the set of the set of the set of the set of the set of the set of the set of the set of the set of the set of t  $\,$  ,  $\,$ 

 $1.$  $\bullet$ we are the set of the set of the set of the set of the set of the set of the set of the set of the set of the set of the set of the set of the set of the set of the set of the set of the set of the set of the set of the s 2.  $9.3$ 

3.  $9.3$ 

```
435a. \qquad \qquadb. \qquad \qquad4. \qquad \qquad , \qquad \qquad , \qquad \qquad 9.3a. \qquad \qquadb. \qquad,\Boxdouble solutions of the set of the set of the set of the set of the set of the set of the set of the set of the set of the set of the set of the set of the set of the set of the set of the set of the set of the set of the 
       template <class Type> 
            Type max ( Type, Type ) { .... }
       // 普通函数
       double max( double, double ); 
\max()int main() { 
             int ival; 
             double dval; 
             float fd; 
             // 向 ival, dval, 和 fd 赋某些值
             max( 0, ival ); 
             max( 0.25, dval ); 
             max( 0, fd ); 
       } 
    • max(o, ival): int
          max(int, int) max(double,double).
\mathcal{S}• max(0.25, dval): double \circmax(double,double) max(double,double) max(double,double) by
\sim 3b
    • max(0, fd): int float \circmax(double,double) Type
\bullet , and the contract of the contract of the contract of the contract of the contract of the contract of the contract of the contract of the contract of the contract of the contract of the contract of the contract of th
\overline{\mathcal{A}}\,max() and max() and max() and max() and max() and max() and max() and max() and max() and max() and max() and max() and max() and max() and max() and max() and max() and max() and max() and max() and max() and max() and max() and max() and max() 
       template <class T> T max( T, T ) { .... } 
       // 两个普通函数
```
char max ( char, char ) ; double max( double, double );

```
\mathbb{R}^2int main() { 
              float fd; 
              // 解析为哪个函数? 
              max( 0, fd ); 
        } 
3b , 3b\sigma , and a set of the set of the set of the set of the set of the set of the set of the set of the set of the set of the set of the set of the set of the set of the set of the set of the set of the set of the set of the
\overline{\phantom{a}}
```
## 练习 **10.11**

```
template <class Type> 
       Type max( Type, Type ) { .... } 
  double max( double, double ); 
  int main() { 
       int ival; 
       double dval; 
       float fd; 
       max( 0, ival ); 
       max( 0.25, dval ); 
       max( 0, fd ); 
  } 
  template <> char max<char>( char, char ) { .... }
\text{main}()main(), ? ?
  int main() { 
       // ... 
       max (0, 'J' ); 
  }
```
## 练习 **10.12**

```
int i; unsigned int ui; 
char str[24]; int ia[24];
template <class T> T calc( T*, int ); 
template <class T> T calc( T, T ); 
template<> char calc( char*, int ); 
double calc( double, double );
```
 $\mathcal{R}=\frac{1}{2}$ 

```
(a) calc( str, 24 ); (d) calc( i, ui );
(b) calc( ia, 24 ); (e) calc( ia, ui );
(c) calc(ia[0], i); (f) calc(\xii, i);
```
 $\overline{\mathcal{A}}$ 

在模板定义中有些结构在两个模板实例之间有不同的意义 而另外一些结构在模板的所

#### 10.9 模板定义中的名字解析 ※

 $\bullet$ 

```
template<typename Type> 
       Type min( Type* array, int size ) 
       { 
           Type min val = array[0];
           for ( int i = 1; i < size; ++i )
               if (array[i] < min val )
                 min val = array[i]; print( "Minimum value found: " ); 
           print( min val );
            return min_val; 
       } 
     min() array min val Type size
o array min_val states array min_val
                                 \text{ (depend on a template parameter)}, \text{ size}a min_val the min_val the min_val the min_val the set of \frac{1}{2} min_val the set of \frac{1}{2} and \frac{1}{2} are set of \frac{1}{2} and \frac{1}{2} and \frac{1}{2} are set of \frac{1}{2} and \frac{1}{2} and \frac{1}{2} are set of \frac\circ , print(min_val) print() ? int
print() float print() ? print() min_val
\gamma and \gamma min_val min_val
                       \bullet print(min_val) \bullet\min(), \min print("Minimum
value found") and the same print of the same print of the same print of the print of the print of the print of the print of the same print of the same print of the same print of the same print of the same print of the same
\circ and \circ7 , C++ ,
\eta , min()
  \text{print}() and \text{print}()\sinh(\theta) min() as \sinh(\theta)print( "Minimum value found: " ); 
\mathbf{r}, the print()
   \mathfrak{p} print() and min() and \mathfrak{p}\circ
```
 $\cdot$ 

```
438 第十章 函数模板
```
 $\cdot$ 

```
// ---- primer.h ---- 
         // 这个声明是必需的
         // print( const char * ) 在 min() 中被调用
         void print ( const char* );
         template<typename Type> 
         Type min( Type* array, int size ) { 
               // .... 
               print( "Minimum value found: " ); 
              print( min val );
              return min val;
         } 
             , print(min_val) print() between \mathbf{p},
\text{print}() \circ min_val ,
  print() \circprint(min \text{ val}) print() ?
声明 例如
         #include <primer.h> 
         void print( int ); 
         int ai[4] = { 12, 8, 73, 45 };
         int main() { 
               int size = sizeof(ai) / sizeof(int);
               // min( int*, int ) 的实例
               min( &ai[0], size ); 
         } 
         main() min(int*,int) min() min() min() min() min() min() min() min() min() min() min() min() min() min() min() \frac{1}{2} min() min() \frac{1}{2} min() min() min() min() min() min() min() min() min() min() min() min() min() m
      min_val int int minutes print(min_val) int int
    \circ min(int*,int) , print() int \circ\bullet int print() \bullet\circprint(int) print(int) min(int^*, int), we are the contract of the contract of the set of the contract of the contract of the contract of the contract of the contract of the contract of the contract of the contract of the contract of the contract of the contr
\qquad \qquad ; \qquad \, , \qquad \qquad\alpha\overline{a}\min() , the set of \min() , the set of \min()有可能的时候都使用库中的其他组件 在前面的例子中 库的接口定义位于头文件<primer.h> 
  \circ print(const char*) and min() \circ\text{min}() and print() and \text{print}() and \text{min}() and \text{min}() and \text{min}() and \text{min}() and \text{min}() and \text{min}() and \text{min}() and \text{min}() and \text{min}() and \text{min}() and \text{min}() and \text{min}() and \text{min}() and \text{min}() and \overline{\phantom{a}} , which is the contract of \overline{\phantom{a}} , where \overline{\phantom{a}}
```
 $\mathcal{S}$  and  $\mathcal{S}$ 

```
\overline{\phantom{a}}\,// ---- primer.h ---- 
        template<typename Type> 
        Type min( Type* array, int size ) 
        { 
             Type min val = array[0];
              // ... 
              // 错误: 没有找到 print ( const char* ) 
              print( "Minimum value found: " ); 
              // ok: 依赖于模板参数
             print( min val );
              // ... 
        } 
        // ---- user.C ---- 
        #include <primer.h> 
        // print( const char* ) 的这个声明被忽略
        void print ( const char* );
        void print( int ); 
        int ai[4] = { 12, 8, 73, 45 };
        int main() { 
             int size = sizeof(ai) / sizeof(int);
              // min( int*, int ) 的实例
              min( &ai[0], size ); 
        } 
    user.C print(const char*), \qquad \qquadmin(int*,int) and the contract of the print("minimum
value found:") \qquad \qquad,
\bullet , and the contract of the contract of the contract of the contract of the contract of the contract of the contract of the contract of the contract of the contract of the contract of the contract of the contract of th
\bullet 0 \bullet 9
\overline{\phantom{a}}the state of the state of the state of the state of the state of the state of the state of the state of the state of the state of the state of the state of the state of the state of the state of the state of the state of t
    \mathcal{A}\circextending the SmallInt of the SmallInt state of \gammamin(), SmallInt \simmin() SmallInt , Type class
SmallInt (SmallInt ), min() (SmallInt min() (SmallInt min() (SmallInt min() (SmallInt min() (SmallInt ), \frac{1}{2}print(min_val) 2
```

```
440// ---- user.h ---- 
    class SmallInt { /* \ldots */ };
    void print ( const SmallInt & );
```

```
// ---- user.C ---- 
#include <primer.h> 
#include "user.h" 
SmallInt asi[4]; 
int main() { 
     // 设置 asi 的元素
      // min( SmallInt*, int ) 的实例
      int size = sizeof(asi) / sizeof(SmallInt); 
     min( &asi[0], size ); 
}
```
 $,$  print(const SmallInt&).  $\leq$ primer.h>  $\overline{\phantom{a}}$  $\bullet$  , and the set of the set of the set of the set of the set of the set of the set of the set of the set of the set of the set of the set of the set of the set of the set of the set of the set of the set of the set of t SmallInt , SmallInt  $\sim$ 

实例化点 (point of instantiation)。

```
\bullet\ldots, \ldots, \ldots, \ldots, \ldots, \ldots, \ldots, \ldots, \ldots, \ldots, \ldots, \ldots, \ldots, \ldots, \ldots, \ldots, \ldots, \ldots, \ldots, \ldots, \ldots, \ldots, \ldots, \ldots, \ldots, \ldots, \ldots, \ldots, \ldots, \ldots, \ldots, \ldots
```

```
main() :
```

```
// ... 
       int main() { 
            // ... 
            // 使用 min( SmallInt*, int ) 
            min( &asi[0], size ); 
       } 
       // min( SmallInt*, int ) 的实例化点
       // 好像实例定义如下出现
       SmallInt min ( SmallInt* array, int size )
           \{ / * \dots * / \} 但是 如果在一个源文件中 一个模板实例不只被使用一次 又该怎么办呢 实例化点
```

```
print(const SmallInt&) and min(SmallInt*,int) by \qquad \circ \qquad
```

```
在哪儿呢 可能你会问 为什么这很重要 在我们的例子中 它的重要性是因为函数
```

```
#include <primer.h>
```
// ...

```
void another(); 
SmallInt asi[4];
int main() { 
      // 设置 asi 的元素
      int size = sizeof(asi) / sizeof(SmallInt); 
      min( &asi[0], size ); 
      another();
```

```
} 
        // 实例化点在这儿? 
        void another() { 
              int size = sizeof(asi) / sizeof(SmallInt); 
              min( &asi[0], size ); 
        } 
        // 还是这儿? 
\bullet\circ\bullet and \bullet and \bullet and \bullet and \bullet and \bullet and \bullet and \bullet and \bullet and \bullet and \bullet and \bullet and \bullet and \bullet and \bullet and \bullet and \bullet and \bullet and \bullet and \bullet and \bullet and \bullet and \bullet and \bullet and \bullet 
\bullet#include <primer.h> 
        // user.h 含有实例所需的声明
        #include "user.h" 
        void another();
        SmallInt asi[4]; 
        int main() { 
             // ... 
        } 
        // min( SmallInt*, int ) 的第一个实例化点
        void another() { 
             // ... 
        } 
        // min( SmallInt*, int ) 的第二个实例化点
\mathcal{P}, another()
\text{main}() , the set of \text{main}() , and \text{main}() , and \text{main}() , and \text{main}() , and \text{main}() , and \text{main}() , and \text{main}() , and \text{main}() , and \text{main}() , and \text{main}() , and \text{main}() , and \text{main}() , and \text{main}() , and \text{\sim 0
\alpha and \alpha user.h \alpha<sup>o</sup>
  min(SmallInt*,int) print(const SmallInt&) by print(const SmallInt&) by \text{print}(\text{const} \text{SmallInt} \& \text{)}练习 10.13 
     \overline{\phantom{a}}练习 10.14 
       max(LongDouble*,SIZE) display SIZE ?
        // ---- exercise.h ---- 
        void display( const void* ); 
        typedef unsigned int SIZE;
```
template<typename Type>

 $441$ 

```
 Type max( Type* array, SIZE size ) 
{ 
     Type max val = array[0];for ( SIZE i = 1; i < size; ++i )
     if (array[i] > maxval)
     max val = array[i];display( "Maximum value found: " );
     display( max val );
      return max_val; 
} 
// ---- user.h ---- 
class LongDouble \{\nmid ' * ... * / \};
void display( const LongDouble & ); 
void display( const char * );
typedef int SIZE; 
// ---- user.C ---- 
#include <exercise.h> 
#include "user.h" 
LongDouble ad[7]; 
int main() { 
      // 设置 ad 的元素
      // max( LongDouble*, SIZE ) 的实例化
      SIZE size = sizeof(ad) / sizeof(LongDouble); 
     max( &ad[0], size );
}
```
## 10.10 名字空间和函数模板  $\mathbf{\times}$

```
\mathcal{L}_{\mathcal{D}}8.5 8.6 \circ )
\circusing n// ---- primer.h ---- 
     namespace cplusplus primer {
         // 模板定义被隐藏在名字空间中
         template<class Type> 
           Type min( Type* array, int size ) { /* \ldots * / }
     } 
     // ---- user.C ---- 
     #include <primer.h> 
     int ai[4] = { 12, 8, 73, 45 };
     int main() { 
        int size = sizeof(ai) / sizeof(ai[0]);
```

```
 // 错误: 没有找到函数 min() 
              min( &ai[0], size ); 
             using cplusplus primer::min; // using 声明
             // ok: 指向名字空间 cplusplus primer 中的 min()
              min( &ai[0], size ); 
        } 
\mathcal{O}_\mathcal{P}\frac{10.6}{10.6} or \frac{10.6}{10.6} or \frac{10.6}{10.6} cplusplus_
primer min() SmallInt 2008 and 2008 min() SmallInt 2008 min() and 3 and 3 and 3 and 3 and 3 and 3 and 3 and 3 and 3 and 3 and 3 and 3 and 3 and 3 and 3 and 3 and 3 and 3 and 3 and 3 and 3 and 3 and 3 and 3 and 3 and 3 and 
        aplusplus primer that the contract of the contract of the contract of the contract of the contract of the contract of the contract of the contract of the contract of the contract of the contract of the contract of the cont
        if ( array[i] < min_val ) 
(<) SmallInt \sim SmallInt \simoperator\lt(), \qquad \qquad [5
           \sin(\theta) min() exampless()
          SmallInt \circ compareLess() :
        // SmallInt 对象的比较函数
        // 如果 param1 小于 parm2, 返回 true 
        bool compareLess( const SmallInt &parm1, const SmallInt &parm2 ); 
\overline{\phantom{a}}SmallInt \sim SmallInt \sim SmallInt \sim 8 unsigned char
\alpha, 0 -255 \circausigned char and SmallInt the SmallInt to the SmallInt of the SmallInt of the SmallInt of the SmallInt of the SmallInt of the SmallInt of the SmallInt of the SmallInt of the SmallInt of the SmallInt of the SmallInt of the
        class SmallInt { 
        public: 
             SmallInt( int ival ) : value( ival ) { }
             friend bool compareLess ( const SmallInt &, const SmallInt & );
        private: 
             int value; // 数据成员
        }; 
 在这个类定义中 有些事情我们应该讨论一下 首先 该类有一个私有数据成员 value
        SmallInt \qquad \qquad \bullet// 类 SmallInt 的构造函数
        SmallInt( int ival ) : value( ival ) { }
\mathbf{r} ival \mathbf{r}value
                                 \circ compareLess() ?
  SmallInt value , :
        // 如果 parm1 小于 parm2, 则返回 true 
        bool compareLess( const SmallInt &parm1, const SmallInt &parm2 ) { 
              return parm1.value < parm2.value; 
        }
```
 $443$ 

extends to value SmallInt the set of the system of the set of the system of the system of the system of the system of the system of the system of the system of the system of the system of the system of the system of the sy and SmallInt 3 SmallInt 3 SmallInt 3 SmallInt 3 SmallInt 9 SmallInt 9 SmallInt 9 SmallInt 9 SmallInt 9 SmallInt 9 SmallInt 9 SmallInt 9 SmallInt 9 SmallInt 9 SmallInt 9 SmallInt 9 SmallInt 9 SmallInt 9 SmallInt 9 SmallInt compareLess() friend friend friend friend seconds friend friend seconds and the second seconds friend seconds friend seconds friend seconds and seconds friend seconds and seconds and seconds and seconds and seconds and sec  $,$  compareLess()  $15.2$  fiend  $\min()$  compareLess() : // 针对 SmallInt 对象数组的 min() 特化 template<> SmallInt min<SmallInt>( SmallInt\* array, int size ) { SmallInt min val =  $array[0];$ for ( int i = 1; i < size;  $++i$  ) // 使用函数 compareLess() 比较 if ( compareLess ( array [i], min val ) ) min val =  $array[i];$  print( "Minimum value found: " ); print( min val ); return min\_val; }  $\mathcal{R}$ // ---- primer.h --- namespace cplusplus primer { // 模板定义被隐藏在名字空间中 template<class Type> Type min( Type\* array, int size ) {  $/* ... * /$  } } // ---- user.h --- class SmallInt {  $/* \ldots */$  }; void print( const SmallInt & ); bool compareLess( const SmallInt &, const SmallInt & ); // ---- user.C ---- #include <primer.h> #include "user.h" // 错误: 不是 cplusplus primer::min() 的特化 template<> SmallInt min<SmallInt>( SmallInt\* array, int size )  $\{ / * \dots * / \}$ // ...  $\bullet$ 

 $\mathcal{A}=\mathcal{A}$ 

 $\circ$  , cplusplus primer  $\circ$  min()  $\circ$ 

cplusplus primer that the contract of the contract of the contract of the contract of the contract of the contract of the contract of the contract of the contract of the contract of the contract of the contract of the cont

```
// ---- user.C ---- 
#include <primer.h> 
#include "user.h"
```
 $\blacksquare$ 

 $\overline{\phantom{a}}$ 

```
namespace cplusplus primer {
       // cplusplus primer::min() 的特化
       template<> SmallInt min<SmallInt>( SmallInt* array, int size ) 
            \{ / * \dots * / \}} 
       SmallInt asi[4]; 
       int main() { 
             // 用 set() 成员函数设置 asi 的元素
            using cplusplus primer::min; // using declaration
             int size = sizeof(asi) / sizeof(SmallInt); 
             // min(SmallInt*,int) 的实例化
            min( &asi[0], size ); 
       } 
\alpha// ---- user.C ---- 
       #include <primer.h> 
       #include "user.h" 
       // cplusplus primer::min() 的特化
       // 此特化的名字被限定修饰
       template<> SmallInt cplusplus_primer:: 
             min<SmallInt>( SmallInt* array, int size ) 
                \{ /* ... */ }
       // ...
```
练习 **10.15** 

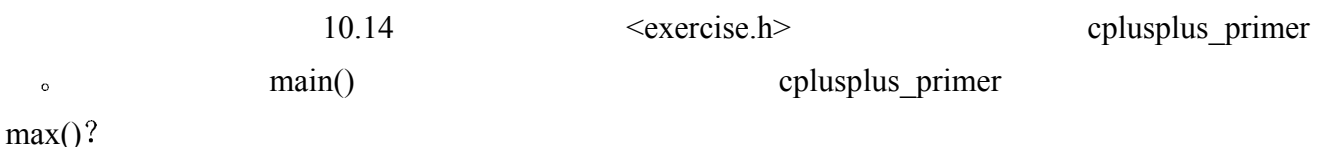

, which can be a set of the set of the set of the set of the set of the set of the set of the set of the set of the set of the set of the set of the set of the set of the set of the set of the set of the set of the set of

## 练习 **10.16**

```
10.14, \langle\text{exercise.h}\rangle cplusplus primer,
 LongDouble max() \simcompareGreater(), LongDouble :
// 比较两个 LongDouble 对象的函数
// 如果 parm1 大于 parm2, 则返回 true 
bool compareGreater( const LongDouble &parm1, 
        const LongDouble &parm2 );
```
#### LongDouble

```
class LongDouble {
```

```
public: 
          LongDouble(double dval) : value(dval) { }
           void set(double dval) { value = dval; } 
           friend bool compareGreater( const LongDouble &, 
              const LongDouble & ); 
      private: 
           double value; 
      }; 
         compareGreater() max() ad
\text{main}(), \text{max}() ad : ad
```
 $\sin$ 

# 10.11 函数模板示例

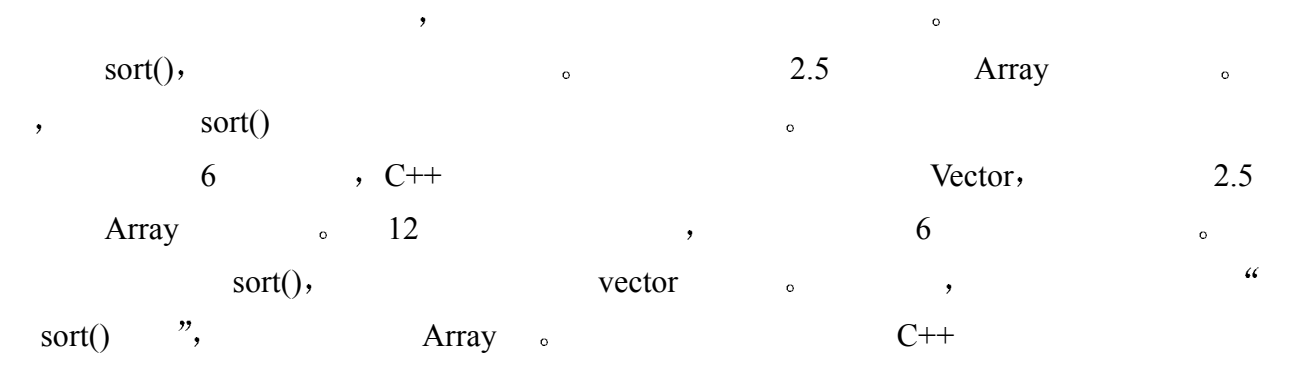

Array sort()

```
#include "Array.h" 
template <class elemType> 
void sort( Array<elemType> &array, int low, int high ) { 
      if ( low < high ) { 
          int lo = low; 
         int hi = high + 1;
          elemType elem = array[lo]; 
         for (i; j) {
              while ( min(array[++lo], elem) != elem && lo < high ) ;
              while ( min(array[-h], elem ) == elem && hi > low ) ;
               if (lo < hi) 
                    swap( array, lo, hi ); 
               else break; 
          } 
          swap( array, low, hi ); 
         sort( array, low, hi-1 );
         sort( array, hi+1, high );
      } 
}
```
 $447$ 

```
sort() : min() swap() \circ\text{sort}() definition \text{min}(template <class Type> 
            Type min( Type a, Type b ) { 
              return a < b ? a : b;
       } 
swap(),
       #include "Array.h" 
       template <class elemType> 
            void swap( Array<elemType> &array, int i, int j ) 
       { 
           elemType tmp = array[i];
           array[i] = array[j];array[j] = tmp;} 
\text{sort}(),
   display() and Array the Array theorem when \mathcal{A}\circdisplay() :
       #include <iostream> 
       template <class elemType> 
            void display( Array<elemType> &array ) 
       { // display format: < 0 1 2 3 4 5 > 
           cout << "< ";
           for ( int ix = 0; ix < array.size(); ++ix)
               cout \langle\langle \arctan\frac{1}{x}, \arctan\frac{1}{x}\ranglecout \langle\langle \nabla \cdot \cdot \cdot \cdot \cdot \rangle \ranglen";
       } 
             , the contraction of the Array.h , Array.h , Array.h , Array.h , Array.h , Array.
\sim sort() double \sim\sim int \frac{1}{2} string \sim#include <iostream> 
       #include <string> 
       #include "Array.h" 
       double da[10] = { 26.7, 5.7, 37.7, 1.7, 61.7, 11.7, 59.7, 
            15.7, 48.7, 19.7 }; 
       int ia[16] = {
            503, 87, 512, 61, 908, 170, 897, 275, 653,
```

```
string sa[11] = { "a", "heavy", "snow", "was", "falling", "when", 
             "they", "left", "the", "police", "station" }; 
       int main() { 
             // 调用构造函数初始化 arrd 
             Array<double> arrd( da, sizeof(da)/sizeof(da[0]) ); 
             // 调用构造函数初始化 arri 
             Array<int> arri( ia, sizeof(ia)/sizeof(ia[0]) ); 
             // 调用构造函数初始化 arrs 
             Array<string> arrs( sa, sizeof(sa)/sizeof(sa[0]) ); 
             cout << "sort array of doubles (size == " 
                \ll arrd.size() \ll ")" \ll endl;
            sort( arrd, 0, arrd.size() - 1 );
             display(arrd); 
            cout \lt\lt "\sort array of ints (size == "
                \ll arri.size() \ll ")" \ll endl;
            sort( arri, 0, arri.size() - 1 );
             display(arri); 
             cout << "\sort array of strings (size == " 
                \ll arrs.size() \ll ")" \ll endl;
            sort( arrs, 0, arrs.size() - 1 );
             display(arrs); 
             return 0; 
       } 
, the contract of \mathcal{A}sort array of doubles (size == 10)
       < 1.7 5.7 11.7 14.9 15.7 19.7 26.7 
       37.7 48.7 59.7 61.7 > 
       sort array of ints (size == 16)
       < 61 87 154 170 275 426 503 509 512 
       612 653 677 703 765 897 908 > 
       sort array of strings (size == 11)
       < "a" "falling" "heavy" "left" "police" "snow" 
        "station" "the" "they" "was" "when" >
C++ ( 12 ), min() swap()
```
# 异 常 处 理

异常处理是一种允许两个独立开发的程序组件在程序执行期间遇到程序不正常的 情况 (称为异常, exception) 时, 相互通信的机制。在本章中, 我们将首先了解 怎样在程序异常出现的位置产生 (raise) 或抛出 (throw) 异常。然后, 我们再看 一看怎样用 try 块把处理代码 (或称作 catch 子句) 和一组程序语句关联起来, 并 了解 catch 子句怎样处理异常。然后我们将会介绍异常规范, 它是一种把一组异常 和一个函数声明关联起来的机制,用于保证该函数不会抛出其他类型的异常。在本 章最后,我们还将讨论程序使用异常时的一些注意事项。

## 11.1 抛出异常

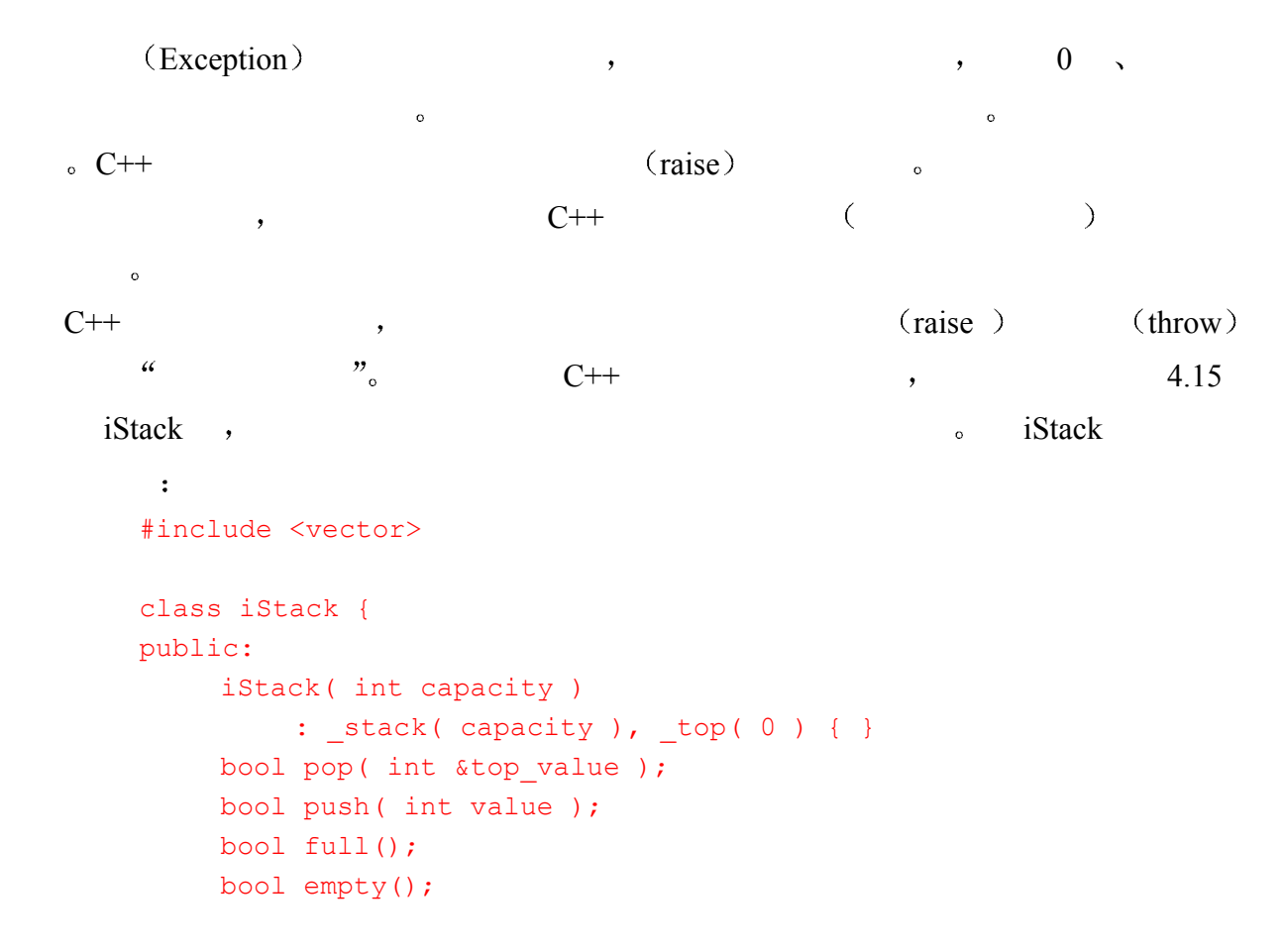

```
 void display(); 
          int size(); 
      private: 
         int top;
         vector< int > stack;
      }; 
            int vector become istack iStack to iStack the iStack of iStack \sim iStack \simint vector, the vector iStack is the set of the vector of the set of the set of the set of the set of the set o
      o the set of the myStack iStack the set of the 20
int :
      iStack myStack(20); 
myStack 3 iStack iStack 1
  1. pop(),
  2. push(),
iStack ,
\sim C++ \sim C++ \sim \sim \sim \sim \sim \sim \sim13 \blacksquarestackExcp.h :
      // stackExcp.h 
      class popOnEmpty { /* \ldots */ };
      class popOnFull { /* \ldots */ };
19 class \cdot C^{++}\text{pop}() \quad \text{push}() \qquad \qquad , \qquad \qquad ,throw throw throw throw throw throw r = r + 1\mathop{\rm throw} , throw \mathop{\rm pop}(\frac{1}{2} throw \frac{1}{2}// 喔! 不是十分正确
      throw popOnEmpty; 
 不幸的是 这不完全正确 异常是个对象 pop()必须抛出一个 class 类型的对象 throw 
\sim class \sim class \sim\alpha throw throw \alpha pop() throw \alpha// 表达式是一个构造函数调用
      throw popOnEmpty(); 
    throw popOnEmpty \bulletpop() \quad push() \qquad \qquad \text{bool} \qquad \qquad \text{true} \qquad \qquad \text{,}false \qquad \qquad \text{op}(i) push(i)
```

```
class iStack { 
        public: 
              // ... 
              // 不再返回一个值
              void pop( int &value ); 
              void push( int value ); 
        private: 
              // ... 
        }; 
extended iStack the set of the set of the set of the set of the set of the set of the set of the set of the set of the set of the set of the set of the set of the set of the set of the set of the set of the set of the set 
                pop() \quad push()iStack pop() push() i#include "stackExcp.h" 
        void iStack::pop( int &top_value ) 
        { 
              if ( empty() ) 
                  throw popOnEmpty(); 
             top value = stack[ -- top ];cout << "iStack::pop(): " << top value << endl;
        } 
        void iStack::push( int value ) 
        { 
             cout << "iStack::push( "iStack::push( " << value << " ) \n";
             if (full() ) throw pushOnFull(); 
             stack[ top++ ] = value;
        } 
as throw throw throw \sim) and t = \frac{1}{2} mathFunc()
          C++ :
        enum EHstate { noErr, zeroOp, negativeOp, severeError };
        int mathFunc( int i ) { 
             if ( i == 0 )
                 throw zeroOp; // 枚举类型的异常
```
// 否则的话,继续正常处理流程

 $\overline{(\ }$ 

## 练习 **11.1**

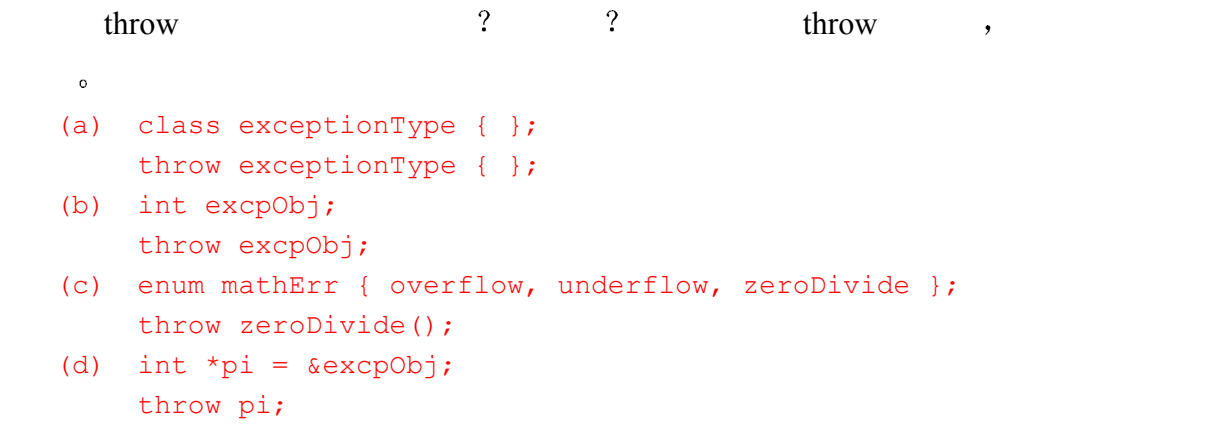

## 练习 **11.2**

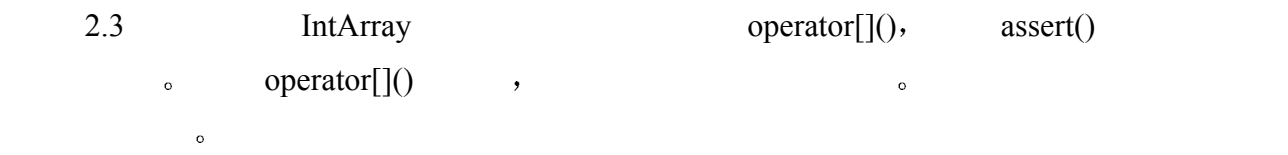

# 11.2 try 块

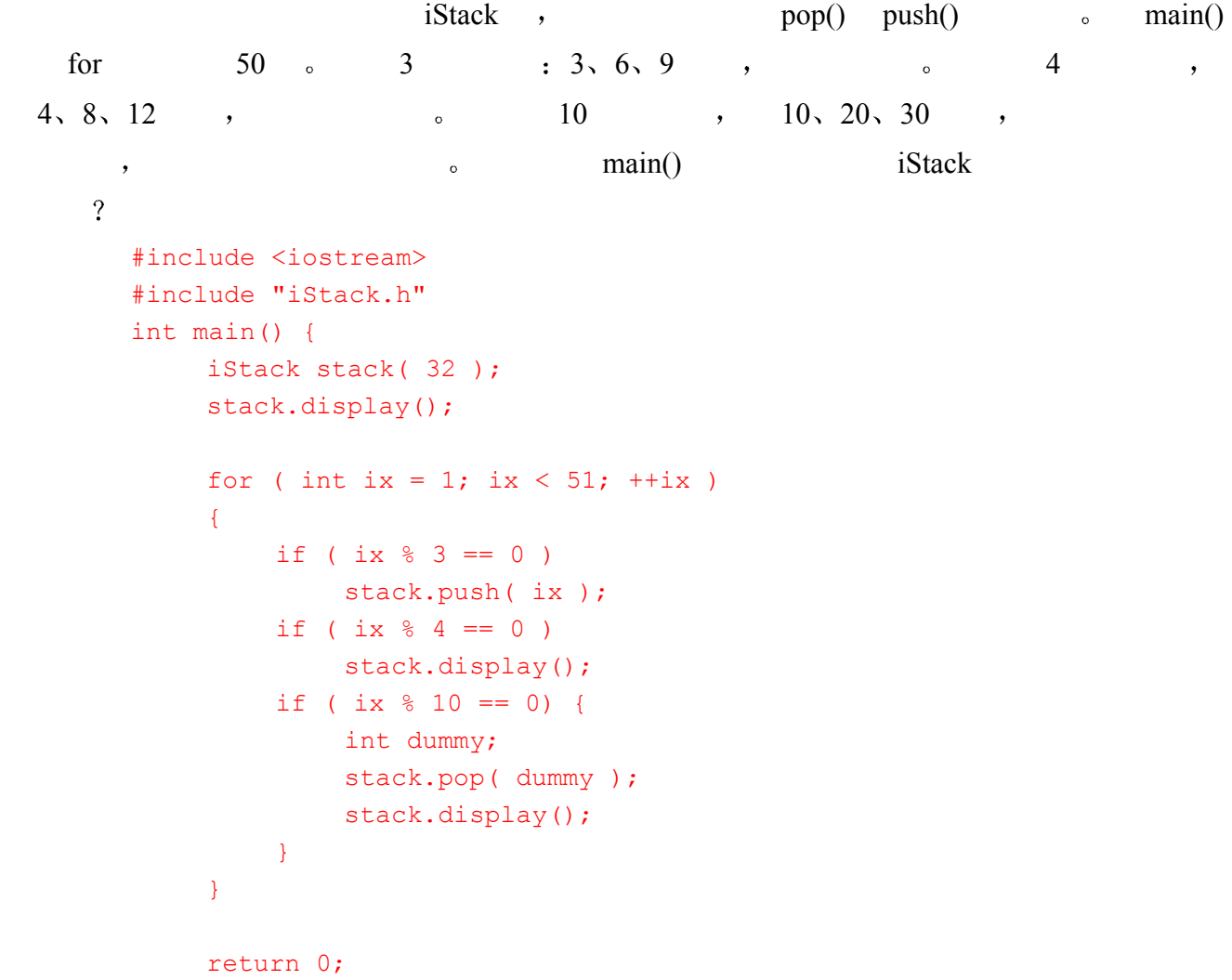

 $\overline{\phantom{a}}$ 

 $\overline{\phantom{a}}$ 

}

```
 try try block 必须包围能够抛出异常的语句 try 块以关键字 try 开始 后面是花括
\circ try \circ try \circ try catch \circ try
  \sim try \simmain() popOnEmpty pushOnFull ? :
      for ( int ix = 1; ix < 51; +i x ) {
         try { // pushOnFull 异常的 try 块
            if ( ix \frac{6}{3} == 0 )
                 stack.push( ix ); 
          } 
          catch ( pushOnFull ) { ... } 
         if ( ix % 4 == 0 )
             stack.display(); 
         try { // popOnEmpty 异常的 try 块
            if ( ix \frac{6}{7} 10 == 0 ) {
                 int dummy; 
               stack.pop( dummy );
                stack.display(); 
       } 
          } 
          catch ( popOnEmpty ) { ... } 
      } 
\circ and \circ\circ \qquad\zetatry { 
         for ( int ix = 1; ix < 51; +i x )
          { 
            if ( ix % 3 == 0 )
                stack.push( ix ); 
            if ( ix % 4 == 0 )
                stack.display(); 
            if ( ix \frac{6}{7} 10 == 0 ) {
                 int dummy; 
               stack.pop( dummy );
                stack.display(); 
             } 
          } 
      } 
     catch ( pushOnFull ) { ... } 
     catch ( popOnEmpty ) { ... } 
    try catch , pushOnFull popOnEmpty ,
           try iStack pop() push() 。 catch
```

```
454\sim catch \sim\lambda<sub>o</sub> catch \alpha\mathcal{A} 1 如果没有异常发生 则执行 try 块中的代码 try 块相关联的处理代码被忽略
 main() \qquad 0.
2. for if push() the for for \mathbf{p} for \mathbf{p}if \sim for try \sim pushOnFull \sim3. for \text{if} \quad \text{pop}(), \text{display}(y), for a try try try popOnEmpty \sim\overline{\phantom{a}}\text{catch} \circ \text{catch} , \text{C++}\text{terminate}(). \text{terminate}()try C++ \qquad \qquad try \qquad, try
\text{try} , catch \text{cat}, \text{rate}stack try try try try try try track stack stack
    int main() { 
        try { 
           iStack stack( 32 ); // ok: 在 try 块中声明
           stack.display(); 
          for ( int ix = 1; ix \langle 51; +i \times \rangle\{ // 同上
      } 
        } 
        catch ( pushOnFull ) { 
           // 这里不能引用 stack 
        }
```
 $\overline{C}$ 

```
example try function try block \sim\thetaint main() 
     try { 
         iStack stack( 32 );
          stack.display(); 
         for ( int ix = 1; ix < 51; +i \times )
          { 
             // 与以前相同
```
我们也可以声明整个包含在 try 块中的函数 在这种情况下 我们不是把 try 块放在函数

catch ( popOnEmpty ) {

// 这里不能引用 stack

}

}

return 0;

// 这里不能引用 stack

```
 } 
          return 0; 
      } 
      catch (pushOnFull) { 
          // 这里不能引用 stack 
      } 
      catch ( popOnEmpty ) { 
          // 这里不能引用 stack 
      } 
external try try try catch transfer catch transfer catch transfer catch transfer catch transfer catch transfer
             and main() and the catch the catch \sim catch \sim\circ , main() catch \circtry catch \circ\sim try \sim19 19
```
## 练习 **11.3**

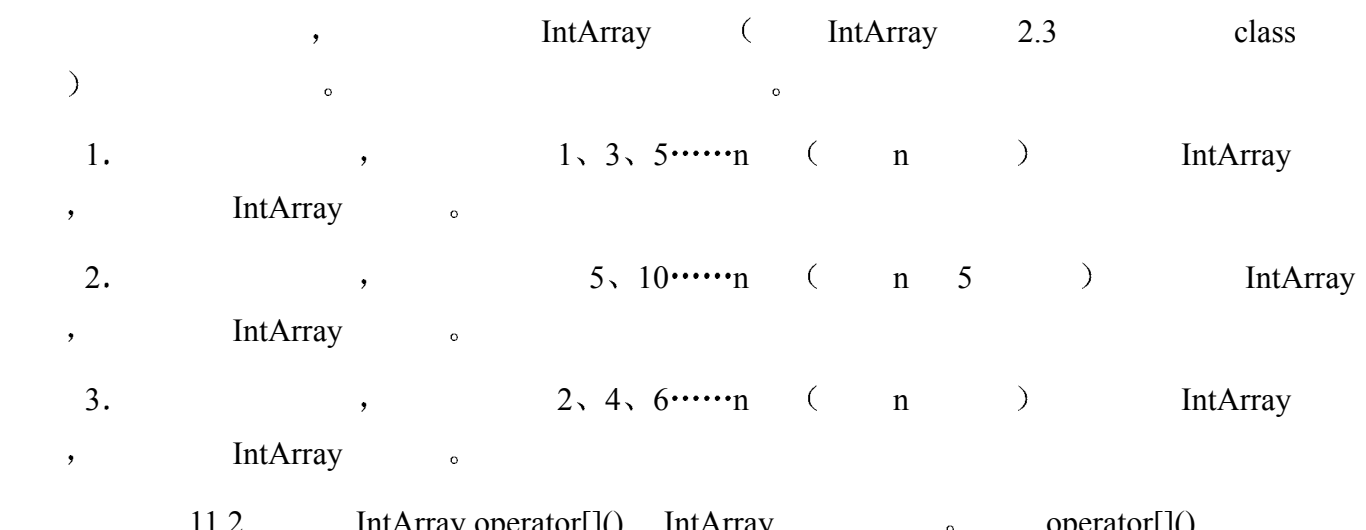

 $\text{Array operator}[\cdot](\cdot)$  intArray  $\circ$  operator[]()  $\mathbf{r}$ , try catch  $\mathbf{r}$  operator[]() try

# 11.3 捕获异常

```
C++ catch (catch clause). try try try try try try try try transference transference transference transference transference transference transference transference transference transference transference transference transfer
try catch , catch catch try catch \simcatch the catch that catch catch catch catch catch catch and \sim\overline{C}exception declaration > catch
                dentified the state of the main() and pushOnFull pushOnFull
  popOnEmpty catch \circcatch ( pushOnFull ) {
```

```
cerr << "trying to push a value on a full stack\n";
 return errorCode88;
```
 $\overline{\phantom{a}}$ 

 $\circ$ 

```
} 
catch ( popOnEmpty ) { 
    cerr << "trying to pop a value on an empty stack\n";
```

```
 return errorCode89;
```
} catch class : pushOnFull , popOnEmpty  $\bullet$ 

处理异常 我们将在第 19 章看到类型不必完全匹配 基类的处理代码可以处理从异常声明

 $class \qquad \qquad \circ) \qquad , \qquad \text{is} \quad \text{at} \qquad \text{pop}()$ 

popOnEmpty , catch 
and  $\alpha$  catch  $\alpha$ main() errorCode89.

catch the catch the catch the catch the catch catch  $\sim$  catch  $\sim$  catch  $\sim$  $\mathcal{R}$ , the catch  $\mathcal{R}$  catch  $\mathcal{R}$ main() by popOnEmpty catch cerr  $\blacksquare$ 

```
, \text{main}() \qquad 0.
int main() { 
      iStack stack( 32 ); 
      try { 
           stack.display(); 
          for ( int ix = 1; ix < 51; +i x )
           { 
                // 同前
           } 
      } 
      catch ( pushOnFull ) { 
        cerr \langle\langle "trying to push a value on a full stack\n";
      } 
      catch ( popOnEmpty ) { 
         cerr \lt\lt "trying to pop a value on an empty stack\n";
      } 
      // 程序在这里继续
      return 0;
```
C++ 不可恢复的 (nonresumptive):

执行就不能够在异常被抛出的地方继续 在我们的例子中 一旦异常被处理 程序的执行就

 $pop()$ 

}

## 11.3.1 异常对象

catch catch  $\sim$  catch  $\sim$  catch  $\sim$  catch  $\sim$ throw throw throw throw throw throw throw throw throw throw throw throw throw throw throw throw the  $\frac{1}{2}$  $\,$  , which is the state  $\,$ the state of the catch the catch that  $\mathcal{R}$  catch  $\mathcal{R}$  catch  $\mathcal{R}$ throw throw  $\frac{d\mathbf{r}}{dt}$ 

 $\overline{\phantom{a}}$ 

pushOnFull a  $\circ$  catch  $\circ$  cerr  $\circ$   $\circ$   $\circ$ pushOnFull  $\bullet$ // 新异常类: // 负责保存不能被压入到栈中的值 class pushOnFull { public: pushOnFull( int i ) : \_value( i ) { } int value() { return \_value; } private: int \_value; };  $\Box$ value  $\Box$  $\Box$ value  $\Box$ void iStack::push( int value )  $\left\{ \right.$  $if (full() )$  // 把 value 存储在异常对象中 throw pushOnFull( value ); // ... } pushOnFull value(), catch ,  $\circ$ catch ( pushOnFull eObj ) { cerr << "trying to push the value " << eObj.value() << " on a full stack\n"; } , catch eObj, pushOnFull value( $\circ$  $\mathcal{F}$ , throw  $\mathcal{F}$  $\bullet$ enum EHstate { noErr, zeroOp, negativeOp, severeError }; enum EHstate state = noErr; int mathFunc( int i ) { if (  $i == 0$  ) { state = zeroOp; throw state; // 创建异常对象 } // 否则, 正常处理流程继续 }  $\bullet$  state  $\bullet$  throw  $\bullet$ 

EHstate  $\qquad \qquad$ , state  $\qquad \qquad$ 

state ? the state of the state of the state  $\sim$  state  $\sim$  state  $\sim$  state  $\sim$  state  $\sim$  state  $\sim$  state  $\sim$  state  $\sim$  state  $\sim$  state  $\sim$  state  $\sim$  state  $\sim$  state  $\sim$  state  $\sim$  state  $\sim$  state  $\sim$  state  $\$  $\circ$ catch catch  $\circ$  catch  $\circ$ 一个对象 则用该异常对象的拷贝初始化这个对象 例如 下面的函数 calculate()调用前面  $mathFunc()$  calculate() catch , eObj throw void calculate( int op ) { try { mathFunc(op); } catch ( EHstate eObj ) { // eObj 是被抛出的异常对象的拷贝 } }  $\circ$  eObj  $($  $\sum_{\alpha}$  $\alpha$ , catch  $\alpha$  catch  $\alpha$  and  $\alpha$  catch  $\alpha$  $\Box$  throw  $\Box$ void calculate( int op ) { try { mathFunc(op); } catch ( EHstate &eObj ) { // eObj 引用了被抛出的异常对象 } }  $\sim$  class  $\sim$ class  $\qquad \qquad$ throw and the set of throw  $\sim$  throw  $\sim$  $\circ$  , catch  $eObj$  , throw state: void calculate( int op ) { try { mathFunc(op); } catch ( EHstate &eObj ) { // 修正异常情况 eObj = noErr; // 全局变量 state 没有被修改 } } , catch eObj noErr eObj ,  $state_{\circ}$  , throw throw  $state_{\circ}$ 

state , catch eObj , state

 $\circ$
catch , throw try the catch try try throw try try the transformation  $\mathbf{r}$ try catch , catch catch try catch try catch  $\sim$  $\bullet$   $\bullet$  catch  $\bullet$  catch  $\bullet$ 

数调用在退出时带着一个被抛出的异常 并且这个调用位于一个 try 块中 则检查与该 try catch the catch the catch  $\sim$  catch  $\sim$  catch  $\sim$  $\circ$  catch  $\circ$  $\mathcal{L}$  atch  $\mathcal{L}$  catch  $\mathcal{L}$ 

catch  $\qquad$ ,  $,$  $\eta$ , catch iStack  $\eta$  pop() pop() pop()

 $\text{throw}$  try  $\text{prop}()$  $pop()$  ,  $\text{main()}\_\text{main()}$  pop()

try  $\circ$  try catch  $\circ$  popOnEmpty catch the catch the set of  $\mathcal{L}$ 

atch the catch that  $\alpha$ 栈展开 (stack unwinding)。 (a)

 $\circ$  C++ contracts are contracted by  $\circ$  C++  $\sim$  19

ortection that the catch the set of the set of the set of the set of the set of the set of the set of the set of the set of the set of the set of the set of the set of the set of the set of the set of the set of the set of  $\sim$  0

 $C++$  terminate() terminate() abort(),  $\qquad \qquad$   $\qquad \qquad$   $\qquad \$ 些特殊情况下 我们有必要改变由 terminate()执行的动作 STROUSTRUP97 给出了怎样做  $\overline{\phantom{a}}$ 

 $\mathcal{L}_{\mathcal{D}}$ , throw the  $\mathcal{D}_{\mathcal{D}}$  $\sim$  catch  $\sim$  $\,$ ,  $\,$  C++ $\,$  $\circ$  , and a symmetry and a symmetry and a symmetry and a symmetry and a symmetry and a symmetry and a symmetry and a symmetry and a symmetry and a symmetry and a symmetry and a symmetry and a symmetry and a symmetry and  $\sim$  throw  $\sim$  $\epsilon$  catch  $\epsilon$  $\overline{C}$  , and a contract a contract of the set and  $\overline{C}$ 

terminate() and the control of the control of the control of the control of the control of the control of the control of the control of the control of the control of the control of the control of the control of the control

11.3.3 重新抛出

 $\frac{u}{c}$  catch  $\frac{u}{c}$ 

 $460$ 

```
atch the catch the catch \sim catch \sim catch \sim重新抛出 (rethrow) , the catch catch
   \circ rethrow \cdotthrow; 
rethrow the rethrow the catch rethrow catch r = r e^{-r}\ddot{\cdot}catch ( exception eObj ) { 
           if ( canHandle( eObj ) ) 
               // 处理异常
               return; 
           else 
               // 重新抛出它, 并由另一个 catch 子句来处理
               throw; 
      } 
\circ catch \circ\bullet , which is the contract of the contract of the contract of the contract of the contract of the contract of the contract of the contract of the contract of the contract of the contract of the contract of the contract 
      enum EHstate { noErr, zeroOp, negativeOp, severeError };
      void calculate( int op ) { 
            try { 
              // 被 mathFunc() 抛出的异常的值为 zeroOp
               mathFunc( op ); 
           } 
            catch ( EHstate eObj ) { 
               // 做某些修正
               // 试图修改异常对象
               eObj = severeErr; 
               // 希望重新抛出值为 severeErr 的异常对象
               throw; 
           } 
      } 
eObj , catch , eObj
\sim throw \sim\qquad catch \qquad \qquadzeroOp 。
\mathcal{L}, catch \mathcal{L}cacth ( EHstate &eObj ) { 
            // 修改异常对象
           eObj = severeErr; 
           // 被重新抛出的异常的值是 severeErr 
           throw; 
       }
```
 $\sim$ the catch the state of the catch the catch the catch  $\sim$  catch  $\sim$  catch  $\sim$  catch  $\sim$  catch  $\sim$  $\bar{\mathcal{C}}$  $\sim$  19.2  $\sim$ elass  $\cdots$   $\cdots$  catch

即使一个函数不能处理被抛出的异常 但是它也可能希望在带着异常退出之前执行一些

### 11.3.4 catch-all 处理代码

```
\circ and the contract of the contract of the contract of the contract of the contract of the contract of the contract of the contract of the contract of the contract of the contract of the contract of the contract of the 
                          ( ), )void mainip() { 
           resource res; 
           res.lock(); // 锁定资源
           // 使用 res 
           // 可能引起异常抛出的动作
           res.release(); // 如果抛出异常则跳过
      } 
\mathcal{O} res the set of \mathcal{O}catch ,
outch catch-all catch catch \sim catch (... )\text{e}lipsis \text{e} atch \text{e} atch \text{e} :
      // 对任何异常都会进人
      catch ( ... ) { 
           // 这里是我们的代码
      } 
  catch(...) throw \circ\lambda catch \lambdavoid manip() { 
           resource res; 
           res.lock(); 
           try { 
               // 使用 res 
               // 某些能够引起异常被抛出的动作
            } 
           catch ( ... ) { 
               res.release(); 
               throw; 
            } 
           res.release(); // 如果抛出异常则跳过
      } 
\mathfrak{m} manip() and \mathfrak{m} manip()
```
 $\mathsf{satch}(\ldots)$  $\overline{\phantom{a}}$  , and  $\overline{\phantom{a}}$  , and  $\overline{\phantom{a}}$  , and  $\overline{\phantom{a}}$  , and  $\overline{\phantom{a}}$  , and  $\overline{\phantom{a}}$  $\sim$  19 catch(...) and the catch catch catch catch catch catch catch catch catch catch catch catch catch catch catch catch catch catch catch catch catch catch catch catch catch catch catch catch catch catch catch catch catch catch try catch try catch try try catch  $\frac{1}{\sqrt{1-\frac{1}{\sqrt{1-\frac{1}{\sqrt$ catch try  $\qquad \qquad \text{or} \qquad \qquad$ catch catch  $\circ$  , catch(...) catch ,  $\,$ try { stack.display(); for (int ix = 1; ix < 51;  $+i x$ )  $\left\{ \cdot \right\}$  // 与前面相同 } } catch ( pushOnFull ) {}

练习 **11.4** 

 $C++$ 

catch ( popOnEmpty ) { }

catch (...) { } // 必须是最后一个 catch 子句

练习 **11.5** 

throw throw throw throw the catch catch  $\sim$ (a) class exceptionType { }; catch( exceptionType \*pet ) { } (b) catch( ... ) { } (c) enum mathErr { overflow, underflow, zeroDivide } catch( mathErr &ref ) { } (d) typedef int EXCPTYPE; catch( EXCPTYPE ) { }

练习 **11.6** 

练习 **11.7** 

catch set of  $\mathcal{L}$ 

### 练习 **11.8**

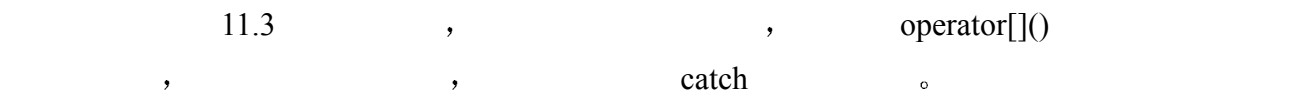

 $\circ$ 

operator $[$ ]()

# 11.4 异常规范

```
iStack pop() push()\overline{a} , and \overline{a} , and \overline{a} are propositions of \overline{a} and \overline{a} are propositions of \overline{a}\mathcal{F}class iStack { 
     public: 
         // ... 
         void pop( int &value ); // 抛出 popOnEmpty 
         void push( int value ); // 抛出 pushOnFull 
     private: 
        // ... 
     }; 
\blacksquare。异常规范 (exception specification)
\overline{\phantom{a}}\sim throw \sim\sim , and iStack \sim iStack \simclass iStack { 
     public: 
         // ... 
         void pop( int &value ) throw(popOnEmpty); 
        void push( int value ) throw(pushOnFull);
     private: 
        // ... 
     }; 
     pop() , popOnEmpty \circ , push()
              pushOnFull \bullet\overline{\phantom{a}}\overline{\phantom{a}}\mathcal{O}(\mathcal{O})\overline{a}// 同一函数的两个声明
     extern int foo( int = 0 ) throw(string);
     // 错误: 异常规范被省略
     extern int foo( int parm ) { }
```
 $\frac{1}{2}$ 常情况时 异常才会被抛出 在编译时刻编译器不可能知道 在执行时程序是否会遇到这些  $\mathbf{r}$  , and  $\mathbf{r}$  , and  $\mathbf{r}$  are according to the causal  $\mathbf{r}$  and  $\mathbf{r}$  $C++$  unexpected(). unexpected()  $\qquad \qquad \text{terminate}() \circ \qquad \text{if} \qquad \text{if}$  $\circ$  C++  $\qquad \qquad$ , unexpected()  $\qquad \circ$  $[STROUSTRUP97]$   $]$  $\bm{\gamma}$  , and  $\bm{\gamma}$  are all  $\bm{\gamma}$  and  $\bm{\gamma}$  are all  $\bm{\gamma}$  and  $\bm{\gamma}$  are all  $\bm{\gamma}$  $unexpected()$   $\alpha$   $\beta$  $\bullet$  , and the contract of the contract of the contract of the contract of the contract of the contract of the contract of the contract of the contract of the contract of the contract of the contract of the contract of th void recoup( int op1, int op2 ) throw(ExceptionType) { try { // ... throw string("we're in control"); } // 处理抛出的异常 catch ( string ) { // 做一些必要的工作 } } // ok, unexpected()没有被调用  $recoup()$  string , recoup()  $\text{ExceptionType}$  ,  $\begin{array}{ccc} \text{ExceptionType} & \text{?} & \text{?} \\ \end{array}$  $string$  unexpected().  $\overline{\phantom{a}}$  $\alpha$  $\overline{\phantom{a}}$  , we are the contract of the contract of the contract of the contract of the contract of the contract of the contract of the contract of the contract of the contract of the contract of the contract of the cont  $\,$  $\circ$  and  $\circ$  and  $\circ$ extern void doit( int, int ) throw(string, exceptionType); void action ( int op1, int op2) throw(string) { doit( op1, op2 ); // 没有编译错误 // ... } doit() exceptionType , action()  $\circ$  action() action() action  $\circ$  $\cdot$  unexpected() $\cdot$  $\circ$  , no problem() extern void no problem() throw();  $\overline{\phantom{a}}$ 

 $\sim$ 

```
int convert( int parm ) throw(string) 
      { 
          // ... 
          if ( somethingRather ) 
             // 程序错误: 
            // convert() 不允许 const char* 型的异常
             throw "help!"; 
      } 
\text{convert}() throw \text{C} \bullet throw \text{throw}const char* const char* string \circ\mathcal{L}, \mathcal{L} convert()
               unexpected() , throw ,
                 string :
```
 $465$ 

```
throw string( "help!" );
```
11.4.1 异常规范与函数指针

```
\simvoid (*pf) (int) throw(string); 
pf, string , (2.8)\mathfrak{h}, pf \mathfrak{g}extern void (*pf) ( int ) throw(string);
        // 错误: 缺少异常规范
        void (*pf) ( int ); 
\left(\begin{array}{ccccc} \hspace{2.5cm} & & \hspace{2.5cm} \end{array}\right) , \hspace{2.6cm}) and the contract of the contract of the contract of the \alpha\ddot{\text{o}}void recoup( int, int ) throw(exceptionType); 
        void no problem() throw();
        void doit( int, int ) throw(string, exceptionType); 
        // ok: recoup() 与 pf1 的异常规范一样严格
        void (*pf1)( int, int ) throw(exceptionType) = &recoup; 
        // ok: no_problem() 比 pf2 更严格
        void (*pf2)() throw(string) = &no_problem; 
        // 错误: doit()没有 pf3 严格
        void (*pf3) (int, int ) throw(string) = \&dotdoit;
\mathbb{P}^{\text{f3}} , we have pf3 and \mathbb{P}^{\text{f3}} , we have \mathbb{P}^{\text{f3}} , we have \mathbb{P}^{\text{f3}} , we have \mathbb{P}^{\text{f3}} , we have \mathbb{P}^{\text{f3}} , we have \mathbb{P}^{\text{f3}} , we have \mathbb{P}^{\text{f3}} , we have \mathbb{string string string and the doit() exceptionType sextends and \alphadot() pf3 , , dot() pf3 ,
```
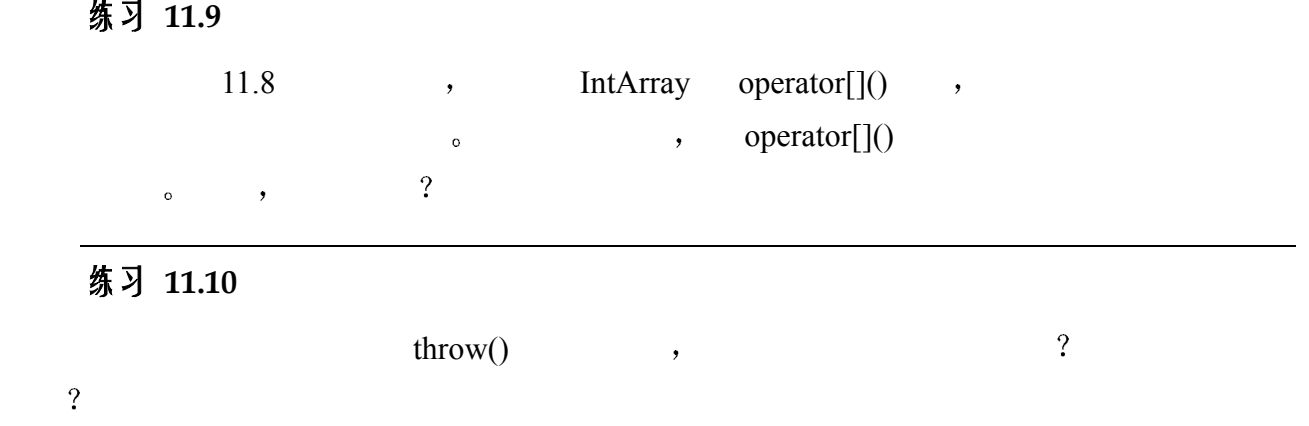

### 练习 **11.11**

```
\overline{\mathcal{L}}void example() throw(string);
  (a) void (*pf1) () = example;
   (b) void (*pf2) () throw () = example;
```
# 11.5 异常与设计事项

 $C++$  , expected by the contract of  $C++$ 持是被内置在语言中的 但并不是每个 C++程序都应该使用异常处理 因为抛出异常不像正  $\mathcal{R}$  , and the contract of the contract of the contract of the contract of the contract of the contract of the contract of the contract of the contract of the contract of the contract of the contract of the contract o  $\circ$  0  $\overline{\phantom{a}}$  $\mathcal{L}$ , iStack  $\mathcal{L}$  is  $\mathcal{L}$  is taken  $\mathcal{L}$  and  $\mathcal{L}$  and  $\mathcal{L}$  and  $\mathcal{L}$  and  $\mathcal{L}$  and  $\mathcal{L}$  and  $\mathcal{L}$  and  $\mathcal{L}$  and  $\mathcal{L}$  and  $\mathcal{L}$  and  $\mathcal{L}$  and  $\mathcal{L}$  and  $\mathcal{L}$  and  $\mathcal{$  $\text{main}()$  o iStack  $\text{linear}$  $pop()$  ,  $push()$  ,  $pop()$  $push()$  ,  $pop()$   $push()$  , 决这种情况 因为这些错误不能在成员函数中被处理 所以我们决定抛出异常 以便通知使  $C++$  and  $C++$  and  $C++$  and  $C++$  and  $C++$  and  $C++$  and  $C++$  and  $C++$  and  $C++$  and  $C++$  and  $C++$  and  $C++$  and  $C++$  and  $C++$  and  $C++$  and  $C++$  and  $C++$  and  $C++$  and  $C++$  and  $C++$  and  $C++$  and  $C++$  and  $C++$  and  $C++$  and  $C++$   $\sim$   $\frac{44}{100}$   $\sim$   $\frac{1}{27}$   $\sim$   $\sim$   $\sim$  $\overline{a}$  $\frac{m}{2}$ ,  $\frac{m}{2}$  $\overline{\phantom{a}}$ and any objective  $\overline{\phantom{a}}$  , we are the set of the set of the set of the set of the set of the set of the set of the set of the set of the set of the set of the set of the set of the set of the set of the set of the se  $\mathcal{R}$  $,$  $i$ Stack  $\qquad \qquad$  push() for push() and  $\qquad \qquad$  push() and  $\qquad \qquad$   $\qquad \qquad$   $\qquad \qquad$   $\qquad \qquad$ 

 $\cdot$ 

 $\mathsf{push}()$  ,

 $\frac{44}{\pi}$ 

 $\hspace{1.6cm}, \hspace{1.6cm} \text{pop}()$  and  $\hspace{1.6cm}, \hspace{1.6cm} \text{pop}()$  and  $\hspace{1.6cm}, \hspace{1.6cm} \text{pop}()$ 

 $\overline{R}$ 

```
void iStack::push( int value) 
{ 
     // 如果满, 增长底层的 vector 
    if (full() )_stack.resize( 2 * _stack.size() );
    _ \_stack[  _top++  ] = value;}
```
 $C++$  stack  $(6)$  exercise the stack  $(6)$  exercise the stack  $(7)$ 

```
\ddotscC++ , which are the contract of \alpha and \alpha are the contract of \alpha and \alpha , and \alpha are the contract of \alpha\mathcal{P}\circ\frac{1}{2}\overline{\phantom{a}}\bullet辅助手段 决定一个程序是否处理由库抛出的异常 或是让程序终止运行 是设计过程中很
```
 $\,$  $\sim$  8  $\sim$  8  $\sim$  6  $\sim$  6  $\sim$ 

 $C++$ , string map string map  $\circ$  $\blacksquare$ , string. caps() suffix\_text(),  $C++$   $\circ$  $\overline{\phantom{a}}$ 

 在一个层或组件中 不是每个函数都应该能够处理异常 通常 try 块和 catch 子句被一  $\sqrt{2}$  catch  $\sqrt{2}$  $(11.4)$   $(11.4)$  $\alpha$ 

 $19 \qquad$ 

## 泛型算法

在第 2 章的 Array 类的实现中, 我们提供了支持 min()、max()、find()和 sort()的成 员操作。但是,标准 vector 类并没有提供这些显然很基本的操作。为了在 vector 的元素中找到最小或最大值,我们必须调用一个泛型算法 (generic algorithm): "算法"是因为它们实现公共的操作,如 min()、max()、find()和 sort(), "泛型" 是因为它们操作在多种容器类型上——例如, 不但有 vector 和 list 类型, 还有内置 数组类型。容器通过一对 iterator (迭代器, 我们在 6.5 节简要讨论了 iterator)被 绑定到某个泛型算法上, 这对 iterator 标记了要遍历的元素范围、特殊的函数对象 (function object) 允许我们改变泛型算法的缺省操作语义。泛型算法、函数对象 以及 iterator 的详细介绍形成了本章的主题

## 12.1 概述

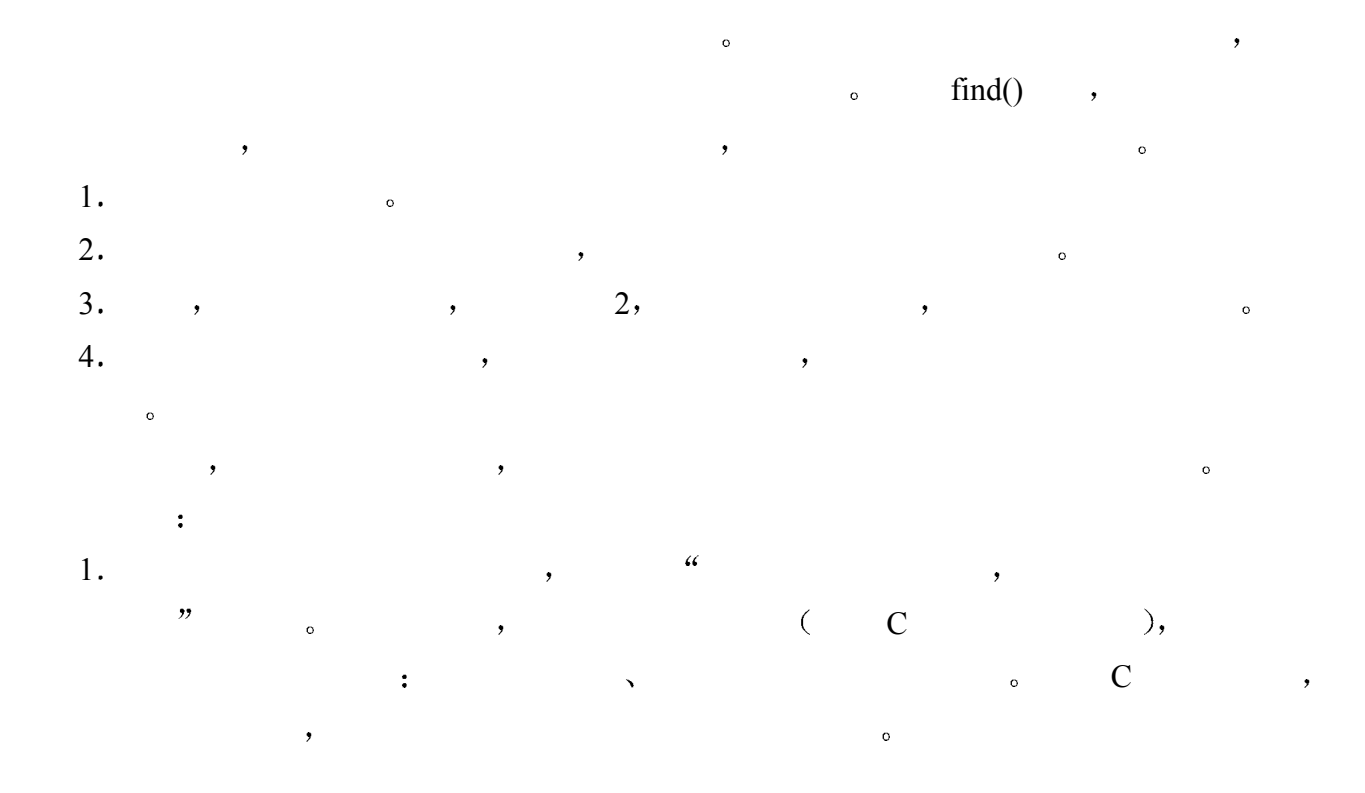

```
2.\frac{1}{2} , the state of \frac{1}{2} , the state of \frac{1}{2} , the state of \frac{1}{2} 3 我们需要一个公共类型来表示元素在容器中的位置 以及如果没有找到时使用的无位
\mathbb{E} (no position). \qquad \qquad, \qquad, \qquad, \qquad, \qquad, \qquad, \qquad, \qquad, \qquad, \qquad, \qquad, \qquad, \qquad, \qquad, \qquad, \qquad, \qquad, \qquad, \qquad, \qquad, \qquad, \qquad, \qquad, \qquad, \qquad, \qquad, \qquad, \qquaditerator the iterator that is not the iterator iterator \alpha iterator \alpha个泛化 它至少支持下列操作符 递增操作符以用来访问下一个元素 解引用操作符用来访
\mathcal{C}, and iterator \mathcal{C}iterator : first iterator , last iterator
)。  last       ,       。          哨兵
   sentinel \big), where \big| and \big| and \big| and \big| and \big| and \big| and \big| and \big| and \big| and \big| and \big| and \big| and \big| and \big| and \big| and \big| and \big| and \big| and \big| and \big| and 
iterator
( and ( and ) and ( and ) and ( and ) and ( ) and ( ) and ( ) and ( ) and ( ) and ( ) and ( ) and ( ) and ( ) and ( ) and ( ) and ( ) and ( ) and ( ) a
\mathcal{L}_{\mathcal{B}}12.3 \qquad, \qquad \qquad \qquad \qquad \qquad \qquad \qquad \qquad \qquad \qquad \qquad \qquad \qquad \qquad \qquad \qquad \qquad \qquad \qquad \qquad \qquad \qquad \qquad \qquad \qquad \qquad \qquad \qquad \qquad \qquad \qquad \qquad \qquad \qquad \qtemplate < class ForwardIterator, class Type > 
                   ForwardIterator 
           find( ForwardIterator first, ForwardIterator last, Type value ) 
           \{for ( ; first != last; ++first)
                        if ( value == *first)
                              return first; 
                   return last; 
           } 
     ForwardIterator extends iterator a ForwardIterator Executive Section 1. ForwardIterator
         ( iterator 12.4 ) 由于这个算法不直接访问容器的元素 因而获得了类型独立性 元素的全部访问和遍历
\frac{1}{2} iterator \frac{1}{2} \frac{1}{2} \frac{1}{2} \frac{1}{2} \frac{1}{2} \frac{1}{2} \frac{1}{2} \frac{1}{2} \frac{1}{2} \frac{1}{2} \frac{1}{2} \frac{1}{2} \frac{1}{2} \frac{1}{2} \frac{1}{2} \frac{1}{2} \frac{1}{2} \frac{1}{2} \frac{1}{2} \frac{1}{2} \terator and iterator and iterator and iterator and iterator and iterator and iterator and iteration \alpha and iterator and iterator and iterator and iterator and iterator and iterator and iterator and iterator and iterator 
                        find():
           #include <algorithm> 
           #include <iostream> 
           int main() 
           { 
                  int search value;
                  int ia[ 6 ] = { 27, 210, 12, 47, 109, 83 };
                   cout << "enter search value: "; 
                   cin >> search_value; 
                  int *presult = find(\sin 0, \sin 6), search value );
                   cout << "The value " << search_value 
                        << ( presult == \deltaia[6]
```
? " is not present" : " is present" )

```
 << endl;
```

```
} 
ia[6] ( ia ), \hspace{1cm} ; \hspace{1cm} ,and \alpha discrete \alpha discrete \alphaint *presult = find(\sin[0], \sin[6], \sec[6], search value );
         int *presult = find( ia, ia+6, search value );
\mathcal{L}, the contract of \mathcal{L} is the contract of \mathcal{L} and \mathcal{L} of \mathcal{L} and \mathcal{L}\bullet , and the contract of the contract of the contract of the contract of the contract of the contract of the contract of the contract of the contract of the contract of the contract of the contract of the contract of th
         // 只查找元素 ia[1] 和 ia[2] 
         int *presult = find( &ia[1], &ia[3], search_value ); 
                  vector find():
         #include <algorithm> 
         #include <vector> 
         #include <iostream> 
         int main() 
         { 
               int search value;
               int ia[ 6 ] = { 27, 210, 12, 47, 109, 83 };
               vector<int> vec( ia, ia+6);
                cout << "enter search value: "; 
                cin >> search_value; 
               vector<int>::iterator presult;
               presult = find( vec.begin(), vec.end(), search value );
               cout << "The value " << search value
                     << ( presult == vec.end()
                          ? " is not present" : " is present" ) 
                     << endl; 
         } 
                       list find() :
         #include <algorithm> 
         #include <list> 
         #include <iostream> 
         int main() 
         { 
               int search value;
               int ia[ 6 ] = { 27, 210, 12, 47, 109, 83 };
               list<int> ilist( ia, ia+6);
                cout << "enter search value: "; 
                cin >> search_value;
```

```
 list<int>::iterator presult; 
        presult = find( ilist.begin(), ilist.end(), search value );
         cout << "The value " << search_value 
            << ( presult == ilist.end() 
              ? " is not present" : " is present" ) 
           << endl; 
     } 
\Gamma\sim 12.4 iterator \sim 12.5\overline{\phantom{a}}
```
#### 练习 **12.1**

 $\overline{\phantom{a}}$ 

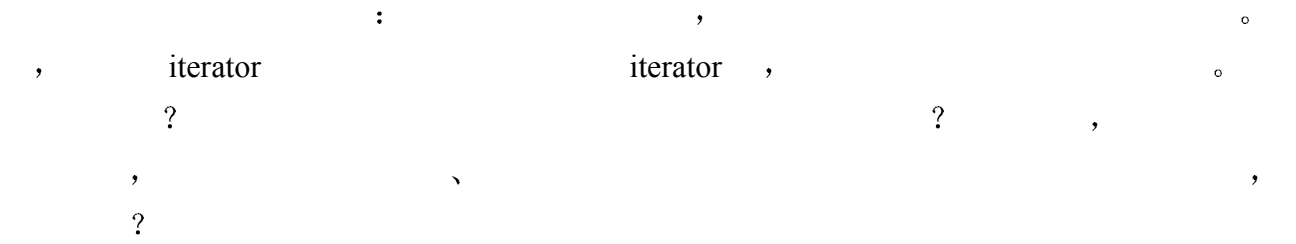

## 12.2 使用泛型算法

 $\circ$  $\mathbf{R}$  is the string vector  $\overline{C}$  $\longrightarrow$  6.7  $\rightarrow$  $1.$  vector. 2. 5 vector vector.  $3.$  vector. 4.  $5.$  $6.$   $6$   $($ 7.  $\qquad \qquad$   $\qquad \qquad$   $\qquad \qquad$   $\qquad \qquad$   $\qquad \qquad$   $\qquad \qquad$   $\qquad \qquad$   $\qquad \qquad$   $\qquad \qquad$   $\qquad \qquad$   $\qquad \qquad$   $\qquad$   $\qquad \qquad$   $\qquad \qquad$   $\qquad \qquad$   $\qquad$   $\qquad \qquad$   $\qquad \qquad$   $\qquad$   $\qquad$   $\qquad$   $\qquad$   $\qquad$   $\qquad$   $\qquad$   $\qquad$   $\qquad$   $\qquad$   $\$ 8. vector.  $\overline{\phantom{a}}$  , and the term of the term of the term of the term of the term of the term of the term of the term of the term of the term of the term of the term of the term of the term of the term of the term of the term of

string vector vector  $\circ$ 

```
#include <vector> 
#include <string>
```
typedef vector<string> textwords;

```
void process_vocab( vector<textwords>*pvec ) 
        { 
              if ( ! pvec ) { 
                 // 给出警告信息
                  return; 
              } 
              // ... 
        } 
\mathbf v = \mathbf v \cdot \mathbf v = \mathbf v vector \mathbf v = \mathbf v \cdot \mathbf vcopy() (algorithm iterator ):
        #include <algorithm> 
        #include <iterator> 
        void process vocab( vector< textwords >*pvec )
        { 
              // ... 
              vector< string > texts; 
              vector<textwords>::iterator iter = pvec->begin(); 
             for (; iter != pvec->end(); ++iter )
                  copy( (*iter).begin(), (*iter).end(), 
                     back inserter( texts ));
              // ... 
        } 
copy() iterator , the control iterator and \simiterator, the inserter iterator of \alpha back inserter iterator
\text{vector} ( \text{12.4} iterator
unique() \qquad \qquad, \qquad \qquad 01123211
012321, 0123 0123 , vector sort(),
01111223 0123, 01231223unique() \qquad \qquad,
                            \sim 01231223, 1223
             \mathcal{B} \hat{\mathcal{F}} \hat{\mathcal{F}} \\bullet iterator \bullet (
        \text{erase}(), \text{unique}()\ddot{\cdot}void process vocab( vector< textwords >*pvec )
        { 
              // ... 
              // 排序 texts 的元素
             sort( texts.begin(), texts.end() );
              // 删除重复的元素
```
 $472$ 

```
 vector<string>::iterator it; 
     it = unique( texts.begin(), texts.end() );
      texts.erase( it, texts.end() ); 
      // ... 
}
```
#### $\text{sort}()$  unique()

a a a a alice alive almost alternately ancient and and and and and and and as asks at at beautiful becomes bird bird blows blue bounded but by calling coat daddy daddy daddy dark darkened darkening distant each either emma eternity falls fear fiery fiery flight flowing for grow hair hair has he heaven, held her her her her him him home houses i immeasurable immensity in in in in inexpressibly is is is it it it its journeying lands leave leave life like long looks magical mean more night, no not not not now now of of on one one one passion puts quite red rises row same says she she shush shyly sight sky so so star star still stone such tell tells tells that that the the the the the the the there there thing through time to to to to trees unravel untamed wanting watch what when wind with with you you you you your your

#### $unique()$ ,  $erase()$ ,  $text$   $text{exists vector}$ ;

a alice alive almost alternately ancient and as asks at beautiful becomes bird blows blue bounded but by calling coat daddy dark darkened darkening distant each either emma eternity falls fear fiery flight flowing for grow hair has he heaven, held her him home houses i immeasurable immensity in inexpressibly is it its journeying lands leave life like long looks magical mean more night, no not now of on one passion puts quite red rises row same says she shush shyly sight sky so star still stone such tell tells that the there thing through time to trees unravel untamed wanting watch what when wind with you your

 $\circ$  , sort() stable sort()

#### $s$  stable sort()

bool less than( const string & s1, const string & s2 ) { return s1.size() < s2.size();

 $\mathbb{R}^n$  , and the contract of the contract of the contract of the contract of the contract of the contract of the contract of the contract of the contract of the contract of the contract of the contract of the contract

```
} 
        void process vocab( vector< textwords >*pvec )
        { 
              // ... 
              // 按长度排序 texts 的元素
              // 保留元素的原始顺序
             stable sort( texts.begin(), texts.end(), less than );
              // ... 
        } 
                                                       \circ less than()
\circ , inline \circ ,
out in line that the set of the set of the inline that in the set of the inline that \sim// 函数对象——小于操作被实现为 operator()的一个实例
        class LessThan { 
        public: 
             bool operator()( const string & s1, const string & s2 ) 
                 { return sl.size() < s2.size(); }
        }; 
\phi , and a control \phi () and \phi\bullet and \bullet and \bullet and \bullet and \bullet and \bullet and \bullet and \bullet and \bullet and \bullet and \bullet and \bullet and \bullet and \bullet and \bullet and \bullet and \bullet and \bullet and \bullet and \bullet and \bullet and \bullet and \bullet and \bullet and \bullet 
        operator() 
\sim( const string & s1, const string & s2 ) 
                                             \sim less than()
   \mathcal{L}, \mathcal{L} operator() less than \mathcal{L},
                                                                              \overline{(\ }\,LessThan lt; 
\lambda并向它提供必要的参数 例如
        string st1( "shakespeare" );
        string st2( "marlowe" );
        // 调用 lt.operator()( st1, st2 ); 
        bool is_shakespeare_less = lt( st1, st2 ); 
         process_vocab() (b) the stable_sort() contains the stable sort() contains the stable sort() contains the stable sort()
        void process vocab( vector< textwords >*pvec )
        { 
             // ... 
             stable sort( texts.be gin(), texts.end(), LessThan() );
```
 $\ddot{\cdot}$ 

 $474$ 

```
} 
     stable\ sort(), static\ of\ (stable\ sort()less than(), Less Than\sim 12.3
        texts stable sort() :
       a i 
       as at by he in is it no 
       of on so to and but for has 
       her him its not now one red row 
       she sky the you asks bird blue coat 
       dark each emma fear grow hair held home 
       life like long mean more puts same says 
       star such tell that time what when wind 
       with your alice alive blows daddy falls fiery 
       lands leave looks quite rises shush shyly sight 
       still stone tells there thing trees watch almost 
       either flight houses night, ancient becomes bounded calling 
       distant flowing heaven, magical passion through unravel untamed 
       wanting darkened eternity beautiful darkening immensity journeying 
       alternately 
       immeasurable inexpressibly 
\sim 6 \sim count_if()
                 GreatThan 
<sub>S</sub> GreatThan
\bullet6 :
       #include <iostream> 
       class GreaterThan { 
       public: 
           GreaterThan( int sz = 6) : size( sz ){}
           int size() { return size; }
            bool operator()( const string & s1 ) 
               { return sl.size() > size; }
       private: 
           int size;
       }; 
       void process_vocab( vector< textwords >*pvec ) 
       { 
            // ... 
            // 计数长度大于 6 的字符串个数
           int cnt = count if( texts.begin(), texts.end(),
                GreaterThan() ); 
            cout << "Number of words greater than length six are "
```
 $475$ 

// ...

```
 << cnt << endl; 
             // ... 
       } 
       Number of words greater than length six are 22 
remove() unique(,) and ( and ), and ( and ), and ( ), and ( ), and ( ), and ( ), and ( ), and ( ), and ( ), and ( ), and ( ), and ( ), and ( ), and ( ), and ( ), and ( ), a
iterator \circvoid process_vocab( vector< textwords >*pvec ) 
       { 
             // ... 
            static string rw[] = { wand", "if", "or", "but", "the" };vector< string > remove words( rw, rw+5 );
             vector<string>::iterator it2 = remove_words.begin(); 
            for (; it2 != remove words.end(); ++it2 ) {
                 // 只是显示其他格式的 count() 
                int cnt = count( texts.begin(), texts.end(), *it2 );
                cout << cnt << " instances removed: "
                    << (*it2) << endl;
                 texts.erase( 
                    remove(texts.begin(),texts.end(),*it2),
                         texts.end() 
                 ); 
             } 
           1/ ...
       } 
         textes remove() :
       1 instances removed: and 
       0 instances removed: if 
       0 instances removed: or 
       1 instances removed: but 
       1 instances removed: the 
\vee vector \qquad \circ \qquad \qquad,
\bullet for_each()
         vector contraction of for each() iterator iterator iterator iterator iterator \sim\bullet , example printElem \cdot :
       class PrintElem { 
       public: 
             PrintElem( int lineLen = 8 ) 
                : line length( lineLen ), cnt( 0 )
                 { } 
             void operator()( const string &elem )
```
 $476$ 

```
 { 
                  ++_cnt; 
                 if ( _{\text{cnt } %\_line\_length == 0 )
                     { cout \langle\langle \cdot, \cdot \rangle \rangle}
                  cout << elem << " "; 
             } 
        private: 
             int _line_length; 
             int _cnt; 
        }; 
        void process_vocab( vector< textwords >*pvec ) 
        { 
             // ... 
             for each( texts.begin(), texts.end(), PrintElem() );
        } 
\sim 2000 \, 3000 \, 3000 \, 3000 \, 3000 \, 3000 \, 3000 \, 3000 \, 3000 \, 3000 \, 3000 \, 3000 \, 3000 \, 3000 \, 3000 \, 3000 \, 3000 \, 3000 \, 3000 \, 3000 \, 3000 \, 3000 \blacksquare, and \blacksquare12.4 iterator ).
  C++ 尤其是 count() count_if()算法提供的实现代表了一个旧版本 它不返回结果
\sim \sim \sim \sim iostream C++\alpha, \beta iostream.h \beta#include <vector> 
        #include <string> 
        #include <algorithm> 
        #include <iterator> 
        // 标准 C++ 之前的 <iostream> 语法
        #include <iostream.h> 
        class GreaterThan { 
        public: 
             GreaterThan( int sz = 6) : _size( sz ){}
            int size() { return size; }
              bool operator()( const string &s1 ) 
                { return sl.size() > size; }
        private: 
            int size;
        }; 
        class PrintElem { 
        public:
```
PrintElem( int lineLen = 8 )

: line length( lineLen ), \_cnt( 0 )

```
478
```

```
 {} 
      void operator()( const string &elem ) 
      { 
           ++_cnt; 
         if ( _{\text{cnt } %\_line\_length == 0 )
              { cout << '\n'; }
          cout << elem << " "; 
      } 
private: 
     int line length;
     int cnt;
}; 
class LessThan { 
public: 
      bool operator()( const string & s1, 
          const string & s2 ) 
     { return sl.size() < s2.size(); }
}; 
typedef vector<string, allocator> textwords;
void process vocab( vector<textwords, allocator>*pvec )
{ 
      if ( ! pvec ) { 
          // 给出警告消息
          return; 
      } 
      vector< string, allocator > texts; 
      vector<textwords, allocator>::iterator iter; 
      for ( iter = pvec->begin(); iter != pvec->end(); ++iter ) 
           copy( (*iter).begin(), (*iter).end(), 
              back inserter( texts ));
      // 排序 texts 的元素
     sort( texts.begin(), texts.end() );
      // ok, 我们来看一看我们有什么
     for each( texts.begin(), texts.end(), PrintElem() );
     cout << "\n\n"; // 只是分隔显示输出
      // 删除重复元素
      vector<string, allocator>::iterator it; 
     it = unique(text.begin(), text.s.end());
```

```
 // ok, 让我们来看一看现在我们有什么了
     for each( texts.begin(), texts.end(), PrintElem() );
     cout \langle \langle \nabla \cdot \mathbf{n} \rangle \mathbf{n}";
      // 根据缺省的长度 6 排序元素
     // stable sort() 保留相等元素的顺序
     stable sort( texts.begin(), texts.end(), LessThan() );
      for_each( texts.begin(), texts.end(), PrintElem() ); 
     cout \langle \langle \nabla \cdot \mathbf{n} \rangle \mathbf{n}";
      // 计数长度大于 6 的字符串的个数
     int cnt = 0;
      // count 的过时格式——标准 C++ 已经改变了它
     count if( texts.begin(), texts.end(), GreaterThan(), cnt );
      cout << "Number of words greater than length six are " 
           << cnt << endl; 
     static string rw[] = { "and", "if", "or", "but", "the" };
     vector<string,allocator> remove words( rw, rw+5 );
      vector<string, allocator>::iterator it2 = 
          remove wo rds.begin();
     for ( ; it2 != remove_words.end(); ++it2 )
      { 
          int cnt = 0;
           // count 的过时格式——标准 C++ 已经改变了它
           count( texts.begin(), texts.end(), *it2, cnt ); 
          cout << cnt << " instances removed: "
                << (*it2) << endl; 
           texts.erase( 
                remove(texts.begin(),texts.end(),*it2), 
               texts.end() 
           ); 
      } 
     cout \langle\langle \nabla \cdot \cdot \cdot \cdot \cdot \ranglefor each( texts.begin(), texts.end(), PrintElem() );
// difference type 类型能够包含一个容器的两个 iterator 的减法结果
// ——在这种情况下, 是 string vector 的 ... 
// 通常, 被缺省处理
typedef vector<string,allocator>::difference_type diff_type; 
// 标准 C++ 之前的头文件语法
#include <fstream.h>
```
}

```
480main() 
         { 
              vector<textwords, allocator> sample;
              vector<string, allocator> t1, t2;
               string t1fn, t2fn; 
               // 要求用户输入文件
               // 实际中的程序应该做错误检查
               cout << "text file #1: "; cin >> t1fn; 
               cout << "text file #2: "; cin >> t2fn; 
               // 打开文件
               ifstream infile1( t1fn.c_str()); 
               ifstream infile2( t2fn.c_str()); 
               // iterator 的特殊形式
              // 通常, diff type 被缺省提供
               istream_iterator< string, diff_type > input_set1( infile1 ), 
         eos; and the contract of the contract of the contract of the contract of the contract of the contract of the contract of the contract of the contract of the contract of the contract of the contract of the contract of the c
              istream iterator< string, diff type > input set2( infile2 );
               // iterator 的特殊形式
              copy( input_set1, eos, back_inserter( t1 ));
              copy( input set2, eos, back inserter( t2 ));
              sample.push_back(t1); sample.push_back(t2);
              process vocab( &sample );
         }
```
练习 **12.2** 

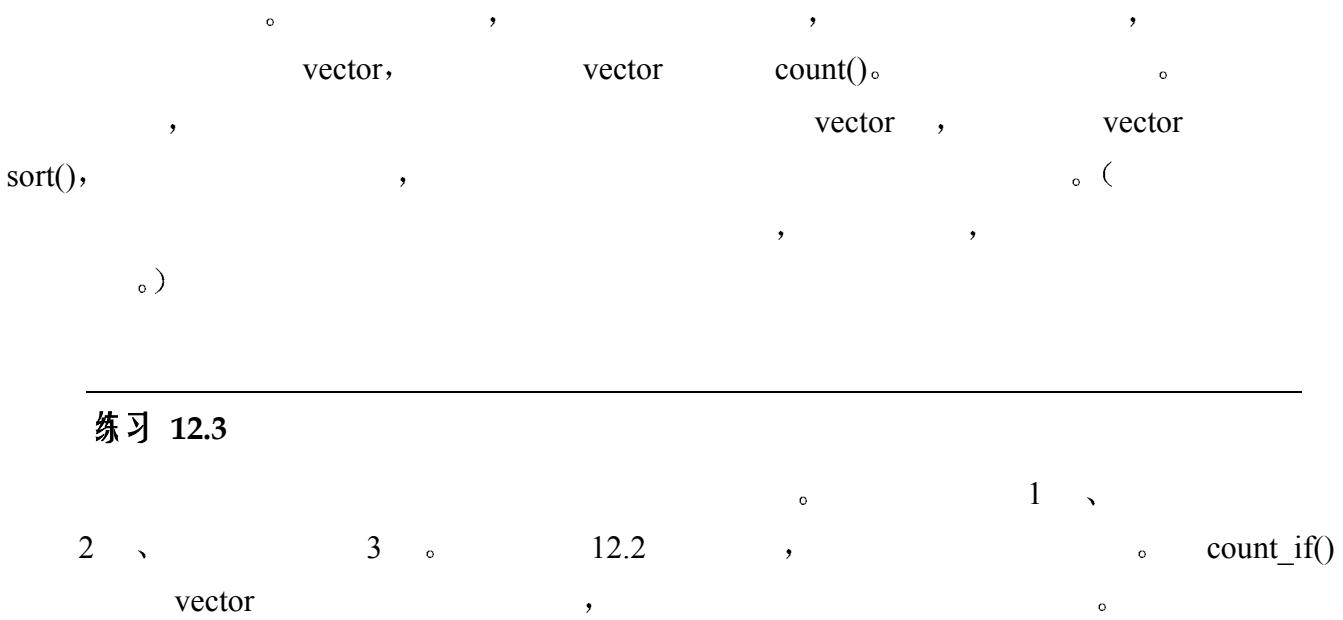

 $\overline{Q}$ 

# 12.3 函数对象

```
\min()template <typename Type> 
                const Type& 
                     min( const Type *p, int size ) 
         { 
               int minIndex = 0;
               for ( int ix = 1; ix < size; +ix )
                     if ( p[ ix ] < p[ minIndex ] ) 
                         minIndex = ix; return p[ minIndex ]; 
         } 
\frac{u}{\sin \theta} min(), the contract of \frac{1}{2} min(), the contract of \frac{1}{2} or \frac{1}{2} or \frac{1}{2} or \frac{1}{2} or \frac{1}{2} or \frac{1}{2} or \frac{1}{2} or \frac{1}{2} or \frac{1}{2} or \frac{1}{2} or \frac{1}{2} or \frac{1}{2}\mathfrak{m}(n) min() and \mathfrak{m}(n)\simextending to the Image that the set of the set of the set of the set of the set of the set of the set of the set of the set of the set of the set of the set of the set of the set of the set of the set of the set of the set
Image Source is a limage \sin(10^{-10})error: invalid types applied to the < operator: Image < Image 
 在第二种情况下 虽然存在小于操作符 但是提供的语义并不合适 例如 如果我们希
\hspace{15mm}, \hspace{15mm}, \hspace{\epsilon , and a construction of \epsilonbool :
         template < typename Type, 
                bool (*Comp)(const Type&, const Type&)> 
                const Type& 
                     min( const Type *p, int size, Comp comp ) 
         { 
                int minIndex = 0; 
               for ( int ix = 1; ix < size; +i x )
                     if ( Comp( p[ ix ], p[ minIndex ] )) 
                         minIndex = ix; return p[ minIndex ]; 
         } 
\mathcal{S}the contract of the Image that Image \sim Image \sim Image
\mathcal{L} 对函数指针的替代策略是函数对象 我们在前面的例子中看到了大量的例子 函数对
                                       [operator])
```
 $\circ$  $\circ$ 

 $\circ$ 

 $\overline{\phantom{a}}$ 

个函数的动作 典型情况下 函数对象被作为实参传递给泛型算法 当然我们也可以定义独 立的函数对象 例如 如果把类 AddImage 定义为一个函数对象 它取两个图像 把它们合  $($  ),  $)$ AddImages AI;  $\blacksquare$ ,  $\blacksquare$ Image im1("foreground.tiff"), im2("background.tiff"); // ... // 调用 Image AddImages::operator()(const Image&,const Image&);

```
Image new image = AI( im1, im2 );
```
 $\blacksquare$ 

函数 则编译器能够执行内联编译 提供可能的性能好处 其次 函数对象可以拥有任意数

 $\blacksquare$ ,  $\blacksquare$ ,  $\blacksquare$ 

#### $\min()$  (contracts and  $\min()$  and  $\min()$  and

 $\frac{2}{\sqrt{2}}$ 

 $\mathcal{A}$ 

 $\mathcal{F}_{\mathcal{F}}$  , which is a set of the set of the set of the set of the set of the set of the set of the set of the set of the set of the set of the set of the set of the set of the set of the set of the set of the set of

```
template < typename Type, 
      typename Comp > 
const Type& 
      min( const Type *p, int size, Comp comp ) 
{ 
      int minIndex = 0; 
     for ( int ix = 1; ix < size; ++ix )
           if ( Comp( p[ ix ], p[ minIndex ] )) 
             minIndex = ix; return p[ minIndex ];
```
### 12.3.1 预定义函数对象

 $\blacksquare$ 

}

```
 预定义函数对象被分成算术 关系和逻辑操作 每个对象都是一个类模板 其中操作数
\circ#include <functional>
```
 $\hspace{-.1cm} \leftarrow \hspace{-.1cm} \leftarrow \hspace{-.1cm} \leftarrow$ 

 $\bullet$  , and a set of  $\bullet$  , and a set of  $\bullet$  . The set of  $\bullet$  is the set of  $\bullet$ 

 $\blacktriangleright$  and the contract of the contract of the contract of the contract of the contract of the contract of the contract of the contract of the contract of the contract of the contract of the contract of the contract of t

```
#include <functional> 
       plus< int > intAdd; 
       plus< int > int Add; 
\mathcal{L} , and intAdd intAdd intAdd \mathcal{L}AddImage :
       int ival1 = 10, ival2 = 20;
       // 等价于 int sum = ival1 + ival2; 
       int sum = intAdd( ival1, ival2 ); 
the plus of the plus of the plus int the set of the set of the set of the set of the set of the set of the set of the set of the set of the set of the set of the set of the set of the set of the set of the set of the set o
\bullet\cdot sort()
greater,
       vector< string > svec; 
       // ... 
       sort( svec.begin(), svec.end(), greater<string>() );
N\mathcal{A} , and a proposition \mathcal{A} , and a contribution \mathcal{A}\sim 0. 15
       class Int { 
       public: 
           Int( int ival = 0) : val( ival ){}
           int operator-() \{ return - val; \}int operator%(int ival) { return val % ival; }
           bool operator<(int ival) { return val \le ival; }
           bool operator! () \{ return val == 0; \}private: 
           int val;
       }; 
       vector< string > svec; 
       string sval1, sval2, sres;
       complex cval1, cval2, cres; 
       int ival1, ival2, ires; 
       Int Ival1, Ival2, Ires; 
       double dval1, dval2, dres; 
 另外 我们还定义了下列两个函数模板 我们向其传递各种没有名字的函数对象
       template <class FuncObject, class Type> 
            Type UnaryFunc( FuncObject fob, const Type &val ) 
                { return fob( val ); } 
       template <class FuncObject, class Type> 
            Type BinaryFunc( FuncObject fob,
```
483 第十二章 泛型算法

```
 const Type &val1, const Type &val2 ) 
{ return fob(val1, val2); }
```
预定义的算术函数对象支持加 求余和取反 调用的操作符是与 Type

#### 12.3.2 算术函数对象

```
关联的实例 对一个 class 类型 如果它提供了该操作符的重载实例 则调用该实例
          : plus <Types>plus<string> stringAdd; 
        // 调用 string::operator+() 
        sres = stringAdd( sval1, sval2 );
        dres = BinaryFunc( plus<double>(), dval1, dval2 );
    \bullet : minus<Type>
        minus<int> intSub; 
        ires = intSub( ival1, ival2 ); 
        dres = BinaryFunc( minus<double>(), dval1, dval2 ); 
    \bullet : multiplies<Type>
       multiplies<complex> complexMultiplies; 
        cres = complexMultiplies( cval1, cval2 ); 
        dres = BinaryFunc( multiplies<double>(), dval1, dval2 ); 
    \bullet : divides<Type>
        divides<int> intDivides;
        ires = intDivides( ival1, ival2 ); 
        dres = BinaryFunc( divides<double>(), dval1, dval2 ); 
    \bullet : modulus<Type>
       modulus<int> IntModulus; 
        Ires = IntModulus( Ival1, Ival2 ); 
        ires = BinaryFunc( modulus<int>), ival2, ivall);: negate < Type>negate<int> intNegate; 
        ires = intNegate( ires ); 
        Ires = UnaryFunc( negate<int>(), Ival1 );
12.3.3 关系函数对象
\mathcal{N} = \{x_1, x_2, \ldots, x_n\}: equal to Yequal to<string> stringEqual;
        sres = stringEqual( sval1, sval2 );
        ires = count if( svec.begin(), svec.end(),
            equal to<string>(), sval1 );
            : not equal to \leqType>
```

```
not equal to<complex> complexNotEqual;
cres = complexNotEqual( cval1, cval2 ); 
ires = count if( svec.begin(), svec.end(),
     not equal to<string>(), sval1 );
```
 $\bullet$  : greater<Type>

```
greater<int> intGreater; 
ires = intGreater( ival1, ival2 ); 
ires = count if( svec.begin(), svec.end(),
      greater<string>(), sval1 );
```
 $:$  greater equal $\leq$ Type $>$ 

```
greater equal<double> doubleGreaterEqual;
dres = doubleGreaterEqual( dval1, dval2 ); 
ires = count if( svec.begin(), svec.end(),
    greater equal<string>(), sval1 );
```

```
\bullet : less<Type>
```

```
less<int> IntLess; 
Ires = IntLess( Ival1, Ival2 ); 
ires = count if( svec.begin(), svec.end(),
      less<string>(), sval1 );
```

```
: less equal<Type>
```

```
less equal<int> intLessEqual;
ires = intLessEqual( ival1, ival2 ); 
ires = count if( svec.begin(), svec.end(),
     less equal<string>(), sval1 );
```
12.3.4 逻辑函数对象

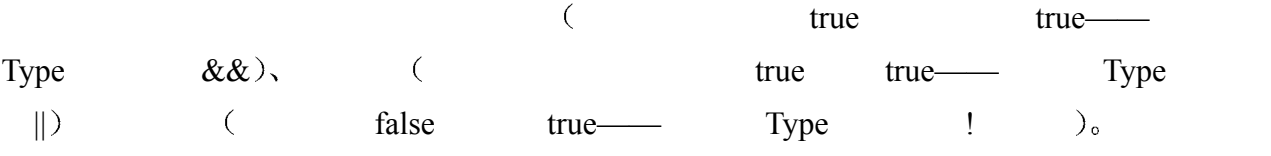

```
: logical and <Type>logical and<int> intAnd;
ires = intAnd( ival1, ival2 ); 
dres = BinaryFunc( logical and<double>(), dval1, dval2 );
    : logical or <Type>logical or<int> intSub;
ires = intSub(ival1, ival2);
dres = BinaryFunc( logical or<double>(), dval1, dval2 );
    : logical not \leqType>logical not<int> IntNot;
Ires = IntNot( Ival1, Ival2 ); 
dres = UnaryFunc( logical_not<double>(), dval1 );
```
### 12.3.5 函数对象的函数适配器

 $\overline{\phantom{a}}$ 

1. (binder): binder  $\sim$  5  $\,$  ,  $\sim$  10  $\,$  ,  $count\_if()$  less\_equal , 10  $ocot$ 2. (negator): negator  $\circ$ 10 , count if() less equal <br>example if the count of the less equal and  $\frac{1}{2}$  less equal and a set of the set of the set of the set of the set of the set of the set of the set of the set of the set of the set of the set negator,  $10^{\circ}$  ,  $10^{\circ}$  ,  $10^{\circ}$  ,  $10^{\circ}$  areater  $10^{\circ}$ binder 10 binder the set of the set of the set of the set of the set of the set of the set of the set of the set of the set of the set of the set of the set of the set of the set of the set of the set of the set of the set  $C++$  binder  $\qquad$  bind1st bind2nd. bind1st bind2nd bind2nd example.  $10$  ,  $\qquad \qquad$  count if()  $\qquad$ : count\_if( vec.begin(), vec.end(), bind2nd( less equal<int>(), 10 ));  $negator$  : not1 not2. , not1 as a not 2 and  $\sim$  not 2 and  $\sim$  less\_equal  $\lambda$ count if ( vec.begin(), vec.end(), not1( bind2nd( less equal<int>(), 10 )));

 $\bullet$ 

binder negator o

#### 12.3.6 实现函数对象

 $\mathcal{L}_{\mathcal{A}}$ 

 我们已经定义了大量函数对象来支持 12.2 节中的程序实现 在本节中 我们将看看定义  $\sim$  (  $13$   $\sim$   $15$  $\circ$ 

 $\,$ ,  $\,$  10

```
// 函数对象类的简单形式
class less equal ten {
public: 
     bool operator() ( int val ) 
        { return val \leq 10; }
};
```
 $\circ$ , count\_if()

count if( vec.begin(), vec.end(), less equal ten() );

```
count if ( vec.begin(), vec.end(),
         not1(less_equal_ten()) ); 
\sim\,class less equal value {
     public: 
        less equal value( int val ) : val( val ) {}
        bool operator() ( int val ) { return val \le val; }
     private: 
         int _val; 
     }; 
 我们现在用这个对象指定一个任意的整数值 例如 下面的调用计数小于等于 25 的元素
     count_if( vec.begin(), vec.end(), less_equal_value( 25 ));
\,template \langle int val \rangleclass less equal value {
     public: 
        bool operator() ( int val ) { return val \leq val; }
     }; 
25count if( vec.begin(), vec.end(), less equal value<25>() );
```
 $\mathcal{A}$ 

 $\mathcal{A}$ 

 $\bullet$ 

 $\circ$ 

#### 练习 **12.4**

 $\circ$ 

- (a) 找到所有大于 1024 的值
- (b) 找到所有不等于"pooh"的字符串
- (c) 所有的值乘以 2

#### 练习 **12.5**

## 12.4 回顾 iterator

```
\overline{O}// 无法通过编译
        template < typename type > 
        int 
        count( const vector< type > &vec, type value ) 
        { 
             int count = 0;
              vector< type >::iterator iter = vec.begin(); 
             while ( iter != vec.end() ) {
                 if (*iter == value) ++count; ++iter; } 
              return count; 
        } 
           vec const , const const const const iterator \sim\mathbf{r}, \mathbf{r} iterator \mathbf{r} vector \mathbf{r}terator that construction iterator const iterator \sim// ok: 这次可以通过编译了
        vector< type >::const iterator iter = vec.begin();
   const const iterator the const iterator const \sim\circ , C++ const
    begin() end()两种操作都被重载 根据容器的常量性返回一个 const 或非 const iterator
\thetavector< int > vec0; 
        const vector< int > vec1;
      vec0 begin() end() const iterator, vec1
const iterator. \cdotvector< int >::iterator iter0 = \text{vec0}.begin();
        vector< int >:: const iterator iter1 = vec1.begin();
       , constituted constitution constitution of the constitution of the constitution of the set of the constitution of the set of the constitution of the set of the set of the constitution of the set of the set of the set of th
        // ok: 把一个非 const iterator 初始化为一个 const
        vector< int >::const iterator iter2 = vec0.begin();
```
#### 12.4.1 插入 iterator

```
\zetaint ia[] = { 0, 1, 1, 2, 3, 5, 5, 8 };
    vector< int > ivec( ia, ia+8 ), vres;
    // ...
```

```
// 导致未定义的运行时刻行为
        unique copy( ivec.begin(), ivec.end(), vres.begin() );
\gamma vres here ivec 8
unique copy() and vres extended to the vres the vres extended to the vres the vres of the vres extended to the vres the vres of the vres of the vres of the vres of the vres of the vres of the vres of the vres of the vres o
 \circ\text{unique } \text{copy}() : \blacksquare\lambda 另外一种策略 也是一种被标准库采纳的策略是 定义一组 三个 插入 iterator 的适配
     , the iterator:
    • back inserter(): push back() back inserter()
                      \circ , \qquad \qquad ynique copy() :
        // ok: unique copy() 现在用 vres.push back() 插入
        unique copy( ivec.begin(), ivec.end(),
                  back inserter( vres );
    • front inserter(): push front() by the push front () containserter() and \phi front inserter()
                       \circ , vector push front(), ,
      vector \cdot// 喔! 错误
        // vector 不支持 push_front() 操作
        // 使用 deque 或 list 
        unique_copy( ivec.begin(), ivec.end(), 
                      front_inserter( vres );
    • inserter(): \qquad \qquad \text{insert}() \qquad \qquad \text{insert}() \qquad \qquad \text{insert}() :
experiment iterator iterator \simunique copy( ivec.begin(), ivec.end(),
                       inserter( vres, vres.begin() ); 
terator the contract of the set of the set of the set of the set of the set of the set of the set of the set of the set of the set of the set of the set of the set of the set of the set of the set of the set of the set of 
\simvector< int >::iterator iter = vres.begin(),
             iter2 = ivec.begin();
        for (; iter2 != ivec.end(); +iter, +iter2)
              vres.insert( iter, *iter2 ); 
12.4.2 反向 iterator 
   begin( ) end() end() iterator \circextended iterator that iterator the iterator of the iterator \simrbegin() rend() \circ iterator \circ const const const
```
vector< int > vec0; const vector< int > vec1;

```
vector< int >:: reverse iterator r iter0 = vec0.rbe gin();
     vector< int >::const reverse iterator r iter1 = vec1.rbegin();
     iterator iterator different iterator terms iterator \alpha next (previous \alpha)
     iterator ++ iterator ++
     , vector,
\circ// vector 中从后到前的反向 iterator 
     vector< type >:: reverse iterator r iter;
     for ( r iter = vec0.rbegin(); // 将 r iter 绑定到末元素
             r_iter != vec0.rend(); // 不等于首元素下一元素
              r iter++ ) // 递减! iterator 一个元素
              \{ / * \dots * / \}
```
 $490$ 

 $\text{interator } \circ$  ,  $\qquad \qquad \text{vector}$ ,  $\qquad \qquad \text{vector}$ 

 $\overline{\phantom{a}}$ 

#### iterator,

```
// 以升序排列 vector 
sort( vec0.begin(), vec0.end() );
// 以降序排列 vector 
sort( vec0.rbegin(), vec0.rend() );
```
#### 12.4.3 iostream iterator

iostream iterator , s istream iterator istream iterator istream  $\sim$  ifstream  $\sim$ ) iterator  $\bullet$  , ostream\_iterator ostream  $\left($ ofstream and the iterator and iterator and iterator iterator iterator iterator iterator iterator

```
#include <iterator>
```
external terms of the stream\_iterator terms of the stream iterator  $\lambda$ 

```
vector , ostream_iterator unique_copy()
        #include <iostream> 
        #include <iterator> 
        #include <algorithm> 
        #include <vector> 
        #include <functional> 
        /* 
        * 输入: 
        * 23 109 45 89 6 34 12 90 34 23 56 23 8 89 23 
        \star* 输出: 
        * 109 90 89 56 45 34 23 12 8 6 
        \star /
        int main()
```

```
{ 
     istream iterator< int > input( cin );
     istream iterator< int > end of stream;
     vector<int> vec;
     copy ( input, end of stream, inserter( vec, vec.begin() ));
     sort( vec.begin(), vec.end(), greater<int>() );
      ostream_iterator< int > output( cout, " " ); 
     unique copy( vec.begin(), vec.end(), vect.end(), output);
}
```
12.4.4 istream\_iterator

```
22</sup>:
      istream iterator<Type> identifier( istream& );
Type \simistream , cin, istream , ifstream
      #include <iterator> 
      #include <fstream> 
      #include <string> 
      #include <complex> 
      // 从标准输入读入一个 complex 对象的序列
      istream iterator< complex > is complex( cin );
      // 从命名的文件中读入一个字符串序列
      ifstream infile( "C++Primer" ); 
      istream iterator< string > is string( infile );
        istream iterator \rangle , operator>>()
   \sim istream iterator \sim \sim iterator \sim \sim iterator \simo istream istream istream iterator ( is string)
         提供开始位置 为定义结束位置 我们使用专门的 istream_iterator 缺省构造函数
      // 构造一个 end-of-stream iterator 用作 iterator 对的结束标记 ... 
      istream iterator< string > end of stream;
```
typedef vector<string,allocator>::difference\_type diff\_type; istream\_iterator< string, diff\_type > input\_set1( infile1 ), eos; istream\_iterator< string, diff\_type > input\_set2( infile2 );

在一个完全兼容标准 C++的编译器下面, 我们可以简化为下面的代码:

istream\_iterator< string, input\_set1( infile1 ), eos;  $\overline{\text{interator}}$  iterator  $\leq$  string, input set2( infile2 );

 $\ddot{\cdot}$ 

 $\overline{a}$ 

<span id="page-500-0"></span>如果你的编译器还不支持模板参数的缺省值, 那么需要给 istream iterator 构造函数提供一个显式的第二个 实参: 用于存放元素的容器的 difference type。difference type 是能够保存 "一个容器的两个 iterator 减法结 果"的类型。例如, 在 12.2 节中, 在不支持模板参数缺省值的编译器下的程序的表示中, 我们这样写:

```
vector<string> text;
```
#include <iterator>

```
// Ok: 提供 iterator 对
copy( is string, end of stream,
      inserter( text, text.begin() ));
```
#### 12.4.5 ostream\_iterator

```
ostream_iterator:
       ostream_iterator<Type> identifier( ostream& ) 
       ostream iterator<Type> identifier( ostream&, char* delimiter )
         Type (operator>>)
delimiter C , the contract of C\mathcal{F}, \mathcal{F}, \mathcal{F}, \mathcal{F}, \mathcal{F} and \mathcal{F} are \mathcal{F} ostream
ostream the cout, the cout ostream that \simofstream. :
       #include <iterator> 
       #include <fstream> 
       #include <string> 
       #include <complex> 
       // 向标准输出写一个 complex 对象的序列
       // 用空格分割每个元素
       ostream_iterator<_ complex > os_complex( cout, " " );
       // 向一个命名文件写一个字符串序列
       // 每一行放一个
       ofstream outfile( "dictionary" ); 
       ostream iterator< string > os string( outfile, "\n\cdot" );
\mathcal{L}, \mathcal{L}, \mathcal{L}, \mathcal{L}, \mathcal{L} stream \mathcal{L}iterator copy() .
       #include <iterator> 
       #include <algorithm> 
       #include <iostream> 
       int main() 
       { 
           copy( istream iterator< int >( cin ),
               istream iterator< int >(),
               ostream iterator< int >( cout ));
       } 
       \text{copy}() ostream_iterator
\mathcal{R}#include <string> 
       #include <algorithm> 
       #include <fstream>
```

```
493
```

```
int main() 
{ 
     string file name;
      cout << "please enter a file to open: "; 
      cin >> file_name; 
     if ( file name.empty() || !cin ) {
         cerr << "unable to read file name \n\times"; return -1;
      } 
     ifstream infile( file name.c str());
      if ( ! infile ) { 
         cerr << "unable to open " << file name << endl;
          return -2; 
      } 
     istream iterator< string > ins( infile ), eos;
     ostream iterator< string > outs( cout, " " );
      copy( ins, eos, outs ); 
}
```
#### 12.4.6 五种 iterator

iterator: InputIterator, OutputIterator、ForwardIterator。BldirectionalIterator RandomAccessIterator。

1. InputIterator provides the contract of the contract of the contract of the contract of the contract of the contract of the contract of the contract of the contract of the contract of the contract of the contract of the InputIterator (including the iterator iterator InputIterator InputIterator InputIterator iterator iterator iterator iterator iterator iterator iterator iterator iterator iterator iterator iterator iterator iterator iterato  $\ell$  iterator iterator iterator  $\ell$ iterator and the context operator  $\infty$  operator  $(*)$  $find()$ , accumulate $()$  equal $()$ . InputIterator, 2, 4, 5 iterator  $\delta$ 2. OutputIterator **InputIterator** iterator, extended by the outputIterator that is the outputIterator that is the set of the set of the set of the set of the set of the set of the set of the set of the set of the set of the set of the set of the set of the set of t  $\circ$  , copy() OutputIterator  $\circ$ OutputIterator,  $3, 4, 5$  iterator  $\overline{3}$ 3. ForwardIterator (contracts)  $\circ$  ForwardIterator, adjacent find(), swap range() replace()  $\frac{1}{3}$ , ForwardIterator  $\frac{1}{4}$  5 iterator 4. BidirectionalIterator BidirectionalIterator, inplace merge(), next permutation() reverse().  $\alpha$ 5. RandomAccessIterator, BidirectionalIterator , "
by RandomAccessIterator  $\blacksquare$ binary search(), sort heap() nth element().

 $map_{\gamma}$  set list iterator. RandomAccessIterator , sort\_heap() nth\_element()  $\sim$  12.6 list a vector deque iterator,

 $\mathcal{R}$ 

#### 练习 **12.6**

```
(a) const vector<string> file_names( sa, sa+6 ); 
     vector<string>::iterator it = file_names.begin()+2; 
(b) const vector<int> ivec;
    fill( ivec.begin(), ivec.end(), ival );
(c) sort( ivec.begin(), ivec.rend() ); 
(d) list<int> ilist( ia, ia+6 );
    binary search( ilist.begin(), ilist.end() );
```

```
(e) sort( ivec1.begin(), ivec2.end() );
```
### 练习 **12.7**

, istream iterator , ostream iterator , ostream iterator , the contraction of the contraction of the contraction of the contraction of the contraction of the contraction of the contraction of the contraction of the contraction of the contraction of the contraction of the contrac

# 12.5 泛型算法

, and the contract of the state of the state  $\left(\begin{array}{ccc} 0 & 0 & 0 \\ 0 & 0 & 0 \\ 0 & 0 & 0 \\ 0 & 0 & 0 \\ 0 & 0 & 0 \\ 0 & 0 & 0 \\ 0 & 0 & 0 \\ 0 & 0 & 0 \\ 0 & 0 & 0 \\ 0 & 0 & 0 \\ 0 & 0 & 0 \\ 0 & 0 & 0 & 0 \\ 0 & 0 & 0 & 0 \\ 0 & 0 & 0 & 0 \\ 0 & 0 & 0 & 0 \\ 0 & 0 & 0 & 0 \\ 0 & 0 &$ iterator, first last,  $\overline{a}$  (and an analysis) // 读作: 包含 first 以及到 但不包含 last 的所有元素 [ first, last )  $first \t\t\t last \t\t\t|ast \t\t\t|_1$  $first == last$ iterator , first last 但是 编译器自己不能保证这一点 若不能满足这个要求 将导致运行时刻未定义的行为——  $(\text{core dump})$ terator the iterator that iterator the state iterator iterator that iterator iterator  $12.4$   $)_\circ$  , find() inputIterator.

ForwardIterator BidirectonalIterator RandomAccessIterator . ,
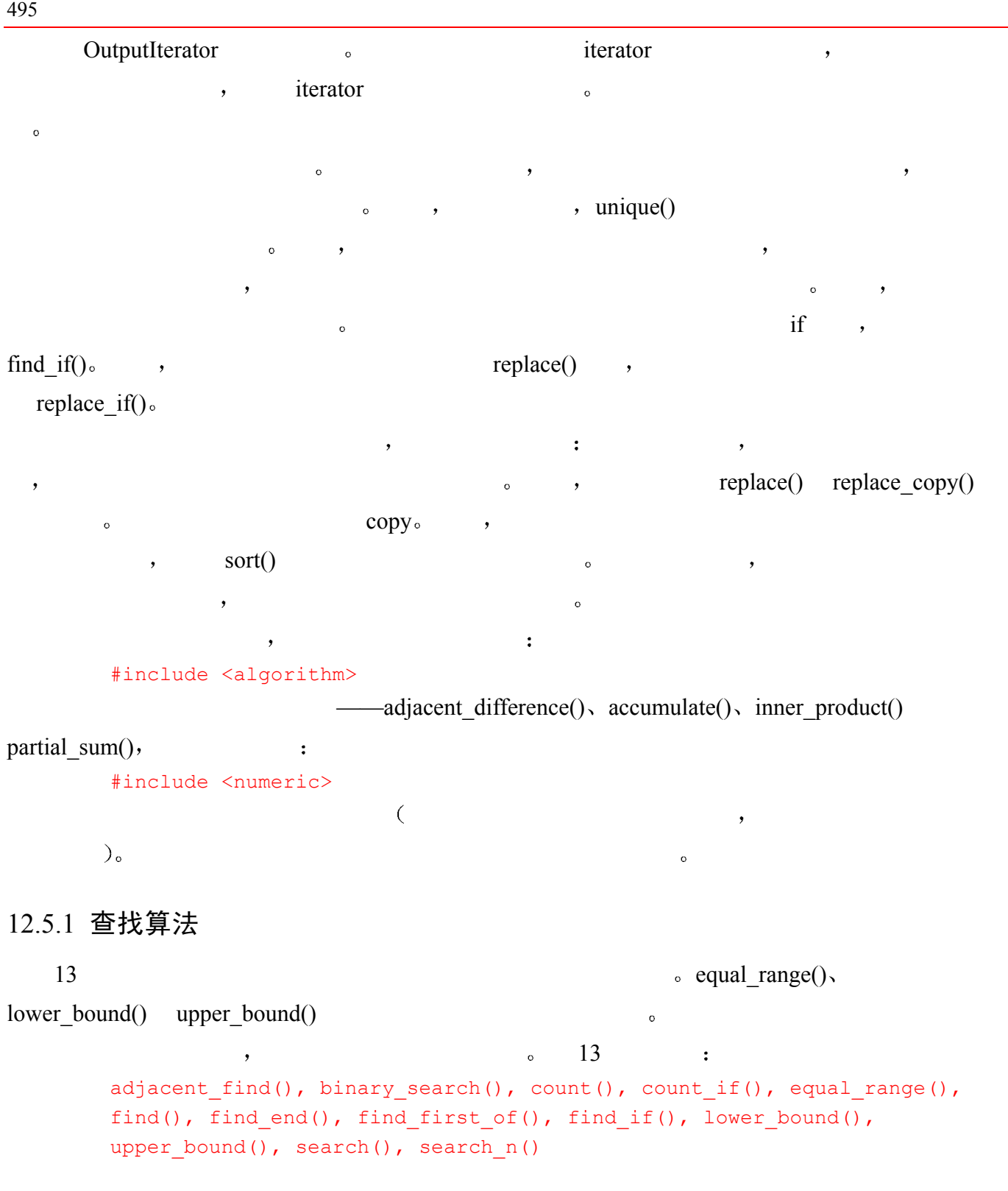

#### 12.5.2 排序和通用整序算法

14 (sorting) (ordering  $\sim$  $\gamma$  partition  $\gamma$ 足条件的元素组成 例如 我们可以根据元素是奇是偶 或单词是否以大写字母开头分割一  $\circ$  stable  $\circ$ { "pshew", "honey", "Tigger", "Pooh" }

 $496$ 

```
\mathcal{A}{ "Tigger", "Pooh", "pshew", "honey" } 
\overline{\phantom{a}} ( list
set map.)
      inplace_merge(), merge(), nth_element(), partial_sort(), 
      partial sort copy(), partition(), random shuffle(), reverse(),
      reverse copy(), rotate(), rotate copy(), sort(), stable sort(),
      stable partition()
```
#### 12.5.3 删除和替换算法

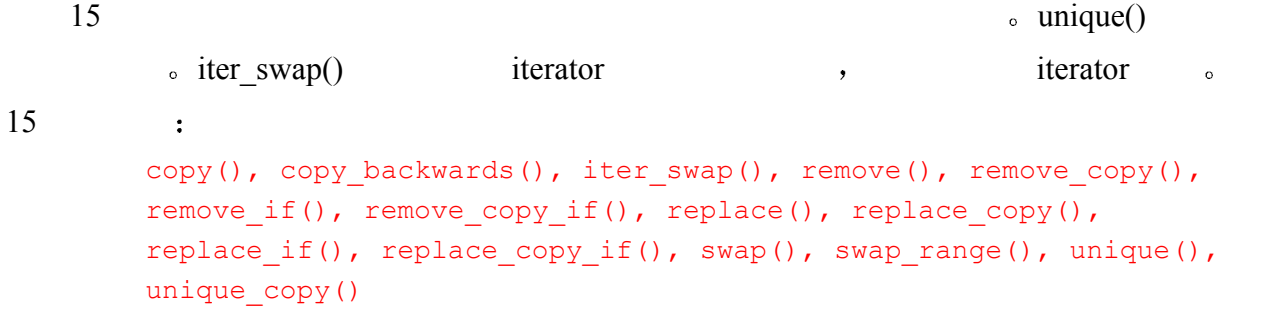

### 12.5.4 排列组合算法

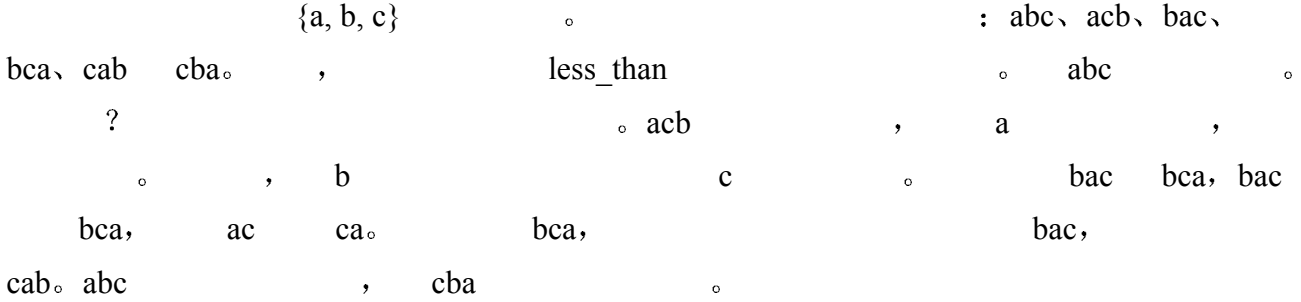

next permutation(), prev permutation()

#### 12.5.5 算术算法

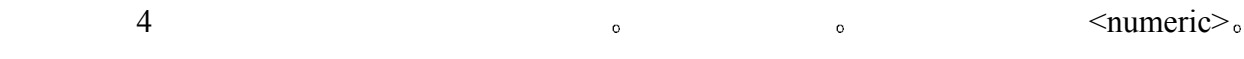

accumulate(), partial\_sum(), inner\_product(), adjacent\_difference()

#### 12.5.6 生成和异变算法

 $6$ 

```
fill(), fill n(), for each(), generate(), generate n(), transform().
```
#### 12.5.7 关系算法

 $497$ 

 $\sum_{\alpha}$ 

lexicographical\_compare()

```
equal(), includes(), lexicographical compare(), max(), max element(),
min(), min element(), mismatch()
```
#### 12.5.8 集合算法

 $4 \t\t \text{(set)}$  $\sim$  (intersection)  $\sim$  $\mathcal{L}$  difference  $\mathcal{L}$  $n \in \mathbb{R}$  symmetric difference  $\alpha$  $\alpha$ 

```
set union(), set intersection(), set difference(),
set symmetric difference()
```
#### 12.5.9 堆算法

堆是以 数组来表示二叉树 的一种形式 标准库提供了最大堆 max-heap 表示

make heap(), pop heap(), push heap(), sort heap()

## 12.6 何时不用泛型算法

```
\mathbf{R}, map set, \mathbf{R}sort() partition(),
the contract of the vector list of the vector list
list \qquad \qquad ; \qquad \qquad\sim list \sim\lim_{\sim} and \lim_{\sim} , and \lim_{\sim} and \lim_{\sim} and \lim_{\sim} and \lim_{\sim} and \lim_{\sim} and \lim_{\sim} and \lim_{\sim} and \lim_{\sim} and \lim_{\sim} and \lim_{\sim} and \lim_{\sim} and \lim_{\sim} and \lim_{\sim} and \lim_{\sim} and \lim_{\sim} an
        vector<string>::iterator vec iter = vec.begin() + 7;
      vector 8 vec iter , we example that the vector and the set of the set of the set of the set of the vector \sim// 错误: 对 list 不支持 iterator 的算术运算
        list<string>::iterator list iter = slist.begin() + 7;
\frac{1}{2}, list \frac{1}{2} list \frac{1}{2} list \frac{1}{2} \frac{1}{2} .
中间的 元素
        \text{list} , merge(), remove(), reverse(), sort() unique()
                list , the contract of RandomAccessIterator.
list (list splice()
```
 $498$ • list::merge(): list list list • list::remove():  $\bullet$ • list::remove if(): • list:: $reverse()$ : list  $\sim$ • list::sort(): list  $\circ$ • list::splice(): list list  $\circ$ 

 $\bullet$  list::unique():

#### 12.6.1 list::merge()

```
void list:: merge( list rhs );
template <class Compare> 
      void list::merge( list rhs, Compare comp );
```
 $merge()$  rhs list  $,$  rhs  $)_{\circ}$  : int array1[ 10 ] = { 34, 0, 8, 3, 1, 13, 2, 5, 21, 1 }; int array2[ 5 ] = { 377, 89, 233, 55, 144 };

 $\mathcal{A}$ , is the list of  $\mathcal{A}$ 

```
list< int > ilist1( array1, array1 + 10 );
list< int > ilist2( array2, array2+5);
```

```
// merge 要求两个 list 已经排序
ilist1.sort(); ilist2.sort(); 
ilist1.merge( ilist2 ); 
 merge() , ilist2 , ilist1 15 \square
```
12.6.2 list::remove()

```
void list:: remove ( const elemType &value );
remove() \cdotilist1.remove( 1 );
```
12.6.3 list::remove  $if()$ 

```
template < class Predicate > 
     void list:: remove if ( Predicate pred );
```
 $12.6.1$  list

```
remove if () and \frac{1}{2} and \frac{1}{2} and \frac{1}{2} and \frac{1}{2} and \frac{1}{2} and \frac{1}{2} and \frac{1}{2} and \frac{1}{2} and \frac{1}{2} and \frac{1}{2} and \frac{1}{2} and \frac{1}{2} and \frac{1}{2} and \frac{1}{2} and \frac{1}{
```

```
class Even { 
public: 
     bool operator()( int elem ) { return ! ( elem \S 2 ); }
}; 
ilist1.remove if( Even() );
```
 $\epsilon$ 

12.6.4 list::reverse()

```
void list::reverse();
```
reverse() list  $\qquad \qquad$ 

ilist1.reverse();

#### 12.6.5 list::sort()

```
void list::sort(); 
template <class Compare>
      void list::sort( Compare comp );
```
 $\frac{1}{s}$  sort() list  $\frac{1}{s}$  $\bullet$ list1.sort();  $list1,$ list1.sort( greater<int>() ); http://www.list1

#### 12.6.6 list::splice()

```
void list::splice( iterator pos, list rhs );
void list::splice( iterator pos, list rhs, iterator ix ); 
void list::splice( iterator pos, list rhs, 
      iterator first, iterator last );
```

```
splice() and list a list \qquad \qquad list \qquad \qquad in list
\mathcal{R}, list example, list example, list example, list
\simiterator by the list:
        int array[ 10 ] = { 0, 1, 1, 2, 3, 5, 8, 13, 21, 34 };
        list< int > ilist1( array, array + 10);
        list< int > ilist2( array, array+2 ); // 包含 0, 1
            \text{splice}() ilist1 ilist2 \text{o} ilist2 0, 1, 0,
ilist1 0:
        // ilist2.end() 指示要接合元素的位置
        // 被接合的元素在该位置之前
        // ilist1 指示从哪个 list 中移动元素
        // ilist1.begin() 指示要被移动的元素
        ilist2.splice( ilist2.end(), ilist1, ilist1.begin() ) 
splice() and the splice of the splice of the splice \mathbf{q} iterator iterator iterator is a splice of the splice of the split split split split split split split split split split split split split split split split split
        list< int >::iterator first, last;
```

```
first = ilist1.find(2);
      last = 1list1.find( 13 );
      ilist2.splice( ilist2.begin(), ilist1, first, last ); 
           , 2, 3, 5, 8 ilist1 ilist2 \circ ilist1
 1, 1, 13, 21 34 1, 13, 21 34 1, 13, 21list< int >::iterator pos = ilist2.find( 5 ); 
      ilist2.splice( pos, ilist1 ); 
\int, ilist1 \int
```
 $500$ 

12.6.7 list::unique()

```
void list::unique(); 
template <class BinaryPredicate> 
     void list:: unique ( Binary Predicate pred );
```

```
unique()
```

```
{0,2,4,6,4,2,0}, unique(), 7 list
                 \frac{1}{2} list \{0, 0, 2, 2, 4, 4, 6\} unique()
         {0, 2, 4, 6}.
       ilist.unique(); 
unique() example of the system of the system of the system of the system of the system of the system of the system of the system of the system of the system of the system of the system of the system of the system of the syste
       class EvenPair { 
       public: 
               bool operator()( int val1, int val2 ) 
                     { return ! ( val2 % val1 ); } 
       }; 
       ilist.unique( EvenPair() );
```
 $\frac{1}{10}$  ist  $\frac{1}{10}$ find(), transform() for each()  $\rightarrow$  list  $($ 

#### 练习 **12.8**

 $list \t vector \t 12.2 \t 3.2$ 

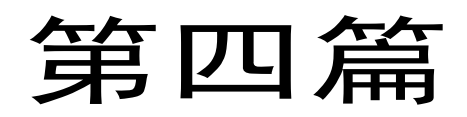

# 基于对象的程序设计

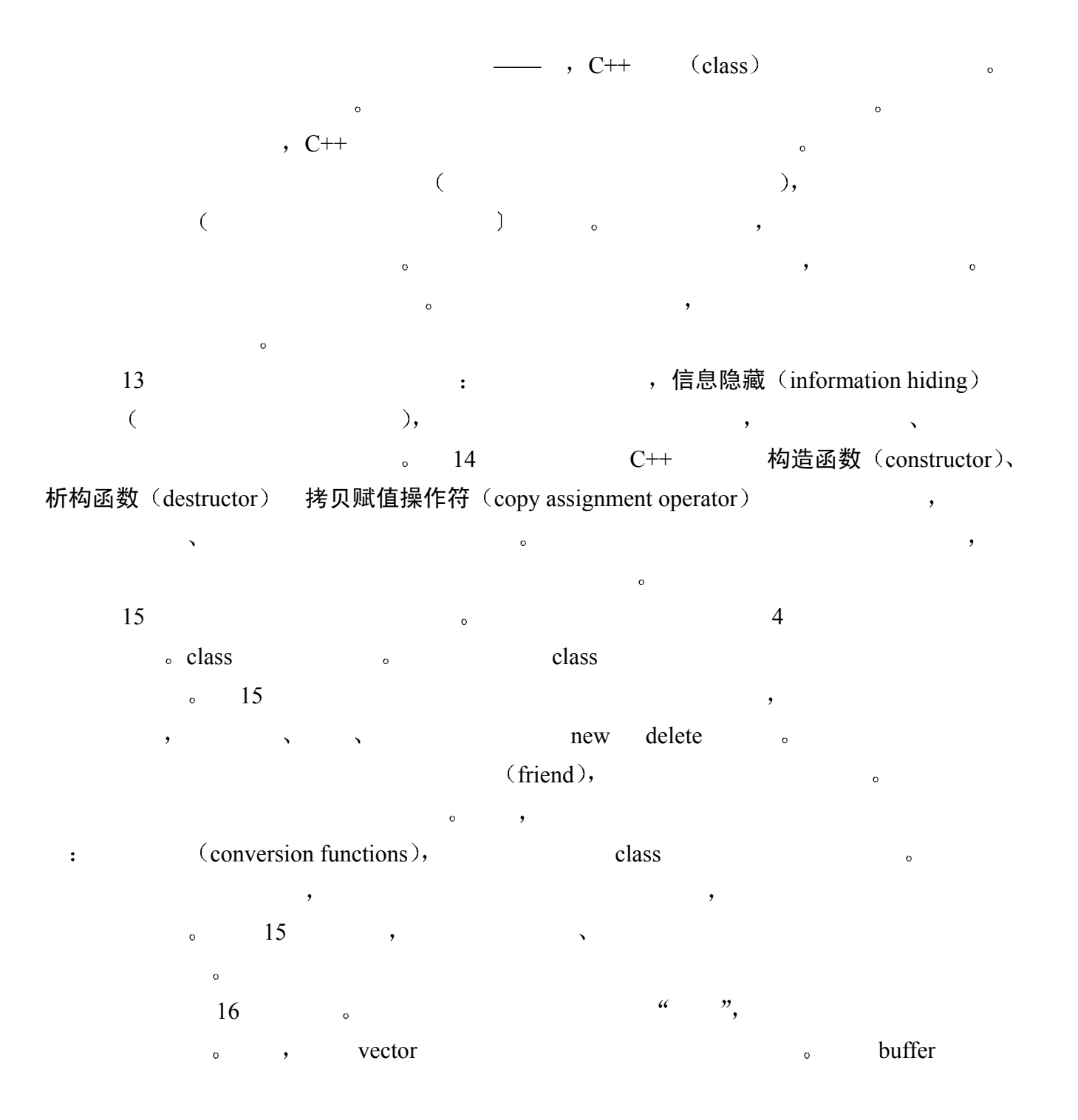

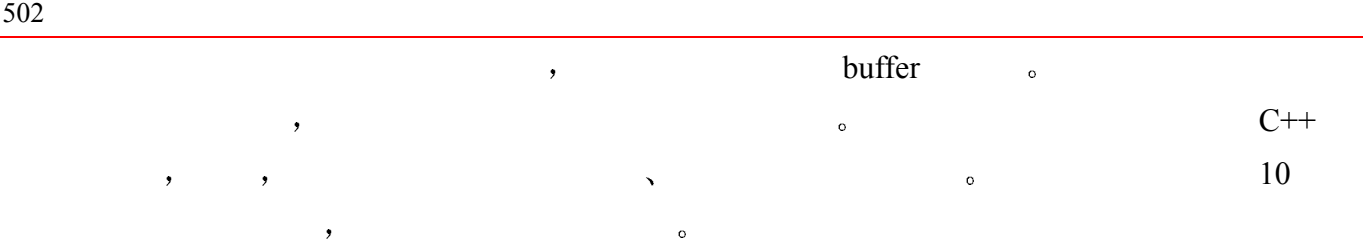

类

使用 C++的类机制用户能够定义自己的数据类型。因此, 类经常被称为用户定义的 类型 (user-defined type, UDT)。通过类, 我们可以向一个已有的类型添加功能 -- 比如第 2 章介绍的 IntArray, 它比 int 类型的数组可以提供更多的功能。类也 可以用来引入新的类型。如 Screen 类和 Account 类。在典型情况下, 类也可被用 来定义"不能与内置数据类型建立自然映射的抽象"。

在本章, 我们将了解怎样定义类 (class) 类型以及怎样使用类对象。我们将 介绍类定义怎样引入类的数据成员和类成员函数, 数据成员定义类的内部表示, 成 员函数定义可以被应用在该类型的对象上的操作集。我们将给出, 在类定义中; 怎 样使用信息隐藏 (information hiding) 来把类的内部表示和实现声明为私有的 (private), 而把在类对象上执行的操作声明为公有的 (public)。私有内部表示 被称为是封装的 (encapsulated), 而类的公有部分被称为类接口 (class interface)。

然后,本章将查看一种特殊的类成员:静态成员。在这之后我们还将了解怎样 用成员指针引用类数据成员或成员函数。我们还会介绍一种特殊的类类型, 联合 (union), 它可以使不同类型的对象相互覆盖。本章将以类域和类域中名字解析 的讨论作为结束。我们将在对于各种不同种类的类的讨论中说明这些话题,包括嵌 套类、作为名字空间成员的类和局部类。

## 13.1 类定义

: 类头(class head), class 。类体(class  $body$  ), the construction of  $\sim$ class Screen { /\* ... \*/ }; class Screen { /\* ... \*/ } myScreen, yourScreen;

 $\overline{\phantom{a}}$ 

类成员表 (class member list)。

 $(class)$ 

 $\sim$ 

```
class First { 
           int memi; 
           double memd; 
      }; 
      class Second { 
           int memi; 
           double memd; 
      }; 
      class First obj1; 
      Second obj2 = obj1; // 错误: obj1 和 obj2 类型不同
(scope),
\overline{\phantom{a}}13.9 \bullet\mathcal{A}1. class, class class class class class class control of the obj1 control of the primary obj1 obj1 of the material of the material of the material of the material of the material of the material of the material of the mate
2. Second and property obj2 and Second
\circ and C and C++ \circ C++
```
 $\circ$   $C++$   $\qquad \qquad$ 

504  $\sigma$ 

```
13.1.1 数据成员
```

```
to the Screen through the Screen to the Screen through the Screen term of the Screen term of the Screen term of the Screen term of the Screen term of the Screen term of the Screen term of the Screen term of the Screen term
             #include <string> 
             class Screen { 
                     string screen; // string( height * width )
                     string::size_type _cursor; // 当前屏幕 (Screen) 位置
                     short height; // 行数
                    short width; // 列数
             }; 
string Screen , Screen , Screen , Screen , Screen , Screen , Screen , Screen , Screen , Screen , Screen , Screen , Screen , Screen , Screen , Screen , Screen , Screen , Screen , Screen , Screen , Screen , Screen , Screen ,
string cursor string , Screen development of the string of the Screen development of the string of the Screen o
             string::size_type 
                                  \sim string (6.8 \text{ size\_type})_{\circ}the short Text Screen Screen Screen Screen Screen Screen Screen Screen Screen Screen Screen Screen Screen Screen
             class Screen { 
                     /* 
                     * Screen 指向一个长度为 height * width 的字符串;
                      * _cursor 指向屏幕当前位置
                      * _height 和 _width 指向行数和列数
                     \star /
                      string _screen; 
                     string::size type cursor;
                     short height, width;
             };
```

```
\simclass StackScreen {
```

```
 int topStack; 
     void (*handler)(); // 函数的指针
     vector<Screen> stack; // 类的 vector 
};
```
 $(nonstatic)$ static  $\sim$   $\frac{13.5}{5.5}$ 

```
\mathcal{L}_{\mathcal{A}}\text{ (static)} \qquad , \qquad \qquadclass First { 
      int memi = 0; // 错误
      double memd = 0.0; // 错误
    }; 
\sim 2.3
```
 $14$  $\circ$ 

### 13.1.2 成员函数

excreen the Screen three states and the set of the set of the set of the set of the set of the set of the set of the set of the set of the set of the set of the set of the set of the set of the set of the set of the set of  $\sim$  Screen  $\sim$  $\overline{O}$  $\overline{Q}$ 

```
\sim (a), the contract \sim 8.2 the 8.5 th \sim 8.5
```

```
class Screen { 
      public: 
           void home();
            void move( int, int ); 
           char get();
           char get( int, int );
            bool checkRange( int, int ); 
            // ... 
       }; 
                             \bulletclass Screen { 
      public: 
            // home() and get() 的定义
           void home() { _{cursor} = 0; }
           char get() { return screen[ cursor]; }
            // ... 
      }; 
home(), get()
```
 $\mathcal{A}$ 

 $\overline{\phantom{a}}$ 

 $\overline{\phantom{a}}$ 

```
\bullet , and a contract the contract of the contract of the contract of the contract of the contract of the contract of the contract of the contract of the contract of the contract of the contract of the contract of the con
\begin{array}{ccccc}\n\mu & \mu & \mu \end{array} . The contract of \mu ( \mu ) and \mu ( \mu ) and \muptrScreen->home(); 
        myScreen.home(); 
       13.9 \circ\bullet , and the contract of the contract of the contract of the contract of the contract of the contract of the contract of the contract of the contract of the contract of the contract of the contract of the contract of th
 类的公有成员 当然 一般而言 一个类的成员函数对另一个类的成员没有访问特
         \circ( 9 ), ,
\overline{O}o get(int,int) Screen get():
        class Screen { 
        public: 
               // 重载成员函数 get() 的声明
              char get() { return _screen[_cursor]; }
              char get( int, int );
               // ... 
         }; 
13.3
```
### 13.1.3 成员访问

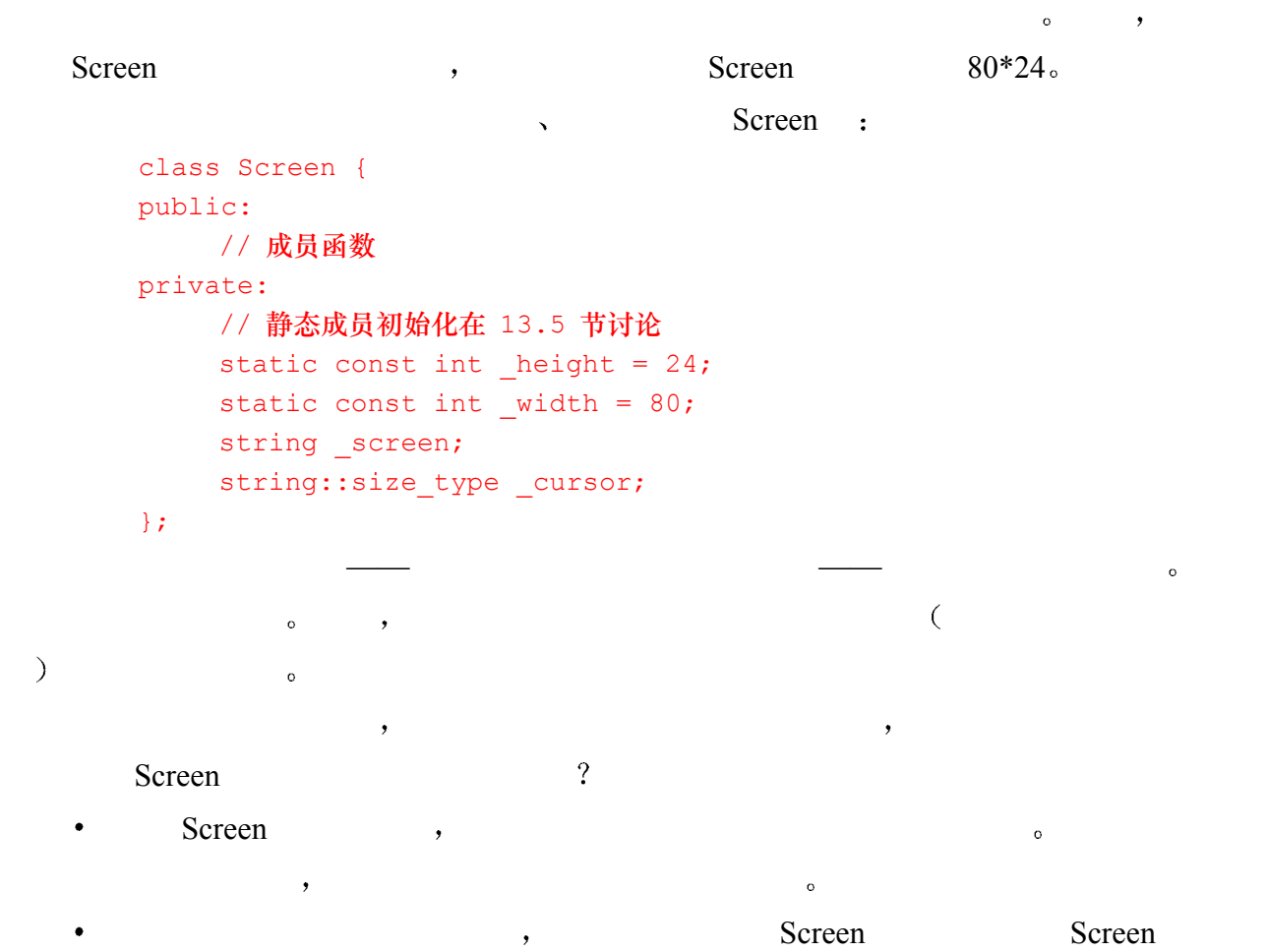

信息隐藏 (Information hiding)  $\bullet$  public, private protected public, private protected 访问限定符 (access specifier)。  $(\text{public})$  (public)  $(\text{private})$  (private) (protected • 公有成员 (public member) 2008年第10日 10月11日 10月21日 10月21日 10月21日 10月21日 10月21日 10月21日 10月21日 10月21日 10月2 public the contract of the contract of the contract of the contract of the contract of the contract of the contract of the contract of the contract of the contract of the contract of the contract of the contract of the con • 私有成员 (private member) private. 被保护成员 (protected member) (derived class) public , private  $\lceil$  2  $\lceil$  1ntArray protected a second protected to protected the  $17$   $,$  $(inheritance)$   $\Box$ Screen public private : class Screen { public: void home(){  $_{cursor} = 0;$  } char get() { return screen[ cursor]; } char get( int, int ); void move( int, int ); // ... private: string screen; string::size type cursor; short height, \_width; };  $\lambda$ , public  $\lambda$  ,  $\lambda$  (  $\lambda$  C++ private  $[LIPPMAN96a]$ .) private public private protected <sup>o</sup>  $\sim$  0  $\sim$  0  $\sim$ private  $\overline{\phantom{0}}$ 13.1.4 友元  $\overline{\phantom{a}}$  , which are the contract of the contract of the contract of the contract of the contract of the contract of the contract of the contract of the contract of the contract of the contract of the contract of the c  $(\text{friend})$  $\overline{a}$  $r = \frac{1}{2}$  friend  $\frac{1}{2}$   $\frac{1}{2}$   $\$  $\sim$  public private protected  $\sim$ 

 $\circ$ 

```
class Screen { 
      friend istream& 
          operator>>( istream&, Screen& ); 
      friend ostream& 
          operator<< ( ostream&, const Screen& ); 
public: 
     // ... Screen 类的其他部分
};
```
#### $S$ creen  $\qquad \qquad$

 $\alpha$  and  $\alpha$  and  $\alpha$  and  $\alpha$  and  $\alpha$  and  $\alpha$  and  $\alpha$ 

```
ostream& operator<< ( ostream& os, const Screen& s ) 
     { 
          // ok: 指向 height, _width, 和 _screen 
         os << "<" << s. height
           << "," << s. width << ">";
         os << s. screen;
          return os; 
     } 
\sim
```
 $\mathcal{L}$  ,  $(15.2)$   $(15.2)$ 

#### 13.1.5 类声明和类定义

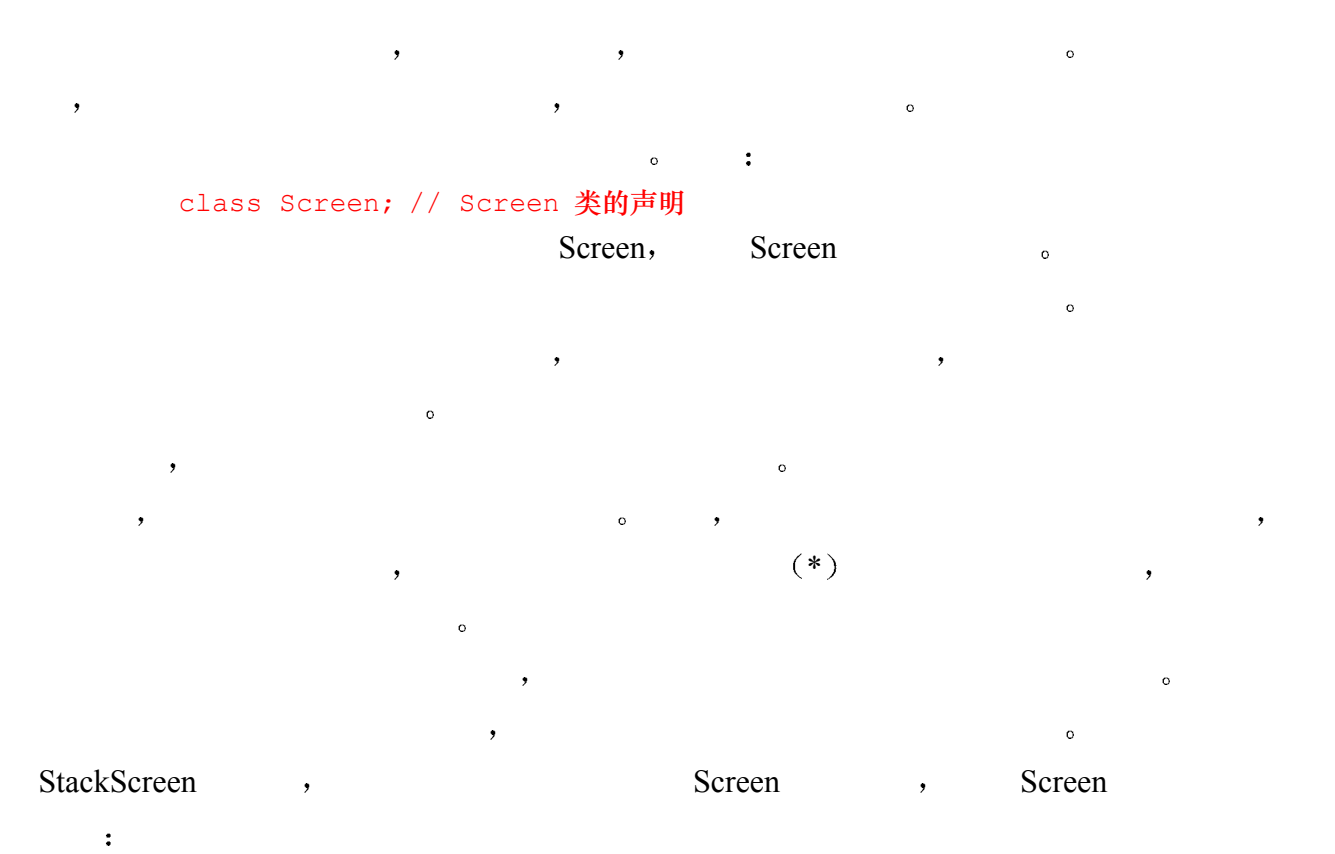

class Screen; // 声明

```
class StackScreen { 
         int topStack; 
         // ok: 指向一个 Screen 对象
         Screen *stack; 
        void (*handler)();
     }; 
\,类型的数据成员 但是 当一个类的类头被看到时 它就被视为已经被声明了 所以一个类
\overline{\mathcal{O}}class LinkScreen { 
         Screen window; 
         LinkScreen *next; 
         LinkScreen *prev; 
     };
```
#### 练习 **13.1**

```
Person,
     string _name;
     string address;
     Person( const string &n, const string &a )
            : _name( n ), _address( a ) { }
     string name() { return _name; }
     string address() { return address; }
\mathcal{C} , we are the Compact of the Compact of the Compact of the Compact of the Compact of the Compact of the Compact of the Compact of the Compact of the Compact of the Compact of the Compact of the Compact of the Comp
```
练习 **13.2** 

#### , which is not considered to the  $\frac{1}{2}$

## 13.2 类对象

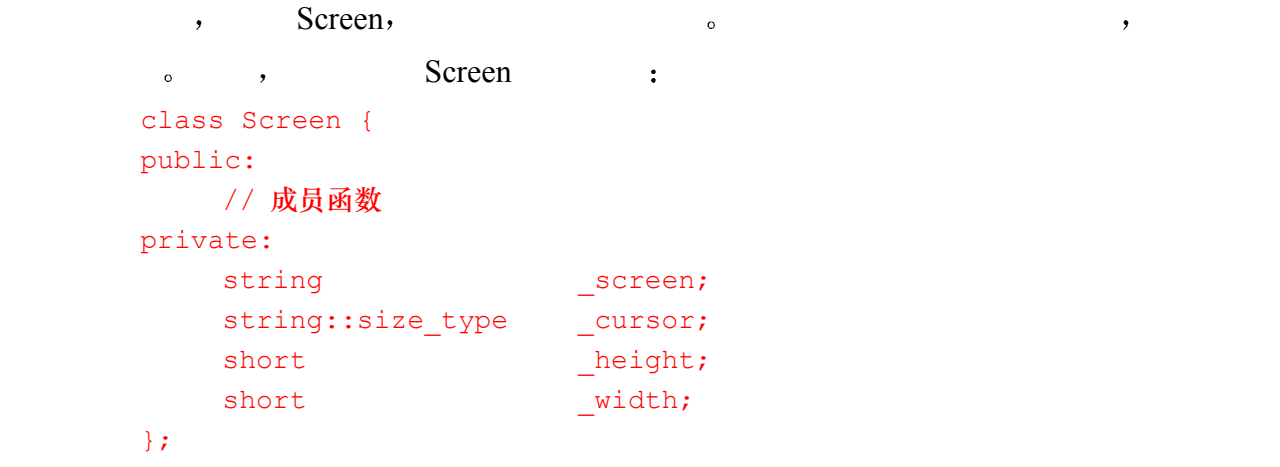

Screen myScreen; **Screen Screen 2. According Screen 2. According Screen 2. According Screen 2. According Screen** 3.  $\sim$  myScreen  $\sim$ 

#### Screen only the second second second second second second second second second second second second second second second second second second second second second second second second second second second second second sec

```
\bullet象可能被定义在一个与 类类型被定义的域 不同的域中 例如
    class Screen { 
       // 成员列表
    }; 
    int main() 
    { 
       Screen mainScreen; 
    }
```
Screen by mainScreen main() mains  $\sim$  $static$ ,

```
\sim 0
期在第 8 章中介绍
 一个对象可以被同一类类型的另一个对象初始化或赋值 缺省情况下 拷贝一个类对象
```

```
Screen bufScreen = myScreen; 
     // bufScreen._height = myScreen._height 
     // bufScreen. width = myScreen. width
     // bufScreen._cursor = myScreen._cursor 
     // bufScreen._screen = myScreen._screen 
\sim
```
 $\mathcal{O}$ 

 $\circ$ 

```
\circ , \circ
```

```
int main() 
{ 
     Screen myScreen, bufScreen[10];
      Screen *ptr = new Screen; 
     myScreen = *ptr; delete ptr; 
      ptr = bufScreen;
```

```
 Screen &ref = *ptr; 
Screen \text{ker}2 = \text{bufScreen}[6];
```
}

 $\mathcal{A}$ 

```
\bullet , which is the contract of the contract of the contract of the contract of the contract of the contract of the contract of the contract of the contract of the contract of the contract of the contract of the contract 
\sim7.3
```

```
\sim 7.4
```
 $\hspace{1.6cm} ; \hspace{1.6cm} ({\mathcal S})$  ->  ${\mathcal S}$  ->  ${\mathcal S}$ #include "Screen.h" bool isEqual( Screen& s1, Screen \*s2 ) { // 如果不相等返回 false, 相等则返回 true if ( $sl. height()$  !=  $sl$ ->height() ||  $s1.width() != s2->width() )$  return false; for ( int ix = 0; ix <  $sl.height$  ();  $+ix$  ) for ( int jy = 0; jy < s2->width();  $++jy$ ) if (  $sl.get( ix, jy )$  !=  $sl-$ )get(  $ix, jy )$  ) return false; return true; // 还在这里? 那就是相等. } isEqual()  $\qquad \qquad$  > Screen  $\qquad \qquad$  isEqual() Screen  $\sim$  s1 s2 obtained Screen  $\sim$  Screen  $\sim$ isEqual() Screen height width , height() width(),  $\bullet$ class Screen { public: int height() { return height; } int width() { return width; } // ... private: short height, width; // ... };  $\mathcal{L}(\ast)$  and  $\mathcal{L}(\ast)$ , which is the following the following  $\frac{n}{\sqrt{2}}$  $\bullet$ s2->height() (\*s2).height 13.3 类成员函数

Screen Screen : Screen : Screen : Screen : Screen : Screen : Screen : Screen : Screen : Screen : Screen : Screen : Screen : Screen : Screen : Screen : Screen : Screen : Screen : Screen : Screen : Screen : Screen : Screen :

 $\bullet$ 

```
class Screen { 
public: 
     void home() { _{cursor} = 0; }
      void move( int, int ); 
     char get() { return screen[ cursor]; }
     char get( int, int );
      bool checkRange( int, int ); 
     int height() { return    height; }
     int width() { return width; }
```
};

// ...

Screen myScreen, groupScreen; myScreen.home(); groupScreen.home();

myScreen home(), home() home() home() eursor myScreen ; groupScreen home() , cursor groupScreen by the contract of the method of the home() of home () or home () or  $\alpha$ . 样能引用两个不同类对象的数据成员呢 这种支持是通过 this 指针实现的 关于 this 指针将

 $\overline{\phantom{a}}$  and  $\overline{\phantom{a}}$  and  $\overline{\phantom{a}}$  and  $\overline{\phantom{a}}$  and  $\overline{\phantom{a}}$  and  $\overline{\phantom{a}}$ 

#### 13.3.1 inline 和非 inline 成员函数

#include "Screen.h"

```
, \qquad \text{home}(), get(), height() width()\sum_{n=1}^{\infty} and \sum_{n=1}^{\infty} in \sum_{n=1}^{\infty} in \sum_{n=1}^{\infty} in \sum_{n=1}^{\infty} in \sum_{n=1}^{\infty} in \sum_{n=1}^{\infty} in \sum_{n=1}^{\infty} in \sum_{n=1}^{\infty} in \sum_{n=1}^{\infty} in \sum_{n=1}^{\infty} in \sum_{n=1}^{\infty} in \sum_{7.6 \circ
```
 $\text{inline}$  in  $\text{inline}$  in  $\text{in$ 

```
inline , ;
     class Screen { 
     public: 
         // 用 inline 关键字
         // 声明 inline 成员函数
        inline void home() { cursor = 0; }
        inline char get() { return screen[ cursor]; }
         // ... 
     }; 
         home() get() home() get() home() get() home() get()\frac{1}{\pi} inline.
             inline.
\sim\mathbf{Q} : \mathbf{Q}checkRange() , Screen:: :
     #include <iostream>
```

```
// 成员函数名用 Screen:: 限定修饰
          bool Screen::checkRange( int row, int col ) 
          { // validate coordinates 
                 if ( row < 1 || row > _height || 
                          col < 1 || col > widt h ) {
                       cerr << "Screen coordinates ( " 
                           << row << ", " << col 
                            << " ) out of bounds.\n"; 
                      return false; 
                 } 
                 return true; 
          } 
\bulletcheckRange() Screen.h,
\circ\blacksquare, inline \blacksquare, inline \blacksquare\mathcal{A}, \mathcal{A} in \mathcal{A} in \mathcal{A} in \mathcal{A} in \mathcal{A} in \mathcal{A} in \mathcal{A} in \mathcal{A} in \mathcal{A} in \mathcal{A} in \mathcal{A} in \mathcal{A} in \mathcal{A} in \mathcal{A} in \mathcal{A} in \mathcal{A} in \mathcal{A} in \mathcal{A}\text{inline,} \quad \text{or} \quad \text{inline,} \quad \text{inline,Screen inline :
          inline void Screen::move( int r, int c ) 
          { // 将 _cursor 称到绝对位置
                if ( checkRange ( r, c ) ) // 位置合法吗?
                 { 
                      int row = (r-1) * width; // 行位置
                      cursor = row + c - 1; } 
          } 
                             \text{inline,} get(int, int) \cdotclass Screen { 
          public: 
                inline char get( int, int );
                // 其他函数声明未变
          }; 
                                   , inline :
          char Screen::get( int r, int c )
          { 
                move(r, c); // cursor 位置
               return get(); // 另一个 get() 成员函数
          } 
\mathcal{A}\circ , and \circ move() get()
          Screen.h , Screen s
```
 $\overline{\phantom{a}}$ 

13.3.2 访问类成员

```
514
1.2.\ddot{\cdot}#include <string> 
         void Screen::copy( const Screen &sobj ) 
         { 
                // 如果这个 Screen 对象与 sobj 是同一个对象
                // 则无需拷贝
                // 我们将在 13.4 节介绍 this 指针
               if ( this != &sobj )
                { 
                    height = sobj. height; _width = sobj._width; 
                    cursor = 0; // 创建一个新字符串
                    // 它的内容与 sobj. screen 相同
                    _screen = sobj. screen;
                } 
         } 
               , contact a screen Leight _width _cursor Screen screen to the screen screen series of the screen series of the screen series of the screen series of the screen series of the screen series of the screen series of the screen
         成员函数 copy()仍可以引用这些私有成员 而没有错误 如果数据成员 _screen _height
                                                                                      \overline{(\ }_width _cursor, the set of \sim \frac{1}{\sqrt{1-\frac{1}{n}}}\left( \frac{1}{\sqrt{1-\frac{1}{n}}} \right)\sim 0 \sim 0 \sim 0 \sim 0 \sim 0 \sim 0 \sim 0 \sim 0 \sim 0 \sim 0 \sim 0 \sim 0 \sim 0 \sim 0 \sim 0 \sim 0 \sim 0 \sim 0 \sim 0 \sim 0 \sim 0 \sim 0 \sim 0 \sim 0 \sim 0 \sim 0 \sim 0 \sim 0 \sim 0 \sim 0 \sim 0 \sim#include "Screen.h" 
         int main() 
         {
```
 // 设置 s1 的内容 Screen s2; s2.copy(s1);

Screen s1;

 // ... }

 $copy()$ , sobj main() s1.  $s2$   $copy()$   $opy()$   $compy()$   $ropy()$   $compy()$ \_screen beight \_width \_cursor

s2 obtained and the set of  $\sim$ 

 $this$ 

### 13.3.3 私有与公有成员函数

```
\frac{1}{2} and \frac{1}{2} and \frac{1}{2} and \frac{1}{2} and \frac{1}{2} and \frac{1}{2} and \frac{1}{2} and \frac{1}{2} and \frac{1}{2} and \frac{1}{2} and \frac{1}{2} and \frac{1}{2} and \frac{1}{2} and \frac{1}{2} and \frac{1}{2} and \frac{1}{2} a
             (interface)_\circ , Screen home(), move() get()
            Screen \bullet\,Screen , 实在是总意(information
hidng ).
\sim部修改动作 如果出现错误 则错误的查找空间局限在这个函数集中 这大大地简化了程序
\mathcal{L}, and set() are set() and set() are set() and set() are set() and \mathcal{L}Screen obtained by the Screen states of the set of the Screen states of the Screen states of the Screen states of the Screen states of the Screen states of the Screen states of the Screen states of the Screen states of the
        class Screen { 
        public: 
             void set( const string &s );
              void set( char ch ); 
              // 其他的成员函数声明保持不变
        }; 
        void Screen::set( const string &s ) 
         { // 在当前 _cursor 位置写字符串 
               int space = remainingSpace(); 
              int len = s.size();
               if ( space < len ) { 
                   cerr << "Screen: warning: truncation: " 
                        << "space: " << space 
                        << "string length: " << len << endl; 
                   len = space; 
              } 
             _screen.replace( _cursor, len, s );
             cursor += len - 1;
        } 
        void Screen::set( char ch ) 
         { 
             if ( ch == ' \setminus 0' )
                   cerr << "Screen: warning: " 
                       << "null character (ignored).\n"; 
             else screen[cursor] = ch;} 
Screen S Screen S set()
Screen (null) \qquad\circ( and ( and ) and ( and ) and ( and ) and ( and ( ) and ( ) and ( ) and ( ) and ( ) and ( ) and ( ) and ( ) and ( ) and ( ) and ( ) and ( ) and ( ) and \circ set(const, string \&) remaining Space()
```
 $515$ 

```
516
```

```
e a remainingSpace() Screen :
       class Screen { 
       public: 
             // 其他的成员函数声明保持不变
       private: 
             inline int remainingSpace(); 
       }; 
   remainingSpace() :
       inline int Screen::remainingSpace() 
       { // 当前位置不再是剩余的
            int sz = width * height;
            return( sz - _cursor );
       } 
       \beta protected \beta 17 \beta\mathcal{L}_{\mathcal{A}}#include "Screen.h" 
       #include <iostream> 
       int main() { 
             Screen sobj(3,3); // 13.3.4 节定义的构造函数
             string init("abcdefghi"); 
             cout << "Screen Object (" 
                << sobj.height() << ", "
                << sobj.width() << " ) \n\n";
             // 设置屏幕的内容
            string::size type initpos = 0;
            for ( int ix = 1; ix \le sobj.width(); ++ix )
                for ( int iy = 1; iy \le sobj.height(); ++iy )
                 { 
                     sobj.move( ix, iy ); 
                    sobj.set( init[ initpos++ ] );
                 } 
             // 打印屏幕的内容
            for ( int ix = 1; ix \le sobj.width(); ++ix )
             { 
                for ( int iy = 1; iy \le sobj.height(); ++iy )
                     cout << sobj.get( ix, iy ); 
                cout \langle\langle \n\cdots \rangle n";
             } 
             return 0; 
       } 
\mathcal{A}Screen Object ( 3, 3 ) 
       abc
```
def ghi

#### 13.3.4 特殊的成员函数

```
\alpha构造函数 (constructor)。 hew
\circ Screen \circ Screen \circbist wid bkground the set of the set of the set of the set of the set of the set of the set of the set of the set of the set of the set of the set of the set of the set of the set of the set of the set of the set of the se
        class Screen { 
         public: 
              Screen( int hi = 8, int wid = 40, char bkground = '#');
               // 其他的成员函数声明保持不变
         }; 
          Screen :
         Screen::Screen( int hi, int wid, char bk ) :
              {\sf height( h i )}, {\sf // } 用 hi 初始化 height
              width(wid), \sqrt{4} , \frac{1}{2} , \frac{1}{2} , \frac{1}{2} , \frac{1}{2} , \frac{1}{2} , \frac{1}{2} , \frac{1}{2} , \frac{1}{2} , \frac{1}{2} , \frac{1}{2} , \frac{1}{2} , \frac{1}{2} , \frac{1}{2} , \frac{1}{2} , \frac{1}{2} , \frac{1}{2} , \frac{1}{cursor ( 0 ), \sqrt{4} 初始化 cursor 为 0
              screen( hi * wid, bk ) // Screen 的大小为 hi*wid
         // 所有位置用 bk 的字符值初始化
         { // 所有的工作都由成员初始化列表完成
               // 14.5 节将讨论成员初始化列表
         } 
   Screen Screen Screen 3
         Screen s1; \frac{1}{5} // Screen(8,40,'#')
         Screen *ps = new Screen( 20 ); // Screen(20,40,'#')
         int main() { 
              Screen s(24,80,'*'); // Screen(24,80,'*')
               // ... 
        } 
14 , 15
```
有一组特殊的成员函数可以管理类对象并处理诸如初始化 赋值 内存管理 类型转换

#### 13.3.5 const 和 volatile 成员函数

```
, const ,const char blank = ' ';
       blank = '\n'; // 错误
\overline{R} , and \overline{R} , and \overline{R} , and \overline{R} , and \overline{R} , and \overline{R} , and \overline{R} , and \overline{R}\sim 6 \sim 300 \sim 300 \sim 300 \sim 300 \sim 300 \sim 300 \sim 300 \sim 300 \sim\mathcal{L}_{\mathbf{c}}const Screen blankScreen;
```

```
blankScreen.display(); // 读类对象
     blankScreen.set('*'); // 错误:修改类对象
onst,
     class Screen { 
     public: 
        char get() const { return screen[ cursor]; }
         // ... 
     } 
const const const const \sim\circ const \circconst :
     class Screen { 
     public: 
         bool isEqual( char ch ) const; 
         // ... 
     private: 
        string::size type cursor;
        string screen;
         // ... 
     }; 
     bool Screen::isEqual( char ch ) const 
     { 
       return ch == screen[ cursor];
     } 
const extensive const extensive screen screen screen screen and \sim screen \simclass Screen { 
     public: 
        int ok() const { return cursor; }
        void error( int ival ) const { cursor = ival; }
         // ... 
     private: 
        string::size type cursor;
         // ... 
     }; 
  ok() const , cursor o , error()
       <u>cursor</u> , const \simerror: cannot modify a data member within a const member function 
\,onst to the const to const the const and \sim\circ const \circ\mathcal{L}, \mathcal{L} const \mathcal{L}\mathsf{C} ++ \mathsf{C}
```
 $\cdot$ 

```
#include <cstring> 
      class Text { 
      public: 
         void bad( const string &parm ) const; 
      private: 
           char *_text; 
      }; 
      void Text::bad( const string &parm ) const 
      { 
          text = parm.c str();        // 错误: 不能修改 text
          for ( int ix = 0; ix < parm.size(); ++ix )
             text[ix] = parm[ix]; // 不好的风格, 但不是错误的
      } 
Lext the char*, Text const text const
 \text{text} \qquad \qquad \qquad \qquad bad()
\,, \, const \,, \, const \,, \,const const const const const \simclass Screen { 
      public: 
          char get(int x, int y);
          char get(int x, int y) const;
           // ... 
      }; 
\mathcal{A}=\mathcal{A}int main() { 
           const Screen cs; 
           Screen s; 
          char ch = cs.get(0,0); // 调用 const 成员
          ch = s.get(0,0); // \nparallel H \nparallel const 成员
      } 
                         , const const const const const
\circ\sim const \sim const \sim const \sim const
刻到析构开始时刻 这段时间内被认为是 const
                    volatile (volatile \frac{3.13}{5.13}).
\left(\begin{array}{ccc} \bullet, & \end{array}\right) i/O
 ),volatile const to the volatile to volatile the volatile to volatile the volatile \sim\mathcal{N} and \mathcal{N} and \mathcal{N} and \mathcal{N} and \mathcal{N}class Screen { 
      public: 
           char poll() volatile; 
           // ...
```

```
}; 
char Screen::poll() volatile { ... }
```
### 13.3.6 mutable 数据成员

```
Screen const const to the series of the series of the series of the series of the series of the series of the s
const Screen the const Screen the const Screen screen the screen \simo , Screen cs,
         const Screen cs( 5, 5 );
                    (3, 4) o :
         // 读位置(3, 4)的内容
         // 喔! 不能工作
         cs.move( 3, 4 ); 
        char ch = cs.get();
        \blacksquare, \blacksquare and \blacksquare move() const \blacksquareconst \qquad \qquad \text{move}() :
         inline void Screen::move( int r, int c ) 
         \left\{ \right. if ( checkRange( r, c ) ) 
                { 
                   int row = (r-1) * width;
                   cursor = row + c - 1; // 修改 cursor
                } 
         } 
               move() cursor, const-
        external to serve the const that the cursor of the cursor of the cursor of the cursor \simReferences Screen the Screen text of Screen Screen Screen Assembly Screen Screen Screen Screen Screen Screen Screen Screen Screen Screen Screen Screen Screen Screen Screen Screen Screen Screen Screen Screen Screen Screen S
    o Screen const, cursor, Screen Screen
               s screen to the Screen to the set of the Screen to the set of the set of the set of the set of the set of the set of the set of the set of the set of the set of the set of the set of the set of the set of the set of the se
\,, \, const \,, \,mutable (易变的)。mutable (3) mutable onst ,
    onst const const const const const const const const const const
                 mutable \,, \, mutable \,class Screen { 
         public: 
              // 成员函数
         private: 
              string screen;
              mutable string::size_type _cursor; // mutable 成员
              short height;
              short width;
         }; 
             const cursor, move() const:
```
 $521$ 

```
move() cursor, \vdots// move() 是一个 const 成员函数
     inline void Screen::move( int r, int c ) const 
     { 
         // ... 
        // ok: const 成员函数可以修改 mutable 成员
        cursor = row + c - 1;
         // ... 
     } 
Screen \cos,
          _cursor mutable <sup>o</sup> _screen _height _width ,
const Screen
```
### 练习 **13.3**

 $copy()$  : Screen myScreen; myScreen.copy( myScreen );

#### 练习 **13.4**

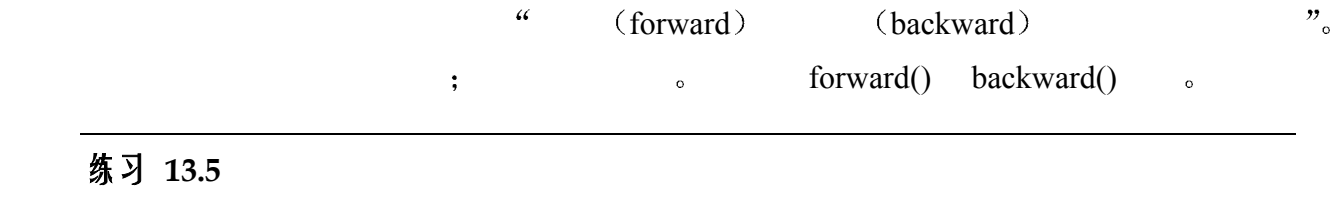

上下移动一行可能是一种很有用的能力 当到达屏幕顶或底部时 光标不会折回 而是  $\sim$  up() down()  $\sim$  cout  $\sim$  "007"

#### 练习 **13.6**

On Screen that the Screen three seconst const const const const const const const  $\Omega$ 

# 13.4 隐含的 this 指针

```
\overline{\phantom{a}}int main() { 
            Screen myScreen( 3, 3 ), bufScreen;
             myScreen.clear(); 
             myScreen.move( 2, 2 ); 
             myScreen.set( '*' ); 
             myScreen.display(); 
             bufScreen.reSize( 5, 5 );
```

```
522
```

```
 bufScreen.display();
```

```
} 
   myScreen screen height width cursor <br>
surfscreen 
beight and the cursor SufScreen 
beight and the cursor
        a myScreen bufScreen bufScreen
\bm{\lambda}, \qquad \text{move}() :
       inline void Screen::move( int r, int c ) 
       \left\{ \right.if ( checkRange ( r, c ) ) // 无效位置?
            { 
               int row = (r-1) * width; // 行位置
               cursor = row + c - 1;
            } 
       } 
               myScreen move(), move() move() width
```
\_cursor myScreen 的数据成员 如果调用了对象 bufScreen 的函数 move() 则访问的是 bufScreen 的数据成员 move()操纵的数据成员\_cursor 怎样被依次绑定到属于 myScreen bufScreen 3 bufScreen 3 bufScreen 3 bufScreen 3 bufScreen 3 bufScreen 3 bufScreen 3 bufScreen 3 bufScreen 3 bufScreen 3 bufScreen 3 bufScreen 3 bufScreen 3 bufScreen 3 bufScreen 3 bufScreen 3 bufScreen 3 bufScreen 3 bufScr  $\bullet$  this const

 $\,$ ,  $\,$  const  $\,$  const  $\,$   $\,$  const  $\,$ a volatile , volatile , volatile , volatile , screen  $move()$ , this  $Screen*$  List const , this List $*_{\circ}$ 

this  $\qquad \qquad \text{move}() \qquad \text{myScreen}$ this myScreen this myScreen the move() bufScreen the move bufScreen  $\sim$ this bufScreen Move() cursor myScreen myScreen bufScreen only

```
\mathbf{r}, this \mathbf{r} this \mathbf{r}, this \mathbf{r},
```

```
 1 改变类成员函数的定义 用额外的参数 this 指针 来定义每个成员函数 例如
    // 伪代码, 说明编译器对一个成员函数定义的展开形式
    // 不是合法的 C++ 代码
    inline void move( Screen* this, int r, int c ) 
    { 
         if ( checkRange( r, c ) ) 
         { 
           int row = (r-1) * this-> width;
           this-> cursor = row + c - 1;
         } 
    } 
                 \frac{1}{2}, this \frac{1}{2} width \frac{1}{2} cursor.
```

```
myScreen.move( 2, 2) 
           move( &myScreen, 2, 2 ) 
\text{this} and \text{this} and \text{this} and \text{is} and \text{is} and \text{is} and \text{this} and \text{is} and \text{is} and \text{is} and \text{is} and \text{is} and \text{is} and \text{is} and \text{is} and \text{is} and \text{is} and \text{is} and \text{is\langle \cdot \rangleinline void Screen::home() 
           { 
                  this->_cursor = 0; 
           } 
extending this this and Screen
           copy() \circ
```
#### 13.4.1 何时使用 this 指针

main() myScreen bufScreen Screen  $\circ$  Screen  $\circ$ Screen , the set of the set of the main() and the main()  $\ddot{\cdot}$ 

```
int main() { 
               // ... 
               myScreen.clear().move(2,2).set('*').display(); 
               bufScreen.reSize(5,5).display(); 
         } 
Screen , the Screen state of the Screen state of the Screen state of the Screen state of the Screen state of the Screen state of the Screen state of the Screen state of the Screen state of the Screen state of the Screen st
    myScreen, (2,2), (3,4)\textnormal{(.)}\qquad \textnormal{(.-)}\qquad \qquad ,\qquad \qquad ,o b myScreen.clear(), myScreen.move() \circmyScreen.move() myScreen.clear() by clear() clear() myScreen on myScreen \circclear()的定义必须返回被调用的类对象 止如我们已经看到的 在类成员函数内是通过 this 
                     \circ clear() :
         // clear() 的声明在类体内
         // 它指定了缺省实参 bkground = '#' 
         Screen& Screen::clear( char bkground )
```

```
{ // 重置 cursor 以及清屏幕
    cursor = 0;screen.assign( // 赋给字符串
       screen.size(), // size() 个字符
       bkground // 值都是 bkground
```

```
 // 返回被调用的对象
 return *this;
```
 $)$ ;

 $\mathcal{L}$ ,  $\mathcal{L}$  Screen $\&$ ,  $\mathcal{L}$ 

 $\phi$  main() Screen , move() set()  $\bullet$  void Screen $\&$ ,

\*this

```
\lambda Screen display() \lambdaScreen& Screen::display() 
    { 
         typedef string::size_type idx_type; 
        for ( idx type ix = 0; ix < height; +ix )
          { // 针对每一行
             idx type offset = width * ix; // row position
             for ( idx type iy = 0; iy < width; ++iy )
                  // 针对每一列, 输出元素
                cout << screen[ offset + iy ];
             cout << endl; 
         } 
         return *this; 
    } 
Screen resize() :
    // reSize() 的声明在类体内
    // 它指定了缺省实参 bkground = '#' 
    Screen& Screen::reSize( int h, int w, char bkground ) 
    { // 把屏幕的大小设置到高度 h 和 宽度 w 
         // 记住屏幕的内容
        string local( screen);
         // 替换 _screen 所引用的字符串
        screen.assign( // 赋给字符串
            h * w, // h * w 个字符
            bkground // 值都是 bkground
         ); 
         typedef string::size_type idx_type; 
        idx type local pos = 0; // 把原来屏幕的内容拷贝到新的屏幕上
        for ( idx type ix = 0; ix < height; +ix )
          { // 每一行
             idx type offset = w * ix; // 行位置
             for ( idx type iy = 0; iy < width; +iy )
                  // 每一列, 赋以原来的值
                screen[ offset + iy ] = local[ local pos++ ];
          }
```
 $524$ 

}

```
525height = h;
        width = w; // _cursor 保持不变
         return *this; 
     } 
\lambda this and \lambda this the set of \lambda this set of \lambda is 13.3copy(), this :void Screen::copy( const Screen& sobj ) 
     { 
         // 如果 Screen 对象与 sobj 是同一个对象
         // 无需拷贝
         if ( this != &sobj ) 
         { 
           // 把 sobj 的值拷贝到 *this 中
         } 
     } 
this sobj sobj this \sim sobj
 sobj this \circ 14.7
```
### 练习 **13.7**

 $\frac{1}{\pi}$  this  $\frac{1}{\pi}$ 

 $\overline{\phantom{a}}$ 

```
\text{classType} assign().
classType& classType::assign( const classType &source ) 
{ 
     if ( this != &source ) 
     { 
         this->~classType(); 
        new (this) classType( source );
     } 
     return *this; 
} 
\sim classType() executive new \sim
```
## 8.4 **hand new** (placement new expression) new  $\circ$  $\mathcal{C}$  , which are the constant of  $\mathcal{C}$

 $\sigma$ 

意一点总共创建了多少个此类类型的对象 这个全局变量或者是指向该类型错误处理例程的

, the set of the set of the set of the set of the set of the set of the set of the set of the set of the set of the set of the set of the set of the set of the set of the set of the set of the set of the set of the set of

 $\frac{1}{2}$ ,  $\frac{1}{2}$ ,  $\frac{1}{2}$ ,

## 13.5 静态类成员

```
\mathcal{S}\overline{\phantom{a}}\circ , and a contract a structure \circ\sim\mathcal{R}1.2. \blacksquarestatic, static static static static \simpublic/private/protected 
subset and the Account structure interestRate
       double 200 and the set of the set of the set of the set of the set of the set of the set of the set of the set o
      class Account { 
          Account ( double amount, const string &owner );
          string owner() { return owner; }
      private: 
          static double interestRate;
          double amount;
         string _owner;
      }; 
        _interestRate static, _amount _owner ? Account
          , the count of \sim Account to \simexample and the extract Rate that the Account the Account to Account the Reserve and Account to \mathcal{R}extending the method of the Account of Account \alphaAccount , _interestRate ,
      , the const const const interestRate that \eta,
 \overline{\phantom{a}}\sim \sim Account \simare the contract of the contract of the contract of the contract of the contract of the contract of the contract of the contract of the contract of the contract of the contract of the contract of the contract of the contr
\bullet\circ , \circ interestRate
      // 静态类成员的显式初始化
      #include "account.h" 
      double Account:: interestRate = 0.0589;
 与全局对象一样 对于静态数据成员 在程序中也只能提供一个定义 这意味着 静态
\mathcal{L}, inline \mathcal{L}\circ const \circ#include <string> 
      class Account { 
          // ... 
      private:
```

```
 static const string name; 
        }; 
        const string Account::name( "Savings Account" ); 
\,, \, const \,string , the string text of the string string \frac{1}{\sqrt{2\pi}}\ddot{\mathbf{C}}// 头文件
        class Account { 
             // ... 
        private: 
             static const int nameSize = 16;
            static const char name[nameSize];
        }; 
        // 文本文件
        const int Account::nameSize; // 必需的成员定义
        const char Account::name[nameSize] = "Savings Account"; 
\mathcal{S} and \mathcal{S} are the constant of \mathcal{S} and \mathcal{S} constant of \mathcal{S}常量表达式 (constant expression)。
       \sim \sim const \sim nameSize
\mathcal{L}, and \mathcal{L} and \mathcal{L} and \mathcal{L} and \mathcal{L} and \mathcal{L} and \mathcal{L}const ,
但是 因为这个静态数据成员的初始值是在类体中指定的 所以在类定义之外的定义不能指
\blacksquare name (example and the set of \blacksquare),
                             \bullet \bullet \bullet \bullet \bullet \bulletclass Account { 
             // ... 
        private: 
             static const int nameSize = 16; // ok: 有序类型
             static const char name[nameSize] =
                   "Savings Account"; // 错误
        }; 
   name \circthe contract of the nameSize is name to have name that the name is name is name is name in the name of the name is name in the name of the name of the name is name in the name of the name of the name of the name of the nam
        const char Account::name[nameSize] = "Savings Account"; 
   nameSize Account and Account and Account and Research nameSize \sim name
\circ , and \circ \qquad , and \circ \qquad , and \circ \qquad , and \circ \qquad , and \circ \qquad , and \circ \qquad , and \circ \qquad , and \circ \qquad , and \circ \qquad , and \circ \qquad , and \circ \qquad , and \circ \qquad , and \circ \sim name \sim \sim Account::name
\alpha, account the set of \alpha 13.9 \alpha
```
 $\cdot$ 

```
inline double Account::dailyReturn() 
          { 
               return( interestRate / 365 * amount );
          } 
\overline{\phantom{a}}class Account { 
               // ... 
         private: 
                friend int compareRevenue ( Account& , Account* );
                // 余下部分未变
          }; 
          // 引用和指针参数来说明对象和指针访问
          int compareRevenue( Account &ac1, Account *ac2 ) 
          { 
                double ret1, ret2; 
                 ret1 = ac1._interestRate * ac1._amount; 
                ret2 = ac2->interestRate * ac2->amount; // ... 
          } 
    ac1. interestRate ac2. interestRate Account::interestRate.
\overline{\phantom{a}}\mathcal{A}// 用限定修饰名访问静态成员
          if ( Account: interestRate < 0.05 )
\overline{\phantom{a}}Account:: 
\sim \sim friend \simcompareRevenue()
          int compareRevenue( Account &ac1, Account *ac2 ) 
          { 
                double ret1, ret2; 
               ret1 = Account:: interestRate * ac1. amount;
                ret2 = Account:: interestRate * ac2-> amount;
                // ... 
          } 
\begin{array}{ccccc} \mu & & \mathcal{D} & \mathcal{D} & \mathcal{D\mathcal{L} static \mathcal{L}1. here static static static static static static static static static static static static static static static static static static static static static static static static static static static static static static s
              o and \ddot{\phantom{1}}class Bar { 
          public:
```
 $\overline{\phantom{a}}$ 

```
 // ... 
           private: 
                    static Bar mem1; // ok 
                    Bar *mem2; // ok 
                   Bar mem3; // 错误
           }; 
2. \frac{1}{2} \frac{1}{2} \frac{1}{2} \frac{1}{2} \frac{1}{2} \frac{1}{2} \frac{1}{2} \frac{1}{2} \frac{1}{2} \frac{1}{2} \frac{1}{2} \frac{1}{2} \frac{1}{2} \frac{1}{2} \frac{1}{2} \frac{1}{2} \frac{1}{2} \frac{1}{2} \frac{1}{2} \frac{1}{2} \frac{1}{2} \frac{1}{2}extern int var; 
            class Foo { 
           private: 
                    int var; 
                    static int stcvar; 
           public: 
                    // 错误: 被解析为非 static 的 Foo::var 
                    // 没有相关的类对象
                   int mem1( int = var);
                    // ok: 解析为 static 的 Foo::stcvar 
                    // 无需相关的类对象
                   int mem2( int = stcvar );
                   // ok: int var 的全局实例
                  int mem3( int = ::var);
            };
```
### 13.5.1 静态成员函数

```
raiseInterest() interest() interest() interestRate:
class Account { 
public: 
     void raiseInterest( double incr );
     double interest() { return interestRate; }
private: 
     static double interestRate;
}; 
inline void Account::raiseInterest( double incr ) 
\left\{ \right.interestRate += incr;
}
```
#### $\ddot{o}$  interestRate  $\ddot{o}$

 $\epsilon$ 

 $\,$  , the set of the set of the set of the set of the set of the set of the set of the set of the set of the set of the set of the set of the set of the set of the set of the set of the set of the set of the set of the s

 $\overline{\phantom{a}}$ 

static  $\sim$ 

```
class Account { 
public: 
      static void raiseInterest( double incr );
```
 $\mathcal{G}$ 

 $529$ 

```
static double interest() { return interestRate; }
private: 
     static double interestRate;
}; 
inline void Account::raiseInterest( double incr ) 
\left\{ \right. _interestRate += incr;
```

```
static static \overline{\phantom{a}}
```
const volatile , static.

 $\frac{1}{\pi}$  this  $\frac{1}{\pi}$  $\sim$  this  $\sim$ dailyReturn() by the contract of the contract of the contract of the contract of the contract of the contract of the contract of the contract of the contract of the contract of the contract of the contract of the contract

amount.

}

```
\text{C} . \text{C} . \text{D} . The same set of \text{D} . The same set of \text{D} . The same set of \text{D} . The same set of \text{D} . The same set of \text{D} . The same set of \text{D} . The same set of \text{D} . The same
```
静态成员函数 也可以用限定修饰名直接访问或调用静态成员函数 而无需声明类对象

```
#include <iostream> 
#include "account.h" 
bool limitTest( double limit ) 
{ 
      // 还没有定义 Account 类对象
      // ok: 调用 static 成员函数
      return limit <= Account::interest(); 
} 
int main() { 
     double limit = 0.05;
      if ( limitTest( limit ) ) 
      { 
          // static 类成员的指针被声明为普通指针
          void (*psf)(double) = &Account::raiseInterest; 
          psf( 0.0025 ); 
      } 
     Account ac1 ( 5000, "Asterix" );
      Account ac2( 10000, "Obelix" ); 
     if ( compareRevenue (acl, \&ac2 ) > 0 )
          cout << ac1.owner() 
              << " is richer than " 
              << ac2.owner() << "\n";
```
 $\overline{\phantom{a}}$
```
 else 
           cout << ac1.owner() 
                << " is poorer than " 
               << ac2.owner() << "\n";
      return 0; 
}
```
#### 练习 **13.8**

```
已知下面的类 Y 以及它的两个静态数据成员和两个静态成员函数
  class X { 
   public: 
       X(\text{int } i) \{ \text{val } = i; \}int val() { return val; }
  private: 
       int val;
   }; 
  class Y { 
  public: 
        Y( int i ); 
       static X xval();
       static int callsXval();
  private: 
        static X _xval; 
       static int callsXval;
   }; 
   xval 20, callsXval 0.
```
#### 练习 **13.9**

用练习 13.8 中的类 实现类 Y 的两个静态成员访问函数 callsXval()只是记录 xval()

#### 练习 **13.10**

```
\overline{\Omega}// example.h 
  class Example { 
  public: 
        static double rate = 6.5; 
       static const int vecSize = 20;
       static vector<double> vec(vecSize);
  }; 
  // example.C 
  #include "example.h" 
  double Example::rate; 
  vector<double> Example::vec;
```
## 13.6 指向类成员的指针

```
Screen --forward(), back(), up() down(),
\lambdaclass Screen { 
   public: 
        inline Screen& forward(); 
        inline Screen& back(); 
        inline Screen& end(); 
        inline Screen& up(); 
        inline Screen& down(); 
        // 其他成员函数同前
   private: 
        inline int row(); 
        // 其他私有成员同前
   }; 
      forward() back() \qquad \qquadinline Screen& Screen::forward() 
   { // 向前移动 cursor 一个屏幕元素
        ++_cursor; 
         // 检查是否到达右下角, 若是则折回
         if ( _cursor == _screen.size() ) 
            home(); 
        return *this; 
   } 
   inline Screen& Screen::back() 
   { // 向后移动 _cursor 一个屏幕元素
        // 检查是否到达左上角, 若是则折回
       if ( cursor == 0 )
            end(); 
        else 
           -- cursor;
        return *this; 
   } 
end() , home() :
   inline Screen& Screen::end() 
    { 
       cursor = width * height - 1; return *this; 
    } 
up() down()
```
 $532$ 

 $\overline{\mathbf{v}}$ 

```
const char BELL = '\007';inline Screen& Screen::up() 
      { // 移动 _cursor 向上一行
           // 不折回, 而是发出铃声
          if ( row() == 1 ) // 到顶了?
              cout << BELL << endl; 
           else 
             cursor -= width;
           return *this; 
      } 
      inline Screen& Screen::down() 
      { 
          if ( row() == height ) // 到底了?
            cout << BELL << endl;
           else 
             cursor += width;
           return *this; 
      } 
  row() , up() down() , :
      inline int Screen::row() 
      { // 返回当前行
          return ( cursor + width ) / width;
      } 
Screen repeat(), and \text{repeated}(n) is n \text{repeated}(n)Screen &repeat( char op, int times ) 
      { 
           switch( op ) { 
          case DOWN: // 调用 Screen::down() n 次
             break; 
          case UP: // 调用 Screen::up() n 次
             break; 
           // ... 
           } 
      } 
\sim \sim \sim \sim \sim Screen \sim\sim 5 and 200 \mu repeat() \sim 5 and 200 \mu repeat() \sim\bullet repeat() example \bullet\sim Screen OP_{\circ} repeat()
\sim switch \sim
```
#### 13.6.1 类成员的类型

```
pfi , the set of the set of the set of the set of the set of the set of the set of the set of the set of the s
        int (*pfi) (); 
                    , HeightIs() WidthIs()\circint HeightIs(); 
        int WidthIs(); 
      HeightIs() WidthIs() end the pfi and the set of the set of the set of the set of the set of the set of the set of the set of the set of the set of the set of the set of the set of the set of the set of the set of the set o
        pfi = HeightIs; 
        pfi = WidthIs; 
      Screen ——height() width()——
  int:
        inline int Screen::height() { return height; }
        inline int Screen::width() { return width; }
          height() width() pfi ,
        // 非法赋值: 类型违例
        pfi = &Screen::height; 
\sim 2 its
class).
(1) (2) (3)\overline{a} and \overline{b} and \overline{b} and \overline{b} and \overline{b} and \overline{b} and \overline{b} and \overline{b} and \overline{b} and \overline{b} and \overline{b} and \overline{b} and \overline{b} and \overline{b} and \overline{b} and \overline{b} and \overline{b} and 
\sim 3.9 \sim 5.9 \sim 5.9 \sim 7.9 \sim 7.9
\mathcal{L}, this this the set of \mathcal{L}\overline{\phantom{a}}\, , we are the set of the set of the set of the set of the set of the set of the set of the set of the set of the set of the set of the set of the set of the set of the set of the set of the set of the set of the set o
 \,\overline{\phantom{a}}e Screen height e : "short Screen
 \frac{1}{2}meight the short Screen the short \sim \frac{1}{\sqrt{2}} short Screen \sim \simshort Screen::* 
        short Screen :
        short Screen: :*ps Screen;
   ps_Screen height , :
        short Screen::*ps_Screen = &Screen::_height;
```
 $\,$ 

类似地 它也可以用\_width 的地址赋值 如下

 $\ddot{\cdot}$ 

```
ps Screen = &Screen:: width;
  ps Screen width height , Screen
     short.
\overline{O}\bullet\overline{\phantom{a}}\alpha) ( \langle Inside the C++ Object Model \langle LIPPMAN96a \rangle\sim \sim \sim Screen \simheight() \text{width}(() \text{with}int (Screen::*) () 
Screen , the set of the Screen state of the Screen state of the set of the set of the set of the set of the set of the set of the set of the set of the set of the set of the set of the set of the set of the set of the set 
\Delta// 所有指向类成员的指针都可以用 0 赋值
      int (Screen::*pmf1)() = 0;
      int (Screen::*pmf2)() = &Screen::height; 
      pmf1 = pmf2;pmf2 = &Screen::width; 
typedef subsets and typedef subsets of the set of the set of the set of the set of the set of the set of the s
      Screen& ( Screen::* ) () 
Screen \sim , Screen \simtypedef Action :
      typedef Screen& (Screen::*Action)(); 
      Action default = &Screen::home;
      Action next = &Screen::forward; 
\overline{\mathcal{O}}\circScreen& action ( Screen&, Action );
action() action() action() action() action() action() action() action() action() action() action() action() action()
\sim \sim Screen \sim action()
      Screen myScreen; 
      typedef Screen& (Screen::*Action)(); 
      Action default = $Screen::home;extern Screen& action( Screen&, Action = &Screen::display ); 
      void ff() 
      {
```

```
536 \frac{1}{2} 536
```
 $\cdot$ 

```
action( myScreen );
     action( myScreen, default );
     action( myScreen, &Screen::end );
}
```
#### 13.6.2 使用指向类成员的指针

```
( \ast, \rightarrow*
\circ , and \circint (Screen::*pmfi)() = &Screen::height; 
       Screen& (Screen::*pmfS)( const Screen& ) = &Screen::copy; 
       Screen myScreen, *bufScreen; 
       // 直接调用成员函数
       if ( myScreen.height() == bufScreen->height() ) 
            bufScreen->copy( myScreen ); 
       // 通过成员指针的等价调用
       if ( (myScreen.*pmfi)() == (bufScreen->*pmfi)() ) 
            (bufScreen->*pmfS)( myScreen ); 
       (myScreen.*pmfi)() 
       (bufScreen->*pmfi)() 
\bullet and \bullet and \bullet and \bullet and \bullet and \bullet \bullet and \bullet \bullet \bullet \bulletmyScreen.*pmfi() 
      myScreen.*(pmfi()) 
p m f i(), . The set of \mathcal{L}^* is the pmfinite set of \mathcal{L}^* . The pmfinite set of p m f i\mathcal{S}\mathcal{A}(\mathcal{A})typedef short Screen::*ps_Screen; 
       Screen myScreen, *tmpScreen = new Screen( 10, 10 ); 
      ps Screen pH = &Screen:: height;
       ps Screen pW = &Screen:: width;
       tmpScreen->*pH = myScreen.*pH; 
       tmpScreen->*pW = myScreen.*pW; 
\text{repeat}() ,
```
 $\ddot{\rm o}$ 

```
typedef Screen& (Screen::*Action)(); 
      Screen& Screen::repeat( Action op, int time s ) 
      { 
           for ( int i = 0; i < times; ++i )
              (this->*op)();
           return *this; 
      } 
op , times , times repeat()
\mathcal{S}class Screen { 
      public: 
          Screen &repeat( Action = &Screen::forward, int = 1 );
           // ... 
      }; 
  repeat() :
      Screen myScreen; 
      myScreen.repeat(); \frac{1}{2} // repeat( &Screen::forward, 1 );
      myScreen.repeat( &Screen::down, 20 ); 
\sim \sim Menu \simScreen the cursorMovements and \sim Menu \simAction Menu[] = { 
           &Screen::home, 
           &Screen::forward, 
           &Screen::back, 
           &Screen::up, 
           &Screen::down, 
           &Screen::end 
      }; 
      enum CursorMovements { 
          HOME, FORWARD, BACK, UP, DOWN, END 
      }; 
            move() (a) the cursorMovements of Menu \sim Menu
\mathcal{R}Screen& Screen::move( CursorMovements cm ) 
      { 
          (his->*Menu [ cm ] ) return *this; 
      } 
           (\lceil \rceil) (\rightarrow*) \qquad \text{move}()Menu , this and this a this and the method of the same \sim\mathcal{L}_{\infty} move() and \mathcal{L}_{\infty}
```
537 and the set of the set of the set of the set of the set of the set of the set of the set of the set of the

```
\sim\circ ( this \circ)
\overline{\phantom{a}}Account:
 \circclass Account { 
      public: 
          static void raiseInterest( double incr );
          static double interest() { return interestRate; }
           double amount() { return _amount; } 
      private: 
           static double _interestRate; 
          double amount;
          string owner;
      }; 
      inline void Account::raiseInterest( double incr ) 
      { 
           _interestRate += incr; 
      } 
   & interestRate double*, executive and double double and \mathcal{E}// 不是 & interestRate 的类型
      double Account::* 
      interestRate :
      // OK: 是 double*, 而不是 double Account::* 
      double *pd = \&\text{Account:}\text{interestRate};\gammaAccount unit; 
      // 用普通的解引用操作符
      double daily = *pd /365 * unit. _amount;
      , interestRate _amount ,
interest() amount().
      \text{interest}() :
      // 正确
      double (*) () 
         Account :
      // 不正确
      double (Account::*) () 
interest()// ok: douple(*pf) () 不是 double(Account::*pf)() 
      double (*pf) () = &Account::interest;
```
 $\overline{\mathcal{O}}$ 

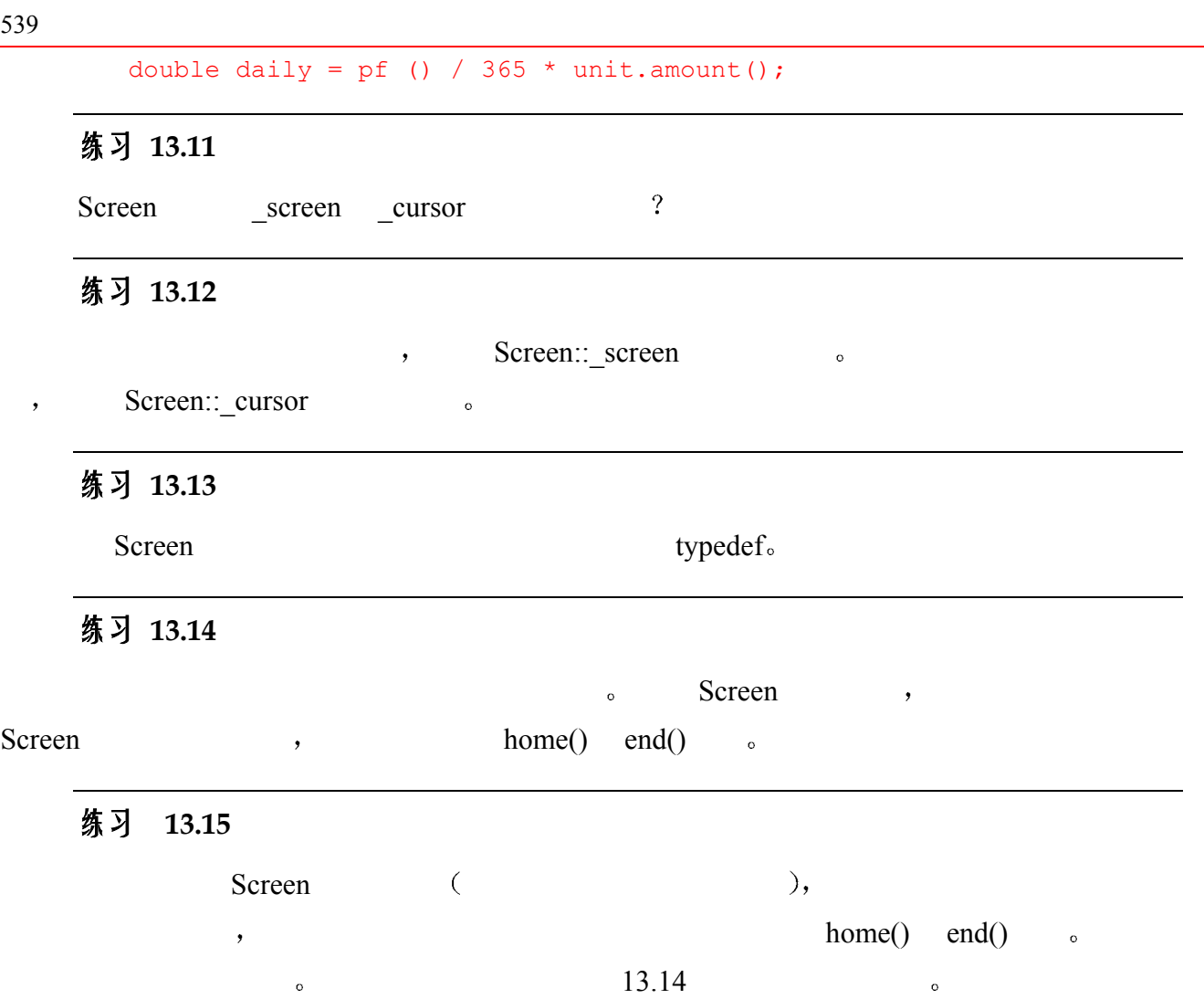

Screen ,

练习 **13.16** 

repeat() and the cursorMovements state of cursor Movements  $\sim$ 

## 13.7 联合: 一种节省空间的类

联合  $\pmb{\mathsf{C}}$  union  $\mathsf{D}$  , we are the contract of  $\mathsf{D}$  , and  $\mathsf{D}$  , and  $\mathsf{D}$  , and  $\mathsf{D}$  , and  $\mathsf{D}$  , and  $\mathsf{D}$  , and  $\mathsf{D}$  , and  $\mathsf{D}$  , and  $\mathsf{D}$  , and  $\mathsf{D}$  , and  $\mathsf{D}$  , and

 $\alpha$  $\mathcal{D}$  $\lambda$  $(\text{token})$   $\qquad \qquad \cdot$  : int i =  $0;$  $5$ 1. int  $2. i$  $3. =$ 

```
4. int 05.
\overline{a}所提供的信息必须能让解析器识别出这个语法单元序列是一个声明 因此 每个语法单
  \circ\overline{\phantom{a}}Type ID Assign Constant Semicolon 
\overline{\phantom{a}}本例中 它判断出
          Type <==> int 
          ID \leftarrow \leftarrow \leftarrow i
          Constant \leq = > 0
\hspace{10mm} \hspace{10mm} ; \hspace{10mm} \hspace{10mm} ; \hspace{10mm} \hspace{10mm} ; \hspace{10mm} \hspace{10mm} ; \hspace{10mm} \hspace{10mm} ; \hspace{10mm} \hspace{10mm} ; \hspace{10mm} \hspace{10mm} ; \hspace{10mm} \hspace{10mm} ; \hspace{10mm} \hspace{10mm} ; \hspace{10mm} \hspace{10mm} ; \hspace{10mm} \hspace{10mm} ; \hspace{10mm} \hspace{10mm} ; \hspace{10mm} \hspace{10mm}token value token value token
         \cdot \cdot Type ID, Assign, Constant Semicolon.
                                          85 ID, 72 Semicolon value
  \overline{\phantom{a}}\sim \sim \sim ID, value \sim I;
     Type, value int int \simvalue the contract of the contract of the contract of the contract of the contract of the contract of the contract of the contract of the contract of the contract of the contract of the contract of the contract of the cont
     value by a value of the value of the value of the value \sim TD, value \simConstant,
\sim 3 and 2 and 2 and 2 and 2 and 2 and 2 and 2 and 2 and 2 and 2 and 2 and 2 and 2 and 2 and 2 and 2 and 2 and 2 and 2 and 2 and 2 and 2 and 2 and 2 and 2 and 2 and 2 and 2 and 2 and 2 and 2 and 2 and 2 and 2 and 2 and 
to value the value of \simvalue subset of the value of the value of the value of the value of the value of the value of the value of the v
\overline{\phantom{a}} , the component of the component of the system of the system of the system of the system of the system of the system of the system of the system of the system of the system of the system of the system of the s
\circ\bulletunion :
          union TokenValue { 
                char _cval; 
                int _ival; 
               char * sval;
                double _dval; 
          }; 
            TokenValue dval, TokenValue double
            ◎       , union        。 union
\mathbf 0// TokenValue 类型的对象
          TokenValue last_token; 
          // TokenValue 类型对象的指针
          TokenValue *pt = new TokenValue;
```

```
541union (2, -2) , 2, -1union union ,
     last token. ival = 97;char ch = pt\rightarrow cval;
union \longrightarrowunion TokenValue { 
     public: 
        char _cval; 
        // ... 
     private: 
         int priv; 
     }; 
     int main() { 
        TokenValue tp; 
        tp. cval = \lceil \n\ln' ; \rceil / \n\infty // 错误: main() 不能访问私有成员 TokenValue::priv 
        tp.priv = 1024;} 
union \sim
```

```
\sim 2000 mion systems of the system of the system of the system of the system of the system of the system of the system of the system of the system of the system of the system of the system of the system of the system of
```

```
union illegal members {
                 Screen s; // 错误: 有构造函数
                 Screen *ps; // ok
                 static int is; // 错误:静态成员
                  int &rfi; // 错误: 引用成员
          }; 
union the contract of the contract of the contract of the contract of the contract of the contract of the contract of the contract of the contract of the contract of the contract of the contract of the contract of the cont
          union TokenValue { 
          public: 
                 TokenValue(int ix) : _ival(ix) { }
                 TokenValue(char ch) : _cval(ch) { }
                  // ... 
                  int ival() { return _ival; } 
                 char cval() { return cval; }
          private: 
                  int _ival; 
                  char _cval; 
                  // ... 
          }; 
          int main() { 
                  TokenValue tp(10); 
                 int ix = tp.ival();
                  // ... 
           } 
                            union TokenValue :
```

```
enum TokenKind { ID, Constant /* 及其他语法单元 */ };
                class Token { 
                public: 
                         TokenKind tok; 
                         TokenValue val; 
                }; 
                                     Token :
                int lex() { 
                          Token curToken; 
                          char *curString; 
                          int curIval; 
                          // ... 
                          case ID: // 标识符
                                 curToken.tok = ID; 
                                  curToken.val._sval = curString; 
                                  break; 
                          case Constant: // 整数常量
                                 curToken.tok = Constant; 
                                 curToken.val. ival = curIval;
                                 break; 
                          // ... etc. 
                } 
experiment and the contract of the contract of the union entity of the union entity of the union entity of the union entity of the union entity of the union entity of the union entity of the union entity of the union entit
       \qquad \qquad \text{and} \qquad \qquad \text{is a constant,} \qquad \text{is a constant,} \qquad \text{is a\circ\mathcal{L}, and the state \mathcal{L} and \mathcal{L} are \mathcal{L} and \mathcal{L} and \mathcal{L} are \mathcal{L} and \mathcal{L} and \mathcal{L} are \mathcal{L} and \mathcal{L} are \mathcal{L} and \mathcal{L} and \mathcal{L} are \mathcal{L} and \mathcal{L} are \union (discriminant). Token
tok o :
                char *idVal; 
                // 在引用 sval 之前检查判别式的值
                if ( curToken.tok == ID ) 
                         idVal = curToken.val. sval;
\,, \, union \,, \, union \,\bullet and \bullet and \bullet#include <cassert> 
                // union 成员 sval 的访问函数
                string Token::sval() { 
                         assert( tok==ID ); 
                         return val. sval;
                } 
                   union , union o
a union with the union the set of the set of the set of the set of the set of the set of the set of the set of the set of the set of the set of the set of the set of the set of the set of the set of the set of the set of t
```
 $\bullet$  union  $\bullet$ 

 $542$ 

```
class Token { 
         public: 
                TokenKind tok; 
                // union 类型名被省略
                union { 
                     char _cval; 
                    int ival;
                     char *_sval; 
                     double _dval; 
                } val; 
         }; 
                  union \Xi名 union \left( anonymous union \right) anonymous union \left(union, the contract of the contract of the Token term union
         class Token { 
         public: 
                TokenKind tok; 
                // 匿名 union 
                union { 
                    char cval;
                     int _ival; 
                    char * sval;
                    double dval;
                }; 
         }; 
union union union unionlex() , the union Token
         int lex() { 
                Token curToken; 
                char *curString; 
                int curIval; 
                // ... 确定语法单元
                // ... 设置 curToken 
                case ID: 
                     curToken.tok = ID; 
                     curToken. sval = curString;
                     break; 
                case Constant: // 整数常量
                     curToken.tok = Constant; 
                    curToken. ival = curIval;
                     break; 
                // ... etc. 
         \lambdaunion the contract of the union that the union that the Token \alpha\sim and the union term of the contract of the contract of the contract of the contract of the contract of the contract of the contract of the contract of the contract of the contract of the contract of the contract of th
version which we have static version of the static version of the static version of the static version of the static
```
 $543$ 

## 13.8 位域 (bit-field): 一种节省空间的成员

```
位域 (bit-field) ,
                          \circ 0 \circ 0 \circ 0 \circclass File { 
               // ... 
              unsigned int modified : 1; // 位域 (bit-field) 
        }; 
                              , which is a set of the set of the set of the set of the set of the set of the set of the set of the set of the set of the set of the set of the set of the set of the set of the set of the set of the set of the set of the
 在类体中相邻定义的位域 如果可能的话 它们会被放在同一个整数的连续位中 并以
              此提供空间压缩 例如 在下列声明中 5 个位域被存储在单个 unsigned int 它首先与位
  mode \qquad \circtypedef unsigned int Bit; 
        class File { 
        public: 
              Bit mode: 2; 
              Bit modified: 1; 
             Bit prot owner: 3;
              Bit prot_group: 3; 
             Bit prot world: 3;
              // ... 
        }; 
\circ , and \circvoid File::write() 
        { 
             modelfield = 1; // ... 
        } 
        void File::close() 
        { 
             if ( modified ) 
                  // ... 内容从略
        } 
\frac{1}{1} (a.e. \frac{4.4}{1}enum { READ = 01, WRITE = 02 }; // 文件模式
        int main() { 
              File myFile; 
              myFile.mode |= READ; 
              if ( myFile.mode & READ ) 
                   cout << "myFile.mode is set to READ\n";
```
 $\circ$ 

 $545$ 

```
} 
\blacksquare, inline \blacksquare, \blacksquareisRead() isWrite().
     inline int File::isRead() { return mode & READ; }
     inline int File::isWrite() { return mode & WRITE; }
     if ( myFile.isRead() ) /* \ldots *\mathcal{F} File
\left( \& \right) ,
C++ bitset C++\bullet bitset 4.12 \bullet练习 13.17 
   \gamma, File 4.12 bitset \gamma13.9 类域 
             ☀
\sim\ddot{\circ}\text{(ii)} : \text{(iii)} : \text{(iv)} : \text{(iv)} : \text{(iv)} : \text{(iv)} : \text{(iv)} : \text{(iv)} : \text{(iv)} : \text{(iv)} : \text{(v)} : \text{(v)} : \text{(v)} : \text{(v)} : \text{(v)} : \text{(v)} : \text{(v)} : \text{(v)} : \text{(v)} : \text{(v)} : \text{(v)} : \text{(v)} : \overline{\phantom{a}}向一个类对象的指针 对于操作符后面的成员名 编译器将在这个类的类域中查找 类似地
\frac{a}{\sqrt{a}}\frac{1}{2} \frac{17}{18} 18
\Box\bullet\overline{Q}class String { 
     public: 
       typedef int index type;
         // 参数类型引用 String::index_type 
        char& operator[]( index type );
     }; 
\alpha, , typedef index_type \qquad, operator[]() \qquad operator[]()
        , the index_type:
     class String { 
     public:
```

```
546// 错误: 名字 index type 还没有被声明
```

```
char& operator[]( index type );
                        typedef int index_type; 
              }; 
\bulletdefining the indirection of \mathcal{A} and \mathcal{A} are \mathcal{A} and \mathcal{A} are \mathcal{A} are \mathcal{A} and \mathcal{A} are \mathcal{A} and \mathcal{A} are \mathcal{A} and \mathcal{A} are \mathcal{A} and \mathcal{A} are \mathcal{A} and \mathcal{A} are
\frac{1}{2} inline \frac{1}{2} indices \frac{1}{2} indices \frac{1}{2} indices \frac{1}{2} indices \frac{1}{2} indices \frac{1}{2} indices \frac{1}{2} indices \frac{1}{2} indices \frac{1}{2} indices \frac{1}{2} indices \frac{1}{2} indices \frac{1}{\alpha , and a set of the set of the set of the set of the set of the set of the set of the set of the set of the set of the set of the set of the set of the set of the set of the set of the set of the set of the set of the
                                                                       \mathbf{h}, inline operator[]();
              class String { 
              public: 
                       typedef int index_type; 
                      char& operator[] ( index type elem )
                             {return string[ elem ]; }
              private: 
                   char * _string; 
              }; 
                                                      operator[]()
```
index type only a set of the set of the set of the set of the set of the set of the set of the set of the set o index type  $\qquad \qquad \text{operator}([()$ 

```
\frac{1}{\sqrt{2\pi}} string operator\frac{1}{\sqrt{2\pi}} operator\frac{1}{\sqrt{2\pi}} operator\frac{1}{\sqrt{2\pi}}\blacksquare string \blacksquare\mathcal{D}\circ \qquad\overline{\phantom{a}} clear()
```

```
bkground :
```

```
class Screen { 
       public: 
             // bkground 指向在类定义中后来声明的静态成员
            Screen& clear( char = bkground );
       private: 
             static const char bkground = '#'; 
       }; 
\overline{\mathcal{S}}\,, which is a set of the set of the set of the set of the set of the set of the set of the set of the set of the set of the set of the set of the set of the set of the set of the set of the set of the set of the set of
\bullet\circ and \circclass Screen { 
       public: 
             // ... 
             // 错误: bkground 是一个非 static 成员
```

```
Screen& clear( char = bkground );
```

```
private: 
                  const char bkground; 
          }; 
                                              bkground, beground bkground bkground bkground blue states when the set of the set of the set of the set of the set of the set of the set of the set of the set of the set of the set of the set of the set of the set of the s
(分程序文本 即使不通过成员访问操作符或域解析操作符 也能找到类成员的名字 我们来
\overline{\phantom{a}} , and a \overline{\phantom{a}} , and a \overline{\phantom{a}} , and \overline{\phantom{a}} , and \overline{\phantom{a}} , and \overline{\phantom{a}} , and \overline{\phantom{a}} , and \overline{\phantom{a}} , and \overline{\phantom{a}} , and \overline{\phantom{a}} , and \overline{\phantom{a}} , and \overline{\phantom{a}} , and \circ , operator[]() String
  \ddot{\cdot}class String { 
          public: 
                  typedef int index_type; 
                char& operator[]( index type );
          private: 
                 char *_string; 
          }; 
          // operator[]() 访问 index type 和 string
          inline char& String::operator[]( index type elem )
           { 
                return string[ elem ];
          } 
          typedef index type, string:: when typedef index type string::
             string::operator[]() \qquad \qquad, \qquad \qquadString the String text of the String String String and String String String String String String String String
\circ\alpha and \beta and \beta and \beta and \beta and \beta and \beta and \beta and \beta and \beta and \beta and \beta and \beta and \beta and \beta and \beta and \beta and \beta and \beta and \beta and \beta and \beta and \beta and \beta and \beta 
\alpha , and \beta and \beta and \beta and \beta and \beta and \betaclass Account { 
                // ... 
          private: 
                static double interestRate;
                 static double initInterest();
          }; 
          // 引用 Account::initInterest() 
          double Account:: interestRate = initInterest();
    interestRate Account::initInterest(),
             initInterest()\alpha, interest \alpha, \betaAccount (a) a mame name
          nameSize
          class Account { 
          // ...
```
547 and 2008 and 2008 and 2008 and 2008 and 2008 and 2008 and 2008 and 2008 and 2008 and 2008 and 2008 and 200

```
private: 
         static const int nameSize = 16;
         static const char name[nameSize];
     }; 
     // nameSize 没有被 Account 限定修饰
     const char Account::name[nameSize] = "Savings Account"; 
nameSize Account , name
    name extensive and the set of the Account::name
    Account on
\overline{\phantom{a}}如果这些程序文本要引用类成员 则必须使用域解析操作符 例如 如果静态成员的类型是
 Account typedef Money, \blacksquareclass Account { 
          typedef double Money; 
          // ... 
     private: 
         static Money interestRate;
         static Money initInterest();
     }; 
     // Money 必须用 Account:: 限定修饰
     Account::Money Account:: interestRate = initInterest();
\frac{1}{2} , which are the contract of \frac{1}{2} , which are the contract of \frac{1}{2}\bullet
```
548  $\frac{1}{2}$ 

```
17 18
                      \overline{\phantom{0}}
```
#### 13.9.1 类域中的名字解析

```
\bullet\circ and a control \circ and \circ and \circ and \circ and \circ and \circ and \circ and \circ and \circ and \circ and \circ and \circ and \circ and \circ and \circ and \circ and \circ and \circ and \circ and \circ and \circ and \circ and \circ\bullet( inline )1.2. 1 \,\sim 3.5 to \sim 3.5 to \sim 3.5 to \sim 3.7 to \sim 3.7 to \sim 3.7 to \sim 3.7 to \sim 3.7 to \sim 3.7 to \sim 3.7 to \sim 3.7 to \sim 3.7 to \sim 3.7 to \sim 3.7 to \sim 3.7 to \sim 3.7 to \sim 3.7 to \sim 3.7 to \sim 
        typedef double Money; 
        class Account { 
              // ... 
        private: 
             static Money _interestRate;
              static Money initInterest();
```

```
549 // ... 
       }; 
Account Money , Money Money
     \bullet Money \bulletAccount typedef Money and typedef Money typedef Money typedef Money typedef Money typedef Money typedef Money \mathcal{L}interestRate initInterest() only the set of the set of the set of the set of the set of the set of the set of the set of the set of the set of the set of the set of the set of the set of the set of the set of the set of th
 \overline{\phantom{a}}1. \sim 8.1
2. 1,
3. 2 ,\circ\mathcal{L}, inline \mathcal{L}int height;
       class Screen { 
       public: 
            Screen( int  height) {
               height = 0; \sqrt{7} \frac{m}{2} height? 参数
            } 
       private: 
           short _height;
       }; 
Screen height ,
   \bullet\circ\sim \sim Screen \simthe state of the state of the state of the state of the state of the state of the state of the state of the state of the state of the state of the state of the state of the state of the state of the state of the state of t
\mathbb{R} and \mathbb{R} is the set of the set of the set of the set of this is this is the set of the set of the set of the set of the set of the set of the set of the set of the set of the set of the set of the set of the 
\bulletint height;
       class Screen { 
       public: 
             Screen( long _height ) { 
               this->_height = 0; // 指向 Screen::_height
                // 这样也有效
               // Screen::_height = 0;
            } 
       private: 
            short _height;
       }; 
\mathcal{R}the Screen the Screen term of \sim \frac{1}{2} height
```
 $\circ$  , and  $\circ$  are extended by  $\circ$  and  $\circ$  are extended by  $\circ$  and  $\circ$  are extended by  $\circ$  and  $\circ$  and  $\circ$  are extended by  $\circ$  and  $\circ$  and  $\circ$  and  $\circ$  and  $\circ$  and  $\circ$  and  $\circ$  and  $\circ$  and  $\circ$  and  $\circ$  and

```
\mathcal{A}(\mathcal{A})int height;
      class Screen { 
      public: 
         Screen( long    height ) {
          ::_height = 0; // 指向全局对象
         } 
     private: 
      short _height;
      }; 
, 3 S Screen
\overline{\mathbf{y}}class Screen { 
      public: 
         // ... 
          void setHeight( int ); 
     private: 
      short _height;
      }; 
     int verify(int); 
     void Screen::setHeight( int var ) { 
          // var: 指向参数
          // _height: 指向类成员
          // verify: 指向全局函数
         height = verify( var);} 
         , verify() Screen contracts of the series of the series of the series of the series of the series of the series of the series of the series of the series of the series of the series of the series of the series of the serie
\sim 3 verify()
1.2. 1 ,2 , \,练习 13.18
```
#### 练习 **13.19**

 $\mathbf x$  , and the system  $\mathbf x$  and  $\mathbf x$  is the system of  $\mathbf x$  is the system of  $\mathbf x$ 

) ?  $\qquad \qquad \circ$ 

 $\sim$ 

#### 练习 **13.20**

```
Type Exercise setVal() ,
   \sim 3 initVal and \sim 3 initVal \sim 3 initVal \sim 3 initVal \sim 3 initVal \sim\overline{\phantom{a}}typedef int Type; 
              Type initVal();
              class Exercise { 
              public: 
                       // ... 
                       typedef double Type; 
                      Type setVal (Type );
                      Type initVal();
              private: 
                       int val; 
              }; 
              Type Exercise::setVal( Type parm ) { 
                      val = \text{param} + \text{initVal}();
              } 
        setVal() \qquad \qquad \circ \qquad \qquad \circ \qquad \circ \qquad \qquad \circ \qquad \circ
```
Exercise typedef Type  $intVal()$ 

## 13.10 嵌套类

 $\sim$   $(\text{nested class})_{\circ}$ 

```
\bulletclass Node { /* ... * / };
      class Tree { 
      public: 
            // Node 被封装在 Tree 的域中
            // 在类域中 Tree::Node 隐藏了 ::Node 
           class Node {...}; 
            // ok: 被解析为嵌套类: Tree::Node 
           Node *tree; 
      }; 
      // Tree::Node 在全局域中不可见
      // Node 被解析为全局的 Node 声明
      Node *pnode; 
      class List { 
      public: 
           // Node 被封装在 List 的域中
```
 $\sim$ 

 $\epsilon$ 

```
 // 在类域 List::Node 中隐藏了 ::Node 
                class Node {...}; 
               // ok: 解析为: List::Node 
               Node *list; 
         }; 
\mathcal{A}// Not ideal configuration: evolving class definition 
         class List { 
         public: 
               class ListItem { 
                   friend class List; // 友元声明
                    ListItem( int val = 0 ); // 构造函数
                   ListItem *next; // 指向自己类的指针
                    int value; 
               }; 
               // ... 
         private: 
               ListItem *list; 
              ListItem *at end;
         }; 
\bullet, the contraction of the contraction of the contraction of the contraction of the contraction of the contraction of the contraction of the contraction of the contraction of the contraction of the contraction of the contrac
t a contract unit list unit listItem to be a contract of the ListItem of the contract of the ListItem of the contract of the contract of the contract of the contract of the contract of the contract of the contract of the c
produce the ListItem of ListItem and List
List ListItem Example 2 ListItem Example 2 ListItem List
    \mathcal{L} . The list of \mathcal{L} is the contract of \mathcal{L}ListItem List , Contract the List
and \alpha and \alpha and \alpha// ok: 全局域中的声明
         List::ListItem *headptr; 
                       a ListItem List , ListItem
\sim and \sim listItem \sim List
         // 不理想的配置: 要改进的类定义
         class List { 
         public: 
              // ... 
         private: 
                class ListItem { 
                // ... 
                }; 
                ListItem *list; 
              ListItem *at end;
         }; 
the United States of ListItem ListItem ListItem ListItem ListItem ListItem ListItem ListItem ListItem ListItem ListItem ListItem ListItem ListItem ListItem ListItem ListItem ListItem ListItem ListItem ListItem ListItem Lis
```
 $ListItem$  , the set of the set of the set of the set of the set of the set of the set of the set of the set of the set of the set of the set of the set of the set of the set of the set of the set of the set of the set of the se

```
List :
       // 较好的设计! 
        class List { 
       public: 
             // ... 
       private: 
              // 现在 ListItem 是一个私有的嵌套类型
             class ListItem { 
             // 它的成员都是公有的
             public: 
                 ListItem( int val = 0);
                  ListItem *next; 
                 int value; 
             }; 
             ListItem *list; 
            ListItem *at end;
       }; 
ListItem inline ( ),
        \sim 2 and 2 and 2 and 2 and 2 and \sim List between \sim List \sim .
   List Contract Solution
定义 当我们没有在嵌套类体内以 inline 形式定义嵌套类的成员函数时 我们就必须在最外
ListItem \qquad \qquad \bulletclass List { 
       public: 
           // ... 
        private: 
             class ListItem { 
             public: 
                ListItem( int val = 0);
                  // ... 
             }; 
        }; 
        // 错误: ListItem 不在全局域中
        ListItem::ListItem( int val ) { ... }
o ListItem Constanting Exemple 2 and \sim ListItem 2 and \sim ListItem 2 and \sim ListItem 2 and \sim ListItem 3 and \sim ListItem 3 and \sim ListItem 3 and \sim ListItem 3 and \sim ListItem 3 and \sim ListItem 3 and \simListItem List the contract the List List
\overline{a}
```

```
// 用外围类名限定修饰嵌套类名
List::ListItem::ListItem( int val ) { 
    value = val:next = 0;}
```

```
\mathcal{L} , the contract of \mathcal{L} is the contract of \mathcal{L} is the contract of \mathcal{L} is the contract of \mathcal{L}—— and ListItem EistItem EistItem and ListItem and American EistItem and American Contract and American Contract and American Contract and American Contract and American Contract and American Contract and American Contract
        // 错误: 构造函数名是 ListItem 而不是 List::ListItem 
        List::ListItem::List::ListItem( int val ) { 
             value = val; 
            next = 0;} 
ListItem 2. The contract 2. The contract and the contract and the contract of the contract of the contract of the contract of the contract of the contract of the contract of the contract of the contract of the contract o
\lambdaint List::ListItem::static mem = 1024;
 注意 对于成员函数和静态数据成员而言 不一定只有嵌套类的公有成员 才能在类定
           \sim ListItem \sim\sim \sim Lisiltem
       class List { 
       public: 
             // ... 
        private: 
             // 这个声明是必需的
             class ListItem; 
             ListItem *list; 
            ListItem *at_end;
        }; 
        // 用外围类名限定修饰嵌套类名
        class List::ListItem { 
        public: 
            ListItem( int val = 0);
             ListItem *next; 
             int value; 
        }; 
a ListItem List List \sim List
  List ListItem Company
\overline{\phantom{a}}\sim ListItem \simand the List state list at end that the state of the state at \mathbf{r} and the state of the state \mathbf{r}\mathcal{L} ist \mathcal{L} list
        class List { 
       public: 
            // ... 
        private: 
             // 这个声明是必需的
```
 $555$ 

```
 class ListItem; 
           ListItem *list; 
          ListItem at end; // 错误: 未定义嵌套类 ListItem
      }; 
\alphaList ListItem \circ ,
\sim and \sim . The ListItem ListItem is the ListItem in the ListItem is the ListItem in the ListItem is the ListItem in the ListItem is the ListItem in the ListItem is the ListItem in the ListItem is the ListItem in the 
\bullet\circ \qquad :
      class List { 
      public: 
           // ... 
      private: 
           // List::ListItem 的声明
           class ListItem; 
           class Ref { 
             ListItem *pli; // pli 类型为: List::ListItem*
           }; 
           // List::ListItem 的定义
           class ListItem { 
           Ref *pref; // pref 的类型为: List::Ref*
           }; 
      }; 
ListItem Ref , pli ,
ListItem only
\epsilon\lambdaclass List { 
      public: 
           int init( int ); 
      private: 
           class ListItem { 
           public: 
              ListItem( int val = 0);
             void mf ( const List & );
              int value; 
              int memb; 
          }; 
      }; 
      List::ListItem::ListItem( int val ) 
      { 
           // List::init() 是类 List 的非静态成员
           // 必须通过 List 类型的对象或指针来使用
          value = init( val ); // 错误: 非法使用 init
      }
```

```
\sim ListItem
but this this this ListItem that the ListItem theory and the ListItem of the Second ListItem of the Second ListItem of the Second ListItem of the Second ListItem of the Second ListItem of the Second ListItem of the Second 
this the set of the value this the value and the set of the set of the set of the value of the set of the set of the set of the set of the set of the set of the set of the set of the set of the set of the set of the set of
this ListItem^* \circ init() List
List^*mf() init() init() \cdot init()
         void List::ListItem::mf( const List &il ) { 
               memb = il.init(); // ok: 通过引用调用 init()
         } 
\zeta\lambda and \lambda and \lambda and \lambda and \lambda and \lambda and \lambda and \lambda and \lambda and \lambda and \lambda and \lambda and \lambda and \lambda and \lambda and \lambda and \lambda and \lambda and \lambda and \lambda and \lambda and \lambda and \lambda and \lambda and \lambda 
typedef \simclass List { 
         public: 
                typedef int (*pFunc)(); 
               enum ListStatus { Good, Empty, Corrupted };
               1/ ...
         private: 
                class ListItem { 
                public: 
                   void check status();
                    ListStatus status; // ok 
                    pFunc action; // ok 
                    // ... 
                }; 
                // ... 
         }; 
    pFunc ListStatus ListItem List List o
ListStatus ListItem the List
         void List::ListItem::check_status() 
         { 
                ListStatus s = status; 
                switch ( s ) { 
                     case Empty: ... 
                     case Corrupted: ... 
                    case Good: ... 
                } 
         } 
ListItem , List \qquad \qquad List \qquad \qquad\circ and \cdotList::pFunc myAction; // ok 
         List::ListStatus stat = List::Empty; // ok 
\mathcal{A}List::ListStatus::Empty
```
#### 13.10.1 在嵌套类域中的名字解析

```
( inline )\mathcal{F}1.2. 1,
3. 2 ,enum ListStatus { Good, Empty, Corrupted };
      class List { 
      public: 
        // ... 
      private: 
          class ListItem { 
          public: 
              // 查找: 
             // 1) 在 List::ListItem 中
              // 2) 在 List 中
              // 3) 在全局域中
            ListStatus status; // 引用全局枚举
             // ... 
          }; 
          // ... 
      }; 
              编译器首先在类 ListItem 的域中查找 ListStatus 的声明 因为没有找到成员声明 所以编
        List ListStatus change ListStatus \sim List \sim .
             ListStatus change and ListStatus and Analytics ListStatus entry ListStatus entry and \overline{R}e a ListStatus by Status Status Reserves
            o List List ListItem, List
\mathcal{A}class List { 
      private: 
          class ListItem; 
          // ... 
      public: 
         enum ListStatus { Good, Empty, Corrupted };
          // ... 
      }; 
      class List::ListItem { 
      public: 
         // 查找:
```
 $\mathcal{L}_{\mathcal{A}}$ 

```
 // 1) 在 List::ListItem 中
              // 2) 在 List 中
              // 3) 在全局域中
              ListStatus status; // List::ListStatus 
              // ... 
        }; 
ListItem ListItem ListItem by ListItem and Alliance and Alliance and Alliance and Alliance and Alliance and Alliance and Alliance and Alliance and Alliance and Alliance and Alliance and Alliance and Alliance and Alliance a
              List ListStatus Dist
                     List contracts a List enumListStatus,
 \overline{\phantom{a}}ListItem Status status List ListStatus \sim List
    ListStatus , the ListItem \sim\overline{\phantom{a}}1.2. 1,
3. 2, \frac{2}{3}, \frac{2}{3}4, \hspace{1cm} 3\bullet check status() list 2
        class List { 
        public: 
             enum ListStatus { Good, Empty, Corrupted };
              // ... 
        private: 
              class ListItem { 
              public: 
                void check status();
                 ListStatus status; // ok
                  // ... 
              }; 
              ListItem *list; 
              // ... 
        }; 
        int list = 0;void List::ListItem::check_status() 
        { 
            int value = list; // \n# \n+ \nlist?
        } 
                     check status() List :
    • value List List int List::list ,
                      value.
     ListItem , List.
    • list the list statem statem statem statem statements are stated with the statements of \sim, the check_status() and check_status() check_status() and \frac{1}{2} List \frac{1}{2} List \frac{1}{2}list is the contract of the listItem is the list of the list of the list of the list of the list of the list of the list of the list of the list of the list of the list of the list of the list of the list of the list of th
```
558  $\frac{1}{2}$  558

```
\sim List list \simthe check_status() list and check_status() list and \sim\bullet\beta\overline{a}\lim_{\delta \to 0}void List::ListItem:: check_status() { 
      value = ::list; // ok
     } 
          check status() ListItem
\frac{1}{\sqrt{2\pi}}class List { 
     public: 
        // ... 
     private: 
         class ListItem { 
         public: 
            // 错误: 没有可见的 ::list 声明
           void check status() { int value = ::list; }
           // ... 
         }; 
         ListItem *list; 
         // ... 
     }; 
     int list = 0;
       list List ,
                   \bullet check_status() List
       check status() \qquad \qquad list \qquad \qquad
```
#### 练习 **13.21**

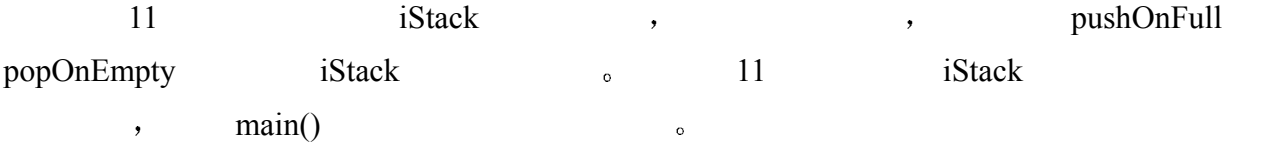

 $\overline{C}$ 

 $\overline{\textbf{C}}$ 

 $\overline{O}$ 

#### 13.11 作为名字空间成员的类 ╳

```
\rhonamespace cplusplus_pri mer { 
        class Node { /* ... */ };
       }
```

```
namespace DisneyFeatureAnimation { 
         class Node { /* ... * / };
      } 
      Node *pnode; // 错误: Node 在全局域中不可见
      // OK: 声明 nodeObj 的类型为 DisneyFeatureAnimation::Node 
      DisneyFeatureAnimation::Node nodeObj; 
      // using 声明: 使得 node 在全局域中可见
      using cplusplus_primer::Node; 
      Node another; // cplusplus primer::Node
the state \sim and \sim and \sim and \sim and \sim and \sim and \sim and \sim\bullet , and a set of \bullet , and a set of \bullet\frac{3}{2}\zeta// --- primer.h --- 
      namespace cplusplus_primer { 
          class List { 
             // ... 
          private: 
              class ListItem { 
              public: 
                void check status();
                 int action(); 
                 // ... 
              }; 
          }; 
      } 
      // --- primer.C --- 
      #include "primer.h" 
      namespace cplusplus primer {
         // ok: check status() 在与 List 相同的名字空间中定义
         void List::ListItem::check_status() { }
      } 
      // ok: action() 在全局域中定义, 
      // 在一个包含类 List 定义的名字空间中
      // 成员名用名字空间名限定修饰
      int cplusplus primer::List::ListItem::action() { }
       ListItem cplusplus primer ( List )
                    ( cplusplus primer ) \circ\overline{\phantom{a}}\overline{\phantom{a}} 在用户声明的名字空间里出现的成员定义中 名字解析是怎样进行的呢 例如 action()
```

```
someVal ?
```
 $\cdot$ 

```
int cplusplus primer::List::ListItem::action() {
      int local = someVal; 
      // ... 
}
```

```
and the listItem theorem \sim ListItem \sim List
\sim 3.10 \sim 3.10
cplusplus_primer entertainment and the set of the set of the set of the set of the set of the set of the set of the set of the set of the set of the set of the set of the set of the set of the set of the set of the set of 
cplusplus_primer (action() action() action() action()
           // --- primer.h --- 
           namespace cplusplus primer {
                  class List { 
                       // ... 
                   private: 
                        class ListItem { 
                   public: 
                        int action(); 
                        // ... 
                   }; 
                   }; 
                 const int someVal = 365;
           // --- primer.C --- 
           #include "primer.h" 
           namespace cplusplus primer {
                   int List::ListItem::action() { 
                       // ok: cplusplus primer::someVal
                        int local = someval; // 错误: calc() 还没有声明
                        double result = calc( local);
                         // ... 
                   } 
                   double calc(int) { } 
                  // ... 
                cplusplus_primer between the comeVal someVal and the comeVal of the comeVal of the comeVal of the comeVal of the comeVal of the comeVal of the comeVal of the comeVal of the comeVal of the comeVal of the comeVal of the come
```
 $\gamma$  primer.h  $\delta$  calc() primer.C 提供的名字空间定义中 action()中使用 calc()是错误的 因为它是在 action()定义  $\circ$  cllc() cplusplus primer  $\circ$ 

```
// --- primer.h --- 
namespace cplusplus primer {
      class List { 
         // ... 
      }; 
     const int someVal = 365;
```
 $\overline{\phantom{a}}$ 

}

}

```
562 double calc(int); 
   } 
\Box, \Box calc() action() \Box\arctin() , \arctin() 这与我们在前面的章节中看到的在全局域中查找声明类似 只考虑在成员定义之前出现
\mathcal{O}\mathcal{A}=\mathcal{A}\simaction() action()
   cplusplus primer::List::ListItem::action()
     cplusplus_primer::List::ListItem
 Example 1 ListItem to the List of the action()
          cplusplus_primer 。
\overline{\phantom{a}}\circ primer.h
      the system of the primer: List state \sim\bullet\mathcal{S}\circ , the primer.h
 这个头文件可以被包含在每个使用或定义类成员的文本文件中 这样可以防止不匹配的
\mathcal{A}\blacksquare inline \blacksquare\sim, the primer.C
                    \circ练习 13.22
```
13.21 iStack, pushOnFull popOnEmpty LibException , : namespace LibException { class pushOnFull{ }; class popOnEmpty{ }; } iStack Container & iStack  $\mathbf{v}$ , main(),  $\mathbf{v}$ 

 $\circ$ 

#### 13.12 局部类 ※

 $\circ$ 

 $($ local class $)_\circ$ 

```
 在局部类中嵌套的类可以在其类定义之外被定义 但是 该定义必须出现在包含外围局
\overline{Q}\mathbf{y} = \mathbf{y} + \mathbf{y} + \mathbfvoid foo( int val ) 
       { 
            class Bar { 
            public: 
                int barVal; 
               class nested; | // 嵌套类的声明是必需的
            }; 
            // 嵌套类定义
            class Bar::nested { 
               // ... 
            }; 
       } 
\circ , and \circ友元来实现 但是 看起来 局部类几乎从不需要私有成员 能够访问局部类的程序部分只
\bullet\mathcal{A}\bullet\lambdaint a, val; 
       void foo( int val ) 
       { 
            static int si; 
           enum Loc { a = 1024, b };
            class Bar { 
            public: 
               Loc locVal; \sqrt{6} // ok;
                int barVal; 
               void fooBar( Loc l = a ) { // ok: Loc::a
                   barVal = val; // 错误: 局部对象
                   barVal = ::val; // OK: 全局对象
                    barVal = si; // ok: 静态局部对象
                   locVal = b; // ok: 枚举值
                } 
            }; 
            // ... 
       }
```
 $\overline{\phantom{a}}$ 

 $\overline{\phantom{a}}$ 

杂性限制在几行代码中 否则 对读者来说 代码将变得很难理解

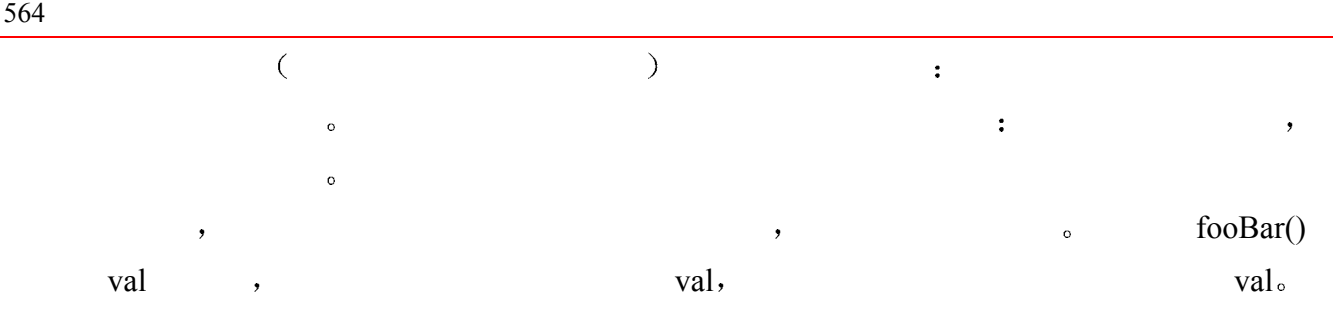

# 14

## 类的初始化、赋值和 析水河

本章将详细介绍程序中的类对象的自动初始化、赋值和析构。初始化由构造函数 (constructor)支持。构造函数是一个可能被重载的用户定义函数, 它是由类设计 者提供的, 在程序中的对象第一次被使用之前, 构造函数被自动应用在每个类对象 上。析构函数 (destructor) 是与构造函数互补的用户自定义成员函数, 在对象的 最后一次被使用之后它被自动应用在每个类对象上。析构函数主要被用来释放在类 的构造函数中或整个生命期中获得的资源

缺省情况下, 用一个类的对象初始化该类的另一个对象, 或者向该类另一个对 象赋值, 都由缺省的按成员语义 (default memberwise semantics) 支持, 每个类 成员被依次拷贝。在通常情况下, 这种按成员语义已经足够了, 然而在某些环境下, 它对类的安全性和处理正确性还不够。在这些情况下,需要类的设计者提供特殊的 拷贝构造函数 (copy constructor) 和拷贝赋值操作符 (copy assignment operator) 的定义。通常,提供这些特殊的成员函数最困难的一步是: 意识到我们的确需要提 供它们。

### 14.1 类的初始化

```
class Data { 
          public: 
                  int ival; 
                  char *ptr; 
          }; 
\bm{\gamma}\,absolution by the ptr three in the ptr three in the set of the set of the set of the set of the set of the set of the set of the set of the set of the set of the set of the set of the set of the set of the set of the set o
0 , and 0 , and 0 , and 0 , and 0 , and 0 , and 0 , and 0 , and 0 , and 0 , and 0 , and 0 , and 0 , and 0 , and 0 , and 0 , and 0 , and 0 , and 0 , and 0 , and 0 , and 0 , and para the Data term is the counted string in the ptr in the ptr (rcere required string in the ptr in the ptr in the ptr (r \cdot \hat{r})\circ , ival \qquad \qquad 1 \qquad \circ 0,
```

```
\beta , and a contract the matrix \beta , and a contract the matrix \beta\circ\overline{\phantom{a}}\mathcal{O} and \mathcal{O} be a particular term of \mathcal{O} bata \mathcal{O} bata \mathcal{O}Data dat01 ( "Venus and the Graces", 107925 );
       Data dat02( "about" );
       Data dat03 ( 107925 ) ;
       Data dat04; 
 当我们需要一个类对象而又不知道初始值应该是什么的时候 在程序中这种情况也是有
      \left( dat04),
\overline{\phantom{a}}。<br>在科学科の基本の基本(default constructor),
不需要指定初始值 典型情况下 如果类对象是由缺省构造函数初始化的 则我们可以认为
 Data 类需要提供一个构造函数吗 正如它的定义所示 它不需要 因为它的所有数据成
员都是公有的 C 语言继承来的机制支持显式初始化表 类似于用在初始化数组上的初始
   \bullet \bullet :
       int main() 
        { 
            // local1.ival = 0; local1.ptr = 0
            Data local1 = { 0, 0 };
            // local2.ival = 1024;
             // local2.ptr = "Anna Livia Plurabelle" 
            Data local2 = \{ 1024, "Anna Livia Plurable" }; // ... 
        } 
\qquad \qquad \bullet \qquad \qquad \bullet \qquad \bullet \qquad \bullet \qquad \bulletival ptr :
        // 错误: ival = "Anna Livia Plurabelle" 
        1/ ptr = 1024
       Data local2 = { "Anna Livia Plurabelle", 1024 };
\overline{C}\overline{C}\overline{\phantom{a}} and \overline{\phantom{a}} c and \overline{\phantom{a}} c and \overline{\phantom{a}} and \overline{\phantom{a}} c and \overline{\phantom{a}} and \overline{\phantom{a}} and \overline{\phantom{a}} and \overline{\phantom{a}} and \overline{\phantom{a}} and \overline{\phantom{a}} and \overline{\phantom{a}} and \overline{\phantom{a}} and \overline{\phantomC and C and C is equal to the control of C and C and C and C and C and C and C and C and C and C and C and C and C and C and C and C and C and C and C and C and C and C an
  \mathcal{E}( )\mathcal{R}在某些应用中 通过显式初始化表 用常量值初始化大型数据结构比较有效 例如
```
 $566$ 

 $\circ$
$\sim$  inline  $\sim$   $\frac{23}{2}$  $\frac{23}{2}$  $\frac{23}{2}$ 

and an area of the state of the state  $\mathcal{A}$ 

 $\frac{1}{\sqrt{2\pi}}$ 中的控制点和节点值 在这些情况下 显式初始化可以在装载时刻完成 从而节省了构造函

但是 通常来说 比较好的类初始化机制是构造函数 它保证在每个对象的首次使用之

 $\,$ 

14.2 类的构造函数

```
24.
    class Account { 
    public: 
        // 缺省构造函数
        Account(); 
        // ... 
    private: 
        char *_name; 
       unsigned int acct nmbr;
       double balance;
    }; 
 构造函数上惟一的语法限制是 它不能指定返回类型 甚至 void 也不行 例如 下列两
    // 错误: 构造函数不能指定返回值
    void Account::Account() { ... }
    Account* Account::Account( const char *pc ) { ... } 
C++ ,
\mathbf{R}\circ and \circ保证其惟一性 对于我们的目的 我们让它自动生成 这就要求我们初始化两个成员_name 
 balance:
    Account ( const char *name, double open balance );
              Account :
    Account newAcct( "Mikey Metz", 0 ); 
0 \qquad ,balance 0<sub>s</sub>Account( const char *name );
```
<span id="page-576-0"></span> $23\,$ 带有例子和粗略性能分析的详细讨论见 [LIPPMAN96a]。

<span id="page-576-1"></span><sup>&</sup>lt;sup>24</sup> 通常我们会将\_name 声明为 string 类型。我们把它声明为 C 风格字符串, 为的是将关于"类数据成员的初 始化 的讨论推迟到 14.4 节

 $568$ 

```
\,, \,
```
Account ( const char \*name, double open balance =  $0.0$  );  $\alpha$ 

```
\overline{z}\frac{a}{2} and \frac{b}{2} are \frac{c}{2} and \frac{c}{2} are \frac{c}{2} are Account \frac{c}{2}\mathcal{S}\alpha Account \alphaclass Account { 
       public: 
            // 缺省构造函数
            Account(); 
            // 声明中的参数名不是必需的
            Account( const char*, double=0.0 ); 
           const char* name() { return _ name; }
            // ... 
       private: 
            // ... 
       }; 
ecount to the secount to the secount of the secount of the second second second second second second second second second second second second second second second second second second second second second second second s
       int main() 
       { 
            // ok: 都调用双参数构造函数
           Account acct ( "Ethan Stern" );
            Account *pact = new Account( "Michael Lieberman", 5000 ); 
            if ( strcmp( acct.name(), pact->name() )) 
               1/ ...
       } 
C^{++} , if C^{++}, the contract acct acct pact pact pact \alpha\blacksquare, \blacksquare, \blacksquare// C++ 伪代码
       // 说明内部的构造函数插入情况
       int main() 
       { 
            Account acct; 
           acct.Account::Account("Ethan Stern", 0.0);
            // ... 
       }
```

```
\blacksquare, inline \blacksquare
```

```
new , the new the new that \sim\circ pact ( ):
        // C++ 伪代码
        // 使用 new 表达式的构造函数插入情况
        int main() 
        { 
              // ... 
              Account *pacct; 
              try { 
                  pact = new( sizeof( Account )); pact->Account::Account( 
                        "Michael Lieberman", 5000.0); 
              } 
              catch( std::bad_alloc ) { 
                 // 操作符 new 失败
                  // 构造函数没有被执行
              } 
              // ... 
        } 
        // 一般等价的形式
        Account acct1( "Anna Press" ); 
        Account acct2 = Account( "Anna Press" ); 
        Account \arctan 3 = "Anna Press";
acct3 between the second second second second second second second second second second second second second second second second second second second second second second second second second second second second second s
acct2 o , acct1 :
        // 推荐的构造函数形式
        Account acct1( "Anna Press" ); 
C++ , we can assume that C++// 喔! 并没有像期望的那样工作
        Account newAccount(); 
\bm{z} , and the set of the set of the set of the set of the set of the set of the set of the set of the set of the set of the set of the set of the set of the set of the set of the set of the set of the set of the set o
        // 编译错误
        if ( !newAccount.name() ) ... 
\mathcal{A}// 定义了一个函数 newAccount, 
        // 不是一个 Account 类对象
        Account newAccount(); 
\sim Account \sim\overline{\phantom{a}}
```
 $\circ$ 

// ok: 定义了一个类对象 Account newAccount;

缺省构造函数没有任何意义 因为每个有效的帐户都必须有一个用户名 修改后的 Account

```
class Account { 
       public: 
             // 声明中的参数名不是必需的
             Account( const char*, double=0.0 ); 
            const char* name() { return _ name; }
             // ... 
       private: 
             // ... 
       }; 
\mathcal{L}, \mathcal{L} Account \mathcal{L}的类对象定义 尽管这或许严格遵守了 Account 类抽象的规范 但是 在实践中 这被证明是
不切合实际的 为什么 因为容器类 比如 vector 要求它们的类元素或者提供缺省的构造
\,\alpha, \alpha and \alpha and \alpha are \alpha, \alpha and \alpha \alpha \alpha \alpha \alpha \alpha// 错误: 要求缺省构造函数
       Account *pact = new Account[ new client cnt ];
\overline{\phantom{a}}particularly approximate the Account to Account the Account \alphaAccount 类对象指定一个名字 在这种情况下 我们能做到的最好情况是 初始化该对象
\overline{O}// 缺省 Account 构造函数
       inline Account:: 
       Account() { 
            name = 0;balance = 0.0;\text{acct} \text{nmbr} = 0;
       } 
the count that the Account that the Account that Account \alpha: 成员初始化表 (member initialization list, ),
\circ \qquad \circ \qquad \qquad \qquad \qquad \qquad \qquad \qquad \qquad \qquad \qquad \qquad \qquad \qquad \qquad \qquad \qquad \qquad \qquad \qquad \qquad \qquad \qquad \qquad \qquad \qquad \qquad \qquad \qquad \qquad \qquad \qquad \qquad \qquad \qquad // 使用成员初始化表的缺省 Account 构造函数
       inline Account::
```
 $\overline{\phantom{a}}$ 

一旦一个类声明了一个或者多个构造函数 类对象就不能被定义为不调用任何构造函数的实

 $\circ$  , and  $\circ$  , and  $\circ$  , and

 $\overline{\phantom{a}}$  , and  $\overline{\phantom{a}}$  , and  $\overline{\phantom{a}}$  , and  $\overline{\phantom{a}}$  , and  $\overline{\phantom{a}}$ 

 $\circ$ 

 $\mathcal{E}$ 

```
571Account() 
         : name( 0 ), _balance( 0.0 ), _acct_nmbr( 0 ) 
         {} 
\bullet\circ \circ \circinline Account:: 
         Account ( const char* name, double opening bal )
         : balance ( opening bal )
         { 
              name = new char[ <code>strlen(name) + 1</code> ];strcpy( name, name );
              \text{acct} \text{mmbr} = get unique acct \text{mmbr}();
         } 
    get_unique_acct_nmbr() example of the contract of the contract of the contract of the contract of the contract of the contract of the contract of the contract of the contract of the contract of the contract of the contract
const volatile (13.3.5) )class Account{ 
         public: 
               Account() const; // error 
               Account() volatile; // error 
               // ... 
         }; 
        , the const volatile the state of the const volatile \simconst, const volatile \circ\bullet常量性就消失了 因此 一个 const 类对象在 从其构造函数完成到析构函数开始 这段时间
             const volatile \bullet// 在某个头文件中
         extern void print ( const Account &acct );
         // ... 
         int main() 
         { 
               // 把 "oops" 转换成一个 Account 对象
               // 用 Account::Account( "oops", 0.0 ) 
               print( "oops" ); 
              1/ ...
         } 
\hspace{15mm}, \hspace{15mm} (\hspace{15mm}, \hspace{15mm}, \hspace{
```
 $\mathsf{print}()$ , Account  $\mathsf{print}()$ 

```
, \alpha Account ,\sim \sim "\sim \sim \sim Account \sim\chi explicit C^{++} ,
  \circexplicit the set of the set of the set of the set of the set of the set of the set of the set of the set of the set of the set of the set of the set of the set of the set of the set of the set of the set of the set of the 
         class Account{ 
        public: 
              explicit Account ( const char*, double=0.0 );
               // ... 
         }; 
explicit (contract of the explicit explicit (15.9.2)\mathcal{L}
```
 $\overline{\phantom{a}}$ 

 $572$ 

## 14.2.1 缺省构造函数

```
接受实参 只意味着构造函数的每个参数都有一个缺省值与之关联 例如 下列每个函数都
         // 每个都是缺省构造函数
         Account::Account() { ... }
         iStack::iStack( int size = 0 ) { ... }
         Complex::Complex(double re=0.0,double im=0.0) { ... } 
         int main() 
          { 
                Account acct; 
                // ... 
          } 
\alpha Account
1. the contract of the contract of the contract of the contract of the contract of the contract of the contract of the contract of the contract of the contract of the contract of the contract of the contract of the contrac
2. \qquad \qquad \3. \phantom{000}<sub>3</sub> \phantom{000}<sub>3</sub> \phantom{000}<sub>3</sub> acct
\ddot{\phantom{a}}4. \qquad \qquad, \qquad \qquad\langle \cdot \rangle\,, 1 3 \, \, \,—— and \sim 1). The set of \sim 2 am \sim 4
                                                                            \simAccount \simclass Account { 
         public:
```

```
 char *_name;
```

```
 unsigned int _acct_nmbr;
```

```
573double balance;
        }; 
\sim Account \sim \sim \sim \sim \sim\bullet// 静态范围
        // 每个对象相义的内存被初始化为 0 
        Account global scope acct;
        static Account file scope acct;
        Account foo() 
        { 
              static Account local_static_acct; 
               // ... 
        } 
\mathbf{0} (
\beta\sim// 局部或堆对象在被初始化或赋值之前
        // 不会被初始化
        Account bar() 
        { 
             Account local acct;
             Account *heap \text{acct} = \text{new Account}; // ... 
        } 
\frac{1}{\sqrt{2\pi}}\alpha, and \alpha are the set of \alpha and \alpha are \alpha Account \alpha\ddotsc\mathcal{A} , and a construction of the set of the set of the set of the set of the set of the set of the set of the set of the set of the set of the set of the set of the set of the set of the set of the set of the set of t
\left(\begin{array}{ccc} 1 & 0 & 0 \\ 0 & 0 & 0 \\ 0 & 0 & 0 \\ 0 & 0 & 0 \\ 0 & 0 & 0 \\ 0 & 0 & 0 \\ 0 & 0 & 0 \\ 0 & 0 & 0 \\ 0 & 0 & 0 \\ 0 & 0 & 0 \\ 0 & 0 & 0 \\ 0 & 0 & 0 \\ 0 & 0 & 0 \\ 0 & 0 & 0 & 0 \\ 0 & 0 & 0 & 0 \\ 0 & 0 & 0 & 0 \\ 0 & 0 & 0 & 0 & 0 \\ 0 & 0 & 0 & 0 & 0 \\ 0 & 0 & 0 & 0 & 0 \\ 0 & 0 & 0 & 0 & \overline{\phantom{a}}\sim 0 \sim 0 \sim 0 \sim 0 \sim 0 \sim 0 \sim 0 \sim 0 \sim 0 \sim 0 \sim 0 \sim 0 \sim 0 \sim 0 \sim 0 \sim 0 \sim 0 \sim 0 \sim 0 \sim 0 \sim 0 \sim 0 \sim 0 \sim 0 \sim 0 \sim 0 \sim 0 \sim 0 \sim 0 \sim 0 \sim 0 \sim25}
```
# 14.2.2 限制对象创建

 $,$ 

 $\overline{O}$ 

<span id="page-582-0"></span><sup>25</sup> 对于在 C 中写程序的人来说, Account 定义的行为与在 C 中所写的下列代码一样:

#### Account ,

```
class Account { 
     friend class vector< Account >;
public: 
     explicit Account ( const char*, double = 0.0 );
      // ... 
private: 
      Account(); 
      // ... 
};
```
 $\,$  , which is the set of the set of the set of the set of the set of the set of the set of the set of the set of the set of the set of the set of the set of the set of the set of the set of the set of the set of the set

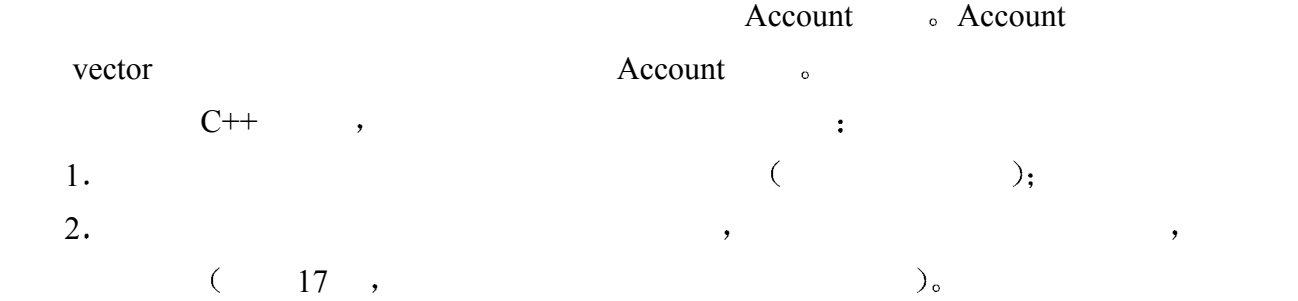

## 14.2.3 拷贝构造函数

 $\cdot$ 

```
(default memberwise)
initialization ) \bullet\sim (copy constructor)
\sim\overline{a}
```

```
version and the set of the Account terms of Account terms are a Account to Account terms of Account \alpha会有相同的帐号 这在该类的规范中显然是不允许的
(\text{const})
```

```
inline Account:: 
           Account( const Accout &rhs ) 
            : balance( rhs. balance)
            { 
                   name = new char[ strlen(rhs. name)+1 ];
                   strcpy( name, rhs. name );
                   // 不能拷贝 rhs. acct_nmbr
                   \text{acct} nmbr = get unique acct nmbr();
            } 
            Account acct2( acct1);
Account the account the set of the set of the set of the set of the set of the set of the set of the set of the set of the set of the set of the set of the set of the set of the set of the set of the set of the set of t
```

```
(14.6
```
## 练习 **14.1**

- $\mathcal{R}$  , and  $\mathcal{R}$ (a) 一个类必须至少提供一个构造函数
	- (b) 缺省构造函数是参数表中没有参数的构造函数

 $\mathcal{A}$ 

(c) 如果对于一个类不存在有意义的缺省值, 则该类不应该提供一个缺省构造函数。

 $\circ$ 

如果我们后来引入或去掉了一个拷贝构造函数的声明 则用户程序无需改变 但是 需要重

(d) 如果一个类不显式地提供缺省构造函数, 则编译器会自动生成一个, 用相关类型的 缺省值初始化每个数据成员

#### 练习 **14.2**

```
class NoName{ 
public: 
      // constructor(s) go here ... 
      // ... 
protected: 
      char *pstring; 
      int ival; 
      double dval; 
};
```
#### 练习 **14.3**

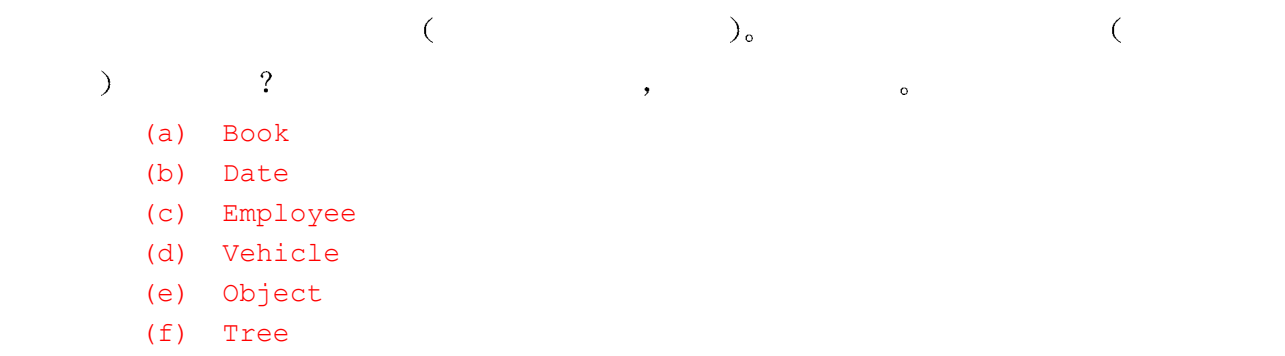

## 练习 **14.4**

#### Account

```
class Account{ 
public: 
      Account(); 
     explicit Account ( const char*, double=0.0 );
      // ... 
};
```
(a) Account acct; (b) Account  $\text{acct2} = \text{acct}$ ; (c) Account acct3 = "Rena Stern"; (d) Account acct4( "Anna Engel", 400.00 ); (e) Account  $\text{acct5} = \text{Account}$  ( $\text{acct3}$ );

# 练习 **14.5**

 $const.$ Account::Account( const Account rhs );

# 14.3 类的析构函数

 $\sim$  Account  $\,$ , anew  $\,$ , anew  $\,$ ,  $\,$  $\overline{0}$ 少一种对称的操作 它为生命期即将结束的类对象返还相关的资源或者自动释放资源 析构 函数  $\delta$  destructor  $\delta$  $\,$ ,  $\,$  delete  $\bullet$  $(\sim),$   $(\sim)$  $\circ$  $\circ$  Account  $\circ$  $\overline{\phantom{a}}$ 

```
class Account { 
        public: 
              Account(); 
             explicit Account ( const char*, double=0.0 );
              Account( const Account& ); 
              ~Account(); 
              // ... 
        private: 
             char * name;
              unsigned int _acct_nmbr; 
             double balance;
        }; 
        inline 
        Account::~Account() 
        { 
             delete [] name;
              return_acct_nmbr( _acct_nmbr ); 
        } 
\mathbf{r}, \mathbf{r} reset \mathbf{r}inline
```

```
Account::~Account()
```

```
{ 
          // 这是必要的
          delete [] _name; 
          return_acct_nmbr( _acct_nmbr ); 
          // 没有必要
         _name = 0;_balance = 0.0;
         \frac{\text{acct}}{\text{mmbr}} = 0;} 
\zeta\mathcal{A}class Point3d { 
      public: 
         // ... 
      private: 
          float x, y, z; 
      }; 
, we can assume that \alpha\blacksquare, the point of Point 3d \blacksquare\mathcal{A}=\mathcal{A} 一般地 如果一个类的数据成员是按值存储的 比如 Point3d 的三个坐标成员 则无需析
\circ, we are the system of the system \overline{\phantom{a}}new \circ\alpha , and the following \alpha\frac{m}{2}, \frac{m}{2}, \frac{m}{2}Timer , the set of the set of the set of the set of the set of the set of the set of the set of the set of the set of the set of the set of the set of the set of the set of the set of the set of the set of the set of the s
示结果 于是 我们可以有条件地在希望计时的关键程序段内定义一个 Timer 类对象 如下所
      { 
          // 关键代码段开始
      #ifdef PROFILE 
          Timer t; 
      #endif 
          // 关键代码段
          // t 的析构函数自动显示累计时间
      } 
( and ( and ) and ((1) #include "Account.h" 
      (2) Account global( "James Joyce" ); 
      (3) int main() 
      (4) {
      (5) Account local( "Anna Livia Plurabelle", 10000 );
```
(6) Account &loc\_ref = global;

 $577$ 

 $\ddot{\cdot}$ 

```
(7) Account *pact = 0;
        (8) 
        (9)(10) Account local_too( "Stephen Hero" ); 
       (11) pact = new Account( "Stephen Dedalus" ); 
        (12) }
       (13) 
       (14) delete pact; 
       (15) } 
\hspace{1cm}?\hspace{1cm} ;\hspace{1cm} \hspace{1cm} \text{gobal}; \hspace{1.5cm}\text{local} \quad \text{local} \quad \text{too} (5) (10); (11)
\circ (6) \qquad \qquad loc_ref , (7) pact
                     \sim local ref
\qquad \qquad \text{global} \qquad \qquad \text{.} \qquad \qquad \text{.} \qquad \qquad \text{.} \qquad \qquad \text{.} \qquad \qquad \text{.} \qquad \qquad \text{.} \qquad \qquad \text{.} \qquad \qquad \text{.} \qquad \qquad \text{.} \qquad \text{.} \qquad \text{.} \qquad \text{.} \qquad \text{.} \qquad \text{.} \qquad \text{.} \qquad \text{.} \qquad \text{.} \qquad \text{.} \qquad \text{.} \qquad \text{.} \qquad \text{.} \qquad \text{.} \qquad \text{(\frac{7}{2}) (7) \frac{1}{2}\,, \,, \,, \,, \,, \,, \,, \,, \,, \,, \,, \,, \,, \,, \,, \,, \,, \,, \,, \,, \,, \,, \,, \,, \,, \,, \,, \,, \,, \,, \,, \,, \,, \,, \,, \,, \,,
\hspace{1.6cm} ; \hspace{1.6cm} (14) \hspace{1.2cm} , \hspace{1.4cm}\mathcal{L}_{\mathcal{A}}\sim\overline{\phantom{a}}\overline{\phantom{a}}C++ C++ 26( C++语言在内部保证 不会用 delete 操作符删除不指向任何对象的指针 所以我们无需再
       // 没有必要——由编译器隐式执行
       if ( pact != 0 ) delete pact; 
the set of the set of the set of the set of the set of the set of the set of the set of the set of the set of 
( auto_ptr 8.4 ).
   delete the state of the state \sim 5 \sigma and \sim 5 \sigma .
\circ , auto_ptr \circ因为 auto_ptr 对象不支持被显式地重置以指向第二个对象 除非赋值第二个 auto_ptr
       #include <memory> 
       #include "Account.h" 
       Account global( "James Joyce" ); 
       int main() 
       { 
             Account local( "Anna Livia Plurabelle", 10000 ); 
            Account & loc ref = global;
            auto ptr<Account> pact( new Account( "Stephen Dedalus" ));
```
 $\overline{a}$ 

<span id="page-587-0"></span><sup>26</sup> 这个问题的原始讨论以及最广泛的解决方案见 Jerry Schwarz 在 [LIPPMAN96b] 中的文章

```
 { 
   Account local too( "Stephen Hero" );
 } 
 // auto_ptr 对象在此被销毁
```
#### 14.3.1 显式的析构调用

}

在某些程序情况下,有必要显示地对一个特殊类对象调用析构函数。这常常发生在和定 位 new 操作符结合 (placement operator new,见 8.4 节讨论)的时候。让我们看一个例子, 当写:

char \*arena = new char [ sizeof  $Image$ ];

时,实际上我们已经分配了一个大小等于 Image 型对象的新的堆存储区。相关联的内存 区没有被初始化,里面是上次使用之后的一段随机位序列。当我们写:

Image \*ptr = new (arena) Image(  $\sqrt{Quasimodo''}$ )

时,没有新的内存被分配。相反,ptr 被赋值为与 arena 相关联的地址,通过 ptr, 内存 被解释为一个 Image 类对象。然而,虽然没有分配内存,但是构造函数被应用在现有的存储 区上。实际上,定位 new 操作符允许我们在一个特定的、预分配的内存地址上构造一个类 对象。

当完成了 Quasimodo 的图象(image)时, 我们或许希望在由 arena 指向的同一个内存 位置上操作一个 Esmerelda 的图象(image)。一方面, 我们知道怎样做:

Image  $*ptr = new (arena) Image('Esmerelda');$ 

问题是,这样做覆盖了 Quasimodo 的图像,我们已经修改了 Quasimodo 的图像并希望 把它存储在磁盘上。一般我们通过 Image 类的析构函数来做到这一点,但是如果应用操作符 delete

//不好:调用析构函数的同时也删除了存储区

delete ptr;

则除了调用析构函数,我们还删除了底层的堆存储区,这不是我们希望的。我们可以显 式地调用 Image 的析构函数:

ptr  $\rightarrow$   $\sim$  Image();

底层的存储区可以被后面的定位 new 操作符调用继续使用。

尽管 ptr 和 arena 指向同一个堆存储区没有任何意义,但是, 在 arena 上应用 delete 操作 符

//没有调用析构函数

delete arena;

不会导致调用 Image 的析构函数,因为 arena 的类型是 char\*。记住, 只有当 delete 表达 式中的指针指向一个带有析构函数的类类型时,编译器才会调用析构函数。

#### 14.3.2 可能出现的程序代码膨胀

毫无疑问,内联析构函数可能时程序代码膨胀的一个源泉,因为它被插入到函数中的每 个退出点,以析构每一个活动的局部类对象。例如,在如下代码段中:

```
Account acct ( "Tina Lee" );
int swt;
```

```
580
```

```
// ... 
     switch( swt ) { 
     case 0: 
       return; 
     case 1: 
         // 进行操作
         return; 
     case 2: 
         // 进行其他操作
         return; 
     // 等等
     } 
      return by the count term and the second second \sim account \sim\qquad个问题 则解决方案是 或者把析构函数声明为非内联的 或者重新改写程序代码 一种可
             case break return , switch
```

```
return :
```
 $\overline{\phantom{a}}$ 

```
// 重写来提供一个返回点
switch( swt ) { 
case 0: 
   break; 
case 1: 
    // 进行操作
    break; 
case 2: 
    // 进行另一些操作
    break; 
// 等等
} 
// 单个返回点
```

```
return;
```
# 练习 **14.6**

```
\,, \, pstring \,, \,class NoName { 
  public: 
     ~\simNoName();
      // ... 
  private: 
      char *pstring; 
      int ival; 
      double dval; 
  };
```
# 练习 **14.7**

 $14.2$  14.3  $\qquad \qquad , \qquad \qquad , \qquad \qquad ,$ 

 $\circ$ 

 $\circ$ 

#### 练习 **14.8**

 $\overline{\phantom{a}}$ 

```
void mumble( const char *name, double balance, char acct_type ) 
{ 
      Accout acct; 
      if ( ! name ) 
           return; 
     if ( balance \leq 99 )
           return; 
      switch( acct_type ) { 
           case 'z': return; 
           case 'a': 
           case 'b': return; 
      } 
      // ... 
}
```
# 14.4 类对象数组和 vector

```
\simAccount table[ 16 ]; 
16 Account , and Account to Account the Account to Account and Account account to Account and Account account to Account and Account and Account account account account account and Account account account account account a
   \mathcal{O}Account pooh_pals[] = { "Piglet", "Eeyore", "Tigger" }; 
\overline{\phantom{a}}Account ( "Piglet", 0.0 ); // 第一个元素
       Account ( "Eeyore", 0.0 ); // 第二个元素
       Account ( "Tigger", 0.0 ); // 第三个元素
\overline{\phantom{a}}\bulletAccount pooh pals[] = {
            Account( "Piglet", 1000.0 ), 
           Account ( "Eeyore", 1000.0 ),
            Account( "Tigger", 1000.0 ) 
       };
```
 $\bullet$ 

```
Account pooh pols[] = { Account( "Woozle", 10.0 ), 
        Account ( "Heffalump", 10.0 ),
         Account() 
     }; 
\mathcal{R}Account pooh_pols[3] = { 
         Account( "Woozle", 10.0 ), 
         Account( "Heffalump", 10.0 ) 
     }; 
\bullet\, , which are the contract of the contract of the contract of the contract of the contract of the contract of the contract of the contract of the contract of the contract of the contract of the contract of the contract
\,pooh pals[0];
     Piglet,
     pooh_pals[1]; 
     Eeyore s
        \bulletpooh pals[1]. name != pooh pals[2]. name();
\,new ,
\mathcal{A}Account *pact = new Account [ 10 ];
\sim 10 Account \sim Account \sim Account
pact the contract term of the delete that \phi delete the state \phi// 喔! 不太对
     delete pact; 
\,, \, pact \,Account the state of \simdelete was delete
     // ok: 
     // 表明 pact 指向一个数组
     delete [] pact; 
 空的方括号表明 pact 指向一个数组 编译器获得数组中元素的个数 保证在每个元素上
```

```
the contract of the contract of the contract of the contract of the contract of the contract of the contract of the contract of the contract of the contract of the contract of the contract of the contract of the contract
```

```
果定义了缺省构造函数 则把它应用到每个元素上 2 每个元素后来被赋以一个特定的值
```
 $\,$ , new  $\,$ 

 $\mathcal{A}=\mathcal{A}$  , we are also seen as a set of  $\mathcal{A}$  , we are also seen as a set of  $\mathcal{A}$ 

```
#include <utility> 
#include <vector> 
#include <new> 
#include <cstddef> 
#include "Accounts.h" 
typedef pair<char*, double> value pair;
/* init heap array(),
* 被声明为静态成员函数
* 提供类对象堆数组的分配和初始化
* 
* init_values: 数组元素的初始值对
* elem_count: 数组元素个数
* 如果为 0, 数组大小与 init_values vector 一样
*/ 
Account* 
Account:: 
init_heap_array( 
vector<value pair> &init values,
vector<value pair>::size type elem count = 0 )
{ 
    vector<value pair>::size type
         vec size = init values.size();
     if ( vec_size 0 && elem_count 0 ) 
          return 0; 
    // 分配的数组大小是 elem_count
    // 或者, 若 elem_count 为 0, 则为 vector 的大小
    size t elems = elem count
         ? elem count : vec size;
     // 找到一块不用的内存来保存数组
    char *_{p} = new char[sizeof(Account) *elems];
     // 每个元素的独立初始化
     int offset = sizeof( Account ); 
    for ( int ix = 0; ix < elems; +ix )
      { 
          // 偏移到第 ix 个元素
          // 如果提供了一个初始值对
          // 把该对传递给构造函数
          // 否则, 调用缺省构造函数
```

```
 if ( ix < vec_size ) 
                  new(p+offset*ix) Account( init values[ix].first,
                      init values[ix].second );
               else new( p+offset*ix ) Account; 
            } 
            // ok: 元素被分配并初始化
            // 返回第一个元素的指针
            return (Account*)p; 
      } 
\alpha , where \alpha , where \alpha( raw memory )\alphachar *p = new char[sizeof(Account) *elems];
                    \mathfrak{p}, p \mathfrak{p}, \mathfrak{p} account \mathfrak{p}\alpha , and \beta and \beta and \beta and \beta and \beta and \beta and \beta and \beta and \beta and \betafor ( int ix = 0; ix < elems; +{i}x ) {
           if ( ix < vec_size ) 
              new( p+offset*ix ) Account( init values[ix].first,
                     init values[ix].second );
          else new( p+offset*ix ) Account;
      } 
14.3 , new
   extended new that the new the Account \lambda\sim 0 \sim 0 \sim 0 \sim 0 \sim 0 \sim 0 \sim 0 \sim 0 \sim 0 \sim 0 \sim 0 \sim 0 \sim 0 \sim 0 \sim 0 \sim\sim delete
      delete [] ps; 
        a ps ( and init_heap_array() and init_heap_array() and \overline{P}new , ps ,
      void 
      Account:: 
      dealloc heap array( Account *ps, size t elems )
       { 
           for ( int ix = 0; ix < elems; +ix )
              ps[ix].Account::~Account(); 
          delete [] reinterpret cast<char*>(ps);
       } 
\blacksquarenew( p+offset*ix ) Account; 
 而这里我们通过索引 ps 来访问每个元素
      ps[ix].Account::~Account();
```
 $\circ$ 

(a) ps p and ps ps b account to p  $p$  account to p  $p$ char  $\circ$  p ix  $\circ$  ix Account  $\circ$  p  $\mathcal{A}$ Account : typedef pair<char\*,double> value pair; class Account { public: // ... static Account\* init heap array( vector<value pair> &init values, vector<value pair>::size type elem count = 0 ); static void dealloc heap array( Account\*, size t); // ...

```
};
```
#### 14.4.2 类对象的 vector

vector  $\sim 10$  $\cdot$ vector< Point > vec( 5 );  $\cdot$   $^{27}$  $^{27}$  $^{27}$  $1.$ 2. vector ,  $3.$  $\overline{\phantom{a}}$ Point pa[ 5 ]; 但是 初始化 vector 代价比较大 临时对象的构造和析构 以及拷贝构造函数往往比缺  $\,$ ,  $\,$  vector  $\,$  ,  $\,$  $\vee$  vector  $\circ$   $\qquad \qquad$ ,  $\circ$  and  $\circ$  and  $\circ$ vector< Point > cvs; // 空 int cv cnt = calc control vertices(); // 预留内存以便存放 cv\_cnt\_Point 对象 // cvs 仍然是空的... cvs.reserve( cv\_cnt );

// 打开一个文件并准备迭代它

explicit vector (size type n, const T& value=T(),const Allocator $\&$ =Allocator();

<span id="page-594-0"></span><sup>27</sup> 相关构造函数的原型特征如下, 拷贝构造函数依次把一个值应用到每个元素上。通过提供一个类对象作为 第二个实参,而临时对象的创建不是必需的。

```
ifstream infile( "spriteModel" ); 
             istream_iterator<Point> cvfile( infile ),eos; 
             // ok, 现在插入元素
             copy( cvfile, eos, inserter( cvs, cvs.begin() )); 
       [copy(), inserter istream iterator 12 \Box list deque vector
\bullet equal and \bullet and \bullet and \bullet and \bullet and \bullet and \bullet and \bullet and \bullet and \bullet and \bullet and \bullet and \bullet and \bullet and \bullet and \bullet and \bullet and \bullet and \bullet and \bullet and \bullet and \bullet and \bullet and \bullet and
```
## 练习 **14.9**

```
(a) Account *parray[10] = new Account[10];
(b) Account iA[1024] = { "Nhi", "Le", "Jon", "Mike", "Greg", "Brent", "Hank" 
          "Roy", "Elena" }; 
(c) string *ps=string[5]("Tina","Tim","Chyuan","Mira","Mike"); 
(d) string as [] = *ps;
```
#### 练习 **14.10**

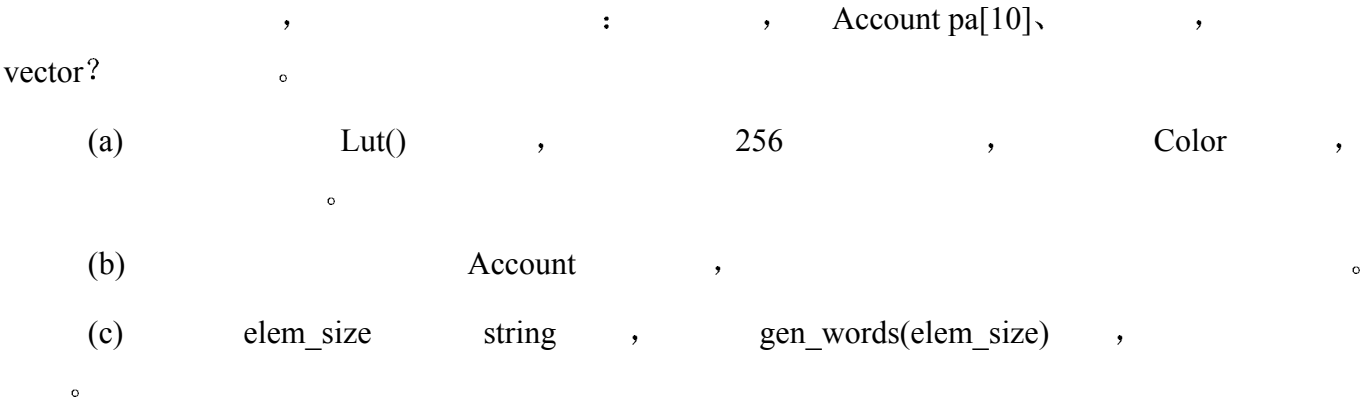

 $\mathcal{L}$ 

 $\mathcal{R}$ 

## 练习 **14.11**

```
\,, , , , , , ,
    // 喔: 不检查 parray 是否指向一个数组
    delete parray; 
    // ok: 获取 parray 所指数组的大小
    delete [] parray; 
   (size).
元素上 一共 size 否则 只有一个元素被析构 无论哪种情况下 分配的全部空间都被
```
 $\overline{\Omega}$ 

 $587$  $($ // 原来的语言设计要求提供显式大小 delete [10] parray; 为什么语言会改变成现在的样子 不要求用户提供显式的数组大小 而是要求存储

 $\ddot{?}$  delete  $\ddot{?}$  $\frac{2}{3}$ 

# 14.5 成员初始化表

```
Account , have name string :
        #include <string> 
        class Account { 
       public: 
            // ... 
       private: 
            unsigned int acct nmbr;
            double balance;
            string name;
        }; 
\sim and the set of the set of the set of the set of the set of the set of the set of the set of the set of the set of the set of the set of the set of the set of the set of the set of the set of the set of the set of the
; 2)Account :
       Account ( const char*, double = 0.0 );
               string \simstring new client ( "Steve Hall" );
       Account new_acct( new_client, 25000 ); 
           string char* \cdot charse \cdot :
       Account new acct( new client.c str(), 25000 );
\overline{\phantom{a}}Account ( string, double = 0.0 );
\mathcal{L}Account new_acct( new_client, 25000 ); 
\mathcal{L}_{\mathcal{A}}Account *open_new_account( const char *nm )
        { 
            Account *pact = new Account (nm);
             // ... 
             return pact; 
        }
```
 $588$ 

string char\* string (  $\text{string}$  and  $\text{string}$  $\theta$ 

```
Account myAcct( "Tinkerbell" );
```

```
"Tinkerbell" string "
```

```
\bullet string \bullet
```

```
\frac{a}{b} Account \frac{b}{c} Account \frac{b}{c} char*
\text{string} )"
```
## Account :

 $\ddot{\phantom{1}}$ 

```
#include <string>
```

```
class Account { 
public: 
      Account(); 
      Account( const char*, double=0.0 ); 
      Account( const string&, double=0.0 ); 
      Account( const Account& ); 
      // ... 
private: 
      // ... 
};
```

```
\bullet
```

```
1. ? \qquad \qquad \qquad \qquad \qquad \qquad \qquad \qquad \qquad \qquad \qquad \qquad \qquad \qquad \qquad \qquad \qquad \qquad \qquad \qquad \qquad \qquad \qquad \qquad \qquad \qquad \qquad \qquad \qquad \qquad \qquad \qquad \qquad \qquad \qquad \2. The contract and the contract of \ell and \ell account the string string
              Account \bullet3. 3.char* Account \alpha
```
 $\sim$  0  $\rightarrow$  0  $\rightarrow$  0  $\rightarrow$ 

```
(14.2) )_\circ ,
```

```
\zeta mame \zeta string \zetainline Account:: 
     Account ( const char* name, double opening bal )
     : name( name ), balance( opening bal )
     { 
         \text{acct} nmbr = get unique acct nmbr();
     } 
\, , and a construction construction \,\bullet\bullet , and the name of the set of the set of the name is name in the name \bullet
```
应用在\_name 上的 string 构造函数 \_balance 用参数 opening\_bal 初始化

```
, the count of \alpha account \alphainline Account:: 
        Account ( const string& name, double opening bal )
              : _name( name ), _balance( opening bal )
        { 
             acct nmbr = get unique acct nmbr();
        } 
are string that the string term of the string string string string string string \sim
```
#### name

 $\mathbf{r}$ 

 $\cdot$ 

```
C++,
      \circ ,
    inline Account:: 
    Account ( const char *name, double opening bal )
       : name( name ), balance( opening bal )
    { 
       \text{acct} nmbr = get unique acct nmbr();
    } 
    inline Account:: 
    Account ( const char *name, double opening bal )
    { 
       name = name;balance = opening bal;
       \frac{1}{2} acct_nmbr = get_unique_acct_nmbr();
    } 
\sim\overline{\text{C}}\overline{O}\mathcal{A} , and \mathcal{A} , and \mathcal{A} , and \mathcal{A} , and \mathcal{A} , and \mathcal{A} , and \mathcal{A} , and \mathcal{A}\bullet\frac{1}{\sqrt{2\pi}}\,\overline{(\ }\overline{a}17 and \Boxinline Account:: 
    Account() 
    { 
       name = "";balance = 0.0;\text{acct} \text{nmbr} = 0;} 
 则初始化阶段是隐式的 在构造函数体被执行之前 先调用与_name 相关联的缺省 string
```
构造函数 这意味着把空串赋给\_name 的赋值操作是没有必要的  $\gamma$  $\mathcal{A}$  are  $\mathcal{A}$  and  $\mathcal{A}$  are  $\mathcal{A}$  are inline Account:: Account() : name( string() ) {  $b$ alance =  $0.0$ ;  $\frac{\text{acct}_\text{mmbr}}{\text{2}} = 0;$ }  $\blacksquare$  $\mathcal{S}$ inline Account:: Account() {  $balance = 0.0;$  $\text{acct}$   $\text{nmbr} = 0;$ } 剩下的问题是 对于两个被声明为内置类型的数据成员 其初始化情况如何 例如  $\Box$ balance  $\Box$ 初始化或赋值 除了两个例外 两者在结果和性能上都是等价的 更受欢迎的实现是用 // 更受欢迎的初始化风格 inline Account:: Account() : balanae(  $0.0$  ), acct nmbr(  $0$  )  $\{\quad\}$ const const and  $\sim$  const  $\sim$  const  $\sim$ 始化表中被初始化 否则 就会产生编译时刻错误 例如 下列构造函数的实现将导致编译 class ConstRef { public: ConstRef( int ii ); private: int i; const int ci; int &ri; }; ConstRef:: ConstRef( int ii ) { // 赋值  $i = ii;$  // ok ci = ii; // 错误: 不能给一个 const 赋值 ri = i; // 错误: ri 没有被初始化 }  $\,$ , const  $\,$ 

```
\overline{C}// ok: 初始化引用和 const 
       ConstRef:: 
       ConstRef( int ii ) 
             : ci( ii ), ri( i ) 
            { i = ii; }\overline{\phantom{a}}序决定 而是由成员在类中被声明的顺序决定的 例如 给出下面的 Account 数据成员的声明
       class Account { 
       public: 
         // ... 
       private: 
            unsigned int acct nmbr;
            double balance;
           string name;
       }; 
       inline Account:: 
       Account() : _name( string() ), _balance( 0.0 ), _acct_nmbr( 0 )
             {} 
                acct_nmbr, balance, and halance has been acctored and the capacity of the capacity of the capacity of the capacity of the capacity of the capacity of the capacity of the capacity of the capacity of the capacity of the capa
被隐式初始化的成员类对象中 的成员 总是在构造函数体内成员的赋值之前被初始化
       inline Account:: 
       Account( const char *name, double bal ) 
            : name( name ), balance( bal )
       { 
            \lnot acct_nmbr = get_unique_acct_nmbr();
       } 
                 初始化的顺序是_balance _name 然后是_acct_nmbr
\alpha and \alpha and \alpha and \alpha and \alpha and \alpha \beta \beta\mathcal{S}class X { 
             int i; 
             int j; 
       public: 
             // 喔! 你看到问题了吗? 
             X( int val ) 
               : j( val ), i(j)\{ \} // ... 
       }; 
j val , i i , i\qquad \qquad \qquad \qquad j , we are proposed in the j near \qquad \qquad \qquad \qquad
```
另一个成员进行初始化 如果你真的认为有必要 的代码放到构造函数体内 如下所示

// 更好的习惯用法  $X::X($  int val  $) : i($  val  $) {j = i; }$ 

#### 练习 **14.12**

```
\overline{?}(a) Word::Word( char *ps, int count = 1)
             : ps( new char[strlen(ps)+1] ),
                  _count( count ) 
         { 
             if ( ps ) 
                 strcpy( _ps, ps );
             else { 
                 -ps = 0;\_count = 0; } 
         } 
   (b) class CL1 { 
         public: 
            CL1() { c.read(0.0); c) c.imag(0.0); <math>s = "not set"; }
             // ... 
         private: 
             complex<double> c; 
             string s; 
         }; 
   (c) class CL2 { 
         public: 
             CL2( map<string,location> *pmap, string key ) 
                 : _text( key ), _loc( (*pmap)[key] ) {} 
             // ... 
         private: 
             location _loc; 
            string text;
         };
```
# 14.6 按成员初始化 ※

 $\mathcal{A}$ 

 $,$ 

 $\circ$ 

```
Account oldAcct( "Anna Livia Plurabelle" ); 
Account newAcct( oldAcct ); 
       按成员初始化 (default memberwise initialization)。
```
 $\overline{C}$ 

 $\overline{\phantom{a}}$ 

```
593
```

```
Account :
      class Account { 
      public: 
           // ... 
      private: 
           char *_name; 
          unsigned int acct nmbr;
          double balance;
      }; 
                 Account :
      inline Account:: 
      Account( const Account &rhs ) 
      { 
          name = rhs.__name;\text{acct} \text{mbr} = \text{rhs.} \text{acct} \text{nmbr};
          balance = rhs. balance;
      } 
\frac{1}{2}1.Account newAcct( oldAcct ); 
2.extern bool cash on hand( Account acct );
      if ( cash on hand( oldAcct ))
           // ... 
                                 \bulletextern Account 
          consolidate accts( const vector< Account >& )
      { 
          Account final acct;
           // do the finances ... 
           return final_acct; 
      } 
3.// 五个 string 拷贝构造函数被调用
      vector \langle string \rangle svec( 5);
\sim string the string term of \sim string term \sim string term \sim string term \simvector \t\t vector4.svec.push back( string( "pooh" ));
 对于大多数实际的类定义 由于考虑到类的安全性以及用法正确性 所以说缺省的按成
```
 $\circ$ 

, newAcct. name oldAcct. name  $C$  C oldAcct , Account , newAcct.\_name  $\sim$  3 and  $\sim$  5 are new Acct  $\sim$  name  $\sim$   $\sim$  0ldAcct

 $\bullet$  $\frac{a}{2}$  (aliasing )" ,

newAcct.\_name (a) and the set of the set of the set of the set of the set of the set of the set of the set of the set of the set of the set of the set of the set of the set of the set of the set of the set of the set of th  $\overline{\phantom{a}}$ 

 $\overline{\phantom{a}}$ 

}

Account the state of the state of the state of the Account to Account the Account  $\sim$  $\overline{a}$ 

```
inline Account:: 
Account( const Account &rhs ) 
{
```
#### // 处理指针别名问题

```
name = new char[ strlen(rhs. name)+1 ];
strcpy( name, rhs. name );
```

```
 // 处理帐号惟一性问题
```

```
\text{\_}acct\_nmbr = get\_unique\_acct\_nmbr();
```

```
 // ok: 现在可以按成员拷贝
```

```
balance = rhs. balance;
```

```
\mathcal{F}\bullet1.
```

```
2. (, 1, ),
\circ C++
```
 $\overline{\phantom{a}}$ 

#### and the Account the Second terms of the Account of the Second second terms of the Second second terms of the S

```
class Account { 
public: 
      Account(); 
      Account( const char*, double=0.0 ); 
      // ... 
private: 
      Account( const Account& ); 
      // ... 
};
```
 $\hspace{1.5cm}$  , and the contract of the contract of the contract of the contract of the contract of the contract of the contract of the contract of the contract of the contract of the contract of the contract of the contrac

 $\overline{\phantom{a}}$ 

#### 14.6.1 成员类对象的初始化

}

"C \_ \_ \_ \_ \_ name  $\frac{1}{2}$  mame  $\frac{1}{2}$  string \_ \_ \_ name  $\frac{1}{2}$  \_ name  $\alpha$  $\,$ 从成员到成员的初始化 例如 在我们原来的 Account 类定义中 因为\_name 是一个指针 newAcct. name = oldAcct. name;  $\overline{O}$ Account newAcct( oldAcct ); **Account**  $\bullet$  Account  $\bullet$  $\mathcal{N}$  $\mathcal{A}$  , and the symmetry  $\mathcal{A}$  , and the symmetry  $\mathcal{A}$ 拷贝构造函数了吗 如果是 则调用该构造函数初始化成员类对象 否则就在成员类对象上  $\sim$  $\,$  $\blacksquare$  $\blacksquare$ , string  $\blacksquare$  $\circ$  ,  $\qquad$  Account  $\qquad$  : inline Account:: Account( const Account &rhs )  $\{$  $\text{acct}$   $\text{nmbr}$  =  $\text{rhs.}$   $\text{acct}$   $\text{nmbr}$ ; \_balance = rhs.\_balance; // C++伪代码 // 说明调用了一个类成员 // 对象的拷贝构造函数 name.string::string( rhs. name ); } Account the set of the set of the set of the set of the set of the set of the set of the set of the set of the set of the set of the set of the set of the set of the set of the set of the set of the set of the set of the s 贝帐号仍然不正确 因此 我们仍然必须提供一个显式的拷贝构造函数 下面的代码不是十  $\bullet$ // 不太对 inline Account:: Account( const Account &rhs ) {  $_name = rhs._name;$  \_balance = rhs.\_balance;  $\text{acct}$  nmbr = get unique acct nmbr();

 $\sim$   $\sim$   $\sim$  string  $\sim$  $\mathcal{A}$ , the string and  $\mathcal{A}$  string  $\mathcal{A}$ 

```
string only only only only on \siminline Account:: 
      Account( const Account &rhs ) 
          : name( rhs. name)
      { 
          balance = rhs. balance;
          \frac{1}{2} acct_nmbr = get_unique_acct_nmbr();
      } 
\mathcal{A}n rhs. name the contract and the rhs. name that \sim \frac{1}{2}\mathcal{A}
```
#### 练习 **14.13**

- (a) 含有四个 float 成员的 Point3w 表示
- (b) matrix 类, 其中实际的矩阵是在构造函数中动态分配的, 在析构函数中删除的。

 $\overline{\phantom{a}}$ 

- (c) payroll 类, 其中为每个对象提供一个惟一的 ID。
- (d) word 类, 含有一个 string 对象和行列位置对的 vector 对象。

#### 练习 **14.14**

 $\circ$ 

```
(a) class BinStrTreeNode { 
      public: 
          // ... 
      private: 
         string _value;
         int count;
           BinStrTreeNode *_leftchild; 
          BinStrTreeNode * rightchild;
      }; 
(b) class BinStrTree { 
      public: 
          // ... 
      private: 
         BinStrTreeNode * root;
      }; 
(c) class iMatrix { 
      public: 
         // ... 
      private:
```

```
int rows;
          int cols;
          int * matrix;
      }; 
(d) class theBigMix { 
      public: 
          // ... 
      private: 
           BinStrTree _bst; 
          iMatrix im;
         string _name;
          vector<float> *_pvec; 
      };
```
#### 练习 **14.15**

 $14.2$  14.3  $14.3$   $14.3$ 明原因 否则 请给出实现

#### 练习 **14.16**

```
Point global; 
Point foo_bar( Point arg ) 
{ 
     Point local = arg;Point *heap = new Point ( global );
     *heap = local;Point pa[ 4 ] = { local, *heap };
      return *heap; 
}
```
 $\mathcal{A}$ 

# 14.7 按成员赋值 ※

缺省的按成员赋值 (default memberwise assignment),

```
\overline{O}newAcct = oldAcct; 
as the oldAcct of the newAcct of the new Acct of the set of the set of the set of the set of the set of the set of the set of the set of the set of the set of the set of the set of the set of the set of the set of the set 
            inline Account& 
            Account:: 
                    operator=( const Account &rhs ) 
                     { 
                          name = rhs.__name; _balance = rhs._balance;
```
}

```
\text{acct} nmbr = rhs. \text{acct} nmbr;
```
 $\overline{O}$ 

 $\overline{\phantom{a}}$ 

 一般来说 如果缺省的按成员初始化对于一个类不合适 则缺省的按成员赋值也不合适 external Account (and the chart chart chart chart chart chart chart chart chart chart chart chart chart chart chart chart chart chart chart chart chart chart chart chart chart chart chart chart chart chart chart chart char

```
// 拷贝赋值操作符的一般形式
       className& 
       className:: 
       operator=( const className &rhs ) 
       { 
             // 保证不会自我拷贝
            if ( this != \&rhs )
             { 
                 // 类拷贝语义在这里
             } 
             // 返回被赋值的对象
             return *this; 
       } 
       if ( this != \&rhs )
 应该防止一个类对象向自己赋值 因为对于 先释放与该对象当前相关的资源 以便分
\mathcal{C}, \mathcal{C} and \mathcal{C} are \mathcal{C}.
       Account& 
       Account:: 
       operator=( const Account &rhs ) 
       { 
             // 避免向自身赋值
            if ( this != \&rhs )
             { 
                 delete [] _name; 
                name = new char[strlen(rhs. name)+1];
                strcpy( name, rhs. name );
                 _balance = rhs._balance; 
                 _acct_nmbr = rhs._acct_nmbr; 
             } 
             return *this; 
       }
```
2 如果是 则检查访问权限 判断是否在这个程序部分它可以被调用

newAcct = oldAcct;

```
5993. and 3.4.5.\frac{6}{3}, \frac{1}{6}, \frac{6}{3}, \frac{1}{6}, \frac{6}{3}\circ
```

```
and the string term and Account term of the string term string term of the string term of the string term of the string term of the string term of the string term of the string term of the string term of the string term of
                    newAcct = oldAcct;
```

```
inline Account& 
Account:: 
operator=( const Account &rhs ) 
{ 
     balance = rhs. balance;
     \text{acct} \text{mbr} = \text{rhs}. \text{acct} \text{nmbr};
      // 即使在程序员这个层次上, 
      // 这个调用也是正确的
      // 等同于简短形式: _name = rhs._name 
     name.string::operator=( rhs. name );
}
```
 $\langle \cdot \rangle$ 

```
extending the Account to the Account to the Account of the Account of the Account of the Account of the Account of the Account of the Account of the Account of the Account of the Account of the Account of the Account of th
```

```
\sim string \sim
```
#### name

```
Account& 
       Account:: 
       operator=( const Account &rhs ) 
       { 
             // 避免类对象向自身赋值
            if ( this != \kapparhs )
             { 
                 // 调用 string::operator=(const string& ) 
                _name = rhs.__name; _balance = rhs._balance; 
             } 
            return *this; 
       } 
 如果希望完全禁止按成员拷贝的行为 那么就需要像禁止按成员初始化一样 将操作符
```
#### private,

```
\bullet\bullet , and the set of the set of the set of the set of the set of the set of the set of the set of the set of the set of the set of the set of the set of the set of the set of the set of the set of the set of the set of t
```
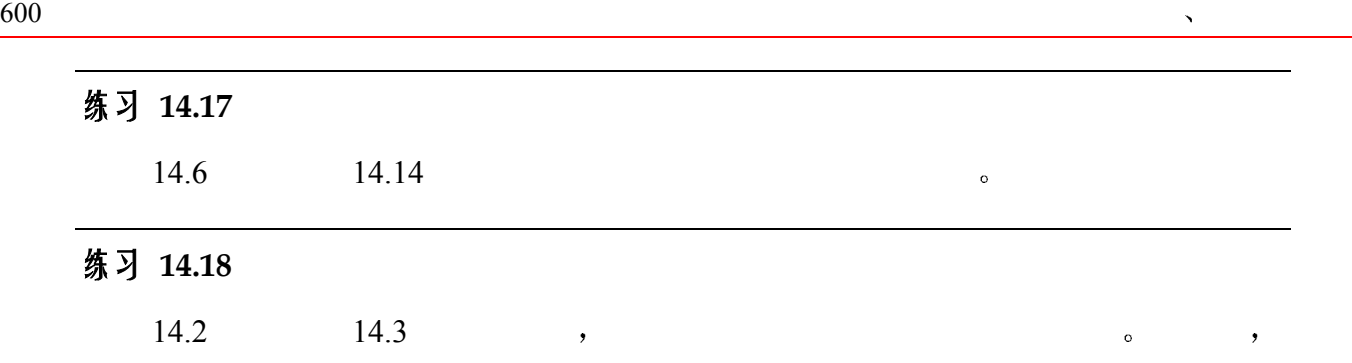

# 14.8 效率问题

困难 例如 考虑下面的加法操作符

给出 否则 请说明原因

```
bool sufficient funds{ Account acct, double };
\frac{a}{\sqrt{a}} account \frac{b}{\sqrt{a}} accts
     bool sufficient funds( const Account, double );
     bool sufficient funds( const Account &acct, double );
\alphacount ,
            7.3 ).
```
虽然返回类对象的指针和引用也比按值返回类对象有效 但是 正确的编程实现却非常

 $\overline{\phantom{a}}$ 

```
// 完成了工作, 但是, 对于大型 matrix 对象
           // 可能效率低得不能接受
          Matrix 
                opelator+( const Matrix& m1, const Matrix& m2 ) 
           { 
                  Matrix result; 
                 // 算术运算
                 return result; 
           } 
          Matrix a, b; 
          // ... 
           // 都调用 operator+() 
          Matrix c = a + b;
           a = b + c;
          external parameters and the Matrix and the second result parameters are result to the result of the result of the second second second second second second second second second second second second second second second sec
\mathcal{M}
```
 $\ddot{\cdot}$ 

```
601Matrix& 
         operator+( const Matrix& m1, const Matrix& m2 ) 
     { 
        Matrix result; 
        // 做加法操作 ... 
        return result;
```
 $\blacksquare$  .  $\blacksquare$  result  $\blacksquare$ 

 $\mathcal{O}(\mathcal{O})$ 

```
// 没有办法保证内存不会丢失
             // 因为 Matrix 可能很大, 所以这种丢失可能很严重
            Matrix& 
                     operator+( const Matrix& m1, const Matrix& m2 ) 
             \left\{ \right.Matrix & result = new Matrix;
                     // 做加法操作 ... 
                     return *result; 
             } 
\mathcal{L}_{\mathcal{A}} , and the set of the set of the set of the set of the set of the set of the set of the set of the set of the set of the set of the set of the set of the set of the set of the set of the set of the set of th
```
 $\overline{\phantom{a}}$ 

 $\mathcal{L}_{\mathcal{B}}$ 

```
delete the contract of the contract of the contract of the contract of the contract of the contract of the contract of the contract of the contract of the contract of the contract of the contract of the contract of the con
```

```
// 这提供了我们要求的效率
     // 但是用户用起来却不直观
     void 
     mat add ( Matrix & result,
         const Matrix& m1, const Matrix& m2 ) 
     { 
         // 直接计算到 result 中
     } 
\bullet\overline{\phantom{a}}// 不再支持
     Matrix c = a + b;
     // 也不再支持
     if (a + b > c) ...
C++ and C++ and C++ and C++ and C++
```
了一种解决方案 对语言进行扩展 在语言层次上指定函数返回的类对象的名字

}

```
 Matrix result; 
            //... 
            return result; 
       } 
\mathcal{O}(\mathcal{A})// 内部重写的函数
       // 在提出的语言扩展之下
       void 
       operator+( Matrix &result, 
            const Matrix& m1, const Matrix& m2 ) 
       { 
           // 直接计算到 result 中
       } 
\simMatrix c = a + b;
      Matrix c; 
       operator+( c, a, b ); 
\overline{\phantom{a}}\bulletclassType 
            functionName( paramList ) 
       { 
            classType namedResult; 
            // do the work 
           return n; 
       } 
       void 
       functionName( classType &namedResult, paramList ) 
       { 
            // 直接计算到 namedResult 中
       } 
\overline{\mathcal{A}}C++ , where C++Mactix c = a + b;
\circ , and \circ and \circ and \circ and \circ and \circ and \circ and \circ and \circ and \circ and \circ and \circ and \circ and \circ and \circ and \circ and \circ and \circ and \circ and \circ and \circ and \circ and \circ and \circ and \circMatrix c; 
       c = a + b;
```
就会要求更多的计算才能得到结果 类似地 下面的写法

{
```
603
```

```
for ( int ix = 0; ix < size -2; ++ix ) {
                 Matrix matSum = mat[ix] + mat[ix+1];
                  // ... 
           } 
          Matrix matSum; 
           for ( int ix = 0; ix < size -2; ++ix ) {
                 matsum = mat[ix] + mat[ix+1]; // ... 
           } 
\mathcal{C}\circ \qquad \qquad \qquad \qquad \qquad \qquad \qquad \qquad \qquad \qquad \qquad \qquad \qquad \qquad \qquad \qquad \qquad \qquad \qquad \qquad \qquad \qquad \qquad \qquad \qquad \qquad \qquad \qquad \qquad \qquad \qquad \qquad \qquad \qquad \qquad \qquad \qPoint3d p3 = operator+(p1, p2); 可以被安全地转换为
           // C++伪代码
           Point3d p3; 
           operator+( p3, p1, p2 ); 
           Point3d p3; 
          p3 = operator+(p1, p2);\mathbf{f}// C++ 伪代码
           // 在赋值的情况下不安全
           operator+( p3, p1, p2 ); 
            \mathcal{L}, (\text{raw storage})_{\circ}\frac{3}{2} , and a state \frac{3}{2} , and a state \frac{1}{2} , and \frac{1}{2} , and \frac{1}{2} , and \frac{1}{2} , and \frac{1}{2} , and \frac{1}{2} , and \frac{1}{2} , and \frac{1}{2} , and \frac{1}{2} , and \frac{1}{2} , and \frac{1}{2} , a
\lambdaraw storage,
\hspace{1cm} ( and \hspace{1cm} ), and \hspace{1cm} ), and \hspace{1cm}\overline{B}\mathcal{A} , and the contract the contract term of \mathcal{A}\circ , and \circ are the system of the system of the system of the system of the system of the system of the system of the system of the system of the system of the system of the system of the system of the system of the s
                               \circ and \cdotPoint3d p3; 
          p3 = operator+(p1, p2);// C++ 伪代码
           Point3d temp; 
           operator+( temp, p1, p2 ); 
          p3.Point3d::operator=( temp );
```
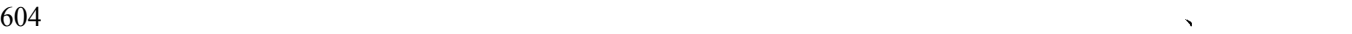

```
temp.Point3d::~Point3d(); 
    Michael Tiemann, GNU C++ , The context of the context of the set of the SNU C++ context of the context of the s
value language extension \delta. [LIPPMAN96b] \bullet\langle Inside the C++ Object Model\rangle ([LIPPMAN96a])
```
15

# 重载操作符和用户定 义的转换

在第15章中,我们将了解两种特殊类型的函数: 重载操作符和转换函数。这些函 数使得类(class)类型的对象能够被用在表达式中,而且使用方式与内置类型同样 直观。本章将首先给出操作符重载的一般概念以及设计考虑。然后再给出有特殊访 问权限的类的友元 (friend) 的概念, 以及对于友元必要性 (尤其是在实现重载操 作符时)的讨论。接着,本章还将介绍在定义类类型时要求特别注意的特殊重载操 作符: 赋值、下标、调用、成员访问箭头、递增和递减, 以及类特有的 new 和 delete 操作符。第二种特殊类型的函数是本章的下一个焦点:成员转换函数,它为一个类 类型定义了一组"标准转换"。当类对象被用作函数实参;或者内置和重载操作符 的操作数时, 编译器会隐式地应用这些转换函数。在本章的最后将讨论更高级的话 题——函数重载解析规则, 它涉及类实参、类成员函数以及重载操作符。

### 15.1 操作符重载

```
(4), 3.15 String
           String
      #include <iostream> 
      class String; 
      istream& operator>>( istream &, String & ); 
      ostream& operator<<( ostream &, const String & ); 
      class String { 
      public: 
           // 构造函数的重载集合
           // 提供自动初始化
          String( const char * = 0 );
          String( const String & );
           // 析构函数: 自动释放初始化的对象
```

```
\simString();
```

```
 // 赋值操作符的重载集合
          String& operator=( const String & );
           String& operator=( const char * ); 
           // 重载的下标操作符
          char& operator[]( int ) const;
           // 等于操作符的重载集合
          // strl == str2;
           bool operator==( const char * ) const; 
           bool operator==( const String & ) const; 
           // 成员访问函数
          int size() { return size; }
          char* c str() { return string; }
      private: 
          int size;
           char *_string; 
      }; 
String \qquad \qquad \, \, \qquad \qquad \, \, String \qquad \qquad \, \,// 赋值操作符的重载集合
      String& operator=( const String & ); 
      String& operator=( const char * ); 
\mathcal{S} string that \mathcal{S} string the \mathcal{S} string \mathcal{S}\sim 14.7 \sim C
         String \qquad \qquad , \qquad \qquadString name; 
      name = "Sherlock"; // use of operator=( char * )
15.3第二个重载编作符集合定义了一个重载编作符集合定义了。
      // 重载的下标操作符
      char& operator[]( int ) const;
String
      if ( name[0] != 'S' )
           cout << "oops, something went wrong\n"; 
15.4extring the String term of String terms of String String String
\sim String the C \sim// 等于操作符的重载集合
      // strl == str2;
      bool operator==( const String & ) const;
```

```
607bool operator==( const char * ) const;
```

```
\frac{4}{3} ,
\sim \sim \sim String
\circ concat()
 concat(), append() ?
\Box\circ , concat(), String \circoperator+=(\ ) \cdot \cdot#include "String.h" 
   int main() { 
       String name1 = "Sherlock"; 
       String name2 = "Holmes"; 
      name1 += " "name1 += name2;
      if ( ! ( name1 == "Sherlock Holmes" ) )
         cout << "concatenation did not work\n"; 
   } 
\overline{\phantom{a}}
```

```
operator, C++
```

```
, 15.1). String operator+=():
class String { 
public: 
      // += 操作符的重载集合
      String& operator+=( const String & ); 
      String& operator+=( const char * ); 
      // ... 
private: 
      // ... 
}; 
#include <cstring> 
inline String& String::operator+=( const String &rhs ) 
{ 
      // 如果 rhs 引用的 String 不为空
     if ( rhs. string )
      { 
          String tmp( *this ); 
          // 创建足够大的存储区
          // 以便包含被连接之后的 String 
          _size += rhs._size; 
         delete[] string;
```

```
string = new char[ size + 1 ];
         // 首先, 把原来的 String 拷贝到新的存储区中, 
         // 然后附加上 rhs 所指的 String 
        strcpy( string, tmp. string );
         strcpy( _string + tmp._size, rhs._string ); 
     } 
     return *this; 
} 
inline String& String::operator+=( const char *s ) 
{ 
     // 如果 s 不是空指针
    if (s) { 
         String tmp( *this ); 
         // 创建足够大的存储区
         // 以便包含被连接之后的 String 
        _size += strlen( s);
        delete[] string;
        _ _string = new char[ _size + 1 ];
         // 首先把原来的 String 拷贝到新的存储区中
         // 然后, 附加上 s 所指的 C 风格字符串
        strcpy( _string, tmp._string );
        strcpy( _string + tmp._size, s );
 } 
     return *this; 
}
```
### 15.1.1 类成员与非成员

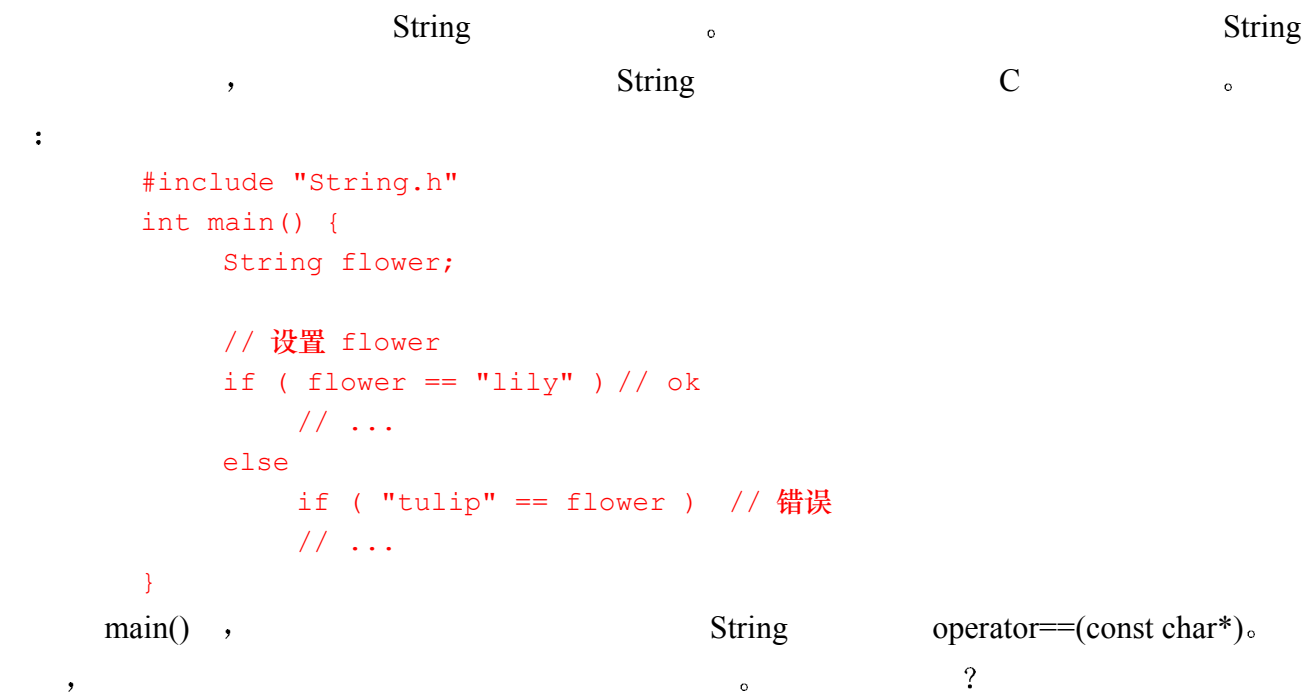

 $609$ 

```
\overline{\phantom{a}} , and the coupling function \overline{\phantom{a}} , and \overline{\phantom{a}} , and \overline{\phantom{a}}\bf C C \bf String \bf C\text{main}()\overline{\phantom{a}}estimate the contract of the contract of the contract of the contract of the contract of the contract of the contract of the contract of the contract of the contract of the contract of the contract of the contract of the c
\simif ( String( "tulip" ) == flower ) // ok: 调用成员操作符
\overline{\ }class Text { 
        public: 
             Text( const char * = 0 );
             Text( const Text & );
              // 等于操作符的重载集合
              bool operator==( const char * ) const; 
              bool operator==( const String & ) const; 
              bool operator==( const Text & ) const; 
              // .... 
        }; 
      \text{main}() :
        if ( Text('"tulip") == flower ) //  \niff  \n#H   \nText::operator==()\, , which is the contract of the contract of the contract of the contract of the contract of the contract of the contract of the contract of the contract of the contract of the contract of the contract of the contract 
\overline{\phantom{a}}\qquad \qquad \bullet , and a set of a set of a set of a set of a set of a set of a set of a set of a set of a set of a set of a set of a set of a set of a set of a set of a set of a set of a set of a set of a set of a set of a set 
作符 的组合对于右操作数是最佳匹配 如果要求编译器这样做的话 那么 编译 C++程序
\circ , and \circ在其基类中定义的重载操作符 正如我们将在第 19 章中看到的那样
\blacksquare, main()
\overline{C} c and \overline{C} c control \overline{C} and \overline{C} and \overline{C} and \overline{C} and \overline{C} and \overline{C} and \overline{C} and \overline{C} and \overline{C} and \overline{C} and \overline{C} and \overline{C} and \overline{C} and \overline{C} and \overline{( ) String ,
        bool operator==( const String &, const String & ); 
        bool operator==( const String \&sub>l</sub> const char * );
\sim式的 this 指针被用作隐式的第一个参数 例如 对于成员操作符 如下表达式
        flower == "lilv"flower.operator==( "lily" ) 
this this flower (this flower this
13.4 )_\circ ,
```

```
String , the string term of the string term of the string string of the string string of the string string string term in the string string string string string string string string string string string string string strin
       flower == "lily"bool operator==( const String \&sub>l</sub> const char * );
       "tulip" == flower 
       bool operator==( const char *, const String & ); 
\mathbb{R}^2 , the contract of \mathbb{R}^2\Box\ddot{\theta}operator==( String("tulip") , flower ); 
       bool operator==( const String \&sub>o</sub>, const String \&sub>o</sub>);
\circbool operator==( const String \&sub>l</sub> const char * );
C String \sim(a) String (b) \sum_{i=1}^{n} main()
      bool operator==( const String &, const String & ); 
\mathcal{A}bool operator==( const char *, const String & );
       bool operator==( const String &, const char * ); 
\mathbf C String ,
String contracts a contract \sim C \simString \longrightarrow\alpha and \beta15.9 \qquad 15.10回顾函数重载解析过程 着重讨论类类型的转换 以及在 15.12 节介绍涉及重载操作符的函
\mathcal{R}\overline{R}\bullet and the set of the set of the set of the set of the set of the set of the set of the set of the set of the set of the set of the set of the set of the set of the set of the set of the set of the set of the set of the
\bullet , the contract of the contract of the contract of the contract of the contract of the contract of the contract of the contract of the contract of the contract of the contract of the contract of the contract of the co
```
611 第十五章 重载操作符和用户定义的转换 C++要求 赋值 = 下标 [] 调用 () 和成员访问箭头 -> 操作符必须 被定义为类成员操作符 任何把这些操作符定义为名字空间成员的定义都会被标记 为编译时刻错误 例如 // 错误: 必须是类成员 char& operator[]( String & ,int ix ); 我们将在 15.3 节里更详细地介绍赋值操作符 15.4 节介绍下标操作符 15.5 节介 绍调用操作符 15.6 节介绍成员访问操作符箭头-> 除此之外 由类设计者选择把操作符声明为一个类成员还是一个名字空间成员 如果有 一个操作数是类类型 String 类的情形 那么对于对称操作符 比如等于操作符 最好定 在结束本小节之前 让我们为 String 类定义名字空间等于操作符 bool operator==( const String &str1, const String &str2 ) { if ( str1.size() != str2.size() ) return false; return strcmp( str1.c\_str(), str2.c\_str() ) ? false : true; }

### 15.1.2 重载操作符的名字

 $C++$ ,  $15.1$ 

 $\circ$ 

+ |- |\* |/ |% |^ |& || |~ ! |, |= |< |> |<= |≻= |++ |--<< |>> |== |!= | && ||| |+= |-= |/= %= ^= &= |= \*= <<=? >>= [] ()  $\Rightarrow$   $\left| \Rightarrow \right|$  new  $\left| \text{new} \right|$  delete delete

#### 表 15.1 可以被重载的操作符

 $\circ$  , and  $\circ$  and  $\circ$ 

 $\bullet$  , and the compact of the compact of the compact of the compact of the compact of the compact of the compact of the compact of the compact of the compact of the compact of the compact of the compact of the compact of

operator\*\* extended a set of  $\sim$ 

 $C++$  :

// 不能被重载的操作符

::.\*.?:

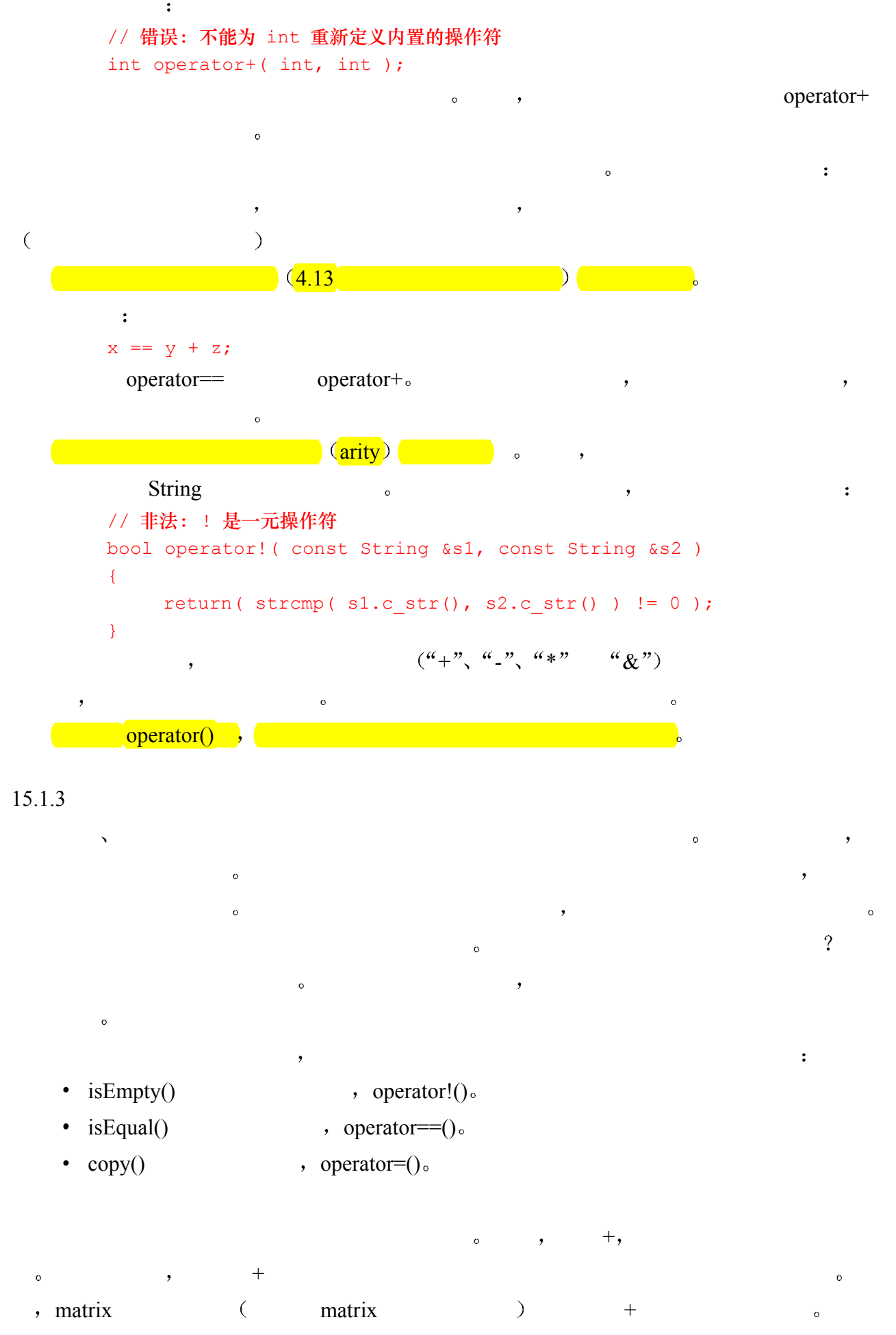

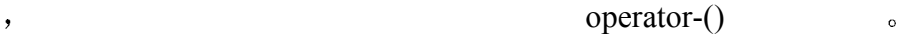

```
\circ\circ\overline{\phantom{a}} , which are the contract of \overline{\phantom{a}} , which are the set of \overline{\phantom{a}}\circ String , operator+()
\sim\overline{C}\mathcal{A}+\qquad 。        +\hspace{-0.5mm}=\qquad )。     ,
 \ddot{\phantom{a}} ,
  \circ , String operator+() openator=(),
     String s1( "C" ); 
     String s2( "++" );s1 = s1 + s2; // s1 = "C++"\circ perator+=:
     s1 += s2;\circ 0
```
### 练习 **15.1**

operator==( const String&, const String&)?

"cobble" == "stone"

### 练习 **15.2**

String != String String != C 风格字符串 C 风格字符串 != String

### 练习 **15.3**

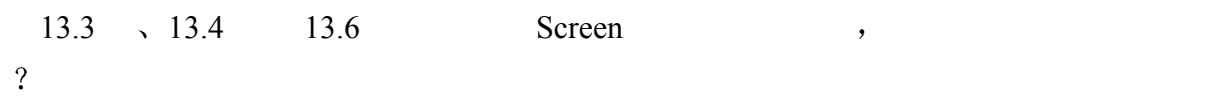

### 练习 **15.4**

 $3.15$  String  $\frac{1}{2}$  String  $\frac{1}{2}$ 

 $\mathcal{A}$ 

### 练习 **15.5**

13 Screen  $\frac{13}{2}$  Screen  $\frac{13}{2}$ 

# 15.2 友元

```
String \sim String \simbool operator==( const String &str1, const String &str2 ) 
            { 
                   if ( str1.size() != str2.size() return false; 
                  return strcmp( str1.c str(), str2.c str() ) ? false : true;
            } 
           bool String::operator==( const String &rhs ) const 
           { 
                   if (size != rhs. size )
                          return false; 
                   return strcmp( string, rhs. string ) ? false : true;
            } 
the contraction of the contraction of the String String the String term of the String \sim\sim 8 \sim 8 \sim 8 \sim 8 \sim 8 \sim 8 \sim 8 \sim 8 \sim 8 \sim 8 \sim 8 \sim 8 \sim 8 \sim 8 \sim 8 \sim 8 \sim 8 \sim 8 \sim 8 \sim 8 \sim 8 \sim 8 \sim 8 \sim 8 \sim 8 \sim 8 \sim 8 \sim 8 \sim 8 \sim 8 \sim 8 \sim\text{size}() \quad \text{c\_str()} \qquad \text{String} \qquad \text{C}\mathsf{String} and \mathsf{String} and 
\betar = \frac{1}{2} friend \frac{1}{2} \frac{1}{2} \frac{1}{2} \frac{1}{2} \frac{1}{2} \frac{1}{2} \frac{1}{2} \frac{1}{2} \frac{1}{2} \frac{1}{2} \frac{1}{2} \frac{1}{2} \frac{1}{2} \frac{1}{2} \frac{1}{2} \frac{1}{2} \frac{1}{2} \frac{1}{2} \frac{1}{2} \frac{1}{2} \(\text{public} \setminus \text{private} \quad \text{protected})class String { 
                    friend bool operator==( const String &, const String & ); 
                   friend bool operator==( const char \star, const String & );
                    friend bool operator==( const String &, const char * ); 
           public: 
                   // ... String 类中的其他部分
           }; 
\text{String} (
     String 
<sub>o</sub>
\mathcal{S} tring the string string string string string string string string string string string string string string string string string string string string string string string string string string string string string
           // friend 操作符: 直接引用 String 的私有成员
           // friend operators: refer to String private members directly 
           bool operator==( const String &str1, const String &str2 ) 
            \left\{ \right.if ( str1. size != str2. size )
                          return false; 
                   return strcmp( str1. string, str2. string ) ? false : true;
```
 $\mathcal{O}(\frac{1}{2})$ 

```
} 
       inline bool operator==( const String &str, const char *s ) 
       { 
           return strcmp( str. string, s ) ? false : true;
       } 
       // 以下略
 有人可能会说 在这种情况下 由于 c_str() size()是内联的 它们提供了等价的效率
               \frac{1}{\sqrt{2}} size _string \frac{1}{\sqrt{2}}\BoxString \qquad \qquad \circ\mathcal{R} , which constructed the transformation \mathcal{R}\frac{1}{2} ,
\overline{\phantom{a}}\alpha , and the contract of the contract of the contract of the contract of the contract of the contract of the contract of the contract of the contract of the contract of the contract of the contract of the contract of th
\mathcal{A}\mathcal{L}\alpha , and the contract of the contract of the contract of the contract of the contract of the contract of the contract of the contract of the contract of the contract of the contract of the contract of the contract of th
\circ and \circ and \circ and \circ and \circ and \circ and \circ and \circ and \circ and \circ and \circ and \circ and \circ and \circ and \circ and \circ and \circ and \circ and \circ and \circ and \circ and \circ and \circ and \circ and \circ 
 虽然友元声明的主要用处是在重载操作符上 但是 在某些情况下 一个名字空间函数
\lambda\,\alpha and \alpha and \alphaextern ostream& storeOn( ostream &, Screen & );
       extern BitMap& storeOn( BitMap &, Screen & ); 
       // ... 
       class Screen 
       { 
           friend ostream& storeOn( ostream &, Screen & );
            friend BitMap& storeOn( BitMap &, Screen & ); 
            // ... 
       }; 
\,则这个函数可以被声明为这两个类的友元 或者作为一个类的成员函数 并声明为另一个类
\circ\mathcal{O}(\mathcal{A})class Window; // 只声明
       class Screen { 
           friend bool is equal( Screen \&b, Window \&b);
```
// ...

 $615$ 

```
616};
```

```
class Window { 
             friend bool is equal( Screen &, Window & );
              // ... 
        }; 
\,class Window; 
        class Screen { 
        public: 
            // copy 是类 Screen 的成员
             Screen& copy ( Window & );
             // ... 
        }; 
        class Window { 
             // copy 是类 Window 的一个友元
             friend Screen& Screen::copy( Window & );
              // ... 
        }; 
\overline{\phantom{a}}a better states of the Screen Window \sim Window \sim Window
Screen \sim , \sim \sim \sim Window
        Screen 
states and the series of the series of the series of the series of the series of the series of the series of the series of the series of the series of the series of the series of the series of the series of the ser
        class Window; 
        class Screen { 
           friend class Window; 
             // ... 
        }; 
   Screen Window Window <sub>o</sub>
```
### 练习 **15.6**

 $15.5$  Screen  $,$ 

# 15.3 操作符=

 $\sim$  $14.7$   $\circ$  $\langle \text{class} \rangle$  $\zeta$ C String , :

, which is the contract of the contract of  $\frac{1}{2}$ 

```
String car ("Volks"); 
      car = "Studebaker"; 
const char* The const chare \mathcal{L} is the const chare \mathcal{L}class String { 
      public: 
           // char* 的赋值操作符
           String& operator=( const char * ); 
           // .... 
      private: 
           int _size; 
          char * string;
      }; 
                      \sim String \sim String \sim String \sima control of String the C \simString& String::operator=( const char *sobj ) 
      { 
           // sobj 是个空指针
            if ( ! sobj ) { 
              size = 0;delete[] string;
              string = 0; } 
           else { 
              size = strlen( sobj );
              delete[] string;
              string = new char[ size + 1 ];
              strcpy( string, sobj );
            } 
           return *this; 
      } 
_string sobj _ C _ _sobj string:
      _string = sobj; // 错误: 类型不匹配
  sobj const , const const (
3.5 ).
      String& String::operator=( char *sobj ) { // ... 
           string \qquad sobi \qquad C \qquad ,\mathbb C const char* \mathbb C const char* \mathbb C\ddot{\phantom{0}}\zetacar = "Studebaker"; // operator=( char * ) 不允许这样的赋值
            \circ const char*, \qquad \qquad \text{C} String \circatring sobj sobj , sobj sobj , sobj , sobj , sobj , sobj , sobj , sobj , sobj , sobj , sobj , sobj , \sim
```

```
617
```

```
the string the String string that the String string \sim
```
 $618$ 

 $\ddot{\cdot}$ 

```
char ia[] = { 'd', 'a', 'n', 'c', 'e', 'r' };
String trap = ia; // trap. string 指向 ia
ia[3] = 'g'; // 不是我们希望的: 改变 ia 和 trap. string
 如果 trap._string 可以直接引用 ia 那么对象 trap 会有很令人吃惊的行为 在没有调用任
```
String the contract of the contract of the contract of the contract of the contract of the contract of the contract of the contract of the contract of the contract of the contract of the contract of the contract of the con C can be considered by String String String to  $\sim$ 

```
the string telete and a string and the string in the string and \alpha and \alpha
```

```
\frac{1}{\sqrt{3}} as tring the string the string term of \frac{1}{\sqrt{3}} as \frac{1}{\sqrt{3}} as \frac{1}{\sqrt{3}} as \frac{1}{\sqrt{3}} as \frac{1}{\sqrt{3}} as \frac{1}{\sqrt{3}} as \frac{1}{\sqrt{3}} as \frac{1}{\sqrt{3}} as \frac{1}{\sqrt{3}} as \frac{1}{\sqrt{3}} as \frac{1}{\sqrt{\circC and delete the string term of the string term of the string term of the string term of the string term of the string term of the string term of the string term of the string term of the string term of the string term of 
           delete delete \sim delete 8.4 \sim 7
```

```
\mathcal{S} , the contract of \mathcal{S} string \mathcal{S} string \mathcal{S}\sim 3 and 2 and 2 and 2 and 2 and 2 and 2 and 2 and 2 and 2 and 2 and 2 and 2 and 2 and 2 and 2 and 2 and 2 and 2 and 2 and 2 and 2 and 2 and 2 and 2 and 2 and 2 and 2 and 2 and 2 and 2 and 2 and 2 and 2 and 2 and 2 and
```

```
// 赋值操作符串
```
 $\overline{\phantom{a}}$ 

```
int iobj, jobj; 
iobj = jobj = 63;
```

```
\overline{a}iobj = (jobj = 63);String the string the string term of the string term of the string of the string of the string of the string of the string of the string of the string of the string of the string of the string of the string of the string o
              String verb, noun; 
              verb = noun = "count";
```

```
\text{const} char*
```

```
String string the set of the set of the set of the set of the set of the set of the set of the set of the set of the set of the set of the set of the set of the set of the set of the set of the set of the set of the set of
                                 String \bullet\circ String \circ \circ \circ// 赋值操作符的重载集合
            String& operator=( const String & ); 
            String& operator=( const char * );
```

```
String the string term of the string term of the string and the string and the string \sim
```

```
15.4 操作符|
```
 $\circ$ 

```
\mu operator[]().
  String \sqrt{ } IntArray \sqrt{ } C++ vector \sqrt{ }\overline{\phantom{a}}
```

```
String entry( "extravagant" ); 
              String mycopy; 
              for ( int ix = 0; ix < entry.size(); ++ix )
                      mycopy[ ix ] = entry[ ix ];\overline{a}\overline{O}#include <cassert> 
              inline char& 
              String::operator[]( int elem ) const 
              { 
                      assert( elem >= 0 && elem < size );
                       return _string[ elem ]; 
              } 
\mathcal{L}_{\mathcal{A}}color. \text{string} \qquad 0 \qquad \text{if} \qquad \text{``} \qquad \text{``}String color( "violet" );
             color[0] = 'V';\Gamma , we are the contract of the contract of the contract of the contract of the contract of the contract of the contract of the contract of the contract of the contract of the contract of the contract of the contract of
```
c assert() c assert() c c elem elem estring  $C$  C  $($  throw  $11$ 

# 15.5 操作符 operator()

```
\sim 12.3 \sim\sim\sim , absInt \sim int \sim\overline{\phantom{a}}class absInt { 
   public: 
      int operator()( int val ) { 
       int result = val < 0 ? - val : val;
        return result; 
      } 
   }; 
operator() ,
7.2 7.3 7.37.2 7.4\bullet operator() \bullet\epsilon, absInt operator() absInt operator() and \epsilontransform(), absInt ivec
```
 $620$ 

```
\ddot{\cdot}#include <vector> 
         #include <algorithm> 
        int main() { 
              int ia[] = { - 0, 1, - 1, - 2, 3, 5, - 5, 8 };
              vector< int > ivec( ia, ia+8 );
               // 把 ivec 的每个元素设置为其绝对值
              transform( ivec.begin(), ivec.end(), ivec.begin(), absInt() );
               // .... 
         } 
   transform() absInt \alpha\frac{a}{s} absInt \frac{a}{s}transform() absInt , absInt \alpha\delta main() transform() transform() :
        typedef vector<int>::iterator iter type;
        // transform() 的实例把
        // 操作 absInt 应用到 int 型
        // vector 的所有元素上
        iter type transform( iter type iter, iter type last,
                       iter type result, absInt func )
        { 
               while ( iter != last ) 
                  *result++ = func(*iter++); // 调用 absInt::operator() return iter; 
        } 
func the second state of the second state of the second state \frac{1}{2} absInt state int \frac{1}{2}\circ func absInt operator().
  *iter,
15.6 操作符-> 
\lambda\sim smart smart
 \circpointer n^{\prime\prime} and n^{\prime} are n^{\prime} and n^{\prime} are n^{\prime} and n^{\prime} are n^{\prime} and n^{\prime} are n^{\prime} and n^{\prime} are n^{\prime} and n^{\prime} are n^{\prime} and n^{\prime} are n^{\prime} and n^{\prime} are n^{\prime} and n^{\prime}decomposition of the Screen terms of the Screen terms of the Screen terms of the Screen terms of the Screen terms of the Screen terms of the Screen terms of the Screen terms of the Screen terms of the Screen terms of the S
13 \t\t\t oclass ScreenPtr {
```
// ...

private:

 Screen \*ptr; }; ScreenPtr , Screen  $\blacksquare$ 对象 如同内置指针一样 我们的应用程序可以直接使用 ScreenPtr 类型的对象 而不用先测 Screen a state of the screen  $\sim$  screenPtr  $\sim$  14.2  $\cdot$ class ScreenPtr { public: ScreenPtr( Screen &s ) : ptr( &s ) { } //.... }; ScreenPtr ScreenPtr Screen  $\mathbb{R}^2$  Screen  $\mathbb{R}^2$  Screen  $\mathbb{R}^2$  ScreenPtr , ScreenPtr : ScreenPtr p1; http:// 错误: ScreenPtr 没有缺省构造函数 Screen myScreen( 4, 4 ); ScreenPtr ps ( myScreen ); // ok ScreenPtr , the set of the set of the set of the set of the set of the set of the set of the set of the set of the set of the set of the set of the set of the set of the set of the set of the set of the set of the set of t  $\mathbf{R}$  : and  $\mathbf{R}$  and  $\mathbf{R}$  (  $\mathbf{R}$  ) and  $\mathbf{R}$  (  $\mathbf{R}$  ) and  $\mathbf{R}$ // 支持指针行为的重载操作符 class ScreenPtr { public: Screen& operator\*() { return \*ptr; } Screen\* operator->() { return ptr; } //.... };  $\zeta$  $\overline{\mathcal{O}}$  , and the set of  $\overline{\mathcal{O}}$ point->action(); point boint boint and point and point and point and point and point and point and  $\alpha$  $\circ$  point 的成员操作符箭头 如果没有定义成员操作符 则该语句就是错的 因为类对象或引用通常  $\bullet$ point  $, \circ$  $\sim$  $\mathcal{O}$  $\overline{\phantom{a}}$ the contract of the screenPtr state of the ScreenPtr state of Screen Screen and Screen  $\mathcal{A}$ 

 $ps->move(2, 3);$ 

 $S$ creenPtr,

Screen  $\sim$ 

```
\mathcal{L} Screen move().
                       ScreenPtr , ScreenPtr Screen*
   #include <iostream> 
   #include <string> 
  #include "Screen.h" 
  void printScreen( ScreenPtr &ps ) 
  { 
         cout << "Screen Object (" 
            \ll ps->height() \ll ", "
            << ps->width() << " ) \n\n";
        for ( int ix = 1; ix \leq ps ->height(); ++ix )
         { 
             for ( int iy = 1; iy \leq ps -\text{width}( ); +\text{ity} )
                 cout \lt\lt ps-\gtqet( ix, iy );
            cout \langle\langle "\ranglen";
         } 
   } 
  int main() { 
        Screen sobj ( 2, 5 );
         string iint( "HelloWorld" ); 
        ScreenPtr ps(sobj);
         // 设置屏幕的内容
        string::size type iintpos = 0;
        for ( int ix = 1; ix \le ps->height(); ++ix )
             for ( int iy = 1; iy \leq ps \rightarrowwidth(); ++iy )
              { 
                  ps->move( ix, iy ); 
                  ps->set( iint[ iintpos++ ] ); 
    } 
         // 输出屏幕的内容
         printScreen( ps ); 
         return 0; 
  }
```
## 15.7 操作符++和--

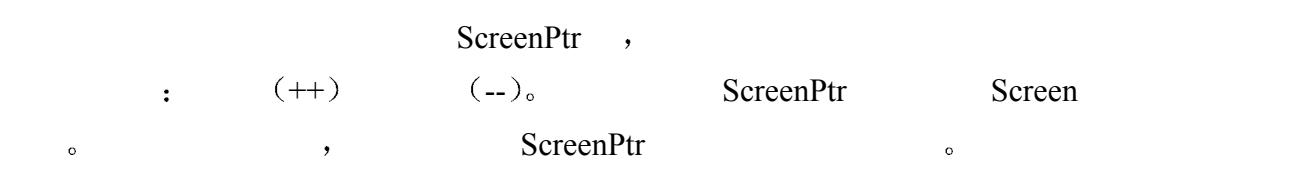

 $\overline{\phantom{a}}$ 

 $\,$  , which is the contract of the contract of the contract of the contract of the contract of the contract of the contract of the contract of the contract of the contract of the contract of the contract of the contract

 $size \qquad \qquad , \qquad \qquad 0 \qquad \qquad ScreenPtr \qquad \qquad )$ ScreenPtr offset , ScreenPtr : class ScreenPtr { public: // ... private: int size;  $//$  数组的大小, 对于单个对象, 其值为 0 int offset; // ptr 在数组中的偏移 Screen \*ptr; };  $\mathcal{L}$ ,  $\mathcal{L}$  ScreenPtr ScreenPtr , ScreenPtr , ScreenPtr class ScreenPtr { public: ScreenPtr( Screen  $\&s$ , int arraySize = 0) : ptr(  $\&$ s ), size ( arraySize ), offset(  $0$  ) { } private: int size; int offset; Screen \*ptr; };  $\circ$  $\sim$  size 0. ScreenPtr  $\sim$  $\sim$   $\sim$   $\sim$   $\sim$   $\sim$   $\sim$   $\sim$  Screen  $\sim$ ScreenPtr to the state of the state of the state of the state of the state of the state of the state of the state of the state of the state of the state of the state of the state of the state of the state of the state of t Screen myScreen( 4, 4 ); ScreenPtr pobj( myScreen ); // ok: 指向单个对象 const int arrSize =  $10$ ; Screen \*parray = new Screen[  $arrSize$  ]; ScreenPtr parr( \*parray, arrSize ); // ok: 指向数组 , ScreenPtr  $\Box$  $\frac{1}{2}$  and  $\frac{1}{2}$  and  $\frac{1}{2}$  a  $\overline{\mathcal{O}}$ class ScreenPtr { public: Screen& operator++(); Screen& operator- -  $()$ ; // ... };  $\overline{\mathcal{O}}$  , and  $\overline{\mathcal{O}}$ const int arrSize =  $10$ ; Screen \*parray = new Screen[ arrSize ];

 $623$ 

```
624
```

```
ScreenPtr parr( *parray, arrSize );
        for ( int ix = 0;
             ix < arrSize; 
             ++ix, ++parr // 等价于 parr.operator++() 
        ) 
             printScreen( parr ); 
        Screen& ScreenPtr::operator++() 
        { 
            if ( size == 0 ) {
                 cerr << "cannot increment pointer to single object\n"; 
                 return *ptr; 
             } 
            if ( offset >= size - 1 ) {
                cerr \lt\lt "already at the end of the array\n";
                 return *ptr; 
             } 
             ++offset; 
             return *++ptr; 
        } 
        Screen& ScreenPtr::operator--() 
        { 
            if ( size == 0 ) {
                 cerr << "cannot decrement pointer to single object\n"; 
                 return *ptr; 
             } 
            if ( offset \leq 0 ) {
                cerr \langle\langle "already at the beginning of the array\n";
                 return *ptr; 
             } 
             --offset; 
             return *--ptr; 
        } 
\lambdaint the set of the set of the ScreenPtr the ScreenPtr
       class ScreenPtr { 
       public: 
            Screen& operator++(); // 前置操作符
            Screen& operator- - ();
            Screen& operator++(int); // 后置操作符
            Screen& operator- - (int);
             // ... 
        }; 
        Screen& ScreenPtr::operator++(int) 
        {
```

```
if ( size == 0 ) {
             cerr << "cannot increment pointer to single object\n";
              return *ptr; 
           } 
          if ( offset == size ) {
             cerr \ll "already one past the end of the array\n";
              return *ptr; 
           } 
           ++offset; 
           return *ptr++; 
      } 
      Screen& ScreenPtr::operator--(int) 
      { 
          if ( size == 0 ) {
              cerr << "cannot decrement pointer to single object\n"; 
              return *ptr; 
           } 
          if ( offset == - 1 ) {
             cerr \langle\langle "already one before the beginning of the array\n";
              return *ptr; 
           } 
           --offset; 
           return *ptr--; 
      } 
\,\qquad\bulletconst int arrSize = 10;
      Screen *parray = new Screen[ arrSize ]; 
      ScreenPtr parr( *parray, arrSize );
      for ( int ix = 0; ix < arrSize; +ix )
           printScreen( parr++ ); 
\circScreenPtr ,
      parr.operator++(1024); // 调用后置操作符++
\circ , and \circ screenPtr \circ\overline{\phantom{a}}class ScreenPtr { 
           // 非成员声明
          friend Screen& operator++( ScreenPtr & ); // \hat{m} friend Screen& operator- - ( ScreenPtr & ); 
          friend Screen& operator++( ScreenPtr &, int ); // 后置
           friend Screen& operator- - ( ScreenPtr &, int ); 
      public: 
           // 成员定义
      };
```
 $\rightarrow$ 

### 练习 **15.7**

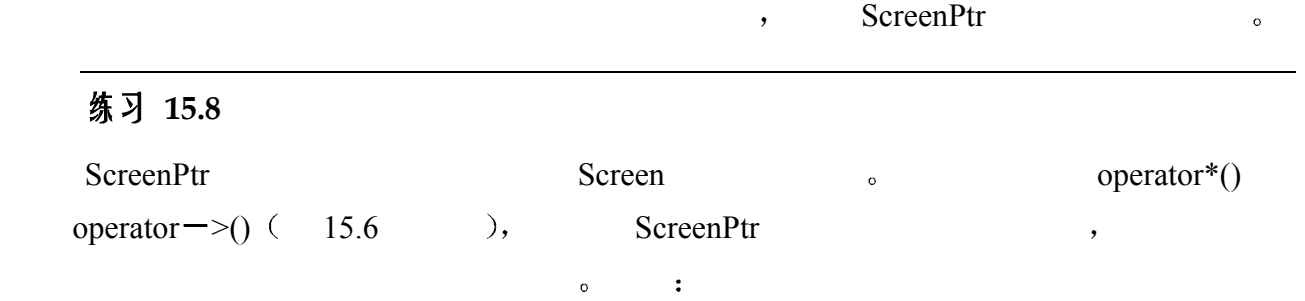

size offset.

# 15.8 操作符 new 和 delete

 $\,$ ,  $\,$ C++ $\,$ new() delete()  $(8.4)$ new() delete() ,  $\overline{\phantom{a}}$  , and the control  $\overline{\phantom{a}}$  , and  $\overline{\phantom{a}}$  , and  $\overline{\phantom{a}}$  , and  $\overline{\phantom{a}}$ o a set of the set of the new() delete() Screen to the set of the set of the set of the set of the set of the set of the set of the set of the set of the set of the set of the set of the set of the set of the set of the se  $new()$  void\*, size t, size\_t 
<cstddef>
typedef 
Screen 
new() class Screen { public: void \*operator new( size t); // ... }; new  $\qquad \qquad$ ,  $\qquad \qquad$  new()  $\mathcal{P}$ , and the sympath sympath sympath sympath sympath sympath sympath sympath sympath sympath sympath sympathy  $\mathcal{P}$ new : Screen \*ps = new Screen; Screen , Screen , new(),  $new() \circ$  size\_t Screen (  $new()$  only new  $empty)$  $new()$   $new()$ ,  $Screen$   $new()$ :  $new()$ ,  $new()$  $\alpha$  , we have new()  $\alpha$  : Screen \*ps = ::new Screen;  $new()$ , Screen  $new()$  $\text{delete}()$  void,  $\text{void}^*$ 

```
627Screen delete() :
      class Screen { 
      public: 
       void operator delete( void* );
      }; 
delete the contract of the state of the state \lambda\text{delete}() \circ , expected by \text{delete}(() \circdelete() delete :
      delete ps; 
       ps screen \circ Screen \circ delete(),
            \text{delete}() \circ \text{void*} woid* ps \circdelete() delete a state delete a state delete a state a state a state \alphadelete() delete() the delete() the screen \alphadelete(), delete \qquad \qquad delete().
               \mu and \mu are \mu and \mu delete() and \mu delete() and \mu::delete ps; 
                      delete(), Screen delete()
        \qquad \qquad \mathsf{delete}() \qquad \qquad \qquad \mathsf{new}() \qquad \qquad \mathsf{\circ} \qquad \qquad \mathsf{\circ} \qquad \qquad \mathsf{\circ}\circps new() new , delete
                delete() \circdelete() , delete , ,
\text{void}^* , size_t
(, \leqcstddef> ). :
      class Screen { 
      public: 
           // replaces: 
           // void operator delete( void* ); 
          void operator delete( void \star, size t);
      }; 
\mathcal{O}_\mathcal{A}\zetadelete() \qquad \qquad \qquad \, , \qquad \, 17 \qquad \qquad \, . \qquad \, . \qquad \, . \qquad \, . \qquad \, .Screen new() delete() \circ, the Screen the Store is the Store and the Store and the Store and \simScreen new() freeStore freeStore \circ delete()
                   freeStore freeStore freeStore \sim, the mew() are screenChunk Screen \sim screenChunk freeStore 包含的值只对 Screen 类才有意义 因此 我们把它们封装为
Screen , the screen text of the Screen text of the Screen \sim
```
**o** a static contract is static to static a next, Screen  $\alpha$ 

```
628\overline{0}
```

```
class Screen { 
public: 
    void *operator new( size t );
    void operator delete( void *, size t );
      // ... 
private: 
      Screen *next; 
     static Screen *freeStore; 
     static const int screenChunk; 
}; 
 Screen new() :
#include "Screen.h" 
#include <cstddef> 
// 静态成员在程序文本文件中被初始化 而不是头文件中
Screen *Screen::freeStore = 0; 
const int Screen::screenChunk = 24; 
void *Screen::operator new( size t size )
{ 
     Screen *p; 
      if ( !freeStore ) { 
          // 链表空: 抓取一块存储区
          // 这里调用全局 new 
         size t chunk = screenChunk * size;
         freeStore = p =reinterpret cast< Screen* >( new char[ chunk ] );
          // 现在把已经分配的内存串起来
          for ( ; 
                  p != &freeStore[ screenChunk - 1 ]; 
                 ++p )
             p- >next = p+1;
         p- >next = 0;
      } 
      p = freeStore; 
      freeStore = freeStore - >next; 
     return p; 
} 
 Screen delete() :
void Screen::operator delete( void *p, size_t ) 
{ 
      // 将被删除的对象插入到空闲链表尾
     ( static_cast< Screen* >( p ) ) - >next = freeStore;
     freeStore = static cast< Screen* >(p);
}
```

```
delete() and the contract of the delete(), delete(), \det(G)new() \circ , and new() and new() example new() and new()\alpha , and \beta , and \beta , and \beta , and \beta , and \beta , and \beta , and \beta , and \beta , and \beta , and \beta , and \beta , and \beta , and \beta , and \beta , and \beta , and \beta , and \beta , and \beta , and \beta , and new() delete() (static \sim\overline{\phantom{a}}\text{this}, this \text{this}\Gamma13.5 \qquad \qquad, \qquad, \qquadnew(), \lbrack delete()].
           new(),
                             \ddot{\cdot}Screen *ptr = new Screen( 10, 20 );
        // C++伪码
        ptr = Screen::operator new( sizeof( Screen ) ); 
        Screen::Screen( ptr, 10, 20 );
\alpha, new \alpha new() are new()
    \circ new(), bad_alloc \circdelete() \qquad \qquad, :
        delete ptr; 
        // C++伪玛
        Screen::~Screen( ptr ); 
        Screen::operator delete( ptr, sizeof( *ptr ) );
delete and the delete of \phi delete delete delete delete delete delete delete delete delete delete delete delete delete delete delete delete delete delete delete delete delete delete delete delete delete delete delete del
    \circ ptr 0, delete()\circ15.8.1 数组操作符 new[]和 delete[]
```

```
new() o rew()
      Screen new():
     // 调用 screen::operator new() 
     Screen *ps=new Screen( 24, 88 );
new new new and new and new and new are new new\ddot{\cdot}// 调用 ::operator new[]() 
     Screen *psa = ne w Screen[10];
new[j() delete[j()new[]() void*, value_t size_t Screen
new[() :
     class Screen {
```

```
630
```

```
public: 
              void *operator new[]( size t );
               // ... 
         }; 
hew the new that the state \lambdanew[](\) , new[](\)new 10 Screen 10 Screen
         Screen *ps = new Screen[10];
         Screen new[](, new[ new new[\bullet 10 Screen \bulletScreen new[](), new[全局 new[]()来创建 Screen 对象的数组 例如 下面的 new 表达式调用了全局域中定义的操
    new[]:Screen *ps = ::new Screen[10];
                成员操作符 delete[]()的返回类型必须是 void 它的第一个参数必须是 void*类型 例如
       Screen delete[]() :
         class Screen { 
         public: 
           void operator delete[]( void* );
         }; 
                     , delete \cdotdelete[] ps; 
delete the state delete that the state \lambda and \lambda and \lambda and \lambda and \lambda and \lambda and \lambda and \lambda and \lambda and \lambda and \lambda and \lambda and \lambda and \lambda and \lambda and \lambda and \lambda and \lambda and \lambda and \lambda and \lambda\text{delete}[\text{]}() \circ , expecting the delete
\text{delete}[\text{]}() woid* ,
         Screen delete[](),
                 \text{delete}[]() \cdot::delete[] ps; 
                               delete[]()new[j( delete[]() new[j(delete \alphanew new \text{new} new \text{new}\overline{\phantom{a}} , and a set \overline{\phantom{a}} , and \overline{\phantom{a}} , and \overline{\phantom{a}} , and \overline{\phantom{a}} , and \overline{\phantom{a}} , and \overline{\phantom{a}} , and \overline{\phantom{a}} , and \overline{\phantom{a}} , and \overline{\phantom{a}} , and \overline{\phantom{a}} , and \overline{\phantom{a}} , and
new \qquad \qquad \circ \qquad \qquad \qquad \qquad \qquad \text{C++}new ndelete the delete that the defect \lambda is the same state of \lambda is the \lambda and \lambda and \lambda and \lambda is the same state of \lambda is the same state of \lambda is the same state of \lambda is the same state of \lambda is the same st
         delete[]() a delete \qquad \qquad delete \qquad \qquad ,
```
delete ps;

 $631$ 

```
ps \hspace{1cm} , \hspace{1cm} \lbrack \, \rbrack
```
delete[]() b contract the size\_t

```
class Screen { 
      public: 
           // 代替: 
            // void operator delete( void* ); 
           void operator delete[]( void*, size_t ); 
      }; 
 如果存在额外的参数 则它由编译器自动初始化 其值等于存贮数组所需内存的字节大小
```
### 15.8.2 定位操作符 new()和 delete()

```
\mathsf{new}() extended the new () extended to the new () extended to the new () extended to the new () extended to the new () extended to the new () extended to the new () extended to the new () extended to the new () extende
           new() size t_0 :
         class Screen { 
         public: 
              void *operator new( size t);
               void *operator new( size_t, Screen* ); 
               // ... 
         }; 
new \circvoid func( Screen *start ) { 
               Screen *ps = new (start) Screen; 
               // ... 
         } 
new new second new second new second new second new second new second new second new second new second new second new second new second new second new second new second new second new second new second new second new secon
new() \circand start start start start start start start start start start start start start start start start start start start start start start start start start start start start start start start start start start start start st
\text{delete}() \circ , the delete delete
\circ new (, ) new \circ, delete()
             delete() \circnew :
         Screen *ps = new ( start ) Screen;
    1. Screen new (size t, Screen*):
   2. \qquad \qquad Screen ;
   3. , Screen ps.
                        new(size \t, Screen*) new() new()Screen , the set of the set of the set of the set of the set of the new()
```
 $632$  $\alpha$  , and the corresponding to the corresponding to  $\alpha$  $\text{delete}()$ , the contract of the contract of the contract of the contract of the contract of the contract of the contract of the contract of the contract of the contract of the contract of the contract of the contract of the  $delete(),$  $\phi$ , and the delete() and  $\phi$  and  $\phi$  and  $\phi$  and  $\phi$ new : Screen \*ps = new (start) Screen; **Screen the Screen team of Screen team of Screen team of Screen team of Screen team of Screen team of Screen team of Screen team of Screen team of Screen team of Screen team of Screen team of Screen team of Screen team of**  $\text{delete}() \circ \text{delete}() \qquad \rightarrow \text{new}()$  $\sim$  new()  $\qquad \qquad$  size\_t  $\qquad$  delete()  $\text{void*} \longrightarrow$ Screen delete(): void operator delete( void\*, Screen\* ); new the set of the Screen term of the Screen term delete() , which is a set of the contract of the delete(),  $\det(c)$ delete()  $\qquad \qquad$  $new()$  $new()$  delete() only  $new()$  ,  $delete(),$   $\qquad$   $\qquad$  new  $\qquad$   $\qquad$  new() and the set of the set of the set of the delete() and  $\chi$  $new[]()$  delete[](): class Screen { public: void \*operator new[] ( size t ); void \*operator new[] ( size t, Screen\* ); void operator delete[]( void\*, size t ); void operator delete[]( void\*, Screen\* ); // ... };  $new$  are new subset of  $new[j()]$  or  $new[j()]$  or void func( Screen \*start ) { // 调用 Screen::operator new[] ( size t, Screen\* ) Screen \*ps = new (start) Screen[10]; // ... } new the set of the set of the set of the set of the set of the set of the set of the set of the set of the set of the set of the set of the set of the set of the set of the set of the set of the set of the set of the set o  $\sim$  deletee[]().

### 练习 **15.9**

```
class iStack { 
public:
```
 $\mathcal{A}$ 

```
 iStack( int capacity ) 
         : stack( capacity ), _ttop( 0 ) {}
      // ... 
private: 
     int top;
      vector< int > _stack; 
}; 
(a) iStack *ps = new iStack(20);
(b) iStack *ps2 = new const iStack(15);
(c) iStack *ps 3 = new iStack[ 100 ];
```
### 练习 **15.10**

```
new delete :
class Exercise { 
public: 
     Exercise(); 
     ~Exercise(); 
}; 
Exercise *pe = new Exercise[20];
delete[] pe; 
new delete , new() delete().
```
练习 **15.11** 

delete().

 $\sim$  9.3

 $\bullet$  , and the symmetry of  $\bullet$  symmetry  $\bullet$  , and  $\bullet$ 

 $\bullet$ 

 $\overline{R}$ 

# 15.9 用户定义的转换

 $\overline{\phantom{a}}$ 

 $\sim 4.14$ 

char ch; short sh; int ival; /\* 每个加法中的一个操作数 \* 要求一个类型转换 \*/  $ch + ival; ival + ch;$  $ch + sh$ ;  $sh + ch$ ; ival + sh; sh + ival; ch sh int , int ,

```
63410.9 SmallInt
                                      \overline{a}and the state of the state of the state of the state of the state of the state of the state of the state of the state of the state of the state of the state of the state of the state of the state of the state of the state 
\sim 0 255 , \sim 0 255 \sim , unsigned
char <sup>o</sup>
SmallInt SmallInt SmallInt 7
\sim 6 SmallInt \simclass SmallInt { 
               friend operator+( const SmallInt &, int );
               friend operator- ( const SmallInt &, int );
               friend operator- ( int, const SmallInt & );
               friend operator+( int, const SmallInt & );
         public: 
               SmallInt( int ival ) : value( ival ) { }
                operator+( const SmallInt & ); 
                operator- ( const SmallInt & ); 
                // ... 
         private: 
                int value; 
         }; 
amallInt the SmallInt state of SmallInt \sim\circ 6 \circ ,
\frac{1}{2} int \frac{1}{2} \frac{1}{2} \frac{1}{2} \frac{1}{2} \frac{1}{2} \frac{1}{2} \frac{1}{2} \frac{1}{2} \frac{1}{2} \frac{1}{2} \frac{1}{2} \frac{1}{2} \frac{1}{2} \frac{1}{2} \frac{1}{2} \frac{1}{2} \frac{1}{2} \frac{1}{2} \frac{1}{2} \frac{1}{2} \frac{1}{2SmallInt si(3);
         si + 3.14159 
    1. double 3.14159 3;2. operator+(const SmallInt&, int), \qquad 6\degree\mathcal{S}_{\mathcal{A}} , we define the symmetry \mathcal{S}_{\mathcal{A}} , we define the symmetry \mathcal{A}\circ , which are the contract of the contract of the contract of the contract of the contract of the contract of the contract of the contract of the contract of the contract of the contract of the contract of the contract
SmallInt int \frac{1}{2} C++提供了一种机制 通过它 每个类都可以定义一组 可被应用在该类型对象上的转
  \boldsymbol{v}_{\rm o}SmallInt, SmallInt int the SmallInt \simclass SmallInt { 
         public: 
               SmallInt( int ival ) : value( ival ) { }
                // 转换操作符
                // SmallInt ==> int 
                operator int() { return value; } 
                // 没有提供重载操作符
         private: 
                int value; 
         };
```
int() 转换函数 (conversion function), 日户定义的转换  $(use-defined conversion)$ .  $\cdot$  int  $\cdot$  into SmallInt int , value int  $\sim$  $\circ$  $\mathcal{L}$ , SmallInt  $\mathcal{L}$  $\sim$  SmallInt int  $\sim$   $\sim$   $\sim$   $\sim$ SmallInt si(3); si + 3.14159;  $\mathcal{L} = \{1, \ldots, n\}$ 1. SmallInt  $,$  3; 2.  $3 \t 3.0$ , double  $3.14159$ , double  $6.14159$  $\mathcal{A}$ int double , double (int double ), double  $\alpha$  double  $\alpha$  SmallInt #include <iostream> #include "SmallInt.h" SmallInt si1, si2; int main() { cout << "enter a SmallInt, please: "; while (  $\sin \gg \sin$  ) { cout << "The value read is "  $\lt$  sil  $\lt$  "\nIt is "; // SmallInt::operator int() 被调用两次  $\text{cut} \ll$  (  $(\text{sil} > 127)$  ? "greater than " : ( ( si1 < 127 ) ? "less than " : "equal to ")  $\langle$  < "127\n"; cout << "\nenter a SmallInt, please \ (ctrl-d to exit): "; } cout  $\lt\lt$  "bye now\n"; }  $\mathcal{A}$  , and the contract  $\mathcal{A}$ enter a SmallInt, please: 127 The value read is 127 It is equal to 127 enter a SmallInt, please (ctrl -d to exit): 126 The value read is 126

It is less than 127

 $635$ 

```
enter a SmallInt, please (ctrl -d to exit): 128 
        The value read is 128 
        It is greater than 127 
        enter a SmallInt, please (ctrl -d to exit): 256 
        ***SmallInt range error: 256 *** 
SmallInt \sim#include <iostream> 
        class SmallInt { 
              friend istream& 
                  operator>>( istream &is, SmallInt &s ); 
              friend ostream& 
                  operator<< ( ostream &os, const SmallInt &s ) 
                  { return os << s.value; } 
        public: 
             SmallInt( int i=0 ) : value( rangeCheck( i ) ) {}
              int operator=( int i ) 
                 { return( value = rangeCheck( i ) ); }
              operator int() { return value; } 
        private: 
              int rangeCheck( int ); 
             int value; 
        }; 
        istream& operator>>( istream &is, SmallInt &si ) { 
              int ix; 
             is \gg ix:
             si = i x; // SmallInt::operator=(int) return is; 
        } 
        int SmallInt::rangeCheck( int i ) 
        { 
              /* 如果前 8 位以外的位被置位
              * 则报告值太大了: 然后退出 */ 
              if ( i & ~0377 ) { 
                  cerr << "\en***SmallInt range error: " 
                     << i << " ***" << endl;
                 exit(-1);
              } 
             return i; 
        }
```
15.9.1 转换函数

转换函数 (conversion function) 的现在分词形式

```
\mathcal{A}=\mathcal{A}the operator operator constants of the operator of the operator of the operator of the operator of the operator of the operator of the operator of the operator of the operator of the operator of the operator of the oper
来定义的 Token 类定义了多个转换函数 其中一个被定义为使用 typedef tName 而另一个定
            SmallInt :
        #include "SmallInt.h" 
        typedef char *tName; 
        class Token { 
        public: 
              Token( char*, int ); 
              operator SmallInt() { return val; } 
              operator tName() { return name; } 
              operator int() { return val; } 
              // 其他公有成员
        private: 
              SmallInt val; 
              char *name; 
        }; 
SmallInt int the smallInt that int the smallInt state wal
Token::operator int() \qquad \qquad val SmallInt,
SmallInt::operator int(), val int discussed int Token::operator int(),
  Token int de the set of the Token Token \simt1 t2 int \gamma print() :
        #include "Token.h" 
        void print( int i ) 
        { 
             cout << "print( int ) : " << i << endl;
        } 
        Token t1( "integer constant", 127 ); 
        Token t2( "friend", 255 );
        int main() 
        { 
              print( t1 ); // t1.operator int() 
              print( t2 ); // t2.operator int() 
              return 0; 
        } 
\mathcal{A}print( int ) : 127 
        print( int ) : 255 
        operator type(); 
type typedef and typedef and type type
```
 $\circ$ 

 $637$ 

```
operator int (SmallInt & ); //错误: 不是成员
         class SmallInt { 
         public: 
              int operator int(); // 错误: 返回类型
              operator int( int = 0 ); // 错误: 参数表
               // ... 
         }; 
\overline{\phantom{a}}\frac{1}{\sqrt{2}}#include "Token.h" 
         Token tok( "function", 78 ); 
         // 函数型的表示法: 调用 Token::operator SmallInt() 
         SmallInt tokVal = SmallInt (tok );
         // static cast: 调用 Token::operator tName()
         char *tokName = static cast< char * >( tok );
             \exists \text{oken::operator char}^*() and \existsToken::name, the state of the state \ddot{x}char *tokName = tok.name; // 错误: Token::name 是 private 的
\blacksquareToken::name \circ exercise \circ and \circ and \circ and \circ and \circ and \circ and \circ and \circ and \circ and \circ and \circ and \circ and \circ and \circ and \circ and \circ and \circ and \circ and \circ and \circ and \circ and \circ an
         #include "Token.h" 
         Token tok( "function", 78 );
         char *tokName = tok; // ok: 隐式转换
         *tokName = 'P'; // 喔! Token 的 name 成员现在是 "Punction"!
\mathcal{L} , the state \mathcal{L} to \mathcal{L} to \mathcal{L} to \mathcal{L} to \mathcal{L} to \mathcal{L} to \mathcal{L} to \mathcal{L} to \mathcal{L} to \mathcal{L} to \mathcal{L} to \mathcal{L} to \mathcal{L} to \mathcal{L} to \mathcal{L} to \mathcal{L} to \mathcal{L}const char*:
         typedef const char *cchar; 
         class Token { 
         public: 
               operator cchar() { return name; } 
              // ... 
         }; 
         // 错误: 不允许把 char* 转换成 const char* 
         char *_{pn} = tok;
         const char *pn2 = tok; // ok
                      \,, Token , \, C++ string \,
```

```
class Token {
```
```
639public:
```
 $R$ 

```
 Token( string, int ); 
            operator SmallInt() { return val; } 
            operator string() { return name; } 
            operator int() { return val; } 
            // 其他公有成员
       private: 
            SmallInt val; 
            string name; 
       }; 
   Token::operator string() Token and Token string string string string string string string string string string x
        Token name \circthe set of \mathcal{P} and \mathcal{P} are \mathcal{P} and \mathcal{P} are \mathcal{P} and \mathcal{P} are \mathcal{P} are \mathcal{P}Token 		 operator int() ?
       extern void calc( double );
       Token tok( "constant", 44 );
       // 调用 tok.operator int() 吗? 是的
       // int --> double 通过标准转换
       calc( tok ); 
( double ) ( int )\hspace{1.6cm}, (9.3)\log calc(), calc() tok Token::operator int(), tok Token
int \delta\overline{a}\overline{Q}\blacksquare, \blacksquare, \blacksquare operator int(), \blacksquareextern void calc( int );
       Token tok( "pointer", 37 ); 
       // 没有定义 Token::operator Int() 
       // 这个调用会产生编译时刻错误
       calc( tok ); 
             Token::operator int(), tok int
    e tok Token SmallInt, :
       Token::operator SmallInt() 
       SmallInt::operator int() 
 把用户定义的转换的结果转换成 int
                               \circToken::openator int(), Token int \qquad \qquad Token int \qquad \qquadcalc(tok) \qquad \qquad
```
 $\mathcal{O}(\mathcal{A})$ 

 $\cdot$ 

```
class Date { 
    public: 
         // 猜猜会返回哪一个成员! 
         operator int(); 
    private: 
        int month, day, year; 
     }; 
  Date operator int() 3
Date between the part of the Date int Date int D\overline{\phantom{a}}
```
# 15.9.2 用构造函数作为转换函数

 $\,$ ,  $\,$  SmallInt  $\,$  $\overline{(\ }$ SmallInt(int),  $SmallInt$ ).  $SmallInt(int)$  int  $SmallInt$  : extern void calc( SmallInt ); int i; // 需要把 i 转换成一个 SmallInt 值

```
// SmallInt(int) 可以做到这一点
calc(i);
 calc(i), SmallInt(int) i SmallInt \circ
```
 $\bullet$ 

amallInt to the SmallInt to the system of the system  $\sim$  the system of the system of the system of the system of the system of the system of the system of the system of the system of the system of the system of the system

```
calc() \cdot
```

```
// C++伪码
// 创建一个临时 SmallInt 对象
{ 
    SmallInt temp = SmallInt(i);
    calc( temp ); 
}
```

```
SmallInt , , ,
```

```
class Number { 
public: 
     // 从一个 SmallInt 值创建一个 Number 值
     Number( const SmallInt& );
```
// ...

};

```
absolute SmallInt 2018 Number 2018
```

```
extern void func (Number );
SmallInt si( 87 );
int si(87);
```

```
{ // 调用 Number( const SmallInt & ) 
            func( si ); 
            // ... 
       } 
\bulleta Person of SmallInt SmallInt (int), and dobj \sum_{n=1}^{\infty}SmallInt
          \cdot ?
      extern void calc ( SmallInt );
      double dobj; 
       // 会调用 SmallInt( int ) 吗? 是的. 
       // 通过标准转换, dobj 被从 double 转换到 int 
       calc( dobj ); 
 如果需要 编译器会在调用构造函数执行用户定义的转换之前 在实参上应用标准转换
e calc(), example, calc() and calc() here into \alpha dobj double \alpha into
        SmallInt(int) SmallInt.
\bullet\bar{\mathcal{C}}\sim Number(const SmallInt&)
SmallInt Number \ldots,
\sim(explicit):
       class Number { 
       public: 
            // 不会被用来执行隐式转换
           explicit Number ( const SmallInt & );
           1/ ...
       }; 
\simextern void func( Number ); 
       SmallInt si(87);
       int main() 
       { // 错误: 从 SmallInt 到 Number 没有隐式转换
            func( si ); 
            // ... 
       } 
\mathcal{L}_{\mathcal{A}} , and a set of the set of the set of the set of the set of the set of the set of the set of the set of the set of the set of the set of the set of the set of the set of the set of the set of the set of the 
\bulletSmallInt si(87);
       int main() 
       { // 错误: 从 SmallInt 到 Number 没有隐式转换
            func( si ); 
           func( Number( si ) ); // ok: cast
           func ( static cast< Number >( si ) ); // ok: 强制转换
       }
```
#### 15.10 选择一个转换 ※

```
\overline{\phantom{a}}用户定义的转换序列 (user-defined conversion sequence) \hspace{1.5cm} "
\frac{1}{2}m_{\rm H} , where \sim 用户定义的转换——
\mathcal{A} 当试图转换一个值时 有可能存在两个不同的用户定义的转换序列 它们都能够被用来
\circ行转换 在本节中 我们将了解编译器是怎样做的
\sim \sim \sim Number \sim\therefore operator int() operator float().
    float \qquad \qquad, Token::operator float float \qquad \qquadToken::operator int() \qquad \qquad, int
float \Box\overline{?}920class Number { 
    public: 
       operator float(); 
       operator int(); 
       // ... 
    }; 
    Number num; 
    float ff = num; // 哪一个转换函数? operator float()
\alpha\mathcal{D}1. operator float() \Rightarrow ;
 2. operator int() \rightarrow9.3 , 9.3\text{Token:} \text{operator float}()\bullet\alpha and \alpha is the system of \alpha\overline{\phantom{a}}
```
 $\overline{a}$ 

 $\bullet$ 

```
class SmallInt { 
public:
```

```
643SmallInt( int ival ) : value( ival ) { }
          SmallInt( double dval ) 
             : value( static cast< int >( dval ) )
                 { } 
      }; 
      extern void manip ( const SmallInt & );
      int main() { 
          double dobj;
```

```
manip( dobj ); //ok: SmallInt( double )
```
}

```
SmallInt SmallInt (int) SmallInt(double),
double dobj SmallInt <sup>o</sup>
       因为它直接取 double 型的参数 也可以用 SmallInt(int)来执行转换 因为可以先用标准转换把 dobj 
 double int , SmallInt(int) \circ
```

```
1. \longrightarrowSmallInt(double);
```

```
2. \longrightarrowSmallInt(int).
```

```
, SmallInt(double)
\overline{\phantom{a}}
```

```
\circ \qquad , \circ \qquad \circ \qquad ,
        o , Number :
    class Number { 
    public:
```

```
 operator float(); 
 operator int();
```

```
 // ... 
};
```
Number long  $\sim$ 

```
// 错误: 两个操作符 float() 和 int() 都可以应用
long lval = num;
```
num long 2000

- 1. operator float()  $\rightarrow$  ;
- 2. operator int()  $\rightarrow$  .

 $\circ$ 

```
\overline{\mathcal{O}}// ok: 显式强制转换
      long lval = static cast< int >( num );
               , Number::operator int(), \qquad \qquad \text{int} \qquad \text{long}
```
 $\overline{\phantom{a}}$ 

```
\bulletclass SmallInt { 
public: 
    SmallInt ( const Number & ) ;
    // ... 
}; 
class Number { 
public: 
    operator SmallInt(); 
    // ... 
}; 
extern void compute ( SmallInt );
extern Number num; 
compute( num ); <br> // 错误: 两个可能的转换
num SmallInt ,
```
 $\overline{\phantom{a}}$ 

SmallInt::SmallInt(const Number&) Number::operator SmallInt().

 $\mathcal{F}$ 

#### extended Number that the Number that the set of the set of the set of the set of the set of the set of the set of the set of the set of the set of the set of the set of the set of the set of the set of the set of the set o

```
// ok: 显式调用以便解决二义性
compute( num.operator SmallInt() ) ;
```
compute( SmallInt( num ) ); // 错误: 仍然是二义的

 $\mathcal{N}$ 

 $\blacksquare$ 

 $\,$ 

, where  $\frac{1}{2}$  , where  $\frac{1}{2}$  , where  $\frac{1}{2}$  , where  $\frac{1}{2}$  ,  $\frac{1}{2}$  $\overline{\hspace{1.6cm}}$  , and the symmetry  $\overline{\hspace{1.6cm}}$ 

 $\overline{a}$  , and  $\overline{a}$  , and  $\overline{a}$  , and  $\overline{a}$  , and  $\overline{a}$  , and  $\overline{a}$  , and  $\overline{a}$  , and  $\overline{a}$  , and  $\overline{a}$  , and  $\overline{a}$  , and  $\overline{a}$  , and  $\overline{a}$  , and  $\overline{a}$  , and  $\overline{a}$  , and  $\overline{a}$  ,

 $\circ$ 

 $\mathcal{A}$  , and  $\mathcal{A}$  , and  $\mathcal{A}$  are the set of  $\mathcal{A}$  , and  $\mathcal{A}$  , and  $\mathcal{A}$ 

 $\bullet$ 

 $\mathcal{L}_{\mathcal{B}}$  between  $\mathcal{L}_{\mathcal{B}}$  and  $\mathcal{L}_{\mathcal{B}}$  and  $\mathcal{L}_{\mathcal{B}}$  between  $\mathcal{L}_{\mathcal{B}}$  explicit

# 15.10.1 函数重载解析——回顾

 $9 \t\t,$ 

}

 $\ddot{\cdot}$ 

```
\overline{\mathcal{A}}SmallInt si(15);
    add( si, 566 ); 
add, \tadd()\qquad \qquad \qquad \qquad \text{add}(\text{)}add() add()
    const matrix& add( const matrix &, int );
    double add( double, double ); 
    int main() { 
       SmallInt si(15);
        add( si, 566 ); 
        // ... 
    } 
\frac{a}{\sqrt{a}}\blacksquare 1 如果实参是一个类类型的对象 类类型的指针 类类型的引用或者指向类成员的指针
\frac{1}{2}\mathbf{Q}namespace NS { 
       class SmallInt { /* \ldots */ };
        class String { /* ... */ }; 
       String add( const String &, const String & );
    } 
    int main() { 
        // si 的类型是 SmallInt 类
        // 该类在名字空间 NS 中被声明
        NS::SmallInt si(15); 
       add( si, 566 ); // NS::add() 是一个候选函数
        return 0; 
    } 
SmallInt , \sim NS \sim NS
    add(const string&,const String&)
2.(friend),
    namespace NS { 
        class SmallInt { 
          friend SmallInt add( SmallInt, int ) { /* \ldots */ }
        };
```

```
int main() { 
             NS::SmallInt si(15); 
            add( si, 566 ); // 友元 add() 是一个候选函数
             return 0; 
        } 
           si SmallInt, add(SmallInt,int) NS
   NS example NS example NS\circ , SmallInt add() SmallInt \circ\overline{\phantom{a}}\mathcal{A} , and the symmetry symmetry \mathcal{A} , and the symmetry symmetry \mathcal{A}, the contract of the contract of the contract of the contract of the contract of the contract of the contract of the contract of the contract of the contract of the contract of the contract of the contract of the contrac
\zetanamespace NS { 
             class SmallInt { 
                friend SmallInt add( SmallInt, int ) { /* \ldots */ }
             }; 
             class String { /* ... */ }; 
            String add( const String &, const String & );
       } 
       const matrix& add( const matrix &, int );
       double add( double, double ); 
       int main() { 
             // si 的类型是 SmallInt 类
             // 该类在名字空间 NS 中被声明
             NS::SmallInt si(15); 
            add( si, 566 ); // 调用友元 function
             return 0; 
       } 
   1. \qquad \qquad :
       add( const matrix &, int ) 
       add( double, double ) 
2.NS::add( const String &, const String & ) 
   3.NS::add( SmallInt, int ) 
                      SmallInt NS::add(SmallInt,int)
```
 $\overline{\phantom{a}}$ 

 $\overline{\phantom{a}}$ 

 $\sim$  3 and 3 and 3 and 3 and 3 and 3 and 3 and 3 and 3 and 3 and 3 and 3 and 3 and 3 and 3 and 3 and 3 and 3 and 3 and 3 and 3 and 3 and 3 and 3 and 3 and 3 and 3 and 3 and 3 and 3 and 3 and 3 and 3 and 3 and 3 and 3 and

```
calc(t) 
(( and ) and ) and ) and ) and ) and ) and ) and ) and ) and ) and ) and ) and ) and ) and ) and ) and ) and ) and ) and ) and ) and ) and ) and ) and ) and ) and ) a
                          \sim 3.9 (a),
13.10 ( ), 13.11 ( ) 13.12 (
 \overline{\phantom{a}}namespace NS { 
             struct myClass { 
                 void k( int ); 
                static void k( char* );
                 void mf(); 
             }; 
            int k( double ); 
       }; 
       void h(char); 
       void NS::myClass::mf() {
           h('a'); // 调用全局 h( char )
           k(4); // 调用 myClass::k( int )
       } 
        13.11 \qquad \qquad NS::myClass::
myClass \rightarrow NS \rightarrow mf() \rightarrow\bulleth( 'a' ); 
mf() h(), h() myClass myClass h()\text{myClass} h() and \text{h} h() and \text{h} myClass
\alpha and \alpha NS the contract of h() and h()h(char),
\overline{a} , and \overline{a} and \overline{a} and \overline{a} and \overline{a} and \overline{a} and \overline{a} and \overline{a} and \overline{a} and \overline{a} and \overline{a} and \overline{a} and \overline{a} and \overline{a} and \overline{a} and \overline{a} and \overline{a} an
\overline{Q}k( 4 );
```
 $\,$  $\circ$   $\circ$ 

 $\alpha$  , and  $\beta$ 

 $\sim$  myClass  $\sim$  k(int)

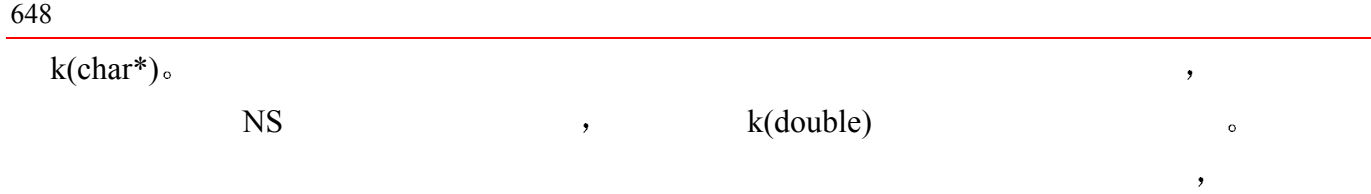

 $\sim$ 

 $\overline{\phantom{a}}$ 

# 15.10.4 对用户定义的转换序列划分等级

```
\qquad ? \qquad , \qquad calc(), \qquadclass SmallInt { 
           public 
                 SmallInt( int );
           }; 
           extern void calc( double );
           extern void calc( SmallInt );
           int ival; 
           int main() { 
                  calc( ival ); // 调用哪个 calc()?
           } 
\alpha and \alpha set \alpha and \alpha set \alpha and \alpha is \alpha and \alpha is \alpha and \alpha is \alpha is \alpha is \alpha is \alpha is \alpha is \alpha is \alpha is \alpha is \alpha is \alpha is \alpha is \alpha is \alpha is \alpha is \alpha is \alpha is \alpha i
\bullet , and a set of a set of a set of a set of a set of a set of a set of a set of a set of a set of a set of a set of a set of a set of a set of a set of a set of a set of a set of a set of a set of a set of a set of a s
\mathbf{z} = \mathbf{z} + \mathbf{z} + \mathbf\circ , and calc()
   calc() calc(double) example. calc(double) calc(double) and \overline{R}(double) calc(SmallInt) between the calcos calcos of \simint was SmallInt.
SmallInt(int) \bulletcalc(double)
\,, \,\bulletclass Number { 
           public: 
                   operator SmallInt(); 
                   operator int(); 
                   // ... 
           }; 
           extern void calc( int );
           extern void calc( SmallInt );
           extern Number num;
```
calc( num ); // 错误: 二义的 calc(int) calc(SmallInt) calc(int) calc(int) calc(int) calc(int) calc(int) calc(int) calc(int) calc(int) calc(int) calc(int) calc(int) calc(int) calc(int) calc(int) calc(int) calc(int) calc(int) calc(int) calc(int) calc(in operator int() Number  $\qquad \qquad \text{in the calc(Smallint)} \qquad \text{,}$ Number::operator SmallInt() Number SmallInt.  $\circ$  and  $\circ$  and  $\circ$  and  $\circ$  and  $\circ$  and  $\circ$  and  $\circ$  and  $\circ$  and  $\circ$  and  $\circ$  $\overline{\mathcal{R}}$ // 显式转换解决二义性 calc( static cast< int  $>$ ( num ) );  $Number::operator int()$  num int  $\circ$ ealc(int) and  $\frac{1}{\sqrt{1-\frac{1}{n}}\sqrt{1-\frac{1}{n}}}$  $\,$ Number Number::operator int().  $\blacksquare$  ,  $\blacksquare$ // 只定义了 Number::operator SmallInt() calc( num ); // 还是二义的吗? a SmallInt + SmallInt + SmallInt + SmallInt + SmallInt + SmallInt + SmallInt + SmallInt + SmallInt + SmallInt + SmallInt + SmallInt + SmallInt + SmallInt + SmallInt + SmallInt + SmallInt + SmallInt + SmallInt + SmallInt + int o class SmallInt { public: operator int(); // ... }; calc(int),  $\qquad \qquad ; \qquad \qquad \text{Number::oerator SmallInt()}$ num Number SmallInt , SmallInt::operator int()  $\frac{1}{2}$  int  $\frac{1}{2}$  ,  $\frac{1}{2}$  ,  $\frac{1}{2}$  ,  $\frac{1}{2}$  ,  $\frac{1}{2}$  ,  $\frac{1}{2}$  $\mathcal{D}$ Number::operator int(), calc(int) calc(int) , num int , Number::operator int(), calc(SmallInt) calc(SmallInt)  $\mu$  $\frac{1}{2}$  and  $\frac{1}{2}$  and  $\frac{1}{2}$  a class SmallInt { public: operator int(); // ... }; void manip( int ); void manip( char ); SmallInt si (68);

```
650main() { 
            manip(si); // 调用 manip(int)
        } 
   \text{manip(int)} \quad \text{manip(char)} \quad \text{manip(int)}SmallInt::operator int() SmallInt \frac{1}{\sqrt{2}} SmallInt \frac{1}{\sqrt{2}} int manip(char)
       , SmallInt::operator int() SmallInt \qquad \qquad int \qquad,
char \t o ,
       manip(int) : operator int() \rightarrow 精确匹配
       manip(char): operator int() -> 标准转换
\overline{\phantom{a}}\bullet manip(int) \bullet\overline{a} , and the contract of the contract of the set of the contract of the contract of the contract of the contract of the contract of the contract of the contract of the contract of the contract of the contract of the
\sim 15.9 \sim\mathcal{A}=\frac{1}{2}\overline{\phantom{a}} , and \overline{\phantom{a}} , and \overline{\phantom{a}} are the control \overline{\phantom{a}} , and \overline{\phantom{a}}\bullet\mathcal{A} , and the contract of the contract of the contract of the contract of the contract of the contract of the contract of the contract of the contract of the contract of the contract of the contract of the contract o
   \lambdaclass SmallInt { 
       public: 
             operator int(); 
             operator float(); 
            // ... 
       }; 
       void compute( float ); 
       void compute( char ); 
       SmallInt si (68);
       main() compute( si ); // 二义的
       } 
   compute(float) compute(char) <br>
\bullet compute(float) \bullet,
SmallInt::operator float() SmallInt \qquad \qquad SmallInt \qquad \qquad float compute(char)
          , SmallInt::operator int() SmallInt \cdot int \cdotchar \t ocompute(float): operator float() -> 精确匹配
       compute(char): operator int() -> 标准转换
\frac{a}{\sqrt{a}}
```
 $\circ$ 

 $\circ$  , and  $\circ$ 

# 练习 **15.12**

 $C++$  ,  $\epsilon$  (explicit).  $\epsilon$  ,  $C++$ 

# 练习 **15.13**

```
15.9 SmallInt \sum_{n=1}^{\infty}istream& operator>>( istream &is, SmallInt &si ) 
  { 
      return ( is >> si.value ); 
  }
```
# 练习 **15.14**

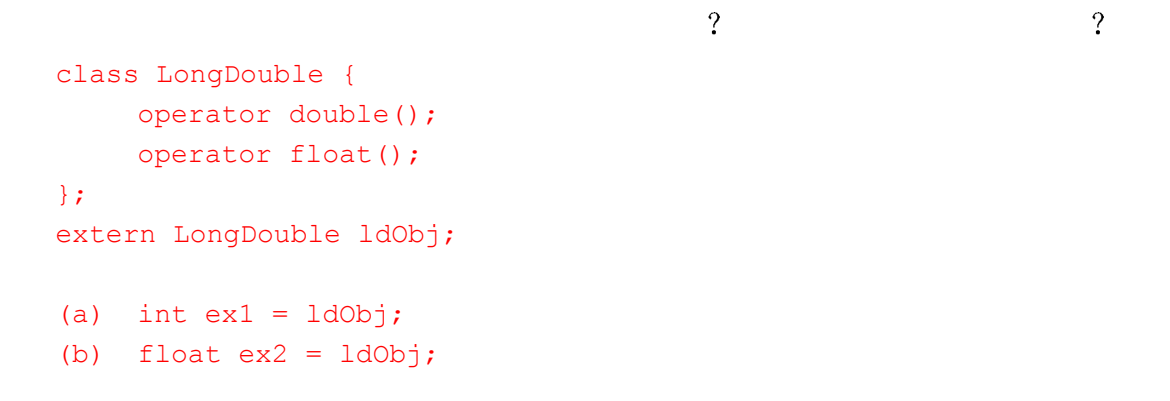

# 练习 **15.15**

 ${\rm (class)} \qquad ,$ 

# 练习 **15.16**

 $\mathcal{S}$  calc() and  $\mathcal{S}$  calc() and  $\mathcal{S}$  $\mathcal{P}$ class LongDouble {

```
public 
    LongDouble( double );
     // ... 
}; 
extern void calc( int );
extern void calc( LongDouble );
double dval; 
int main() { 
   calc( dval ); // 哪个函数?
}
```
#### 15.11 重载解析和成员函数 ※

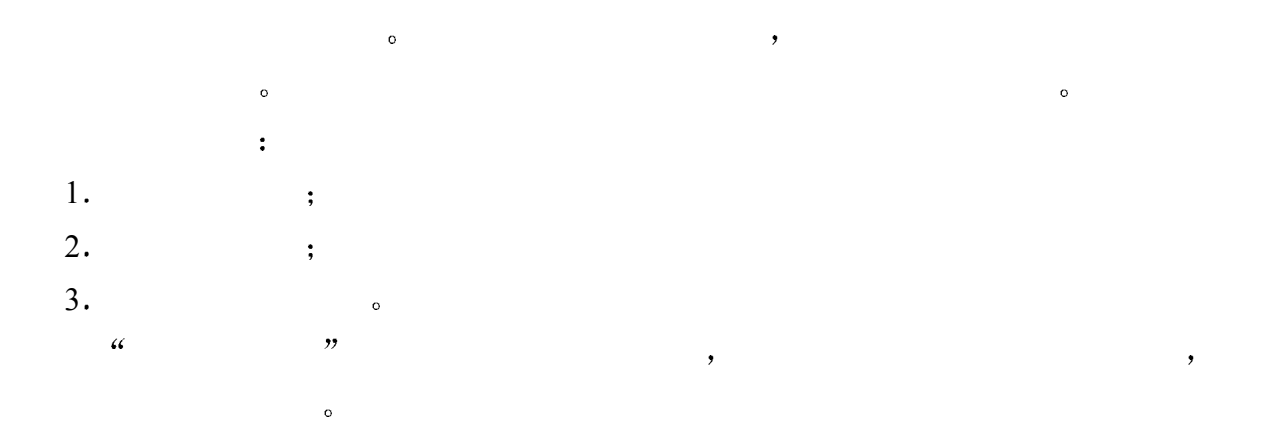

## 15.11.1 重载成员函数的声明

```
\bulletclass myClass { 
       public: 
            void f( double ); 
           char f( char, char); // 重载 myClass::f( double) // ... 
       }; 
 如同在名字空间域中声明的函数一样 在类中声明的成员函数可以有相同的名字 只要
\bullet . The contract of the contract of the contract of the contract of the contract of the contract of the contract of the contract of the contract of the contract of the contract of the contract of the contract of the co
两个成员数只有返回类型不同 则第二个声明被视为错误的声明 被标记为编译时刻错误
       class myClass { 
       public: 
            void mf(); 
           double mf(); // 错误: 不是有效的重载声明
            // ... 
       }; 
 但是 不像名字空间函数 成员函数在类成员表中只能被声明一次 如果两个同名的成
\overline{\phantom{a}}重复声明 例如
       class myClass { 
       public: 
            void mf(); 
           void mf(); // 错误: 无效的重复声明
            // ... 
       }; 
\overline{\text{R}}
```
 $\bullet$ 

```
class myClass { 
public: 
      void mcf( double ); 
      static void mcf( int* ); // 重载 myClass::mcf( double ) 
      // ... 
};
```
 $\overline{O}$ 

 $\overline{\text{O}}$ 

 $\overline{\phantom{a}}$ 

# 15.11.2 候选函数

```
mc.mf( arg ); 
        pmc->mf( arg ); 
        me myClass , pmc myClass ,
                          \mu myClass \text{mf}(\text{)} \mathcal{L}\mathcal{A}myClass::mf( arg ); 
\blacksquare, \blacksquare myClass \blacksquare mf() \blacksquareclass myClass { 
        public: 
               void mf( double ); 
               char mf( char, char = '\n' ); 
              static void mf( int* );
               // ... 
         }; 
         int main() { 
              myClass mc; 
              int iobj; 
               mc.mf( iobj ); 
         } 
 main() myClass myClass mf():
        void mf( double ); 
         char mf( char, char = '\n' ); 
         static void mf( int* ); 
\text{myClass} and \text{mf}() and \text{mf}() are \text{mf}() and \text{f}(\text{m}) and \text{f}(\text{m}) and \text{f}(\text{m}) and \text{f}(\text{m}) and \text{f}(\text{m}) and \text{f}(\text{m}) and \text{f}(\text{m}) and \text{f}(\text{m}) and \text{f}(\text{m}) and \text{f}(\text{m}) and
\sim 19.3 \sim \sim 19.3 \sim \sim 19.3
\,
```
 $\overline{\phantom{a}}$ 

```
15.11.3 可行函数
```

```
class myClass { 
       public: 
            void mf( double ); 
            char mf( char, char = '\n' ); 
           static void mf( int* );
            // ... 
       }; 
       int main() { 
            myClass mc; 
            int iobj; 
           mc.mf( iobj ); // 哪一个成员函数 mf()? 它是二义的
       } 
     \text{main}() \text{mf}(), \text{if}()void mf( double ); 
       char mf( char, char = '\n' ); 
   1. mf(doubl) (a) the contract of the state of the state \lim_{n \to \infty}b dOOble。
   2.mf(cha,char) by:
int iobj char
\bullet这样的可行成员函数 其应用在实参上的转换不比调用任何其他可行函数所需的转换更差
\overline{\phantom{a}}\overline{\phantom{a}}\overline{\phantom{a}}\circclass myClass { 
      public: 
           static void mf( int );
          char mf ( char ) ;
       }; 
       int main() { 
           char cobj;
            myClass::mf( cobj ); // 哪个成员函数? 
       } 
             \text{mf}(\text{)} mf() \text{myClass}(\text{)}:\text{mf}(\text{)} , \text{mf}(\text{)}\text{C} . The same state of \text{C} -> \text{C} -> \text{C} -> \text{C} -> \text{C} -> \text{C} -> \text{C} -> \text{C} -> \text{C} -> \text{C} -> \text{C} -> \text{C} -> \text{C} -> \text{C} -> \text{C} -> \text{C} -> \text{C} -> \text{C}mf(char) , mf(int)\alpha and \alpha is the set of \alpha is the set of \alpha is the set of \alpha is the set of \alpha\circ char cobj mf(char) \circ\text{Symotion} \mathcal{C} mf(int) \text{Symotopy}
```

```
mf(char)\blacksquare, \blacksquare\text{(.)} \qquad \text{(.-)} \qquad \text{.} \qquadthe contractor \frac{1}{2} , we are the contractor of \frac{1}{2} , and \frac{1}{2} , and \frac{1}{2} , and \frac{1}{2} , and \frac{1}{2} , and \frac{1}{2} , and \frac{1}{2} , and \frac{1}{2} , and \frac{1}{2} , and \frac{1}{2} , and \frac{1}{2}( and ( and ( and ( and ), and ( and ( ), and ( )\,, \,volatile (13.3 \t\t const \t\volatile \t\t).
         ? myClass :
      class myClass { 
      public: 
         static void mf( int* );
          void mf( double ); 
          void mf( int ) const; 
          // ... 
      }; 
           mf(int^*), const mf(int) const mf(int)\overline{\mathcal{O}}int main() { 
          const myClass mc; 
          double dobj; 
         mc.mf ( dobj ); // 哪个成员函数 mf ()?
      } 
      \mu and \mu mf(double) mf(int) and double
     dobj mf(double) so a dobj mf(int)
       \bullet\,mc const \circ const \circ const \circ\text{const} \text{mf(double)},
     \text{const} mf(int),
const 2
volatile, the const three const to the const three \alphaclass myClass { 
      public: 
         static void mf( int );
         char mf( char );
      }; 
      int main() { 
          const myClass mc; 
          int iobj; 
          mc.mf( iobj ); // 可以调用静态成员函数吗? 
      }
```
 $\overline{\phantom{a}}$ 

 $\circ$  const mc  $\circ$  mf(int), const to the constant of the constant of the constant of the constant of the constant of the constant of the constant of the constant of the constant of the constant of the constant of the constant of the constant of the c  $\alpha$  const volatile",  $\sim$  0  $\mathfrak{m}$  mf const  $\mathfrak{m}$  mf(char)  $mf(int)$  $\circ$  $\blacksquare$ ,  $\blacksquare$  mf(int)

 $\overline{\phantom{a}}$ 

 $656$ 

### 15.12 重载解析和操作符 ※

SomeClass sc; int iobj =  $sc + 3$ ;  $\text{SomeClass}$  ,  $\mu$  $\overline{?}$  $\mathsf{SC}$  , SomeClass  $\bullet$ , we are the contract of the set of the set of the set of the set of the set of the set of the set of the set of the set of the set of the set of the set of the set of the set of the set of the set of the set of the set o  $\overline{\phantom{a}}$  $9.2$  , 1.  $2.$  $3.$  $\overline{\phantom{a}}$  $\hspace{1cm}$  , which consider the constant  $\hspace{1cm}$   $\hspace{1cm}$   $4\qquad \qquad$  ). : class SmallInt { public: SmallInt( int ); }; SmallInt operator+ ( const SmallInt &, const SmallInt & ); void func() { int i1, i2; int i3 = i1 + i2; }  $i1$   $i2$   $int$ ,  $i1+i2$ , operator+(const SmallInt&,const SmallInt&) ,  $\begin{bmatrix} \end{bmatrix}$  SmallInt(int) SmallInt  $\circ$ 

```
void func() { 
         SmallInt si(98);
         int iobj = 65;int res = si + iobj; // \# \# \uparrow \# \# \uparrow \# \uparrow \#} 
      int res = operator+( si , iobj ); // 使用了函数调用语法
15.10
```
 $\bullet$ 

```
// 使用了成员函数调用语法
    int res = si.operator+( iobj ); 
15.11
```
# 15.12.1 候选的操作符函数

```
\overline{Q}SmallInt si(98);
            int iobj = 65;int res = si + iobj;operator+\circ operator+() ?
, and the contract of the contract of the set of the set of the set of the set of the set of the set of the set of the set of the set of the set of the set of the set of the set of the set of the set of the set of the set
\frac{4}{3}, \frac{4}{3}, \frac{4}{3}, \frac{4}{3}, \frac{4}{3}, \frac{4}{3}, \frac{4}{3}, \frac{4}{3}, \frac{4}{3}, \frac{4}{3}, \frac{4}{3}, \frac{4}{3}, \frac{4}{3}, \frac{4}{3}, \frac{4}{3}, \frac{4}{3}, \frac{4}{3}, \frac{4}{3}, \frac{4}{3}, \frac{4}{3}, 1. \qquad \qquad \\circ , main() operator+()\circ exercises operator+()
            SmallInt operator+ ( const SmallInt &, const SmallInt & );
            int main() { 
                    SmallInt si(98);
                    int iobj = 65;int res = si + iobj; // ::operator+() 是一个候选函数
            } 
2.class), \qquad \qquad\bullet and \bullet and \bulletnamespace NS { 
                    class SmallInt { /* \ldots */ };
                    SmallInt operator+ ( const SmallInt&, double );
            } 
            int main() {
```
 $\ddot{\cdot}$ 

```
 // si 的类型是 SmallInt 类
            // 该类被声明在名字空间 NS 中
            NS::SmallInt si(15); 
            // NS::operator+() 是一个候选函数
           int res = si + 566;
            return 0; 
       } 
si SmallInt, NS e NS
           operator+(const SmallInt&,double)
3. \frac{a}{b} \frac{b}{c} (friend \frac{b}{c})
\mathcal{G}\circ \qquad :
       namespace NS { 
            class SmallInt { 
                friend SmallInt operator+(const SmallInt&, int ) 
                  \{ / * \dots * / \} }; 
       } 
       int main() { 
            NS::SmallInt si(15); 
            // friend operator+() 是一个候选函数
           int res = si + 566;
            return 0; 
       } 
        si SmallInt Const SmallInt SmallInt Const SmallInt & \frac{1}{2} operator+(const SmallInt & \frac{1}{2} int)
NS \,, \, NS \,\circ , \circ operator+() SmallInt
SmallInt \blacksquare\,\circ , and \circ , and \circ , and \circ , and \circ , and \circ , and \circ , and \circ , and \circ , and \circ , and \circ , and \circ , and \circ , and \circ , and \circ , and \circ , and \circ , and \circ , and \circ , and \circ , and \overline{\phantom{a}}4. \qquad \qquad \text{operator} +()operator+() \qquad , \qquadclass myFloat { 
          myFloat( double ); 
       }; 
       class Smallint { 
       public: 
           SmallInt( int );
           SmallInt operator+ ( const myFloat & );
       }; 
       int main() {
```
 $\cdot$ 

```
SmallInt si(15);
         int res = si + 5.66; // 成员 operator+() 是一个候选函数
      } 
     \text{main}() operator+(), SmallInt
SmallInt::operator+(const myFloat&)
  5. \qquad \qquad \circ operator+() \qquad \qquad \circoperator+().
     int operator+( int, int ) 
     double operator+( double, double ) 
     T^* operator+(T^*, I)
     T^* operator+( I, T^* )
\overline{O}\overline{a}\circ\sim \sim SmallInt \simoperator+() , (\simnamespace NS { 
          class myFloat { 
             myFloat( double ); 
          }; 
          class SmallInt { 
            friend SmallInt operator+(const SmallInt \&sub>, int ) { /* ... * / }
          public: 
            SmallInt( int );
             operator int(); 
            SmallInt operator+( const myFloat & );
             // ... 
          }; 
         SmallInt operator+( const SmallInt &, double );
     } 
     int main() { 
          // si 的类型是类 SmallInt: 
          // 该类在名字空间 NS 中声明
          NS::SmallInt si(15); 
         int res = si + 5.66; // which operator+ ?
          return 0; 
     } 
     \text{main}() operator+(),1. \qquad \qquad \text{main}() \quad \text{perator}+()
```
operator+ $()$ 

```
 2 第二个候选函数集合包含了定义 SmallInt 类的名字空间 NS 中声明的操作符 下面的
                          NS :
             NS::SmallInt NS::operator+( const SmallInt&, double ); 
\frac{3}{2} 3. The small \frac{4}{2} smallInt \frac{1}{2} \frac{5}{2} \frac{1}{2} smallInt \frac{1}{2} \frac{1}{2} \frac{1}{2} \frac{1}{2} \frac{1}{2} \frac{1}{2} \frac{1}{2} \frac{1}{2} \frac{1}{2} \frac{1}{2} \frac{1}{2} \frac{1}{2} \frac{1}{2} \frac{1}{2} 
    SmallInt :
             NSNS::SmallInt NS::operator+( const SmallInt &, int ); 
4. \frac{4}{\pi} \frac{4}{\pi} \frac{8}{\pi} \frac{8}{\pi} \frac{8}{\pi} \frac{8}{\pi} \frac{8}{\pi} \frac{8}{\pi} \frac{8}{\pi} \frac{8}{\pi} \frac{8}{\pi} \frac{8}{\pi} \frac{8}{\pi} \frac{8}{\pi} \frac{8}{\pi} \frac{8}{\pi} \frac{8}{\pi} \frac{8}{\pi} \frac{8}{\pi} \frac{8}{\SmallInt the SmallInt
             NS::SmallInt NS::SmallInt::operator+( const myFloat & ); 
5.int operator+( int, int ) 
             double operator+( double, double ) 
             T^* operator+(T^*, I)
             T^* operator+( I, T^* )
         \vert \vert \vert\overline{\phantom{a}} , and \overline{\phantom{a}} , and \overline{\phantom{a}} , and \overline{\phantom{a}} , and \overline{\phantom{a}} , and \overline{\phantom{a}} , and \overline{\phantom{a}} , and \overline{\phantom{a}} , and \overline{\phantom{a}} , and \overline{\phantom{a}} , and \overline{\phantom{a}} , and \overline{\phantom{a}} , and \overline{\\mathcal{L}_{\mathcal{A}}15.12.2 可行函数
 可行操作符函数集是从候选操作符函数集中选择出来的 方法是 只选择出那些 能够
```
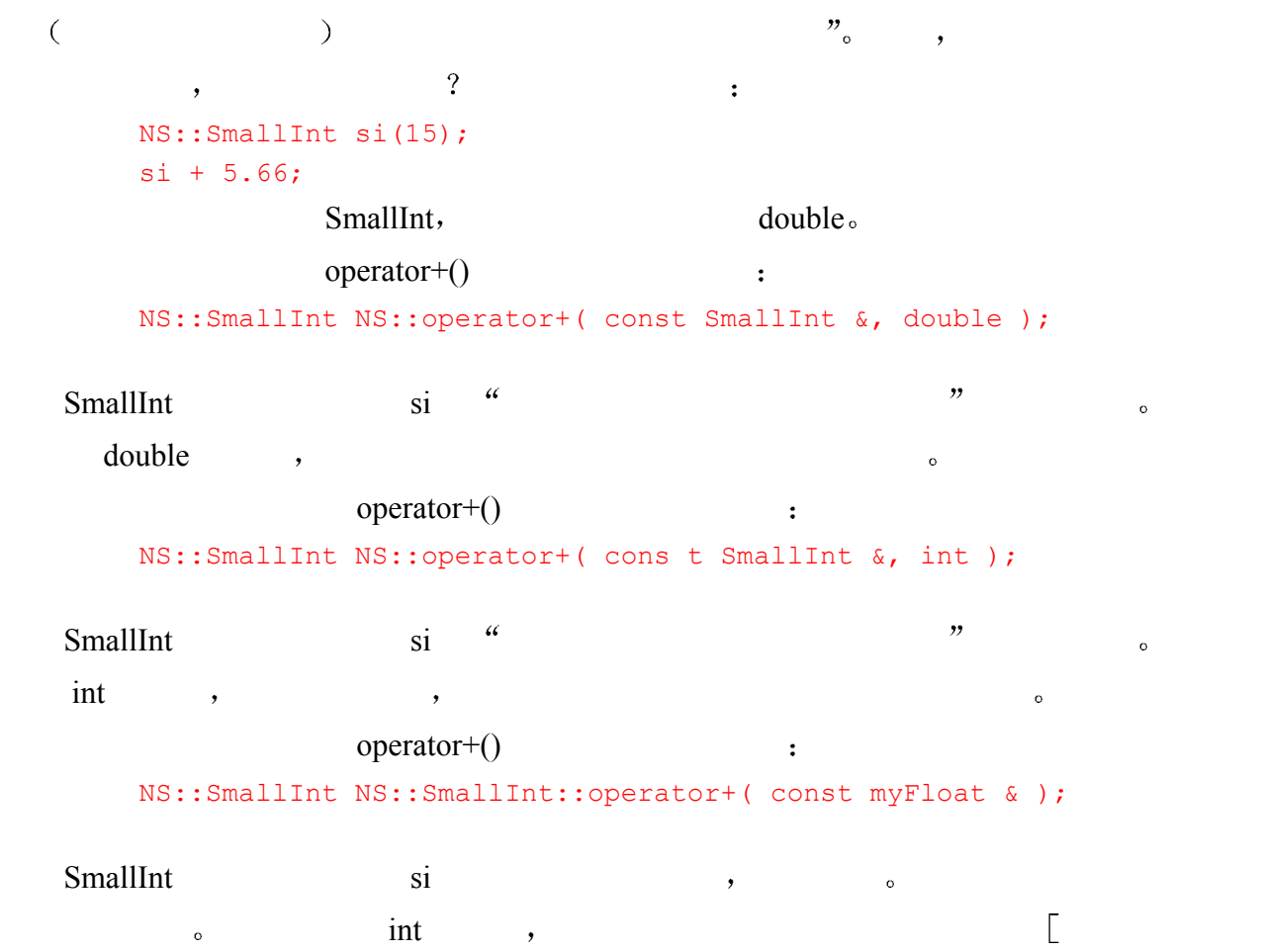

 $myFloat(double)]$  myFloat  $\sim$ 

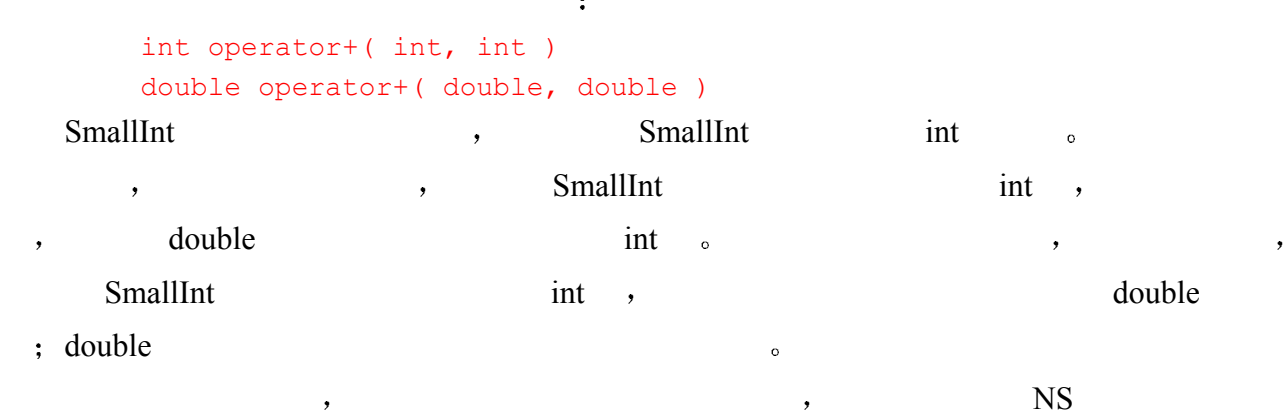

#### operator+()

```
NS::SmallInt NS::operator+ ( const SmallInt &, double );
```
 $\mathcal{A}$ 

# 15.12.3 二义性

```
\alpha and \alpha is the set of \alpha is the set of \alpha, the contract of the string \sim string \sim string \sim
```

```
class String { 
// ... 
public: 
    String( const char * = 0 );
     bool operator== ( const String & ) const; 
     // 没有提供 operator== ( const char * ) 
}; 
   operator==() :
String flower( "tulip" ); 
void foo( const char *pf ) { 
      // 调用重载的 String::operator==() 
     if ( flower == pf )
         cout \langle \rangle pf \langle \rangle " is a flower!\langle n";
     // ... 
} 
flower == pfString :
String::operator==( const String & ) const; 
String( const char * )
```
pf const char\* String  $\cdot$  operator==()  $const char<sup>*</sup>()$  String  $\cdot$ class String { // ... public: String( const char  $* = 0$  ); bool operator== ( const String & ) const; operator const char\*(); // 新的转换函数 };  $operator = ($ )  $\qquad$ // 等于测试不能通过编译! if ( flower == pf )  $\text{const char}^*($ ),  $\qquad \qquad$ bool operator==( const char \*, const char \* )  $\sim$  string and  $\sim$  string flower const char\* foo() operator==()  $\qquad \qquad$ ,  $\qquad \qquad$ : String::operator==( const String & ) const;  $\mathbf{y}$ ,  $\mathbf{y}$   $\mathbf{y}$   $\mathbf$ bool operator==( const char  $*$  , const char  $*$  )

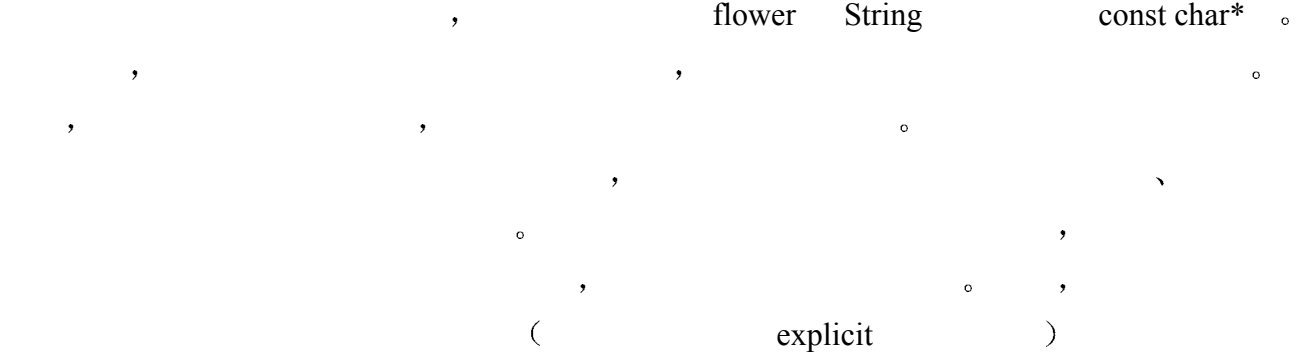

### 练习 **15.17**

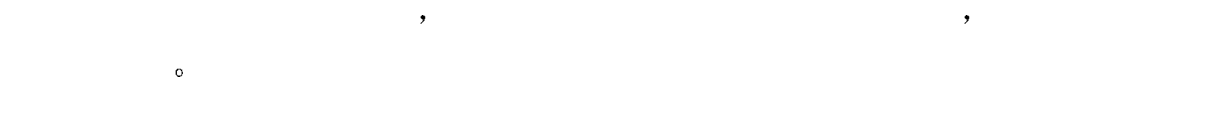

# 练习 **15.18**

```
operator +() main() ?\overline{a}namespace NS { 
       class complex {
```
 $\circ$ 

```
 complex( double ); 
          // ... 
      }; 
      class LongDouble { 
          friend LongDouble operator+( LongDouble \&sub>, int ) { /*...*/ }
      public: 
          LongDouble( int ); 
          operator double(); 
          LongDouble operator+( const complex & ); 
          // ... 
      }; 
      LongDouble operator+( const LongDouble &, double ); 
} 
int main() { 
      // si 的类型是 SmallInt 类
      // 该类被声明在名字空间 NS 中
      NS:: LongDouble ld(16.08); 
     double res = 1d + 15.05; // which operator+ ?
      return 0; 
}
```
# 类 模 板

本章将讲述类模板。以及怎样定义和使用它们。类模板是一种"规范描述

(prescription)", 规定了如何创建一个类, 而且在这样的类中有一个或多个类型 或值被参数化、C++初学者可以直接使用类模板,而无需了解模板定义和初始化背 后的机制, 这完全是有可能的。实际上, 在这本书中, 我们已经使用了 C++标准库 中定义的类模板 (像 vector、list 等等), 而没有详细描述模板机制。只有较高级 的 C++程序员才会定义自己的类模板, 并使用本章描述的机制。因此, 本章的内容 是 C++的高级话题的介绍资料。

本章分为入门和高级两部分。入门部分将给出怎样定义类模板,并说明类模板 的简单用法,同时将讨论怎样实例化类模板。在入门部分还将看到,我们可以为类 模板定义不同类型的成员:成员函数、静态数据成员和嵌套的类型。高级部分将给 出一些只有写产品级应用程序才需要的资料。我们将首先查看编译器怎样实例化模 板,及其对程序组织的要求。接着、我们将给出怎样为类模板或者类模板的一个成 员定义特化和部分特化。然后,本章将介绍两个对类模板的设计者感兴趣的话题: 类模板定义中的名字怎样被解析,以及怎样在名字空间中定义类模板。本章将以一 个定义并使用类模板的较大规模的例子作为结束

# 16.1 类模板定义

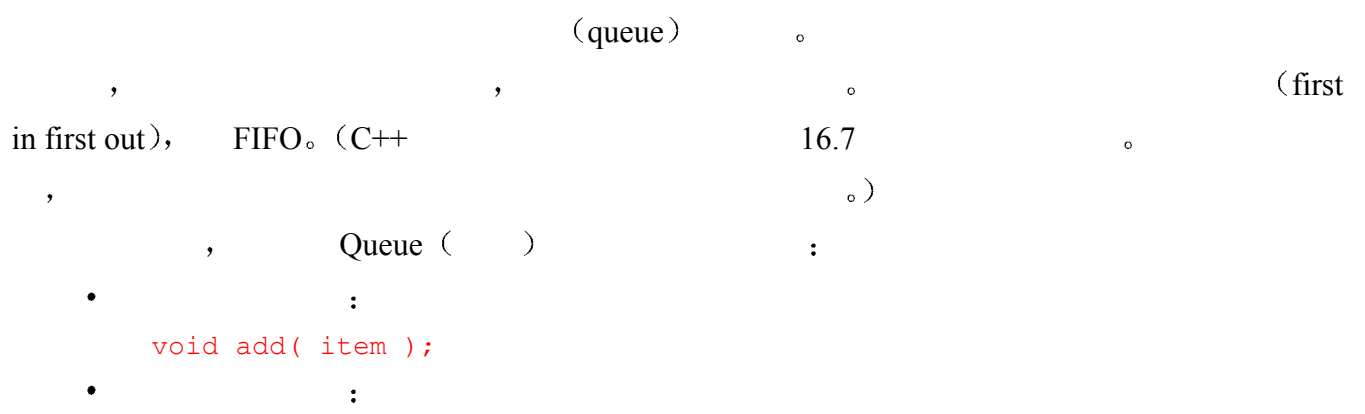

item remove();

```
\bulletbool is empty();
 判断队列是否己满
         bool is full();
    Queue \qquad \qquad :
         class Queue { 
         public: 
                Queue(); 
                ~Queue(); 
               Type& remove();
                void add( const Type & ); 
               bool is empty();
               bool is full();
         private: 
                // .... 
         }; 
extends to the Type \sim 2 and Type int Type
  Queue , Queue int \circ, which int \alpha int \alpha\circ \qquad :
         Queue qObj; 
         string str( "vivisection" ); 
         qObj.add( 3.14159 ); // ok: 加入到队列中的项 == 3 
         qObj.add( str ); // 错误: 从 string 到 int 没有转换
                                因为集合中的每个对象都是 int 型的 所以 C++类型系统保证只有 int 型的值或者能被转
     int , Queue \sim , int \sim\circ , Queue double char string \circ\overline{\phantom{a}}\mathcal{L}\frac{a}{a}, \frac{b}{b}, \frac{c}{c} Queue \frac{c}{c}double \qquad \qquad, \qquad \qquad string \qquad \qquad,
  \,: IntQueue, DoubleQueue, ComplexQueue
StringQueue <sup>6</sup>, the second and the second second and the second second second second second second second second second second second second second second second second second second second second second second second sec
the contract of the contract of \alpha Queue and \alpha and \alpha and \alpha and \alpha and \alpha and \alpha and \alpha and \alpha and \alpha and \alpha and \alpha and \alpha and \alpha and \alpha and \alpha and \alpha and \alpha and \alpha and \alpha and \alpha词汇复杂性的问题 而且 也会导致管理上的复杂性——想像一下 Queue 是一个通用的实
       Queue IntQueue ,
  \overline{\phantom{a}}\mathcal{A} , and the contract the contract of the contract of the contract of the contract of the contract of the contract of the contract of the contract of the contract of the contract of the contract of the contract of t
  \circ\overline{C} C++
                的队列自动生成 Queue Queue 类的模板定义看起来可能是这样的
```

```
666 第十六章 类模板
```

```
template <class Type> 
       class Queue { 
       public: 
            Queue(); 
             ~Queue(); 
            Type& remove();
            void add( const Type & );
            bool is_empty(); 
           bool is full();
       private: 
            // .... 
       }; 
       Queue<int> qi; 
       Queue< complex<double> > qc; 
       Queue<string> qs; 
          int string Queue <sup>o</sup>
 Queue 类的实现将在随后几节中给出 以便说明类模板的定义和用法 该实现使用了一
1. Queue the Queue that \lambda Queue \lambda and \lambda and \lambda and \lambda and \lambda and \lambda and \lambda and \lambda and \lambda and \lambda and \lambda and \lambda and \lambda and \lambda and \lambda and \lambda and \lambda and \lambda and \lambda and \lambda and \lambda an
   模板 Queue 被实现为一个链表
   2. QueueItem Queue tem 3
   QueueItem . QueueItem : value next value
  Queue ext and provide property next extensive queueItem \alpha\bulletQueueItem :
       template <class T> 
             class QueueItem; 
                            template ,
   (\diamondsuit) \circ (\diamondsuit)它不能为空 模板参数可以是一个类型参数 也可以是一个非类型参数 如果是非类型参数
                (type parameter) class typename
               , class typename because class typename because C++\circtypename \qquad \qquad \cdot 10.1 \qquad \qquad C++
\frac{1}{\sqrt{2}}
```
或用户定义的类型 例如 在前面给出的类模板 QueueItem 的前向声明中 有一个名为 T  $\bullet$  int double char\* complex string T  $\hskip 1.5in$   $\circ$ 

```
 class Container;
```
, typename a state of the class typename of the state of the state of the state of the state of the state of the state of the state of the state of the state of the state of the state of the state of the state of the state

```
// 错误: 必须是 <typename T, class U> 或 <typename T, typename U> 
        template <typename T, U> 
             class collection; 
\sim\alpha\lambda非类型参数 (nontype parameter)
\sim 8 \sim 8 \sim 8 \sim 8 \sim 8 \rm H\mathcal{A}\bullet defined as \ddot{\bullet}template <class Type, int size> 
           class Buffer; 
\simtemplate <class Type> 
       class QueueItem { 
       public: 
            // ... 
       private: 
             // Type 表示数据成员的类型
             Type item; 
            QueueItem *next; 
        }; 
          tem statem and the Type item statem of Type
                。         模板实例化 (template instantiation)。
\overline{\phantom{a}} , and the set of the set of the set of the set of the set of the set of the set of the set of the set of the set of the set of the set of the set of the set of the set of the set of the set of the set of the s
\bullet 0
item double, the contract of the double of the contract of the contract of the contract of the contract of the contract of the contract of the contract of the contract of the contract of the contract of the contract of the
        typedef double Type; 
        template <class Type> 
        class QueueItem { 
       public: 
            // ... 
       private: 
             // item 不是 double 类型
             Type item; 
             QueueItem *next; 
        };
```
 $\rightarrow$ 

```
template <class Type> 
class QueueItem { 
public: 
    // ... 
private:
```

```
 // 错误: 成员名不能与模板参数 Type 同名
 typedef double Type; 
 Type item; 
 QueueItem *next;
```
 $\circ$  , and  $\circ$  and  $\circ$ 

 $\overline{\phantom{a}}$  , where  $\overline{\phantom{a}}$  , where  $\overline{\phantom{a}}$ 

 $\bullet$ 

 $\overline{a}$ 

 $\,$ 

```
};
```
// 错误: 重复使用名为 Type 的模板参数

```
template <class Type, class Type> 
     class container;
```

```
// ok: 名字 'Type' 在不同模板之间可被重复使用
template <class Type> 
     class QueueItem;
```
在不同的类模板声明或定义之间 模板参数的名字可以被重复使用

```
template <class Type> 
      class Queue;
```
#### QueueItem :

```
// 所有三个 QueueItem 声明都引用同一个类模板
// 模板的声明
template <class T> class QueueItem; 
template <class U> class QueueItem;
```

```
// 模板的真正定义
```

```
template <class Type> 
      class QueueItem { ... };
```

```
7.3 and 7.3 and 7.3 and \sim \sim
```
 $\mathcal{R}$ 

```
\mathcal{D}, \mathcal{D} and \mathcal{D} are \mathcal{D} buffer the Buffer \mathcal{D}
```
Buffer 1024 <sup>o</sup>

```
template <class Type, int size = 1024> 
      class Buffer;
```

```
\circ例如
       template <class Type, int size = 1024> 
             class Buffer;
```

```
// ok: 考虑两个声明中的缺省实参
            template <class Type = string , int size> 
                    class Buffer; 
(, C^{++}12 , C++\overline{\phantom{a}} , and \overline{\phantom{a}} , and \overline{\phantom{a}} , and \overline{\phantom{a}} , and \overline{\phantom{a}} , and \overline{\phantom{a}} , and \overline{\phantom{a}} , and \overline{\phantom{a}} , and \overline{\phantom{a}} , and \overline{\phantom{a}} , and \overline{\phantom{a}} , and \overline{\phantom{a}} , and \overline{\\circ , \qquad \qquad \text{Queue} \qquad \qquad :
            template <class Type> 
            class QueueItem { 
            public: 
                   QueueItem( const Type & );
            private: 
                    Type item; 
                   QueueItem *next; 
            }; 
                   , the contract of QueueItem \blacksquareQueueItem<Type> 
QueueItem \alphathe contract of the contract of \alpha QueueItem \alpha\bullet , and a canonical control of \bullet , and \bullet , and \bullet , and \bullet , and \bullet , and \bullet , and \bullet , and \bullet , and \bullet , and \bullet , and \bullet , and \bullet , and \bullet , and \bullet , and \bullet , and \bullet , and \bullet , and 
display display the contract of the QueueItem to the contract of the contract of the contract of the contract of the contract of the contract of the contract of the contract of the contract of the contract of the contract 
QueueItem<Type> :
            template <class Type> 
            void display( QueueItem<Type> &qi ) 
            { 
                    QueueItem<Type> *pqi = &qi; 
                   // ... 
            } 
16.1.1 Queue 和 QueueItem 类模板的定义
```

```
Queue (a) QueueItem (Queue.h)
#ifndef QUEUE_H 
#define QUEUE_H 
// QueueItem 的声明
template <class T> class QueueItem; 
template <class Type> 
class Queue { 
public: 
    Queue() : front( 0 ), back ( 0 ) { }
```

```
 ~Queue(); 
     Type& remove();
     void add( const Type & );
      bool is_empty() const { 
         return front == 0; 
      } 
private: 
      QueueItem<Type> *front; 
      QueueItem<Type> *back;
```
#### }; #endif

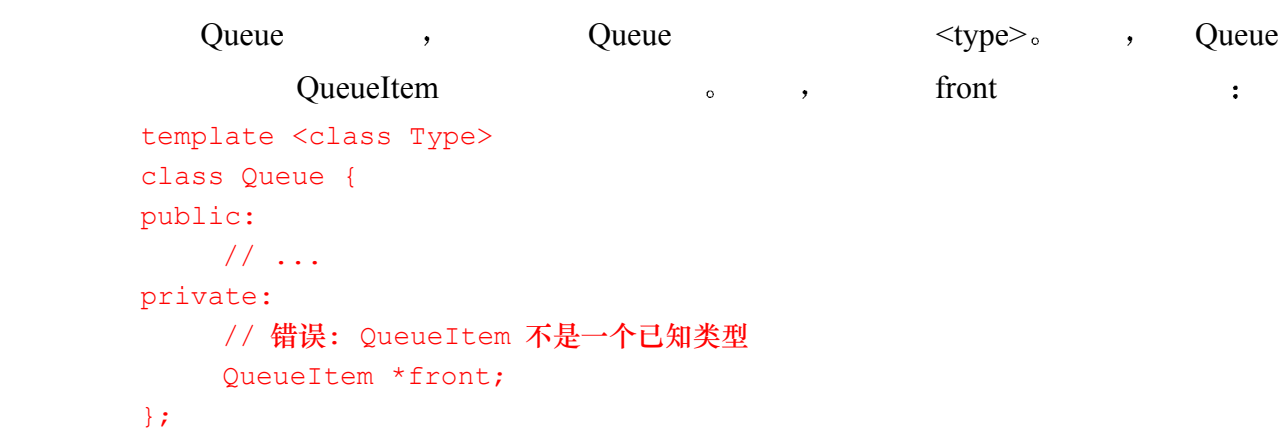

# 练习 **16.1**

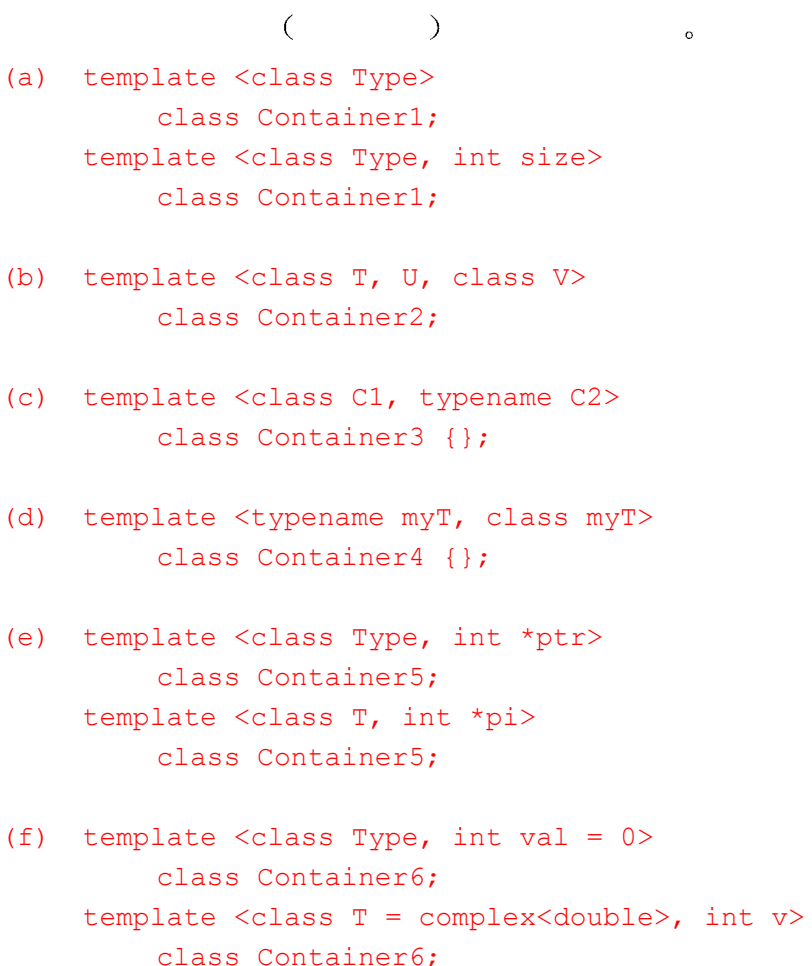

### 练习 **16.2**

```
List ,
   template <class elemenType> 
   class ListItem; 
   template <class elemType> 
   class List { 
   public: 
        List<elemType>() 
             : _at_front( 0 ), _at_end( 0 ), _current( 0 ), _size( 0 ) 
             {} 
       List<elemType>( const List<elemType> & );
       List<elemType>& operator=( const List<elemType> & );
       ~\simList();
        void insert( ListItem *ptr, elemType value ); 
         int remove( elemType value ); 
        ListItem *find( elemType value );
        void display ( ostream &os = cout );
        int size() { return size; }
   private: 
       ListItem *_at_front;
       ListItem * at end;
       ListItem * current;
        int size;
```

```
};
```
# 16.2 类模板实例化

 $\sim$  Queue

the contract of the contract of the contract of the contract of the contract of the contract of the contract of the contract of the contract of the contract of the contract of the contract of the contract of the contract o

```
Queue<int> qi;
```
extending the University of Queue  $\frac{1}{2}$ 

```
模板实例化 (template instantiation),
```

```
int Queue , Type int
  \circ int Queue \cdotclass Queue<int> {
      public: 
          Queue<int>() : front( 0 ), back ( 0 ) { }
          ~Queue<int>(); 
          int& remove(); 
         void add( const int & );
```

```
bool is empty() const {
                    return front == 0; 
               } 
        private: 
               QueueItem<int> *front; 
              QueueItem<int> *back;
         }; 
          tring Queue Reserves String Queue Reserves String String Queue Reserves String String Queue Reserves String String String String String String String String String String String String String String String String String St
         Queue<string> qs; 
                , Type string \alpha qi qs
\overline{a}\sim , int Queue \sim string Queue
                       Queue<sub>int</sub> > Queue<sub>string</sub> > 0\lestring>\qquad \circ(\diamondsuit, and (\diamondsuit,\,Queue qs; // 错误: 哪一个模板实例?
Queue was a contracted by the contracted by the contracted by the contracted by the contracted by the contracted by the contracted by the contracted by the contracted by the contracted by the contracted by the contracted b
 \ddot{\cdot}// 返回类型和两个参数都是 Queue 的实例
         extern Queue< complex<double> > 
         foo( Queue< complex<double> > &, Queue< complex<double> > & ); 
         // 指向 Queue 实例的成员函数的指针
         bool (Queue<double>::*pmf)() = 0; 
         // 从 0 到 Queue 实例的显式强制转换
         Queue<char*> *pqc = static cast< Queue<char*>> > (0);
Queue was queue stated by the set of the set of the set of the set of the set of the set of the set of the set of the set of the set of the set of the set of the set of the set of the set of the set of the set of the set o
         extern Queue<double> eqd; 
         Queue<int> *pqi = new Queue<int>; 
         Queue<int> aqi[1024]; 
         int main() { 
               int ix; 
               if ( ! pqi->is_empty() ) 
                  ix = pqi->remove();
               // ... 
              for ( ix = 0; ix < 1024; +ix )
                 eqd[ ix ].add( ix );
               // ... 
         }
```

```
673
```
 $\cdot$ 

 $\overline{\phantom{a}}$  $\overline{\phantom{a}}$ 

 $\circ$ 

```
// 函数模板声明
        template <class Type> 
        void bar ( Queue<Type> &, // 引用通用的模板
            Queue<double> & // 和模板实例
        ) 
\mathcal{A}^{\text{max}} , we are the set of the set of the set of the set of the set of the set of the set of the set of the set of the set of the set of the set of the set of the set of the set of the set of the set of the set of
             Queue :
       void foo( Queue<int> &qi ) 
        { 
             Queue<int> *pqi = &qi; 
             // ... 
        } 
\mathcal{L}_{\mathcal{A}}\circ\bulletclass Matrix; 
       Matrix *pm; 2007 2008 2009 // ok: 不需要类 Matrix 的定义
       void inverse( Matrix & ); // ok 也不需要
, the contract of the set of the set of the set of the set of the set of the set of the set of the set of the set of the set of the set of the set of the set of the set of the set of the set of the set of the set of the s
   C++ \qquad \qquad \qquadf_{00} Queue\leqint\geqQueue :
        // Queue<int> 没有为其在 foo() 中的使用实例化
        void foo( Queue<int> &qi ) 
        { 
             Queue<int> *pqi = &qi; 
             // ... 
        } 
 定义一个类类型的对象时需要该类的定义 例如 在下面的例子中 obj1 的定义就是错
   (a) Matrix the obj1 obj1
       class Matrix; 
       Matrix obj1; 2007 2008 // 错误: Matrix 没有被定义
       class Matrix { ... }; 
       Matrix obj2; // ok, which is not defined as the set of the set of the set of the set of the set of the set of the set of the set of the set of the set of the set of the set of the set of the set of the set of the set of the set of the set 
   \alpha , qi Queue<int> :
        Queue<int> qi; http:///gueue<int> 被实例化
            a Queue <int> Queue <int>
```

```
\mathfrak{so} and \mathfrak{so} foo() \mathfrak{so} pqi
qi 
qi 
qi Queue <int>
qi Queue <int>
  , Queue int > :
         void foo( Queue<int> &qi ) 
         { 
               Queue<int> *pqi = &qi; 
               // 因为成员函数被调用, 所以 Queue<int> 被实例化
               pqi->add( 255 ); 
               // ... 
         } 
                 foo() Queue\leqint\geq add() , Queue\leqint\geq\simexample the Queue CueueItem between the QueueItem between \alphatemplate <class Type> 
         class Queue { 
         public: 
              // ... 
         private: 
              QueueItem<Type> *front;
              QueueItem<Type> *back;
         }; 
               int Queue , Queue<int> front back
QueueItem<int>
a
QueueItem<int>
QueueItem int \circ
,
                   因为这些成员是指针 所以 只有当这些成员在 Queue<int>类的成员函数中被解引用时
  QueueItem<int>
                   QueueItem Queue (QueueItem Queue of Contractor Contractor Contractor Contractor Contractor Contractor Contractor Contractor Contractor Contractor Contractor Contractor Contractor Contractor Contractor Contractor Contractor
    Requirem the Queue term of QueueItem the Contract of Queue
\mathcal{D} 在定义模板时 根据模板被实例化的类型 我们必须做一些设计上的考虑 例如 你知
               QueueItem ?
         template <class Type> 
         class QueueItem { 
         public: 
              QueueItem(Type); // 不好的设计选择
               // ... 
         }; 
    QueueItem and QueueItem and QueueItem and QueueItem and QueueItem and QueueItem and QueueItem and QueueItem and QueueItem and QueueItem and QueueItem and QueueItem and QueueItem and QueueItem and QueueItem and QueueItem an
 (
OueueItem<int>
(
OueueItem<int>
(
OueueItem \langle
(
\qquad \qquad QueueItem \langle
(
\qquad \qquad QueueItem \langle
(
\qquad \qquad \rangle
(
\qquad \qquad \qquad \qquad \qquad \qquad \qquad \qquad \qquad \qquad \qquad \qquad \qquad \qquad \qquad \qquad \qquad \qquad \qquad \qquad \qquad \qquad \( Matrix ) ,
  7.3 const
```
, which are the contract of the set of the set of the set of the set of the set of the set of the set of the set of the set of the set of the set of the set of the set of the set of the set of the set of the set of the se
```
QueueItem( const Type& ); 
\sim 2001 QueueItem \sim\overline{\phantom{a}}template <class Type> 
     class QueueItem { 
         // ... 
     public: 
         // 可能效率很低
         QueueItem( const Type &t ) { 
           item = t; next = 0;
         } 
     }; 
( string ), item
```
QueueItem , string item item , string item item string item string item string item string item string item string item string item string item string item string item string item string item string item string item string

item **o** QueueItem ,

item was item to the set of  $\mathfrak{m}$ .

```
template <class Type> 
      class QueueItem { 
           // ... 
      public: 
           // 在构造函数成员初始化表中初始化 item 
           QueueItem( const Type &t ) 
             : item(t) { next = 0; }
      }; 
(14.5 \t, \t)
```
16.2.1 非类型参数的模板实参

```
\sim \frac{4}{3}\mathcal{O} , and the set of the set of the set of the set of the set of the set of the set of the set of the set of the set of the set of the set of the set of the set of the set of the set of the set of the set of the set 
Screen 。          , (height) (width)
         template <int hi, int wid>
         class Screen { 
         public: 
              Screen() : _height( hi ), _width( wid ), _cursor ( 0 ),
                    _screen( hi * wid, `#' ) 
                    { } 
               // ... 
         private: 
              string screen;
               string::size_type _cursor; 
              short height;
              short width;
         }; 
         typedef Screen<24,80> termScreen; 
         termScreen hp2621;
```

```
Screen<8,24> ancientScreen; 
\circ \circ, typedef termScreen Screen<24,80> hi
 \circ24, wid 80\degree ,
\blacksquare , the BuffPtr, \blacksquarenew()template <int *ptr> class BufPtr { ... };
       // 错误: 模板实参不能在编译时刻被计算出来
       BufPtr< new int[24] > bp;
\sim const \sim\sim 2000 \sim 2000 \sim 2000 \sim 2000 \sim 2000 \sim 2000 \sim 2000 \sim 2000 \sim 2000 \sim 2000 \sim 2000 \sim 2000 \sim 2000 \sim 2000 \sim 2000 \sim 2000 \sim 2000 \sim 2000 \sim 2000 \sim 2000 \sim 2000 \sim 2000 \overline{C}\alpha and \beta and \beta and \beta and \beta and \beta and \beta and \beta and \beta and \beta and \beta and \beta and \beta and \beta and \beta and \beta and \beta and \beta and \beta and \beta and \beta and \beta and \beta and \beta and \beta 
   \lambda size of \lambda\simtemplate <int size> Buf{ ... };
        template <int *ptr> class BufPtr { ... };
       int size val = 1024;
        const int c size val = 1024;
       Buf<1024 > \text{buf}; \frac{1024}{\text{ br}}Buf< c size val > buf1; // okBuf< sizeof(size val) > buf2; // ok: sizeof(int)
       BufPtr< &size val > bp0; // ok
        // 错误: 不能在编译时刻被计算出来
       Buf< size val > buf3;
\mathcal{L}_{\mathcal{B}}template <class Type, int size> 
        class Fixed_Array { 
       public: 
            Fixed Array( Type *ar) : count( size )
            \left\{ \right.for ( int ix = 0; ix < size; +ix )
                     array[ix] = ar[ix]; } 
       private: 
            Type array[ size ];
             int count; 
        }; 
        int ia[4] = { 0, 1, 2, 3 };
        Fixed Array< int, sizeof( ia ) / sizeof( int ) > iA( ia );
```
, where  $\alpha$  is a construction  $\alpha$  is a construction of  $\alpha$ 

```
o contracts of Screen Screen Screen Screen Screen Screen Screen Screen Screen Screen Screen Screen Screen Screen Screen Screen Screen Screen Screen Screen Screen Screen Screen Screen Screen Screen Screen Screen Screen Scre
        const int width = 24;
        const int height = 80;
        // 三者都是类型 Screen< 24, 80 > 
        Screen< 2*12, 40*2 > scr0; 
        Screen< 6+6+6+6, 20*2+40 > scr1; 
        Screen< width, height > scr2; 
\overline{\phantom{a}}\overline{y}1. \phantom{00} , \phantom{00} , \phantom{00} , \phantom{00} , \phantom{00} , \phantom{00} , \phantom{00}template <int *ptr> class BufPtr { ... };
        int array[10]; 
        BufPtr< array > bpObj; // 数组到指针的转换
2.template <const int *ptr> class Ptr { ... }; 
        int iObj; 
        Ptr< &iObj > pObj; // 从 int* 到 const int* 的转换
   3. , , , ,template <int hi, int wid> class Screen { ... };
        const short shi = 40;
        const short swi = 132;
        Screen< shi, swi > bpObj2; // 从 short 到 int 的提升
   4. \qquad \qquad , \qquad \qquad :template <lunsigned int size> Buf{ ... }; 
        Buf<1 1024 > bObj; // 从 int 到 unsigned int 的转换
( 9.3
        extern void foo( char * );
        extern void bar( void * );
        typedef void (*PFV)( void * ); 
        const unsigned int x = 1024;
        template <class Type, 
              unsigned int size, 
              PFV handler> class Array { ... }; 
        Array<int, 1024U, bar> a0; // ok: 不需要转换
        Array<int, 1024U, foo> a1; // 错误: foo != PFV
```
 $\sim$ 

```
Array<int, 1024, bar> a2; // ok: 1024 被转换成 unsigned int
       Array<int, 1024, foo> a3; // 错误: foo != PFV
       Array<int, x, bar> a4; // ok: 不需要转换
       Array<int, x, foo> a5; //错误: foo != PFV
Array a0 a4 , extending and a4 and and the army state army state and and and the army state army state are army to a Army \alphaa2 a2 and \frac{1024}{} , \frac{1024}{}size \frac{1}{2} (unsigned int \frac{1}{2} Array a1, a3 a5 \frac{1}{2},
\overline{0} 0
       template <int *ptr> 
       class BufPtr { ... }; 
       // 错误: 0 的类型是 int 
       // 不能通过"隐式转换"隐式地转换到空指针
       BufPtr< 0 > nil;
```
 $678$ 

## 练习 **16.3**

```
template < class Type > 
class Stack { }; 
void f1( Stack< char > ); \frac{1}{16} (a)
class Exercise { 
     // ... 
    Stack< double > \&rsd; \frac{1}{\&} (b)
    Stack\langle int \rangle si; \langle // (c)
}; 
int main() { 
    Stack< char > *sc; // (d)
    f1(*sc); // (e)
    int iObj = sizeof( Stack< string > ); // (f)
}
```
# 练习 **16.4**

```
\mathcal{A}template < int *ptr > class Ptr { ... }; 
  template < class Type, int size > class Fixed Array { ... };
  template < int hi, int wid > class Screen { ... };
   (a) const int size = 1024;
        Ptr< &size > bp1; 
   (b) int \arr[10];
```
Ptr< arr > bp2;

- (c) Ptr <  $0 > bp3$ ;
- (d) const int hi =  $40$ ; const int  $wi = 80$ ; Screen< hi, wi+32 > sObj;
- (e) const int size val =  $1024;$ Fixed Array< string, size val > fa1;
- (f) unsigned int fasize = 255; Fixed Array< int, fasize > fa2;
- (g) const double  $db = 3.1415$ ; Fixed Array< double,  $db > fa3$ ;

# 16.3 类模板的成员函数

```
\mathcal{A} , and the set of the set of the set of the set of the set of the set of the set of the set of the set of the set of the set of the set of the set of the set of the set of the set of the set of the set of the set 
\blacksquare inline \blacksquareQueue , inline \qquad \qquad , Queue
              inline:
          template <class Type> 
          class Queue { 
                // ... 
         public: 
                // inline 构造成员函数
               Queue() : front( 0 ), back ( 0 ) { }
                // ...
```

```
};
```
 $\circ$ 

 $\mathcal{A}(\mathcal{A})$ template template template template  $\sim$ 

```
Queue :
     template <class Type> 
     class Queue { 
     public: 
         Queue( ); 
     private: 
        // ... 
     }; 
     template <class Type> 
     inline Queue<Type>:: 
        Queue( ) { front = back = 0; }
Queue ( ): ) ,\circ Queue (\circ) \circ
```
但是不必 紧跟在模板参数表后面 在成员函数名字之后是函数定义 它看起来与非模

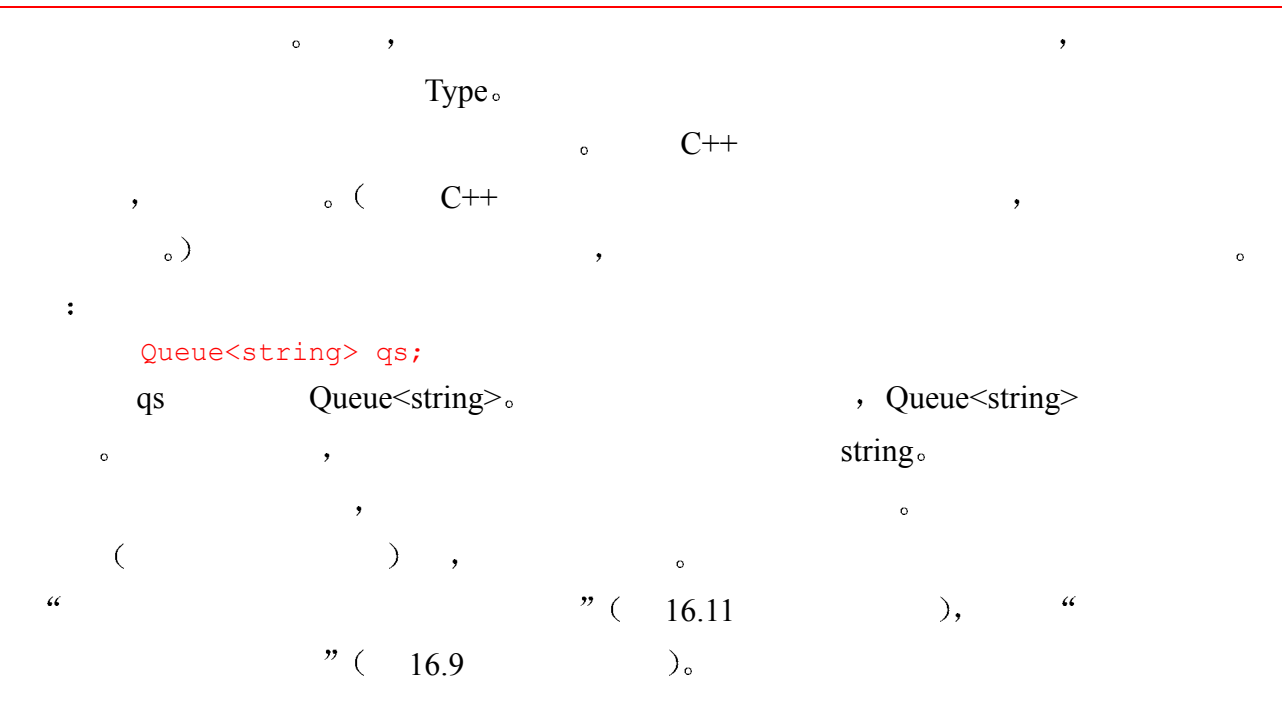

16.3.1 Queue 和 QueueItem 模板成员函数

```
 为了更加熟悉类模板成员函数的定义和用法 让我们冉详细地看一看类模板 Queue 及其
         template <class Type> 
         class Queue { 
         public: 
               Queue() : front( 0 ), back ( 0 ) { }
                ~Queue(); 
                Type remove(); 
               void add( const Type & );
               bool is empty() const {
                    return front == 0 ; 
                } 
         private: 
               QueueItem<Type> *front;
               QueueItem<Type> *back;
         }; 
remove() \quad add()\circ Queue \cdottemplate <class Type> 
         Queue<Type>::~Queue() 
         { 
               while ( ! is empty() )
                    remove(); 
         } 
             Queue<Type>::add() exercise to the contract of the contract of the contract of the contract of the contract of the contract of the contract of the contract of the contract of the contract of the contract of the contract of
         template <class Type> 
         void Queue<Type>::add( const Type &val ) 
         {
```
 $\overline{\phantom{a}}$ 

```
 // 分配新的 QueueItem 对象
             QueueItem<Type> *pt = 
                new QueueItem<Type>( val );
            if ( is empty() )
                front = back = pt;
             else 
             { 
                back->next = pt;back = pt; } 
       } 
          Queue<Type>::remove() \qquad \qquad, QueueItem :
       #include <iostream> 
       #include <cstdlib> 
       template <class Type> 
       Type Queue<Type>::remove() 
       { 
            if ( is empty() )
             { 
                cerr << "remove() on empty queue \n";
                exit(-1);
             } 
             QueueItem<Type> *pt = front; 
             front = front->next; 
            Type retval = pt->item;
             delete pt; 
             return retval; 
       } 
\Box大文件 Queue \Box) and the contract of \sim 16.8 the contract of \sim 16.8 the contract of \sim 16.8Queue \overline{Q}#include <iostream> 
       #include "Queue.h" 
       int main() 
       { 
             // Queue<int> 类被实例化
             // new 表达式要求 Queue<int> 必须被定义
            Queue<int> *p qi = new Queue<int>;
             int ival; 
            for ( ival = 0; ival < 10; ++ival )
                 // 成员函数 add() 被实例化
                 p_qi->add( ival ); 
            int err cnt = 0;for ( ival = 0; ival < 10; ++ival ) {
```

```
 // 成员函数 remove() 被实例化
                int qval = p qi->remove();
                if ( ival != qval ) err cnt++;
             } 
             if ( !err_cnt ) 
              cout << "!! queue executed ok\n";
            else cerr << "?? queue errors: " << err cnt << endl;
             return 0; 
       } 
\mathcal{A}
```
!! queue executed ok

练习 **16.5** 

16.2 Screen,  $\frac{4}{13}$  13.3  $\sqrt{13.4}$  13.6 Screen  $\overline{\phantom{a}}$   $\overline{\phantom{a}}$ 

# 16.4 类模板中的友元声明

```
1. \qquad \qquad \QueueItem only only only only only on the set of the set of the set of the set of the set of the set of the set of the set of the set of the set of the set of the set of the set of the set of the set of the set of the set 
                      class Foo { 
                                 void bar(); 
                      }; 
                      template <class T> 
                      class QueueItem { 
                                    friend class foobar; 
                                    friend void foo(); 
                                   friend void Foo::bar();
                                   // ... 
                      }; 
                               QueueItem foobar foo()e , QueueItem Foo , Foo
          \sim \sim \sim Foo \sim QueueItem
                Foo::bar().
2. (bound) and the contract of the contract of the contract of the contract of the contract of the contract of the contract of the contract of the contract of the contract of the contract of the contract of the contract of
                           \hspace{1.6cm} {\rm (} \hspace{1.2cm} {\rm )} \hspace{1.2cm} {\rm (} \hspace{1.2cm} {\rm )} \hspace{1.2cm} {\rm (} \hspace{1.2cm} {\rm )} \hspace{1.2cm} {\rm (} \hspace{1.2cm} {\rm )} \hspace{1.2cm} {\rm (} \hspace{1.2cm} {\rm )} \hspace{1.2cm} {\rm (} \hspace{1.2cm} {\rm )} \hspace{1.2cm} {\rm (} \hspace{1.2cm} {\rm )} \hspace{1.2cm} {\rm (} \hspace{1.2cm} {\rm )} \hspace{1.2cm} {\rm (foobar foo() Queue \leq T \geq \therefore bar() \qquad \qquad \qquad \qquad \qquad \qquad \qquad \qquad \qquad \qquad \qquad \qquad \qquad \qquad \qquad \qquad \qquad \qquad \qquad \qquad \qquad \qquad \qquad \qquad \qquad \qquad \qquad \qquad \qquad \qquad \qquad \qquad \qquad \qquad \qquad \qquad \qquad \qquad \template <class Type> 
                                    class foobar{ ... }; 
                      template <class Type>
```

```
 void foo( QueueItem<Type> ); 
         template <class Type> 
         class Queue { 
              void bar(); 
               // ... 
         }; 
         template <class Type> 
         class QueueItem { 
               friend class foobar<Type>; 
               friend void foo<Type>( QueueItem<Type> ); 
               friend void Queue<Type>::bar(); 
               // ... 
         }; 
\overline{\phantom{a}}, QueueItem , toobar Queue.
            foo()foo()friend void foo<Type>( QueueItem<Type> ); 
                                    : foo\letype>.
foo() and \bullet and \bullet and \bullet and \bullet and \bullet and \bullet and \bullet and \bullet and \bullet and \bullet and \bullet and \bullet and \bullet and \bullet and \bullet and \bullet and \bullet and \bullet and \bullet and \bullet and \bullet and \bullet and \bullet and \bulletfriend void foo( QueueItem<Type> ); 
\overline{\phantom{a}}QueueItem \qquad \qquad \bullet 10.6 \qquad \qquad,
QueueItem \qquad \qquad,
, which can consider the construction \mathcal P , which can consider the construction \mathcal P3. (unbound) (and \alpha and \alpha and \alpha and \alpha and \alpha \alpha \alpha QueueItem
                                    \circ QueueItem , foobar foo()
  Queue < T >::bar() (1)
         template <class Type> 
         class QueueItem { 
               template <class T> 
                   friend class foobar; 
               template <class T> 
                   friend void foo( QueueItem<T> ); 
               template <class T> 
                   friend void Queue<T>::bar(); 
               // ...
```

```
683
```

```
, C++
```
};

# 16.4.1 Queue 和 QueueItem 的友元声明 QueueItem the contract of the QueueItem of the QueueItem and  $\theta$ QueueItem (a) a contract of the CueueItem of QueueItem of QueueItem of Queue OueueItem o  $\sim$   $\sim$   $\sim$   $\sim$   $\sim$  Queue  $\sim$ QueueItem : template <class Type> class QueueItem { // 所有的 Queue 实例都是 // 每个 QueueItem 实例的友元 template <class T> friend class Queue; }; 但是 这不是真正的设计意图 例如 用类型 string 实例化的 Queue 成为 用类型 complex<double> QueueItem  $\overline{C}$  Queue $\overline{C}$  and  $\overline{C}$  Queue $\overline{C}$  string QueueItem (a) a contract and a contract Queue QueueItem (a) a contract Queue QueueItem (a) a contract of  $\alpha$  $\overline{\phantom{a}}$ template <class Type> class QueueItem { // 每个 QueueItem 实例都有相关的 // Queue 实例作为友元 friend class Queue<Type>; // ... }; QueueItem , Queue int Queue int QueueItem , complex<double> string  $\alpha$ , and  $\alpha$  are  $\alpha$  and  $\alpha$  are  $\alpha$  are  $\alpha$  are  $\alpha$  are  $\alpha$  and  $\alpha$  are  $\alpha$  are  $\alpha$  are  $\alpha$  are  $\alpha$  are  $\alpha$  are  $\alpha$  are  $\alpha$  are  $\alpha$  are  $\alpha$  are  $\alpha$  are  $\alpha$  are  $\alpha$  are  $\alpha$  are  $\alpha$  are  $\alpha$  are  $\alpha$  $\overline{\mathcal{L}}$  and  $\overline{\mathcal{L}}$  are  $\overline{\mathcal{L}}$  Queue  $\overline{\mathcal{L}}$  $\circ$ // 什么形式的 Queue 实参? ostream& operator<< ( ostream &, ??? ); Queue et al., the set of the set of the set of the set of the set of the set of the set of the set of the set of the set of the set of the set of the set of the set of the set of the set of the set of the set of the set of ostream& operator<< ( ostream &, const Queue<int> & ); <sup>44</sup> int Queue <sup>\*</sup> Oueue  $\sim$   $\frac{1}{2}$  Queue string,  $\frac{2}{3}$ ostream& operator<< ( ostream &, const Queue<string> & );  $\bm{\lambda}$ extending the Queue that the contract of the property of the  $\alpha$  state of the  $\alpha$

osostream& operator<< ( ostream &, const Queue<Type> & );

 $684$ 

```
 但是 为了使其能够工作 接下来我们必须使这个重载的输出操作符成为一个函数模
```

```
template <class Type> ostream& 
                  operator<< ( ostream &, const Queue<Type> & ); 
                    \sim Queue ostream \simtemplate <class Type> 
          ostream& operator<< ( ostream &os, const Queue<Type> &q ) 
           { 
                  os << "< "; 
                  QueueItem<Type> *p; 
                 for (p = q.front; p; p = p->next)
                      os \lt\lt \star p \lt\lt "";
                 os \lt\lt " >";
                  return os; 
          } 
          int Queue 3, 5, 8 13, Queue \cdot< 3 5 8 13 >\mathcal{O} and \mathcal{O} are \mathcal{O} and \mathcal{O} are the front \mathcal{O}Queue :
          template <lass Type> 
          class Queue { 
                  friend ostream& 
                       operator<< ( ostream &, const Queue<Type> & ); 
                 // ... 
          }; 
\mathcal{A}, \mathcal{A}, \mathcal{A}, \mathcal{A}, \mathcal{A}, \mathcal{A}, \mathcal{A}, \mathcal{A}, \mathcal{A}, \mathcal{A}, \mathcal{A}, \mathcal{A}, \mathcal{A}, \mathcal{A}, \mathcal{A}, \mathcal{A}, \mathcal{A}, \mathcal{A}, \mathcal{A}, \mathcal{A}, \mathcal{A}, \mathcal{A}, Queue \qquad \qquad operator \leq (QueueItem operator<<():
          os << *p;
    QueueItem by the contract of the contract of the contract of the contract of the contract of the contract of the contract of the contract of the contract of the contract of the contract of the contract of the contract of t
               operator<<():template <class Type> 
          ostream& operator<< ( ostream &os, const QueueItem<Type> &qi ) 
           { 
                 os << qi.item;
```

```
 return os;
```
}

QueueItem item item item.

```
QueueItem o :
     template <class Type> 
     class QueueItem { 
          friend class Queue<Type>;
```
 $\ddot{\cdot}$ 

```
 friend ostream& 
                  operator<< ( ostream &, const QueueItem<Type> & ); 
             // ... 
       }; 
   QueueItem operator \lt\lt() item :os << qi.item; 
Queue extension of the contract of the Queue that \sim and \sim Queue \sim\lambdaQueue Queue Queue and a set of the absolution of the absolution of the absolution of the absolution of the absolution of the absolution of the absolution of the absolution of the absolution of the absolution of the absol
\mathcal{Y}而导致一个编译时刻错误 当然 对于未定义输出操作符的类型 Queue 也可以被实例化
                 Queue o
                                  Queue QueueItem
        #include <iostream> 
        #include "Queue.h" 
        int main() { 
             Queue<int> qi; 
             // 实例化两个实例: 
             // ostream& operator<< (ostream &os, const Queue<int> &) 
             // ostream& operator<< (ostream &os, const QueueItem<int> &) 
             cout << qi << endl; 
             int ival; 
            for ( ival = 0; ival < 10; ++ival )
                 qi.add( ival ); 
             cout << qi << endl; 
            int err cnt = 0;for ( ival = 0; ival < 10; ++ival ) {
                 int qval = qi.remove();
                if ( ival != qval ) err cnt++;
              } 
             cout << qi << endl; 
             if ( !err_cnt ) 
                cout << "!! queue executed ok\n";
            else cout << "<<<< queue errors: " << err_cnt << endl;
             return 0; 
        } 
\mathcal{A}\langle \rangle< 0 1 2 3 4 5 6 7 8 9 >
        \langle \rangle
```

```
!! queue executed ok
```
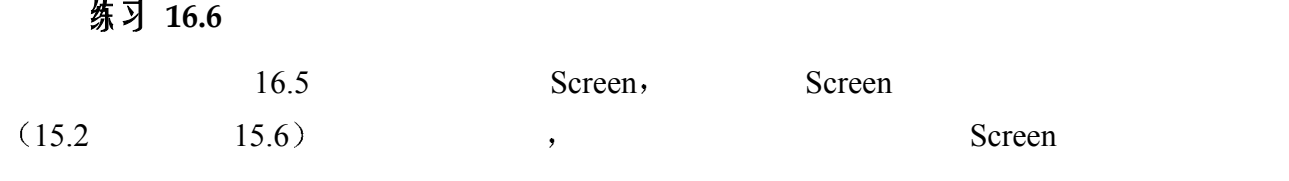

# 16.5 类模板的静态数据成员

 $\sim$ , a consequent queueItem new() delete(). QueueItem : static QueueItem<Type> \*free list; static const unsigned QueueItem chunk; OueueItem : #include <cstddef> template <class Type> class QueueItem { // ... private: void \*operator new( size t ); void operator delete( void  $\star$ , size t); // ... static QueueItem \*free list; static const unsigned QueueItem chunk; // ... }; new() delete() private, QueueItem 类型的对象 只有 QueueItem 的成员和友元 比如模板 Queue 才能够在自由存储  $($  ) QueueItem  $\circ$  $new()$  : template <class Type> void\* QueueItem<Type>::operator new( size\_t size ) { QueueItem<Type> \*p; if ( ! free list ) { size t chunk = QueueItem chunk \* size; free list =  $p =$  reinterpret\_cast< QueueItem<Type>\* > ( new char[chunk] ); for ( ;  $p := \delta$  free list [ QueueItem chunk - 1 ]; ++p )  $p$ ->next =  $p + 1$ ;  $p$ ->next = 0; }

```
688p = free list;free list = free list->next;
         return p; 
     } 
          delete() :
     template <class Type> 
     void QueueItem<Type>:: 
         operator delete( void *p, size_t ) 
     { 
        static cast< QueueItem<Type>* >( p )->next = free list;
        free list = static cast< QueueItem<Type>* > ( p );
     } 
                       free_list QueueItem_chunk o
     /* 为每个 Queueltem 实例生成相关的 free list,
       * 并把它初始化为 0 
       */ 
     template <class T> 
         QueueItem<T> *QueueItem<T>::free_list = 0; 
     /* 为每个 Queueltem 实例生成相关的 QueueItem_chunk, 
       * 并把它初始化为 24 
       */ 
     template <class T> 
         const unsigned int 
     QueueItem<T>::QueueItem_chunk = 24; 
\sim template
               \langle \text{class T} \rangle. QueueItem<T>::
             表明该成员属于类模板 QueueItem 这些静态数据成员的定义被加入到头文件 Queue.h
\sim 16.8 \sim 16.8 \sim 16.8 \sim\overline{\mathcal{A}}\bullet\bullet\overline{\phantom{a}}\overline{\phantom{a}}// 错误: QueueItem 不是一个真正的实例
     int ival0 = QueueItem::QueueItem_chunk; 
     int ival1 = QueueItem<string>::QueueItem_chunk; // ok 
     int ival2 = QueueItem<int>:: QueueItem chunk; // ok
```
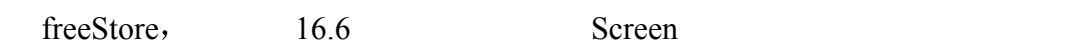

# 16.6 类模板的嵌套类型

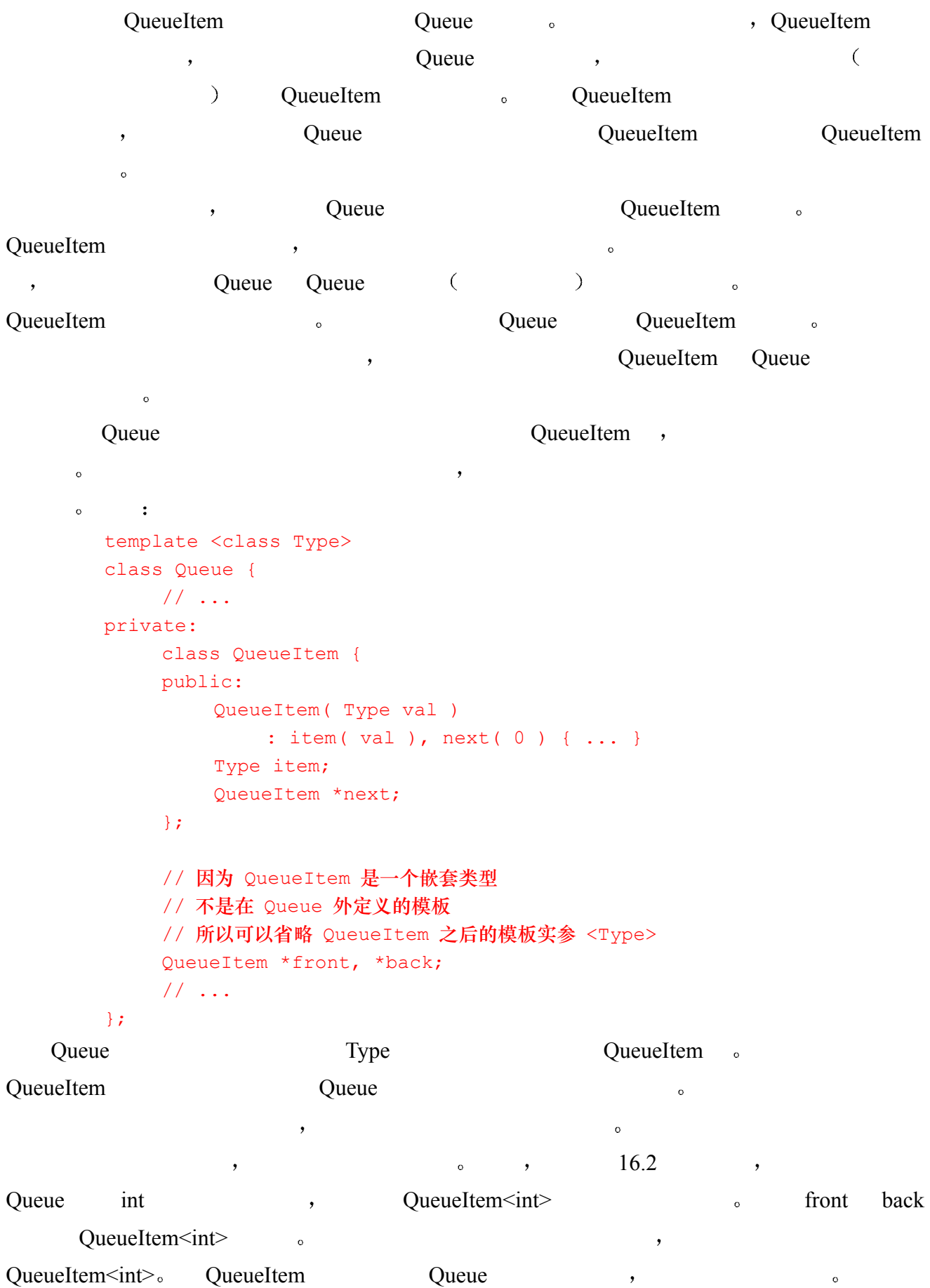

 $690$ 

```
typedef. :
         template <class Type, int size> 
         class Buffer { 
        public: 
              enum Buf vals { last = size -1, Buf size };
               typedef Type BufType; 
               BufType array[ size ]; 
               // ... 
         }; 
                              Buf size the Buffer theory Buffer the Buffer the Second state of the Buffer the Second Second state of the Buffer the Second Second Second Second Second Second Second Second Second Second Second Second Second Second Second
\bullet \bullet \bullet \bulletBuffer<int, 512> small buf;
      Buf size 512, last 511 , \cdotBuffer<int, 1024> medium buf;
      Buf size 1024, last 1023\circ ) and \circ (
\phi , and the contract of the contract of the contract of the contract of the contract of the contract of the contract of the contract of the contract of the contract of the contract of the contract of the contract of th
\circ// 错误: Buffer 的哪一个实例? 
         Buffer::Buf vals bfv0;
         Buffer<int, 512>::Buf vals bfv1; // ok
\bullettemplate <class T> class Q { 
         public: 
              enum QA { empty, full }; // 不变量
               QA status; 
               // ... 
         }; 
         #include <iostream> 
         int main() { 
               Q<double> qd; 
               Q<int> qi; 
              qd.status = Q::empty; // 错误: Q 的哪一个实例?
               qd.status = Q<double>::empty; // ok 
              int val1 = Q<double>::empty;
              int val2 = Q\times int::empty;
              if (val1 := val2)
                    cerr << "implementation error!" << endl; 
               return 0;
```
 $691$ } Q a seempty that the empty that the empty of the empty of the empty of the empty  $\overline{Q}$ 练习 **16.8**  13.10 List ListItem 16.7 成员模板 ※  $\alpha$ template  $\sim$ template <class T> class Queue { private: // 类成员模板 template <class Type> class CL { Type member; T mem; }; // ... public: // 函数成员模板 template <class Iter> void assign( Iter first, Iter last ) { while  $($  ! is empty $()$  ) remove(); // calls Queue<T>::remove() for ( ; first != last; ++first ) add( \*first ); // calls Queue<T>::add( const T & ) } }; 注意 标准 C++之前的编译器不支持成员模板 这种特性被加入到 C++ 是为了支  $\hspace{1cm}6 \hspace{1cm}$  $\circ$  ,  $CL$  Type  $\mathcal{L}$ , assign() assign() Iter  $\mathcal{L}$  $\circ$  , clearly controlled to the  $\mathcal{C}\mathcal{L}$  of  $\mathcal{T}$  and  $\mathcal{T}$  are  $\mathcal{T}$  and  $\mathcal{T}$ Queue **o** Queue et al., Queue et al., Queue et al., Queue et al., Queue et al.,  $\alpha$  $CL$ ", " $\qquad \qquad \text{assign}()$ ",  $\qquad \text{Queue}\text{<} \text{int}\text{>}$ 

```
Queue<int>::CL<string> 
         , Queue int \geqvoid Queue<int>::assign( int *, int *)
        void Queue<int>::assign( vector<int>::iterator, 
                                   vector<int>::iterator ) 
CL Queue CLthe contraction of Queue that is expected that Queue that is expected Q\text{assign}(),
\qquad \qquad \bulletint main() 
        { 
              // Queue<int> 的实例
              Queue<int> qi; 
              // Queue<int>::assign( int *, int * ) 的实例
             int ai[4] = { 0, 3, 6, 9};
             qi.assign(ai, ai + 4);
              // Queue<int>::assign( vector<int>::iterator, 
              // vector<int>::iterator) 的实例
             vector<int> vi( ai, ai + 4 );
              qi.assign( vi.begin(), vi.end() ); 
        } 
Queue assign() \frac{u}{x}\circ , Queue int is the queue int is the set of \circvector \qquad ) \qquad , \qquad int \qquadint \t o \t assign()\text{assign}(),
\text{main}(), \text{int}^* assign(), \text{int}qi. vector<int>::iterator int vector int vector
q_i and int q_i and q_i and q_i and q_i and q_i and q_i and q_i and q_i and q_i and q_i and q_i and q_i and q_i and q_i and q_i and q_i and q_i and q_i and q_i and q_i and q_i and q_i and q_i and \circ \qquad \qquad \qquad \qquad \qquad \qquad \qquad \qquad \qquad \qquad \qquad \qquad \qquad \qquad \qquad \qquad \qquad \qquad \qquad \qquad \qquad \qquad \qquad \qquad \qquad \qquad \qquad \qquad \qquad \qquad \qquad \qquad \qquad \qquad \qquad \qquad \qquad \qquad \qquad \qquad \qquad \qquad 
        template <class Iter> 
        void assign( Iter first, Iter last ) 
        { 
              // 从队列中删除项
             for ( ; first != last; ++first)
                  add( *first ); 
        } 
      \text{assign}() add() \text{Queue}\leq\text{Type}\geq\text{:}:\text{add}() int Queue \circ
```

```
void Queue<int>::add( const int &val )
*first int * int * const int *\sim , \sim 15.9 SmallInt \simAssign(), \alpha SmallInt \alpha Queue \alpha Queue \alphaSmallInt the SmallInt term of SmallInt \cdots\overline{\phantom{a}}class SmallInt { 
      public: 
          SmallInt( int ival = 0) : value( ival ) { }
          // 转换函数: SmallInt ==> int
           operator int() { return value; } 
           // ... 
      private: 
           int value; 
      }; 
      int main() 
      { 
           // Queue<int> 的实例
           Queue<int> qi; 
          vector<SmallInt> vsi;
           // 设置 vector 的内容
           // Queue<int>::assign( vector<SmallInt>::iterator, 
           // vector<SmallInt>::iterator ) 的实例
           qi.assign( vsi.begin(), vsi.end() ); 
          list<int*> lpi;
           // 设置 list 的内容
           // 错误: 当成员模板 assign() 被实例化时
           // 从 int* 到 int 不存在转换
           qi.assign( lpi.begin(), lpi.end() ); 
      } 
assign() assign() assign() assign() assign() assign() assign() assign() assign()
add() add()
         const int \qquad \qquad assign() add()
C++ assign()
    Queue \cos(\theta)\circ ,
          Oueue :
      template <class T> 
      class Queue { 
          // ... 
      public: 
           // 构造函数成员模板
           template <class Iter>
```
 $693$ 

```
694 Queue( Iter first, Iter last ) 
       : front( 0 ), back( 0 ) 
       { 
         for ( ; first != last; ++first ) 
           add( *first ); 
       } 
   }; 
\circ C++
\circ and \circ and \circ
```
main() vector

vector<int> vi( ai, ai + 4 );

# int\* vector<int> vector int =  $\frac{1}{2}$ vector.

 $\bullet$ 

```
CL assign() Queue \rightarrowtemplate <class T> 
       class Queue { 
       private: 
            template <class Type> class CL; 
            // ... 
       public: 
            template <class Iter> 
            void assign( Iter first, Iter last ); 
           1/ ...
       }; 
       template <class T> template <class Type> 
       class Queue<T>::CL<Type> 
       { 
            Type member; 
            T mem; 
       }; 
       template <class T> template <class Iter> 
       void Queue<T>::assign( Iter first, Iter last ) 
       { 
           while ( ! is empty() )
                remove(); 
           for (; first != last; ++first)
                add( *first ); 
       } 
\overline{\phantom{a}}\circ assign() :
       template <class T> template <class Iter>
```

```
template<class T> Queue ,
```
 $\cdot$ 

template<class Iter> $\qquad \qquad \text{assign}()$   $\qquad \qquad \text{assign}()$ 

```
extending the Contract of Queue assign() assign()
        template <class TT> template <class IterType> 
              void Queue<TT>::assign( IterType first, IterType last ) 
              { ... }
```
#### 16.8 类模板和编译模式 ※

```
\mu a \mu \mu \alpha (prescription \mu)
\circ , and the contract of the contract of the contract of the contract of the contract of the contract of the contract of the contract of the contract of the contract of the contract of the contract of the contract of th
            template <class Type> 
                    class Queue { ... }; 
Queue only the contract of the set of the set of the set of the set of the set of the set of the set of the set of the set of the set of the set of the set of the set of the set of the set of the set of the set of the set 
                                                                                                             \ddot{\bullet}int main() { 
                   Queue<int> *p qi = new Queue<int>;
            } 
                            Queue Queue \langle \text{Queue}\rangle\sim \frac{16.2}{5.2}\lambda (b) a set of \lambda (b) \lambda (b) \lambda (b) \lambda (c) \lambda (c) \lambda (c) \lambda (c) \lambda (c) \lambda (c) \lambda (c) \lambda (c) \lambda (c) \lambda (c) \lambda (c) \lambda (c) \lambda (c) \lambda (c) \lambda (c) \lambda (c) \lambda (c) \lambda (c) \lambda (c) \lambda 
   Queue<int>
, new
\overline{\phantom{a}}\mathcal{A}// 类模板的声明
            template <class Type> 
            class Queue; 
            Queue<int>* global pi = 0; // ok: 不需要类定义
            int main() { 
                    // 错误: 需要实例
                    // 类模板定义必须可见
                   Queue<int> *p qi = new Queue<int>;
            } 
 类模板可以在多个文件中针对同一类型被实例化 我们知道 对于类类型的情况 在每
\mathbb{R}^d , and the set of the set of the set of the set of the set of the set of the set of the set of the set of the set of the set of the set of the set of the set of the set of the set of the set of the set of the se
个文件中 编译器针对特定的类型实例化该类模板 为了确保在每个必须实例化类模板的文
```
 $\lambda$ 

 $\circ$  , and  $\circ$  , and  $\circ$  and  $\circ$ 

```
template <class Type> 
void Queue<Type>::add( const Type &val ) 
      { ... }
```
 $Queue < Type > ::add()$  $($ , Queue<int>  $)$ , , Queue<int>::add(const int&): #include "Queue.h" int main() { // Queue<int> 的实例 Queue<int> \*p  $qi$  = new Queue<int>; int ival; // ... // Queue<int>::add( const int & ) 的实例 p\_qi->add( ival ); // ... }  $\frac{d}{dz}$  $\frac{1}{2}$  , the set of  $\frac{1}{2}$  of  $\frac{1}{2}$  , the set of  $\frac{1}{2}$  , the set of  $\frac{1}{2}$ , where  $\alpha$  , we are the control of  $\alpha$  and  $\beta$  , and  $\beta$  , and  $\beta$  , and  $\beta$  , and  $\beta$  , and  $\beta$  , and  $\beta$  , and  $\beta$  , and  $\beta$  , and  $\beta$  , and  $\beta$  , and  $\beta$  , and  $\beta$  , and  $\beta$  , and  $\beta$  , and  $\beta$  , and  $10.5$  $\mathcal{L}_{\mathcal{A}}$  $\qquad$ ,  $\qquad$  main() add(),  $\qquad$ ,  $\qquad$ ,  $\qquad$  $\Omega$ ), we are defined as  $\alpha$  $\blacksquare$ , C++的模板编译模式 (template compilation model),  $\sim$  10.5  $\,$ ——包含模式和分离模式——都适用于类模板的成员函数和静态数据成员的定义 本节余

## 16.8.1 包含编译模式

 $\alpha$  $,$  $\mathcal{L}$ ,  $\mathcal{L}$  inline  $\mathcal{L}$  $\overline{\phantom{a}}$ **a** b Queue QueueItem Queue.h 。  $\,$  $\sigma$ 

 $\mathcal{R}$ 

 $\circ$  $\overline{Q}$ 了分离编译模式 则允许我们把类模板接口 即类模板定义 与它的实现 即它的成员函数  $\alpha$  /  $\beta$  /  $\beta$ 

 $696$ 

```
\,, \, inline \,, \, inline \,\overline{\phantom{a}}\bullet// ----- Queue.h ----- 
      // 声明 Queue 是一个可导出的 (exported) 类模板
      export template <class Type> 
      class Queue { 
           // ... 
      public: 
          Type& remove();
          void add( const Type & );
           // .... 
      }; 
      // ----- Queue.C ----- 
      // exported definition of class template Queue in Queue.h 
      #include "Queue.h" 
      template <class Type> 
      void Queue<Type>::add( const Type &val ) { ... }
      template <class Type> 
      Type& Queue<Type>::remove() { ... }
      // ----- User.C ----- 
       #include "Queue.h" 
      int main() { 
           // Queue<int> 的实例
          Queue<int> *_{p_qi} = new Queue<int>}; int ival; 
           // ... 
           // ok: Queue<int>::add( const int & ) 的实例
           p_qi->add( ival ); 
            // ... 
      } 
 即使成员函数 add()的模板定义在 User.C 中不可见 但是 在这个文件中仍然可以调用
      Queue<sub>int</sub>:add(const int&). \qquad \qquad,
                \alpha exported \left(\bullet , which are the contract of \bullet and \bullet are the contract of \bullet .
\gamma template
```
 $697$ 

export:

export template <class Type>

 $698$  class Queue { ... }; able export that Queue.h **Queue** Queue  $\theta$ Queue.C , Queue.C , Queue.C , add() remove() (exported).  $\overline{\phantom{a}}$  $\blacksquare$ ,  $\blacksquare$ User.C  $Queue<sub>int</sub> > "Queue<sub>1</sub> + "Queue<sub>2</sub> + "Queue<sub>3</sub> + "Queue<sub>4</sub> + "Queue<sub>5</sub> + "Queue<sub>6</sub> + "Queue<sub>7</sub> + "Queue<sub>7</sub> + "Queue<sub>7</sub> + "Queue<sub>7</sub> + "Queue<sub>7</sub> + "Queue<sub>7</sub> + "Queue<sub>7</sub> + "Queue<sub>7</sub> + "Queue<sub>7</sub> + "Queue<sub>7</sub> + "Queue<sub>7</sub> + "Queue<sub>7</sub> + "Queue<sub>7</sub> + "Queue<sub>7</sub> + "Queue$  $Queue<sub>int</sub>$ ::remove()"  $\qquad \qquad$  $,$  export  $,$  $\circ$  $\sim$  export  $\sim$  export  $\sim$ 被指定在类模板上 而是被指定在要被导出的成员定义上 例如 如果类模板 Queue 的作者 Queue<type>::add() ( ) Cueue.h  $\bullet$  export  $\bullet$  add()  $\bullet$  : // ----- Queue.h ---- template <class Type> class Queue { // ... public: Type& remove(); void add( const Type & ); }; // 必需的, 因为 remove() 不是可导出的 template <class Type> Type& Queue<Type>::remove() { ... } // ----- Queue.C ----- #include "Queue.h" // 只有成员函数 add() 是可导出的 export template <class Type> void Queue<Type>::add( const Type &val ) { ... } temove() remove() and  $\qquad \qquad \text{Queue.h}$  and  $\qquad \qquad \text{remove}($  $remove()$  $\alpha$ 

 $\overline{\phantom{a}}$  , and  $\overline{\phantom{a}}$  , and  $\overline{\phantom{a}}$  , and  $\overline{\phantom{a}}$  , and  $\overline{\phantom{a}}$ 

 $\bullet$  , and the contract of the contract of the contract  $\bullet$ 

 $3.$ 

1. The contract is the contract of  $\mathcal{A}$  in the contract of  $\mathcal{A}$  is the contract of  $\mathcal{A}$ 

 $2.$ 

, which are the contract of the contract of the contract of the contract of the contract of the contract of the contract of the contract of the contract of the contract of the contract of the contract of the contract of t

 $\circ$  , and  $\circ$ 

 $\lambda$  $\mathbb{R}$  , the contract of the contract of the contract of the contract of the contract of the contract of the contract of the contract of the contract of the contract of the contract of the contract of the contract of th  $\bullet$  $C++$ , which are defined as a set of  $\mathcal{A}$ 

 $C^{++}$ , ,

# 16.8.3 显式实例声明

 $\langle \cdot \rangle$  $^{\circ}$  $C++$  and  $C++$  and  $C++$  and  $C++$  and  $C++$  and  $C++$  and  $C++$  and  $C++$  and  $C++$  and  $C++$  and  $C++$  and  $C++$  and  $C++$  and  $C++$  and  $C++$  and  $C++$  and  $C++$  and  $C++$  and  $C++$  and  $C++$  and  $C++$  and  $C++$  and  $C++$  and  $C++$  and  $C++$   $($  $\,$  $\sim$  $\overline{R}$  , and the contract term in the contract of  $\overline{R}$  $\sim$  0 and 2 and 2 and 2 and 2 and 2 and 2 and 2 and 2 and 2 and 2 and 2 and 2 and 2 and 2 and 2 and 2 and 2 and 2 and 2 and 2 and 2 and 2 and 2 and 2 and 2 and 2 and 2 and 2 and 2 and 2 and 2 and 2 and 2 and 2 and 2 and

## 显式实例声明 (explicit instantiation declaration),

 $\ddot{\circ}$  $\sim$  template class  $\sim$ Queue<int> Queue: #include Queue.h // 显式实例声明 template class Queue<int>;  $\overline{\phantom{a}}$  $\overline{\mathcal{O}}$  $\overline{Q}$ template <class Type> class Queue; // 错误: 没有定义模板 Queue 及其成员

 $\langle \cdot \rangle$ 

template class Que ue<int>;

 $\alpha$ 

 $\cdot$ 

 $\overline{\phantom{a}}$ 

### 练习 **16.9**

 $\mathcal{O}$ 义放在什么地方 请说明原因

### 练习 **16.10**

 $S$ creen  $($  16.3  $16.5$  $16.5$  16.7  $\hspace{1.6cm}$  16.7  $\hspace{1.6cm}$   $\hspace{1.6cm}$ 

 $\mathcal{D}$ 有关。

#### 16.9 类模板特化 ※

a control of the control of the Queue  $\sim$  $\sin \theta$  min() max() Queue https://www.formultime.com/systems.com/systems.com/systems.com/systems.com/systems.com/systems.com/systems.com/systems.com/systems.com/systems.com/systems.com/systems.com/systems.com/systems.com/s  $,$   $12$   $\text{min}()$   $\text{max}()$   $,$   $,$   $,$ Queue ): template <class Type> class Queue { // ... public: Type min(); Type max(); // ... }; // 找到 Queue 中的最小值 template <class Type> Type Queue<Type>::min( ) { assert ( ! is empty() ); Type min val = front->item; for ( QueueItem \*pq = front->next; pq != 0; pq = pq->next ) if ( pq->item < min\_val )  $min\_val = pq \rightarrow item;$  return min\_val; } // 找到 Queue 中的最大值 template <class Type> Type Queue<Type>::max( ) { assert ( ! is empty() ); Type max val = front  $\rightarrow$ item;

for ( QueueItem \*pq = front->next; pq != 0; pq = pq->next )

 if ( pq->item > max\_val )  $max val = pq->item;$  return max\_val; } min() and  $\Omega$  and  $\Omega$  and  $\Omega$  are  $\Omega$  and  $\Omega$  are  $\Omega$ pq->item< min\_val  $\alpha$  Queue  $\beta$  and  $\beta$  are  $\beta$  and  $\beta$  are  $\beta$  are  $\beta$  are  $\beta$  and  $\beta$  are  $\beta$  and  $\beta$  are  $\beta$  and  $\beta$  are  $\beta$  and  $\beta$  are  $\beta$  and  $\beta$  are  $\beta$  and  $\beta$  are  $\beta$  and  $\beta$  and  $\beta$  and  $\beta$  and  $\beta$  and  $\beta$  $,$  operator<()  $\circ$  operator $\leq$ (), Queue  $\min()$ ,  $\min()$  $max()$ , operator()>.) the contract of the contract of the Queue class LongDouble { public: LongDouble( double dval ) : value( dval ) { } bool compareLess( const Lo ngDouble & ); private: double value; };  $\mu$ ,  $\mu$  LongDouble operator<(),  $\mu$  min() max() Queue<LongDouble> Queue .  $operator<() operator>()$ ,  $LongDouble componentless()$ Queue<LongDouble>  $\qquad \qquad$  ,  $\qquad \qquad$  min() max()  $\qquad$ , 比较 Queue<LongDouble>类型的 Queue 中的数据项 但是 为了介绍类模板特化 我们考虑 a a LongDouble , Queue Queue  $min()$  max $()$ Queue<LongDouble>::mln() Queue<LongDouble>::max() , Long(double) compareLess(). , 显式特化定义 (explicit specialization definition),  $\sim$  template.  $\langle \rangle$  $\rightarrow$   $\rightarrow$ Queue<LongDouble> min() max() // 显式特化定义 // explicit specialization definitions template<> LongDouble Queue<LongDouble>::min( ) { assert ( ! is empty() ); LongDouble min val = front->item; for ( QueueItem \*pq = front->next; pq != 0; pq = pq->next ) if ( pq->item.compareLess( min\_val ) ) min val =  $pq$ ->item; return min\_val; }

template<> LongDouble Queue<LongDouble>::max( )

 $701$ 

{

```
assert ( ! is empty() );
             LongDouble max_val = front->item; 
            for ( QueueItem *pq = front->next; pq != 0; pq = pq->next )
                if ( max val.compareLess( pq->item ) )
                    max val = pq->item;
             return max_val; 
       } 
            Queue<LongDouble>
Queue<LongDouble>
min() max()
            Queue
\min() max()\rightarrow\ldots, \ldots, \ldots, \ldots, \ldots, \ldots, \ldots, \ldots, \ldots, \ldots, \ldots, \ldots, \ldots, \ldots, \ldots, \ldots, \ldots, \ldots, \ldots, \ldots, \ldots, \ldots, \ldots, \ldots, \ldots, \ldots, \ldots, \ldots, \ldots, \ldots, \ldots, \ldots// 函数模板显式特化声明
       template<> LongDouble Queue<LongDouble>::min( ); 
       template<> LongDouble Queue<LongDouble>::max( ); 
\mathcal{R}\overline{\phantom{a}}Queue<LongDouble>
       // QueueLD.h: 定义类的特化 Queue<LongDouble> 
       #include "Queue.h" 
       template<> class Queue<LongDouble> { 
             Queue<LongDouble>(); 
             ~Queue<LongDouble>(); 
            LongDouble& remove();
             void add( const LongDouble & ); 
             bool is_empty() const;
```
private:

};

 $\circ$ 

 $\overline{\phantom{a}}$  , and the set of the set of the set of the set of the set of the set of the set of the set of the set of the set of the set of the set of the set of the set of the set of the set of the set of the set of the s Queue.h b a contract of the Queue.h contract a set of  $\alpha$  and  $\alpha$  are  $\alpha$  and  $\alpha$  are  $\alpha$ 

 $($  and  $($   $)$   $,$ 

 $\mathcal{L}_{\mathcal{A}}$ 

 $\sim$ 

LongDouble min(); LongDouble max();

// 某些特殊的实现

 $\min()$  max()

```
 如果整个类被特化了 那么 标记特化定义的符号 template<>只能被放在类模板的显式
```
 $\bullet$  template $\diamond$   $\bullet$  :

```
#include "QueueLD.h"
```

```
// 定义类模板特化的成员函数 min() 
LongDouble Queue<LongDouble>::min( ) { }
```
#### ↓ → Queue<LongDouble>

 $\mathcal{A}$ 

```
// ---- File1.C ---- 
       #include "Queue.h" 
      void ReadIn( Queue<LongDouble> *pq ) { 
           // pq->add() 的使用引起 Queue<LongDouble> 被实例化
      } 
      // ---- File2.C ---- 
      #include "QueueLD.h" 
      void ReadIn( Queue<LongDouble> * );
      int main() { 
            // 使用 Queue<LongDouble> 特化定义
            Queue<LongDouble> *qld = new Queue<LongDouble>; 
            ReadIn( qld ); 
            // ... 
       } 
\Box
```
Queue<LongDouble>  $\bigcirc$ 

### 16.10 类模板部分特化  $\mathbb{X}$

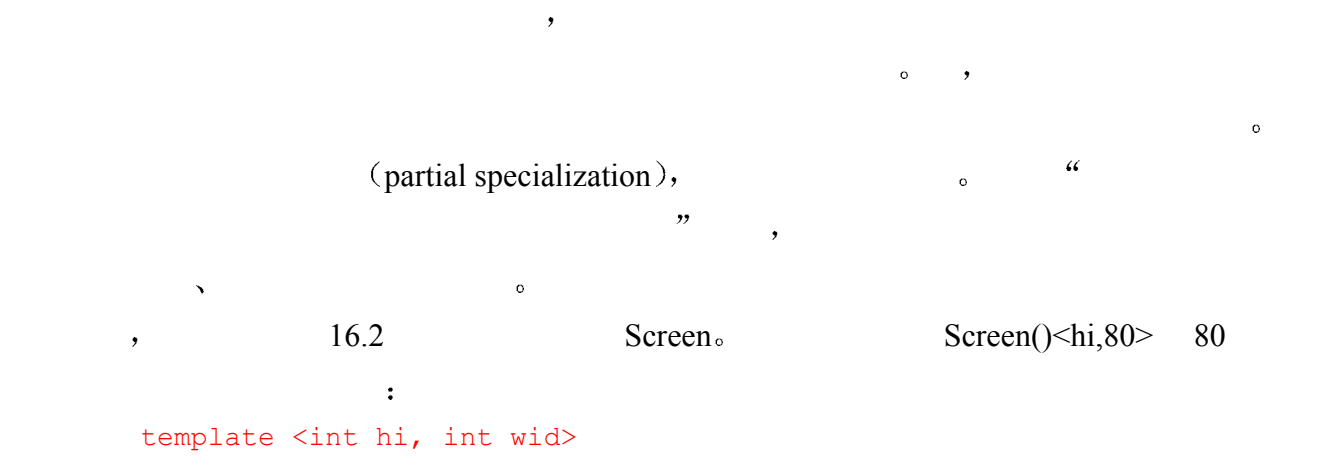

```
class Screen { 
     // ... 
}; 
// 类模板 Screen 的部分特化
template <int hi> 
class Screen<hi, 80> {
public: 
     Screen();
     // ... 
private: 
      string _screen; 
     string::size type cursor;
     short height;
      // 为 80 列的屏幕使用特殊的算法
};
```
#### template the set of the set of the set of the set of the set of the set of the set of the set of the set of the set of the set of the set of the set of the set of the set of the set of the set of the set of the set of the

screen his wid  $80\degree$  $\mathcal{S}$  such that  $\mathcal{S}$  sere end  $\mathcal{S}$  $\sim$  1.80 $\sim$   $\sim$  1.80 $\sim$  $\,$ , , , hi  $\,$  $\frac{1}{2}$  , the contract of the set of the set of the set of the set of the set of the set of the set of the set of the set of the set of the set of the set of the set of the set of the set of the set of the set of the se

 $\ddot{\rm e}$ 

 $24$  hi Screen<24,80> hp2621;

 $\sqrt{24,80}$  $\sim$  2  $\frac{1}{\sqrt{2\pi}}$  $\sim$  Screen<40,132> extended by the set of the set of the Screen set of the Screen set of the Screen set of the Screen set of the Screen set of the Screen set of the Screen set of the Screen set of the Screen set of the Screen set of the Scre  $\overline{a}$ 

```
Screen \leq hi, 80// 部分特化 Screen<hi, 80> 的构造函数
     template<int hi> 
     Screen<hi,80>::Screen() : height( hi ), cursor ( 0 ),
              screen( hi * 80, bk)
                    { } 
                Screen<hi,80>
```
 $\mathcal{A}$ 

 $\sim$ 

 $\circ$  and  $\circ$  and  $\circ$ 

#### 16.11 类模板中的名字解析 ※

 $10.9 \hspace{3cm} , \hspace{3cm} , \hspace{3cm}$ 

```
t and the contract of the contract of the state \frac{1}{2} and \frac{1}{2} and \frac{1}{2} and \frac{1}{2} and \frac{1}{2} and \frac{1}{2} and \frac{1}{2} and \frac{1}{2} and \frac{1}{2} and \frac{1}{2} and \frac{1}{2} and \frac{1}{2} and \frac{1\alpha\mathcal{L}, \mathcal{L} and \mathcal{L} is \mathcal{L} and \mathcal{L} are \mathcal{L} and \mathcal{L} are \mathcal{L} and \mathcal{L} are \mathcal{L} and \mathcal{L} are \mathcal{L} and \mathcal{L} are \mathcal{L} and \mathcal{L} are \mathcal{L} and \mathcal{L} are \mathcalremove():
            // Queue.h: 
            #include <iostream> 
            #include <cstdlib> 
            // Queue 类的定义
            template <class Type> 
            Type Queue<Type>::remove() { 
                    if ( is empty() ) {
                         cerr \lt\lt "remove() on empty queue\n";
                         exit(-1);
                     } 
                    QueueItem<Type> *pt = front; 
                    front = front->next;Type retval = pt->item;
                     delete pt; 
                    cout << "value removed: "; 
                    cout << retval << endl;
                    return retval; 
            } 
            cout << retval << endl;
retval Type, the remove() contract the contract of the remove()
      operator < ( retval \qquad \qquad \qquad \qquad \qquad \qquad Type \qquad \qquadremove() \qquad \qquad, \qquad \qquad operator \leq () \qquad \qquad remove()
                 operator<\leq(). \qquad \qquad, operatorname{operator}<\leq() \qquad \qquad\qquad \qquad, exit() \qquad \qquad, exit() \qquad \qquad,
   remove() \qquad \qquad \bullet \qquad \qquad \bullet Type
\mathcal{C}, \mathcal{C}, \mathcal{C}, \mathcal{C}, \mathcal{C}, \mathcal{C}, \mathcal{C}, \mathcal{C}, \mathcal{C}, \mathcal{C}, \mathcal{C}, \mathcal{C}, \mathcal{C}, \mathcal{C}, \mathcal{C}, \mathcal{C}, \mathcal{C}, \mathcal{C}, \mathcal{C}, \mathcal{C}, \mathcal{C}, \mathcal{C}, \text{cstdlib} exit() \circ ,
            cout << "value removed: ";
```
 $\bullet$ 

ostream& operator<< ( ostream &, const char \* );

706 第十六章 类模板

```
 实参 value removed: C 风格的字符串 它的类型不依赖于模板参数 Type 所以可
    v_{\text{R}}, v_{\text{R}} remove() and v_{\text{R}} operator \leq ()
\zeta\mathcal{A}^{\text{in}}1.2.\overline{a}\mathcal{O}\mathcal{A}=\mathcal{A}=\mathcal{A}中的其他组件 名字解析过程的第一步可以保证这个要求 当模板定义中用到的名字不依赖
\mathcal{F}(\mathcal{A})\frac{a}{\sqrt{a}},\overline{\phantom{a}}\sim 2000 \sim 2000 \sim 2000 \sim 2000 \sim 2000 \sim 2000 \sim 2000 \sim 2000 \sim 2000 \sim 2000 \sim 2000 \sim 2000 \sim 2000 \sim 2000 \sim 2000 \sim 2000 \sim 2000 \sim 2000 \sim 2000 \sim 2000 \sim 2000 \sim 2000 iostream cstdlib, which is
       cout << "value removed: ";
        ext()e by the set of the 16.9 in the LongDouble set of the set of the set of the set of the set of the set of the set of the set of the set of the set of the set of the set of the set of the set of the set of the set of the set
   Queue, Queue remove() :
       cout << retval << endl;
          LongDouble \rho operator<<(). \qquad#include "Queue.h" 
       #include "ldouble.h" 
       // contains: 
       // class LongDouble { ... }; 
       // ostream& operator<< ( ostream &, const LongDouble & ); 
       int main() { 
            // Queue<LongDouble> 的实例
            Queue<LongDouble> *qld = new Queue<LongDouble>; 
            // Queue<LongDouble>::remove() 的实例
            // 调用 LongDouble 的输出操作符
            qld->remove(); 
            //... 
       } 
                                  实例化点 (point of instantiation)。
, the contract of the contract of the contract of the contract of the contract of the contract of the contract of the contract of the contract of the contract of the contract of the contract of the contract of the contrac
\mathcal{A}\sim \sim
```
, Queue<LongDouble> main()  $\alpha$  and  $\alpha$  are  $\alpha$  Queue  $\alpha$  and  $\alpha$   $\beta$   $\beta$   $\beta$   $\beta$   $\beta$  $\text{remove}()$  main(),  $\mu$  remove() and  $\mu$  remove() and  $\mu$   $\lambda$  $16.2$   $\qquad \qquad$ ,  $\sim$  0 用到这些成员时 它们才被实例化 因此 模板的实例化点可能与它的成员的实例化点不同

 $\bullet$  $\mathcal{A}=\mathcal{A}$  , we are the contract of the contract of the contract of the contract of the contract of the contract of the contract of the contract of the contract of the contract of the contract of the contract of the c  $\overline{\phantom{a}}$ 

#### 16.12 名字空间和类模板 ※

 $85 \t 8.6 \t )$  $\overline{C}$  $\frac{1}{2}$ ,  $\frac{1}{2}$  using  $\frac{1}{2}$ 

> #include <iostream> #include <cstdlib> namespace cplusplus primer {

```
 template <class Type> 
 class Queue { // ... 
 };
```

```
 template <class Type> 
 Type Queue<Type>::remove() 
 { 
     1/ ...
```

```
 }
```
}

Queue , the cplusplus primer

```
\sim and using the contract of Queue \sim
```
 $\lambda$ int main() { using cplusplus primer:: Queue; // using 声明 // 引用名字空间 cplusplus\_primer 的类模板 Queue<tint> \*p  $qi = new$  Queue<int>; // ... p\_qi->remove(); } new :

- ,,
	-
- -
- $\zeta$ 
	-
	- -
		- -

```
... = new Queue<int>;
              cplusplus primer::Queue, cplusplus primer::Queue<int>
p_qi
      cplusplus primer::Queue<int>
                                remove()\overline{\phantom{a}}\alpha , and the set of the set of the set of the set of the set of the set of the set of the set of the set of the set of the set of the set of the set of the set of the set of the set of the set of the set of the set of t
 \overline{(\ }16.9 , 16.10 \phantom{0} \phantom{0}\alphaQueue<char*>
Queue<double>
remove() and the cplusplus_primer example of \epsilon#include <iostream> 
         #include <cstdlib> 
        namespace cplusplus primer {
               template <class Type> 
               class Queue { ... }; 
               template <class Type> 
               Type Queue<Type>::remove() { ... } 
              // cplusplus primer:: Queue<char*> 的特化声明
               template<> class Queue<char*> { ... }; 
              // cplusplus primer::Queue<double>::remove() 成员函数的特化声明
               template<> double Queue<double>::remove() { ... } 
         } 
                          cplusplus primer
        cplusplus_primer .
              cplusplus_primer
\overline{O}namespace cplusplus_primer 
         { 
              // Queue 及其成员函数的定义
         } 
        // cplusplus primer:: Queue<char*> 的特化声明
        template<> class cplusplus primer:: Queue<char*> { ... };
        // 成员函数 cplusplus primer::Queue<double>::remove() 的特化声明
         template<> double cplusplus primer::Queue<double>::remove()
               { ... } 
    cplusplus_primer::Queue<char*>
cplusplus_primer::Queue<double>
remove() contracts are explusively contract to the contract of \epsiloncplusplus primer Queue ,
```
# 16.13 模板数组类

```
2.5 Array (18.3
承被扩展 以及通过 18.6 节的多继承被进一步扩展 下面是 Array 类模板的完整的头文件
       #ifndef ARRAY_H 
       #define ARRAY_H 
        #include <iostream> 
       template <class elemType> class Array; 
       template <class elemType> ostream& 
             operator<< ( ostream &, const Array<elemType> & ); 
       template <class elemType> 
       class Array { 
       public: 
             explicit Array( int sz = DefaultArraySize ) 
                 { init( 0, sz ); } 
             Array( const elemType *ar, int sz ) 
                 { init( ar, sz ); } 
             Array( const Array &iA ) 
                { init( iA. ia, iA. size ); }
            ~\simArray() { delete[] ia; }
             Array & operator=( const Array & ); 
            int size() const { return size; }
             elemType& operator[]( int ix ) const 
                 { return ia[ix]; }
             ostream &print( ostream &os = cout ) const; 
             void grow(); 
             void sort( int,int ); 
             int find( elemType ); 
            elemType min();
            elemType max();
       private: 
             void init( const elemType *, int ); 
             void swap( int, int ); 
             static const int DefaultArraySize = 12; 
            int size;
            elemType * ia;
       }; 
        #endif
```

```
template <class elemType> 
        void Array<elemType>::init( const elemType *array, int sz ) 
        \left\{ \right._size = sz;ia = new elemType[ size ];
             for ( int ix = 0; ix < size; +ix )
                  if ( ! array ) 
                      ia[ix] = 0;else ia[ ix ] = array[ ix ];
        } 
                             \circ 14.7 \circtemplate <class elemType> Array<elemType>& 
        Array<elemType>::operator=( const Array<elemType> &iA ) 
        \left\{ \right.if ( this != \&iA ) {
                 delete[] ia;
                 init( iA. ia, iA. size );
              } 
              return *this; 
        } 
print() the contract of the contract of the Array \sim Array \sim\circ Array<int>
3, 5, 8, 13 21,
        (5) < 3, 5, 8, 13, 21 >
ostream \text{print}()template <class elemType> ostream& 
        operator<< ( ostream &os, const Array<elemType> &ar ) 
        { 
              return ar.print( os ); 
        } 
        template <class elemType> 
        ostream & Array<elemType>::print( ostream &os ) const 
        { 
              const int lineLe ngth = 12; 
              os << "( " << _size << " )< "; 
             for ( int ix = 0; ix < _ size; ++ix )
              { 
                  if ( ix \textdegree lineLength == 0 \textdegree & ix )
                     os \langle\langle "\n\t";
                 os << ia[ ix ];
                 // 对于一行的最后一个元素, 或者数组的
                  // 最后一个元素不产生逗号
                  if ( ix % lineLength != lineLength-1 && 
                          ix != size -1 )
                      os \ll ", ";
```
 $710$
```
711 } 
     os \lt\lt " >\n\frac{n}{;} return os; 
   } 
print() and \overline{P} Array and \overline{P}os \lt\lt _ia[ ix ];
\frac{a}{b} Array \frac{b}{c} array \frac{b}{c} :
\bullet\,, \,
```

```
grow() array , Array , Array
```

```
template <class elemType> 
void Array<elemType>::grow() 
{ 
    elemType *oldia = ia;
    int oldSize = size;
    size = oldSize + oldSize / 2 + 1;ia = new elemType[ size];
      int ix; 
     for ( ix = 0; ix < oldSize; +iix)
        ia[ix] = oldia[ix];for ( ; ix < size; ++ix )
         ia[ix] = elemType(); delete[] oldia; 
}
```
 $find()$ ,  $min()$   $max()$  ia  $\qquad \qquad$ ,

 $\mathcal{A}_{\mathcal{A}}$ 

```
template <class elemType> 
elemType Array<elemType>::min( ) 
{ 
     assert(\text{ia} != 0 );
     elemType min val = ia[0];
     for ( int ix = 1; ix < size; ++ix )
         if ( ia[ix] < min val )
             min\_val = _ia[ix]; return min_val; 
} 
template <class elemType> 
elemType Array<elemType>::max() 
{ 
    assert( ia != 0);
     elemType max_val = ia[0];
     for ( int ix = 1; ix < _ size; ++ix )
```
if (  $max val < ia[ix]$  )

```
max val = ia[ix];
                 return max_val; 
          } 
          template <class elemType> 
          int Array<elemType>::find( elemType val ) 
          { 
                for ( int ix = 0; ix < size; +ix )
                     if ( val == ia[ix] ) return ix;
                 return - 1; 
          } 
and the Sort () and Array the Sort () sort () or the Sort () or the Could Could be the Could be the Could be the Could be the Could be the Could be the Could be the Could be the Could be the Could be the Could be the Could
10.11 swap() sort()
the contraction of the Array that the Array contraction of the set of the set of the set of the set of the set of the set of the set of the set of the set of the set of the set of the set of the set of the set of the set o
          template <class elemType> 
          void Array<elemType>::swap( int i, int j ) 
          { 
               elemType tmp = ia[i];[i] = [ia[j];[ia[j] = tmp;} 
          template <class elemType> 
          void Array<elemType>::sort( int low, int high ) 
          { 
                if ( low >= high ) return; 
               int lo = low;int hi = high + 1;
               elemType elem = _ia[low];
                for (i; j) {
                     while ( ia[++lo] < elem &amp; lo < high);
                          while ( ia[--hi] > elem & hi > low );
                                if ( lo < hi )
                                      swap( lo, hi ); 
                                 else break; 
                 } 
                 swap( low, hi ); 
                sort ( low, hi-1 );
               sort( hi+1, high );
          } 
         \blacksquare, \blacksquare\lambda array the contract of \lambda#include "Array.h" 
          template <class elemType> 
         void try array( Array<elemType> &iA )
          \left\{ \right. cout << "try_array: initial array values:\n"; 
                cout << iA << endl;
```

```
elemType find val = iA [ iA.size()-1 ];
            iA[ iA.size()-1 ] = iA.min();
            int mid = iA.size()/2;
            iA[0] = iA.max();iA[\text{mid}] = iA[0];cout << "try array: after assignments:\n";
            cout << iA << endl;
             Array<elemType> iA2 = iA; 
            iA2[mid/2] = iA2[mid];cout << "try array: memberwise initialization\n";
             cout << iA << endl; 
            iA = iA2;cout << "try array: after memberwise copy\n";
            cout << iA << endl;
             iA.grow(); 
            cout << "try array: after grow\n";
            cout << iA << endl;
            int index = iA.find(find val);
            cout \lt\lt "value to find: " \lt\lt find val;
             cout << "\tindex returned: " << index << endl; 
             elemType value = iA[index]; 
             cout << "value found at index: "; 
            cout << value << endl;
       } 
                       try\_array() \sim, the contraction of \mathcal{A}rray \mathcal{A}\phi find_val \phi, \phi find() \phi try_array()
\circ and \circ entropy of the entropy of the entropy of the set of the set of the set of the set of the set of the set of the set of the set of the set of the set of the set of the set of the set of the set of the set of t
不能是一个常量文字 我们随机地用 Array 的一些元素赋给 Array 的其他元素 以此来练习
min(), max(), size()Army \,, iA2 \,, \,iA\,mid/2 , iA2 (iA Array ,
\sim 5 \sim 18 \sim\alpha), Array , iA2 iA
           \text{grow}() \quad \text{find}() \quad \text{o} \quad \text{find}()\overline{\phantom{a}}\frac{1}{2}, \frac{1}{2} -1 \frac{1}{2} Array (18 \frac{1}{2} Array
                  Array ).
```
 $\longrightarrow$ 

 $\text{main}()$  try array():  $\circ$ #include "Array.C" #include "try\_array.C" #include <string>

```
714 第十六章 类模板
       int main() 
       { 
             static int ia[] = { 12,7,14,9,128,17,6,3,27,5 }; 
             static double da[] = {12.3,7.9,14.6,9.8,128.0 }; 
             static string sa[] = { "Eeyore", "Pooh", "Tigger", 
                                   "Piglet", "Owl", "Gopher", "Heffalump" }; 
            Array<int> iA( ia, sizeof(ia)/sizeof(int));
             Array<double> dA( da, sizeof(da)/sizeof(double) ); 
             Array<string> sA( sa, sizeof(sa)/sizeof(string) ); 
             cout << "template Array<int> class\n" << endl; 
            try array(iA);
             cout << "template Array<double> class\n" << endl; 
            try_array(dA);
             cout << "template Array<stri ng> class\n" << endl; 
            try array(sA);
             return 0; 
       } 
        double Array :
       try array: initial array values:
       (5) < 12.3, 7.9, 14.6, 9.8, 128 >
       try array: after assignments:
       (5) < 14.6, 7.9, 14.6, 9.8, 7.9 >
       try array: memberwise initialization
       (5) < 14.6, 7.9, 14.6, 9.8, 7.9 >
       try array: after memberwise copy
       (5) < 14.6, 14.6, 14.6, 9.8, 7.9 >
       try array: after grow
       ( 8 )< 14.6, 14.6, 14.6, 9.8, 7.9, 0 
       0, 0 >
```

```
value to find: 128index returned: -1 
value found at index: 3.35965e-322
```
#### string  $\cdot$  :

```
try_array: initial array values: 
( 7 )< Eeyore, Pooh, Tigger, Piglet, Owl, Gopher 
      Heffalump > 
try array: after assignments:
( 7 )< Tigger, Pooh, Tigger, Tigger, Owl, Gopher 
      Eeyore > 
try_array: memberwise initialization 
( 7 )< Tigger, Pooh, Tigger, Tigger, Owl, Gopher 
      Eeyore > 
try array: after memberwise copy
( 7 )< Tigger, Tigger, Tigger, Tigger, Owl, Gopher 
      Eeyore > 
try_array: after grow 
( 11 )< Tigger, Tigger, Tigger, Tigger, Owl, Gopher 
      Eeyore, <empty>, <empty>, <empty>, <empty> > 
value to find: Heffalumpindex returned: -1 
Memory fault(coredump)
```
#### 练习 **16.11**

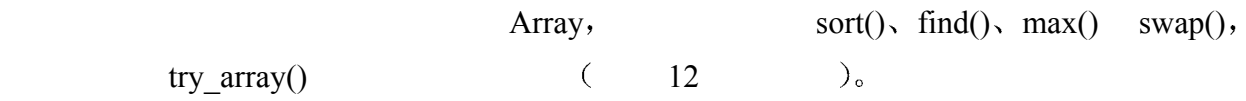

# 第五篇

### 面向对象的程序设计

, we are the set of the set of the set of the set of the set of the set of the set of the set of the set of the set of the set of the set of the set of the set of the set of the set of the set of the set of the set of the 继承 (inheritance) 。  $\sqrt{C^{++}}$   $\diamond$   $\sqrt{C^{++}}$   $\diamond$   $\frac{1}{2}$   $\frac{1}{2}$  。 基类 (base class), 派生类 (derived class)。 类继承层次结构 (hierarchy) , 3D , OrthographicCamera PerspectiveCamera Camera (camera Camera Camera + Camera + Camera + Camera + Camera + Camera + Camera + Camera + Camera + Camera + Camera + Camera + Camera + Camera + Camera + Camera + Camera + Camera + Camera + Camera + Camera + Camera + Ca 类中 每个派生类只实现 它与抽象的 Camera 不同 的部分 或者为继承来的成员函数提  $\mathcal{A}$ 子类型 $($  subtype $)$ 。 PerspectiveCamera Camera  $\blacksquare$   $\blacksquare$   $\mathcal{A}$  , and a set of the lattice  $\mathcal{A}$  $"\qquad \qquad \qquad \qquad \text{\AA}(\text{polymorphism})\text{\AA}\qquad ,\qquad \qquad \qquad \text{\AA}(\text{polymorphism})\text{\AA}\qquad \qquad \text{\AA}(\text{polymorphism})\text{\AA}\qquad \qquad \text{\AA}(\text{polymorphism})\text{\AA}(\text{polymorphism})\text{\AA}(\text{polymorphism})\qquad \qquad \text{\AA}(\text{polymorphism})\text{\AA}(\text{polymorphism})\text{\AA}(\text{polymorphism})\text{\AA}(\text{polymorphism})\qquad \qquad \text{\AA}(\text{polymorphism})\text{\AA}(\text{polymorphism})\text{\AA}(\text{polymorphism})\text$ void lookAt( const Camera \*pcamera ); lookAt() , Camera , "pcamera PerspectiveCamera OrthographicCamera  $\cdot$  Camera  $\cdot$  $lookAt()$  Camera  $\circ$  $\bullet$  , and  $\bullet$ // ok: 自动被转换成 Camera\* OrthographicCamera ocam; lookAt( &ocam );  $1/$  ... // ok: 自动被转换成 Camera\*

PerspectiveCamera \*pcam = new PerspectiveCamera; lookAt( pcam );

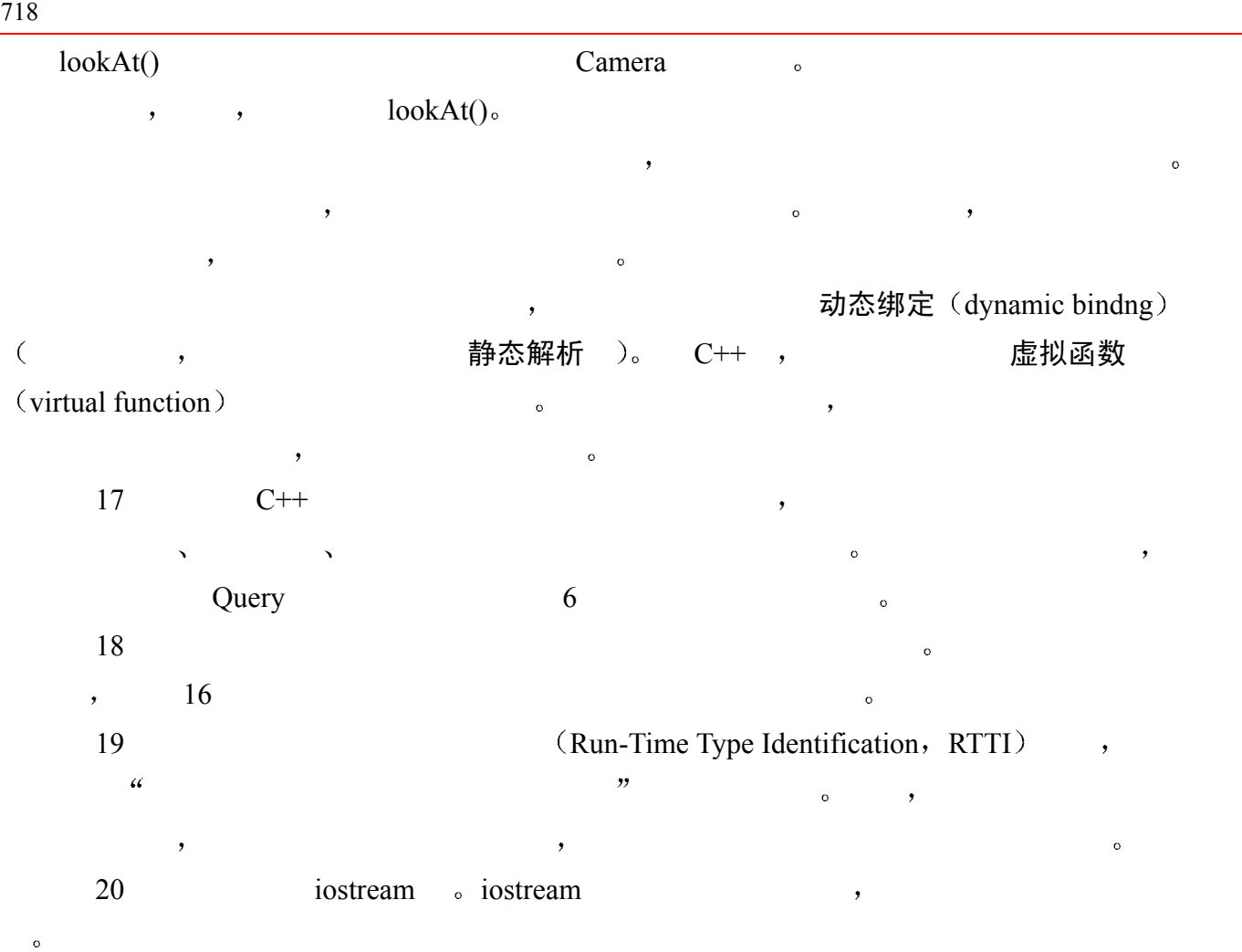

### 类继承不一个类型

在第6章中, 为了引出并展开对于抽象容器类型的讨论, 我们介绍了文本查询系统 的部分实现,并且在 TextQuery 类中封装了它的最后形式。但是,我们没有实现它 的前端——实际的用户查询支持,而是把它推延到我们全面介绍面向对象程序设计 的时候。在本章中,我们将把前端查询语言实现为一个单继承的 Ouery 类层次结构, 来介绍和探讨 C++中的面向对象的设计与编程。另外, 我们将修改和扩展第6章的 TextQuery 类, 以便提供一个完整的文本查询系统。

```
#include "TextQuery.h" 
      int main() 
      { 
           TextQuery tq; 
          tq.build text map();
           tq.query_text(); 
      } 
  build text map() 6 \qquad \qquad \text{doit}() \qquad \qquad \text{o}\bullet , which are proposed as a contract of \circ .
               \frac{1}{2} if and but \frac{1}{2}, testifies testify, marches march.)
\mathcal{O} query_text()请求每一个用户查询 并利用单继承和动态绑定机制把每个用户查询转换成
                Query 
build text map()
\bullet\mathbf 0Enter a query-please separate each item by a space. 
      Terminate query (or session) with a dot( . ). 
      ==> fiery && ( bird || shyly )
```

```
 fiery ( 1 ) lines match 
              bird ( 1 ) lines match 
              shyly ( 1 ) lines match 
               ( bird || shyly ) ( 2 ) lines match 
              fiery && ( bird || shyly ) ( 1 ) lines match 
        Requested query: fiery && ( bird || shyly ) 
        ( 3 ) like a fiery bird in flight. A beautiful fiery bird, he tells her, 
    1. , Alice untamed , ,
\bullet\Rightarrow daddy
        . 
              daddy ( 3 ) lines match 
              Requested query: daddy 
               ( 1 ) Alice Emma has long flowing red hair. Her Daddy says 
               ( 4 ) magical but untamed. "Daddy, shush, there is no such thing," 
               ( 6 ) Shyly, she asks, "I mean, Daddy, is there?" 
2. (Not) , \qquad \qquad1 \cdots==> ! daddy 
        . 
              daddy ( 3 ) lines match 
               ! daddy ( 3 ) lines match 
        Requested query: ! daddy 
        ( 2 ) when the wind blows through her hair, it looks almost alive, 
        ( 3 ) like a fiery bird in flight. A beautiful fiery bird, he tells her, 
        ( 5 ) she tells him, at the same time wanting him to tell her more. 
3. (Or), \parallel .
     \circ and \cdot in \cdot in \cdot in \cdot in \cdot in \cdot in \cdot in \cdot in \cdot in \cdot in \cdot in \cdot in \cdot in \cdot in \cdot in \cdot in \cdot in \cdot in \cdot in \cdot in \cdot in \cdot in \cdot in \cdot in \cdot in \cdot in \cdot==> fiery || untamed 
        . 
              fiery ( 1 ) lines match 
              untamed ( 1 ) lines match 
              fiery || untamed ( 2 ) lines match 
        Requested query: fiery || untamed 
        ( 3 ) like a fiery bird in flight. A beautiful fiery bird, he tells her, 
        ( 4 ) magical but untamed. "Daddy, shush, there is no such thing," 
4. (And) , && \ldots
```

```
\frac{1}{\sqrt{2}} , and the collection of the collection \frac{1}{\sqrt{2}} of the collection of the collection of the collection of the collection of the collection of the collection of the collection of the collection of the colle
         ==> untamed && Daddy 
          . 
                untamed ( 1 ) lines match 
                daddy ( 3 ) lines match 
                untamed && daddy ( 1 ) lines match 
         Requested query: untamed && daddy 
          ( 4 ) magical but untamed. "Daddy, shush, there is no such thing," 
\mathcal{L}fiery && bird || shyly 
\overline{a} , and a \overline{a} , and a \overline{a} , and a \overline{a} control \overline{a} and \overline{a}f_i = f_i fiery bird fiery shyly:
         ==> fiery && bird || shyly 
          . 
                fiery ( 1 ) lines match 
                bird ( 1 ) lines match 
                fiery && bird ( 1 ) lines match 
                shyly ( 1 ) lines match 
                fiery && bird || shyly ( 2 ) lines match 
         Requested query: fiery && bird || shyly 
          ( 3 ) like a fiery bird in flight. A beautiful fiery bird, he tells her, 
         ( 6 ) Shyly, she asks, "I mean, Daddy, is there?" 
                                   (subgrouping), \qquad \qquad \circ \qquad \qquadfiery && ( bird || shyly ) 
                  \int fiery bird fiery shyly \cdot
```
# 17.1 定义一个类层次结构

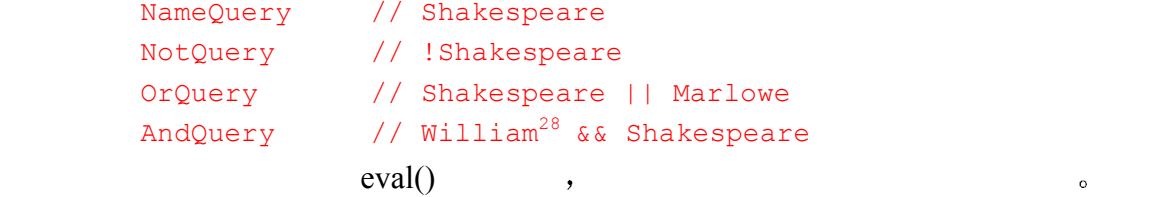

 $\mathcal{A}(\mathcal{A})$ 

 $\frac{1}{2}$  , which is the transformation  $\frac{1}{2}$  , which is the transformation  $\frac{1}{2}$ 

<span id="page-730-0"></span> $\overline{a}$ <sup>28</sup> 为了简化我们的系统,我们要求用空格分割每一个单词,包括括号和查询操作符、而在实际的系统中,这 是不合理的, 我们认为在这种以介绍性为主的文本中, 这个要求是可以被接受的。

```
NameQuere eval()OrQuery eval() by evaluation evaluation of \mathcal{O}(\mathbb{R}) such that see \mathcal{O}(\mathbb{R}) such that \mathcal{O}(\mathbb{R}) such that \mathcal{O}(\mathbb{R}) is a set of \mathcal{O}(\mathbb{R}) such that \mathcal{O}(\mathbb{R}) is a set of \mathcal{O}(\mathbb{R}) such t
         \,, \,, \,untamed || fiery 
            OrQuery , the NameQuery \sim简单的查询 但是 在处理下面的复合查询时会出现一个问题
          Alice || Emma && Weeks 
                               : OrQuery , NameQuery Alice Emma,
          AndQuery andQuery AndQuery NameQuery Weeks.
          AndQuery 
                 OrQuery 
                      NameQuery ("Alice") 
                      NameQuery ("Emma") 
          NameQuery ("Weeks") 
                                OrQuery \bullet NotQuery
NameQuery \circ (query \circ),
\sim 2
    1. https://www.box.com/setter.com/setter.com/setter.com/setter.com/setter.com/setter.com/setter.com/setter.com/setter.com/setter.com/setter.com/setter.com/setter.com/setter.com/setter.com/setter.com/setter.com/setter.com/s
 2 不管第 1 项如何解决 我们需要能够在运行时刻针对每一个操作数 调用 特定于一
      \text{ (class-specific)}" eval()
                          the contract of the union the set of the set of the set of the set of the set of the set of the set of the set of the set of the set of the set of the set of the set of the set of the set of the set of the set of the se
          // 非面向对象的方案
          union op_type { 
                 // union 不能包含带有相关构造函数的类对象
                 NotQuery *nq; 
                 OrQuery *oq; 
                 AndQuery *aq; 
                 string *word; 
          }; 
          enum opTypes { 
               Not query=1, Or query, And query, Name query
          }; 
          class AndQuery { 
          public: 
             // ... 
          private: 
                 /* 
                  * op_types 含有查询的实际操作数类型
                  * opTypes 确定每个操作数的类型
                 \star /
```

```
723 op_type _lop, _rop; 
          opTypes _lop_type, _rop_type; 
     }; 
\,, \, union, \, void*
     class AndQuery { 
     public: 
         // ... 
     private: 
          void *_lop, *_rop; 
          opTypes _lop_type, _rop_type; 
     }; 
\text{void}^* ,
            查询指针本身的类型 C++ 我们不建议使用这种方案 但是 它是 C 语言中一个常
\sim \sim void*
AndQuery eval() :
     void 
     AndQuery:: 
     eval() 
     { 
          // 非面向对象的方案
          // 把类型解析的负担留给了程序员
          // 指出左操作数的实际类型
          switch( _lop_type ) { 
             case And_query: 
                AndQuery *paq = static_cast<AndQuery*>(_lop); 
                paq->eval(); 
                break; 
             case Or_query: 
                OrQuery *poq = static_cast<OrQuery*>(_lop);
```

```
 poq->eval(); 
 break;
```

```
 case Not_query: 
     NotQuery *pnotq = static_cast<NotQuery*>(_lop); 
     pnotq->eval(); 
     break; 
 case Name_query:
```

```
 NameQuery *pnmq = static_cast<NameQuery*>(_lop); 
 pnmq->eval(); 
 break;
```

```
 // 对右操作数同样
```
}

}

 $\frac{R}{\sqrt{2\pi}}$ 

 $\overline{R}$ 

 $\mathcal{R}=\mathcal{R}=\mathcal{$ 

```
1 -// 面向对象的方案
   // 类型解析的负担被转移到编译器上
   // note: low 和 rop 现在是类类型的对象
   // 它们的定义在以后给出
   void 
   AndQuery:: 
   eval() 
    { 
         _lop->eval(); 
         _rop->eval(); 
   }
```
### 17.1.1 面向对象的设计

```
q = \frac{q}{q}\mathcal{O}Query 类作为基类 其他几个类都从它派生 或生成 一个抽象类可以被看作一个不完
\overline{\phantom{a}}AndQuery, OrQuery, NotQuery NameQuery.
Query 2008 Query 2008 Query 2008 Query 2008 Query 2008 Query 2008 Query 2008 Query 2008 Query 2008 Query 2008 Query 2008 Query 2008 Query 2008 Query 2008 Query 2008 Query 2008 Query 2008 Query 2008 Query 2008 Query 2008 Qu
   extending a method of the AndQuery Query Cuery Cuery Cuery 2. AndQuery Query 2. AndQuery 2. AndQuery 2. And
             string string NameQuery (a) Query (Cuery A)
\mathbb{R}^2 , and \mathbb{R}^2 , and \mathbb{R}^2 , and \mathbb{R}^2 , and \mathbb{R}^2 , and \mathbb{R}^2 , and \mathbb{R}^2 , and \mathbb{R}^2 , and \mathbb{R}^2 , and \mathbb{R}^2 , and \mathbb{R}^2 , and \mathbb{R}^2 , and \mathbb{R}^2 , and 
\mathcal{O}\mathcal{A}_{\mathcal{A}}\,eval()       Query         ,
        _rop->eval(); 
\sim\frac{a}{\sqrt{a}} , we are the following the following \frac{a}{\sqrt{a}} , we are the system of \frac{a}{\sqrt{a}}\bullet denote the system of the system of the system of the system of the system of the system of the system of the system of the system of the system of the system of the system of the system of the system of the system of
C++ , which are constant to C++\circ , eval()
        // pquery 可以指向任何从 Query 派生的类型
        // pquery can address any of the classes derived from Query 
        void eval( const Query *pquery ) 
        { 
             pquery->eval(); 
        }
```
 $\mathcal{R}$ 

 $724$ 

 $\circ$ 

 $\circ$ 

 $\circ$ 

```
int main() 
           { 
                  AndQuery aq; 
                  NotQuery notq; 
                  OrQuery *oq = new OrQuery; 
                  NameQuery nq( "Botticelli" ); 
                  // ok: 都是从 Query 派生的
                  // 编译器自动转换到基类
                  eval( &aq ); 
                 eval ( &notq );
                  eval( oq ); 
                  eval( &nq ); 
          } 
Query eval() where \alpha eval() where \alpha eval() \alphaint main() 
          { 
                 string name ( "Scooby-Doo" );
                  // 错误: string 不是从 Query 派生的
                 eval ( &name ) ;
          } 
        eval(),
          pquery->eval(); 
pquery , eval()
         , pquery AndQuery , NotQuery , OrQuery NameQuery
     \mathcal{L}, pquery \mathcal{L}\text{evel}() \bullet \qquad \qquad\overline{\phantom{a}}\overline{\phantom{a}} , and \overline{\phantom{a}} , and \overline{\phantom{a}} , and \overline{\phantom{a}} , and \overline{\phantom{a}} , and \overline{\phantom{a}} , and \overline{\phantom{a}} , and \overline{\phantom{a}} , and \overline{\phantom{a}} , and \overline{\phantom{a}} , and \overline{\phantom{a}} , and \overline{\phantom{a}} , and \overline{\\mathbb{C} and \mathbb{C} + and \mathbb{C} + and \mathbb{C} + and \mathbb{C} are \mathbb{C} and \mathbb{C} and \mathbb{C} are \mathbb{C} and \mathbb{C} and \mathbb{C} are \mathbb{C} and \mathbb{C} are \mathbb{C} and \mathbb{C} and \mathbb{C} are \mathbb{C}\overline{C}\frac{a}{2} , c++
\circ , and \circ// 没有多态
          int *pi; 
          // 没有语言支持的多态
          void *pvi; 
          // ok: pquery 可以指向任何 Query 派生类
          Query *pquery;
```
 $\mathcal{A}$ 

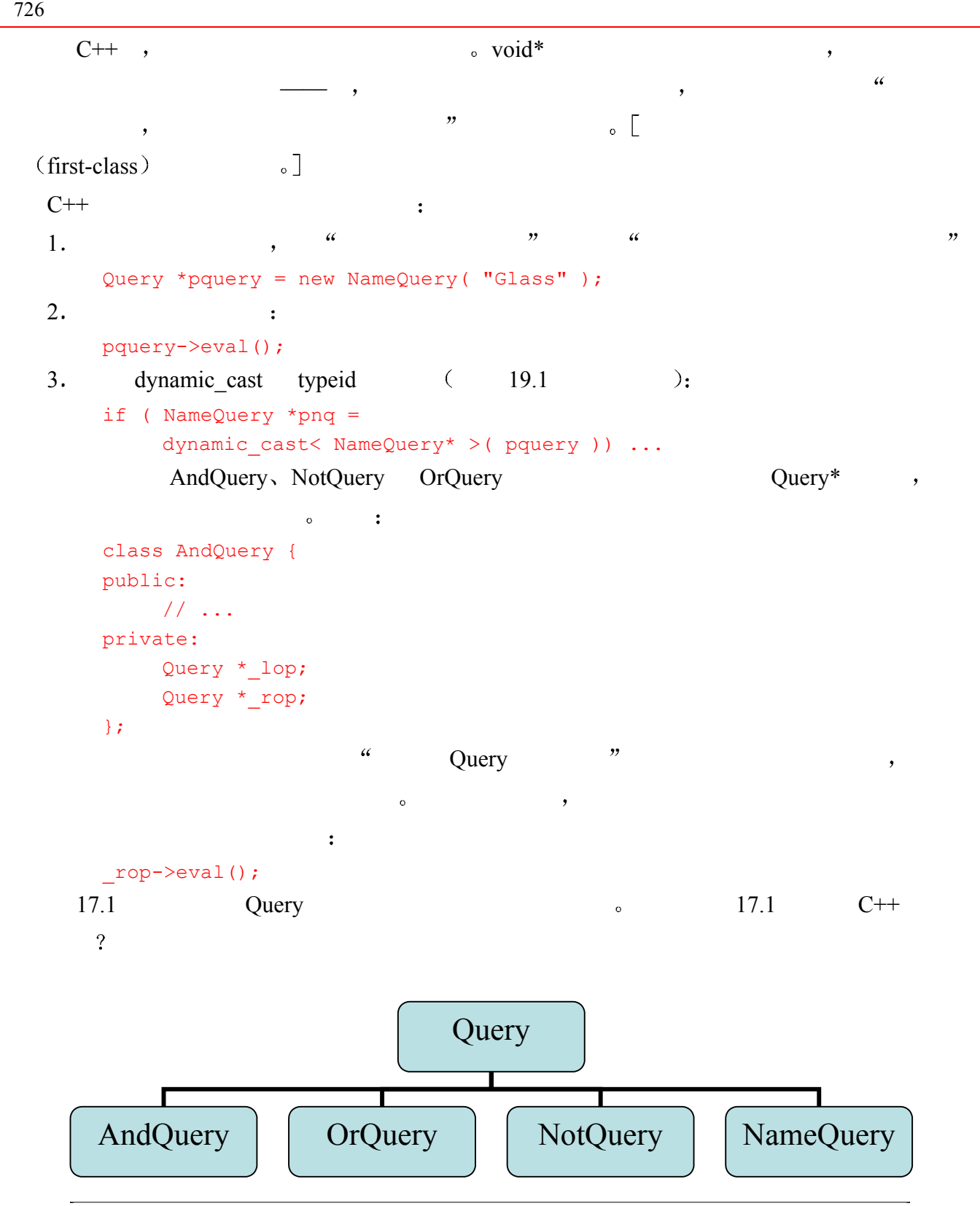

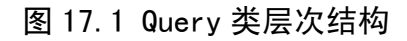

 $2.4$  , IntArray  $\sim$  17.1 Query  $\sim$ class Query { ... };

```
class AndQuery : public Query { ... }; 
         class OrQuery : public Query { ... }; 
         class NotQuery : public Query { ... }; 
         class NameQuery : public Query { ... }; 
                           \text{class derivation list} , the class derication list \text{S}: access-level base-class 
         access-level public, protected private ( protected private
       \frac{18.3}{ } ), base-class \frac{18.3}{ } , Query
 在派生表中指定的类必须首先被定义好 方可被指定为基类 例如 下面的 Query 的前
         // 错误: Query 必须已经被定义
         class Query; 
         class NameQuery : public Query { ... }; 
 派生类的前向声明不能包括它的派生表 而只是类名——与非派生类一样 例如 下面
  NameQuery in the same of the same of the same of the same of the same of the same of the same of the same of the same of the same of the same of the same of the same of the same of the same of the same of the same of the s
         // 错误: 前向声明不能包含派生类的派生表
         class NameQuery : public Query; 
                 正确的前向声明如下
         // 派生类与非派生类的前向声明只列出类名
         class Query; 
         class NameQuery; 
    Query 2.4 IntArray , Query
          \alpha IntArray IntArrny \alpha, Query
               of the contract of the contract of the contract of the contract of the contract of the contract of the contract of the contract of the contract of the contract of the contract of the contract of the contract of the contrac
      抽象基类 (abstract base class), IntArray 实体基类 (concrete base class)。
(\text{Query}),
```
 $\longrightarrow$ 

练习 **17.1** 

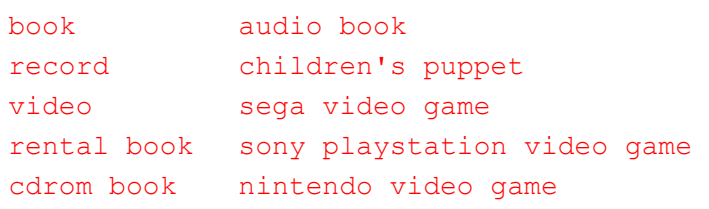

练习 **17.2** 

(2) 几何图形 (如方、圆、球、圆锥)

(3) C++语言类型 (如类、函数、成员函数)

# 17.2 确定层次的成员

 2.4 节所描述 在基于对象的设计中 一般有一个类的提供者和多个使用者 提供者  $\zeta$ private public  $\mathcal{A}(\mathcal{A})=\mathcal{A}(\mathcal{A})$  and  $\mathcal{A}(\mathcal{A})=\mathcal{A}(\mathcal{A})$  and  $\mathcal{A}(\mathcal{A})=\mathcal{A}(\mathcal{A})$  $\overline{C}$  $\overline{\phantom{a}}$ 

 $\alpha$  and the contract of the contract of the contract of the contract of the contract of the contract of the contract of the contract of the contract of the contract of the contract of the contract of the contract of the external contracts and the protected protected protected protected  $\sim$ 虽然对于一般程序仍然是不可访问的 但是 对于派个类却是可用的 放在其类的 priivat

 $\overline{\mathcal{S}}$ public subset of public subset of  $\sim$  $\mathcal{H}$ ,  $\mathcal{H}$  protected private  $\mathcal{H}$  $\mu$ , private  $\mu$  , private  $\mu$  and  $\mu$  $\mathcal{D}$  $protected<sub>o</sub>$  and  $\alpha$  $\frac{y}{\alpha}$ Query  $\qquad \qquad$   $\qquad \qquad$ 1. Query  $\frac{1}{2}$  $2.$  $3.$ 

4. Query ?  $5.$  $\mathcal{A}=\mathcal{A}$  $\overline{a}$  , and  $\overline{b}$  , and  $\overline{b}$  , and  $\overline{b}$  , and  $\overline{b}$  , and  $\overline{b}$  , and  $\overline{b}$  , and  $\overline{b}$  , and  $\overline{b}$  , and  $\overline{b}$  , and  $\overline{b}$  , and  $\overline{b}$  , and  $\overline{b}$  , and  $\overline{b}$  , and  $\overline{b}$  ,

 $\sim$   $\sim$  Query  $\sim$ 

### 17.2.1 定义基类

Query :  $1.$  $\sim$ 2.  $Q_{\text{query}}$  $\mu$ 

 $,$ 

```
729fiery || untamed 
\hspace{15mm} 1 \hspace{15mm} ( \hspace{15mm} ) \hspace{15mm} ( \hspace{15mm} ) \hspace{15mm} \hspace{15mm} \hspace{15mm} \hspace{15mm} \hspace{15mm} \hspace{15mm} \hspace{15mm} \hspace{15mm} \hspace{15mm} \hspace{15mm} \hspace{15mm} \hspace{15mm} \hspace{15mm} \hspace{15mm} \eval() display().
 eval()的计算对于每个派生的查询类类型是特有的 所以必须在 Query 类定义中声明为虚
\sim Query \sim Query \sim\text{display}}()\bullet AndQuery\bulletOrQuery the contract of the contract of the contract \sim\mathcal{O}(\mathcal{O}) and \mathcal{O}(\mathcal{O}) are \mathcal{O}(\mathcal{O}) and \mathcal{O}(\mathcal{O}) and \mathcal{O}(\mathcal{O}) are \mathcal{O}(\mathcal{O}) and \mathcal{O}(\mathcal{O}) and \mathcal{O}(\mathcal{O}) are \mathcal{O}(\mathcal{O}) and \mathcal{O}(\mathcal{O}) and \mathcal{O}(\mathcal{O}) are \mathcal{O}(\mathcal{O\overline{\mathcal{A}}void 
         doit( Query *pq ) 
         { 
               // 虚拟调用
               pq->eval(); 
               // 静态调用 Query::display() 
               pq->display(); 
         } 
\ddotsc\bullet short \bulletbuild text map() build text map()
\circ 0 \circAlice Emma has long flowing red hair. Her Daddy says 
         when the wind blows through her hair, it looks almost alive,
         like a fiery bird in flight. A beautiful fiery bird, he tells her, 
         magical but untamed. "Daddy, shush, there is no such thing," 
         she tells him, at the same time wanting him to tell her more. 
         Shyly, she asks, "I mean, Daddy, is there?" 
\Box the contract of \Box the contract of \Box (key),
\qquad \qquad \overline{\hspace{1cm}} , \qquad \qquad \overline{\hspace{1cm}} 0
         bird ((2,3),(2,9))daddy ((0,8), (3,3), (5,5))fiery ((2,2),(2,8))hair ((0,6),(1,6))
         her ((0,7),(1,5),(2,12),(4,11))
         him ((4,2), (4,8))she ((4,0),(5,1))tell ((2,11),(4,1),(4,10)) 但是 位置向量不能表示查询的结果 例如 虽然 fiery 出现在两个位置中 但是 它只
\Boxvector), \qquad \qquad \
```
 $\Box$  unique()  $\Box$ 

 $\mathsf{I}(\mathsf{I})$  sort()  $\mathsf{R}$ , set  $\mathsf{S}$ , set  $\mathsf{S}$ , set  $\mathsf{S}$  $\circ$  , and  $\circ$  $\ddot{\cdot}$ set<short>\* Query:: vec2set( const vector< location >\* );  $\bar{a}$ \_vec2set protected Query (b) public  $\sim$ Query  $\frac{1}{2}$  Query  $\frac{1}{2}$  private  $\frac{1}{2}$  $\sim$  Query  $\sim$ and the solution set of the solution set of the solution set of the solution set of the solution set of the solution set of the solution set of the solution set of the solution set of the solution set of the solution set o  $(2)$  tell  $(2)$  tell  $(3)$  $\therefore$  (2,4)  $\circ$  $bird$  (2) daddy  $(0, 3, 5)$ fiery (2) hair  $(0,1)$ her  $(0, 1, 2, 4)$ him (4) she  $(4,5)$ tell  $(2, 4)$ NameQuery ,  $\mathcal{C}$ NotQuery  $\qquad \qquad \alpha$   $\qquad \qquad \qquad$   $\qquad \qquad$  : ! daddy  $(1,2,4)$  and  $(1,2,4)$ 从来没有计算过这个信息 因为在此之前 我们并不需要它 但是 很快我们就会用到它 甚至还需要更多的信息 为了使计算 NotQuery 操作更容易 最方便的做法是 生成文本中  $(0,1,2,3,4,5)$   $\qquad \qquad$  set difference()  $($  "daddy" NameQuery  $(0,3,5)$ . OrQuery the contract of the contract of the contract of the contract of the contract of the contract of the contract of the contract of the contract of the contract of the contract of the contract of the contract of the co fiery || her  $(0,1,2,4)$  " fiery  $(2)$ " " her  $(0,1,2,4)$ "  $\overline{\phantom{a}}$  $\,$ AndQuery extending the state of the state of the state of the state of the state of the state of the state of the state of the state of the state of the state of the state of the state of the state of the state of the stat her && hair 。 ,AndQuery

Property her hair  $\sim$  7. The hair  $\sim$  7. The hair  $\sim$  7. The mass of  $\sim$  7. The mass of  $\sim$  7. The mass of  $\sim$  7. The mass of  $\sim$  7. The mass of  $\sim$  7. The mass of  $\sim$  7. The mass of  $\sim$  7. The mass of  $\sim$  7. Th Alice Emma has long flowing red hair. Her Daddy says

 $731$ when the wind blows through her hair, it looks almost alive,

her hair——  $:(1)$ AndQuery , the contract of the set of the set of the set of the set of the set of the set of the set of the set of the set of the set of the set of the set of the set of the set of the set of the set of the set of the set AndQuery ,  $\bullet$  , and  $\bullet$  and  $\bullet$ fiery && ( hair || bird || potato ) fiery && ( ! burr ) NotQuery **AndQuery**  $\bullet$   $\left[ 7.5 \right]$ NotQuery eval(),  $\blacksquare$ , which are the contract of the contract of the contract of the contract of the contract of the contract of the contract of the contract of the contract of the contract of the contract of the contract of the contract of t  $\chi$ , and  $\chi$  and  $\chi$  are  $\chi$  and  $\chi$  are  $\chi$  and  $\chi$  are  $\chi$  are  $\chi$  and  $\chi$  are  $\chi$  are  $\chi$  and  $\chi$  are  $\chi$  and  $\chi$  are  $\chi$  are  $\chi$  and  $\chi$  are  $\chi$  are  $\chi$  and  $\chi$  are  $\chi$  and  $\chi$  are  $\chi$  are  $\chi$  $\bullet$ 同的 通过把它放到公共 Query 基类中 我们可以把 对它的初始化和访问支持 限制在局  $($  ),

 $[$  行结果集合  $\text{(line solution set)}]$  $\qquad \qquad \bullet$  $\sim$   $\sim$   $\sim$   $\sim$   $\sim$   $\sim$   $\sim$  Query  $\sim$  $\overline{\phantom{a}}$  $\zeta$  $Query \qquad \qquad \circ \quad [display])$ Query the contract of the contract of the contract of the contract of the contract of the contract of the contract of the contract of the contract of the contract of the contract of the contract of the contract of the cont

 $($  17.4 17.6 #include <vector> #include <set> #include <string> #include <utility> typedef pair< short, short > location; class Query { public: // 构造函数和析构函数在 17.4 节讨论 // 拷贝构造函数和拷贝赋值操作符在 17.6 节讨论 // 支持公有接口的操作 virtual void eval() =  $0;$ void display () const;

> // 读访问函数 const set<short> \*solution() const;

 $\overline{\phantom{a}}$ 

```
const vector<location> *locations() const { return & loc; }
           static const vector<string> *text file() {return text file;}
       protected: 
           set<short> * vec2set( const vector<location>* );
           static vector<string> * text file;
           set<short> * solution;
           vector<location> _loc;
       }; 
       inline const set<short>*
       Query:: 
       solution() 
       { 
            return _solution 
                ? _solution 
               : _solution = _vec2set( &_loc );
       } 
       virtual void eval() = 0;\alpha Query evel() \alpha and \beta\circ eval() eval()       纯虚拟函数 (pure virtual function \rho\sim\delta ( 17.5 \delta)
```
 $\overline{\phantom{a}}$ 

#### 17.2.2 定义派生类

```
\circ , NameQuety eval()\circ ,
\frac{1}{\sqrt{2\pi}} string \frac{1}{\sqrt{2\pi}} , \frac{1}{\sqrt{2\pi}} , \frac{1}{\sqrt{2\pi}} , \frac{1}{\sqrt{2\pi}}\bullet NameQuery
                     s NameQuery (,
\mathcal{N}typedef vector<location> loc; 
      class NameQuery : public Query { 
      public: 
            // ... 
           29</sup>
           void eval();
            // 读访问函数
```
<span id="page-741-0"></span> $\overline{a}$ <sup>29</sup> 继承而来的派生类虚拟函数实例比如 eval()。不再需要(但也可以) 指定关键字 virtual。编译器会比较函数 的原型,从而识别出这个实例。

```
string name() const { return _name; }
           static const map<string, loc*> *word map() { return word map; }
       protected: 
           string name;
           static map<string, loc*> * word map;
       }; 
        eval() by NotQuery \rightarrow NotQuery
   \log\circ\blacksquare NotQuery \blacksquare, NotQuery:
       !daddy 
       NameQuery :
       daddy ((0,8),(3,3),(5,5))
   NotQuery (1,2,4) \qquad \qquad (0)(8) , (3) (3) , (5) (5)\frac{1}{2} , and the contract of \frac{1}{2} , and the contract of \frac{1}{2}\sim 17.5 NotQuery eval(), \sim \sim \sim \simNotQuery only
NotQuery the contract and the system of the system of the system of the system of the system of the system of the system of the system of the system of the system of the system of the system of the system of the system of 
       class NotQuery : public Query { 
       public: 
            // ... 
            // 另外一种语法: 显式的 virtual 关键词
            // 改写 Query::eval() 
           virtual void eval();
            // 读访问函数
           const Query *op() const { return op; }
           static const vector<location>*all locs(){ return _all_locs; }
       protected: 
            Query *_op; 
           static const vector< location > * all locs;
       }; 
   AndQuery OrQuery \bullet以是任何派生的查询类类型 因此 我们把这两个成员都定义为 Query 的指针类型 它们还
                 eval() contract or or OrQuery the second terms of \alphaclass OrQuery : public Query { 
       public: 
            // ...
```

```
 virtual void eval(); 
             const Query *rop() const { return rop; }
             const Query *lop() const { return lop; }
        protected: 
              Query *_lop; 
              Query *_rop; 
        }; 
and AndQuery the AndQuery the AndQuery the AndQuery state of AndQuery state and AndQuery state and AndQuery state and AndQuery state and AndQuery state and AndQuery state and AndQuery state and AndQuery state and AndQuery 
\circ ,
        tell && her && magical 
        like a fiery bird in flight. A beautiful fiery bird, he tells her, 
        magical but untamed. "Daddy, shush, there is no such thing," 
        her ((0,7),(1,5),(2,12),(4,11))magical ((3,0))tell ((2,11),(4,1),(4,10))AndQuery eval() (2) 12 , magical
her \circ \text{max\_col} , \text{max\_col}17.5 \qquad \qquad \bullet AndQuery :
        class AndQuery : public Query { 
        public: 
              // 构造函数在 17.4 节讨论
              virtual void eval(); 
             const Query *rop() const { return rop; }
             const Query *lop() const { return lop; }
             static void max col( const vector< int > *pcol)
                 { if ( ! max col ) max\ col = pool; }
        protected: 
              Query *_lop; 
              Query *_rop; 
             static const vector< int > * max col;
        };
```
#### 17.2.3 小结

```
\alpha Query \alpha\mathcal{O}Query *pq = new NameQuery( "Monet" ); 
pq Query o
```

```
735pq->eval(); 
eval() , q pq
,
```

```
eval() a RameQuery example and the NameQuery state of the set of the set of the set of the set of the set of the set of the set of the set of the set of the set of the set of the set of the set of the set of the set of the
      pq->display();
```

```
Query display(). , isplay() pq
```

```
生类对象的结果集 这种情况下 我们不是依赖于虚拟机制 而是把共享的操作及其支持数
      Query display()
\lambda
```

```
\mathcal{L}void 
       Query:: 
       display() 
       { 
            if ( ! solution->size() ) {
                cout << "\n\tSorry, "
                     << " no matching lines were found in text.\n"
```

```
 << endl; 
 } 
set<short>::const_iterator
    it = solution-\lambda begin(),
    end it = solution->end();
```

```
for ( ; it != end it; ++it ) {
```

```
int line = *it;
```

```
 // 文本行不要从 0 开始, 这样会把用户弄糊涂... 
    cout \lt\lt "( " \lt\lt line+1 \lt\lt ") "
        \ll (* text file) [line] \ll '\n';
 }
```
cout << endl;

 $\alpha$ , and  $\alpha$  Query  $\alpha$ 

```
\ddot{\phantom{1}}C++
```
练习 **17.3** 

}

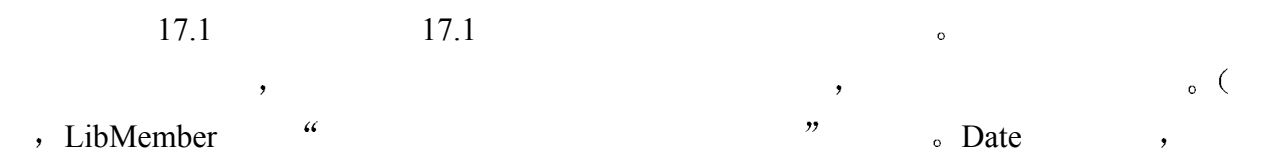

 $\,$ 

 $\sim$ 

```
class Library { 
public:
```

```
736 第十七章 类继承和子类型
```

```
bool check out ( LibMember* );
      bool check_in ( LibMember* ); 
     bool is late( const Date& today );
     double apply fine();
      ostream& print( ostream&=cout ); 
     Date* due date() const;
     Date* date borrowed() const;
      string title() const; 
      const LibMember* member() const; 
};
```
#### 练习 **17.4**

 $17.1$   $17.2$  ,

#### 练习 **17.5**

```
class Base { ... }; 
(a) class Derived : public Derived { ... }; 
(b) class Derived : Base { ... }; 
(c) class Derived : private Base { ... }; 
(d) class Derived : public Base; 
(e) class Derived inherits Base { ... };
```
## 17.3 基类成员访问

```
\alpha subobject \alphao a NameQuery , Query (
     loc solution NameQuery (name and n_{\text{same}})
\mathcal{A} , and the symmetry control \mathcal{A} , and \mathcal{A} , and \mathcal{A} , and \mathcal{A}\mathcal{L}_{\mathcal{O}} (and the contract of \mathcal{O}void 
       NameQuery:: 
       display partial solution ( ostream &os )
       { 
             os << _name 
                 << " is found in " 
                 << (_solution ? _solution->size() : 0) 
                  << " lines of text\n"; 
        }
```
 $\sim$ 

 $\overline{\phantom{a}}$ 

 $\ddot{\cdot}$ 

```
NameQuery nq( "Frost" ); 
       // 调用 NameQuery::eval() 
       nq.eval(); 
       // 调用 Query::dysplay() 
       nq.display(); 
       void 
       NameQuery:: 
       match_count() 
       { 
           if ( ! solution )
               // 调用 Query:: vec2set()
               solution = vec2set( & loc );
           return solution->size();
       } 
 在派生类中直接访问基类成员有一个例外——当基类成员名在派生类中被重用时
       class Diffident { 
       public: // ... 
       protected: 
           int mumble;
            // ... 
       }; 
       class Shy : public Diffident { 
       public: // ... 
       protected: 
           // 隐藏了 Diffident:: mumble 的可视性
           string mumble;
            // ... 
       }; 
Shy , the numble, the Shy string mumble shy string mumble
\bulletvoid 
       Shy:: 
       turn eyes down ()
       { 
            // ... 
           mumble = "excuse me"; // ok// 错误: int Diffident:: mumble 被隐藏
           mumble = -1;}
```
 $\,$ 

```
,\mathcal{A}turn_eyes_down() :
      void 
      Shy:: 
      turn_eyes_down() 
      { 
           // ... 
           _mumble = "excuse me"; // ok 
           // ok: 限定修饰基类的实例
          Diffident:: mumble = -1;
      } 
C++ , which are not considered as C++\circclass Diffident { 
      public: 
           void mumble( int softness ); 
           // ... 
      }; 
      class Shy : public Diffident { 
      public: 
           // 隐藏了 Diffident::mumble 的可视性
           // 它们没有形成一对重载实例
          void mumble( string whatYaSay );
           void print( int soft, string words ); 
          1/ ...
      }; 
\bulletShy simon; 
      // ok: Shy::mumble( string ) 
      simon.mumble( "pardon me" );
      // 错误: 期望第一个实参是 string 类型
      // Diffident::mumble( int ) 不可见
      simon.mumble(2);
\overline{\phantom{a}}\sim \sim \sim \sim \sim \sim \tan\left(\frac{1}{\pi}\right)class Diffident { 
      public: 
          void turn aside();
           // ...
```
the state  $\frac{1}{2}$  and  $\frac{1}{2}$  and

class Shy : public Diffident {

};

```
739 第十七章 类继承和子类型
  public:
```
};

```
// 隐藏了 Diffident::turn_aside() 的可视性
          void turn aside();
           // ... 
      }; 
\frac{1}{2}\mathcal{O}(\mathcal{A})\frac{1}{2} inline \frac{1}{2} ,
      class Shy : public Diffident { 
      public: 
           // ok: 方法之一: 为基类和派生类的成员
           // 提供一个重载函数集合
          void mumble ( string whatYaSay );
           void mumble( int softness ) { 
              Diffident:: mumble ( softness ); }
           // ... 
      }; 
           C++ , \qquad \qquad \circ using (using declaration)\blacksquareclass Shy : public Diffident { 
      public: 
          // ok: 在标准 C++ 下, 通过 using 声明
           // 创建了基类和派生类成员的重载集合
           void mumble( string whatYaSay ); 
           using Diffident::mumble; 
           // ... 
      }; 
\sim using \sim\alpha and \beta and \beta and \beta and \beta and \beta and \beta and \beta and \beta and \beta and \beta and \beta and \beta and \beta and \beta and \beta and \beta and \beta and \beta and \beta and \beta and \beta and \beta and \beta and \beta 
using 声明不能指定参数表 只能指定成员函数名 这意味着 如果该函数在基类中被重载
\blacksquareC++ protected \circclass Query { 
      public: 
          const vector<location>* locations() const { return & loc; }
           // ... 
      protected: 
          vector<location> loc;
           // ...
```
Query 2008 公有访问函数 但是 派生类访问其自身的基类子对象的 protected 数据成员\_loc 又意味着什 protected  $\circ$  : bool NameQuery:: compare( const Query \*pquery ) { // ok: 自己的 Query 子对象的 protected 成员 int myMatches = \_loc.size(); // 错误: 没有 "直接访问另一个独立的 Query // 对象的 protected 成员" 的权利 int itsMatches =  $pquery->loc.size()$ ; return myMatches == itsMatches; } NameQuery 只能访问一个 Query 类对象的 protected 成员 它自己的 Query 子对象 protectdd this this this this 13.4  $location()$  compare() : bool NameQuery:: compare( const Query \*pquery ) { // ok: 其 Query 子对象的 protected 成员 int myMatches = \_loc.size(); // ok: 使用公有访问的方法 int itsMatches = pquery->locations()->size(); return myMatches == itsMatches; }  $\blacksquare$ ,  $\blacksquare$   $\blacksquare$   $\blacksquare$  compare() Query 类的成员 而不是派生的 NameQuery 类的成员 通常 派生类和基类之间的成员访 ), the contract of the contract of the contract of the contract of the contract of the contract of the contract of the contract of the contract of the contract of the contract of the contract of the contract of the contra  $\overline{a}$ bool NameQuery:: compare( const NameQuery \*pname ) { int myMatches =  $\frac{1}{c}$ loc.size(); // ok int itsMatches = pname-> loc.size(); // ok as well return myMatches == itsMatches;

private **o** 

 $\circ$ 

}

 $\overline{?}$ 

```
 考虑下列初始化 它用一个派生类 NameQuery 对象的地址初始化一个 Query 基类指针
         Query *pb = new NameQuery(' "sprite");
                   Query , ;
         pb->eval(); // 调用 NameQuery::eval() 
                  NameQuery (a) \alpha Query (b) NameQuery NameQuery \alphaw b the pb contract of the NameQuery state of the NameQuery state of the NameQuery state of the NameQuery state of the NameQuery state of the NameQuery state of the NameQuery state of the NameQuery state of the NameQuery s
    1. Query NameQuery \blacksquareQuery o
    2. \qquad \qquad Query NameQuery \qquad \qquad , pq
  Query o
    3. NameQuery \qquad \qquad \text{Query} \qquad \qquad \text{L} \qquad \text{suffix}() \quad \text{]},
pq and pq and q and q and q and q and q and q and q and q and q and q and q and q and q and q and q and q and q and q and q and q and q and q and q and q and q and q a
         // 错误: suffix() 不是 Query 的成员
         pb->suffix(); 
    4. , \qquad, \qquad pq NameQuery
                    \mathbb{R}^n// 错误: name 不是 Query 的成员
         pb->_name; 
\overline{\phantom{a}}// 错误: Query 没有 NameQuery 基类
         pb->NameQuery::name(); 
C++ , ( ) ,
\overline{\phantom{a}} , and \overline{\phantom{a}} , and \overline{\phantom{a}} , and \overline{\phantom{a}} , and \overline{\phantom{a}} , and \overline{\phantom{a}} , and \overline{\phantom{a}} , and \overline{\phantom{a}} , and \overline{\phantom{a}} , and \overline{\phantom{a}} , and \overline{\phantom{a}} , and \overline{\phantom{a}} , and \overline{\pq ,
 虽然 这看起来似乎不太灵活 但是 它带来了两个重要的好处
1.\overline{a}2. \hspace{1.5cm} \hspace{1.5cm} \hspace{1.5cm} \hspace{1.5cm} \hspace{1.5cm} \hspace{1.5cm} \hspace{1.5cm} \hspace{1.5cm} \hspace{1.5cm} \hspace{1.5cm} \hspace{1.5cm} \hspace{1.5cm} \hspace{1.5cm} \hspace{1.5cm} \hspace{1.5cm} \hspace{1.5cm} \hspace{1.5cm} \hspace{1.5cm} 
   (LIPPMAN96a ), (17.5) )Query text file:
        static vector<string> * text file;
                                                                                          \gammaNameQuery text_file (NameQuery )
    所有派生类对象都引用这个相同的 单一的 共享的静态成员 不论从 Query 派生了多
  \circ, text_file ,
       \mathbb{R}^nnameQueryObject. text file; // ok
```
 $\,$ 

```
(\text{friend}) \cdotclass Query { 
       friend class NameQuery; 
public: 
      // ... 
}; 
where NameQuery the NameQuery the \frac{1}{\sqrt{2\pi}}
```
#### Query on the contract of the contract of the contract of the contract of the contract of the contract of the contract of the contract of the contract of the contract of the contract of the contract of the contract of the c

NameQuery StringQuery , 3 StringQuery 3 StringQuery NameQuery , the contract of the set of the set of the set of the set of the set of the set of the set of the set of the set of the set of the set of the set of the set of the set of the set of the set of the set of the set beautiful && fiery && bird

```
"beautiful fiery bird"
```

```
StringQuery NameQuery Query ? 3
\frac{1}{2}
```
 $\circ$  , StringQuery Query  $\circ$ 

, Query <sup>o</sup>

#### 练习 **17.6**

```
class Base { 
public: 
      foo( int ); 
     // ... 
protected: 
      int _bar; 
    double foo bar;
}; 
class Derived : public Base { 
public: 
      foo( string ); 
      bool bar( Base *pb ); 
      void foobar(); 
      // ... 
protected: 
    string bar;
}; 
(a) Derived d; d.foo(1024);
(b) void Derived::foobar() { bar = 1024; }
(c) bool Derived::bar( Base *pb ) 
     { return foo bar == pb-> foo bar; }
```
# 17.4 基类和派生类的构造

**b** , NameQuery Query  $\sigma$  string  $\sigma$ class NameQuery : public Query { public: // ... protected: bool present; string name; }; present false, name  $\alpha$ NameQuery  $\sim$ NameQuery : NameQuery nq; Query the string the Country of the String the String String the String String String String String String String String String String String String String String String String String String String String String String Str  $p_n = \frac{1}{2}$  and  $p_n = \frac{1}{2}$  are sent  $\frac{1}{2}$ present, NameQuery and Solutions and NameQuery and Solutions are  $\mathbb{R}^n$ inline NameQuery::NameQuery(){ present = false; }  $\alpha$ , nq  $\beta$  are  $\alpha$  and  $\beta$  control  $\alpha$  are  $\alpha$  string  $\alpha$ name, NameQuery **contains** Query the contract of  $\alpha$  $\ddot{x}$  $\overline{C}$  $\lambda$  $\longrightarrow$  14.5  $\longrightarrow$ inline NameQuery:: NameQuery( const string &name ) : name( name ), present( false ) {}  $\alpha$ string name, Query ploc inline NameQuery:: NameQuery( const string &name, vector<location> \*ploc ) : name( name ), Query( \*ploc ), present( true ) {} Query by the contract of the contract of the contract of the contract of the string of the string  $\gamma$ 

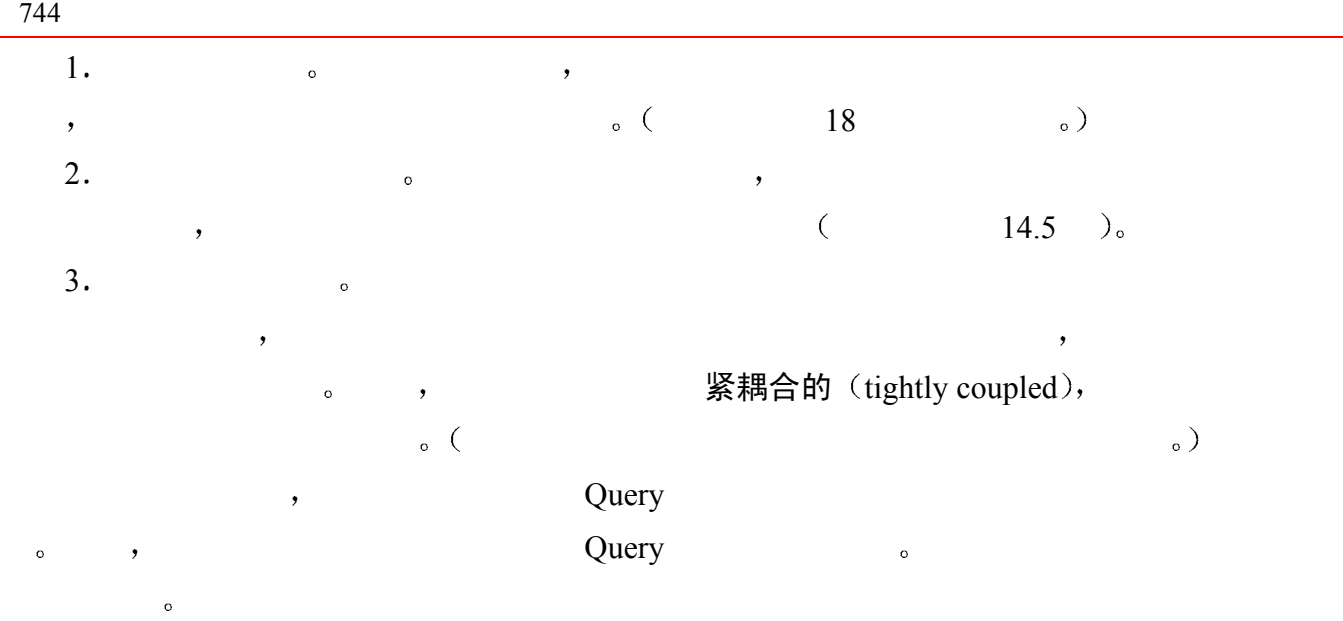

### 17.4.1 基类构造函数

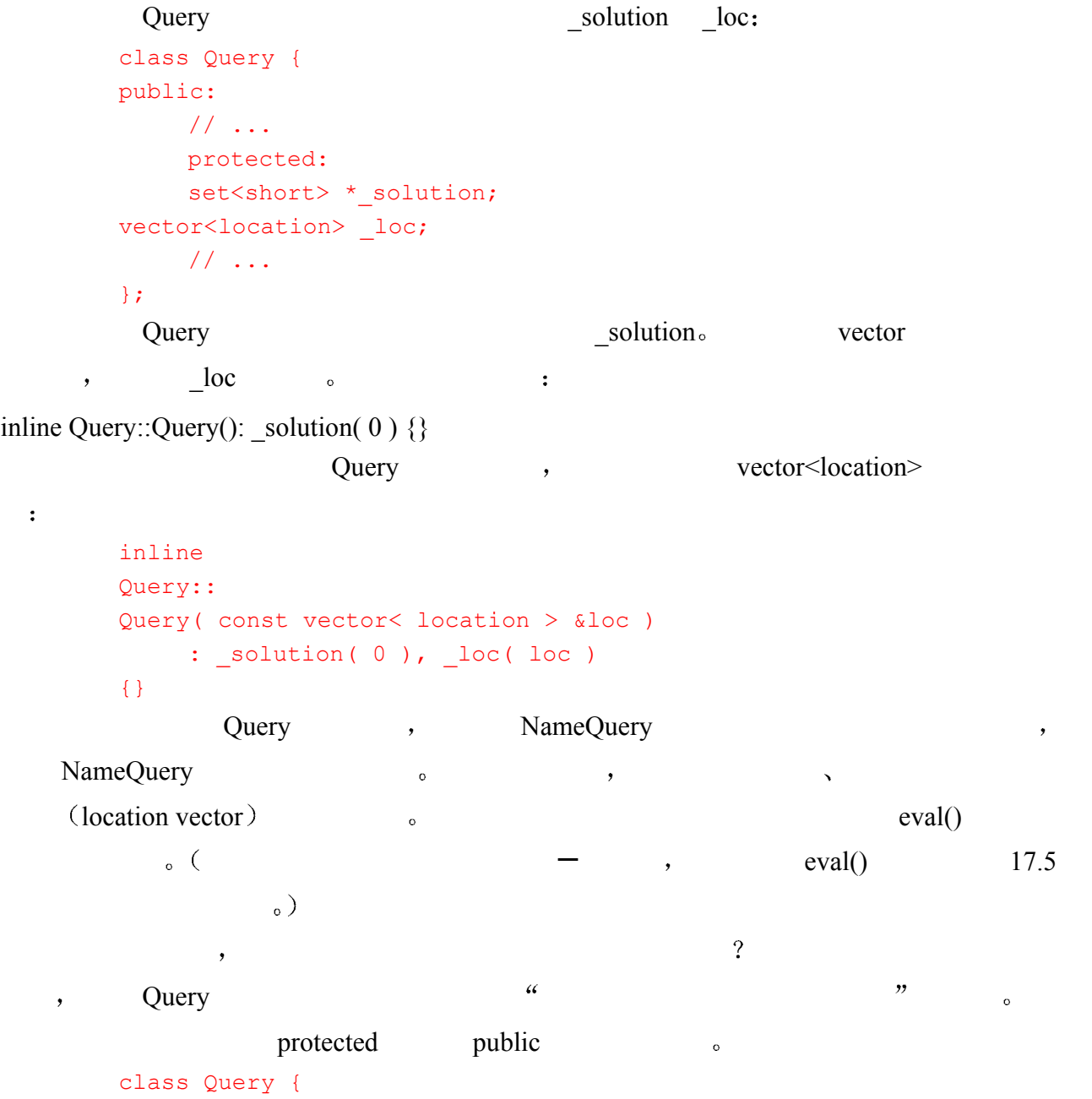

 $745$ public: // ... protected: Query(); // ... }; Query **Query and Company** and  $\alpha$ , MameQuery Query , private, NameQuery Query  $\sim$ a metal contract which public protected the contract of the OrQuery AndQuery  $NotQuery$   $\qquad \qquad \bullet$  ) class Query { friend class NameQuery; public: // ... protected: Query(); // ... private: explicit Query( const vector<location>& ); };  $($  NameQuery eval()  $\Box$ loc  $\Box$ ,

### 17.4.2 派生类构造函数

NameQuery **because of the Secondary of the NameQuery**  $\sim$  NameQuery  $\sim$ 

```
\alphaclass NameQuery : public Query { 
public: 
    explicit NameQuery( const string& );
     NameQuery( const string&, vector<location>* ); 
     // ... 
protected: 
    // ... 
}; 
                  string 。      string ,
string name Query :
inline 
NameQuery:: 
NameQuery( const string &name ) 
    // Query::Query() 被隐式调用
   : name(name)
{} 
                   string , the vector \leq string string string string sector \geq
```

```
\sim Query \sim Query \simpresent NameQuery ):
      inline 
      NameQuery:: 
      NameQuery( const string &name, vector<location> *ploc ) 
         : name( name ), Query( *ploc )
      {} 
      string title( "Alice" ); 
      NameQuery *pname; 
      // 看 "Alice" 是否出现在单词文本映射表中
      // 如果是, 则获取其相关的位置向量
      if ( vector<location> *ploc = retrieve_location( title )) 
           pname = new NameQuery( title, ploc ); 
      else pname = new NameQuery( title ); 
  NotQuery, OrQuery AndQuery \blacksquareinline NotQuery:: 
      NotQuery( Query *op = 0 ) : _op( op ) {}
      inline OrQuery:: 
      OrQuery ( Query *lop = 0, Query *rop = 0 )
          : lop( lop ), rop( rop){} 
      inline AndQuery:: 
      AndQuery( Query *lop = 0, Query *rop = 0)
          : lop( lop ), rop( rop )
      {} 
     17.7 \longrightarrow17.4.3 另外一个类层次结构
 虽然我们的 Query 类层次结构已经设计得很充分了 但是 它不是唯一可能的设计
      AndQuery OrQuery \bullet , ,
 \cdotBinaryQuery o
17.2 Query \circ
```
BinaryQuery **example as a set of the COV**  $\sim$  set of the  $\sim$  set of the  $\sim$  set of the  $\sim$ BinaryQuery eval(), eval() and  $\alpha$  eval() and  $\alpha$  eval()  $\frac{17.5}{\omega}$  , eval()  $\frac{17.5}{\omega}$  (17.5  $\frac{17.5}{\omega}$
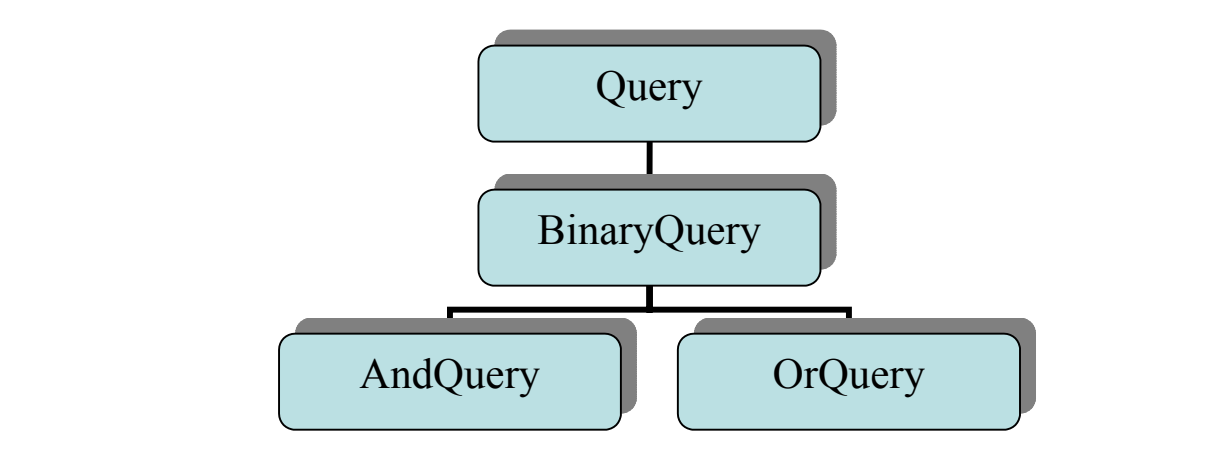

图 17.2 另一个类层次结构

 $\log()$  rop(), BinaryQuery , the contract of the contract of the set of the set of the set of the set of the set of the set of the set of the set of the set of the set of the set of the set of the set of the set of the set of the set of lop rop BinaryQuery , protected  $\bullet$ protected BinaryQuery : class BinaryQuery : public Query { public: const Query \*lop() { return lop; } const Query \*rop() { return rop; } protected: BinaryQuery( Query \*lop, Query \*rop ) : \_lop( lop ), \_rop( rop )  $\{\}$  Query \*\_lop; Query \*\_rop; };  $,$  eval()  $,$  eval()  $,$ // 喔! 这些类定义不正确 class OrQuery : public BinaryQuery { public: virtual void eval(); }; class AndQuery : public BinaryQuery { public: virtual void eval(); }; eval ,  $\qquad \qquad \bullet$ // 错误: 缺少 AndQuery 类构造函数

AndQuery proust( new NameQuery( "marcel" ),

## new NameQuery( "proust " ));

proust the contract text of the AndQuery  $\alpha$ 

AndQuery OrQuery  $\text{OrQuery}$   $\text{lop}()$   $\text{rop}()$ ,

BinaryQuery and Society 造函数 原因是 这样太容易引入 未初始化派生类成员 错误 例如 假设我们后来为

AndQuery extending the state of the state and a state of the state and a water of the state of the state and a water of the state of the state of the state of the state of the state of the state of the state of the state o  $AndQuery_{\circ}$  ,

AndQuery  $\qquad \qquad$ ,

 $\sim$  0.000  $\mu$  new delete  $\sim$  0.000  $\mu$ 

 $\delta$  AndQuery OrQuery ,

a a BinaryQuery a contract of the BinaryQuery and Society and Society and Society and Society and Society and Society and Society and Society and Society and Society and Society and Society and Society and Society and Soci // ok: 这些类定义是正确的

```
class OrQuery : public BinaryQuery { 
public: 
     OrQuery( Query *lop, Query *rop )
```
: BinaryQuery( lop, rop ) {}

virtual void eval();

};

```
class AndQuery : public BinaryQuery { 
public: 
      AndQuery( Query *lop, Query *rop ) 
       : BinaryQuery( lop, rop ) {}
```

```
virtual void eval();
```
};

```
17.2, BinaryQuery AndQuery OrQuery ,
Query BinaryQuery , Query AndQuery OrQuery .
\mathcal{N}\,, \, 18.5 ) \, AndQuery
    Query and \alphaextends AndQuery OrQuery \blacksquare
```
Query **OrQuery** BinaryQuery , AndQuery OrQuery 生类构造函数 基类构造函数被调用的顺序反映了派生类继承层次结构中深度优先的遍历过

```
\sum_{i=1}^{\infty} , BinaryQuery ,
```
inline.

```
\overline{\phantom{a}}\sim 3 \sim 3 \sim 3 \sim 3 \sim 3 \sim 3 \sim 3 \sim 3 \sim 3 \sim 3 \sim 3 \sim 3 \sim 3 \sim 3 \sim 3 \sim 3 \sim 3 \sim 3 \sim 3 \sim 3 \sim 3 \sim 3 \sim 3 \sim 3 \sim 3 \sim 3 \sim 3 \sim 3 \sim 3 \sim 3 \sim 3 \sim\circ and \circ and \circ
```
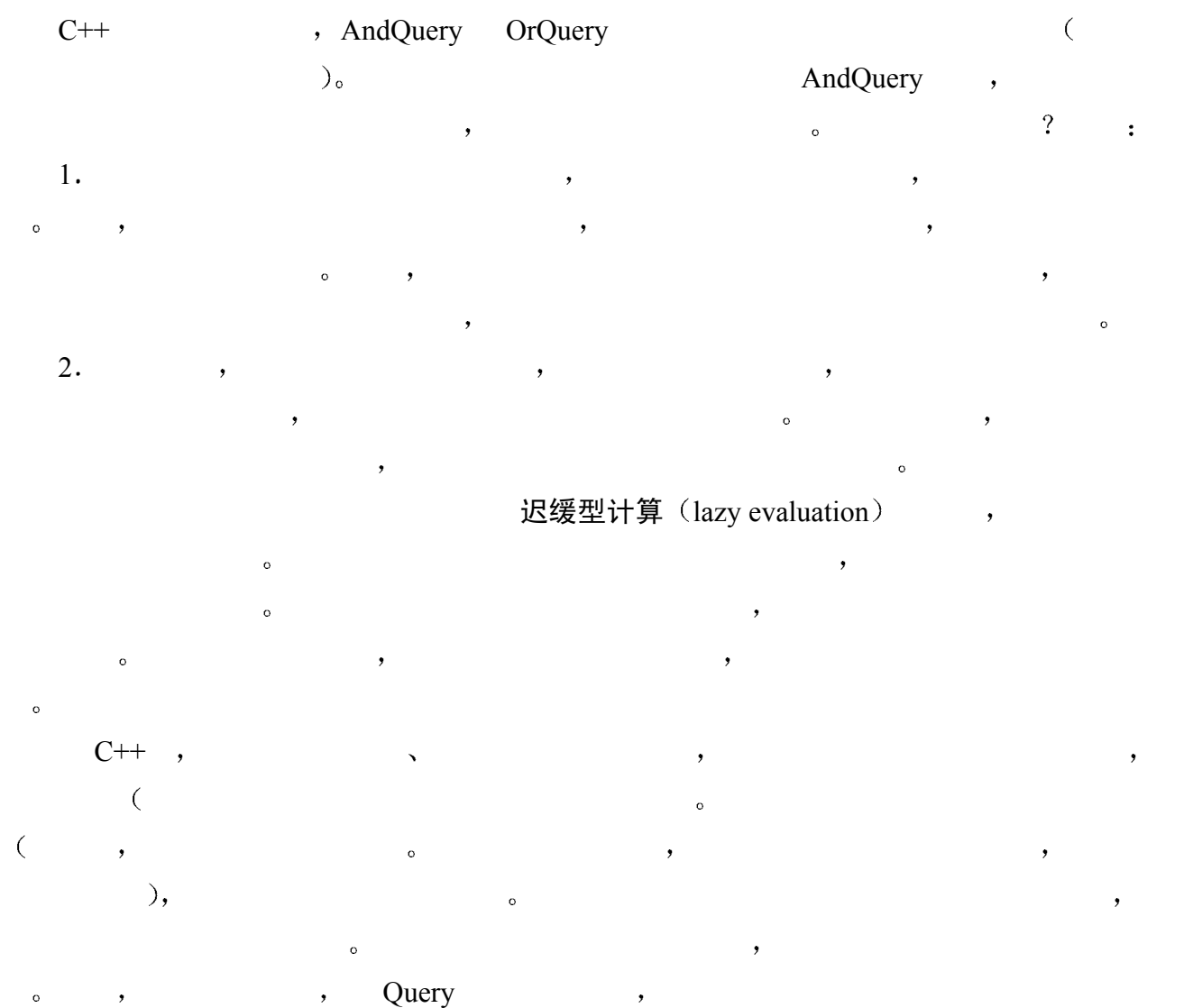

# 17.4.4 迟缓型错误检测 (Lazy error detection)

# 17.4.5 析构函数

 $\,$ , we are the following the contract of the NameQuery  $\sim$  NameQuery  $\sim$ NameQuery nq( "hyperion" );  $: 1)$  NameQuery  $: 2)$  name string  $, 3)$  Query  $, 3)$ Query ( public ): inline Query:: ~Query(){ delete solution; } inline NotQuery:: ~NotQuery(){ delete \_op; } inline OrQuery:: ~OrQuery(){ delete \_lop; delete \_rop; }

```
750inline AndQuery:: 
            ~AndQuery(){ delete lop; delete rop; }
                               这里有两点需要注意 1 我们没有提供显式的 NameQuery 析构函数 为什么 因为我
们并不需要提供程序层次上的清除工作 Query 基类析构函数和_name string 析构函数会被
\sim 2 and 2 and 2 and 2 and 2 and 2 and 2 and 2 and 2 and 2 and 2 and 2 and 2 and 2 and 2 and 2 and 2 and 2 and 2 and 2 and 2 and 2 and 2 and 2 and 2 and 2 and 2 and 2 and 2 and 2 and 2 and 2 and 2 and 2 and 2 and 2 and 
Query only the contract of the system of the system of the system of the system of the system of the system of the system of the system of the system of the system of the system of the system of the system of the system of
      Query 2. The Query \sim\cdot\ddotsc NotQuery OrQuery \ddotscAndQuery
\delta delete and \delta and \delta and \delta and \delta and \delta and \delta and \delta and \delta and \delta and \delta and \delta and \delta and \delta and \delta and \delta and \delta and \delta and \delta and \delta and \delta and \delta and \delta and \delta an
               (heap) (heap ) (non-heap) ,
17.7 , Query
UserQuery , the contract of the contract of the contract of the contract of the contract of the contract of the contract of the contract of the contract of the contract of the contract of the contract of the contract of th
但是 作为一般目的的库 我们还需要进一步的保证 程序层次上的有效策略是 为层次结
                 new delete <br>
and the set of the set of the set of the set of the set of the set of the set of the set of the set of the set of the set of the set of the set of the set of the set of the set of the set of the set of the set
\mu and \mu are the mew the solution of delete \mu delete
        \circ , the delete \circ
```
## 练习 **17.7**

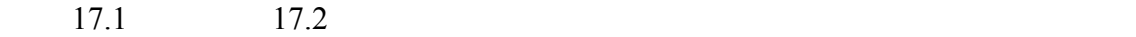

## 练习 **17.8**

OrQuery , UnaryQuery ,

## 练习 **17.9**

```
class Object { 
public: 
    virtual ~Object();
     virtual string isA(); 
protected: 
    string _isA;
private: 
    Object( string s ) : isA(s) {}
};
```

```
751
```

```
class ConcreteBase { 
public: 
     explicit ConcreteBase( int );
      virtual ostream& print( ostream& ); 
      virtual ~Base(); 
     static int object count();
protected: 
      int _id; 
      static int _object_count; 
}; 
(a) class C1 : public ConcreteBase { 
      public: 
           C1( int val ) 
               : _id( _object_count++ ){} 
           // ... 
      }; 
(b) class C2 : public C1 { 
      public: 
           C2( int val ) 
               : ConcreteBase( val ), C1( val ){} 
           // ... 
      }; 
(c) class C3 : public C2 { 
      public: 
           C3( int val ) 
              : C2 ( val ), object count ( val ) {}
           // ... 
      }; 
(d) class C4 : public ConcreteBase { 
      public: 
           C4( int val ) 
              : ConcreteBase( id+val ) { }
           // ... 
      };
```
# 练习 **17.11**

 $C++$  , where  $C++$ 

 $\overline{\mathbf{o}}$ 

 $1986$ 

17.5 基类和派生类虚拟函数

 $(noriv$  (nonvirtual).

 $(\hspace{7mm})$  and  $(\hspace{7mm})$  and  $(\hspace{7mm})$  a

```
void Query::display( Query *pb ) 
        \{set<short> *ps = pb->solutions();
             // ... 
             display(); 
        } 
   pb Query<sup>*</sup> solutions() Query o
  display() this \qquad \qquad this \qquad Query^*,
  Query only
the state of the state of the state of the state of the state of the state of the state of the state of the state of the state of the state of the state of the state of the state of the state of the state of the state of t
       class Query { 
       public: 
             virtual ostream& print( ostream& = cout ) const; 
            1/ ...
        }; 
\, , and a set of \, (a) and \,\circ , and the contract of the contract of the contract of the contract of the contract of the contract of the contract of the contract of the contract of the contract of the contract of the contract of the contract of th
\circ , and \circ\bullet\circ 0 \circ 5
       NameQuery nq( "lilacs" ); 
       // ok: 但是 nq 被 "切割" 成一个 Query 子对象
       Query qobject = nq; 
     nq qobject : qobject Query nq. , qobject
         NameQuery 。       qobject , nq NameQuery " "。
C++的面向对象程序设计中 具有讽刺意味的是 我们必须使用指针以引用而不是对象来支
( and ) and (void print( Query object, 
                    const Query *pointer, 
                    const Query &reference ) 
        { 
             // 直到运行时刻才能确定
             // 调用哪个 print() 实例
             pointer->print(); 
             reference.print(); 
             // 总是调用 Query::print() 
             object.print(); 
        } 
        int main() 
        { 
             NameQuery firebird( "firebird" ); 
             print( firebird, &firebird, firebird ); 
        }
```
 $752$ 

 $753$ pointer reference subsets and  $\alpha$ NameQuery::print() object Query::print() object 18.6.2  $\mathcal{A}$ 

 $\mathcal{A}$  and  $\mathcal{A}$  and  $\mathcal{A}$  and  $\mathcal{A}$  and  $\mathcal{A}$  and  $\mathcal{A}$  and  $\mathcal{A}$  and  $\mathcal{A}$  and  $\mathcal{A}$ 

 $17.5.1$  虚拟的输入 / 输出

```
ostream& print( ostream &os = cout ) const; 
print(), print(), print(), print(), \circ, \circQuery* a contract of AndQuery print() and \Omegaostream& 
        AndQuery::print( ostream &os ) const 
        { 
            lop->print( os );
            \circs << " \&\& ";
             _rop->print( os ); 
        } 
             print() Query 
example AndQuery 
example 4 AndQuery 
example 4 AndQuery
OrQuery NotQuery Query* " print() , Query print()
\circ , and the set of the set of the set of the set of the set of the set of the set of the set of the set of the set of the set of the set of the set of the set of the set of the set of the set of the set of the set of t
        class Query { 
        public: 
            virtual ostream& print( ostream &os=cout ) const {} 
             // ... 
        }; 
\mathcal{A}, wirtual the virtual \mathcal{A}\mathcal{L}, wirtual \mathcal{L}, \mathcal{L} print()
        // 错误: 关键字 virtual 只能出现在类定义中
        virtual ostream& Query::print( ostream& ) const { ... } 
                            virtual.
\,\zeta , and \zeta is controlled to the set of the set of the set of the set of the set of the set of the set of the set of the set of the set of the set of the set of the set of the set of the set of the set of the set of
\mathcal{S}(override,\mathcal{A}fiery && bird || shyly
```
 $\cdot$ 

```
fiery bird 
           shyly 
               \, , \qquad \, \, :fiery && ( bird || hair ) 
           fiery bird 
       \ddot{\cdot}fiery hair 
 如果我们的 print()实现不能重现原来的括号 那么 它们对于用户的价值就会小很多
\,, Query \,, \,\alpha and \beta and \beta and \beta and \beta and \beta and \beta and \beta and \beta and \beta and \beta and \beta and \beta and \beta and \beta and \beta and \beta and \beta and \beta and \beta and \beta and \beta and \beta and \beta and \beta 
          class Query { 
          public: 
                  // ... 
                  // 设置 _lparen 和 _rparen 
                 void lparen( short lp ) { lparen = lp; }
                 void rparen( short rp ) { rparen = rp; }
                  // 获取 lparen 和 rparen 的值
                  short lparen() { return _lparen; }
                  short rparen() { return _rparen; }
                  // 打印左右括号
                 void print lparen( short cnt, ostream& os ) const;
                 void print rparen( short cnt, ostream& os ) const;
          protected: 
                  // 拥有左右括号的数目
                 short _lparen;
                  short rparen;
                  // ... 
           }; 
     lparen l, paren l, paren l\hspace{1.6cm}, \hspace{1.6cm} \hspace{1.6cm}, \hspace{1.6cm} \hspace{1.6cm}, \hspace{1.6cm} \hspace{1.6cm}, \hspace{1.6cm} \hspace{1.6cm}, \hspace{1.6cm} \hspace{1.6cm}, \hspace{1.6cm} \hspace{1.6cm}, \hspace{1.6cm} \hspace{1.6cm}, \hspace{1.6cm} \hspace{1.6cm}, \hspace{1.6cm} \hspace{1.6cm}, \hspace{1.6cm} \hspace{1.6cm}, \hspace{1.6cm} \hspace{1.6cm}, \hspace{1.6cm} \hspace{\mu , \mu==> ( untamed || ( fiery || ( shyly ) ) ) 
           evaluate word: untamed 
           _lparen: 1 
          _rparen: 0
```

```
evaluate Or 
_lparen: 0 
_rparen: 0 
evaluate word: fiery 
_lparen: 1 
_rparen: 0 
evaluate Or 
_lparen: 0 
_rparen: 0 
evaluate word: shyly 
_lparen: 1 
_rparen: 0 
evaluate right parens: 
_rparen: 3 
( untamed ( 1 ) lines match 
( fiery ( 1 ) lines match 
( shyly ( 1 ) lines match 
( fiery || ( shyly ( 2 ) lines match 30
( untamed || ( fiery || ( shyly ))) ( 3 ) lines match 
Requested query: ( untamed || ( fiery || ( shyly )))
( 3 ) like a fiery bird in flight. A beautiful fiery bird, he tells her, 
( 4 ) magical but untamed. "Daddy, shush, there is no such thing," 
( 6 ) Shyly, she asks, "I mean, Daddy, is there?" 
 NameQuery :
ostream& 
NameQuery:: 
print( ostream &os ) const 
{ 
     if ( lparen )
         print lparen( lparen, os );
     os << name;
     if ( rparen )
         print rparen( rparen, os );
      return os; 
} 
class NameQuery : public Query { 
public: 
     virtual ostream& print( ostream &os ) const;
      // ... 
};
```
<span id="page-764-0"></span> $30$ 直到 OrQuery 显示其部分结果后, 右括号才被识别出来。

返回 NameQuery\* 在实现 clone()函数时 我们将看到一个例子 以说明可以这样做的原

```
\overline{\phantom{0}}NotQuery print() :
      class NotQuery : public Query { 
      public: 
            virtual ostream& print( ostream &os ) const; 
            // ... 
      }; 
      ostream& 
      NotQuery:: 
      print( ostream &os ) const 
      { 
           os << " ! ";
           if ( lparen )
               print_lparen( _lparen, os );
             _op->print( os ); 
            if ( _rparen ) 
                print rparen( rparen, os );
            return os; 
      } 
      \bullet op print() \bullet AndQuery OrQuery print()声明和实现本质上是类似的 我们只显示 AndQuery print()
      class AndQuery : public Query { 
      public: 
            virtual ostream& print( ostream &os ) const; 
            // ... 
      }; 
      ostream& 
      AndQuery:: 
      print( ostream &os ) const 
       { 
           if ( lparen )
                print lparen( lparen, os );
             _lop->print( os ); 
            os << " && "; 
            _rop->print( os ); 
           if ( rparen )
                print rparen( rparen, os );
            return os; 
      }
```
 $757$ print() by ostream we ostream we ostream stream Query <br>  $\circ$  : cout << "The query request is "; Query \*pq = retrieveQuery(); pq->print( cout );  $\blacksquare$ ,  $\blacksquare$ ,  $\blacksquare$ ,  $\blacksquare$ Query (a) a control of the set of the set of the set of the set of the set of the set of the set of the set of the set of the set of the set of the set of the set of the set of the set of the set of the set of the set of t Query  $*_{pq}$  = retrieveQuery(); cout << "The query request "  $<<$  \*pq << " generated the following results:\n"; ostream the control of the set of the set of the set of the set of the set of the set of the set of the set of the set of the set of the set of the set of the set of the set of the set of the set of the set of the set of t  $\mathcal{A}$  , and a set of the contract of the contract of the contract of the contract of the contract of the contract of the contract of the contract of the contract of the contract of the contract of the contract of the c inline ostream& operator<<( ostream &os, const Query &q ) { // print() 的虚拟调用 return q.print( os ); } 当我们写如下代码时 AndQuery query; // 设置 query ... cout << query << endl; ostream , the set of the set of the set of the set of the set of the set of the set of the set of the set of the set of the set of the set of the set of the set of the set of the set of the set of the set of the set of the q.print( os ) q 被绑定到 AndQuery 类对象 query os 则被绑定到 cout 如果我们写 NameQuery query2( "Salinger" ); cout << query2 << endl; NameQuery print() only the set of the NameQuery print() and  $\mathbf{r}$ Query \*pquery = retrieveQuery(); cout << \*pquery \*Lt; endl;

 $pquery$  print()  $\circ$ 

## 17.5.2 纯虚拟函数

 $\lambda$ 体类型有关的各种操作 为了做到这一点 我们定义了四个实体类类型 NameQuery OrQuery  $\circ$  ,  $\overline{\mathcal{A}}$  $\circ$  $\alpha$ , and  $\alpha$  Query  $\alpha$ 

 $\phi$ 

 $\overline{\phantom{a}}$ 

```
void doit and bedone( vector< Query* > *pvec )
{ 
     vector<Query*>::iterator 
         it = pvec->begin(),
         end it = pvec->end();
```

```
for ( ; it != end it; ++it )
 { 
     Query *_{pq} = *_{it}; cout << "processing " << *pq << endl; 
      pq->eval(); 
      pq->display(); 
      delete pq; 
 }
```
 $\circ$ 

```
\overline{\phantom{a}} , and the set of the set of the set of the set of the set of the set of the set of the set of the set of the set of the set of the set of the set of the set of the set of the set of the set of the set of the s
\simQuery \alpha , and \alpha
```
}

```
\circ , and a set \circ\,, \,\mathcal{L}Query equally the control of the control of the control of the control of the control of the control of the control of the control of the control of the control of the control of the control of the control of the control o
```

```
\circ
```
 $C++$  , expecting the contract of  $C++$ 

 $\circ$  , explicit the pure pure pure  $\circ$  (pure

#### virtual function  $\delta$ .

```
class Query { 
          public: 
                  // 声明纯虚拟函数
                  virtual ostream& print( ostream&=cout ) const = 0; 
                  // ... 
          }; 
\overline{0}\overline{a} and \overline{a} and \overline{a} and \overline{a} and \overline{a} and \overline{a} and \overline{a} and \overline{a} and \overline{a} and \overline{a} and \overline{a} and \overline{a} and \overline{a} and \overline{a} and \overline{a} and \overline{a} and \overline{a} and 
象基类的独立类对象会导致编译时刻错误 类似地 通过虚拟机制调用纯虚拟函数也是错
    \circ ) :
          // Query 声明了纯虚拟函数
          // 所以, 程序员不能创建独立的 Query 类对象
          // ok: NameQuery 中的 Query 子对象
          Query *pq = new NameQuery( "Nostromo" ); 
          // 错误: new 表达式分配 Query 对象
          Query *pq2 = new Query;
```
 $\circ$ 

 $\overline{\phantom{a}}$ 

## 17.5.3 虚拟函数的静态调用

 $\sim$   $\sim$   $\sim$  Query isA() Query \*pquery = new NameQuery( "dumbo" ); // 通过虚拟机制动态调用 isA() // 调用 NameQuery::isA() 实例 pquery->isA(); // 在编译时刻静态调用 isA // 调用 Query::isA 实例 pquery->Query::isA(); Query::isA()的显式调用在编译时刻被解析为基类 Query 的实例 即使 pquery 刚好指向一 NameQuery 
<sub>o</sub>  $\ddotsc$  , we are the following form  $\ddotsc$  $\frac{u}{c}$  and  $\frac{u}{c}$  be the set of  $\frac{u}{c}$  be the set of  $\frac{u}{c}$  camera  $display()$  Camera  $\circ$  PerspectiveCamera display() PerspectiveCamera **example a** PerspectiveCamera display() Camera de Camera Camera de Camera de Camera de Santa Alexandre e Camera de Santa Alexandre e Santa Alexandre A the contraction of the contraction of the camera in increase in the set of the contraction of the contraction of the contraction of the contraction of the contraction of the contraction of the contraction of the contractio  $\overline{O}$  $C++$ AndQuery OrQuery print()  $\mathcal{A}$ , BinaryQuery, AndQuery OrQuery & BinaryQuery  $\sim$  string  $\sim$  $print()$  : class BinaryQuery : public Query { public: BinaryQuery( Query \*lop, Query \*rop, string oper )  $\therefore$   $\text{lop}(\text{lop})$ ,  $\text{pop}(\text{rop})$ ,  $\text{oper}(\text{oper})$ ~BinaryQuery() { delete lop; delete rop; } ostream  $\text{4print}$  ( ostream $\text{4}$  =cout ) const = 0; protected: Query \*\_lop; Query \*\_rop; string oper; }; BinaryQuery print(), AndQuery OrQuery andQuery  $\alpha$ 

 $\,$ 

```
inline ostream& 
       BinaryQuery:: 
       print( ostream &os ) const 
       { 
           if ( lparen )
              print_lparen( _lparen, os );
           lop->print( os );
           os << ' ' << oper << ' ';
            _rop->print( os ); 
           if ( rparen )
              print rparen( rparen, os );
            return os; 
       } 
\circ , example, \text{print}()
```
BinaryQuery 2008

BinaryQuery o

, BinaryQuery print(), AndQuery OrQuery  $\mathcal{A}=\mathcal{A}^{\mathcal{A}}$  $\bullet$  0 0  $\bullet$ inline ostream& AndQuery:: print( ostream &os ) const

```
{ 
      // ok: 抑制虚拟机制
      // 静态调用 BinaryQuery::print 
      BinaryQuery::print( os ); 
}
```
# 17.5.4 虚拟函数和缺省实参

```
#include <iostream> 
class base { 
public: 
      virtual int foo( int ival = 1024 ) { 
          cout \langle "base::foo() -- ival: " \langle ival \langle endl;
           return ival; 
      } 
     // ... 
}; 
class derived : public base { 
public: 
     virtual int foo( int ival = 2048 ) {
```

```
 cout << "derived::foo() -- ival: " << ival << endl; 
                  return ival; 
             } 
             // ... 
        }; 
\mathfrak{f}_{\mathrm{OO}}(\mathfrak{g}) , and \mathfrak{f}_{\mathrm{OO}}(\mathfrak{g}) , and \mathfrak{f}_{\mathrm{OO}}(\mathfrak{g})1024 \cdot ::base b; 
        base *pb = \&b;// 调用 base::foo( int ) 
        // 意图是, 应该返回 1024 
        pb->foo(); 
\mathfrak{g}, and the fool control \mathfrak{g} fool control \mathfrak{g} , and \mathfrak{g} , and \mathfrak{g}2048 :
        derived d; 
        base *pb = \&d;// 调用 derived::foo( int ) 
        // 意图是, 应该返回 2048 
        pb->foo(); 
, C++ , C++ , , ,int main() 
        \left\{ \right.derived *pd = new derived;base *pb = pd;int val = pb \rightarrow foo();
              cout << "main() : val through base: " 
                  << val << endl; 
             val = pd \rightarrow foo(); cout << "main() : val through derived: " 
                   << val << endl; 
        } 
\mathcal{A}derived::foo() -- ival: 1024 
        main() : val through base: 1024 
        derived::foo() -- ival: 2048
        main() : val through derived: 2048 
 在这两个调用中 foo()的派生类实例被正确调用 这是因为 foo()调用的真正实例是
pd pb \qquad \circ , foo()
```

```
\mathbf{p}, \mathbf{p}, \mathbf{p}, \mathbf{p}, \mathbf{p}, \mathbf{p}, \mathbf{p}, \mathbf{p}, \mathbf{p}, \mathbf{p}, \mathbf{p}, \mathbf{p}, \mathbf{p}, \mathbf{p}, \mathbf{p}, \mathbf{p}, \mathbf{p}, \mathbf{p}, \mathbf{p}, \mathbf{p}, \mathbf{p}, \mathbf{p},
```
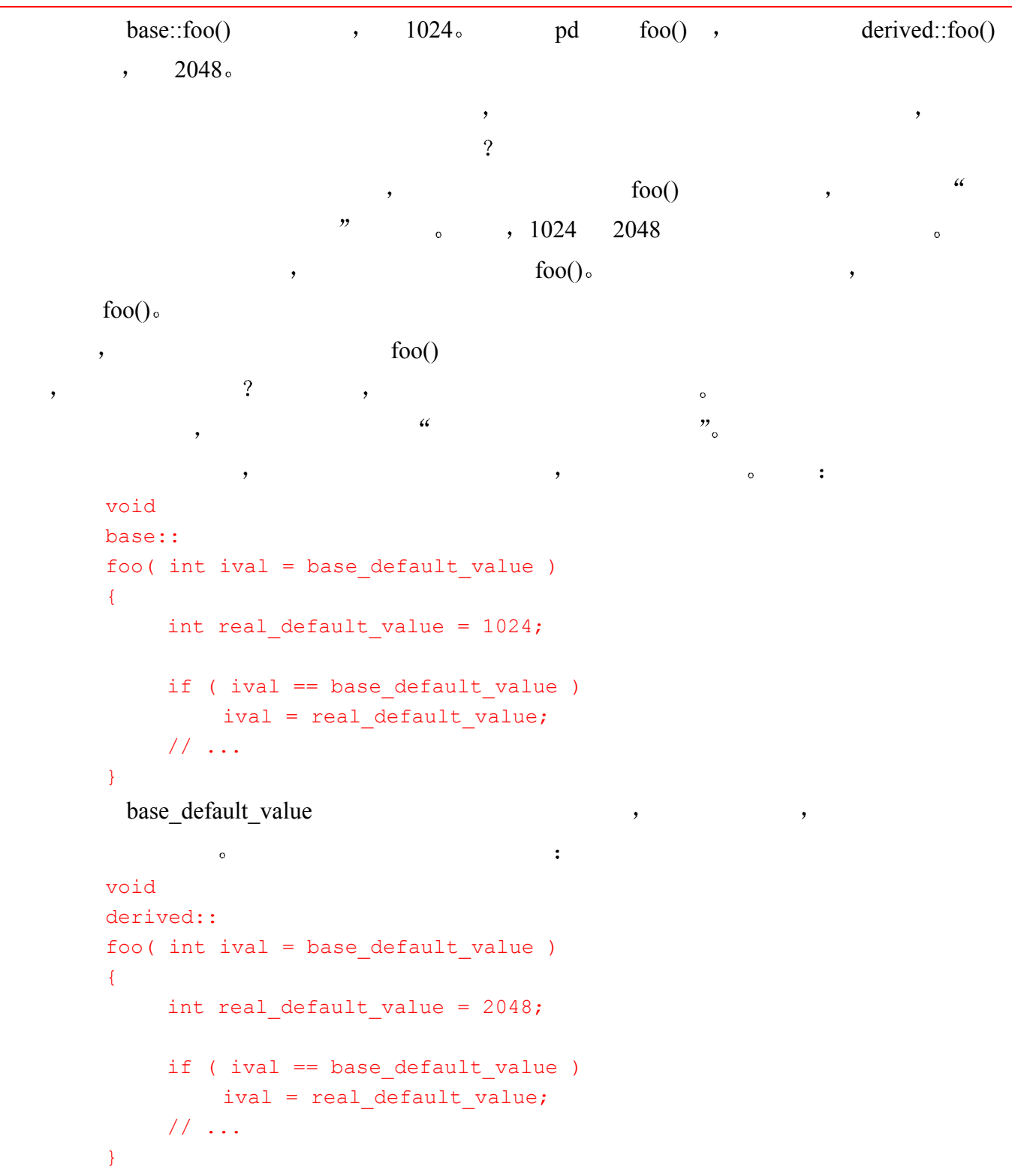

# 17.5.5 虚拟析构函数

```
, delete :
void doit and bedone ( vector< Query* > *pvec )
{ 
     // ... 
    for (; it != end it; ++it )
      { 
        Query *_{pq} = *it; // ...
```

```
763
```

```
 delete pq; 
              } 
         } 
                          , delete , pq
    \circ , Query \qquad \qquad :
        class Query { 
        public: 
              virtual ~Query() { delete solution; }
               // ... 
        }; 
        , the same of the state of the state of the state of the state of the state of the state of the state of the state of the state of the state of the state of the state of the state of the state of the state of the state of 
\mathbb{R}^m and \mathbb{R}^m are positive points of \mathbb{R}^m\sim \sim \sim \sim inline
           \circ , pq AndQuery :
         delete pq;
```
AndQuery 6 and BinaryQuery 6 and BinaryQuery 6 and BinaryQuery 6 and  $\theta$ , Query on the contract of the contract of  $\sim$ 

```
class Query { 
public: // ... 
protected: 
    virtual ~Query();
     // ... 
}; 
class NotQuery : public Query { 
public: 
    ~NotQuery();
```

```
 // ...
```
};

NotQuery NotQuery , public example of public example of  $\mathbb{R}^n$ Query example of the protected and the protected and the same state of the same state  $\alpha$ 

```
\mathcal{D}int main() 
                         { 
                                       Query *_{pq} = new NotQuery;
                                         // 非法: 析构函数是 protected 
                                         delete pq; 
                         } 
\hspace{-.1cm}\cdot\hspace{-.1cm}\cdot\hspace{
```
# 17.5.6 eval()虚拟函数

```
Query \qquad \qquad \text{eval}() \qquad \qquad (\qquad \qquad )_{\circ}Query eval() by the evaluation of the set of the set of the set of the set of the set of the set of the set of the set of the set of the set of the set of the set of the set of the set of the set of the set of the set of t
 \overline{\phantom{a}}class Query { 
        public: 
              virtual void eval() = 0;
              // ... 
        }; 
\sim\circ
```
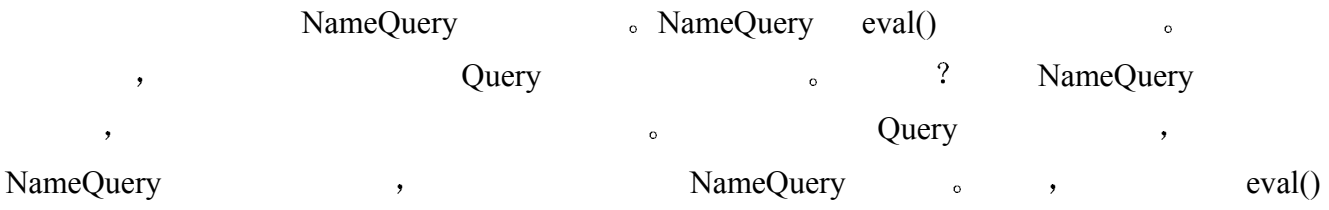

```
class NameQuery : public Query { 
            public: 
                    virtual void eval() {} 
                    // ... 
            }; 
     NotQuery \qquad \qquad \qquad \qquad \qquad \qquad \qquad \qquad \qquad \qquad \qquad \qquad \qquad \qquad \qquad \qquad \qquad \qquad \qquad \qquad \qquad \qquad \qquad \qquad \qquad \qquad \qquad \qquad \qquad \qquad \qquad \qquad \qquad \qquad \qquad \qquad \qquad \qquad \qquad 
NotQuery only the contract of the set of the set of the set of the set of the set of the set of the set of the set of the set of the set of the set of the set of the set of the set of the set of the set of the set of the s
            void NotQuery::eval() 
            { 
                     // 确保操作数已被计算
                    _op->eval(); 
                   // all locs 是所有文本位置对的 vector
                     // 它是 NotQuery 的静态成员: 
                    // static const vector<location>* all locs
                     vector< location >::const_iterator 
                    iter = all locs->begin(),
                    iter\_end = _all\_locs->end();
                     // 获取操作数出现的行的集合
                    set<short> *ps = _vec2set( _op->locations() );
                     // 为没有找到操作数的每一行
                     // 把所有的位置对拷贝到 _loc 中
                    for ( ; iter != iter end; +iter )
                     { 
                          if ( ! ps->count( (*iter).first )) 
                                loc.push back( *iter );
                     } 
             } 
               Not 0, 3, 5 (
```

```
字符串向量中索引文本 因此 计数从 0 开始 当向用户显示行数时 计数从 1 开始
 \cdot NotQuery \cdot 1, 2, 4 \cdot\overline{\phantom{a}}==> ! daddy 
       daddy ( 3 ) lines match 
       display location vector:
             first: 0 second: 8 
             first: 3 second: 3 
             first: 5 second: 5 
       ! daddy ( 3 ) lines match 
       display location vector:
             first: 1 second: 0 
             first: 1 second: 1 
             first: 1 second: 2 
             ... 
             first: 1 second: 10 
             first: 2 second: 0 
             first: 2 second: 1 
             ... 
             first: 2 second: 12 
             first: 4 second: 0 
             first: 4 second: 1 
             ... 
             first: 4 second: 12 
             Requested query: ! daddy 
       ( 2 ) when the wind blows through her hair, it looks almost alive, 
       ( 3 ) like a fiery bird in flight. A beautiful fiery bird, he tells her, 
       ( 5 ) she tells him, at the same time wanting him to tell her more. 
                                                                     \overline{a}OrQuery merge() merge() and merge() and merge()
\mathcal{Y}class less than pair {
       public: 
             bool operator()( location loc1, location loc2 ) 
             { 
                 return (( loc1.first < loc2.first ) || 
                 ( loc1.first == loc2.first ) && 
                 ( loc1.second < loc2.second )); 
             } 
       }; 
       void OrQuery::eval() 
       { 
             // 计算左右操作数
            lop->eval();
             _rop->eval(); 
             // 准备合并这两个位置向量
             vector< location, allocator >::const_iterator 
                riter = rop->locations()->begin(),
                liter = lop-\lambdaocations()-\lambdabegin(),
```

```
 riter_end = _rop->locations()->end(), 
                liter end = lop->locations()->end();
            merge( liter, liter end, riter, riter end,
                inserter( loc, loc.begin() ),
                less than pair() );
       } 
Or the contract text of OrQuery merge()
    1 \qquad , \qquad 0==> fiery || untamed 
       fiery ( 1 ) lines match 
       display location vector:
             first: 2 second: 2 
             first: 2 second: 8 
       untamed ( 1 ) lines match 
       display location vector:
             first: 3 second: 2 
       fiery || untamed ( 2 ) lines match 
       display location vector:
             first: 2 second: 2 
             first: 2 second: 8 
             first: 3 second: 2 
       Requested query: fiery || untamed 
        ( 3 ) like a fiery bird in flight. A beautiful fiery bird, he tells her, 
        ( 4 ) magical but untamed. "Daddy, shush, there is no such thing,"
```

```
AndQuery by a structure of the structure of the structure of the structure of the structure of the structure of the structure of the structure of the structure of the structure of the structure of the structure of the str
```

```
\lfloorloc \lfloor\mathcal{O}void AndQuery::eval() 
       { 
            // 计算左右操作数
            _lop->eval(); 
            _rop->eval(); 
            // grab the iterators 
            vector< location, allocator >::const_iterator 
                riter = _{\text{pop}\rightarrow\text{locations}} ()->begin(),
                liter = lop->locations()->begin(),
                riter end = rop->locations()->end(),
                liter end = lop->locations()->end();
           // 当它们都有元素需要比较时, 循环
           while ( liter != liter end &\& riter != riter end )
             { 
                 // 当左行数大于右行数时
                 while ( (*liter).first > (*riter).first ) { 
                     ++riter; 
                    if ( riter == riter end ) return;
```

```
 } 
                     // 当左行数小于右行数时
                     while ( (*liter).first < (*riter).first ) 
         \{ // 如果在一行的最后一个单词
                          // 和下一行的首单词发现匹配
                         // _max_col: 标识了一行的最后一个单词
                          if ( (*liter).first == (*riter).first-1 && 
                              (*\text{riter}).second == 0 &&
                               (*liter).second == (*_max_col)[ (*liter).fir 
         \{loc.push back( *liter );
                              loc.push back( *riter );
                               ++riter; 
                              if ( riter == riter end ) return;
          } 
                          ++liter; 
                         if ( liter == liter end ) return;
          } 
                     // 当都在同一行时
                     while ( (*liter).first == (*riter).first ) 
         \{if ( (\star\text{liter}). second+1 == ((\star\text{riter}). second) )
                          { // ok: 一个相邻的匹配
                              loc.push back( *liter ); ++liter;
                               _loc.push_back( *riter ); ++riter; 
          } 
                          else 
                               if ( (*liter).second <= (*riter).second ) 
                                    ++liter; 
                               else ++riter; 
                              if ( liter == liter end || riter == riter end )
                                    return; 
          } 
               } 
         } 
and the contract text and \lambda and \lambda and \lambda and \lambda and \lambda and \lambda and \lambda and \lambda and \lambda and \lambda and \lambda and \lambda and \lambda and \lambda and \lambda and \lambda and \lambda and \lambda and \lambda and \lambda and \lambda and \lambda an
\begin{array}{ccccccc} \circ & ( & & , & & & 1 & , & & 0 \end{array}==> fiery && bird 
         fiery ( 1 ) lines match 
         display location vector:
                first: 2 second: 2 
               first: 2 second: 8 
         bird ( 1 ) lines match 
         display location vector:
                first: 2 second: 3 
                first: 2 second: 9 
         fiery && bird ( 1 ) lines match 
         display location vector:
                first: 2 second: 2
```

```
 first: 2 second: 3 
              first: 2 second: 8 
              first: 2 second: 9 
       Requested query: fiery && bird 
        ( 3 ) like a fiery bird in flight. A beautiful fiery bird, he tells her, 
\alpha, and-Or \alpha==> fiery && ( bird || untamed ) 
        fiery ( 1 ) lines match 
        display location vector:
              first: 2 second: 2 
              first: 2 second: 8 
        bird ( 1 ) lines match 
        display location vector:
              first: 2 second: 3 
             first: 2 second: 9 
        untamed ( 1 ) lines match 
        display location vector:
              first: 3 second: 2 
        ( bird || untamed ) ( 2 ) lines match 
        display location vector:
              first: 2 second: 3 
              first: 2 second: 9 
              first: 3 second: 2 
        fiery && ( bird || untamed ) ( 1 ) lines match 
        display location vector:
              first: 2 second: 2 
             first: 2 second: 3 
             first: 2 second: 8 
              first: 2 second: 9 
        Requested query: fiery && ( bird || untamed ) 
        ( 3 ) like a fiery bird in flight. A beautiful fiery bird, he tells her,
```
# 17.5.7 虚拟 new 操作符

 $\circ$ 

```
\bulletNotQuery *pnq; 
       // set pnq ... 
       // new 表达式调用 NotQuery 的拷贝构造函数
       NotQuery *pnq2 = new NotQuery( *pnq ); 
\alpha, \alpha and \alpha Query \alpha, \alphaconst Query *pq = pnq->op(); 
       // 怎样复制 pq? 
new , the new state is new state in the new state in the new state in the new \sim
```
 $\overline{\phantom{a}}$ 

 $\overline{(\ }$ 

 $\circ$  , new , the set of  $\circ$ 

```
(15.8)
```
new , the new state  $\mathbf{r}$ 

```
\blacksquare, \blacksquareclass Query { 
     public: 
          virtual Query *clone() = 0; 
          // ... 
     }; 
      NameQuery :
     class NameQuery : public Query { 
     public: 
          virtual Query *clone() 
            // 调用 NameQuery 的拷贝构造函数
             { return new NameQuery( *this ); } 
         // ... 
     }; 
               Query^* , ;
     Query *pq = new NameQuery( "Valery" ); 
     Query *pq2 = pq->clone();
                 NameQuery* ,
                 Query* NameQuery*:
     NameQuery *pnq = new NameQuery( "Rilke" ); 
     NameQuery *pnq2 = 
         static cast<NameQuery*>( pnq->clone() );
   ( 19.ll _{\circ})\tilde{a}\bullet\alpha and \alpha\mathcal{P}class NameQuery : public Query { 
     public: 
          virtual NameQuery *clone() 
            { return new NameQuery( *this ); } 
         1/ ...
     }; 
     p, pq2 \qquad pnq2 \qquad \qquad// Query *pq = new NameQuery( "Broch" ); 
     Query *pq2 = pq->clone(); // ok// NameQuery *pnq = new NameQuery( "Rilke" );
```

```
NameQuery *pnq2 = pnq->clone(); // ok
```

```
NotQuery clone :
    class NotQuery : public Query { 
   public: 
         virtual NotQuery *clone() 
           { return new NotQuery( *this ); } 
         // ... 
    }; 
AndQuery OrQuery \qquad \qquad \circ clone() ,
        AndQuery NotQuery OrQuery \frac{17.6}{5}
```
17.5.8 虚拟函数、构造函数和析构函数

```
17.4 ,
                  是派生类的构造函数 例如 当我们定义一个 NameQuery 类对象时
                                                                   \sim 1NameQuery poet( "Orlen" );
                            Query, NameQuery 。
           Query 9. poet NameQuery 9. poet poet Press, poet poet Press, poet poet Press, poet Press, poet Press, poet Pre
           NameQuery, Query Query <sub>o</sub>
\overline{\mathcal{A}}\frac{1}{2} and \frac{1}{2} and \frac{1}{2} and \frac{1}{2} and \frac{1}{2} and \frac{1}{2} and \frac{1}{2} and \frac{1}{2} and \frac{1}{2} and \frac{1}{2} and \frac{1}{2} and \frac{1}{2} and \frac{1}{2} and \frac{1}{2} and \frac{1}{2} and \frac{1}{2} a
\bullet\,\circ , and \circ , and \circ , and \circ , and \circ , and \circ , and \circ , and \circ , and \circ , and \circ , and \circ , and \circ , and \circ , and \circ , and \circ , and \circ , and \circ , and \circ , and \circ , and \circ , and  对于派生类对象 在基类析构函数中也是如此 派生类部分也是未定义的 但是 这一
\mathcal{O}
```
# 练习 **17.12**

NameQuery , when  $\alpha$  $\overline{\phantom{a}}$ 

 $\delta$  AndQuery OrQuery NotQuery

```
, the state \sim NameQuery \sim NameQuery
 \circ生命期结束时 位置向量不能被删除 我们怎样才能把这些位置向量作为指针存储在 Query 
               AndQuery, OrQuery NotQuery NotQuery NameQuery
\hspace{1cm}?\hspace{1cm} ( \hspace{1cm} , \hspace{1cm} Query \hspace{1cm} ,
```

```
练习 17.13
```

```
class AbstractObject { 
public:
```

```
 ~AbstractObject();
```

```
virtual void doit() = 0;
      // ... 
};
```
练习 **17.14** 

```
NameQuery nq( "Sneezy" ); 
Query q( nq ); 
Query *_{pq} = \alpha_{nq};
pq->eval(); 
     NameQuery eval(), \cdot :
q.eval();
```
Query ?

练习 **17.15** 

```
(a) Base* Base::copy( Base* ); 
     Base* Derived::copy( Derived* ); 
(b) Base* Base::copy( Base* ); 
     Derived* Derived::copy( Base* ); 
(c) ostream& Base::print( int, ostream&=cout ); 
     ostream& Derived::print( int, ostream& ); 
(d) void Base::eval() const; 
    void Derived::eval();
```
## 练习 **17.16**

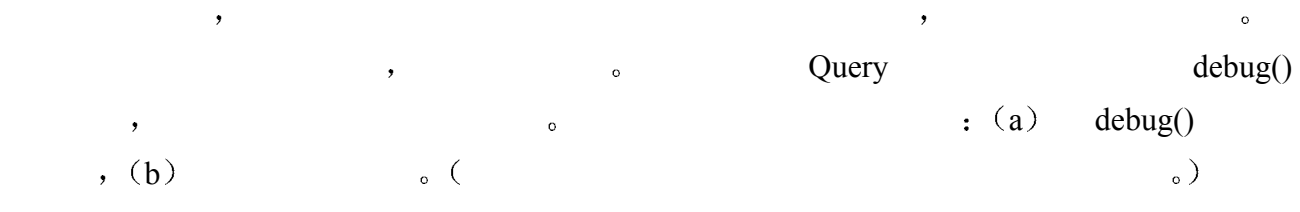

# 练习 **17.17**

```
class Object { 
public: 
     virtual void doit() = 0;
      // ... 
protected:
```

```
virtual ~Object();
}; 
class MyObject : public Object { 
public: 
      MyObject( string isA ); 
     string isA() const; 
protected:
```
string \_isA;

};

## 17.6 按成员初始化和赋值 ╳

```
\overline{(\ }(14.6)14.7 \qquad \qquad,
\,Query 8.
       Query the contract of the contract of the contract of the contract of the contract of the contract of the contract of the contract of the contract of the contract of the contract of the contract of the contract of the cont
       class Query { 
       public: // ... 
       protected: 
           int paren;
           set<short> * solution;
           vector<location> loc;
            // ... 
       }; 
      oution by the vec2set() and set Query
          delete solution \simQuery (
       \,, 14.6 )。 \,, \,NameQuery string Query String Query 3.
NameQuery "folk":
       NameQuery folk( "folk" );
     folk music :
       NameQuery music = folk; 
   1. NameQuery 2. A state of the Name
 \overline{\phantom{a}}2. NameQuery Same and Secondary Secondary Secondary Secondary Secondary Secondary Secondary Secondary Secondary Secondary Secondary Secondary Secondary Secondary Secondary Secondary Secondary Secondary Secondary Secondary 
3. Query \qquad \qquad
```
4. Query Service Query Service Service Service Service Service Service Service Service Service Service Service 5. Cuery Cuery Cuery and America and America and America and America and America and America and America and America and America and America and America and America and America and America and America and America and Ameri \_solution, dolk music denote the music to the solution of the solution of the solution of the solution of the solution of the solution of the solution of the solution of the solution of the solution of the solution of the  $1 \circ$  , vector  $\circ$  $,$  folk. loc music. loc. 6. NameQuery string String String String String String String String String String String String String String String String String String String String String String String String String String String String String String the contract of the contract of the contract of the contract of the contract of the folk.\_name neutral  $\sim$  50  $\mu$ music. name. extending to the music of the solution of the solution of the solution of the solution of the solution of the solution of the solution of the solution of the solution of the solution of the solution of the solution of the  $\alpha$  and  $\beta$  and  $\beta$  and  $\beta$  and  $\alpha$  and  $\beta$  and  $\beta$  and  $\beta$  and  $\beta$  and  $\beta$  and  $\beta$  and  $\beta$  and  $\beta$  and  $\beta$  and  $\beta$  and  $\beta$  and  $\beta$  and  $\beta$  and  $\beta$  and  $\beta$  and  $\beta$  and  $\beta$  and  $\beta$  and  $\beta$  and  $\beta$   $\circ$  , the contract of  $\circ$  solution  $\circ$  $\overline{\phantom{a}}$ Query::Query( const Query &rhs ) : loc( rhs. loc), paren(rhs. paren) { if ( rhs. solution ) { solution = new set<short>; set<short>::iterator it = rhs. solution->begin(), end it = rhs. solution->end(); for ( ; it  $!=$  end it;  $++it$  ) solution->insert( \*it ); } else  $solution = 0;$ }  $\,$  , which is the set of the set of the set of the set of the set of the set of the set of the set of the set of the set of the set of the set of the set of the set of the set of the set of the set of the set of the set solution 0 = Query::Query( const Query &rhs ) : loc( rhs. loc ), paren(rhs. paren), solution( 0 ) { } folk music 1 2. 3 Query  $\sim$  5  $\sim$  6 tolk music the music the music the music the music the number of  $\alpha$  NameQuery  $\alpha$  NameQuery NotQuery Query Query \* \_op {  $\lambda$  NotQuery delete  $\lambda$ NotQuery op  $\Box$  $\mathbf{clone}()$  and  $\mathbf{clone}()$  and  $\mathbf{clone}()$ 

inline NotQuery:: NotQuery( const NotQuery &rhs ) // 调用 Query::Query( const Query &rhs )

 $773$ 

```
 : Query( rhs ) 
{ \o p = \r n s. \o p \to \text{clone}(); }
```
 $\circ$  , and  $\circ$  , and  $\circ$ 

NotQuery NotQuery NotQuery

- 1. NotQuery example and a set of the NotQuery example and a set of the set of the set of the set of the set of the set of the set of the set of the set of the set of the set of the set of the set of the set of the set of t
- 2. NotQuery and NotQuery and American control of the Not-
	- NotQuery
	- s AndQuery OrQuery NotQuery , the Second Second Second Second Second Second Second Second Second Second Second Second Second Second Second Second Second Second Second Second Second Second Second Second Second Second Second

 $\overline{\phantom{a}}$ 

 $\overline{\phantom{a}}$ 

 $\sim$ 

 $\,$  , which are denoted by  $\,$ 

 $\overline{Q}$  , and  $\overline{Q}$  , and  $\overline{Q}$  , and  $\overline{Q}$  , and  $\overline{Q}$  , and  $\overline{Q}$  , and  $\overline{Q}$  , and  $\overline{Q}$  , and  $\overline{Q}$  , and  $\overline{Q}$  , and  $\overline{Q}$  , and  $\overline{Q}$  , and  $\overline{Q}$  , and  $\overline{Q}$  , and  $\overline{Q}$  ,

```
Query only the contract of the set of the set of the set of the set of the set of the set of the set of the set of the set of the set of the set of the set of the set of the set of the set of the set of the set of the set
```

```
Query& 
Query:: 
operator=( const Query &rhs ) 
{ 
      // 阻止自我赋值
      if ( &rhs != this ) 
       { 
           _paren = rhs._paren; 
          \lfloorloc = rhs.\lfloorloc;
           delete _solution; 
           Solution = 0; } 
      return *this; 
}
```
## NameQuery NameQuery NameQuery NameQuery NameQuery NameQuery NameQuery NameQuery NameQuery

 $\circ$ 

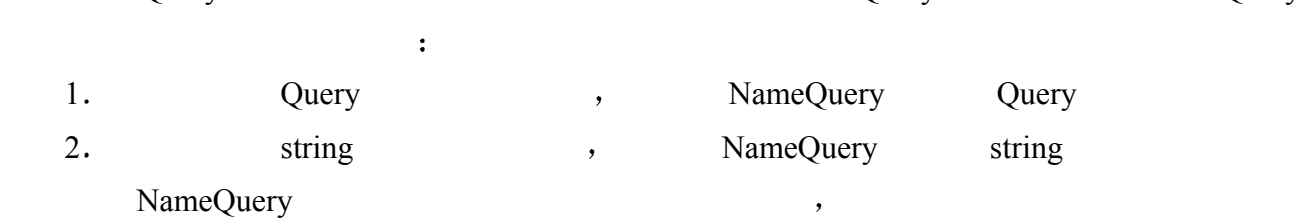

NameQuery OrQuery AndQuery  $\bullet$  $\bullet$  NotQuery : inline NotQuery& NotQuery::

 $\overline{\phantom{a}}$ 

```
operator=( const NotQuery &rhs ) 
{ 
      // 阻止自我赋值
     if ( &rhs != this ) 
     \{ // 调用 Query 拷贝赋值操作符
         this->Query::operator=( rhs ); 
         // 拷贝操作数
        \_op = \rns.\_op->clone(); } 
     return *this; 
}
```

```
, we are the contract of the contract of the contract of the contract of the contract of the contract of the contract of the contract of the contract of the contract of the contract of the contract of the contract of the
```

```
(*static_cast<Query*>(this)) = rhs;
```

```
AndQuery OrQuery \bullet
```

```
\frac{1}{2}, \frac{1}{2}#include "Query.h" 
int 
main() 
\{NameQuery nm( "alice" );
     NameQuery nm2 ( "emma" );
      NotQuery nq1( &nm ); 
      cout << "notQuery 1: " << nq1 << endl; 
      NotQuery nq2( nq1 ); 
      cout << "notQuery 2: " << nq2 << endl; 
      NotQuery nq3( &nm2 ); 
      cout << "notQuery 3: " << nq3 << endl; 
     nq3 = nq2; cout << "notQuery 3 assigned nq2: " << nq3 << endl; 
      AndQuery aq( &nq1, &nm2 ); 
      cout << "AndQuery : " << aq << endl; 
      AndQuery aq2( aq ); 
     cout << "AndQuery 2: " << aq2 << endl;
      AndQuery aq3( &nm, &nm2 );
```
 $\overline{\phantom{a}}$ 

 $\overline{\phantom{a}}$ 

 $\circ$ 

```
 cout << "AndQuery 3: " << aq3 << endl; 
            aq2 = aq3; cout << "AndQuery 2 after assign: " << aq2 << endl; 
        } 
\mathcal{A}notQuery 1: ! alice 
       notQuery 2: ! alice 
        notQuery 3: ! emma 
       notQuery 3 assigned nq2: ! alice 
       AndQuery : ! alice && emma 
       AndQuery 2: ! alice && emma 
       AndQuery 3: alice && emma 
       AndQuery 2 after assign: alice && emma
```
#### 练习 **17.18**

AndQuery OQuery o

#### 练习 **17.19**

AndQuery OrQuery  $\circ$ 

### 练习 **17.20**

 $\circ$ 

# 17.7 UserQuery 管理类

```
fiery && ( bird || potato ) 
                                                   Query :
              AndQuery 
                        NameQuery( "fiery" ) 
                        OrQuery 
                                NameQuery( "bird" ) 
                                NameQuery( "potato" ) 
, the contract of \sim\mathcal{C}_{\mathcal{A}} , and \mathcal{C}_{\mathcal{A}} , and \mathcal{C}_{\mathcal{A}} , and \mathcal{C}_{\mathcal{A}} , and \mathcal{C}_{\mathcal{A}} , and \mathcal{C}_{\mathcal{A}} , and \mathcal{C}_{\mathcal{A}} , and \mathcal{C}_{\mathcal{A}} , and \mathcal{C}_{\mathcal{A}} , and \mathcal{C}_{\mathcal{A}} , and \mathcal{C}_{\mathcal{
```

```
\text{switch} , eval_query() \bulletconting vector the contract text string vector that the string vector \cdotvector<string >::iterator 
     it = user query->begin(),
     end it = user query->end();
```

```
777
```

```
for ( ; it != end it; ++it )
                switch( evalQueryString( *it )) 
                 { 
                case WORD: 
                     evalWord( *it ); 
                      break; 
                case AND: 
                    evalAnd();
                     break; 
                case OR: 
                     evalOr(); 
                     break; 
                case NOT: 
                      evalNot(); 
                     break; 
                case LPAREN: 
                     ++_paren; 
                     ++_lparenOn; 
                     break; 
                case RPAREN: 
                    -- paren;
                     ++_rparenOn; 
                     evalRParen(); 
                     break; 
                 } 
                   \lbrack evalWord(), evalAnd(), evalOr(), endaNot() evalRparen() \lbrack Query
\sim\,, \, 6 \,and Query the contract of the contract of the contract of the contract of the contract of the contract of the contract of the contract of the contract of the contract of the contract of the contract of the contract of the 
\langle \cdot \rangle6.14 \qquad \qquadUserQuery \bulletstring vector, Query^*\sim eval_query()
           \therefore paren, \qquad \qquad \qquad \qquad \qquad \qquad \qquad \qquad \qquad \qquad \qquad \qquad \qquad \qquad\lceil( 17.5.1
           print()   \Box\bulletfiery || untamed 
                                                OrQuery :
         OrQuery 
                NameQuery( "fiery" ) 
                NameQuery( "untamed" )
```
" OrQuery by NameQuery ,  $\mu$  (stack),  $\theta$ NameQuery  $\circ$  OrQuery , NameQuery MameQuery  $\circ$ 

 $\alpha$ 

OrQuery.

the original original original term of  $\Omega$  and  $\Omega$  are original  $\Omega$  and  $\Omega$  or  $\Omega$  or  $\Omega$ 

 $\overline{\phantom{a}}$ NameQuery 3. The OrQuery 2. The OrQuery 3. The OrQuery 3. The OrQuery 3. The OrQuery 3. The OrQuery 3. The OrQuery 3. The OrQuery 3. The OrQuery 3. The OrQuery 3. The OrQuery 3. The OrQuery 3. The OrQuery 3. The OrQuery 3.  $\blacksquare$  the contract of the contract of the contract of the contract of the contract of the contract of the contract of the contract of the contract of the contract of the contract of the contract of the contract of the co

(
NameQuery
,  $\qquad \qquad$  ,  $\qquad \qquad$  query stack),  $\overline{\phantom{a}}$ 

 $\alpha$ urrent op GrQuery  $\alpha$  OrQuery  $\alpha$  NameQuery  $\alpha$ , current op orQuery , and NameQuery orQuery  $\sim$ OrQuery , the query stack a series of  $\alpha$ 

 $current$  op  $\degree$ query stack extended to the control of the stack of the stack of the state of the state of the state of the state of the state of the state of the state of the state of the state of the state of the state of the state of t

 $\overline{\phantom{a}}$ 

OrQuery **o** 

#### NotQuery:

! daddy

, query stack her NotQuery : evalNot() : incomplete! push on current op (size == 1 ) evalWord() : daddy pop current op : NotQuery add operand: WordQuery : NotQuery complete! push NotQuery on query stack

#### eval eval evaluate  $\sim$  OrQuery

### query\_stack control of the stack control of the stack control of the state of the state of the state of the state of the state of the state of the state of the state of the state of the state of the state of the state of t

==> fiery || untamed || shyly evalWord() : fiery push word on query stack evalOr() : incomplete! pop \_query\_stack : fiery add operand : WordQuery : OrQuery incomplete! push OrQuery on current op (size  $== 1$  ) evalWord() : untamed pop current op : OrQuery add operand: WordQuery : OrQuery complete! push OrQuery on \_query stack evalOr() : incomplete!

 $\overline{\phantom{a}}$ 

 $779$ 

```
 pop _query_stack : OrQuery 
            add operand : OrQuery : OrQuery incomplete! 
           push OrQuery on current op (size == 1 )
       evalWord() : shyly 
           pop current op : OrQuery
            add operand: WordQuery : OrQuery complete! 
            push OrQuery on _query stack 
       ==> fiery && ( bird || untamed ) 
       evalWord() : fiery 
           push word on query stack
       evalAnd() : incomplete! 
           pop query stack : fiery
            add operand : WordQuery : AndQuery incomplete! 
           push AndQuery on current op (size == 1 )
       evalWord() : bird 
            _paren is set to 1 
           push word on query stack
       evalOr() : incomplete! 
           pop query stack : bird
            add operand : WordQuery : OrQuery incomplete! 
           push OrQuery on current op (size == 2 )
      evalWord() : untamed 
            pop _current_op : OrQuery 
            add operand: WordQuery : OrQuery complete! 
            push OrQuery on _query stack 
       evalRParen() : 
           paren: 0 curent op.size(): 1
           pop query stack : OrQuery
           pop current op: AndQuery
            add operand : OrQuery : AndQuery complete! 
           push AndQuery on query stack
                                \Omega TextQuery \Omega(6.14); (2) Query (6.14)\overline{z} 3 UserQuery \overline{z} UserQuery \overline{z}\,不幸的是 实际情况并不是这样 你看到问题了吗 Query 类层次结构不支持由 刚刚跟踪
                                  \mathbf{I}UserQuery
   1. AndQuery, OrQuery NotQuery
\circ , and \circ2. AndQuery OrQuery NotQuery 2.
                        \alpha and \alpha current op \alpha Query* \alpha(NotQuery)
     (OrQuery AndQuery). , Query
```
 $\zeta$ 

 $\circ$ 

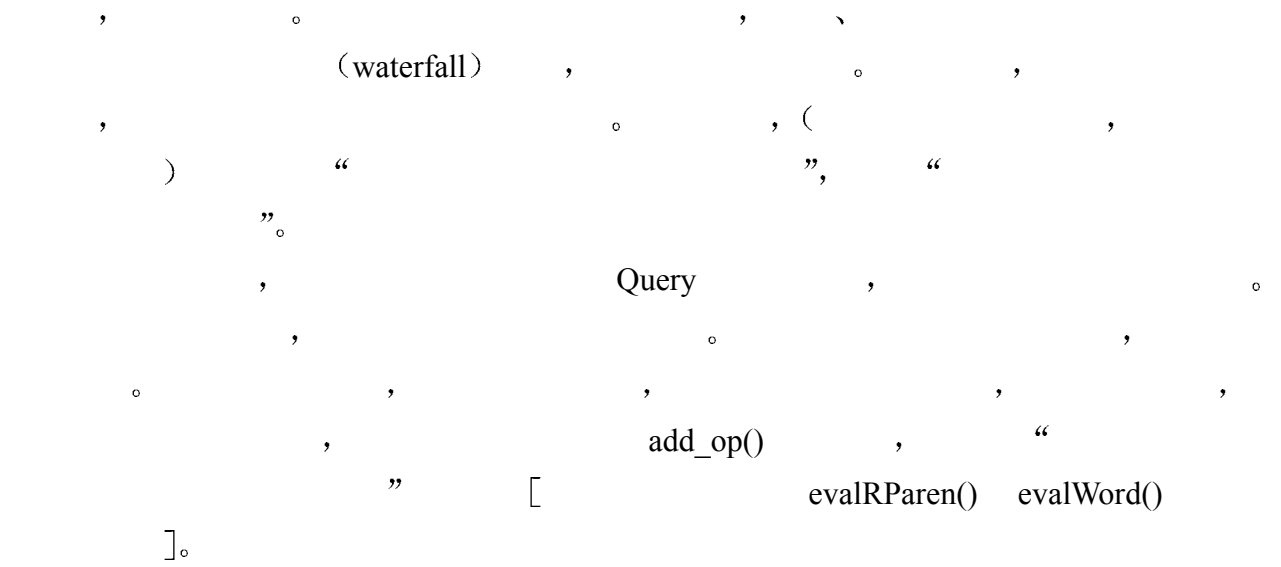

# 17.7.1 定义 UserQuery 类

```
UserQuery \alphaquery() and \bullet\circ Query eval query() \circ :
```

```
// 仅仅定义一个实例, 没有相关联的用户查询
UserQuery user_query; 
string text; 
vector<string> query_text; 
// 对每个用户请求进行循环
do { 
     while( cin >> text ) 
        query text.push back( text );
     // 把查询传递给 UserQuery 对象
     user_query.query( &query_text ); 
     // 计算查询并返回
     // Query* 层次结构的根
     Query *query = user_query.eval_query(); 
} 
while ( /* 继续下一个用户查询 */ );
 UserQuery :
#ifndef USER_QUERY_H 
#define USER_QUERY_H 
#include <string> 
#include <vector> 
#include <map> 
#include <stack> 
typedef pair<short, short> location;
typedef vector<location,allocator> loc;
```

```
#include "Query.h" 
            class UserQuery { 
            public: 
                    UserQuery( vector< string, allocator > *pquery = 0)
                           : query( pquery), eval( 0 ), parent( 0 ) {}
                    Query *eval query(); // 建立层次结构
                     void query( vector< string,allocator > *pq ); 
                     void displayQuery(); 
                     static void 
                    word map( map<string, loc*, less<string>,allocator> *pwm )
                          { if ( ! word map ) \text{\textendash} \text{\textendash} \text{\textendash} \text{\textendash} \text{\textendash} \text{\textendash}private: 
                    enum QueryType { WORD = 1, AND, OR, NOT, RPAREN, LPAREN };
                     QueryType evalQueryString( const string &query ); 
                     Void evalWord( const string &query ); 
                     void evalAnd(); 
                    void evalOr();
                    void evalNot();
                    void evalRParen();
                    bool integrity check();
                     int _paren; 
                    Query * eval;
                    vector<string> * query;
                    stack<Query*, vector<Query*> > query stack;
                    stack<Query*, vector<Query*> > current op;
                    static short lparenOn, rparenOn;
                    static map<string, loc*, less<string>, allocator>
                           *_word_map; 
            }; 
            #endif 
the contract of the contract of Query the Contract of Query \alpha, and Query \alpha\overline{\mathcal{A}} and \overline{\mathcal{A}} and \overline{\mathcal{A}} and \overline{\mathcal{A}} and \overline{\mathcal{A}} and \overline{\mathcal{A}} and \overline{\mathcal{A}} and \overline{\mathcal{A}} and \overline{\mathcal{A}} and \overline{\mathcal{A}} and \overline{\mathcal{A}} and \overline{\mathcal{A}} and \overline{\mathcal{A}} and \overline{\mathcal{A}} a
    \overline{C}\sim 200 \sim 200 \sim 200 \sim 200 \sim 200 \sim 200 \sim 200 \sim 200 \sim 200 \sim 200 \sim 200 \sim 200 \sim 200 \sim 200 \sim 200 \sim 200 \sim 200 \sim 200 \sim 200 \sim 200 \sim 200 \sim 200 \sim 200 \sim 200 \sim 
  ),\overline{\phantom{a}}inline \circ evalAnd() evalOr()
     \vdots query stack \qquad \qquad \cdots \qquad \qquad \qquad \qquad \qquad \qquad \qquad \qquad \qquad \qquad \qquad \qquad \qquad \qquad \qquad \qquad \qquad \qquad \qquad \qquad \qquad \qquad \qquad \qquad \qquad \qquad \qquad \qquad \qquad \qquad \qquad \qquad \qquad \qquad \qquad \qquad \qquad \qquad \qquad \qquad \qquad \qquad \\log(\theta) , pop() \log(\theta) , \log(\theta) and Query OrQuery \theta,
query stack extensive contracts the AndQuery OrQuery AndQuery OrQuery \theta
```
 $\mathcal{A}$ 

 $781$ 

```
current op :
          inline void 
          UserQuery:: 
          evalAnd() 
          { 
                  Query *pop = _query_stack.top(); _query_stack.pop(); 
                 AndQuery *pq = new AndQuery( pop ); 
                 if ( lparenOn )
                     {pq->lparent(} lparenOn ); lparenOn = 0; }
                 if ( rparenOn )
                      { pq->rparen( _rparenOn ); _rparenOn = 0; }
                current op.push( pq );
          } 
          inline void 
          UserQuery:: 
          evalOr() 
          { 
                 Query *pop = _query_stack.top(); _query_stack.pop(); 
                 OrQuery *pq = new OrQuery( pop ); 
                 if ( lparenOn )
                       { pq->lparen( lparenOn ); lparenOn = 0; }
                 if ( rparenOn )
                       { pq->rparen( rparenOn ); rparenOn = 0; }
                current op.push( pq );
          } 
    evalNot() \qquad \qquad : \qquad \qquad \text{NotQuery} \qquad \qquad \text{NotQuery}\bullet , we are the contract of the contract of the contract of the contract of the contract of the contract of the contract of the contract of the contract of the contract of the contract of the contract of the contract of
              current_op :inline void 
          UserQuery:: 
          evalNot() 
          { 
                 NotQuery *pq = new NotQuery; 
                 if ( lparenOn )
                     { pq->lparen( lparenOn ); lparenOn = 0; }
                if ( rparenOn )
                       { pq->rparen( rparenOn ); rparenOn = 0; }
                current op.push( pq );
          } 
                           , evalRParen()
              e and the set of the set of the set of the set of the set of the set of the set of the set of the set of the set of the set of the set of the set of the set of the set of the set of the set of the set of the set of the set
```
```
purrent op securrent op security current op security and the security of Query
```

```
add\_op() , the contract of \mathcal{O}(S) and \mathcal{O}(S) and \mathcal{O}(S) and \mathcal{O}(S) and \mathcal{O}(S) are properties.
```

```
query stack :
inline void 
UserQuery:: 
evalRParen() 
{ 
     if ( parent current op.size() )
      { 
          Query *poperand = query stack.top();
           _query_stack.pop(); 
          Query *pop = current op.top();
           _current_op.pop(); 
           pop->add_op( poperand ); 
          query stack.push( pop );
      } 
}
```
evalWord() evalWord() and the contract the contract of the contract of the contract of the contract of the contract of the contract of the contract of the contract of the contract of the contract of the contract of the con , the contract of the NameQuery density  $\lambda$ NameQuery 。 , NameQuery ,

NameQuery 。 \_current\_op , NameQuery 
o NameQuery 
<sub>2</sub>query\_stack
<sub>3</sub> current op  $\qquad \qquad$  Query add op()  $\qquad \qquad$ , NameQuery 象传递给不完整的操作符 最后 再把现在已经完整的操作符压入到\_query\_stack

```
inline void 
UserQuery:: 
evalWord( const string &query ) 
{ 
      NameQuery *pq; 
      loc *ploc; 
     if ( ! word map->count( query ))
          pq = new NameQuery( query ); 
      else { 
         ploc = (* word map ) [ query ];
          pq = new NameQuery( query, *ploc ); 
      } 
     if ( current op.size() \leq paren )
          query stack.push( pq );
      else { 
         Query *pop = current op.top();
          current op.pop();
          pop->add_op( pq ); 
         query stack.push( pop );
      } 
}
```
UserQuery  $\bullet$ 

练习 **17.22** 

UserQuery  $print()$ ,

# 17.8 组合起来

```
\text{main}() :
         #include "TextQuery.h" 
         int main() 
         { 
               TextQuery tq; 
              tq.build text_map();
               tq.query_text(); 
         } 
   build text map() 6.14 \qquad \qquad \text{doit} () \qquad \qquadinline void 
         TextQuery:: 
         build_text_map() 
         { 
              retrieve text();
              separate words();
              filter text();
               suffix_text(); 
              strip caps();
              build word map();
         } 
   query_text() 6.14 6.14 \phantom{666} query_text(), \phantom{666},
       \mu and \mu and \mu and \mu and \mu and \mu and \mu and \mu and \mu and \mu and \mu and \mu and \mu and \mu and \mu and \mu and \mu and \mu and \mu and \mu and \mu and \mu and \mu and \mu and \mu 
\mathcal{L}void 
         TextQuery::query_text() 
         { 
               /* 局部对象: 
         \star * text: 按顺序存放查询中的每个单词
                * query_text: 保存用户查询的 vector 
                * caps: 支持 "把大写转换为小写" 的过滤器
         \star* user query : UserQuery 对象,
                * 封装了用户查询的实际计算过程
                */ 
               string text;
```

```
785 第十七章 类继承和子类型
          string caps( "ABCDEFGHIJKLMNOPQRSTUVWXYZ" );
          vector<string, allocator> query text;
           UserQuery user_query; 
           // 初始化 UserQuery 的静态数据成员
          NotQuery::all locs( text locations->second );
          AndQuery:: max_col( &line cnt );
          UserQuery::word map ( word map );
           do { 
               // 如果有的话, 删除以前的查询
              query text.clear();
               cout << "Enter a query - please separate each item " 
                  << "by a space. \n"
                   << "Terminate query (or session) " 
                  << "with a dot( . ).\n\times"
                  << "==> ";
               /* 
                * 从标准输入获取查询, 
                * 删除所有的大写字母
               * 大量输入 query text ...
      \star * 注意: 应该完成用户查询的所有处理
                */ 
               while( cin >> text ) 
      \{if ( text = ".")
                       break; 
                  string::size type pos = 0;
```

```
while (( pos = text.find first of(caps, pos))
              != string::npos ) 
         text[pos] = tolower( text[pos] ); 
     query_text.push_back( text ); 
 } 
 // ok: 如果有查询, 处理它... 
if ( ! query text.empty() )
 { 
     // 把查询传递给 UserQuery 对象
    user query.query( &query text );
     // 计算 UserQuery 
     // 返回 Query* 层次结构
     // 17.7 节描述了这一点
     // query 是 TextQuery 的 Query* 成员
    query = user query.eval query();
     // 计算 Query 层次结构
```
 // 实现见 17.5 节 query->eval();

```
 // ok: 显示结果
                       // 一个 TextQuery 成员函数
                      display solution();
                       // 在用户终端上给出额外一行
                       cout << endl; 
         } 
              } 
             while ( ! query text.empty() ); cout \langle\langle "Ok, bye!\n";
        } 
      Addison-Wesley ftp \delta\sim Herman Melville
 \langleBartleby \rangle. AndQuery \langle\mathcal{A}Enter a query - please separate each item by a space. 
        Terminate query (or session) with a dot( . ). 
        ==> John && Jacob && Astor 
              john ( 3 ) lines match 
              jacob ( 3 ) lines match 
              john && jacob ( 3 ) lines match 
              astor ( 3 ) lines match 
              john && jacob && astor ( 5 ) lines match 
        Requested query: john && jacob && astor 
        ( 34 ) All who know me consider me an eminently /safe/ man. The late 
          John Jacob 
        ( 35 ) Astor, a personage little given to poetic enthusiasm, had 
          no hesitation in 
        ( 38 ) my profession by the late John Jacob Astor, a name which, 
          I admit, I love 
        ( 40 ) bullion. I will freely add that I was not insensible to the 
          late John Jacob 
        ( 41 ) Astor's good opinion. 
                 extended a set of the set of the Joseph Conrad (Heart of
Darkness<sup>*</sup>
           \overline{1}==> horror || ( absurd && mystery ) || ( North && Pole ) 
              horror ( 5 ) lines match 
              absurd ( 8 ) lines match 
              mystery ( 12 ) lines match 
              ( absurd && mystery ) ( 1 ) lines match 
             horror || ( absurd && mystery ) ( 6 ) lines match
              north ( 2 ) lines match 
              pole ( 7 ) lines match 
              ( north && pole ) ( 1 ) lines match 
             horror || ( absurd && mystery ) || ( north && pole )
                   ( 7 ) lines match 
        Requested query: horror || ( absurd && mystery ) || ( north && pole )
        ( 257 ) up I will go there.' The North Pole was one of these
```

```
( 952 ) horrors. The heavy pole had skinned his poor nose. 
( 3055 ) some lightless region of subtle horrors, where pure, 
( 3673 ) " 'The horror! The horror!' 
( 3913 ) the whispered cry, 'The horror! The horror! ' 
( 3957 ) absurd mysteries not fit for a human being to behold. 
( 4088 ) wind. 'The horror! The horror!' 
               Henry James \langle Portrait of Lady \rangle==> clever && trick || devious 
      clever ( 46 ) lines match 
      trick ( 12 ) lines match 
      clever && trick ( 2 ) lines match 
      devious ( 1 ) lines match 
      clever && trick || devious ( 3 ) lines match 
Requested query: clever && trick || devious 
( 13914 ) clever trick she had guessed. Isabel, as she herself grew older, 
( 13935 ) lost the desire to know this lady's clever trick. If she had 
( 14974 ) desultory, so devious, so much the reverse of processional.
```

```
There were
```
练习 **17.23** 

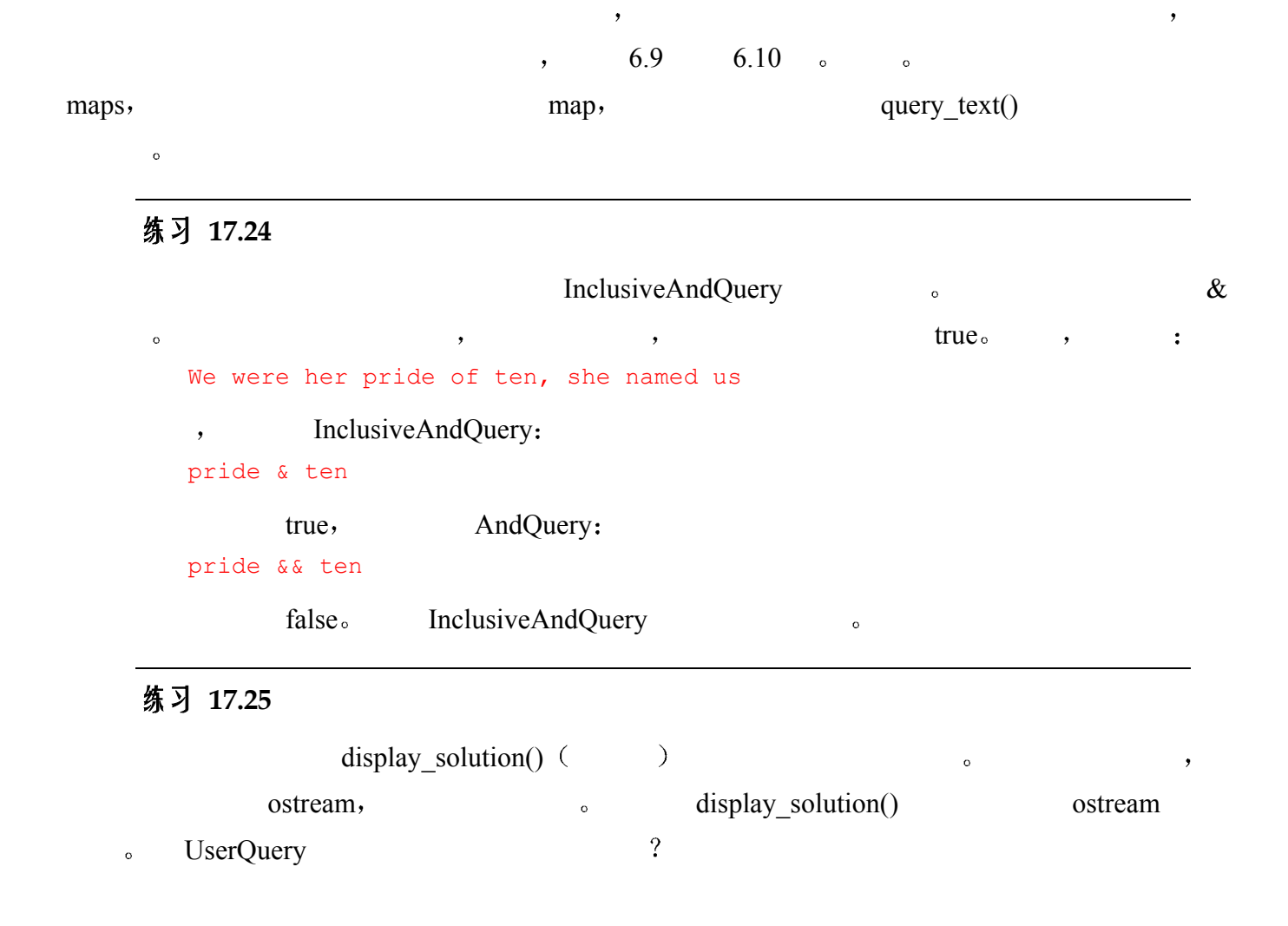

 $\cdot$ 

```
void TextQuery:: 
display_solution() 
{ 
     cout << "\n"
          << "Requested query: " 
         << *query << "\n\n";
     const set<short> *solution = query->solution();
      if ( ! solution->size() ) { 
         cout << "\n\tSorry, "
               << " no matching lines were found in text.\n" 
               << endl; 
          return; 
      } 
     set<short>::const_iterator
         it = solution->begin(),
         end it = solution->end();
     for (; it != end it; ++it ) {
         int line = *it;// 文本行从 0 开始, 别把用户弄糊涂了 ...
         cout \ll "( " \ll line+1 \ll ") "
              \ll (*lines of text)[line] \ll '\n';
      } 
      cout << endl; 
}
```
#### 练习 **17.26**

TextQuery  $\bullet$ 

- (a) 为文本查询系统确定的命令行语法
- (b) 给出其他必要的数据成员和成员函数
- (c) 粗略地描述一个命令行设施的实现方法 (见 7.8 节例子)。

 $\mathcal{O}$ 

#### 练习 **17.27**

- (a) 允许用一个 string 来表示 AndQuery, 比如"Motion Picture Screen Cartoonists"。
- (b) 提供这样的支持: 根据"几个单词是否出现在同一个句子中, 而不是同一行中"的 规则来计算结果
- (c) 引入一个历史系统, 用户可以通过号码(一个数) 引用以前的查询, 可能在原来查 询的基础上增加新的动作, 或者将其与另一个查询组合起来。
- (d) 不再显示匹配的数目以及所有的匹配行 而是允许用户为中间查询以及最终查询指 定显示行的范围。例如:

==> John && Jacob && Astor

789 aastad ee van die 19de eeu n.C. 2010 v.C. 2010 v.C. 2010 v.C. 2010 v.C. 2010 v.C. 2010 v.C. 2010 v.C. 2010

(1) john ( 3 ) lines match (2) jacob ( 3 ) lines match (3) john && jacob ( 3 ) lines match (4) astor ( 3 ) lines match (5) john && jacob && astor ( 5 ) lines match

// 新设施: 让用户选择该显示哪个查询

// 用户键入号码

==> display? 3

// 系统然后询问显示多少行

// 回车表示全部, 否则用户可以输入一个行数或一段范围 ==> how many( return displays all, else enter single line or range) 1-3

## 多继承和虚拟继承

在实际的 C++应用程序中, 主要的继承模型是"从单个基类的公有继承"模型。一 般地,我们可以期望大多数的继承用法都属于这个模型。但是在某些情况下,单继 承不足以解决问题,因为: ①它不能为一个程序域的抽象建模; ②它提供的模型不 必要的复杂而且不直观。在这些情况下,多继承,或者它的特例——虚拟继承—— 就是一个较好的方案。C++为多继承和虚拟继承提供的支持是本章的焦点。

### 18.1 准备阶段

 $\overline{\phantom{a}}$ 个例子来自 3D 计算机图形 但是 在我们引入问题之前 必须先引入问题域 problem domain). 场景图  $(scence graph)$  (3D  $)$ , 一个或多个灯光 若没有灯光 则模型被笼罩在黑暗中 相机 若没有相机 我们就不能  $\left( \frac{1}{2} \right)^2$ 着色  $(rendering)$  (and  $P$  2D and  $P$  2D and  $P$  2D and  $P$  2D and  $P$  2D and  $P$  2D and  $P$  2D and  $P$  2D and  $P$  2D and  $P$  2D and  $P$  2D and  $P$  2D and  $P$  2D and  $P$  2D and  $P$  2D and  $P$  2D and  $P$  2D and  $P$  2D and  $P$  2D  $\blacksquare$  Rendering  $\blacksquare$  (1)  $\blacksquare$  (2)  $\mathcal{H}$  $\mathcal{F}_{\mathcal{F}}$  $\overline{a}$  $\lambda$  $\alpha$  and  $\alpha$  and  $\alpha$  Open Inventor  $C++$  (  $[WERNECKE94]$ )  $\circ$  , Open Inventor SoLight : class SoSpotLight : public SoLight { ... }; class SoPointLight : public SoLight { ... }; class SoDirectionalLight : public SoLight { ... }; 这里的 So 是一个词汇前辍 被用来提供一个惟一的名字 以区别于其他的图形域名字

 $791$ )。点光源 (point light)  $\overline{(\ }$  $\overline{(\ }$ )。有向光 (Directional light) 。聚光灯 (Spotlight)  $\mathcal{A}$  $\blacksquare$ , Open Inventor OpenGL ( $\blacksquare$  NEIDER93  $\lrcorner$ ) ,  $\blacksquare$  $\mathcal{L}$ RenderMan ( [UPSTILL90]). RenderMan class RiSpotLight : public SoSpotLight { ... }; class RiPointLight : public SoPointLight { ... }; class RiDirectionalLight : public SoDirectionalLight { ... }; 2. The Community of the Senset RenderMan and RenderMan  $R$  $\circ$  Open Inventor  $\circ$  OpenGl  $\circ$  $\mathbb{R}$ 影 (shadow),  $\qquad \qquad$ ,  $\qquad \qquad$ RenderMan , SCLS shadow-capable light sources,  $\Box$ ), ,  $SCLS$  shadow man o SoLight  $\sim$   $SCLS$ , Open Inventor Research Open Inventor SoLight , SCLS , SdRiSpotLight SdRiDirectionalLight  $SCLS$  ,  $SCLS$  $\overline{\mathcal{A}}$ SoLight \*plight = next scene light(); if ( RiDirectionalLight \*pdilite = dynamic\_cast<RiDirectionalLight\*>( plight )) pdilite->scls.cast\_shadow\_map(); else if ( RiSpotLight \*pslite = dynamic\_cast<RiSpotLight\*>( plight )) pslite->scls.cast\_shadow\_map(); // 下略 ...  $\lceil$  dynamic cast RTTI ( RUN-Time Type Identification)  $\sim$  Constants and  $\sim$  Constants  $\sim$  RTTI 19  $\text{SCLS}$  , sclaims  $\text{SCLS}$  $\sim$  18.1 :

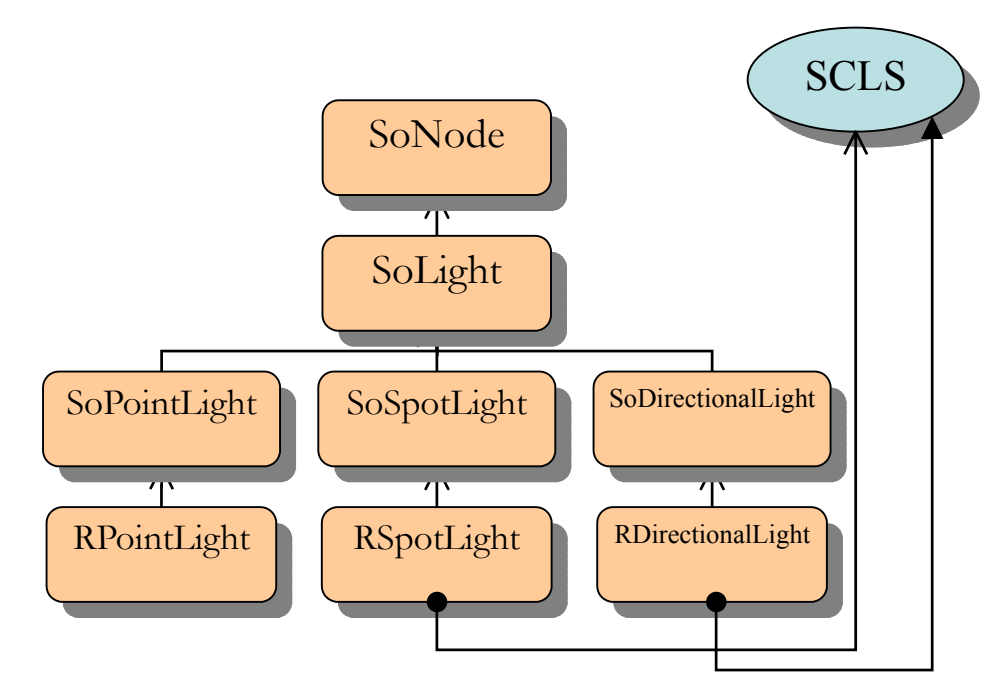

图 18.1 多继承 Light 层次结构

```
class RiDirectionalLight : 
                  public SoDirectionalLight, public SCLS { ... }; 
           class RiSpotLight : 
                  public SoSpotLight, public SCLS { ... }; 
           // ... 
           SoLight *plight = next scene light();
           if ( SCLS *pscls = dynamic_cast<SCLS*>(plight)) 
                  pscls->cast_shadow_map(); 
                               \circ Open Inventor \qquad \qquad,
SoLight SCLS cast_shadow_map()
           class SoLight : public SoNode { 
           public: 
                  void cast_shadow_map() 
                      { if ( scls ) scls->cast shadow map(); }
                   // ... 
                  protected: 
                       SCLS * scls;
           }; 
           // ... 
           SdSoLight *plight = next scene light();
           plight->cast shadow map();
\sim , the contract of the contract of the contract of C_{++} and C_{++} and C_{++} and C_{-+} and C_{-+} and C_{-+} and C_{-+} and C_{-+} and C_{-+} and C_{-+} and C_{-+} and C_{-+} and C_{-+} and C_{-+} and iostream \sim iostream istream ( ) ostream
   \sum_{\alpha}1. \hspace{1.6cm} \hspace{1.6cm} \hspace{1.6cm} \hspace{1.6cm} \hspace{1.6cm} \hspace{1.6cm} \hspace{1.6cm} \hspace{1.6cm} \hspace{1.6cm} \hspace{1.6cm} \hspace{1.6cm} \hspace{1.6cm} \hspace{1.6cm} \hspace{1.6cm} \hspace{1.6cm} \hspace{1.6cm} \hspace{1.6cm} \hspace{1.6cm} \
```
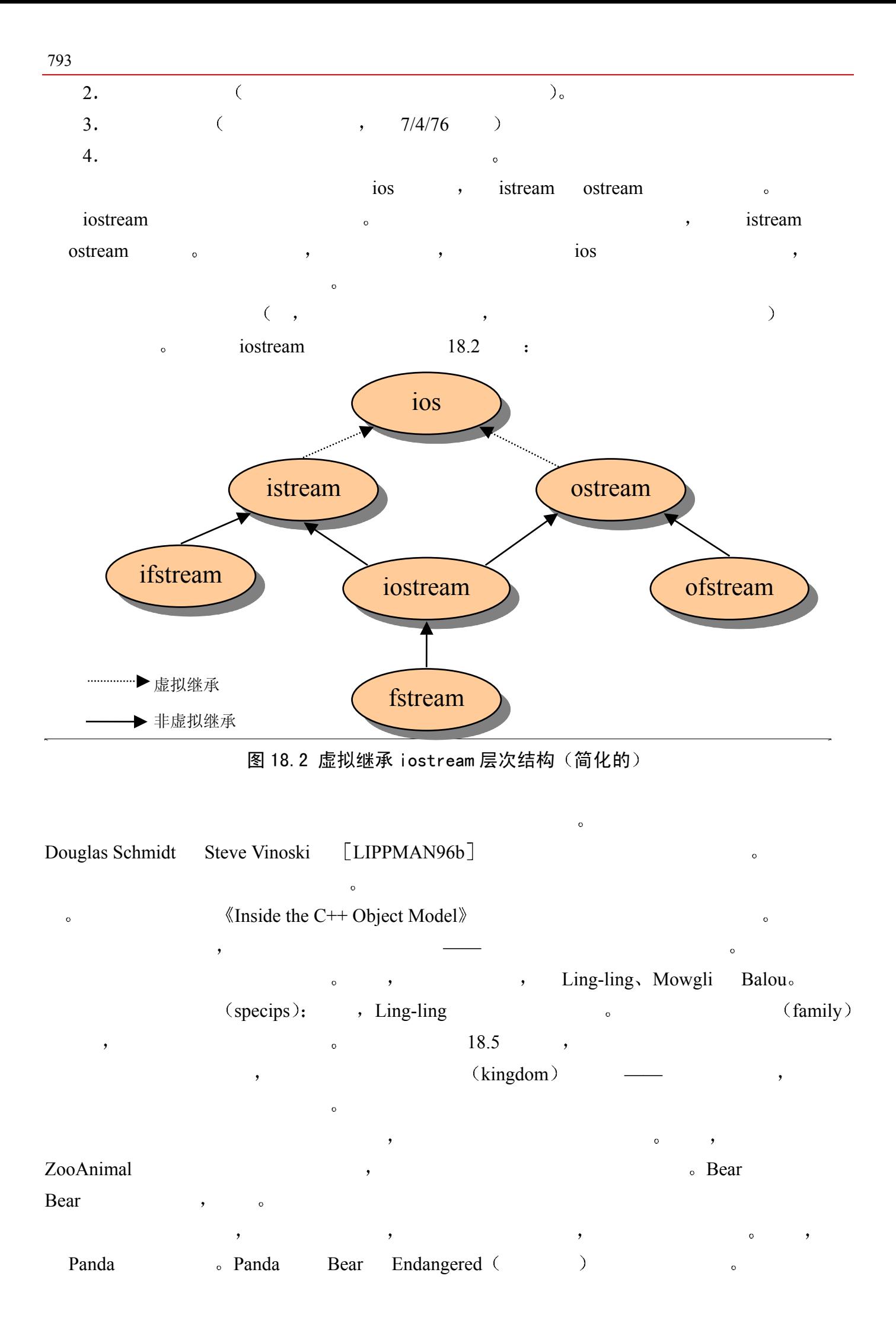

## 18.2 多继承

 $\bullet$ class Bear : public ZooAnimal { ... };  $\sim$   $\sim$ class Panda : public Bear, public Endangered { ... };  $\therefore$  public protected private  $\therefore$  $\mathcal{A}$  $\,$ , C++ $\,$  $\overline{\phantom{a}}$  $)$ .  $mx$  in  $-$ based  $\mathcal{L}_{\text{t}}$  $\mathcal{A}$  $17.3$  ).,  $\qquad \qquad ;$ Panda ying yang;

ying\_yang Bear (ZooAnimal ), Endangered , Panda (18.3)

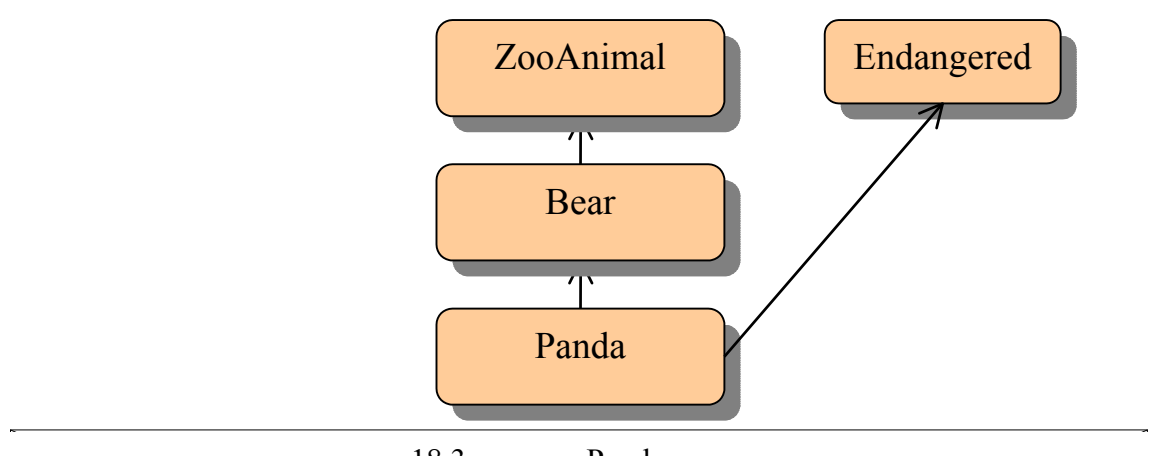

18.3 Panda

 $\sim$   $\frac{1}{2}$  ying\_yang  $\sim$ a Bear (Bear ZooAnimal , Bear Bear a ZooAnimal (a)  $\lambda$  Endangered  $\lambda$  Panda  $17.4$   $\alpha$  $\mathcal{P}$ ,  $\mathcal{P}$  bear the set of  $\mathcal{P}$  and  $\mathcal{P}$  are the set of  $\mathcal{P}$  $\mathcal{A}$ 

- // Bear 缺省构造函数在
- // Endangered 的双参数

```
795 第十八章 多继承和虚拟继承
          // 构造函数之前被调用
          Panda::Panda() 
                       : Endangered( Endangered::environment, 
                Endangered::critical ) 
          { ... } 
         , Bear Endangered
  \alpha\bullet , and a control and a control and a control and \bullet .
       : \simPanda(), \simEndangered(), \simBear(), \simZooAnimal().
                 to the 17.3 the public protected public protected to the 17.3 the set of public protected on the set of the set of the set of the set of the set of the set of the set of the set of the set of the set of the set of the set 
\bullet\overline{\phantom{a}}\circ\mathcal{L}\frac{a}{\sqrt{a}} , \frac{b}{\sqrt{a}} , \frac{17.4.4}{\sqrt{a}} , \frac{17.4.4}{\sqrt{a}}Bear Endangered print(), when the print of the set of the set of the set of the set of the set of the set of the set of the set of the set of the set of the set of the set of the set of the set of the set of the set of the
          ying yang.print( cout );
\mathcal{A}Error: ying_yang.print( cout ) -- ambiguous, one of
                                  Bear::print( ostream& ) 
                                   ndangered::print( ostream&, int ) 
\sim 17.3
          print() , the print of the print of the print of the print of the print of the print of the print of the print of the print of the print of the print of the print of the print of the print of the print of the print of the 
  \overline{\phantom{a}}\text{print}() \quad \text{with} \quad \text{if} \quad \text{if} \quad \text\sum_{\alpha}\mathcal{A}=\mathcal{A}\sim \sim \sim \sim \sim \sim \sim Panda \simZooAnimal Bear Endangered \simextern void display( const Bear& );
          extern void highlight ( const Endangered& );
          Panda ying yang;
          display( ying yang ); // ok
          highlight( ying yang ); // ok
          extern ostream& 
                 operator<<( ostream&, const ZooAnimal& ); 
          cout \ll ying yang \ll endl; // ok
 但是 在多继承下 二义转换的可能性非常大 例如 考虑下列两个函数
          extern void display( const Bear& );
```

```
extern void display ( const Endangered&);
                  Panda display():
        Panda ying yang;
        display( ying yang ); // 错误: 二义性
 将导致下列一般形式的编译时刻错误: 
        Error: display( ying yang ) -- ambiguous, one of
                                extern void display ( const Bear&);
                                extern void display ( const Endangered&) ;
 编译器没有办法区分应该使用哪一个直接基类 它们都可以从派生类转换而来 每个
( 18.4.1 )the state of the Panda state of Panda state \overline{P}( 17.2 , 17.5
        class Bear : public ZooAnimal { 
        public: 
              virtual ~Bear(); 
              virtual ostream&print( ostream&) const; 
              virtual string isA() const; 
              // ... 
        }; 
        class Endangered { 
        public: 
              virtual ~Endangered(); 
              virtual ostream&print( ostream&) const; 
              virtual void highlight() const; 
              // ... 
        }; 
\mathsf{p} print() and \mathsf{p} expected to \mathsf{p} print()
        cudde(), :
        class Panda : public Bear, public Endangered 
        { 
        public: 
             virtual ~Panda();
              virtual ostream&print( ostream&) const; 
             virtual void cuddle();
              // ... 
        }; 
Panda 7 and a 1999 and a 1999 and a 1999 and a 1999 and a 1999 and a 1999 and a 1999 and a 1999 and a 1999 and a 1999 and a 1999 and a 1999 and a 1999 and a 1999 and a 1999 and a 1999 and a 1999 and a 1999 and a 1999 and a
```
表 18.1 活动的 Panda 虚拟函数

| destructor (                  | Panda:: $\sim$ Panda() |
|-------------------------------|------------------------|
| $\vert$ print(ostream&) const | Panda::print(ostream&) |

虚拟函数名 活动实例  $isA() const$  Bear:: $isA()$ highlight() const <br> Endangered::highlight() cuddle() Panda::cuddle()

```
Panda Bear ZooAnimal , Panda
"Panda " "Endangered " " "
       Bear *pb = new Panda;
       pb->print( cout ); // ok: Panda::print(ostream&) 
       pb \rightarrow isA(); // ok: Bear::isA()
       pb->cuddle(); // 错误: 不是 Bear 接口的部分
       pb->highlight(); // 错误: 不是 Bear 接口的部分
       delete pb; // ok: Panda::~Panda()(compared a compared a vertex vertex vertex vertex vertex vertex vertex vertex vertex vertex vertex vertex vertex vertex vertex vertex vertex vertex vertex vertex vertex vertex vertex vertex vertex vertex vertex vertex ver
        , Panda Endangered , Panda \qquad \qquadPanda " "Bear " \simEndangered *pe = new Panda;
       pe->print( cout ); // ok: Panda::print(ostream&) 
       // 错误: 不是 Endangered 的接口部分
       pe->isA(); 
       // 错误: 不是 Endangered 的接口部分
       pe->cuddle(); 
       pe->highlight(); // ok: Endangered::highlight() 
       delete pe; // ok: Panda::~Panda()\overline{\phantom{a}}// ZooAnimal *pz = new Panda; 
       delete pz; 
       // Bear *pb = new Panda; 
       delete pb; 
       // Panda *pp = new Panda; 
       delete pp; 
       // Endangered *pe = new Panda; 
       delete pe;
```
 $\bullet$ 

798 第十八章 多继承和虚拟继承

Panda **Randa France A Panda** and  $\sim$  **Panda** and  $\sim$  **Panda** and  $\sim$  **7** 

Endangered Bear ZooAnimal .

```
\sim 17.6
   \lambda , Panda :
     class Panda : public Bear, public Endangered 
     { ... }; 
  \lim_{x \to 0} \lim_{x \to 0} \lim_{x \to 0}Panda yin_yang; 
     Panda ling_ling = yin_yang; 
      Bear (, Bear ZooAnimal , Bear Bear
          , ZooAnimal ), Endangered
  Panda a Reduce Structure
```
练习 **18.1** 

```
\overline{r}(a) class CADVehicle : public CAD, Vehicle { ... }; 
   (b) class DoublyLinkedList: 
        public List, public List { ... }; 
   (c) class iostream: 
        private istream, private ostream { ... };
```
练习 **18 2** 

```
class A { ... }; 
class B : public A { ... }; 
class C : public B { ... }; 
class X { ... }; 
class Y { ... }; 
class Z : public X, public Y { ... };
class MI : public C, public Z { ... };
```
 $\overline{\phantom{a}}$ 

MI mi;

练习 **18.3** 

```
class X { ... }; 
class A { ... }; 
class B : public A { ... }; 
class C : private B { ... }; 
class D : public X, public C { ... };
```
 $\overline{\phantom{a}}$ 

 $D * pd = new D;$ (a)  $X * px = pd;$  (c)  $B * pb = pd;$ (b) A \*pa = pd; (d) C \*pc = pd;

 $\overline{\phantom{a}}$ 

### 练习 **18.4**

```
class Base { 
public: 
      virtual ~Base(); 
      virtual ostream&print(); 
      virtual void log(); 
      virtual void debug(); 
     virtual void readOn();
     virtual void writeOn();
      // ... 
}; 
class Derived1 : virtual public Base { 
public: 
      virtual ~Derived1(); 
     virtual void writeOn();
      // ... 
}; 
class Derived2 : virtual public Base { 
public: 
     virtual ~Derived2();
     virtual void readOn();
      // ... 
}; 
class MI : public Derived1, public Derived2 { 
public: 
      virtual ~MI(); 
      virtual ostream&print(); 
      virtual void debug(); 
      // ... 
}; 
Base *pb = new MI;(a) pb \rightarrow print(); (c) pb \rightarrow readOn(); (e) pb \rightarrow log();
(b) pb->debug(); (d) pb->writeOn(); (f) delete pb;
```

```
(a) Derived1 *pd1 = new MI;(b) MI obj; 
    Derived2 d2 = obj;
```
# 18.3 public, private 和 protected 继承

```
public <br/> <br> 类型继承 (type inheritance)。 <br/> <br/> <br/> <br/> <br/> <br/> <br/> <br/> <br/> <br/> <br/> <br/> <br/><br/><br/>\label{eq:3}\bullet is-a
     a a compared a compared with the Sear 200 Animal AudioBook
        LibBook, LibraryLendingMaterial Bear ZooAnimal ,
Panda b , handioBook LibBook Diagonal energy of \mathbb{R}^nLibraryLendingMaterial 的子类型 子类型在 程序中任何希望使用公有基类类型 的地方都
the set of the set of the set of the set of the set of the set of the set of the set of the set of the set of the set of the set of the set of the set of the set of the set of the set of the set of the set of the set of t
\mathcal{A}=\mathcal{A}private 实现继承 (implementation inheritance),
\circ and \circ and \circ and \circ and \circ and \circ and \circ and \circ and \circ and \circ and \circ and \circ and \circ and \circ and \circ and \circ and \circ and \circ and \circ and \circ and \circ and \circ and \circ and \circ and \circ 
                  PeekbackStack.
     PeekbackStack peekback() :
           bool 
           PeekbackStack:: 
           peekback( int index, type &value ) { ... } 
           peedback() true, value index 
subsection index 
peekback() false,
   index , value
        peedback(), \qquad \qquad, \qquad \qquad1. PeekbackStack <br>
<sup>2</sup>
2. \hspace{1.5cm} \hspace{1.5cm} \hspace{1.5cm} \hspace{1.5cm} \hspace{1.5cm} \hspace{1.5cm} \hspace{1.5cm} \hspace{1.5cm} \hspace{1.5cm} \hspace{1.5cm} \hspace{1.5cm} \hspace{1.5cm} \hspace{1.5cm} \hspace{1.5cm} \hspace{1.5cm} \hspace{1.5cm} \hspace{1.5cm} \hspace{1.5cm} 
( stack ) deque )\mathcal{L}, wector——\mathcal{L} 6 \mathcal{L}(a) list the second list of the list of the PeekbackStack of the PeekbackStack of the list of the list of the PeekbackStack of the list of the list of the list of the list of the list of the list of the list of the list of
\mathcal{O}IntArray , 2.3 ( )deque, int int \qquad \qquad, \qquad :
PeekbackStack 1ntArray 3 5 and 3 and 3 and 3 and 3 and 3 and 3 and 3 and 3 and 3 and 3 and 3 and 3 and 3 and 3 and 3 and 3 and 3 and 3 and 3 and 3 and 3 and 3 and 3 and 3 and 3 and 3 and 3 and 3 and 3 and 3 and 3 and 3 and
        IntArray , private protected \rho ;
           #include <IntArray.h> 
           class PeekbackStack : public IntArray { 
           private: 
                 const int static bos = -1;
```

```
801public:
```

```
 explicit PeekbackStack( int size ) 
                    : IntArray( size ), top( bos ){}}
              bool empty() const { return _top == bos; } 
             bool full() const { return top == size()-1; }
             int top() const { return top; }
              int pop() { 
                    if ( empty() ) 
                           /* 处理错误情况 */ ; 
                          return ia[ top-- ];
               } 
              void push( int value ) { 
                   if (full() ) /* 处理错误情况 */ ; 
                          ia[ ++ top ] = value;
              } 
              bool peekback( int index, int &value ) const; 
      private: 
             int top;
      }; 
      inline bool 
      PeekbackStack:: 
      peekback( int index, int &value ) const 
      { 
              if ( empty() ) 
                    /* 处理错误情况 */ ; 
             if ( index < 0 || index > top )
               { 
                   value = ia[ top ];
                    return false; 
              } 
             value = ia[ index ]; return true; 
      } 
                                          \bullet PeekbackStack
              IntArray and a set of the set of the set of the set of the set of the set of the set of the set of the set of the set of the set of the set of the set of the set of the set of the set of the set of the set of the set of th
      extern void swap( IntArray&, int, int );
      PeekbackStack is (1024);
      // 喔! 误用了 PeekbackStack 
      swap(is,i,j); 
      is.sort(); 
      is[0] = is[512];
PeekbackStack , which are the control of the control of the control of the control of the control of the control of the control of the control of the control of the control of the control of the control of the control of t
```
IntArray and IntArray and  $\sim$  $\circ$ 

 $802$ public is-a  $\delta$  PeekbackStack IntArray

IntArry **IntArray and IntArray StackStack Stack**  $\circ$ PeekbackStack IntArray , , PeekbackStack IntArray , , PeekbackStack IntArray  $\gamma$  private  $\alpha$  and  $\alpha$   $\gamma$ private. The private state of the private state of the peekbackStack state  $\mathbb{R}$ PeekbackStack extensive private private

public, private public  $\cdot$ class PeekbackStack : private IntArray { ... };

#### 18.3.1 继承与组合 (composition)

IntArray PeekbackStack —— , ? 这种情况下 通过继承有什么收获吗 其实没有

> is-a , public , public , public was public to be peekbackStack , IntArray has-a ( ) eekbackStack IntArray  $\blacksquare$  has-a  $\blacksquare$   $\blacksquare$

, the contract of the contract of the set of the set of the intArray the PeekbackStack a has-a **PeekbackStack** :

```
class PeekbackStack { 
private: 
     const int static bos = -1;
public: 
     explicit PeekbackStack( int size ) :
         stack( size ), top( bos ){}bool empty() const { return top == bos; }
     bool full() const { return top == stack.size()-1; }
     int top() const { return top; }
      int pop() { 
          if ( empty() ) 
           /* 错误处理 */ ; 
              return stack[ top-- ];
      } 
      void push( int value ) { 
          if (full() ) /* 错误处理 */ ; 
              stack[ + + \text{top} ] = \text{value}; } 
      bool peekback( int index, int &value ) const; 
      private: 
          int top;
           IntArray stack; 
};
```

```
803inline bool 
     PeekbackStack:: 
     peekback( int index, int &value ) const 
     { 
         if ( empty() ) 
            /* 错误处理 */ ; 
        if ( index < 0 || index > top )
         { 
          value = stack[ _top ]; return false; 
         } 
         value = stack[ index ]; 
         return true; 
     } 
\frac{a}{b} has-a \frac{b}{c} has-a
\bullet and the contract of the theoretical properties \overline{\phantom{a}}\mu, \hspace{1.5cm} 18.3.4PeekbackStack , the peekbackStack \sim
```
如果希望对象的迟缓型分配 则按引用 使用一个指针 组合通常是一个不错的设

### 18.3.2 免除 (exempting) 个别成员的私有继承影响

IntArray PeekbackStack , IntArray protected public PeekbackStack on the PeekbackStack backstack behavior of peekbackStack on the PeekbackStack of PeekbackStack o PeekbackStack , the contract of the set of the set of the set of the set of the set of the set of the set of the set of the set of the set of the set of the set of the set of the set of the set of the set of the set of the

, where  $\alpha$  is the contract of  $\alpha$  is the contract of  $\alpha$  is the contract of  $\alpha$ 

```
is.size();
```
 $IntArray$  size(): class PeekbackStack : private IntArray { public: // 维持公有访问级别 using IntArray::size; // ... }; protected  $\circ$  , PeekbackStack **PeekbackStack PeekbackStack**  $\sim$ IntArray protected ia size: template <class Type> class PeekbackStack : private IntArray { public:

```
 using IntArray::size; 
          // ... 
     protected: 
         using IntArray:: size;
         using IntArray::ia;
          // ... 
     }; 
\mathcal{S}\sim \sim \sim Booch
Components ( C++ ) Cueue ( Michael Vilot
 Grady Booch [LIPPMAN96b] :
     template < class item, class container > 
     class Unbounded_Queue: 
         private Simple List< item >, // 实现
         public Queue< item >// 接口
     { ... };
```
18.3.3 protected 继承

exprotected the protected was protected was expected to the set of the set of the set of the set of the set of the set of the set of the set of the set of the set of the set of the set of the set of the set of the set of t exprotected to the contract of the contract of the contract of the contract of the contract of the contract of the contract of the contract of the contract of the contract of the contract of the contract of the contract of e stack Stack Stack (and the PeekbackStack Stack stack and the material of the PeekbackStack Stack and the material of the material of the material of the material of the material of the material of the material of the mat // 喔! 这不支持 PeekbackStack 的后续派生 // 所有 IntArray 成员现在都是 private class Stack : private IntArray { ... };  $\sim$   $\sim$  Stack IntArray private  $\sim$  $\circ$ class PeekbackStack : public Stack { ... }; Stack IntArray protected : class Stack : protected IntArray { ... };

 $\frac{d}{dt}$  , the set of  $\frac{d}{dt}$  , the set of  $\frac{d}{dt}$  ,  $\frac{d}{dt}$ 

extending the Endangered test of ZooAnimal property in Endangered and ZooAnimal

18.3.4 对象组合

- 1. 按值组合 (Composition by value), the composition to the set of the set of the set of the set of the set of the s PeekbackStack stack stack stack stack stack stack stack stack stack stack stack stack stack stack stack stack s
- 2. 按引用组合 (Composition by reference),

 $\lambda$ 

 $804$ 

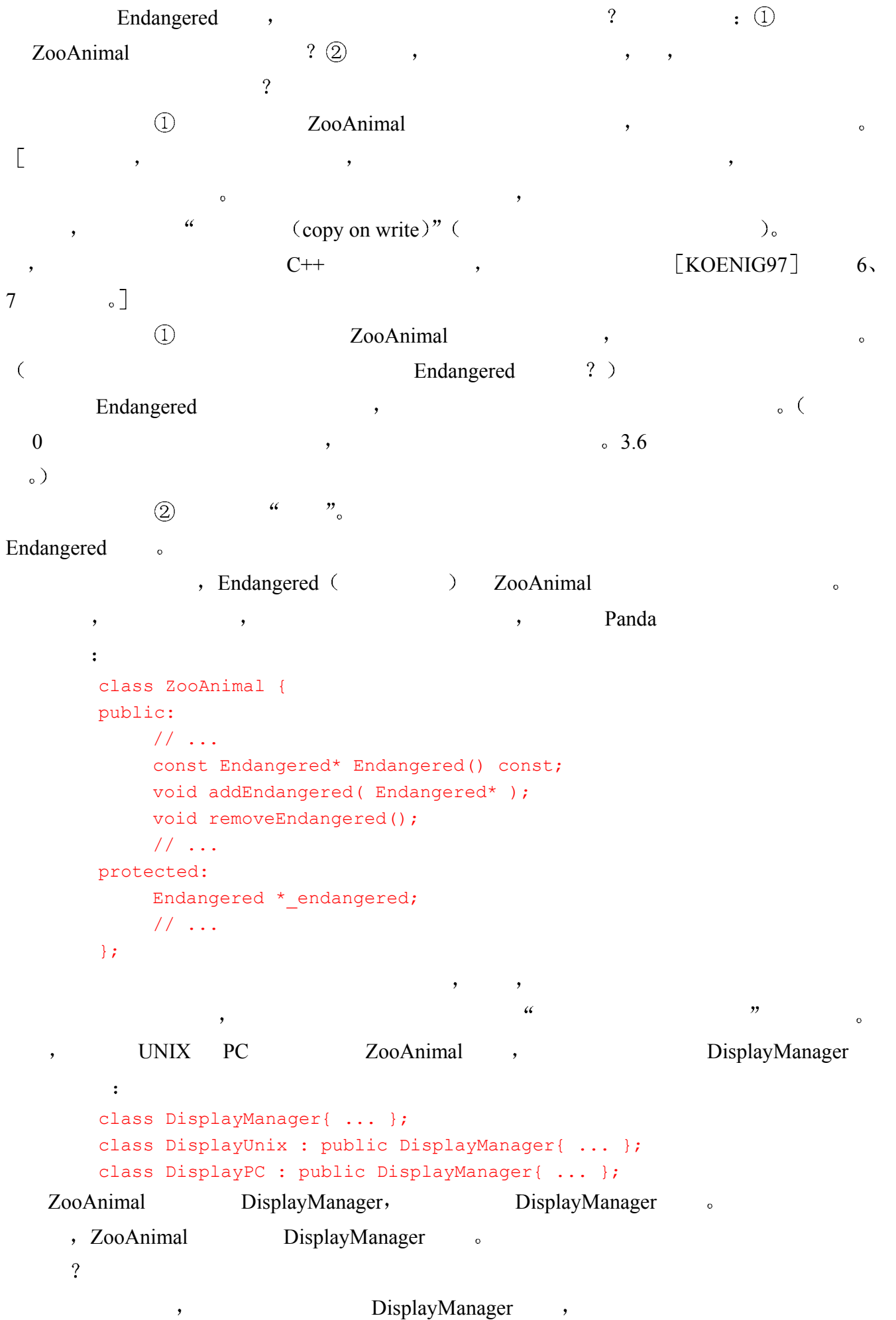

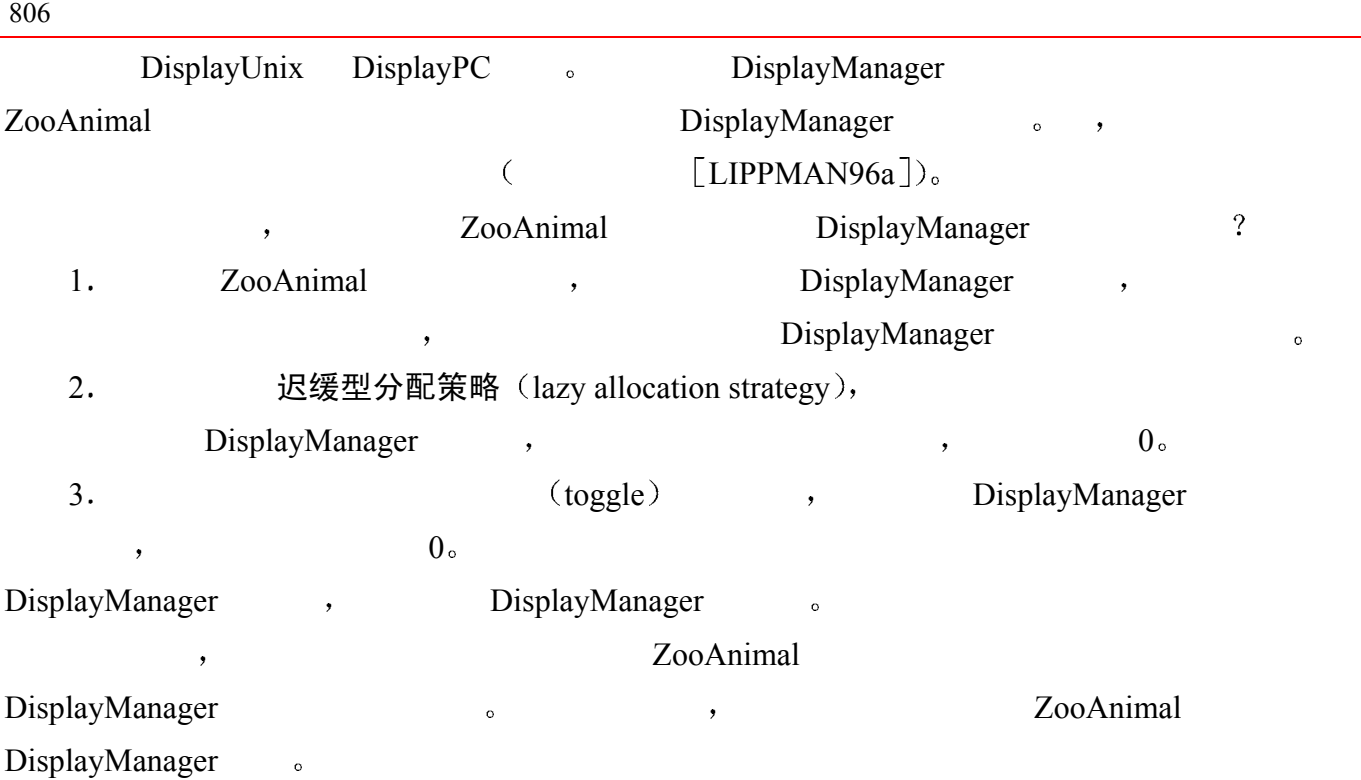

练习 **18.6** 

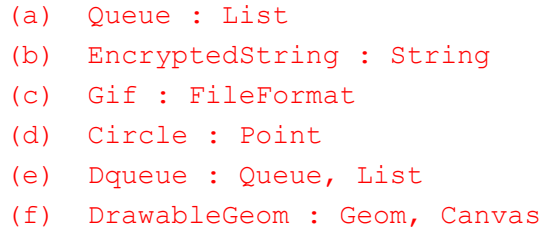

 $\mathcal{A}$ 

练习 **18.7** 

deque 18.3.1 PeekbackStack Array ,

 $\sim$  5.13.9 to 13.9 to 13.9 to 13.9 to 13.9  $\sim$ 

 $\alpha$  , and the contract of  $\alpha$ 

 $\mathcal{A}$ 

练习 **18.8** 

# 18.4 继承下的类域

 $13.10$   $\phantom{0}$   $\phantom{0}$   $\phantom{0}$ 

 $\bullet$   $\bullet$ ZooAnimal class ZooAnimal {

 $\mathcal{A}$ 

```
public: 
           ostream &print( ostream&) const; 
           // 为了向外域暴露设为 public 
          string is a;
           int ival; 
      private:: 
           double dval; 
      }; 
               Bear , :
      class Bear : public ZooAnimal { 
      public: 
           ostream &print( ostream&) const; 
           int mumble( int ); 
           // 为了向外域暴露设为 public 
           string name; 
           int ival; 
      }; 
      Bear bear; 
      bear.is_a; 
  1. Bear Bear \circ is a, Bear \circ \circ2. Bear ZooAnimal , ZooAnimal is a
        ZooAnimal \sim\overline{\mathcal{S}} , and the component of the component of the component of the component of the component of the component of the component of the component of the component of the component of the component of the component of
\circ \qquad\, , which are the symmetry \, and \,bear.ival; 
ival 1 Bear 1
\zetabear.ZooAnimal::ival; 
                ZooAnimal ival 。
(
```

```
int ival; 
int Bear::mumble( int ival ) 
{ 
     return ival + // 参数实例
         ::ival + // 全局实例
         ZooAnimal::ival +
```
 $\circ$ 

 $\overline{\phantom{a}}$ 

```
 Bear::ival; 
        } 
      ival two ival two settlements of the mumble() ival ival under the contract of the mumble of the ival \mathbf{v}Bear ival (b) Bear Bear ival, \overline{z}ooAnimal ival (b) and \overline{z}ZooAnimal ival, ival ival \qquad \qquad ival \qquad \qquad\alpha , and the set of the set of the set of the set of the set of the set of the set of the set of the set of the set of the set of the set of the set of the set of the set of the set of the set of the set of the set of t
    \circ , mumble() :
         int dval; 
         int Bear::mumble( int ival ) 
         { 
              // 错误: 解析为 ZooAnimal::dval 的私有成员函数
              return ival + dval; 
         } 
, which are the contract of the contract of the contract of the contract of the contract of the contract of the contract of the contract of the contract of the contract of the contract of the contract of the contract of t
\circ , \circ , \circ , \circ1. Bear dval ?
    2. Bear dval ? ;
    3. ZooAnimal dval ? . \sim\overline{\phantom{a}}\alpha, dval example and \alpha mumble() and \alpha and \alpha and \alpha and \alpha and \alpha and \alpha and \alpha and \alpha and \alpha and \alpha and \alpha and \alpha and \alpha and \alpha and \alpha and \alpha and \alpha and \alpha and \alpha and \alpha and 
and \alpha is the set of \alpha is the set of \alphareturn ival + ::dval; // ok 
\overline{\phantom{a}}\circ , and \circ , and \circint dval; 
         int Bear::mumble( int ival ) 
         { 
              foo( dval ); 
              // ... 
         } 
         foo() , ZooAnimal::dval private protected
mumble() \longrightarrow\overline{\mathcal{A}}\sim\cdot\ddot{\bullet}ostream& Bear::print( ostream &os ) const 
         { 
               // 调用 ZooAnimal::print(os) 
               ZooAnimal::print( os ); 
               os << name;
```
 $808$ 

```
 return os;
```
18.4.1 多继承下的类域

}

```
\circ \qquadclass Endangered { 
        public: 
              ostream&print( ostream&) const; 
             void highlight();
              // ... 
        }; 
        class ZooAnimal { 
        public: 
             bool onExhibit() const; 
              // ... 
        private: 
             bool highlight( int zoo location );
              // ... 
        }; 
        class Bear : public ZooAnimal { 
        public: 
              ostream&print( ostream&) const; 
             void dance ( dance type ) const;
              // ... 
        }; 
                 Panda :
        class Panda : public Bear, public Endangered { 
        public: 
             void cuddle() const; 
             // ... 
        }; 
         Bear Endangered print() highlight() (but a set of the set of the set of the set of the set of the set of the set of the set of the set of the set of the set of the set of the set of the set of the set of the set of the set
\overline{\phantom{a}}print() the print print () that the print () and highlight() and highlight()
( , )_{\circ} ,
       e Endangered , ZooAnimal
 没关系 我们将会看到 实际上是有关系的 但是 是在虚拟继承下 Bear 继承了
ZooAnimal 的私有 highlight()成员 虽然它在 Bear Panda 中是可见的 但是对它进行调用
\Box Panda highlight highlight \Box
```
 $\sim$  3  $\sim$  3  $\sim$ 

 $\,$  , which is a matrix of the same  $\,$ 

 $\bullet$  , and a matrix of the state of the state of the state of the state of the state of the state of the state of the state of the state of the state of the state of the state of the state of the state of the state of the

}

inline ostream&

```
810int main() 
         { 
              Panda yin yang;
              yin yang.dance( Bear::macarena );
         } 
                   yin_yang metal metal metal metal windows windows windows windows windows windows windows windows windows window
         void Panda:: mumble()
         { 
              dance ( Bear:: macarena ) ;
               // ... 
         } 
number() and m mumble() and m set of m set of m set of m set of m set of m\mathcal{O} and \mathcal{O} and \mathcal{O} and \mathcal{O}\overline{\phantom{a}} , which are also denote the \overline{\phantom{a}} , and \overline{\phantom{a}}Endangered Bear/ZooAnimal 。
      \blacksquare, \blacksquare, \blacksquare// ok: Bear::dance() 
         yin yang.dance( Bear::macarena );
\,\circ print() :
         int main() 
         { 
               // 错误: 二义
               // Bear::print( ostream&) const 
               // Endangered::print( ostream&) const 
              Panda yin yang;
              yin yang.print( cout );
         } 
\alpha\overline{v}_\circ :
         int main() 
         { 
               // ok: 但不推荐
              Panda yin yang;
              yin yang.Bear::print( cout );
         } 
\overline{\phantom{a}} , we are the components of \overline{\phantom{a}} , we are the components of \overline{\phantom{a}}Panda \bullet\sim Panda \sim\overline{\phantom{a}} and \overline{\phantom{a}} and \overline{\phantom{a}} and \overline{\phantom{a}} and \overline{\phantom{a}} and \overline{\phantom{a}} and \overline{\phantom{a}} and \overline{\phantom{a}} and \overline{\phantom{a}} and \overline{\phantom{a}} and \overline{\phantom{a}} and \overline{\phantom{a}} and \overline{\phantom{a}} and \overline{\phantom{a}} a
         inline void Panda::highlight() { 
              Endangered::highlight();
```

```
Panda::print( ostream &os ) const 
\left\{ \right. Bear::print( os ); 
       Endangered::print( os ); 
       return os; 
}
```
 $\overline{\phantom{a}}$ 

 $\mathcal{S}_{\mathcal{A}}$  , and the contract  $\mathcal{S}_{\mathcal{A}}$  becomes used to  $\mathcal{S}_{\mathcal{A}}$ 

 $\mathcal{N}$ 

### 练习 **18.9**

```
class Base1 { 
public: 
     // ... 
protected: 
      int ival; 
      double dval; 
      char cval; 
      // ... 
private: 
      int *id; 
      // ... 
}; 
class Base2 { 
public: 
     // ... 
protected: 
      float fval; 
      // ... 
private: 
      double dval; 
     \frac{1}{2}...
}; 
class Derived : public Base1 { 
public: 
     // ... 
protected: 
      string sval; 
      double dval; 
     1/ ...
}; 
class MI : public Derived, public Base2 { 
public: 
     // ... 
protected: 
      int *ival; 
      complex<double> cval; 
      // ... 
};
```

```
812
```

```
MI::foo() :
int ival; 
double dval; 
void MI:: 
foo( double dval ) 
{ 
    int id; 
    //... 
} 
(a) 请指出在 MI 中可见的成员有哪些, 有来自多个基类中的可见成员吗?
(b) 请指出在 MI::foo()中可见的成员有哪些
```
#### 练习 **18.10**

```
18.9 , \text{MI::bar}()void MI:: 
  bar() 
  { 
      int sval; 
      // 练习答案放在此处
  } 
  (a) dval = 3.14159; (d) fval = 0;
  (b) cval = 'a'; (e) sval = *ival;
  (c) id = 1;
```
#### 练习 **18.11**

```
18.9 , M1::footarrows(18.9)
```

```
int id; 
void MI:: 
foobar( float cval ) 
{ 
     int dval; 
     // 练习答案放在此处
} 
(a) 将 Base1 的 dval 成员加上 Derived 的 dval 成员,并将结果赋值给局部的 dval 实例。
(b) 将 MI 的 cval 的实数部分赋值给 Base2 的 fval 成员
(c) 将 Base1 的 cval 成员赋值给 Derived 的 sval 成员的第一个字符。
```
#### 练习 **18.12**

```
\mathbf{p}, \mathbf{p} print() \mathbf{p}:
class Base { 
public: 
      void print( string ) const;
```

```
 // ... 
       }; 
       class Derived1 : public Base { 
       public: 
            void print( int ) const; 
            // ... 
       }; 
       class Derived2 : public Base { 
       public: 
            void print( double ) const; 
            // ... 
       }; 
       class MI : public Derived1, public Derived2 { 
       public: 
           void print ( complex<double> ) const;
            // ... 
       }; 
    1.MI mi; 
       string dancer( "Nijinsky" );
       mi.print( dancer ); 
    2. MI
18.5 虚拟继承 ※
\overline{C}class Bear : public ZooAnimal { ... }; 
       Bear ZooAnimal , Bear
中声明的非静态数据成员 类似地 当派生类自己也作为一个基类对象时
                                                        \sim 1
       class PolarBear : public Bear { ... }; 
PolarBear PolarBear , Bear Rear + PolarBear + PolarBear + PolarBear + PolarBear + PolarBear + PolarBear + PolarBear + PolarBear + PolarBear + PolarBear + PolarBear + PolarBear + PolarBear + PolarBear + PolarBear + PolarBea
                    象的所有非静态数据成员和 ZooAnimal 子对象的所有非静态数据成员
\mathcal{A}=\mathcal{A}表示 在多继承下 当一个基类在派生层次中出现多次时就会有问题 最主要的实际例子是
iostream , the set of the 18.2 ostream istream ios ios
 \circiostream ostream istream :
```
class iostream :

public istream, public ostream { ... };

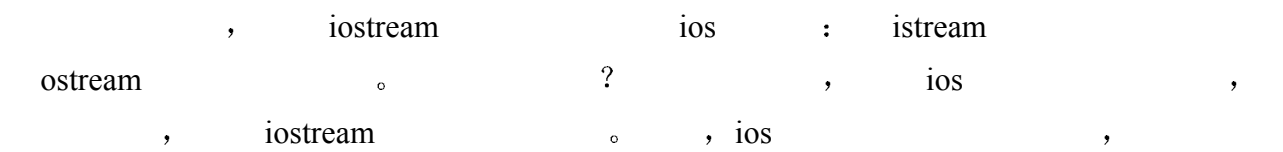

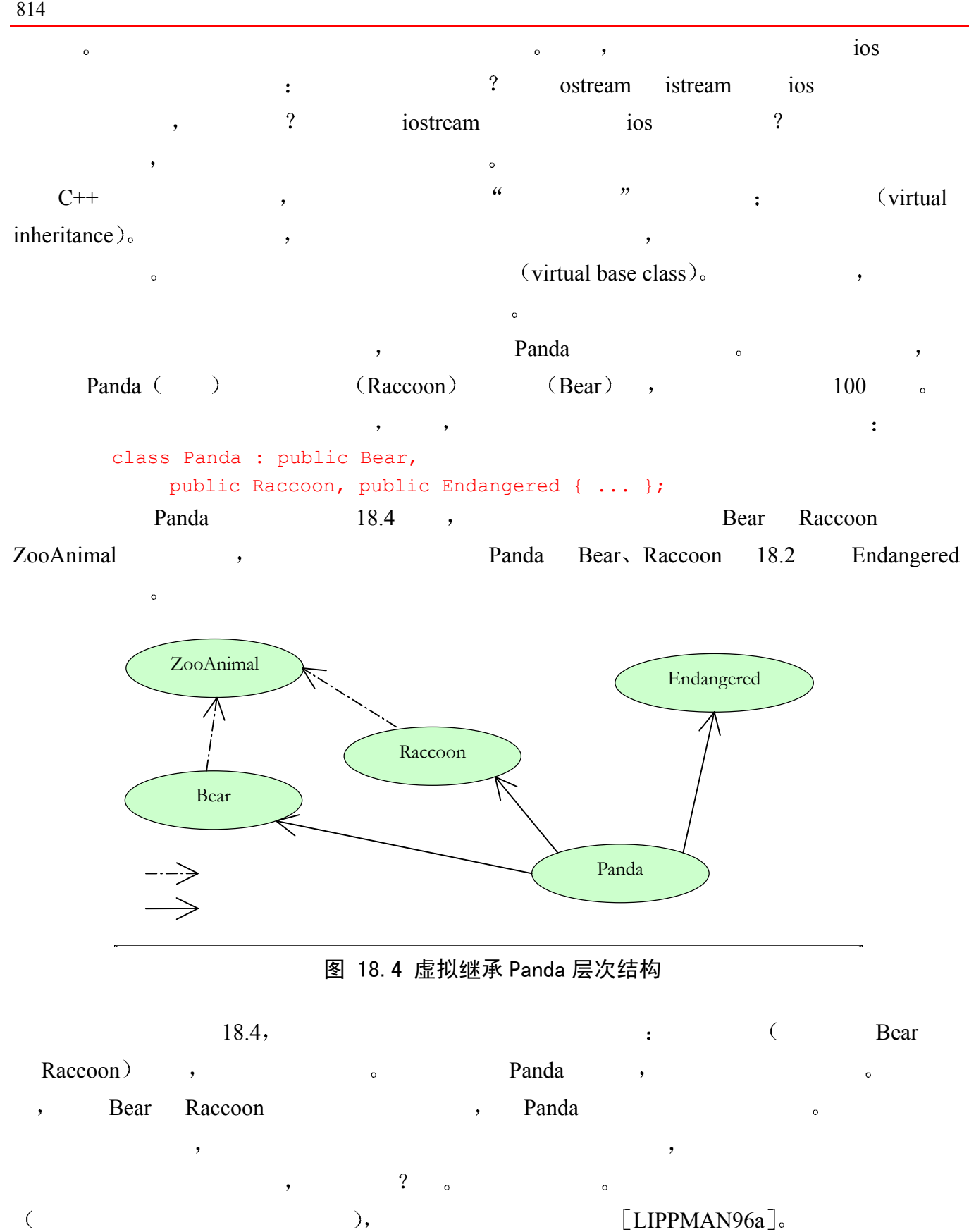

 $\frac{1}{2}$  , which is the contract of  $\frac{1}{2}$  , and  $\frac{1}{2}$  , and  $\frac{1}{2}$  , and  $\frac{1}{2}$ extending the contract of the contract of the panda and a set of the panda  $\rightarrow$ 

 $\blacksquare$ 

```
18.5.1 虚拟基类声明
\blacksquare virtual \blacksquare
```

```
ZooAnimal Bear Raccoon :
      // 关键字 public 和 virtual 
      // 的顺序不重要
      class Bear : public virtual ZooAnimal { ... }; 
      class Raccoon : virtual public ZooAnimal { ... }; 
\overline{\phantom{a}}\mathcal{U} , the contract of \mathcal{V} , the contract of \mathcal{V}\,了必要的灵活性 同时 即使一个基类是虚拟的 我们仍然可以通过该基类类型的指针或引
   \sim , Panda \sim Panda \sim Panda
      extern void dance ( const Bear* );
      extern void rummage( const Raccoon* ); 
      extern ostream& 
      operator<<( ostream&, const ZooAnimal& ); 
      int main() 
       { 
            Panda yin_yang; 
           dance( &yin yang ); // ok
            rummage( &yin_yang ); // ok 
           cout << yin yang; // ok
           // ... 
       } 
\mathcal{M} , and \mathcal{M} are propositions of \mathcal{M}\circ , \qquad ZooAnimal :
       #include <iostream> 
      #include <string> 
      class ZooAnimal; 
      extern ostream& 
            operator<<( ostream&, const ZooAnimal& ); 
      class ZooAnimal { 
      public: 
            ZooAnimal( string name, 
               bool onExhibit, string fam_name ) 
               : _name( name ), 
              onExhibit( onExhibit), fam name( fam name )
            {} 
            virtual ~ZooAnimal(); 
            virtual ostream& print( ostream& ) const; 
           string name() const { return _ name; };
```
 $\overline{\phantom{a}}$ 

```
string family name() const { return fam name; }
                 // ... 
          protected: 
                bool onExhibit;
                string name;
                string _fam_name;
                 // ... 
          }; 
exposure that we have virtual the set of the set of the set of the set of the set of the set of the set of the set of the set of the set of the set of the set of the set of the set of the set of the set of the set of the s
            Bear :
          class Bear : public virtual ZooAnimal { 
          public: 
                 enum DanceType { 
                     two left feet, macarena, fandango, waltz };
                 Bear( string name, bool onExhibit=true ) 
                      : ZooAnimal( name, onExhibit, "Bear" ), 
                                _dance( two left feet )
                 {} 
                 virtual ostream&print( ostream& ) const; 
                 void dance( DanceType ); 
                 // ... 
          protected: 
                DanceType dance;
                 // ... 
          }; 
           , Raccoon
          class Raccoon : public virtual ZooAnimal { 
         public: 
                 Raccoon( string name, bool onExhibit=true ) 
                      : ZooAnimal( name, onExhibit, "Raccoon" ), 
                      _pettable( false ) 
                 {} 
                 virtual ostream&print( ostream&) const; 
                 bool pettable() const { return _pettable; } 
                void pettable( bool petval ) {        pettable = petval;        }
                 // ... 
          protected: 
                bool pettable;
                 // ... 
          };
```
 $\overline{\phantom{a}}$ 

18.5.2 特殊的初始化语义

 $\overline{\phantom{a}}$ 

```
817稍后我们将看一看上节中的 Bear Raccoon 类的实现 你能看出由 Panda 类派生引起的
 \circclass Panda : public Bear, 
           public Raccoon, public Endangered { 
      public: 
          Panda( string name, bool onExhibit=true );
           virtual ostream& print( ostream& ) const; 
          bool sleeping() const { return sleeping; }
          void sleeping( bool newval ) { sleeping = newval; }
           // ... 
      protected: 
          bool sleeping;
           // ... 
      }; 
\sim Bear Raccoon
ZooAnimal 构造函数 更加糟糕的是 在我们的例子中 这个被用作科目名 name 的实参
       , Panda <sub>o</sub>
\sim 17.4 \sim \sim \simZooAnimal (a) \rightarrow Panda \rightarrow Panda \rightarrow ZooAnimal
     构造函数 然而 在虚拟派生中 只有 Panda 可以直接调用其 ZooAnimal 虚拟基类的构造函
 \circ最终派生类 (most derived class) ,
                   \bullet , \bullet Bear \cdotBear winnie( "pooh" ); 
  Bear winnie , ZooAnimal ,
      cout << winnie.family name();
      The family name for pooh is Bear. 
      \rightarrowRaccoon meeko( "meeko" ); 
      Raccoon meeko , Raccoon ZooAnimal
\alphacout << meeko.family name();
      \mathbb{R}^nThe family name for meeko is Raccoon.
      , Panda , :
      Panda yolo( "yolo" );
```
 $818$ Panda yolo ,  $ZooAnimal$  Panda  $\circ$ Panda (1) Raccoon Bear (1) Reactoon Bear ZooAnimal  $\qquad \qquad ; \quad \mathcal{Q}$ ZooAnimal  $\qquad \qquad ; \quad \mathcal{Q}$ ZooAnimal  $\qquad \qquad$  $\overline{\mathcal{O}}$ Panda::Panda( string name, bool onExhibit=true ) : ZooAnimal( name, onExhibit, "Panda" ), Bear( name, onExhibit ), Raccoon( name, onExhibit ), Endangered( Endangered::environment, Endangered::critical ) sleeping( false ) {} Panda 200Animal , example. All ZooAnimal the second contract and a second contract and a second contract of the second contract of the second contract of the second contract of the second contract of the second contract of the second contra Panda and a contract of the set of the set of the set of the set of the set of the set of the set of the set of the set of the set of the set of the set of the set of the set of the set of the set of the set of the set of cout << yolo.family name(); The family name for yolo is Panda. Panda Bear Raccoon 
<sub>8</sub> a Panda 2011, Panda 2011, Panda 2011, Panda 2011, Panda 2011, Panda 2011, Panda 2012, Panda 2012, Panda 2012, Panda 2012, Panda 2012, Panda 2012, Panda 2012, Panda 2012, Panda 2012, Panda 2012, Panda 2012, Panda 2012, Pand  $\overline{\phantom{a}}$ 也将成为中间派生类 它对 ZooAnimal 构造函数的调用也将被自动抑制住 the Bear Raccoon that the Bear Raccoon the extension of the Raccoon of the Raccoon  $\overline{\phantom{a}}$  $\alpha$ ,  $\alpha$  are  $\alpha$  the  $\alpha$  point of  $\alpha$  extending  $\alpha$  are  $\alpha$  bear of  $\alpha$ class Bear : public virtual ZooAnimal { public: // 当作为最终派生类时 Bear( string name, bool onExhibit=true ) : ZooAnimal( name, onExhibit, "Bear" ), dance( two left feet ) {} // ... rest the same protected: // 当作为一个中间派生类时 Bear() : dance( two left feet )  $\{\}$  // ... rest the same };  $protected$ ,
```
Panda::Panda( string name, bool onExhibit = true )
               : ZooAnimal( name, onExhibit, "Panda" ), 
               Endangered( Endangered::environment, 
                            Endangered::critical ) 
              sleeping( false )
```
{}

# 18.5.3 构造函数与析构函数顺序

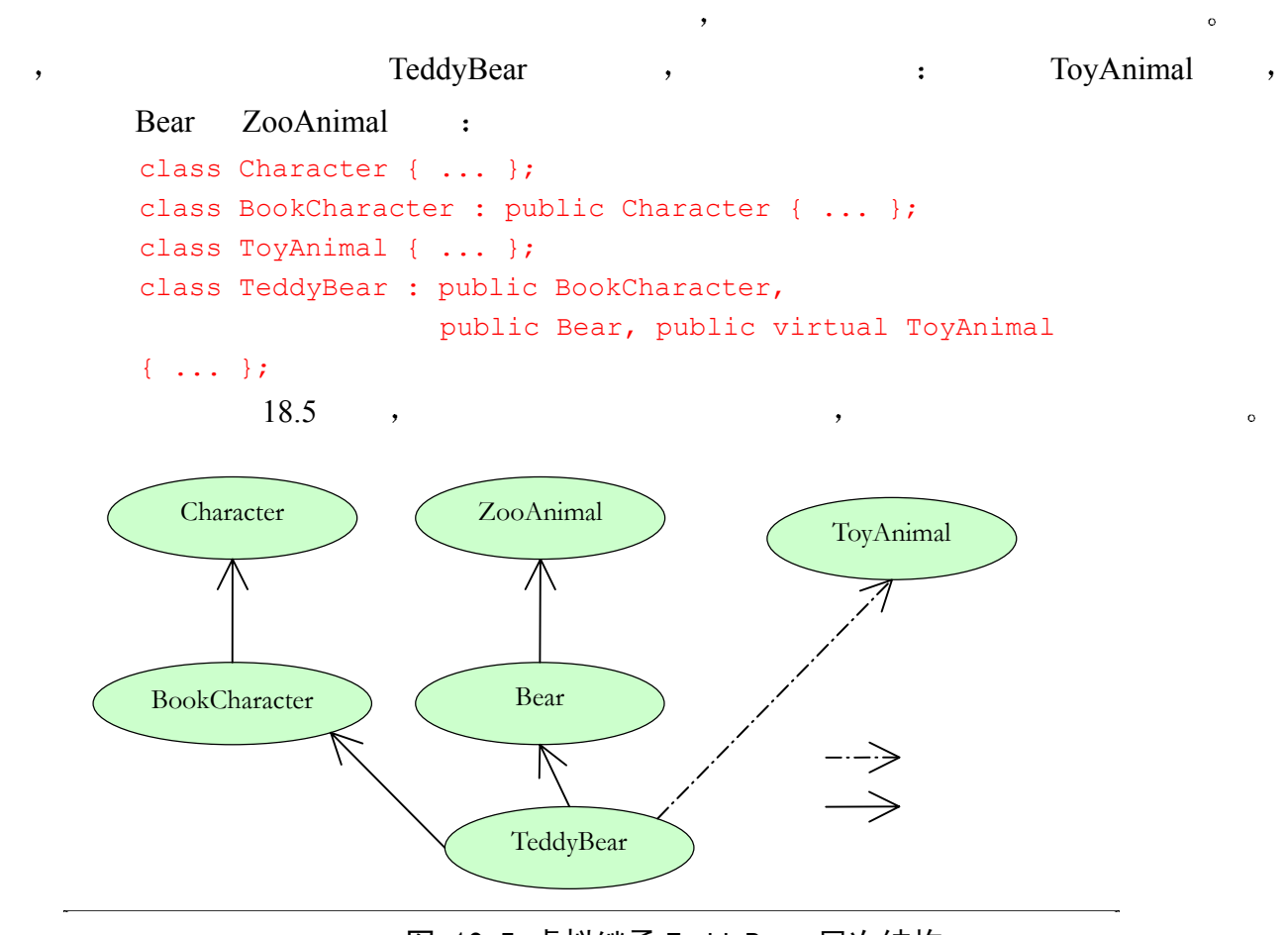

图 18.5 虚拟继承 TeddyBear 层次结构

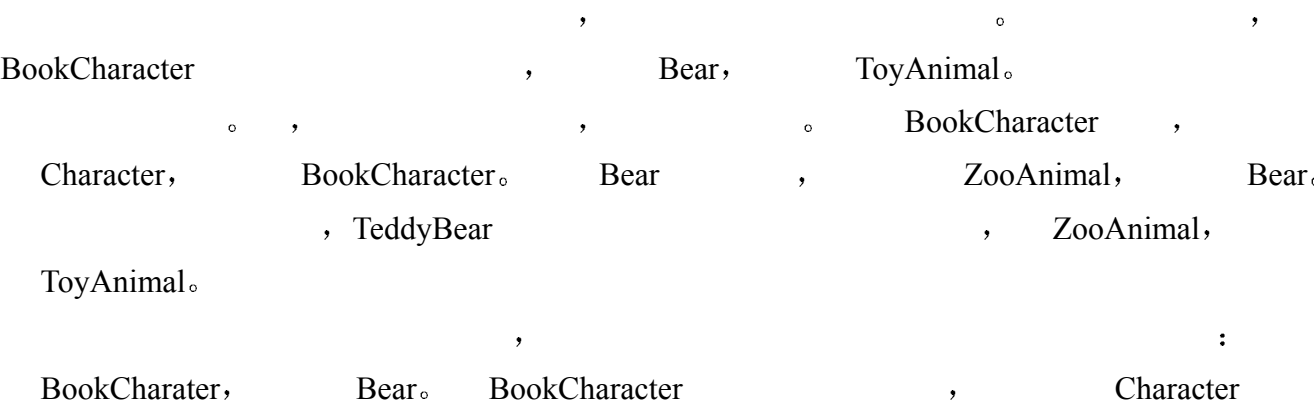

```
ZooAnimal(); // Bear 的虚拟基类
    ToyAnimal(); // 直接虚拟基类
    Character(); // BookCharacter 的非虚拟基类
    BookCharacter(); // 直接非虚拟基类
    Bear(); <br> \qquad // 直接非虚拟基类
    TeddyBear(); //最终派生类
       ZooAnimal ToyAnimal TeddyBear , Paddington
 按成员初始化 下的拷贝构造函数 以及 按成员赋值 下的拷贝赋值操作符 的调
\bullet
```
# 18.5.4 虚拟基类成员的可视性

```
Bear , onExhibit() (onExhibit()
     ZooAnimal ):
    bool Bear::onExhibit() { ... } 
    Bear onExhibit() Bear :
    Bear winnie( "a lover of honey" ); 
    winnie.onExhibit(); // Bear::onExhibit() 
    Raccoon Raccoon meeko( "a lover of all foods" );
    Raccoon meeko( "a lover of all foods" ); 
    meeko.onExhibit(); // ZooAnimal::onExhibit() 
Panda 2000 and 2000 and 2000 and 2000 and 2000 and 2000 and 2000 and 2000 and 2000 and 2000 and 2000 and 2000
```

```
1. ZooAnimal (b) r = 1, \frac{1}{2} ame() \frac{1}{2} family_name(), Bear Raccoon
2. Raccoon ZooAnimal onExhibit(), Bear \simonExhibit() .
3. ZooAnimal, Bear Raccoon print() \delta
```

```
 对于这些继承得到的成员 哪些可以在 Panda 类域中被直接地 无二义地访问 在非虚
拟派生下 答案是没有 所有非限定修饰的引用都是二义的 在虚拟派生下 1 项和第 2 
\sim \sim \sim Panda \sim \sim Panda \simPanda spot( "Spottie" );
          spot.name(); 
                    ZooAnimal name() \circ and \circ and \circ and \circ and \circ and \circ and \circ and \circ and \circ and \circ and \circ and \circ and \circ and \circ and \circ and \circ and \circ and \circ and \circ and \circ and \circ and \circ and \circ and spot.onExhibit(); 
                    Bear onExhibit().
```

```
\sim
```
 $821$  $\,$  ), the contract to the contract to the contract of  $\,$  $(1)$   $)$  $\mathcal{A}$  $\Gamma$ 2 但是 如果它们都代表后续派生类的实例 则直接访问该成员就是二义的  $(3)$  $\lambda$ Panda onExhibit() : // 错误: 在非虚拟派生下, 二义 Panda yolo( "a lover of bamboo" ); yolo.onExhibit();  $\overline{\phantom{a}}$  , and the contract of the contract of the contract of the contract of the contract of the contract of the contract of the contract of the contract of the contract of the contract of the contract of the contrac  $(18.4.1)$  $\alpha$  , and the set of the set of the set of the set of the set of the set of the set of the set of the set of the set of the set of the set of the set of the set of the set of the set of the set of the set of the set of t  $\overline{a}$ Bear onExhibit > Raccoon ZooAnimal  $\overline{a}$ // ok: 在虚拟继承下没有二义 // 调用 Bear::onExhibit() yolo.onExhibit();  $\overline{\mathcal{A}}$ , Raccoon onExhibit(), Panda bool Panda::onExhibit() { return Bear::onExhibit() && Raccoon::onExhibit() && ! sleeping; }

练习 **18.13** 

```
class Class { ... }; 
class Base : public Class { ... }; 
class Derived1 : virtual public Base { ... }; 
class Derived2 : virtual public Base { ... }; 
class MI : public Derived1, 
     public Derived2 { ... }; 
class Final : public MI, public Class { ... }; 
(a) Final 类对象的构造函数和析构函数的调用顺序如何
(b) Final 类对象含有多少个 Base 子对象, 多少个 Class 子对象?
(c) 下列哪个赋值会引起编译时刻错误
     Base *pb; 
     MI *pmi; 
     Class *pc;
```

```
 Derived2 *pd2;
```

```
(i) pb = new Class; (iii) pm = pb;(ii) pc = new Final; (iv) pd2 = pmi;
```
 $\overline{\phantom{a}}$ 

# 练习 **18.14**

```
class Base { 
public: 
      bar( int ); 
      // ... 
protected: 
      int ival; 
      // ... 
}; 
class Derived1 : virtual public Base { 
public: 
      bar( char ); 
      foo( char ); 
      // ... 
protected: 
      char cval; 
      // ... 
}; 
class Derived2 : virtual public Base { 
public: 
      foo( int ); 
      // ... 
protected: 
      int ival; 
      char cval; 
      // ... 
}; 
class VMI : public Derived1, public Derived2 {};
```
# wm

# 练习 **18.15**

```
Base \qquad \qquad :class Base { 
public: 
      Base(); 
      Base( string ); 
      Base( const Base&); 
      // ... 
protected: 
     string name;
};
```

```
(a) 两者之一
     class Derived1 : virtual public Base{ ... }; 
     class Derived2 : virtual public Base{ ... }; 
(b) class VMI : public Derived1, public Derived2{ ... }; 
(c) class Final : public VMI{ ... };
```
# 18.6 多继承及虚拟继承实例 ※

```
2.4 \qquad Array \qquad,
\sim 16 \sim Array \sim\mathcal{F}_{\mathcal{F}}\mathbf{y} = \mathbf{y}class IntStack : private Array<int> {};
            除此之外 类模板也可以从非模板基类派生 如下所示
        class Base {}; 
        template < class Type > 
               class Derived : public Base {}; 
        template < class Type > 
              class Array RC : public virtual Array<Type> {};
Reducerty Array that Array that Array that Stack the Stack and the Stack and Stack and Stack and Stack and Stack and Stack and Stack and Stack and Stack and Stack and Stack and Stack and Stack and Stack and Stack and St
the set of the Base of Derived the Secretary of the Secretary of the Secretary of the Secretary of the Secretary of the Secretary of the Secretary of the Secretary of the Secretary of the Secretary of the Secretary of the 
Array_RC           Array         。  :
        Array RC<int> ia;
          Array Array RC
                                      \, \cdot \, , \, MURRAY93 \, \,template < typename Type > 
             class Persistent : public Type{ ... }; 
                                          Persistent a Murray ,
Type , where \overline{C}Persistent< int > pi; // 喔! 错误
\mathcal{A}\mathcal{O} , we are the symmetry of \mathcal{O} and \mathcal{O}template < class T > class Base {}; 
         template < class Type > 
             class Derived : public Base<Type> {};
```

```
// 错误: Base 是一个模板
       // 必须指定模板实参
       template < class Type > 
            class Derived : public Base{}; 
\,, 16 \, Array \, : (1)
Array (2) Array ; 3 Array Array
        Array \cdot\bullet private \bullet private \bullet protected.
\bullet and ( and ) virtual
 这是否意味着我们原来的实现是错误的 在我们理解的范围内 它是正确的 在实
extending the Array text Array \sim Array text Array text and \sim\mathcal{M} , the contract of \mathcal{M} array the contract of \mathcal{M} array the contract of \mathcal{M}Array :
       #ifndef ARRAY_H 
       #define ARRAY_H 
       #include <iostream> 
       // 为了 operator<< 而需要的前向声明
       template <class Type> class Array; 
       template <class Type> ostream& 
            operator<<( ostream&, const Array<Type>&); 
       template <class Type> 
       class Array { 
            static const int ArraySize = 12; 
       public: 
           explicit Array( int sz = ArraySize ) { init( 0, sz ); }
           Array( const Type *ar, int sz ) { init( ar, sz); }
           Array( const Array &iA ) { init( iA.ia, iA.size()); }
           virtual ~Array() { delete [] ia; }
            Array&operator=( const Array&); 
           int size() { return size; }
            virtual void grow(); 
           virtual void print ( ostream&= cout );
           Type at( int ix ) const { return ia[ ix ]; }
            virtual Type&operator[]( int ix ) { return ia[ix]; } 
           virtual void sort( int, int );
           virtual int find( Type );
           virtual Type min();
           virtual Type max();
       protected: 
            void swap( int,int );
```

```
 void init( const Type*, int ); 
          int size;
           Type *ia; 
      }; 
       #endif 
\frac{1}{2}, inline
                  成相当复杂的虚拟函数调用 例如 在下面的函数中 无论 ia 指向什么类型 一个简单的内
      int find( const Array< int > &ia, int value ) 
       { 
          for ( int ix = 0; ix < ia.size(); ++ix )
               // 现在变成了一个虚拟函数调用
              if ( ia[ix] == value )
                  return ix; 
           return -1; 
      } 
           \lambda, inline at(), \lambda18.6.1 带有范围检查的 Array 派生类
     16.13 try array() ( \overline{array} Array \overline{)},
      int index = iA.find(find_val);
      Type value = iA[ index ];
   find() find val \qquad \qquad, \qquad \qquad -1.
\blacksquare, \blacksquare -1 \blacksquare , value
\overline{\phantom{a}}Array , Array RC, Array RC.h ;
      #ifndef ARRAY_RC_H 
      #define ARRAY_RC_H 
      #include "Array.h" 
      template <class Type> 
      class Array_RC : public virtual Array<Type> { 
      public: 
          Array RC( int sz = ArraySize )
                   : Array<Type>( sz ) {} 
          Array RC( const Array RC&r );
          Array RC( const Type *ar, int sz );
           Type&operator[]( int ix ); 
      }; 
      #endif
```
 $825$ 

```
\bulletArray RC( int sz = ArraySize )
          : Array<Type>( sz ) {} 
      // 错误: Array 不是一个类型指示符
      Array RC( int sz = ArraySize ) : Array( sz ) \{\}Array_RC \longrightarrow实现可以被直接重用 但是 因为构造函数没有被继承 所以 Array_RC 类定义了三个构造
  \alpha Array Array RC \alphaArray RC \longrightarrow Arrny RC.C \longrightarrow\begin{bmatrix} 16.8.1 \end{bmatrix}, Array Array.C
      #include "Array_RC.h" 
      #include "Array.C" 
      #include <assert.h> 
      template <class Type> 
      Array RC<Type>::Array RC( const Array RC<Type> &r )
          : Array<Type>( r ) {} 
      template <class Type> 
      Array RC<Type>::Array RC( const Type *ar, int sz )
          : Array<Type>( ar, sz ) {} 
      template <class Type> 
      Type &Array RC<Type>::operator[]( int ix ) {
         assert( ix \ge 0 &&ix < Array<Type>:: size );
         return ia[ ix ];
      } 
Array 2 and \frac{1}{2} size
      Array<Type>:: size;
                                                       \alpha\lambda array \lambda\alpha array_RC constant \alpha array_RC constant \alpha\bullet\text{size}, \text{size} , \text{size}Array<type>
          size ( Array Sort )
  Array RC array \overline{R} Array \overline{R}, \overline{R}Array RC<string> sa;
        string Array_RC 
string Array Number of String Array \simtry_array() ( 16.13 ), \qquad \qquad Array_RC \qquad \qquad
```
 $\mathcal{L}_{\mathcal{B}}$ 

 $\,$ 

```
827
```

```
#include "Array_RC.C" 
        #include "try_array.C" 
        main() 
        { 
             static int ia[10] = { 12, 7, 14, 9, 128, 17, 6, 3, 27, 5 };
             Array RC<int> iA( ia, 10 );
             cout << "class template instantiation Array RC<int>\n";
              try_array( iA ); 
             return 0; 
        } 
\mathcal{A}class template instantiation Array RC<int>
        try array: initial array values:
        ( 10 )< 12, 7, 14, 9, 128, 17 
               6, 3, 27, 5 >try array: after assignments:
        ( 10 )< 128, 7, 14, 9, 128, 128 
               6, 3, 27, 3 >try array: memberwise initialization
        ( 10 )< 128, 7, 14, 9, 128, 128 
               6, 3, 27, 3 >try array: after memberwise copy
        ( 10 )< 128, 7, 128, 9, 128, 128 
               6, 3, 27, 3 >try array: after grow
        ( 16 )< 128, 7, 128, 9, 128, 128 
                6, 3, 27, 3, 0, 0 
               0, 0, 0, 0 >
```
value to find: 5 index returned: -1 Assertion failed: ix  $>= 0$  && ix < size

# 18.6.2 排序的 Array 派生类

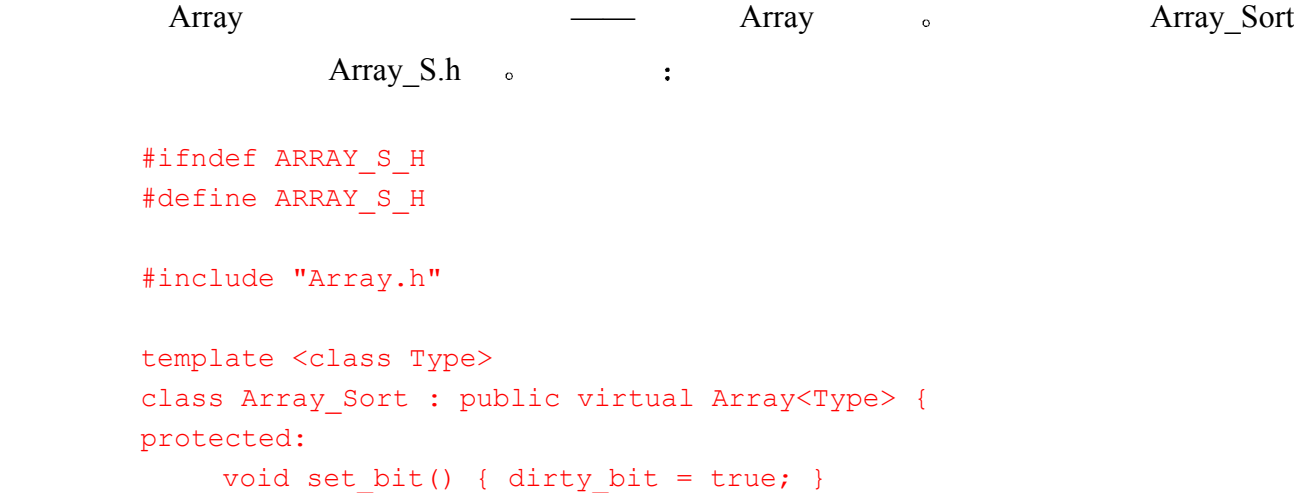

```
void clear bit() { dirty bit = false; }
      void check_bit() { 
           if ( dirty_bit ) { 
              sort( 0, Array<Type>:: size-1 );
              clear bit();
          } 
      } 
public: 
     Array Sort( const Array Sort&);
      Array_Sort( int sz = Array<Type>::ArraySize ) 
          : Array<Type>( sz ) 
          { clear bit(); }
     Array Sort( const Type* arr, int sz )
           : Array<Type>( arr, sz ) 
           { sort( 0,Array<Type>::_size-1 ); clear_bit(); } 
      Type&operator[]( int ix ) 
     { set bit(); return ia[ ix ]; }
      void print( ostream&os = cout ) 
     { check bit(); Array<Type>::print( os ); }
     Type min() { check_bit(); return ia[ 0 ]; }
     Type max() { check bit(); return ia[ Array<Type>:: size-1 ]; }
     bool is dirty() const { return dirty bit; }
      int find( Type ); 
      void grow(); 
protected: 
     bool dirty bit;
};
```

```
#endif
```

```
Array Sort dirty bit dirty bit dirty bit dirty bit
        \ddot{\text{a}} is dirty() dirty bit set bit()
dirty bit true, clear bit() dirty bit false, dirty bit true, check bit()
\mathbf{r}, and dirty_bit.
Array \simArray<Type>::print( os ); 
            print() ; Array Sort Array \cdot :
Array Sort <string> sas;
           string Array Sort string Array \cdotcout << sas;
                   string Array \cdot sas \cdotar.print( os );
```

```
string Array Sort print() \circ beck bit() \circ string Array
\text{print}() and \text{print}() arrives of \text{print}()\alpha ar are example ar are example \alpha, \text{Array::print}() \bullet( Array Sort print()
), (17.5
                                   Array S.C &
        来非常复杂 但是 除了参数表之外 该声明与非模板类相同
       template <class Type> 
       Array_Sort<Type>:: 
       Array_Sort( const Array_Sort<Type> &as ) 
            : Array<Type>( as ) 
       { 
            // 注意: as.check bit() 不能工作!
             // ——见后面的说明 ... 
             if ( as.is_dirty() ) 
               sort( 0, Array<Type>:: size-1 );
            clear bit();
       } 
\overline{\phantom{a}}template <class Type> 
       Array_Sort<Type>:: 
       Array Sort( const Array Sort<Type> &as )
       template <class Type> 
       Array_Sort<Type>:: 
       Array_Sort<Type>( // 错误: 不是类型指示符
                  Array_Sort entertainments and a set of the set of the set of the set of the set of the set of the set of the set of the set of the set of the set of the set of the set of the set of the set of the set of the set of the set
       if ( as. is dirty() )
            sort( 0, size );
       as.check bit();
              \circ : check it() const
          \circ as \circ as check_bit()
\mathcal{A} 第二个原因是拷贝构造函数并不关心与 as 相关联的数组 而只判断新创建的 Array_Sort 
              \bullet , array Sort dirty bit
     Array Sort , and Array ia size \circ\circArray Sort clear bit() \lambda
```

```
830// 另一种实现
```
### $($  sort()), Array Sort  $\cdot$

```
template <class Type> 
        Array_Sort<Type>:: 
        Array Sort( const Array Sort<Type> &as )
              : Array<Type>( as ) 
        { 
             dirty bit = as.dirty bit;
             check bit();
        } 
\text{grow}() \qquad \qquad 31} , \qquad \qquad \text{Array} \qquad \qquad \text{grow}(), dirty bit:
        template <class Type> 
        void Array_Sort<Type>::grow() 
        { 
              Array<Type>::grow(); 
             sort( 0, Array<Type>:: size-1 );
             clear bit();
        } 
         Array Sort find() :
        template <class Type> 
        int Array Sort<Type>::find( Type val )
        { 
             int low = 0;
             int high = Array<Type:: size-1;
             check bit();
             while ( low \leq high ) {
                 int mid = ( low + high )/2;
                 if ( val == ia[ mid]) return mid; 
                 if (val < ia[ mid ] )
                     high = mid-1;
                 else low = mid+1;
              } 
              return -1; 
        } 
           try_array() Array_Sort try_array() Array_Sort \sim Array_Sort \simstring :
        #include "Array_S.C" 
        #include "try_array.C" 
        #include <string> 
        main() 
        {
```
<span id="page-839-0"></span> $\overline{a}$ 31 如果在 grow()把"原来数组中的一个元素"拷贝到一个新的位置之前, 客户已经保存了(通过引用返回的) 该元素的地址, 那么便可能出现空悬引用(dangling reference)。详细的讨论见 [LIPPMAN96b] 中 Tom Cargill 的文章。

```
static int ia[ 10 ] = { 12, 7, 14, 9, 128, 17, 6, 3, 27, 5 };
               static string sa[ 7 ] = {
                     "Eeyore", "Pooh", "Tigger", 
                     "Piglet", "Owl", "Gopher", "Heffalump" 
                }; 
               Array Sort<int> iA( ia,10 );
               Array Sort<string> SA( sa, 7 );
                cout << "class template instantiation Array_Sort<int>" 
                     << endl; 
               try array( iA );
                cout << "class template instantiation Array_Sort<string>" 
                     << endl; 
               try array( SA );
                return 0; 
         } 
\frac{1}{\sqrt{2\pi}} string \frac{1}{\sqrt{2\pi}} ,
  -1 \frac{1}{2} , \frac{1}{2} , \frac{1}{2} , \frac{1}{2} , \frac{1}{2} , \frac{1}{2} , \frac{1}{2} , \frac{1}{2} , \frac{1}{2} , \frac{1}{2} , \frac{1}{2} , \frac{1}{2} , \frac{1}{2} , \frac{1}{2} , \frac{1}{2} , \frac{1}{2} , \frac{1}{2} , \frac{1}{2} , 
         class template instantiation Array_Sort<string> 
         try array: initial array values:
         ( 7 )< Eeyore, Gopher, Heffalump, Owl, Piglet, Pooh 
                Tigger > 
         try array: after assignments:
         ( 7 )< Eeyore, Gopher, Owl, Piglet, Pooh, Pooh 
                Pooh > 
         try array: memberwise initialization
         ( 7 )< Eeyore, Gopher, Owl, Piglet, Pooh, Pooh 
                Pooh > 
         try array: after memberwise copy
         ( 7 )< Eeyore, Piglet, Owl, Piglet, Pooh, Pooh 
                Pooh > 
         try array: after grow
         ( 11 )<<;empty>, <empty>, <empty>, <empty>, Eeyore, Owl 
                Piglet, Piglet, Pooh, Pooh, Pooh > 
         value to find: Tigger index returned: -1 
         Memory fault(coredump) 
the contract of the Array string the set of the set of the set of the set of the set of the set of the set of the set of the set of the set of the set of the set of the set of the set of the set of the set of the set of th
, the contract of \sim 17.5\,\gamma, array the Sort subset of \gamma
```
 $831$ 

 $\epsilon$ 

```
\mathcal{L}
```
18.6.3 多重派生的 Array 类

```
\sim Array_RC
 Array_Sort (
           Array RC S.h ):
       #ifndef ARRAY_RC_S_H 
       #define ARRAY_RC_S_H 
       #include "Array_S.C" 
       #include "Array_RC.C" 
       template <class Type> 
           class Array RC S : public Array RC<Type>,
                            public Array_Sort<Type> 
       { 
      public: 
           Array RC S( int sz = Array<Type>::ArraySize )
                : Array<Type>( sz ) 
               { clear bit(); }
           Array RC S( const Array RC S &rca )
               : Array<Type>( rca ) 
               { sort( 0, Array<Type>:: size-1 ); clear bit(); }
           Array RC S( const Type* arr, int sz )
                : Array<Type>( arr, sz ) 
               { sort( 0, Array<Type>:: size-1 ); clear bit(); }
            Type&operator[]( int index ) { 
               set bit();
               return Array RC<Type>::operator[]( index );
            } 
       };
```
#### #endif

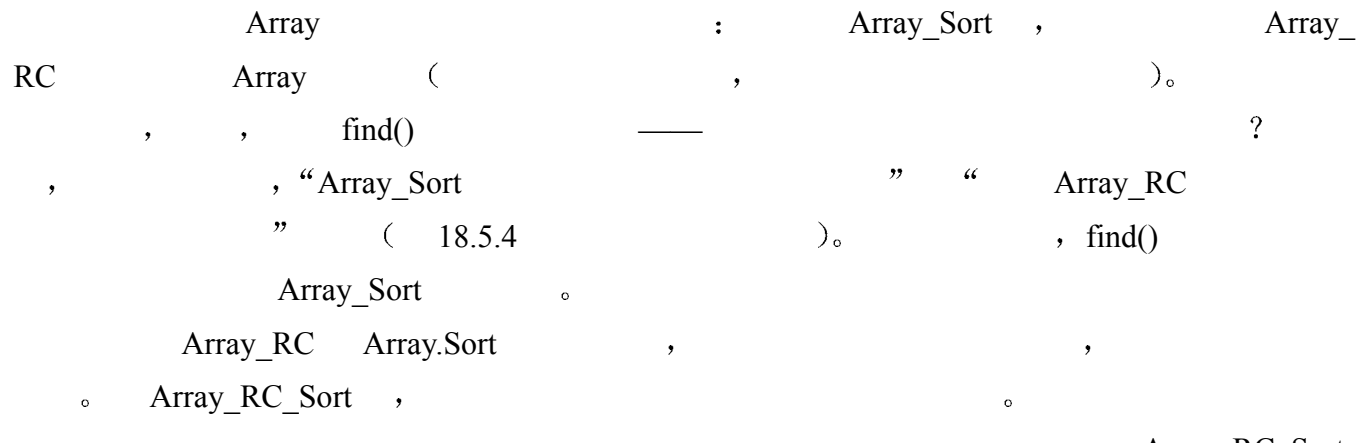

```
833the contract of the contract of the contract of the contract of the contract of the contract of the contract of the contract of the contract of the contract of the contract of the contract of the contract of the contract o
\circ , and the contract of the contract of the contract of the contract of the contract of the contract of the contract of the contract of the contract of the contract of the contract of the contract of the contract of th
             。           Array_RC_Sort        。     :
         return Array RC::operator[]( index );
\sim \sim inline
\overline{\Omega}try_array() by try_array() and try_array() array_RC_Sort \sim整型和 string 类型的实例 下面是程序
         #include "Array_RC_S.h" 
         #include "try_array.C" 
         #include <string> 
         int main() 
         { 
              static int ia[ 10 ] = { 12, 7, 14, 9, 128, 17, 6, 3, 27, 5 };
               static string sa[ 7 ] = {
                     "Eeyore", "Pooh", "Tigger", 
                     "Piglet", "Owl", "Gopher", "Heffalump" 
                }; 
              Array RC S<int> iA( ia,10 );
              Array RC S<string> SA( sa, 7 );
              cout << "class template instantiation Array RC S<int>"
                      << endl; 
              try array( iA );
              cout << "class template instantiation Array RC S<string>"
                      << endl; 
               try array( SA );
               return 0; 
         } 
               Array_RC_Sort string , the string term of the string string term of the string \simclass template instantiation Array_RC_S<string> 
         try array: initial array values:
         ( 7 )< Eeyore, Gopher, Heffalump, Owl, Piglet, Pooh 
               Tigger > 
         try array: after assignments:
         ( 7 )< Eeyore, Gopher, Owl, Piglet, Pooh, Pooh
```

```
 Pooh >
```
try array: memberwise initialization

```
( 7 )< Eeyore, Gopher, Owl, Piglet, Pooh, Pooh 
           Pooh > 
      try array: after memberwise copy
      ( 7 )< Eeyore, Piglet, Owl, Piglet, Pooh, Pooh 
           Pooh > 
      try_array: after grow 
      ( 11 )< <empty>, <empty>, <empty>, <empty>, Eeyore, Owl 
           Piglet, Piglet, Pooh, Pooh, Pooh > 
      value to find: Tigger index returned: .1 
      Assertion failed: ix >= 0 & & ix < size
\text{Array} ,
                      [NACKMAN94] , [NACKMAN94]
```
练习 **18.16** 

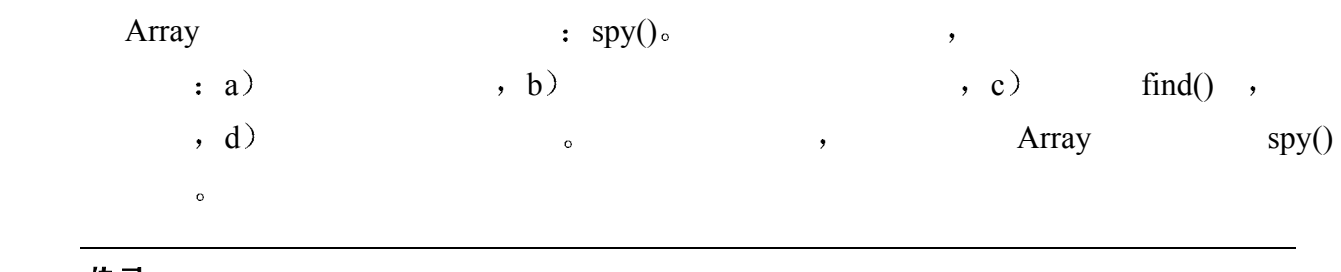

练习 **18.17** 

 $map$ , and  $\sim$ 适合做成 Array 类的子类型吗 为什么

练习 **18.18** 

图书馆 **Array** Array 2017年

19

# $C++$ 中继承的用法

有了继承, 指向基类类型的指针或引用就可以被用来指向派生类类型的对象。然后, 我们就可以编写程序来操纵这些指针或引用,而不用考虑它们所指向的对象的实际 类型。用一个基类指针或引用来操纵多个派生类型的能力被称为多态性。本章中, 我们将了解 C++中的三个语言特性, 它们为多态性提供了特殊的支持。首先我们将 了解 RTTI (Run-Time Type Identification, 运行时刻类型识别) 的特性, 它使程序 能够获取由基类指针或引用所指的对象的实际派生类型。接着,我们将了解类的继 承怎样影响异常处理: 怎样把异常定义为类层次结构, 以及基类类型的异常处理代 码怎样能够处理派生类型的异常。最后, 我们将回顾函数重载解析的规则, 看看 类继承对于函数实参上可能的类型转换的影响, 以及对于选择最佳可行函数的影响。

# 19.1 RTTI

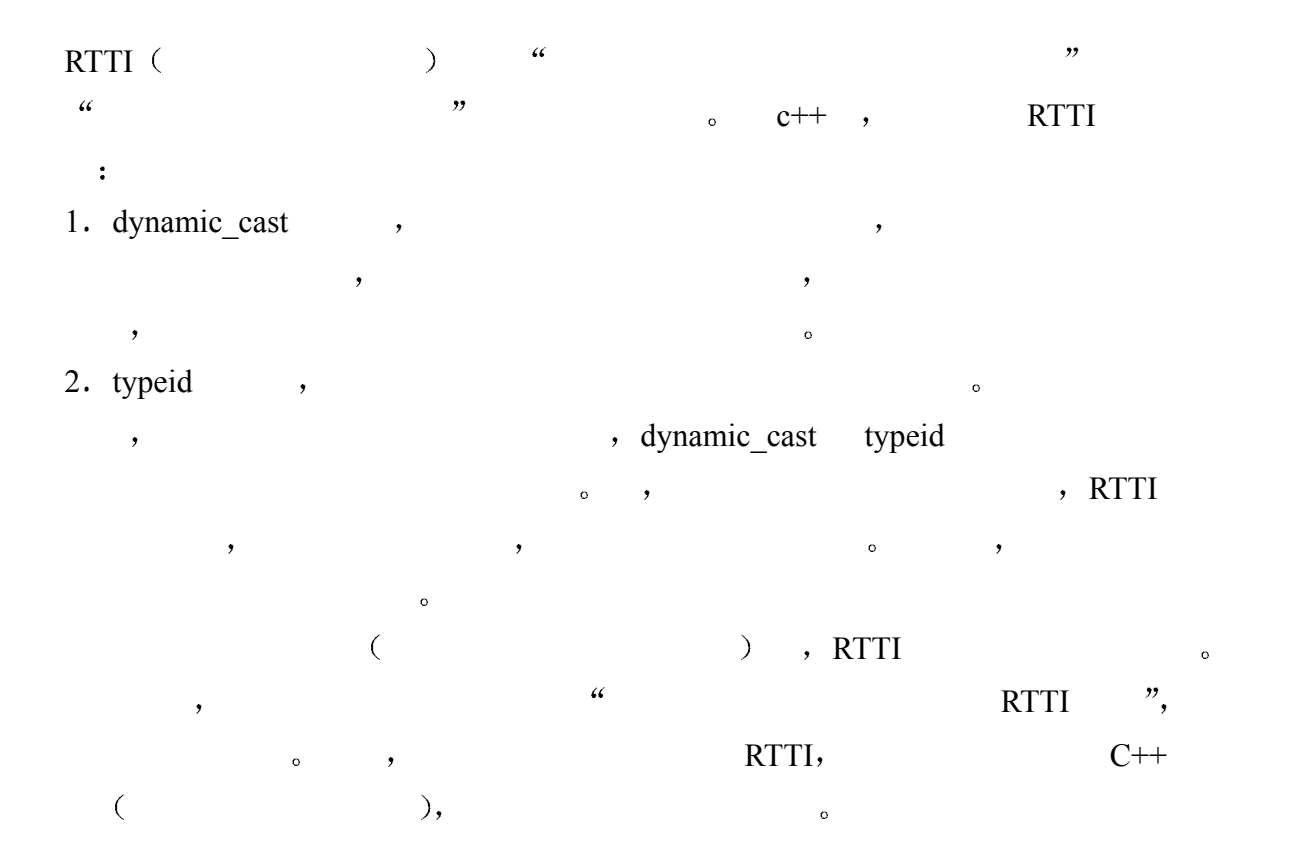

# 19.1.1 dynamic\_cast 操作符

dynamic\_cast

 $\mathcal{A}$ 

- $C++$ ,  $d$ ynamic\_cast  $\sim$ 
	- , dynamic\_cast cast and dynamic\_cast dynamic\_cast dynamic\_cast
	- , dynamic\_cast 0. dynamic\_cast , dynamic\_cast , dynamic\_cast e and the set of the dynamic\_cast of  $\sim$ 
		- dynamic\_cast , the contract of the contract of the contract of the contract of the contract of the contract of the contract of the contract of the contract of the contract of the contract of the contract of the contract of

dynamic\_cast on extensive dynamic\_cast on extensive  $\sim$ 

```
\bullet , and a set of the set of the set of the set of the set of the set of the set of the set of the set of the set of the set of the set of the set of the set of the set of the set of the set of the set of the set of the
class employee { 
public: 
     virtual int salary();
}; 
class manager : public employee { 
public: 
       int salary(); 
}; 
class programmer : public employee { 
public: 
 int salary();
}; 
void company::payroll( employee *pe ) { 
       // 使用 pe->salary() 
}
```
 $\bullet$  company  $\qquad \qquad$  payroll()  $\qquad \qquad$  employee ( the manager (b), the programmer (b) and programmer (b) and  $\eta$  $\mathcal{L}$ payroll() salary(), the pe that contains payroll() salary(), the performance of the manager programer  $\bullet$ 

 $\circ$  employee  $\circ$   $\circ$  bonus() by the contract of the salary() and the employee of the employee  $\sim$ 

```
\overline{Q}class employee { 
      public: 
         virtual int salary();
         virtual int bonus();
      }; 
      class manager : public employee { 
      public: 
          int salary(); 
      };
```

```
class programmer : public employee { 
public: 
     int salary(); 
    int bonus(); 
}; 
void company::payroll( employee *pe ) 
\{// 使用 pe->salary() 和 pe->bonus()
} 
payroll() pe manager , employee
```
bonus(), manager employee bonus(). payroll() pe programmer the programmer the programmer that programmer the programmer that programmer the programmer that  $\frac{1}{2}$  $bonus()$ .

```
employee, manager programmer , , , ,
\text{bonus}() \circ\mathcal{A} and \mathcal{A} and \mathcal{A} and \mathcal{A} and \mathcal{A} and \mathcal{A} and \mathcal{A} and \mathcal{A} and \mathcal{A} and \mathcal{A} and \mathcal{A} and \mathcal{A} and \mathcal{A} and \mathcal{A} and \mathcal{A} and \mathcal{A} and \mathcal{A} and
```
 $\sim$ 

 $\lambda$ 

```
\mathcal{O}, dynamic_cast.
```
dynamic\_cast that the state of the state of the state of the state of the state of the state of the state of the state of the state of the state of the state of the state of the state of the state of the state of the state

```
\circ , programmer bonus()
\bullet programmer ( ),
```

```
class employee { 
public: 
    virtual int salary();
}; 
class manager : public employee { 
public: 
     int salary(); 
}; 
class programmer : public employee { 
public: 
      int salary(); 
     int bonus(); 
}; 
\mathcal{L}, \mathcal{L} payroll() employee \mathcal{L}
```
dynamic\_cast programmer , bonus(),

```
 // 如果 pe 指向 programmer 类型的一个对象
            // 则 dynamic_cast 成功
             // 并且 pm 指向 programmer 对象的开始
             if ( pm ) { 
                 // 用 pm 调用 programmer::bonus() 
             } 
             // 如果 pe 不是指向 programmmer 类型的一个对象
            // 则 dynamic cast 失败,
             // 并且 pm 的值为 0 
             else { 
                 // 使用 employee 的成员函数
             } 
        } 
        dynamic_cast 转换
        dynamic_cast< programmer* >( pe ) 
               pe programmer* b pe programmer
         \circ , \circ , \circ dynamic cast 0\circdynamic_cast extensive or the contract of the contract of the contract of the contract of the contract of the contract of the contract of the contract of the contract of the contract of the contract of the contract of the 
                                              \circ dynamic cast C++\mathcal{O}the vector of the programmer that dynamic cast
         pm , programmer o , dynamic_cast 0,
  pm 0. pm , company::payroll() pe
programmer (a) research of the programmr::Bonus() and \sim programmr::Bonus()
  pc manager , dynamic cast ,
         programmer::bonus().
   dynamic_cast
      (downcasting).
           dynamic_cast 。
             拟函数自动处理 但是 在某些情形下 使用虚拟函数是不可能的 dynamic_cast 为这些情
\mathcal{A}\frac{1}{2} dynamic_cast 0 \frac{1}{2}\,void company::payroll( employee *pe ) { 
            programmer *pm = dynamic cast< programmer* >( pe );
             // 潜在的错误: 在测试 pm 的值之前使用 pm 
            static int variablePay = 0;
            variablePay += pm->bonus();
             // ...
```
void company::payroll( employee \*pe )

programmer \*pm = dynamic cast< programmer\* >( pe );

{

```
dynamic_cast
   \circ company::payroll()
           void company::payroll( employee *pe ) 
            { 
                  // dynamic_cast 和测试在同一条件表达式中
                  if ( programmer *pm = dynamic cast< programmer* >( pe ) ) {
                         // 使用 pm 调用 programmer::bonus() 
                   } 
                   else { 
                        // 使用 employee 的成员函数
                    } 
           } 
     dynamic_cast if pm by pm of the pm of the pm of the pm of the pm of the pm of the pm of the pm of the pm of the pm of the pm of the pm of the pm of the pm of the pm of the pm of the pm of the pm of the pm of the pm of the 
\circ pm 0, pe
programmer , dynamic cast , if true
           \theta, else \delta dynamic cast
                 dynamic_cast by the cast the contract of the pm of pm of pm of pm of pext dynamic_cast ext and dynamic_cast ext dynamic_cast and dynamic_cast
                                                                   \bullet dynamic_cast :
           dynamic cast< Type& >( lval )
Type& , Ival Sa a contract Type \alpha dynamic cast lval tval \alphaType\& \circ(3.6), dynamic_cast dynamic_cast dynamic_cast
             \geq 0 dynamic_cast \simif ( programmer *pm = dynamic cast < programmer * > ( pe ) )
           if ( programmer &pm = dynamic_cast< programmer& >( pe ) ) 
        dynamic_cast the contract of the contract of the contract of the contract of the contract of the contract of the contract of the contract of the contract of the contract of the contract of the contract of the contract of t
           dynamic_cast the set of the set of the set of the set of the set of the set of the set of the set of the set of the set of the set of the set of the set of the set of the set of the set of the set of the set of the set of 
                                      dynamic_cast, the set of the set of the set of the set of the set of the set of the set of the set of the set of the set of the set of the set of the set of the set of the set of the set of the set of the set of the set of
           #include <type_info> 
           void company::payroll( employee &re ) 
            { 
                   try { 
                         programmer \&rm = dynamic cast< programmer \>( re );
                          // 用 rm 调用 programmer::bonus() 
                    } 
                   catch ( std::bad_cast ) { 
                         // 使用 employee 的成员函数
```
}

} dynamic\_cast the set of bad\_cast the bad\_cast  $\sim$  $bad\_cast$   $C++$   $\circ$  $\langle$  type info>  $($   $C++$   $)$ dynamic\_cast ? dynamic\_cast,  $\circ$ 是有可能的 但是 使用异常给程序增加了相应的运行开销 如第 11 章所说明的 所以有 dynamic\_cast。

### 19.1.2 typeid 操作符

 $\ddot{\cdot}$ 

 $\overline{\phantom{a}}$ 

}

RTTI typeid ,  $\,$ 

的类型 例如 如果表达式是一个基类的引用 typeid 会指出底层对象的派生类类型

#include <type\_info> programmer pobj; employee &re = pobj; // 我们将在下面关于 type\_info 的小节中 // 看到 name() // name() 返回 C 风格字符串: "programmer" cout << typeid( re ).name() << endl;

typeid re employee , re external typeid and typeid and typeid and typeid and type programmer of  $\sim$  $employee$  bypeid  $C++$  $lt^{\text{type}}$  info>, typeid and the control of the control of the control of the control of the control of the control of the control of the control of the control of the control of the control of the control of the control of the control of t 或用来处理从数据库获取到的永久性对象 在这样的系统中 在一个调试会话中 或者

```
typeid.
typeid experiments of the state of the state of the state of the state of the state of the state of the state o
   typeid \qquad \qquad \bullet , typeid \qquad \qquad \bulletint iobj; 
       cout << typeid( iobj ).name() << endl; // 打印: int 
       cout << typeid( 8.16 ).name() << endl; // 打印: double 
typeid typeid typeid typeid typeid \,
```
 $\overline{a}$ 

 $\alpha$  , and the contract of the contract of the contract of the contract of the contract of the contract of the contract of the contract of the contract of the contract of the contract of the contract of the contract of th

 $\mathcal{A}$ 

```
class Base { /* 没有虚拟函数 */ }; 
       class Derived : public Base { /* 没有虚拟函数 */ };
       Derived dobj; 
       Base *pb = \&dobj;cout << typeid( *pb ).name() << endl; // 打印: Base 
typeid Base , *pb o Base Base
where typeid the contract of typeid the state of the Base, the pb is the state of the state of the state \mathbb{R}Derived.
         typeid :
       #include <type_info> 
       emplovee *pe = new manager;employee& re = *pe;if ( typeid( pe ) == typeid( employee^* ) ) // true
            // do something 
       /* 
          if ( typeid( pe ) == typeid( manager* ) ) \qquad // false
          if ( typeid( pe ) == typeid( employee ) ) // false
          if ( typeid( pe ) == typeid( manager ) ) \frac{1}{2} // false
       \star /
if \alpha and \alpha typeid \alpha typeid \alpha\mathbf{t} typeid \mathbf{v}_\circ :
       typeid( pe ) == typeid( employee* ) 
           的结果为 true 这使得习惯写
       // 调用虚拟函数
       pe->salary(); 
               \mathcal{L}, manager salary() typeid(pe)
\circ pe , the system of \circtypeid typeid ( )。 typeid(pe) pe ,
   employee between typeid(employee*), the false of false false
*pe typeid , pe
       typeid(*pe ) == typeid(manager ) // true
       typeid( *pe ) == typeid( employee ) // false
and the second term of the second term of the second term of the second term of the second term of terms \sim typeid
                             , manager.
   typeid , when \mathbf{r}typeid( re ) == typeid( manager ) \frac{1}{2} // true
       typeid( re ) == typeid( employee ) \qquad // false
       typeid(are) == typeid(employee*) //true
       typeid( \&re ) == typeid( manager* ) // false
```
and typeid re typeid re  $r$  $\sim$  and typeid typeid typeid  $\sim$   $\frac{1}{2}$  . The  $\frac{1}{2}$  superior  $\frac{1}{2}$  is typeid  $,$  employee\*. typeid type info s type info s type info  $\langle$  type info>  $\,$ ,  $\,$ 

#### 19.1.3 type info  $\ddot{\mathbf{\ddot{x}}}$

```
type\_info , C++
```

```
class type_info { 
             // 依赖于编译器的实现
       private: 
            type info( const type info& );
            type info& operator= ( const type info& );
       public: 
            virtual ~type info();
             int operator==( const type_info& ) const; 
             int operator!=( const type_info& ) const; 
             const char * name() const; 
       }; 
type_info state of the state \frac{1}{\sqrt{2\pi}} , the state \frac{1}{\sqrt{2\pi}} and \frac{1}{\sqrt{2\pi}} , the state \frac{1}{\sqrt{2\pi}}type info \cdot :
        #include <typeinfo> 
       type_info t1; // 错误: 没有缺省构造函数
                     // 错误: 拷贝构造函数是 private 的
       type_info t2 ( typeid( unsigned int ) ); 
              type \text{ info} typeid type\alpha\sim type_info \simtypeid \qquad, \qquad, \qquad :
       typeid( re ) == typeid( manager ) // true
       typeid( *pe ) != typeid( employee ) // false
name() C , type_info \circ\mathcal{O}#include <typeinfo> 
       int main() { 
            employee *pe = new manager; // 输出: "manager" 
             cout << typeid( *pe ).name() << endl; 
       }
```

```
name(), ltypeinfo>C++ ype\_info name()\alpha and \alpha respectively. In RTTI the contract of \alpha respectively. In the set \alphatype_info example. The set of the set of the set of the set of the set of the set of the set of the set of the set of the set of the set of the set of the set of the set of the set of the set of the set of the set of the s
\begin{array}{ccc} \text{RTTI} & \circ & \circ & \circ \\ \end{array}\overline{O}1. 2 内存中该类类型对象的布局是什么样的 成员和基类子对象是怎样被映射的
and \overline{R} RTTI and \overline{R} type_info \overline{R} \overline{R} type_info \overline{R}\sim type info \sim \sim dynamic cast
and RTTI the contract of the RTTI contract of the RTTI contract of the RTTI contract of the RTTI contract of the RTTI
extended type info RTTI extended type info type info
      e dynamic_cast, typeid type info \alpha,extended type info the set of the RTTI the set of the RTTI and a RTTI and R#include <typeinfo> 
         // typeinfo 头文件包含 extended type info 的定义
         typedef extended type info eti;
         void func( employee* p ) 
         { 
              // 从 type_info* 到 extended type_info* 向下转换
              if ( eti *eti p = dynamic cast<eti *>( \&typeid( *p ) ) )
               { 
                   // 如果 dynamic_cast 成功
                   // 通过 eti_p 使用 extended type info 信息
               } 
               else 
               { 
                   // 如果 dynamic_cast 失败
                   // 使用标准 type info 信息
               } 
         } 
        dynamic_cast , typeid extended type info
                         RTTI , and the dynamic cast the dynamic cast the dynamic cast the set of \sim\begin{array}{ccc} \text{RTTI} & \hspace{1.5cm} \circ \end{array}
```
#### 练习 **19.1**

```
class X { ... }; 
class A { ... }; 
class B : public A { ... };
```

```
\overline{\phantom{a}}
```

```
class C : public B { ... }; 
class D : public X, public C { ... }; 
       dynamic_cast ?
(a) D * pd = new D;A *pa = dynamic cast< A^* >( pd );
(b) A *<i>p</i>a = new C;
    C *pc = dynamic cast< C^* >( pa );
(c) B \star pb = new B;D *pd = dynamic cast< D^* >( pb );
(d) A *pa = new D;
    X * px = dynamic cast < X * > (pa);
```
#### 练习 **19.2**

dynamic\_cast  $\qquad \qquad$ 

#### 练习 **19.3**

 $19.1$  ,

```
dynamic cast, *pa D&:
       if ( D * pd = dynamic cast < D * > (pa ) )
            // 使用 D 的成员
       } 
       else { 
            // 使用 A 的成员
       }
```
#### 练习 **19.4**

```
\overline{\phantom{a}}class X { ... }; 
  class A { ... }; 
  class B : public A { ... }; 
  class C : public B { ... }; 
  class D : public X, public C { ... }; 
  (a) A *pa = new D;
        cout << typeid( pa ).name() << endl; 
   (b) X * px = new D; cout << typeid( *px ).name() << endl; 
  (c) C cobj;
```

```
A& ra = \cosh;
      cout << typeid( &ra ).name() << endl; 
(d) X \times px = new D;
     A& ra = *px; cout << typeid( ra ).name() << endl;
```
# 19.2 异常和继承

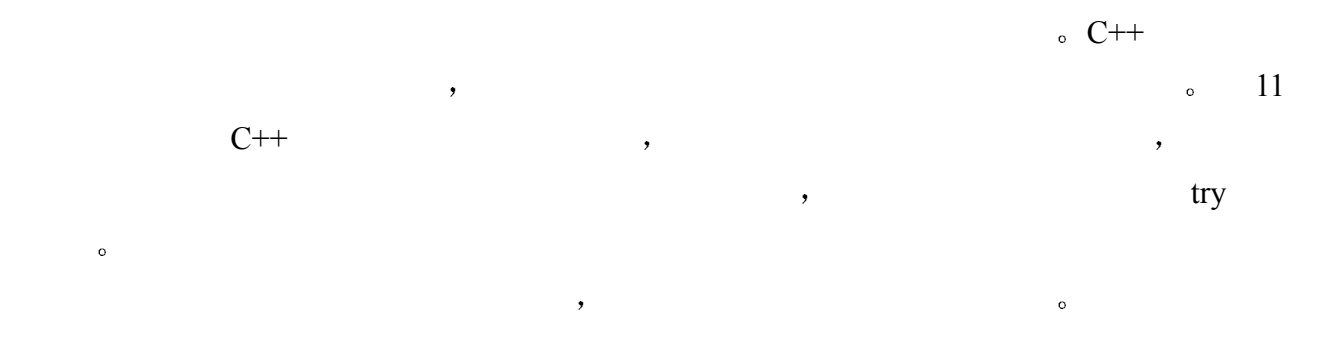

### 19.2.1 定义为类层次结构的异常

```
11 between the stack iStack \frac{1}{2} iStack \frac{1}{2} iStack \frac{1}{2}class popOnEmpty { ... }; 
     class pushOnFull { ... }; 
C++ , (\text{group})\mathcal{S}Excp ,
     class Excp { ... }; 
     class popOnEmpty : public Excp { ... };
     class pushOnFull : public Excp { ... };
\exp \frac{1}{\sqrt{2\pi}}class Excp { 
     public: 
         // 打印错误信息
         static void print( string msg ) { 
            cerr << msg << endl; 
         } 
     }; 
 我们可以进一步精炼该异常类层次结构 我们可以从基类 Excp 派生其他的类 以更细
     class Excp { ... };
```
class stackExcp : public Excp { ... };

```
class popOnEmpty : public stackExcp { ... };
              class pushOnFull : public stackExcp { ... }; 
        class mathExcp : public Excp { ... };
             class zeroOp : public mathExcp { ... };
              class divideByZero : public mathExcp { ... }; 
\overline{O}织成几个层次 随着层次结构的加深 每一层都变成一个更加特定的异常 例如 上面给出
\mathbf{1}, the excp text \mathbf{1} Excp \mathbf{1} Excp \mathbf{1}absolute stackExcp ( iStack the iStack the stackers of mathExcp \, iStack the iStack the iStack the iStack the iStack the iStack the iStack the iStack the iStack the iStack the iStack the iStack the iStack the iStack the i
\partial_{\alpha} , and \partial_{\beta}popOnEmpty pushOnFull stackExcp , zeroOp divideByZero
    mathExcp \bullet
```
### 19.2.2 抛出类类型的异常

 $\mathcal{L}$ ,  $\mathcal{L}$  iStack  $\mathcal{L}$  $push()$  :

 $\mathcal{A}$ 

```
void iStack::push( int value ) 
       { 
           if (full() ) // value 被存储在异常对象中. 
               throw pushOnFull( value ); 
            // ... 
       } 
        \frac{1}{\sqrt{2\pi}} throw \frac{1}{\sqrt{2\pi}}1. throw pushOnFull \circ2. pushOnFull , the pushOnFull \simthrow throw the pushOnFull \sim3. and 1 throw 1 throw 12, 2, \ldots and 2 and 2 throw \frac{2}{\pi} throw \frac{2}{\pi}pushOnFull( value ); 
\bullet throw \bullet ,
   \mathcal{A} , and a symmetry control and the symmetry \mathcal{A}\cdot的许多函数 所以 必须把这个临时对象拷贝到一个被称为异常对象 exception object
\bullet , and a set of the contract \bullet of the contract \bullet of the contract \bullet对象 而不需要创建第 1 步的临时对象 但是 消除该临时对象并不是 C++标准的要求
throw throw throw throw throw throw throw throw throw throw throw throw throw throw throw throw throw throw throw throw throw throw throw throw throw throw throw throw throw throw throw throw throw throw throw throw throw 
\simvoid iStack::push( int value ) {
```

```
 if ( full() ) { 
                           pushOnFull except( value ); 
                           stackExcp *pse = &except; 
                         throw *pse; // 异常对象的类型为 stackExcp
                    } 
                    // ... 
            } 
              *pse stackExcp. by stackets and stackets when the stackets are stackets by pse
                    pushonFull by throw
              \circ pushOnFull catch \circ\blacksquarethrow \blacksquarethrow iStack push() throw the state of the state \frac{1}{2} throw throw the state of the state of the state of the state of the state of the state of the state of the state of the state of the state of the state of the stat
     1. pushOnFull int the state of the state of the state of the state of the state of the state of the state of the state of the state of the state of the state of the state of the state of the state of the state of the state
     2. pushOnFull \ddot{\hspace{1cm}}
```

```
3. pushOnFull \rightarrow (17.1) )
```
# 19.2.3 处理类类型的异常

```
\mathcal{L}o bushOnFull stackExcp Excp \sim stackExcp eatch
       int main( ) { 
             try { 
                 // ... 
             } 
             catch ( Excp ) { 
                 // 处理 popOnEmpty 和 pushOnFull 异常
             } 
             catch ( pushOnFull ) { 
                // 处理 pushOnFull 异常
             } 
       } 
\sim cath \sim \sim \sim \sim \sim catch \sim \sim catch \simtry try try try transference to the set of the set of the set of the set of the set of the set of the set of the set of the set of the set of the set of the set of the set of the set of the set of the set of the set of the
             catch \circ , Excp catch pushOnFull
     , pushOnFull catch catch catch catch
       catch ( pushOnFull ) { 
            // 处理 pushOnFull 异常
       } 
       catch ( Excp ) { 
            // 处理其他异常
        } 
\text{catch} atch \text{catch} ,
             catch \circ
```

```
pushOnFull \bullet\bulletcatch ( pushOnFull eObj ) { 
            // 使用 pushOnFull 类的成员函数 value() 
            // 见 11.3 节
            cerr << "trying to push the value " << eObj.value() 
                << " on a full stack\n"; 
       } 
       catch ( Excp ) { 
            // 使用基类成员函数 print() 
            Excp::print( "an exception was encountered" ); 
       } 
11.3 \phantom{11.3} \phantom{11.3} \phantom{11.3} \phantom{11.3} \phantom{11.3} \phantom{11.3}, we are the set of the set of the set of the set of the set of the set of the set of the set of the set of the set of the set of the set of the set of the set of the set of the set of the set of the set of the set of the
catch catch catch catch catch \simatch catch catch \sim catch \sim catch \sim catch \simcatch \cdotscatch the set of the catch the catch catch the set of the set of the set of the set of the set of the set of the set of the set of the set of the set of the set of the set of the set of the set of the set of the set of the
   \sim 800 \pm 800 \pm 800 \pm 800 \pm\circ贝作为初始值 其方式与 用实参值的一个拷贝初始化相应的按值传递的函数参数 相同
and catch a catch the catch the catch \sim catch \sim catch \sim catch \sim\blacksquare throw \blacksquare\mathcal{A} , and a symmetry \mathcal{A} , and \mathcal{A}\mathbf{z}catch \sim11 a rethrow the catch catch catch \sim\sim catch \sim rethrow \simthrow; 
atch rethrow catch the catch that \sim 2
   mathFunc() divideByZero , 2
       void calculate( int parm ) { 
            try { 
               mathFunc(parm); // 抛出 divideByZero 异常
            } 
           catch ( mathExcp mExcp ) {
                // 部分地处理当前异常
                // 并重新抛出该异常对象
                throw; 
            } 
       } 
                      mathFunc() divideByZero \lambda,
```
 $\mathcal{A}_\mathcal{A}$  $\sim$  , and  $\sim$  main()  $\sim$ 

849  $C++$ 

 $\cdot$ catch (mathExcp) extending throw throw the state of the state of the state divideByZero,

divideByZero catch , mExcp "divideByZero **MathExcp**  $\longrightarrow$   $\longrightarrow$   $\longrightarrow$  catch catch  $\longrightarrow$ 

```
\mathcal{R}class pushOnFull { 
      public: 
          pushOnFull( int i ) : value( i ) { }
           int value() { return _value; } 
          ~pushOnFull(); // 新声明的析构函数
      private: 
           int _value; 
      }; 
detection of the catch of the catch catch \alphacatch ( pushOnFull eObj ) { 
           cerr << "trying to push the value " << eObj.value() 
               << " on a full stack\n";
```

```
}
```
 $\overline{\phantom{a}}$ 

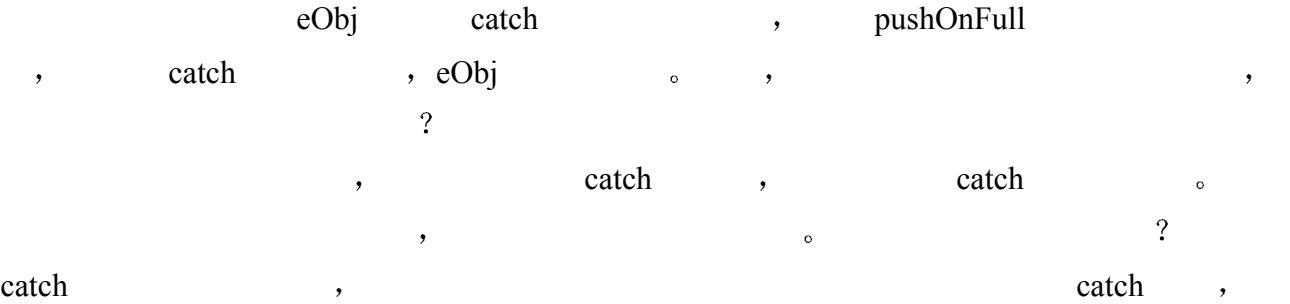

catch the set of the set of the set of the set of the set of the set of the set of the set of the set of the s  $\cdot$  $\,$ ,  $\,$  catch  $\,$ ,  $\,$ 

# 19.2.4 异常对象和虚拟函数

```
\mathcal{L}, the catch \mathcal{L} catch \mathcal{L}\circ , pushOnFull value(),
               Excp catch \circcatch ( Excp &eObj ) 
         { 
               // 错误: Excp 没有成员函数 value() 
               cerr << "trying to push the value " << eObj.value() 
                   << " on a full stack\n"; 
         } 
\mathcal{L} Excp
catch the set of the set of the set of the set of the set of the set of the set of the set of the set of the set of the set of the set of the set of the set of the set of the set of the set of the set of the set of the set
```
// 定义了虚拟函数的新类定义 class Excp { public:

```
 virtual void print() { 
               cerr << "An exception has occurred" 
                   << endl; 
           } 
       }; 
       class stackExcp : public Excp { }; 
      class pushOnFull : public stackExcp { 
      public: 
           virtual void print() { 
              cerr << "trying to push the value " << value
                  << " on a full stack\n"; 
           } 
           // ... 
       }; 
     print() catch , example catch \cdotsint main( ) { 
           try { 
               // iStack::push() throws a pushOnFull exception 
           } catch ( Excp eObj ) { 
              eobj.print(); // 调用虚拟函数
                             // 喔! 调用基类实例
           } 
       } 
                 pushOnFull , print()
eObj.print() :
      An exception has occurred 
         print() Excp , pushOnFull \circprint() ?
atch the catch that catch the catch \sim catch \sim catch \sim\mathsf{R} eObj " excp \mathsf{Exp}\circ eobj Excp \circ \circ pushOnFull \circ\mathbf{B}int main( ) { 
           try { 
             // iStack::push() 抛出一个 pushOnFull 异常
            } 
           catch ( Excp &eObj ) { 
             eobj.print();     // 调用虚拟函数 pushOnFull::print()
           } 
       } 
            atch Excp , eObj eObj
      eObj pushOnFull , eObj pushOnFull
              o catch print() o pushOnFull
   print(), \qquad \qquadtrying to push the value 879 on a full stack
```
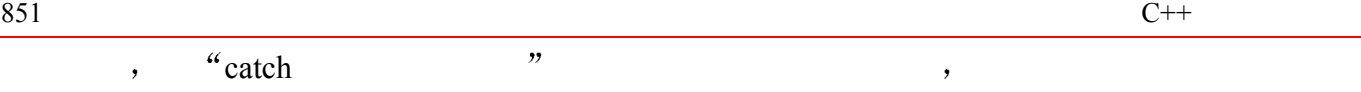

# 19.2.5 栈展开和析构函数调用

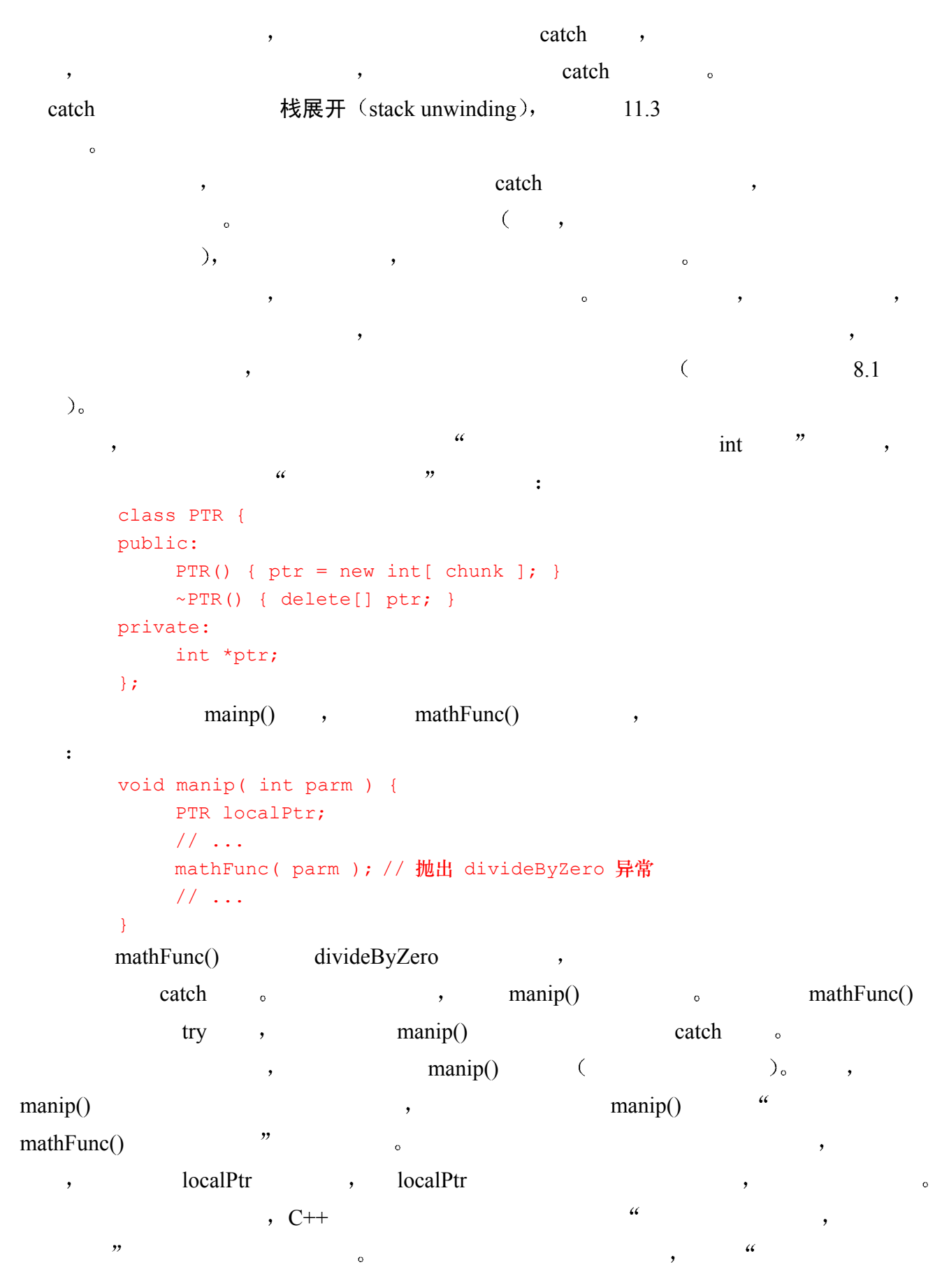

 $8.4$  auto\_ptr ,  $C++$ ,  $PTR$  $\sim$  0  $\circ$  auto\_ptr ,  $($  and  $($  and  $($  and  $($  and  $)$ , and  $($  and  $($  and  $\alpha$ 

for  $\mathcal{A}$  , and a set of  $\mathcal{A}$  , and  $\mathcal{A}$  , and  $\mathcal{A}$  , and  $\mathcal{A}$  , and  $\mathcal{A}$ 

 $\circ$  , C++ bad\_alloc  $\circ$  :

# 19.2.6 异常规范

 $(exception specification),$ 

 $\overline{\phantom{a}}$ 

 $\sim$  11.4

```
\text{throw}() ,
        class bad alloc : public exception {
             // ... 
        public: 
              bad_alloc() throw(); 
             bad alloc( const bad alloc & ) throw();
             bad alloc & operator=( const bad alloc & ) throw();
             virtual ~bad alloc() throw();
              virtual const char* what() const throw(); 
        }; 
\blacksquare, the const volatile \blacksquarewhat() \left.\right], const volatile
\overline{\phantom{a}}\alpha , and the set of the set of the set of the set of the set of the set of the set of the set of the set of the set of the set of the set of the set of the set of the set of the set of the set of the set of the set of t
\frac{3}{2}#include <stdexcept> 
        // <stdexcept> defines class overflow_error 
        class transport { 
             // ... 
        public:
```
double cost( double, double ) throw ( overflow error ); // ....

#### // 错误: 异常规范不同于类成员表中的声明

};

double transport::cost( double rate, double distance ) { }

 $\bullet$ 

 $\sim$ 

```
class Base { 
         public: 
                virtual double f1( double ) throw (); 
               virtual int f2( int ) throw ( int );
               virtual string f3( ) throw ( int, string );
                // ... 
         }; 
         class Derived : public Base { 
         public: 
                // 错误: 异常规范没有 base::f1() 的严格
                double f1( double ) throw ( string ); 
                // ok: 与 base::f2() 相同的异常规范
                int f2( int ) throw ( int ); 
                // ok: 派生 f3() 更严格
                string f3( ) throw ( int ); 
                // ... 
         }; 
\overline{?}\overline{\mathcal{R}}\circ and \cdot// 保证不会抛出异常
         void compute( Base *pb ) throw() 
         { 
                try { 
                     pb->f3( ); // 可能抛出 int 或者 string 类型的异常
                } 
                // 处理来自 Base::f3() 的异常
                catch ( const string & ) { } 
                catch ( int ) { } 
         } 
Base f3() string int \circ compute()
\kappa, and the catch \kappa Derived \kappa Base \kappa f3()
    Example Base the set of the set of the Base set of the set of the set of the set of the set of the set of the set of the set of the set of the set of the set of the set of the set of the set of the set of the set of the se
\frac{11}{2} , \frac{a}{2} , \frac{a}{2} , \frac{a}{2}\bullet , and a control of the control of the control of the control of the control of the control of the control of the control of the control of the control of the control of the control of the control of the control of th
\sim \frac{u}{\sqrt{2\pi}}\begin{array}{c} \circ \end{array} ( \qquad \qquad \qquad \, ,\alpha and \beta and \beta and \beta and \beta and \beta and \beta and \beta and \beta and \beta and \beta and \beta and \beta and \beta and \beta and \beta and \beta and \beta and \beta and \beta and \beta and \beta and \beta and \beta and \beta 
         class stackExcp : public Excp { }; 
         class popOnEmpty : public stackExcp { };
         class pushOnFull : public stackExcp { };
         void stackManip() throw( stackExcp ) 
         { 
                // ... 
         }
```
 $\overline{\phantom{a}}$ 

 $,$ 

, we are the set of  $\mathcal{A}$ 

stackManip() stackExcp popOnEmpty pushOnFull 
by \,  $is-a$   $\qquad \qquad$  popOnEmpty pushOnFull stackExcp, stackers and stackManip() stackManip()

# 19.2.7 构造函数和函数 try 块

```
\text{try} , \text{try} try \text{function try}block (11.2 try )_\circ :
        int main() 
        try { 
            // main() 的函数体
        } 
        catch ( pushOnFull ) { 
            // ... 
        } 
        catch ( popOnEmpty ) { 
            // ... 
        } 
try catch catch \sim\mathcal{A}try try try transfer a local distribution of \simclass name( parameter list )
              // 成员初始化表
              : member1( expression1 ) , // member1 的初始化
              member2(expression2) // member2 的初始化
        // function body: 
        \{ / * \dots * / \}expression1 expression2 by the state of the state of the state of the state of the state of the state of the state of the state of the state of the state of the state of the state of the state of the state of the state of 
                 14       Account , the count of the Account of Account \siminline Account:: 
        Account ( const char* name, double opening bal )
             : balance( opening bal - ServiceCharge() )
        { 
             name = new char[ strlen(name)+1 ];
             strcpy( name, name );
             \text{acct} nmbr = get unique acct nmbr();
        } 
                   , balance ServiceCharge()
\sim \sim Account \sim \sim Account \sim
```
$\epsilon$ 

```
inline Account:: 
         Account ( const char* name, double opening bal )
                  : balance( opening bal - serviceCharge() )
         { 
               try { 
                   name = new char[ strlen(name) + 1 ];strcpy( name, name );
                   \text{acct} nmbr = get unique acct nmbr();
                } 
                catch ( ...) { 
                    // 特殊处理
                     // 不能捕获来自成员初始化表的异常
                } 
         } 
try try try try try transfer to the catch catch catch \simServiceCharge()"
\text{try} \qquad \qquad \qquad \qquad \qquad \qquad \qquad \qquad \qquad \qquad \qquad \qquad \qquad \qquad \qquad \qquad \qquad \qquad \qquad \qquad \qquad \qquad \qquad \qquad \qquad \qquad \qquad \qquad \qquad \qquad \qquad \qquad \qquad \qquad \qquad \q\sim Account try \siminline Account:: 
         Account ( const char* name, double opening bal )
         try 
               : balance( opening bal - serviceCharge() )
         { 
               name = new char[ strlen(name) + 1 ];strcpy( name, name );
              \alpha acct nmbr = get unique acct nmbr();
         } 
         catch ( ... ) 
         { 
                // 特殊处理
                // 现在能够捕获来自 ServiceCharge() 的异常了
         } 
\mathbf{t}, try try try \mathbf{t}\text{catch} \text{catch}(\ldots) \qquad \qquad \text{etc.}\frac{1}{2}19.2.8 C++标准库的异常类层次结构
\mathcal{A}=\mathcal{A}\alpha C++ and C++ contracts contracts contracts contracts contracts contracts contracts contracts contracts contracts contracts contracts contracts contracts contracts contracts contracts contracts contracts contracts cont
\circ\mathcal{A}C++ exception.
\leq exception \geq \leq \leq \leq \leq \leq \leq \leq \leq \leq \leq \leq \leq \leq \leq \leq \leq \leq \leq \leq \leq \leq \leq \leq \leq \leq \leq \leq \leq \leq \leq \leq \leq \leq namespace std {
```
 $\bullet$  try  $\bullet$ 

```
 public: 
               exception() throw();
               exception( const exception & ) throw();
                exception& operator=( const exception& ) throw(); 
                virtual ~exception() throw(); 
                virtual const char* what() const throw(); 
            }; 
       } 
     C++ exception std , exception std ,\lambda\alpha\sim exception \sim\alpha, what(), \alpha C \alpha C
\sim what() \sim exception
\text{what}(),
           \ell exception throw().
exception the second second second second second second second second second second second second second second second second second second second second second second second second second second second second second secon
exception catch \rangle, exception exception
         除了根 exception C++标准库还提供了一些类 它们可被用在我们所编写的程序中
\sim逻辑错误 (logic error) 运行时刻错误 (run-time error)
\overline{\phantom{a}}\, , the contract of the contract of the contract of the contract of the contract of the contract of the contract of the contract of the contract of the contract of the contract of the contract of the contract of the co
           \overline{C} C++ \overline{C}namespace std { 
           class logic error : public exception {
            public: 
              explicit logic error( const string &what arg );
            }; 
           class invalid argument : public logic error {
            public: 
              explicit invalid_argument( const string &what_arg );
            }; 
           class out of range : public logic error {
            public: 
               explicit out of range( const string &what arg );
            }; 
           class length error : public logic error {
            public: 
               explicit length error( const string &what arg );
            }; 
           class domain error : public logic error {
```
class exception {

```
 public: 
                explicit domain error( const string &what arg );
             }; 
       } 
                            to the invalid argument to the invalid argument \simout_of_range
         \text{length error} , \alpha , \alphadomain error (domain error).
\theta\circ C++
       namespace std { 
            class runtime error : public exception {
             public: 
               explicit runtime error( const string &what arg );
             }; 
            class range error : public runtime error {
             public: 
               explicit range error( const string &what arg );
             }; 
            class overflow error : public runtime error {
             public: 
                explicit overflow error( const string &what arg );
             }; 
             class underflow_error : public runtime_error { 
             public: 
               explicit underflow error( const string &what arg );
             }; 
       } 
                  range error ,
overflow error \rule{1em}{0.15mm}, \qquad \qquad underflow error \qquad\overline{(\ }exception bad alloc areccan h new()
8.4 bad alloc sucception bad cast bad cast bad cast bad cast bad cast bad cast bad cast \frac{1}{2}dynamic cast \qquad, bad cast (19.1) ).
           16.12 Array operator[](),
         out of range \cdot#include <stdexcept> 
       #include <string> 
       template <class elemType> 
       class Array { 
       public: 
             // ... 
             elemType& operator[]( int ix ) const 
             { 
               if ( ix < 0 || ix >= size )
```

```
\{ string eObj = 
                        "out_of_range error in Array<elemType>::operator[]()"; 
                   throw out of range( eObj );
               } 
              return ia[ix];
           } 
           // ... 
     private: 
           int _size; 
         elemType * ia;
     }; 
                                             \leqstdexcept\geq out of range
       string eObj \bullet \bullet \bullet exception
\text{what()}, \cdot \cdot \cdotint main() 
     { 
           try { 
              // main() 函数同 16.2 节中定义
```
// out\_of\_range error in Array<elemType>::operator[]()

```
out_of_range , main() \circ
```
练习 **19.5** 

}

}

}

// 打印:

return -1;

```
#include <stdexcept> 
(a) void operate() throw( logic error );
(b) int mathOper( int ) throw( underflow_error, overflow_error );
(c) char manip( string ) throw( );
```
try\_array() try\_array() Array operator[]()

### 练习 **19.6**

 $C++$   $\qquad \qquad \qquad$   $\qquad \qquad$   $\qquad \q$ 

### 练习 **19.7**

```
try catch ,
 #include <stdexcept> 
 int main() {
```
catch ( const out of range &excp ) {

cerr  $<<$  excp.what()  $<<$  "\n";

```
 try { 
          // 使用 C++ 标准库
      } 
      catch( exception ) { 
      } 
     catch( const runtime error &re ) {
      } 
     catch( overflow error eobj) {
      } 
}
```
练习 **19.8** 

```
C++ :
           int main() { 
                 // 使用 C++ 标准库
           } 
                \text{main}(), \text{C++}abort() \leq \leq \leq \leq \leq \leq \leq \leq \leq \leq \leq \leq \leq \leq \leq \leq \leq \leq \leq \leq \leq \leq \leq \leq \leq \leq \leq \leq \leq \leq \leq \leq \leq \leq \leq \leq
```
### 19.3 重载解析过程和继承 ※

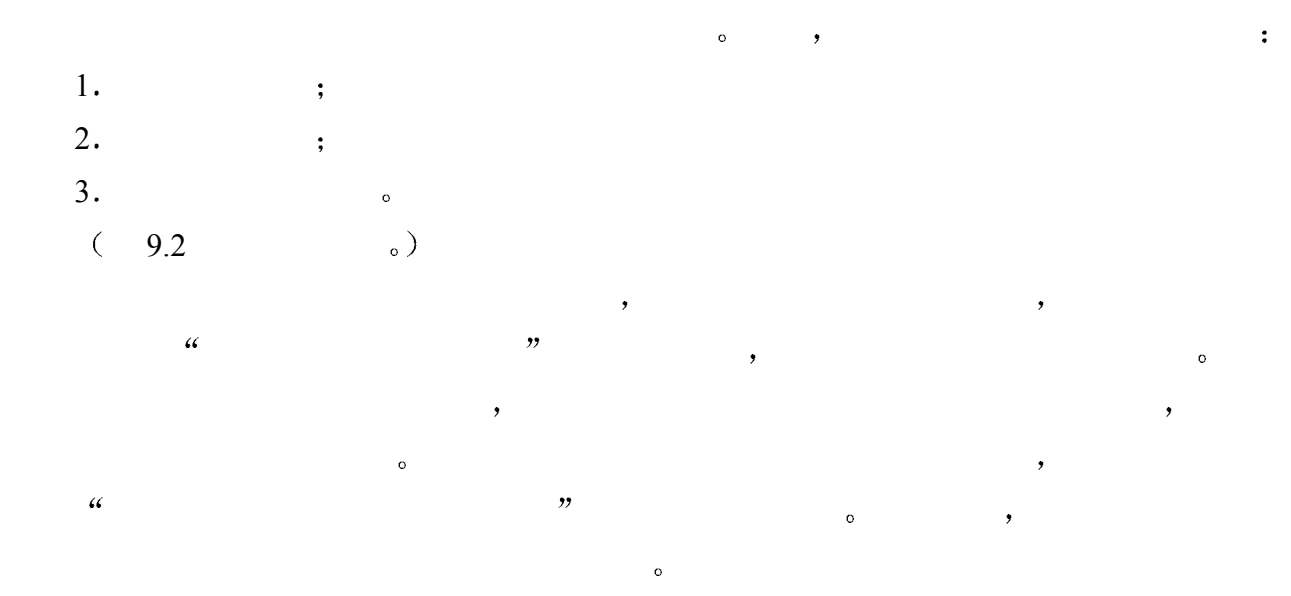

### 19.3.1 候选函数

func( args );  $\text{C}$  .  $\text{C}$  ->  $\text{C}$ object.memfunc( args ); pointer->memfunc( args );

 $\overline{\phantom{a}}$ 

```
(15.10) )\sim),\alpha and \beta , and \beta are expected to the \beta\overline{O}namespace NS { 
        class ZooAnimal { /* \ldots */ };
         void display( const ZooAnimal& ); 
     } 
     // Bear 基类在名字空间 NS 中声明
     class Bear : public NS:: ZooAnimal { };
     int main() { 
         Bear baloo; 
         display( baloo ); 
         return 0; 
     } 
     baloo Bear, display()
Bear ZooAnimal \sim NS
display(const ZooAnimal\&)
 如果实参的类型是一个类 并且该类的定义声明了与被调函数同名的友元函数 则这些
\sim 5.10 \sim 15.10
\mathcal{A}=\mathcal{A}\sim \sim \sim \sim \sim \sim \frac{d}{d} dsplay()
  ZooAnimal :
     namespace NS { 
         class ZooAnimal { 
            friend void display( const ZooAnimal& ); 
         }; 
     } 
     // Bear 基类在名字空间 NS 中声明
     class Bear : public NS:: ZooAnimal { };
     int main() { 
         Bear baloo; 
         display( baloo ); 
         return 0; 
     } 
       baloo Bear, ZooAnimal display() <br>
subseted baloo Bear, ZooAnimal display()
\text{NS} , the \text{NS}
```
 $\sim$ 

 $\sim$ 

 $\sim$ 

```
861 C++
\text{NS} , the contract of the contract of the display()
Bear, Bear ZooAnimal + Bear \sim ZooAnimal + \sim, which are the system of the system of the system of the system \sim1.2. "
3.\mathcal{S}\sim 18.4 \sim \sim\circ , and \circ , and \circ and \circ and \circ and \circ and \circ and \circ and \circ and \circ and \circ and \circ and \circ and \circ and \circ and \circ and \circ and \circ and \circ and \circ and \circ and \circ and \circ and \circ and \bulletclass ZooAnimal { 
      public: 
          Time feeding time ( string );
           // ... 
      }; 
      class Bear : public ZooAnimal { 
      public: 
           // 隐藏 ZooAnimal::feeding_time( string ) 
          Time feeding time( int );
           // .... 
      };
```

```
Bear Winnie;
```

```
// 错误: ZooAnimal::feeding time( string ) 被隐藏
Winnie.feeding time( "Winnie" );
```
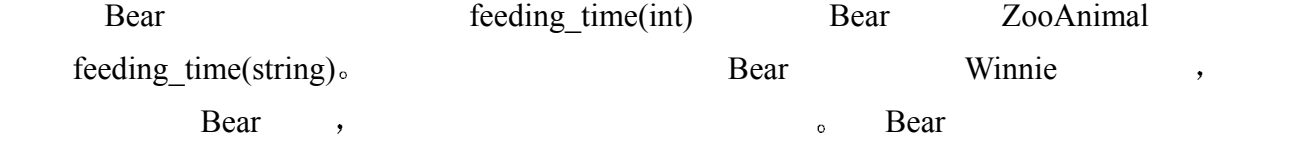

为了纠正这种情况 使基类的成员函数重载派生类的成员函数 派生类的设计者可以用

```
f{\text{eeding time(int)}},
```

```
usingclass Bear : public ZooAnimal { 
           public: 
                  // feeding time( int ) is overloaded with ZooAnimal's
                  using ZooAnimal::feeding time;
                  Time feeding_time( int );
                   // ... 
           }; 
          , feeding_time() Bear , the ediate bear section of the ediate Bear section of the set of the Bear section of the set of the set of the set of the set of the set of the set of the set of the set of the set of the set of the
           // ok: 调用 ZooAnimal::feeding_time( string ) 
           Winnie.feeding time( "Winnie" );
```
feeding time(string).

```
\bullet , and \bulletclass Endangered { 
       public: 
            ostream& print( ostream& ); 
            // ... 
       }; 
       class Bear : public ZooAnimal { 
       public: 
            void print( ); 
           using ZooAnimal::feeding time;
           Time feeding time( int );
            // ... 
       }; 
       class Panda : public Bear, public Endangered { 
       public: 
            // ... 
       }; 
       int main() 
       { 
           Panda yin yang;
            // 错误: 有二义性, 该是哪一个? 
            // Bear::print() 
             // Endangered::print( ostream&) 
           yin yang.print( cout );
            // ok: 调用 Bear::feeding_time() 
           yin yang.feeding time( 56 );
       } 
       Panda print() \qquad \qquad Bear::print()
End {\rm angered: :} {\rm print}() on \text{print}()\text{print}(), \hspace{2.5cm}, \hspace{2.5cm}\circ , Panda \circ print() \circ Panda
  feeding time() \qquad \qquad Bear \qquad \qquad ZooAnimal::feeding time()
Bear::feeding time() b bear:
             Pear::feeding_time()
```
 $\mathcal{A} = \mathcal{A}$ 

 $\,$ 

### 19.3.2 可行函数和用户定义的转换序列

```
\bullet and a contract of the set of the set of the set of the set of the set of the set of the set of the set of the set of the set of the set of the set of the set of the set of the set of the set of the set of the set of 
15.9 \t\t,
```
863  $C++$ 

 $\mathcal{A}_1$  $\sim$   $\sim$  ZooAnimal  $\sim$  ZooAnimal  $\sim$  $\mathcal{A}$ class ZooAnimal { public: // 转换: ZooAnimal ==> const char\* operator const char\*(); // ... }; Bear ZooAnimal & Bear <sup>"</sup> 得一个 const char\*类型的操作数 的地方时 这个转换函数就被隐式地调用 并把 Bear 值转 const char<sup>\*</sup>  $\cdot$  : extern void display( const char\* ); Bear yogi; // ok: yogi ==> const char\* display( yogi );  $\bullet$  $\sim$  ,  $ZooAnimal$  : class ZooAnimal { public: // 转换: int ==> ZooAnimal ZooAnimal( int ); // ... };  $ZooAnimal$  ,  $ZooAnimal$  ,  $ZooAnimal$  ,  $ZooAnimal$  ,  $\vdots$ const int cageNumber = 8788; void mumble( const Bear & ); // 错误: 没有使用 ZooAnimal(int) mumble( cageNumber );

 $\overline{\mathcal{A}}$ 

 $\bullet$  expected to the set of the set of the set of the set of the set of the set of the set of the set of the set of the set of the set of the set of the set of the set of the set of the set of the set of the set of the se

Bear, mumble() , Bear Rear Rear Sear Sear Sear Bear Sear Bear Sear Sear

 $\circ$ 

19.3.3 最佳可行函数

```
\bullet\frac{a}{\sqrt{2}} , \frac{a}{\sqrt{2}} , \frac{b}{\sqrt{2}} , \frac{b}{\sqrt{2}} , \frac{c}{\sqrt{2}} , \frac{c}{\sqrt{2}} , \frac{c}{\sqrt{2}} , \frac{c}{\sqrt{2}}1.2.3.\sim 6 ( \sim 9.3
\overline{a} )
\overline{O}extern void release ( const ZooAnimal& );
       Panda yinYang; 
       // 标准转换: Panda -> ZooAnimal 
       release( yinYang ); 
Panda yinYang ,
15.10 , ,
\bulletclass Panda : public Bear, 
                    public Endangered 
       { 
            // 继承 ZooAnimal::operator const char *() 
       }; 
       Panda yinYang; 
       extern void release ( const ZooAnimal& );
       extern void release ( const char * );
       // 标准转换: Panda -> ZooAnimal 
       // 选择: release( const ZooAnimal& ) 
       release( yinYang ); 
   release(const char*) release(const ZooAnimal&) const ZooAnimal&)
        extending the state of the state of the state of the state of the state of the state of the state of the state of the state of the state of the state of the state of the state of the state of the state of the state of the 
char*) (a) the chareae constraints chareae ZooAnimal::operator const chareae const chareae const chareae const chareae const chareae const chareae const chareae const chareae const chareae const chareae const chareae const chareae con
const char* and the const chare that \sim the constant of the constant of the constant of the constant of the constant of the constant of the constant of the constant of the constant of the constant of the constant of the 
release(const ZooAnimal&)
\mathcal{A}( ) , ( ) )\sim Bear \simZooAnimal , Bear, Panda &
```
 $\left($ 

#### release(const Bear&):

 $\mathcal{A}$ 

 $\overline{\mathcal{A}}$ 

多继承也可能引起同样的问题 如果从派生类类型到两个基类类型的移动距离相等

类的转换一样好 由于两个转换一样好 所以就不能为以下的调用选择最佳可行函数 该调

```
extern void release ( const ZooAnimal& );
extern void release ( const Bear& );
// ok: release( const Bear& ); 
release( yinYang );
```

```
void receive( void* ); 
void receive ( ZooAnimal* );
```

```
\text{void*} , woid* and \text{void*} , woid* \text{void*}receive(ZooAnimal^*) Panda*
```

```
s bear Endangered
\sim Panda \sim Panda \sim Panda \sim
```

```
extern void mumble( const Bear& );
extern void mumble ( const Endangered& ) ;
```

```
/* 错误: 二义调用
* mumble() 的选择:
 * void mumble( const Bear & ); 
 * void mumble( const Endangered & ); 
\star /
```
 $\mathcal{A}_{\mathcal{A}}$ 

mumble( yinYang );

 $\overline{\phantom{a}}$ 

```
mumble( static_cast< Bear >( yinYang ) ); // ok
```
 $\overline{\phantom{a}}$ dynamic\_cast  $, 19.1$   $, \ldots$   $)$ , zooAnimal  $\sim$ extern void release ( const Bear& ); extern void release ( const Panda& ); ZooAnimal za; // 错误: 没有匹配

 $\bullet$ 

用一个基类类型的对象初始化一个派生类对象 或初始化一个派生类类型的引用 或者

release( za );  $\text{relcase}()$  release(const char\*)  $\text{relcase}(\text{const} \text{ char}^*)$   $ZooAnimal$  const char\*().

# the release(const Bear&) the release(const char\*)

```
class ZooAnimal { 
public: 
      // 转换: ZooAnimal ==> const char* 
      operator const char*(); 
      // ... 
}; 
extern void release ( const char* );
extern void release ( const Bear & ) ;
ZooAnimal za; 
// za ==> const char*
// ok: release( const char* ) 
release( za );
```
### 练习 **19.9**

```
class Base1 { 
public: 
      ostream& print(); 
      void debug(); 
      void writeOn(); 
      void log( string ); 
      void reset( void *); 
      // ... 
}; 
class Base2 { 
public: 
      void debug(); 
      void readOn(); 
      void log( double ); 
      // ... 
}; 
class MI : public Base1, public Base2 { 
public: 
      ostream& print(); 
     using Base1::reset;
      void reset( char * ); 
     using Base2::log;
      using Base1::log; 
      // ... 
};
```
 $\mathcal{A}$ 

```
MI *pi = new MI;(a) pi->print(); (c) pi->readOn(); (e) pi->log( num);
(b) pi->debug(); (d) pi->reset(0); (f) pi->writeOn();
```
### 练习 **19.10**

```
class Base { 
public: 
      operator int(); 
      operator const char *(); 
      // ... 
}; 
class Derived : public Base { 
public: 
      operator double(); 
      // ... 
};
```

```
\sim 500 \sim 500 \sim 500 \sim 500 \sim 500 \sim 500 \sim 500 \sim 500 \sim 500 \sim 500 \sim 500 \sim 500 \sim
```
(a) void operate( double ); void operate( string ); void operate( const Base & );

 $\mathcal{O}_\mathcal{A}$ 

 Derived \*pd = new Derived; operate( \*pd );

(b) void calc( int ); void calc( double ); void calc( const Derived & );

```
Base *pb = new Derived; operate( *pb );
```
## iostream 库

C++的输入 / 输出设施是由 iostream 库 (iostream library) 提供的, 它是一个利用多 继承和虚拟继承实现的面向对象类层次结构, 是作为 C++标准库的一个组件而提供 的。它为内置数据类型的输入输出提供了支持,同时也支持文件的输入输出。除此 之外,类的设计者还可以通过扩展 iostream 库,来读写新的类类型。

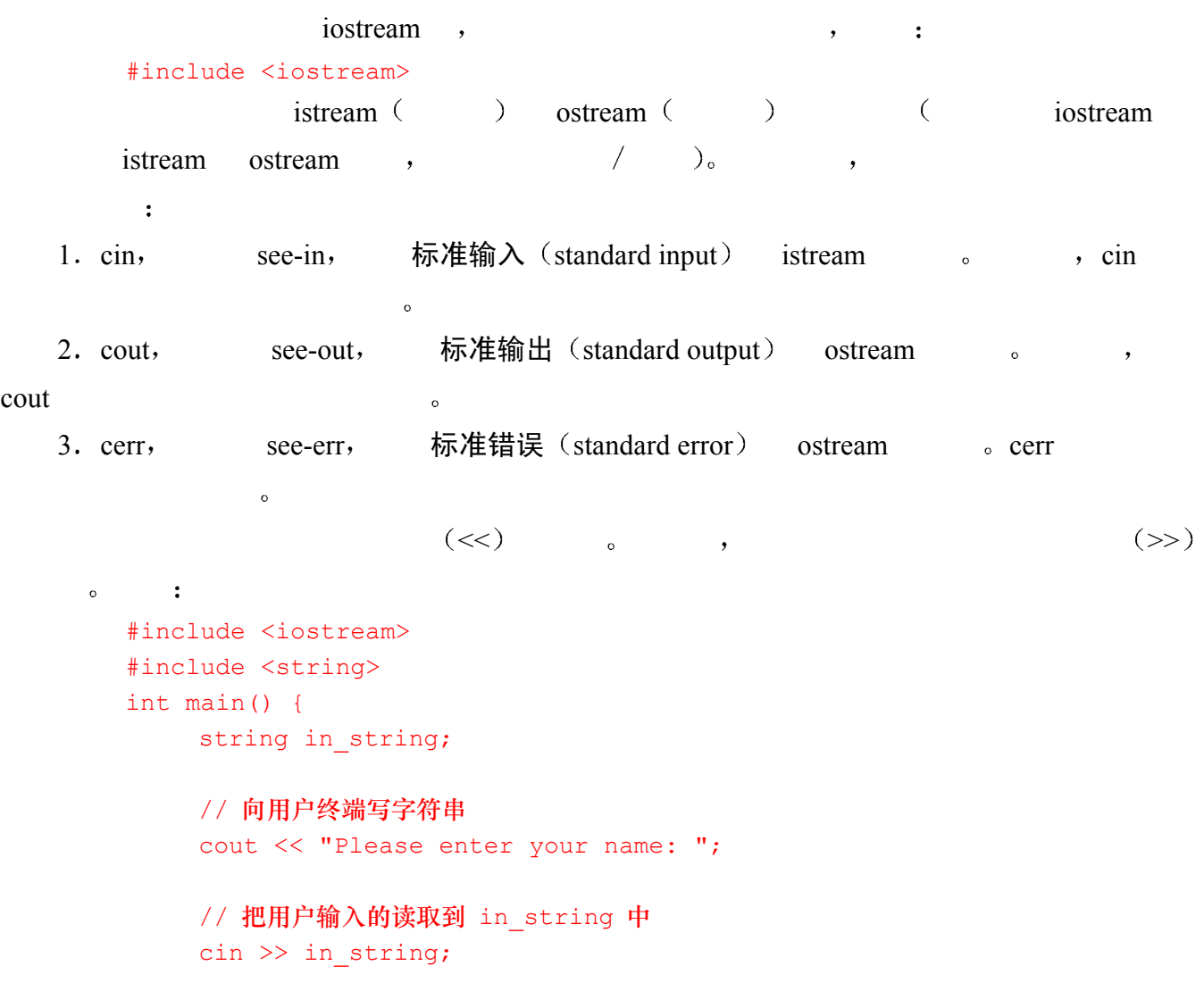

```
if ( in string.empty() )
                 // 产生一个错误消息, 输出到用户终端
                 cerr << "error: input string is empty!\n";
             else cout << "hello, " << in string << "!\n";
        } 
\mathbf{R}\ddot{\cdot}>> X 
            X \rightarrow :
        << Xx \sim 20.1 iostream \sim 20.5iostream , \frac{1}{20.2} iostream extension is the set of \frac{1}{20.2} iostream \frac{1}{20.2}\,, \, 20.4 \,\sim iostream \sim1. ifstream, istream ,
   2. ofstream, ostream ,
   3. fstream, iostream ,
           iostream extensively a control of the set of the set of the set of the set of the set of the set of the set of the set of the set of the set of the set of the set of the set of the set of the set of the set of the set of t
        #include <fstream> 
example iostream that is interesting to the first contract of the first part of the first part of the first part of the first part of the first part of the first part of the first part of the first part of the first part o
    C++ / \qquad \qquad#include <fstream> 
        #include <string> 
        #include <vector> 
        #include <algorithm> 
        int main() 
        { 
              string ifile; 
              cout << "Please enter file to sort: "; 
              cin >> ifile; 
              // 构造一个 ifstream 输入文件对象
              ifstream infile( ifile.c_str() ); 
              if( ! infile ) { 
                  cerr << "error: unable to open input file: " 
                       << ifile << endl; 
                  return -1; 
              } 
              string ofile = ifile + ".sort";
```

```
 // 构造一个 ofstream 输出文件对象
               ofstream outfile( ofile.c_str() ); 
               if( !outfile ) { 
                    cerr << "error: unable to open output file: " 
                         << ofile << endl; 
                    return -2; 
               } 
               string buffer; 
               vector< string, allocator > text; 
              int cnt = 1; while ( infile >> buffer ) { 
                   text.push back( buffer );
                   cout << buffer << ( cnt++ % 8 ? " " : "\n" );
               } 
              sort( text.begin(), text.end() );
               // ok: 把排序后的词打印到 outfile 
               vector<string, allocator>::iterator iter = text.begin(); 
              for ( cnt = 1; iter != text.end(); ++iter, ++cnt )
                    outfile << *iter 
                        << (cnt%8 ? " " : "\n" );
               return 0; 
         } 
                               property alice emma alice emma alice emma alice emma alice emma alice emma alice
  \GammaPlease enter file to sort: alice_emma
         Alice Emma has long flowing red hair. Her 
         Daddy says when the wind blows through her 
         hair, it looks almost alive, like a fiery 
        bird in flight. A beautiful fiery bird, he 
         tells her, magical buf untamed. "Daddy, shush, there 
         is no such thing," she tells him, at 
         the same time wanting him to tell her 
         more. Shyly, she asks, "I mean, Daddy, is 
         there?" 
executive the set of the set of the set of the set of the set of the set of the set of the set of the set of the set of the set of the set of the set of the set of the set of the set of the set of the set of the set of the
         "Daddy, "I A Alice Daddy Daddy, Emma Her 
         Shyly, a alive, almost asks, at beautiful bird 
        bird, blows but fiery fiery flight. flowing hair, 
         hair. has he her her her, him him, 
         in is is it like long looks magical 
         mean, more. no red same says she she 
         shush, such tell tells tells the the there
         there?" thing," through time to untamed. wanting when 
         wind
```
 $20.6$ 

 $\overline{(\ }$ 

 $\overline{(\ }$ 

iostream  $\overline{p}$ 存输入 / 输出 (in-memory input/output), the contraction of the interval of the interval of the interval of the interval of the interval of the interval of the interval of the interval of the interval of the interval of the interval of the interval of the interva iostream : 1. istringstream, istream , 2. ostringstream, ostream , which is not provided as  $\sim$  stream and  $\sim$  stream and  $\sim$  3 stringstream iostream 派生 从字符串中读取 或者写入到字符串中  $\mathcal{L}_{\mathcal{A}}$ 

### #include <sstream>

```
\sim sstream iostream \sim, ostringstream , the contraction of the set of the set of the set of the set of the set of the set of the set of the set of the set of the set of the set of the set of the set of the set of the set of the set of the set o
           #include <sstream> 
           string program name ( "our program" );
           string version( "0.01");
           // ... 
           string mumble( int *array, int size ) 
           { 
                   if ( ! array ) { 
                         ostringstream out_message; 
                        out message << "error: "
                               << program_name << "--" << version 
                               << ": " << __FILE__ << ": " << __LINE__ 
                              <<" -- ptr is set to 0; "
                               << " must address some array.\n"; 
                        // 返回底层 string 对象
                       return out message.str();
                   } 
                   // ... 
           } 
     20.8 iostream o
               the iostream the character of the stream technical character \mathbf{t} and \mathbf{t} and \mathbf{t} and \mathbf{t} and \mathbf{t} and \mathbf{t} and \mathbf{t} and \mathbf{t} and \mathbf{t} and \mathbf{t} and \mathbf{t} and \mathbf{t} and \mathbf{iostream (and the char text of the char unit of the char unit of the char unit of the char unit of the char unit of the char unit of the char unit of the character of the character of the character of the character of the 
wchar_t iostream \simchar char wchart wcin wcout,
wcerr stream that we characters we characters we have stream that \simwchar t wistream wostream wiostream wind
wifstream wofstream wfstream iostream <br>wistringstream wostringstream
      wstringstream.
```
## 20.1 输出操作符<<

```
\text{cout} \left(\ll\right)_{\circ} :
       #include <iostream> 
       int main() { 
           cout << "gossipaceous Anna Livia\n"; 
       } 
      gossipaceous Anna Livia 
                                    , const char*, string
complex \bullet\overline{R}#include <iostream> 
       #include <string.h> 
       int main() 
       { 
            cout << "The length of "ulysses" is:\t"; 
            cout << strlen( "ulysses" ); 
           cout \langle\langle\cdot\rangle\cdot\rangle cout << "The size of "ulysses" is:\t"; 
            cout << sizeof( "ulysses" ); 
            cout << endl; 
       } 
      The length of "ulysses" is: 7 
       The size of "ulysses" is: 8
   [end] ostream (manipulator), \qquad \qquad,
\alpha ostream \alpha 20.9
\sim 0 \rightarrow#include <iostream> 
       #include <string.h> 
       int main() 
       { 
            // 输出操作符可以被连接在一起
            cout << "The length of "ulysses" is:\t" 
                << strlen( "ulysses" ) << 'n'; 
            cout << "The size of "ulysses" is:\t" 
                << sizeof( "ulysses" ) << endl; 
       }
```

```
(\hspace{0.2cm} )cout << "some string" 
ostream external definition of the second of the second of the second of the second of the second of the second of the second of the second of the second of the second of the second of the second of the second of the secon
and the contract of the contract of the contract of the contract of the contract of the contract of the contract of the contract of the contract of the contract of the contract of the contract of the contract of the contr
iostream extensively a structure of the structure of the structure of the structure of the structure of the structure of the structure of the structure of the structure of the structure of the structure of the structure of
\overline{O}#include <iostream> 
           int main() 
           { 
                 int i = 1024;int *pi = 0i;
                  cout \ll "i: " \ll i
                       << "\t&i:\t" << &i << '\n';
                   cout << "*pi: " << *pi 
                          << "\tpi:\t" << pi << endl 
                          << "\t\t&pi:\t" << &pi << endl; 
           } 
           i: 1024 &i: 0x7ffff0b4 
           *pi: 1024 pi: 0x7ffff0b4 
                          &pi: 0x7ffff0b0 
\mathcal{L} , the pstr equal pstr
           #include <iostream> 
           const char *str = "vermeer";int main() 
           { 
                 const char *pstr = str;
                  cout << "The address of pstr is: " 
                      << pstr << endl; 
           } 
\mathcal{A} , and a \mathcal{A} , and a set of \mathcal{A} , and a set of \mathcal{A}The address of pstr is: vermeer
```
external const char\* and the set of the const char\* and the set of the set of the set of the set of the set of the set of the set of the set of the set of the set of the set of the set of the set of the set of the set of t e const char\* e const chare the set of the set of the set of the set of the set of the set of the set of the set of the set of the set of the set of the set of the set of the set of the set of the set of the set of the set , pstr void\* :

<< static\_cast<void\*>(const\_cast<char\*>(pstr))

 $\mathcal{A}$ 

```
#include <iostream> 
       inline void 
       max out( int val1, int val2 ) {
          cout << ( val1 > val2 ) ? val1 : val2;
       } 
       int main() 
       { 
           int ix = 10, jx = 20;
           cout << "The larger of " << ix;
           cout << ", " << jx << " is ";
          max out ( ix, jx );
           cout << endl; 
       } 
\mathcal{A} and \mathcal{A} are the control of \mathcal{A}The larger of 10, 20 is 0
                                   , val1 val2
true/false . , .
       cout \ll ( val1 > val2 ) ? val1 : val2;
        \sim(cout \langle\langle ( val1 > val2 )) ? val1 : val2;
      val1 val2, false, 0<sub>o</sub>\mathcal{A}cout \ll (val1 > val2 ? val1 : val2);
       The larger of 10, 20 is 20
      bool true false \cdot , 0 1— \cdot :
       The larger of 10, 20 is false
\mathcal{A}\alpha, false \alpha true 1. boolalpha
\alphaint main() 
       { 
            cout << "default bool values: " 
               << true << " " << false 
               << "\nalpha bool values: " 
               << boolalpha 
               << true << " " << false
```
 $\overline{\phantom{a}}$ 

```
 << endl; 
        } 
        default bool values: 1 0 
        alpha bool values: true false 
 对于内置数组及容器类型 vector map 的输出 要求迭代一遍 并输出每个单独
\bullet#include <iostream> 
        #include <vector> 
        #include <string> 
        string pooh pals[] = {
              "Tigger", "Piglet", "Eeyore", "Rabbit" 
        }; 
        int main() 
        { 
             vector<string> ppals( pooh pals, pooh pals+4 );
              vector<string>::iterator iter = ppals.begin(); 
             vector<tring>::iterator iter end = ppals.end();
              cout << "These are Pooh's pals: "; 
              for ( ; iter != iter_end; iter++ ) 
                 cout << *iter << " ";
              cout << endl; 
        } 
                     \mu , \mu ostream iterator
                    o results are not controlled by the ostream iterator (
ostream iterator 12.4
                              \cdot#include <iostream> 
        #include <algorithm> 
        #include <vector> 
        #include <string> 
        string pooh pals[] = {
              "Tigger", "Piglet", "Eeyore", "Rabbit" 
        }; 
        int main() 
        { 
             vector<string> ppals( pooh pals, pooh pals+4 );
              vector<string>::iterator iter = ppals.begin(); 
             vector<string>::iterator iter end = ppals.end();
              cout << "These are Pooh's pals: "; 
              // 把每个元素拷贝到 cout ...
```

```
 ostream_iterator< string > output( cout, " " ); 
     copy( iter, iter end, output );
      cout << endl; 
} 
         \overline{\phantom{a}}These are Pooh's pals: Tigger Piglet Eeyore Rabbit
```
### 练习 **20.1**

```
string sa[4] = { "pooh", "tigger", "piglet", "eeyore" };
vector< string > svec( sa, sa+4 ); 
string robin( "christopher robin" ); 
const char *pc = robin.c str();
int ival = 1024;
char blank = ' ';
double dval = 3.14159;
complex purei( 0, 7 ); 
(a) 在标准输出上打印出每个对象的值
(b) 输出 pc 的地址值
(c) 利用以下条件操作符的结果, 输出 ival 和 dval 的最小值。
     ival < dval ? ival : dval
```
### 20.2 输入

 $(3)$  ,  $\frac{1}{2}$  ,  $\frac{1}{2}$  int

```
, vector :
        #include <iostream> 
        #include <vector> 
        int main() 
        { 
             vector<int> ivec; 
             int ival; 
            while ( \sin \gg \text{ival} )
                ivec.push back( ival );
             // ... 
        } 
        cin >> ival 
\mathcal{N} , and \mathcal{N} ival \mathcal{N}\text{interior} istream \longrightarrow \text{interior}, \text{bin} \circ (\longrightarrow
```

```
while ( cin >> ival )
\sim cin false \sim istream \simfalse: (and (\hspace{1cm} , \hspace{1cm} )\,, 3.14159 (\,), 1e-1 (\,e\,),
\sim 3 and \sim 5 and \sim 5 and \sim 5 and \sim 5 and \sim 5 and \sim 5 and \sim 5 and \sim 5 and \sim 5 and \sim 5 and \sim 5 and \sim 5 and \sim 5 and \sim 5 and \sim 5 and \sim 5 and \sim 5 and \sim 5 and \sim 5 and (20.7, 1)\mathcal{C} and \mathcal{C} constraints the string
  complex \bullet :
         #include <iostream> 
         #include <string> 
         int main() 
         { 
               int item_number; 
              string item name;
               double item_price; 
               cout << "Please enter the item_number, item_name, and price: " 
                     << endl; 
               cin >> item_number; 
               cin >> item_name; 
               cin >> item_price; 
               cout << "The values entered are: item# " 
                     << item_number << " " 
                     << item_name << " @$" 
                     << item_price << endl; 
         } 
         Please enter the item number, item name, and price:
         10247 widget 19.99 
         The values entered are: item# 10247 widget @$19.99 
\frac{2}{\pi} , and the set of the set of the set of the set of the set of the set of the set of the set of the set of the set of the set of the set of the set of the set of the set of the set of the set of the set of the se
\sim 20.9
  \cdotPlease enter the item number, item name, and price:
         10247 
         widget 
         19.99 
         The values entered are: item# 10247 widget @$19.99 
\mu and \mu is \mu is the set of \mu is \mu is \mu is \mu and \mu and \mu and \mu and \mu and \mu and \mu and \mu and \mu and \mu and \mu and \mu and \mu and \mu and \mu and \mu and \mu and \mu and
```

```
// 错误: item_name 应该在第二个位置上
        BuzzLightyear 10009 8.99 
        cin >> item_number; 
                  , BuzzLightyear int \sim\frac{1}{10} istream \frac{1}{10}, \frac{1}{10} false.
        cin >> item_number; 
        if ( ! cin ) 
             cerr << "error: invalid item number type entered!\n";
extream and the interval of the set of the set of the set of the set of the set of the set of the set of the set of the set of the set of the set of the set of the set of the set of the set of the set of the set of the set
     \circ ,
\overline{\phantom{a}}#include <iostream> 
        #include <string> 
        int main() 
        { 
              int item_number; 
             string item name;
              double item_price; 
             cout << "Please enter the item number, item name, and price: "
                   << endl; 
              // ok: 但更容易出错
             cin \gg item number \gg item name \gg item price;
              cout << "The values entered are: item# " 
                    << item_number << " " 
                    << item_name << " @$" 
                    << item_price << endl; 
        } 
           字符序列
        ab c 
        d e 
                      \cdot (a', 'b', '' (), 'c', 'n' (), 'd',
  \langle t' \rangle ( ), \langle c' \rangle \langle \ln' \rangle ,
        #include <iostream> 
        int main() 
        { 
              char ch; 
             // 读入每个字符, 然后输出
             while ( \sin \gg \ch )
                  cout << ch; 
              cout << endl;
```

```
 // ... 
        } 
        abcde 
\frac{1}{2}, \frac{1}{2}, \frac{1}{2}, \frac{1}{2}, \frac{1}{2}, \frac{1}{2}, \frac{1}{2}, \frac{1}{2}, \frac{1}{2}, \frac{1}{2}, \frac{1}{2}, \frac{1}{2}, \frac{1}{2}, \frac{1}{2}, \frac{1}{2}, \frac{1}{2}, \frac{1}{2}, \frac{1}{2}, \frac{1}{2}, \frac{1}{2}, \hspace{1.6cm}, \hspace{1.6cm} (\text{interior} = \text{interior} \left( \text{interior} \right) and \text{interior} \left( \text{interior} \right)\partial_{\alpha}#include <iostream> 
        int main() 
        { 
              char ch; 
              // 获取每个字符 包括空白字符
              while ( cin.get( ch )) 
                  cout.put( ch ); 
              // ... 
       } 
    (m_{\text{max}} - m_{\text{max}})const char* string
\alphaA fine and private place 
        "A fine and private place"
\sim 0 \,\alpha, istream iterator
                    \alpha#include <algorithm> 
        #include <string> 
        #include <vector> 
        #include <iostream> 
        int main() 
        { 
              istream_iterator< string > in( cin ), eos ; 
             vector< string > text ;
              // 从标准输入向 text 拷贝值
             copy( in , eos , back inserter( text ) ) ;
             sort( text.begin(), text.end());
              // 删除所有重复的值
              vector< string >::iterator it ;
```

```
 it = unique( text.begin() , text.end() ) ; 
            text.erase( it , text.end() ) ; 
            // 显示结果 vector 
           int line cnt = 1;
            for ( vector< string >::iterator iter = text.begin(); 
                   iter != text.end() ; ++iter , ++line cnt )
                cout << *iter 
                   << (line cnt % 9 ? " " : "\n" ) ;
            cout << endl; 
       } 
                          \sim istream iter.C
     UNIX , (istream iter ):
 \circistream_iter < istream_iter.C 
( UNIX ,!= " "\n" #include % ( ) *iter ++iter
       ++line cnt, 1 9 : ; << <algorithm> <iostream.h>
       <string> <vector> = > >::difference_type >::iterator ? allocator 
      back_inserter( 
       cin copy( cout diff_type eos for in in( int 
       istream iterator< it iter line cnt main() sort( string text
       text.begin() 
      text.end() text.erase( typedef unique( vector< { }
```

```
\sim iostream iterator 12.4 \sim
```

```
, \sim 20.5
```
20.2.1 字符串输入

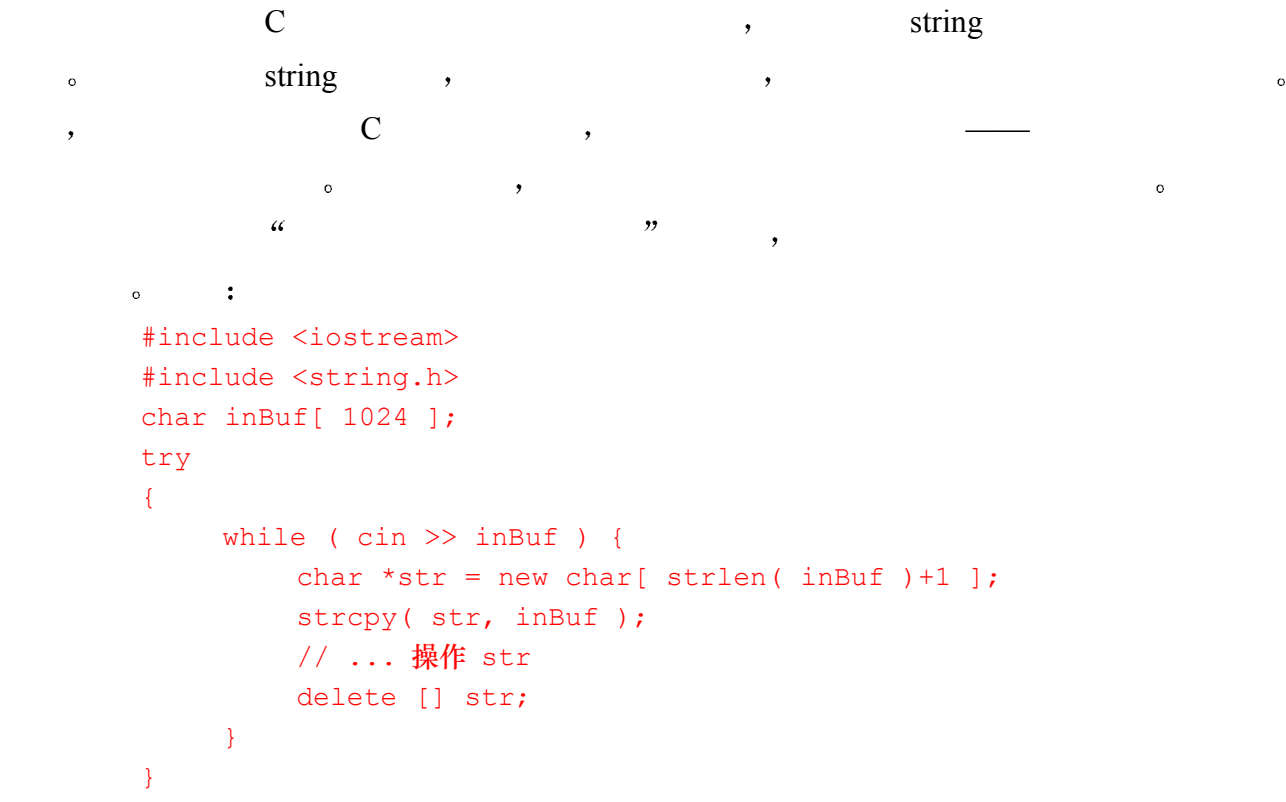

```
catch( ... ) { delete [] str; throw; }
   string
       #include <iostream> 
       #include <string> 
       string str; 
       while ( cin >> str )
             // ... 操作 string 
 在本小节的余下部分 我们将了解如何用 C 风格字符数组和 string 类输入操作符来读入
     \sim "young Alice Emma" \simAlice Emma has long flowing red hair. Her Daddy says 
       when the wind blows through her hair, it looks almost 
       alive, like a fiery bird in flight. A beautiful fiery 
       bird, he tells her, magical but untamed. "Daddy, shush, 
       there is no such creature," she tells him, at the same time 
       wanting him to tell her more. Shyly, she asks, "I mean, 
       Daddy, is there?" 
                     alice_emma
   \mathcal{O}\overline{O}#include <iostream> 
       #include <string.h> 
       int main() 
       { 
            const int bufSize = 24;
            char buf[ bufSize ], largest[ bufSize ];
             // 存放统计数; 
            int curLen, max = -1, cnt = 0;
             while ( cin >> buf ) 
             { 
                 curLen = strlen( buf ); 
                 ++cnt; 
                 // new longest word? save it. 
                if ( curLen > max ) {
                   max = curLen;strcpy( largest, buf );
                 } 
             } 
             cout << "The number of words read is " 
                 << cnt << endl; 
             cout << "The longest word has a length of " 
                 << max << endl; 
             cout << "The longest word is " 
                 << largest << endl;
```

```
} 
\mathcal{A}The number of words read is 65
     The longest word has a length of 10 
     The longest word is creature, "
     \sim 9. beautiful \sim 9. \sim 9.
creature,
\mathcal{R}\qquadbuf , 24 o 24 24 24 24 24\thetawhile ( cin \gg setw( bufSize ) \gg buf )
     bufSize buf setw() bufSize
     bufSize - 1 
                   \circ setw(), iomanip :
     #include <iomanip> 
buf bu
     char buf[] = "An unrealistic example"; 
sizeof ——
     while ( \operatorname{cin} \gg \operatorname{setw}(\operatorname{sizeof}(\operatorname{buf}))) \gg \operatorname{buf} );
\mathcal{L}, sizeof \mathcal{L}#include <iostream> 
     #include <iomanip> 
     main() 
     { 
        const int bufSize = 24;
        char buf[ bufSize ];
        char *pbuf = buf; // 每个大于 sizeof(char*) 的字符串
         // 被分成两个或多个字符串
        while ( cin >> setw(sizeof(pbuf)) >> pbuf )
            cout << pbuf << endl; 
     } 
\mathcal{A}
```

```
The winter of our discontent 
         The 
         win 
         ter 
         of 
         our 
         dis 
         con 
         ten 
         t 
, setw()
\sim 3 \,\mathcal{L}_{\mathcal{A}}while ( cin >> setw(sizeof(*pbuf)) >> pbuf ) 
             setw() pbuf \qquad \qquad , :
         *pbuf 
               char_{\circ} char ext{wt}(x) are str(1) while
\mathbf{pbuf} and \mathbf{cbuf} by \mathbf{cbdf} by \mathbf{cbdf} and \mathbf{cbdf} are \mathbf{cbdf} and \mathbf{cbdf} are \mathbf{cbdf} and \mathbf{cbdf} are \mathbf{cbdf} and \mathbf{cbdf} are \mathbf{cbdf} and \mathbf{cbdf} are \mathbf{cbdf} and \mathbf{cbdf} are \mathbf{cbdf} and
particles up to the string the string term of \mathcal{L} string the string \mathcal{L}string \cdot#include <iostream> 
         #include <string> 
         int main() 
         { 
               string buf, largest; 
               // 存放统计数: 
              int curLen, max = -1, cnt = 0;
              while ( \operatorname{cin} >> \operatorname{buf} ) {
                   curLen = buf.size();
                    ++cnt; 
                    // 又出现最长单词了? 保存
                   if ( curLen > max ) {
                        max = curLen;largest = buf; } 
               } 
               // ... 其余同上
         }
```
 $\bullet$ 

 $\circ$ 

```
#include <string> 
         void filter string ( string &str )
         { 
               // 过滤元素
              string filt elems( "\'", ?.");
              string::size type pos = 0;
              while (( pos = str.find first of (filt elements, pos ))
                         != string::npos ) 
                    str.erase( pos, 1 ); 
         } 
 这样做能工作得很好 但是 我们希望去掉的元素被固定在代码中了 较好的策略是
\bullet#include <string> 
         void filter string ( string &str,
              string filt elems = string("\", ?."))
         { 
              string::size type pos = 0;
              while (( pos = str.find first of( filt elems, pos ))
                         != string::npos ) 
                    str.erase( pos, 1 ); 
         } 
          filter_string() the contract of the string of the string of the string of the string of the string of the string of the string of the string of the string of the string of the string of the string of the string of the stri
         template <class InputIterator> 
         void filter string( InputIterator first, InputIterator last,
         string filt elems = string("\", ?."))
         { 
              for ( ; first != last; first++ )
               { 
                   string::size type pos = 0;
                   while (( pos = (*first) .find first of( fill elems, pos )) != string::npos ) 
                    (*first).erase( pos, 1 ); 
               } 
         } 
         #include <string> 
         #include <algorithm> 
         #include <iterator> 
         #include <vector> 
         #include <iostream> 
        bool length less( string s1, string s2 )
         { return sl.size() < s2.size(); }
         int main() 
         {
```

```
istream iterator< string > input( cin ), eos;
            vector< string > text; 
            // copy 是一个泛型算法
           copy( input, eos, back inserter( text ));
            string filt_elems( "\",.?;:"); 
           filter string( text.begin(), text.end(), filt elems );
           int cnt = text.size();// max element 是一个泛型算法
            string *max = max_element( text.begin(), text.end(), 
                  length less );
           int len = max\rightarrow size();
            cout << "The number of words read is " 
                << cnt << endl; 
            cout << "The longest word has a length of " 
                << len << endl; 
            cout << "The longest word is " 
                << *max << endl; 
      } 
         max_element() string ,
      The number of words read is 65 
      The longest word has a length of 4 
      The longest word is wind 
wind wind surface \sim操作符计算的不是字符串的长度而是其字母顺序关系 在那种意义上 wind 是文本中的最大
    \blacksquareThe number of words read is 65 
      The longest word has a length of 9 
      The longest word is beautiful
```
### 练习 **20.2**

 $\therefore$  string double string int string  $\circ$ 

### 练习 **20.3**

 $\frac{1}{\sqrt{2\pi}}$ ,  $\frac{1}{\sqrt{2\pi}}$  ist  $\frac{1}{\sqrt{2\pi}}$ 

## 20.3 其他输入/输出操作符

```
\text{char}_{\mathcal{X}}\text{int}_{\mathcal{X}}\text{string} ) sistream \text{get}(\text{)}</math>, <math>\text{getline}(\text{)}</math>\alpha and \beta and \beta and \beta and \beta and \beta and \beta and \beta and \beta and \beta and \beta and \beta and \beta and \beta and \beta and \beta and \beta and \beta and \beta and \beta and \beta and \beta and \beta and \beta and \beta 
         get() :
    1. get(char\& ch) and \& ch \& ch \& ch \&of istream the contract of the contract of the state of the state \alpha is the contract of the state of the state of the state of the state of the state of the state of the state of the state of the state of the state of th
          #include <iostream> 
          int main() 
          { 
                char ch; 
                int tab cnt = 0, nl cnt = 0, space cnt = 0,
                     period cnt = 0, comma cnt = 0;
                while ( cin.get( ch )) { 
                      switch( ch ) { 
                          case ' ': space cnt++; break;
                          case '\t': tab cnt++; break;
                          case '\n': nl_cnt++; break;
                          case '.': period cnt++; break;
                          case ',': comma cnt++; break;
                      } 
                      cout.put( ch ); 
           } 
                cout << "\nour statistics:\n\t"
                      << "spaces: " << space_cnt << '\t' 
                      << "new lines: " << nl_cnt << '\t' 
                     << "tabs: " << tab cnt << "\n\t"
                      << "periods: " << period_cnt << '\t' 
                      << "commas: " << comma_cnt << endl; 
          } 
ostream put() , put() char
                          ostream \bullet\mathcal{A}Alice Emma has long flowing red hair. Her Daddy says 
          when the wind blows through her hair, it looks almost alive, 
          like a fiery bird in flight. A beautiful fiery bird, he tells her, 
         magical but untamed. "Daddy, shush, there is no such creature," 
          she tells him, at the same time wanting him to tell her more. 
          Shyly, she asks, "I mean, Daddy, is there?" 
          our statistics: 
                 spaces: 59 new lines: 6 tabs: 0 
                periods: 4 commas: 12
```
 $\mathcal{A}=\mathcal{A}$ 

```
2. get() \qquad \qquadistream \delta int char, \delta char \delta end-of-file),
         该标志通常用-1 来表示 以便与字符集区分开 为测试返回值是否为文件尾 我们将它与
iostream EOF exercise get(), gint 类型 以便包含字符值和 EOF 下面是一个简单的例子
       #include <iostream> 
       int main() 
       \{ int ch; 
             // 或使用: 
            // while (( ch = cin.get()) % & ch != EOF)while (( ch = cin.get()) := EOF ) cout.put(ch); 
            return 0; 
       } 
            get(),
      a b c 
       d 
                  ({}^{\prime}a^{\prime}, {}^{\prime}b^{\prime}, {}^{\prime}c^{\prime}, {}^{\prime}d^{\prime})_{\circ}EOF<sub>o</sub> (>), (>), (>)(a', b', 'b', 'c') d' get()
   3. get() \qquad \qquad :
   get(char *sink, streamsize size, char delimiter='\n') 
   sink the contract of the contract of the size istream existence of the size istream existence of the size istream of the size istream of the size istream of the size istream of the size is the size of the size is the size 
         explored delimiter that the delimiter \alpha and \alpha delimiter \alpha\gamma istream \gamma istream \gammaget() delimiter delimiter to the definition of the definition of the state and ignore()
  delimiter. \qquad \qquad , delimiter.
\zeta\bullet size-1 \bullet
```
- $\cdot$  (end-of-file);
- delimiter ( , , , istream istream istream istream istream istream istream istream istream istream istream istream istream istream istream istream istream istream istream istream istream is the set of the set of the set o

 $get()$  istream  $\circ$  (gcount()  $\circ$ )

```
int main() 
        { 
              const int max_line = 1024; 
             char line[ max line ];
             while ( cin.get( line, max line ))
              { 
                 // 最大读取数量 max_line - 1, 也可以为 null
                 int get_count = cin.gcount();
                  cout << "characters actually read: " 
                       << get_count << endl; 
                  // 处理每一行
                  // 如果遇到换行符
                  // 在读下一行之前去掉它
                 if ( get count & max line-1 )
                      cin.ignore(); 
              } 
        } 
        young Alice Emma \cdotcharacters actually read: 52 
        characters actually read: 60 
        characters actually read: 66 
        characters actually read: 63 
        characters actually read: 61 
        characters actually read: 43 
\gamma, and \gamma max_line \gammaAlice Emma :
        characters actually read: 1023 
        characters actually read: 528 
        characters actually read: 52 
        characters actually read: 60 
        characters actually read: 66 
        characters actually read: 63 
        characters actually read: 61 
        characters actually read: 43 
\alpha, ignore() istream \alphadelimiter only the control of the control of the control of the control of the control of the control of the control of the control of the control of the control of the control of the control of the control of the control 
        ignore( streamsize length = 1, int delim = traits::eof )
ignore() istream length , delimiter delimiter delimiter
在内的所有字符 或者直到文件结尾 它返回当前被应用的 istream 对象
get() delimiter, getline() get()
               delimiter istream or example istream or example get() get()
                ( istream ):
```

```
getline() get() size contact size of size \frac{1}{\sqrt{2\pi}}\text{interior} istream, \text{interior} istream \text{interior}, get() getline()ostream \text{write}() , \qquad \qquad\frac{1}{2}, \frac{1}{2}, \frac{1}{2}, \frac{1}{2}, \frac{1}{2}, \frac{1}{2}, \frac{1}{2}, \frac{1}{2}, \frac{1}{2}, \frac{1}{2}, \frac{1}{2}, \frac{1}{2}, \frac{1}{2}, \frac{1}{2}, \frac{1}{2}, \frac{1}{2}, \frac{1}{2}, \frac{1}{2}, \frac{1}{2}, \frac{1}{2}, write( const char *sink, streamsize length ) 
    length saturation write() and ostream the ostream term of \alphaostream write() istream read(), the state of the state of the state of the state of the state of the state of the state of the state of the state of the state of the state of the state of the state of the state of the stat
          read( char* addr, streamsize size ) 
read() size , addr execution size , addr execution addr execution and \frac{1}{2} addr execution and \frac{1}{2} addr execution \frac{1}{2} and \frac{1}{2} and \frac{1}{2} and \frac{1}{2} and \frac{1}{2} and \frac{1}{2} and \frac{1}{2} and 
read() read() read() read()
       getline(), geount() write() :
          #include <iostream> 
          int main() 
          \left\{ \right. const lineSize = 1024; 
                 int lcnt = 0; // 读入多少行
                int max = -1; // 最长行的长度
                char inBuf[ lineSize ];
                 // 读取 1024 个字符或者遇到换行符
                 while (cin.getline( inBuf, lineSize )) 
                  { 
                       // 实际读入多少字符
                      int readin = \text{cin.gcount}();
                      // 统计: 行数、最长行
                       ++lcnt; 
                      if ( readin > max )
                           max = readin; 
                       cout << "Line #" << lcnt 
                            << "\tChars read: " << readin << endl; 
                      cout.write( inBuf, readin).put('\n').put('\n');
                 } 
                 cout << "Total lines read: " << lcnt << endl; 
                 cout << "Longest line read: " << max << endl; 
          } 
          Moby Dick \qquad \qquad,
          Line #1 Chars read: 45 
          Call me Ishmael. Some years ago, never mind 
          Line #2 Chars read: 46
```

```
how long precisely, having little or no money 
          Line #3 Chars read: 48 
          in my purse, and nothing particular to interest 
          Line #4 Chars read: 51 
          me on shore, I thought I would sail about a little 
          Line #5 Chars read: 47 
          and see the watery part of the world. It is a 
          Line #6 Chars read: 43 
          way I have of driving off the spleen, and 
          Line #7 Chars read: 28 
          regulating the circulation. 
          Total lines read: 7 
          Longest line read: 51 
    istream getline() by the set of the set of the set of the set of the set of the set of the set of the set of the set of the set of the set of the set of the set of the set of the set of the set of the set of the set of the
getline() , string , string ,
          getline( istream &is, string str, char delimiter ); 
          \text{getline}() : \text{str::max\_size-1} .
a unitative unitative way are interestingly the interesting of the set of the set of the set of the set of the set of the set of the set of the set of the set of the set of the set of the set of the set of the set of the s
 \overline{(\ }\text{inter} istream , \text{string} , , \bulletistream :
          // 将字符放回 iostream 
          putback( char c ); 
          // 往回重置"下一个" istream 项
          unget(); 
          // 返回下一个字符 (或 EOF)
          // 但不要提取出来
          peek(); 
          char ch, next, lookahead; 
          while ( cin.get( ch )) 
          { 
                 switch (ch) { 
                 case '/': 
                       // 是注释行吗? 用 peek() 看一看: 
                       // 是的? ignore() 余下的行
                      next = cin.peek();
                      if ( next == \sqrt{'} )
                           cin.ignore( lineSize, '\n' );
                       break; 
                  case '>': 
                       // 查找 >>=
```
```
next = cin.peek();
    if ( next == '>' ) {
         look ahead = cin.get();
         next = cin.peek();
         if ( next != != != cin.putback( lookahead ); 
    } 
 // ...
```
#### 练习 **22.4**

}

a b c d e f

#### 练习 **20.5**

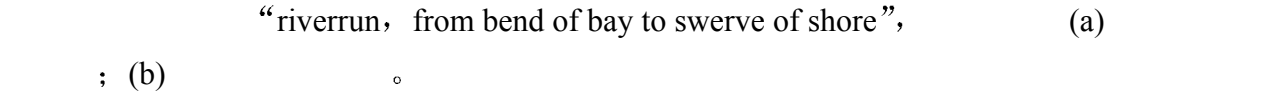

 $\mathcal{A}$ 

#### 练习 **20.6**

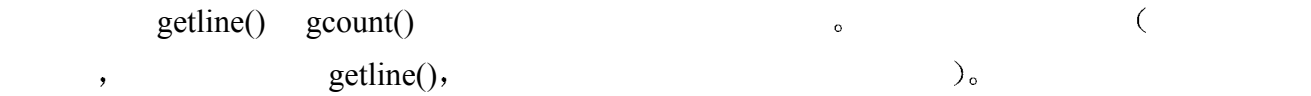

# 20.4 重载输出操作符<<

```
\,\hspace{10.5cm} and \hspace{10.5cm} and \hspace{10.5cm}• WordCount *** ***
      #include <iostream> 
      class WordCount { 
           friend ostream& 
           operator<<(ostream&, const WordCount&); 
      public: 
          WordCount ( string word, int cnt=1 );
           // ... 
      private: 
           string word; 
           int occurs; 
      }; 
      ostream& 
      operator <<( ostream& os, const WordCount& wd ) 
      { // 格式: <occurs> word 
           os << "< " << wd.occurs << " > "
```

```
 << wd.word; 
              return os; 
        } 
\mathcal{L}\bullet\mathcal{A}WordCount,
    \circ and \cdot#include <iostream> 
        #include "WordCount.h" 
        int main() 
        { 
              WordCount wd( "sadness", 12 ); 
             cout \langle\langle "wd:\langle n" \langle\langle x \rangle \rangle wd \langle\langle x \rangle \rangle endl;
              return 0; 
        } 
        wd: 
        < 12 > sadness 
                                          ostream ostream control of the set of the set of the set of the set of the set of the set of the set of the set of the set of the set of the set of the set of the set of the set of the set of the set of the set of the set 
        // 重载 output 操作符的通用框架
        ostream& 
        operator <<( ostream& os, const ClassType &object ) 
        { 
              // 准备对象的特定逻辑
               // 成员的实际输出
             os \ll // ...
               // 返回 ostream 对象
              return os; 
        } 
ostream to the const const const const \simostream website the system ostream that \sim\blacksquare between \blacksquare and \blacksquare obtained to \blacksquare15.1 \circ ) \qquad \qquad (
             15.2 \t{.}Location the contract of the contract of the contract of the contract of the contract of the contract of the contract of the contract of the contract of the contract of the contract of the contract of the contract of the c
        #include <iostream> 
        class Location { 
        friend ostream& operator<<( ostream&, const Location& );
        public: 
              Location( int line=0, int col=0)
                  : line( line ), col(col) {}
```

```
private: 
         short line;
         short col;
    }; 
    ostream& operator <<( ostream& os, const Location& lc ) 
    { 
          // output of a Location object: < 10,37 > 
          os << "<" << lc._line 
             << "," << lc. col << "> ";
          return os; 
    } 
                WordCount, Location vector: occurList,
  string word:
    #include <vector> 
    #include <string> 
    #include <iostream> 
    #include "Location.h" 
    class WordCount { 
         friend ostream& operator<< (ostream&, const WordCount&);
    public: 
         WordCount(){}
         WordCount ( const string &word ) : word (word) { }
          WordCount( const string &word, int ln, int col ) 
                  : word( word ){ insert location( ln, col ); }
         string word() const { return word; }
         int occurs() const { return        occurList.size(); }
          void found( int ln, int col ) 
              { insert location( ln, col ); }
    private: 
         void insert location( int ln, int col )
         { occurList.push back( Location( ln, col )); }
         string word;
         vector< Location > occurList;
    }; 
string Location operator<<() wordCount
    ostream& 
    operator <<( ostream& os, const WordCount& wd ) 
    { 
          os << "<" << wd._occurList.size() << "> " 
              << wd._word << endl; 
         int cnt = 0, onLine = 6;
          vector< Location >::const_iterator first = 
              wd. occurList.begin();
```

```
 vector< Location >::const_iterator last = 
                          wd. occurList.end();
                   for ( ; first != last, ++first)
                     { 
                           // os << Location 
                           os << *first << " "; 
                          // 格式化: 6 个一行
                           if ( ++cnt == onLine ) 
                                { os \ll "\n"; cnt = 0; }
                     } 
                    return os; 
            } 
The WordCount the state of the state of the state of the state of the state of the state of the state of the state of the state of the state of the state of the state of the state of the state of the state of the state o
            #include <iostream> 
            #include "WordCount.h" 
            int main() 
            { 
                    WordCount search( "rosebud" ); 
                    // 为简单起见, 直接写入出现次数
                   search.found(11,3); search.found(11,8);
                   search.found(14,2); search.found(34,6);
                   search.found(49,7); search.found(67,5);
                   search.found(81,2); search.found(82,3);
                   search.found(91,4); search.found(97,8);
                   cout << "Occurrences: " << "\n"
                          << search << endl; 
                   return 0; 
            } 
\mathcal{A}Occurrences: 
            <10> rosebud 
            \langle 11, 3 \rangle \langle 11, 8 \rangle \langle 14, 2 \rangle \langle 34, 6 \rangle \langle 49, 7 \rangle \langle 67, 5 \rangle\langle 81, 2 \rangle \langle 82, 3 \rangle \langle 91, 4 \rangle \langle 97, 8 \rangleoutput the contract of the set of the set of the set of the set of the set of the set of the set of the set of the set of the set of the set of the set of the set of the set of the set of the set of the set of the set of t
```
Date : class Date { public:

 $\circ$ 

```
 // ... 
private: 
     int month, day, year; 
}; 
(a) 产生以下格式
     // 拼写月份
     September 8th, 1997 
(b) 产生以下格式
     9 / 8 / 97 
(c) 哪一个更好,为什么?
(d) Date 的输出操作符应该是一个友元函数吗,为什么?
```
#### CheckoutRecord :

```
class CheckoutRecord { 
public: 
     // ... 
private: 
      double book_id; 
      string title; 
     Date date borrowed;
     Date date due;
      pair<string,string> borrower; 
     vector< pair<string, string>* > wait list;
```
};

### 20.5 重载输入操作符>>

 $(\gg)$  , where  $\ge$   $\rightarrow$   $\,$ 

#### WordCount was a series of the series of the series of the series of the series of the series of the series of the series of the series of the series of the series of the series of the series of the series of the series of

```
#include <iostream> 
#include "WordCount.h" 
/* 必须修改 WordCount, 指定输入操作符为友元
class WordCount { 
friend ostream& operator<<( ostream&, const WordCount& ); 
friend istream& operator>>( istream&, WordCount& ); 
*/ 
istream& 
operator>>( istream &is, WordCount &wd ) 
{ 
      /* WordCount 对象被读入的格式: 
      * <2> string 
     * <7,3> <12,36>
```

```
 int ch; 
                /* 读入小于符号, 如果不存在
                 * 则设置 istream 为失败状态并退出
                 */ 
               if ((ch = is.get()) := '<= ' { 
                    is.setstate( ios base::failbit );
                     return is; 
                 } 
                // 读入多少个
                int occurs; 
                is >> occurs; 
                // 取 >; 不检查错误
               while ( is &&(ch = is.get()) != '>' ) ;
               is >> wd. word;
                // 读入位置
                // 每个位置的格式: < line, col > 
               for ( int ix = 0; ix < occurs; +ix )
                 { 
                     int line, col; 
                     // 提取值
                    while (is &&&(ch = is.get()) != '<'') ;
                      is >> line; 
                    while (is & (ch = is.get()) != ', ' ) ;
                    is \gg col;
                    while (is & (ch = is.get()) != ' >' );
                    wd.occurList.push back( Location( line, col ));
                } 
                return is; 
          } 
                                \sim iostream \cdot1. the set of the set of the set of the set of the set of the set of the set of the set of the set of the set of the set of the set of the set of the set of the set of the set of the set of the set of the set of the set of
is.setstate( ios_base::failbit ) 
    2. i iostream, \qquad \qquad \qquad \qquadwhile (( \text{ ch} = \text{ is.get})) := \text{lbrace})\frac{1}{\sqrt{2\pi}} is \frac{1}{\sqrt{2\pi}} , \frac{1}{\sqrt{2\pi}}get() :
         // 测试 "is" 是否处于正常状态
         while ( is &&(ch = is.get()) != lbrace)
```
\*/

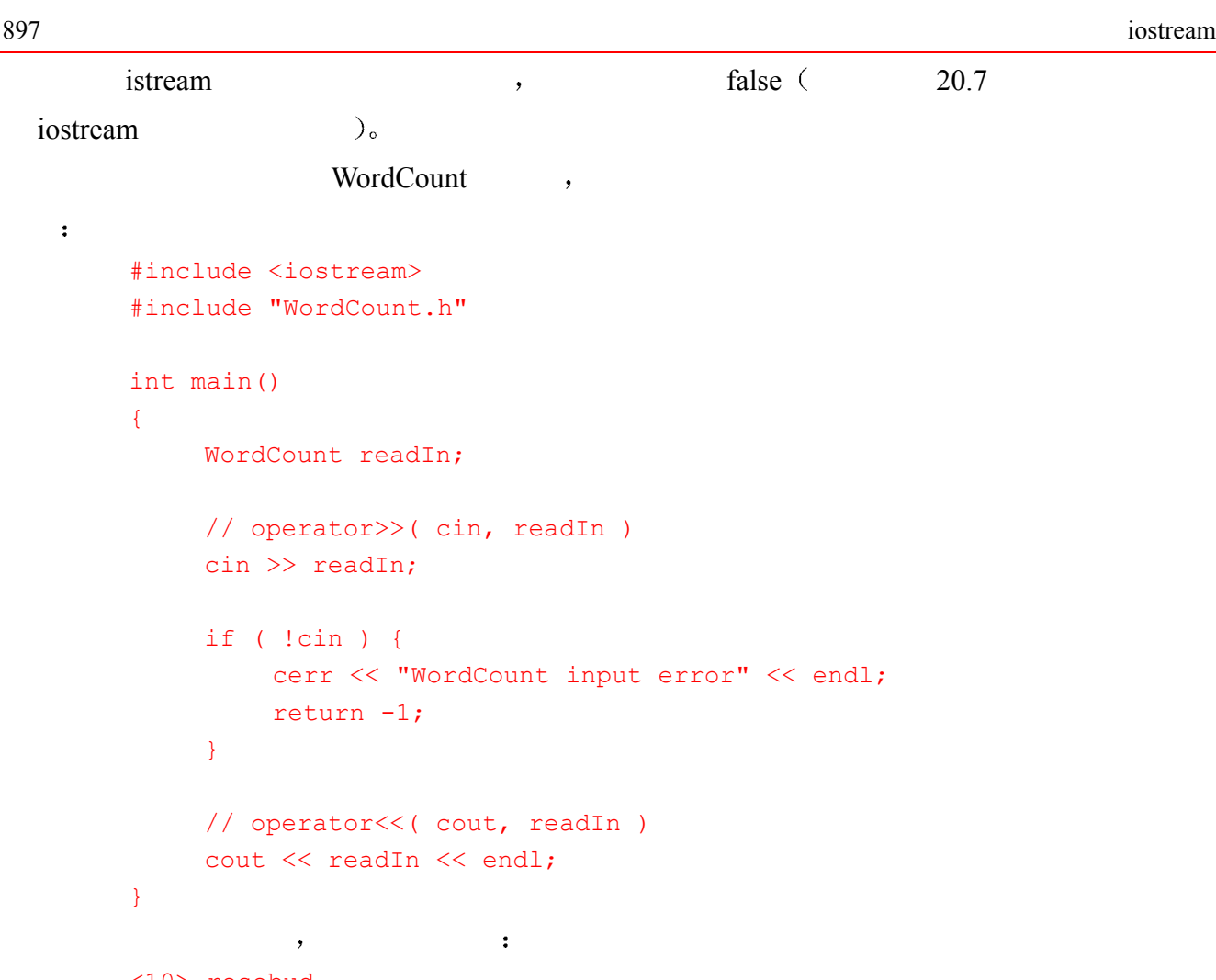

```
<10> rosebud 
\langle 1, 3 \rangle \langle 11, 8 \rangle \langle 14, 2 \rangle \langle 34, 6 \rangle \langle 49, 7 \rangle \langle 67, 5 \rangle\langle 81, 2 \rangle \langle 82, 3 \rangle \langle 91, 4 \rangle \langle 97, 8 \rangle
```
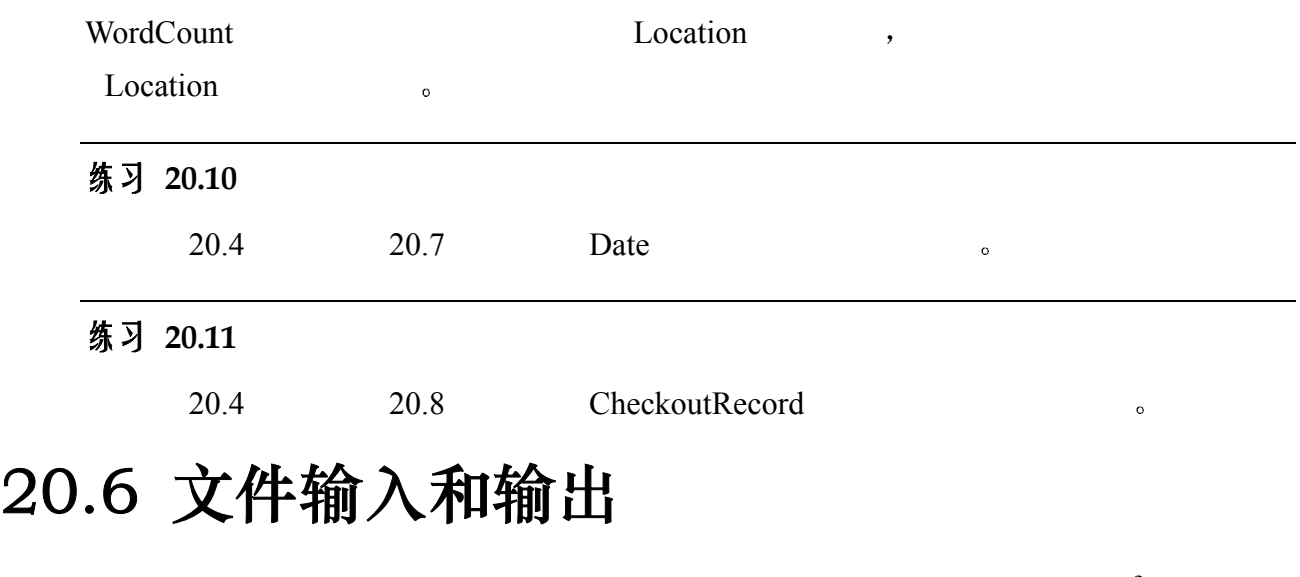

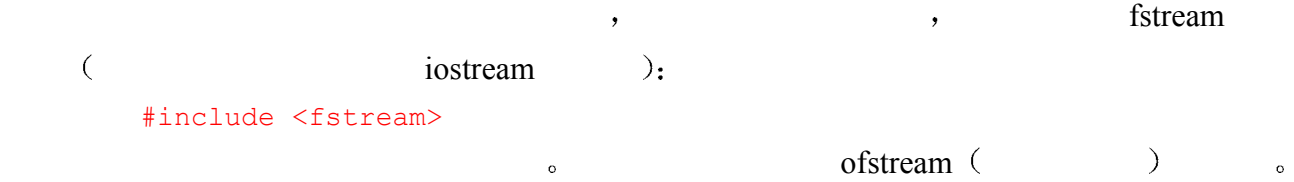

```
ofstream outfile( "copy.out", ios_base::out ); 
ofstream and offer of stream \sim of stream \sim(ios base::out) (is base::app)_o (ios base::app ).
               \epsilon) outfile2 outfile \epsilon :
       // 缺省情况下, 以输出模式打开
       ofstream outfile2( "copy.out" ); 
\overline{\mathcal{C}}\mathbf{R}文件中的数据将添加到文件尾部 在这两种模式下 如果文件不存在 程序都会创建一个新
 在试图读写文件之前 先判断它是否已成功打开 这是一个不错的主意 我们可以按如
        outfileif ( ! outFile ) { // 打开失败
            cerr << "cannot open "copy.out" for output\n"; 
           exit(-1);
       } 
   ofstream ostream , ostream of officers of officers of officers of \alphachar ch = ' ';
       outFile.put( '1' ).put( ')' ).put( ch ); 
       outFile \langle\langle 1 + 1 \rangle \rangle = " \langle\langle 1 + 1 \rangle \rangle \langle\langle 1 + 1 \rangle \rangleoutfile :
       1) 1 + 1 = 2, \qquad \qquad \text{copy.out} \qquad ;#include <fstream> 
       int main() 
       { 
            // 打开文件 copy.out 用于输出
            ofstream outFile( "copy.out" ); 
            if ( ! outFile ) { 
                cerr << "Cannot open "copy.out" for output\n"; 
                return -1 ; 
            } 
            char ch; 
           while ( cin.get( ch ) )
               outFile.put( ch ); 
       }
```
ofstream the original control of the control of the control of the control of the control of the control of the control of the control of the control of the control of the control of the control of the control of the contr

```
#include <fstream> 
         #include "WordCount.h" 
         int main() 
         { 
               // 打开文件 word.out 用于输出
               ofstream oFile( "word.out" ); 
               // 在这里测试是否打开成功... 
               // 手工创建和设置 WordCount 对象
               WordCount artist( "Renoir" ); 
               artist.found( 7, 12 ); artist.found( 34, 18 ); 
               // 调用 operator<<(ostream&, const WordCount&); 
               oFile << artist; 
         } 
the set of the set of the set of the set of the set of the set of the set of the set of the set of the set of the set of the set of the set of the set of the set of the set of the set of the set of the set of the set of th
\overline{\phantom{a}}#include <fstream> 
         int main() 
         { 
               cout << "filename: "; 
              string file name;
               cin >> file_name; 
               // 打开文件 copy.out 用于输入
              ifstream inFile( file name.c str() );
               if ( !inFile ) { 
                    cerr << "unable to open input file: " 
                        << file name << " -- bailing out!\n";
                    return -1; 
                } 
               char ch; 
               while ( inFile.get( ch )) 
                    cout.put( ch ); 
         } 
                        Alice Emma \qquad \qquad, filter string() (Alice Emma
    \text{filter\_string}() 20.2.1 \rightarrow#include <fstream> 
         #include <iterator> 
         #include <vector> 
         #include <algorithm> 
         template <class InputIterator> 
         void filter string( InputIterator first, InputIterator last,
              string filt elems = string("\", ?."))
```

```
{ 
             for (; first != last; first++ )
        \overline{\mathcal{A}}string::size type pos = 0;
                 while ((pos=(*first).find first of(filt elems,pos))
                           != string::npos ) 
                       (*first).erase( pos, 1 ); 
         } 
        } 
        int main() 
        { 
             ifstream infile( "alice emma" );
             istream iterator<string> ifile( infile );
             istream iterator<string> eos;
              vector< string > text; 
              copy( ifile, eos, inserter( text, text.begin() )); 
             string filt elems( "\n\\", . ?; : " );
             filter string( text.begin(), text.end(), filt elems );
             vector<string>::iterator iter; 
             sort( text.begin(), text.end() );
              iter = unique( text.begin(), text.end() ); 
              text.erase( iter, text.end() ); 
            ofstream outfile( "alice emma sort" );
              iter = text.begin(); 
             for ( int line cnt = 1; iter != text.end();
                      ++iter, ++line_cnt ) 
              { 
                  outfile << *iter << " "; 
                  if ( ! ( line_cnt % 8 )) 
                      outfile << '\n'; 
         } 
              outfile << endl; 
        } 
\mathcal{A}A Alice Daddy Emma Her I Shyly a 
        alive almost asks at beautiful bird blows but 
        creature fiery flight flowing hair has he her 
       him in is it like long looks magical 
        mean more no red same says she shush 
        such tell tells the there through time to 
        untamed wanting when wind 
 在定义 ifstream ofstream 类对象时 我们也可以不指定文件 以后可以通过成员函数
open()
```

```
// ... 
     curFile.open( filename.c str() );
     if (! curFile ) // 打开失败了吗?
         // ... 
\text{close}()
```
curFile.close();

```
the second interval in the second interval in the second interval in the second interval in the second interval in the second interval in the second interval in the second interval in the second interval in the second inte
          #include <fstream> 
          const int fileCnt = 5; 
          string fileTabl[ fileCnt ] = { 
                 "Melville","Joyce","Musil","Proust","Kafka" 
          }; 
          int main() 
          \left\{ \right. ifstream inFile; // 没有连接任何文件
                 for ( int ix = 0; ix < fileCnt; +ix )
                  { 
                       inFile.open( fileTabl[ix].c_str() ); 
                       // ... 判断是合打开成功
                       // ... 处理文件
                       inFile.close(); 
                 } 
          } 
    fstream the form of the first form of the form of the stream iostream iostream to the stream the stream \simo a contract to the fstream term of word.out to word.out,
                   \mathbf wordCount \mathbf w#include <fstream> 
          #include "WordCount.h" 
          int main() 
          \{ WordCount wd; 
                  fstream file; 
                 file.open( "word.out", ios base::in );
                  file >> wd; 
                  file.close(); 
                  cout << "Read in: " << wd << endl;
```

```
// ios base::out 将丢弃当前的数据
file.open( "word.out", ios base::app );
file << endl << wd << endl;
 file.close();
```

```
word.out:
       fstream io( "word.out", ios base::in|ios base::app );
         \mbox{ (OR)} \qquad \qquad \mbox{seekg()} \quad \mbox{seekg()} \qquad \mbox{seekp()} \qquad \quad \mbox{,}\lceil \mathbf{g} \rceil (getting \lceil \mathbf{g} \rceil) (ifstream
   \rho, p (putting) (ofstream \Box\frac{a}{b}, \frac{b}{c} seekg() seekp()
       // 设置到文件中固定的位置上
       seekg( pos type current position );
       // 从当前位置向某个方向进行偏移
       seekg( off type offset position, ios base::seekdir dir );
               a current_position and the current of the original current \sim 0
\circ ,
       abc def ghi jkl 
        构成 则下列调用
       io.seekg( 6 ); 
io \qquad 6, \qquad f_{\circ}新定位文件 该偏移值或者是从当前位置开始计算 或者是到文件开始处的偏移 或者是从
\sim dir \sim1. ios_base::beg, \cdot2. ios base::cur, \cdot3. ios base::end ,\frac{1}{2}, \frac{1}{2}, \frac{1}{2} i \frac{1}{2}\ddot{\cdot}for ( int i = 0; i < recordCnt; ++i )
             readFile.seekg( i * sizeof(Record), ios_base::beg ); 
\sim \sim \sim \sim 10
       readFile.seekg( -10, ios base::cur );
   fstream tellg() tellp() tellp() tellp() tellp() tellp() tellp() tellp() tellp() tellp() tellp() tellp() tellp() tellp() tellp() tellp() tellp() tellp() tellp() tellp() tellp() tellp() tellp() tellp() tellp() tellp() tellp(
 p' putting by putting by p' getting p_0 is not putting that q'// 标记出当前位置
       ios base::pos type mark = writeFile.tellp();
       // ... 
       if ( cancelEntry ) 
            // 返回到原先标记的位置上
             writeFile.seekp( mark );
```

```
// 等价的做法: 用于重新定位的 seek 调用
        readFile.seekg( readFile.tellg() + sizeof(Record) ); 
        // 这种方法被认为效率更高
        readFile.seekg( sizeof(Record), ios_base::cur ); 
\sim\, , which are the set of the set of the set of the set of the set of the set of the set of the set of the set of the set of the set of the set of the set of the set of the set of the set of the set of the set of the se
      ( ) _0 , _1abcd 
       efg 
       hi 
        j 
        abcd 
       efg 
       hi 
        j 
        5 9 12 14 24 
        #include <iostream> 
        #include <fstream> 
       main() 
        { 
             // 以输入和附加模式打开
              fstream inOut( "copy.out", ios_base::in|ios_base::app ); 
              int cnt = 0; // 字节计数器
              char ch; 
            while ( inOut.get( ch ) )
              { 
                  cout.put( ch ); // 在终端回显
                 ++cnt; 
                 if ( ch == '\n\ln' ) {
                     inOut << cnt ; 
                      inOut.put( ' ' ); // 空格
                 } 
              } 
              // 输出最终的字节数
              inOut << cnt << endl; 
             cout << "[ " << cnt << " ]" << endl;
              return 0; 
        } 
   inOut copy.out fstream , (append)
\frac{1}{2}, \frac{1}{2}, \frac{1}{2} and \frac{1}{2}
```
 $\circ$ 

```
\overline{\phantom{a}}
```
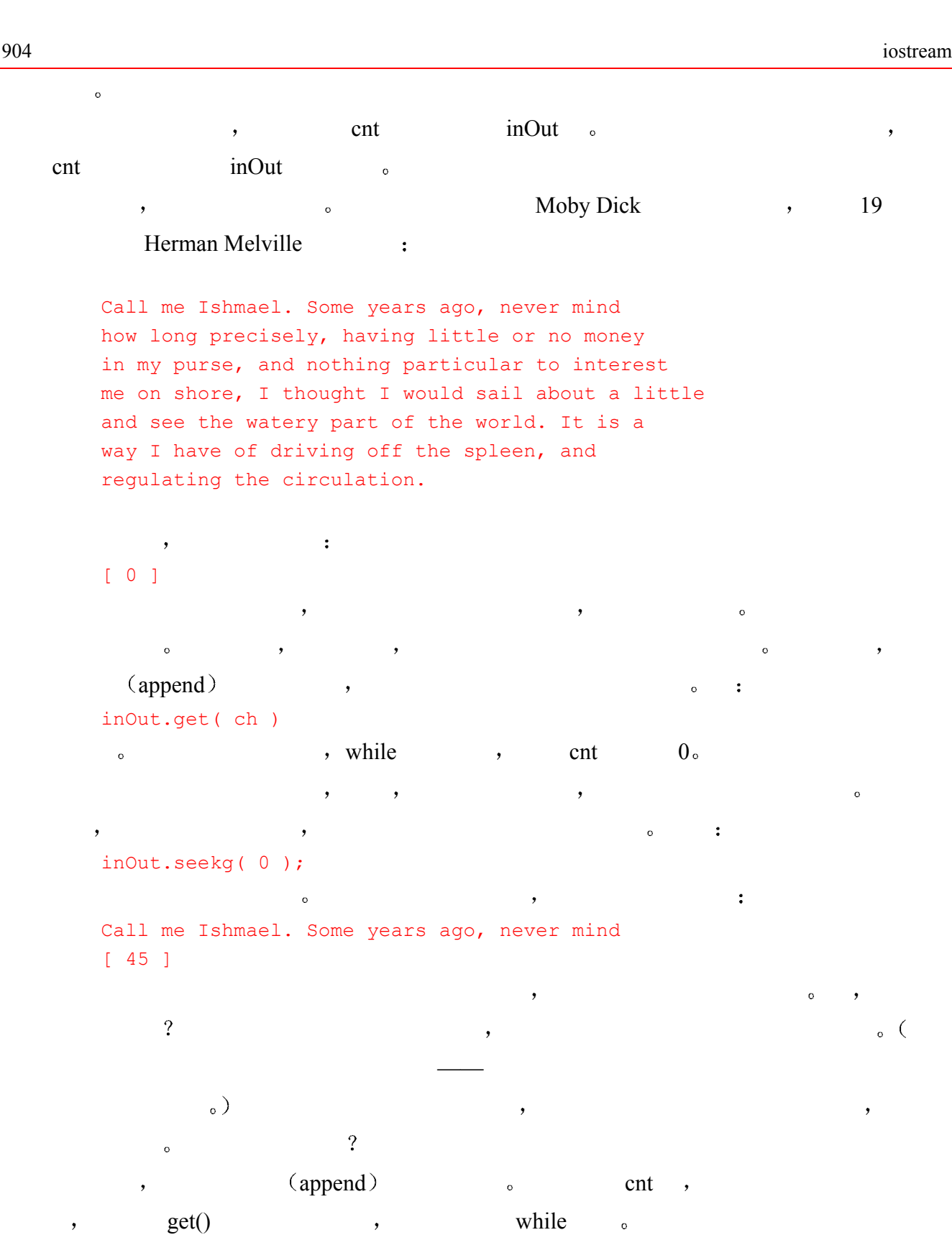

 $\cot$   $\cosh$ 

 $\hspace{1.5cm}$  , we can assume that the contract of  $\hspace{1.5cm}$  , we can assume that  $\hspace{1.5cm}$ 

#### // 标记出当前位置

```
ios base::pos type mark = inOut.tellg();
inOut << cnt << sp;
```
inOut.seekg( mark ); // 恢复位置

 $\mathcal{R}$ , and  $\mathcal{R}$  at  $\mathcal{R}$  and  $\mathcal{R}$  are  $\mathcal{R}$  while  $\mathcal{R}$  as while  $\mathcal{R}$ 

```
\gamma inOut \alpha , \gamma inOut \gamma能再执行输入和输出操作 解决方案是调用 clear() 清除文件的这种状态 可以用以下语句
        inOut.clear(); // 清除状态标记
        #include <iostream> 
        #include <fstream> 
        int main() 
        { 
             fstream inOut( "copy.out", ios_base::in|ios_base::app ); 
             int cnt=0; 
             char ch; 
             inOut.seekg(0); 
            while ( inOut.get( ch ) )
              { 
                 cout.put( ch ); 
                  cnt++; 
                 if ( ch == '\n\ln' )
                  { 
                      // 标记当前位置
                      ios_base::pos_type mark = inOut.tellg(); 
                     inOut \lt\lt cnt \lt\lt' '';
                      inOut.seekg( mark ); // 恢复位置
                 } 
             } 
             inOut.clear(); 
             inOut << cnt << endl; 
            cout << "[ " << cnt << " ] \n";
             return 0; 
        } 
\bullet , we are found to the contract of the contract of the contract of the contract of the contract of the contract of the contract of the contract of the contract of the contract of the contract of the contract of the co
\sim\alpha , and the following the following \alpha and \alpha\mathcal{R}
```
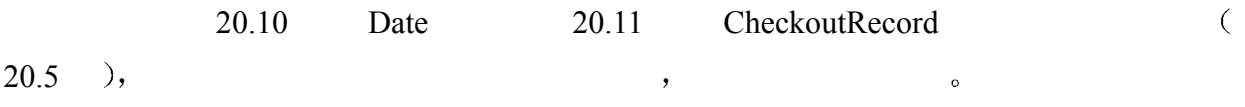

#### 练习 **20.13**

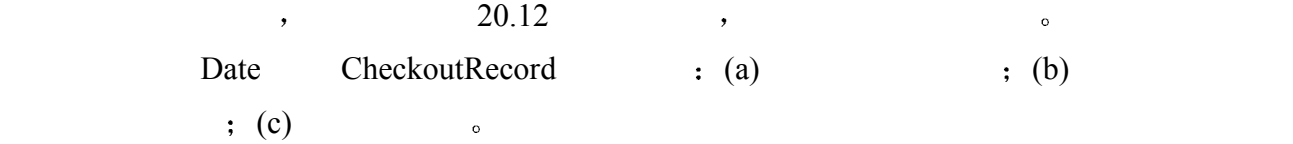

### 20.7 条件状态

 $\sim$  iostream  $\sim$   $\sim$  $\blacksquare$ int ival; cin >> ival; "Borges". , the cinemate of  $\mathcal{L}$  and  $\mathcal{L}$  are  $\mathcal{L}$  and  $\mathcal{L}$  are  $\mathcal{L}$  and  $\mathcal{L}$  are  $\mathcal{L}$  and  $\mathcal{L}$  are  $\mathcal{L}$  and  $\mathcal{L}$  are  $\mathcal{L}$  and  $\mathcal{L}$  are  $\mathcal{L}$  and  $\mathcal{L}$  are  $\mathcal{L}$  and  $\sim 1024$ , ein  $\sim$  $\bullet$  $\lambda$ if ( !cin ) // 读操作失败或遇到文件尾  $\mathcal{A}$ , while  $\mathcal{A}$ while ( cin >> word ) // ok: 读操作成功 and the state of the state  $\mathbf{q}$  and  $\mathbf{q}$  is the state  $\mathbf{q}$  false  $\sim$   $\frac{1}{20.5}$  trur/false  $\sim$   $\sim$  20.5 experiment word word the set of the set of the set of the set of the set of the set of the set of the set of the set of the set of the set of the set of the set of the set of the set of the set of the set of the set of the  $\overline{\phantom{a}}$  , which are the set of  $\overline{\phantom{a}}$  , which are the set of  $\overline{\phantom{a}}$ 1.  $\qquad \qquad$   $\qquad \qquad$   $\$ if ( inOut.eof() ) // ok, 都读进来了 ... 2. bad() true.  $\mathcal{A}$ 3.  $\qquad \qquad$  ,  $\qquad \qquad$  fail() true **:** ifstream iFile( filename, ios base::in ); if ( iFile.fail() ) // 不能打开 error message( ... ); 4. true, good() true :

```
if ( inOut.good() ) 
                                \circ , clear(),
                \circ , setstate() \circ。    ,  WordCount       ,
             , setstate() istream :
       if ((ch = is.get()) := ' <-'){ 
           is.setstate( ios base::failbit );
           return is; 
       } 
       ios_base::badbit 
       ios_base::eofbit 
       ios_base::failbit 
       ios_base::goodbit 
\overline{\mathcal{O}} and \overline{\mathcal{O}} or \overline{\mathcal{O}} or \overline{\mathcal{O}}is.setstate( ios_base::badbit | ios_base::failbit ); 
        20.5 WordCount , when \simif ( ! ( cin >> readIn ))
       { 
           cerr << "WordCount input error" << endl; 
           exit(-1);
       } 
 作为其他的选择方案 我们或许会希望继续自己的程序 或许警告用户发生了输入错误
\circ cin extension \circ cin \circclear() :
       cin.clear(); // 将 cin 重设为正常
v = c \cdot \text{clear}(0) , c \cdot \text{clear}(1)\bulletcin.clear( ios base::goodbit );
\sin cin \cos (\sec) clear()
        goodbit \, o)rdstate() and iostream the iostream that is not a set of the iostream that \lambdaios_base::iostate old_state = cin.rdstate(); 
       cin.clear(); 
      process input();
       // 现在, cin 被重置为原来的状态
       cin.clear( old_state );
```
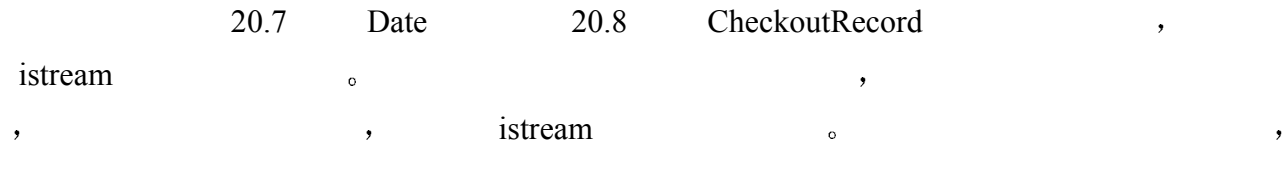

### 20.8 string 流

}

iostream string string ostringstream string to the string term of string term of the string term of the string term of the string term of the string term of the string term of the string term of the string term of the stri istringstream string string string string stringstream  $\sim$  $string \t( )$ ,  $\cdot$ 

#include <sstream> 例如 下面的函数把整个文件 alice\_emma 读到一个 ostringstream 类对象 buf buf  $\mathcal{A}$ #include <string> #include <fstream> #include <sstream> string read file into string() { ifstream ifile( "alice emma" ); ostringstream buf; char ch; while ( buf && ifile.get( ch )) buf.put( ch ); return buf.str(); } str() ostringstream string  $\sim$ string the string term of string terms of the string term of the string of the string of the string of the string of the string of the string of the string of the string of the string of the string of the string of the str string text: int main() { string text = read file into string(); // 标记出文本中每个换行符的位置 vector< string::size type > lines of text; string::size\_type pos = 0; while ( pos != string::npos ) {  $pos = text.find('\\n', pos);$ lines of text.push back( pos );

```
/} 
    ostringstream string string string string string string string string string string string string string string string string string string string string string string string string string string string string string strin
\circ , and \circ , and \circ , and \circ , and \circ , and \circ , and \circ , and \circ , and \circ , and \circ , and \circ , and \circ , and \circ , and \circ , and \circ , and \circ , and \circ , and \circ , and \circ , and \circ , and #include <iostream> 
          #include <sstream> 
          int main() 
           { 
                 int ival = 1024; int *pival = \text{sival};
                 double dval = 3.14159; double *pdval = \&dval;
                  ostringstream format_message; 
                  // ok: 把值转换成 string 表示
                  format_message << "ival: " << ival 
                        << " ival's address: " << pival << '\n' 
                        << "dval: " << dval 
                        << " dval's address: " << pdval << endl; 
                 string msg = format message.str();
                  cout << " size of message string: " << msg.size() 
                        << " message: " << msg << endl; 
          } 
\overline{\phantom{a}} , where \overline{\phantom{a}}\overline{\phantom{a}}string 
          format( string msg, int expected, int received ) 
           { 
                 ostringstream message; 
                  message << msg << " expected: " << expected 
                           << " received: " << received << "\n";
                  return message.str(); 
           } 
          string format ( string msq, vector<int> *values );
          // ... 等等
```
Notify,  $Log$  Error  $\circ$ istringstream string  $\sim$  string  $\sim$  string string istringstream  $\bullet$ #include <iostream> #include <sstream> #include <string>

 $\mathcal{F}_{\mathcal{F}_{\mathcal{F}}}$  , where  $\mathcal{F}_{\mathcal{F}}$  , where  $\mathcal{F}_{\mathcal{F}}$  , where  $\mathcal{F}_{\mathcal{F}}$ 

```
int main() 
{ 
    int ival = 1024; int *pival = \text{width};
    double dval = 3.14159; double *pdval = \&dval;
    // 创建一个字符串, 存储每个值并
     // 用空格作为分割
     format_string << ival << " " << pival << " " 
         << dval << " " << pdval << endl; 
     // 提取出被存储起来的 ascii 值
     // 把它们依次放在四个对象中
    istringstream input istring( format string.str() );
     input_istring >> ival >> pival 
         >> dval >> pdval; 
}
```

```
C \rightarrow C printf() \circ,
         int ival = 1024;
         double dval = 3.14159;
         char cval = 'a';char *sval = "the end";printf( "ival: %d\tdval: %g\tcval: %c\tsval: %s", 
                     val, dval, cval, sval ); 
          ival: 1024 dval: 3.14159 cval: a sval: the end 
      \text{print}() , \frac{9}{6} , \frac{9}{6} , \frac{9}{6}\circ printf() \qquad \qquad :
          %d integer 
          %g floating point 
          %c char 
          %s C-style string 
     ( [KERNIGHAN88].)
      printf() \begin{array}{ccc}\n\text{4.9\%} & \text{7.9\%} \\
\text{5.1\%} & \text{8.1\%} \\
\text{6.1\%} & \text{9.1\%} \\
\text{7.1\%} & \text{10.1\%} \\
\text{8.1\%} & \text{11.1\%} \\
\text{9.1\%} & \text{10.1\%} \\
\text{10.1\%} & \text{11.1\%} \\
\text{11.1\%} & \text{12.1\%} \\
\text{12.1\%} & \text{13.1\%} \\
\text{13.1\%} & \text{\overline{a}\text{printf}() , \text{print}() , \text{print}()\mathbf{q} , \mathbf{q} , and \mathbf{q} , and \mathbf{q} , and \mathbf{q} , and \mathbf{q} , and \mathbf{q} , and \mathbf{q}\circ printf() \qquad \qquad(a) 请用一个 ostringstream 对象,产生等价的格式化输出:
```
(b) 请比较两种方法的优缺点

### 20.9 格式状态

```
iostream (format state),
\circ C++
32}{ }\, , which are proposed by the set of \,\sim , \sim , \sim \sim \sim \sim 1
       #include <iostream> 
       int main() 
       { 
            bool illustrate = true;; 
            cout << "bool object illustrate set to true: " 
                << illustrate << '\n'; 
       } 
          cout, illustrate true, boolalpha ;
       #include <iostream> 
       int main() 
       { 
            bool illustrate = true;; 
           cout << "bool object illustrate set to true: ";
            // 改变 cout 的状态
            // 用字符串 true 和 false 输出 bool 值
            cout << boolalpha; 
           cout << illustrate << '\n';
       } 
 因为在应用操作符之后 仍然会返回原来被应用的流对象 所以我们可以把它的应用与
( and ) of ) of ) of \geq \geq \geq \geq \geq \geq \geq \geq \geq \geq \geq \geq \geq \geq \geq \geq \geq \geq \geq \geq \geq \geq \geq \geq \geq \geq \geq \geq \geq \geq \geq \geq 
       #include <iostream> 
       int main() 
       { 
            bool illustrate = true; 
            cout << "bool object illustrate: " 
                << illustrate 
                << "\nwith boolalpha applied: " 
                << boolalpha << illustrate << '\n'; 
            // ...
```
 $\overline{a}$ 

<span id="page-920-0"></span> $32$  另外,程序员还可以使用成员函数 setf()和 unsetf()。直接设置或解除格式状态标志。我们没有介绍这些操作, 关于这种方法的讨论见「STROUSTRUP97]。

```
\overline{\phantom{a}} , which are constructed for \overline{\phantom{a}} , and \overline{\phantom{a}} , and \overline{\phantom{a}} , and \overline{\phantom{a}} , and \overline{\phantom{a}} , and \overline{\phantom{a}} , and \overline{\phantom{a}} , and \overline{\phantom{a}} , and \overline{\phantom{a}} , and \overline{\phantom{a}} , and \bullet ostream \bullet \bullet \bullet \bullet \bulletbool true false.
                 cout , noboolalpha :
          cout << boolalpha // 设置 cout 的内部状态
                 << illustrate 
                << noboolalpha // 解除 cout 内部状态
                 \frac{a}{s} / \frac{1}{s} (set/unset)".
                 , the state of the state of the state of the state of the state of the state of the state of the state of the state of the state of the state of the state of the state of the state of the state of the state of the state of
\mathcal{A}#include <iostream> 
          int main() 
          { 
                int ival = 16;
                double dval = 16.0;
                 cout << "ival: " << ival 
                     \langle\langle \rangle " oct set: " \langle\langle \rangle oct \langle \rangle ival \langle\langle \rangle "\n";
                 cout << "dval: " << dval 
                     \langle\langle\cdot\rangle " hex set: " \langle\cdot\rangle hex \langle\cdot\rangle dval \langle\cdot\rangle "\langle\cdot\rangle";
                 cout << "ival: " << ival 
                     << " dec set: " << dec << ival << "\n";
          } 
\mathcal{A}ival: 16 oct set: 20 
          dval: 16 hex set: 16 
          ival: 10 dec set: 16 
                                                                                      \circ , 20
          20, 16 20 showbase
\overline{\phantom{a}}1. 0x ( exercise the uppercase (x, nouppercase \rightarrow2.03.showbase :
          #include <iostream> 
          int main() 
          { 
                int ival = 16;
                double dval = 16.0;
```
 $\ddot{\cdot}$ 

}

```
 cout << showbase; 
              cout << "ival: " << ival 
                  << " oct set: " << oct << ival << "\n";
              cout << "dval: " << dval 
                  << " hex set: " << hex << dval << "\n";
              cout << "ival: " << ival << " dec set: " 
                  << dec << ival << "\n";
              cout << noshowbase; 
        } 
        ival: 16 oct set: 020 
        dval: 16 hex set: 16 
        ival: 0x10 dec set: 16 
   noshowbase cout,
              缺省情况下 浮点值有 6 位的精度 这个值可以用成员函数 precision int 或流操作符
setprecision() (contract to the iomanip to iomanip the precision()
\bullet#include <iostream> 
        #include <iomanip> 
        #include <math.h> 
        int main() 
        { 
              cout << "Precision: " 
                   << cout.precision() << endl 
                  << sqrt(2.0) << endl;
              cout.precision(12); 
              cout << "\nPrecision: " 
                   << cout.precision() << endl 
                  << sqrt(2.0) << endl;
              cout << "\nPrecision: " << setprecision(3) 
                   << cout.precision() << endl 
                  << sqrt(2.0) << endl;
             return 0; 
        } 
\mathcal{A}Precision: 6 
        1.41421 
        Precision: 12 
        1.41421356237
```

```
Precision: 3 
        1.41 
                       , setprecision() setw(), iomanip
        #include <iomanip> 
                          setprecision() : ① ; ②
                          \sim 4 \sim 3.14159 3.142, 3 3.14\sim 在缺省情况下 当小数部分为 0 不显示小数点 例如
        cout << 10.00 
        10 
                   , showpoint :
        cout << showpoint 
             << 10.0\ll noshowpoint \ll '\n';
   noshowpoint with the set of \sim, the contract of the scientific scientific \sim, fixed :
        cout << "scientific: " << scientific 
             << 10.0 << "fixed decimal: " << fixed 
             \ll 10.0 \ll \sqrt{n!};
        scientific: 1.0e+01 
        fixed decimal: 10 
             \epsilon' e' \epsilon' = \epsilon' = \epsilon'nouppercase 
subsection of the uppercase (i).
 缺省情况下 重载的输入操作符跳过空白字符 空格 制表符 换行符 走纸以及回车
       a b c 
        d 
         则如下循环
        char ch; 
        while ( \sin \gg \ch )
          // ... 
          \alpha a d \beta , \alphanoskipws :
        char ch;
```

```
cin >> noskipws;
```
 $\circ$ 

```
while ( \operatorname{cin} > \operatorname{ch} )
            // ... 
        cin >> skipws; 
\lambda while \lambda , \lambda a d \lambda , \lambda cin
            skipws 。
         cout << "please enter a value: "; 
\cot t(,
      \left( \begin{array}{cc} \frac{1}{2} & \frac{1}{2} \\ \frac{1}{2} & \frac{1}{2} \end{array} \right)1. 1.2. thush ends endl \sim// 清空缓冲区
        cout << "hi!" << flush; 
        // 插入一个空字符然后刷新缓冲区
        char ch[2]; ch[0] = 'a'; ch[1] = 'b';
        cout << ch << ends;
        // 插入一个换行符然后刷新缓冲区
        cout << "hi!" << endl; 
   3. unitbuf, \qquad \qquad, \qquad \qquad4. ostream istream the stream that is the stream that is the stream that is the stream that is the stream that is the stream that is the stream that is the stream that is the stream that is the stream that is the stream th
ostream cout a cout was counted with the counter-
       cin.tie( &cout ); 
        cin >> ival; 
         cout and the second and the second and second and second and second and second and second and second and second and second and second and second and second and second and second and second and second and second and second 
ostream istream istream the istream that \sim0<sub>o</sub> :
        istream is; 
         ostream new os;
        // ... 
        // tie() 返回现有的捆绑
        ostream *old tie = is.tie();
         is.tie( 0 );        // 打破现有的捆绑
         is.tie( &new_os );    // 设置新的捆绑
        // ... 
         is.tie( 0 ); // 打破现有的捆绑
        is.tie( old_tie ); // 重新建立原来的捆绑
```

```
\text{setw}()#include <iostream> 
            #include <iomanip> 
            int main() 
            { 
                  int ival = 16;
                  double dval = 3.14159;
                  cout \langle\langle "ival: " \langle\langle setw(12) \langle\langle ival \langle\langle '\n'
                          \ll "dval: " \ll setw(12) \ll dval \ll '\n';
            } 
            ival: 16 
            dval: 3.14159 
             setw() , etw() ostream setw(), left (right
\lambda and \lambda and \lambda and \lambda and \lambda and \lambda and \lambda and \lambda and \lambda and \lambda and \lambda and \lambda and \lambda and \lambda and \lambda and \lambda and \lambda and \lambda and \lambda and \lambda and \lambda and \lambda and \lambda and \lambda and \lambda 
                16 
            - 3 
               internal extension of the set of the set of the set of the set of the set of the set of the set of the set of the set of the set of the set of the set of the set of the set of the set of the set of the set of the set of th
                                            \mathcal{R} setfill()
           cout << setw(6) << setfill('%') << 100 << endl;
            %%%100 
20.1
```
表 20.1 操 作 符

| boolalpha    | false<br>true         |
|--------------|-----------------------|
| *noboolalpha | false<br>0, 1<br>true |
| showbase     | ,                     |
| *noshowbase  |                       |
| showpoint    |                       |
| *noshowpoint |                       |
| Showpos      | $^{+}$                |
| *noshowpos   | $^{+}$                |

续表

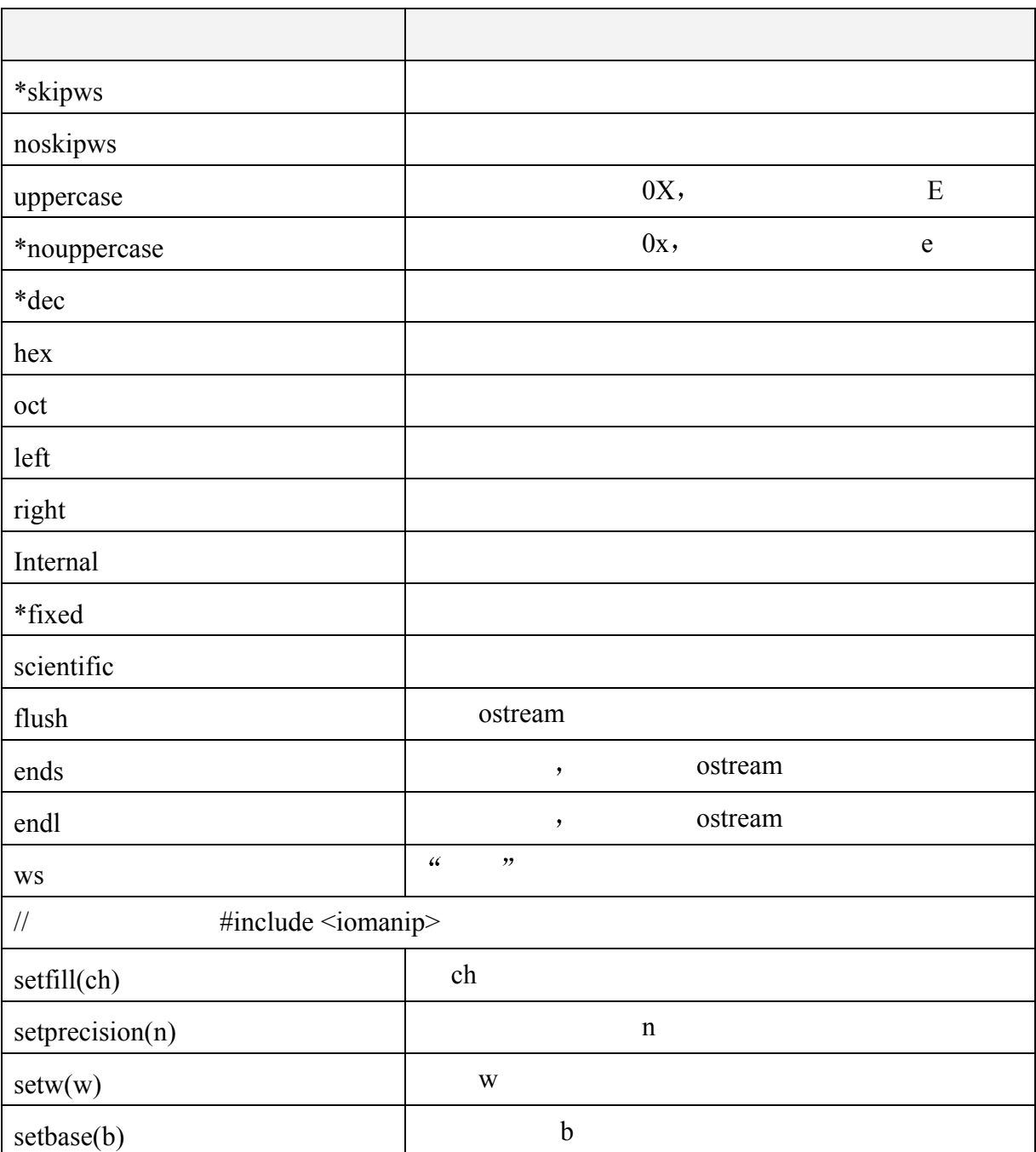

注: \*表示缺省的流状态。

## 20.10 强类型库

```
iostream external to the contract of the contract of the contract of the contract of the contract of the contract of the contract of the contract of the contract of the contract of the contract of the contract of the contr
                                   \overline{\phantom{a}} , and the state of the state \overline{\phantom{a}} , and the state \overline{\phantom{a}}#include <iostream> 
         #include <fstream> 
         class Screen; 
         extern istream& operator>>( istream&, const Screen& );
```

```
extern void print ( ostream& );
     ifstream inFile; 
     int main() 
     { 
          Screen myScreen; 
          // 错误: 期望一个 ostream& 
          print( cin >> myScreen ); 
          // 错误: 期望 >> operator 
          inFile << "error: output operator"; 
     } 
     \sqrt{C++} and \sqrt{C++} and \sqrt{20} iostream ——
  \gammaiostream \qquad \qquad,
```
附 录

# 泛型算法 (按字母排序)

在本附录中, 我们将依次介绍每个单独的算法, 我们选择以字母顺序给出这些算法 除了少数例外 以便可以很容易地查阅它们 本附录给出这些算法的一般形式 是, ①列出函数原型; ②提供一两段说明性的文字, 指出某些不直观的行为或可能 性;以及最重要的③提供一个程序例子来说明怎样使用该算法。

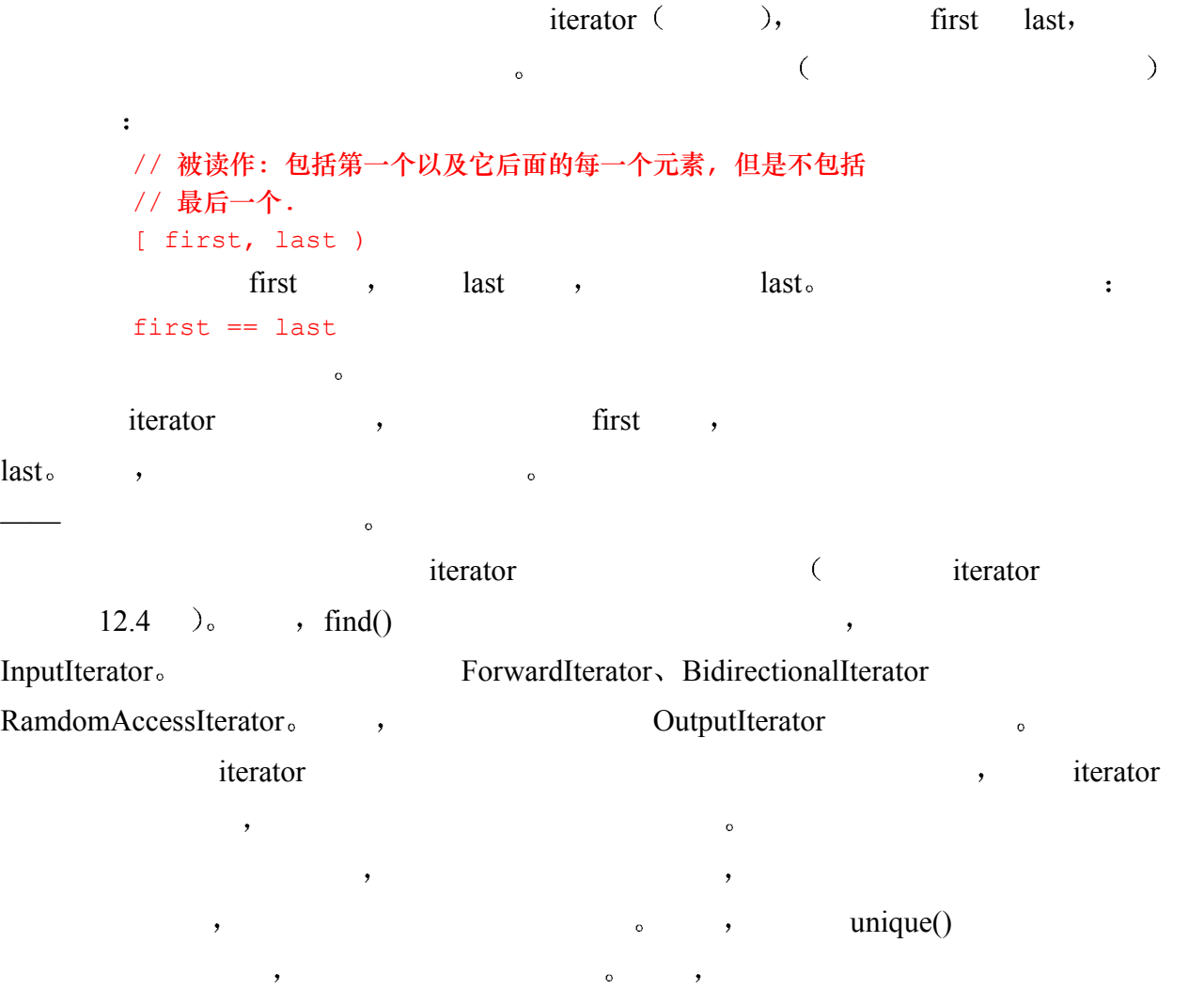

 $\alpha$  $\cdot$  $\circ$  , and  $\circ$  $if,$  find\_if()  $,$  , replace(), the replace if() replace if() contains replace if() contains replace if() contains replace if() contains replace if() contains replace if() contains replace if() contains replace if() contains replace if() conta  $\mathcal{L}$ ,  $\mathcal{L}$  in-place  $\mathcal{L}$ 前正被应用的容器 而在另一个版本中 将返回容器的一个拷贝 所做的修改被应用在这份  $\circ$  , replace() replace copy() , copy $\circ$  $\circ$  , sort()  $\overline{\phantom{a}}$ 在这种情况下 如果我们希望该算法在拷贝上进行操作 则需要自己做一份拷贝 并传  $\circ$ 

 $\mathcal{L}_{\mathcal{A}}$ #include <algorithm>  $:$  adjacent difference(), accumulate(), inner product()

#### partial  $sum()$ ,  $\qquad \qquad$ :

#include <numeric>

 $\circ$  iostream  $C++$  , , , and iostream.h  $\cdot$ 的行为 在模板机制中 模板参数不支持缺省实参 为了使程序能在读者当前的系统上运行 [MUSSER96],

 $\mathcal{A}$ 

 $C++$  ,

### accumulate()

```
template < class InputIterator, class Type > 
   Type accumulate( 
                   InputIterator first, InputIterator last, 
                  Type init ); 
   template < class InputIterator, class Type, 
            class BinaryOperation > 
   Type accumulate( 
                   InputIterator first, InputIterator last, 
                   Type init, BinaryOperation op ); 
accumulate() \qquad "iterator [first,last)", \qquad,
\text{init} , \{1,1,2,3,5,8\} 0, 20 \text{ d}\blacksquare, \blacksquare, \blacksquaretimes\leq int, 240, , 1, 0 accumulate()
      \circ , \circ \circ \circ \circ#include <numeric> 
    #include <list>
```

```
#include <functional> 
#include <iostream.h> 
/* 
 * 输出为: 
   accumulate() 
   operating on values {1,2,3,4} 
   result with default addition: 10 
  result with plus<int> function object: 10
*/ 
int main() 
{ 
     int ia[] = { 1, 2, 3, 4 };
     list<int,allocator> ilist( ia, ia+4 );
     int ia result = accumulate(&ia[0], &ia[4], 0);
      int ilist_res = accumulate( 
          ilist.begin(), ilist.end(), 0, plus<int>() );
     cout << "accumulate()\n\t"
         << "operating on values \{1,2,3,4\}\n\rtimes"
           << "result with default addition: " 
          << ia result << "\n\t"
           << "result with plus<int> function object: " 
           << ilist_res 
           << endl;
```
}

### adjacent\_difference()

```
template < class InputIterator, class OutputIterator > 
           OutputIterator adjacent_difference( 
                   InputIterator first, InputIterator last, 
                   OutputIterator result ); 
           template < class InputIterator, class OutputIterator, 
                           class BinaryOperation > 
           OutputIterator adjacent_difference( 
                   InputIterator first, InputIterator last, 
                   OutputIterator result, BinaryOperation op ); 
    adjacent differece() and a set of the set of the set of the set of the set of the set of the set of the set of the set of the set of the set of the set of the set of the set of the set of the set of the set of the set of t
       \hspace{1.6cm} (0,1,1,2,3,5,8)\cdot 0. \cdot 1.
                                            1-1, 0, 0, \{0,1,0,1,1,2,3\}\hspace{10pt} , which is defined by the set of \hspace{10pt} , which is defined by \hspace{10pt}times < \frac{1}{2} and \frac{1}{2} and \frac{1}{2} and \frac{1}{2} and \frac{1}{2} \frac{1}{2} \frac{1}{2} \frac{1}{2} \frac{1}{2} \frac{1}{2} \frac{1}{2} \frac{1}{2} \frac{1}{2} \frac{1}{2} \frac{1}{2} \frac{1}{2} \frac{1}{2} \frac{1}{2} \frac{1}{2} \frac{1}{2} \frac
```

```
个元素是原来第一个和第二个元素的积 也是 0 第三个元素是第二和第三个元素的积
```

```
922 .
1*1, 1 \t 1 \t 1 \t 1 (0,0,1,2,6,15,40)adjacent difference() adjacent difference()
           \alpha#include <numeric> 
       #include <list> 
       #include <functional> 
       #include <iterator> 
       #include <iostream.h> 
       int main() 
       { 
           int ia[] = { 1, 1, 2, 3, 5, 8 };
           list<int,allocator> ilist(ia, ia+6);
           list<int,allocator> ilist result(ilist.size());
           adjacent difference(ilist.begin(), ilist.end(),
               ilist result.begin() );
            // 输出为: 
            // 1 0 1 1 2 3 
           copy( ilist result.begin(), ilist result.end(),
               ostream_iterator<int>(cout," "));
            cout << endl; 
           adjacent difference( ilist.begin(), ilist.end(),
               ilist result.begin(), times<int>() );
            // 输出为: 
            // 1 1 2 6 15 40 
           copy( ilist result.begin(), ilist result.end(),
               ostream_iterator<int>(cout," "));
            cout << endl; 
       }
```
### adjacent\_find()

```
template < class ForwardIterator > 
                          ForwardIterator 
          adjacent find( ForwardIterator first, ForwardIterator last );
           template < class ForwardIterator, class BinaryPredicate > 
                          ForwardIterator 
          adjacent find( ForwardIterator first,
                                ForwardIterator last, Predicate pred ); 
    adjacent find() [first,last) , the contract of the contract of the set of the set of the set of the set of the set of the set of the set of the set of the set of the set of the set of the set of the set of the set of the s
             ForwardIterator, help and the last of last of last of last of last \sim{0,1,1,2,2,4}, {1,1} , {1,1} iterator:
           #include <algorithm>
```

```
#include <vector>
```

```
#include <iostream.h> 
#include <assert.h> 
class TwiceOver { 
public: 
      bool operator() ( int val1, int val2 ) 
     { return val1 == val2/2 ? true : false; }
}; 
int main() 
{ 
     int ia[] = { 1, 4, 4, 8 };
      vector< int, allocator > vec( ia, ia+4 ); 
      int *piter; 
      vector< int, allocator >::iterator iter; 
      // piter 指向 ia[1] 
     piter = adjacent find( ia, ia+4 );
     assert( *piter == ia[ 1 ] );
     \frac{1}{2} iter 指向 vec[2]
     iter = adjacent find( vec.begin(), vec.end(), TwiceOver() );
     assert( *iter == vec[ 2 ] );
      // 到达这里表示一切顺利
     cout < "ok: adjacent-find() succeeded!\n";
}
```
### binary\_search()

```
template< class ForwardIterator, class Type > 
   bool 
   binary_search( ForwardIterator first, 
                 ForwardIterator last, const Type &value );
   bool 
   binary search( ForwardIterator first,
                  ForwardIterator last, const Type &value, 
                  Compare comp ); 
binary search() [first,last) value value value true true
false \circ#include <algorithm> 
    #include <vector> 
    #include <assert.h> 
    int main()
```

```
{ 
     int ia[] = {29,23,20,22,17,15,26,51,19,12,35,40}; 
     sort( &ia[0], &ia[12] ); 
    bool found_it = binary_search(\sin[0], \sin[12], 18);
    assert( found it == false );
```

```
vector< int > vec( ia, ia+12 );
sort( vec.begin(), vec.end(), greater<int>() );
found it = binary search( vec.begin(), vec.end(),
     26, greater<int>() ); 
assert( found it == true );
```
# copy()

}

```
template < class InputIterator, class OutputIterator > 
        OutputIterator 
        copy( InputIterator first1, InputIterator last, 
              OutputIterator first2 ); 
copy() [first,last) , first2 o
first2, first2 (0,1,2,3,4,5), (0,1,2,3,4,5),
\mathbf 1int ia[] = { 0, 1, 2, 3, 4, 5 };
        // 左移 1 位, 结果为 {1,2,3,4,5,5} 
        copy(iat1, iat6, ia);copy() ia \cdots, 1 \cdots#include <algorithm> 
        #include <vector> 
        #include <iterator> 
        #include <iostream.h> 
        /* 生成: 
           0 1 1 3 5 8 13 
          将数组序列左移 1 位:
           1 1 3 5 8 13 13 
          将 vector 序列左移 2 位
           1 3 5 8 13 8 13 
        */ 
        int main() 
        { 
            int ia[] = { 0, 1, 1, 3, 5, 8, 13 };
            vector< int, allocator > vec( ia, ia+7 );
            ostream iterator< int > ofile( cout, " " );
             cout << "original element sequence:\n"; 
            copy( vec.begin(), vec.end(), ofile ); cout \langle \cdot \cdot \cdot \ranglen';
             // 左移 1 位
            copy(iat1, ita+7, ita);
            cout \lt\lt "shifting array sequence left by 1:\n";
            copy( ia, ia+7, ofile ); cout \langle \langle \cdot | \cdot \rangle
```

```
925 and the contract of the contract of the contract of the contract of the contract of the contract of the contract of the contract of the contract of the contract of the contract of the contract of the contract of the
```

```
 // 左移 2 位
      copy( vec.begin()+2, vec.end(), vec.begin() ); 
     cout \langle\langle "shifting vector sequence left by 2:\n";
      copy( vec.begin(), vec.end(), ofile ); cout << '\n'; 
}
```
# copy\_backward()

```
template < class BidirectionalIterator1, 
                        class BidirectionalIterator2 > 
         BidirectionalIterator2 
         copy backward( BidirectionalIterator1 first,
                            BidirectionalIterator1 last1, 
                           BidirectionalIterator2 last2 );
    copy backward() \qquad \qquadlast-1, first last2-1last1-first \qquad \qquad\cdot(3,4,5) (0,1,2,3,4,5) (3,4,5) (0,1,2)\frac{1}{2}, first 0 , last1 3 , last2 5
  \circ5 a 2 , 4 1 0\circ3 被赋给前面值为 0 的元素 结果序列是{3,4,5,3,4,5}
         #include <algorithm> 
         #include <vector> 
         #include <iterator> 
         #include <iostream.h> 
         class print_elements { 
         public: 
                void operator()( string elem ) { 
                     cout << elem 
                         \langle \langle \rangle ( _line_cnt++%8 ? " " : "\n\t" );
                } 
               static void reset line cnt() { line cnt = 1; }
         private: 
                static int _line_cnt; 
         }; 
         int print elements:: line cnt = 1;
         /* 生成: 
            原字符本为: 
             The light untonsured hair grained and hued like 
             pale oak
```

```
copy backward( begin+1, end-3, end ) 后的序列为:
    The light untonsured hair light untonsured hair grained 
    and hued 
*/ 
int main() 
{ 
     string sa[] = { "The", "light", "untonsured", "hair", 
            "grained", "and", "hued", "like", "pale", "oak" }; 
      vector< string, allocator > svec( sa, sa+10 ); 
      cout << "original list of strings:\n\t"; 
     for each( svec.begin(), svec.end(), print elements() );
     cout \langle\langle \nabla \cdot \mathbf{n}\rangle \cdot \mathbf{n}";
     copy backward( svec.begin()+1, svec.end()-3, svec.end() );
     print elements::reset line cnt();
      cout << "sequence after " 
            << "copy_backward( begin+1, end-3, end ):\n"; 
     for each( svec.begin(), svec.end(), print elements() );
     cout \langle\langle \n\ \n\ \n\ \n\ \n\ \n\ \n\ \n\ \n\}
```
# count()

```
template< class InputIterator, class Type > 
          iterator traits<InputIterator>::distance type
          count( InputIterator first, 
                   InputIterator last, const Type& value ); 
count() and the set of first, last) and value the value of the set of \simvalue \begin{bmatrix} 1 & 1 & 1 \end{bmatrix} \begin{bmatrix} 1 & 1 & 1 \end{bmatrix} \begin{bmatrix} 1 & 1 & 1 \end{bmatrix} \begin{bmatrix} 1 & 1 & 1 \end{bmatrix} \begin{bmatrix} 1 & 1 & 1 \end{bmatrix}#include <algorithm> 
          #include <string> 
          #include <list> 
          #include <iterator> 
          #include <assert.h> 
          #include <iostream.h> 
          #include <fstream.h> 
          /************************************************************** 
          * text read: 
          Alice Emma has long flowing red hair. Her Daddy says 
         when the wind blows through her hair, it looks almost alive, 
          like a fiery bird in flight. A beautiful fiery bird, he tells her,
```
```
927 and the contract of the contract of the contract of the contract of the contract of the contract of the contract of the contract of the contract of the contract of the contract of the contract of the contract of the
           magical but untamed. "Daddy, shush, there is no such thing," 
           she tells him, at the same time wanting him to tell her more. 
           Shyly, she asks, "I mean, Daddy, is there?" 
           ****************************************************************
```
\* count(): fiery occurs 2 times

```
* 程序输出:
```
\*/

{

```
**************************************************************** 
int main() 
     ifstream infile( "alice emma" );
     assert ( infile != 0 );
```

```
list<string,allocator> textlines;
```

```
typedef list<string,allocator>::difference type diff type;
       istream iterator< string, diff_type > instream( infile ),
eos; and the contract of the contract of the contract of the contract of the contract of the contract of the contract of the contract of the contract of the contract of the contract of the contract of the contract of the c
       copy( instream, eos, back inserter( textlines ));
       string search item( "fiery" );
```

```
 /************************************************************ 
 * 注意: 这是使用 count() 的标准 C++ 接口
      但是目前的 RogueWave 实现
```

```
支持的是早期版本, 其中没有开发 distance type
```

```
 * 因此 count() 将通过
```

```
 * 一个参数返回值
```

```
\star * 调用方式如下:
```
 $\star$ 

```
* typedef iterator traits<InputIterator>::
```

```
 * distance_type dis_type;
```

```
* dis type elem count;
```

```
 * elem_count = count( textlines.begin(), textlines.end(),
```

```
search item );
 ************************************************************/
```

```
int elem count = 0;
```

```
 list<string,allocator>::iterator 
    ibegin = textlines.begin(),
     iend = textlines.end();
```

```
 // count() 的过时形式
```

```
count( ibegin, iend, search item, elem count );
cout << "count(): " << search item
     << " occurs " << elem_count << " times\n";
```
count\_if()

```
928 settlement of the contract of the contract of the contract of the contract of the contract of the contract of the contract of the contract of the contract of the contract of the contract of the contract of the contr
         iterator traits<InputIterator>::distance type
         count if( InputIterator first,
                    InputIterator last, Predicate pred ); 
count_if() [first,last] pred pred true
         #include <algorithm> 
         #include <list> 
         #include <iostream.h> 
         class Even { 
         public: 
               bool operator()( int val ) 
                    { return val%2 ? false : true; } 
         }; 
         int main() 
         \sqrt{2}int ia[] = \{0, 1, 1, 2, 3, 5, 8, 13, 21, 34\};
               list< int,allocator > ilist( ia, ia+10 ); 
         /* 
         * 目前编译器不支持
         ***************************************************** 
         typedef 
              iterator traits<InputIterator>::distance type
              distance type;
              distance type ia count, list count;
               // 计算偶数元素: 4 
              ia count = count if( &ia[0], &ia[10], Even() );
              list count = count if( ilist.begin(), ilist end(),
                                        bind2nd(less<int>(),10) );
         ****************************************************** 
         */ 
              int ia count = 0;
              count if( &ia[0], &ia[10], Even(), ia count );
               // 生成结果为: 
              // count if(): there are 4 elements that are even.
              cout << "count if(): there are "
                   \ll ia count \lt " elements that are even. \n";
              int list count = 0;count if( ilist.begin(), ilist.end(),
```

```
bind2nd(less<int>(),10), list count );
```

```
 // 生成结果为: 
// count if(): there are 7 elements that are less than 10.
cout << "count if(): there are "
     << list_count
```
## equal()

}

```
template< class InputIterator1, class InputIterator2 > 
bool 
equal ( InputIterator1 first1,
        InputIterator1 last, InputIterator2 first2 ); 
template< class InputIterator1, class InputIterator2, 
           class BinaryPredicate > 
bool
```

```
equal ( InputIterator1 first1, InputIterator1 last,
              InputIterator2 first2, BinaryPredicate pred ); 
[first, last) , equal() true \overline{\phantom{a}}
```
包含更多的元素 则不会考虑这些元素 如果我们希望保证两个序列完全相等 则需要写

```
if ( vec1.size() == vec2.size() &equal( vec1.begin(), vec1.end(), vec2.begin() );
                        vecl==vec2.
```

```
extended by the pred
```
 $\overline{R}$  , and  $\overline{R}$  , and  $\overline{R}$  , and  $\overline{R}$  , and  $\overline{R}$  , and  $\overline{R}$ 

```
#include <algorithm> 
#include <list> 
#include <iostream.h> 
class equal and odd{
public: 
      bool 
      operator()( int val1, int val2 ) 
      { 
         return (val1 == val2 & &(yall == 0 || yall % 2)); } 
}; 
int main() 
{ 
     int ia[] = { 0,1,1,2,3,5,8,13 };
     int ia2[] = { 0, 1, 1, 2, 3, 5, 8, 13, 21, 34 };
      bool res; 
      // true: 都等于 ia. 的长度
      // 生成结果为: int ia[7] equal to int ia2[9]? true. 
     res = equal(\deltaia[0], \deltaia[7], \deltaia2[0]);
      cout << "int ia[7] equal to int ia2[9]? " 
          \lt ( res ? "true" : "false" ) \lt ".\n";
      list< int, allocator > ilist( ia, ia+7 );
```

```
930 and the set of the set of the set of the set of the set of the set of the set of the set of the set of the set of the set of the set of the set of the set of the set of the set of the set of the set of the set of th
```

```
 // 生成结果为: list ilist equal to ilist2? true. 
 res = equal( ilist.begin(), ilist.end(), ilist2.begin() ); 
 cout << "list ilist equal to ilist2? " 
    << ( res ? "true" : "false" ) << ".\n";
```
list< int, allocator > ilist2( ia2, ia2+9 );

#### // false: 0, 2, 8 不相等, 也不是奇数

```
// 生成结果为: list ilist equal and odd() to ilist2? false.
 res = equal( ilist.begin(), ilist.end(), 
    ilist2.begin(), equal and odd() );
 cout << "list ilist equal_and_odd() to ilist2? " 
    << ( res ? "true" : "false" ) << ".\n";
 return 0;
```

```
}
```
## equal\_range()

```
template< class ForwardIterator, class Type > 
       pair< ForwardIterator, ForwardIterator > 
       equal range( ForwardIterator first,
                    ForwardIterator last, const Type &value );
       template< class ForwardIterator, class Type, class Compare > 
       pair< ForwardIterator, ForwardIterator > 
       equal range( ForwardIterator first,
                     ForwardIterator last, const Type &value, 
                     Compare comp ); 
   equal range() iterator, iterator iterator iterator iterator iterator iterator
           upper bound() iterator \blacksquareint ia[] = {12, 15, 17, 19, 20, 22, 23, 26, 29, 35, 40, 51};21 equal range(), iterator iterator iterator 22 \text{ s} 22equal range(), iterator, first 22, second 23 \text{ s}\,, \, comp \,#include <algorithm> 
        #include <vector> 
        #include <utility> 
        #include <iostream.h> 
       /* 生成结果为: 
           array element sequence after sort: 
           12 15 17 19 20 22 23 26 29 35 40 51 
          equal range result of search for value 23:
                  *ia_iter.first: 23 *ia_iter.second: 26
```
\*/

{

```
equal range result of search for absent value 21:
          *ia_iter.first: 22 *ia_iter.second: 22 
   vector element sequence after sort: 
   51 40 35 29 26 23 22 20 19 17 15 12 
  equal range result of search for value 26:
         *ivec iter.first: 26 *ivec iter.second: 23
   equal_range result of search for absent value 21: 
         *ivec iter.first: 20 *ivec iter.second: 20
int main() 
     int ia[] = { 29, 23, 20, 22, 17, 15, 26, 51, 19, 12, 35, 40 };
      vector< int, allocator > ivec( ia, ia+12 ); 
     ostream iterator< int > ofile( cout, " " );
      sort( &ia[0], &ia[12] ); 
      cout << "array element sequence after sort:\n"; 
     copy( ia, ia+12, ofile ); cout \langle\langle "\n\n";
      pair< int*,int* > ia_iter; 
     ia_iter = equal_range(\sin[0], \sin[12], 23);
     cout << "equal range result of search for value 23:\n\n\t"
         \ll "*ia iter.first: " \ll *ia iter.first \lt "\t"
         \ll "*ia iter.second: " \ll *ia iter.second \lt "\n\n";
     ia iter = equal range( &ia[0], &ia[12], 21 );
     cout << "equal range result of search for "
          << "absent value 21:\n\t" 
          << "*ia_iter.first: " << *ia_iter.first << "\t" 
          << "*ia_iter.second: " << *ia_iter.second << "\n\n"; 
     sort( ivec.begin(), ivec.end(), greater<int>() );
      cout << "vector element sequence after sort:\n"; 
      copy( ivec.begin(), ivec.end(), ofile ); cout << "\n\n"; 
     typedef vector< int, allocator >::iterator iter ivec;
     pair< iter ivec, iter ivec > ivec iter;
     ivec iter = equal range( ivec.begin(), ivec.end(), 26,
         greater<int>() );
```

```
cout << "equal range result of search for value 26:\n\t"
                  << "*ivec iter.first: " << *ivec iter.first << "\t"
                   << "*ivec_iter.second: " << *ivec_iter.second 
                  << "n\n\";
              ivec iter = equal range( ivec.begin(), ivec.end(), 21,
                   greater<int>() ); 
              cout << "equal range result of search for "
                   << "absent value 21:\n\t" 
                   << "*ivec_iter.first: " << *ivec_iter.first << "\t" 
                   << "*ivec_iter.second: " << *ivec_iter.second 
                  << "n\n\";
        } 
fill() 
        template< class ForwardIterator, class Type > 
        void 
        fill( ForwardIterator first, 
               ForwardIterator last, const Type& value );
     fill() value 的拷贝赋给[first,last)范围内的所有元素
        #include <algorithm> 
         #include <list> 
        #include <string> 
        #include <iostream.h> 
        /* 结果为: 
            original array element sequence: 
            0 1 1 2 3 5 8 
           array after fill(ia+1,ia+6):
            0 9 9 9 9 9 8 
            original list element sequence: 
            c eiffel java ada perl 
            list after fill(++ibegin,--iend): 
            c c++ c++ c++ perl 
         */ 
        int main() 
         { 
             const int value = 9;
             int ia[] = { 0, 1, 1, 2, 3, 5, 8 };
             ostream iterator< int > ofile( cout, " " );
              cout << "original array element sequence:\n"; 
              copy( ia, ia+7, ofile ); cout << "\n\n";
```
fill( ia+1, ia+6, value );

```
cout \langle\langle "array after fill(ia+1,ia+6):\n";
     copy( ia, ia+7, ofile ); cout \langle\langle "\n\n";
     string the lang( "c++" );
     string langs[5] = { "c", "eiffel", "java", "ada", "perl" }; list< string, allocator > il( langs, langs+5 ); 
     ostream iterator< string > sofile( cout, " " );
      cout << "original list element sequence:\n"; 
     copy( il.begin(), il.end(), sofile ); cout \langle\langle "\n\n";
      typedef list<string,allocator>::iterator iterator; 
     iterator ibegin = il.begin(), iend = il.end();
     fill( ++ibegin, --iend, the lang );
     cout << "list after fill(++ibegin,--iend):\n";
     copy( il.begin(), il.end(), sofile ); cout \langle\langle "\n\n";
}
```
# fill\_ $n()$

```
template< class ForwardIterator, class Size, class Type > 
    void 
    fill n( ForwardIterator first,
             Size n, const Type& value );
fill n() value [first, first+count) count :
    #include <algorithm> 
    #include <vector> 
    #include <string> 
    #include <iostream.h> 
    class print_elements { 
    public: 
          void operator()( string elem ) { 
               cout << elem 
                  << ( line cnt++%8 ? " " : "\n\t" );
           } 
         static void reset_line_cnt() { _line_cnt = 1; }
    private: 
         static int line cnt;
    }; 
    int print elements:: line cnt = 1;
    /* 结果为: 
        original element sequence of array container: 
        0 1 1 2 3 5 8 
       array after fill n( ia+2, 3, 9 ):
```
last:

```
原字符串序列为: 
                   Stephen closed his eyes to hear his boots 
                  crush crackling wrack and shells 
                 sequence after fill n() applied:
                 Stephen closed his xxxxx xxxxx xxxxx xxxxx xxxxx
                  xxxxx crackling wrack and shells 
          */ 
          int main() 
          { 
                int value = 9; int count = 3;
                int ia[] = { 0, 1, 1, 2, 3, 5, 8 };
                ostream iterator< int > iofile( cout, " " );
                 cout << "original element sequence of array container:\n"; 
                copy( ia, ia+7, iofile ); cout \langle\langle "\n\n";
                fill n( ia+2, count, value );
                cout << "array after fill n( ia+2, 3, 9 ):\n";
                copy( ia, ia+7, iofile ); cout << "\n\n";
                string replacement ( "xxxxx" );
                 string sa[] = { "Stephen", "closed", "his", "eyes", "to", 
                      "hear", "his", "boots", "crush", "crackling", 
                     "wrack", "and", "shells" };
                 vector< string, allocator > svec( sa, sa+13 ); 
                cout << "original sequence of strings:\n\t";
                for each( svec.begin(), svec.end(), print elements() );
                cout \langle \langle \nabla \cdot \mathbf{n} \rangle \mathbf{n}";
                fill n( svec.begin()+3, count*2, replacement );
                print elements::reset line cnt();
                cout << "sequence after fill_n() applied:\n\t";
                for each( svec.begin(), svec.end(), print elements() );
                cout \langle\langle \n\ \n\ \n\ \n\ \n\ \n\ \n\ \n\ \n\} 
find() 
          template< class InputIterator, class T > 
          InputIterator 
          find( InputIterator first, 
                  InputIterator last, const T &value ); 
find() and the set of the set of the set of the set of the set of the set of the set of the set of the set of the set of the set of the set of the set of the set of the set of the set of the set of the set of the set of th
           , find() find() InputIterator.
```

```
#include <algorithm> 
#include <iostream.h> 
#include <list> 
#include <string> 
int main() 
{ 
     int array[ 17 ] = { 7,3,3,7,6,5,8,7,2,1,3,8,7,3,8,4,3 };
     int elem = array[ 9 ]; int *found_it; 
     found it = find( &array[0], &array[17], elem );
      // 结果: find the first occurrence of 1 found! 
      cout << "find the first occurrence of " 
         << elem < "\t"
         \lt\lt ( found it ? "found!\n" : "not found!\n" );
      string beethoven[] = { 
          "Sonata31", "Sonata32", "Quartet14", "Quartet15", 
          "Archduke", "Symphony7" }; 
     string s elem( beethoven[ 1 ] );
      list< string, allocator > slist( beethoven, beethoven+6 ); 
      list< string, allocator >::iterator iter; 
     iter = find( slist.begin(), slist.end(), s elem );
      // 结果: find the first occurrence of Sonata32 found! 
      cout << "find the first occurrence of " 
          << s_elem < "\t" 
         \lt\lt ( iter != slist.end() ? "found!\n" : "not found!\n" );
}
```
## find\_if()

// 提供另一种等于操作符

```
template< class InputIterator, class Predicate > 
            InputIterator 
            find if ( InputIterator first,
                           InputIterator last, Predicate pred ); 
(first,last) the pred of pred the pred that \alpha pred the pred the pred that \alpha is pred the pred that \alpha is pred the pred that \alpha is pred the pred that \alpha is pred the pred the pred the pred the pred the pred the pr
   true, contraction of find if() and if() InputIterator of \alphalast<sub>o</sub>#include <algorithm> 
            #include <list> 
            #include <set> 
            #include <string> 
            #include <iostream.h>
```

```
936 and the set of the set of the set of the set of the set of the set of the set of the set of the set of the set of the set of the set of the set of the set of the set of the set of the set of the set of the set of th
```

```
// 如字符串包含在成员对象的
// 友元集中返回 true 
class OurFriends { 
public: 
      bool operator()( const string& str ) { 
          return ( friendset.count( str )); 
      } 
      static void 
      FriendSet( const string *fs, int count ) { 
          copy( fs, fs+count, 
               inserter( friendset, friendset.end() )); 
 } 
private: 
     static set< string, less<string>, allocator > friendset;
}; 
set< string, less<string>, allocator > OurFriends::friendset;
int main() 
{ 
     string Pooh friends[] = { "Piglet", "Tigger", "Eyeore" };
     string more friends[] = { "Quasimodo", "Chip", "Piglet" };
     list<string,allocator> lf( more friends, more friends+3 );
     // 生成 pooh friends 列表
     OurFriends::FriendSet( Pooh friends, 3 );
      list<string,allocator>::iterator our_mutual_friend; 
     our mutual friend =
         find if( lf.begin(), lf.end(), OurFriends());
      // 结果: 
      // Ah, imagine our friend Piglet is also a friend of Pooh. 
     if ( our mutual friend != lf.end() )
          cout << "Ah, imagine our friend " 
               << *our_mutual_friend 
               << " is also a friend of Pooh.\n"; 
      return 0; 
}
```
## find\_end()

```
template< class ForwardIterator1, class ForwardIterator2 > 
ForwardIterator1 
find end( ForwardIterator1 first1, ForwardIterator1 last1,
          ForwardIterator2 first2, ForwardIterator2 last2 ); 
template< class ForwardIterator1, class ForwardIterator2, 
           class BinaryPredicate > 
ForwardIterator1 
find end( ForwardIterator1 first1, ForwardIterator1 last1,
           ForwardIterator2 first2, ForwardIterator2 last2, 
           BinaryPredicate pred );
```
 $937$  and  $\blacksquare$  ${\text{first} \atop \text{first} }$  iterator  ${\text{first} \atop \text{first} }$   ${\text{first} \atop \text{first} }$  $,$  mississippi ss, find end() ForwardIterator ss ss s s  $\text{last1} \circ$  , the example of  $\circ$  and  $\circ$  and  $\circ$  and  $\circ$  and  $\circ$  and  $\circ$  and  $\circ$  and  $\circ$  and  $\circ$  and  $\circ$  and  $\circ$  and  $\circ$  and  $\circ$  and  $\circ$  and  $\circ$  and  $\circ$  and  $\circ$  and  $\circ$  and  $\circ$  and  $\circ$  and  $\circ$  and  $\circ$ pred: #include <algorithm> #include <vector> #include <iostream.h> #include <assert.h> int main() { int array[ 17 ] = {  $7,3,3,7,6,5,8,7,2,1,3,7,6,3,8,4,3$  }; int subarray[  $3$  ] = {  $3, 7, 6$  }; int \*found\_it; // 在数组中查找最后一次出现的 3,7,6 序列 // 返回首元素的地址... found it = find end(  $&array[0]$ ,  $&array[17]$ , &subarray[0], &subarray[3] ); assert( found it ==  $\text{&array}[10]$  ); vector< int, allocator > ivec( array, array+17 );

```
 vector< int, allocator > subvec( subarray, subarray+3 ); 
vector< int, allocator >::iterator found it2;
found it2 = find end( ivec.begin(), ivec.end(),
    subvec.begin(), subvec.end(),
equal to<int>() );
```
assert( found it2 == ivec.begin()+10 );

```
cout << "ok: find end correctly returned beginning of "
     << "last matching sequence: 3,7,6!\n";
```
## find\_first\_of()

}

```
template< class ForwardIterator1, class ForwardIterator2 > 
ForwardIterator1 
find first of( ForwardIterator1 first1, ForwardIterator1 last1,
                ForwardIterator2 first2, ForwardIterator2 last2 
template< class ForwardIterator1, class ForwardIterator2, 
           class BinaryPredicate > 
ForwardIterator1 
find first of( ForwardIterator1 first1, ForwardIterator1 last1,
                ForwardIterator2 first2, ForwardIterator2 last2, 
                BinaryPredicate pred );
```

```
938 states that the contract of the contract of the contract of the contract of the contract of the contract of the contract of the contract of the contract of the contract of the contract of the contract of the contrac
     [\text{first2}, \text{last2}) , find first of() [\text{first1}, \text{last1})\sim \sim \sim synesthesia
            , aeiou. find first of() ForwardIterator,
\rho , and the symmetry equation e or e\mathcal{P}, and \mathcal{P} and \mathcal{P} and \mathcal{P}, \qquad \qquad \text{pred:}#include <algorithm> 
        #include <vector> 
        #include <string> 
        #include <iostream.h> 
        int main() 
        \left\{ \right.string s array[] = { "Ee", "eE", "ee", "Oo", "oo", "ee" };
             string to find[] = { "oo", "gg", "ee" };
              // 返回第一次出现的 "ee" -- &s array[2]
              string *found it =
                  find first of( s array, s array+6,
                  to find, to find+3 );
               // 结果: 
               // found it: ee 
               // &s_array[2]: 0x7fff2dac 
               // &found_it: 0x7fff2dac 
              if ( found it != &s array[6] )
                   cout << "found it: " << *found_it << "\n\t" 
                        << "&s_array[2]:\t" << &s_array[2] << "\n\t" 
                       << "&found it:\t" << found it << "n\n\";
              vector< string, allocator > svec( s array, s array+6);
             vector< string, allocator > svec find( to find, to find+3 );
               // 返回找到的 "oo" -- svec.end()-2 
               vector< string, allocator >::iterator found_it2; 
              found it2 = find first of(svec.begin(), svec.end(),
                  svec find.begin(), svec find.end(
                       equal to<string>() );
               // 结果: 
               // found it, too: oo 
               // &svec.end()-2: 0x100067b0 
               // &found_it2: 0x100067b0 
              if ( found it2 != svec.end() )
                  cout \lt\lt "found it, too: " \lt\lt\lt *found it2 \lt\lt\lt "\n\t"
                       << "&svec.end()-2:\t" << svec.end()-2 << "\n\t"
                       << "&found it2:\t" << found it2 << "\n";
        }
```
## for\_each()

```
template< class InputIterator, class Function > 
          Function 
          for each( InputIterator first,
                       InputIterator last, Function func );
 for_each()依次对[first,last)范围内的所有元素应用函数 func func 不能对元素执行写操作
\overline{(\ }InputIterator, the interval of the Input Iterator \theta, the interval of the interval of the interval of the interval of the interval of the interval of the interval of the interval of the interval of the interval of the in
            则应该使用 transform()算法 func 可以返回值 但是该值会被忽略
          #include <algorithm> 
          #include <vector> 
          #include <iostream.h> 
          template <class Type> 
          void print elements (Type elem ) { cout << elem << " "; }
          int main() 
          { 
                vector< int, allocator > ivec;
                for ( int ix = 0; ix < 10; ix++ )
                       ivec.push_back( ix ); 
                void (*pfi) ( int ) = print elements;
                for each( ivec.begin(), ivec.end(), pfi );
                 return 0; 
          }
```
## generate()

```
template< class ForwardIterator, class Generator > 
       void 
       generate( ForwardIterator first, 
                  ForwardIterator last, Generator gen ); 
generate() gen , [first,last) gen
       #include <algorithm> 
       #include <list> 
       #include <iostream.h> 
       int odd_by_twos() { 
            static int seed = -1;
             return seed += 2; 
       } 
       template <class Type> 
       void print elements ( Type elem ) { cout << elem << " "; }
```

```
int main() 
{ 
     list< int, allocator > ilist( 10 );
     void (*pfi) (int ) = print elements;
     generate( ilist.begin(), ilist.end(), odd by twos );
      // 结果: 
      // elements within list the first invocation: 
      // 1 3 5 7 9 11 13 15 17 19 
     cout << "elements within list the first invocation: \n";
     for each( ilist.begin(), ilist.end(), pfi );
     generate( ilist.begin(), ilist.end(), odd by twos );
      // 结果: 
      // elements within list the second iteration: 
      // 21 23 25 27 29 31 33 35 37 39 
     cout \langle\langle \cdot \rangle "\n\nelements within list the second iteration:\n";
     for each( ilist.begin(), ilist.end(), pfi );
      return 0; 
}
```
#### generate\_n()

```
template< class ForwardIterator, 
               class Size, class Generator > 
    void 
    generate n( OutputIterator first, Size n, Generator gen );
generate n() gen n , first n . gen
    #include <algorithm> 
    #include <iostream.h> 
    #include <list> 
    class even_by_twos { 
    public: 
         even by twos( int seed = 0 ) : seed( seed ){}
         int operator()() { return seed += 2; }
    private: 
         int seed;
    }; 
    template <class Type> 
    void print elements (Type elem ) { cout << elem << " "; }
    int main() 
    { 
         list< int, allocator > ilist(10);
         void (*pfi) (int ) = print elements;
```

```
 // 结果: 
// generate n with even by twos():
 // 2 4 6 8 10 12 14 16 18 20 
cout << "generate n with even by twos():\n";
for each( ilist.begin(), ilist.end(), pfi ); cout \langle\langle "\n";
generate n(ilist.begin(),ilist.size(),even by twos(100));
```

```
 // 结果: 
// generate n with even by twos( 100 ):
 // 102 104 106 108 110 112 114 116 118 120 
cout << "generate n with even by twos( 100 ):\n";
for each( ilist.begin(), ilist.end(), pfi );
```

```
}
```
#### includes()

```
template< class InputIterator1, class InputIterator2 > 
        bool 
        includes( InputIterator1 first1, InputIterator1 last1, 
                   InputIterator2 first2, InputIterator2 last2 ); 
        template< class InputIterator1, class InputIterator2, 
                  class Compare > 
        bool 
        includes( InputIterator1 first1, InputIterator1 last1, 
                   InputIterator2 first2, InputIterator2 last2, 
                   Compare comp ); 
   includes() [first1,last1) [first2,last2) s\mathcal{S} , and \mathcal{S} are \mathcal{S} and \mathcal{S} .
        #include <algorithm> 
        #include <vector> 
        #include <iostream.h> 
        int main() 
        { 
             int ia1[] = { 13, 1, 21, 2, 0, 34, 5, 1, 8, 3, 21, 34 };
             int ia2[] = { 21, 2, 8, 3, 5, 1 };
              // includes 必须传入已排序的容器
             sort( ia1, ia1+12 ); sort( ia2, ia2+6 );
              // 结果: every element of ia2 contained in ia1? true 
             bool res = includes( ia1, ia1+12, ia2, ia2+6);
              cout << "every element of ia2 contained in ia1? " 
                  << (res ? "true" : "false") << endl; 
              vector< int, allocator > ivect1( ia1, ia1+12 ); 
             vector< int, allocator > ivect2( ia2, ia2+6);
```
 $\ddot{\cdot}$ 

```
 // 按降序排序
sort( ivect1.begin(), ivect1.end(), greater<int>() );
sort( ivect2.begin(), ivect2.end(), greater<int>() );
 res = includes( ivect1.begin(), ivect1.end(), 
                  ivect2.begin(), ivect2.end(), 
                  greater<int>() ); 
 // 结果: 
 // every element of ivect2 contained in ivect1? true 
 cout << "every element of ivect2 contained in ivect1? " 
     << (res ? "true" : "false") << endl;
```
}

### inner\_product()

```
template < class InputIterator1, class InputIterator2, 
                         class Type > 
          Type
          inner_product( 
                             InputIterator1 first1, InputIterator1 last, 
                             InputIterator2 first2, Type init ); 
          template < class InputIterator1, class InputIterator2, 
                         class Type, 
                         class BinaryOperation1, class BinaryOperation2 > 
          Type
          inner_product( 
                             InputIterator1 first1, InputIterator1 last, 
                             InputIterator2 first2, Type init, 
                             BinaryOperation1 op1, BinaryOperation2 op2 ); 
    \text{inner product}() ( \qquad \qquad , \qquad \qquad ),\frac{1}{2} init \frac{1}{2} \frac{1}{2} \frac{1}{2} \frac{1}{2} \frac{1}{2} \frac{1}{2} \frac{1}{2} \frac{1}{2} \frac{1}{2} \frac{1}{2} \frac{1}{2} \frac{1}{2} \frac{1}{2} \frac{1}{2} \frac{1}{2} \frac{1}{2} \frac{1}{2} \frac{1}{2} \frac{1}{2} \frac{1}{2} \frac{1}{\{2,3,5,8\} \{1,2,3,4\},
          2*1 + 3*2 + 5*3 + 8*40, 55
op1 , op2例如 如果同样用上两个序列 指定 op1 为减法 op2 为加法 则结果是下列加法对的差
          (2+1) - (3+2) - (5+3) - (8+4)inner_product() (a) and the set of the set of the set of the set of the set of the set of the set of the set of the set of the set of the set of the set of the set of the set of the set of the set of the set of the set of 
          #include <numeric> 
          #include <vector> 
          #include <iostream.h> 
          int main() 
          {
```

```
int ia[] = { 2, 3, 5, 8 };
    int ia2[] = { 1, 2, 3, 4 };
     // 两个数组的元素两两相乘, 
     // 并将结果添加到初始值: 0 
    int res = inner product( &ia[0], &ia[4], &ia2[0], 0);
     // 结果: inner product of arrays: 55 
     cout << "inner product of arrays: " 
          << res << endl; 
    vector<int, allocator> vec( ia, ia+4 );
    vector<int, allocator> vec2( ia2, ia2+4);
     // 两个向量中的元素相加
     // 并从初始值中减去和: 0 
    res = inner product( vec.begin(), vec.end(),
          vec2.begin(), 0, 
          minus<int>(), plus<int>() ); 
     // 结果: inner product of vectors: -28 
     cout << "inner product of vectors: " 
          << res << endl; 
     return 0; 
}
```
#### inplace\_merge()

```
template< class BidirectionalIterator > 
       void 
       inplace merge( BidirectionalIterator first,
                   BidirectionalIterator middle, 
                   BidirectionalIterator last ); 
       template< class BidirectionalIterator, class Compare > 
       void 
       inplace merge( BidirectionalIterator first,
                    BidirectionalIterator middle, 
                    BidirectionalIterator last, Compare comp ); 
   inplace merge() \qquad \qquad (first,middle) [middle,last)
first \sim\mathcal{F}#include <algorithm> 
       #include <vector> 
       #include <iostream.h> 
       template <class Type> 
       void print elements (Type elem ) { cout << elem << " "; }
       /* 
        * 结果:
```

```
 ia sorted into two subarrays: 
      12 15 17 20 23 26 29 35 40 51 10 16 21 41 44 54 62 65 71 74 
     ia inplace merge:
      10 12 15 16 17 20 21 23 26 29 35 40 41 44 51 54 62 65 71 74 
      ivec sorted into two subvectors: 
      51 40 35 29 26 23 20 17 15 12 74 71 65 62 54 44 41 21 16 10 
      ivec inplace_merge: 
      74 71 65 62 54 51 44 41 40 35 29 26 23 21 20 17 16 15 12 10 
*/ 
int main() 
{ 
     int ia[] = { 29, 23, 20, 17, 15, 26, 51, 12, 35, 40,
          74,16,54,21,44,62,10,41,65,71 }; 
      vector< int, allocator > ivec( ia, ia+20 ); 
     void (*pfi) (int ) = print elements;
      // 以一事实上排序排列两上子序列
      sort( &ia[0], &ia[10] ); 
      sort( &ia[10], &ia[20] ); 
     cout \lt\lt "ia sorted into two sub-arrays: \n";
     for each( ia, ia+20, pfi ); cout \langle\langle "\n\n";
     inplace merge( ia, ia+10, ia+20 );
     cout << "ia inplace merge:\n";
     for each( ia, ia+20, pfi ); cout \langle\langle "\n\n";
     sort( ivec.begin(), ivec.begin()+10, greater<int>() );
     sort( ivec.begin()+10, ivec.end(), greater<int>() );
      cout << "ivec sorted into two sub-vectors: \n"; 
     for each( ivec.begin(), ivec.end(), pfi ); cout \langle\langle "\n\n";
      inplace_merge( ivec.begin(), ivec.begin()+10, 
          ivec.end(), greater<int>() );
     cout \lt\lt "ivec inplace merge: \n";
     for each( ivec.begin(), ivec.end(), pfi ); cout << endl;
}
```
## iter\_swap()

```
template <class ForwardIterator1, class ForwardIterator2> 
    void 
    iter swap ( ForwardIterator1 a, ForwardIterator2 b );
iter swap() ForwardIterator: a b \circ#include <algorithm>
```

```
#include <list> 
#include <iostream.h> 
int main() 
{ 
     int ia[] = { 5, 4, 3, 2, 1, 0 };
      list< int,allocator > ilist( ia, ia+6 ); 
      typedef list< int, allocator >::iterator iterator; 
     iterator iter1 = ilist.begin(), iter2,
         iter end = ilist.end();
      // 对列表进行冒泡排序... 
     for ( ; iter1 != iter end; ++iter1 )
         for ( iter2 = iter1; iter2 != iter end; ++iter2 )
               if ( *iter2 < *iter1 ) 
                  iter swap( iter1, iter2 );
      // 输出结果为: 
     // ilist after bubble sort using iter swap():
      // { 0 1 2 3 4 5 } 
     cout << "ilist afer bubble sort using iter swap(): { ";
     for ( iter1 = ilist.begin(); iter1 != iter end; ++iter1 )
         cout << *iter1 << " ";
     cout \langle\langle "} \n";
```

```
}
```
 $\sim$ 

### lexicographical\_compare()

```
template <class InputIterator1, class InputIterator2 > 
       bool 
       lexicographical_compare( 
                 InputIterator1 first1, InputIterator1 last1, 
                 InputIterator2 first2, InputIterator2 last2 ); 
       template < class InputIterator1, class InputIterator2, 
                   class Compare > 
       bool 
       lexicographical_compare( 
                     InputIterator1 first1, InputIterator1 last1, 
                     InputIterator2 first2, InputIterator2 last2, 
                     Compare comp ); 
   lexicographical compare() [first1,last1) [first2,last2)
                                                    \begin{bmatrix} \text{last1}, \text{last2} \\ \text{last2} \end{bmatrix}last1 last2 \qquad \qquada contract true true true true true false
• last1, last2 , true
\bullet last2, last1, false
\bullet last1 last2 ( ), false \circ
```
 $\blacksquare$ 

```
string arr1[] = { "Piglet", "Pooh", "Tigger" }; 
       string arr2[] = { "Piglet", "Pooch", "Eeyore" }; 
the contract of the pooch of the Pooch \sim Pooch \sim C \simh ( ) and h (
      \lambda, false.
\overline{\phantom{a}}#include <algorithm> 
       #include <list> 
       #include <string> 
       #include <assert.h> 
       #include <iostream.h> 
       class size_compare { 
       public: 
            bool operator()( const string &a, const string &b ) { 
               return a.length() \leq b.length();
             } 
       }; 
       int main() 
       { 
             string arr1[] = { "Piglet", "Pooh", "Tigger" }; 
            string arr2[] = { "Piglet", "Pooch", "Eeyore" }; bool res; 
             // 第二个元素值为 false 
             // Pooch 小于 Pooh 
             // 第二个元素值也为 false 
             res = lexicographical_compare( arr1, arr1+3, 
                arr2, arr2+3 ); 
            assert(res == false);
            // 值为 true: ilist2 每个元素的
             // 长度都小于或等于
             // 对应的 ilist1 的元素
            list< string, allocator > ilist1( arr1, arr1+3 ); 
             list< string, allocator > ilist2( arr2, arr2+3 ); 
             res = lexicographical_compare( 
                 ilist1.begin(), ilist1.end(), 
                ilist2.begin(), ilist2.end(), size compare() );
            assert(res == true);
            cout << "ok: lexicographical compare succeeded!\n";
```
#### lower\_bound()

```
template< class ForwardIterator, class Type > 
         ForwardIterator 
         lower bound( ForwardIterator first,
                       ForwardIterator last, const Type &value );
         template< class ForwardIterator, class Type, class Compare > 
         ForwardIterator 
         lower bound( ForwardIterator first,
                       ForwardIterator last, const Type &value, 
                       Compare comp ); 
    lower_bound() lower_iterator iterator if its state of its state of the state of the state of the state of the state of the state of the state of the state of the state of the state of the state of the state of the state of
\sim value \simint ia[] = \{12, 15, 17, 19, 20, 22, 23, 26, 29, 35, 40, 51\};21 lower bound(), 22 iterator 22 lower bound(),
22 iterator <sup>3</sup>
comp
         #include <algorithm> 
         #include <vector> 
         #include <iostream.h> 
         int main() 
         { 
              int ia[] = {29, 23, 20, 22, 17, 15, 26, 51, 19, 12, 35, 40}; sort( &ia[0], &ia[12] ); 
              int search value = 18;int *ptr = lower bound( ia, ia+12, search value );
               // 结果: 
               // The first element 18 can be inserted in front of is 19 
               // The previous value is 17 
               cout << "The first element " 
                   << search_value 
                   << " can be inserted in front of is " 
                    << *ptr << endl 
                   << "The previous value is " 
                   << * (ptr-1) << endl;
              vector< int, allocator > ivec( ia, ia+12 );
               // 降序排序... 
              sort( ivec.begin(), ivec.end(), greater<int>() );
              search value = 26;vector< int, allocator >::iterator iter;
               // 告诉它这里所用的
```

```
 // 正确的排序关系... 
            iter = lower bound( ivec.begin(), ivec.end(),
            search value, greater<int>() );
             // 结果: 
             // The first element 26 can be inserted in front of is 26 
             // The previous value is 29 
             cout << "The first element " 
                  << search_value 
                  << " can be inserted in front of is " 
                  << *iter << endl 
                  << "The previous value is " 
                 << * (iter-1) << endl;
        } 
max() 
        template< class Type > 
        const Type& 
       max( const Type &aval, const Type &bval ); 
        template< class Type, class Compare > 
        const Type& 
       max( const Type &aval, const Type &bval, Compare comp ); 
max() aval bval \sim
```
, comp.

#### max\_element()

```
template< class ForwardIterator > 
    ForwardIterator 
    max element ( ForwardIterator first,
                  ForwardIterator last ); 
    template< class ForwardIterator, class Compare > 
    ForwardIterator 
    max element ( ForwardIterator first,
                  ForwardIterator last, Compare comp ); 
max element() iterator, [first,last)
```

```
\mathcal{L}, \mathcal{L} comp
```
### min()

```
template< class Type > 
      const Type& 
      min( const Type &aval, const Type &bval ); 
      template< class Type, class Compare > 
      const Type& 
      min( const Type &aval, const Type &bval, Compare comp ); 
min() aval bval \sim
```
comp:

### min\_element()

```
template< class ForwardIterator > 
        ForwardIterator 
        min element ( ForwardIterator first,
                      ForwardIterator last ); 
        template< class ForwardIterator, class Compare > 
        ForwardIterator 
        min element ( ForwardIterator first,
                      ForwardIterator last, Compare comp ); 
   min element() iterator, [first,last)
\mathcal{L} , and the component \mathcal{L} are component \mathcal{L}// 说明 max(), min(), max element(), min element() 的用法
        #include <algorithm> 
        #include <vector> 
        #include <iostream.h> 
        int main() 
        { 
             int ia[] = { 7, 5, 2, 4, 3 };
             const vector< int, allocator > ivec( ia, ia+5 );
             int mval = max( max( max( max( ivec[4], ivec[3]) ),
                  ivec[2]),ivec[1],ivec[0];
              // 输出: the result of nested invocations of max() is: 7 
              cout << "the result of nested invocations of max() is: " 
                  << mval << endl; 
             mval = min( min( min( min( ivec[4], ivec[3])),
              ivec[2]),ivec[1]),ivec[0]); 
              // 输出: the result of nested invocations of min() is: 2 
              cout << "the result of nested invocations of min() is: " 
                  << mval << endl; 
              vector< int, allocator >::const_iterator iter; 
             iter = max element( ivec.begin(), ivec.end() );
             // 输出: the result of invoking max element() is also: 7
             cout \ll "the result of invoking max element() is also: "
                   << *iter << endl; 
             iter = min element( ivec.begin(), ivec.end() );
             // 输出: the result of invoking min element() is also: 2
             cout << "the result of invoking min element() is also: "
                  << *iter << endl;
```
}

#### merge()

```
template< class InputIterator1, class InputIterator2, 
                  class OutputIterator > 
       OutputIterator 
       merge( InputIterator1 first1, InputIterator1 last1, 
               InputIterator2 first2, InputIterator2 last2, 
               OutputIterator result ); 
       template< class InputIterator1, class InputIterator2, 
                  class OutputIterator, class Compare > 
       OutputIterator 
       merge( InputIterator1 first1, InputIterator1 last1, 
               InputIterator2 first2, InputIterator2 last2, 
               OutputIterator result, Compare comp ); 
   merge() [first1,last1) [first2,last2) , result
            , butputIterator and \overline{\phantom{a}}\,, \, comp \,#include <algorithm> 
       #include <vector> 
       #include <list> 
       #include <deque> 
       #include <iostream.h> 
       template <class Type> 
       void print elements ( Type elem ) { cout << elem << " "; }
       void (*pfi) (int ) = print elements;
       int main() 
        { 
            int ia[] = \{29, 23, 20, 22, 17, 15, 26, 51, 19, 12, 35, 40\};
             int ia2[] = {74,16,39,54,21,44,62,10,27,41,65,71}; 
            vector< int, allocator > vec1( ia, ia +12),
                 vec2( ia2, ia2+12 );
```
int ia result[24]; vector<int,allocator> vec result(vec1.size()+vec2.size()); sort( ia, ia +12 ); sort( ia2, ia2+12 );

```
 // 输出: 
 // 10 12 15 16 17 19 20 21 22 23 26 27 29 35 
 // 39 40 41 44 51 54 62 65 71 74 
merge( ia, ia+12, ia2, ia2+12, ia result );
for each( ia result, ia result+24, pfi ); cout << "\n\n";
sort( vec1.begin(), vec1.end(), greater<int>() );
sort( vec2.begin(), vec2.end(), greater<int>() );
merge( vec1.begin(), vec1.end(),
```

```
vec2.begin(), vec2.end(),
           vec result.begin(), greater<int>() );
      // 输出: 
      // 74 71 65 62 54 51 44 41 40 39 35 29 27 26 23 22 
      // 21 20 19 17 16 15 12 10 
     for each( vec result.begin(), vec result.end(), pfi );
     cout \langle \langle \nabla \cdot \mathbf{n} \rangle \mathbf{n}";
}
```
#### mismatch()

```
template< class InputIterator1, class InputIterator2 > 
pair<InputIterator1, InputIterator2> 
mismatch( InputIterator1 first1, 
           InputIterator1 last, InputIterator2 first2 ); 
template< class InputIterator1, class InputIterator2, 
           class BinaryPredicate > 
pair<InputIterator1, InputIterator2> 
mismatch( InputIterator1 first1, InputIterator1 last, 
           InputIterator2 first2, BinaryPredicate pred );
```
mismatch()  $\frac{1}{2}$ ,  $\frac{1}{2}$ ,  $\frac{1}{2}$ ,  $\frac{1}{2}$ ,  $\frac{1}{2}$ ,  $\frac{1}{2}$  iterator

```
\sim last \simiterator by meet meat, iterator \circ\bullet\bullet#include <algorithm> 
    #include <list> 
    #include <utility> 
    #include <iostream.h> 
    class equal and odd{
    public: 
        bool operator()( int ival1, int ival2 ) 
        { 
          // 两个值相等吗, 或
          // 都为 0 或都为奇数
          return ( ival1 == ival2 &&
```

```
(ivall == 0 || ivall2));
```
int ia2[] = {  $0, 1, 1, 2, 4, 6, 10$  };

```
}; 
int main() 
{ 
     int ia[] = { 0,1,1,2,3,5,8,13 };
```
}

```
pair<int*, int*> pair ia = mismatch( ia, ia+7, ia2 );
```

```
 // 输出: first mismatched pair: ia: 3 and ia2: 4 
 cout << "first mismatched pair: ia: " 
     << *pair_ia.first << " and ia2: " 
     << *pair_ia.second << endl; 
list<int,allocator> ilist( ia, ia+7 );
list<int,allocator> ilist2( ia2, ia2+7);
typedef list<int,allocator>::iterator iter;
pair< iter, iter > pair ilist =
     mismatch( ilist.begin(), ilist.end(), 
    ilist2.begin(), equal_and_odd() );
 // 输出: 
 // first mismatched pair either not equal or not odd: 
 // ilist: 2 and ilist2: 2 
 cout << "first mismatched pair either not equal " 
     << "or not odd: \n\tilist: " 
     << *pair_ilist.first << " and ilist2: " 
     << *pair_ilist.second << endl;
```
#### next\_permutation()

}

 $\circ$ 

```
template< class BidirectionalIterator > 
       bool 
       next permutation( BidirectionalIterator first,
                          BidirectionalIterator last ); 
       template< class BidirectionalIterator, class Compare > 
       bool 
       next permutation( BidirectionalIterator first,
                          BidirectionalIterator last, Compare comp ); 
   next permutation() [first,last) ,
12.5.4 \rightarrow \bullet \rightarrow \bullet \bullet \rightarrow \bullet \bullet \rightarrowtrue <sub>o</sub> exercise true \sim comp \sim comp \sim comp \sim\bullet next permutation()
   \mathcal{P}, \mathcal{P}, \mathcal{P} musil \mathcal{P} ilmsu,
        #include <algorithm> 
        #include <vector> 
        #include <iostream.h> 
       void print char( char elem ) { cout \lt elem ; }
       void (*ppc) (char ) = print char;
       /* 输出: 
        ilmsu ilmus ilsmu ilsum ilums ilusm imlsu imlus 
        imslu imsul imuls imusl islmu islum ismlu ismul 
        isulm isuml iulms iulsm iumls iumsl iuslm iusml 
        limsu limus lismu lisum liums liusm lmisu lmius 
        lmsiu lmsui lmuis lmusi lsimu lsium lsmiu lsmui
```
lsuim lsumi luims luism lumis lumsi lusim lusmi

```
milsu milus mislu misul miuls miusl mlisu mlius 
mlsiu mlsui mluis mlusi msilu msiul msliu mslui 
msuil msuli muils muisl mulis mulsi musil musli 
silmu silum simlu simul siulm siuml slimu slium 
slmiu slmui sluim slumi smilu smiul smliu smlui 
smuil smuli suilm suiml sulim sulmi sumil sumli 
uilms uilsm uimls uimsl uislm uisml ulims ulism 
ulmis ulmsi ulsim ulsmi umils umisl umlis umlsi 
umsil umsli usilm usiml uslim uslmi usmil usmli 
*/ 
int main() 
{ 
     vector<char, allocator> vec(5);
      // 字符顺序: musil 
     vec[0] = 'm'; vec[1] = 'u'; vec[2] = 's';vec[3] = 'i';vec[4] = 'l';int cnt = 2;
     sort( vec.begin(), vec.end() );
     for each( vec.begin(), vec.end(), ppc ); cout \langle\langle "\t";
      // 生成 "musil" 的所有排列组合
     while( next_permutation( vec.begin(), vec.end()))
       { 
          for each( vec.begin(), vec.end(), ppc );
          cout \langle\langle \nabla \cdot \cdot \cdot \cdot \cdot \rangle if ( ! ( cnt++ % 8 )) { 
               cout \lt\lt "\n";
               cnt = 1; } 
       } 
     cout \langle \langle \nabla \cdot \mathbf{m} \rangle \rangle return 0; 
}
```
#### nnth\_element()

```
template< class RandomAccessIterator > 
       void 
       nth element ( RandomAccessIterator first,
                            RandomAccessIterator nth, 
                            RandomAccessIterator last ); 
       template< class RandomAccessIterator, class Compare > 
       void 
       nth element ( RandomAccessIterator first,
                            RandomAccessIterator nth, 
                            RandomAccessIterator last, Compare comp ); 
nnth element() [first,last) , https://www.first.lastophe.com/helement() in the material of the material of the material of the material of the material of the material of the material of the material of the material of the
```
 $\mathcal{O}$  , and  $\mathcal{O}$  and  $\mathcal{O}$  and  $\mathcal{O}$  and  $\mathcal{O}$  and  $\mathcal{O}$  and  $\mathcal{O}$  and  $\mathcal{O}$ 

```
int ia[] = \{29, 23, 20, 22, 17, 15, 26, 51, 19, 12, 35, 40 \};
         nth element() and n = (26):
       nth_element( &ia[0], &ia[6], &ia[12] ); 
\,, 26 \,, 26 \,\{23,20,22,17,15,19,12,26,51,35,40,29\}, n
\overline{C}操作 对元素调整顺序
       #include <algorithm> 
       #include <vector> 
       #include <iostream.h> 
       /* 
       * 输出: 
       original order of the vector: 29 23 20 22 17 15 26 51 19 12 35 40 
       sorting vector based on element 26 
       12 15 17 19 20 22 23 26 51 29 35 40 
       sorting vector in descending order based on element 23 
       40 35 29 51 26 23 22 20 19 17 15 12 
       */ 
       int main() 
       { 
            int ia[] = \{29, 23, 20, 22, 17, 15, 26, 51, 19, 12, 35, 40\};
             vector< int,allocator > vec( ia, ia+12 ); 
            ostream_iterator<int> out( cout, " " );
             cout << "original order of the vector: "; 
             copy( vec.begin(), vec.end(), out ); cout << endl; 
             cout << "sorting vector based on element " 
                << * ( vec.begin()+6 ) << endl;
            nth element( vec.begin(), vec.begin()+6, vec.end() );
             copy( vec.begin(), vec.end(), out ); cout << endl; 
             cout << "sorting vector in descending order " 
                 << "based on element " 
                << * ( vec.begin()+6 ) << endl;
            nth element ( vec.begin(), vec.begin()+6,
                vec.end(), greater<int>() );
             copy( vec.begin(), vec.end(), out ); cout << endl; 
       }
```
#### partial\_sort()

template< class RandomAccessIterator > void partial sort ( RandomAccessIterator first, RandomAccessIterator middle,

```
 RandomAccessIterator last ); 
       template< class RandomAccessIterator, class Compare > 
       void 
       partial sort( RandomAccessIterator first,
                     RandomAccessIterator middle, 
                     RandomAccessIterator last, Compare comp ); 
   partial sort() , (first,middle)
     范围内 [middle,last)中的元素是未经排序的 它们都落在实际被排序的序列之外 例如
       int ia[] = \{29, 23, 20, 22, 17, 15, 26, 51, 19, 12, 35, 40 \};
       partial sort(), middle:
       stable sort( &ia[0], &ia[5], &ia[12] );
                                          (midde-first):
\{12, 15, 17, 19, 20, 29, 23, 22, 26, 51, 35, 40\} middle last-1
```
 $\circ$ 

comp :

## partial\_sort\_copy()

 $\circ$  ,

```
template< class InputIterator, class RandomAccessIterator > 
        RandomAccessIterator 
        partial sort copy( InputIterator first, InputIterator last,
                            RandomAccessIterator result first,
                            RandomAccessIterator result last );
        template< class InputIterator, class RandomAccessIterator, 
                    class Compare > 
        RandomAccessIterator 
        partial sort copy( InputIterator first, InputIterator last,
                             RandomAccessIterator result_first, 
                            RandomAccessIterator result last,
                             Compare comp ); 
   partial sort copy() partial sort()
[result_first,result_last)
```

```
int ia[] = \{29, 23, 20, 22, 17, 15, 26, 51, 19, 12, 35, 40 \};
int ia2[5];
           middle partial sort copy() :
stable sort( &ia[0], &ia[7], &ia[12],
     &ia2[0], &ia[5] ); 
                ia2: \{12,15,17,19,20\},
#include <algorithm> 
#include <vector> 
#include <iostream.h> 
/*
```

```
* 输出: 
         original order of vector: 69 23 80 42 17 15 26 51 19 12 35 8 
         partial sort of vector: seven elements 
         8 12 15 17 19 23 26 80 69 51 42 35 
         partial sort copy() of first seven elements
         of vector in descending order 
         26 23 19 17 15 12 8 
         */ 
         int main() 
         { 
              int ia[] = \{69, 23, 80, 42, 17, 15, 26, 51, 19, 12, 35, 8\};
               vector< int,allocator > vec( ia, ia+12 ); 
              ostream_iterator<int> out( cout, " " );
              cout << "original order of vector: ";
               copy( vec.begin(), vec.end(), out ); cout << endl; 
               cout << "partial sort of vector: seven elements\n"; 
              partial sort( vec.begin(), vec.begin()+7, vec.end() );
               copy( vec.begin(), vec.end(), out ); cout << endl; 
              vector< int, allocator > res(7);
              cout << "partial sort copy() of first seven elements\n\t"
                    << "of vector in descending order\n"; 
              partial_sort_copy( vec.begin(), vec.begin()+7, res.begin(),
                   res.end(), greater<int>() );
               copy( res.begin(), res.end(), out ); cout << endl; 
         } 
partial_sum() 
         template < class InputIterator, Class OutputIterator > 
         OutputIterator 
         partial_sum( 
                        InputIterator first, InputIterator last, 
                        OutputIterator result ); 
         template < class InputIterator, Class OutputIterator, 
                      class BinaryOperation > 
         OutputIterator 
         partial_sum( 
                        InputIterator first, InputIterator last, 
                        OutputIterator result, BinaryOperation op ); 
    partial_sum() and \frac{1}{2} artial_sum() and \frac{1}{2} artial_sum() \frac{1}{2} artial_sum() \frac{1}{2} artial_sum() \frac{1}{2} artial_sum() and \frac{1}{2} artial_sum() and \frac{1}{2} artial_sum() and \frac{1}{2} are \frac{1}{2} and
                  ( ) , \frac{1}{2} , \{0,1,1,2,3,5,8\}\{0,1,2,4,7,12,20\} , \{0,1,1\} (2) \tag{2}\hspace{1cm} (1,2,3,4) , \hspace{1cm} (1,2,3,4) ,
```
 $times\langle int \rangle$ .  $\{1,2,6,24\}$ .  $\qquad \qquad$  OutputIterator

 $4<sub>o</sub>$ 

```
partial sum() \qquad \qquad, \qquad \qquad 
            #include <numeric> 
            #include <vector> 
            #include <iostream.h> 
            /* 
            * 输出: 
           elements: 1 3 4 5 7 8 9 
           partial sum of elements: 
           1 4 8 13 20 28 37 
           partial sum of elements using times<int>():
           1 3 12 60 420 3360 30240 
            */ 
           int main() 
            \sqrt{2}const int ia size = 7;int ia[ ia size ] = { 1, 3, 4, 5, 7, 8, 9 };
                  int ia res[ ia size ];
                  ostream iterator< int > outfile( cout, " " );
                  vector< int, allocator > vec( ia, ia+ia size );
                  vector< int, allocator > vec res( vec.size() );
                   cout << "elements: "; 
                  copy( ia, ia+ia size, outfile ); cout \lt\lt endl;
                   cout << "partial sum of elements:\n"; 
                  partial sum( ia, ia+ia size, ia res );
                  copy( ia res, ia res+ia size, outfile ); cout << endl;
                  cout \langle\langle "partial sum of elements using times\langleint>\rangle():\langle n";
                  partial sum( vec.begin(), vec.end(), vec res.begin(),
                         times<int>() ); 
                  copy( vec res.begin(), vec res.end(), outfile );
                   cout << endl; 
           } 
           partition() 
           template < class BidirectionalIterator, class UnaryPredicate > 
           BidirectionalIterator 
           partition( BidirectionalIterator first, 
                   BidirectionalIterator last, UnaryPredicate pred ); 
     partition() [first,last) bluess are expected by the preduction of the preduction of the preduction of the preduction of the preduction of the preduction of the preduction of the preduction of the preduction of the preducti
true true false s
{0,1,2,3,4,5,6}, {u} , true false
             {0,2,4,6} {1,3,5}并不保证保留元素的相对位置 4 可能放在 2 的前面 或者 5 放在 3 之前 后面讨论的
stable partition() and the partition of the stable partition of the stable partition of the stable partition of the stable stable stable stable stable stable stable stable stable stable stable stable stable stable stable s
            #include <algorithm> 
            #include <vector>
```
#include <iostream.h>

```
class even_elem { 
public: 
      bool operator()( int elem ) 
          { return elem%2 ? false : true; } 
}; 
/* 
* 输出: 
      original order of elements: 
      29 23 20 22 17 15 26 51 19 12 35 40 
      partition based on whether element is even: 
      40 12 20 22 26 15 17 51 19 23 35 29 
      partition based on whether element is less than 25: 
      12 23 20 22 17 15 19 51 26 29 35 40 
*/ 
int main() 
{ 
     const int ia size = 12;int ia[ia size] = { 29,23,20,22,17,15,26,51,19,12,35,40 };
     vector< int, allocator > vec( ia, ia+ia size );
      ostream_iterator< int > outfile( cout, " " ); 
     cout \langle\langle "original order of elements: \n";
      copy( vec.begin(), vec.end(), outfile ); cout << endl; 
     cout << "partition based on whether element is even: \n";
     partition( &ia[0], &ia[ia size], even elem() );
     copy( ia, ia+ia size, outfile ); cout \lt\lt endl;
      cout << "partition based on whether element " 
          << "is less than 25:\n\cdot\right.^{n};
     partition( vec.begin(), vec.end(), bind2nd(less<int>(),25) );
      copy( vec.begin(), vec.end(), outfile ); cout << endl; 
}
```
#### prev\_permutation()

```
template < class BidirectionalIterator > 
          bool 
          prev permutation ( BidirectionalIterator first,
                                 BidirectionalIterator last ); 
          template < class BidirectionalIterator, class Compare > 
          bool 
          prev permutation ( BidirectionalIterator first,
                                 BidirectionalIterator last, Compare comp ); 
    prev_permutation [\text{first}, \text{last}) ,
12.5.4 \rightarrow \bullet \rightarrow \bullet \bullet \rightarrow \bullet \bullet \bullet \rightarrow \bullet \bullet \bullet \rightarrow \bullet \bullet \bullet \rightarrow \bullet \bullet
```
 $\overline{\phantom{a}}$ 

```
#include <algorithm> 
#include <vector> 
#include <iostream.h> 
// 输出: 
// n d an a d d n a d a n a n d a d n
int main() 
{ 
     vector< char, allocator > vec( 3 );
      ostream_iterator< char > out_stream( cout, " " ); 
     vec[0] = 'n'; vec[1] = 'd'; vec[2] = 'a';copy( vec.begin(), vec.end(), out stream ); cout \ll "\t";
      // 生成 "dan" 的所有排列
     while( prev permutation( vec.begin(), vec.end() )) {
           copy( vec.begin(), vec.end(), out stream );
           cout \langle\langle \n\begin{array}{ccc} \n\end{array} "\setminust";
       } 
     cout \langle\langle "\n\n";
}
```
第一个版本使用底层类型的小于操作符 来确定上一个排列 第二个版本根据程序员传递的

### random\_shuffle()

```
template< class RandomAccessIterator > 
       void 
       random shuffle( RandomAccessIterator first,
                     RandomAccessIterator last ); 
       template< class RandomAccessIterator, 
                  class RandomNumberGenerator > 
       void 
       random shuffle( RandomAccessIterator first,
                       RandomAccessIterator last, 
                       RandomNumberGenerator rand ); 
   random shuffle() [first, last)
\sim rand double \sim [0,1]
       #include <algorithm> 
       #include <vector> 
       #include <iostream.h> 
       int main() 
       { 
            vector< int, allocator > vec;
            for ( int ix = 0; ix < 20; ix++ )
                vec.push back( ix );
            random shuffle( vec.begin(), vec.end() );
```

```
 // 输出:
```

```
// random shuffle of sequence of values 1 .. 20:
 // 6 11 9 2 18 12 17 7 0 15 4 8 10 5 1 19 13 3 14 16 
cout \langle\langle "random shuffle of sequence of values 1 .. 20:\langle n";
 copy( vec.begin(), vec.end(), 
ostream iterator< int >( cout, " " ));
```
}

## remove()

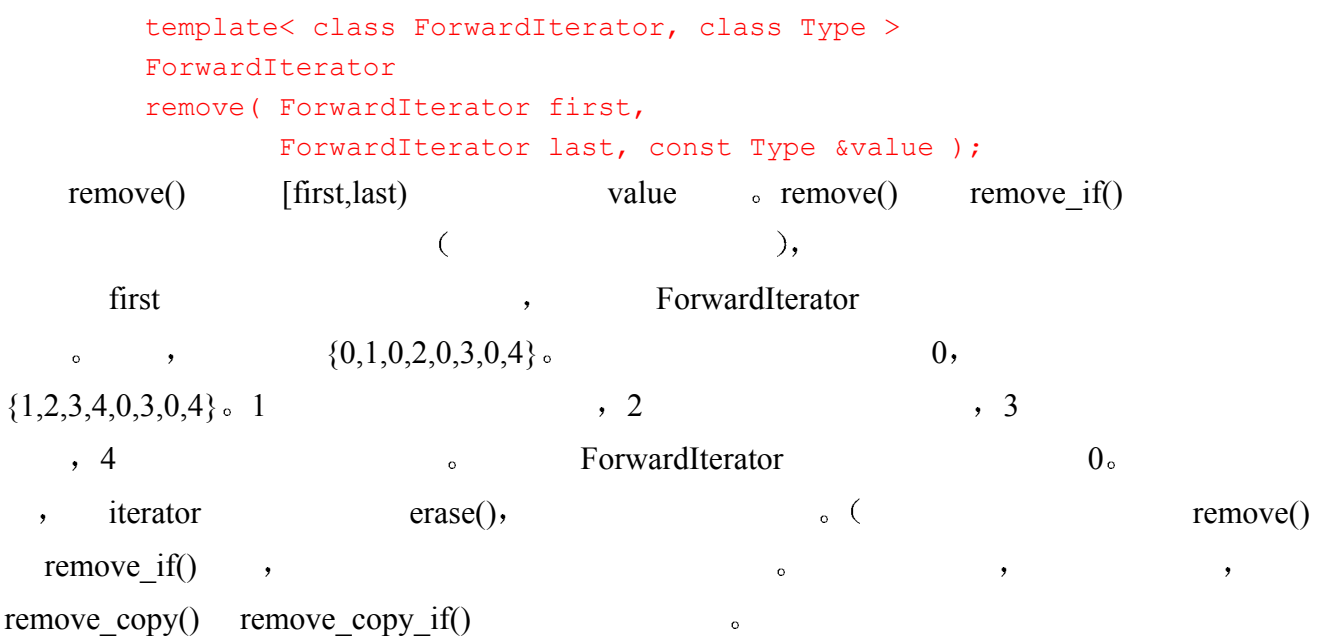

## remove\_copy()

```
template< class InputIterator, class OutputIterator, 
           class Type > 
OutputIterator 
remove copy( InputIterator first, InputIterator last,
              OutputIterator result, const Type &value );
```
remove  $\text{copy}()$  result  $\circ$ 

#### OutputIterator and the control of the control of the control of the control of the control of the control of the control of the control of the control of the control of the control of the control of the control of the cont

```
#include <algorithm> 
#include <vector> 
#include <iostream.h> 
/* 输出: 
   original vector sequence: 
   0 1 0 2 0 3 0 4 0 5 
   vector after remove, without applying erase(): 
   1 2 3 4 5 3 0 4 0 5 
   vector after erase(): 
   1 2 3 4 5 
  array after remove copy():
   1 2 3 4 5 
*/
```

```
961 and the set of the set of the set of the set of the set of the set of the set of the set of the set of the set of the set of the set of the set of the set of the set of the set of the set of the set of the set of th
```

```
int main() 
{
```

```
int value = 0;
     int ia[] = { 0, 1, 0, 2, 0, 3, 0, 4, 0, 5 };
      vector< int, allocator > vec( ia, ia+10 ); 
     ostream iterator< int > ofile( cout," ");
     vector< int, allocator >::iterator vec_iter;
      cout << "original vector sequence:\n"; 
      copy( vec.begin(), vec.end(), ofile ); cout << '\n'; 
     vec iter = remove( vec.begin(), vec.end(), value );
     cout << "vector after remove, without applying erase():\n";
      copy( vec.begin(), vec.end(), ofile ); cout << '\n'; 
      // erase the invalid elements from container 
     vec.erase( vec iter, vec.end() );
      cout << "vector after erase():\n"; 
      copy( vec.begin(), vec.end(), ofile ); cout << '\n'; 
     int ia2[5];
      vector< int, allocator > vec2( ia, ia+10 ); 
     remove copy( vec2.begin(), vec2.end(), ia2, value );
     cout \lt\lt "array after remove copy():\n";
      copy( ia2, ia2+5 ofile ); cout << endl; 
}
```
## remove\_if()

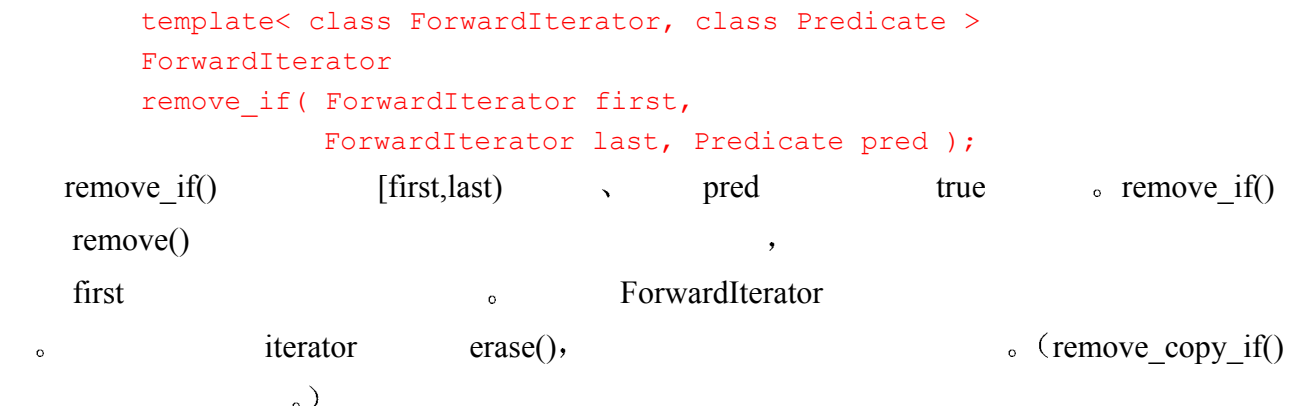

## remove\_copy\_if()

```
template< class InputIterator, class OutputIterator, 
      class Predicate > 
OutputIterator 
remove copy if( InputIterator first, InputIterator last,
      OutputIterator result, Predicate pred );
```

```
remove_copy_if() result and result according result and \alpha outputIterator
```

```
\mathcal{O}(\frac{1}{\sqrt{2\pi}})
```

```
#include <algorithm> 
         #include <vector> 
         #include <iostream.h> 
         /* 输出: 
             original element sequence: 
             0 1 1 2 3 5 8 13 21 34 
             sequence after applying remove if < 10:
             13 21 34 
            sequence after applying remove copy if even:
              1 1 3 5 13 21 
         */ 
         class EvenValue { 
         public: 
                bool operator()( int value ) { 
                     return value % 2 ? false : true; } 
         }; 
         int main() 
         { 
               int ia[] = { 0, 1, 1, 2, 3, 5, 8, 13, 21, 34 };
               vector< int, allocator >::iterator iter;
               vector< int, allocator > vec( ia, ia+10 );
               ostream iterator< int > ofile( cout, " " );
                cout << "original element sequence:\n"; 
               copy( vec.begin(), vec.end(), ofile ); cout \langle \langle \cdot | \cdot \rangleiter = remove if( vec.begin(), vec.end(),
                    bind2nd(less<int>(),10));
               vec.erase( iter, vec.end() );
               cout \langle\langle "sequence after applying remove if \langle 10:\rangle n";
               copy( vec.begin(), vec.end(), ofile ); cout \langle \cdot \cdot \cdot \ranglen';
               vector< int, allocator > vec res( 10 );
               iter = remove copy if( ia, ia+10,
                    vec res.begin(), EvenValue() );
               cout \langle\langle "sequence after applying remove copy if even: \n";
               copy( vec res.begin(), iter, ofile ); cout \langle\langle \cdot \rangle \rangle} 
replace() 
         template< class ForwardIterator, class Type >
```

```
void 
    replace( ForwardIterator first, ForwardIterator last, 
    const Type& old value, const Type& new value );
replace() [first,last) old value new value o
```
#### replace\_copy()

}

```
template< class InputIterator, class OutputIterator, 
                  class Type > 
     OutputIterator 
     replace copy( InputIterator first, InputIterator last,
                       OutputIterator result, 
                      const Type& old value, const Type& new value );
replace copy() replace(), replace(), result \circOutputIterator and the optimal control of the set of the set of the set of the set of the set of the set of the set of the set of the set of the set of the set of the set of the set of the set of the set of the set of the 
     #include <algorithm> 
     #include <vector> 
     #include <iostream.h> 
     /* 输出: 
         original element sequence: 
         Christopher Robin Mr. Winnie the Pooh Piglet Tigger Eeyore 
        sequence after applying replace():
         Christopher Robin Pooh Piglet Tigger Eeyore 
        sequence after applying replace copy():
         Christopher Robin Mr. Winnie the Pooh Piglet Tigger Eeyore 
     */ 
     int main() 
     { 
            string oldval( "Mr. Winnie the Pooh" ); 
           string newval ( "Pooh" );
           ostream iterator< string > ofile( cout, " " );
           string sa[] = {
                 "Christopher Robin", "Mr. Winnie the Pooh", 
                 "Piglet", "Tigger", "Eeyore" 
            }; 
           vector< string, allocator > vec( sa, sa+5 );
            cout << "original element sequence:\n"; 
           copy( vec.begin(), vec.end(), ofile ); cout \langle\langle \cdot \rangle \rangle replace( vec.begin(), vec.end(), oldval, newval ); 
           cout << "sequence after applying replace():\n";
           copy( vec.begin(), vec.end(), ofile ); cout \langle \cdot \cdot \cdot \ranglen';
            vector< string, allocator > vec2; 
           replace copy( vec.begin(), vec.end(),
                inserter( vec2, vec2.begin() ),
            newval, oldval ); 
           cout \ll "sequence after applying replace copy():\n";
           copy( vec2.begin(), vec2.end(), ofile ); cout \langle \cdot | \cdot \rangle
```
## replace\_if()

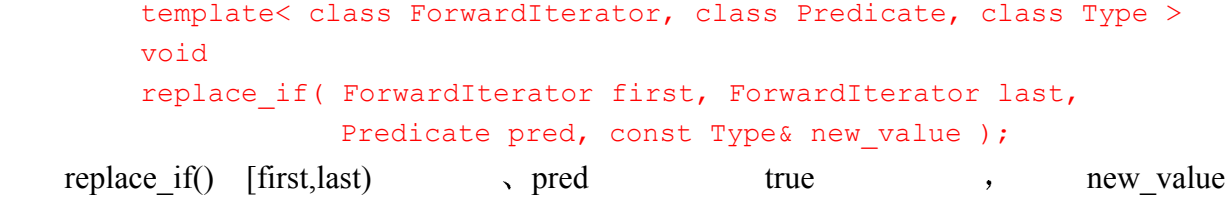

### replace\_copy\_if()

```
template< class ForwardIterator, class OutputIterator, 
               class Predicate, class Type > 
    OutputIterator 
    replace copy if( ForwardIterator first, ForwardIterator last,
                      OutputIterator result, 
                     Predicate pred, const Type& new value );
replace copy if() replace if() \rightarrow result
```
OutputIterator and the control of the control of the control of the control of the control of the control of the control of the control of the control of the control of the control of the control of the control of the cont

```
#include <algorithm> 
#include <vector> 
#include <iostream.h> 
/* 
* 输出: 
   original element sequence: 
   0 1 1 2 3 5 8 13 21 34 
  sequence after applying replace if \leq 10 with 0:
   0 0 0 0 0 0 0 13 21 34 
  sequence after applying replace if even with 0:
   0 1 1 0 3 5 0 13 21 0 
*/ 
class EvenValue { 
public: 
      bool operator()( int value ) { 
           return value % 2 ? false : true; } 
}; 
int main() 
{ 
     int new value = 0;
     int ia[] = { 0, 1, 1, 2, 3, 5, 8, 13, 21, 34 };
      vector< int, allocator > vec( ia, ia+10 ); 
     ostream iterator< int > ofile( cout, " " );
      cout << "original element sequence:\n"; 
     copy( ia, ia+10, ofile ); cout \langle\langle \cdot | \cdot \ranglereplace if( &ia[0], &ia[10],
```
 $\circ$ 

 $\circ$ 

```
bind2nd(less<int>(),10), new value );
     cout \langle\langle "sequence after applying replace if \langle 10 with 0:\langle n";
     copy( ia, ia+10, ofile ); cout \langle\langle \cdot \rangle \ranglereplace if ( vec.begin(), vec.end(),
           EvenValue(), new value );
     cout \langle\langle "sequence after applying replace if even with 0:\n";
      copy( vec.begin(), vec.end(), ofile ); cout << '\n'; 
}
```
# reverse()

```
template< class BidirectionalIterator > 
    void 
    reverse( BidirectionalIterator first, 
              BidirectionalIterator last ); 
reverse() \qquad \qquad \text{first, last} \qquad \qquad \text{first, last}{3,2,1,1,0}.
```
### reverse\_copy()

```
template< class BidirectionalIterator, class OutputIterator > 
OutputIterator 
reverse_copy( BidirectionalIterator first, 
               BidirectionalIterator last, OutputIterator result );
```

```
reverse copy() reverse() by reverse() result result result \simOutputIterator and a property and a set of the set of the set of the set of the set of the set of the set of the set of the set of the set of the set of the set of the set of the set of the set of the set of the set of the
      #include <algorithm> 
      #include <list> 
      #include <string> 
      #include <iostream.h> 
      /* 
      * 输出: 
         Original sequence of strings: 
         Signature of all things I am here to 
         read seaspawn and seawrack that rusty boot 
         Sequence after reverse() applied: 
         boot rusty that seawrack and seaspawn read to 
         here am I things all of Signature 
      */ 
      class print_elements { 
      public: 
             void operator()( string elem ) { 
                   cout << elem 
                        << ( line cnt++%8 ? " " : "\n\t" );
```

```
 } 
     static void reset line cnt() { line cnt = 1; }
private: 
     static int line cnt;
}; 
int print elements:: line cnt = 1;
int main() 
{ 
     string sa[] = { "Signature", "of", "all", "things",
           "I", "am", "here", "to", "read", 
           "seaspawn", "and", "seawrack", "that", 
           "rusty", "boot" 
      }; 
      list< string, allocator > slist( sa, sa+15 ); 
     cout << "Original sequence of strings:\n\t";
     for each( slist.begin(), slist.end(), print elements() );
     cout \langle \langle \nabla \cdot \mathbf{n} \rangle \mathbf{n}";
      reverse( slist.begin(), slist.end() ); 
      print_elements::reset_line_cnt(); 
      cout << "Sequence after reverse() applied:\n\t"; 
      for_each( slist.begin(), slist.end(), print_elements() ); 
     cout \langle\langle "\ranglen";
      list< string, allocator > slist_copy( slist.size() ); 
     reverse copy( slist.begin(), slist.end(),
          slist copy.begin() );
}
```
# rotate()

```
template< class ForwardIterator > 
      void 
      rotate( ForwardIterator first, 
             ForwardIterator middle, ForwardIterator last );
  rotate() [first,middle) , middle
\sim , \sim "hissboo", \sim "b" \sim "boohiss
```
# rotate\_copy()

```
template< class ForwardIterator, class OutputIterator > 
OutputIterator 
rotate copy( ForwardIterator first, ForwardIterator middle,
              ForwardIterator last, OutputIterator result );
```
 $967$  and the set of the set of the set of the set of the set of the set of the set of the set of the set of the set of the set of the set of the set of the set of the set of the set of the set of the set of the set of th rotate copy() rotate() , rotate() and result result result OutputIterator and a set of the set of the set of the set of the set of the set of the set of the set of the set of the set of the set of the set of the set of the set of the set of the set of the set of the set of the set  $\circ$ #include <algorithm> #include <vector> #include <iostream.h> /\* \* 输出: original element sequence: 1 3 5 7 9 0 2 4 6 8 10 rotate on middle element(0) :: 0 2 4 6 8 10 1 3 5 7 9 rotate on next to last element(8) :: 8 10 1 3 5 7 9 0 2 4 6 rotate copy on middle element :: 7 9 0 2 4 6 8 10 1 3 5 \*/ int main()  $\sqrt{2}$ int ia[] = { 1, 3, 5, 7, 9, 0, 2, 4, 6, 8, 10 }; vector< int, allocator > vec( ia, ia+11 ); ostream iterator< int > ofile( cout, " " ); cout << "original element sequence:\n"; copy( vec.begin(), vec.end(), ofile ); cout  $\langle \cdot \cdot \cdot \rangle$ n'; rotate( &ia[0], &ia[5], &ia[11] ); cout  $\langle\langle$  "rotate on middle element(0) ::\n"; copy( ia, ia+11, ofile ); cout  $\langle\langle \cdot | \rangle \rangle$ ; rotate( vec.begin(), vec.end()-2, vec.end() ); cout  $\lt\lt$  "rotate on next to last element(8) :: \n"; copy( vec.begin(), vec.end(), ofile ); cout  $\langle \cdot \cdot \cdot \rangle$ n'; vector< int, allocator > vec res( vec.size() ); rotate copy( vec.begin(), vec.begin()+vec.size()/2, vec.end(), vec res.begin() ); cout  $\langle\langle$  "rotate copy on middle element :: \n"; copy( vec res.begin(), vec res.end(), ofile ); cout  $\langle\langle\cdot\rangle\cdot\rangle$ 

}

# search()

template< class ForwardIterator1, class ForwardIterator2 > ForwardIterator search( ForwardIterator1 first1, ForwardIterator1 last1,

```
 ForwardIterator2 first2, ForwardIterator2 last2 ); 
          template< class ForwardIterator1, class ForwardIterator2, 
                      class BinaryPredicate > 
          ForwardIterator 
          search( ForwardIterator1 first1, ForwardIterator1 last1,
                    ForwardIterator2 first2, ForwardIterator2 last2, 
                    BinaryPredicate pred ); 
                    , search() iterator, [first1,last1)
[first2, last2] \qquad \qquad \qquad \qquad |ast1 \circ \qquad \qquad mississippi \qquad \qquad iss
terator search() and iterator iterator iterator iterator and the search iterator is not iterator in the search of the search in the search of the search of the search of the search of the search of the search of the search
\mathcal{L}#include <algorithm> 
          #include <vector> 
          #include <iostream.h> 
          /* 
          * 输出: 
            Expecting to find the substring 'ate': a t e 
            Expecting to find the substring 'vat': v a t 
          */ 
          int main() 
          { 
               ostream iterator< char > ofile( cout, " " );
               char str[ 25 ] = "a fine and private place";
               char substr[] = "ate";char *found str = search(str, str+25, substr, substr+3); cout << "Expecting to find the substring 'ate': "; 
               copy( found str, found str+3, ofile ); cout \langle\langle \cdot \rangle \rangle vector< char, allocator > vec( str, str+24 ); 
                vector< char, allocator > subvec(3); 
               subvec[0] = 'v'; subvec[1] = 'a'; subvec[2] = 't';vector< char, allocator >::iterator iter;
                iter = search( vec.begin(), vec.end(), 
                    subvec.begin(), subvec.end(),
               equal to< char >() );
                cout << "Expecting to find the substring 'vat': "; 
               copy( iter, iter+3, ofile ); cout \langle \langle \cdot | \cdot \rangle}
```
search n()

```
ForwardIterator 
        search n( ForwardIterator first, ForwardIterator last,
                 Size count, const Type &value );
        template< class ForwardIterator, class Size, 
                  class Type, class BinaryPredicate > 
        ForwardIterator 
        search n( ForwardIterator first, ForwardIterator last,
                 Size count, const Type &value, BinaryPredicate pred );
   search n() [first,last) \alpha value count \alpha value \alpha value \alphacount ", last , mississippi ss, value
\frac{4}{5}", count 2. \frac{4}{5} ssi", count \frac{2}{5} ssi", count
    2\degree search n() iterator, value \degree\mathcal{S}#include <algorithm> 
        #include <vector> 
        #include <iostream.h> 
        /* 
        * 输出: 
           Expecting to find two instances of 'o': o o 
           Expecting to find the substring 'mou': m o u 
        */ 
        int main() 
        { 
            ostream iterator< char > ofile( cout, " " );
             const char blank = ' ';
             const char oh = 'o';char str[ 26 ] = "oh my a mouse ate a moose";
             char *found str = search n( str, str+25, 2, oh);
              cout << "Expecting to find two instances of 'o': "; 
             copy( found str, found str+2, ofile ); cout \langle\langle \cdot \rangle \rangle vector< char, allocator > vec( str, str+25 ); 
              // 寻找第一个这样的序列
              // 其中三个字符都不是空格: mouse 中的 mou 
              vector< char, allocator >::iterator iter; 
             iter = search n( vec.begin(), vec.end(), 3,
                 blank, not equal to< char >() );
              cout << "Expecting to find the substring 'mou': "; 
             copy( iter, iter+3, ofile ); cout \langle \langle \cdot | \cdot \rangle}
```
### set\_difference()

template < class InputIterator1, class InputIterator2,

```
 class OutputIterator > 
OutputIterator 
set difference( InputIterator1 first1, InputIterator1 last1,
                  InputIterator2 first2, InputIterator2 last2, 
                  OutputIterator result ); 
template < class InputIterator1, class InputIterator2, 
            class OutputIterator, class Compare > 
OutputIterator 
set difference( InputIterator1 first1, InputIterator1 last1,
                  InputIterator2 first2, InputIterator2 last2, 
                  OutputIterator result, Compare comp );
```
set difference() and the set of first, last)

 $\left( \begin{array}{ccc} \text{first2,last2} & \text{ } \\ \text{first2,last2} & \text{ } \end{array} \right)$ ,  $\left\{ 0,1,2,3 \right\}$ 

 ${0,2,4,6}$ ,  ${1,3}$  OutputIterator result

 $\overline{\phantom{a}}$ 

comp

# set\_intersection()

```
template < class InputIterator1, class InputIterator2, 
               class OutputIterator > 
    OutputIterator 
    set intersection( InputIterator1 first1, InputIterator1 last1,
                      InputIterator2 first2, InputIterator2 last2, 
                      OutputIterator result ); 
    template < class InputIterator1, class InputIterator2, 
               class OutputIterator, class Compare > 
    OutputIterator 
    set intersection( InputIterator1 first1, InputIterator1 last1,
                      InputIterator2 first2, InputIterator2 last2, 
                      OutputIterator result, Compare comp ); 
set intersection() \qquad \qquad, [first1,last1) [first2,last2)
                  {0,1,2,3} {0,2,4,6}, {0,2,3}o OutputIterator result
\mathcal{R}_{\mathcal{R}}
```
comp  $\circ$ 

 $\circ$ 

# set\_symmetric\_difference()

```
template < class InputIterator1, class InputIterator2, 
            class OutputIterator > 
OutputIterator 
set_symmetric difference(
            InputIterator1 first1, InputIterator1 last1, 
            InputIterator2 first2, InputIterator2 last2, 
            OutputIterator result );
```

```
template < class InputIterator1, class InputIterator2, 
            class OutputIterator, class Compare > 
OutputIterator 
set symmetric difference(
            InputIterator1 first1, InputIterator1 last1, 
            InputIterator2 first2, InputIterator2 last2, 
            OutputIterator result, Compare comp );
```
set\_symmetric\_difference()

```
{0,1,2,3} {0,2,4,6}, {1,3,4,6} OutputIterator result
\overline{0}
```
 $\mathcal{R}$ , and  $\mathcal{R}$  comp  $\mathcal{R}$ 

 $\mathcal{A}=\mathcal{A}$ 

### set\_union()

```
template < class InputIterator1, class InputIterator2, 
                  class OutputIterator > 
       OutputIterator 
       set union( InputIterator1 first1, InputIterator1 last1,
                  InputIterator2 first2, InputIterator2 last2, 
                  OutputIterator result ); 
       template < class InputIterator1, class InputIterator2, 
                  class OutputIterator, class Compare > 
       OutputIterator 
       set union( InputIterator1 first1, InputIterator1 last1,
                  InputIterator2 first2, InputIterator2 last2, 
                  OutputIterator result, Compare comp ); 
   set union() \qquad \qquad, [first1,last1) [first2,last2)
       \{0,1,2,3\} \{0,2,4,6\}, \{0,1,2,3,4,6\},
                     \alpha 0 2, 0 0 0 0 0 0 0 0 \alpharesult the contract of the contract \sim\gamma, \gamma#include <algorithm> 
       #include <set> 
       #include <string> 
       #include <iostream.h> 
       /* 
       * 输出: 
          set #1 elements: 
                Eeyore Piglet Pooh Tigger 
          set #2 elements: 
                Heffalump Pooh Woozles 
         set union() elements:
                 Eeyore Heffalump Piglet Pooh Tigger Woozles 
         set intersection() elements:
                 Pooh
```

```
set difference() elements:
          Eeyore Piglet Tigger 
 set symmetric difference() elements:
          Eeyore Heffalump Piglet Tigger Woozles 
*/ 
int main() 
{ 
     string str1[] = { "Pool", "Piqlet", "Tigger", "Eeyore" };string str2[] = { "Pooh", "Heffalump", "Woozles" };
      ostream_iterator< string > ofile( cout, " " ); 
     set<string, less<string>, allocator> set1( str1, str1+4);
     set<string, less<string>, allocator> set2( str2, str2+3);
      cout << "set #1 elements:\n\t"; 
     copy( set1.begin(), set1.end(), ofile ); cout \langle\langle "\n\n";
      cout << "set #2 elements:\n\t"; 
      copy( set2.begin(), set2.end(), ofile ); cout << "\n\n"; 
     set<string, less<string>, allocator> res;
     set union( set1.begin(), set1.end(),
         set2.begin(), set2.end(),
         inserter( res, res.begin() ));
     cout << "set union() elements:\n\t";
     copy( res.begin(), res.end(), ofile ); cout \langle\langle "\n\n";
      res.clear(); 
     set intersection( set1.begin(), set1.end(),
         set2.begin(), set2.end(),
         inserter( res, res.begin() ));
     cout << "set intersection() elements:\n\t";
      copy( res.begin(), res.end(), ofile ); cout << "\n\n"; 
      res.clear(); 
     set difference( set1.begin(), set1.end(),
         set2.begin(), set2.end(),
         inserter( res, res.begin() ));
     cout << "set difference() elements:\n\t";
     copy( res.begin(), res.end(), ofile ); cout \langle\langle "\n\n";
      res.clear(); 
     set_symmetric_difference( set1.begin(), set1.end(),
         set2.begin(), set2.end(),
         inserter( res, res.begin() ));
     cout << "set symmetric difference() elements:\n\t";
     copy( res.begin(), res.end(), ofile ); cout \langle\langle "\n\n";
}
```
sort()

```
void 
      sort ( RandomAccessIterator first,
            RandomAccessIterator last ); 
      template< class RandomAccessIterator, class Compare > 
      void 
      sort ( RandomAccessIterator first,
            RandomAccessIterator last, Compare comp ); 
\text{sort}() , [\text{first}, \text{last})comp ( and comp of the stable sort(), \qquad \qquad stable sort(),
sort()). sort()
```

```
binary search(), equal range() inplace merge().
```
### stable\_partition()

```
template< class BidirectionalIterator, class Predicate > 
BidirectionalIterator 
stable partition( BidirectionalIterator first,
                    BidirectionalIterator last, 
                    Predicate pred );
```
stable partition() by partition() and partition() and the contract example of the contract of the contract of the contract of the contract of the contract of the contract of the contract of the contract of the contract of

```
partition() and the partition of the partition of the stable_partition().
#include <algorithm> 
#include <vector> 
#include <iostream.h> 
/* 
* generates: 
   original element sequence: 
   29 23 20 22 17 15 26 51 19 12 35 40 
  stable partition on even element:
   20 22 26 12 40 29 23 17 15 51 19 
  stable partition of less than 25:
   23 20 22 17 15 19 12 29 26 51 35 40 
*/ 
class even_elem { 
public: 
      bool operator()( int elem ) { 
           return elem%2 ? false : true; 
      } 
}; 
int main() 
{ 
     int ia[] = { 29, 23, 20, 22, 17, 15, 26, 51, 19, 12, 35, 40 };
      vector< int, allocator > vec( ia, ia+12 ); 
     ostream iterator< int > ofile( cout, " " );
      cout << "original element sequence:\n"; 
     copy( vec.begin(), vec.end(), ofile ); cout \langle\langle \cdot \rangle \rangle
```

```
stable partition( &ia[0], &ia[12], even elem() );
cout \lt\lt "stable partition on even element:\n";
copy( ia, ia+11, ofile ); cout \langle\langle \cdot | \cdot \ranglestable partition( vec.begin(), vec.end(),
    bind2nd(less<int>(),25));
cout \ll "stable partition of less than 25:\n";
 copy( vec.begin(), vec.end(), ofile ); cout << '\n';
```
}

# stable\_sort()

```
template< class RandomAccessIterator > 
        void 
        stable sort( RandomAccessIterator first,
                       RandomAccessIterator last ); 
        template< class RandomAccessIterator, class Compare > 
        void 
        stable sort( RandomAccessIterator first,
                       RandomAccessIterator last, Compare comp ); 
    stable_sort()利用底层类型的小于操作符 以升序重新排列[first,last)范围内的元素 并且
\sim comp
        #include <algorithm> 
        #include <vector> 
        #include <iostream.h> 
        /* 
        * 输出: 
           original element sequence: 
           29 23 20 22 12 17 15 26 51 19 12 23 35 40 
          stable sort -- default ascending order:
           12 12 15 17 19 20 22 23 23 26 29 35 40 51 
           stable sort: descending order: 
           51 40 35 29 26 23 23 22 20 19 17 15 12 12 
        */ 
        int main() 
        \sqrt{2}int ia[] = { 29, 23, 20, 22, 12, 17, 15, 26, 51, 19, 12, 23, 35, 40 };
             vector< int, allocator > vec( ia, ia+14);
             ostream iterator< int > ofile( cout, " " );
              cout << "original element sequence:\n"; 
             copy( vec.begin(), vec.end(), ofile ); cout \langle \cdot \cdot \cdot \ranglen';
             stable sort( &ia[0], &ia[14] );
             cout << "stable sort -- default ascending order:\n";
             copy( ia, ia+14, ofile ); cout \langle\langle \cdot | \cdot \ranglestable sort( vec.begin(), vec.end(), greater<int>() );
```

```
 cout << "stable sort: descending order:\n"; 
copy( vec.begin(), vec.end(), ofile ); cout \langle\langle \cdot | \cdot \rangle
```
## swap()

}

```
template< class Type > 
    void 
    swap ( Type &ob1, Type &ob2 ); 
swap() ob1 ob2 \circ#include <algorithm> 
     #include <vector> 
     #include <iostream.h> 
    /* 
    * 输出: 
       original element sequence: 
        3 4 5 0 1 2 
       sequence applying swap() to support bubble sort: 
       0 1 2 3 4 5 
     */ 
    int main() 
     { 
          int ia[] = { 3, 4, 5, 0, 1, 2 };
          vector< int, allocator > vec( ia, ia+6);
          for ( int ix = 0; ix < 6; +ix )
              for ( int iy = ix; iy < 6; +iy ) {
                   if (vec[iy] < vec[ix])swap( vec[iy], vec[ix] );
      } 
          ostream iterator< int > ofile( cout, " " );
           cout << "original element sequence:\n"; 
          copy( ia, ia+6, ofile ); cout \langle \langle \cdot | \cdot \rangle cout << "sequence applying swap() " 
               << "to support bubble sort:\n"; 
           copy( vec.begin(), vec.end(), ofile ); cout << '\n'; 
     }
```
## swap\_range()

```
template <class ForwardIterator1, class ForwardIterator2 > 
     ForwardIterator2 
     swap range( ForwardIterator1 first1, ForwardIterator1 last,
                   ForwardIterator2 first2 ); 
swap_range() [first, last) \qquad \qquad \text{first2} \qquad \qquad \text{first2}
```

```
[first1, last)\sim swap range() iterator iterator iterator iterator iterator iterator iterator iterator iterator iterator iterator iterator iterator iterator iterator iterator iterator iterator iterator iterator iterator iterator itera
#include <algorithm> 
#include <vector> 
#include <iostream.h> 
/* 
* 输出: 
   original element sequence of first container: 
   0 1 2 3 4 5 6 7 8 9 
  original element sequence of second container: 
   5 6 7 8 9 
 array after swap ranges() in middle of array:
   5 6 7 8 9 0 1 2 3 4 
  first container after swap ranges() of two vectors:
   5 6 7 8 9 5 6 7 8 9 
  second container after swap ranges() of two vectors:
   0 1 2 3 4 
*/ 
int main() 
{ 
      int ia[] = { 0, 1, 2, 3, 4, 5, 6, 7, 8, 9 };
      int ia2[] = { 5, 6, 7, 8, 9 };
     vector< int, allocator > vec( ia, ia+10 );
      vector< int, allocator > vec2( ia2, ia2+5);
      ostream iterator< int > ofile( cout, " " );
       cout << "original element sequence of first container:\n"; 
      copy( vec.begin(), vec.end(), ofile ); cout \langle \cdot \cdot \cdot \ranglen';
       cout << "original element sequence of second container:\n"; 
       copy( vec2.begin(), vec2.end(), ofile ); cout << '\n'; 
       // 在同一序列中进行交换
      swap ranges( &ia[0], &ia[5], &ia[5] );
      cout \ll "array after swap ranges() in middle of array:\ln";
      copy( ia, ia+10, ofile ); cout \langle \langle \cdot \rangle \rangle // 跨容器交换
       vector< int, allocator >::iterator last = 
           find( vec.begin(), vec.end(), 5 );
      swap_ranges( vec.begin(), last, vec2.begin() );
       cout << "first container after " 
           << "swap ranges() of two vectors:\n\cdot \n\cdot;
```
 $\circ$ 

```
copy( vec.begin(), vec.end(), ofile ); cout \langle\langle \cdot \rangle \rangle cout << "second container after " 
      << "swap_ranges() of two vectors:\n"; 
copy( vec2.begin(), vec2.end(), ofile ); cout \langle \cdot \cdot \cdot \ranglen';
```
### transform()

}

```
template< class InputIterator, class OutputIterator, 
                         class UnaryOperation > 
           OutputIterator 
           transform( InputIterator first, InputIterator last, 
                          OutputIterator result, UnaryOperation op ); 
           template< class InputIterator1, class InputIterator2, 
                         class OutputIterator, class BinaryOperation > 
           OutputIterator 
           transform( InputIterator1 first1, InputIterator1 last, 
                          InputIterator2 first2, OutputIterator result, 
                          BinaryOperation bop ); 
transform() op [first,last) ,
     \{0, 1, 1, 2, 3, 5\} Double ( ),
     {0,2,2,4,6,10}.
                     bop , \qquad \qquad \qquad \qquad \qquad \qquad \qquad \qquad \qquad \qquad \qquad \qquad \qquad \qquad \qquad \qquad \qquad \qquad \qquad \qquad \qquad \qquad \qquad \qquad \qquad \qquad \qquad \qquad \qquad \qquad \qquad \qquad \qquad \qquad \qquad \qquad \first2 \blacksquare,
                                                {1,3,5,9} {2,4,6,8}, AddAndDouble
                                      ), \qquad \qquad \{6,14,22,34\}transform() contract result transform() contract result transform result to result the result of result \sim result of result of \sim result of \sim result of \sim result of \sim result of \sim result of \sim result of \sim入容器之一 则实际达到的效果是 transform()返回的元素取代当前的元素 返回的
OutputIterator result result on the contract of the result of the contract of the contract of the contract of the contract of the contract of the contract of the contract of the contract of the contract of the contract of 
           #include <algorithm> 
           #include <vector> 
           #include <math.h> 
           #include <iostream.h> 
           /* 
           * 输出: 
             original array values: 3 5 8 13 21 
              transform each element by doubling: 6 10 16 26 42 
              transform each element by difference: 3 5 8 13 21 
           */ 
           int double val ( int val ) { return val + val; }
           int difference( int val1, int val2 ) { 
                 return abs(val1 - val2); }
           int main() 
           {
```
 $\overline{(\ }$ 

```
int ia[] = { 3, 5, 8, 13, 21 };
               vector<int, allocator> vec( 5 );
               ostream_iterator<int> outfile( cout, " " );
                cout << "original array values: "; 
                copy( ia, ia+5, outfile ); cout << endl; 
                cout << "transform each element by doubling: "; 
               transform( ia, ia+5, vec.begin(), double val );
                copy( vec.begin(), vec.end(), outfile ); cout << endl; 
                cout << "transform each element by difference: "; 
                transform( ia, ia+5, vec.begin(), outfile, difference ); 
                cout << endl; 
          } 
unique() 
          template< class ForwardIterator > 
         ForwardIterator 
         unique( ForwardIterator first, 
                    ForwardIterator last ); 
         template< class ForwardIterator, class BinaryPredicate > 
          ForwardIterator 
          unique( ForwardIterator first, 
                   ForwardIterator last, BinaryPredicate pred );
, where \alpha and \beta and \beta and \beta and \beta and \beta and \beta and \beta and \beta and \beta and \beta and \beta and \beta and \beta and \beta and \beta and \beta and \beta and \beta and \beta and \beta and \beta and \beta and \beta a
pred true, true true mississippi
    a misisipi state of the control of the misisipi state of the interval of the misisipi state of the state of the state of the state of the state of the state of the state of the state of the state of the state of the state 
   s \bullet\gamma unique() \gamma remove() \gamma and \gamma\mathfrak{c}, and \mathfrak{c} are \mathfrak{c} first \mathfrak{f}misisipippi, ppi
                  ForwordIterator \qquad \qquad iterator \qquad \qquad iterator
   \text{erase}(), \qquad \qquad \bullet (\qquad \qquad \text{erase}()), \qquad \qquad \text{unique}()\therefore unique_copy() \qquad \qquad \circ)
unique_copy()
```

```
template< class InputIterator, class OutputIterator > 
OutputIterator 
unique copy( InputIterator first, InputIterator last,
      OutputIterator result ); 
template< class InputIterator, class OutputIterator, 
      class BinaryPredicate > 
OutputIterator 
unique copy( InputIterator first, InputIterator last,
      OutputIterator result, BinaryPredicate pred );
```
 $979$  states that the contract of the contract of the contract of the contract of the contract of the contract of the contract of the contract of the contract of the contract of the contract of the contract of the contrac unique copy()  $\frac{a}{2}$  ( ),  $\frac{a}{2}$  $pred$  true  $umique()$ "

, the contraction of the outputIterator  $\alpha$ #include <algorithm> #include <vector> #include <string> #include <iterator> #include <iostream.h> template <class Type> void print elements ( Type elem ) { cout << elem << " "; } void  $(*pfi)$  (int ) = print elements; void  $(*pfs)$  (string ) = print elements; int main() { int ia[] = { 0, 1, 0, 2, 0, 3, 0, 4, 0, 5 }; vector<int,allocator> vec( ia, ia+10 ); vector<int,allocator>::iterator vec iter; // 生成不能交换的序列: 没有连续的 0 // 结果: 0 1 0 2 0 3 0 4 0 5 vec iter = unique( vec.begin(), vec.end() ); for each( vec.begin(), vec.end(), pfi ); cout  $\langle\langle$  "\n\n"; // 排了序的向量: 0 0 0 0 0 1 2 3 4 5 // 应用 unique() 后: // 结果: 0 1 2 3 4 5 2 3 4 5 sort( vec.begin(), vec.end() ); vec iter = unique( vec.begin(), vec.end() ); for each( vec.begin(), vec.end(), pfi ); cout  $\langle\langle$  "\n\n"; // 从容器中删除无效元素 // 结果: 0 1 2 3 4 5 vec.erase( vec iter, vec.end() ); for each( vec.begin(), vec.end(), pfi ); cout  $\langle\langle$  "\n\n"; string  $sa[] = {$  "enough", "is", "enough", "enough", "is", "good" }; vector<string,allocator> svec(sa, sa+6); vector<string,allocator> vec result( svec.size() ); vector<string, allocator>::iterator svec iter;

```
sort( svec.begin(), svec.end() );
svec iter = unique copy( svec.begin(), svec.end(),
    vec result.begin() );
```
 $\overline{a}$ 

 $\ddot{\cdot}$ 

```
 // 结果: enough good is 
for each( vec result.begin(), svec iter, pfs );
cout \langle\langle "\n\n";
```
#### }

# upper\_bound()

```
template< class ForwardIterator, class Type > 
       ForwardIterator 
       upper bound( ForwardIterator first,
                     ForwardIterator last, const Type &value ); 
       template< class ForwardIterator, class Type, class Compare > 
       ForwardIterator 
       upper bound( ForwardIterator first,
                     ForwardIterator last, const Type &value, 
                     Compare comp ); 
   upper bound() iterator, [\text{first}, \text{last}) value.
\sim value \sim value \sim \sim \simint ia[] = \{12, 15, 17, 19, 20, 22, 23, 26, 29, 35, 40, 51\};
       21 upper bound(), 22 iterator 22 upper bound(),
23 iterator \simcomp on the comp of the state \sim#include <algorithm> 
       #include <vector> 
       #include <assert.h> 
       #include <iostream.h> 
       template <class Type> 
       void print elements ( Type elem ) { cout << elem << " "; }
       void (*pfi) (int ) = print elements;
       int main() 
       { 
            int ia[] = {29, 23, 20, 22, 17, 15, 26, 51, 19, 12, 35, 40};vector<int, allocator> vec(ia, ia+12);
            sort(ia,ia+12);
            int *iter = upper bound(ia, ia+12,19);
            assert( *iter == 20 );
            sort( vec.begin(), vec.end(), greater<int>() );
            vector<int,allocator>::iterator iter vec;
            iter vec = upper bound( vec.begin(), vec.end(),
                27, greater<int>() );
```

```
assert( *iter vec == 26 );
```

```
 // 输出: 51 40 35 29 27 26 23 22 20 19 17 15 12 
vec.insert( iter vec, 27 );
for each( vec.begin(), vec.end(), pfi ); cout << "\n\n";
```
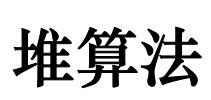

}

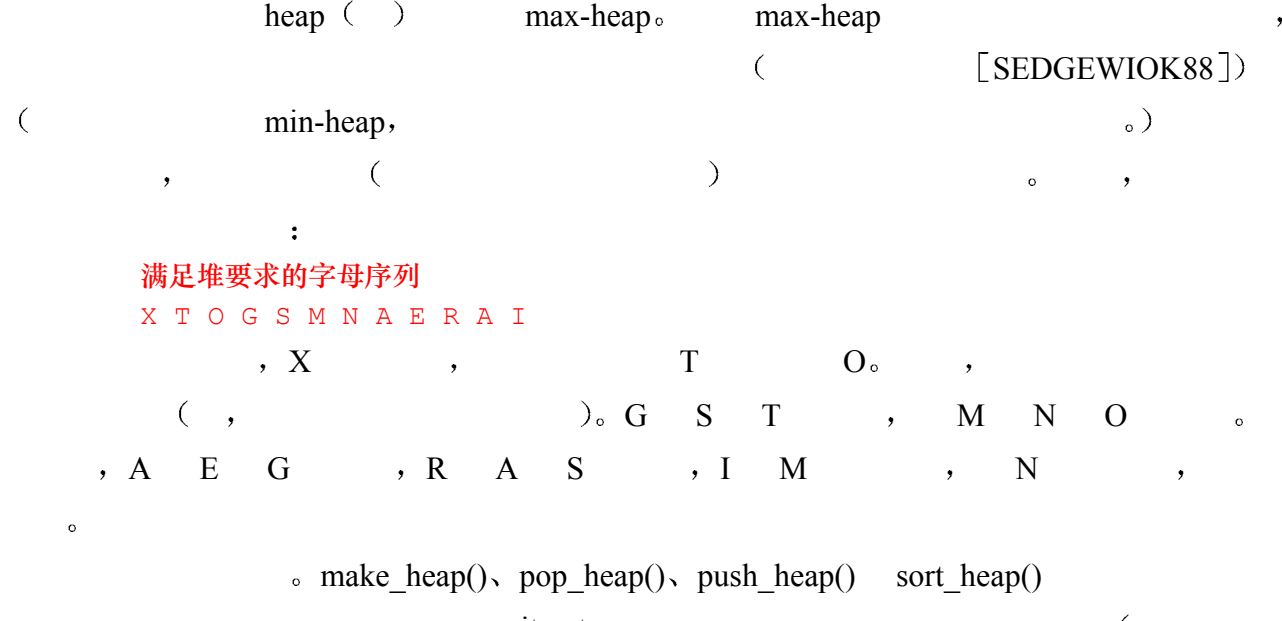

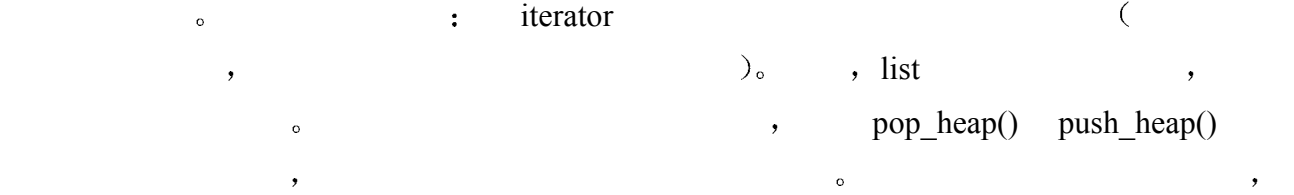

```
make heap()
```

```
template< class RandomAccessIterator > 
void 
make_heap( RandomAccessIterator first, 
            RandomAccessIterator last ); 
template< class RandomAccessIterator, class Compare > 
void 
make heap ( RandomAccessIterator first,
            RandomAccessIterator last, Compare comp );
```
make\_heap()  $[first, last)$ 

the set of the comp set of the comp  $\sum_{i=1}^{\infty}$ 

#### pop\_heap()

```
template< class RandomAccessIterator > 
void 
pop heap( RandomAccessIterator first,
           RandomAccessIterator last );
```

```
982 and \blacksquare
```

```
template< class RandomAccessIterator, class Compare > 
    void 
    pop_heap( RandomAccessIterator first,
               RandomAccessIterator last, Compare comp ); 
pop heap() because the contract of the first last-1 of the first last-1 of the first last-1 \sim{\rm first, last-1} back(),
  \frac{a}{\sqrt{a}} , \frac{a}{\sqrt{a}} pop_back()
```
 $\,$ ,  $\,$  comp  $\,$ 

#### push heap()

```
template< class RandomAccessIterator > 
    void 
    push heap( RandomAccessIterator first,
                RandomAccessIterator last ); 
    template< class RandomAccessIterator, class Compare > 
    void 
    push heap( RandomAccessIterator first,
                RandomAccessIterator last, Compare comp ); 
push_heap() [first,last-1),
```

```
last-1 , [first, last) , push heap()\lambda, bush back() (
```
双参数版本使用底层类型的小于操作符作为排序准则 第二个版本根据 comp 对元素进行排

#### $\circ$

#### sort heap()

```
template< class RandomAccessIterator > 
       void 
       sort heap( RandomAccessIterator first,
                   RandomAccessIterator last ); 
       template< class RandomAccessIterator, class Compare > 
       void 
       sort heap( RandomAccessIterator first,
                   RandomAccessIterator last, Compare comp ); 
   sort heap() [first,last) (contract in the solution of first, and \left(\Gamma ), ( and \Gamma , and \Gamma ) and \Gamma ( )
使用底层类型的小于操作符作为排序准则 第二个版本根据 comp 对元素进行排序
       #include <algorithm> 
       #include <vector> 
       #include <iostream.h> 
       template <class Type> 
       void print elements( Type elem ) { cout << elem << " "; }
       int main() 
        { 
             int ia[] = {29,23,20,22,17,15,26,51,19,12,35,40 };
```

```
 vector< int, allocator > vec( ia, ia+12 ); 
 // 结果: 51 35 40 23 29 20 26 22 19 12 17 15 
make heap( &ia[0], &ia[12] );
void (*pfi) (int ) = print elements;
for each( ia, ia+12, pfi ); cout << "\n\n";
 // 结果: 12 17 15 19 23 20 26 51 22 29 35 40 
 // a min-heap: root is smallest element 
make_heap( vec.begin(), vec.end(), greater<int>() );
for each( vec.begin(), vec.end(), pfi ); cout \langle\langle "\n\n";
 // 结果: 12 15 17 19 20 22 23 26 29 35 40 51 
sort heap( ia, ia+12 );
for each( ia, ia+12, pfi ); cout \langle\langle "\n\n";
 // 再加一个新的最小的元素: 
vec.push back( 8 );
 // 结果: 8 17 12 19 23 15 26 51 22 29 35 40 20 
 // 将最新最小的元素放在根处
push_heap( vec.begin(), vec.end(), greater<int>() );
 for_each( vec.begin(), vec.end(), pfi ); cout << "\n\n"; 
 // 结果: 12 17 15 19 23 20 26 51 22 29 35 40 8 
 // 应用次最小的元素替代最小的
pop heap( vec.begin(), vec.end(), greater<int>() );
for each( vec.begin(), vec.end(), pfi ); cout \langle\langle "\n\n";
```
}

英汉对照索引

# 凡例

1. A construction  $\mathbf{r}$  is a construction  $\mathbf{r}$  , a construction  $\mathbf{r}$  $\alpha$  $2.$  $(A \cap A)$ ,

#### 符号

**&(ampersand)** address-of operator, 取地址操作符, 2.2:21 use with function name, 7.9.2:317 bitwise AND operator, 按位与操作符, 4.11:136 reference definition use, 用于引用定义中, 3.6:86 **&=(ampersand equal)** compound assignment operator, 复合赋值操 作符, 4.4:126, 4.11:136 **&&(ampersand-double)** logical AND operator, 逻辑与操作符, 4.2:117 4.3:120-122 <(angle bracket-left,  $\qquad \qquad$ ), less than operator, 小于操作符, 2.1:18, 4.3:120 requirement for container element type, 容 器元素类型必须支持 6.4:220 **<=(angle bracket-left equal)** less than or equal operator, 小于操作符,  $4.3:120$ **<<(angle bracket-left-double)** bitwise left shift operator, 按位左移操作符, 4.11:136 output operator, 输出操作符, 1.5:15, 20.1:872-876  $overloading, \qquad 20.4:891-895$ iostream **<<=(angle bracket-left-double equal)**

left shift assign operator, 左移赋值操作符,  $4.4:126$  $>$ (angle bracket-right,  $\qquad \qquad$ ), greater than operator, 大于操作符, 2.1:18, 4.3:120 **>.(angle bracketright equal)** greater or equal operator:大于等于操作符 4.3:120 **>>(angle bracket-right-double)** bitwise shift right operator, 按位右移操作符, 4.11:136 input operator, 输入操作符, 1.5:15, 20.2:876-885 overloading,  $\qquad \qquad$  , 20.5:895-897 iostream **>>=(angle bracket-right-double equal)** right shift assign operator, 右移赋值操作符, 4.4:126  $\leq$ (angle bracket, ), explicit template argument specifications, 显 式指定模板实参, 10.4:417 explicit template specialization, 模板显式特 化, 10.6:424 include file use, 用于包含文件, 1.3:10 template definition use, 用于模板定义, 10.1:406, 16.1:666 \*(asterisk, ), defining pointers with, 用于定义指针, 3.3:72-75 function pointer,  $\qquad \qquad$  ,  $7.9.1:316$ 

use in expression, 用于表达式中, 3.3:72-75, 4.1:117 accessing array elements, 3.9.2:97 not required for function invocation,  $7.9.3:317$ multiplication operator, 乘法操作符, 2.1:18, 4.2:118 **\*=(asterisk equal)** multiplication assign operator, 乘法赋值操作 符 4.4:126 **\b(backslash b)** backspace escape sequence, 退格转义序列前 缀 3.1:63 \(backslash, ), as escape sequence operator, 用作转义序列 操作符, 3.1:63, 6.9:237 multiline string literal continuation charac ter, 多行字符串文字连续符, 3.1:63, 6.9:237 **\a(backslash a)** alert bell escape sequence, 响铃转义序列, 3.1:63 **\\(backslash double)** backslash escape sequence, 反斜杠转义序列, 3.1:63 **\"(backslash double quote)** double quote escape sequence, 双引号转义序 列, 3.1:63 **\f(backslash f)** formfeed escape sequence, 进纸键转义序列, 3.1:63 **\n(backslash n)** newline escape sequence, 换行符转义序列, 3.1:63 **\?(backslash question)** question mark escape sequence, 问号转义序 列, 3.1:63 **\r(backslash r)** carriage return escape sequence, 回车键转义 序列, 3.1:63 **\'(backslash single quote)** single quote escape sequence, 单引号转义序 列, 3.1:63 **\v(backslash v)**

vertical tab escape sequence, 垂直制表键转 义序列, 3.1:63 **{**}(braces, ), catch clause use, 用于 catch 子句, 11.2:454 compound statement delimiters, 复合语句边 界, 5.1:160 linkage directive use, 用于链接指示符, 7.7:304 multidimensional array initialization use, 用 于多维数组初始化 3.9.1:96 namespace declaration use. 用于名字空间声 明, 8.5.1:351 try block use, try  $11.2:452$ **[ ](bracket-left parenthesis-right)** containers, left-inclusive interval notation, 容器中的左闭合区间记号 12.5:494  $[$  $|$ (bracket,  $|$ ), 另参见 array, 数组 dynamic array allocation with, 用于动态数组 的分配 8.4.3:345 15.8.1:629 dynamic array deallocation use, 用于动态数 组的释放, 8.4.3:346, 15.8.1:630 subscript operator, 下标操作符, 2.1:19-20, 3.9:93-95 bitset use, bitset,  $4.12:140$ map use, map,  $6.12:248$  not supported for multisets and multi maps, multiset multimap 6.15:269 overloaded operator, 15.4:618-619 vector use, vector,  $3.10:100-101$  $:(\text{colon}, \quad)$ , class derivation designated by, 用于指定类 的派生, 2.4:37, 17.1.1:727 member initialization list use, 用于成员初始 化列表, 2.4:38, 14.5:588 ::(colon-double, ), 参见 scope operator, 域操作符  $.$  (comma,  $.$ ), misuse in array index, 在数组索引中的误用, 3.9.1:97 operator, 操作符, 4.10:136 **...(ellipsis,** (a) **7.3.6:295-296** catch-all catch clause use, 用于 catch 的 catch-all 子句, 11.3.4:461

function parameter list use, 用于函数参数表, 73.6:295 function pointer definition use, 用于指针定 义, 7.9.1:316  $=(equal,$   $),$ assignment operator, 赋值操作符, 3.5:83  $lvalue requirement, \t\t 3.21:67$ overloaded operator, 14.7:598 15.3:616-618  $=$  (equal-double, ), equality operator, 等于操作符, 2.1:18, 3.5:83,  $4.3:120$  requirement for container element type  $6.4:220$  $!(exclamation, )$ logical NOT operator, 逻辑非操作符, 4.3:120-121 **!=(exclamation equal)** inequality operator, 不等于操作符, 2.1:18, 4.3:120  $^{\wedge}$ (hat, caret, ), bitwise XOR operator, 按位异或操作符, 4.11:136 **^=(hat equal)** compound assignment operator, 复合赋值操 作符, 4.4:126, 4.11:136 **-(minus**, ), subtraction operator, 减法操作符, 2.1:18, 4.2:118 **->(minus angle bracket-right)** member access operator, 成员访问操作符, 2.3:25 13.2:511 overloaded operator, 15.6:620-622 **-=(minus equal)** subtraction assign operator, 减法赋值操作 符 4.4:126 --(minus-double, ), decrement operator, 递增操作符, 4.5:126 overloaded operator, 15.7:622-625 ()(parentheses, ), function call operator, 函数调用操作符, 7.1:278 overloaded operator, 15.5:619-620

 $986$  overloaded operator for function object  $, 12.2:472,$  12.3:481  $\%$ (percent,  $\qquad$ ), modulus(or remainder)operator, 取模(或 求余)操作符, 4.2:118 **%=(percent equal)** remainder assign operator, 求余赋值操作符, 4.4:126 **.** (period, ), member access operator, 成员访问操作符, 2.3:25 13.2:510  $+($ plus,  $)$ , addition operator, 加法操作符, 2.1:18, 4.2:118 complex numbers support, 复数支持, 4.6:128 concatenating strings with, 用于字符串连接, 3.4.2:80 **+=(plus equal)** addition assignment operator, 加法赋值操作 符, 4.3:121, 4.4:126 concatenating strings with, 用于字符串连接, 3.4.2:80  $++($ plus-double,  $)$ , increment operator, 递增操作符, 4.5:126 overloaded operator, 重载操作符, 15.7:622-625 **?:(question colon)** conditional operator, 条件操作符, 4.7:131 if-else shorthand use, if-else 5.3:169 ;(semicolon, ), as definition terminator, 用作定义结束符, 3.2.3:69 as statement terminator, 用作语句结束符, 5.1:159 '(single quote, ), delimiter for literal character constant, 字符 文字常量的分隔符, 3.1:63 /(slash, , ), divide operator, 除法操作符, 2.1:18, 4.2:118 **/\* \*/(slash asterisk)** comment pair, 注释对, 1.4:13 nesting not permitted,  $1.4:14$ **/=(slash equal)** division assign operator, 除法赋值操作符。 4.4:126

987 **Santa Contract Contract Contract Contract Contract Contract Contract Contract Contract Contract Contract Contract Contract Contract Contract Contract Contract Contract Contract Contract Contract Contract Contract Cont** 

//(slash-double, ), comment delimiter, 注释分隔符, 1.4:14  $\sim$ (tilde, ), bitwise NOT operator, 按位非操作符, 4.11:136 destructor identifier, 析构函数标识符, 2.3:30, 14.3:576 |(vertical bar, 竖线), bitwise OR operator, 按位或操作符, 4.11:136  $| = (vertical bar equal),$ bitwise OR assign operator, 按位或赋值操作 符, 4.4:126, 4.11:136 ||(ertical bar-double, 双竖线), logical OR operator, 逻辑或操作符, 4.3:120-121 **\_\_DATE\_\_ 1.3:12 \_\_FILE\_\_ 1.3:12 \_\_LINE\_\_ 1.3:12 \_\_STDC\_\_ 1.3:12 \_\_TIME\_\_ 1.3:12** 

#### A

**abort()** function, abort() , 5.11:190 terminate()函数的缺省行为, 11.3.2:459 access, , base class, 基类, 18.3:800-806 protected member,  $17.2.1:729$ member, , 17.3:736-743 private base class,  $18.3.3:804$ class member, 类成员, 13.1.3:506-508, 13.2.2:513-514 **accumulate() generic algorithm, accumulate()**  泛型算法, A:920 adaptor, 参见 function adapter, 函数适配器; function object, 函数对象 **addition**(+) operator,  $\qquad \qquad$ , 2.1:18,  **4.2:118**  complex number support, 复数支持, 4.6:128 compound assignment(+=) operator, 复合赋 值操作符, 43:121, 4.4:126 concatenating strings with, 用于字符串连接, 3.4.2:80 address, , 参见 memory, 内存; pointer, 指针 **address-of(&)** operator,  $\qquad \qquad$ ,

 **2.2:21 4.1:117**  use with function name, 用于函数名, 7.9.2:317 use with reference definition, 用于引用定义, 3.6:86-87 compound assignment( $&$ =) operator, 复 合赋值操作符, 4.4:126, 4.11:136 **adjacent\_difference() generic algorithm adjacent difference()** , A:921 **adjacent\_find() generic algorithm adjacent find()** , A:922  $\text{alert bell}(\lambda)$ , , as escape sequence, 用作转义序列, 3.1:63 **algorithm header file**, **algorithm 2.8:56 12.5:495**  algorithm, , 参见 generic algorithm, 泛型算法 alias, , 另参见 reference, 引用 namespace, 名字空间, 2.3:26-32 typedef name, typedef 名字, 3.12:103-104 allocation, , 参见 dynamic memory allocation, 动态内存 分配 ambiguity,  $\qquad \qquad$ , function template argument, 函数模板实参, 10.2:413, 10.4:418, 10.7:429 overloaded function, 重载函数, 9.3.3:389-390 overloaded operator, 重载操作符, 15.12.3:661-662  $AND(\&\&)$  operator,  $4.1:117$ ,  **4.3:120-123**  angle bracket $(\leq),$  参见 <> **argc,parameter for main(), main()**,  **7.8:306**  argument, , 另参见 parameter, 参数 class template argument, 类模板实参, default,  $16.1:668-669$ for non-type parameter, 16.2.1:675-678 for type parameter,  $\qquad \qquad$ , 16.2:671-678 **function argument**,  $\qquad \qquad$  , 7.1:278

conversion, the conversion. default,  $7.3.5:293-295$ default and viable function,  $9.4.4:404-404$ default and virtual funtion,  $, 17.5.4:760-762$  $pass-by-value,$ ,  $7.3:283$ passing, , 7.3:283-296 function template argument, 函数模板实参, 10.2:411-414 deduction of  $, 10.3:414-417$ explicit specification, 10.4:417-420 **argv array**, **argv** , command line option access through, 命令行 选项访问, 7.8:306 arithmetic, , 另参见 conversion, 转换; floating point type, 浮点类型; function object; 函数对 象; integer type, 整数类型 conversion, 转换, 4.14.2:148-149 promotion, bool to int, bool int,  $3.7:90$ implicit in expression, 4.14.1:147 data type, 数据类型, 2.1:18 exception, 异常, 4.2:118 function object, 函数对象, 12.3.2:484 function object, operator, 操作符, 4.2:118-120 complex number support for, 3.11:103, 4.7:131  $(table)$ ,  $(4.1)$ ,  $4.2:118$ **array**, **3.9:93-99** 另参见 delete expression, delete 表达式; dynamic memory allocation, 动态内存分 配; dynamic memory deallocation, 动态 内存释放; new expression, new 表达式; vector arrays of references prohibited in, 禁止引用 数组, 3.9:95 assignment with another array prohibited, 禁止赋值给另一个数组, 3.9:95 auto\_ptr prohibited, 禁止 auto-ptr, 8.4.2:341

built-in abstraction not supported, 不支持内 置抽象, 2.1:20 of class object, 类对象的, 14.4:581-587 allocated on the heap, 14.4.1:583-585 15.8:626-633 compared with vector, 14.4.2:585-587 copying array, 复制数组, 3.9:95 defining, 定义, 2.1:19, 3.9:93 dynamic allocation and deallocation of, 动态 分配和释放 8.4.3:345-346 of arrays of class, 14.4.1:583-585 15.8:626-633 function parameter, 函数参数, 7.3.3:289-291 array-tt-pointer conversion,  $, 9.3.1:384$  as holder of a group of parameter values  $, 7.4.1:300$ multidimensional,  $\overline{7.3.3:291}$ size, not part of parameter type,  $, 7.3.3:289$ of function pointer, 函数指针的, 7.9.4:318-319 function return type prohibited, 禁止函数返 回类型, 7.2.1:280 generic algorithm support, 支持泛型算法, 12.l:469 indexing, 索引, 2.1:19, 3.9:93-95 multidimensional,  $39.1:96-97$ range checking not performed for, 范围检查, 3.9:95 overloaded operator, the use of the 15.3618 initialization, 初始化, 2.1:19, 3.9:94-95 for dynamically allocated arrays,  $8.4.3:345-346$  for dynamically allocated arrays of class 14.4:582-585 for multidimensional arrays,  $, 3.9.1:96-97$ with another array prohibited,  $, 3.9:95$ iterating through, 迭代, 遍历

iterator pair use, iterator 6.5:223-224

through pointer manipulation, 3.9.2:98 multidimensional, 多维的, 3.9.1:96-97 pointer type relationship with, 与指针类型的 关系 3.9.2:97-99 sizeof() use with,  $\overline{p}$   $\overline{p}$  sizeof(), 4.8:132 vector, compared with, 与 vector 的比较, 28:54-57 3.10:101 arrow operator(->), 参见 member access operator, 成员访问操作 符 **assert() macro assert() 1.3:12**  assignment, , 另参见 constructor, 构造函数, initialization, 初始化 array, with another array prohibited, 禁止 用另一个数组赋值 3.9:95 auto\_ptr behavior, auto\_ptr 的行为, 8.4.2:342 class memberwise, 按成员赋值, 14.7:597-600, 17.6:772-776 complex numbers, 复数, 4.6:128 function pointer, 函数指针, 7.9.2:317 overloaded function consideration,  $9.1.7:377$ operator, 操作符 built-in type,  $4.4:123-126$  $compound,$ ,  $4.4:126$ lvalue requirement, 3.2.1:67 overloaded,  $14.7:597-600$ , 15.3:616-618 17.6:772-776 to a reference, 赋值给一个引用, 3.6:87 sequence container, 序列容器, 6.6.2:227 vector, compared with built-in array, 向量 的赋值 与内置数组的比较 3.10:101 **associative container**,  $6:209-274$ 另参见 comtainer type, 容器类型 associativity, 另参见 expression, 表达式; precedence, 优 先级 operator, impact on expression, 操作符的, 对表达式的影响 4.13:142-146 subexpression evaluation order impact, 子表 达式计算顺序的影响, 4.2:118 **atoi()** function,  $\qquad$  , 7.8:309 **auto** ptr class template, auto ptr  $\qquad \qquad$ ,

 **8.4.2:341-344**  initialization, 初始化, 8.4.2:343 memory header file, memory 头文件, 8.4.2:341 pitfall, 陷阱, 8.4.2:344 **automatic object**, **8.3.2:336-337** 另参见 object, 对象 declaration with register, 用 register 声明, 8.3.1:335-336 storage property, 存储属性, 8.3:335

#### B

**back** inserter() function adaptor, push\_back() insert operation use, 用于 push\_back()的插入操作, 12.4.1:489  $\text{backslash}(\mathcal{A})$ , , 参见\  $\text{backspace}(\mathbf{b}),$ as escape sequence, 用作转义序列, 3.1:62 **base class**,  $\qquad$ , 另参见 class, 类; class member, 类成员; class scope, 类域; constructor, 构造函 数; derived class, 派生类; destructor, 析构函数; inheritance, 继承 abstract base class, 抽象基类 17.1.1:724-727, 17.5.2:758 access, 访问, protected member, 17.2.1:730 to base class,  $18.3:800-806$ to member,  $17.3:736-743$ to private base class, 18.3.3:804 to protected base class, 19.3.3:866 assignment, memberwise, 按成员赋值, 17.6:774-776 constructor, 构造函数, 17.4:743-750 conversion to base class, 转换为基类, 17.1.1:724-726 in function overload resolution,  $, 19.3.3.864-866$ in function template argument deduction,  $, 10.3:414$ defining base class, 定义基类

in multiple inheritance, 18.2:794-798 in single inheritance, 17.2.1:728-732 in virtual inheritance, 18.5.1:815-816 destructor, 析构函数, 17.4.5:749-751 virtual destructor, 17.5.5:763-764 initialization, 初始化, memberwise initialization, 17.6:772-774 multiple inheritance,  $\frac{18.2:794-795}{ }$ single inheritance,  $17.4:743-751$ virtual inheritance, when the set of the set of the set of the set of the set of the set of the set of the set of the set of the set of the set of the set of the set of the set of the set of the set of the set of the set o 18.5.2:816-820 member visibility, 成员的可见性, under multiple inheritance, 18.4.1:809-817 under single inheritance, 18.4:806-809 under virtual inheritance, the contract of the state of the state  $\lambda$  18.5.4:820-821 virtual base class, 虚拟基类, 18.5:813-823 virtual function, 虚拟函数, 参见 virtual function, 虚拟函数 **best viable function**,  $\qquad \qquad$ , 9.2:380,  **9.4.3:399-403**  另参见 function overload resolution, 函数重 载解析 for calls with arguments of class type, 15.10.4:648-651 inheritance and, 19.3.3:864-866 **BidirectionalIterator 12.4.6:493**  另参见 iterator, 迭代器 binary operator, 参见 operator, 操作符 **binary\_search() generic algorithm binary** search() **A:923 bind1st()function adaptor bind1st()** 适配器 **12.3.5:486**   $bind2st()$ function adaptor, bind2st() 适配器 **12.3.5:486 binder**, as funtion adaptor class, 用作函数适配器 类 12.3.5:486

**bit-field**, as a space-saving class member, 节省空间的 类成员 13.8:544-545 **bitset class bitset 4.11:136**  any() function, any()函数,  $4.12:139$ bitset header ile, bitset 头文件, 4.12:139 count() function, count()函数,  $4.12:139$ operation, 操作, 4.12:139-142 reset(), 4.12:139 size() function, size()函数, 4.12:139, 4.12:140 subscript operator([]), 下标操作符, 4.12:140 test() function, test()函数,  $4.12:139$ to long() function, to long 函数,  $4.12:142$ to string() function, to string()函数,  $4.12:141$ **bitset header file, bitset** , 4.12:139 **bitvector, 4.11:136-137** bitset class compared with, 与 bitset 类的比 较, 4.11:137 **bitwise**, AND assign(&=)operator, 与赋值操作 符, 4.4.126, 4.11:137 AND(&)operator, 与操作符, 4.11:137 compound assignment operator, 复合赋位操 作符, 4.4:126, 4.11:136 NOT(~)operator, 非操作符, 4.11:137 operator, 操作符, 4.11:136-138 bitset class support of, bitset , 4.12:141 OR(inclusive or)(|)operator, 或操作 符, 4.11:137 shift operator(<<,>>), 移位操作符, 4.11:137 XOR(exclusive or)(^)operator, 异或操 作符, 4.11:137 **block**, ( ), comment, 注释, 1.4:13 function, 函数, 7.1:278 function try block, 函数 try 块, 11.2:453 constructor and, 19.2.7:854-855 statement, 语句,  $5.1:160$ try, 2.6:46, 11.2:452-455 **bool type**, **2.1:18**, **3.7:90-91** operator that evaluate to, 计算结果为 bool 类 型的操作符, 4.3:120

 $991$ 

conversion to, during function overload resolution, 在函数重载解析中的转换, 9.3.3:388 **braces({})**  参见{} **brackets([])** 参见[] **break statement**, **break** , **5.8:183-184** return statement compared with, 与 return 语句的比较, 7.4:297 switch statement termination use, 用于 结束 switch 语句, 5.4:172

#### $\mathcal{C}$

**C** function, **C** , 7.7:304-306 另参见 linkage directive, 链接指示符 function pointer to, 函数指针, 7.9.6:322-323 **C-style character string, C**,  **3.4.1:76**  access as char\*, 通过 char\*访问, 3.4.1:76 C library funtion, C 库函数, 3.4.1:76 converting to string object, 转换为 string 对 象, 3.4.2:97  $<$ cstring $>$ , 3.4.1:76 dynamic array allocation for, 动态数组分配, 8.4.3:345 empty, test for, 测试是否为空, 3.4.1:77 input/output, 输入输出, 20.2.1:880 null terminated, 以 null 为终止, 3.4.1:77 off-by-one error, 一位偏移错误, 3.4.1:77 pitfall, 易犯的错误, 3.4.1:76-78 string type compared with, 与 string 型的 比较, 3.4.1:78 traversal, 3.4.1:77 call, , 参观 argument, 实参; function, 函数 **candidate function,**  $9.4.1:394-397$ 另参见 function overload resolution, 函数重 载解析 for calls in class scope, 类域中的函数调用的, 15.10.3:647-648 for calls to function template instantiations 函数模板实例化调用的, 10.8:431-436 for calls with arguments of class type, 带有 类类型实参调用的 15.10.2:645-647 inheritance and, 继承与, 19.3.1:859-862

for member function calls, 成员函数调用的, 15.11.2:653 for overloaded operators, 重载操作符的, 15.12.1:657-666 **capacity for container type**,  $\qquad \qquad$ ,  **6.3:214-217**  initial, relationship to size, 与初始长度的关 系 6.4:219 carriage return(\r) escape sequence,  $, 3.1:62$ **case keyword, case** , 5.4:170 另参见 switch statement, switch 语句 **cast**, **4.2:119**, **4.14.3:149-153** 另参见 conversion, 转换 const\_cast operator, const\_cast 操作符, 4.14.3:151 dynamic\_cast()operator, dynamic\_cast() 操作符, 19.1.1:836-840 forcing exact match in function overload resolution with, 在函数重载解析中通过强 制转换实现的精确匹配 9.3.1:386 implicit conversion compared with, 与隐式 转换的比较, 4.14.3:151 old-style, 旧式的, 4.14.4:153 reinterpret\_cast operator, reinterpret \_cast 操作符 4.14.3:152 selection of function template instantiation, 函数模板实例化的选择 10.3:414 static\_cast operator, static\_cast 操作符, 4.14.3:151 **catch clause catch** , 2.6:46,  **11.2:11:453-467**  另参见 exception handling.异常处理 catch-all handler, catch-all 处理代码, 11.3.4:461-462 exception declaration in, 其中的异常声明, 11.3:455 virtual function and, 虚拟函数与, 19.2.4:849-851 with exception as class hiararchy, 类层次形 式的异常, 19.2.3:847-849 **cerr 1.5:15**  另参见 iostream standard error represented by, 表示标准错 误 20:868 **char type char** , 2.1:18, 3.1:61

```
character type,
  另参见 C-style character string, C 风格字符
      串; string type, string 类型
  array of character, 字符数组, 3.9:94-95
 character literal, 字符文字
    notation for, 3.1:62string literal compared with,
                , 3.1:63wide-character literal, 3.1:62
 null character, null 字符, 3.1:63type(char), char 类型, 2.1:18, 3.1:61
cin 1.5:15 
   另参见 iostream 
 standard input represented by, 表示标准输
      \lambda, 20:868
class
         \cdot另参见 base class, 基类; class member, 类
      成员; derived class, 派生类; inheritance,
       继承
  access, 访问,
    to base class, \qquad \qquad , base class,
   to member, to help a set of the class
       member,
 allocator class, dynamic memory manage-
      ment encapsulation(footnote), 分配器类,
      动态内存管理的封装(页下注), 6.4:218
  assignment, 赋值, 参见 assignment, 赋值
  base class, 基类, 参见 base class, 基类
  body, 体, 13.1:503-504
  (chapter), 13:503-564
 constructor, 构造函数, 参见 constructor, 构
       造函数
 declaration, class definition vs., 声明, 和类
      定义, 131550 已 sin
 definition, 定义, 13.1:503-509
    class declaration vs.:
         13.1.5:508-509 
  derived, 派生的, 参见 derived class, 派生
       类
  destructor, 析构函数, 参见 destructor, 析
       构函数
  exception, 异常, 参见 exception handling,
       异常处理
  friend, 友元, 13.1.4:507-508, 15.2:614
 head, 类头, 13.1:503
```
hierarchy, 层次, 参见 hierarchy, 层次 initialization, 初始化, 参见 constructor, 构 造函数 local class, 局部类, 13.12:562-564 member, 成员, 参见 class member, 类成员 as namespace member, 用作名字空间成员, 13.11:559-562 nested class, 嵌套类 13.10:551-559 object, 对象, 参见 object, 对象 parameter, 参见 as holder of a group of parameter values  $, 7.4.1:300$ efficiency consideration, 7.3.1:285 14.8:600-604 return value, 返回值, 7.4:298-300 as holder of a group of return values,  $, 7.4.1:301$ template, 模板, 参见 class template, 类模 板 union, 联合, 13.7:539-543 class keyword, class class definition use, 用于类的定义, 13.1:503 class template definition use, 用于类模板的 定义 16.1:664-671 template type parameter use, 用于模板类型 参数 class template,  $\qquad \qquad$ , 16.2:671 function template,  $10.1:407$ typename as synonym for, typename 用作 class 的同义词, 10.1:409 class member, 另参见 base class, 基类; calss, 类; constructor, 构造函数; destructor, 析构 函数; operator, 操作符 access, 访问, 13.1.4:507-508, 13.3.2:513-514 accessing private data with, 访问私有数据, 2.3:25 13.3.3:516 bitfields, 位域, 13.8:544-545 data, 数据, 13.l:503-505 mutable, , 13.3.6:520-521 protected, 17.2.1:728 public vs. private, 13.1.3:506-507 static, , 13.5:526-529 type of  $, \frac{13.6.1:534-535}{ }$ friend to, 类成员的友元, 13.14:507-508

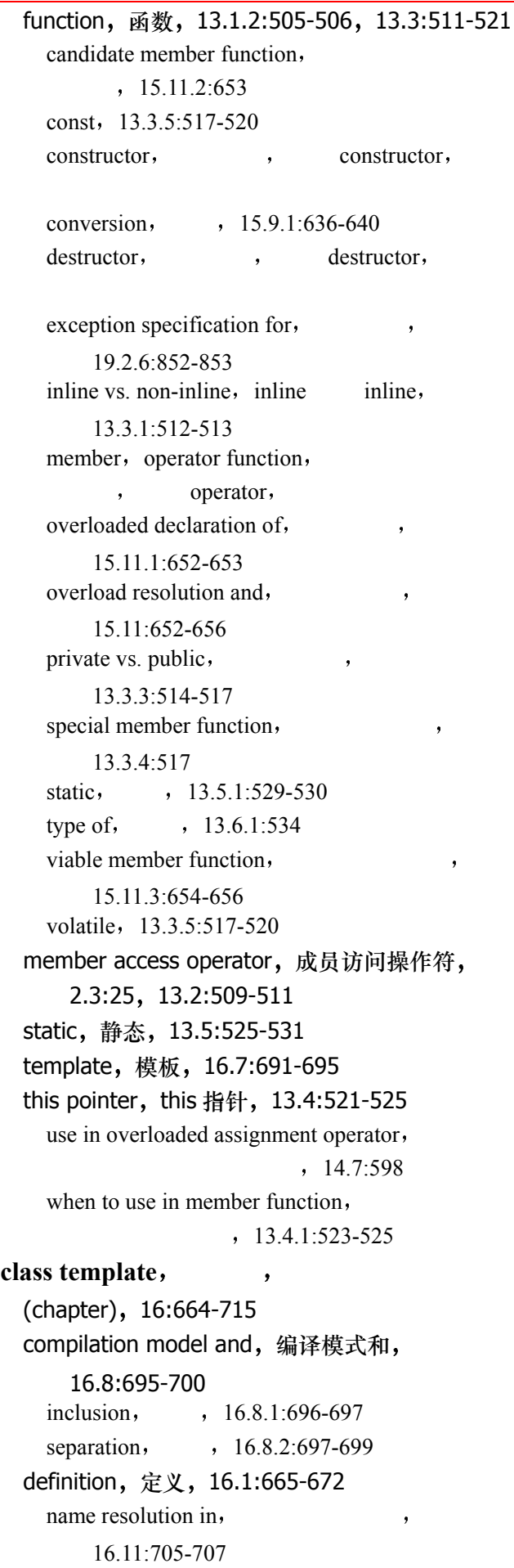

explicit instantiation declaration, 显式实例声 明 16.8.3:699-700 explicit specialization, 显式特化, 16.9:700-703 friend declaration in, 其中的友元声明, 16.4:682-687 instantiation, 实例化, 16.2:672-679 member function of, 成员函数, 16.3:679-682 point of instantiation,  $\qquad \qquad$ , 16.11:706-707 member template of, 成员模板, 16.7:691-695 namespace and, 名字空间和, 16.12:707-709 nested type of, 嵌套类型, 16.6:689-691 parameter, 参数, 16.1:667-669, 16.2.1:675-678 non-type parameter, 16.2.1:675-678 type parameter,  $16.2:671-675$ partial specialization, 部分特化, 16.10:703-705 static class member of, 静态类成员, 16.5:687-659 collection, , 参见 container type, 容器类型 colon(:)operator, 参见:  $comma($ , $)$ ,  $\qquad$ , 参见, **command line option**, 7.8:306-315 argc, argv arguments to main $()$ , main $()$ 的 argc, argv 参数, 7.8:306 example, 范例, 7.8:310-313 **comment**, , 1.4:13-14 block, 块, 1.4:14  $line(\frac{1}{1}, \frac{1}{1}.4:14)$ pair(/\*, \*/),  $\pi$ , 1.4:13 nesting not permitted,  $1.4:14$ **compilation model**,  $\qquad \qquad$ , for class template, 类模板的, 16.8:695-700 inclusion, , 16.8.1:696-697 separation, , 16.8.2:697-699 for function template, 函数模板的, 10.5:421-424 inclusion,  $10.5.1:421$ separation,  $10.5.2:421-423$ , 16.8.2:697-699 **complex header file**, **complex** ,

 3.11:103 complex number,  $1.2:11$ ,  $3.11:103$ abs() function, abs()函数, 4.6:129 addition, 加法, 4.6:129 complex header file, complex 头文件, 3.11:103 compound assignment, 复合赋值, 4.6:129 division, 除法, 4.6:129 initialization, 初始化, 4.6:128 operation, 操作, 4.6:128-130 representation, 表示, 4.6:129 composition, inheritance vs., 继承与, 18.3.1:802-803 object, 对象, 18.3.4:864-806 compound assignment,  $\qquad \qquad$ , 4.4:126 complex number, 复数, 4.6:128 compound data type,  $\qquad \qquad$ , 2.1:19 compound expression,  $\qquad \qquad$ , 4.1:117 **compound statement**,  $\qquad \qquad$  , 5.1:159-160 linkage directive, 链接指示符, 7.7:304 **condition state, we are assumed to the state**  参见 iostream **conditional(?:)operator**,  **3.15:109 4.7:131**  function compared with, 与函数的比较 7.6:303 if-else shorthand use, if-else 的简写形式, 5.3:168-169 conditional preprocessor directive,  $\cdot$  1.3:10-13 **conditional statement**,  $\qquad 5.1:159$  $if. 5.3:163-170$ switch, 5.4:170-176 **const 3.5:83-85**  另参见 volatile const iterator required for const containers, const 容器必需 const 迭 代器, 6.5:222-223, 12.4:488 dynamic allocation and deallocation of const object, const 对象的动态分配 和释放, 8.4.4:346-347 function overload resolution, 函数重载解析, qualification conversion, 9.3.1:385 ranking reference initialization,  $9.4.3:402$ 

member function, 成员函数, 13.3.5:517-520 overloaded function declaration and const parameter, 重载函数声明和 const 参数, 9.1.2:371-372 parameter type, 参数类型, reference to const container type, const , 7.3.4:292 reference to const type, const  $, 7.3.1:285$ array of const element, const , 7.3.3:289 pointer, 指针, 3.5:84 reference initialization with object of differ ent type, 不同类型对象的引用初始化, 3.6:87 string literal as const character. 作为 const 字符的字符串文字, 3.1:63 transforming object into constant with, 将对 象转化为常量, 3.5:84 volatile compared with, 与 volatile 比较, 3.13:105 **const** cast operator, const cast  $\qquad \qquad$ ,  **4.14.3:151**  另参见 cast, 强制转换; conversion, 转换 constant, , expression, 表达式, array dimension required to be,  $, 3.9:93$ sizeof() as, sizeof()  $\qquad$ , 4.8:134 folding, 折叠, 8.2.3:334 literal, 文字, 参见 literal constant, 文字常 量 preprocessor, 预处理器, 参见 preprocessor, 预处理器 reference treated like, 引用被当作, 3.6:86 transforming object into, 将对象转化为, 3.5:83 **constructor**, **14.2:567-576** 另参见 class, 类; destructor, 析构函数; inheritance,继承 for array element, 数组元素的, array initialization list, 14.4:581-582 dynamic memory allocation, 14.4.1:583-584 for base class, 基类的, 17.4:743-751

in multiple inheritance, 18.2:794-795 in single inheritance, 17.4:743-748 in virtual inheritance, 18.5.2:816-820 memberwise initialization, 17.4:743-745 constraining object creation, 限制对象创建, 14.2.2:573-574 as conversion function, 用作转换函数, 15.9.2:640-642 copy constructor, 拷贝构造函数, 5.11:200, 14.2.3:574 memberwise initialization, 14.6:592-597 17.6:772-774 use in dynamic vector growth,  $6.3:214-217$ default constructor, 缺省构造函数, 14.2.1:572-573 used for vector element, 14.4.2:585-587 function try block and, 函数 try 块与, 19.2.7:854-855 member initialization list, 成员初始化列表, 14.5:587-592 return type not permitted, 禁止指定返回值,  $14.2:692$ virtual function call in, 其中的虚拟函数调用, 17.5.8:770-772 **container type**, **6:209-274** advantage, automatic memory management, 优势, 自动内存管理, 8.4.3:345 associative container type, 关联容器类型, 6:209-274 capacity, 容量,  $6.3:214$ relationship to size, 6.3:214-217 copying container, 拷贝容器, memory allocation issue, 12.4.1:489 random access cost vs. the cost of,  $, 6.2:214$ definition, 定义, 6.4:217-221 deque, 双端队列, 参见 deque container type, deque 容器类型

initialization, 初始化, copying as initialization operation,  $6.4:219$ with pair of iterator,  $\qquad \qquad$   $\qquad$   $\q$ iterator and, 迭代器与, 6.5:221-224 list, 参见 list container type, list 容器类型 map, 参见 map container type, map 容器类 型 multimap, 参见 multimap container type, multimap 容器类型 multiset, 参见 multiset container type, multiset 容器类型 parameter of, 参数, 7.3.4:291-292, 7.4.1:300 priority queue, 优先队列, 6.17:271-272 queue, 队列, 参见 queue container type, queue 容器类型 requirement for type used to define a container, 可定义为容器的类型的必要条 件, 6.4:220 return value of, 返回值, 7.4.1:301 sequence container type, 序列容器类型, assignment,  $6.6.2:227$ criteria for choosing,  $\qquad \qquad$   $\qquad$   $\qquad$   $\qquad$  6.2:213 defining,  $6.4:217-221$ deleting element,  $6.6.1:226$ generic algorithm,  $6.6.3:227-228$ inserting element in, the set of the set of the set of the set of the set of the set of the set of the set of the set of the set of the set of the set of the set of the set of the set of the set of the set of the set of th 6.6:224-226 operation, 6.6:224-227 swapping element,  $6.6.2:227$ set, 参见 set container type, set 容器类型 size, 长度, 6.4:218 relationship to capacity, 6.3:214-217 stack, 参见 stack container type, stack 容器 类型 STL-idiom use, STL 习惯用法, 3.10:101 string, 参见 string type, string 类型 vector, 参见 vector container type, vector 容器类型 **continue statement**, continue  **5.9:184-185 control flow**, **1.2.1:11-13** related concept, 相关概念, 参见 exception handling,  $loop,$ ,

recursion, statement, 语句, 参见 do while statement, do while for statement, for goto statement, goto switch statement, switch while statement, while conversion, arithmetic, 算术, 4.14.2:148-149 bool to int, bool int, 3.7:90 array-to-pointer conversion, 数组-指针转 换, 9.3.1:384 binary to unary function object, Binder function adaptor use for, 二元到一元函数 对象 使用绑定器适配器 12.3.5:486 conversion, function, 转换函数, 15.9.1:636-640 constructor as, 15.9.2:640-642 conversion sequence, 转换序列, standard,  $9.4.3:399-403$ user-defined,  $15.10:642-644$ explicit type conversion, 显式类型转换, 参 见 cast, 强制转换 exact match, 精确匹配, 9.3.1:382-386 function-to-pointer conversion, 函数到指针 转换, 9.3.1:384-385 implicit type conversions, 隐式类型转换, 4.14.1:147 in function template argument deduction,  $\vec{m}$ 数模板实参推演中的, 10.3:414 lvalue transformations, 左值转换, 9.3.1:386 in function template argument deduction  $, 10.3:414$ lvalue-to-rvalue conversion, 左值一右值转换, 9.3.1:383-384 multiple conversion, cast as disambiguation of, 参见转换, 避免出现歧义, 4.14.3:151 narrowing conversion, complier warning, 窄化转换, 编译器警告, 7.2.3:281 pointer conversion, 指针转换, 9.3.3:390 to and from void\*, void\*,  $4.14.3:149$ to base class,  $17.1.1:724-727$ to base class, in function overload resolution, 19.3.3:864-866

to base class, in function template argument deduction,  $, 10.3:415$ prohibited between function pointer, 函数指 针之间禁止 9.1.6:377-378 promotion, 提升, 4.14:146 of enumeration type to arithmetic type  $, 3.8:93$ on argument,  $9.3.2:386-388$ qualification conversion, 限定修饰转换, 9.3.1:385 in function template argument deduction  $, 10.3:415$ ranking in function overload resolution,  $\overline{\mathbb{B}}$ 数重载解析中的分级,  $lvalue$  transformations,  $9.4.3:400$ reference initialization, 9.3.4:391-392, 9.4.3:402-403 standard conversion sequence, 序列 9.4.3:399-403 user-defined conversion sequence,  $, 15.10.4:648-651$ user-defined conversion sequence, with inheritance, 19.3.2:862-863 selection of conversion to and from class type, 类类型转换的选择, 15.10:642-644, 15.10.4:648-651 standard conversion, 标准转换, 9.3.3:388-391 string object into C-style character string, string 对象到 C 风格的字符串, 3.4.2:80 user-defined conversion, 用户定义转换, 15.10:642-644 with inheritance,  $\qquad \qquad$ , 19.3.2:862-863 **copy\_backwards() generic algorithm copy** backwards()  $\rightarrow$  A:925  $\text{copy}()$  generic algorithm,  $\text{copy}()$  **A:924**  concatenating vector with,  $\triangle$   $#$  vector, 12.2:471 Inserter class use, 用于 inserter  $*$ , 6.13.1:257 ostream iterator and istream\_iterator use, 用于 ostream\_iterator 和 istream iterator, 12.4.5:492 copy constructor,

997 and the second second second second second second second second second second second second second second second second second second second second second second second second second second second second second second 参见 constructor, 构造函数 **count()** generic algorithm, 泛型算法, A:926 map operation, map 操作,  $6.12.2:251$ multiset and multimap operation, multiset multimap  $, 6.15:267-269$ set operation, set 操作, 6.13.3:257 **count** if() generic algorithm, count if()  $\cdot$  A:927 **cout 1.5:15**  另参见 iostream standard output represented by, 表示标准输 出, 20:868

**ctype header file, ctype** , 6.10:239

#### D

dangling, else statement, else 语句, 5.3:164 pointer, 指针, to automatic object,  $\qquad \qquad$  , 8.3.2:336 to dynamically deallocated memory, 动态分配内存的, 2.2:22 data member,  $13.1.1:504-505$ 另参见, access, 访问; class member, 类成员 access. 访问. to base class member, 17.3:736-742 to class member. 13.1.3:506-507 base class vs. derived class member, 基类与 派生类成员, 17.2:728-734 bit-field, 位域, 13.8:544-545 mutable, 易变的, 13.3.6:520-521 protected, 17.2:728 public vs. private, 公有与私有, 13.1.3:506-507 static data member, 静态数据成员, 13.5:525-529 of class template,  $16.5:687-689$ this pointer, this 指针, 13.4:521-525 use in overloaded assignment operator  $, 14.7:598$ when to use in member function.  $, 13.4:523-525$ type:of, 类型, 13.6.1:534-535 data type, by the set of the set of the set of the set of the set of the set of the set of the set of the set of the set of the set of the set of the set of the set of the set of the set of the set of the set of the set of

参见 type, 类型 **\_\_DATE\_\_ 1.3:16 deallocation**, 参见 dynamic memory deallocation, 动态内 存释放 **declaration**, **3.2.1:67** 另参见 definition, 定义 class declaration vs. class definition, 类声明 与类定义 13.1.5:508-509 declaration statement, 声明语句, 5.2:160-162 definition compared with, 与定义的比较, 3.2.1:67, 8.2.1:395-397 exception declaration in catch clause, catch 子句中的异常声明, 11.3:455-458 explicit instantiation declaration, 显式实例声 明 for class template,  $\qquad \qquad$ , 16.8.3:699-700 for function template, 10.5.3:423-424 explicit specialization declaration, 显式特化 声明, for class template,  $16.9:700-703$ for function template,  $\qquad \qquad$ , 10.6:424-428 in for loop init-statement, for 循环 init-statement 中的,  $5.5:177-178$ friend declaration, 友元声明, in class,  $13.1.4:507-508$ , 15.2:614-616 in class template,  $\qquad \qquad$ , 16.4:682-687 function declaration, 函数声明, 7.2:280-281 located in header file, the set of the set of the set of the set of the set of the set of the set of the set of the set of the set of the set of the set of the set of the set of the set of the set of the set of the set of 8.2.3:333-335 interfile declaration matching, 不同文件之间 声明的匹配 8.2.2:331 locality of, 局部性, 5.2:161 object declaration, 对象声明, 8.2.1:330 located in header file, 8.2.3:333-335 in statement condition, 在语句条件中, 5.3:163, 8.1.1:328 using declaration, using 声明, 参见 using declaration, using 声明 decrement(--)operator,  $\qquad \qquad$ ,

built-in, 内置, 4.5:126-127 overloaded operator, 重载操作符, 15.7:623-626 default keyword, default switch statement use, switch 用于语句, 5.4:170-171 173-174 default argument,  $1, 7.3.5:293-295$ viable function and, 可行函数, 9.4.4:403-404 virtual function and, 虚拟函数和, 17.5.4:760-762 default constructor, the second test of the second test of the second test of the second test of the second test of the second test of the second test of the second test of the second test of the second test of the second constructor, **#define directive**, #define , 1.3:10 **definition 1.2:4** 另参见 declaration, 声明 class definition, 类定义, 13.1:503-509 class declaration vs. class definition, 类声明 与类定义 13.1.5:508-509 declaration, compared with, 与声明的比较, 3.2.1:67 8.2.1:331-332 function definition, 函数定义, 7.1:277 local scope and,  $\qquad \qquad$  , 8.1.1:327 and header file, 和头文件, 8.2.3:333-335 namespace definition, 名字空间定义, 8.5:349-361 object definition, 对象定义, 3.2.3:69-71, 8.2.1:331 delete expression, delete  **4.9:134-135**  另参见 dynamic memory deallocation, 动态 内存释放 allocator class encapsulation, (footnote),  $\oint$ 配器类的封装, (页下注), 6.4:218 for array, 数组的, 8.4.3:346 of class,  $14.4.1:584$ ,  $15.8.1:633-631$ for single object, 单一对象的, 8.4.1:340-341 of class type,  $14.3:578$ , 15.8:626-629 const, 8.4.4:347 deletion generic algorithm, the same states of the state of the state of the state of the state of the state of the state of the state of the state of the state of the state of the state of the state of the state of the st  **12.5.3:496**  另参见 generic algorithm, 泛型算法 **deque container type**, deque 另参见 vector:generic algorithm, 泛型算法; container type, 容器类型

<deque> header file, <deque>头文件,

 6.4:217 as specialized vector, 用作特化 vector, 6:209, 6.2:213 efficient first element insertion and deletion 首元素的有效插入和删除, 6:209, 6.2:213-214 push front(), 6.4:218 underlying stack implementation, 底层 stack 实现, 6.16:270 dereference(\*)operator, 2.2:22 另参见 address-of(&)operator, 取地址操作 符, pointer, 指针 defining pointer with, 用于定义指针, 3.3:72 defining function pointer with,  $, 7.9.1:316$ use in expression, 用于表达式中, 3.3:73-75, 4.1:117 accessing array element, 3.9.2:97 not required for function invocation,  $7.9.3:317$ derivation, 参见 derived class, 派生类 derived class,  $\qquad \qquad$ , 另参见 base class, 基类; class, 类; class member, 类成员; inheritance, 继承 assignment, memberwise, 赋值, 按成员, 17.6:774-776 constructor, 构造函数, 17.4.2:745-746 virtual function calls in, 17.5.8:770-772 definition, 定义, in multiple inheritance, 18.2:794 in single inheritance, 17.2.2:732-734 in virtual inheritance, 18.5.1:815-816 destructor, 析构函数, 17.4.5:749-751 virtual, , 17.5.5:763-764 virtual function calls in 17.5.8:770-772 initialization, 初始化, 17.4:743-751 memberwise,  $17.4:743-751$ in multiple inheritance, 18.2:794
in virtual inheritance. 18.5.2:816-820 virtual function, 虚拟函数, 17.5:752-772 **destructor**, **14.3:576-581** for array element, 数组元素的, 14.4:581-582 dynamic memory deallocation,  $, 14.4.1:584-585$ for base class, 基类的, in single inheritance, 17.4.5:749-751 in multiple inheritance, 18.2:795 in virtual inheritance, when the set of the set of the set of the set of the set of the set of the set of the s 18.5.3:819-820 exception handling stack unwinding and, 异 常处理栈展开与 19.2.5:851-852 explicit invocation of, 显式调用, 14.3.1:579 inline destructor and potential code bloat, inline 析构函数和潜在的代码膨胀 14.3.2:579-580 virtual, 虚拟的, destructor,  $17.5.5:763-764$ function call in, 17.5.8:770-772 directive, , 参见 linkage directive, 链接指示符; preprocessor directive, 预处理器指 示符; using directive, using 指示符 divides function object, divides  **12.3.2:484**  division(/)operator, 7.1:18,  **4.2:118**  complex number, 复数支持, 4.6:129 compound assignment(/=)operator, 复 合赋值操作符 4.4:126 **do-while statement, do-while**  $\qquad$ ,  **5.7:182**  for and while statements compared with, 与 for 和 while 语句的比较, 5.5:176 **dot(.)** operator,  $\qquad \qquad$ ,  **13.3.2:513-514**  另参见 class member, 类成员 **double data type**, **double** 另参见 floating point type, 浮点类型 double data type, double 数据类型, 2.1:18, 3.1:61

999 the contract of the contract of the contract of the contract of the contract of the contract of the contract of the contract of the contract of the contract of the contract of the contract of the contract of the contra long double data type, long double 数据类 型, 3.1:61 **dynamic\_cast() operator dynamic\_cast()** 操作符 **19.1.1:836-840**  dynamic memory allocation,  **2.2:26-29**  另参见 new expression, new 表达式 array, 数组, 4.9:134, 8.4.3:345-346 of class,  $14.4.1:583-584$ , 15.8.1:629-631 auto\_ptr management of, auto\_ptr 管理, 8.4.2:341-344 dangling pointer, 空悬指针, 8.4.1:340 growth requirement for container type, 容器 类型增长的必要条件, 6.3:214 memory exhaustion, bad\_alloc exception, 存储区耗尽, bad\_alloc 异常, 8.4.1:340 object, 对象, 8.4:338-344 const object, const  $\qquad$ , 8.4.4:346-347 of class type,  $15.8:626-629$ placed in existing memory,  $8.4.5:347-348$ ,  $15.8.1:629-631$ static and dynamic, differences between, 静 态和动态之间的区别, 2.2:22 dynamic memory deallocation,  **2.2:22-23**  另参见 delete expression, delete 表达式 array, 数组, 4.9:134, 8.4.3:345-346 of class; 类的, 14.4.1:584-585, 15.8.2:631-632 auto\_ptr management of, auto\_ptr 管理, 8.4.2:341-344 common programming error, 常见编程错误, 8.4.1:341 omitting array brackets in delete expres sion, delete 8.4.3:346 dangling pointer, 空悬指针, 8.4.1:340 memory leak, 内存泄漏, 8.4.1:341 object, 对象, 8.4.1:339-341 const object, const 对象,  $8.4.4:347$ of class type, 类类型的, 15.8.1:630-631 placement delete, 定位 delete 操作符, 15.8.2:632

E **E** suffix, **E** , 3.1:62 另参见 floating point type, 浮点类型  $edit$ -compile-debug cycle,  **1.2:7**  efficiency, , 参见 performance, 性能 **ellipses**(...),  $7.3.6:295$  参见... **else statement**, **else** , **5.3:164** 另参见 if statement, if 语句 dangling else problem, 空悬 else 问题, 5.3:165 encapsulation, 参见 access, 访问; class member, 类成员; information hiding, 信息隐藏 **end()** function, end() , 6.5:221 另参见 iterator, 迭代器 #endif directive, #endif , 1.3:10 另参见 preprocessor directive, 预处理器指示 符 **endl iostream manipulator endl iostream**   $\, 1.5:15$  另参见 iostream (table), (表 20-1), 20.9:916 **enum keyword**, **enum** , 3.8:92 **enumeration type,** , 3.8:91-93 enumerator, 枚举成员, 3.8:91 function overload resolution, 函数重载解析, exact match with  $\,$ , 9.3.1:382 promotions with  $, 9.3.2:386$ promotions to arithmetic type, 3.8:93 **equal()generic algorithm, equal() A:929 equal\_range() generic algorithm equal range()** , A:930 multiset and multimap use, 用于 multiset 和 multimap, 6.15:267 **equal** to function object, equal to  **12.3.3:484**   $\text{equality}(\equiv=), \quad ,$ 另参见 operator, 操作符 built-in operator, 内置操作符, 4.3:120-122 overloaded operator, 重载操作符, 15-15.1.1:605-611

requirement for container element type,  $\hat{\mathcal{R}}$  器元素类型必须支持 6.4:220 error, , 另参见 exception handling, 异常处理 abort() function, abort()函数, 5.11:190 terminate()function default behavior terminate() 11.3.2:459 array, 数组, range error potential, 2.1:19, 3.4.1:77, 3.9:95 omitting trailing null for character string  $, 8.4.3:346$ assert()macro use, assert()宏的使用, 5.11:190 assignment operator confusion with equality operator, 等于操作符和赋值操作符的混 淆 3.5:83 bitwise operator problems, 按位操作符问题, 4.11:137 dangling else problem, 空悬 else 问题, 5.3:165 dangling pointer, 空悬指针, to automatic object,  $\qquad \qquad$  , 8.3.1:336 to dynamically allocated memory,  $, 8.4.1:340$ dynamic memory allocation error, 动态内存 分配错误 8.4.1:341 omitting array brackets in delete expres sion, delete 8.4.3:346 global object pitfalls, 全局对象中易犯的错 误 7.4.1:300 infinite function recursion, 无限函数递归, 7.5:301 infinite loop, 无限循环, 3.4.1:77 lazy error detection, 迟缓型错误检测, 17.4.4:749 link phase, 链接阶段, missing function template de nition,  $, 10.8:433$ multi-file declaration matching,  $, 8.2.2:331-332$ multiple definition,  $8.2.3:333$ ,  $8.5.5.358$ standard error, represented by cerr, 标 准错误, 用 cerr 表示, 20:868 uninitialized object, 未初始化对象, 3.2.3:69, 8.3.1:335, 8.3.3:337-338

using declaration scope conflict, using 声明域冲突 9.1.4:375 using directive pitfalls, using 指示符易 犯的错误, 8.6.3:365 escape sequence, notation for, 表示法, 3.1:62 **exact match,**  $9.3.1:382-386$ 另参见 conversion, 转换; function overload resolution, 函数重载解析 example, , Account class, Account 类, 13.5:526-530, 13.6.3:538 14.2-14.7:567-599 Array class template, Array 类模板, 2.5:40-46 16.13:709-715 Array RC S derivation, Array RC S 18.6.3:832-833 Array RC derivation, Array RC 2.5:40-46 18.6.1:825-827 Array Sort derivation, Array Sort 18.6.2:827-832 command line options handling, 命令行选项 处理, 7.8:306-314 generic algorithm use, 泛型算法的使用, 12.2:471-480 IntArray class, IntArray 类, 2.3:23-32 IntArrayRC derivation, IntArrayRC 2.4:32-40 IntSortedArray derivation  $IntSortedArray$ , 2.4:32-40 iStack class, iStack 类, 4.15:154-158 changed to a Stack template, Stack  $6.18:272-274$ support for dynamic memory allocation,  $, 6.18:272-274$ support for exception handling,  $11:449-467$ linked list class, 链表类, 5.11:186-203 changed to a list template, list 5.11.1:203-206 nested class implementation, 13.10:551-557 Queue class template, Queue 类模板, 16.1-16.12:664-709 Screen class, Screen 类, 13:503-525 sort() function, sort()函数, 7.9:315-322 changed to a template function,  $, 10.11:416-448$ 

String class, String 类, 3.15:106-115 text query system, 文本查询系统, (Chapter 12), 12:468-500 (Chapter 17), 17:719-789 (Chapter 6), 6:209-274 ZooAnimal class hierarchy, ZooAnimal 类层 次 18.2-18.5:794-822 **exception declatration,**  $11.3:455$ 另参见 exception handling, 异常处理 exception handling, bad\_alloc exception for memory exhaustion, 存储区耗尽引起的 bad alloc 异常, 8.4.1:340 catch clause, catch 子句,  $11.3:455-462$ catch-all handler, catch-all 11.3.4:461-462 exception declaration in, 11.3:455 virtual function and, 19.2.4:849-850 with exception as class hierarchy,  $, 19.2.3.847 - 849$ design issue, 设计问题, 11.5:466-467 exception object, 异常对象, 11.3.1:456-459 exception specification, 异常规范, 11.4:463-466 empty as guarantee of no exception,  $, 11.4.464$ pointer to function and, 11.4.1:465 with exception as class hierarchy,  $, 19.2.6.852 - 854$ exceptions as class hierarchy, 类层次形式的 异常, 19.2.1:845-846 in C++ Standard Library, C++ 19.2.8:855-858 function try block, 函数 try 块, 11.2:454, 19.2.7:854-855 handler, 处理代码, 参见 catch clause, catch 子句 resource release with catch-all, 用 catch-all 释放资源, 11.3.4:461 stack unwinding, 栈展开, 11.3.2:459 with destructor call, 19.2.5:851-852

terminate() function, terminate()函数, 11.3.2:459 throw expression, throw 表达式, 11.1:449-452 handling when not in a try block, try  $, 11.3.2:459$ rethrow, , 11.3.3:459-461 with exception as class hierarchy,  $, 19.2.2:846-847$ try block, try 块, 11.2:452-455 unexpected() function, unexpected()函 数, 11.4:464 exception specification,  **11.4:463-466**  另参见 exception handling, 异常处理 explicit instantiation declaration, class template, 类模板, 16.8.3:699 function template, 函数模板, 10.5.3:423-424 **explicit keyword explicit b 2.3:28 15.9.2:641 explicit specialization**, class template, 类模板, 16.9:70h-703 function template, 函数模板, 10.6:424-428 overload resolution and, 10.8:432-434 **explicit type conversion, 4.2:119 4.14:146 4.14.3:149-153**  另参见 cast, 强制转换 **export keyword**, export class template definition use, 用于类模板定 义, 16.8.2:697 function tempate definition use, 用于函数模 板定义, 10.5.2:422 member function of class template use, 用于 类模板的成员函数 16.8.2:698 expression, 另参见 delete expression, delete 表达式; new expression, new 表达式; throw expression, throw 表达式  $(chanter)$ , 4.116-158 compound expression, 复合表达式, 4.1:117 name resolution in, 其中的名字解析, 8.1:326 subexpression evaluation order, 子表达式的 计算顺序, 4.1:117

另参见 lifetime, 生命期 automatic, 自动,  $8.3.1:335$ static, 静态, 8.3.3:337 **extern** constant, 常量, 8.2.3:334 function template, 函数模板, 10.1:410 function pointer, 函数指针, 7.9.6:322 as linkage directive, 用作链接指示符, 7.7:304 namespace member, 名字空间成员, 8.5.5:358 object, 对象, 8.2.1:331 located in header file, 8.2.3:333 **extern "C" 7.7:304-306**  overloaded function and, 重载函数与, 9.1 5:376-377 pointer to function, 函数指针, 7.9.6:322-323 type-safe linkage not applicable to, 类型安全 链接不适用 9.1.7:378 F **F** suffix, **F** , 3.1:62 另参见 floating point type, 浮点类型 **false keyword, false** , 3.7:90 另参见 bool type, bool 类型 **\_\_FILE\_\_ 1.3:12**  file, 另参见 header file, 头文件:iostream current file, 当前文件, 1.3:12 declaring entities local to, unnamed namespace use, 声明局部干文件的实体, 用于未命名的名字空间, 8.5.6:359 file I/O, 文件 I/O, 参见 iostream header, 头, 参见 header file, 头文件 multiple, 多个文件 declaration matching in, 8.2.2:331 explicit template specializations in,  $, 10.6:427$ namespace definition spanning,  $, 8.5.1:352$ template point of instantiation in,  $, 10.9:441$ **fill()** generic algorithm, fill()  **A:932**  fill  $n()$  generic algorithm, fill  $n()$  **A:933** 

extent, ,

**find()** generic algorithm, 泛型算法, A:934 iterator requirement, 12.1:468-471, 12.5:494 map operation, map 操作,  $6.12.2:251$ multiset and multimap operation, multiset 和 multimap 操作, 6.15:267 set operation, set 操作,  $6.13.3:257$ string operation, 字符串操作, 6.8:231 find-end() generic algorithm, find-end() **1 A:936** find first not of() string operation, find first not  $of()$  **6.8:236**  find first  $of()$ , generic algorithm, 泛型算法, A:937 string operation, 字符串操作, 6.8:231, 6.9:237 find if() generic algorithm, find if() **1 A:935 find\_last\_not\_of() string operation**  find last not  $of()$  **6.8:236 find\_last\_of() string operation find** last of()  $\qquad \qquad$  , 6.8:236 **float data type float 2.1:18 3.1:61**  另参见 flating point type, 浮点类型 floating point type, the set of the set of the set of the set of the set of the set of the set of the set of the set of the set of the set of the set of the set of the set of the set of the set of the set of the set of the arithmetic issue, 算术问题, 4.2:119 data type that represent, 表示浮点数的数据 类型, 3.1:61 double data type, double 数据类型, 2.1:18, 3.1:61 float data type, float 数据类型, 2.1:18, 3.1:61 literal constant notation, 文字常量记号, 3.1:61  $E$  suffix, exponent notation,  $E$  3.1:62 F suffix, single precision notation,  $F \rightarrow$  $, 3.1:62$ L suffix, extended precision notation,  $L$  $, 3.1:62$ long double data ype, long double 数据 类型, 3.1:61

standard type conversion, 标准类型转换, 4.14.2:148 during function overload resolution,  $, 9.3.2:388$ flow of control, 参见 control flow, 控制流 for each() generic algorithm, for each() *B* **A:939** vector container type and, vector 容器类 型与, 12.2:476-477 **for statement, for** , 5.5:176-179 另参见 control flow, 控制流; loop, 循环 **format state,**  $\qquad \qquad$ , 20.9:911-917 另参见 iostream formfeed(\f) escape sequence,  **3.1:62 ForwardIterator 12.4.6:493 free store**,  $\begin{array}{ccc} 4.9:134, & 8.4:338 \end{array}$ allocating on, 空闲存储区上的分配, 参 见 dynamic memory allocation, 动 态内存分配; new expression, new 表达式 exhaustion, bad\_alloc exception, 空闲 存储区的耗尽, bad alloc 异常, 8.4.1:340 freeing, 空闲存储区的释放, 参见 dynamic memory deallocation, 动态 内存释放; delete expression, delete 表达式 **friend**, **13.1.4:507-508 15.2:614-616** 另参见 access, 访问; class, 类; class template,类模板 overloaded operator as, 声明为友元的重载操 作符, 15.2:614-615 of class template, 类模板的友元, 16.4:682-687  $front() function, front()$ ,  $6.17:271$ 另参见 queue and priority queue container type, queue 和 priority\_queue 容器类型 **front\_inserter() function adaptor** front inserter()  **12.4.2:489 fstream** class, file I/O with, 类, 文件 I/O, 20:869 header file, 头文件, 1.5.1:16-17, 20:869 **function**, , 7.1:277-279

另参见 operator, 操作符 activation record, 活动记录, 7.3:282 automatic object allocation in,  $, 8.3.1:335$ benefit of, 函数的优势, 303 block, 块, 7.1:277 body, 体, 7.1:277 enclosed within a try block, try 11.2:454 call, 调用, 7.1:278 drawback of  $, 7.6:303$ exception handling compared with,  $, 11.3.2:459$ candidate function, 候选函数, 参见 function overload resolution, 函数重载解析 (chapter), 7:277-324 conversion function, 转换函数, 15.9.1:636-640 constructor as, 15.9.2:640-642 declaration, 声明, 7.2:280-281 as namespace member, 8.5:349-351 as part of function template,  $, 10.1:407$ definition compared with, 8.2.1:330 definition, 定义, 7.1:277 as part of function template,  $, 10.1:407$ declaration compared with, 8.2.1:330 function call(()) operator, 函数调用操作符, 7.l:278 overloaded for class type, 15.5:619-620 function name, 函数名 evaluate as pointer to its type,  $, 7.9.2:317$ overloading , 9.1.1-9.1.5:369-377 function-to-pointer conversion, 函数到指针 转换, 9.3.1:384-385 functional header file, functional  $\&\,\,\dot{\mathbf{\Sigma}}$ 件, 参见 function object, 函数对象 function try block, 函数 try 块, 11.2:454 qlobal object and, 全局变量和, 8.2:330-335

inline, 内联, 参见 inline function, 内联函 数 interface, 接口 exception specification in,  $11.4:463-466$ function declaration as, 7.1:279 function prototype as, 7.1:279 invocation, 调用, 7.1:278-279 local scope and, 局部域和, 8.1.1:327 local storage area, 局部存储区, 7.3:282 member function, 成员函数, 参见 member function, 成员函数 non-native, linkage directives for, 7.7:304-305 object, 对象, 参见 function object, 函数对 象 overloaded function declaration, 重载函数声 明, 9.1:369 function overload resolution, how to overload function, 9.1.2:370-371 scope and  $, 9.1.4:373-376$ when not to overload function,  $9.1.3:372-373$ why overload function, 9.1.1:369-370 parameter list, 参数表, 7.2.2:280-281, 7.3:282-295 function parameter, pointer, 指针, 参见 function pointer, 函数 指针 prototype, 原型, 7.2:279-281, 7.3-7.4:282-300 recursive, 7.5:301-302 return type, 返回类型, 7.2.1:279-280 array type prohibited, 7.1.2:280 constructor not permitted to have,  $, 14.2:567$ function pointer as, 7.9.5:319-322 function type prohibited, 7.2.1:280

overloaded function, insufficient to disambiguate,  $9.1.2:371$ pair type, pair  $\qquad$ , 5.3:166 reference, , 7.4:299 return value, 返回值, 7.4:297-301 class object,  $7.4:299-301$ global object compared with,  $, 7.4.1:300-301$ local object, problem for reference return type, type, 7.4:299 reference parameter use as additional re turn value, 5.3: 7.3.1:284 strategy for multiple, 7.4:300 signature, 符号特征, 7.2.2:281 template, 模板, 参见 function template, 函 数模板 type, 类型, conversion to function pointer,  $, 7.9.2:317$  prohibited from being function return type,  $7.2.1:280$ viable, 可行的, 参见 function overload resolution, 函数重载解析 virtual, 虚拟的, 参见 virtual function, 虚 拟函数 function adaptor,  $12.3.5:486$ 另参见 function object, 函数对象 binder, 绑定器, 12.3.5:486 bind1st, 12.3.5:486 bind2nd, 12.3.5:486 negator, 取反器, 12.3.5:486 **function object**,  $12.2:474-475$ ,  **12.3:481-487**  另参见 function adaptor, 函数适配器 advantage over function pointer, 相对于函数 指针的优势 12.3:481-482 arithmetic function object, 算术函数对象, divides $\langle$ Type $>$ , 12.3.2:484 minus<Type>, 12.3.2:484 modulus<Type>, 12.3.2:484 multiplies $\langle \text{Type}\rangle$ , 12.3.2:484 negate<Type>, 12.3.2:484

plus<Type>, 12.3.2:484 definition, 定义, 12.3.6:486 function adaptor for, 函数适配器, 12.3.5:486 <functional> header file, <functional> 头文件, 12.3.1:482 logical function object, 逻辑函数对象, logical and  $\langle \text{Type} \rangle$ , 12.3.4:485 logical not  $\text{Type}$ , 12.3.4:485 logical or  $Type$ , 12.3.4:485 motivation for, 动机, 12.3:481 relational function object, 关系函数对象, equal to  $lt;$ type $>$ , 12.3.3:484 greater<br/> $Type$ >, 12.3.3:485 greater equal<Type $>$ , 12.3.3:485 less<Type>, 12.3.3:485 less equal<Type>,  $12.3.3:485$ not\_equal\_to<Type>, 12.3.3:484 use in generic algorithm, 用于泛型算法, 12.1:468-469 12.3:481-482 function overload, resolution,  **9.2:379-381**  besl viable function, 最佳可行函数, 9.2:380 9.4.3:399-403 for call with argument of class type,  $, 15.10.4:648-651$ ihheritance and  $, 19.3.3:864-866$ candidate function, 候选函数, 9.2:380, 9.4.1:394-397 for call in class scope, 15.10.3:647-648 for call to member function,  $15.11.2:653$ for call with arguments of class type,  $, 15.10.2.645-647$ for operator function, 15.12.1:657-660 inheritance and  $\mu$ , 19.3.1:859-862 (chapter), 9:443-487 conversion on argument, 实参转换, 参见 conversion,转换 detailed description of process, 解析过程的 详细说明, 9.4:391-404

explicit cast as guidance for, 显式强制转换作 为指导 9.3.1:386 member function and, 成员函数和, 15.11:652-656 ranking, 分级, standard conversion sequence,  $9.4.3:399-403$ user-defined conversion sequence,  $, 19.3.2:862-863$ template with, 模板的, with template instantiation, 10.8:430-436 with template explicit specialization,  $, 10.8:432-433$ viable function, 可行函数, 9.4.2:397-399 default argument and, the set of the set of the set of the set of the set of the set of the set of the set of the set of the set of the set of the set of the set of the set of the set of the set of the set of the set of th 9.4.4:403-404 for call to member function, 15.11.3:654-656 for operator function, 15.12.2:660-661 inheritance and, 继承和, 19.3.2:862-863 **function parameter**,  $\qquad \qquad$ , 7.1:277,  **7.2.2:280-281**  abstract container type as, 抽象容器类型用 作, 7.3.4:291-292 array as, 数组用作, 7.3.3:289-291 default argument for, 缺省实参, 7.3.5:293-295 ellipses use for, 省略号用作, 7.3.6:295 exception declaration compared with, 与异 常声明的比较, 11.3.2:459 function pointer as, 函数指针用作, 7.9.5:319-322 global object vs., 全局对象与, 7.4.1:300-301 overloaded function differentiated by, 重载 函数的区别, 9.1.2:370-372 pointer as, 指针用作, 7.3:283 array parameter relationship to,  $, 7.3.3:289-291$ reference parameter relationship to,  $, 7.3.2:286-289$ reference as, 引用用作, 3.6:89, 7.3.1:284-286

multiple return value use, 5.3:166 7.3.1:284 passing array as,  $\qquad \qquad$  7.3.3:290 performance advantage,  $\qquad \qquad$ , 7.3.1:285 pointer parameter relationship to, 数的关系 7.3.2:286-289 reference to constant, 7.3.1:285 type checking, 类型检者, 7.2.3:281-282 function pointer,  $7.9:315-324$ array of, 数组, 7.9.4:318-319 assignment, 赋值, 7.9.2:317 data pointer vs, (footnote), 数据指针和(页 下注), 3.3:72 disadvantage vs. inlining, 与内联相比的劣 势 12.2:474 12.3:481 exception specification and, 异常规范和, 11.4.1:465-466 to extern "C" function, extern "C" 函数的, 7.9.6:322-323 function object benefit compared with, 与函 数对象的比较优势, 12.2:474, 12.3:482 initialization of, 初始化, 7.9.2:317 invocation, 调用, 7.9.3:317-318 to non-native function, 非本机函数的, 7.9.6:322-323 to overloaded function, 重载函数的, 9.1.6:377-378 parameter, 参数, 7.9.5:319-322 return type, 返回类型, 7.9.5:319-322 type of, 类型; 7.9.1:316-317 function template, (chapter), 10:489-545 compilation model, 编译模式, 10.5:420-424 inclusion,  $10.5.1:421$ separation,  $10.5.2:421-423$ definition, 定义, 10.1:405-411 explicit, 显式的, instantiation declaration, 10.5.3:523-524 specialization,  $10.6:424-428$ template argument, the set of the set of the set of the set of the set of the set of the set of the set of the set of the set of the set of the set of the set of the set of the set of the set of the set of the set of the s 10.4:417-420  $intstantiation,$ ,  $10.2:411-414$ 

address of  $\cdot$  10.2:413 name resolution in definition, 定义中的名字 解析, 10.9:437-442 namespace and, 名字空间和, 10.10:442-445 overload resolution, 重载解析, with instantiation,  $10.8:430-436$ with explicit specialization,  $\qquad \qquad$ , 10.8:432 overloaded declaration, 重载声明, 10.7:428-430 template parameter, 模板参数, 10.1:406-411 limitation fo generic algorithm,  $, 12.3:481$ non-type parameter, 非类型参数, 10.1:407 passing function object to, , 12.3.1:483 type parameter,  $10.1:407$ point of instantiation, 实例化点, 10.9:440 template argument deduction, 模板实参推 滴, 10.3:414-417 return type and,  $10.4:418$ **functional header file, functional 12.3.1:482** 

## G

**gcount()** function, **gcount()**, **20.3:887**  $i$ ostream generic algorithm, 另参见 iterator, 迭代器; functipn object, 函 数对象; container, 容器 Appendix, alphabetical reference, 附录, 字母顺序参考, A:919-983 (chapter), 12:468 accumulate(), A:920 adjacent\_difference(), A:921 adjacent find(), A:922  $\leq$  algorithm > header file,  $\leq$  algorithm >  $\frac{1}{2}$ 文件, 2.8:57, 12.2:472 binary\_search(), A:923 category and description, 分类和说明, 12.5:494-495 container and generic algorithm, 容器与泛型 算法 6.6.3:227-228 contrast with list member function, list 成员 函数的比较 12.6:497

copy version of algorithm, 算法的拷贝版本, 12.5:495 copy(), 6.13.1:306, 12.2:472, 12.4.3:490, 12.4.6:493 A:924 copy\_backwards(), A:925 count(), A:926 count if(), 12.2:475, 12.3.5:486, 12.3.6:486 A:927 deletion generic algorithm, 删除泛型算法, 12.5.3:496 element range notation, 元素范围的表示, 12.5:494 equal(), A:929 equal\_range(), A:930 fill(), A:932 fill n(), A:933 find(), 12.1:468-471, 12.5:494, A:934 find\_end(), A:936 find first of(),  $A:937$ find if(), A:935 for\_each(), 12.2:476, A:939 function object as argument to. 函数对象作 为实参, 12.3:482 generate(), A:939 generate  $n()$ , A:940 heap generic algorithm, 堆泛型算法, A:981-983 make heap(),  $A:981$ pop heap(),  $A:981$ push heap(),  $A:982$ sort heap(),  $A:982$ includes(), A:941 inner\_product(), A:942 inplace\_merge(), A:943 iterator as range-marker, iterator 用作范围标 志 12.1:469 iterator as parameter, iterator 参数,  $12.5:494$  $iter\_swap()$ , A:944 left-inclusion interval([]), 左闭合区间, 12.5:494 lexicographical\_compare(), A:945 lower\_bound(), A:947 max(), A:948 max\_element(), A:948 min(), A:948 min\_element(), A:949

merge(), A:950 mismatch $()$ , A:951 mutation generic algorithm, 异变泛型算法, 12.5.6:496 next\_permutation(), A:952 numeric generic algorithm, 算术泛型算法, 12.55:496 <numeric>header file, <numeric>头文 件, 12.5:495 nth\_element(), A:953 ordering generic algorithm, 整序泛型算法, 12.5.2:495-496 overview, 概述, 12.1:468 partial\_sort(), A:954 partial\_sort\_copy(), A:955 partial sum(), A:956 partition $(),$  A:957 permutation generic algorithm, 排列组合泛 型算法 12.5.4:496 prev\_permutation(), A:958 program\_example, 程序实例, 12.2:471-480 random\_shuffle(), A:959 relational generic algorithm, 关系泛型算法, 12.5.7:496 remove(), 12.12:476, A:960 remove\_copy(), A:960 remove\_copy\_if(), A:961 remove\_if(), A:961 replace(), A:962 replace\_copy(), A:963 replace copy  $if()$ , A:964 replace\_if(),  $A:964$ reverse(), A:965 reverse\_copy(), A:965 rotate(), A:966 rotate\_copy(), A:966 search generic algorithm, 查找泛型算法, 12.5.1:495 search(), A:967 search\_n(), A:968 set\_difference(), A:969 set\_symmetric\_differnce(), A:970 set\_union(), A:971 sorting generic algorithm, 排序泛型算法, 12.5.2:495-496

sort(), 2.8:54, 12.2:472, 12.4.2:490, 12.4.3:491, A:972 stable\_partition(), A:973 stable\_sort(), 12.2:473, A:974 substitution generic algorithm, 替换泛型算 法, 12.5.3:496 swap(), A:975 swap\_range(), A:975 transform(), A:977 unique(), 12.2:472, 12.5:495, A:978 unique copy(), 12.4.1:489, 12.4.3:490, A:978 upper\_bound(), A:980 **get() function get()**函数 **20.3:886-890**  另参见 iostream **getline()** function, **getline()**, **6.7:228**,  **20.3:886-890**  另参见 iostream global, , 另参见 name, 名字; namespace, 名字空间; scope, 域; visibility, 可见性 function, 函数, 8.2:330-335 object, 对象, 8.2:330-335 parameter and return value vs.,  $, 7.4.1:300-301$ namespace pollution problem, 名字空间污 染问题, 2.7:50, 8.5:420 namespace scope, 名字空间域, 8.1:325, 8.5:349 access hidden member with scope operator, 8.5.2:353 **goto statement**, **goto** , **5.10:185 greater function object, greater 12.3.3:485 greater\_equal function object greater\_equal** 函数对象 **12.3.3:485 greater than (>) operator,** arithmetic data type support of, 算术数据类 型支持, 2.1:18, 4.3:120

# H

header file, constant definition in, 其中的常量定义, 8.2.3:334 declaration in, 其中的声明, 3.2.1:67, 8.2.3:333-335

function declaration in, 其中的函数声明, 7.1:278-279 with default argument, 7.3.5:294 with exception specification, 11.4:463 with linkage directive, 7.7:304-305 function template, 函数模板, dedinition in,  $10.5.1:421$ explicit specialization declaration in,  $, 10.6:426$ explicit instantiation declaration in,  $, 10.5.3:423$ inline function definition, 内联函数定义, 7.6:303 8.2.3:334 named. 命名的, algorithm, 2.8:56, 12.5:495 bitset, 4.12:139 complex, 3.11:103 ctype, 6.10:239 deque,  $6.4:217$ fstream, 20:869 functional, 12.3.1:482 iomanip, 3.15:112 iostream, 20:868 iterator,  $12.4.3:490$ limits,  $4.2:119$ list, 6.4:217 locale, 6.10:240 map, 6.12:247 map, multimap use, map, multimap, 6.15:267 memory, 8.4.2:341 numeric, 12.5:495 queue, 6.17:271 set, 6.13.1:256 set, multiset use, set, multiset, 6.15:267 sstream, 20:871 stack, 6.16:269 string, 3.4.2:79 typeinfo, 19.1.3:842 utility, 3.14:105 vector, 2.8:54, 3.10:99, 6.4:217

object declaration in, 其中的对象声明, 8.2.3:334 pre-compiled, 预编译的, 8.2.3:335 **heap 4.9:134 12.5.9:497**  allocating on, 在堆中分配, 参见 dynamic memory allocation, 动态内 存分配; new expression, new 表达 式 exhaustion, bad alloc exception, 耗尽,  $bad$ <sub>-alloc</sub> 异常, 8.4.1:340 freeing, 释放, 参见 dynamic memory deallocation, 动态内存释放; delete expression, delete 表达式 generic algorithm, 泛型算法, 12.5.9:497, A:981 另参见 generic algorithm, 泛型算法 **hexadecimal notation**,  $\qquad \qquad$ , 3.1:62 另参见 integer type, 整数类型 hierarchy, , 另参见 derived class, 派生类; inheritance, 继承 class member support of, 类机制的支持, 3.15:106 exception as class hierarchy, 类层次形式的异 常, 19.2.1:845-846 in  $C++$  standard library,  $C++$  19.2.8:855-858 in multiple and virtual inheritance(chap ter), 多继承和虚拟继承中的, 18:790-834 multiple inheritance, defining a hierar chy 多继承 定义一个层次 18.2:794-798 virtual inheritance, defining a hierarchy,  $, 18.5:813-814$ in single inheritane(chapter), 单继承中的, 17:719-789 defining a hierarchy, the contract of the set of the set of the set of the set of the set of the set of the set of the set of the set of the set of the set of the set of the set of the set of the set of the set of the set 17.1:721-728 identifying member of a hierarchy, 次的成员 17.2:728 **horizontal tab (\t) escape sequence,**  $, 3.1:62$ I

 $I/O$ , / 参见 iostream *identifier*, **3.2.2:68** 

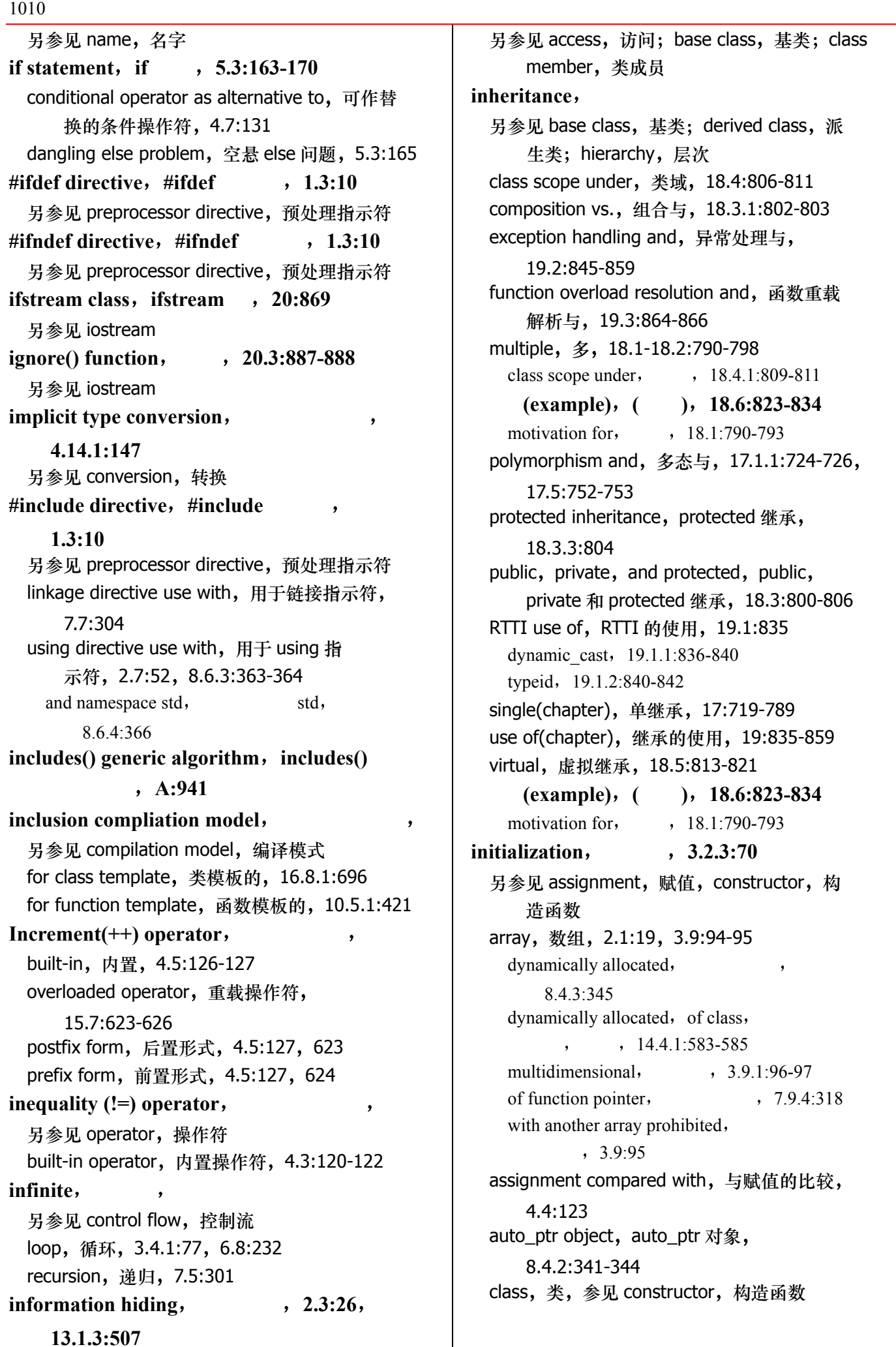

另参见 access, 访问; base class, 基类; class member, 类成员  $\mathbf{in}$ **heritance**, 另参见 base class, 基类; derived class, 派 生类; hierarchy, 层次 class scope under, 类域, 18.4:806-811 composition vs., 组合与, 18.3.1:802-803 exception handling and, 异常处理与, 19.2:845-859 function overload resolution and, 函数重载 解析与, 19.3:864-866 multiple, 多, 18.1-18.2:790-798 class scope under,  $18.4.1:809-811$  **(example) (**例子**) 18.6:823-834**  motivation for,  $18.1:790-793$ polymorphism and, 多态与, 17.1.1:724-726, 17.5:752-753 protected inheritance, protected 继承, 18.3.3:804 public, private, and protected, public, private 和 protected 继承, 18.3:800-806 RTTI use of, RTTI 的使用, 19.1:835 dynamic\_cast, 19.1.1:836-840 typeid, 19.1.2:840-842 single(chapter), 单继承, 17:719-789 use of(chapter), 继承的使用, 19:835-859 virtual, 虚拟继承, 18.5:813-821  **(example) (**例子**) 18.6:823-834**  motivation for  $, 18.1:790-793$ **initialization**, 3.2.3:70 另参见 assignment, 赋值, constructor, 构 造函数 array, 数组, 2.1:19, 3.9:94-95 dynamically allocated,  $\qquad \qquad$ , 8.4.3:345 dynamically allocated, of class,  $, \qquad$ , 14.4.1:583-585 multidimensional,  $\qquad \qquad$   $\qquad$   $\$ of function pointer,  $7.9.4:318$ with another array prohibited,  $, 3.9:95$ assignment compared with, 与赋值的比较, 4.4:123 auto\_ptr object, auto\_ptr 对象, 8.4.2:341-344 class, 类, 参见 constructor, 构造函数

class member, 类成员, 参见 constructor, 构造函数 complex number, 复数, 4.6:128-129 function pointer, 函数指针, 7.9.2:317 exception specification impact on,  $11.41:465$ to overloaded function, 9.1.6:377 memberwise, 按成员, 17.6:772-774 constructor, object, 对象, automatic  $\,$ , 8.3.1:335 automatic, compared with static local object, , 8.3.3:337 constant,  $3.5:84$ dynamically allocated, 8.4.1:339 global default initialization, 8.2.1:331 static local,  $\,$ , 8.3.3:337-338 reference, 引用, 3.6:86 string, 字符串, 3.4.2:79-81 contrasted with C-style string,  $C$  $, 3.4.2:78$ vector, 向量, 3.10:100 compared with built-in array,  $, 3.10:100$ **inline function**, **7.1:278** advantage of, 优势, 7.6:303 declaration, 声明, 7.6:303 of function template as, 10.1:410 definition in header file, 头文件中的定义, 8.2.3:333 function object and inline operator(),  $\overline{\mathbb{E}}$ 数对象和内联 operator(), 12.2:474, 12.3:481 member function, non-inline vs., 成员函数, 非内联与 13.3.1:512-513 performance problem, with, 性能问题, 8.2.3:334 **inner\_product() generic algorithm inner** product() , A:942 **inplace\_merge() generic algorithm inplace** merge() , A:943

input, 参见 iostream **InputIterator 12.4.6:493**  另参见 container, 容器; iterator, 迭代器  $insert() operation, insert()$ of map container type, map 容器类型的, 6.12.1:249-250 of multiset and multimap container type multiset 和 multimap 容器类型的 6.15:268 of set container type, set 容器类型的, 6.13.1: 256 of sequence container type, 序列容器类型的, 6.6:224-226 of string type, 字符串类型的, 6.11:289  $inserter() function adaptor, inserter()$ 适配器 **6.13.1:256 12.4.1:489**  另参见 function object, 函数对象  $instantiation,$ 另参见 class template, 类模板; function template, 函数模板 class template, 类模板, 16.2:671-679 explicit instantiation declaration, 显式实例声 明, class template,  $16.8.3:699-700$ function template,  $\qquad \qquad$ , 10.5.3:423-424 function template, 函数模板, 10.2:411-414 explicit template argument, 10.4:417-420 overload resolution with, 10.8:430-436 template argument deduction,  $10.3:414-417$ point of, 点, class template,  $\qquad \qquad$ , 16.11:706-707 class template member function,  $, 16.11:706-707$ function template,  $10.9:440$ **integer type**, 3.1:61 另参见 arithmetic, 算术; type, 类型 char type, char  $*$ 型, 2.1:18, 3.61 character constant, 字符常量, 3.1:62 data type, 数据类型, 2.1:18, 3.1:61

 enumerator as grouping of integral con stant, 用作整值常量分组的枚举成员, 3.8:91 int type, int  $\ddagger \mathcal{Z} \mathcal{D}$ , 3.1:61 literal constant notation, 文字常量表示, decimal notation,  $\qquad \qquad$  ,  $3.1:62$ hexadecimal notation,  $3.1:62$ L suffix notation, L  $\qquad$ , 3.1:62  $\text{octal notation}$ ,  $\frac{3.1:62}{3.1:62}$ U suffix notation,  $U$ , 3.1:62 long type, long 类型, 3.1:61 promoting bool constant to, 将 bool 常量提升 为, 4.3:120 integral promotion, 整值提升, 4.14.2:148-149 during function overload resolution,  $9.3.2:386-388$ short type, short 类型, 3.1:61 standard conversion, 标准转换, 4.14:146 during function overload resolution,  $, 9.3.3:388-389$ wide-character constant, 宽字符常量, 3.1:63 **iomanip header file iomanip 3.15:112 20.2.1:882 20.9:913 20.9:917 iostream 1.5:15 20:868**  >>, input operator, 输入操作符, 1.5:15-16, 20:868-869, 20.2:876 >>, overloading, input operator, 重载, 输入操作符 20.5:895 <<, output operator, 输出操作符, 1.5:15-16, 20:868-869, 20.1:872 <<, overloading, output operator, 重 载, 输出操作符, 20.4:891 buffer, 缓冲区, 20.9:915 tie: $()$ , 20.9:915 tying ostream to istream,  $20.9:915$ unitbuf, 20.9:915 condition state, 条件状态, 20.7:906 <fstream> header file, <fstream> , 1.5.1:16, 20:869 bad $()$ , 20.7:906 clear(), 20.6:905, 20.7:907 eof(), 20.7:906

fail $()$ , 20.7:906 good(), 20.7:906 ios base::badbit,  $20.7:907$ ios\_base::eofbit, 20.7:907 ios base::failbit, 20.7:907 ios\_base::goodbit, 20.7:907 rdstate(), 20.7:907 setstate(), 20.5:896, 20.7:907 cerr, standard error, 标准错误, 1.5:15, 20:868 cin, standard input, 标准输入,  $1.5:15$ , 20:868 cout, standard output, 标准输出, 1.5:15, 20:868 file input/output, 文件输入和输出, 1.5.1:16-17 20.6:897-906 <fstream> header file, <fstream>  $, 1.5.1:17, 20:869$ close(), 20.6:901 fstream class, file  $I/O$ , fstream,  $I/O$ ,  $1.5.1:17$ ,  $20:869$ , 20.6:901-905 ifstream class, file input, ifstream  $, 1.5.1:17, 20:867,$  20.6:899-901 ios base::app, 20.6:898 ios base::beg, 20.6:902 ios base::cur, 20.6:902 ios base::end, 20.6:902 ios base::in, 20.6:901 ios\_base::out, 20.6:897 ofstream class, file output, ofstream  $, \qquad$   $, \qquad$  1.5.1:17, 20:869, 20.6:897-898 open(), 20.6:900 seekg(), 20.6:902, 20.6:902, 20.6:904 seekp(), 20.6:902 tellg(),  $20.6:902$ ,  $20.6:904$ tellp $()$ , 20.6:902 verify file is open, 20.6:898 format state, 格式状态, 20.9:911 boolalpha, 20.1:874, 20.9:911, 20.9:916 dec, 20.9:912, 20.9:917 endl, 1.5:20, 20.1:872, 20.9:915 ends, 20.9:915, 20.9:917

fixed, 20.9:914, 20.9:917 flush, 20.9:915, 20.9:917 hex, 20.9:912, 20.9:917 left, 20.9:916, 20.9:917 noboolalpha, 20.9:912, 20.9:916 noshowbase, 20.9:913, 20.9:916 noshowpoint, 20.9:914, 20.9:916 noshowpos, 20.9:916 noskipws, 20.2:879, 20.9:914, 20.9:917 nouppercase, 20.9:912, 20.9:914, 20.9: 917 oct, 20.9:912, 20.9:917 precision $()$ , 20.9:913 right, 20.9:916, 20.9:917 scientific, 20.9:914, 20.9:917 setf(), 20.9:911 setfill, 20.9:916, 20.9:917 setprecision(), 20.9:913, 20.9:917 setw(), 20.2.1:882, 20.9:914, 20.9:916, 20.9:917 showbase, 20.9:912, 20.9:916 showpoint, 20.9:914, 20.9:917 showpos, 20.9:916 skipws, 20.9:915, 20.9:917 unsetf(),  $20.9:911$ uppercase, 20.9:912, 20.9:914, 20.9:917 ws, 20.9:917 input, 输入,  $\gg$ , 1.5:15-16, 20:868-869, 20.2:876  $\gg$ , overloading, , 20.5:895 C-style character string, C 20.2.1:880  $end-of-file(EOF)$ ,  $1.5:16$ , 20.2:877 20.3:886  $\gamma$  gcount(), a count of the characters read, gcount(), 20.3:887 get(), 20.2:879, 20.3:886-888, 20.6:904 get vs. getline $()$ , get getline $()$ , 20.3:888 getline(), 6.7:228, 20.3:886, 20.3:888-890 istream class, reading from a file, ifstream , , 20:869

ignore(), 20.3:887-888 input error,  $20.2:877$ ,  $20.2:878$ , 20.5:896 20.7:906-907 lstream class, lstream , 20:868 istream as false,  $10.2:877$ , 20.2:878 istream iterator, 6.5:223, 6.13.1:306, 12.4.4.491-492, 20.2:879 istringstream class, reading from a string, istringstream, 20:871 peek(), 20.3:890 putback $()$ , 20.3:890 read(), reading byte, read(), 20.3:889 standard input(cin),  $1.5:15$ , 20:868 string,  $20.2.1:880$ unget(), push back one character, unget(),  $\qquad \qquad$   $\qquad \qquad$  20.3:890 white space,  $20.2:879$ <iostream> header file, <iostream>头文 件, 1.5:15, 20:868 iostream iterator, iostream 迭代器, 12.4.3:490 manipulator, 操纵符, 1.5:15, 20.9:911-917 iostream/format state, iostream/  $\le$ iomanip $>$  header file,  $\le$ iomanip $>$  $, 3.15:112, 20.2.1:882, 20.9:913,$  20.9:917 predefined(table),  $(20.1)$ , 20.9:916-917 output, 输出, iostream/format state, iostream/  $\ll$ , 1.5:15-16, 20:868-869, 20.1:872  $<<$ , overloading,  $\qquad$ , 20.4:891 bool, 20.1:874 C-style character string, C was charactered by C and  $\sim$  20.1:873 ofstream class, ofstream , 20:869 ostream class, ostream, 20:868 ostream iterator, 12.4.5:492, 20.1:875 put(), 20.2:879, 20.3:886 standard error (cerr),  $(ceil)$ ,  $(ceil)$ 

 1.5:15 20:868 standard output(cout), (cout),  $1.5:15$ ,  $20:868$ write(), writing byte, write(), 20.3:889 string stream, 字符串流, 20.8:908  $\leq$ sstream> header file,  $\leq$ sstream>  $, 20.871, 20.8.908$ collect nonfatal diagnostic errors,  $, 20.8:909$ conversion, string to numeric,  $, 20.8:909$ data formathng,  $\hspace{1.6cm} 20.8:909$ istringstream class, istringstream, 20:871, 20.8:909 ostringstream class, ostringstream, 20:871 20.8:908-909  $str()$ , 20.8:908 stringstream class, stringstream, 20:871 wcerr, 20:871 wcin, 20:871 wcout, 20:871  $i$ **ostream iterator**, **iostream 12.4.3:490**  另参见 iostream; iterator, 迭代器  $isalpha() function, isalpha()$ ,  $5.4:174$  **6.10:239 isdigit()** function, **isdigit()**, **6.10:239 ispunct()** function, **ispunct()** , 6.10:239 **isspace()** function, **isspace()** , **6.10:239 istream\_iterator 6.5:223 6.13.1:257 12.4.4:491 20.2:879**  另参见 iostream; iterator, 迭代器 special end-of-stream object, 专门的流结束对 象, 12.4.4:491 **istringstream class istringstream 20:871**  iostream  $\leq$ **iterator>** header file,  $\leq$ **iterator> 12.4.3:490 iterator**, **6.5:221-224**, 12.4:488 另参见 pointer, 指针; container type, 容器 类型; generic algorithm, 泛型算法 accessing container element with, 用于访问

容器元素 6.5-6.6.1:221-226

map element, map  $\qquad$ ,  $6.12:297-304$ multiset and multimap element, multiset multimap , 6.15:267-269 set element, set , 6.13:256-257 string, 3.4.2:81 vector element, vector  $\ldots$  , 2.8:55-57,  $3.10 \cdot 102$ advance one element, 指向下一个元素, 2.8:70, 3.10:102 back inserter, 12.4.1:489 begin(), accessing container element using, begin(), 用于访问容器元素, 2.8:69, 6.5:221 categories of iterator, 迭代器的分类, 12.4.6:493 BidirectionalIterator, 12.4.6:493 ForwardIterator, 12.1:469, 12.4.6:493 InputIterator,  $12.4.6:493$ OutputIterator, 12.4.6:493 RandomAccessIterator, 12.4.6:493 const\_iterator, 6.5:222, 12.4:488 container use. 用于容器, 2.8:56, 6.5:221 definition, 定义, 2.8:56, 6.5:221 dereference, 解引用, 2.8:56, 3.10:102 difference type,  $6.13.1:257$ end(), accessing container elements using, end(), 用于访问容器元素, 2.8:55 6.5:221 front\_inserter, 12.4.1:489 generic algorithm use, 用于泛型算法, 12.1:469, 12.4:488-494 iterator category requirement,  $, 12.5:494$ insert iterator, 插入迭代器, 12.4.1:488 inserter, 12.4.1:489 iostream iterator, iostream 迭代器, 12.4.3:490 istream iterator, 12.4.4:491 ostream\_iterator, 12.4.5:492 iterator adaptor, 迭代器适配器, 12.2:472, 12.4.1:489 iterator arithmetic, 迭代器算术, 6.5:222 left-inclusive interval notation( $[1]$ ), 左闭 合区间表示 12.5:494 reverse iterator, 反向迭代器, 12.4.2:489 sentinel, 哨兵, 12.1:469

1015 **b**  $\frac{1}{2}$  **b**  $\frac{1}{2}$  **b**  $\frac{1}{2}$  **c**  $\frac{1}{2}$  **c**  $\frac{1}{2}$  **c**  $\frac{1}{2}$  **c**  $\frac{1}{2}$  **c**  $\frac{1}{2}$  **c**  $\frac{1}{2}$  **c**  $\frac{1}{2}$  **c**  $\frac{1}{2}$  **c**  $\frac{1}{2}$  **c**  $\frac{1}{2}$  **c**  $\frac{1}{2}$  **c**  $\frac{1}{2}$  **c**  $\frac$ 

#### J

Japanese, wide-character literal support, 宽字符文字支 持 3.1:63 wide string literal support, 宽字符串文字支 持 3.1:63

### K

**keyword**, , ( **3.1**), **3.2.2:68** 

# $\mathbf{L}$

L prefix<sub>1</sub> L wide-character literal notation, 宽字符文字 表示, 3.1:63 wide string literal notation, 宽字符串文字表 示, 3.1:63  $L$  suffix,  $L$ , floating point constant notation, 浮点常量表 示, 3.1:62 long integer literal constant notation, long 整数文字常量表示 3.1:62 **lazy error detection**,  $17.4.4:749$  $left-inclusive interval([, ]),$  **12.5:494**  另参见 iterator, 迭代器 **less\_equal function object less\_equal** 数对象 **12.3.3:458 less function object**, less  $\qquad \qquad$ ,  **12.3.3:458**  less than(<) operator, arithmetic data type support of, 算术数据类 型支持, 2.1:18, 4.3:120 requirement for container element type。容 器元素类型必须支持 6.4:220 **lexigraphical ordering,** comparing string, 比较字符串, 6.11:244 in permutation generic algorithm, 排列组合 泛型算法中的 12.5.4:496 in relational generic algorithm。关系泛型算 法中的, 12.5.7:496 **lexicographical\_compare() generic algorithm lexicographical\_compare() ,** A:945 **lifetime**, **8.2:330** 

另参见 object, 对象; scope, 域 dynamically allocated object, 动态分配的对 象, 8.4:338 auto ptr, impact on, auto ptr, 8.4.2:341-344 vs. pointer to,  $\qquad \qquad$ , 8.4.1:340 local object, 局部对象, automatic object,  $\qquad \qquad$  , 8.3.1:335 automatic vs. static,  $\qquad \qquad$  , 8.3:335, 8.3.3:337-338 problem as return value for reference re turn type, 7.4:299 stack unwinding impact, 11.3.2:459 scope and (chapter), 8:325-368 **limits header file**, **limits** , 4.2:119 **\_\_LINE\_\_ 1.3:12 linkage directive,**  $\qquad \qquad$ , 7.7:304-306 function pointer use, 用于函数指针, 7.9.6:322-323 overloading consideration, 重载的考虑, 9.1.5:376-377  $\leq$ **list>** header file,  $\leq$ **list>**  $\qquad$ , 6.4:217 **list container type**, list  $\qquad \qquad$  , 6.4:217-220 另参见 cotainer type, 容器类型 assignment, 赋值, 6.6.2:227 constraints on type support, 类型支持上的限 制, 6.4:220 criteria for choosing, 选择准则, 6.2:25 definition, 定义, 6.4:217 deletion, 删除操作; 6.2:213, 6.6.1:226 element, small vs. large, 元素, 小和大, 6.3:215-216 insertion, 插入, 6.2:213, 6.3:216, 6.4:218, 6.6:225 insertion and access requirement, 插入和访 问的必要条件, 6:209, 6.2:213-214 generic algorithm and, 泛型算法和, 6.6.3:227 random access generic alogrithm not applicable, 12.6:497 iterator and, 迭代器和, 6.5:222 random access iterator not possible with  $, 12.4.6:494$ member function vs. generic algorithm, 成员 函数与泛型算法 12.6:497-500 member function, 成员函数,

begin(),  $6.5:221$ empty(),  $6.4:218$ end $()$ , 6.5:221 erase(),  $6.6.1:226$ insert(),  $6.6:225$ merge(),  $12.6.1:498$ pop\_back(),  $6.6.1:226$ push back(),  $6.4:618$ push\_front(),  $6.4:218$ remove(), 12.6.2:498 remove if(), 12.6.3:498 resize(), 6.4:219 reverse $()$ , 12.6.4:499 sort(), 12.6.5:499 splice(), 12.6.6:499 swap(),  $6.6.2:227$ unique(),  $12.6.7:500$ object size performance impact, 对象大小对 性能的影响, 6.3:214 random access, 随机访问, 6.2:213, 12.6:497 relational operator, 关系操作符, 6.4:219 storage, doubly-linked, 内存区域, 双向链 接的, 6.2:213 traversal, 遍历, 6.2:213, 另参见 iterator, 迭 代器 vector compared with, 与 vector 的比较, 6.2:213 **literal constant,**  3.1:63 C-style character string, C 风格的字符串, 3.1:63 as array of const characters, const  $, 3.1:62$ character literals compared with,  $, 3.1:63, 3.9:115$ character, 字符, 3.1:62 wide-character,  $\qquad$ ,  $3.1:62$ E suffix, E 后缀, 3.1:62 F suffix, F 后缀, 3.1:62 floating point, 浮点, 3.1:62 integer, 整数, 3.1:62 L suffix, L 后缀, 3.1:62 numeric, 数值, 3.1:62 U suffix, U 后缀, 3.1:62 variables compared with, 与变量的比较, 3.2.1:66 **local class 13.12:562-564** 

另参见 class, 类 **local object**,  $3.2.3:69$ ,  $8.3:335$ automatic, 自动, 8.3.1:335 register, 3.3.2:336 problem as return value for reference return type, 引用返回类型作返回值的问题, 7.4:299 static, 静态, 8.3:335, 8.3.3:337 **local scope, 8.1:325**, **8.1.1:327** accessing global scope member hidden in, 隐 藏其中的访问全局域成员 8.5.2:353 name resolution in, 8.1.1:327 namespace names hidden by local object, 局 部对象隐藏的名字空间名字, 8.5.3:355 try block as a, 用作局部域的 try 块, 11.2:454 **locale header file, locale**  $\qquad$ **, 6.10:240 localization**, constant object for, 常量对象, 3.5:83 unnamed namespace use, 用于未命名名字空 间, 8.5.6:359 global object impact on, 全局对象影响, 7.4.1:300 header file and, 头文件和, 8.2.3:333 locality of declaration, 声明的局部性, 5.2:161 **logical built-in operator, 4.3:120**  AND(&&) operator, 与操作符, 4.1:117, 4.3:120 NOT(!) operator, 非操作符, 4.3:120 OR(||) operator, 或操作符, 4.3:120 **logical function object**, the control of  $\alpha$  **12.3.4:485**  另参见 function object, 函数对象 **long 3.1:61**  另参见 integer type, 整数类型 **long double 3.1:61**  另参见 floating point type, 浮点类型 **loop**, , 12.1:9, 2.1:19, 5.1:159-160 另参见 control flow, 控制流; recursion, 递 归 statement, 语句, for, 5.5:176-180 do-while 5.7:182-183 while, 5.6:180-181 termination, 终止,

break statement use break 5.8:183-184 continue statement use, continue  $, 5.9:184-185$ termmination error, 终止错误, stopping condition error, 6.8:232 infinite loop,  $3.4.1:77, 6.8:232$ **lower\_bound() generic algorithm lower** bound() , A:947 **lvalue**, **3.2.1:66** 另参见 conversion, 转换; function overload resolution, 函数重载解析 assignment operation requirement, 赋值操作 要求, 4.4:123 lvalue transformation, 左值转换, 9.3.1:386 function template argument deduction,  $, 10.3:414$  ranking in function overload resolution  $9.4.3:394-400$ lvalue-to-rvalue conversion, 左值一右值转 换 9.3.1:382-384 as function return value, 用作函数返回值, 7.4:299-300

# M

**macro**  $\ddot{\phantom{0}}$ 参见 preprocessor macro, 预处理器宏 **main() 1.2:4**  command line option handling, 命令行选项 处理 7.8:306-315 **make\_heap() generic algorithm make** heap() , A:981 **manipulator**, , 参见 iostream  $\langle$ map> header file,  $\langle$ map> ,  **6.12:247 6.15:267 map container type, map** , 6.12:247 另参见 container type, 容器类型; multimap container type, multimap 容器类型 definition, 定义, 6.12.1:247 deleting an element, 6.12.5:255-256 generic algorithm, constraint using, 泛型算 法, 使用限制, 12.4.6:493, 12.6:497 inserting element, 插入元素, 6.12.1:248

insertion using subscript operator,  $, 6.12.1:248$ member function, 成员函数, count(), 6.12.2:251 erase $($ ), 6.12.5:255 find(),  $6.12.2:251$ insert(), 6.12.1:249  $size()$ , 6.12.3:252 program example, 程序范例, 6.12.4:253-255 random access iterator not possible with, 随 机访问迭代器不可用, 12.4.6:494 recordering not possible, 重新排序不可能, 12.6:497 retrieving an element。获取元素, 6.12.2:251 retrieval with subscript operator,  $, 6.12.2:251$ retrieval with count() or find(), count() find()  $, 6.12.2:251$ set compared with, 与 set 的比较, 6.12:247 traversal, 遍历, 6.12.3:252 map::value\_type, 6.12.1:249 **max()** generic algorithm, max()  **A:948 max\_element() generic algorithm max** element() , A:948 member, , 参见 class member, 类成员; namespace, 名字空间 memory, allocation, 分配, 参见 dynamic memory allocation, 动态内存分配 deallocation, 释放, 参见 dynamic memory deallocation, 动态内存释放 **memory header file**, **memory** ,  **8.4.2:342 merge()**  generic algorithm, 泛型算法, A:950 list container type member function, list 容器 类型成员函数, 12.6:497 **,** 参见 member function, 成员函数 **min()** generic algorithm, min()  $\qquad \qquad$ ,  **A:948 min\_element() generic algorithm min** element() , A:949 **minus(-)operator**, **2.1:18** 

 **4 2:118**  另参见 arithmetic, 算术; operator, 操作符 compound assignment(-=)operator, 复 合赋值操作符 4.4:126 **minus function object, minus**  $\qquad \qquad$ ,  **12.3.2:484**  mismatch()generic algorithm, mismatch() *x* **A:951** models, 参见 compilation model, 编译模式 modulus function object, modulus 对象 **12.3.2:484 modulus**(%) operator,  $\qquad \qquad$ ,  **4.2:118**  另参见 arithmetic, 算术; operator, 操作符 compound assignment(%=)operator, 复 合赋值操作符 4.4:126 **multimap container type, multimap**  $\cdot$  **6.15:267**  另参见 container type, 容器类型; map container type, map 容器类型, definition, 定义, 6.15:267 insertion of element, 元素的插入, 6.15:268 map comparison, 与 map 的比较,  $6.12.5:255$ <map> header file, <map>头文件, 6.15:267 member function, 成员函数, count(), 6.15:267 equal range(),  $6.15:267$ erase(),  $6.15:268$ find(),  $6.15:267$ insert $()$ , 6.15:269 removal of elements, 元素的删除, 6.15:268 retrieval of elements, 元素的获取, 6.15:267 subscript operator not supported, 下标操作 符不支持 6.15:269 traversal, 遍历, 6.15:267-268 multiple inheritance, 参见 inheritance, 继承 multiplication(\*) operator,  **2.1:18 4.2:118**  另参见 arithmetic, 算术; operator, 操作符 compound assignment( $*$ =)operator, 复 合赋值操作符 4.4:126 **multiplies function object, multiplies** 数对象 **12.3.2:484** 

**multiset container type**, multiset

 **6.15:267**  另参见 container type, 容器类型; set container type, set 容器类型 definition, 定义, 6.15:267 insertion of elements, 元素的插入, 6.15:268 set comparison, 与 set 的比较, 6.13:256 <set> header file, <set>头文件, 6.15:267 member function, 成员函数, count(), 6.15:267 equal range(),  $6.15:267$ erase(), 6.15:268 find(),  $6.15:267$ insert $()$ , 6.15:269 removal of elements, 元素的删除, 6.15:268 retrieval of elements, 元素的获取, 6.15:267 subscript operator not supported, 下标操作 符不支持 6.15:269 traversal, 遍历, 6.15:267-268 mutable data member,  **13.3.6:520-521**  mutation generic algorithm,  **12.5.6:496**  另参见 generic algorithm, 泛型算法

## N

**name**, **3.2.2:68** 另参见 namespace, 名字空间; scope, 域 name resolution, 名字解析, 8.1:325 in class scope,  $13.9.1:548-555$ , 13.11:560-562 in class template definition,  $, 16.11:755$ in function template definition,  $, 10.9:437$ in local scope,  $\qquad \qquad$  , 8.1.1:327 in nested class scope,  $\qquad \qquad$ , 13.10.1:557-559 namespace alias, as synonym for namespace name, 名字空间别名, 用作名字空间名字 的同义词 8.6.1:361 naming class member, 命名类成员, 13.1:503-506 base class member  $\cdot$   $\cdot$  17.3:736-743 overloaded operator name, 重载操作符的名 字 15.1.2:611-612

qualified name, 限定修饰名字, 8.5.2:353 for class static member, 13.5:526-529 for class template as namespace member  $\mathcal{A}^{\mathcal{A}}$  16.12:707-709 for class as namespace member,  $, 13.11:559-562$  for function template as namespace member,  $10.10:445$ for nested namespace member,  $, 8.5.3:355$ scope of a declaration, 声明的域, 8.1:326 template parameter name, 模板参数的名字, for class template,  $\qquad \qquad$ ,  $16.1:667-668$ for function template,  $\qquad \qquad$ , 10.1:406-410 typedef, as synonym, typedef, 用作同 义词, 3.12:104 variable name, 变量名, 3.2.2:68 **namespace**, **8.5:350** 另参见 name, 名字; scope, 域; using declaration, using 声明; using directive, using 指示符 alias, 别名, 8.6.1:361 definition, 定义, 8.5.1:351 global namespace, 全局名字空间, 8.1:325 accessing hidden member with scope operator, 8.5.2:353 name space pollution problem, 污染问题, 8。5:350 member, 成员, class template,  $\frac{16.12:707-709}{\frac{16.12:707-709}{\frac{16.12:707-709}{\frac{16.12:707-709}{\frac{16.12:707-709}{\frac{16.12:707-709}{\frac{16.12:707-709}{\frac{16.12:707-709}{\frac{16.12:707-709}{\frac{16.12:707-709}{\frac{16.12:707-709}{\frac{16.12:707-709}{$ class, , 13.11:559-562 definition,  $8.5.4:357$ funtion template,  $10.10:442-445$ ODR requirement, ODR , 8.5.5:358 using namespace member, 8.6:361 nested namespace, 嵌套名字空间, 8.5.3:355 overloaded function declaration within  $, 9.1.4.373 - 376$ namespace scope, 名字空间域, 8.1:326 namespace std, 名字空间 std, 8.6.4:366

unnamed namespace, 未命名名字空间, 8.5.6:359 user-defined namespace, 用户定义名字空间, 8.5:350 **naming conventions**,  $\qquad$ , 3.2.2:68 **negate function object, negate 12.3.2:484 Negator function adaptor, 12.3.5:486 nested**, class, 类, 参见 class, 类 comment pair, 注释对, 参见 comment, 注 释 if-else statement, if-else 语句, 参见 if statement, if 语句 namespace, 名字空间, 参用 namespace, 名 字空间 **new expression, new** , 4.9:134 另参见 dynamic memory allocation, 动态内 存分配:218 allocator class use, (footnote), 用于分配器类, (页下注) 6.4:218 array, 数组, 8.4.3:345 of class,  $14.4.1:584$ ,  $15.8.1:629-631$ object, 对象, 8.4.1:339 class object,  $15.8:626-633$ const object, const  $\qquad$ , 8.4.4:347 placement new expression, 定位 new 表达式, 8.4.5:347 class object,  $15.8.2:631-633$ simulating virtual new operator, 模拟虚拟 new 操作符, 17.5.7:768-770 **newline(\n)escape sequence,** 序列 **3.1:62 next\_permutation() generic algorithm next** permutation()  $\rightarrow$  $A.952$ not equal to function object, **not** equal to <br>**12.3.3:484** 另参见 function object. 函数对象 **not1()** function adaptor, not1()  **12.3.5:486 not2()** function adaptor, not2()  **12.3.5:486 nth\_element() generic algorithm nth** element() , A:953

**null character,** string literal termination by, 字符串文字结 束, 3.1:63 **null pointer value,**  $9.3.3:389-390$ as operand to delete expression, 用作 delete 表达式的操作数, 8.4.1:339 **null statement**,  $\qquad$ , 5.1:159 **numeric data type,** 3.1:61 另参见 type, 类型 **numeric generic algorithm**,  **12.5.5:496**  另参见 generic algorithm, 泛型算法 **numeric header file, numeric**,  **12.5:495 12.5.5:496 numeric literal constant.** 3.1:61 另参见 literal constan, 文字常量  $\Omega$ object, , 另参见 dynamic memory allocation, 动态内 存分配; dynamic memory deallocation, 动态内存释放; lifetime, 生命期; variable, 变量 automatic object, 自动对象, 8.3.1:335 declaration with register, register 8.3.3:337 problem as return value for reference re turn type, 74:299 stack unwinding and,  $11.3.2:459$ vs. static object,  $\qquad \qquad$  , 8.3:335, 8.3.3:337 const object, const 对象, 3.5:85 definition, 定义, 3.2.3:69

use of memory,  $3.2.1:66-67$ literal constant compared with,  $, 3.2.1:66$ dynamically allocated object, 动态分配的对 象, 8.4.1:339 auto ptr, impact on, auto ptr 8.4.2:341 vs. pointer to,  $\qquad \qquad$  , 8.4.1:339 exception object, 异常对象, 11.3.1:456-458

exception handling, function object, 函数对象, 12.3:481 function object, global object, 全局对象, function and  $\,$  8.2:331 parameter and return value vs.,  $, 7.4.1:300-301$ local object, 局部对象, 8.3:325 declaration with static, static 8.3.3:337 namespace member, 名字空间成员, 8.5:349 variable and, 变量和, 3.2.1:62, 3.2.2:68 object-based programming, 另参见 class, 类 design, 设计, 2.3:23-32 object-oriented design difference,  $, 2.4:35$  $(Part4)$ ,  $($   $)$ , 503-715 object-oriented programming, 另参见 base class, 基类; derived class, 派 生类; inheritance, 继承; polymorphism, 多态; virtual function, 虚拟函数 design, 设计, 2.4:32-39, 17.1.1:724-728 (Part 5), (第五篇), 717-917 **octal literal constant,**  $\qquad \qquad$ , 3.1:62 另参见 literal constant, 文字常量 **ODR(One Definition Rule)**,  $\qquad \qquad$ ,  **8.2:330 8.5.5:358**  另参见 namespace, 名字空间 **ofstream class ofstream 1.5.1:17 20:869 20.6:897-906**  另参见 iostream operator, built-in, 内置的, arithmetic,  $4.2:118$  $assignment(=),$ , 4.4:123 binary,  $\qquad$ ,  $4.1:117$ bitwise,  $4.11:136$ (chapter),  $4:116-158$ class member access(.and- $>$ ),  $(. \rightarrow)$ , 2.3:25, 13.2:509

1021 **b** 

 $comma, 4.10:135$  $compound assignment,$ , 4.4:126 conditional,  $4.7:131$ conditional, if-else shortand use. if-else , 5.3:168-169 decrement  $(-),$ ,  $4-5:126$ dynamic\_cast(), 19.1.1:835-840 equality,  $\qquad$ ,  $4.3:120$ function call(()).  $\qquad \qquad$  7.1:278  $increment(++),$  , 4.5:126 inequality,  $4.3:120$ logical,  $4.3:120$ precedence,  $\qquad$ ,  $4.13:142$ relational,  $4.3:120$ scope  $(:.)$ , 8.5.2:353 sizeof, 4.8:132 typeid(), 19.1.2:840-842 function overload resolution and, 函数重载 解析和, 15.12:656-657  $function$  overload resolution. ambiguity issue,  $15.12.3:661$ candidate function, 15.12.1:657-660 viable function,  $15.12.2:660$ overloaded, 重载  $assignment(=),$ , 14.7:597-599, 15.3:616-618  $(charbert)$ , 15:605 declared as friend, the contract of the set of the set of the set of the set of the set of the set of the set of the set of the set of the set of the set of the set of the set of the set of the set of the set of the set of 15.2:614-616 decrement(--),  $15.7:622-625$ delete, 15.8:626 delete<sup>[]</sup>, 15.8.1:629-631 delete placement, delete, 15.8.2:631-632 design issue,  $15.1.3:612$ equality( $==$ ),  $15.1:606$ function call(()),  $\qquad \qquad$  15.5:620

function call  $($ ) for function object, 对象的函数调用 12.3:481 12.3.6:486  $increment(++),$  , 15.7:622 input( $>>$ ), , 20.5:895  $input(\gg)$ , iostream library support, , iostream , 20.2:878 member access  $(-)$ ,  $\qquad \qquad$ ,  $15.6:621$ member vs. nonmember, when the set of the set of the set of the set of the set of the set of the set of the set of the set of the set of the set of the set of the set of the set of the set of the set of the set of the set 15.1.1:608 name of, <br>  $15.1.2:611$ new, 15.8:626 new[], 15.8.1:629-630 new placement, new  $\qquad$ ,  $15.8.2:631-632$ output  $(<)$ ,  $\qquad$ ,  $20.4:891$ output  $(\ll)$ , iostream library support, , iostream , 20.1:872-875 reference parameter, advantage of  $\square$  $, 7.3.2:287-288$ subscript  $([])$ ,  $[]$ ,  $[]$ ,  $[]$ ,  $[]$ ,  $[]$ ,  $[]$ ,  $[]$ option, command line, handling。命令行, 处理, 7.8:306-314 **ostream\_iterator 12.4.5:492 20.1:875**  另参见 iostream; iterator, 迭代器 **ostringstream class**, **ostringstream**, 20:871 另参见 iostream output, , 参见 iostream **OutputIterator 12.4.6:493**  另参见 container, 容器; iterator, 迭代器 overloading, 参见 class member function, 类成员; function overload resolution, 函数重载解 析; function, 函数; operator, 操作符 P **pair class pair 3.14:105**  multiple return values use, 用于多个返回值,

5.3:166

**parameter**, , for class template, 类模板的, 参见 class template,

for function template, 函数模板的, 参见 function template, 函数模板 for function, 函数的, 参见 function parameter, 函数参数 **partial\_sort() generic algorithm partial\_sort()**  *B* **A**:954 **partial\_sort\_copy() generic algorithm partial sort copy()** , A:955 **partial\_sum() generic algorithm partial sum()** , A:956 **partition()** generic algorithm, partition() **1**  $A:957$ **peek()** function, **peek()**, **20.3:890**  $i$ **ostream performance**, , auto ptr use, 使用 auto ptr,  $8.4.2:342$ class initialization vs. assignment, 类的初始 化与赋值, 14.5:589-590, 14.6.1:596, 14.8:602-603 compile-time, 编译时, function template instantiation,  $, 10.5.3:423$ header file size,  $8.2.3:333$ container, 容器, capacity,  $6.3:214-217$  $list vs. vector, 6.2:213-214$ tradeoff in container selection,  $6.2:213-214$ exception handling vs function call, 异常处 理和函数调用, 11.5:466-467 function pointer, 函数指针, disadvantage vs. inlining. 12.2:474 function object vs.,  $12.3:481$  function template definition in header file 头文件中的函数模板定义, 10.5.2:421 function, 函数,  $drawback,$ ,  $7.6:303$ in line advantage,  $\qquad \qquad$   $\qquad$   $\qquad$  7.6:303 pass-by-value argument, 7.3:282-284

recursive function cost. 7.5:202 return value issue,  $7.2.1:280$ locality of declaration for class object, 类对象 声明的局部性, 5.2:161-162 memory allocation, 内存分配, 2.2:21-22 name return value optimization, 名字返回值 优化 14.8:600-602 reference, 引用, as exception dedaration in catch of clause catch , 11.3.1:458 parameter,  $\qquad$ ,  $7.3.1:285$ parameter and return type, 7.4:299 register automatic object, 寄存器自动对象, 8.3.2:336 permutation generic algorithm, 算法 **12.5.4:496**  另参见 generic algorithm, 泛型算法 placement delete, delete, 参见 new expression, new 表达式 **placement new, new,** 参见 new expression, new 表达式 **plus function object**, plus  **12.3.1:482 12.3.2:484 plus** (+) operator,  $\qquad \qquad$ , 参见 addition (+) operator, 加法操作符 **point of instantiation**, 另参见 class template, 类模板; function template, 函数模板 class template, 类模板, 16.11:706-707 for their member function, 16.11:706-707 function template, 函数模板, 10.9:440 **pointer**, , 3.3:77-74 另参见 dynamic memory allocation, 动态内 存分配。dynamic memory deallocation, 动态内存释放; iterator, 迭代器; pointer to member, 成员指针 array compared with, 与数组的比较, 3.9.2:97-99 auto-ptr, 参见 auto-ptr to class member, 类成员的, 参见 pointer to member,

to const object, const 对象的, 3.5:84-85 const pointer, const 指针,  $3.5:84-85$ dangling pointer, 空悬指针, to automatic object,  $\qquad \qquad$  , 8.3.2:336 to dynamically deallocated memory,  $, 8.4.1:340$ to function, 函数的, 7.9:315-324 function pointer, as iterator, 用作迭代器, generic algorithm use, 3.10:101-102 to built-in array,  $6.5:223-224$ null pointer value, 空指针值, 9.3.3:389 as operand to delete expression,  $delete$ ,  $8.4.1:34O$ parameter, 参数, 7.3:283-284 array parameter relationship to,  $, 7.3.3:289-290$ reference parameter relationship to,  $, 7.3.2:286-289$ pointer conversion, 指针转换, 参见 conversion, 转换 reference compared with, 与引用的比较, 3.6:86-89 referring to, 指向, array element,  $\frac{3.9.2:97}{ }$  $C$ -style string,  $C$ ,  $3.4.1:76$ class object, use of operation- $\geq$ ,  $\rightarrow$ , 13.2:511 dynamically allocated memory, dynamic memory allocation, object, , 3.3:89-92 sizeof() use with,  $H \ddot{+}$  sizeof(), 4.8:132-133 this pointer, this 指针,  $13.4:521-525$ class member, vector of pointer, advantage, 指针向量, 优 势 6.3:216 void\*, 3.3:72 conversion to and from  $\,$ , 4.14.3:150 **pointer to member,**  $\qquad \qquad$ ,  **13.6:532-538** 

pointer to data member, 数据成员的指针, 13.6.1:534-535 13.6.2:536 pointer to member function, 成员函数的指 针, 13.6.1:535, 13.6.2:536-537 pointer to static member, 静态成员的指针, 13.6.3:538-539 **polymorphism**, **17.1.1:724-726**, 17.5:752 另参见 inheritance, 继承; virtual function, 虚拟函数 **pop\_back() function**, **pop\_back()** for sequence container, 序列容器的, 6.6.1:226 **pop\_heap() generic algorithm pop\_heap() h A:981** preprocessor,  $\qquad \qquad$ , comment, 注释, pair $(\frac{*}{\cdot}, *')$ , 1.4:13-14 single line( $\frac{1}{\lambda}$ , 1.4:14 constant, 常量, defining on command line,  $1.3 \cdot 11$ cpluscplus,  $1.3:12$ DATE , 1.3:12 FILE , 1.3:12 LINE : 1.3:12  $STDC_$ , 1.3:12 \_\_TIME\_\_ 1.3:12 directive, 指示符, 1.3:10-13 #define,  $1.3:10$ #endif,  $1.3:10$ #ifdef,  $1.3:10$ #ifndef, 1.3:10 #include,  $1.3:10$ macro,  $\overline{\mathcal{R}}$ , l.3:12  $assert()$ , 2.4:37 function template as safer alternative to,  $, 10.1:405-406$ pre-compiled header file,  **8.2.3:333 prev\_permutation() generic algorithm prev\_permutation()**  $\rightarrow$  A:958 **primitive type,**  $\qquad \qquad$ , 1.2:7 另参见 type, 类型 (chapter), 3:75-139

**priority\_queue container type priority** queue , 6.17:323 另参见 container type, 容器类型; queue container type, 队列容器类型 <queue> header file, <queue>头文件, 6.17:271 table of operation, 操作表, 6.17:272 private, base class, 基类, 参见 base class, 基类 class member, 类成员, 参见 class member, 类成员 procedural-based programming, 程序设计 **275-276**  另参见 exception handling, 异常处理; function, 函数; function template, 函数 模板 (Part 3), (第三篇), 275-501 **program**, , 1.2:4-8 **promotion**, **4.14:146** 另参见 conversion, 转换: function overload resolution, 函数重载解析 of enumeration type to arithmetic type: 枚举 类型到算术类型 3.8:92 on argument, 实参的, 9.3.2:386-388 ranking in function overload resolution,  $\overline{\mathbb{B}}$  数重载解析中的分级 9.4.3:399-400 **protected** base class, 基类, 参见 base class, 基类 class member, 类成员, 参见 class member, 类成员 **prototype,** , 7.2:279-281 另参见 function, 函数 **pure virtual function**,  $17.5.2:758-759$ 另参见 abstract base class。抽象基类; virtual function, 虚拟函数 **push** back() function, push back() sequence container, 序列容器, 6.4:217 vector, inserting element into, 向量, 插入 元素, 3.10:101-102 **push** front() function, push front() list container type member function, list 容器 类型成员函数, 6.4:218 **push\_heap() generic algorithm push\_heap()**   $\cdot$  A:982 **put()** function, put() , 20.3:886 另参见 iostream

**putback()** function, putback()  $\rightarrow$  20.3:890

# 另参见 iostream

#### $\overline{O}$

qualification conversion, the contraction of the set of the set of the set of the set of the set of the set of t

 **9.3.1:385**  另参见 conversion, 转换; function overhead resolution, 函数重载解析 in function template argument deduction,  $\overline{a}$ 函数模板实参推演中的, 10.3:415 ranking in function overload resolution, 函 数重载解析中的分级, 9.4.3:401-403 qualifier, the contract of the contract of the contract of the contract of the contract of the contract of the contract of the contract of the contract of the contract of the contract of the contract of the contract of the const, 参见 const volatile, 参见 volatile queue container type,

 **6.17:271-272**  另参见 container type, 容器类型; priority\_queue container type, priority\_queue 容器类型 <queue> header file, <queue>头文件, 6.17:271 table of operation, 操作表,  $($ 表 6.6), 6.l7:271

# R

**random\_shuffle() generic algorithm random** shuffle() **a:**  $\lambda$ :959 **randomAccessIterator 12.4.6:493**  ranking, 另参见 function overload resolution, 函数重 载解析 function template definition, 函数模板定义, 10.7:430 standard conversion sequence, 标准转换序 列, 9.4.3:399-403 user-defined conversion sequence, 用户定义 转换序列, 19.3.2:862-863 **read()** function, **read()**, **20.3:889**  另参见 iostream **readability**, , const qualifier to declare constant,  $H$  const 修饰符声明常量, 3.5:83 function parameter name, 函数参数名, 7.2.2:281 overloaded function name, 重载函数名, 9.1.3:372-373

recursive function, 递归函数, 7.5:302 reference parameter, 引用参数, 7.3.2:288 separation of exception handler, 异常处理代 码的分离, 11.2:453-455 typedef, 3.13:104 in function pointer declaration,  $, 7.9.4:318$ to container type,  $\qquad \qquad$  6.12.1:249 **recursion**, , 7.5:301-302 **reference**, **3.6:86-89** 另参见 parameter, 参数 array of reference prohibited in, 禁止使用引 用数组, 3.9:95 as exception declaration in catch clause, 用作 catch 子句中的异常声明, 11.3.3:460-461 as function return type, 用作函数返回值, 7.4:297-299 initialization, 初始化; 3.6:86-89 as exact match conversion,  $9.3.4:391-393$  ranking during function overload resolu tion, 9.4.3:402-403 reference to const, const  $\qquad$ , 3.7:90-91 parameter, 参数, 3.7:89, 7.3:284-289 necessity for operator overloading,  $, 7.3.2:288$  $passing array as$ , 7.3.3:290 performance advantage, 7.3.1:285 pointer parameter relationship to,  $, 7.3.2:286-288$ reference to constant, 7.3.1:285 pointer compared with, 与指针的比较, 3.6:86 sizeof() use with,  $H \rightarrow$  sizeof(), 4.8:132 **register automatic object, register**  $\qquad$ ,  **8.3.2:336-337 reinterpret\_cast operator reinterpret\_cast ,** 4.14.3:152 danger of, 危险, 4.14.3:152

relational function object,  **12.3.3:484**  另参见 function object, 函数对象 relational generic algorithm,  **12.5.7:496**  另参见 generic algorithm, 泛型算法 **relational operator**,  $\qquad \qquad$ , 2.1:18,  **4.3:120-122**  requirement for container element type, 容 器元素类型必须支持 6.4:219 **release()** function, release() auto ptr object management with,  $H \oplus$ auto ptr 对象管理, 8.4.2:344 **remainder(%) operator**, **4.2:118** 另参见 arithmetic, 算术; operator, 操作符 compound assignment  $(%=)$  operator, 复合 赋值操作符, 4.4:126 **remove()** generic algorithm, remove()  **A:960 remove\_copy() generic algorithm remove** copy() , A:960 **remove\_if() generic algorithm remove\_if()**   $\,$  **A:961 remove\_copy\_if() generic algorithm remove copy** if() **b**  $\cdot$  **A:961 replace\_copy() generic algorithm replace** copy() , A:963 **replace\_copy\_if() generic algorithm replace** copy if()  $\rightarrow$  A:964 **replace()** generic algorithm, replace()  **A:962**  replace if() generic algorithm, replace if()  $A:964$  $r$ **eserve()** function, reserve() setting container capacity with, 用于设置容 器的容量, 6.3:216 **reset()** function, reset() , bitset class, bitset 类, 4.12:139 setting an auto\_ptr pointer, 设置一个 auto\_ptr 指针, 8.4.2:343 **resize()** function, resize() container resizing with, 用于调整容器的大 小 6.4:219  $resolution$ ,

function overload resolution, 函数重载解析, 参见 function overload resoluton, 函数 重载解析 name resolution, 名字解析, 参见 name, 名 字 **rethrow**, , 11.3.3:459-461 另参见 exception handling, 异常处理 **return statement, return**, compared with throw expression, 与 throw 表达式的比较 11.1:450 function termination with, 用于函数终止, 7.4:297 implicit type conversion in, 其中的隐式类型 转换, 4.14.1:147 **reverse()** generic algorithm, reverse()  **A:965 reverse\_copy() generic algorithm reverse** copy() , A:965 **reverse iterator**, 12.4.2:489 **rfind()** string operation, rfind()  $\qquad \qquad$ ,  **6.9:235 rotate()** generic algorithm, rotate()  **A:966 rotate\_copy() generic algorithm rotate\_copy() , A:966 RTTI(Runtime Type Identification) facility 19.1:835-845** adding to standard RTTI support, 添加标准 RTTI 支持, 19.1.3:843 dynamic\_cast() operator, dynamic\_cast()操 作符, 19.1.1:836-840 vs virtual function call, 19.1.1:836-837 type\_info class, type\_info 类, 19.1.3:842-843 typeid operator, typeid 操作符, 19.1.2:840-842 typeinfo header file, typeinfo 头文件, 19.1.2:840, 840, 19.1.3:842 **rvalue**, **3.2.1:66** 另参见 conversion, 转换:function overload resolution, 函数重载解析 expression evaluation as, 表达式的结果为, 4.1:116 lvalue-to-rvalue conversion, 左值一右值转 换 9.3.1:382-384

# S

**scope 8.1:325-330**  另参见 lifetime, 生命期; name, 名字; namespace, 名字空间; visibility, 可见性 class scope, 类域, 13.9:545-550 class definition and  $, 13.1:503$ name resolution in. 13.9.1:549-550 nested class scope, name resolution in,  $, 13.10.1:557-559$ under multiple inheritance,  $\qquad \qquad$ , 18.4.1:809-812 under single inheritance, 18.4:806-809 under virtual inheritance, 18.5.4:820-821 of control variable in condition, 条件中控制 变量的, 5.5:178, 8.1.1:327-330 of exception declaration in catch clause catch 子句中的异常声明的, 11.3.1:458 global scope, 全局域, 8.1:323-327 lifetime and (chapter), 生命期和, 8:325-368 local scope, 局部域, 8.1.1:326-330 name resolution in, 8.1.1:327 referring to global scope member hidden  $in,$  8.5.2:354 namespace scope, 名字空间域, 8.1:325, 8.5:349-351 overloading and, 重载和, 9.1.4:373-376 of template parameter, 模板参数的 class template,  $\qquad \qquad$ , 16.1:667-668 function template,  $10.1:408-409$ **scope (::) operator**,  $8.5.2:353-354$ class static member accessed with, 用于类的 静态成员的访问 13.5:520-531 class template as namespace member ac cessed with, 用于按名字空间成员访问类 模板, 16.12:707-708 class as namespace member accessed with 用于按名字空间成员访问类 13.11:559-562

function template as namespace member. accessed with, 用于按名字空间成员访问 函数模板, 10.10:445 global scope member accessed with, 用于访 问全局域成员 8.5.2:354 nested namespace member accessed with, 用 于访问嵌套名字空间成员 8.5.3:354-356 **search()** generic algorithm, search()  **A:967 search n**() generic algorithm, search **n**() **,** A:968 separation compilation model, the contract of the separation compilation model, 另参见 compilation model, 编译模式 for class template, 类模板的, 16.8.2:697-699 for function template, 函数模板的, 10.5.2:421-423 **sequence container**,  $\qquad \qquad$ , 参见 container type, 容器类型 **set container type, set** , 6.13:256 另参见 container type, 容器类型, multiset container type, multiset 容器类型 cannot preassign a size, 不能重新赋值大小, 6.13.1:256 definition, 定义, 6.13.1:256 generic algorithm, constraint using, 泛型算 法, 使用限制, 6.13.1:257, 12.4.6:494, 12.6:497-498 inserting element, 插入元素, 6.13.1:256 map compared with, 与 map 的比较, 6.12:247 member function, 成员函数, count(),  $6.13.2:257$ empty(),  $6.13.3:258$ find(),  $6.13.2:257$ insert(),  $6.13.1:256$  $size()$ , 6.13.3:258 random access iterator not possible with, 随 机访问迭代器不可用, 12.4.6:494 reordering not possible, 重新排序不允许, 12.6:497 searching for an element, 查找元素, 6.13.2:257 traversal, 遍历, 6.13.3:257-258 **set generic algorithm, set**  $\qquad$ , 12.5.8:497 另参见 generic algorithm, 泛型算法 **set header file set 6.13.1:256** multiset use, 用于 multiset, 6.15:267

**set\_difference() generic algorithm set difference()** , A:969 **set\_intersection() generic algorithm set\_intersection()** , A:970 **set\_symmetric\_difference() generic algorithm set\_symmetric\_difference() , A:970 set** union() generic algorithm, set union()  $A:971$ **short type, short** , 3.5:83 另参见 integer type, 整数类型 **signature**, , 7.2.3:281 另参见 function, 函数 **sizeof operator**, **sizeof** , **4.8:132-134** as constant expression, 用作常量表达式, 4.8:134 pointer type use with, 用于指针类型, 4.8:134 reference type use with, 用于引用类型, 4.8:134 **sort()** generic algorithm, sort()  $\qquad \qquad$ ,  **3.10:99 A:972 A:952**  function object use as argument to, 函数对象 用作实参, 12.3.1:483 sorting generic algorithm,  **12.5.2:495**  另参见 generic algorithm, 泛型算法 specialization,  $\qquad,$ 参见 class template, 类模板; function template, 函数模板 **sstream header file, sstream** , 20:871 **stable\_partition() generic algorithm stable partition()** , A:973 stable\_sort() generic algorithm, stable sort() **,** A:974 **stack container type,**  $\qquad \qquad$ , **6.16:269** <stack> head file, <stack>头文件, 6.16:269 definition, 定义, 6.16:310 program example。程序范例, 17.7:776-784 relational operator, 关系操作符, 6.16:271 table of operation, 操作表, (表 6.5), 6.16:219 **stack unwinding**, 11.3.2:459 另参见 exception handling, 异常处理 with destructor call, the state of  $\alpha$ ,  $\beta$  **19.2.5:851-852 standard conversion, 6.4.14.1:147** 

 另参见 conversion, 转换:function overload resolution, 函数重载解析 on function argument, 函数实参的 9.3.3:388-391 standard conversion sequence, 标准转换序 列, 9.4.3:399-400 ranking in function overload resolution,  $9.4.3.399 - 403$ **standard error(cerr),**  $\qquad \qquad$ **, 20:868**  参见 iostream **standard input(cin), 20:868**  参见 iostream **standard output, (cout), 20.868**  参见 iostream statement, ,  $block,  $4, 5.1:160$$ break, 5.8:183-184 switch statement termination use, switch , 5.4:173-175 (chapter), 5:159-208 compound, 复合, 5.1:160 continue, 5.9:184-185 declaration, 声明, 5.2:160-163 do-while, 5.7:182-183 for and while statements compared with, for while  $5.5:176$ for, 5.5:176-180 goto 5.9:l85-186 if, 1.2.1:12, 5.3:163-170 if-else, conditional operator as alternative to, 条件操作符可替代, 4.7:131 null statement, 空语句, 5.1:159 simple, 简单, 5.1:159-160 switch, 5.4:170-176 as if-else chain alternative, if-else  $5.3.169$ default keyword use, default 5.4:170-171, 173-174 while, 1.2.1:9, 5.6:180-181 for and do-while statements compared with, for do-while 5.5:176 static\_cast operator, static\_cast  **4.14.3:151** 

danger of, 危险, 4.14.3:151 implicit conversion compared with, 与隐式 转换的比较 4.14.3:151 **static class member**, **13.5:525-531** data member, 数据成员, 13.5:526-530 of class template,  $\qquad \qquad$ ,  $16.5:687-689$ member function, 成员函数, 13.5.1:529-531 pointer to, 指针, 13.6.3:538-539 **static memory allocation**, 2.2:21 另参见 dynamic memory allocation, 动态内 存分配 dynamic memory allocation difference,与动 态内存分配的区别, 2.2:22 static object, local static object, 局部静态对象, 8.3.3.337-339 unnamed namespace member compared with global static object, 未命名名字空间 成员与全局静态对象的区别, 8.5.6:360 **std namespace std b 8.6.4:366-367**  \_\_STDC\_\_ 1.3:16 **STL (Standard Template Library)**, ٠ 参见 container type, 容器类型; generic algorithm, 泛型算法; iterator, 迭代器 STL-idiom use, STL 习惯用法, 3.10:101 storage, 参见 dynamic memory allocation, 动态内存 分配: dynamic memory deallocation, 动 态内存释放; object, 对象 stream,, 参见 iostream; string type, string 类型 **<string> header file <string>**头文件 **3.4.2:79 string type string** , 3.4.2:78 另参见 C-style character string, C 风格字符 串: istringstream: ostringstream: stringstream assignment, 赋值, 3.4.2:80 concatenation, 连接, 3.4.2:80 conversion to C-style string, 转换为 C 风格字 符串, 3.4.2:80 definition, 定义, 3.4.2:80 qetline(), 6.7:228-229 initializing with C-style character string,  $H \cap C$ 风格字符串初始化, 3.4.2.80 input/output, 输入/输出, 20.2.1:880

member function, 成员函数, append $()$ , 6.11:242-243  $assign(), 6.11:242-243$ at(),  $6.11:244$ c str(),  $3.4.2:80$ compare(), 6.10:240, 6.11:244-245 empty(),  $3.4.2:79$ erase(), 6.9:237-238, 6.11:241-242 find(),  $6.8:231$ find first not of(),  $6.8:236$ find\_first\_of(), 6.8:231-236 6.9:237 find last not of  $()$ , 6.8:236 find last of(),  $6.8:236$ insert(),  $6.11:242$ replace(), 3.4.2:81, 6.10:240, 6.11:245-246 rfind(),  $6.8:235-236$ size(),  $3.4.2:79$ ,  $6.11:244$ swap(),  $6.11:243$ substr(),  $6.8:233$ mix with C-style string, 与 C 风格字符串混 合 3.4.2:180 range exception, 范围异常, 6.11:244 string::npos,  $6.8:231$ string::size\_type, 6.8:231 string stream, 字符串流, 20.8:908 subscript access, 下标访问, 3.4.2:81 substring, locating, 子字符串, 查找, 6.8:231 **stringstream class stringstream 20:871**  另参见 iostream  $\text{subscript([])operator}$ , 2.1:19,  **3.9:93-95**  另参见 array, 数组; container type, 容器类 型 bitset use, 用于 bitset,  $4.12:140$ map use,  $H \pm$  map, 6.12.1:248 not supported for multiset and multimap,  $\overline{R}$ 支持 multiset 和 multimap, 6.15:269 overloaded operator, 重载操作符, 15.5:619 vector use, 用于 vector,  $3.10:100-101$ substitution generic algorithm,  **12.5.3:496**  另参见 generic algorithm, 泛型算法

subtraction(-)operator,  $\qquad \qquad$ , 2.1:18,

 **4.2:118**  另参见 arithmetic, 算术 complex number support, 复数支持, 4.6:128 compound assignment(-=), 复合赋值, 4.4:126 subtype, , 参见 derived class。, 派生类 suffix for literal constant, the constant of the set of the set of the set of the set of the set of the set of the set of the set of the set of the set of the set of the set of the set of the set of the set of the set of t E suffix, floating point exponent literal constant notation, E 后缀, 浮点幂文字常量记 号, 3.1:62 F suffix, floating point single precision literal constant notation, F 后缀, 浮点单精度文 字常量记号, 3.1:62 L suffix, L 后缀 floating point extended precision literal constant notation,  $, 3.1:62$ long integer constant notation, long  $, 3.1:62$ U suffix, integer unsigned literal constant notation, U 后缀, 整数无符号文字常量记 号 3.1:62 **swap()** generic algorithm, swap()  $\qquad \qquad$ ,  **A:975 swap\_range() generic algorithm swaPkra**, **lge()** , **A:975 switch statement, switch <br><b>5.4:170-175** 另参见 control flow, 控制流 case keyword use, 用于 case 关键字, 5.4:170 default keyword use, 用于 default 关键字, 5.4:170-l71, 173-174 as if-else chain alternative, 作为 if-else 链的替 换 5.3:169

# T

**template keyword, template** , 2.5:41 template, class, 类, 参见 class template, 类模板 function, 函数; 多见 function template, 函 数模板 **terminate()** function, **terminate() 11.3.2:459**  另参见 exception handling, 异常处理

**this pointer**, **this** , **13.4:521-526**  另参见 class member, 类成员 **throw expression**, **throw** , **11.1:449-452** 另参见 exception handling, 异常处理 handling when not in a try block, 不在 try 块 中的处理, 11.3.2'4s0 rethrow, 重新抛出, 11.3.3:459-461 with exception as class hiararchy, 类层次形 式的异常, 19.2.2:846-847 **\_\_TIME\_\_ 1.3:12 tolower()** function, **tolower()**, **6.10:239 toupper()** function, **toupper()**, **6.10:239 tansform()** generic algorithm, transform() **1.977 true keyword, true** , 3.7:90 **try block try 11.2:452-455**  另参见 exception handling 异常处理 function try block, 函数 try 块,  $11.2:455$ , 19.2.7:854-855 type, , abstract container type, 容器类型, 参见 container type, arithmetic type, 算术类型, 2.1:18-21 floating point type,  $\qquad \qquad ;$ integer type, array type, 数组类型, 参见 array, 数组 basic type, 基本类型, 1.2:8 (chapter), 3:75-139 bool type, bool , 2.1:18, 3.7:90-91 operator that evaluate to,  $\qquad \qquad \text{bool}$  $, 4.3.120$ conversion to, during function overload resolution, 转换为, 函数重载解析中的 9.3.3:388 built-in type, 内置类型, 1.2:7 C-style character string, C 风格的字符串, 3.4.1:76-78 dynamic array allocation for,  $8.43.345$ character type, 字符类型, 参见 character type, 字符类型 class type, 类类型,参见 class complex type, 复数类型, 参见 complex number 复数 const qualifier, const 限定修饰符, 参见 const

container type, 容器类型, 参见 container type 容器类型 enumeration type, 枚举类型, 参见 enumeration type, 枚举类型 floating point type, 浮点类型, 参见 floating point type, 浮点类型 function type, 函数类型, 参见 function, 函 数 function pointer type, 函数指针类型, 参见 function pointer, 函数指针 integer type, 整数类型, integer type, modifier, 修饰符, const volatile numeric, 数值, 3.1:61 parameter type checking, 参数类型检查, 7.2.3:281-282 ellipse and absence of,  $, 7.3.6:295$ multi-file declaration and, 8.2.2:331-332 pointer type, 指针类型, 参见 pointer, 指针 primitive, 基本, 1.2:7 reference type, 引用类型, 参见 reference, 引用 return type, 返回类型, 参见 function, 函数 sequence container, 序列容器, 参见 container type, 容器类型 string, 参见 string type, string 类型 type checking, 类型检查, casting danger and motivation,  $, 4,14.3:151-152$ declaration and type checking,  $, 3.2.1:67$ type conversion, 类型转换, 参见 conversion, 转换 typedef alias for, 类型的 typedef 别名, 3.12.103-104 volatile qualifier, volatile 限定修饰符, 参见 volatile **type-safe linkage,**  $\qquad \qquad$ , 8.2.2.332 to overloaded function, 支持重载函数, 9.1.7:378

1030  $\sim$ 

**typedef 3.12:103-104**  improving readability for, 改善可读性, nested type within container type,  $, 6.12.1:243$ array of function pointers, 7.9.4:318 function pointer return type,  $7.9.5:322$ overloaded function and parameter type, 重 载函数和参数类型 9.1.2.370-371 **typeid()** operator, **typeid() 19.1.2:840-842**  另参见 RTTI **typeinfo header file**, **typeinfo 19.1.2:840 841 19.1.3:842 843 typeinfo class type\_info 19.1.3:842-843 typename 5.11.1:204**  class template parameter use, 用于类模板参 数, 16.1:666-667 function template parameter use, 用于函数 模板参数, 10.1:407

### $\overline{U}$

**unary operator**,  $\qquad \qquad$ , 4.1:117 **unexpected()** function, unexpected()  $\rightarrow$  **11.4:463**  另参见 exception handling, 异常处理 **unget()** function, **unget()**, **20.3:890**  另参见 iostream **uninitialized**,  $3.2.3:69$ automatic object, 自动对象, 8.3.1:335 global object, 全局对象, 8.2.1:331 local static object, 局部静态对象, 8.3.3:336 **union**, **13.7:539-543 unique()** generic algorithm, unique()  **A:978**  use with vector container type,  $H\ddot{+}$  vector 容器类型 12.2:472-473 **unique\_copy() generic algorithm unique copy()** , A:978 use with vector container type, 用于 vtctor 容器类型, 12.4.3:490 unnamed namespaces,  **8.5.6:359-360**  另参见 namespace, 名字空间

**unwinding stack**,  $11.3.2:459$ 另参见 exception handling, 异常处理 with destructor call, 用于析构函数, 19.2.5:851-852 **upper\_bound() generic algorithm upper bound()** , A:980 user-defined conversion sequence, 转换序列 **15.10:642-644**  另参见 conversion, 转换; function overload resolution, 函数重载解析 ranking in function overload resolution,  $\overline{\mathbb{B}}$ 数重载解析中的分级, 15.10.4:648-651, 19.3.2.862-863 with inheritance, 在继承机制下, 19.3.2:862-863 **user-defined type**, the set of the set of the set of the set of the set of the set of the set of the set of the set of the set of the set of the set of the set of the set of the set of the set of the set of the set of the 参见 class, 类 **using declaration**, **using** , 8.6.2:362-363 另参见 namespace, 名字空间 declaration overloaded function with, 用于声 明重载函数, 9.1.4:373-375 impact on function overload resolution, 对函 数重载解析的影响 9.4.1:395-397 using directive compared with, 与 using 指示 符的比较 8.6.3.364 **using directive, using**  $\qquad$ **, 8.6.3:363-366** 另参见 namespace, 名字空间 declaring overloaded function with, 用于声 明重载函数, 9.1.4:375-376 impact on function overload resolution, 对函 数重载解析的影响 9.4.1:396-397 include preprocessor directive use with, 用 于 include 预处理器指示符, 2.7:52 using declaration compared with, 与 using 声 明的比较, 8.6.3:364 **utility header file, utility** , 3.14:105

### V

**variable b 3.2:64-71** 另参见 object, 对象 const variable, const  $\overline{\Phi}$   $\overline{\mathbb{H}}$ , 3.5:83-85 declaration as namespace member, 声明为名 字空间成员 8.5.1:351 global, vs. parameter and return value,  $\triangle$ 局变量与参数和返回值 7.4.1:300-301

literal constant compared with, 与文字常量 的比较, 3.2:66 variable name, 变量名, 3.2:69  $\leq$ **vector>** header file,  $\leq$ vector> , 2.8:55,  **3.10:100 6.4:217 vector container type**, **vector 2.8:54-56 3.10:99**  另参见 array, 数组; container type, 容器类 型; iterator, 迭代器 array idiom, 数组习惯, 3.10:99-100 array compared with, 与数组的比较, 2.8:54-58 assignment comparison, when  $\alpha$  3.10:101 assignment, 赋值, 3.10:101, 6.6.2:227 assignment vs. insertion, 赋值与插入,  $2.8:54$ capacity, relationship to size, 容量, 与长度 的关系 6.3:214-217 constraint on type support, 类型支持上的限 制, 6.4:220 contiguous memory area, 连续内存区域, 6.2:213 class object, 类对象, 14.4.2:585-586 criteria for choosing, 选择推则, 6.2:213 definition, 定义, 2.8:55, 3.10:100-101, 6.4:217 deletion, 删除, 2.8:56, 6.2:213-214, 6.6.1:226 dynamic growth, 动态增长, 2.8:54, 6.3:214 element characteristics, 元素的特性, large class object,  $\qquad \qquad$   $\qquad$   $\qquad$  object vs. pointer,  $\qquad \qquad$   $\qquad$   $\qquad$   $\qquad$  6.3:216 small vs. large type, when  $\sim$  6.3:216 generic algorithm use, 用于泛型算法, copy(),  $12.2:472$ find(),  $12.1:469$ for each(), 12.2:476-477 unique(), 12.2:472-473 unique  $\text{copy}()$ , 12.4.3:490-491 increasing size of vector, 向量增长长度, 6.3:214-217 initialization, 初始化, 参见 definition, 定义 insertion, 插入, 6.2:213, 6.3:216, 6.4:218, 6.6:224 list compared with, 与 list 的比较, 6.2:213-214

member function, 成员函数, begin(), 2.8:55, 3.10:101, 6.5:221 empty(), 3.10:100, 6.4:218 end(), 2.8:55, 3.10:101, 6.5:221 erase $()$ , 6.6.1:226 insert(),  $6.6:224-226$ push\_back(), 3.10:101-102, 6.4:218, 6.6:224 pop\_back(),  $6.6.1:226$ reserve $()$ , 6.3:216 resize $()$ , 6.4:219  $size()$ , 3.10:100 swap(),  $6.6.3:243$ parameter as, 用作参数, 7.3.4:291-292 relational operator, 关系操作符, 6.4:219 STL idiom, STL 习惯用法, 3.10:100-101 subscript operator, 下标操作符, 2.8:55, 3.10:100 traversal, 遍历, 2.8:55-56, 3.10:101-102 **viable function** 可行函数 **9.4.2:397-399**  另参见 function overload resolution, 函数重 载解析 best viable function, 最佳可行函数, 9.2:380, 9.4.3:399-403 for call with argument of class type,  $, 15.10.4:648-651$ inheritance and  $, 19.3.3:864-866$ default argument and, 缺省实参和, 9.4.4:403 for calls to member function, 用于成员函数 的调用, 15.11.3:654-656 for operator function, 用于操作符函数, 15.12.2:666-661 inheritance and, 继承和, 19.3.2:864-866 **virtual base class,**  $18.5:813-821$ 另参见 base class, 基类; virtual inheritance, 虚拟继承 **virtual function**,  $\qquad \qquad$ , called from constructor and destructor, 从构 造函数和析构函数调用 17.5.8:770-771 default argument and, 缺省实参和, 17.5.4:760-762 destructor, 析构函数, 17.5.5:763-764 exception object and, 异常对象和, 19.2.4:849-851 I/O, 17.5.1:753-757

in base and derived class, 基类和派生类中 的 17.5:752-772 pure, 纯, 17.5.2:758-759 simulating virtual new operator, 模拟虚拟 new 操作符, 17.5.7:768-770 static invocation of, 静态调用, 17.5.3:759-760 **virtual inheritance,** 参见 inheritance, 继承 (chapter), 18:799-834 class scope under, 类域, 18.5.4:820-821 defining a hierarchy with, 用于定义层次, 18.5:813-814 defining base class in, 定义基类 18.5.1:815-816 destructor in, 其中的析构函数, 18.5.3:819-820 initialization in, 其中的初始化, 18.5.2:816-822 member visibility in, 其中的成员可见性, 18.5.4:820-821  $visibility,$ 另参见 name, 名字; scope, 域 of base class member, 基类成员的, in multiple inheritance, 18.4.1:809-811 in single inheritance, 18.4:806-809 in virtual inheritance, 18.5.3:820-821 of class member, 类成员的, 13.3.2:513-514, 13.9:545-550 inline function requirement, 内联函数的必要 条件, 7.6:303, 8.2.3:400-401 of local class member, 局部类成员的, 13.12:562-564 of nested class member, 嵌套类成员的, 13.10:551-559 of variable defined in condition, 条件中定义 的变量, 5.5:178, 8.1.1:393-394

 role in candidate function selection during function overload resolution, 函数重载解 析中候选函数的角色 9.4.1:394 symbolic constant requirement, 符号常量的 必要条件, 8.2.3:333-334 **void type**, **void** , in function parameter list, 函数参数表中的, 7.2.2:280 pointer to, void 类型的指针, 4.14.3:149 conversion to, as standard conversion, 换 标准转换 9.3.3:390-391 **volatile 3.13:127**  另参见 const function overload resolution issue, 函数重载 解析问题 qualification conversion, 限定修饰转换, 9.3.1:385-386 ranking of reference initialization,  $9.4.3:402$ member function, 成员函数, 13.3.5:517-520 overloaded function declaration and volatile parameter type, 重载函数声明和 volatile 参数类型 9.1.2:371-372 use to avoid optimization, 用于避免优化, 3.13:105

### W

**wchar\_t** as wide-character literal type, 用作宽字符文 字类型, 3.1:63 wide string literal as arrays of const wchar\_t, 用作 const wchar\_t 数组的宽字符 文字 3.1:63 **while statement**, while , 5.6:180-181 for and do-while statements compared with, 与 for 和 do-while 语句的比较, 5.5:176 **write()** function, write() , 20.3:889 另参见 iostream